# **Winterbulletin November 2014**

**Liebe Lesergemeinde,** 

**es juckt mich in den Fingern, also haue ich in die Tasten meines Notebooks und beginne die Winterbulletinreihe, um mir den Blues (Winterdepressionen) von der Seele zu schreiben.** 

**Wer keine Krankengeschichten mag, der ignoriere die folgenden 3 Seiten:** 

**Das Jahresende 2014 war geprägt durch die Sanierung meiner Nieren. Die Malesse begann bereits Ende Juli des Sommers 2014, als ich einen natürlichen Abgang von 8 Steinen im Überlinger Krankenhaus zu verzeichnen hatte. Dort hatte man mich mit dem Befund entlassen, dass sich in beiden Nieren noch jeweils ein 6 mm und ein 12 mm Stein befinden, die mir wohl vorerst keinen Kummer bereiten dürften.** 

**Am 27. Oktober gingen dann links die Koliken erneut los, also ab in die Notaufnahme des Sindelfinger Krankenhauses.** 

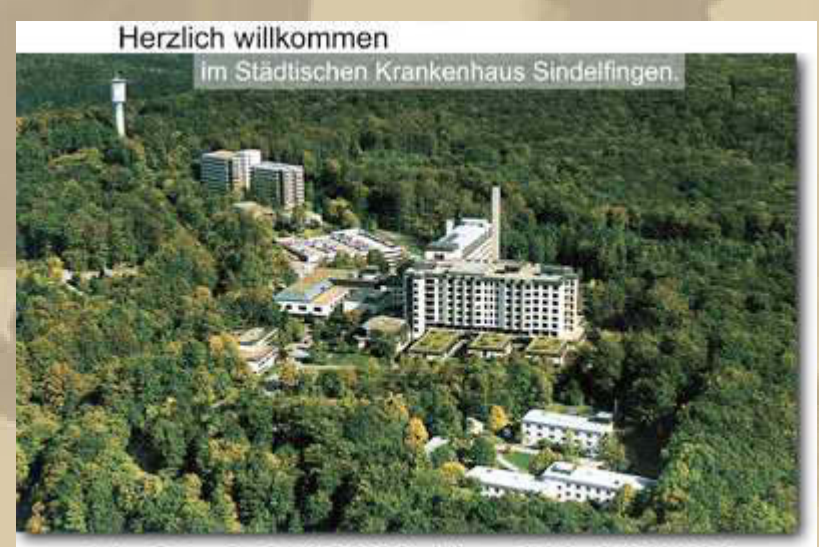

Arthur-Gruber-Straße 70, 71065 Sindelfingen, Telefon 0 70 31 / 98-0

**Man stellte mich schmerzfrei und am gleichen Abend (21 Uhr) hat man mir einen 'Schlauch' zwischen Blase und Niere eingeführt, damit die Niere sich entleeren konnte. 2 Tage später durfte ich wieder nach Hause, um mich am 13. Nov. zur**  **Steinentfernung wieder einzufinden. Doch am 3. November gingen dann die Schmerzen auf der rechten Seite los – ab in die Notaufnahme. Nun bekam ich rechts 2 Schläuche eingelegt, weil ich beidseitig sog. Doppelnieren habe und konnte auch wieder 2 Tage später das Krankenhaus vorerst verlassen, mit der Anmerkung, dass man dann am 13. November gleich beide Nieren 'entsteinen' wolle.** 

**Pünktlich stand ich dann am 13. November um 7 Uhr nüchtern in der Krankenhausaufnahme und konnte sofort auf die Station gehen, ich kannte mich ja schon bestens aus. Bei der Morgenvisite eröffnete man mir, dass man doch nicht beide Nieren auf einmal sanieren wolle und ich jetzt die freie Auswahl hätte, welche Seite ich zuerst erledigt haben wolle. Ich entschied mich für die rechte Seite mit den 2 Schläuchen. Um 08:40 Uhr lag ich bereits auf dem OP und erwachte um ca. 13:30 Uhr in meinem Zimmer. Man erklärte mir, dass nun rechtsseitig die Steine entfernt wurden, nachdem sie mit dem Laser zerkleinert worden waren. Die beiden Schläuche wurden durch nur einen neuen ersetzt.** 

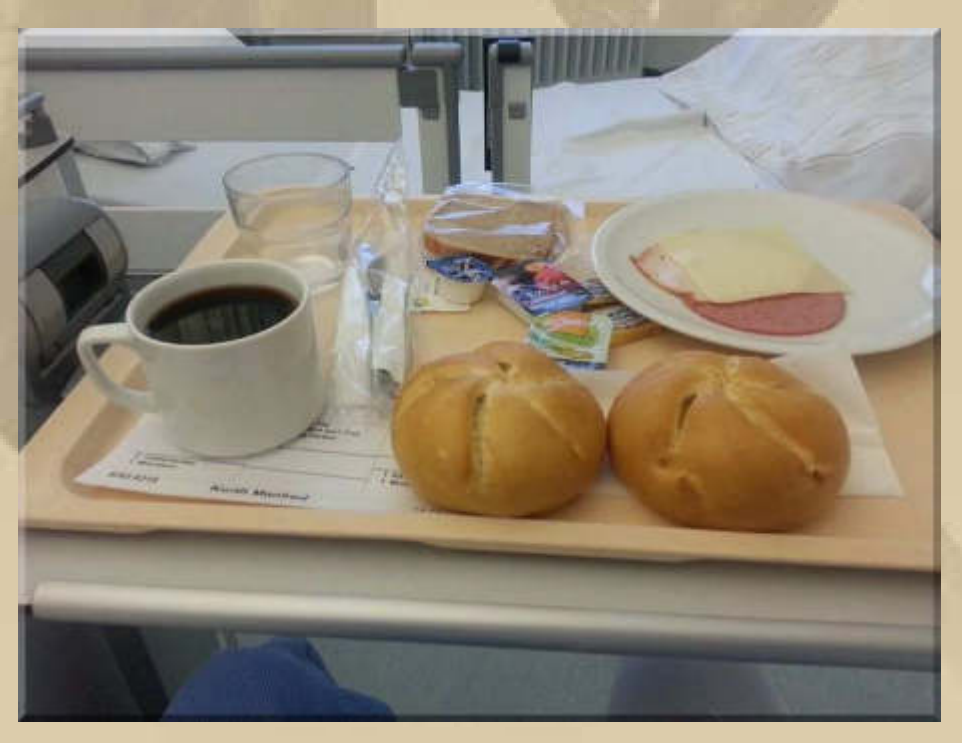

**….. Luxusfrühstück im Krankenhaus** 

**Da kein Fieber bei mir auftrat, durfte ich am Morgen des 15. November das Krankenhaus wieder verlassen.** 

**Auflage: Wiedervorstellung am 18. Dezember, um die linke Niere auszuräumen und den rechten Schlauch zu entfernen. Den linken Schlauch wird dann weitere 14 Tage später mein Urologe ambulant entfernen – nicht sonderlich angenehm. Er wird dann auch die weitere Nachsorge betreiben.** 

**Wenn ich das alles vorher gewusst hätte, dann hätte ich lieber das Angebot des Überlinger Krankenhauses angenommen, die mir angeboten hatten, die Steine per Ultraschall zu zertrümmern. Ich hätte mich jeweils, nach Voranmeldung, donnerstags einfinden können, um die Zertrümmerung vornehmen zu lassen. In meiner langen Nierensteinhistorie wurde bei mir bereits einmal eine Zertrümmerung im Sindelfinger Krankenhaus vorgenommen, was ich als ausgesprochen angenehm in Erinnerung habe. Nun, hinterher ist man immer schlauer und mit dem Konjunktiv kommt man ja bekanntlich nicht weiter. Warum man diese Methode nun nicht mehr anwendet, entzieht sich meiner Kenntnis.**

**Was lerne ich daraus? Jährlich, rechtzeitig vor der Saison, eine Ultraschalluntersuchung beim Urologen durchführen zu lassen, um korrektive oder besser präventive Maßnahmen einzuleiten, sofern notwendig.** 

**Nun habe ich doch die berechtigte Hoffnung, dass ich die Saison 2015 ohne Nierenkoliken überstehen werde, denn die Steine bilden sich ja nicht von heute auf morgen. Meine Intervalle liegen bei rd. 5 Jahren.** 

**Nun wenden wir uns aber bitte erfreulicheren Dingen zu, denn meine Bulletins sollen eigentlich die Sonnenseiten meines Lebens beleuchten.** 

**Im Juni wollen Siggi und ich einen Motorboottörn von Bremen nach Amsterdam und zurück, auf Siggis MS CRAZY, über die Binnenwasserstraßen machen. Das sind rd. 1.000 Km.** 

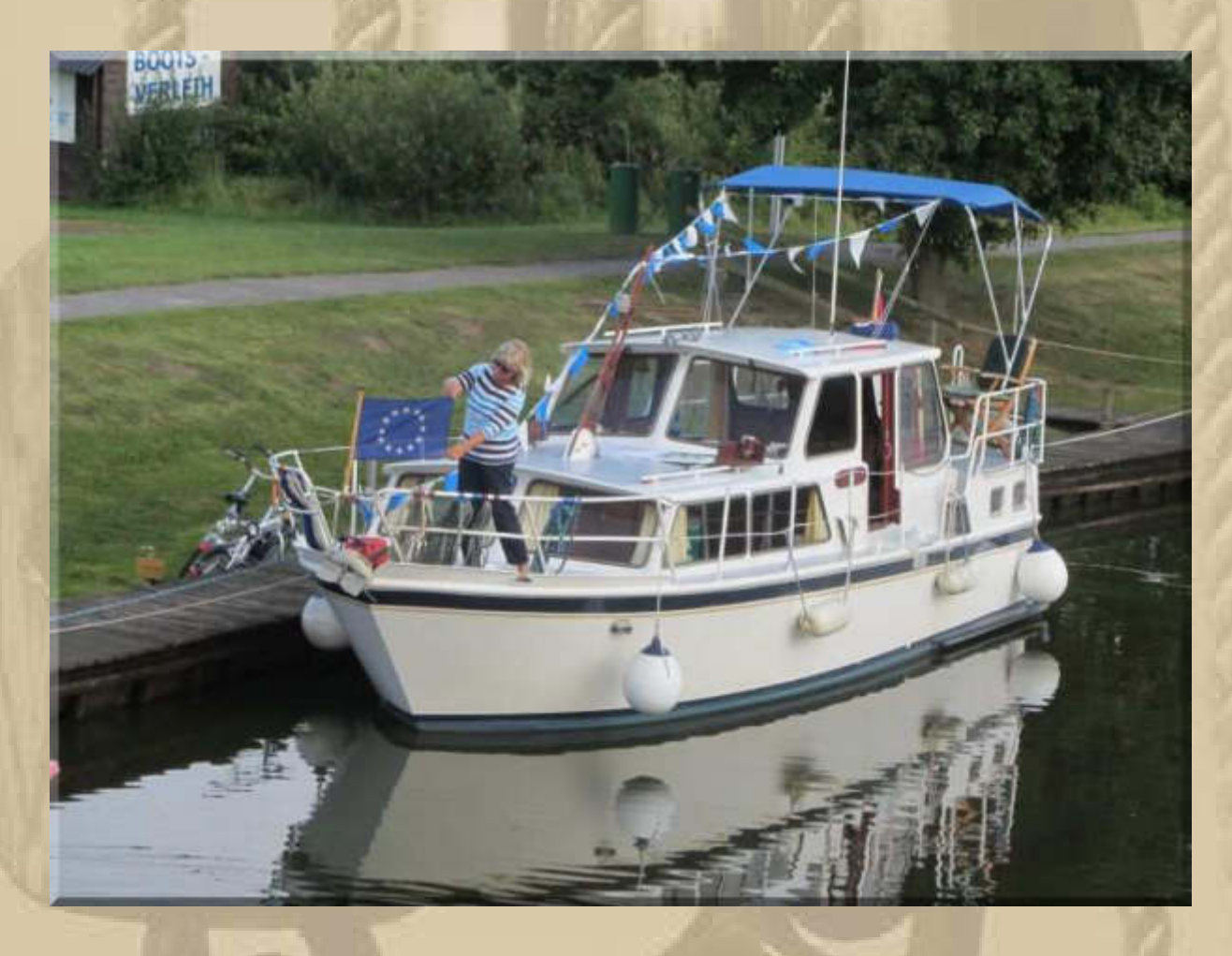

**MS CRAZY (9,50 x 3,00 x 0,80 m - Marschfahrt ~ 8 Km/h)** 

**Siggi hat das Boot in den letzten zwei Jahren, in mühevoller Arbeit, wieder technisch und optisch in einen sehr guten Zustand versetzt.** 

**Ich befasse mich schon seit letztem Oktober mit der Grobplanung der Reise, denn die Vorbereitung ist für mich schon wesentlicher Bestandteil der Vorfreude:** 

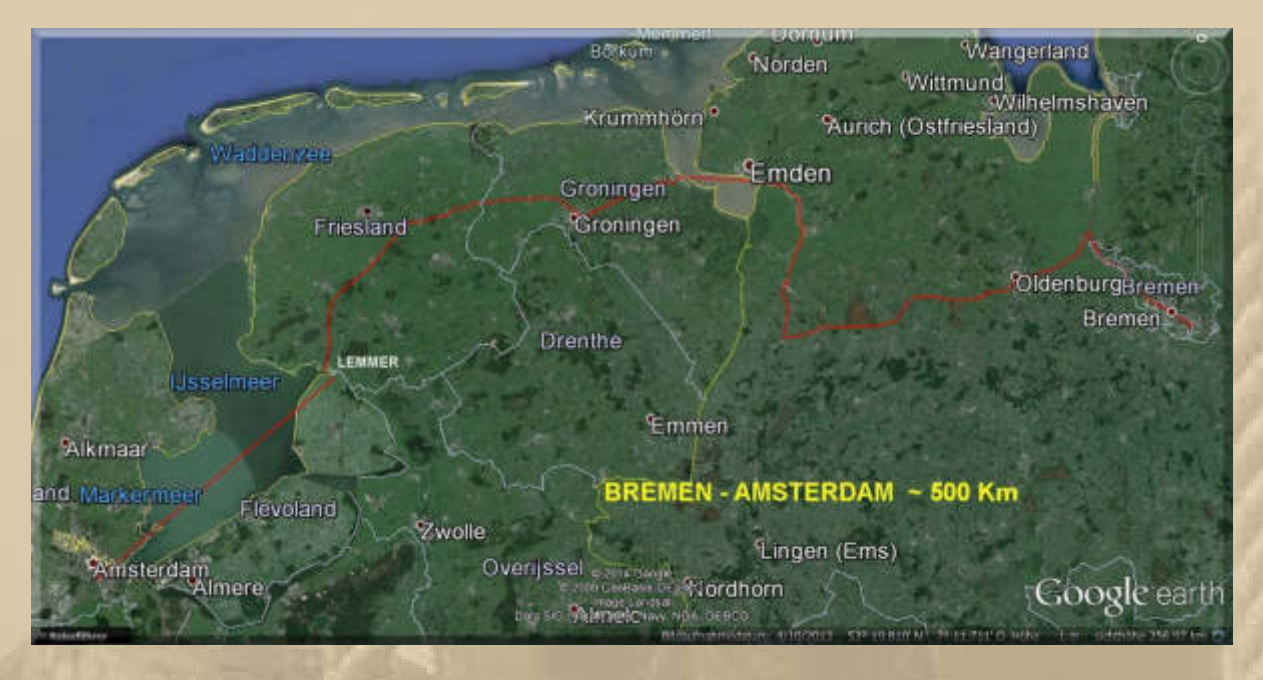

**………… reine Fahrzeit ca. 2 x 60 h** 

**Für die Navigation benutzen wir die ANBW-Papierkarten und die digitalen Karten von Navionics Mobile und DKW Vaarkaart Nederland. Dazu kommen noch einige Revierführer:** 

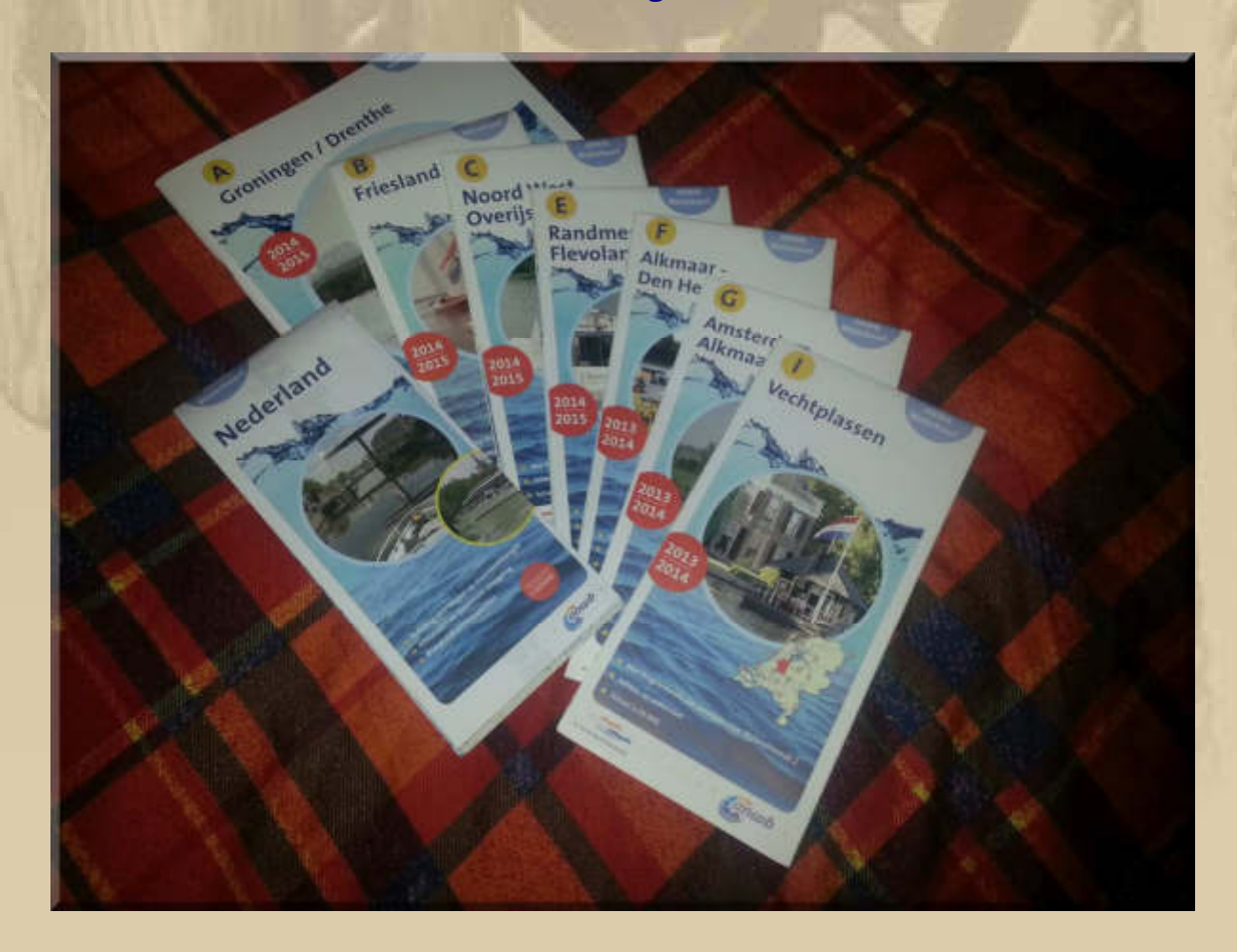

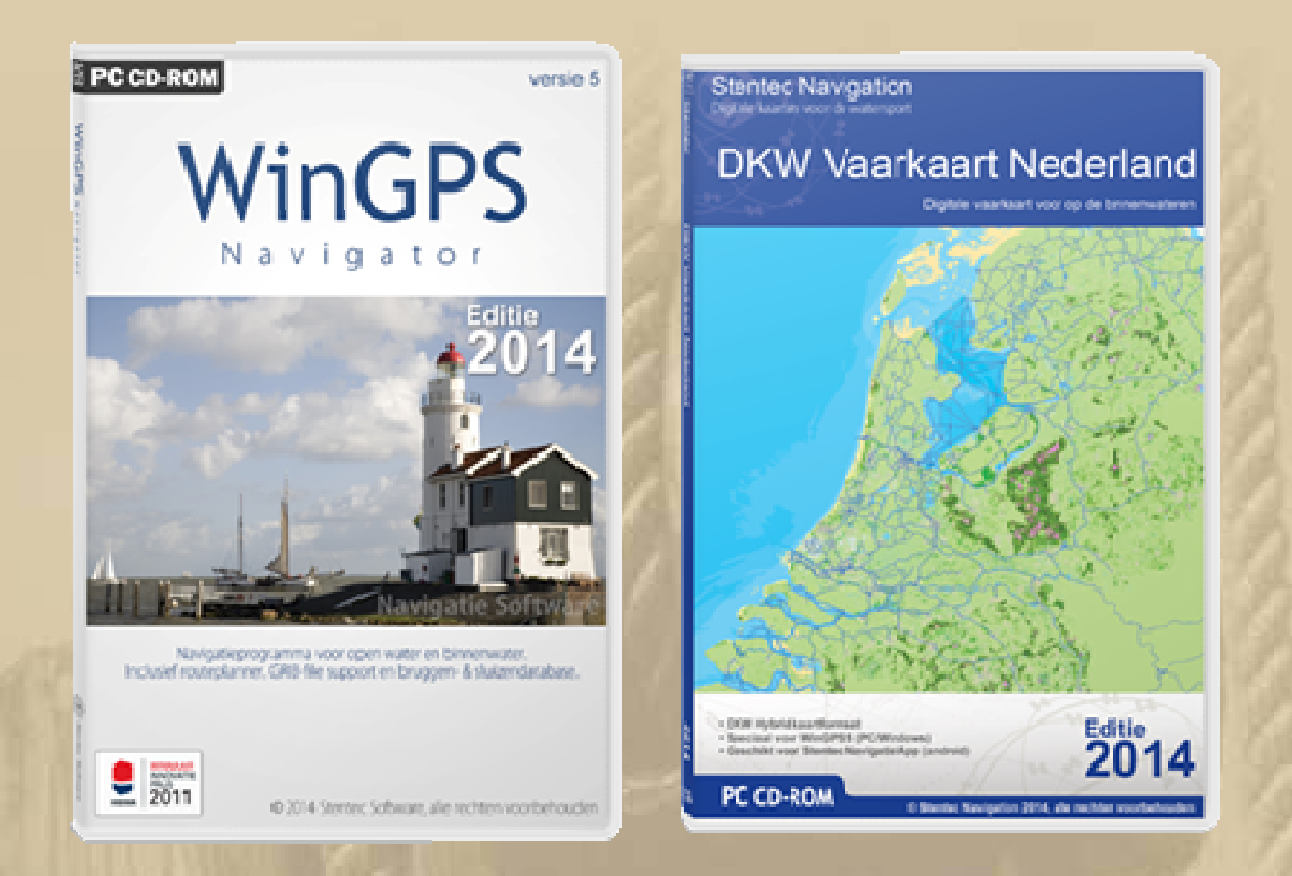

**Eines der wichtigsten Themen bei einer Bootsfahrt durch Holland scheinen mir die Brückenöffnungszeiten zu sein, die kann ich meiner elektronischen DKW Vaarkaart entnehmen:** 

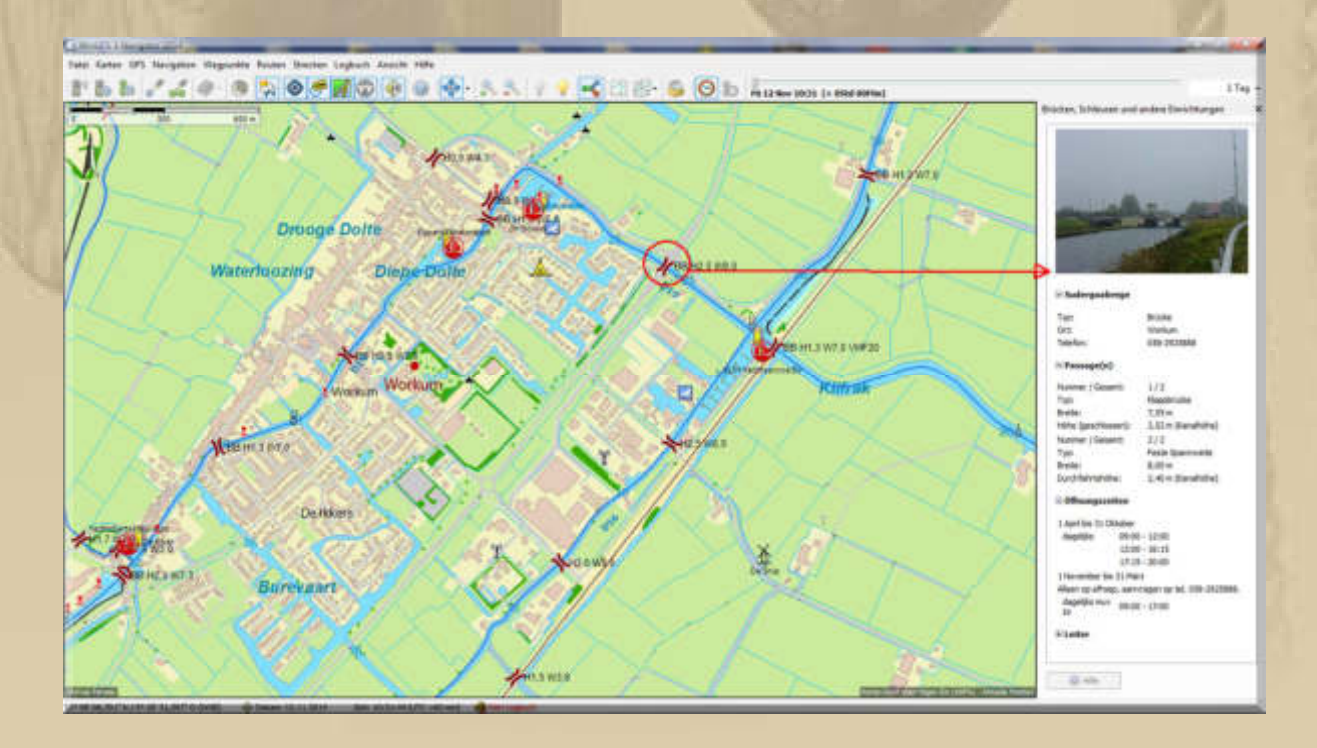

Jan, der Kapitän der SY EISWETTE, hat mir vorab schon einmal seine Revierführer zur Verfügung gestellt, die ich inzwischen durch Neuauflagen ersetzt habe:

### Friesland

Art.Nr.: 36555

Routen und Reviere zwischen Erns und Ijsselmeer. Mit einem Wasserstraßennetz von rund 1.300 Kilometern Länge und mehr als 30 Seen sowie Erholungsgebieten bieten die niederländischen Provinzen Friesland, Groningen, Drenthe und Teile von Overijssel ein einzigartiges Wassersportrevier. Die gezeitenfreien Wasserwege sowie die großen und kleinen Seen beiten für längere Sommertörns wie für Kurzurlaube vielfältige Möglichkeiten, 231 Seiten, 170 Farbfotos, 105 farbige Pläne, 2014 (5. Auflage).

Autor: Fenzi

€ 29,90 initi 7 % MwSt

# **Das Ijsselmeer**

Art.Nr.: 36543

Mit Randmeeren, Noord-Holland, Flevoland, Vecht, Eem. In diesem Führer werden rund 60 Häfen und Marinas vorgestellt. Die für den Bootsurlauber wichtigen naufischen Informationen, wie Ansteuerungen, Liegemöglichkeiten, Versorgung und Service, werden durch vielfältige Hinweise auf touristische Attraktionen und Tipps für den Landgang ergänzt. 220 Seiten, 176 Farbfotos, 106 farbige Pläne, 2013.

Autor: Fenzi

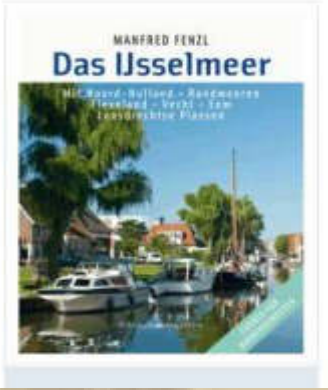

**MANFRED FENTL** 

**Friesland** 

€ 29,90 inkl.7% MwSt.

# **Binnenvaart-Politiereglement BPR**

Art.Nr.: 37383

Deutsche Textfassung der Fahrregeln in den Niederlanden. (Pfichtausrüstung!) 2010.

€ 39,00 mM. 7% MwSt.

In den Warenkorb legen

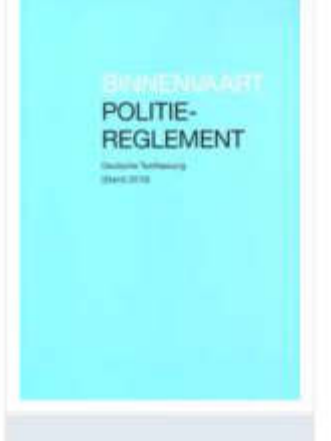

 $\mathbb{R}$ 

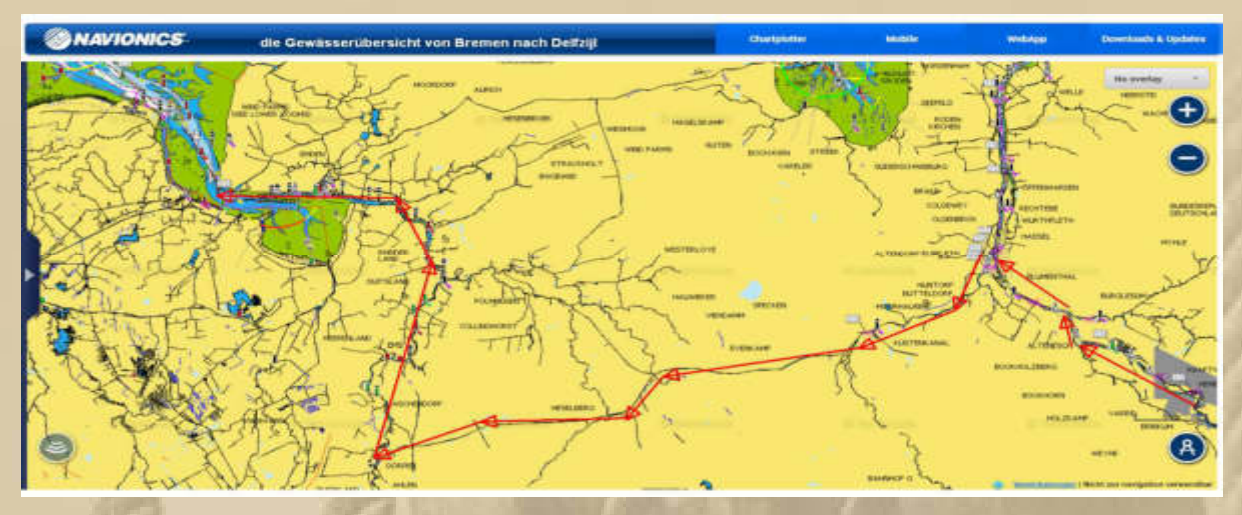

**dtsch. Wasserstrassen (Bremen bis Emden bzw. Delfzjl)** 

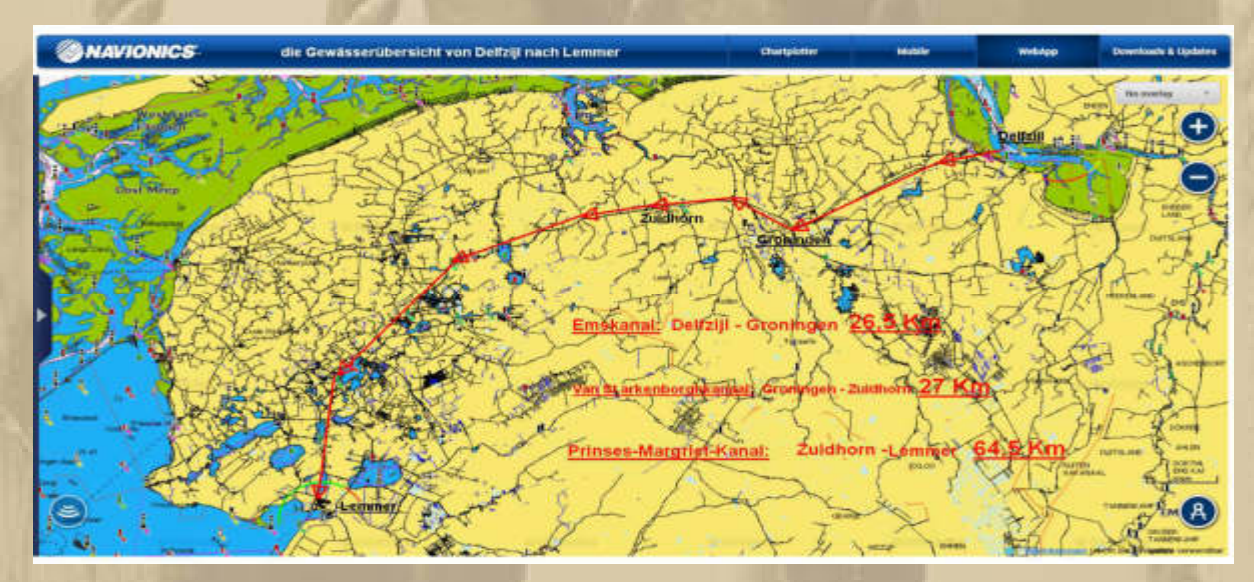

**NL Wasserstrassen (z.B. Delfzjl bis Lemmer)**

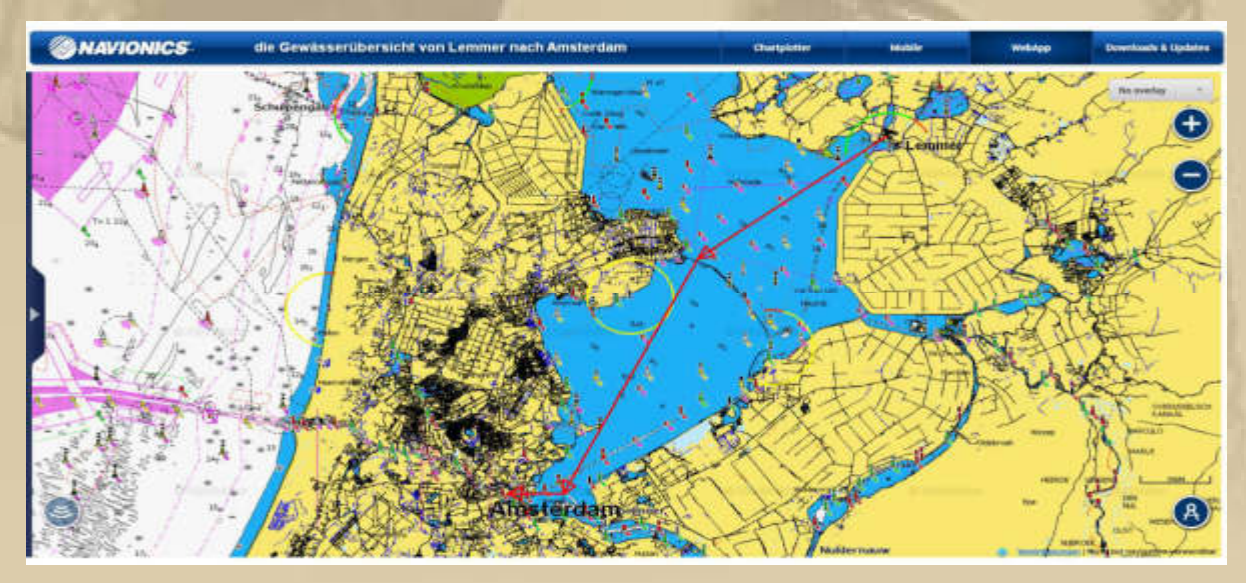

**das IJsselmeer (Lemmer bis Amsterdam)** 

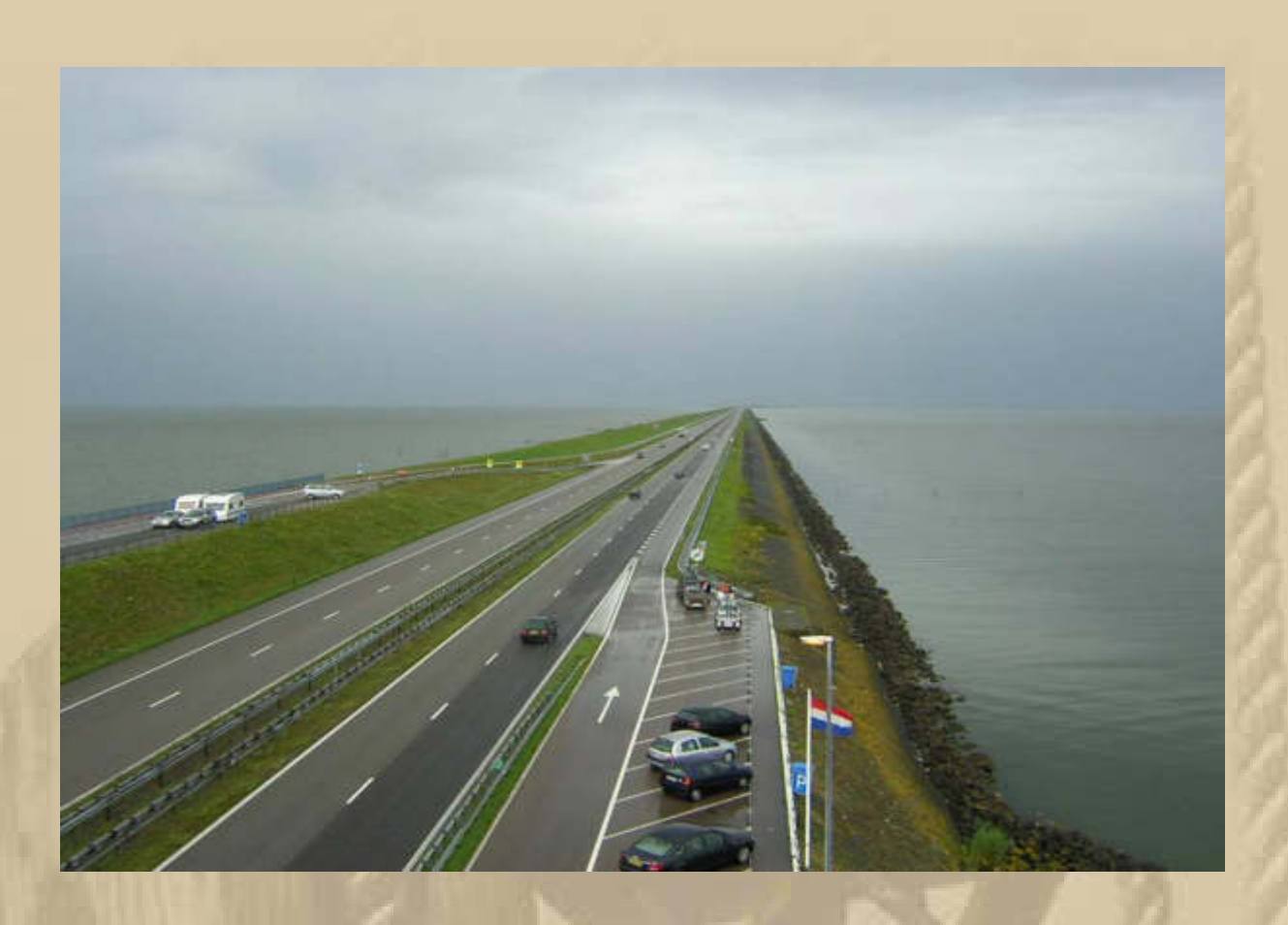

**Der Abschlussdeich mit 29 Km Länge, der aus dem IJsselmeer einen Süßwassersee gemacht hat; links die Nordsee, rechts das IJsselmeer mit einer mittleren Wassertiefe von 5,50 m und einer Fläche von 1.100 Km², also doppelt so groß wie der Bodensee.** 

**Aber uns lockt nicht so sehr das IJsselmeer, denn die zauberhaften Kanalfahrten und das Flair der Holländischen Ortschaften.** 

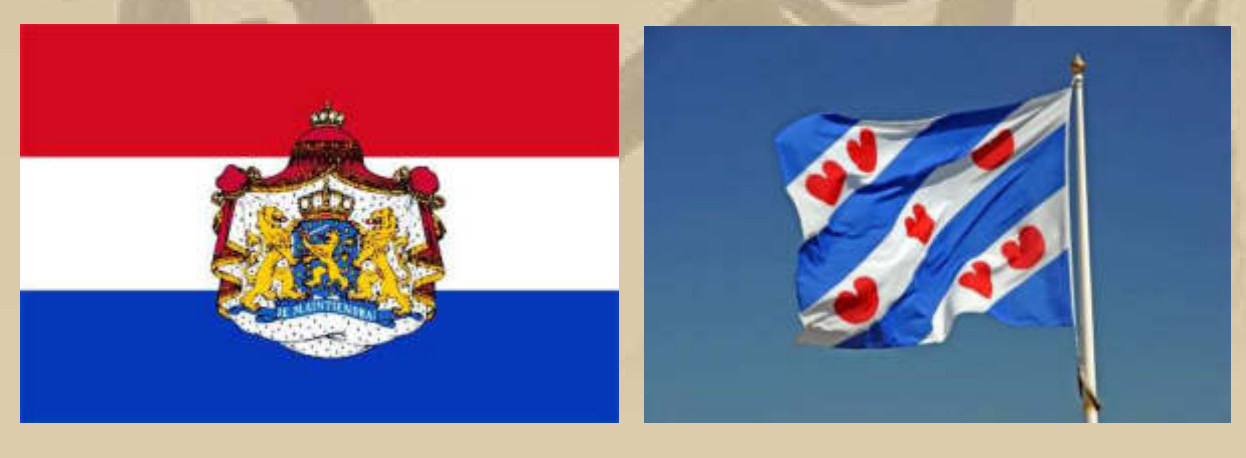

 **Holland Provinz Friesland Provinz Friesland** 

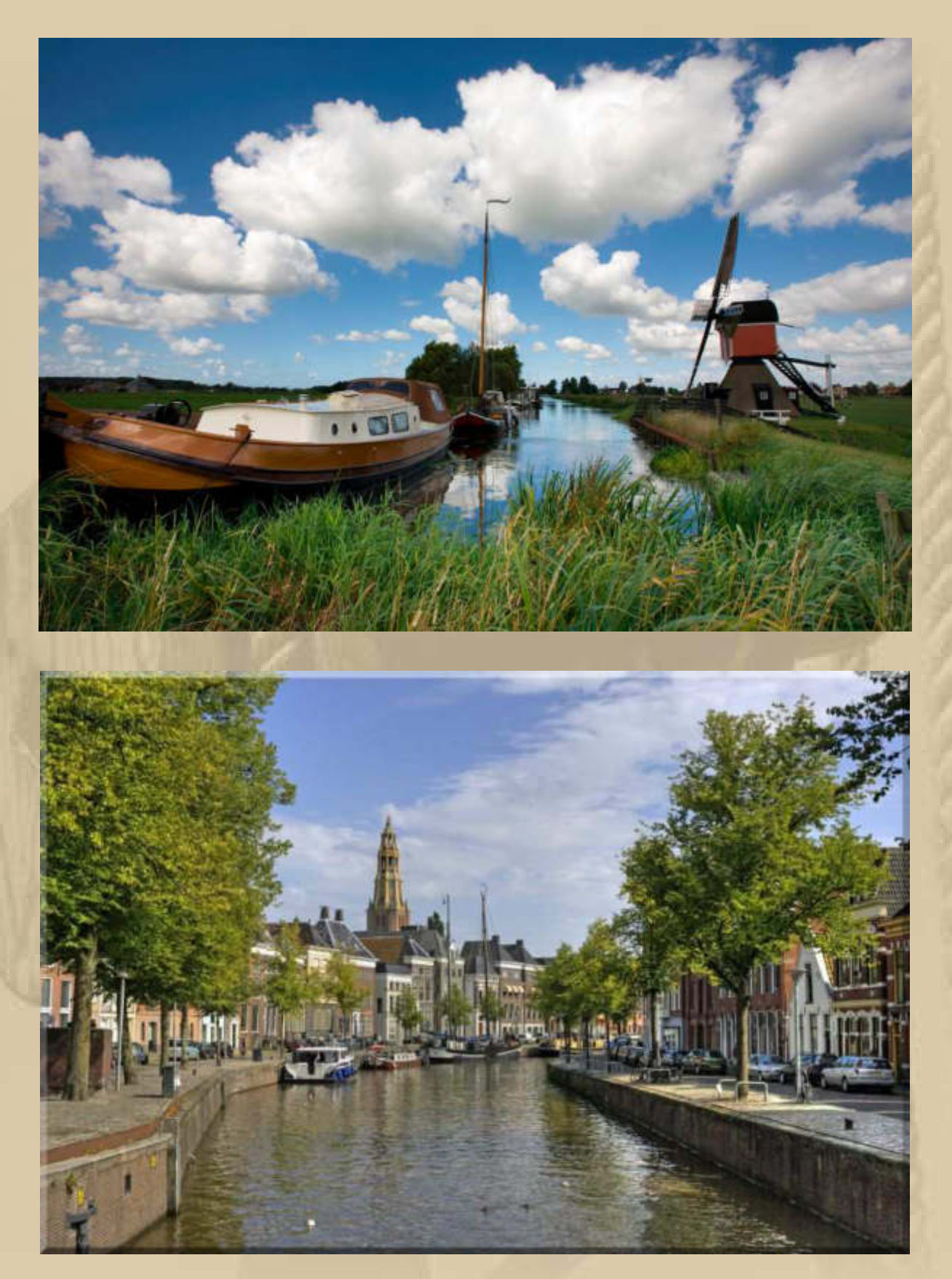

**Jan hat mir einen LINK zu einem Dokumentarfilm über das IJsselmeer zugestellt. Inzwischen habe ich mir den Film schon 3x angesehen:** 

**http://www1.wdr.de/mediathek/video/sendungen/wunderschoen/videowunderschoenrun dumsijsselmeereineseereisemitmeerwert102.html**

**Die Aussprache der Holländischen Namen ist mir noch gänzlich fremd.** 

**Auch hat er mich letzten Sommer mit vielen Bildern aus seiner Saison 2014 mit dem Hollandvirus infiziert. Es wird Zeit, dass ich diese Revierlücke schließe.** 

**Jan, wohnhaft in Düsseldorf und Holger, aus Köln, unterstützen mich eifrig bei der Törnplanung, denn beide sind mit dem Revier gut vertraut. Was der Bodensee für den Großraum Stuttgart ist, ist das IJsselmeer für die Wassersportler aus NRW.** 

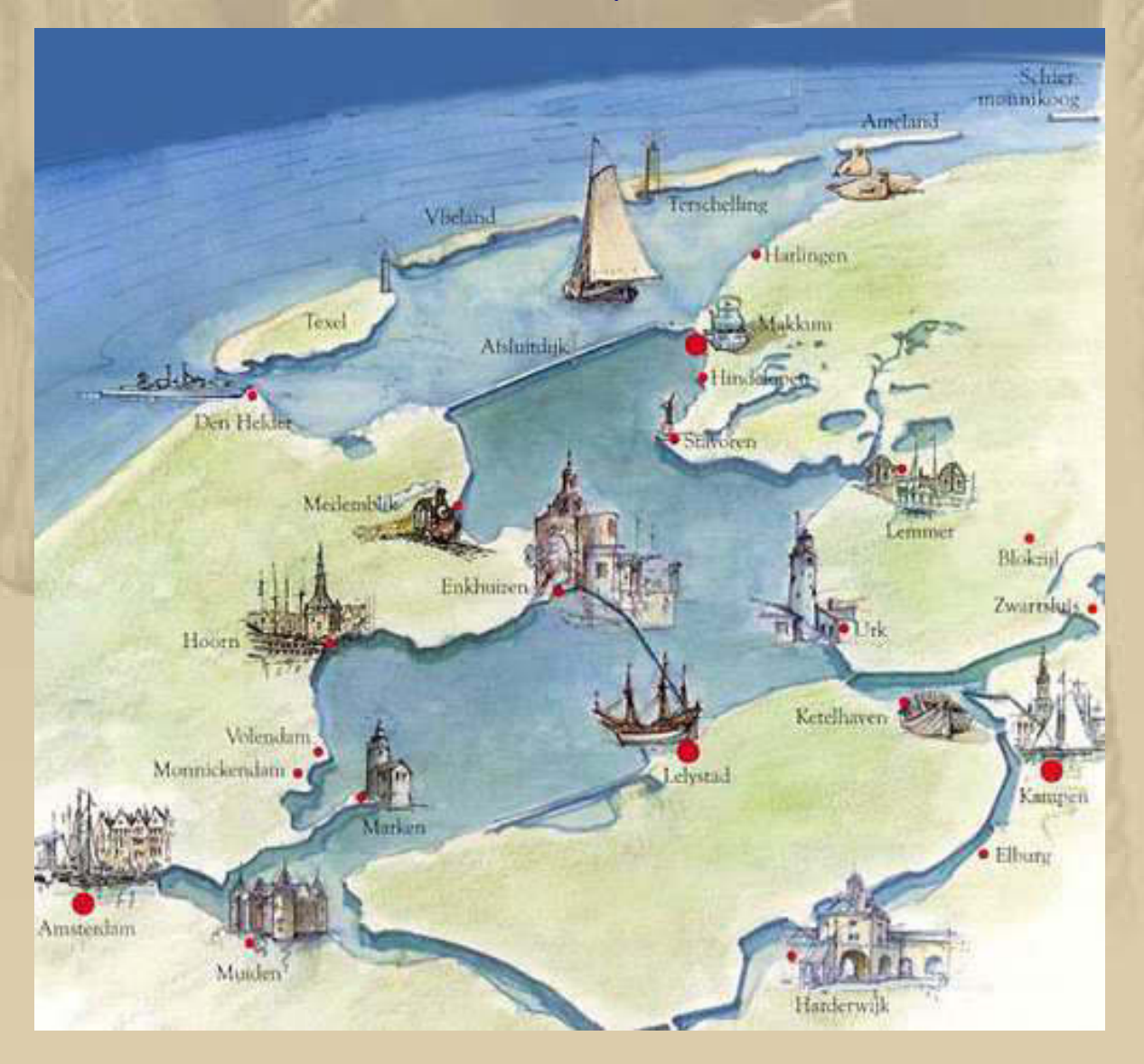

# **Sportschifffahrt Info für Wassersportler**

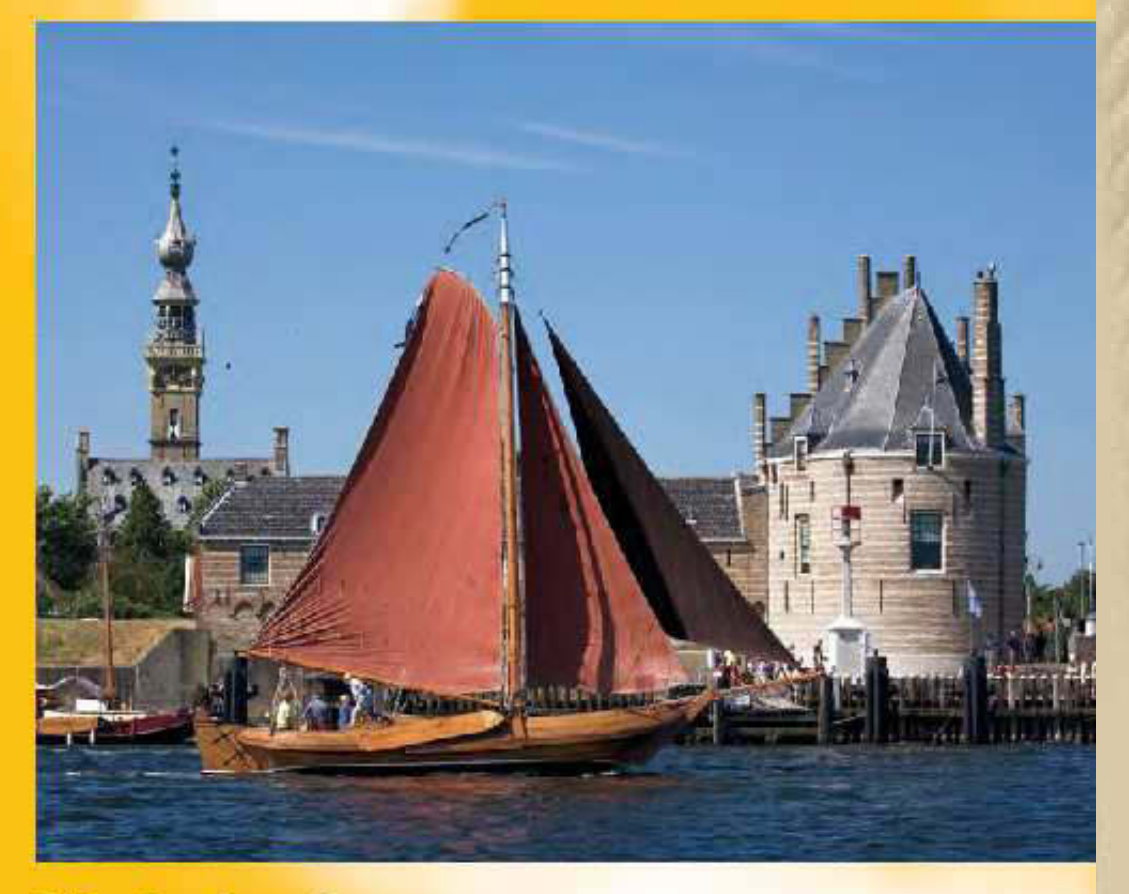

# **Niederlande**

Allgemeiner Deutscher Automobilclub e.V.<br>Wassertouristik und Sportschifffahrt<br>Hansastraße 19, 80686 München

Internet: www.adac.de/sportschifffahrt<br>E-Mail: sportschifffahrt@adac.de

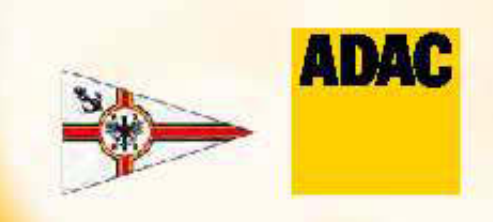

#### @@FBCREATE 5595, Niederlande

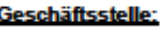

**Telefon** Fax **F-Mail** 

(040) 632 00 928 info@kreuzer-abteilung.org

(040) 632 00 90

Gründgensstraße 18 D-22309 Hamburg

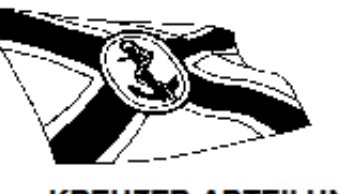

**KREUZER-ABTEILUNG** DES DEUTSCHEN SEGLER-VERBANDES E.V.

Sie haben den KA-FAX-SERVICE 040 - 63 27 38 73 unter der Endnummer 5595 angewählt bzw. das entsprechende

#### Dokument unserer Web-Page www.kreuzer-abteilung.org

# Wassersport in den Niederlanden

2014 Kreuzer-Abteilung des Deutschen Segler-Verbandes

#### Aktualisierung: 29. August 2014

#### **Inhaltsverzeichnis**

- Gesetzliche Grundlagen
- Befähigungsnachweise
- Sportbootführer
- Kennzeichnung der Sportfahrzeuge
- Internationaler Bootsschein für Wassersportfahrzeuge
- Ausrüstung
- Versicherungspflicht
- Zoll in den Niederlanden
- Tiere an Bord
- Signalwaffen
- Alkohol
- Hinweise für die Fahrt
- Bewegliche Brücken und Schleusen
- Sprechfunk an Bord von Kleinfahrzeugen
- Nautischer Informationsfunk auf UKW auf Verbindungswegen, tabellarische Übersicht
- Routen mit stehendem Mast von der Ems ins Ijsselmeer
- Das lisselmeer
- Von Amsterdam ins Maas-Delta mit stehenden Mast
- Such- und Rettungsdienste
- Von der Ems bis Den Helder
- Wattenfahrt
- Anschriften für weitere Informationen und Hilfen
- Seewetterbericht Niederlande
- Rundfunksender
- Wetterinformationen über Telefon, Telefax, E-Mail
- Nautische Literatur

#### **Gesetzliche Grundlagen**

Die Schifffahrt auf den niederländischen Binnenwasserstraßen wird durch vier, teilweise revierbezogene, Schifffahrtsvorschriften sowie die dazu erlassenen Bekanntmachungen und Einzelanordnungen geregelt. Binnenvaartpolitiereglement (BPR)

Das BPR vom 26. Oktober1983 gilt auf öffentlichen Ge-wässern in den Niederlanden, die der Schifffahrt offen stehen. Ausgenommen davon sind: Boven-Rijn. Waal, Pannerdens Kanaal, Neder-Rijn, Lek, Westerschelde (mit ihren Mündungen), Dollart, Eems

(mit ihren Mündungen gemäß dem Ems-Dollart-Vertrag), der Kanal von Terneuten mit den Vorhäfen und die seewärts der im folgenden gegebenen Linien liegenden Gewässer. Diese Linien trennt die BPR von dem Seeschifffahrtsstrassen-Zeeaanvaringsregelement ordnung und verläuft längs der SW-lichen Grenze der Ems und ihren Mündungen zu dem Punkt, wie sie geschnitten wird von der Linie durch die nördlichsten Punkte von Schiermonnikoog und Rottumer-plaat längs dieser Linie und durch den nördlichsten Punkt von Ameland, weiter längs der Nord- und Nordwestküste von Terschelling, der Nordwestküste von Vlieland und der Nordwestküste von Texel bis zu ihrem westlichsten Punkt, von dort über die westlichsten Tonnenbojen der Fahrrinnen, die zum Marsdiek führen, zur Küste Nordhollands in Höhe des Leuchtfeuers von Zanddaijk und längs der nordund südholländischen Küstenlinie und der Küstenlinie von Rozenburg, Voorne, Goeree, Schouwen, Nord-Beveland und Walcheren und von den Dämmen dazwischen - bis zu dem Schnittpunkt der Küs-tenlinie von Walcheren und der Linie durch die Kirchtürme von Aagatekerke und Domburg und weiter bis zu der Position

51°37'02"N 003°27'14"E, weiter bis zu der Position 51°35'36"N 003°23'19"E, weiter bis zu der Position 51°34'00"N 003°22'10"E, weiter bis zu der Position 51°24'40"N 003°17'52"E und weiter bis zu dem Grenzpfahl 369 auf der Grenze von den Niederlanden und Belgien in Zeeuwsch-Vlaanderen. Die Seemolen der Häfen sind durch diese Linienumfasst.

#### Rijnvaartpolitiereglement (RPR)

Das RPR ist die niederländische Fassung der internati-onalen Rheinschifffahrtspolizeiverordnung vom 01. Oktober 1983. Diese, von der Zentralkommission für die Rheinschifffahrt" in Strasbourg festgelegte und von den Rheinanliegerstaaten und Belgien ratifizierte Schifffahrts-polizeiverordnung gilt auf Rijn, Lek und Waal. Die Schifffahrt auf den Nebenflüssen und Kanälen, die in Rijn, Lek und Waal einmünden, wird durch das BPR geregelt.

An Bord eines jeden Wassersportfahrzeugs, das sich auf niederländischen Binnenwasserstraßen aufhält, muss sich ein Abruck der entsprechen, für das Revier gültigen

# **WASSERSPORTFÜHRER** 2014

Was haben deutsche Wassersportler bei der Einreise in die Niederlande zu beachten

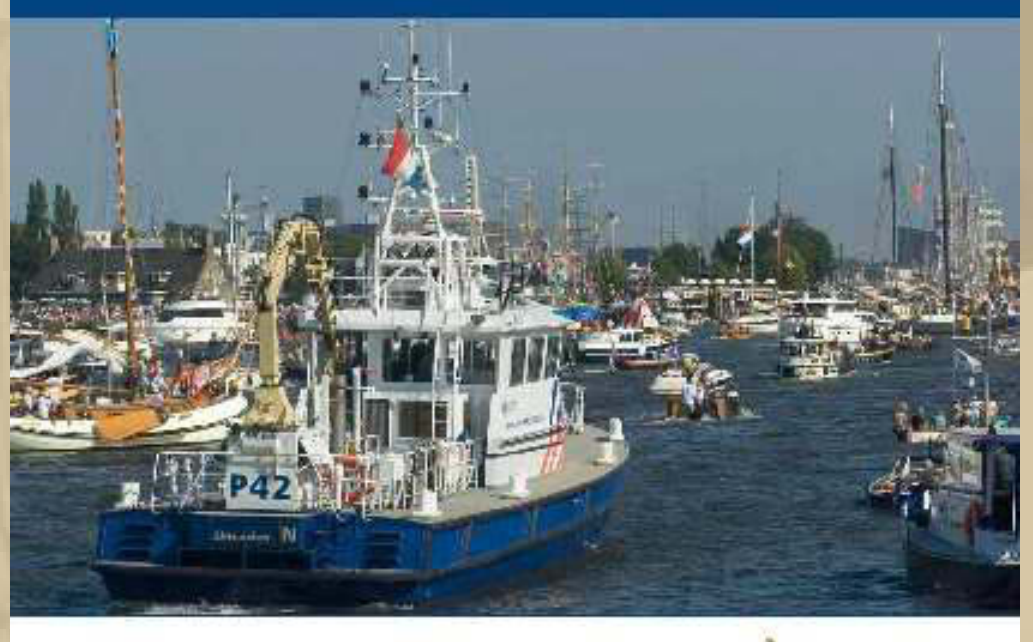

en en dierothe

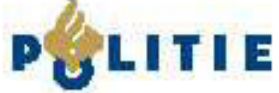

**Die vorstehenden 3 Informationsbroschüren machen uns mit den Vorschriften und Regeln des Wasserports in den Niederlanden vertraut.** 

**Eine sehr angenehme Aufgabe, sich mit der Törnplanung zu befassen.** 

**Einen kleinen Vorgeschmack findet man hier: http://www.big-maxweb.de/news/ (Juni 2015).** 

## **Nachtrag zu Jans Aktivitäten:**

# **Ehre, wem Ehre gebührt**

#### **METRO GROUP Marathon Düsseldorf ist geadelt**

> Laufen-in-Koeln >> Marathon und Ultraläufe >> Deutschland >> Metro Group Marathon Düsseldorf >> Artikel

12.11.2014

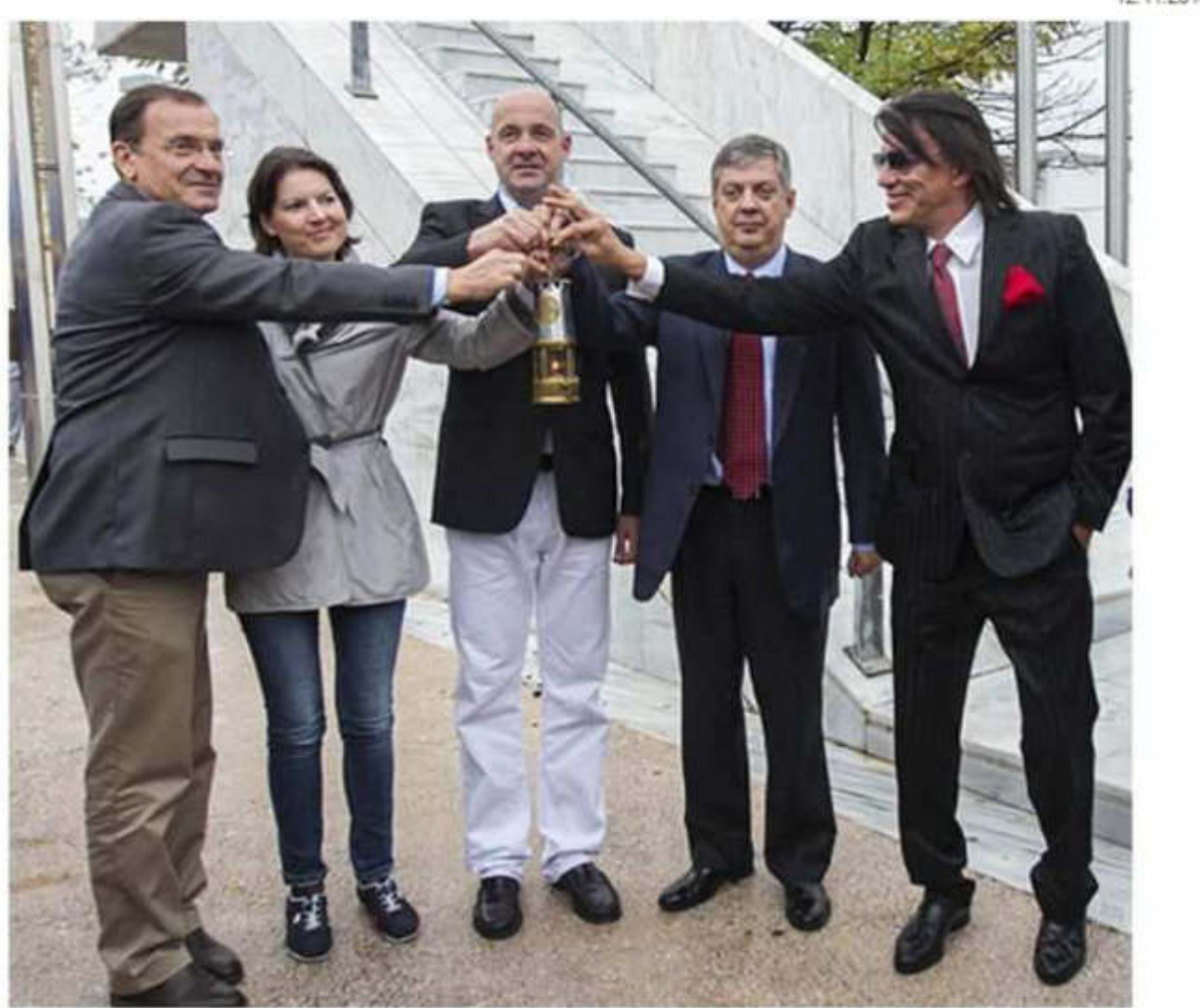

Spyridon Zagaris (ehemaliger Bürgermeister von Marathon), Sonja Bertok (METRO GROUP Marathon Düsseldorf), Jan H. Winschermann (Renndirektor METRO GROUP Marathon Düsseldorf), Kostas Panagopoulos (Präsident des griechischen Leichtathletik-Verbands SEGAS) und Ilias Psinakis (Bürgermeister Marathon)

**Die Lampe, mit der die Marathonflamme nach Düsseldorf transportiert werden soll, erinnert mich doch stark an die klassische Englische Grubenlampe.** 

Der METRO GROUP Marathon Düsseldorf ist sozusagen in den "Adelsstand" der weltweiten Marathon-Szene aufgenommen worden. Auf histonschem, sogar authentischem Boden in Marathon wurde der METRO GROUP Marathon Düsseldorf Mitglied in einem exklusiven Kreis.

**. . . . .** 

#### Am 26. April 2015 wird die "Marathon-Flamme" über Düsseldorf leuchten

Der Renndirektor des METRO GROUP Marathons Düsseldorf, Jan H. Winschermann, ist beeindruckt. "Es ist imponierend, welche Bedeutung der Athen Marathon in Griechenland besitzt", meint Winschermann. So ziemlich

alles, was in Griechenland Rang und Namen hat, kommt zum Athen Marathon. So waren diesmal u.a. Regierungsmitglieder, wie Tourismus- Ministerin Olga Kefalogianni und Ioannis Adrianos aus dem Ministerium für Kultur und Sport, der Präsident des griechischen Leichtathletik-Verbands SEGA, Kostas Panagopoulos, der Oberbürgermeister Athens, Giorgios Kaminis und Marathons Stadtoberhaupt Ilias Psinakis sowie Winschermann auf dem Boden des allerersten Marathonlaufs versammelt.

Doch warum war der Renndirektor aus Düsseldorf in Athen? "Der METRO GROUP Marathon Düsseldorf hat die große Ehre, im Jahr 2015 unter dem leuchtenden Zeichen der 'Marathon- Flamme' zu stehen. Uns wurde beim diesjährigen Athen Marathon symbolisch die 'Marathon Flamme' übergeben. Damit sind wir sozusagen in den Adelsstand der weltweiten Marathon- Bewegung aufgenommen worden", erläutert Winschermann. Die Übergabe der Flamme wurde live vom griechischen Fernsehen übertragen.

Seit 2007 wird die "Marathon Flamme" alljährlich im Vorfeld des Athen Marathons in einer feierlichen Zeremonie am Grabhügel der gefallenen Athener bei der Schlacht von Marathon (490 vor Christus) entzündet. Sie gilt als globales Friedenssymbol und und trägt die Friedensbotschaft jedes Jahr bei einem ausgewählten Marathonlauf in die Welt. So standen bereits die Marathon- Veranstaltungen in Chicago (USA), Toronto (Kanada), Mumbai (Indien), Shanghai (China), Prag (Tschechische Republik), Wien (Österreich) und Pietermaritzburg (Südafrika) unter der flammenden Friedensbotschaft. Und jetzt Düsseldorf.

Ideengeber für die verstärkte Kooperation zwischen dem Marathon in der NRW- Landeshauptstadt und dem authentischen Lauf gab Grigorios Delavekouras, Griechenlands Generalkonsul in Düsseldorf. "Der Diplomat hat bereits in diesem Jahr die ersten Kontakte zwischen uns und den Organisatoren des Athen Marathons hergestellt. Beim METRO GROUP Marathon Düsseldorf 2014 konnten wir beispielsweise die Sieger mit Kränzen, die aus Ästen von Olivenbäumen geflochten wurden, die direkt neben dem Grabhügel in Marathon stehen, ehren. Diese Kontakte haben wir ausgebaut und möchten daraus eine dauerhafte Kooperation machen", so Winschermann.

Die "Marathon Flamme" wird sechs Tage vor dem METRO GROUP Marathon Düsseldorf in einer zertifizierten Spezialbox durch eine Fluggesellschaft, die auch die Genehmigung besitzt, die olympische Flamme zu transportieren, am Düsseldorf Airport DUS ankommen.

> **http://www.demotix.com/news/6217149/marathon-flame-lit-32nd-athensmarathon#media-6216933**

**Jan, meinen herzlichen Glückwunsch zu diesem Meilenstein in Deinem Leben.** 

**Natürlich schaue ich fast täglich, ganz sehnsüchtig, über die WebCams des Bodensees:** 

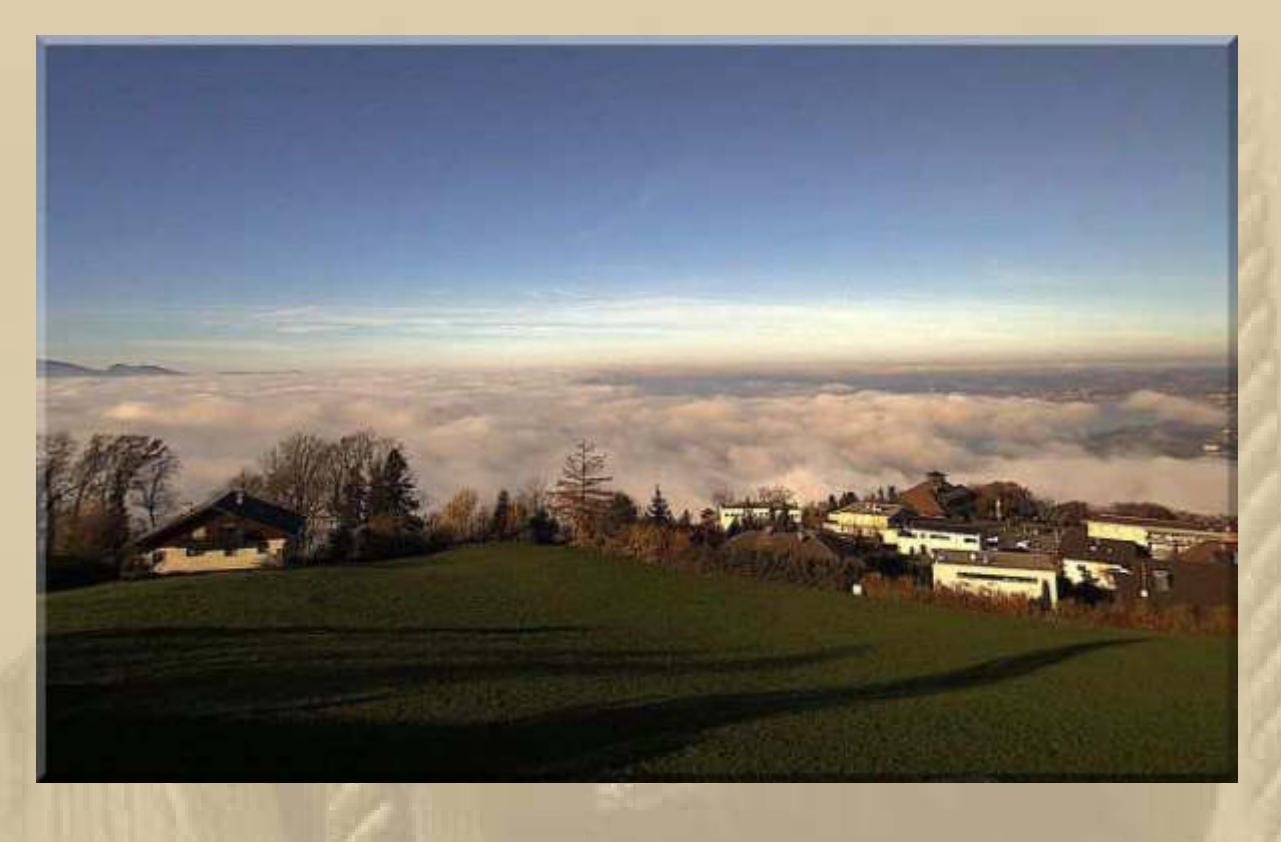

..... über und unter den Wolken im November am Bodensee

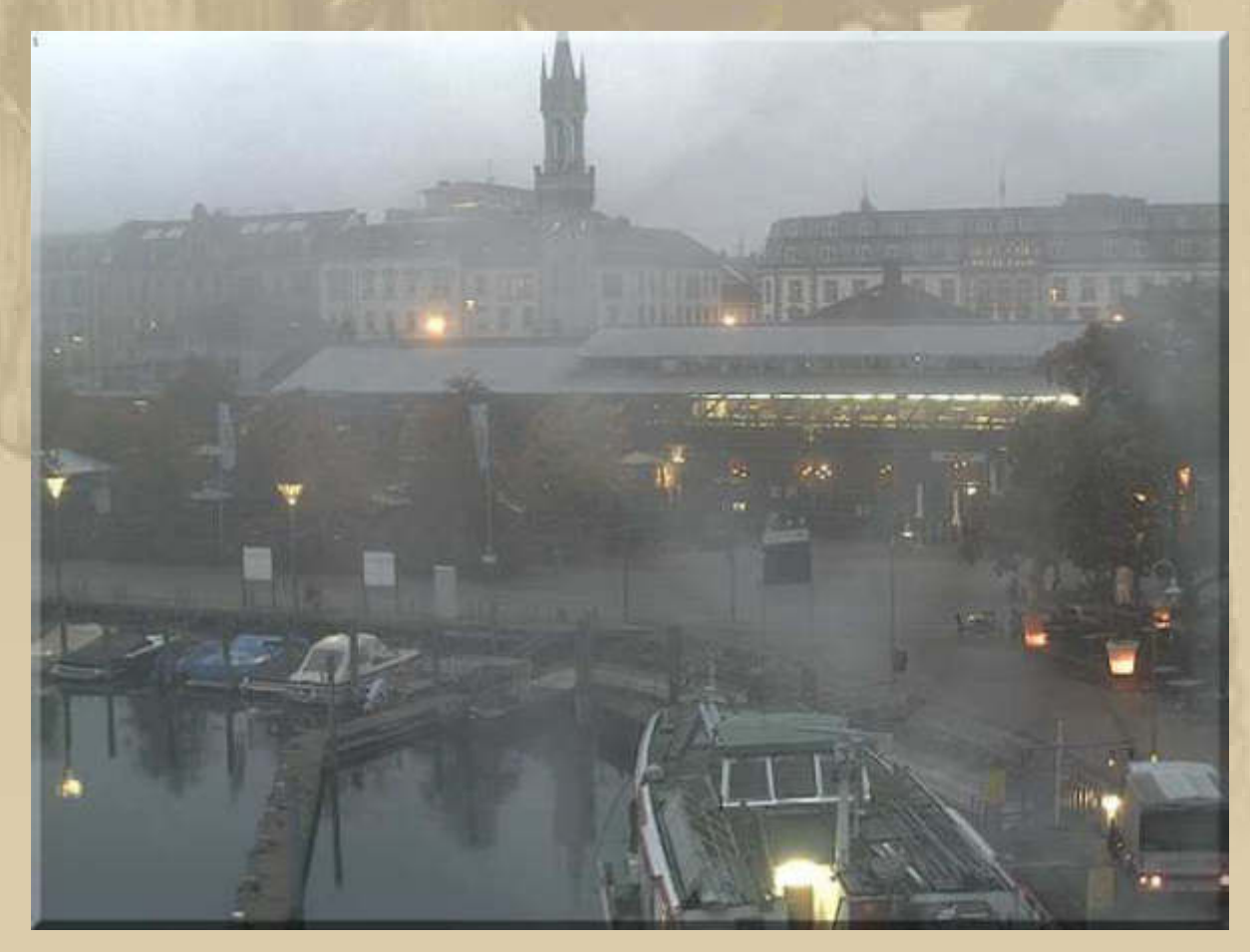

Konstanz

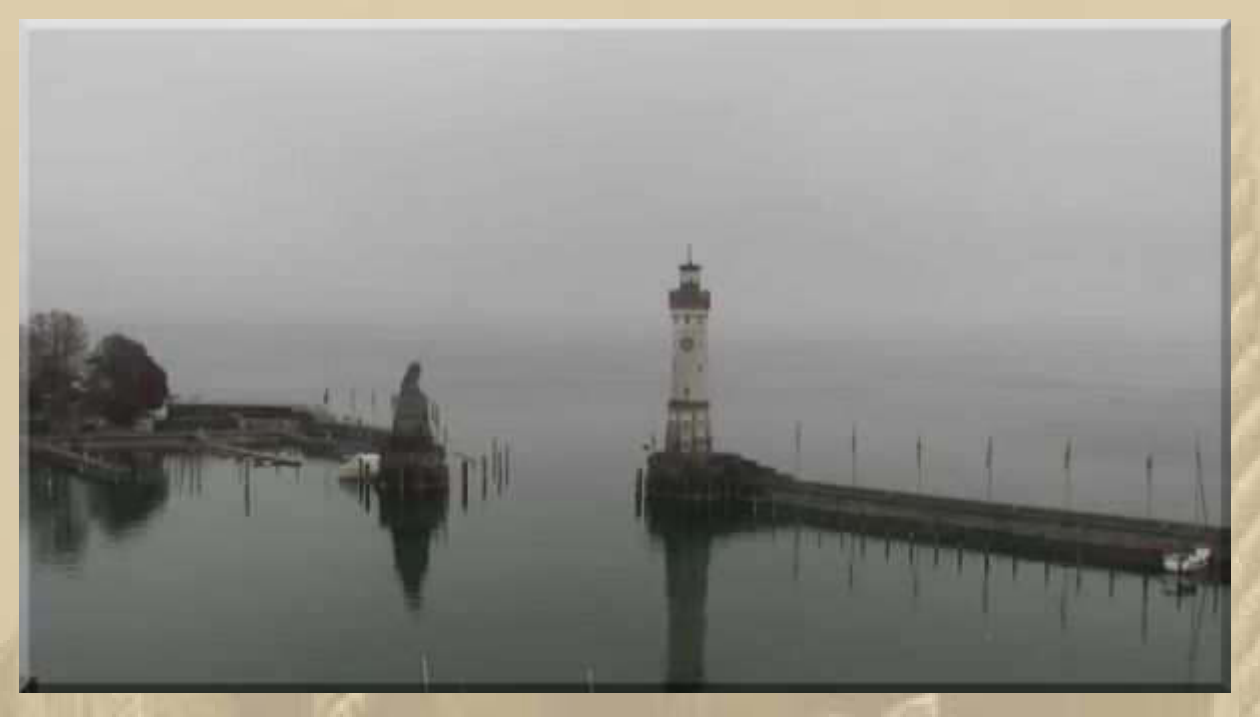

## **Lindau**

**Das animiert mich, auch einmal die WebCams der Niederlande auszuspähen. Da brauche ich noch einige Wochen, um mich da durchzuwühlen.** 

**Herzlichst Euer Big Max** 

**PS. Ich freue mich auch über gelegentliche Lichtblicke aus eurem Leben; nur nicht so schüchtern, traut euch.** 

# **Winterbulletin Dezember 2014**

# **Liebe Lesergemeinde!**

**Steve (Flottenkapitän der Bodensee Klassenvereinigung der Drachen http://www.drachenklasse.de/news/bodensee/) schickt mir ab und zu Impressionen vom Bodensee. Nachstehend 2 Bilder, die die gelegentlich ganz graue Jahreszeit am See zeigen:** 

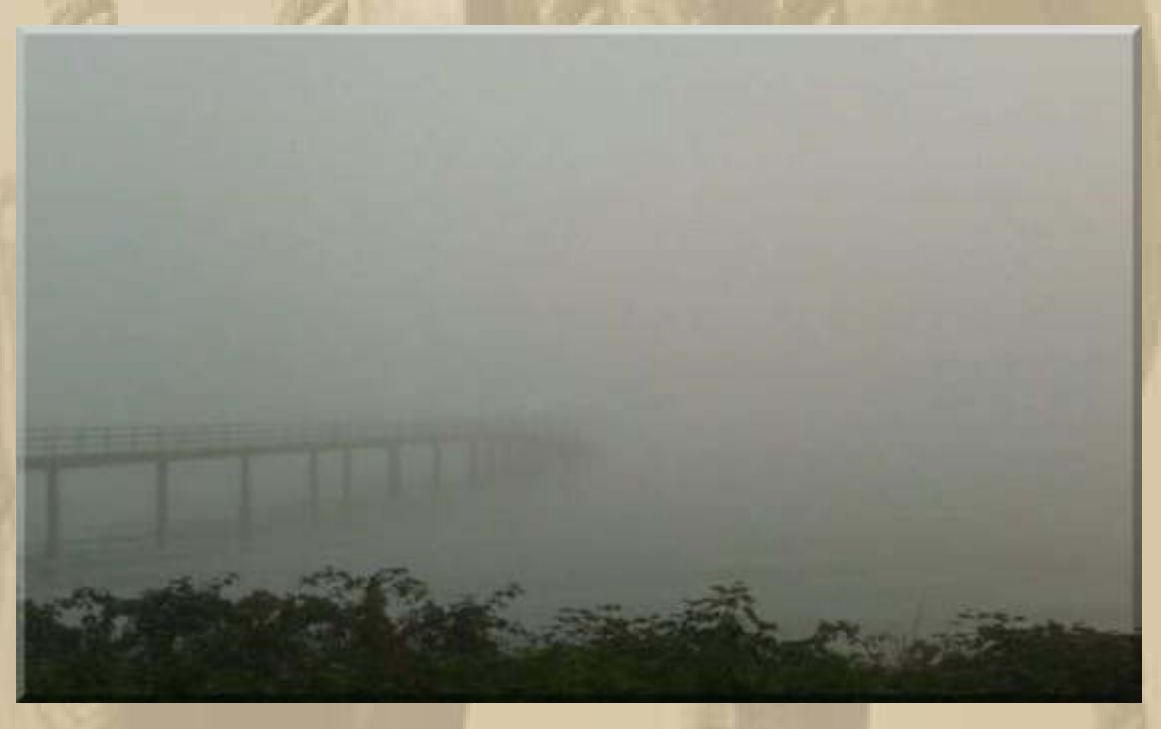

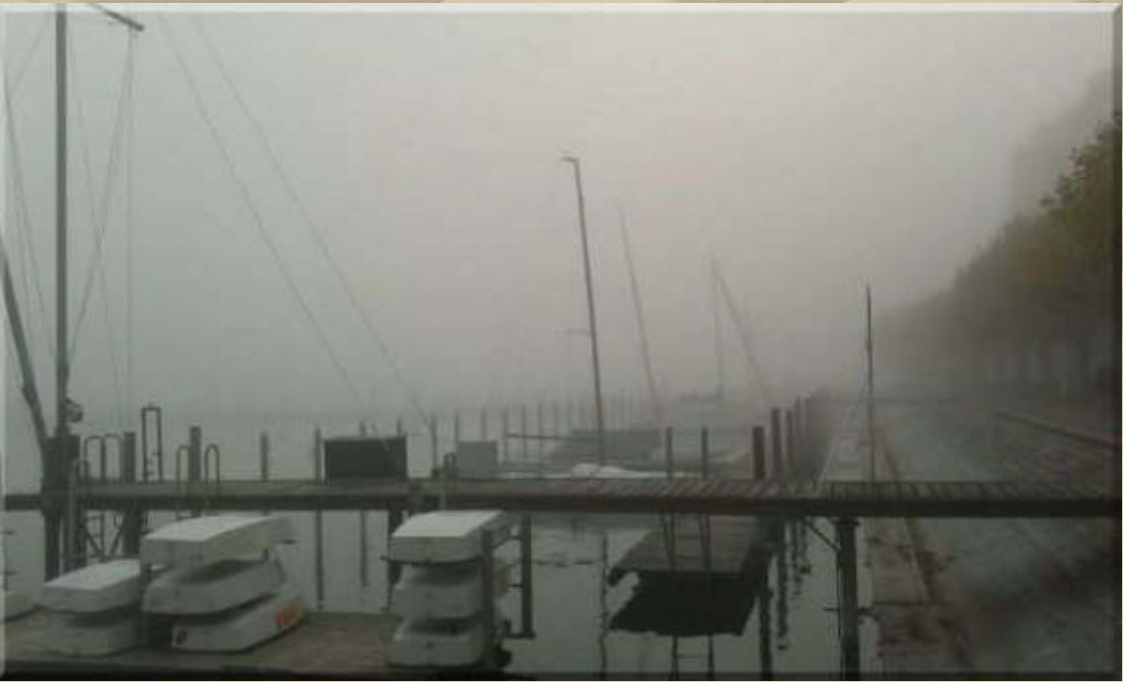

**Aber in meinem Kopf spuken blühende Bougainvilleabäume (Familie der Wunderblumengewächse) herum. Neben Oleander eine meiner Lieblingspflanzen:** 

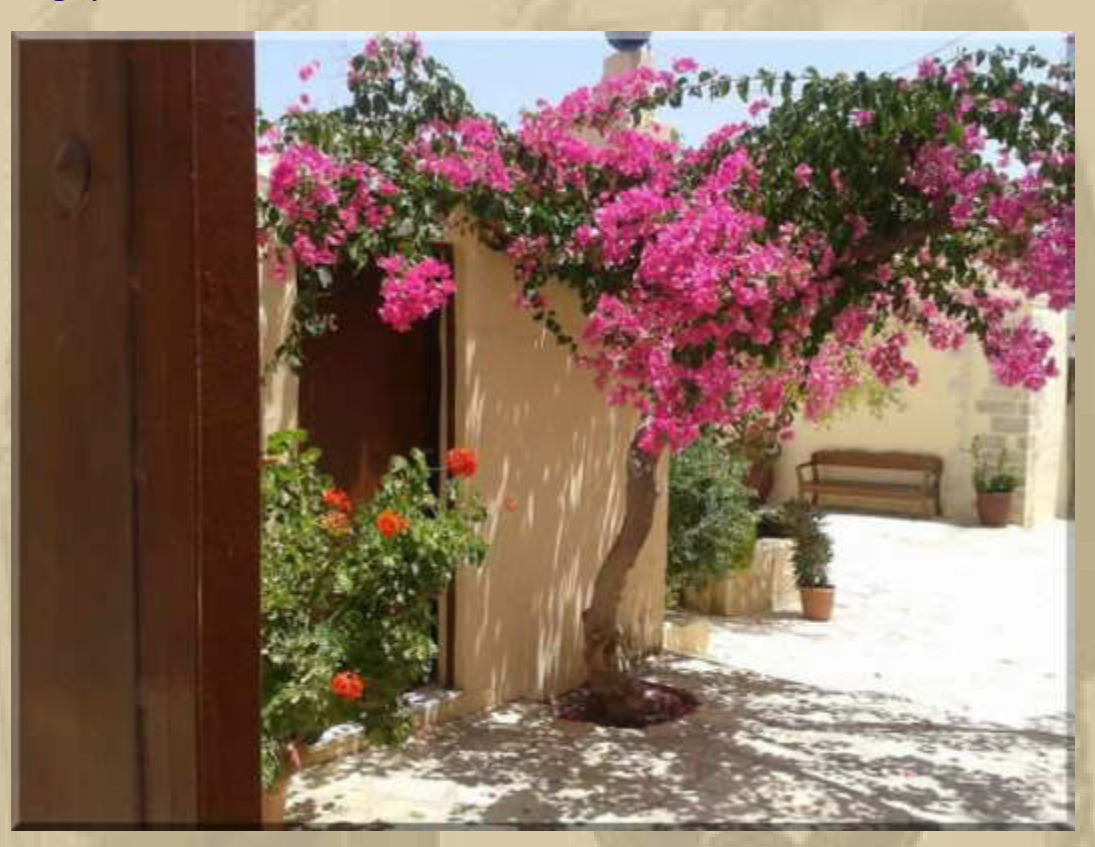

**Dieses schöne Bild (oben) habe ich bei Beate (Tussi) auf Facebook entdeckt.** 

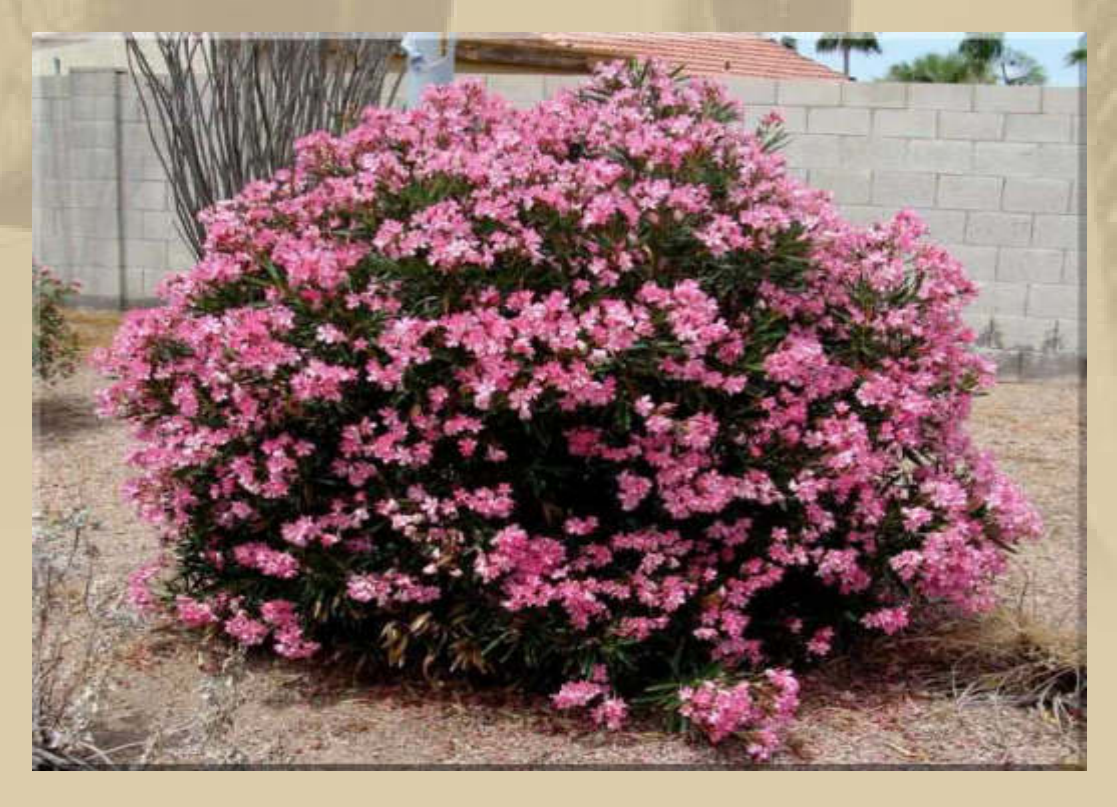

**Mittelmeerfeeling auf Balkon und Terrasse – mit Oleander fühlt man sich wie im Urlaub! Marianne hatte früher (1985 – 1994) immer Oleandersträucher (rot, rosa und weiß) aus Ablegern aufgezogen. Doch wenn sie in voller Pracht standen, dann kamen die roten Spinnmilben und haben alles zerstört. Marianne hatte die Blätter täglich immer einzeln umgedreht und gereinigt – vergebens, da kam man einfach nicht hinterher.** 

**Ein Beitrag zu meiner Vorfreude auf den Motorboottörn mit Siggi, im kommenden Juni, darf natürlich nicht fehlen:**

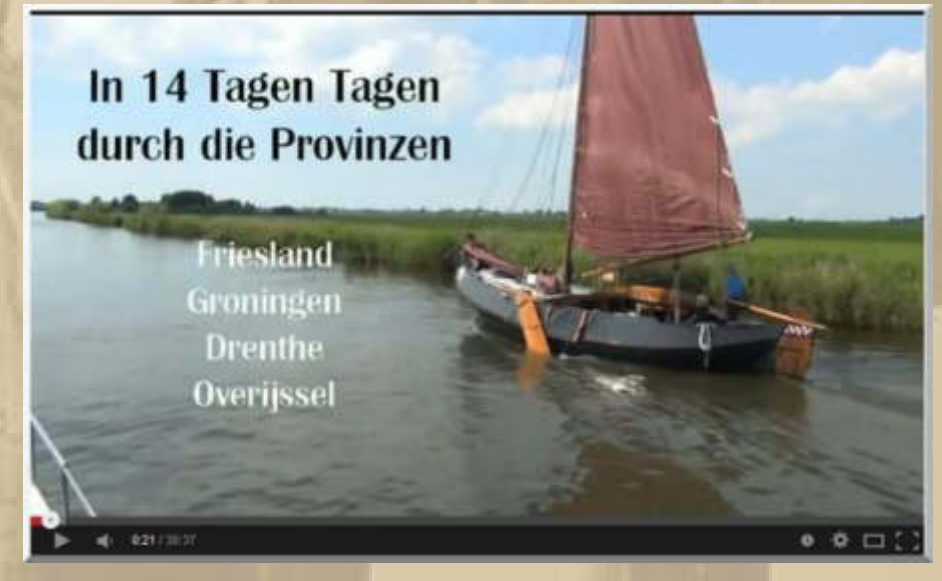

**http://www.youtube.com/watch?v=TCYdI9ekhP4** 

**Wenn ich von diesem Törn zurück sein werde, dann werde ich wohl von den Tulpen aus Amsterdam schwärmen:** 

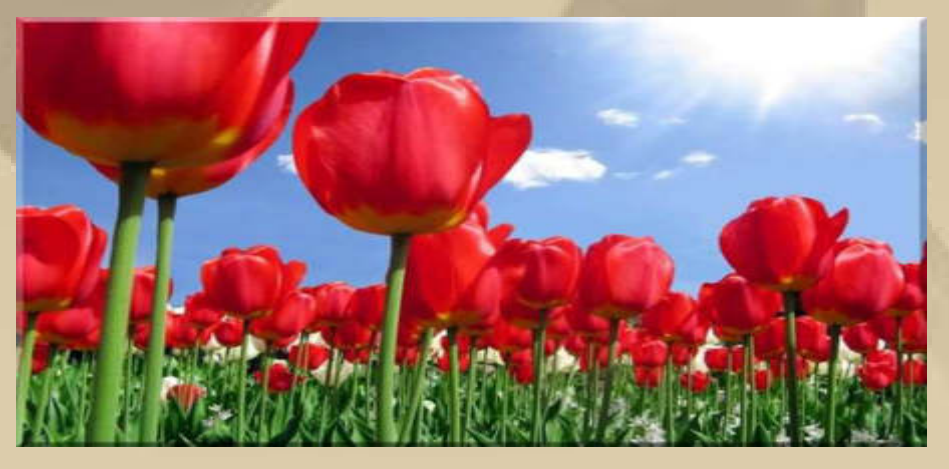

**http://www.youtube.com/watch?v=XRvhNONZcfs** 

**Inzwischen habe ich noch bei http://www.kartenwerft.de/karten/ den Binnenkartensatz Ems und Friesland gefunden. Nun bin ich kartenmäßig, in Papier und digital, komplett für den Törn im Juni versorgt.** 

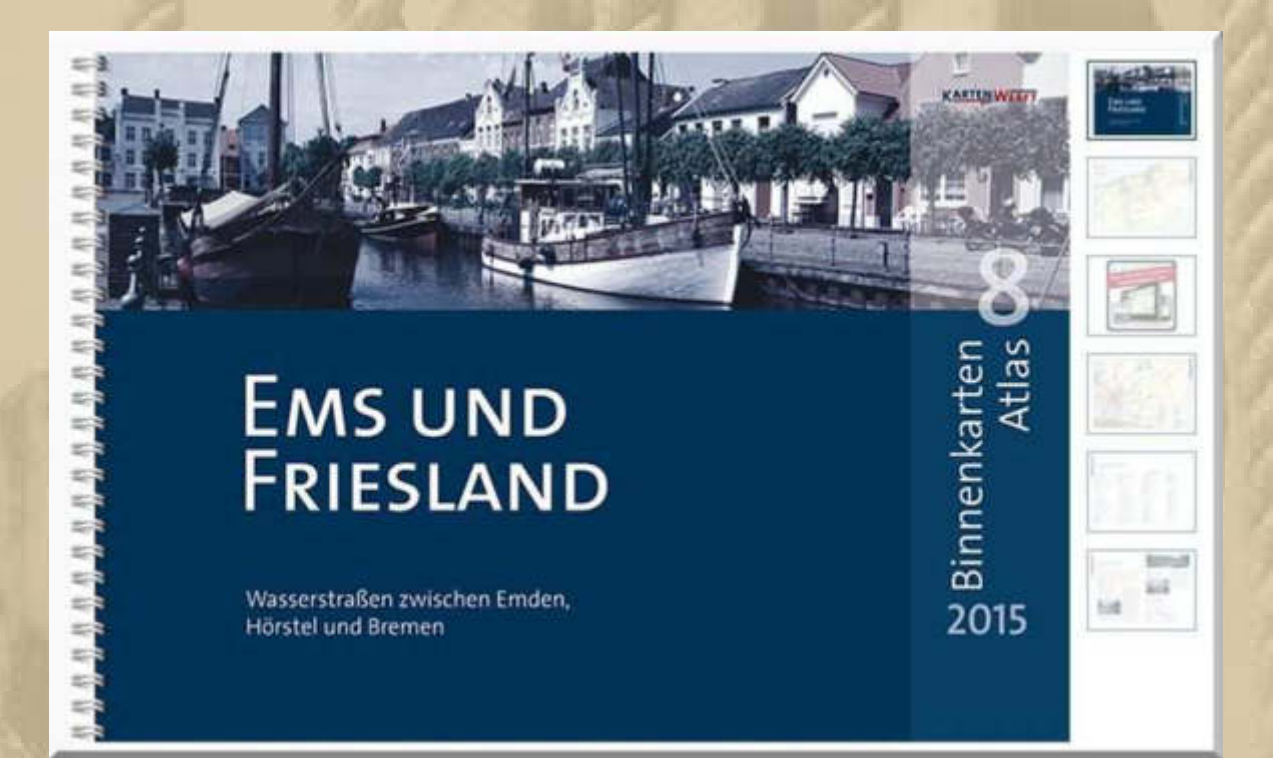

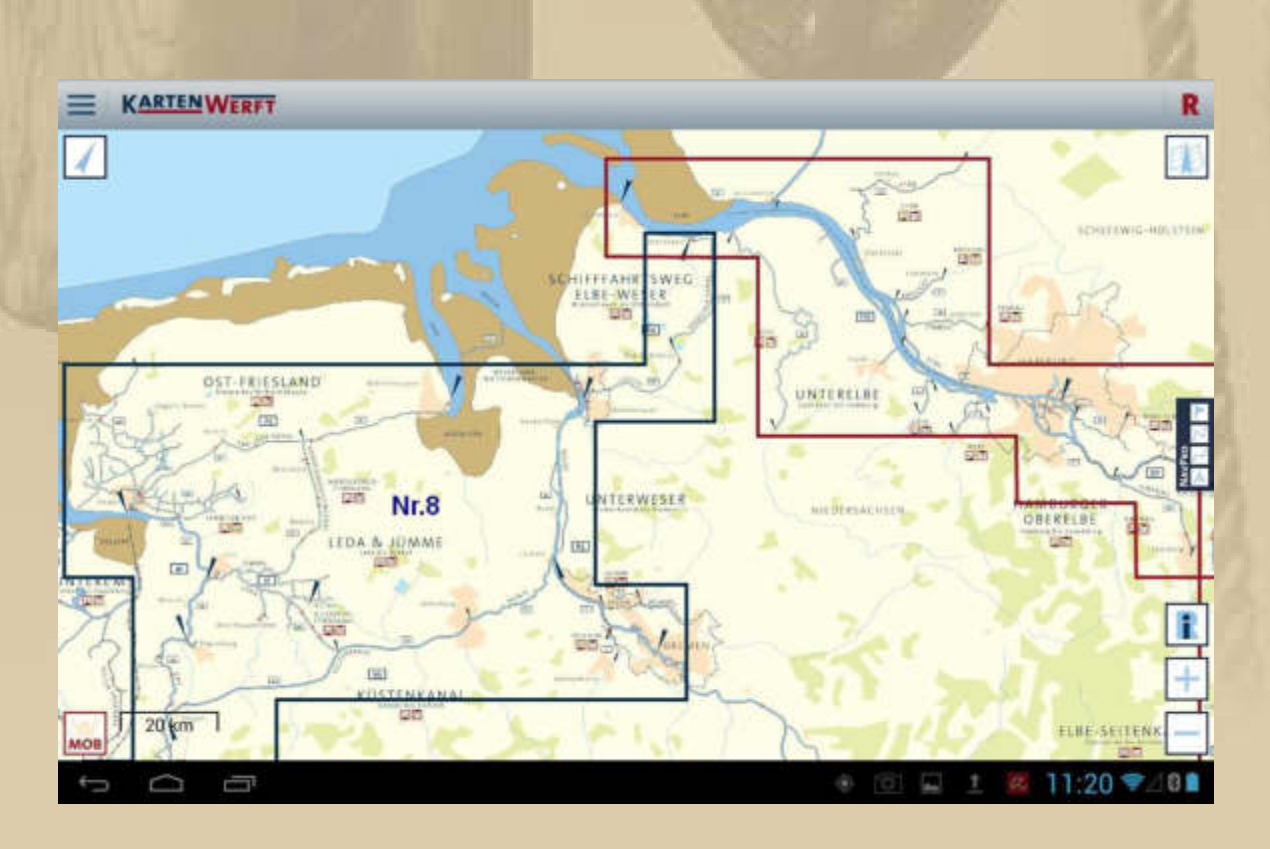

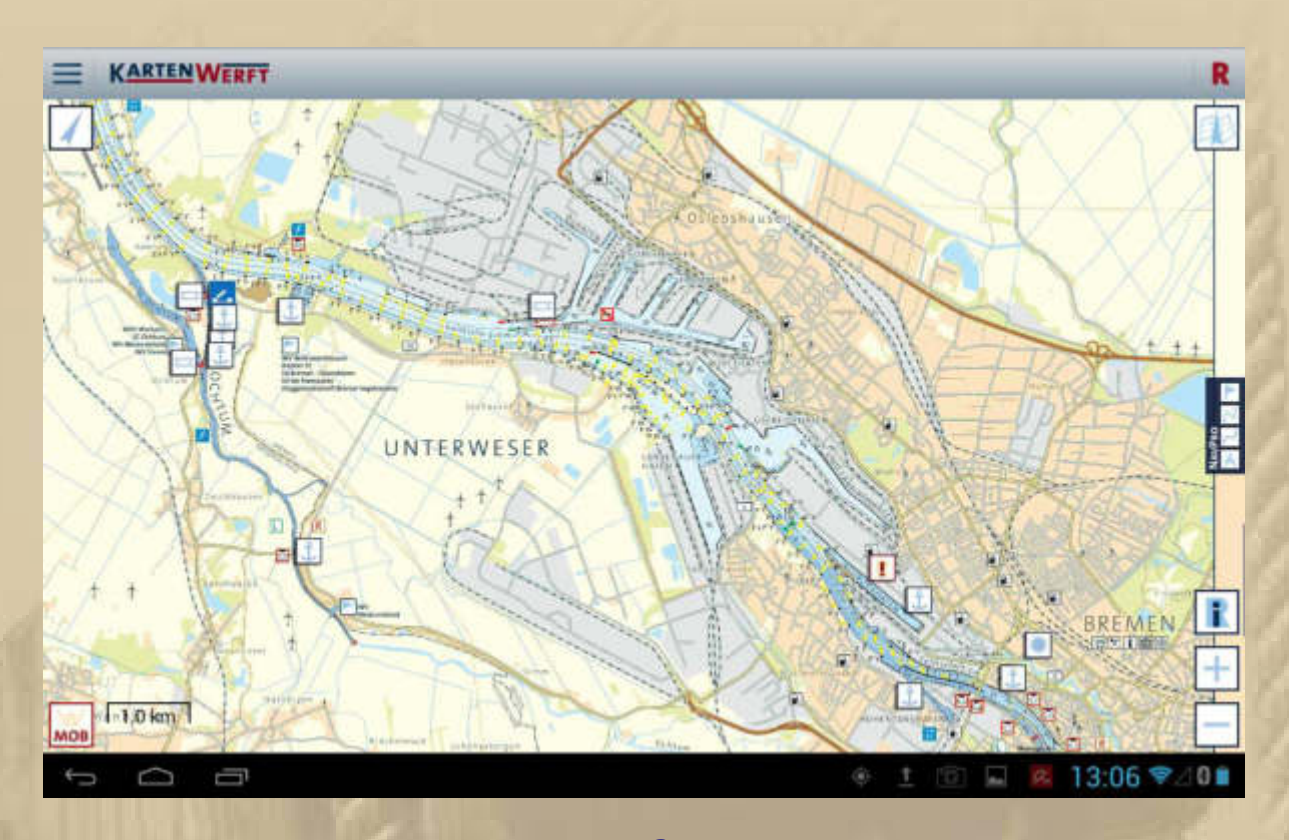

von Bremen ....

bis Delfzijl / NL

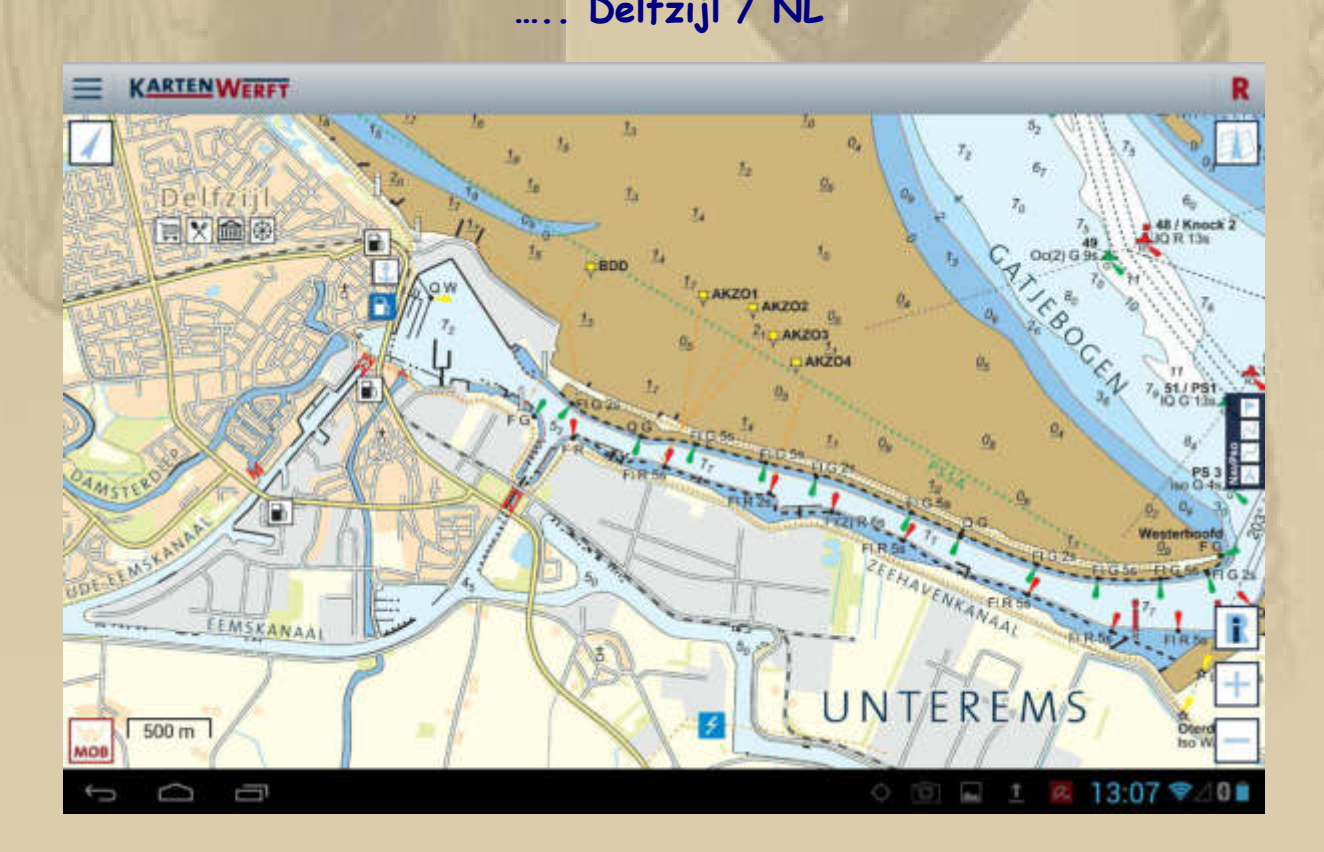

#### **KARTENWERFT NAVPRO - FUNKTIONEN**

Das Upgrade KARTENWERFT NAVPRO bietet zusätzlich zum Funktionsumfang der **KARTENWERFT NAVGO** zahlreiche Navigations- und Einstellmöglichkeiten. Das Upgrade kann direkt in der App freigeschaltet werden (einmalig € 29,90) und steht für das Androidbetriebssystem zur Verfügung.

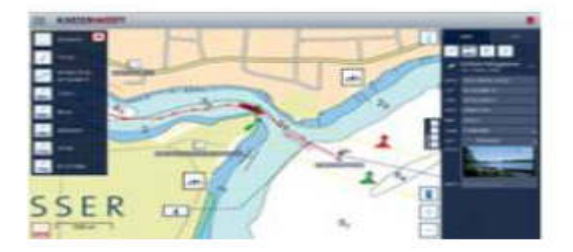

Für iOS-Geräte wird das Upgrade auf KARTENWERFT NAVPRO voraussichtlich zur Saison 2015 veröffentlicht

Die Funktionen von KARTENWERFT NAVPRO\* (einmalig € 29,90) im Überblick:

- Erstellen und verwalten von Markierungen
- Aufzeichnen von Tracks
- Umfangreiche Wegpunkt-Navigation
- Im- und Exportfunktion zum Datenaustausch
- Mit Sicherheitsfunktion MOB (Man-Over-Board)

\* Sytemvoraussetzung: Android 4.0 oder höher

Die APP begeistert mich. Natürlich habe ich die Strecke von Bremen bis Delfzijl schon mehrmals virtuell abgefahren und habe im Detail die Zusatzinformationen studiert - super:

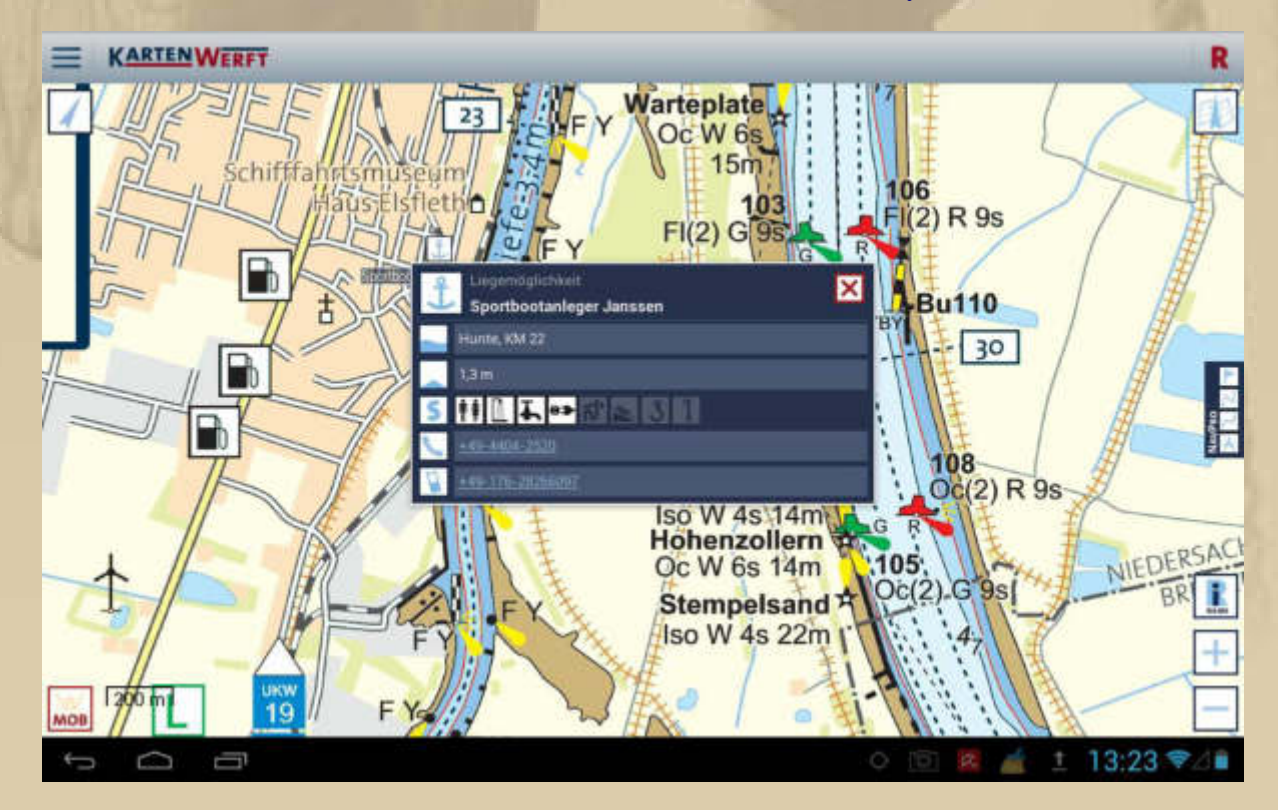

**Aber nun ist erst einmal die Adventszeit angebrochen. Marianne und ich, wir haben damit nicht viel im Sinn – zuviel Kommerz.** 

**Zum 1. Advent ist bereit ein Gruß von der SY SEEBÄR Crew eingetroffen:** 

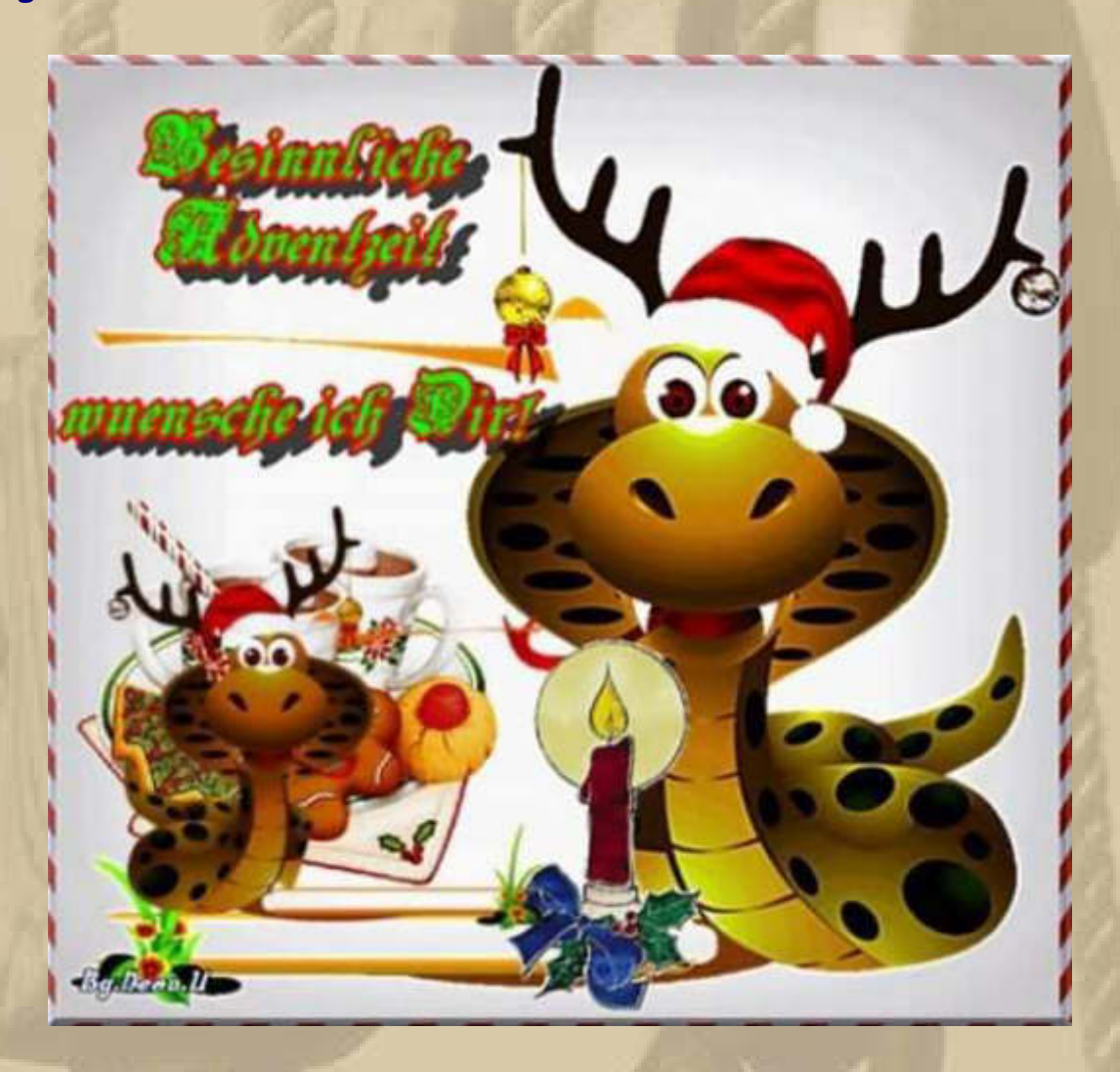

**Mit meiner Hommage an Rudolph The Rednose Reindeer ist mein Bedarf an Weihnachtsglückseligkeit gedeckt:** 

**https://www.google.de/search?sourceid=navclient&aq=&oq=youtub e+rudolph+the+rednose+reindeer&hl=de&ie=UTF-8&rlz=1T4MDNE\_deDE610DE610&q=youtube+rudolph+the+rednos e+reindeer&gs\_l=hp...0i22i10i30l5.0.0.0.12415...........0.5pMN DxXI5jE** 

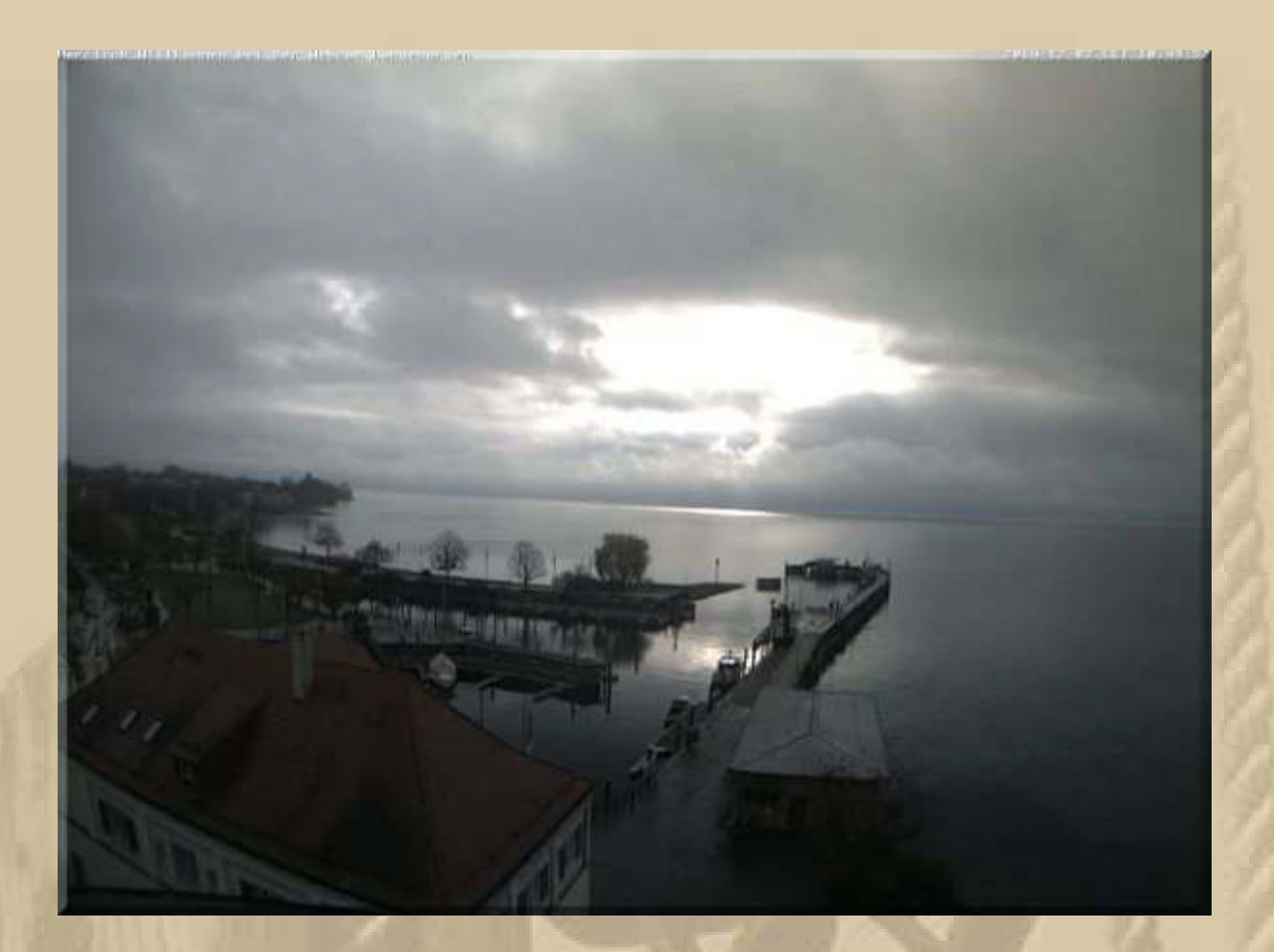

# **2. Dezember am Bodensee Langenargen +**

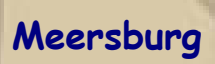

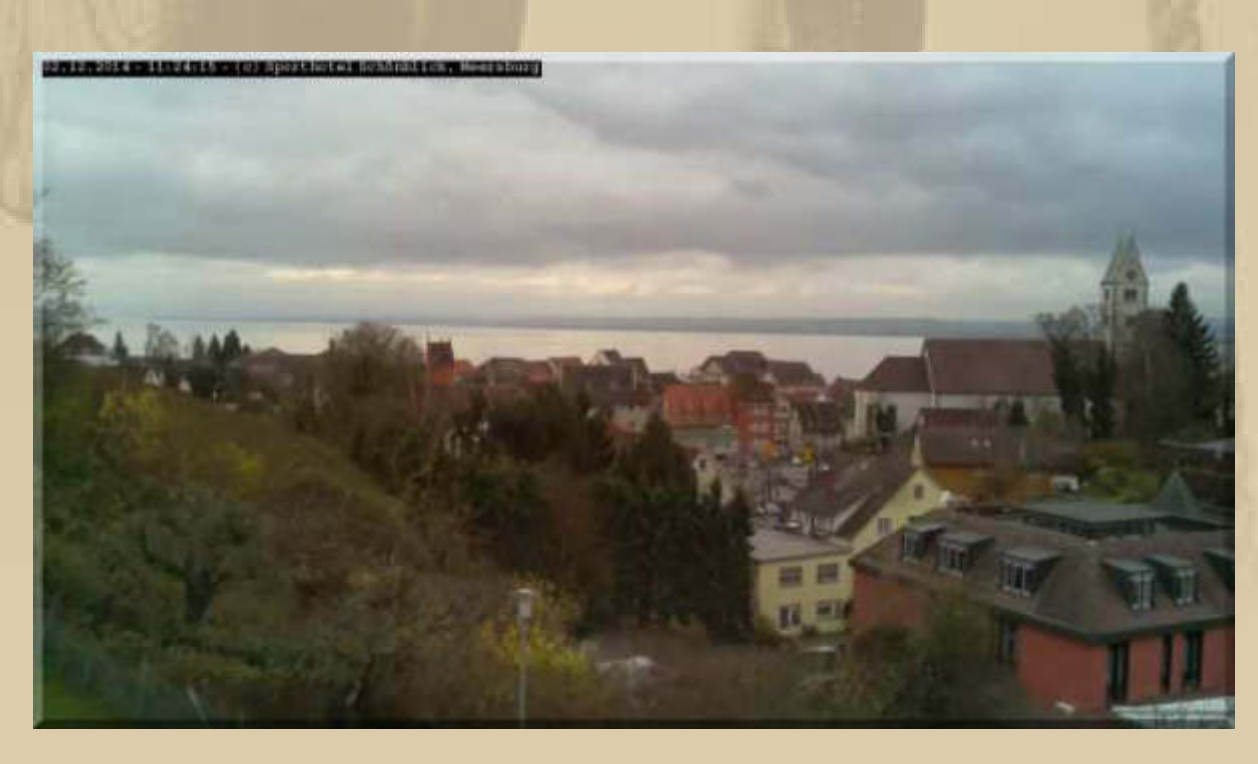

**Endlich habe ich mir das neue Einkaufszentrum MERCADEN in Böblingen zusammen mit Marianne angesehen, weil wir im Untergeschoss bei EDEKA einkaufen wollten. Das MERCADEN ist gespickt mit Geschäften des unteren Kaufsegments. Der EDEKA Supermarkt im Untergeschoß war auffallend teuer, so dass wir unseren Einkaufswagen wieder unbenutzt abgaben und ins REAL auf die Hulb fuhren.** 

**Im MERCADEN musste ich nötig auf die Toilette. Es gibt nur eine Anlage im Stockwerk von Parkdeck 1. Oh Schreck, Notdurft nur gegen Eintritt. 70 Cent verlangte der Automat von mir, die ich nicht hatte. Der Toilettenmann, mit Migrationshintergrund aus Schwarzafrika, verfügte auch über kein Kleingeld und deutete mit starken Gesten auf den Automaten hin. Inzwischen trat ich bereits von einem Bein auf das andere. Kein Wechselautomat zu entdecken, also eilte ich eine Etage tiefer an ein Bistro und bat, mir 5 Euro zu wechseln. Der Mann hinter dem Tresen schenkte mir 1 Euro, ich war verwundert. Nun musste ich ihm erklären, dass der Automat genau 70 Cent verlange. Auch das bekommt der freundliche Mann hin – ich bedanke mich und zische ab.** 

**Kurz darauf (nach 40 Minuten Gesamtaufenthalt) stecken wir den Parkschein in den dafür vorgesehenen Automaten und sind verwundert, dass er uns 1,20 Euro abknüpft. Ansonsten sind üblicherweise die ersten 60 Minuten frei.** 

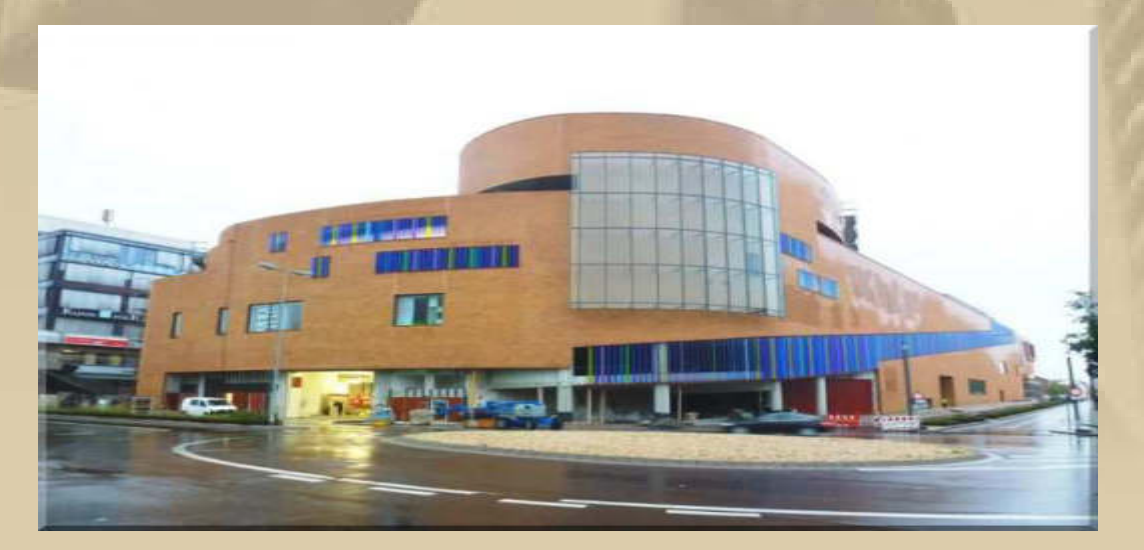

**MERCADEN, nein danke!** 

**Jan schickt von seinem Treffen mit Delta Papa & Mama einen Gruß aus Hamburg:** 

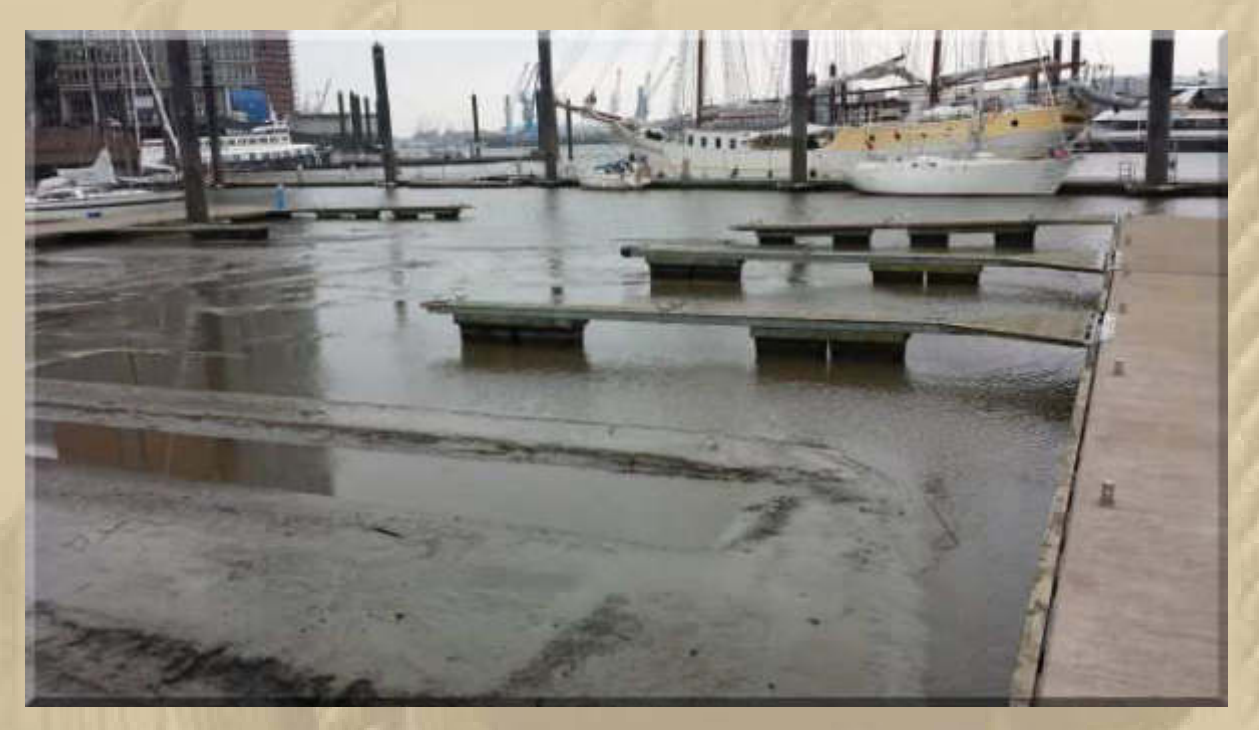

**….. der City Hafen bei Ebbe** 

Old Commercial Room 0<sub>U</sub> Dietze **RESERVIER®** 

**http://www.oldcommercialroom.de/** 

Rauch's Nestaurant Old Commercial Roon

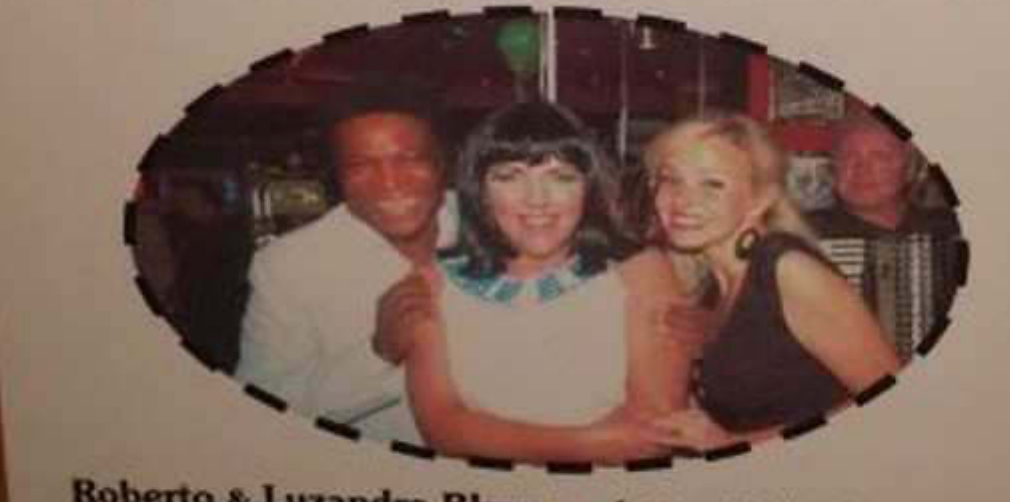

Roberto & Luzandra Blanco - Anja "Ex" Champagna Englische Planke 10 - 20459 Hamburg Tel: (040) 366319 Fax: (040) 366814 www.okicommercialroom.de mail:info@okicommercialroom.de

### Mittwoch, 3. Dezember:

### ..... der erste heftige Schneefall in Sindelfingen:

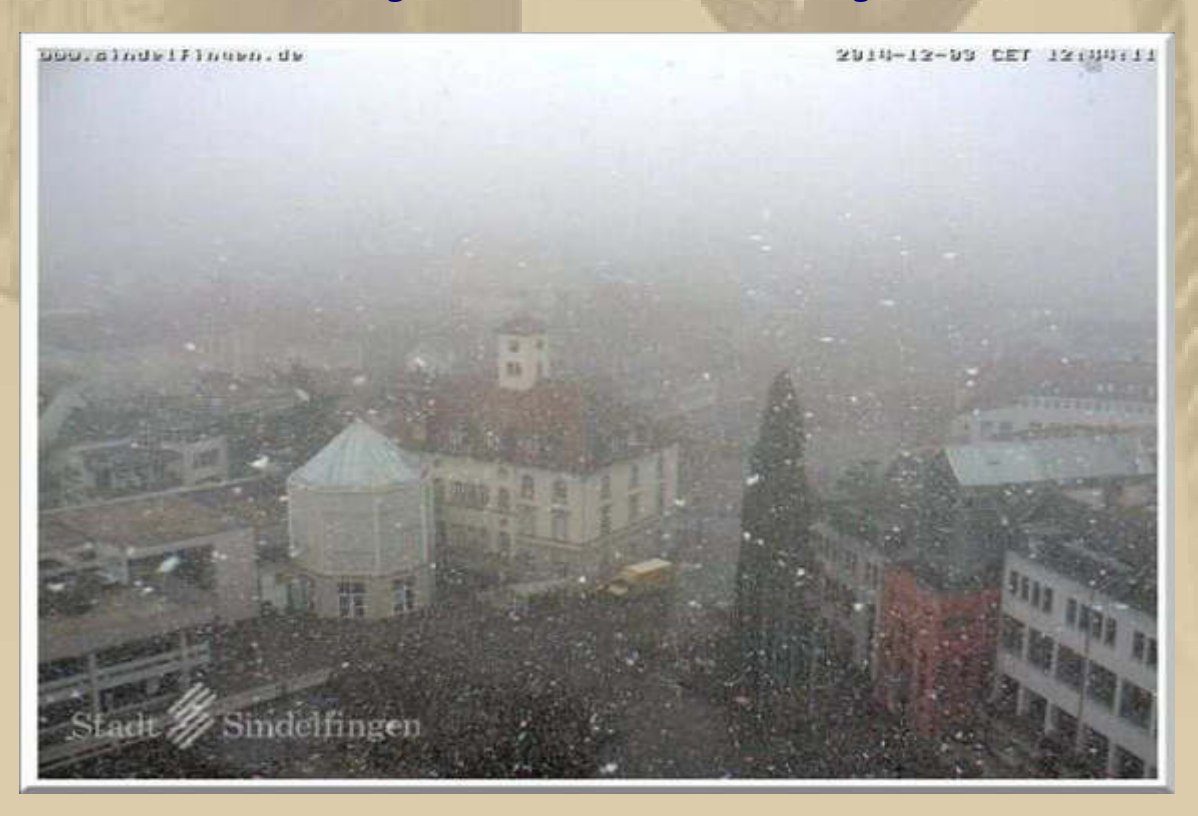

**Zwei Fensterrollos wollen nicht mehr herunterrollen, also greift Marianne zu Schraubenzieher und Teppichmesser, um die Rollokästen zu öffnen. Mit vereinten Kräften entfernen wir die Störenfriede (lose Styroporstücken) und haben soeben ~300 Euro gespart:** 

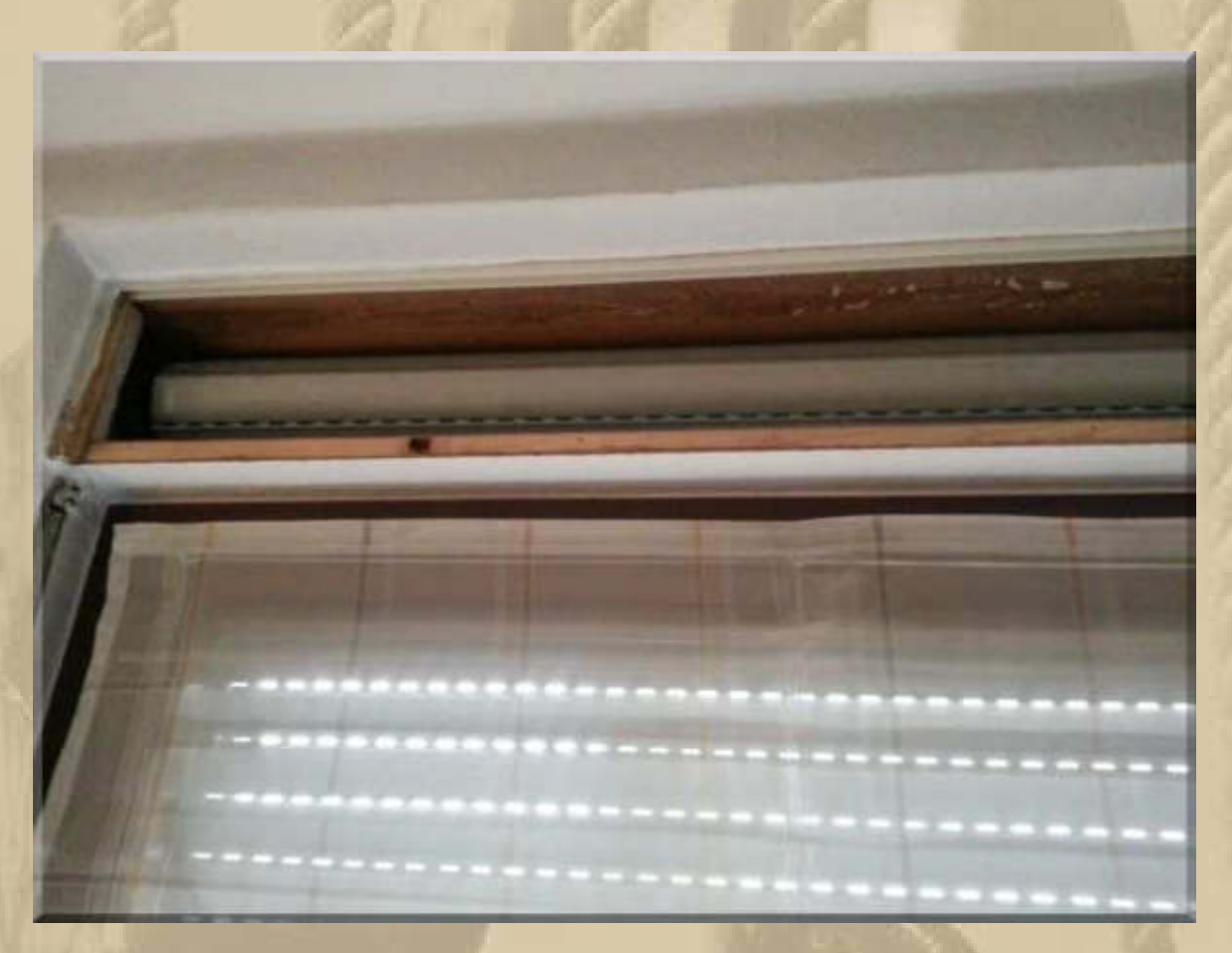

**Nach einer weiteren Stunde funktioniert alles wieder und sieht aus wie vorher – Operation gelungen.** 

## **Donnerstag, 4. Dezember 2014:**

**Diogenes schickt mir einen LINK, der seine geheimsten Wünsche offenbart.**

**Allerdings gibt er zu bedenken, dass er noch keine Lösung für sein Segelboot sieht:** 

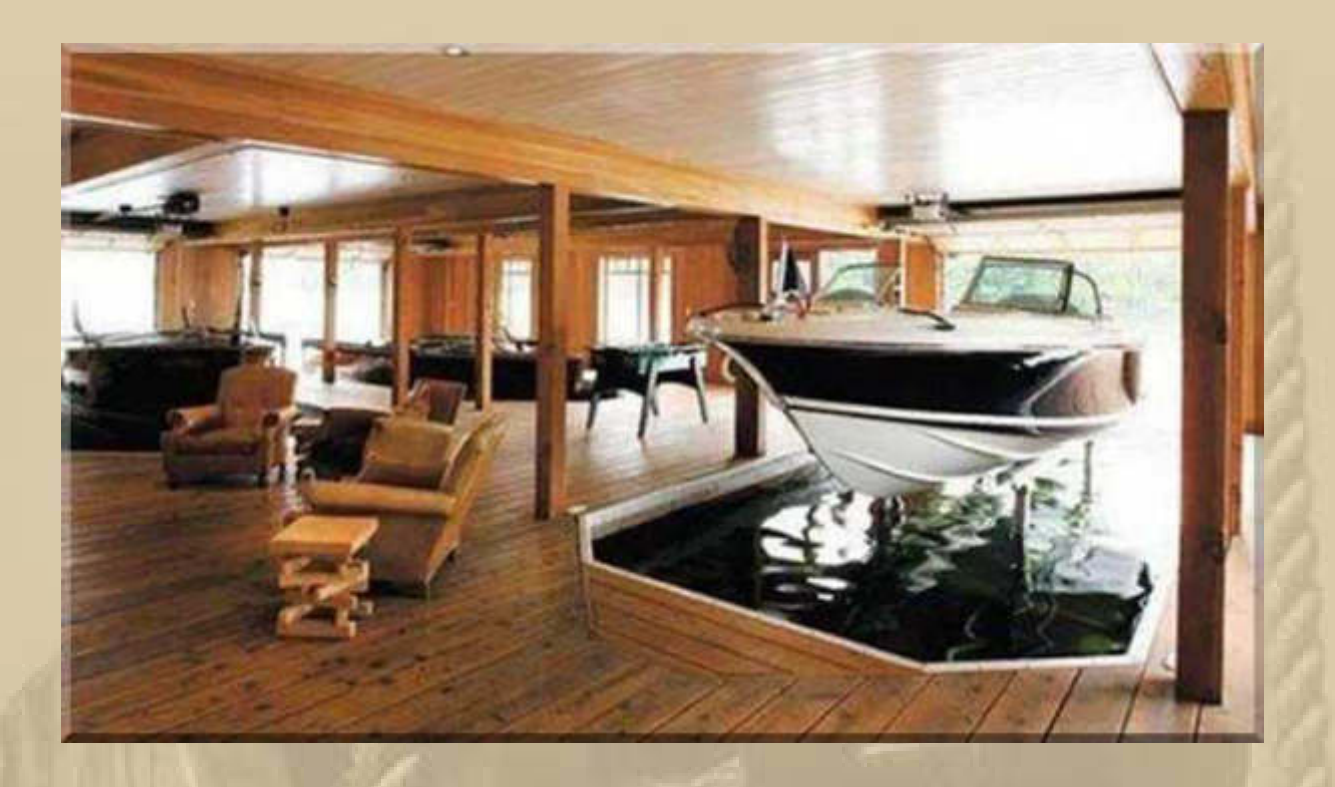

### **Samstag, 6. Dezember (Nikolaus)**

**. . . . . . .** 

**Enkel Luis ruft uns aus Berlin an, um sich für seine Nikolausaufmerksamkeit von uns zu bedanken. Am 16. Dezember wird er 10 Jahre jung. Man kann sich jetzt schon ganz toll mit ihm am Telefon unterhalten. Heute hat er das Thema Breitenund Längengrade mit mir besprochen, weil sie das gerade im Geographieunterricht durchnehmen. Da war er bei mir an der richtigen Adresse.** 

**Am frühen Abend kamen die anderen Enkelkinder Lea (10) und Felix (8) zu uns zu Besuch, denn sie sind hier nachmittags im Cinemax im Kino gewesen, gleich um die Ecke, im Stern Center.** 

**Jan meldet sich aus Medemblik am IJsselmeer. Er hat seine EISWETTE eingewintert:** 

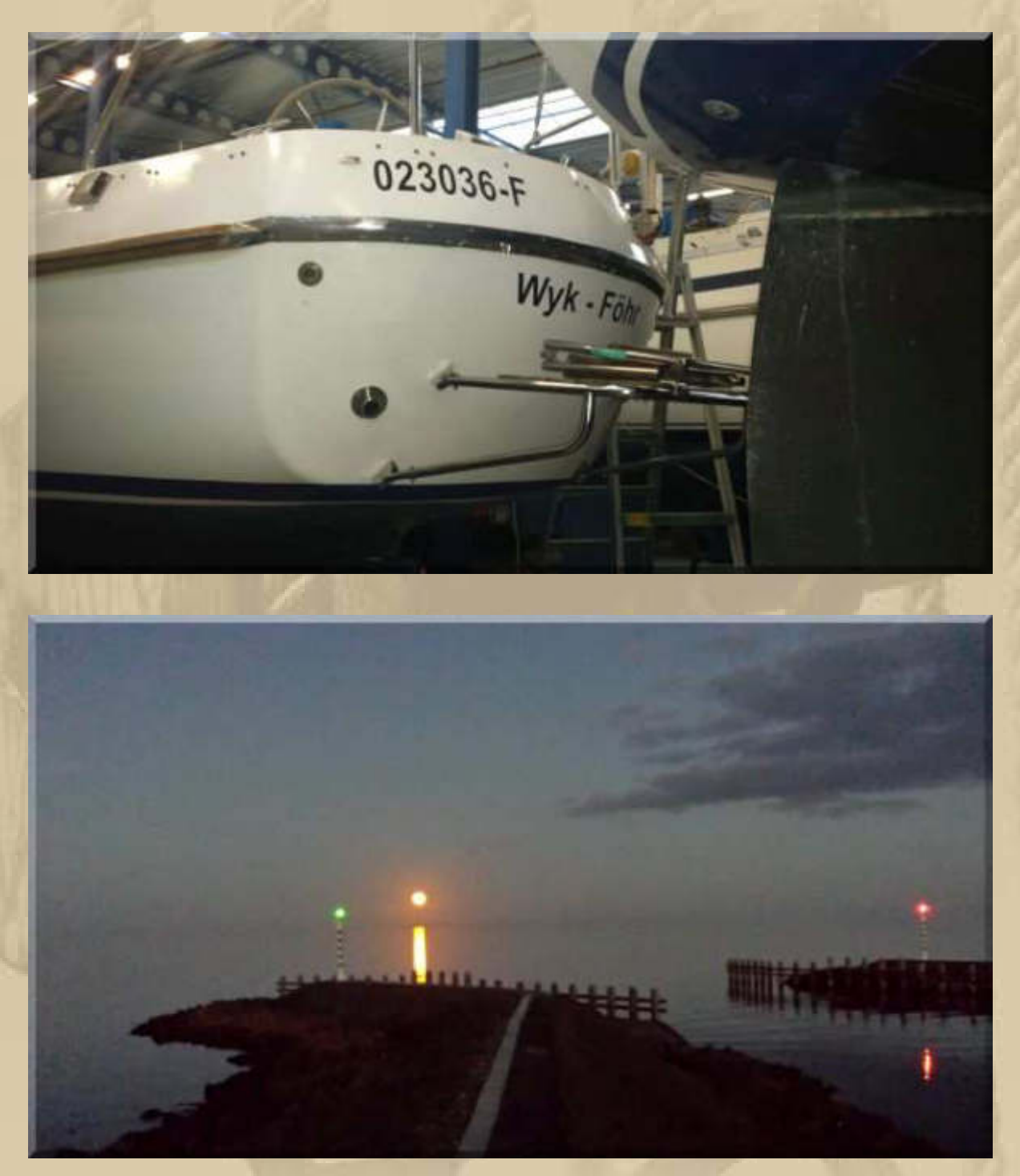

**….. Mondaufgang in Medemblik** 

**……………. sieht eher aus wie ein Sonnenuntergang** 

### **Montag, 8. Dezember:**

**Ich hatte befürchtet, heute bei meinem Hausarzt, mein Waterloo erleben zu müssen. Doch der Kelch ging noch einmal knapp an mir vorbei, obwohl mich mein Hausarzt aufforderte, mehr Disziplin im Umgang mit meinem Diabetes an den Tag zu legen. Wir haben uns wieder auf Ende Januar verabredet.** 

**Also Schluss mit jeglicher Nascherei, was in der Weihnachtszeit besonders schwerfallen wird. Ferner mehr Bewegung – runter vom Sofa!** 

**Abends bekomme ich noch ein Lebenszeichen von Benjamin, den Käpt'n der SY SMILLA. Er berichtet, was seit dem Sommer geschehen ist und war gerade noch einmal in Holland auf dem IJsselmeer segeln:** 

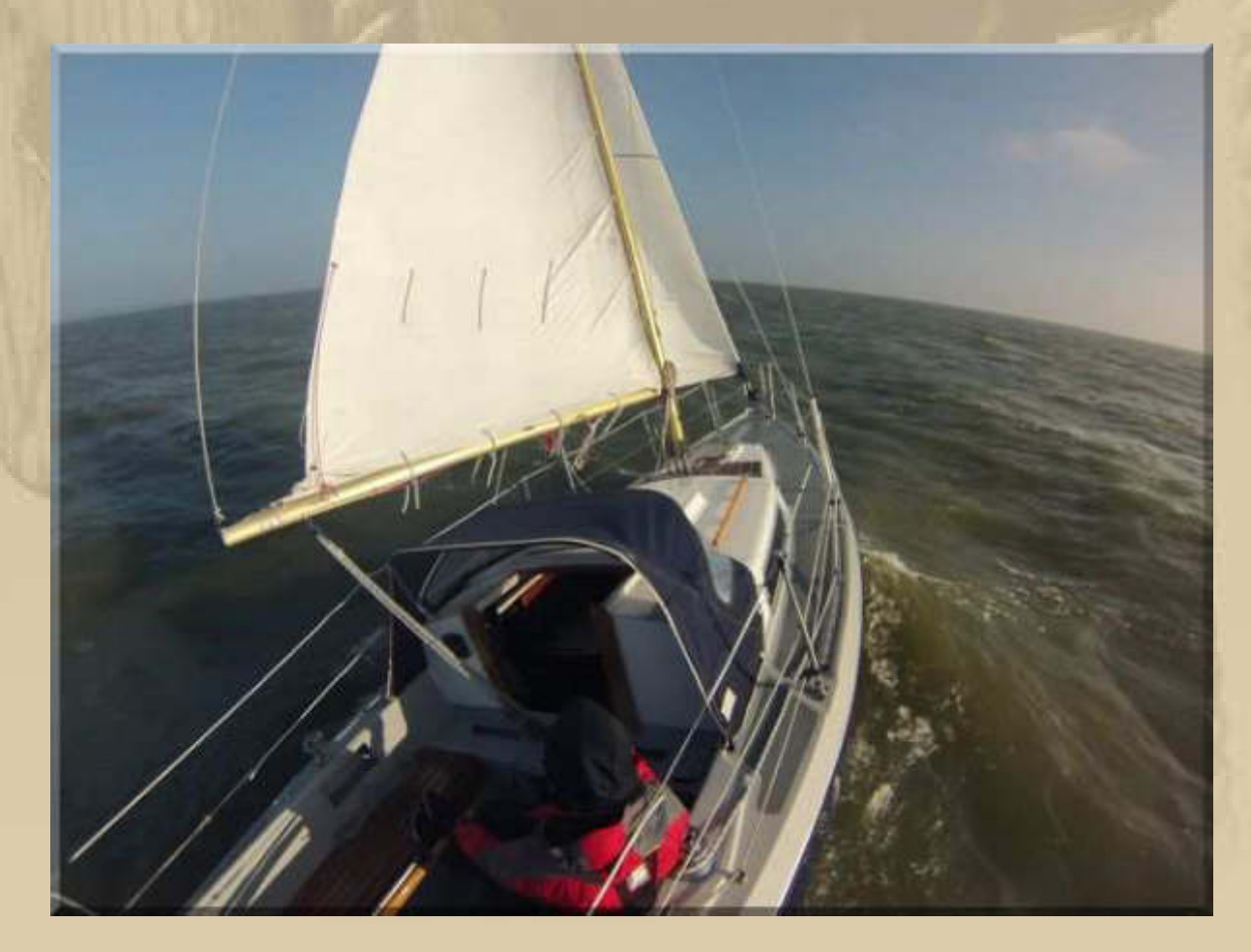

**….. das ist nicht SMILLA – ich vermute, ein Charterboot** 

### **Dienstag, 9. Dezember:**

**10:00 Uhr - Es beginnt ganz leicht an zu schneien, doch von langer Dauer ist das nicht.** 

**Marianne und ich, wir erledigen einen Großeinkauf im Supermarkt. Der Trubel auf den Straßen und in den Geschäften ist ätzend. Marianne meint, dass wir im kommenden Jahr mindestens 6 Wochen über die Weihnachtszeit verreisen sollten. Wo müsste man sich denn aufhalten, um dem Trubel zu entfliehen? Vielleicht auf den Säntis, meinen Hausberg am Bodensee!** 

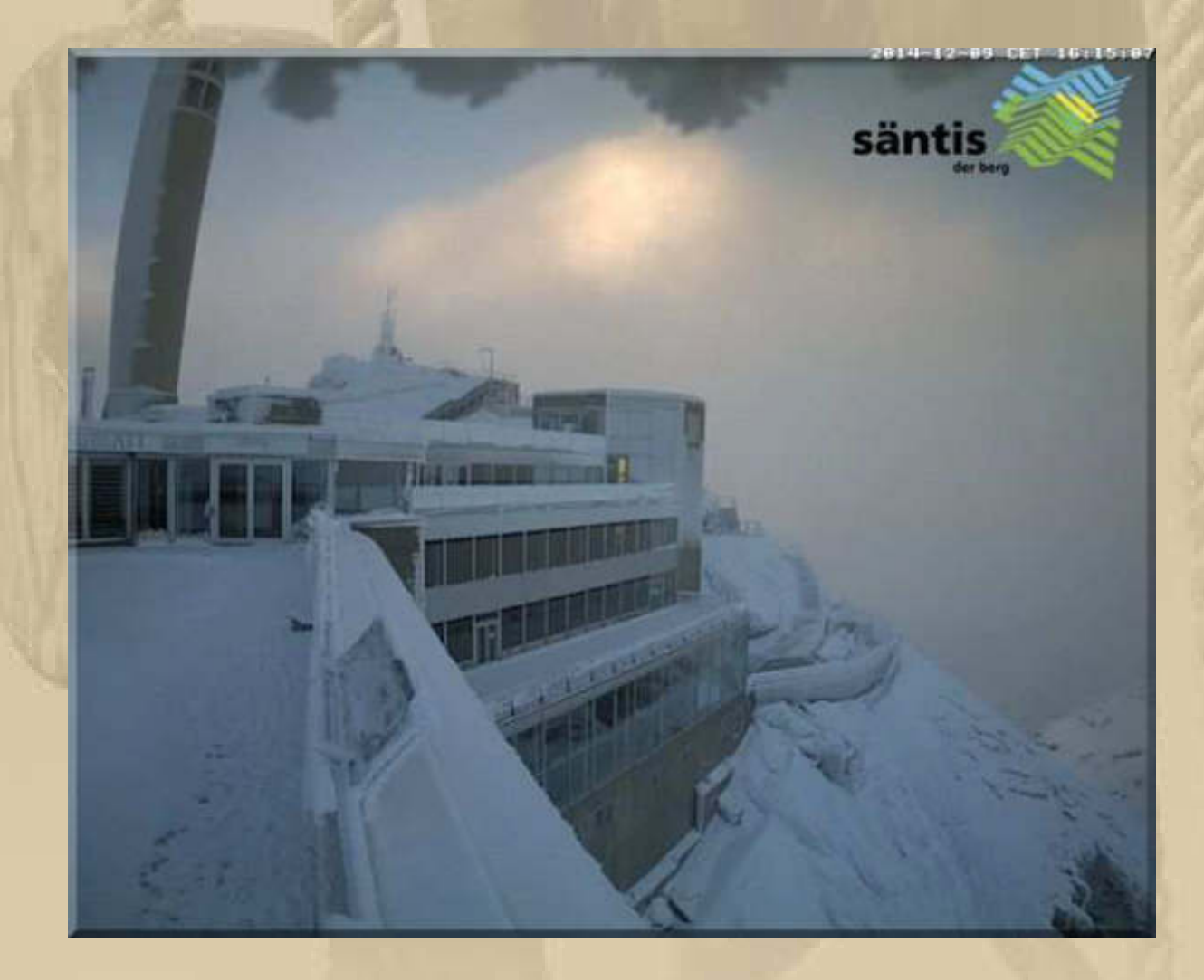

**Säntis Bergstation in 2.500 m Höhe** 

## **Mittwoch, 10. Dezember:**

# **LED-LICHTER STATT TRADITION?** Neuer Zoff um Düsseldorfs Gaslaternen

Von JORG PHILIPPI-GERLE

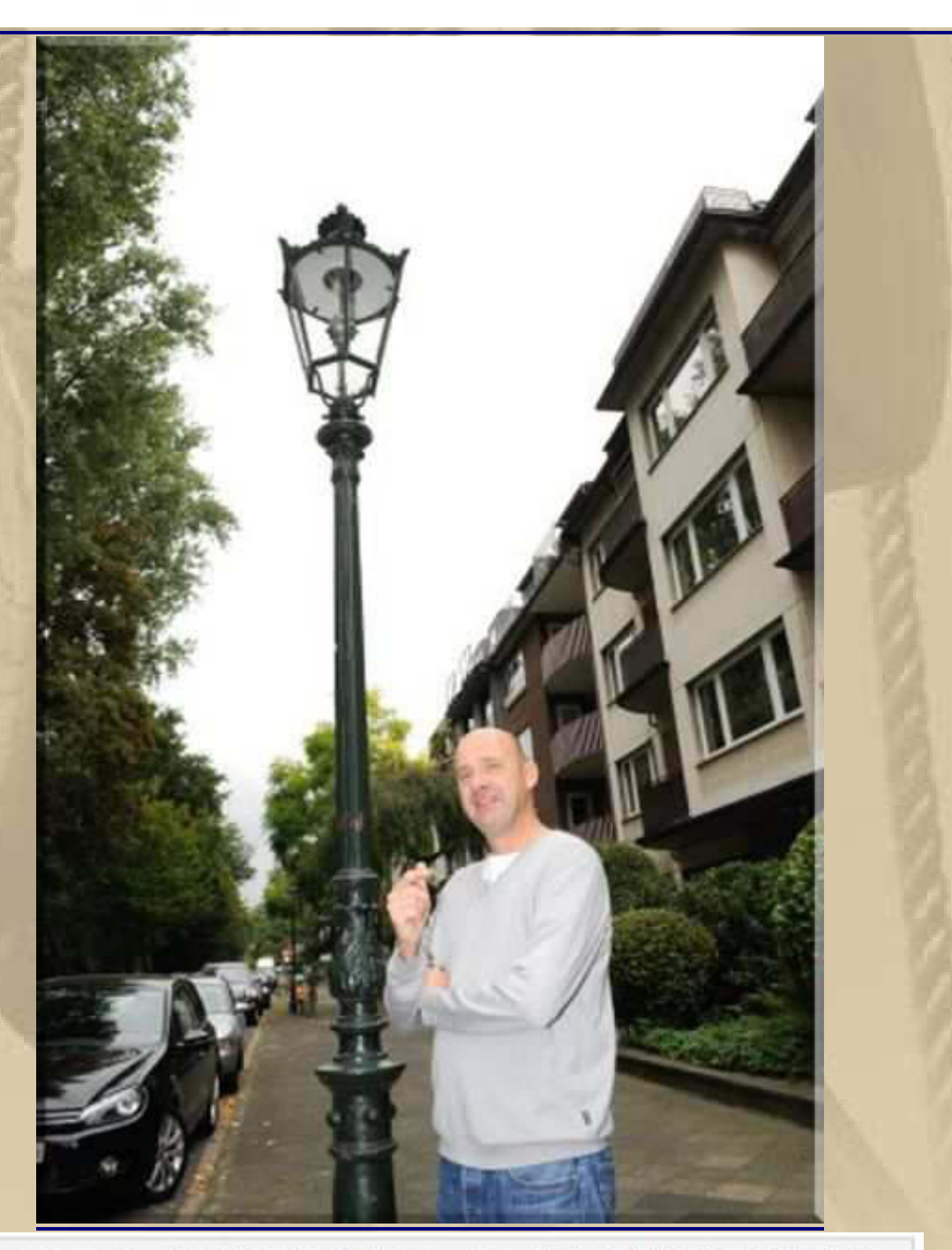

Sportmanager Jan Henning Winschermann kämpft für den Erhalt der klassischen Gaslaternen im Zooviertel. Foto: Nicole Gehring

DÜSSELDORF - Sie gehören zu Düsseldorf wie der Rhein und das Altbier: die historischen Gaslaternen. Rund 15.000 gibt es noch in der Stadt. Im Laufe des Jahre immer weniger. Aktuell sind durch Schäden des Sturms "Ela" im Hofgarten rund 60 Prozent der Laternen defekt.

Und jetzt gibt's neuen Zoff um die Gaslaternen. Grund: ein "Stadtgespräch", initiiert von Ordnungs- und Verkehrsdezernent Dr. Stephan Keller. Bei diesem sei Düsseldorfs oberster Denkmalpfleger nicht eingeladen gewesen. monieren Teilnehmer. Dafür aber ein Unternehmer, der alte Laternen mit neuer I ED-Technik ausrüstet

Georg Schumacher von der Initiative Pro Gaslicht: "Im Kooperationspapier hat das Ampelbündnis einen Erhaltungsplan angekündigt, etwa für die Altstadt, die Carlstadt, Oberkassel und den Kaiserswerther Markt. Hier redeten aber fast nur Gegner der Gaslaternen." Volker Vogel. Stadtbildpfleger der Düsseldorfer Jonges: "Wir fanden es zumindest verwunderlich, dass dafür ein Unternehmer mit in der Expertenrunde saß."

FDP-Fraktionschefin Marie-Agnes Strack-Zimmermann: "Die Gaslaternen sind ein Aushängeschild für die Stadt. Ich appelliere an die Verwaltung und besonders an Dr. Keller, im Interesse der Stadt nichts zu machen, was man nicht rückgängig machen kann."

Die Furcht ist groß, dass Fakten geschaffen werden können. Das Auftragsvolumen für eine etwaige Umrüstung wäre lukrativ. In Frankfurt kostete die Umrüstung von 5500 Laternen rund 58 Mio Euro. Auf Düsseldorf umgerechnet wären es also 150 Mio, die mit dem Umbau alter Gaslaternen zu verdienen wären. Einmal fertig, würden die neuen LED-Lichter auch weniger Energie verbrauchen und sicherer, weil heller - so die Fans der modernen Technik

"Aber wo bleibt unser Flair?", sagt Sportmanager Jan Henning Winschermann (47) aus dem Zooviertel. "Die neuen Laternen sind kitschig und hässlich."

Stadtsprecherin Kerstin Jäckel-Engstfeld versucht die Aufregung zu glätten. "In der ersten Runde zu den Gaslaternen ging es um Technisches, in einer zweiten wird es um Denkmalschutz und Kulturerbe gehen." Aus dem direktem Umfeld von OB Thomas Geisel erfuhr EXPRESS, dass er selbst das Gespräch mit Dr. Keller suche und vor dem endgültigen Beschluss durch den Rat keine Fakten geschaffen werden sollen.

Unser Jan ist überall dabei
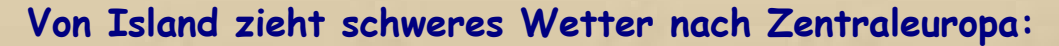

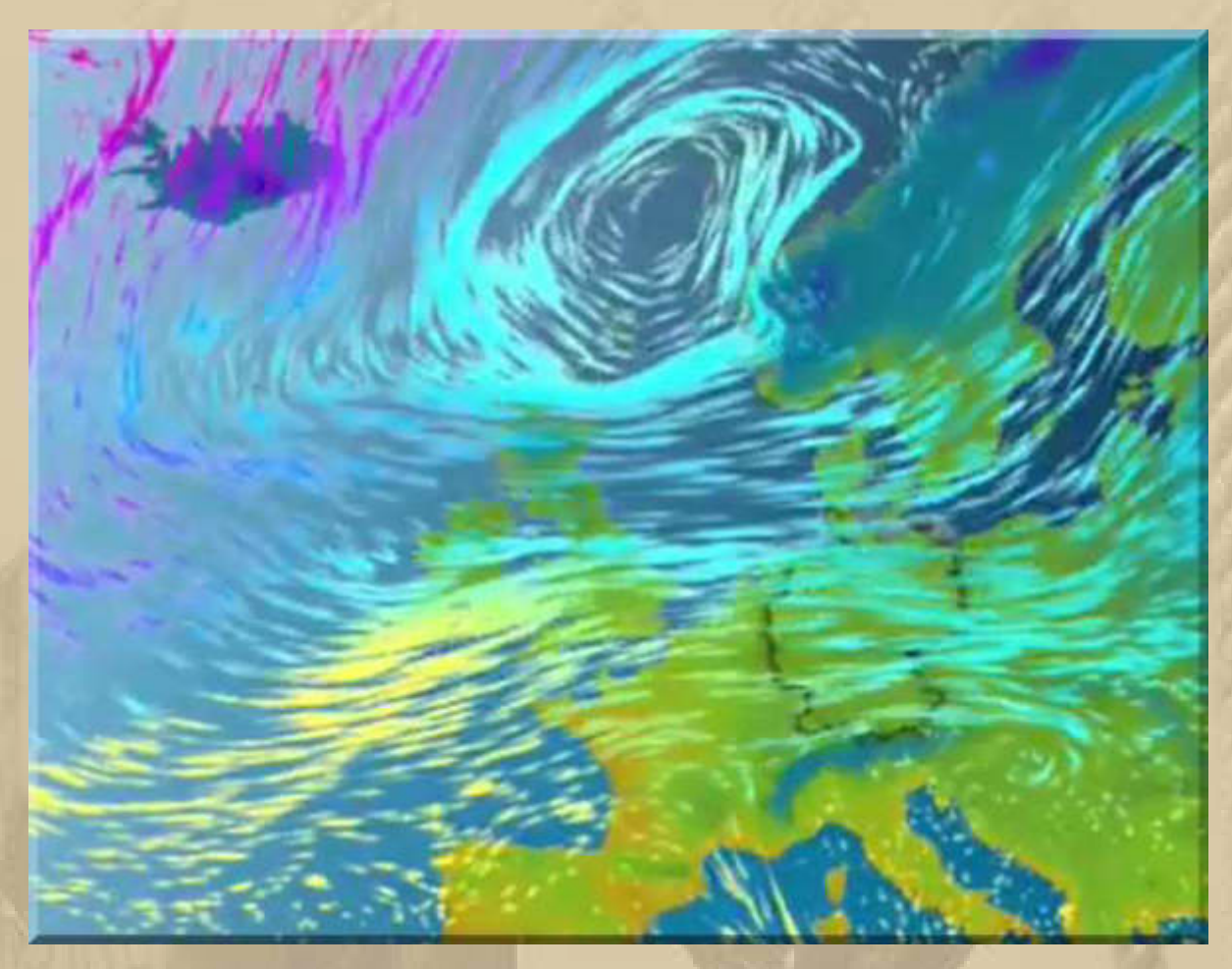

#### **Die Meteorologen sprechen von bis zu 18 m Wellenhöhen:**

Seewetterbericht fuer die Nordsee herausgegeben vom Seewetterdienst Hamburg 10.12.2014, 20 UTC:

Wetterlage: Orkantief 954 nordöstlich Färöer, langsam ostziehend,

#### **Die ersten Vorboten sind schon da:**

#### Deutsche Bucht:

Südwest bis West 7 bis 8, teils schwere Schauer- oder Gewitterböen, See 3 bis 5, Nordteil bis 6 Meter.

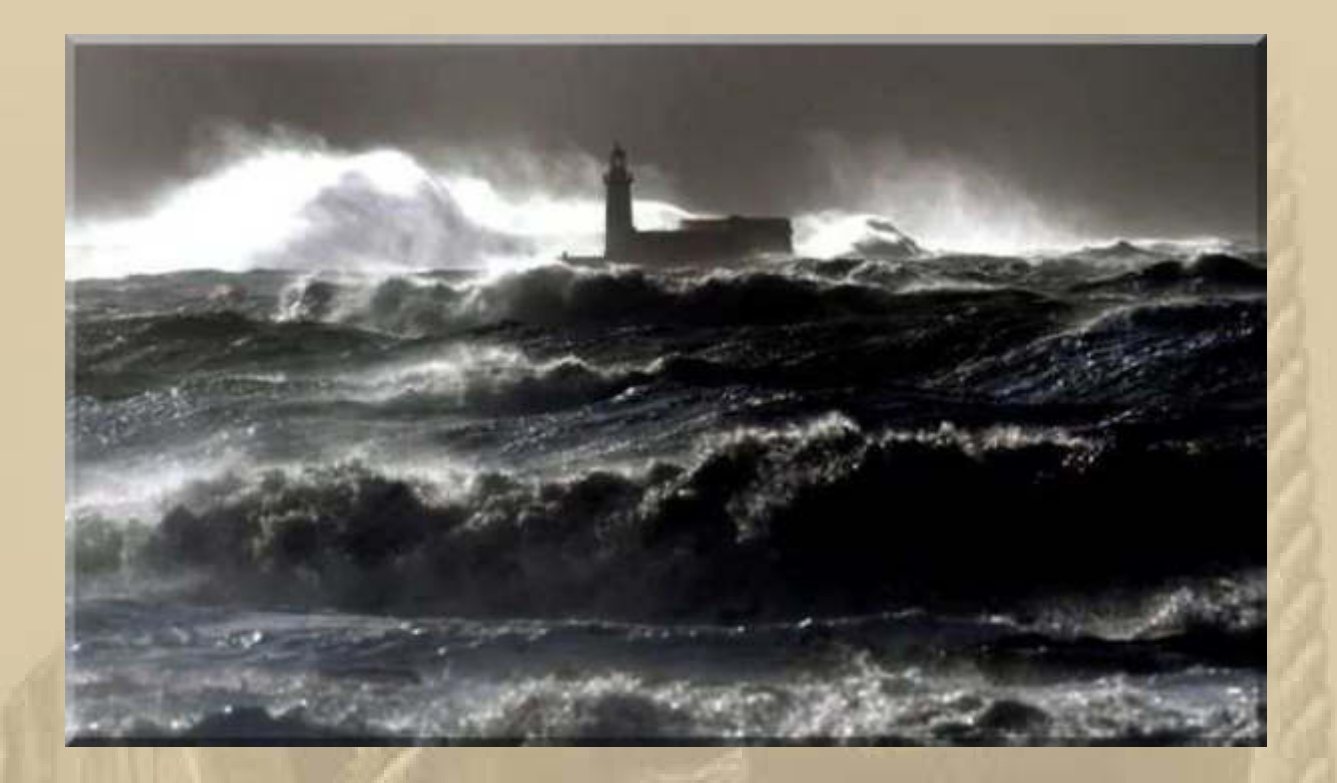

## **19:30 Uhr bis 21:03 Uhr – DP07 Skype Winterkonferenz:**

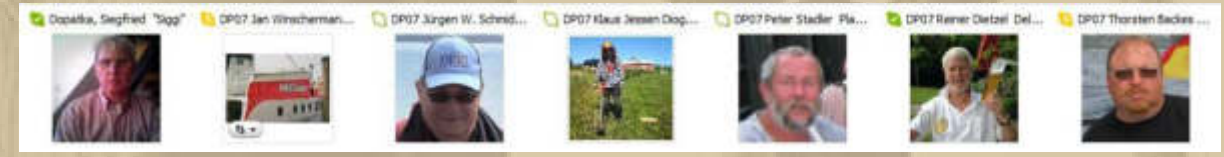

Anruf beendet (Dauer 1:32:53).

**. . . . .**   $21:04$ 

**Donnerstag, 11. Dezember:**

**Enkel Felix wird heute 8 Jahre jung:** 

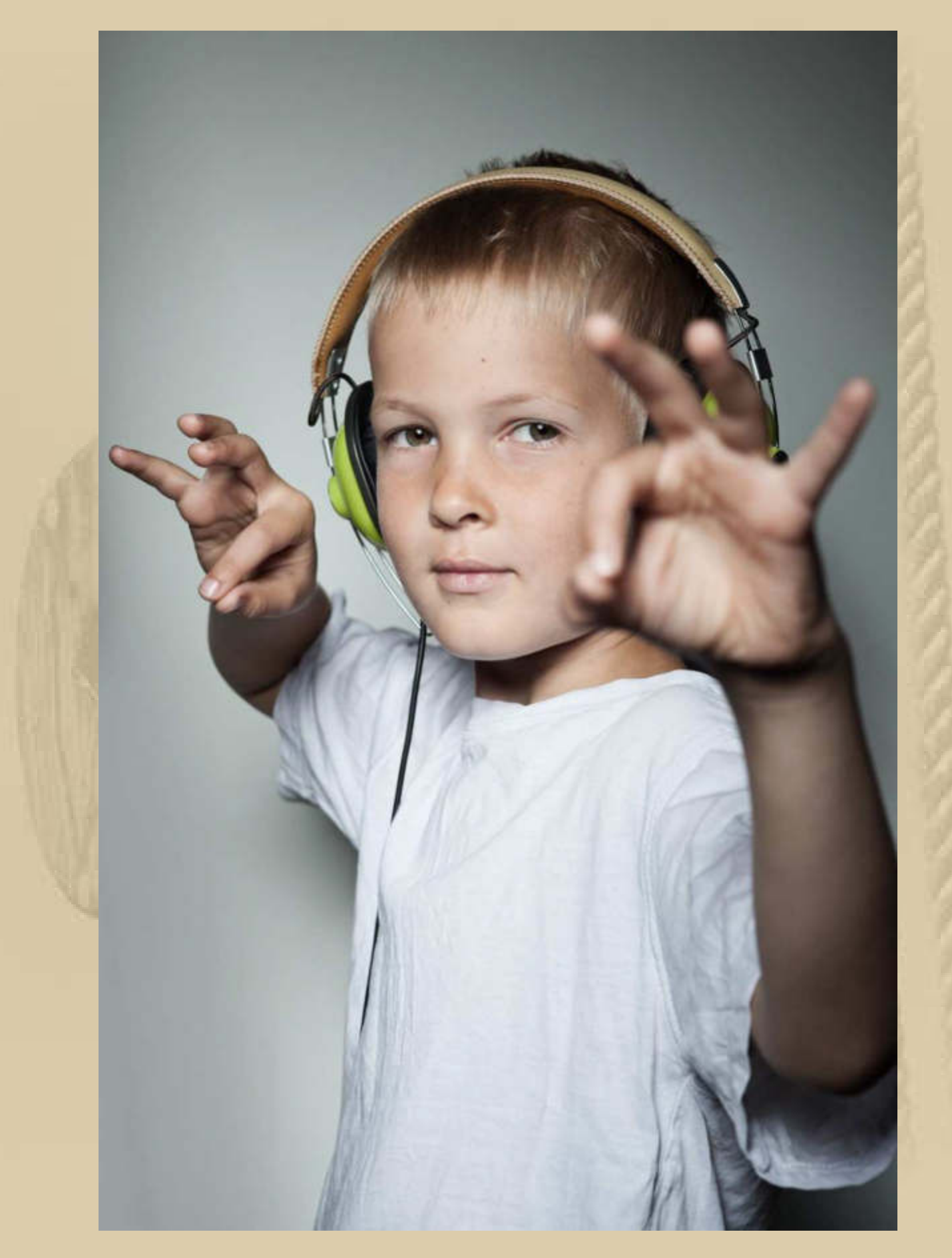

**Felix JG 2006** 

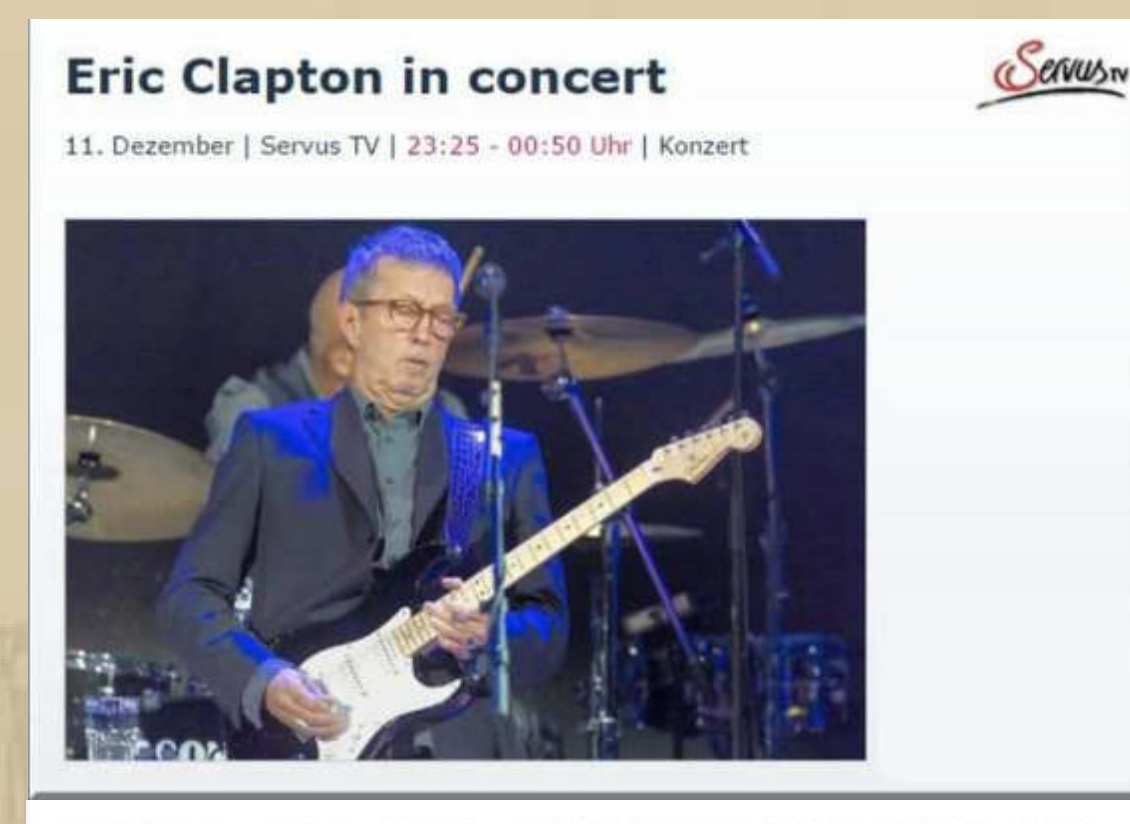

Nachdem Eric Clapton im Pop alles erreicht hatte, entschied er sich auf dem Zenit seines Erfolges, vom "Pop-Radar" zu verschwinden. Er wollte nicht mehr der Sklave seiner Popularität sein, sondern die Musik zelebrieren, die ihn schon immer am meisten berührt hatte: den Blues. Im Jahr seines 50. Bühnen-Jubiläums gab "Mr. Slowhand" mit seinem neuen Album "Old Sock" mehrere umjubelte Konzerte in Basel. Bei der Baloise Session 2013 präsentierte Clapton live sein neues Album sowie seine großen Hits von "Layla" über "Cocaine" bis zu "Wonderful Tonight".

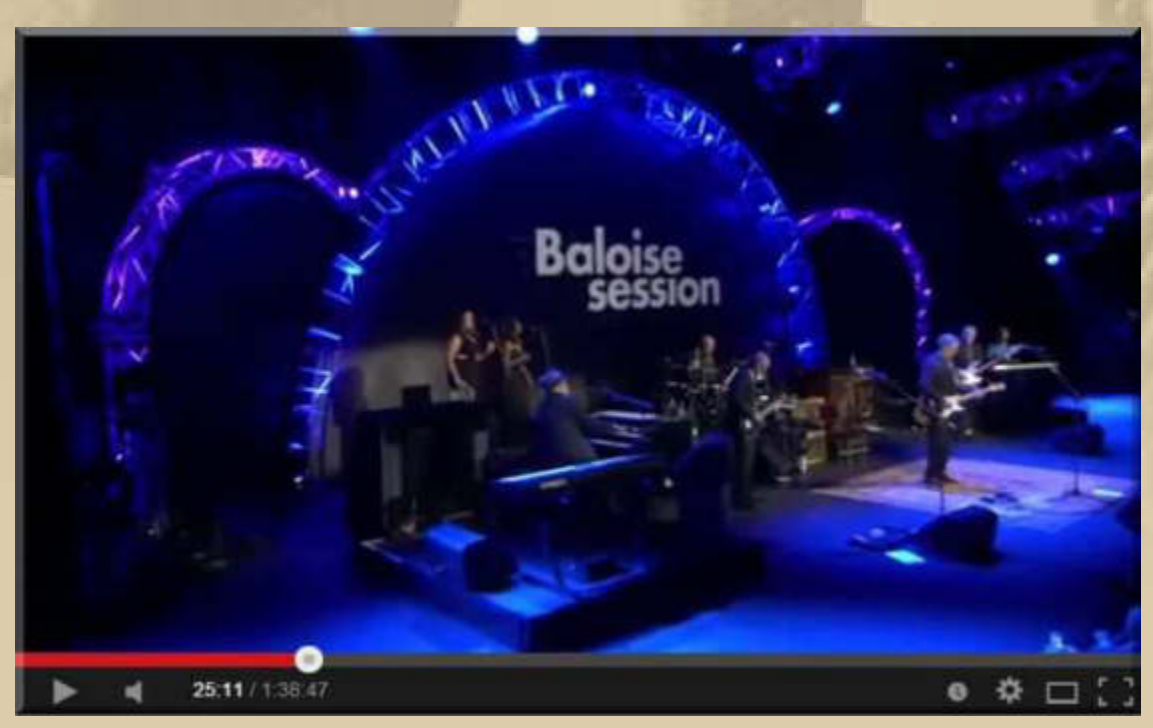

#### https://www.youtube.com/watch?v=rdvH1BRm1MI

**Das war das richtige Nachtprogramm für mein Rhythm 'n' Blues Herz. Natürlich war Call Me The Breeze von JJ Cale († 26. Juli 2013) auch dabei, seit Jahren mein R & B Ohrwurm. Musste dabei an Steve H. denken, mein langjähriger beruflicher Weggefährte aus Hannoveraner Zeiten.** 

#### **Freitag, 12. Dezember:**

**. . . . . .** 

**Ich bekomme Weihnachtsgrüße von Steve H. – habe mich sehr darüber gefreut. Zufall oder Vorsehung? – Letzteres!** 

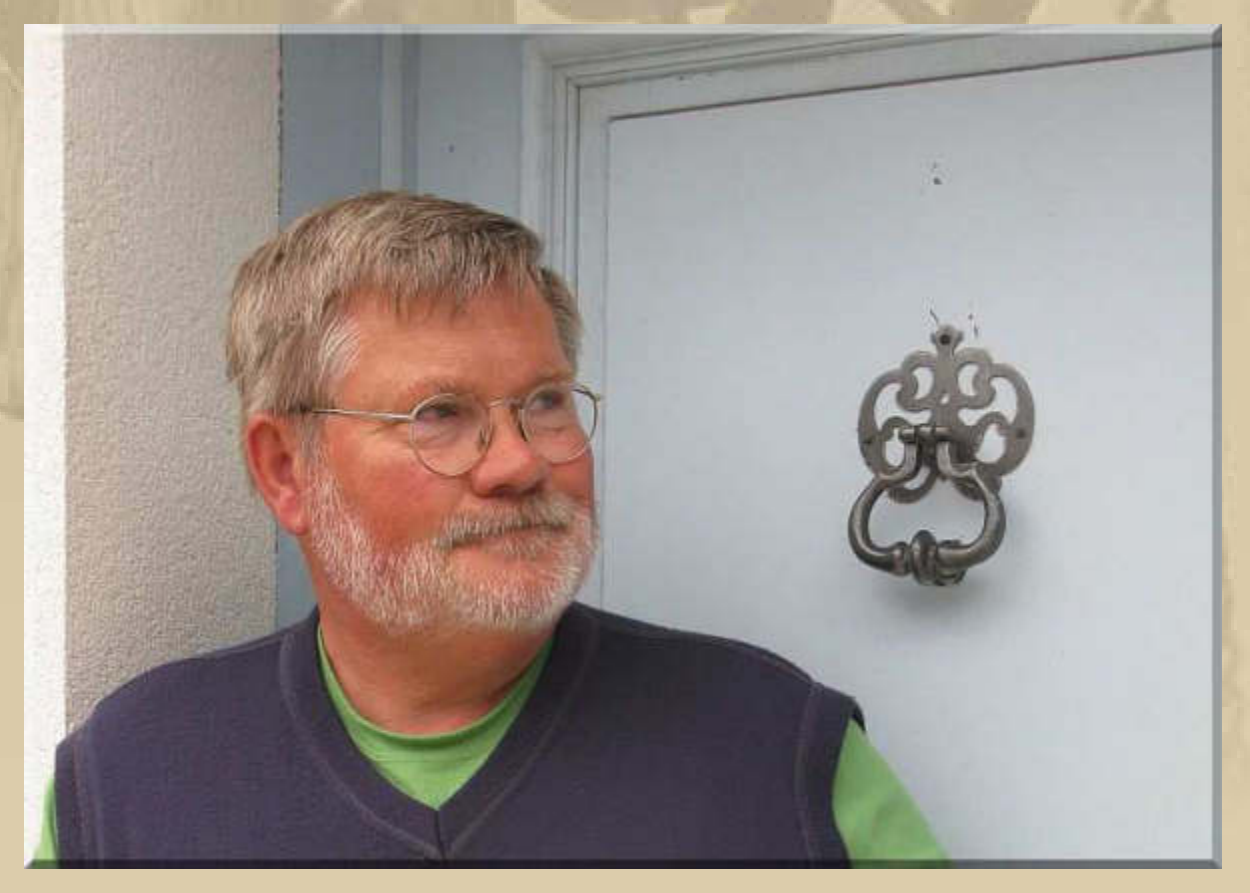

**Steve H.** 

#### **Ich schau mal wieder durch meine Tech-LINKs:**

# Seagate starts shipping 8TB hard drives that cost only \$260

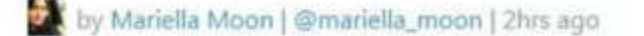

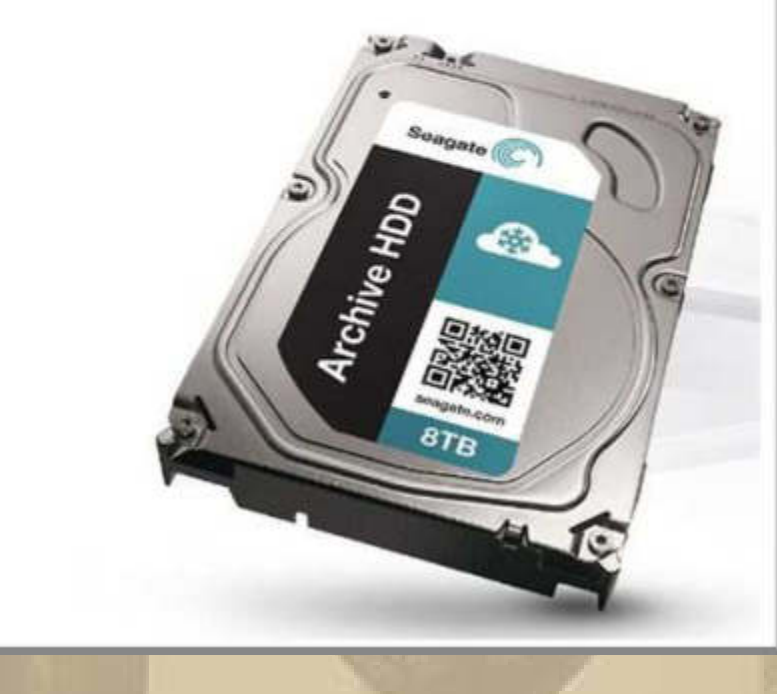

**….. beim Preis fehlt wirklich keine weitere NULL** 

**Mein erster Desktop Computer (IBM PS1) kostete im IBM Mitarbeiterkaufprogramm 998,00 DM (Dezember 1990) und hatte ein Festplattenlaufwerk (Hard Disk Drive) mit 30MB. Mein erstes Notebook (Network NB133-40) mit 1GB Hard Disk Drive für 4.499,00 DM habe ich im November 1996 beim Media-Markt in Hildesheim gekauft, das dann sofort auf meinem Segelboot Einzug gehalten hat. Die elektronische, visuelle Navigation (eNav) war Wirklichkeit geworden. Wie hat sich die Technik seither rasant verändert, man kann kaum noch Schritt halten.**

**Erstaunlich auch der Preisverfall, seitdem die Geräte zur Massenware wurden.** 

**Aber auch bei den Solid State Disks (SSD) geht die Entwicklung stürmisch weiter. Samsung ist auch hier ganz weit vorne:** 

## **Samsung wants to kill hard disk drives with new high-efficiency SSDs!**

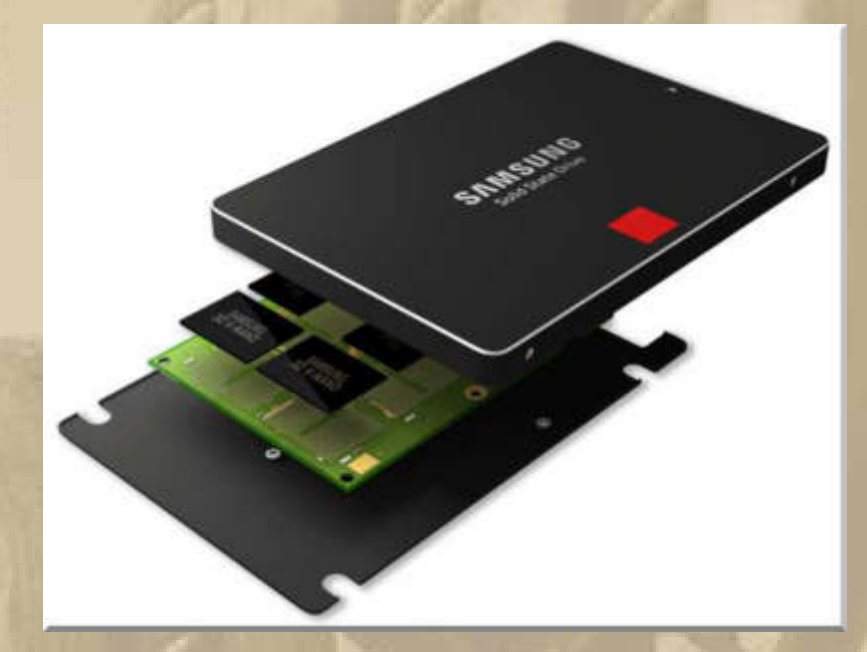

**Samsung comes with a nice 10-year warranty. The 128GB drive costs \$130, 256GB = \$230, 512GB = \$430, while the maxed-out 1TB option costs \$700.** 

**Die Preise für SSDs werden weiter fallen und sehr rasch in den mobilen Geräten verbaut werden. Der heutige Standard liegt bei 32 GB.** 

**….. und nachstehend Samsungs SSD Flaggschiff mit 3,2 TB:** 

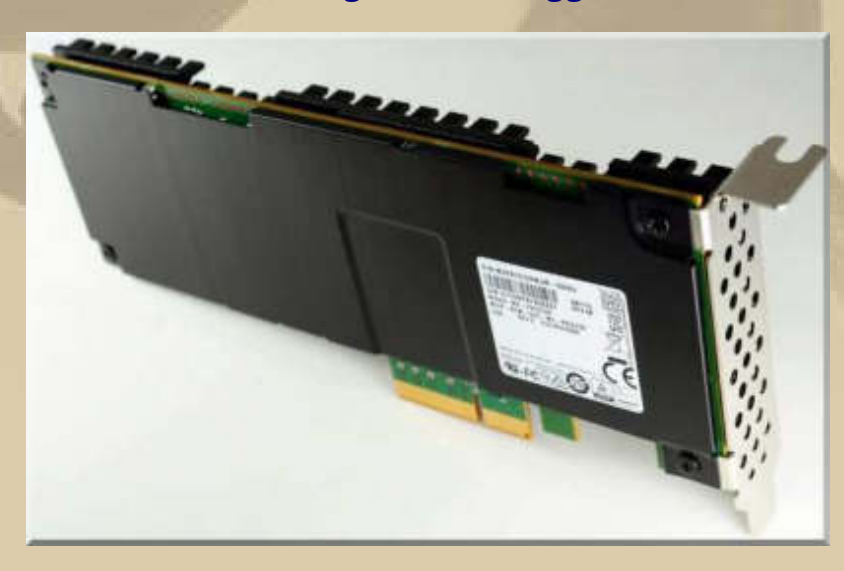

**Da ich ja so technikverliebt bin, haben diese Bilder für mich Pin-Up Charakter.** 

**Und auch bei den Chips für mobile Geräte geht die Entwicklung unaufhaltsam weiter. War letztes Jahr die Entwicklung von Dual Core zu Quad Core Chips in aller Munde bringt die Firma Qualcomm jetzt ihren Octa Core Snapdragon Chip 810 heraus.**

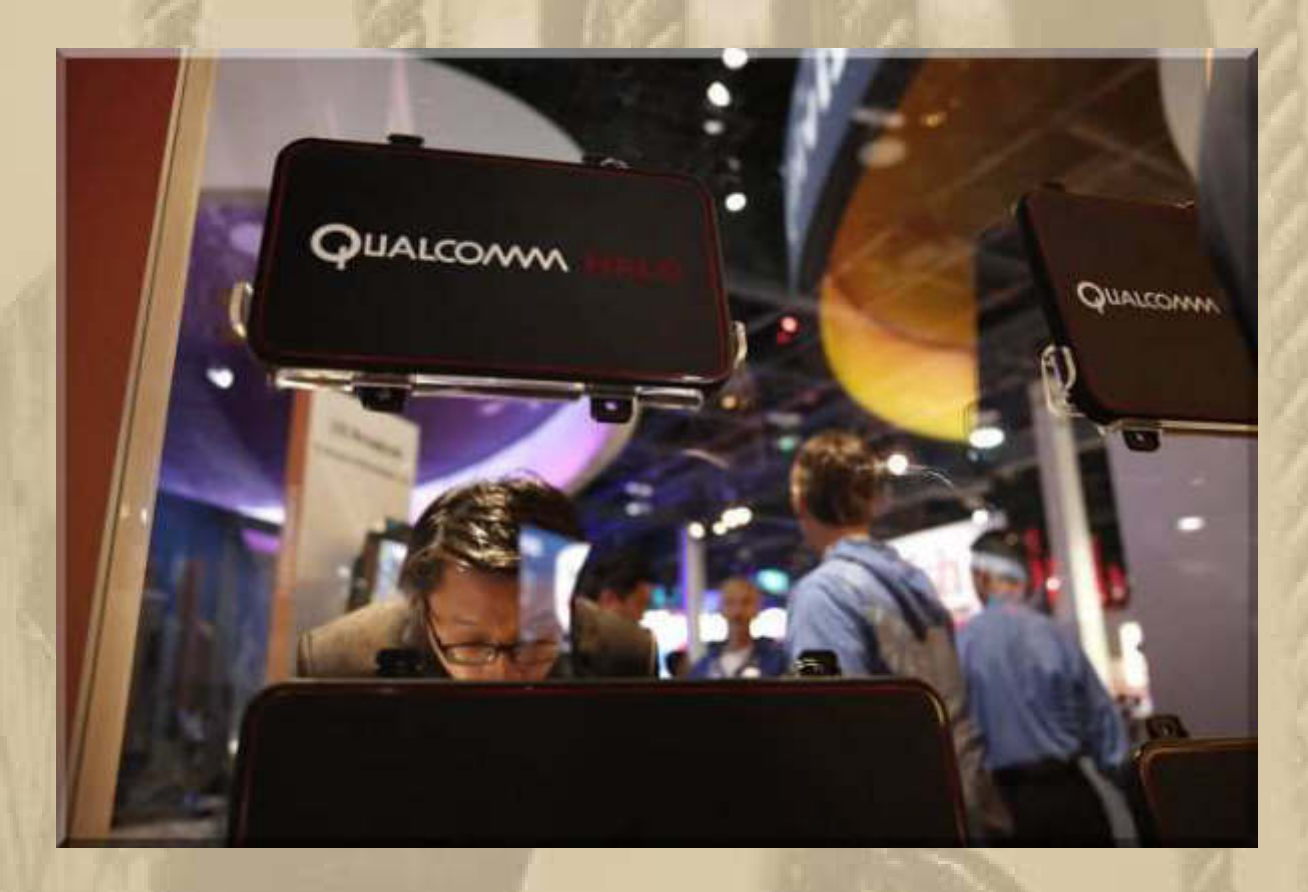

**Oh du schöne glitzernde Welt der smarten Geräte, was rollt da noch alles auf uns zu, von dem wir heute noch gar keine Vorstellung haben.** 

**Nachstehend eine recht gute Darstellung, wie man eine Displayfolie blasenfrei auf ein Smartphone oder Tablet aufbringt. Ich habe es bislang noch nie blasenfrei hinbekommen, vielleicht beim nächsten Mal:** 

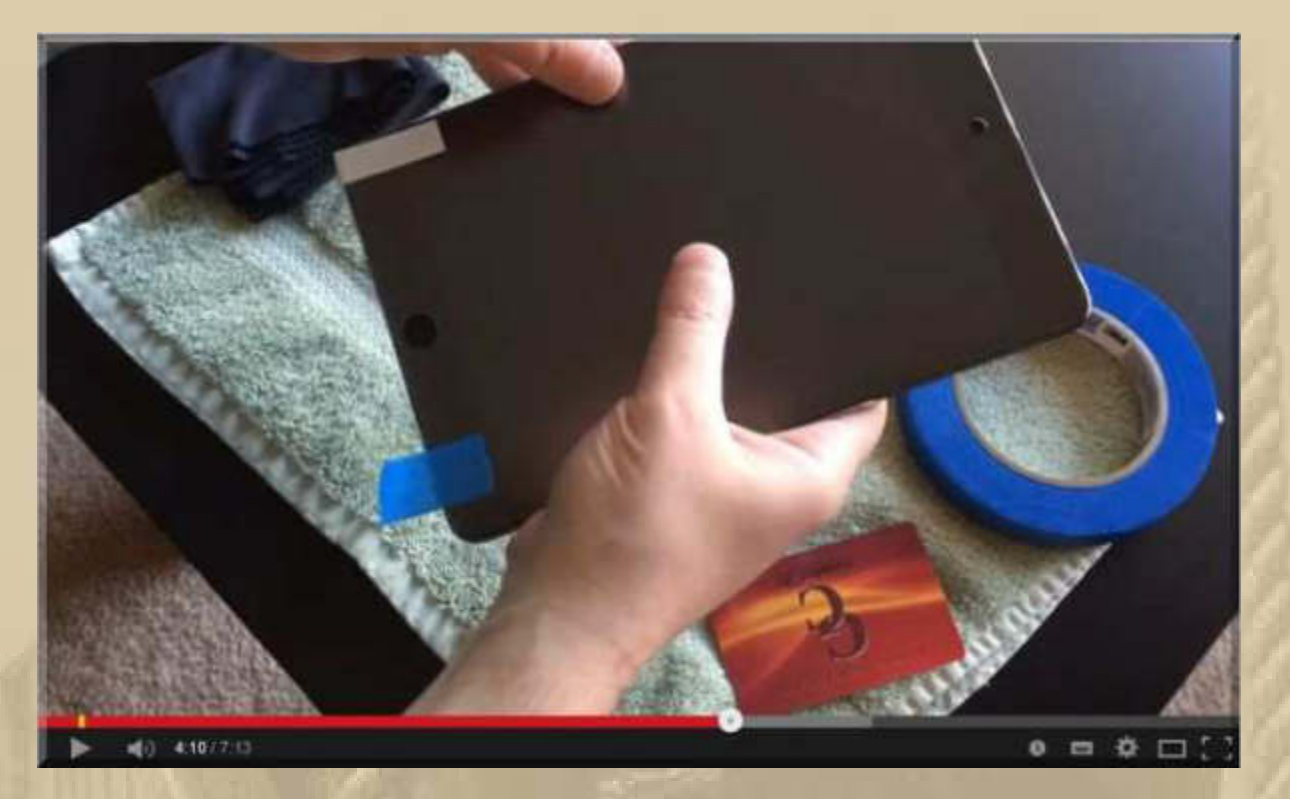

**https://www.youtube.com/watch?v=N3rBbIYWvXk** 

**Ihr merkt schon, heute ist mein Tech-Day.** 

### **Sonntag, 14. Dezember – 3. Advent**

**Noch einen materiellen Wunsch zu Weihnachten 2015 (!)** 

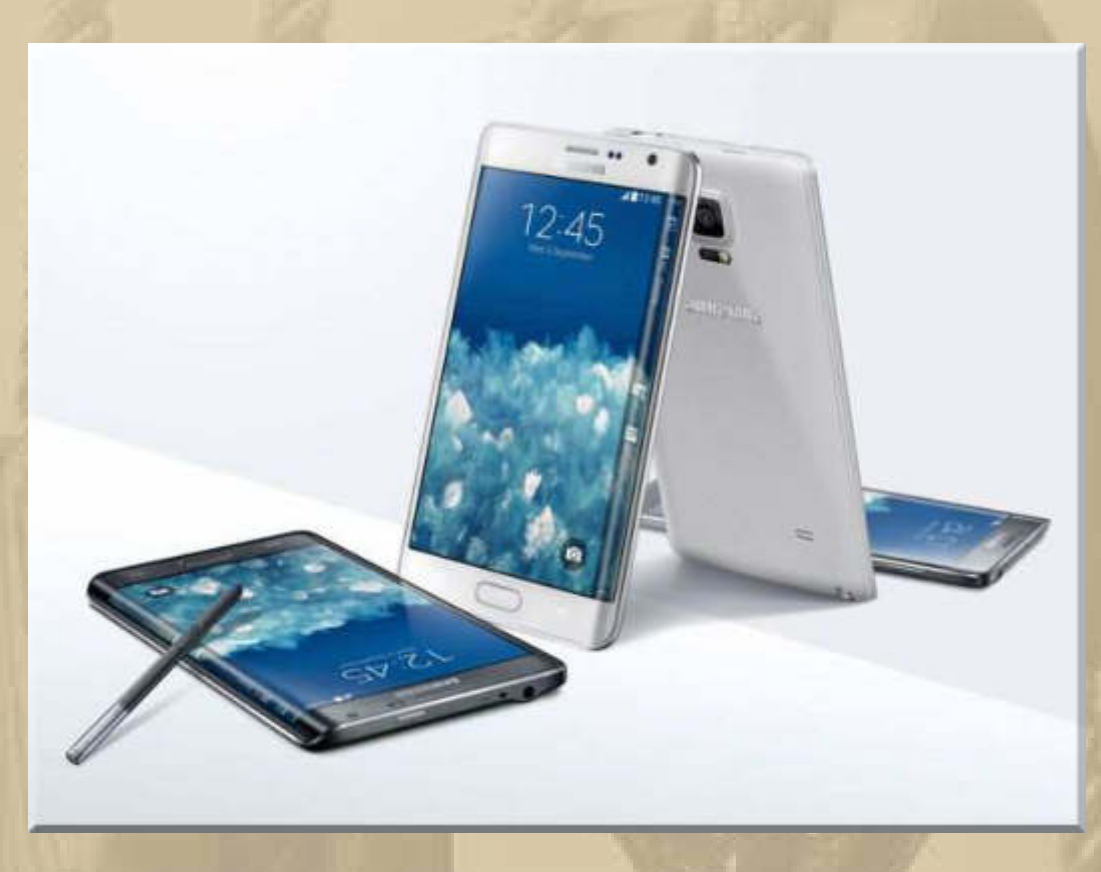

**Samsung Galaxy Note Edge mit Qualcomm Snapdragon Octa Core CPU** 

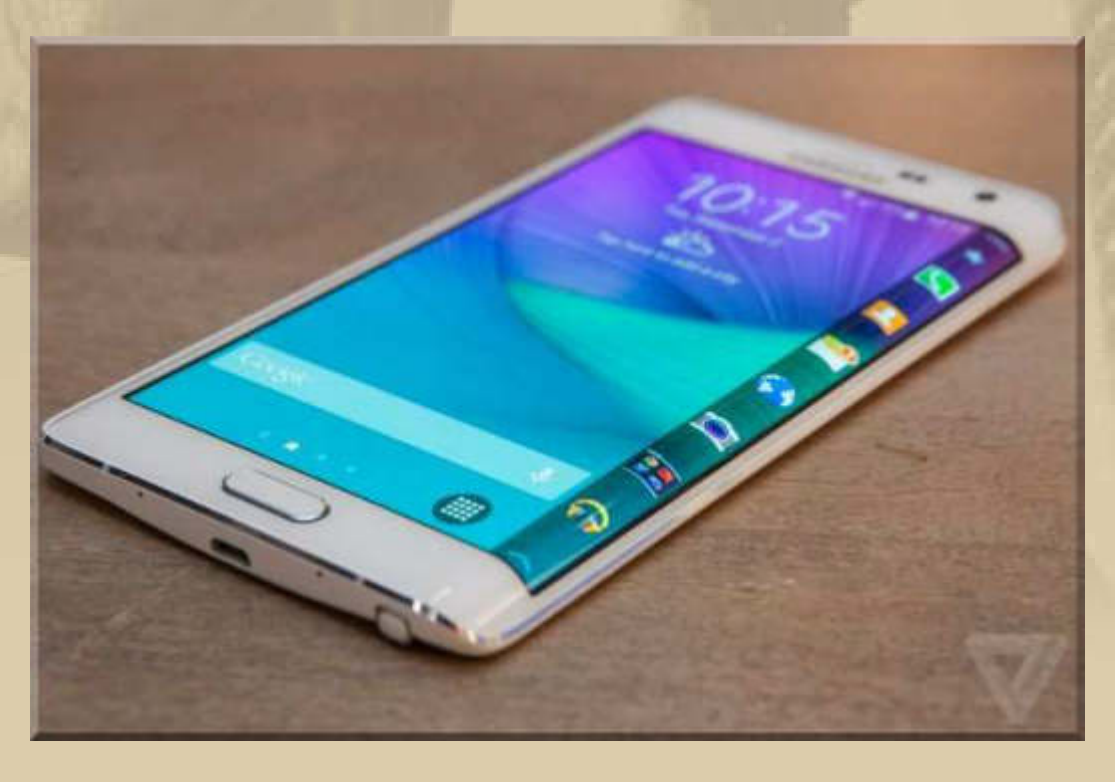

**Die Gerüchteküche um das neue Samsung Galaxy S6 brodelt. Es soll einen 5,5-Zoll-Bildschirm bei 2550x1440 Pixeln haben, Samsungs Exynos 7420 64-Bit Octa-Core CPU, 3 GB RAM und wahlweise 32, 64, 128 GB Speicher, zwei Kameras (5 & 20 MP), Android 5.0 (Lollipop).** 

**Viel interessanter als diese, tatsächlich ja doch eher belanglosen Specs aber wäre das Design - und damit die Frage: Edge (Kante, Rand) oder nicht? Edge ist die Funktionsleiste am rechten und linken Geräterand.** 

# Windows 10 für wird am 21. Januar ausführlich präsentiert

VON SASCHA KOESCH V @BLEED = GESTERN UM 13:00 UHR

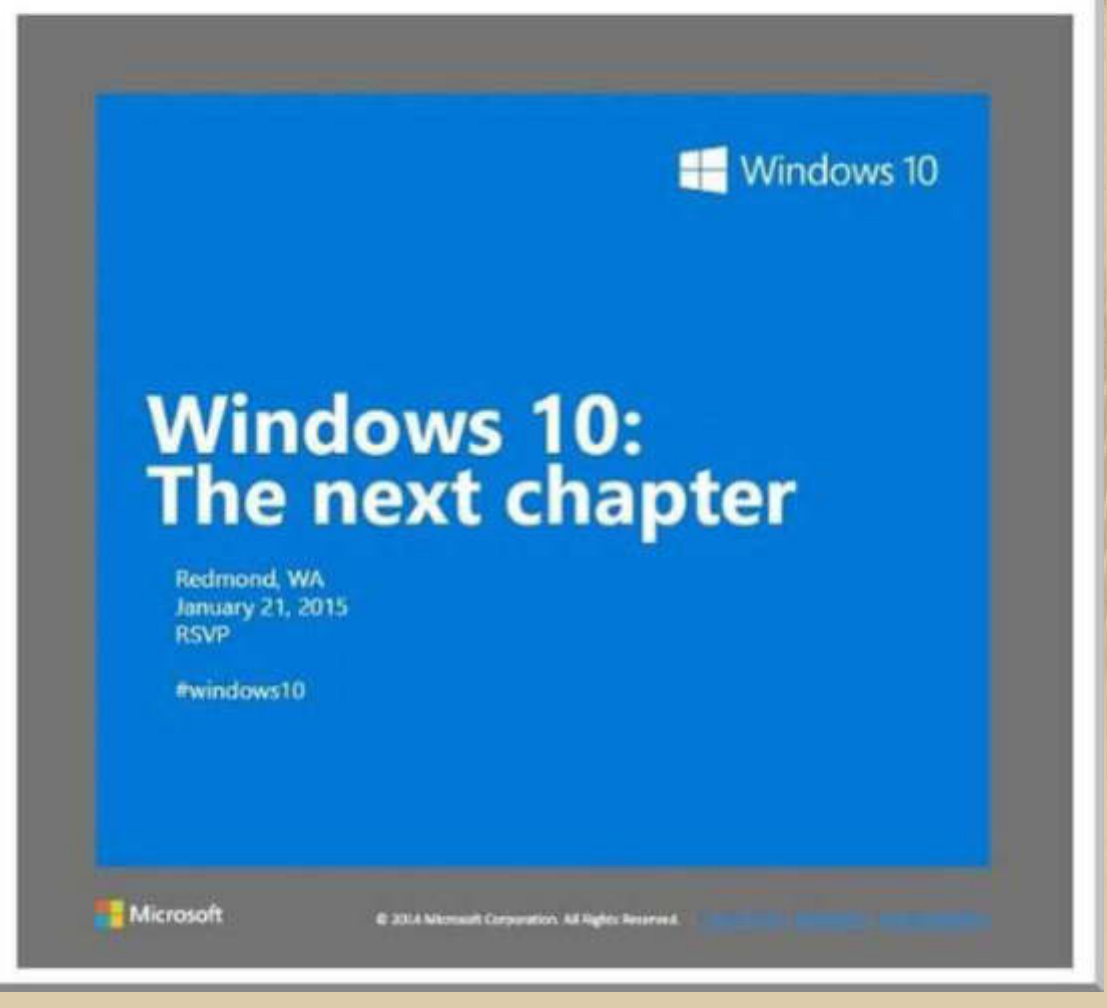

**Windows 9 wird es nicht geben. Bin gespannt, ob Windows endlich wieder auf den Hochgeschwindigkeitszug der Betriebssysteme aufspringen kann und zu altem Glanz zurückfinden wird.** 

**Ich träume ja noch immer von einem Notebook bzw. Tablet mit einem Bootmanager, der mir die Auswahl zwischen, Microsoft Windows, Google Android, Apple iOS, Linux etc. gewährt.** 

**. . . . . . .** 

## **3. Advent am Bodensee:**

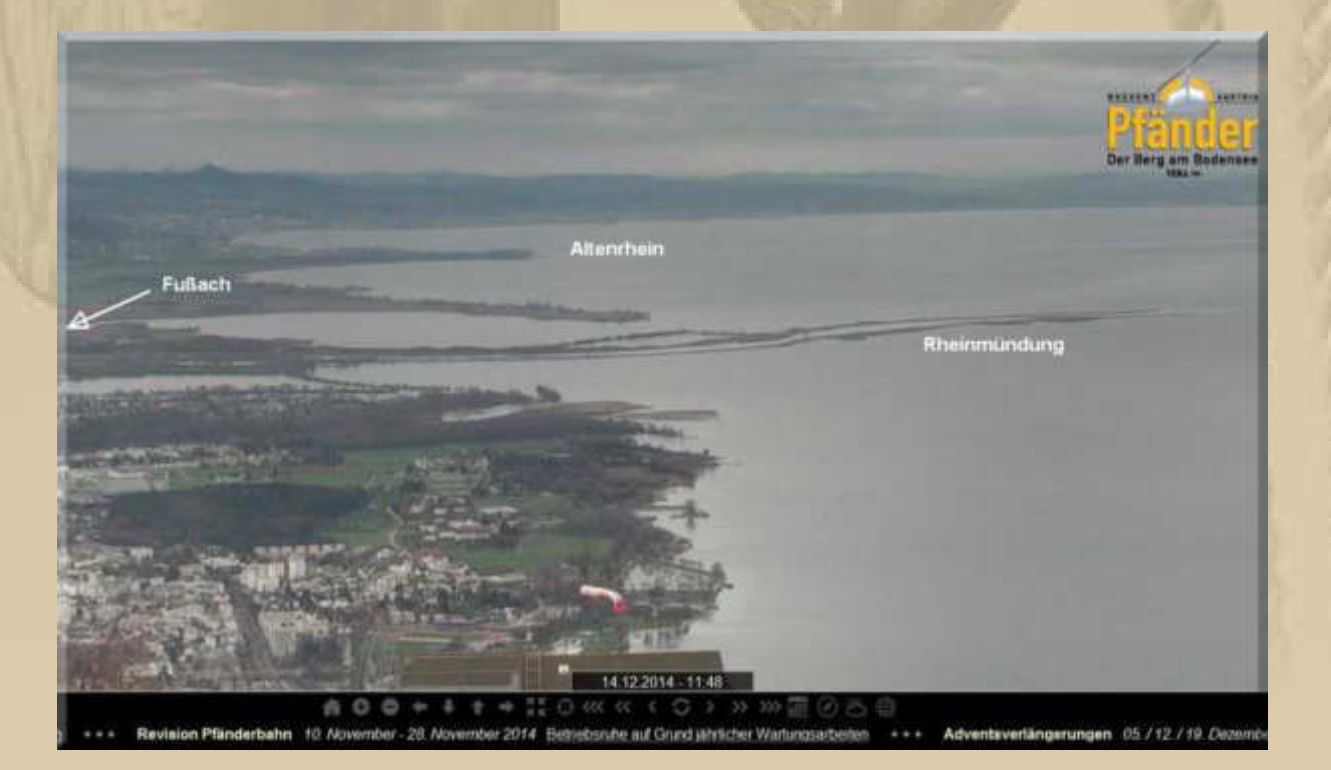

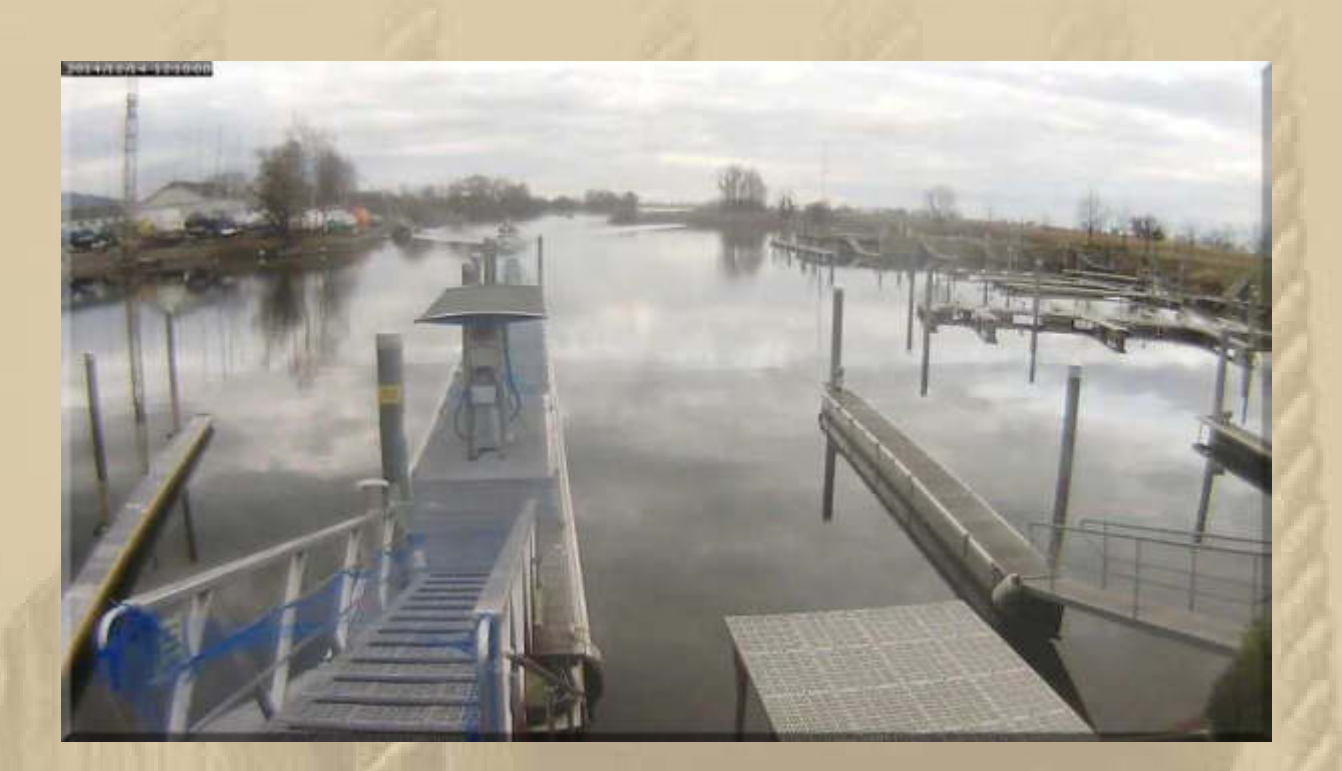

## Hafen Fußach

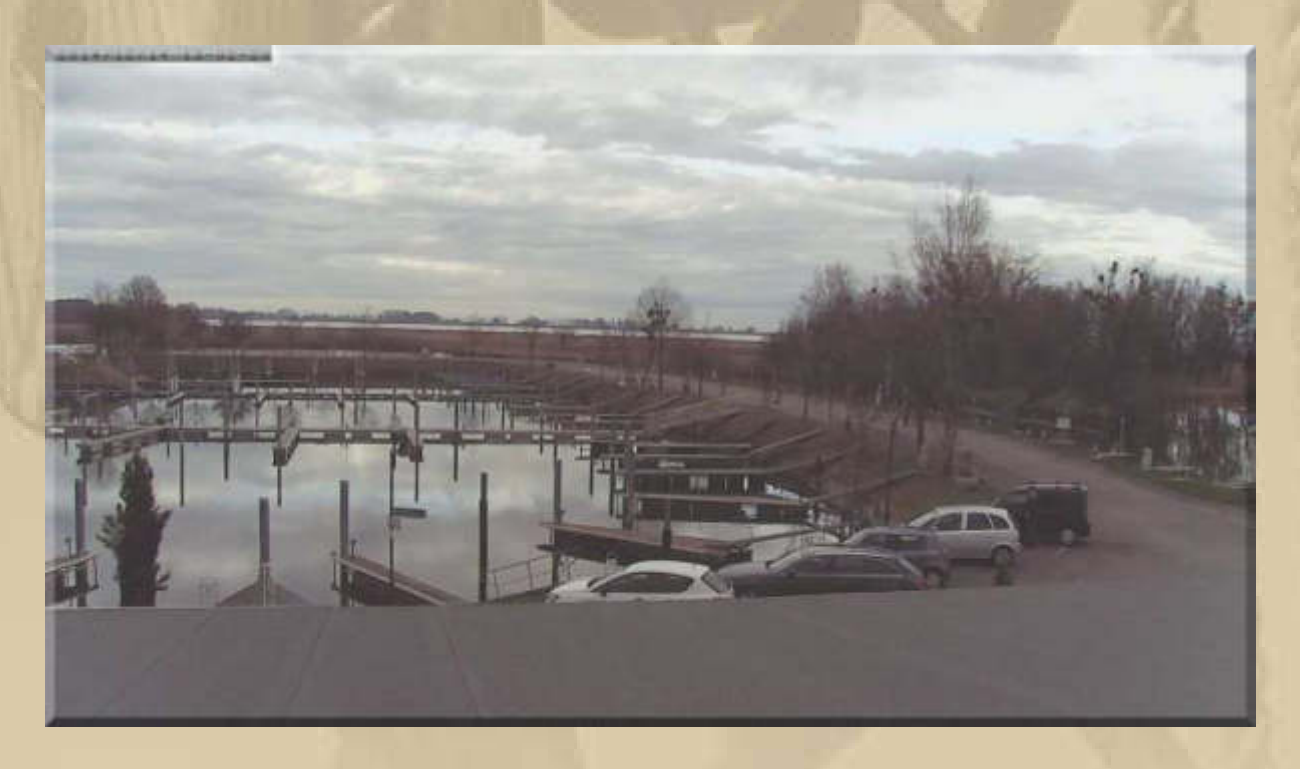

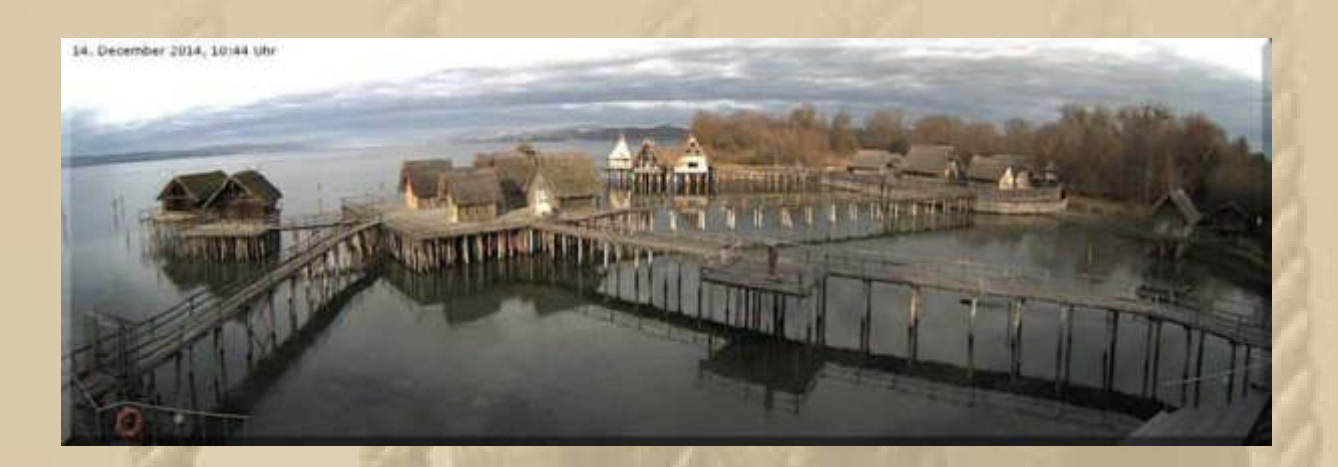

## **Unteruhldingen**

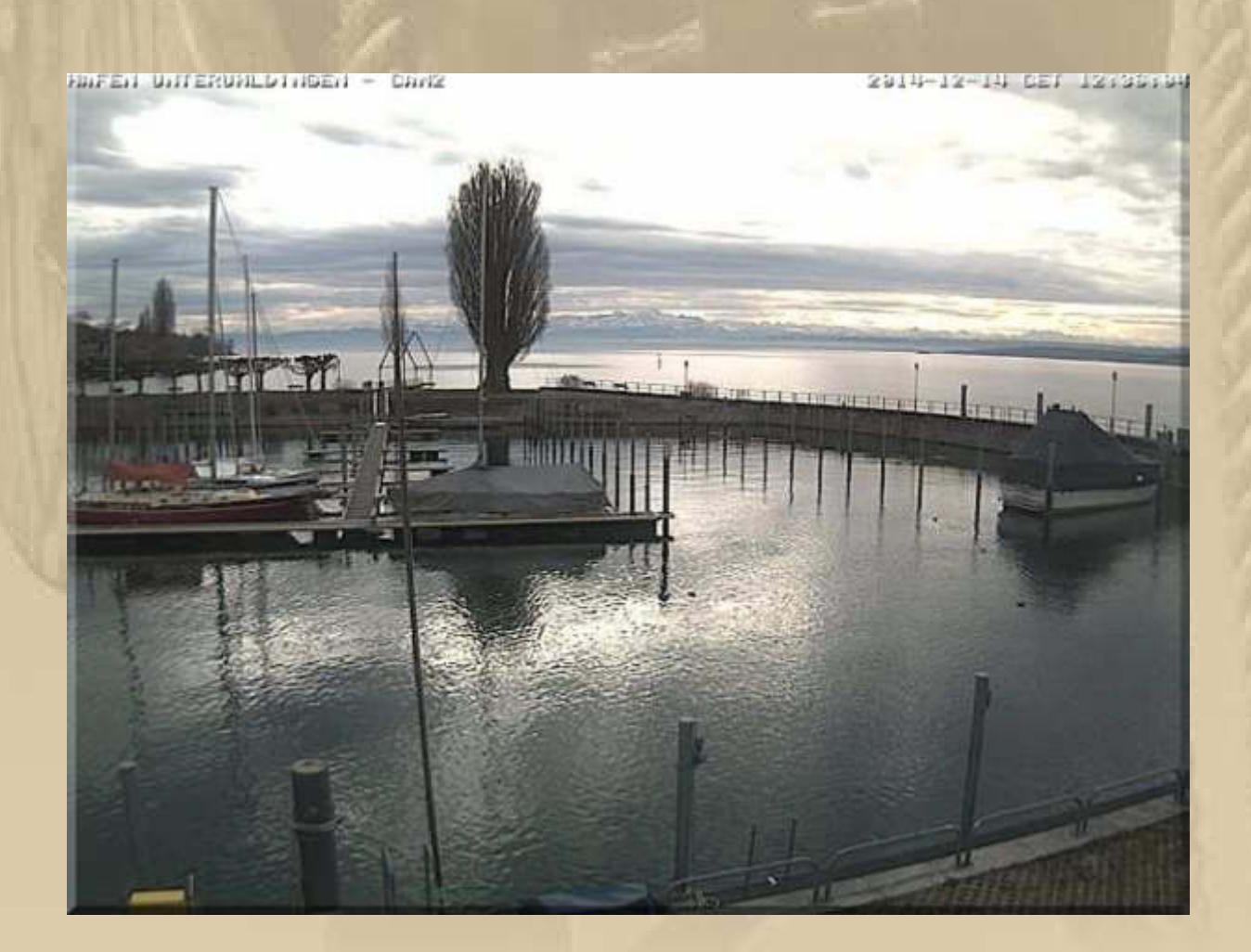

**Nachfolgendes Bild zeigt den Blick von Lindau ins Rheintal:** 

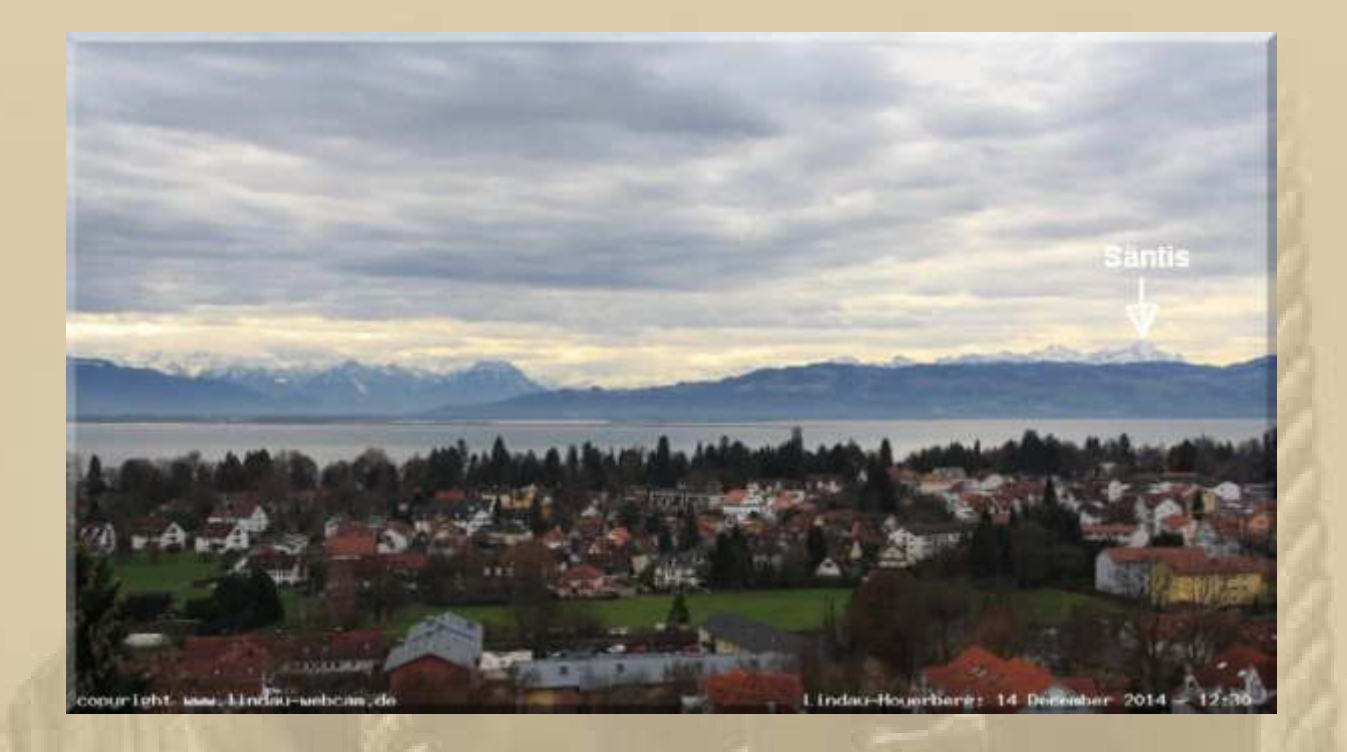

**Zur besten Kaffeezeit wird es heute wieder eine Stück vom Dresdner Stollen geben, den uns Moni & Siggi zugeschickt haben. Natürlich hat Siggi den Stollen wieder selber gebacken – einfach lecker:** 

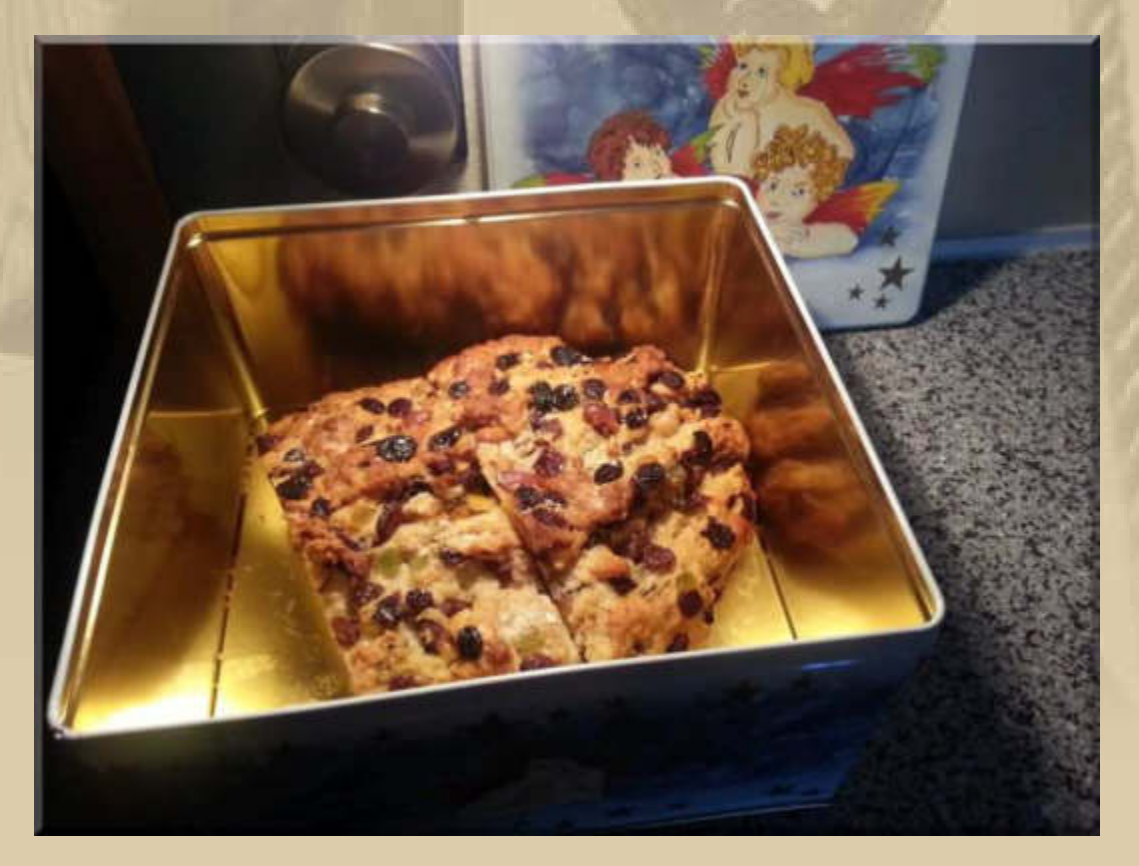

**Dieser Stollen erinnert mich stark an meine Kindheit, denn meine Mutter hat Stollen auch immer nach diesem klassischen Dresdner Rezept gebacken.** 

**14:15 Uhr – Marianne rief mich gerade in die Küche, um unser Stück Roastbeef (1.000 g) von allen Seiten anzubraten. Anschließend kommt es jetzt für 3h in den auf 80°C vorgeheizten Backofen:**

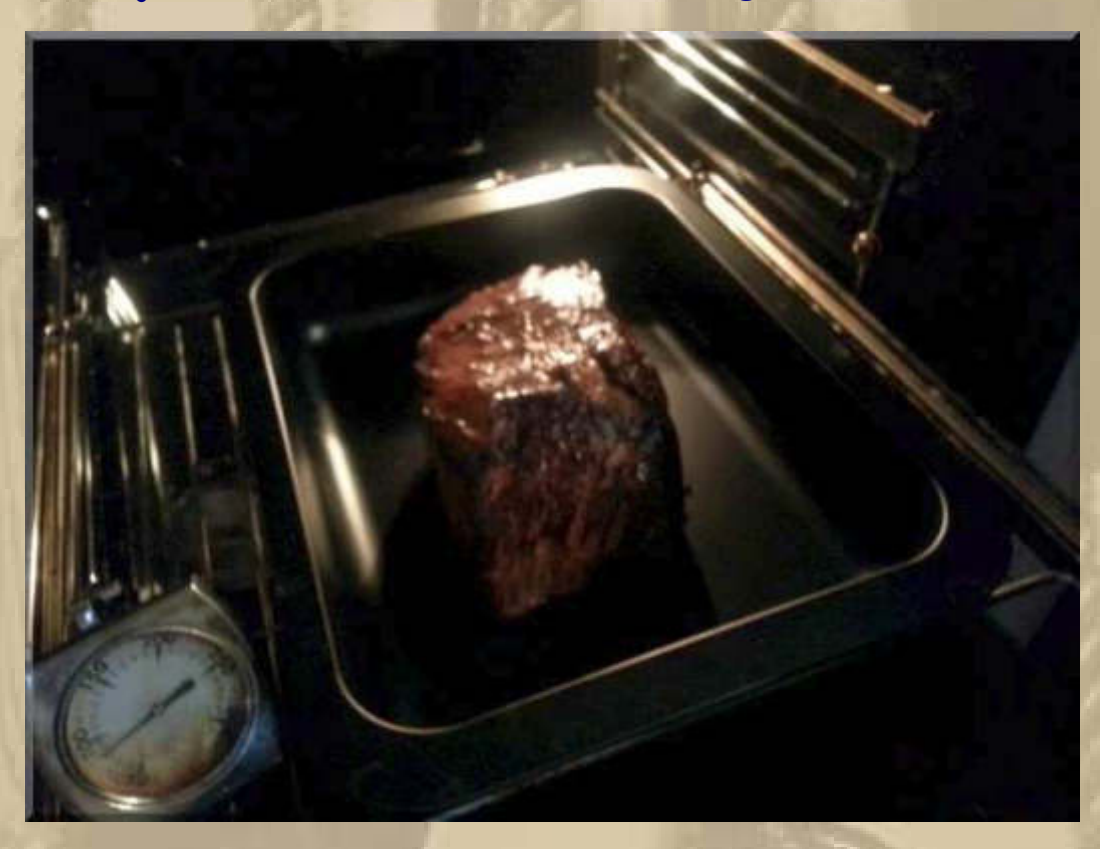

**Das gibt wieder ein Festessen:** 

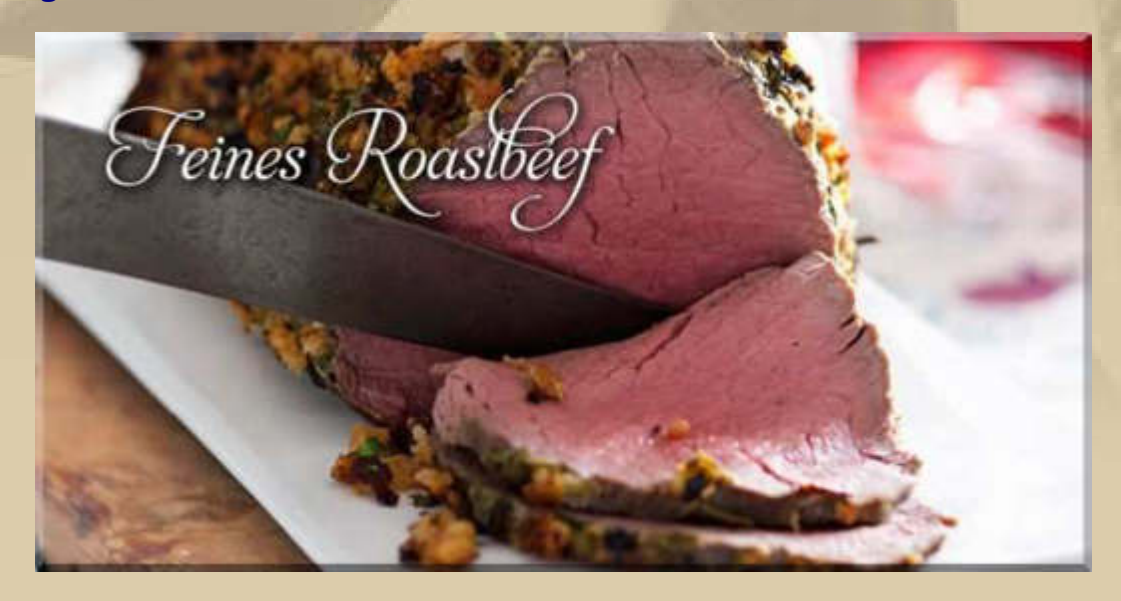

**Steve, mein junger Segelkamerad und Drachenobmann vom Bodensee, schickt mir auch zwei stimmungsvolle Bilder aus seinem Clubhafen (www.segler-verein-staad.de) in Konstanz-Staad und aus dem Bundesbahnhafen Konstanz:** 

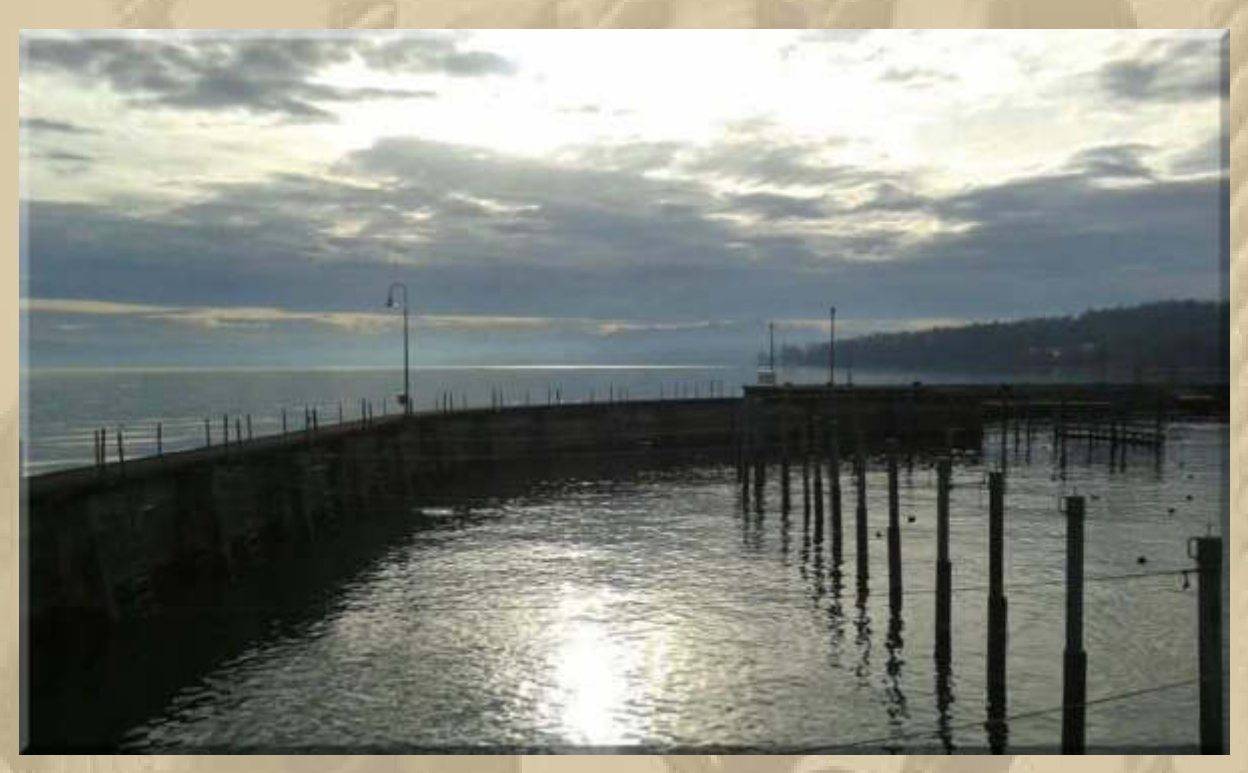

**KN-Staad** 

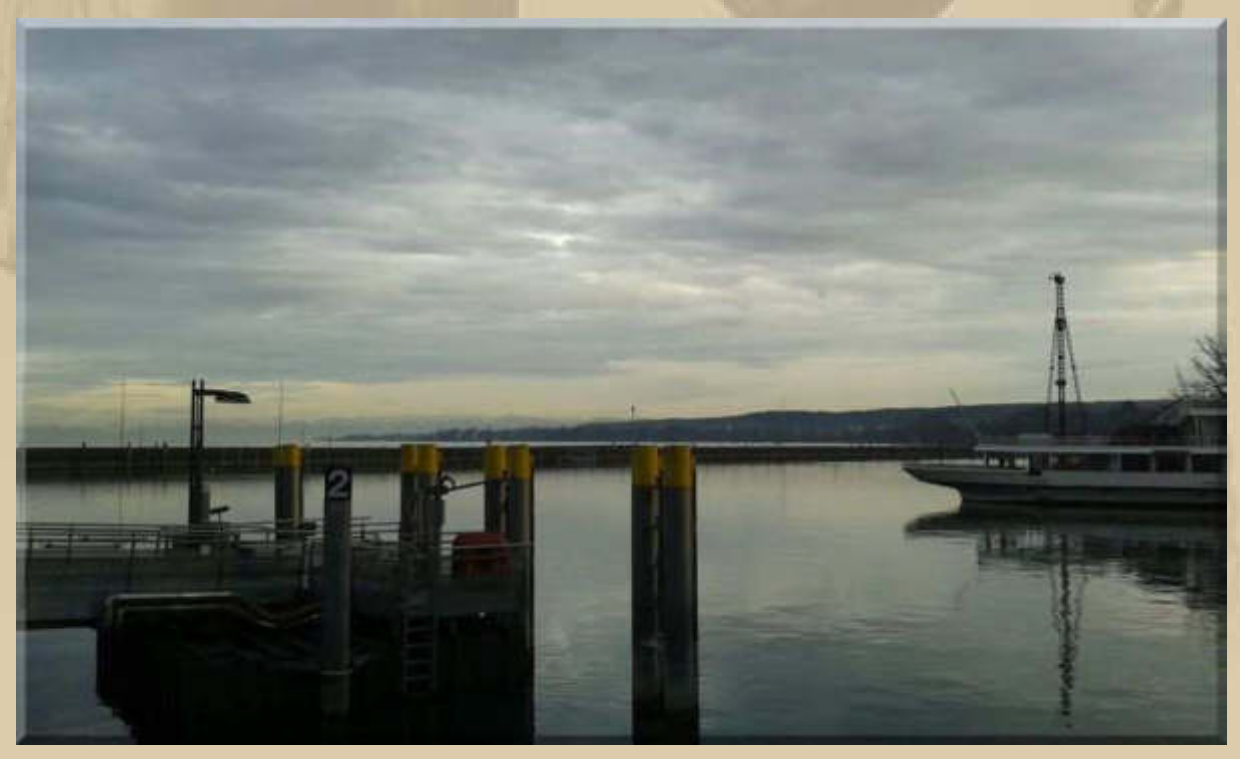

**BSB Konstanz** 

#### Willkommen beim Segler Verein Staad e.V.

in Konstanz am Bodensee

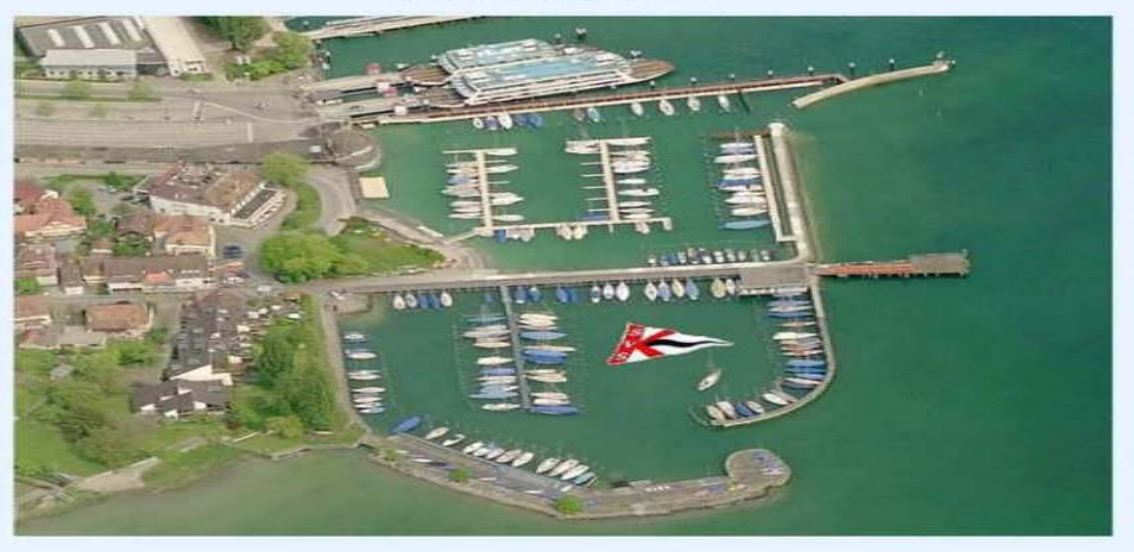

Satellitenaufnahme von Virtual Earth 2006

**Bei einer Herbstregatta im Oktober am Thunersee/CH belegte Steve mit seinem Drachen Muff (rechts, GER 989) den 3.Platz:** 

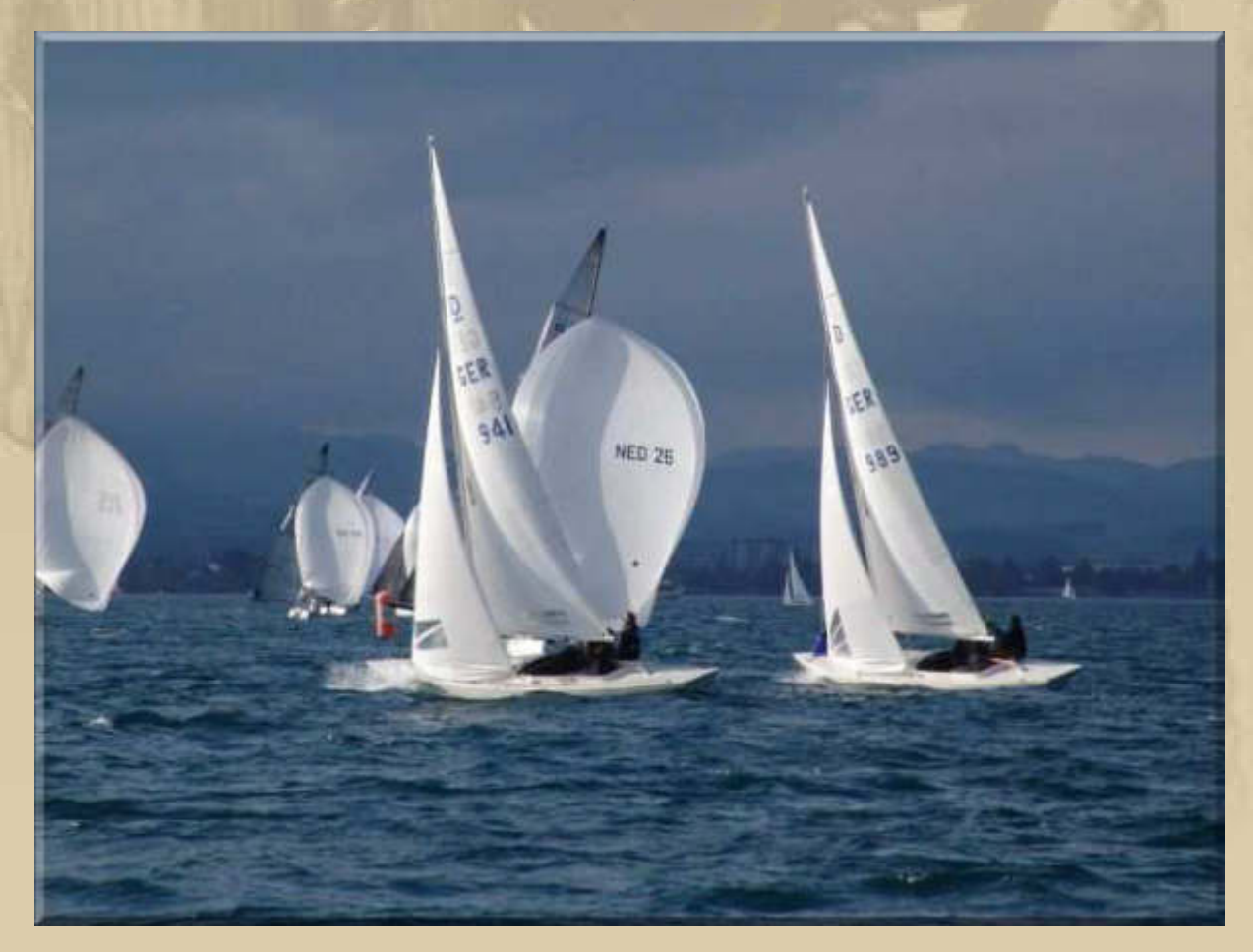

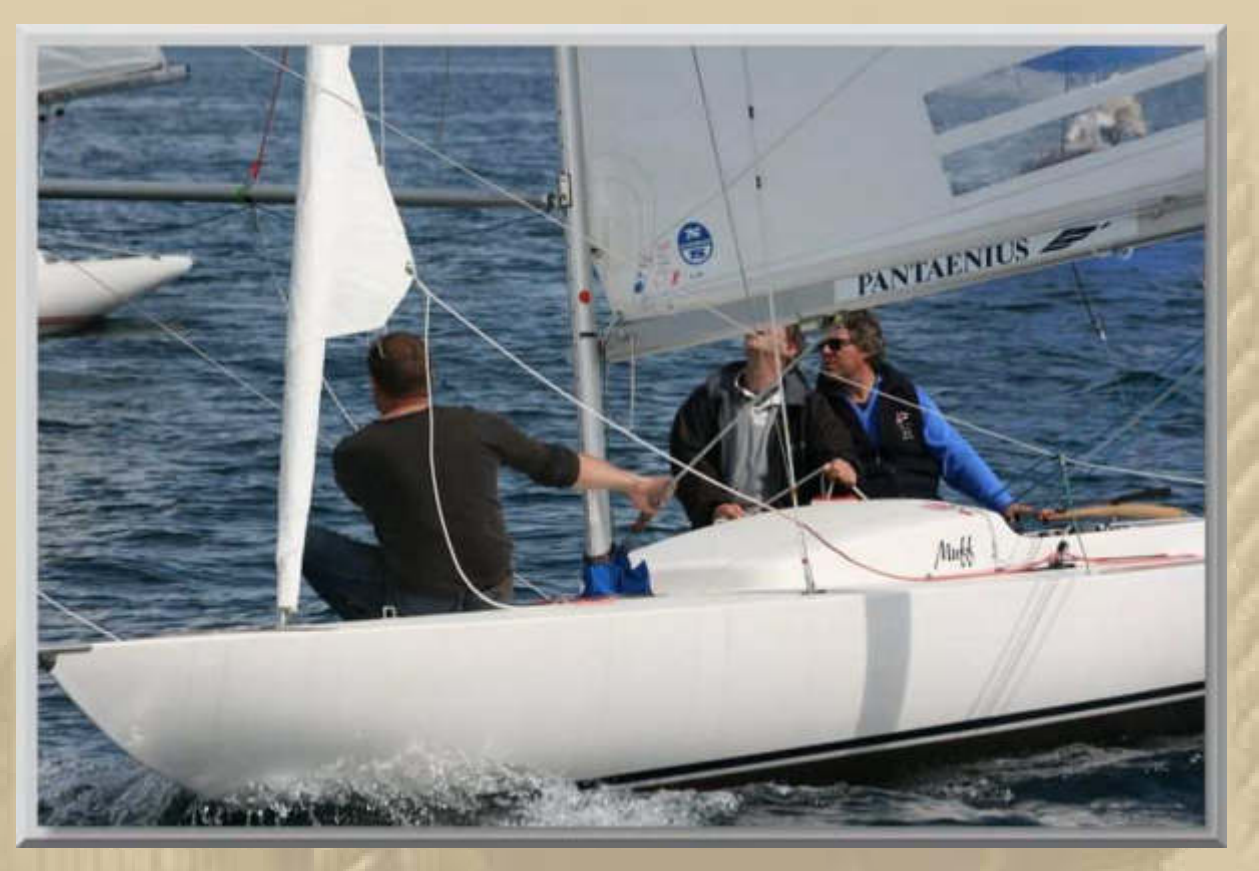

**Stefan B. (Steve) an der Pinne seines Drachen Muff auf dem Bodensee** 

#### **Montag, 15. Dezember:**

**Meine eMails an Steve H. in Schleswig-Holstein kommen immer wieder unzustellbar zurück, also greife ich zum Telefonhörer und rufe ihn an. Als sei die Zeit 1996 stehengeblieben, so vertraut ist mir seine Stimme am Telefon und wir führen ein ausgiebiges Telefonat. Auch seine leicht veränderte eMail-Adresse habe ich einem Update unterzogen, nicht nur die schnell dahinfließende Zeit.** 

#### **Dienstag, 16. Dezember:**

**Heute hat mein Enkel Luis in Berlin Geburtstag – er vollendet sein 10. Lebensjahr:** 

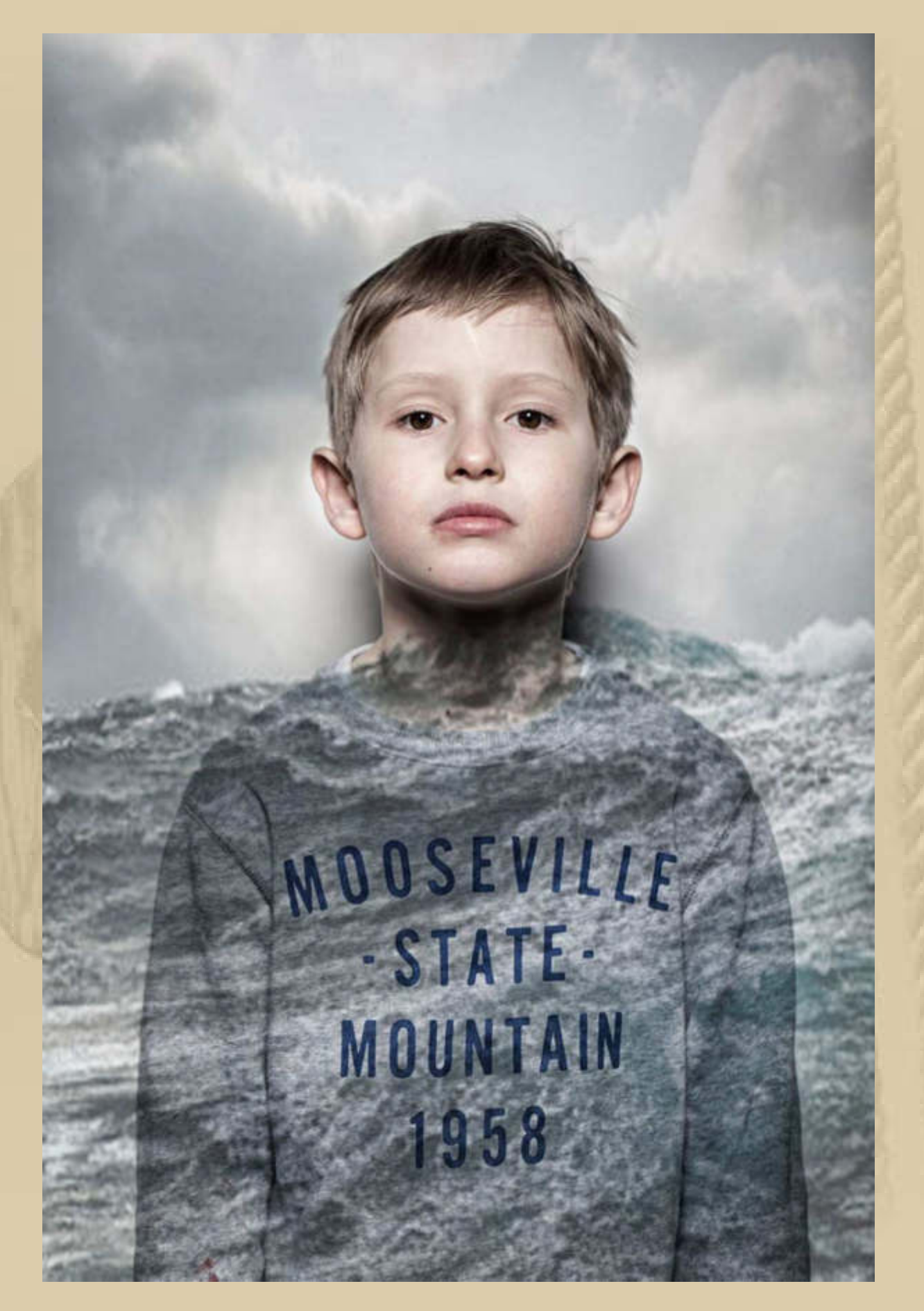

**Lius JG 2004** 

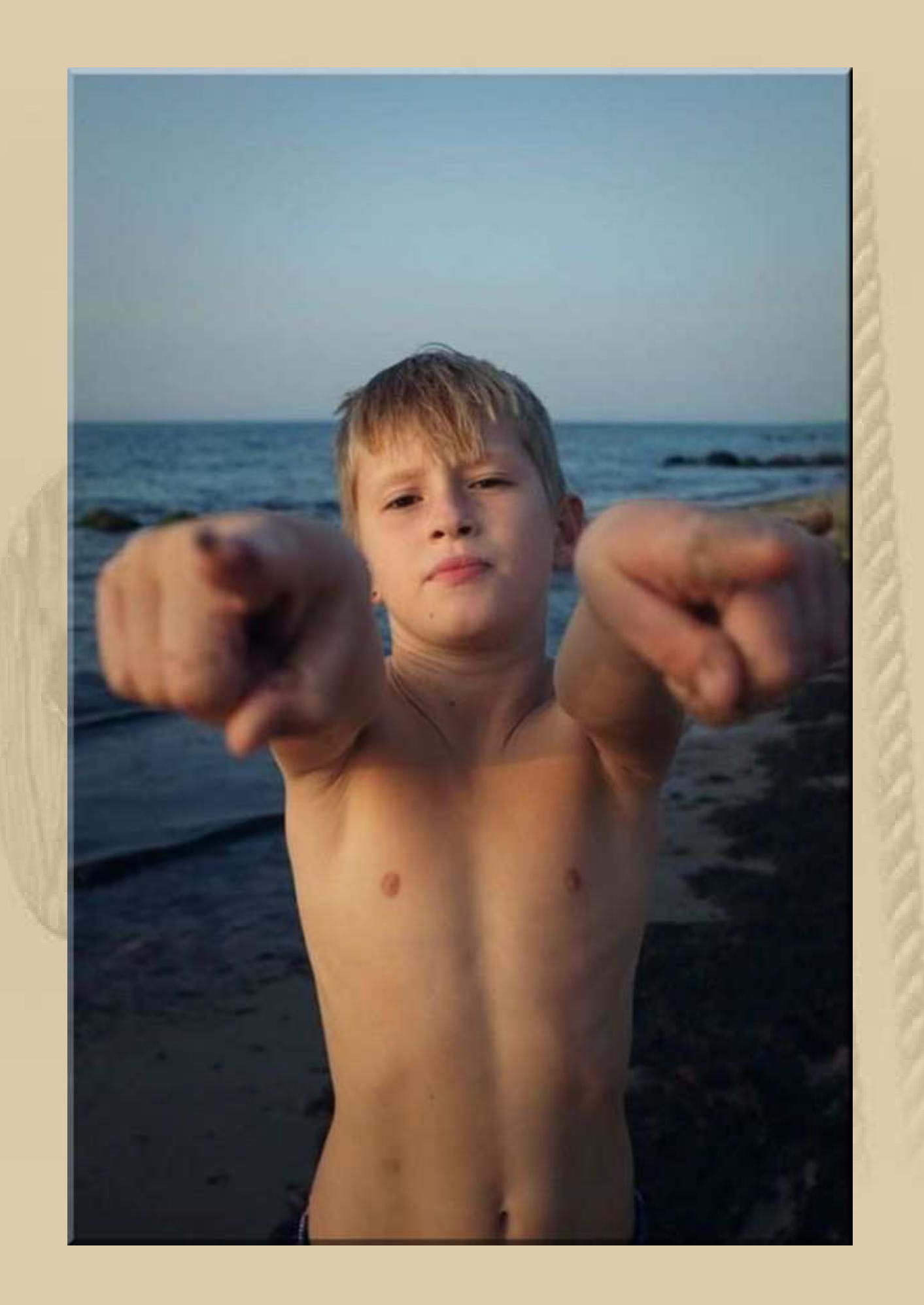

#### **Mittwoch, 17. Dezember:**

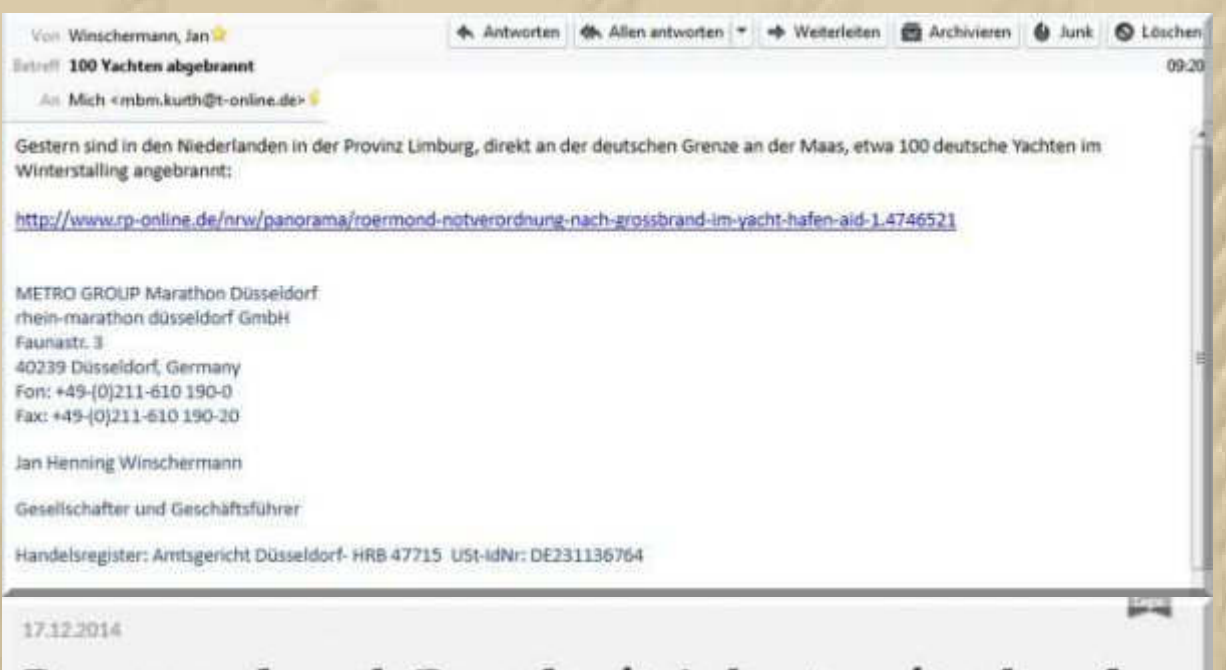

## Roermond nach Brand mit Asbest weitgehend abgesperrt

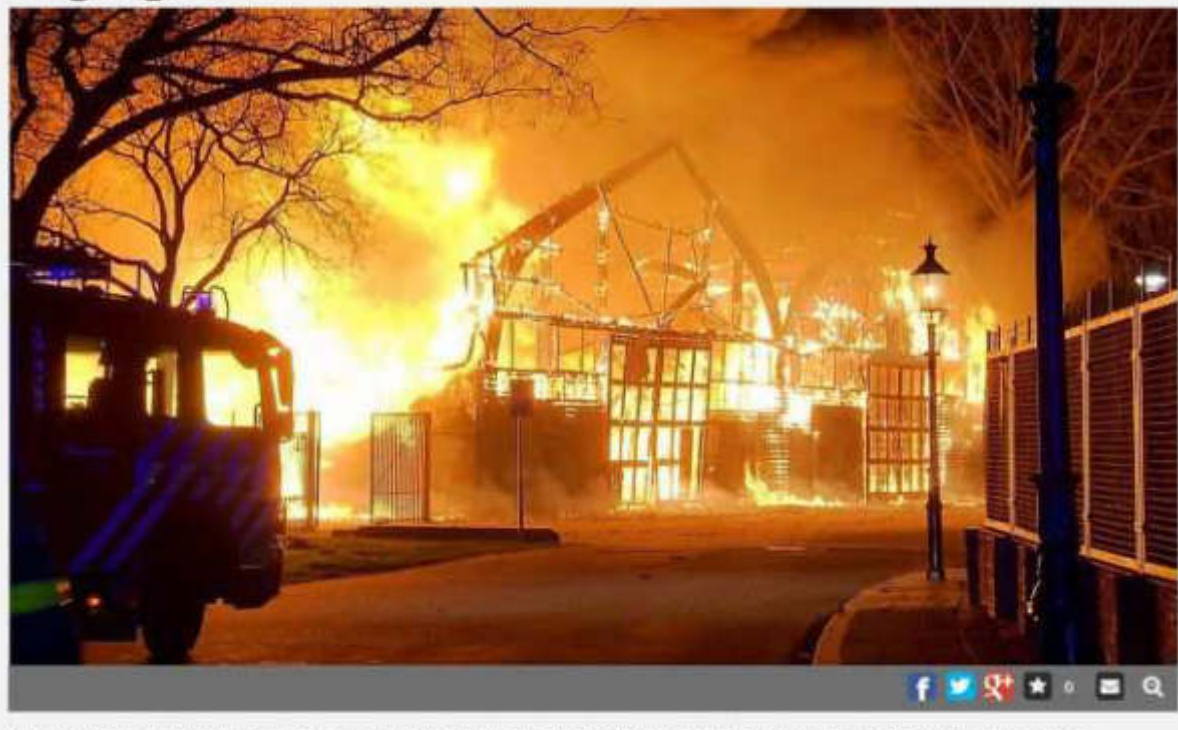

In der Nacht zu Mittwoch hat es in Roermond einen Großbrand gegeben. Rund 100 Yachten im Hafen "Het Steel" wurden zerstört.

**So ganz nebenbei reparieren Marianne und ich unsere Dunstanzugshaube über unserem Herd – wieder Geld gespart. Der kleine Drehverschlussriegel des Fettfilters war in seine Einzelteile zerfallen. Mit etwas Tüftelei, einem Tropfen UHU und dem**  **sanften Druck einer Zange machen wir das Teil wieder funktionsbereit. Dennoch würden wir gerne modernisieren und eine stärkere Abzugshaube installieren mit Fettfiltern, die man in der Spülmaschine reinigen kann. Beim nächsten Defekt wird das geschehen, versichern wir uns beide.** 

**Meine Marianne ist handwerklich sehr geschickt. Sie hat, während ihrer ersten Ausbildung zur technischen Zeichnerin, den nachstehend gezeigten Schraubstock in allen seinen Einzelteilen gefertigt und zusammengebaut – ein Kleinod der Mechanik:** 

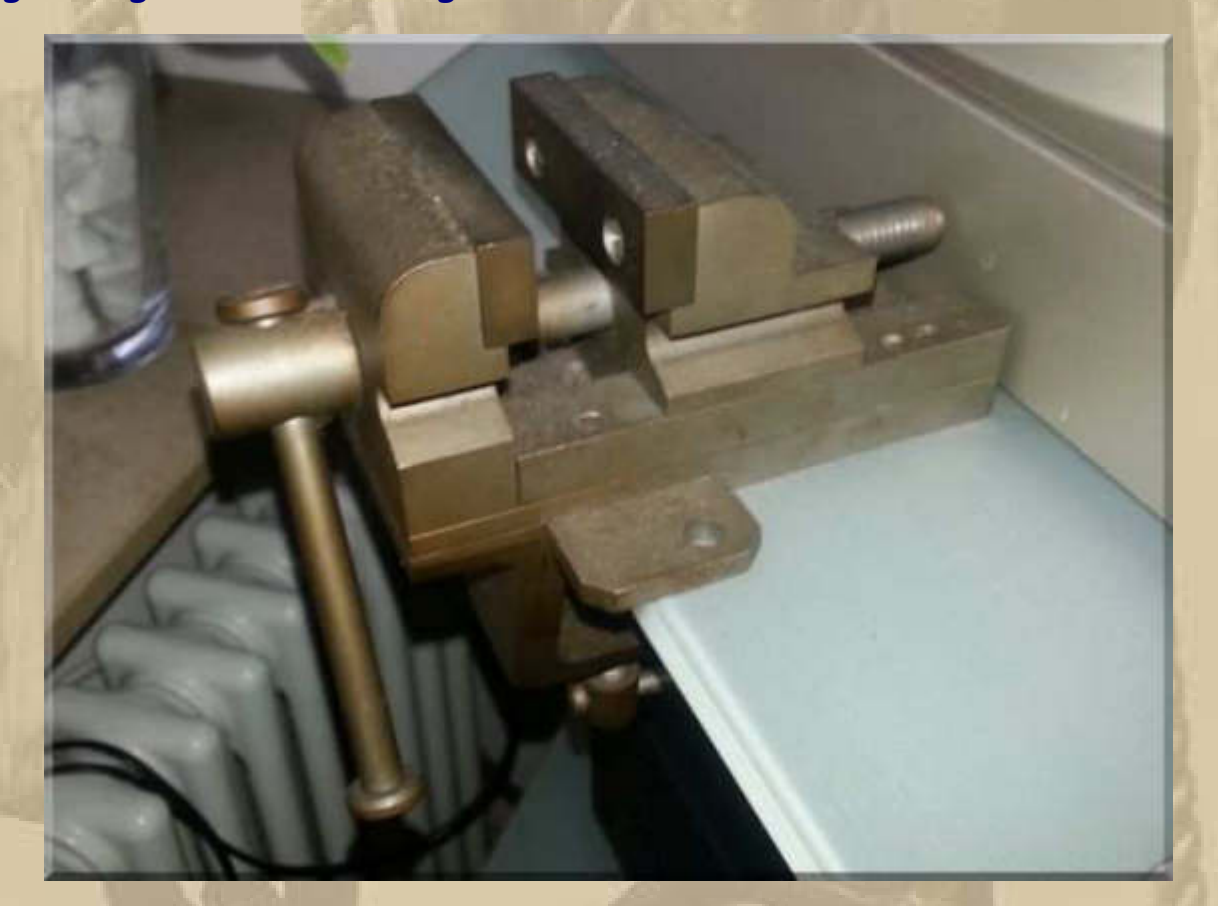

**….. die Spannbacken sind 6 cm lang** 

**Ich packe mein kleines Gepäck für meinen morgen beginnenden Krankenhausaufenthalt. Das Krankenhaus ruft mich sogar noch einmal an, um den Termin und Uhrzeit noch einmal mit mir zu verifizieren – man lauert schon auf mich. Wohl nichts los, so kurz vor den Feiertagen.** 

**Jan ruft mich an und berichtet, dass die DP07 Wetter APP verfügbar ist. Das muss ich gleich ausprobieren. Allerdings gibt es im Moment nur eine Demoversion, weil derzeit kein Sendebetrieb ist:** 

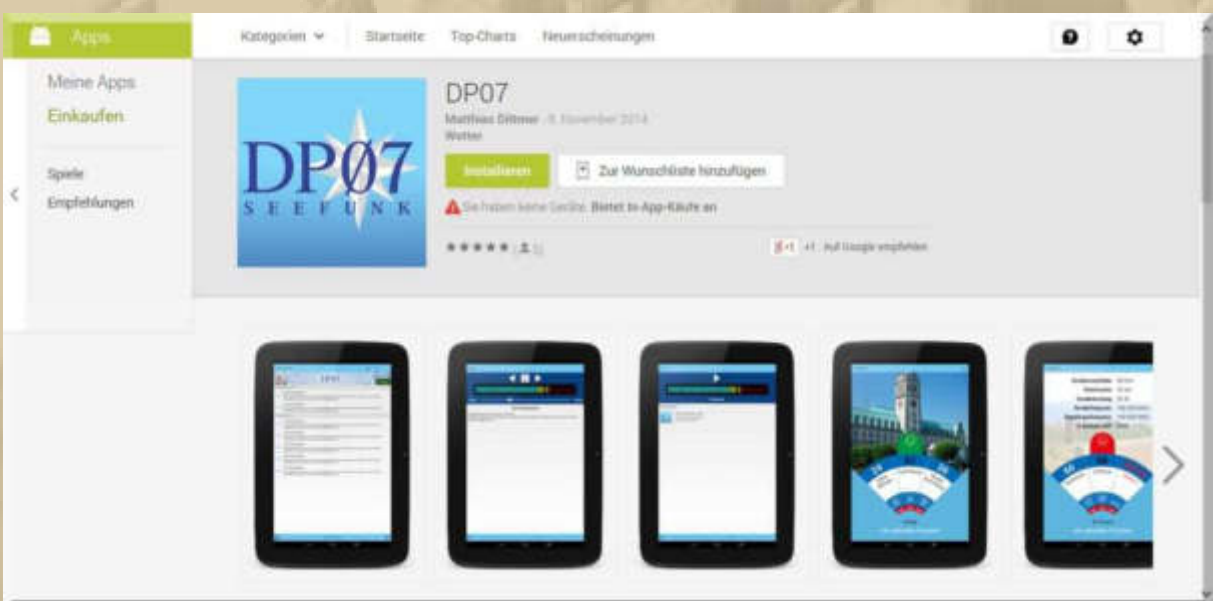

**Die APP gefällt mir und ich freue mich auf den Sendebetrieb in der Saison 2015. Ich lausche da nur aus nostalgischen Gründen hinein, denn Das Wettergeschehen an Nord- und Ostsee hat für mich am Bodensee keine direkte Bedeutung. Doch ich bin ja ein Fan der Großen Konferenz von Borkum nach Bornholm, im Anschluss an den offiziellen DP07-Seewetterbericht, in der ich gelegentlich die Stimmen einiger ehemaligen Segelkameraden hören kann.** 

**19:30 Uhr – Ich eröffne die wahrscheinlich letzte DP07 Winterkonferenz auf Skype in diesem Jahr, denn die folgenden zwei Mittwoche fallen auf Heilig Abend und Sylvester:** 

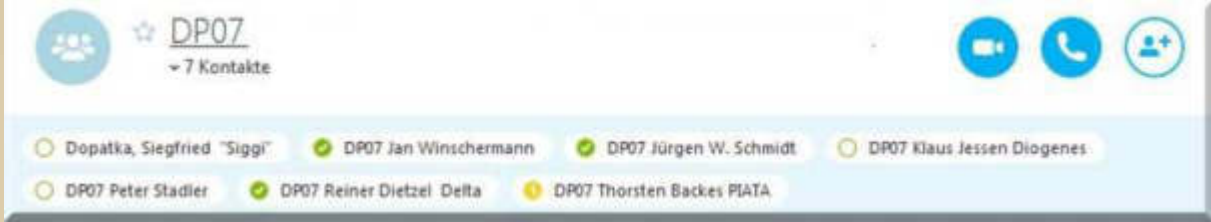

**Ich hatte anfangs einige technische Schwierigkeiten mit meinem Mikrofon, doch bald hatte ich das im Griff und konnte an der Konferenz teilnehmen.** 

#### **Donnerstag, 18. Dezember:**

**Um 7:00 Uhr habe ich mich im Sindelfinger Krankenhaus, zur weiteren und hoffentlich vorerst letzten Nierensteinentfernung, einzufinden. Ich gehe erneut "auf Sendung", wenn ich wieder daheim bin.** 

#### **Samstag, 20. Dezember:**

**12:00 Uhr – Ich bin wieder daheim - steinfrei - Rasmus sei Dank. Glücklicherweise hatte ich einen sehr netten Zimmergenossen – die Zeit ging schnell vorbei. Dennoch fühle ich mich noch nicht wieder richtig wohl. Das abschließende Arztgespräch rät mir ein wenig Geduld an, in 14 Tagen wird sich alles beruhigt haben. So soll es sein. Ich lege mich erst noch einmal aufs Ohr, denn ich bin unsagbar dösig.** 

**Am Abend zappe ich über die TV-Kanäle und bleibe auf Vox hängen und lausche ganz verzückt dem Tauschkonzert 'Sing meinen Song'. Das hätte ich der Deutschen Musikszene gar nicht zugetraut.** 

**Wer will kann hier einmal hineinhören:** 

**http://www.voxnow.de/sing-meinen-song-das-tauschkonzert.php** 

**Es ist etwas mühsam, sich da durchzuwühlen, aber es lohnt sich.** 

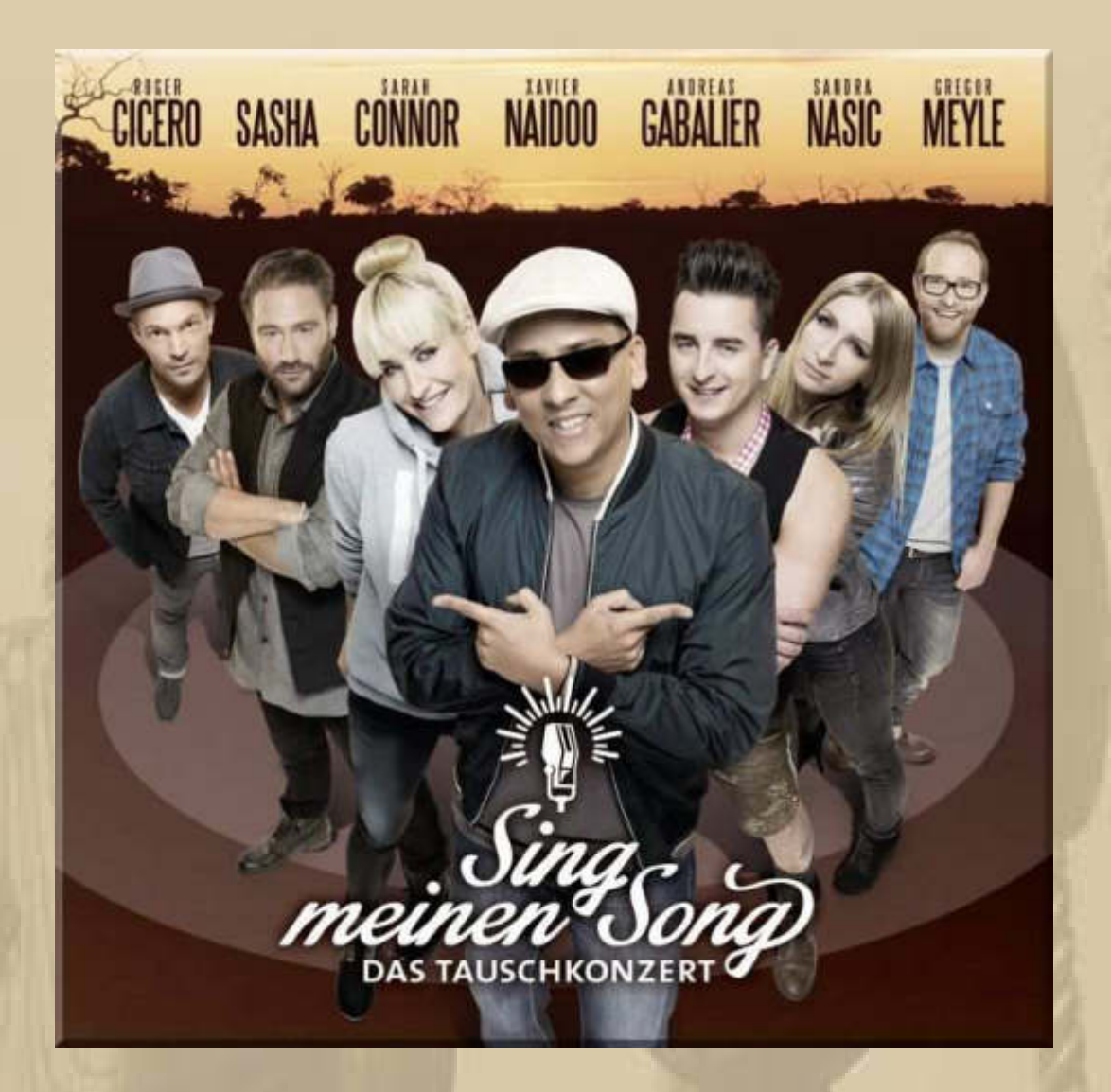

**Auch das Weihnachtskonzert dieser 7 Musiker ist bemerkenswert:** 

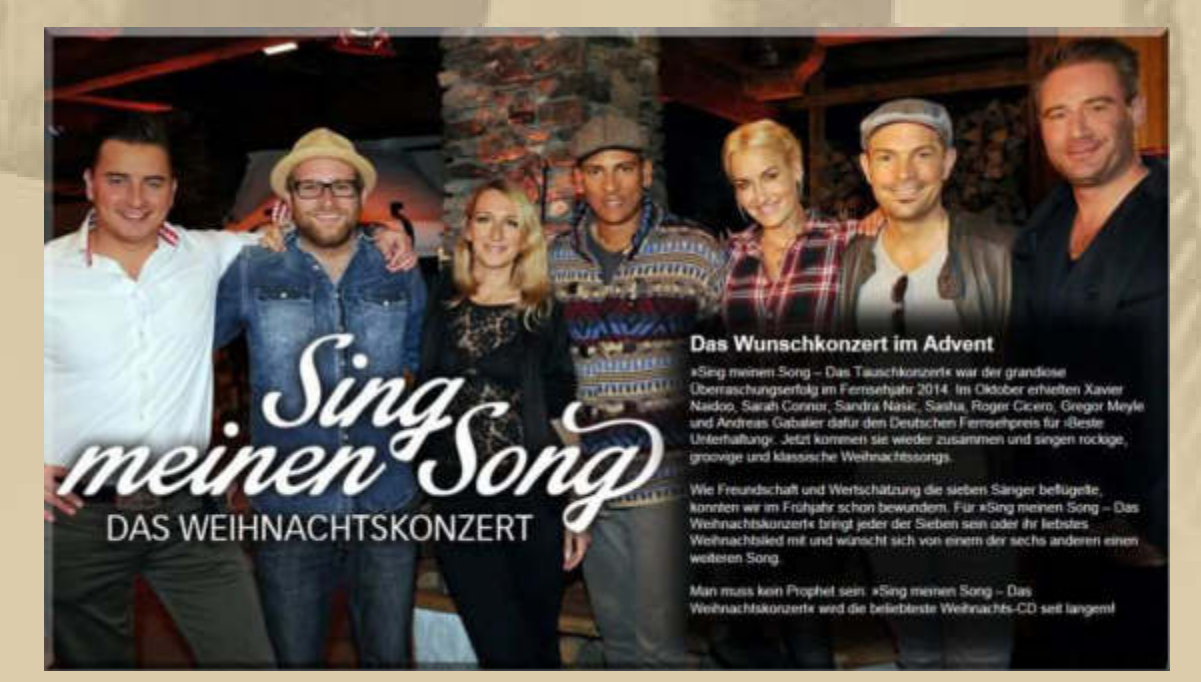

**http://de.wikipedia.org/wiki/Sing\_meinen\_Song\_%E2%80%93\_Das\_Tauschkonzert** 

**Das Sendeformat, das in 2014 über den TV Sender Vox ausgestrahlt wurde, ist voll an mir vorbeigegangen …..und dass diese Künstler dafür mit dem Deutschen Fernsehpreis 2014 ausgezeichnet wurden, freut mich besonders.** 

#### **Sonntag, 21. Dezember: 4. Advent**

**Das Frühstück schmeckt mir heute besonders gut.** 

**08:43 Uhr – Steve B. sendet Weihnachtsgrüße:** 

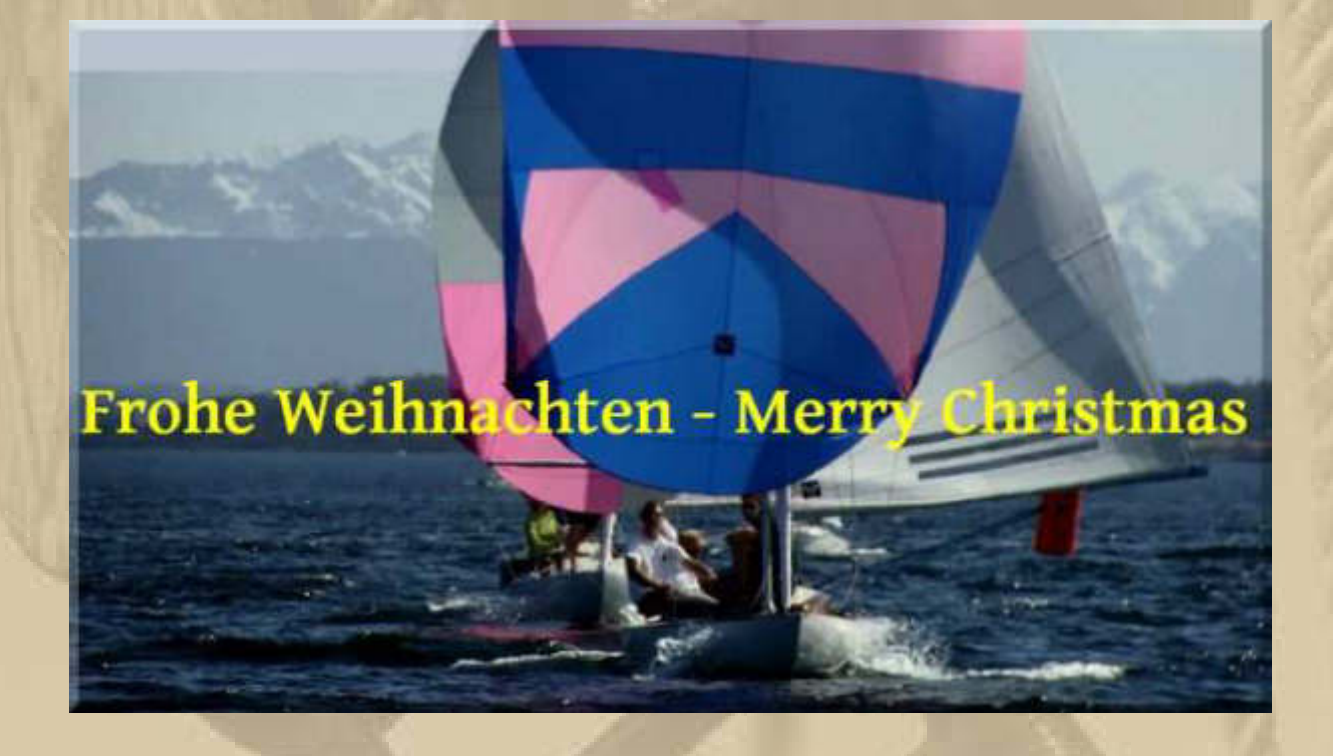

**Marianne schenkt mir einen kleinen Weihnachtsstern, weil ich die besonders mag. Allerdings ist die Pracht selten von langer Dauer.** 

# **Rod Stewart - Merry** Christmas, Baby -**Weihnachtliches Konzert-Special mit Rod Stewart und** Gästen

Heute | Servus TV | 12:15 - 13:20 Uhr | Konzert 2013

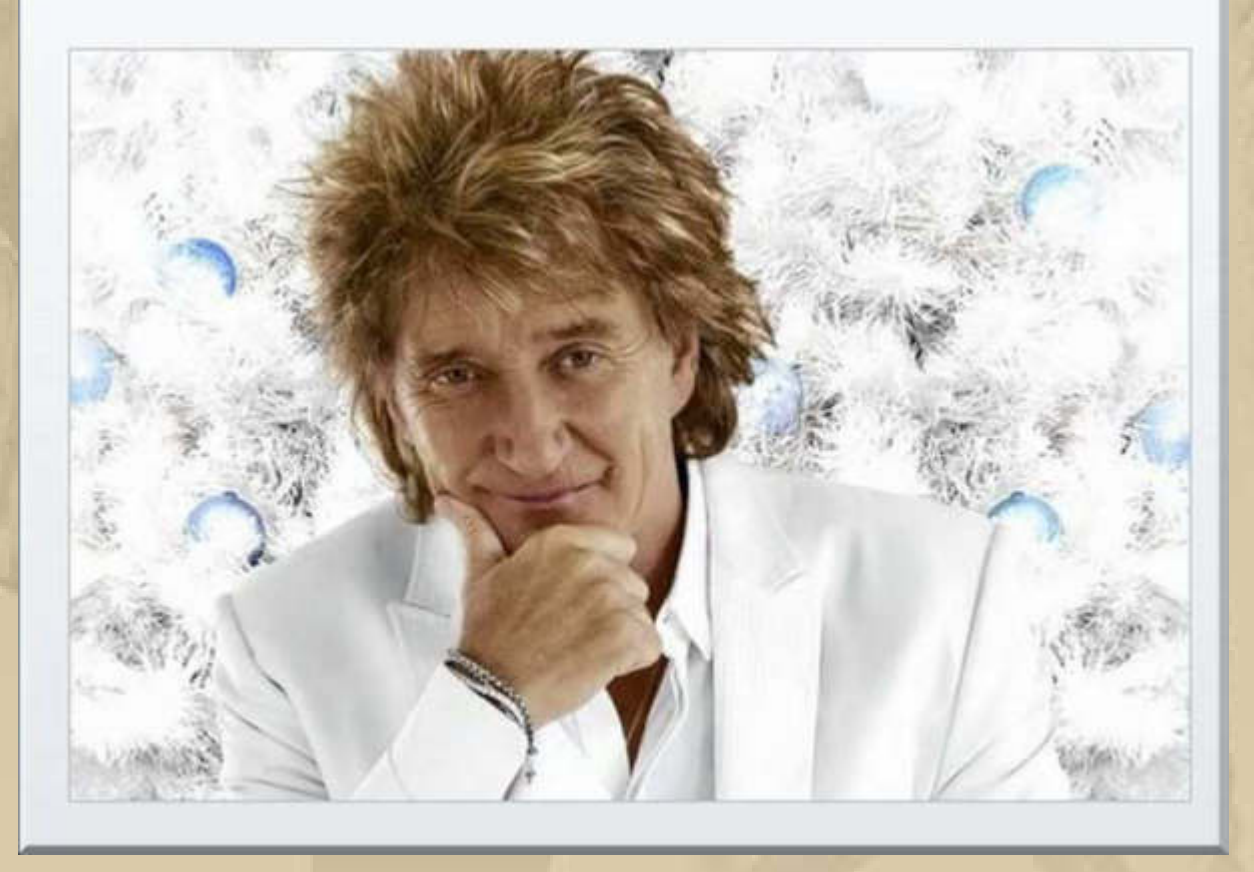

https://www.youtube.com/watch?v=qBw3Y9zM4v0&list=RDqBw3Y9zM4v0#t=22

# **Trauer um Udo Jürgens**

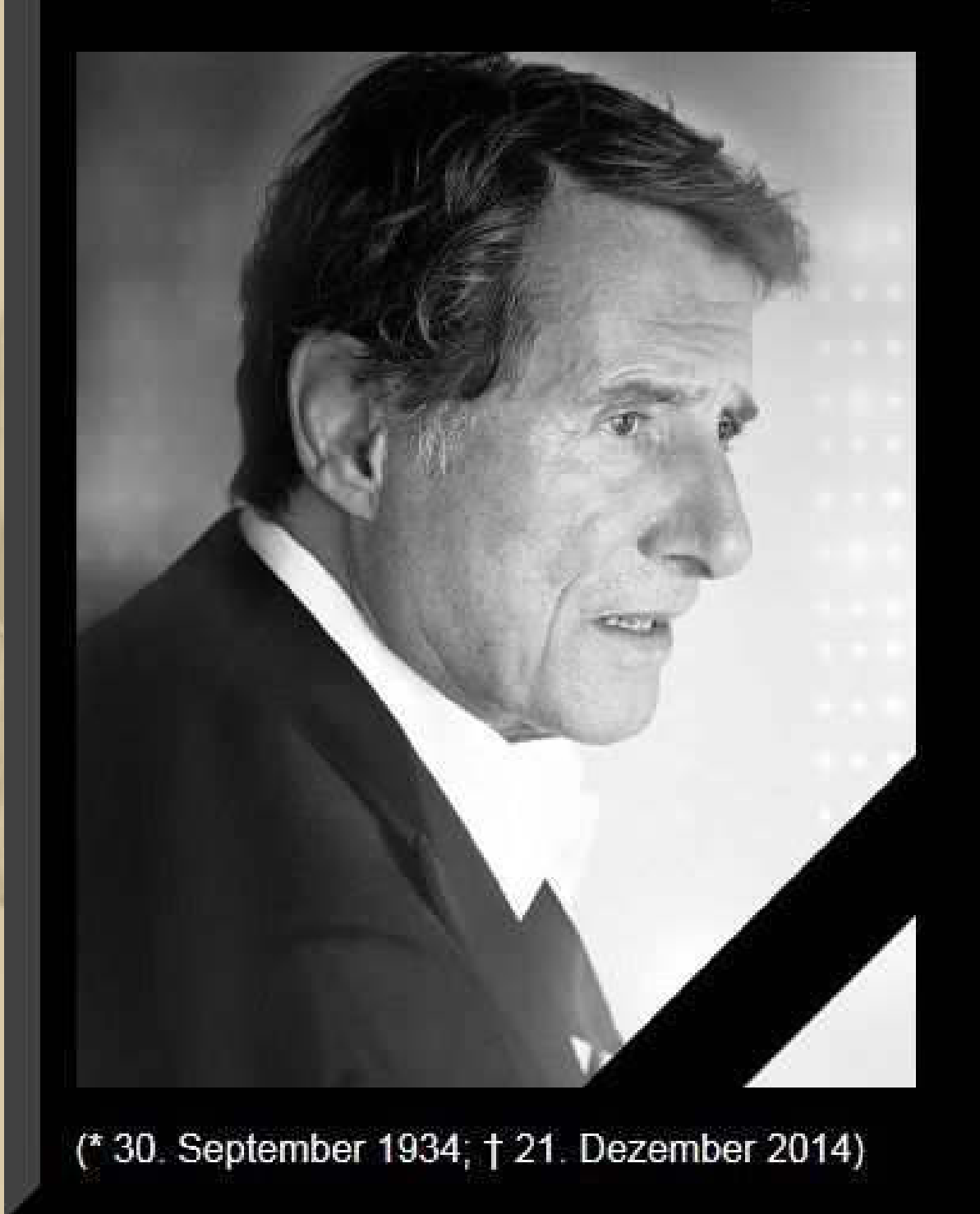

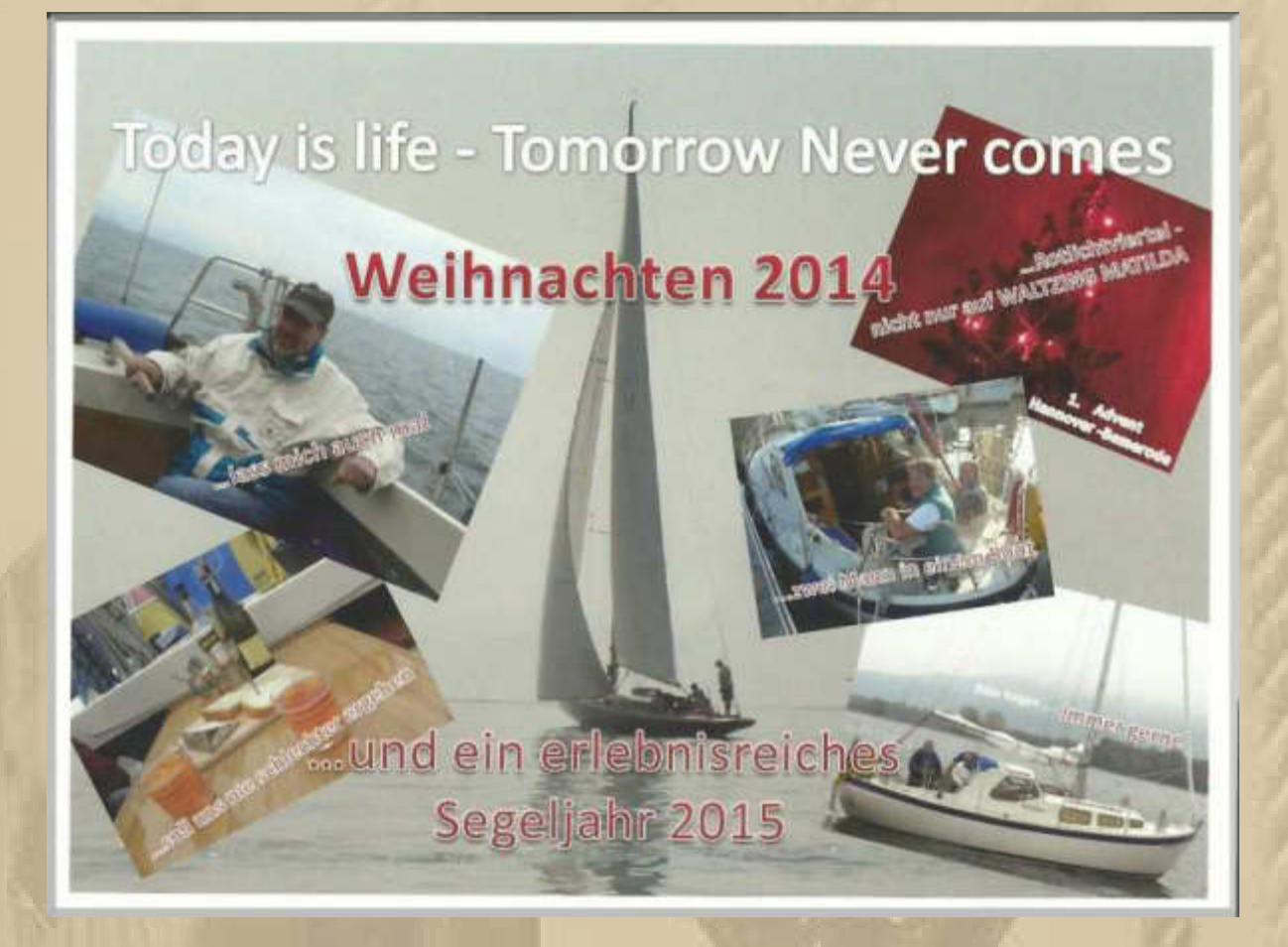

**John Sailor (Reiner) und Tussi (Beate) schicken mir das Motto für 2015. Beide sind der Meinung, dass ich diesen Slogan bereits lebe. Da kann ich nur zustimmen, denn ich lebe im Heute.** 

**Eine nette Photokollage aus einigen Besuchen von Reiner bei mir an Bord. In der Mitte der 75qm Nat. Kreuzer VINGA mit Jochen und Lutz an Bord.** 

#### **Montag, 22. Dezember:**

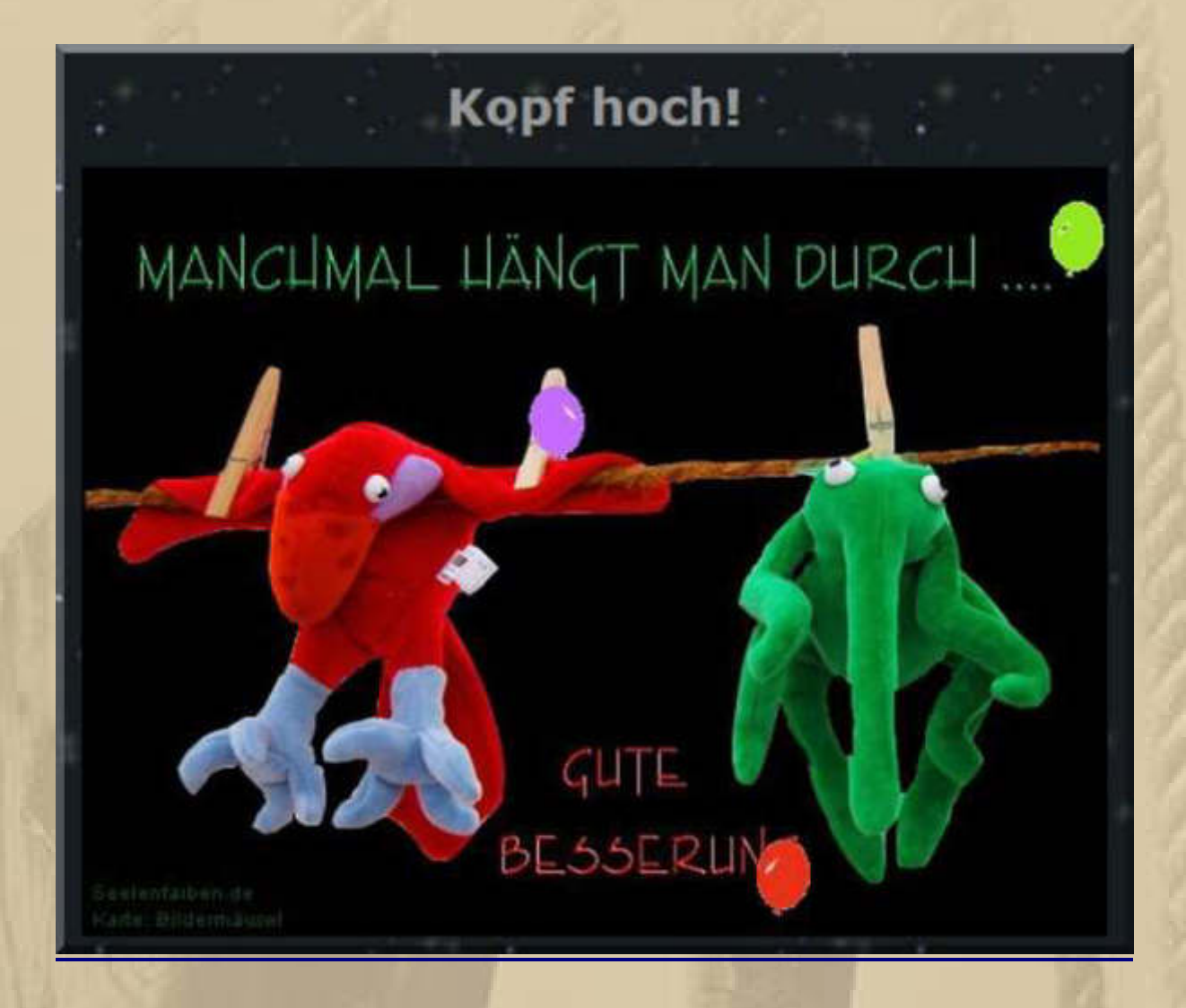

**Elke und Michael muntern mich ein wenig auf ……..** 

#### **Lieber Manfred,**

**wir wünschen dir rasche und gute Besserung und hoffen, dass du und auch Marianne zu Weihnachten soweit fit seid, dass ein paar netten Stündchen bei uns nichts im Wege steht. Wie heißt es ja schön - ALLES WIRD GUT!!!** 

 **Ganz liebe Grüsse** 

**Elke und Michael** 

**Am späten Abend geht die Nachricht von Joe Cockers Tod über die Nachrichtenticker. Das Musikidol zweier, wenn nicht sogar dreier Generationen ist mit 70 Jahren seinem Lungenkrebsleiden erlegen.** 

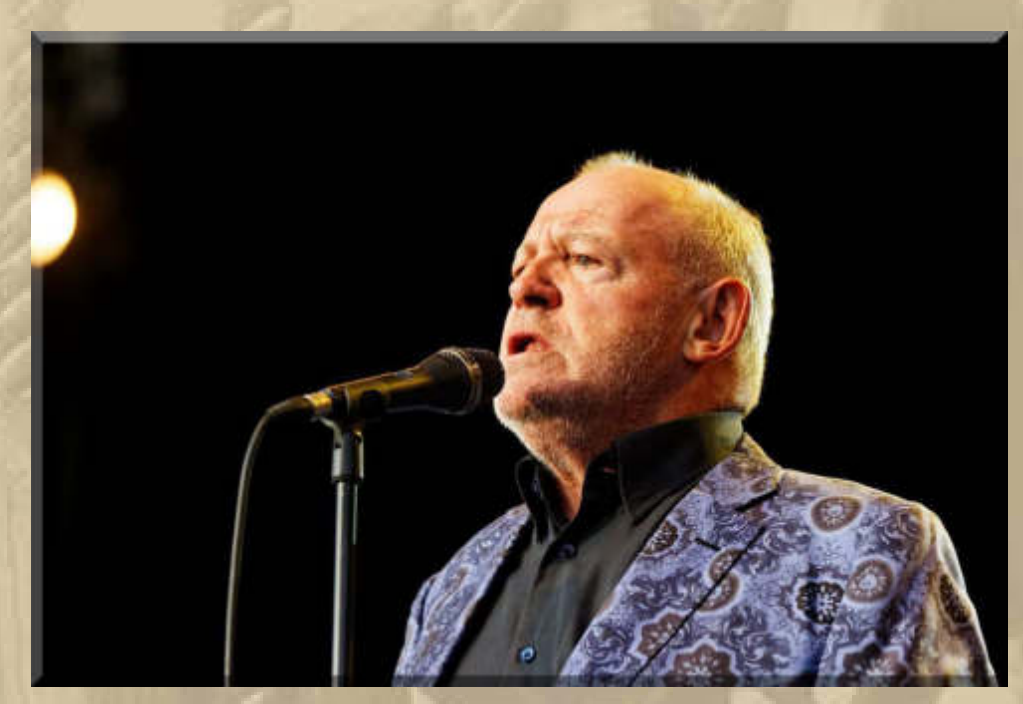

**John Robert "Joe" Cocker OBE (\* 20. Mai 1944 in Sheffield, England; † 22. Dezember 2014 in Crawford, CO, USA) war ein britischer Rock- und Blues-Sänger.** 

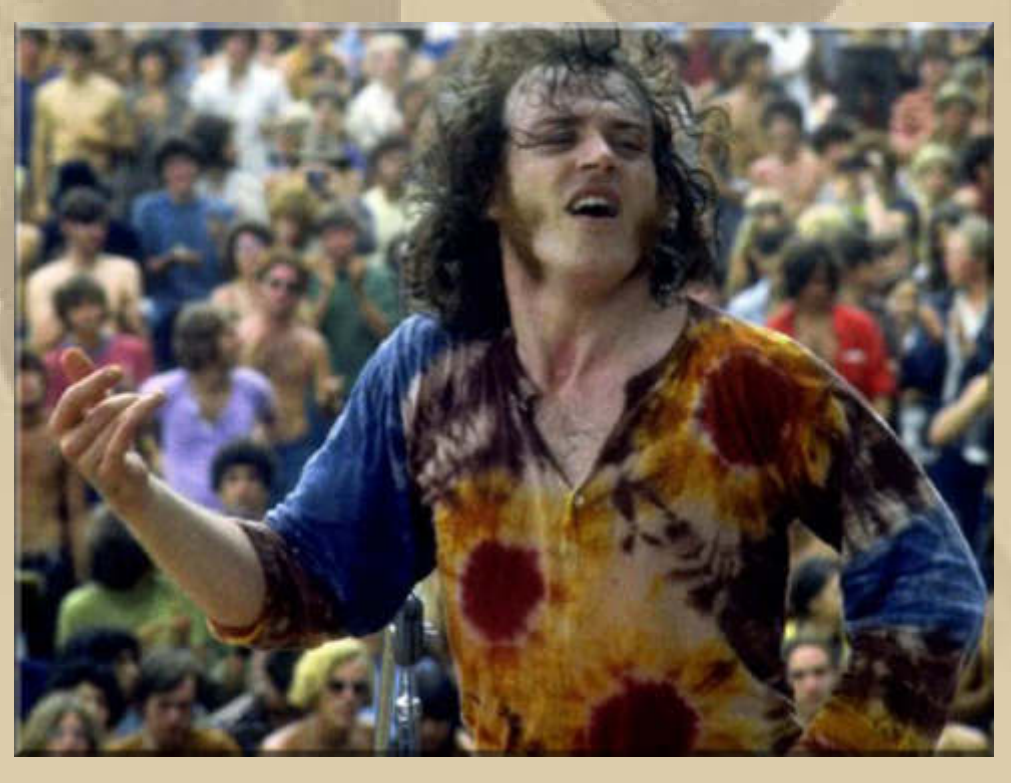

**Woodstock 1969** 

VATIKAN

## Papst diagnostiziert der Kurie "spirituelles Alzheimer"

Geschwätzig, eitel, schizophren: Das Oberhaupt der Katholiken hat die kirchliche Verwaltungsspitze in beispielloser Weise kritisiert. Die Kardinäle reagierten verstört.

22. Dezember 2014 14:10 Uhr

109 Kommentare | rxt

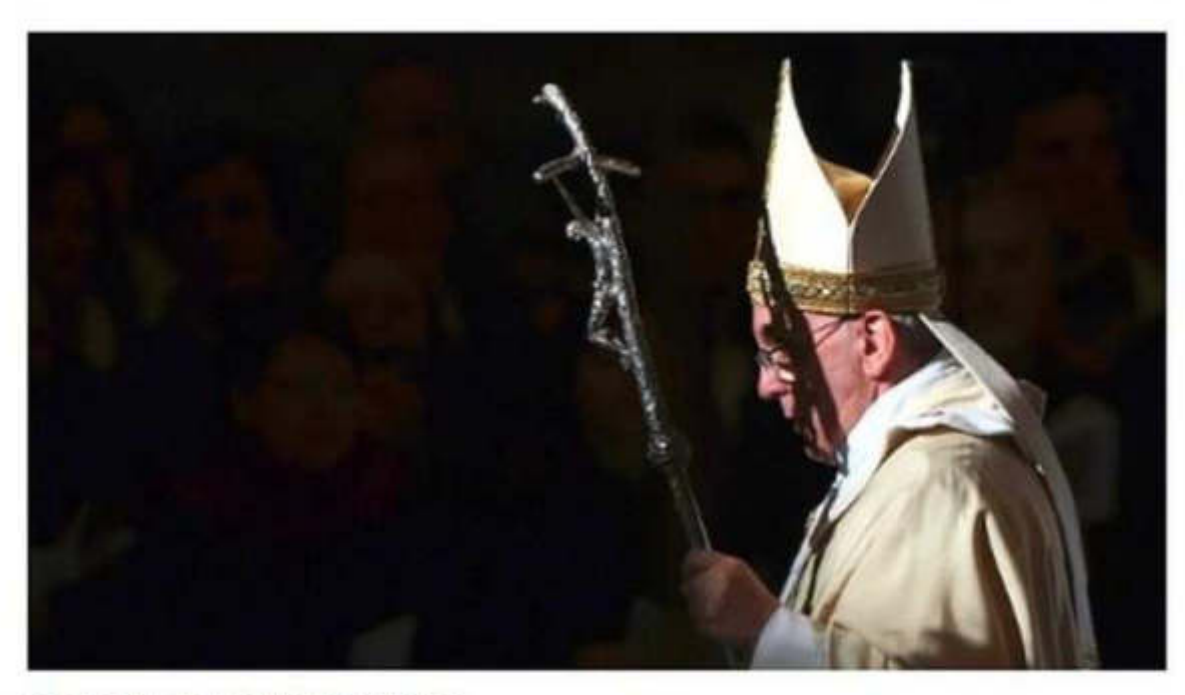

Papst Franziskus | @ Max Rossi/Reuters

Papst Franziskus hat in seiner Weihnachtsansprache vor der römischen Kurie die Verwaltungsspitze des Heiligen Stuhls deutlich kritisiert und Missstände angeprangert. Insgesamt listete der 78-Jährige statt freundlicher Grüße zum Weihnachtsfest "15 Krankheiten der Kurie" auf, die - so hoffe er - im kommenden Jahr beseitigt würden. Als Beispiele nannte er unter anderem "sich unsterblich fühlen", "mentale Erstarrung", "spirituelles Alzheimer" und den "Terrorismus des Geschwätzes".

..... ein mutiger Mann

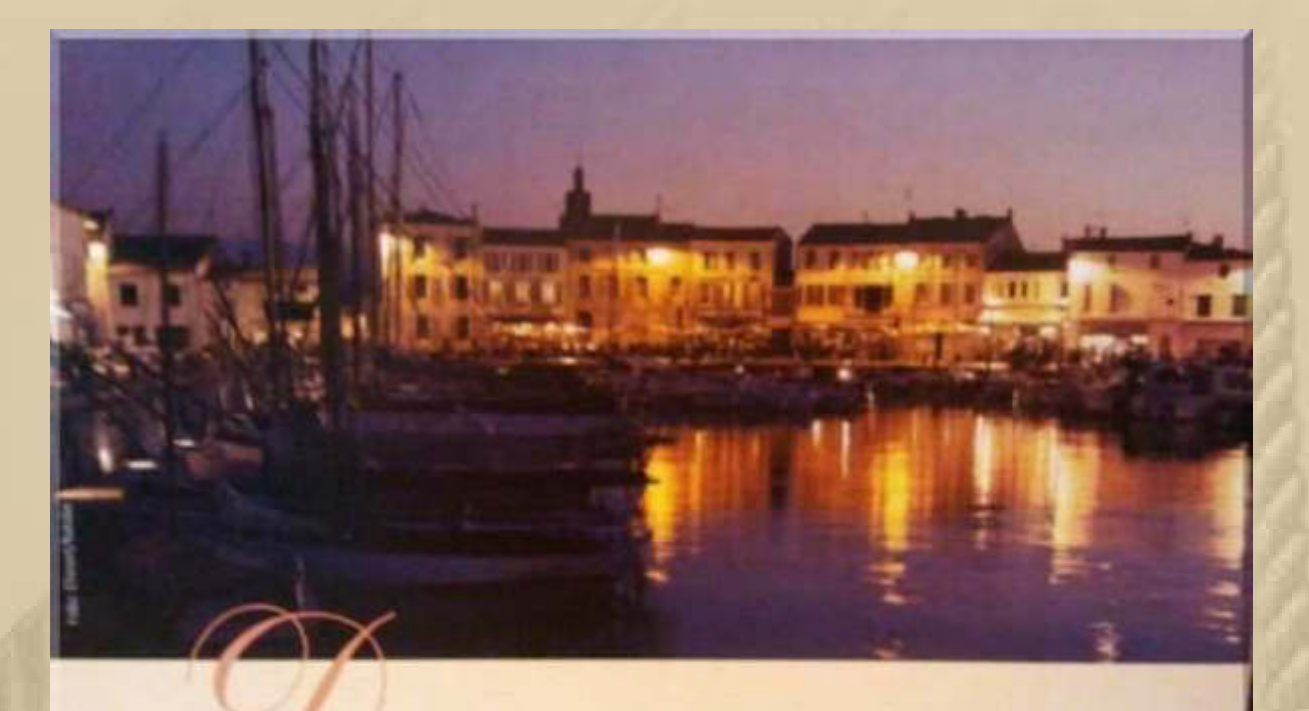

enke nicht so oft an das, was dir fehlt, sondern an das, was du hast.

**Diesen Sinnspruch schicken mir Angela & Manfred zum Fest. Bescheidenen Menschen fällt das sicherlich nicht allzu schwer.** 

Jede Hoffnung ist ein Licht auf Zeit, jedes Licht eine Hoffnung für die Ewigkeit! **Senden Bigi & Walter (ehem. Hafenmeister von Immenstaad und verdienter Hafenmeister der Jahre 2011,12 u. 23).** 

# Hafenmeister des Jahres

#### Arbon, 18.11.2014 von IBN

Zum Hafenmeister des Jahres 2014 wählten die Wassersportler in einer Online-Abstimmung Robert Schwarz aus Unteruhldingen.

Schwarz konnte mit deutlichem Abstand die meisten Stimmen auf sich vereinen. Gelobt wurden sein Service sowie die Kennzeichnung und Vergabe von freien Liegeplätzen an Gäste. Schwarz war bereits schone einmal Hafenmeister des Jahres. Auf dem zweiten Platz folgte der neue Hafenmeister in Immenstaad Jürgen Landolt, Rang 3 belegte in der Online-Abstimmung Ralph Kaufmann (Wallhausen). In die Bewertung fließen sowohl die Anzahl der Stimmen ein, als auch Kriterien wie Sauberkeit der Sanitäranlagen, Erreichbarkeit oder Liegeplatzzuteilung. Die Preisverleihung und Bekanntgabe erfolgte beim Seglertag in Arbon. Die Auswertung macht der BSVb. Vergeben wird der Preis von BSVb, IBMV und IBN.

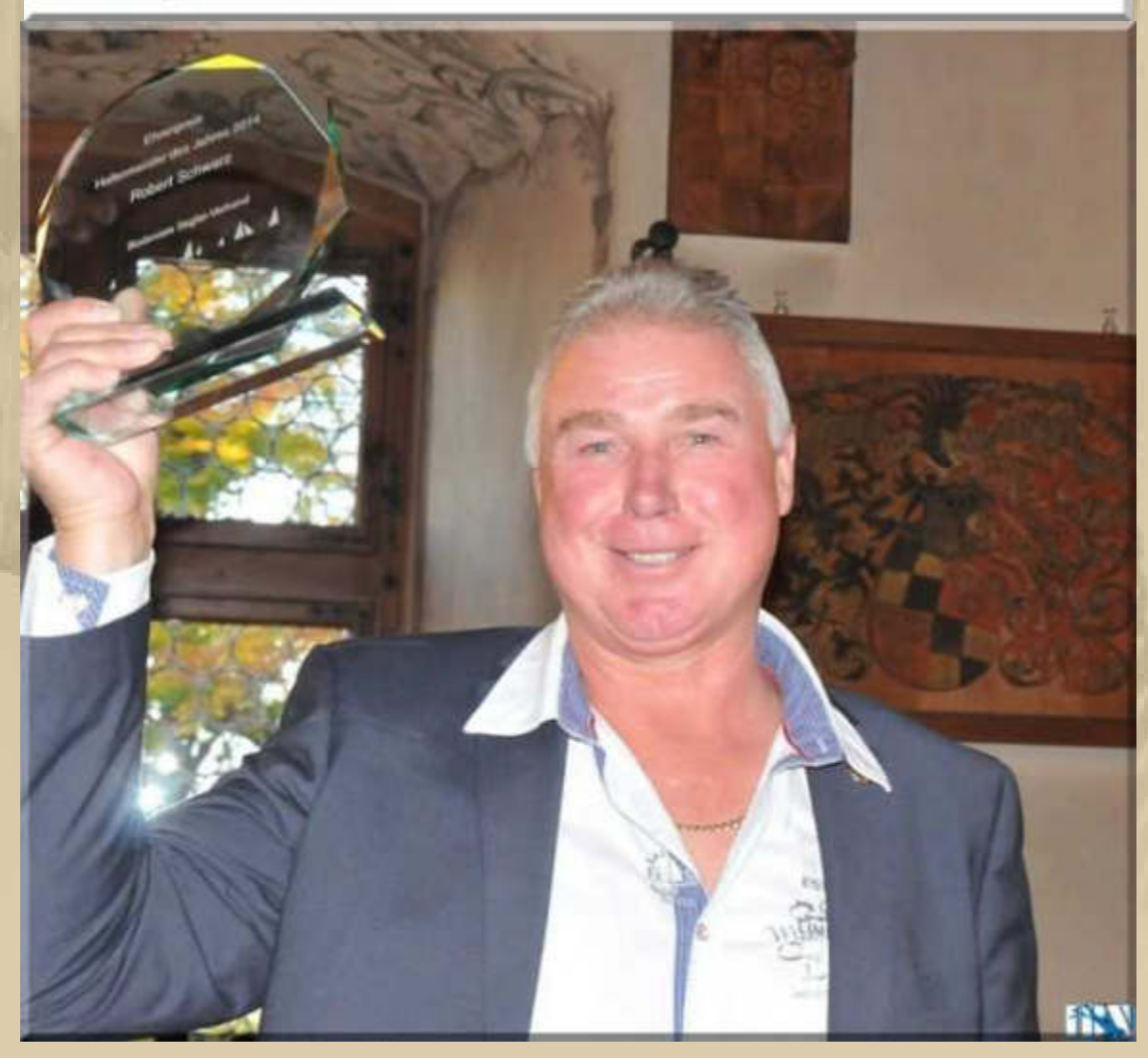

**Ich habe seit dem Jahr 2013 eine sehr kritische Meinung zum Thema Hafenmeister des Jahres, nachdem ich erfahren habe, dass die Wahl nicht sonderlich repräsentativ ist, denn die Wahl wird oft aus weniger als 100 eingesendeten Stimmen durchgeführt.** 

**Dennoch hat es wieder einen der richtigen Hafenmeister getroffen. Wieso der 2. Platz auf den neuen Hafenmeister von Immenstaad fiel, ist mir unerklärlich, denn er war stets nur kurzfristig im Hafen. An online Manipulation will ich nicht denken. Platz 3 geht wiederum voll in Ordnung, denn der Hafenmeister von Wallhausen ist ein emsiger Hafenmeister. Ich glaube, mir ein Urteil erlauben zu können, dennoch empfehle ich der IBN, diesen Wettbewerb einzustellen, wenn nicht mindestens 1000 Votings eingehen.** 

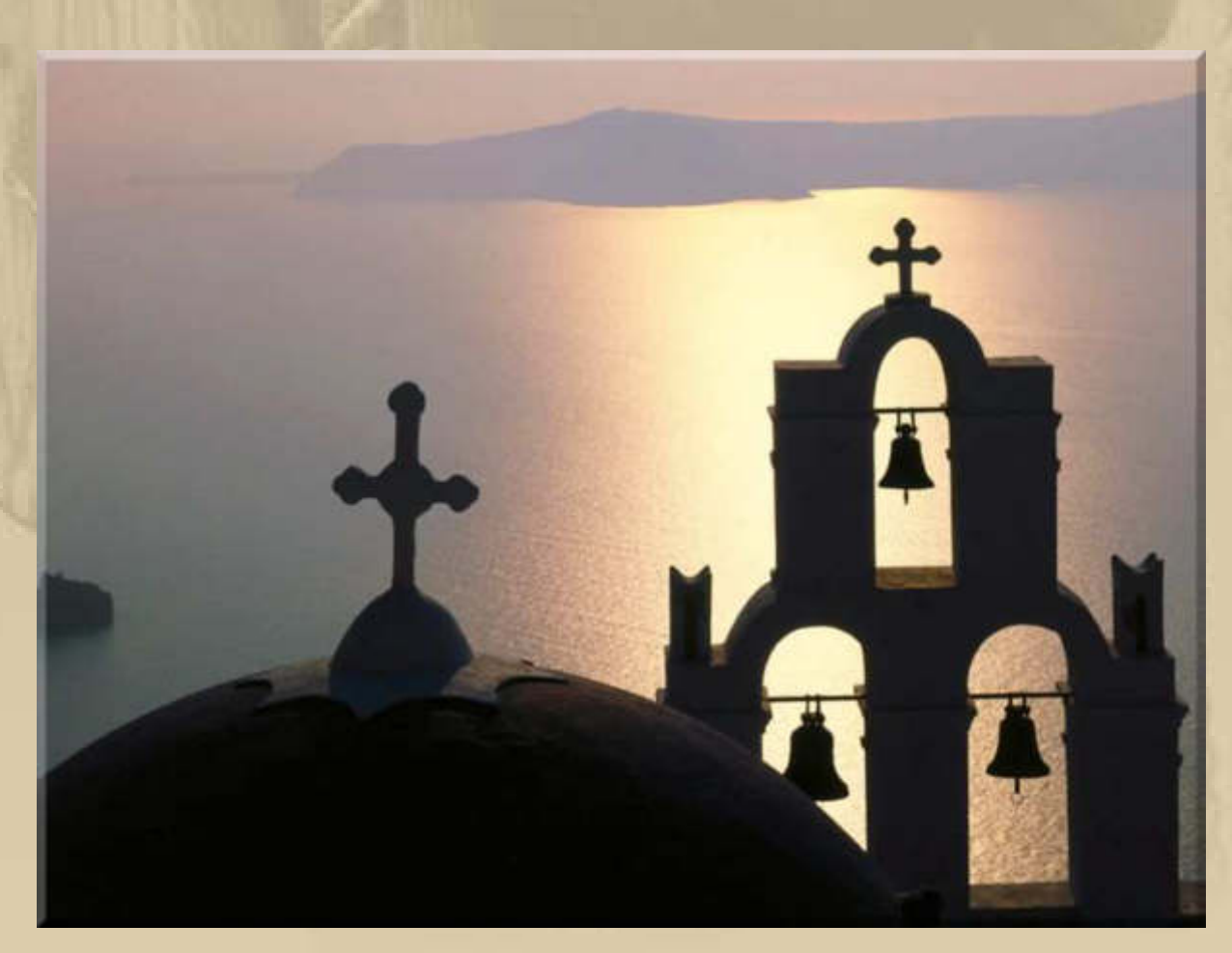

**….. ich wünsche uns allen eine friedvolle Weihnacht**
#### **Donnerstag, 25. Dezember, 03:00 Uhr**

**Marianne und ich kehren, von einem gemütlichen und lukullischen Heiligen Abend bei Elke und Michael, zu Fuß nach Hause zurück. Wir mussten den Schirm aufspannen.** 

**Elke hatte ein wunderbares Mehrgängemenü zusammengestellt und zubereitet. Michael verwöhnte uns mit köstlichem Champagner und Weinen, was uns augenblicklich in gute Laune versetzte. Gegen 18:30 Uhr waren wir bei den beiden eingetroffen. Als wir das nächste mal auf die Uhr schauten, war es bereits 00:30 Uhr. Die Zeit verflog rasch bei gutem Essen und Gesprächen, so wie wir es nun schon viele Jahre abwechselnd gestalten.** 

**Tagsüber arbeitete mein Sohn Alexander schon den 3. Tag an der Rettung meiner Webpage, in der sich für einige Tage 'Malware' aus Dänemark eingeschlichen hatte. Alex konnte das isolieren und mit einer Sicherungskopie meiner Page den Datenstand vom 4. September 2014 wieder herstellen. Eine Rückfrage beim Google Webmaster Service ergab dann folgendes positive Ergebnis:** 

# Google

#### Webmaster-Tools

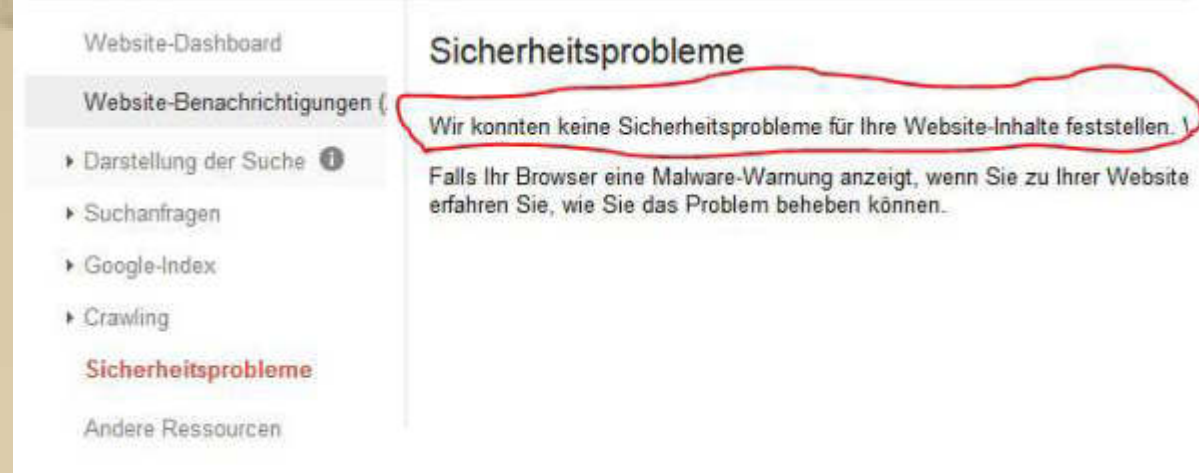

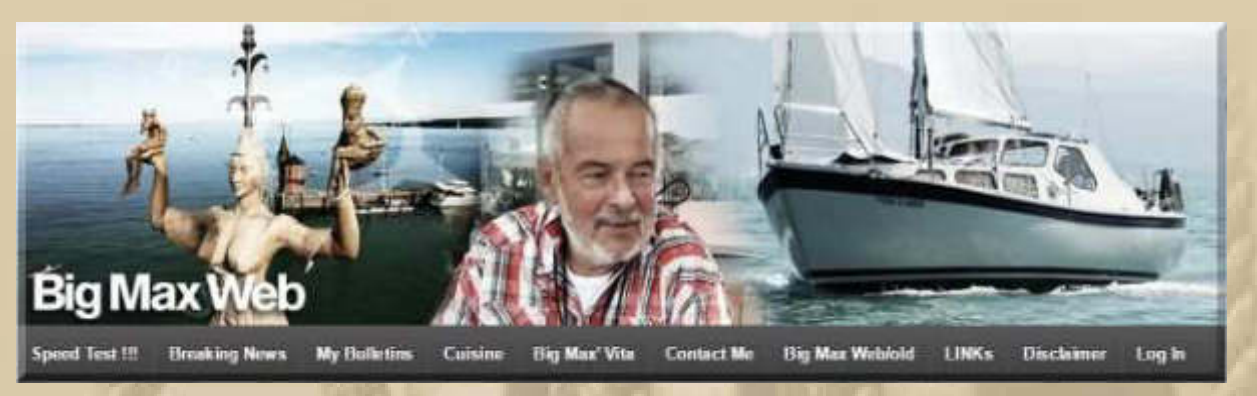

## **- The Show Must Go On -**

**Danke Alex, dass Du mir wieder aus der Patsche geholfen hast. Ist doch gut, dass ich einen blutsverwandten Webmaster habe.** 

**Freitag, 26. Dezember:**

**Der Winter hält Einzug in den Häfen am Bodensee:** 

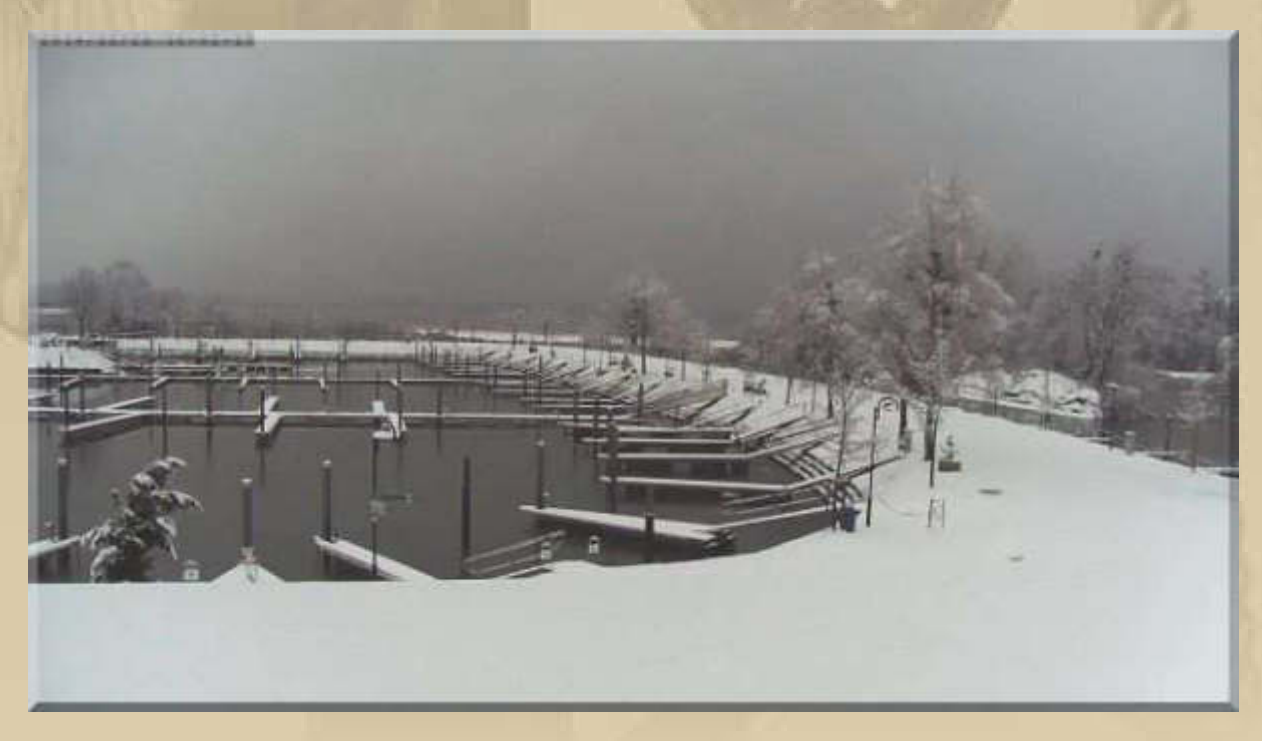

**Info für die Freunde der elektronischen Navigation (eNav): In Frankreich und den USA wird die elektronische Seekarte salonfähig. Man kann demnächst wählen, was man an Bord mitführen möchte, Papier oder Datenträger. Ich werde weiter beides an Bord einsetzen, das gibt mir ein besseres Gefühl:** 

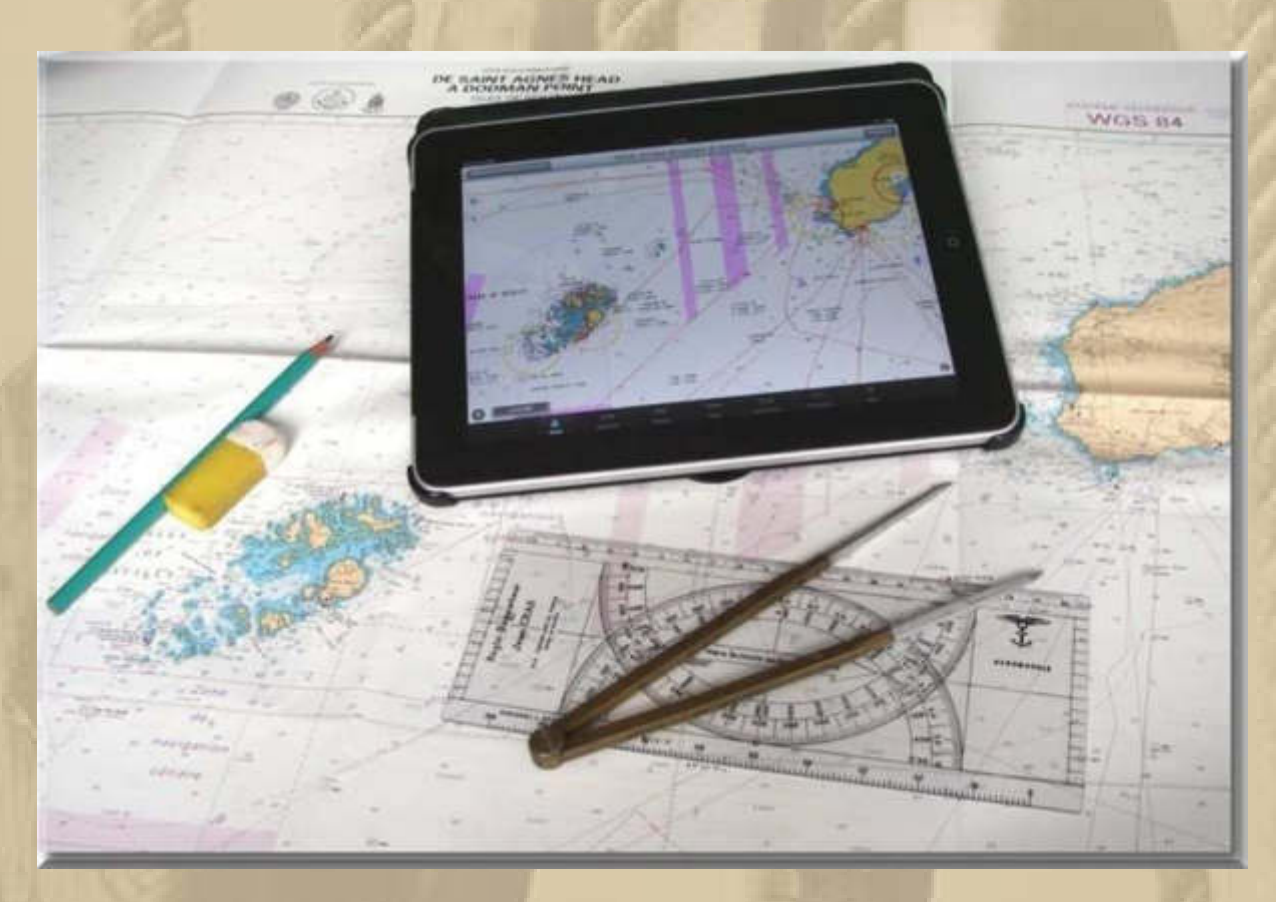

**Papier ist nicht so anfällig wie Elektronik.** 

# **Samstag, 27. Dezember:**

**. . . . . .** 

**Heute Morgen ist der Winter in Sindelfingen eingetroffen. Unberührter Schnee bedeckt die Plaza unseres Wohnquartiers:** 

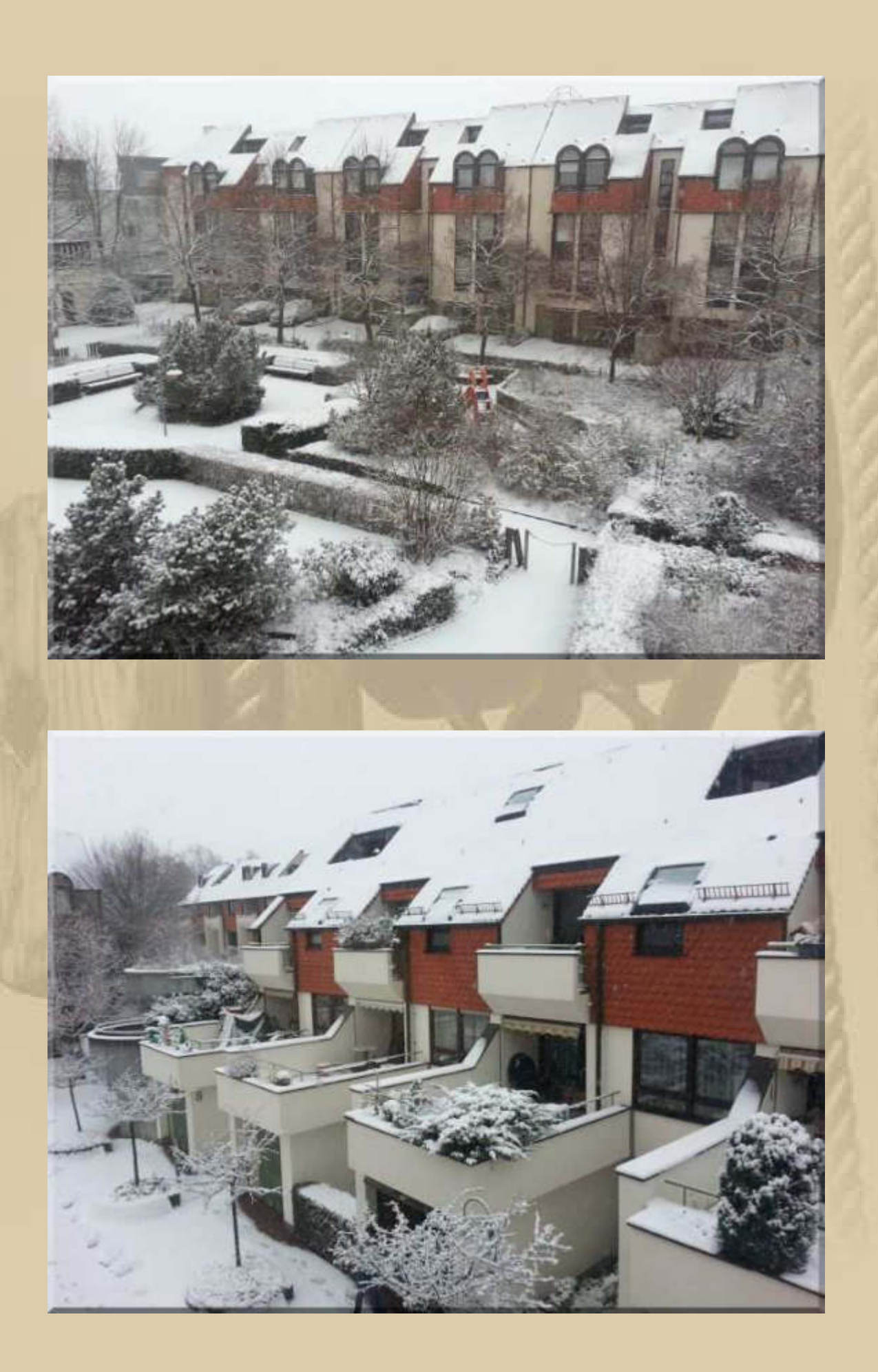

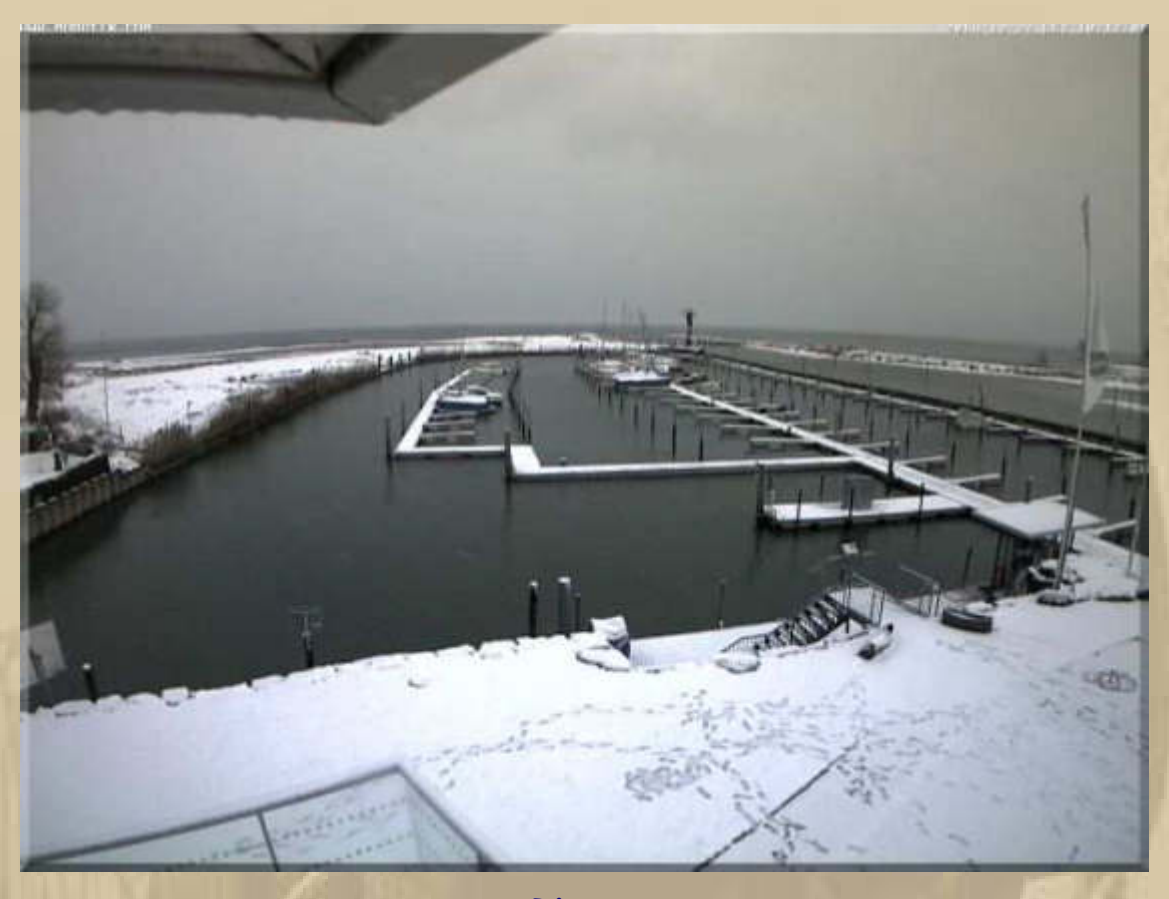

Rheinspitz  $\ddot{\phantom{0}}$ 

..

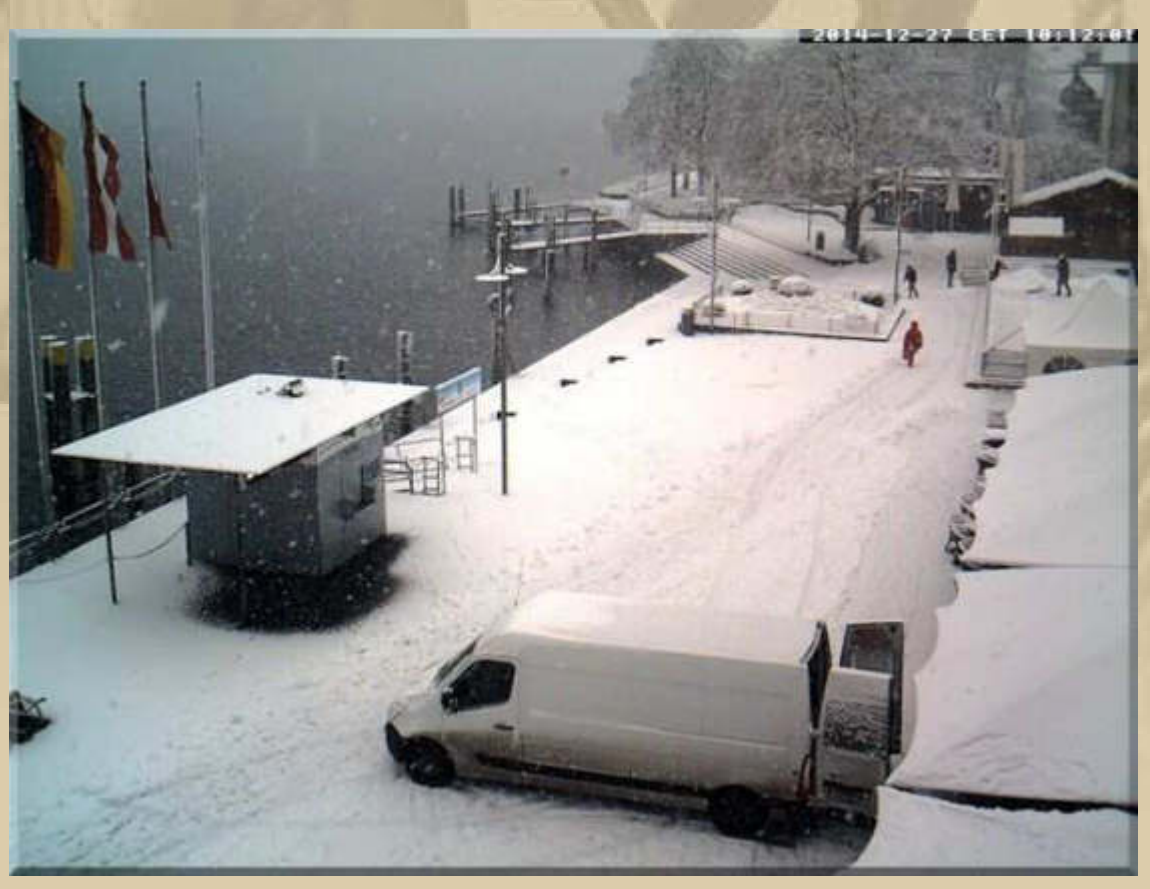

.... Überlingen

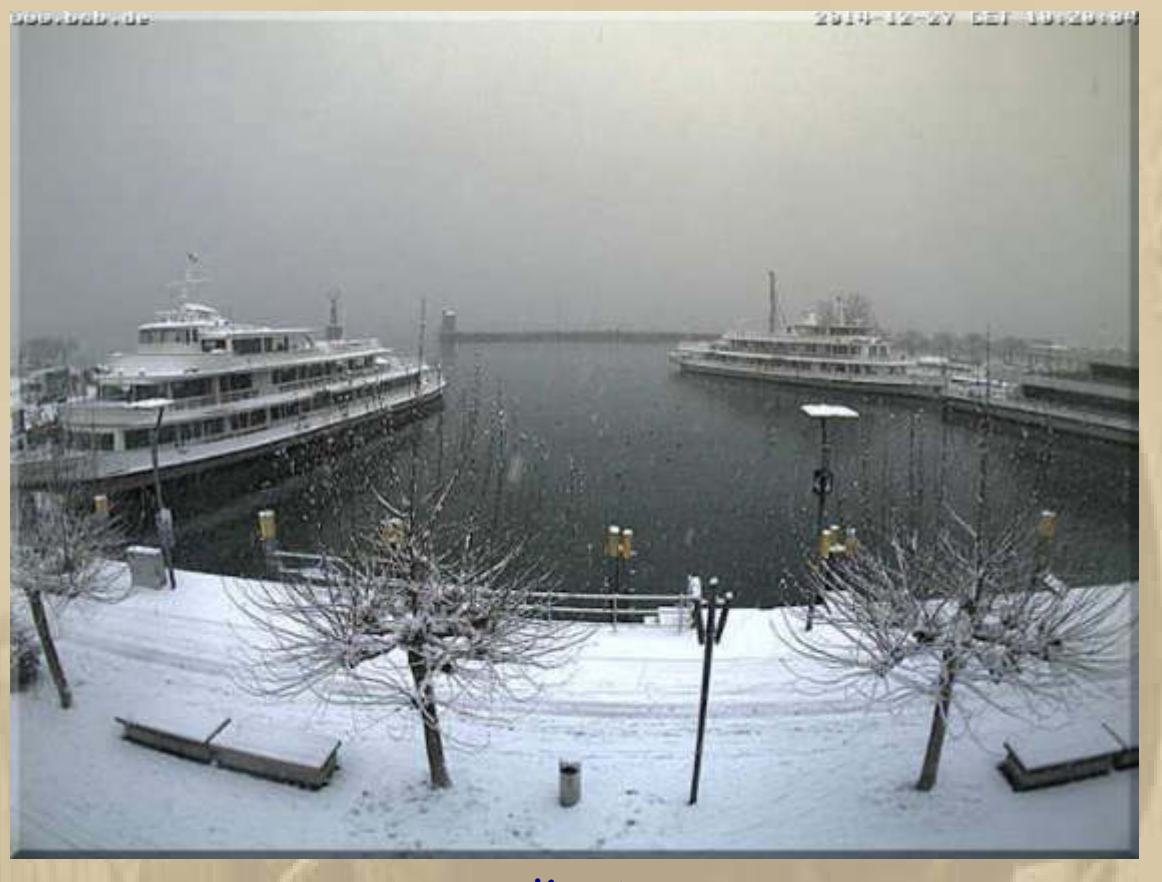

### **….. Konstanz**

**"Man nehme zwölf Monate,** *putze sie ganz sauber* **von Bitterkeit, Geiz, Pedanterie und Angst**  *und zerlege jeden Monat in 30 oder 31 Teile, sodass der Vorrat genau für ein Jahr reicht. Es wird jeder Tag einzeln angerichtet, aus einem Teil Arbeit und zwei Teilen Frohsinn und Humor. Man füge drei gehäufte Esslöffel Toleranz, ein Körnchen Ironie und eine Prise Takt hinzu. Dann wird die Masse sehr reichlich mit Liebe übergossen. Das fertige Gericht schmücke man mit Sträußchen netter Aufmerksamkeiten und serviere es täglich mit Heiterkeit und einer guten erquickenden Tasse Tee***."** 

**….. das Rezept haben mir Angela & Manfred geschickt. Wert, im Gedächtnis behalten zu werden.** 

#### **Sonntag, 28. Dezember:**

**Die Jingle Bells sind verklungen, die Jahresrückblicke 2014 flimmern über die Mattscheibe.** 

**Ich schaue lieber nach vorne, denn da kommt das noch nicht gelebte Leben auf mich zu, das es 2014 wirklich wieder richtig gut mit mir gemeint hatte.** 

**Meine Zuversicht ist stark genug, um auch dem Jahr 2015 mit Freude zu begegnen, denn ich glaube an mein stilles Glück (Felicidad).**

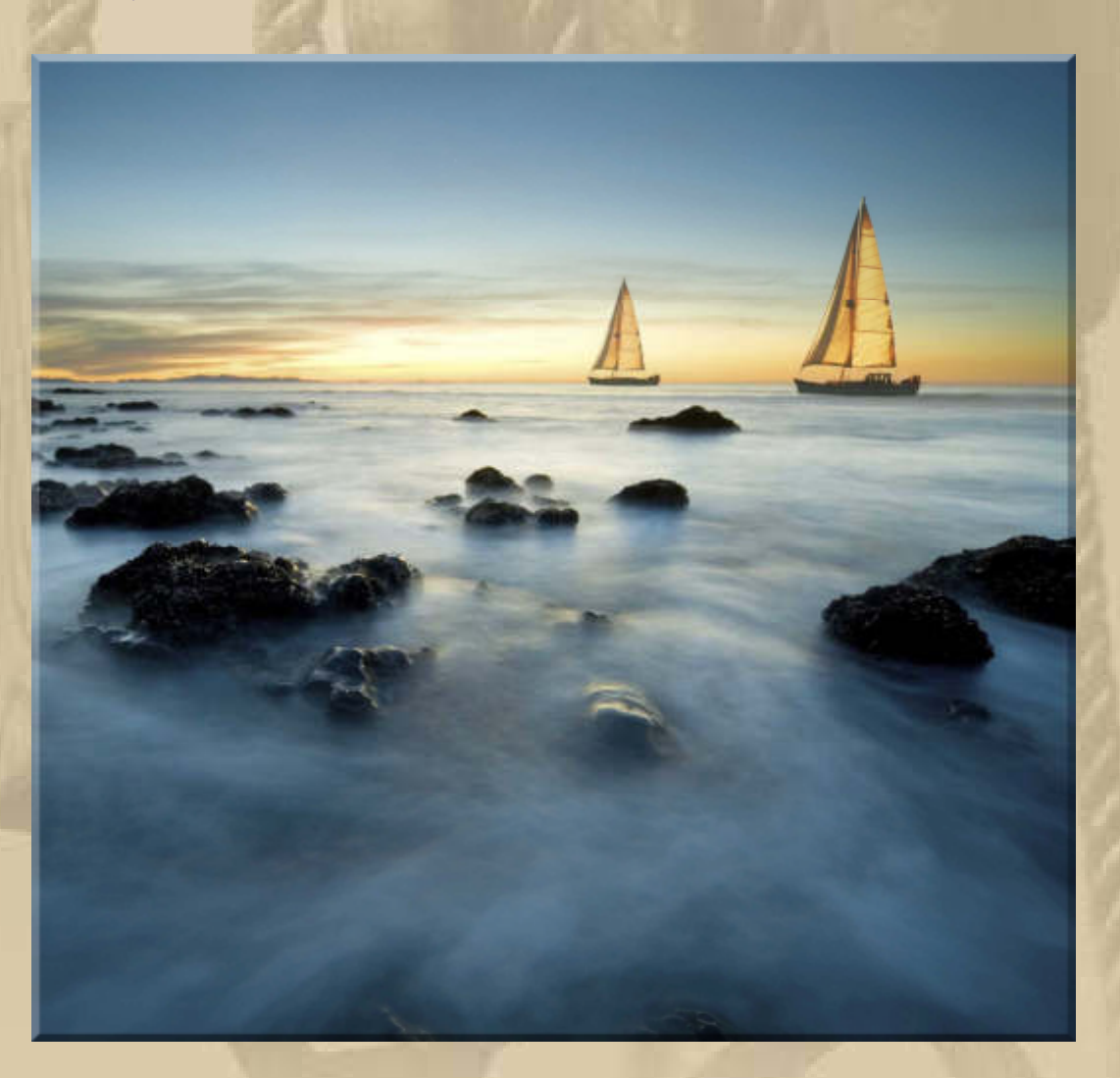

**….. eine Metapher: MEYLINO, mit FELICIDAD im Kielwasser** 

**08:00 Uhr - In der Nacht hat es erneut geschneit und den weißen Zauber aufgefrischt. Die Luft ist glasklar.** 

**10:00 Uhr – Es schneit anhaltend stark.**

**14:00 Uhr – Der Himmel ist inzwischen stahlblau. Die Sonne lässt die Schneekristalle funkeln – schön.** 

**Bis 18:15 Uhr – Rasmus bläst den ganzen Nachmittag.**

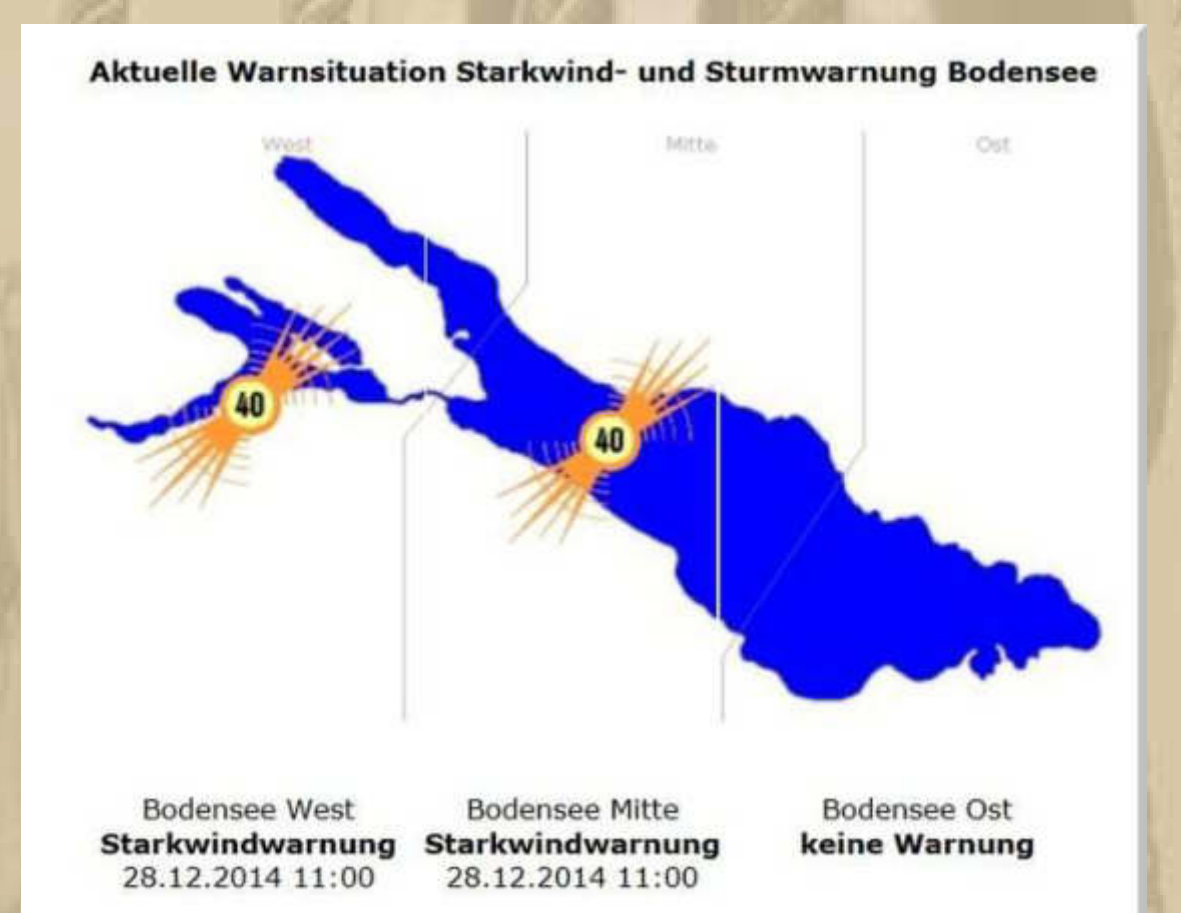

### **Wann und wie wird gewarnt?**

#### **Alarmierungszeiten**

- **1. April bis 31. Oktober: 06:00 22:00 Uhr**
- **1. November bis 31. März: 07:00 20:00 Uhr**

Orangefarbiges Blinklicht, das pro Minute ungefähr 40-mal aufleuchtet, bedeutet:

Starkwindwarnung (BSO Anlage B Buchst, H.1)

Diese macht auf die Gefahr des Aufkommens von Windböen mit Geschwindigkeiten zwischen 25 und 33 Knoten bzw. 6 bis 8 Windstärken nach der Beaufortskala aufmerksam.

Orangefarbiges Blinklicht, das pro Minute ungefähr 90-mal aufleuchtet, bedeutet:

Sturmwarnung (BSO Anlage B Buchst. H.2)

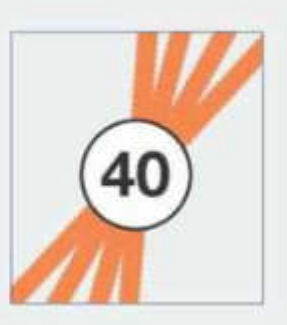

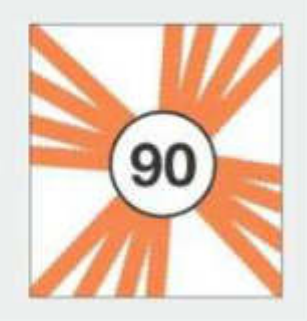

Diese kündet die Gefahr von Sturmwinden mit Geschwindigkeiten ab 34 Knoten bzw. 8 Windstärken nach der Beaufortskala an.

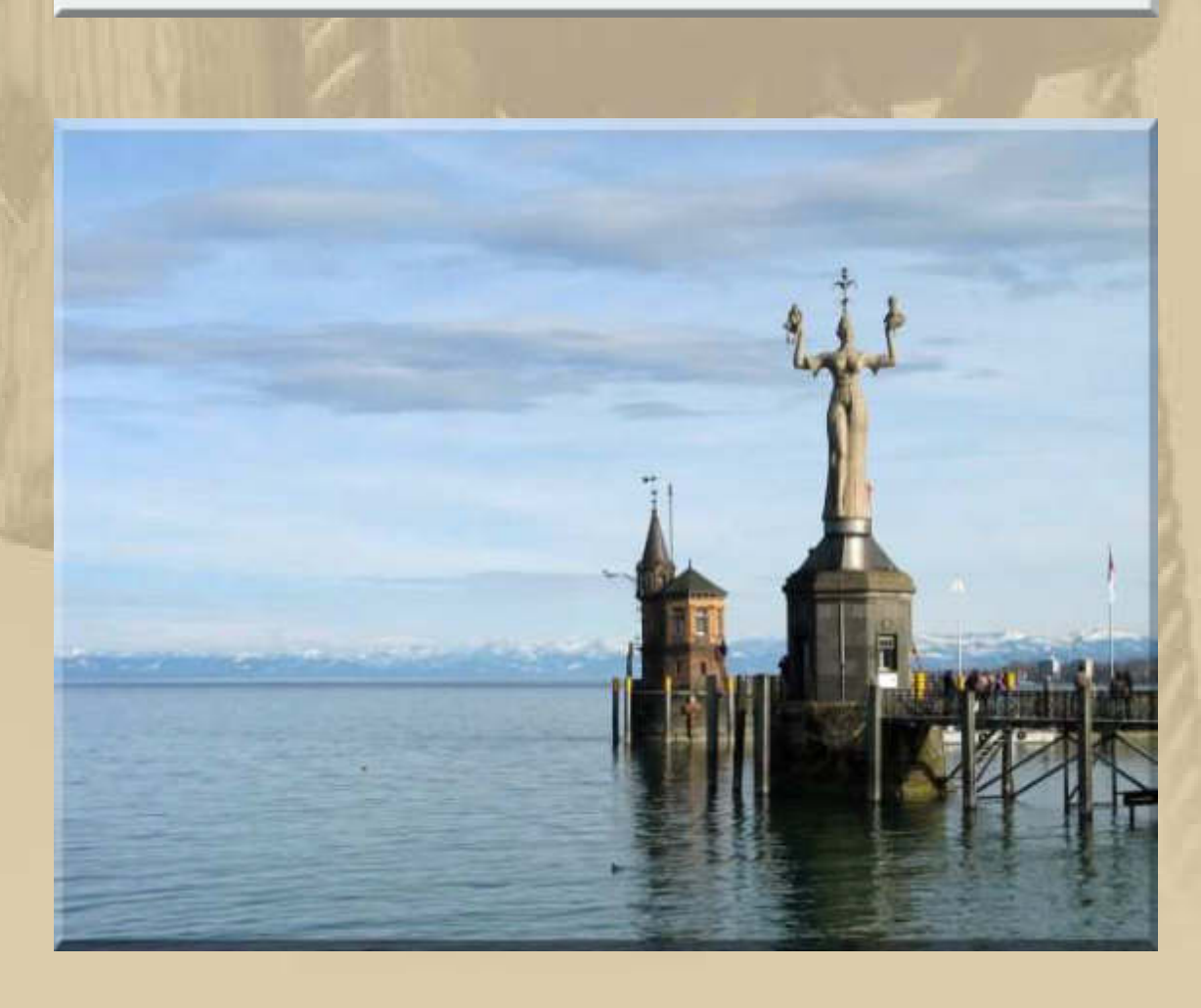

**18:22 Uhr – Atze meldet sich noch aus Wasserburg, wo er und Karin seit Jahren den Jahreswechsel begehen. Der Blick aus dem Hotelfenster lässt nur erahnen, wo sich der See befindet, doch an den Rebstöcken, könnte der Eiswein geerntet worden sein:** 

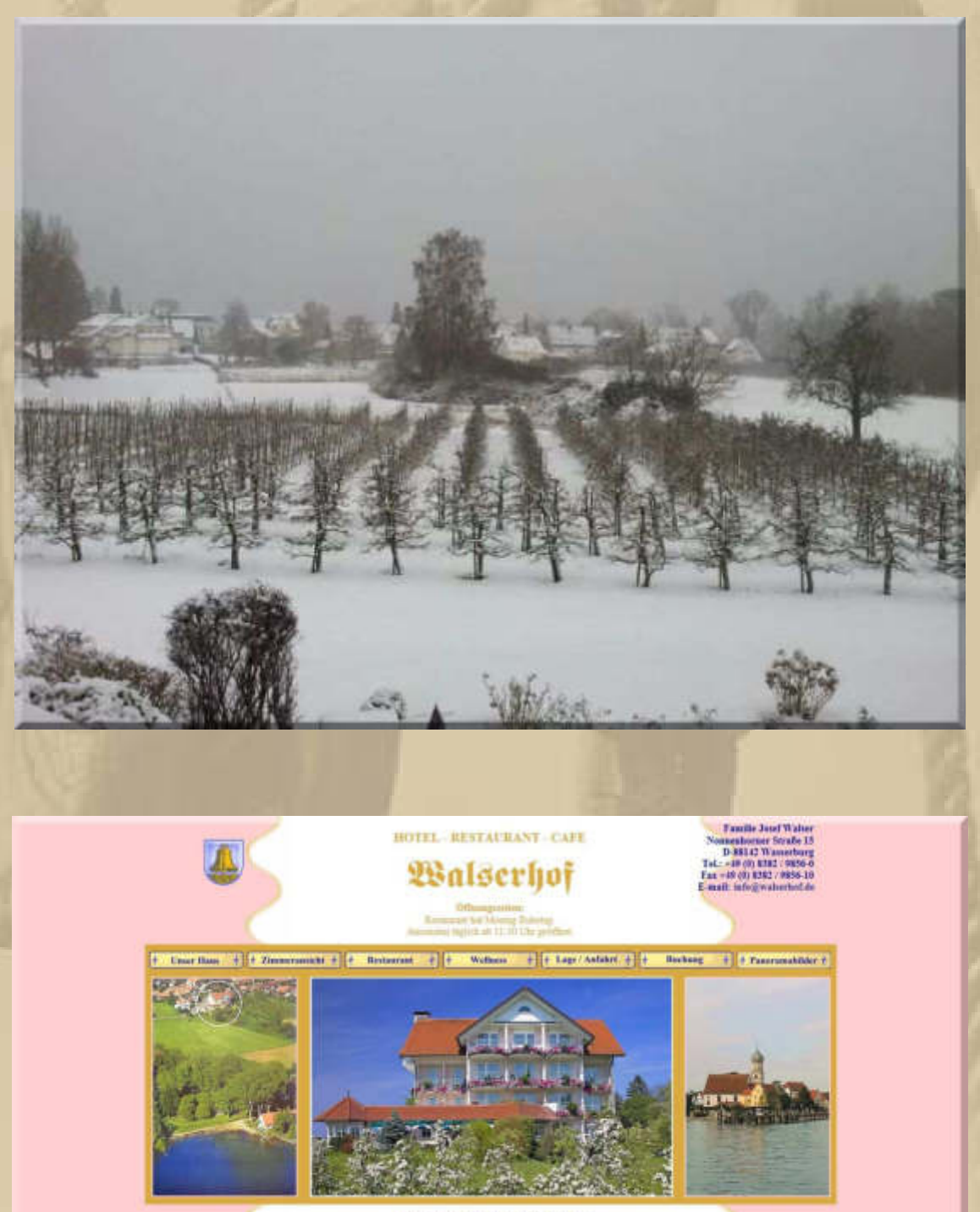

#### Betriebourbach von 85.01.2015 bis 12.02.2015

### **Montag, 29. Dezember:**

**Gestern Abend habe ich noch in unserer Clubbroschüre eine stimmungsvolle Aufnahme von SY ZWERGLE gefunden, die mich antörnt:** 

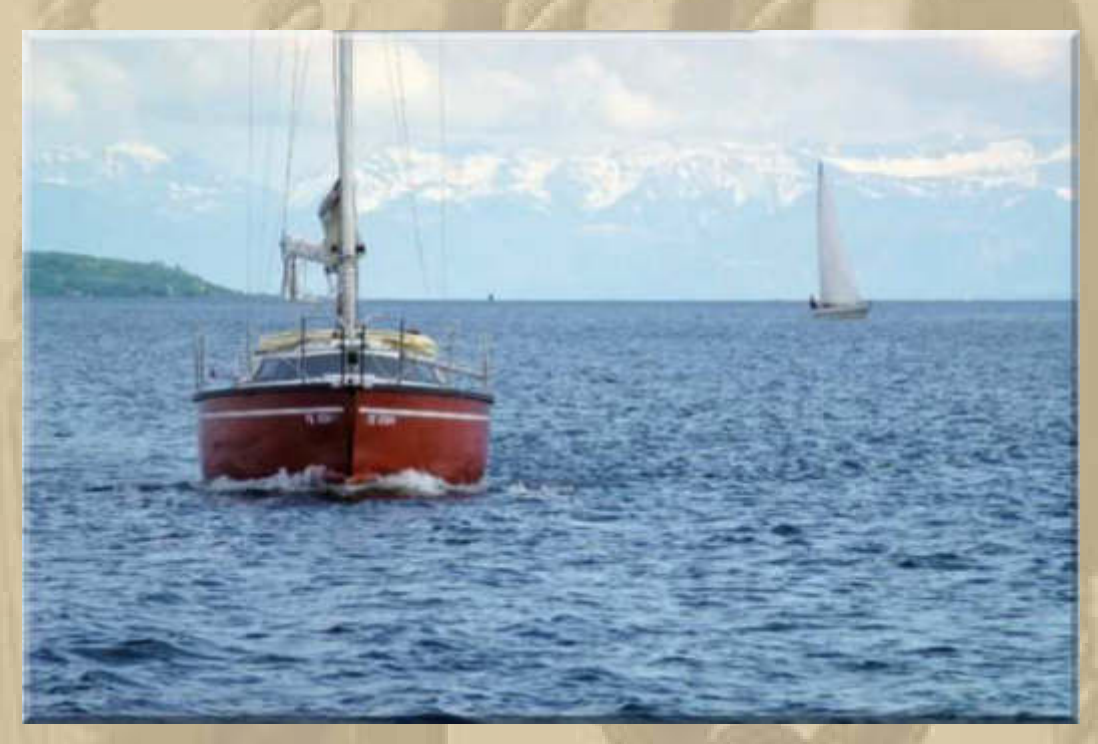

**Blick vom Überlinger See zum Obersee** 

**Hoffentlich kann ich mit Hansi wieder eine 2er-Flottille fahren, ganz spät in der Saison 2015, wie es schon der Brauch ist.** 

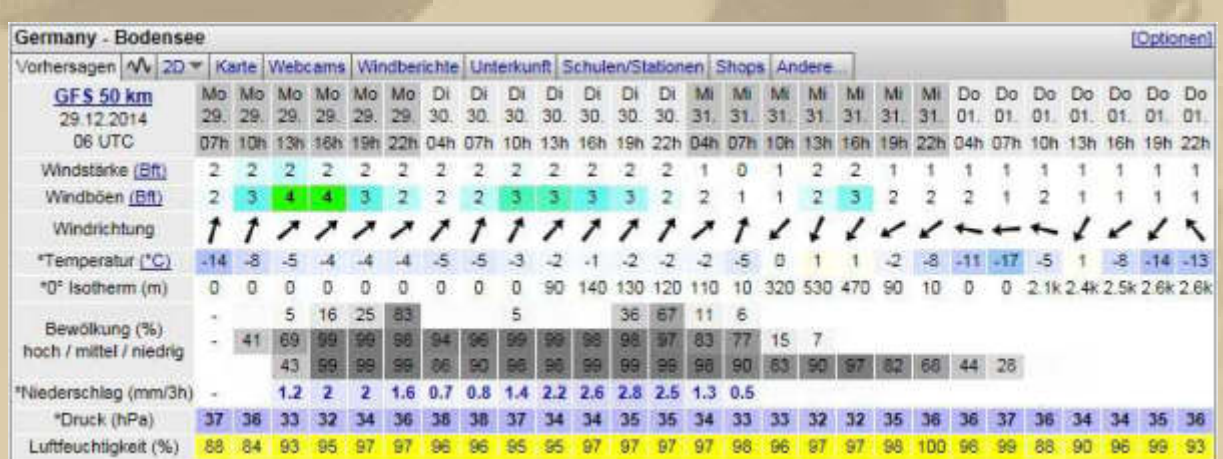

Vereinzelt zieht Eis in die Bodenseehäfen ein, hier der Hafen von Altnau/CH:

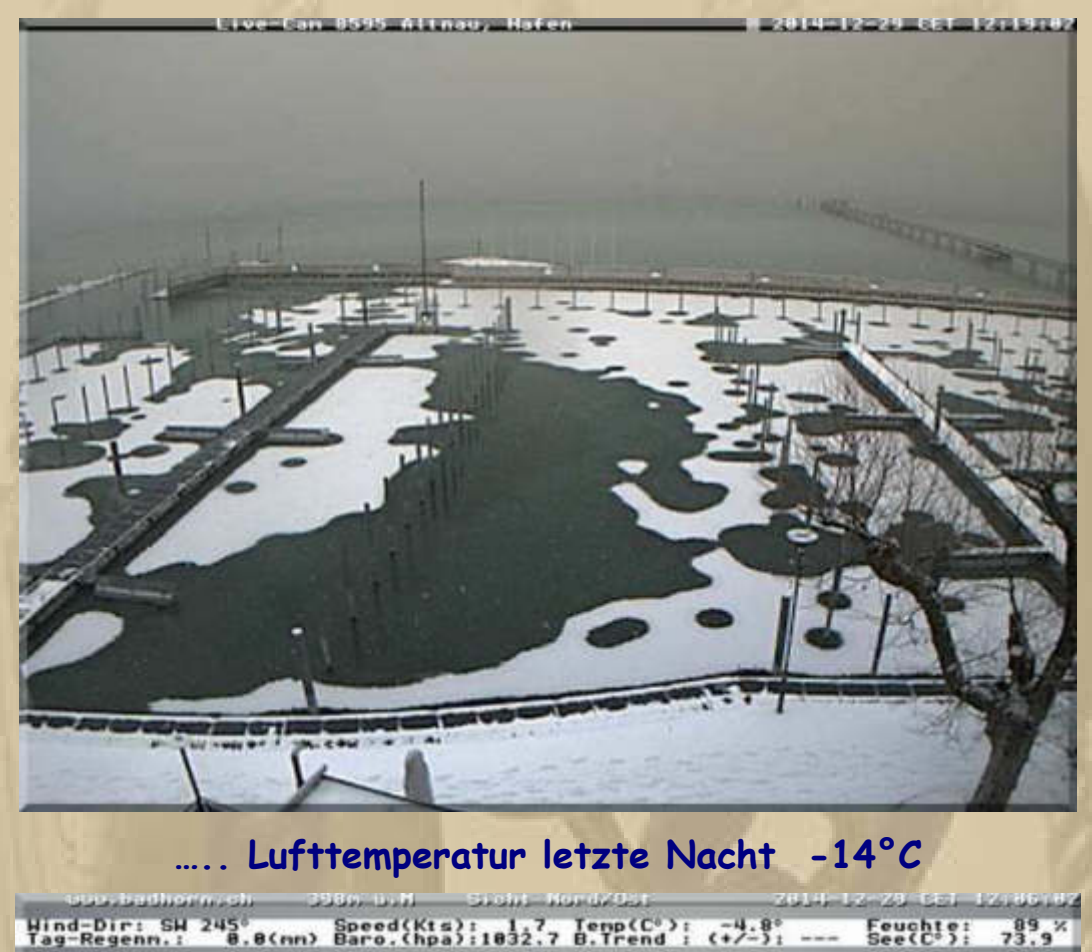

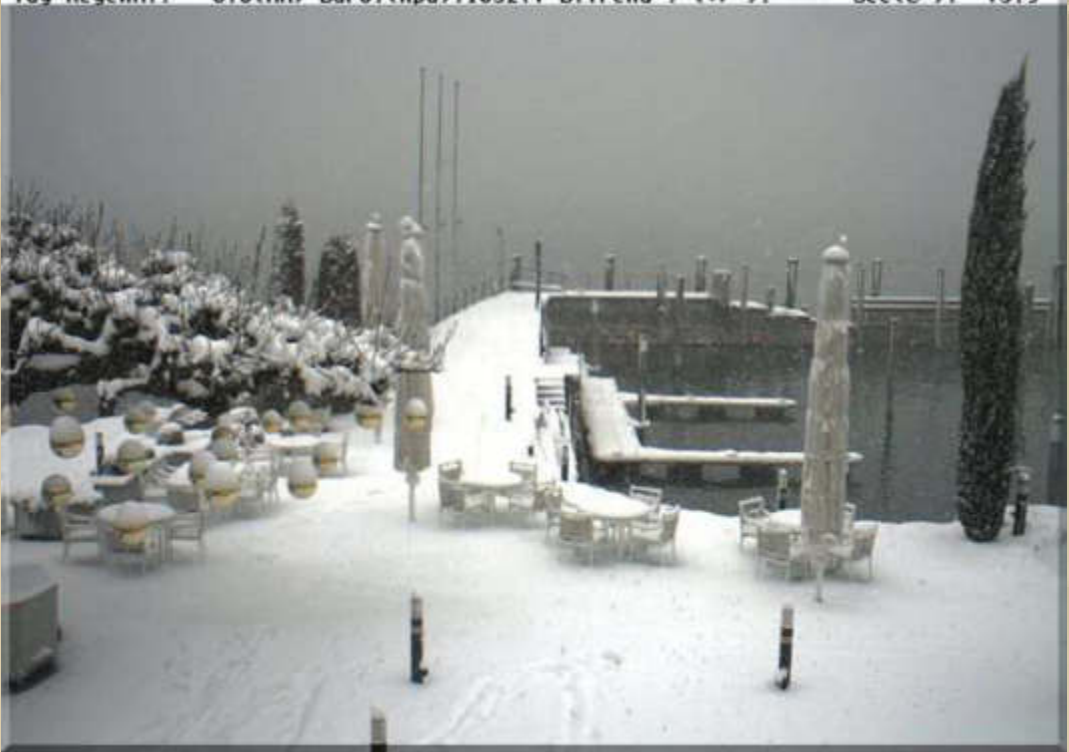

..... der charmante Hotelhafen von Bad Horn/CH

**14:30 Uhr – Marianne kommen vom Wocheneinkauf zurück. Es ist wieder einmal die Hölle los, auf dem Wertstoffhof und bei**  real-

**Ich finde via WhatsApp erneut eine Meldung von Atze vor:** 

**.** 

 $\color{green}\circledast$  and  $\color{green}\bullet$ 14:39 4 88% SCHMIDT Jürgen-Wilfried Fest in Wasserburg 29. DEZEMBER 2014 **Gruß vom Bodensee**  $12.28$ 

Massenhaft Schnee 12:29

**Diogenes sendet ein 'Überlebenszeichen', annähernd vom Polarkreis:** 

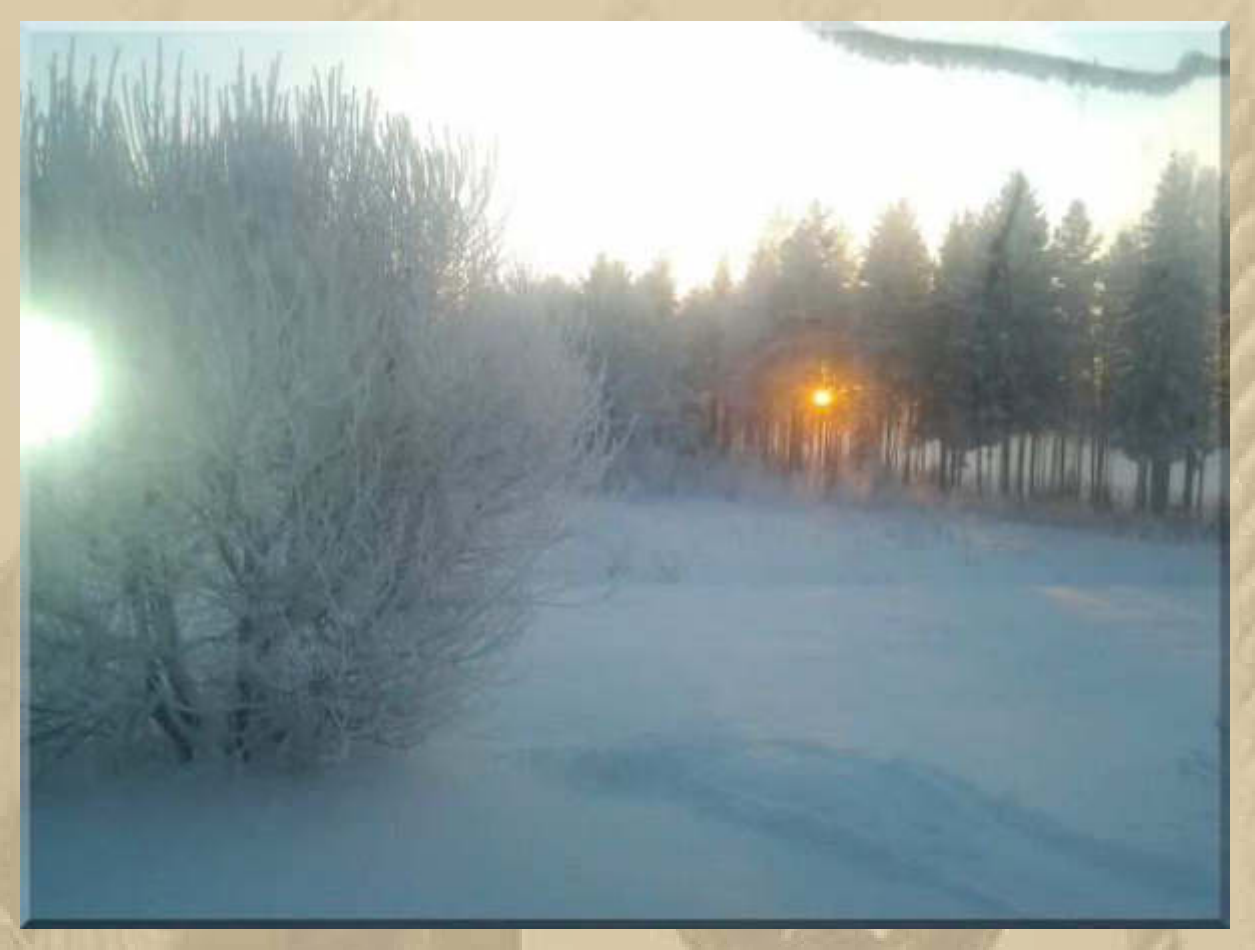

**….. ca. 65°21' N / 022°09' E** 

**Moin,moin,** 

**alles Gute zum Neuen Jahr mit einem sonnigen Winterbild aus dem hohen Norden!** 

**Viel höher war die Sonne nicht und bei knackigen -24,5 Grad wärmt sie auch eher das Gemüt. Bei -29 Grad ist doch tatsächlich, trotz Keramikheizlüfter im Pumpenhäuschen, die Wasserleitung eingefroren, sodass wir erstmal die Wasserreserven, die für Stromausfall vorgesehen sind, für die Toilettenspülung einsetzen mussten und mehrfach beim Nachbarn Wasser holen mussten.** 

**Bei der Winterkonferenz morgen muss ich mich leider abmelden, weil ich da beim Eishockey meinen Verein anfeuern muss und beim letzten Versuch das W-Lan in der Halle mir konsequent den Zugang verweigert hat.** 

**Alsdann Grüße in die Runde, auch von meiner Regierung!** 

**Diogenes** 

# **In Sindelfingen rieselt noch immer heftig der Schnee:**

ggg.sindelfinden.de

**. . . . . . . . .**  2014-12-29 CET 17:12:08

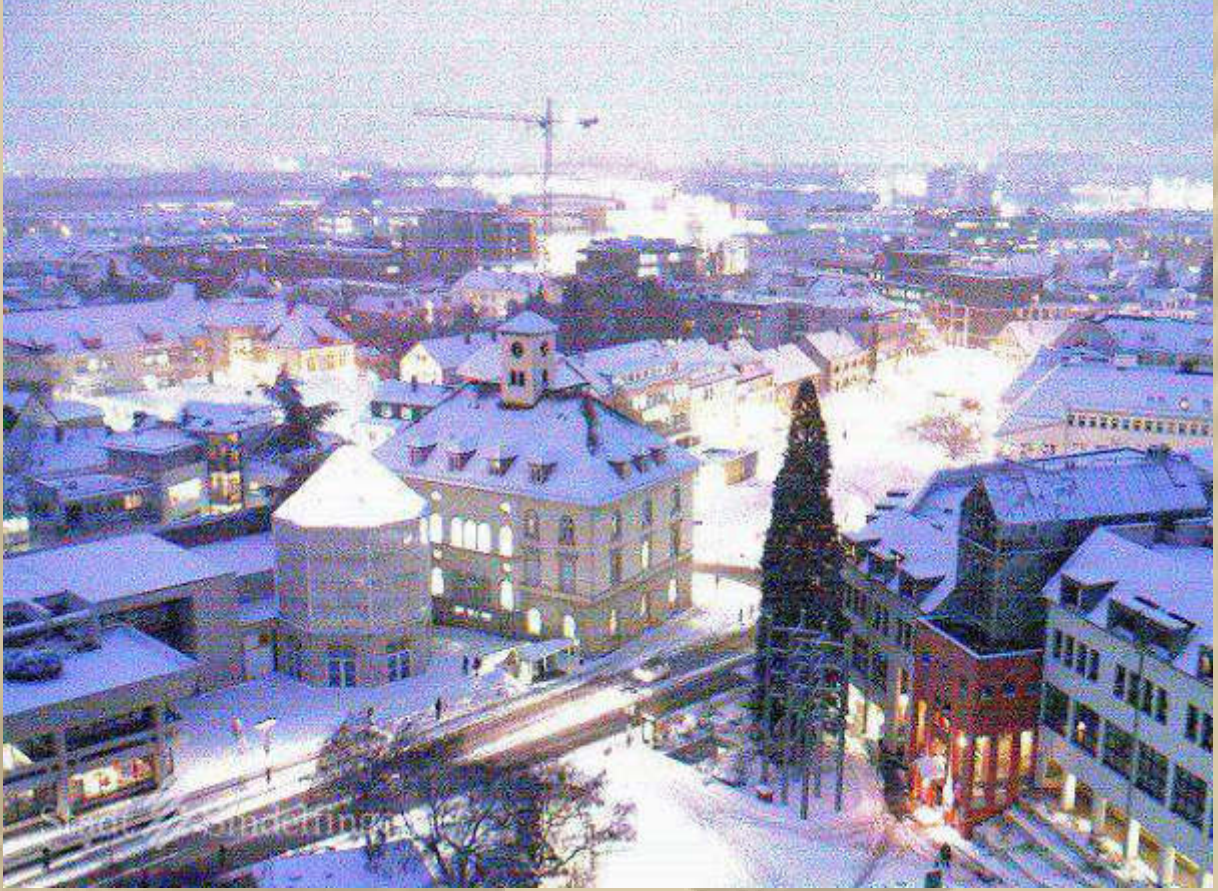

**….. Blick vom neuen Rathaus** 

**…………… und mit den folgenden Bildern schicke ich Euch in den Abend und in ein Segelmärchen aus 1001 Nacht. Es ist ein Event der besonderen Art: Dhow Racing in Abu Dhabi** 

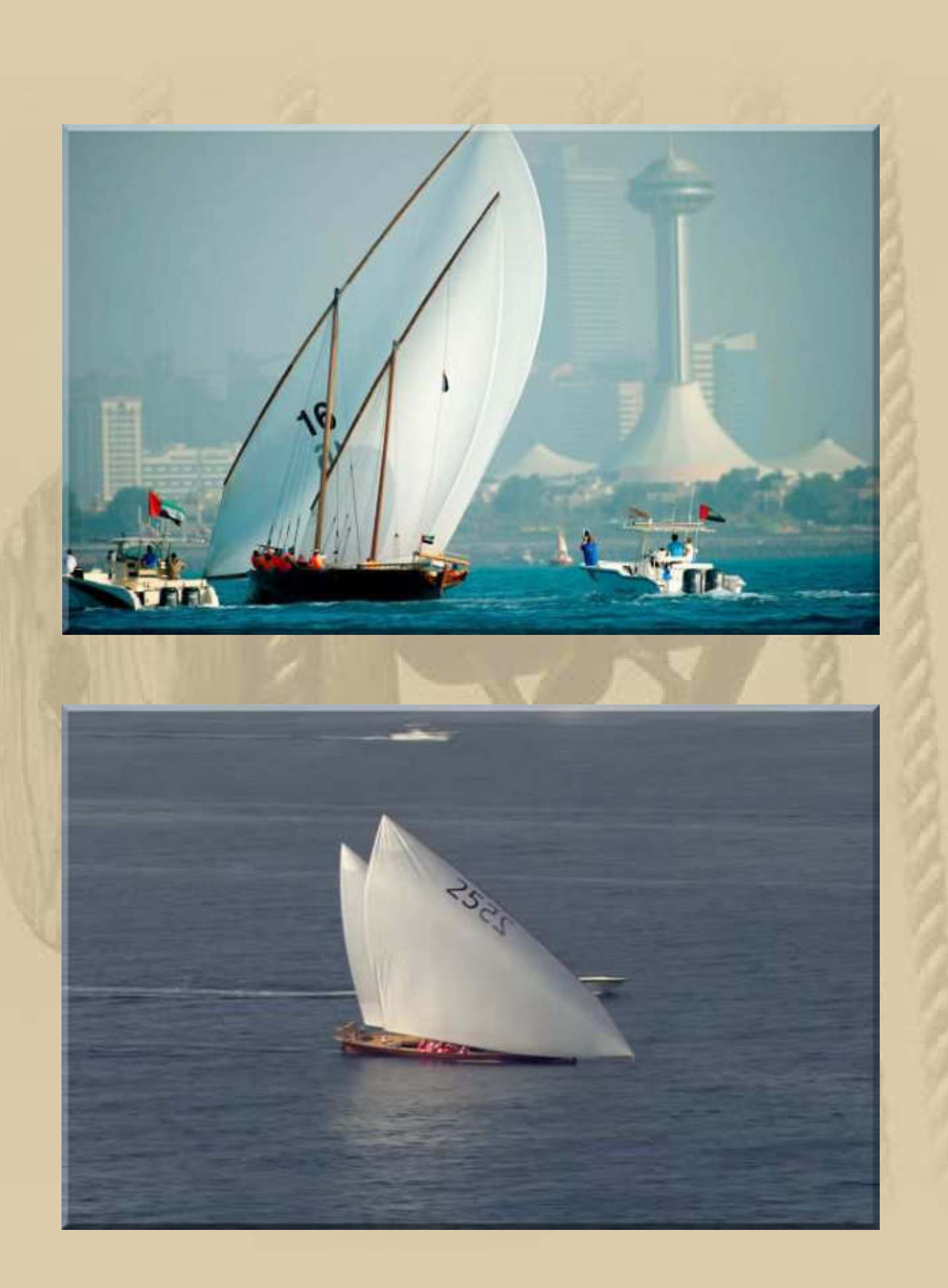

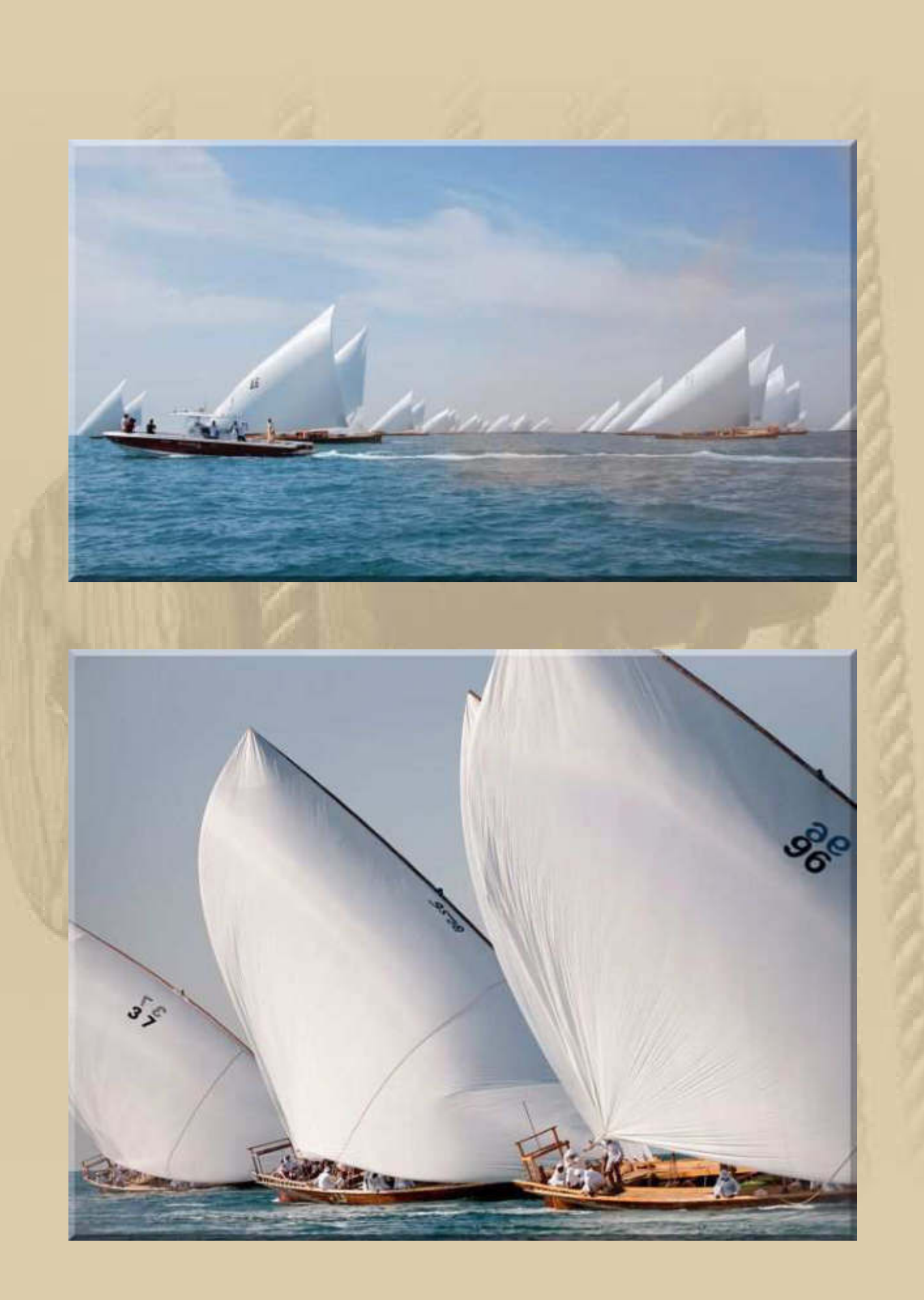

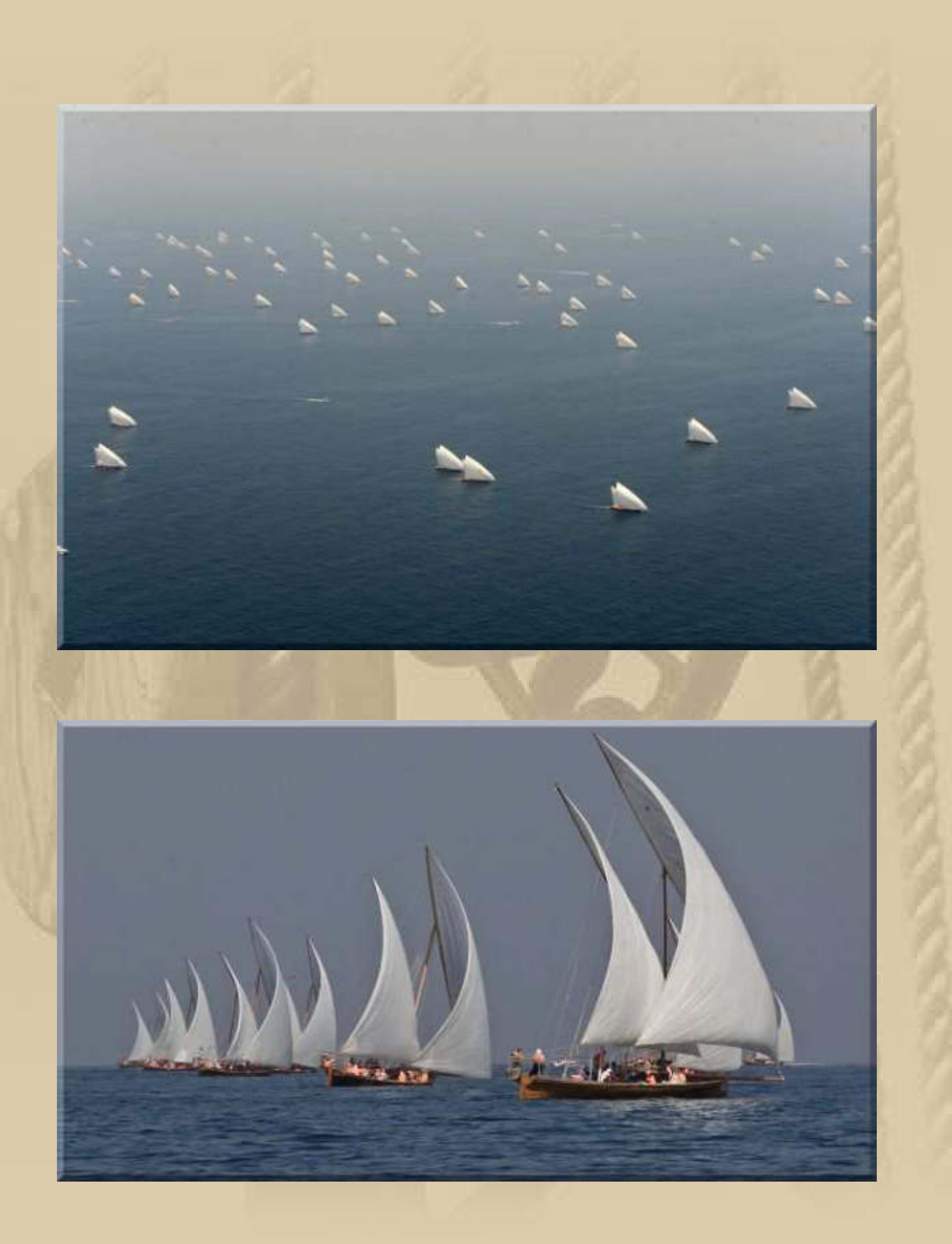

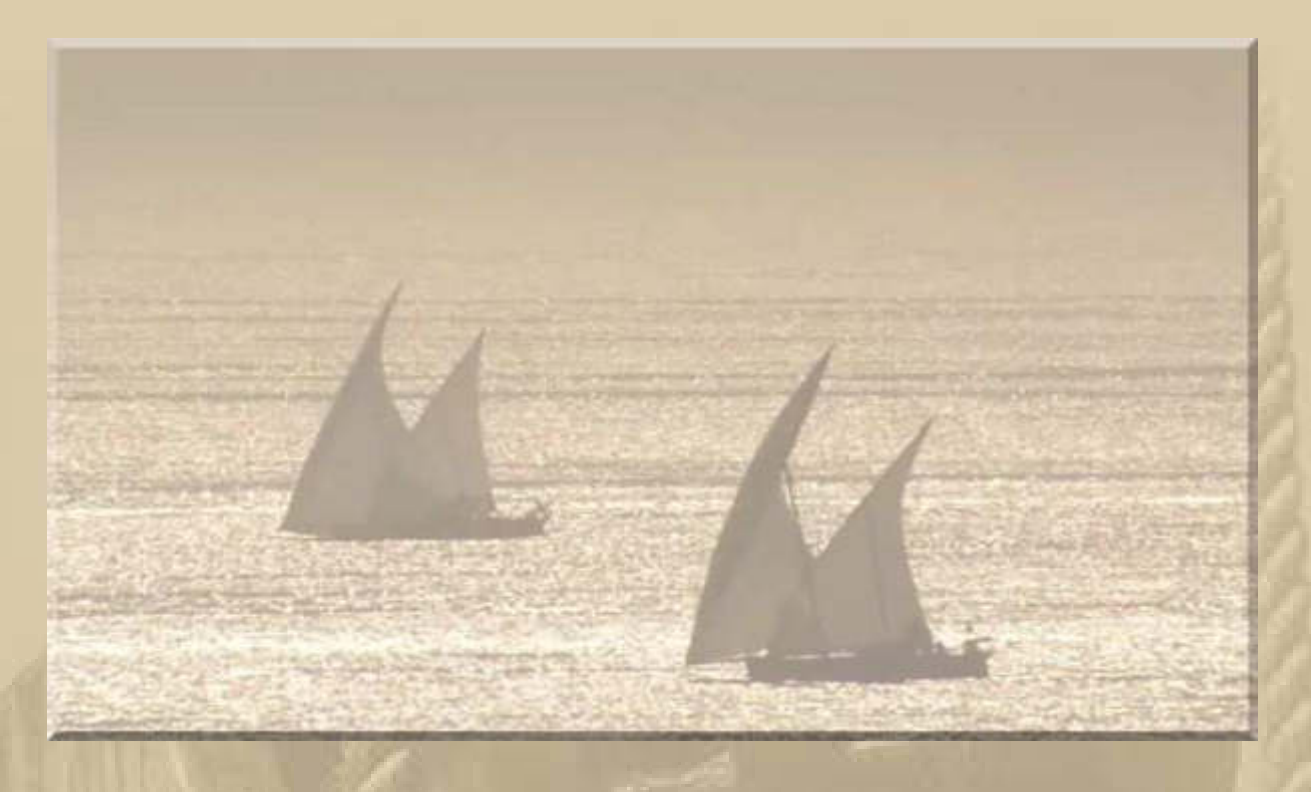

**https://www.youtube.com/watch?v=o92DPqNx\_-g** 

**https://www.youtube.com/watch?v=AMZoCIXAv3o** 

**https://www.youtube.com/watch?v=zqLV74qfa00** 

**Das wäre doch auch eine interessante One Design Class für den Bodensee.** 

**. . . . . . . . . . . .** 

### **Dienstag, 30. Dezember:**

**f** 

**09:00 Uhr - Es schneit noch immer ………………** 

**Auf meinem TV Nachrichtenkanal wird die Lamborghini Story gezeigt:** 

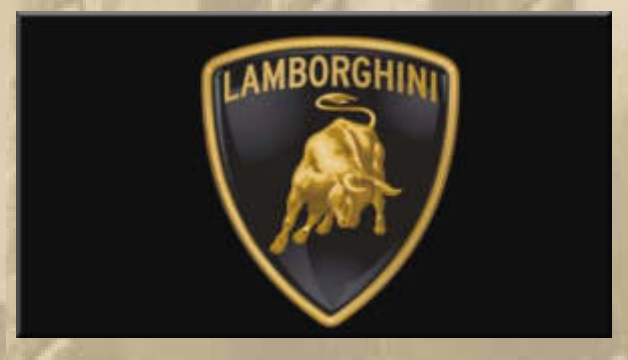

**https://www.youtube.com/watch?v=f9K8ULKD6Q8** 

**http://www.lamborghini.com/de/home/** 

**Die Marke Lamborghini hat für mich einen ganz neuen Klang erhalten, seit kürzlich Atzes Schwiegersohn von Audi Ingolstadt zu Lamborghini Italien bei Modena für mehrere Jahre als Qualitätsmanager 'ausgeliehen' wurde. Natürlich all inclusive mit Familie.**

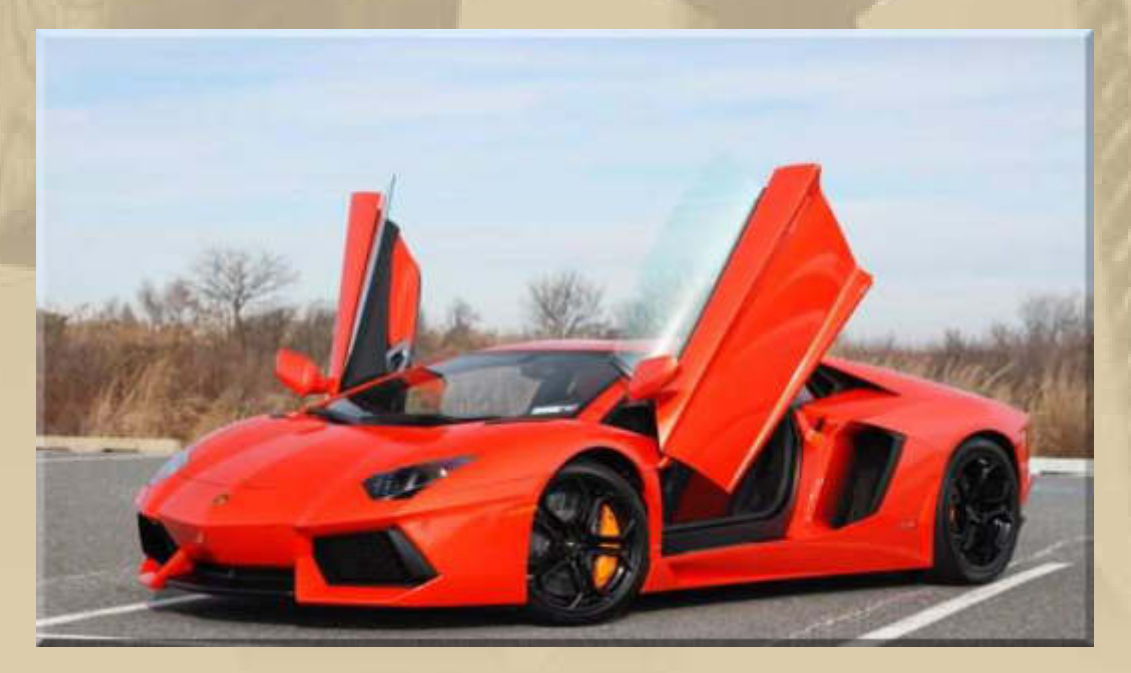

**Irgendwie scheine ich kein Autogen zu besitzen. Luxusautos erzeugen bei mir kein Kribbeln im Bauch.** 

**Eine Dau (Dhow) schon eher oder eine andere edle Segelyacht vom Racer bis zum Cruiser, z.B. ein Volvo Ocean 65 One Design Racer (www.Volvooceanrace.com), eine Wally Yacht oder etwas bescheidener auch ein Drachen oder Folkeboot.** 

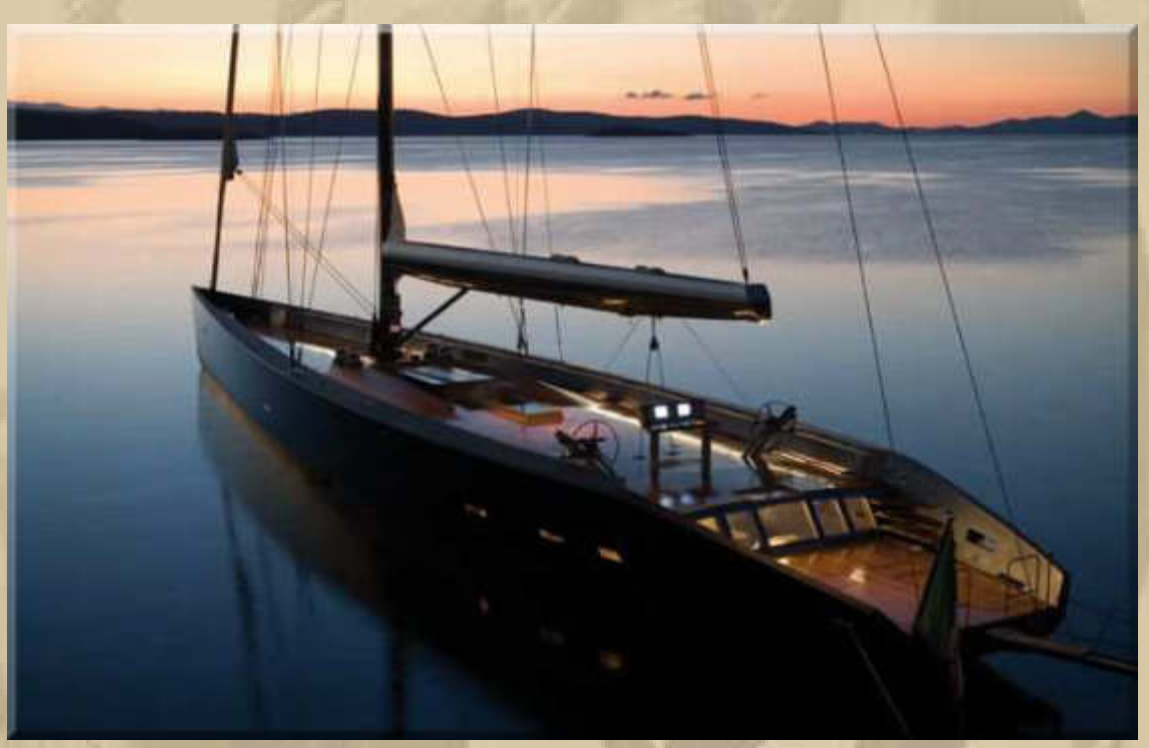

**Wally ESENSE 143' http://wally.com/sail/**

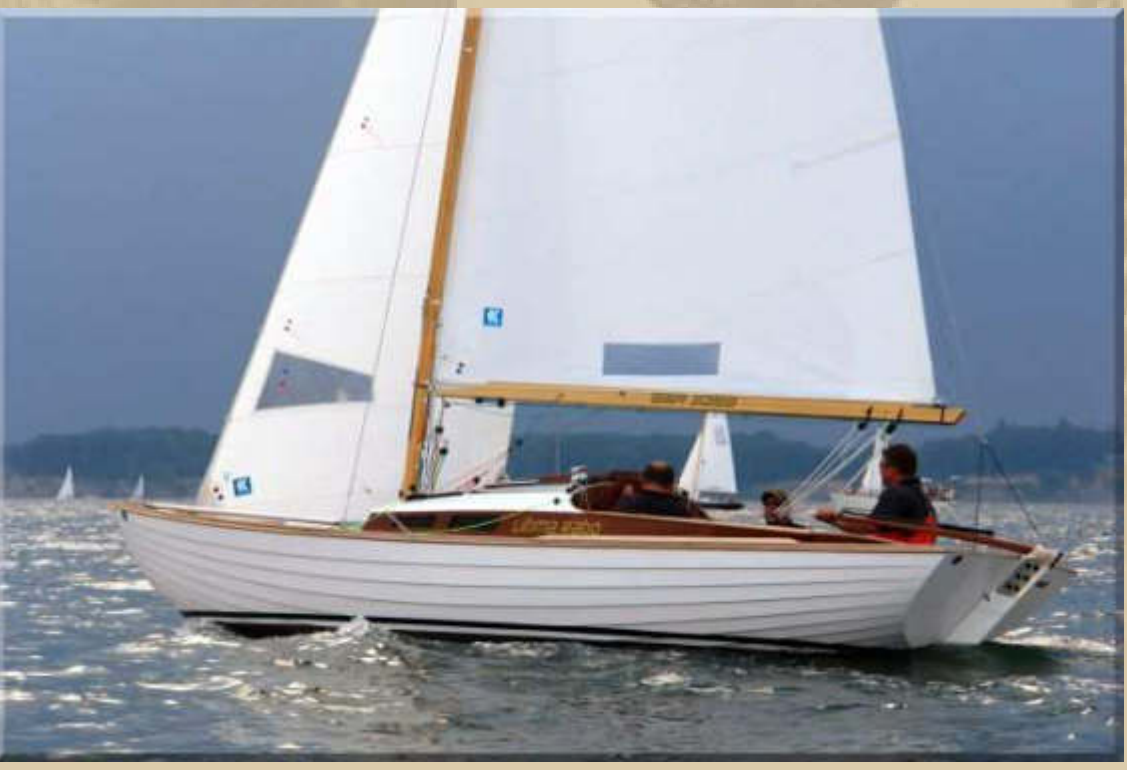

**Folkeboot 25' www.folkboat.de/** 

**12:00 Uhr – Es schneit unaufhörlich …..** 

**Jan zeigt per Sat-Tracker (grüner Punkt), dass er sich auf Föhr aufhält:** 

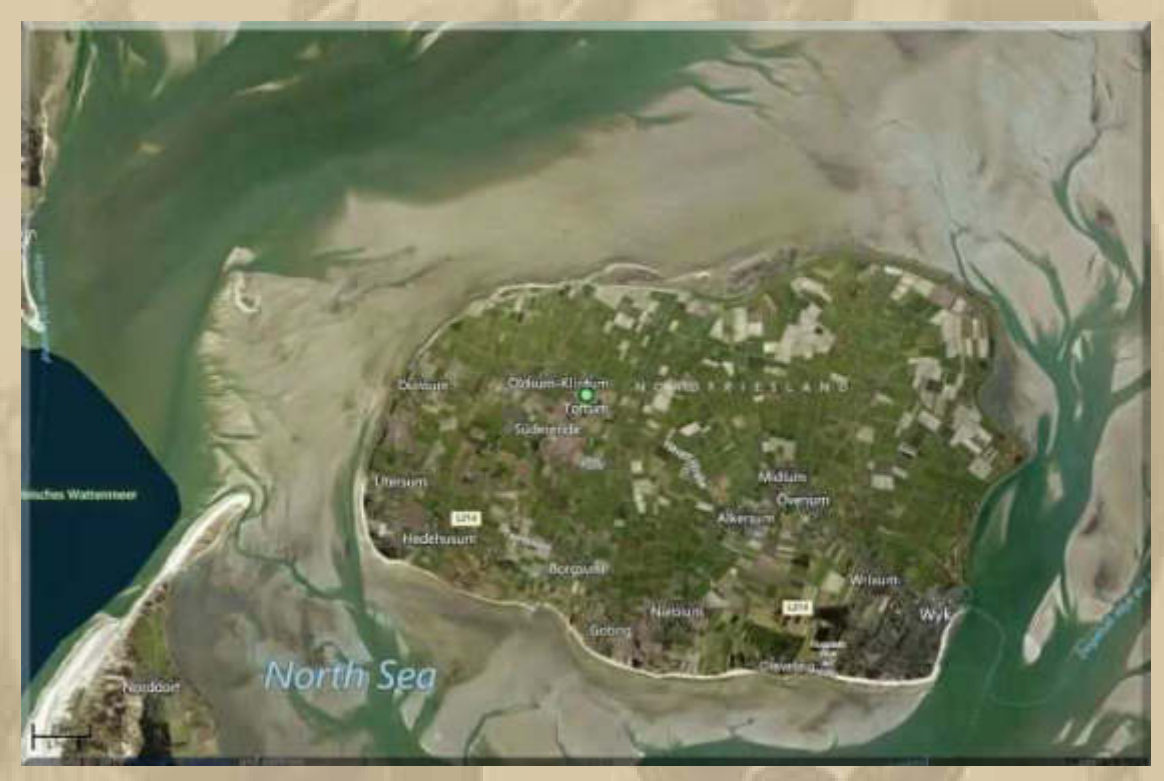

**Jan, ich wünsche Dir und Sonja einen schönen Jahreswechsel.** 

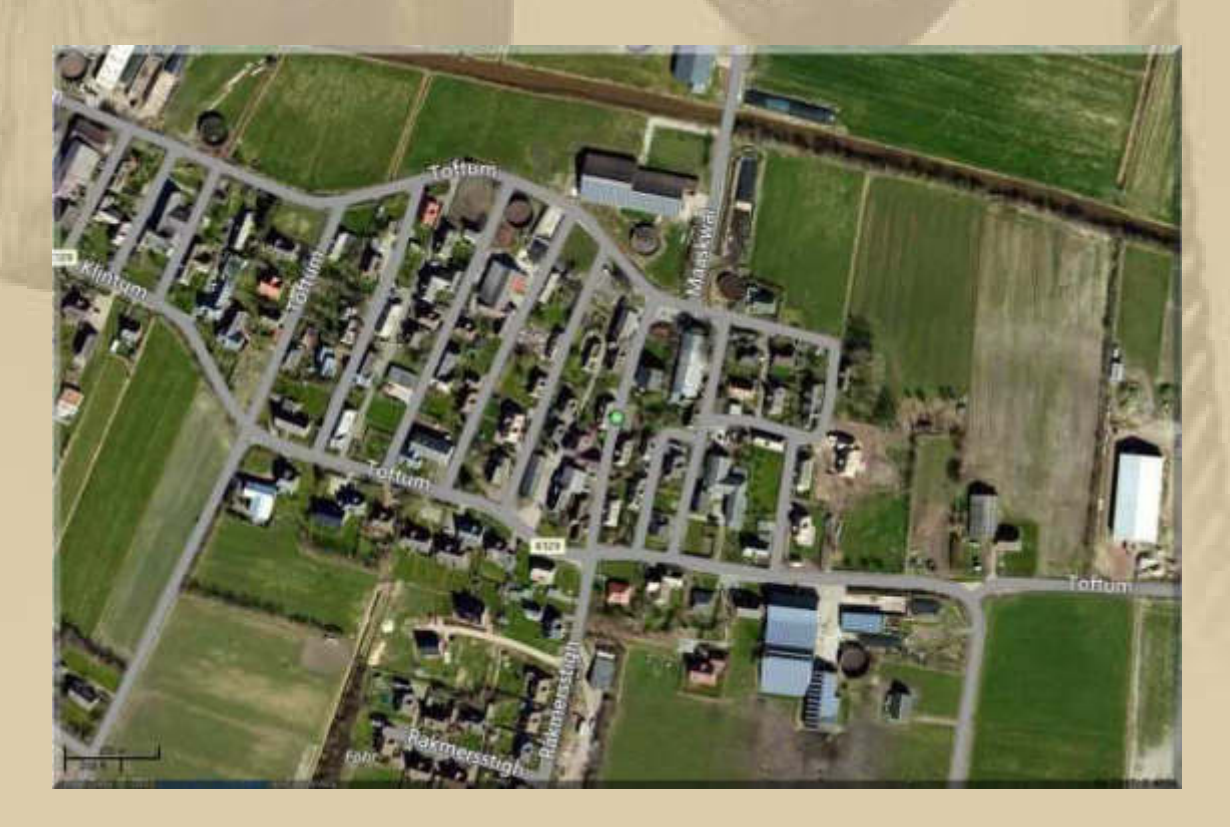

**Natürlich grüße ich auch alle anderen Teilnehmer der DP07 Winterkonferenz und wünsche uns allen eine gute Zeit in 2015.** 

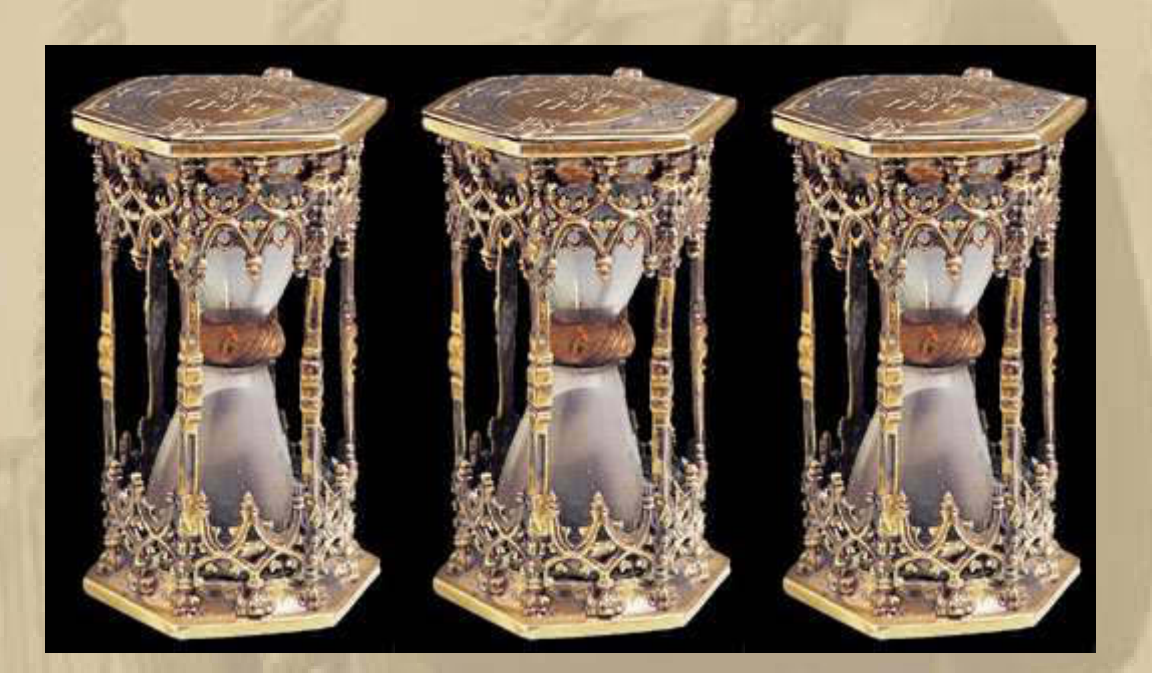

**….. und zerrinnt uns auch die Zeit zwischen den Fingern, lasst uns kein einziges Sandkorn unserer kostbaren Zeit vergeuden.** 

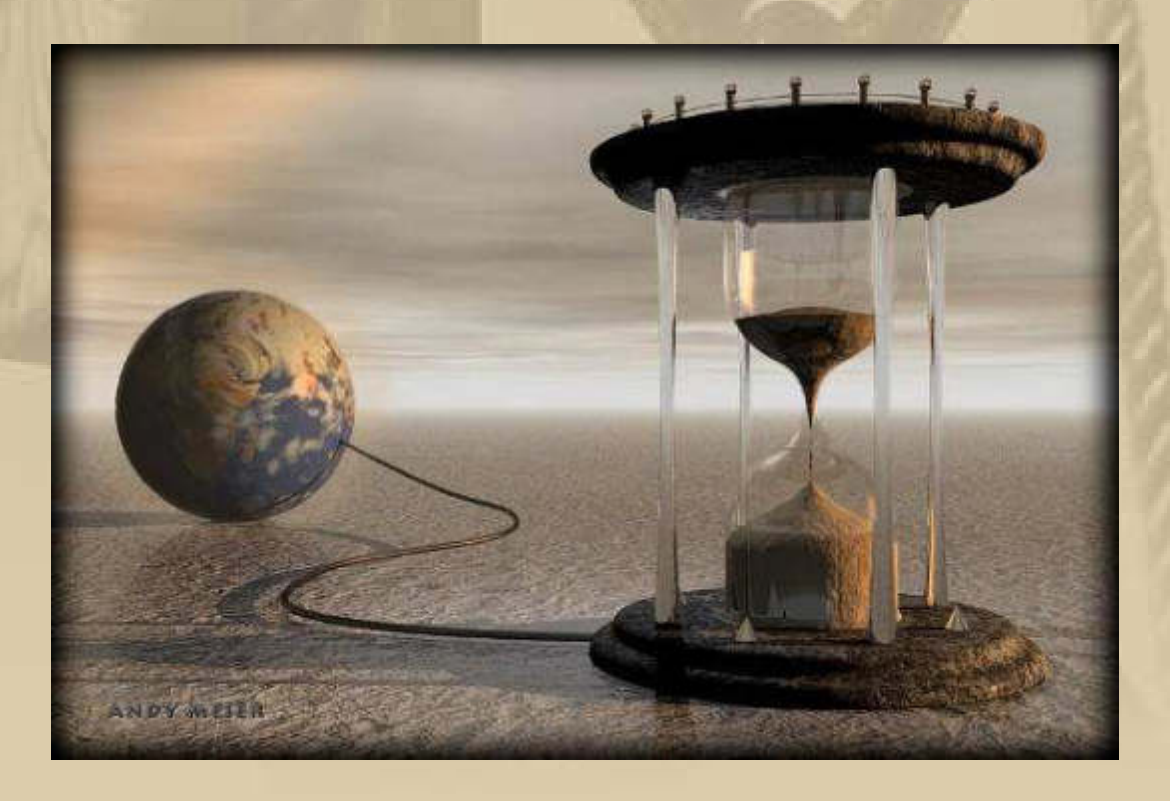

2014-12-30 021 131007

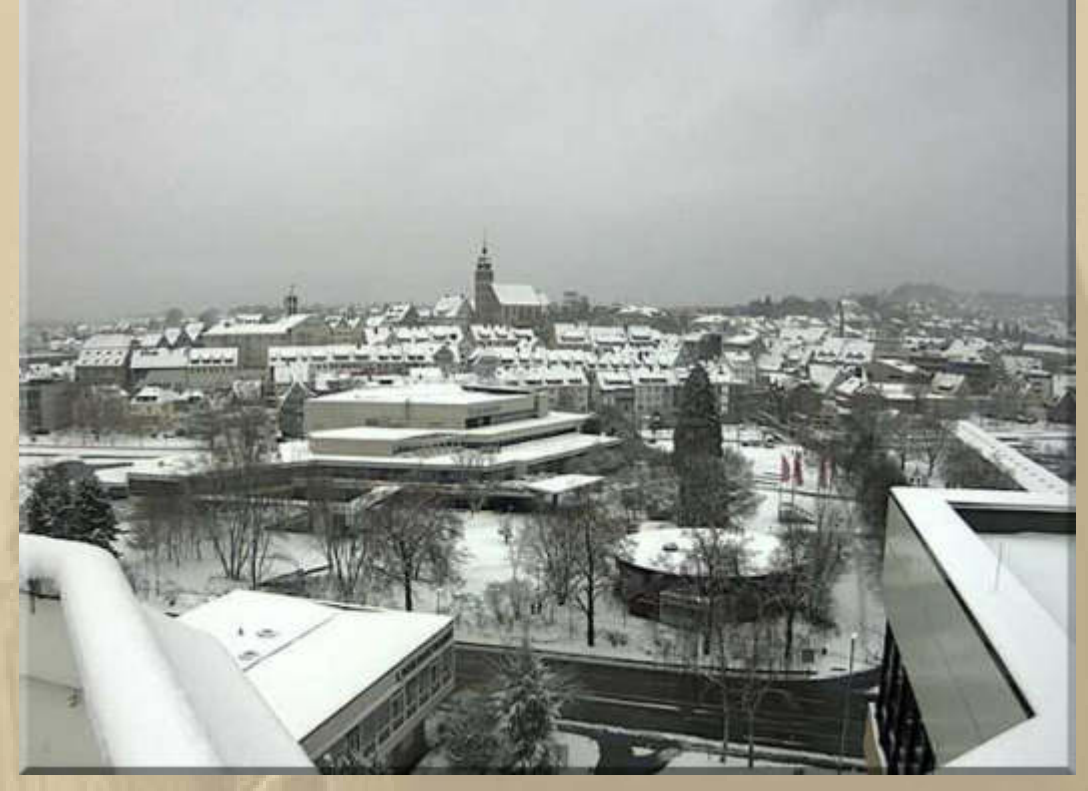

**Böblingen, ebenso langweilig wie Sindelfingen, unsere direkte Nachbarstadt mit Blick auf die Kongresshalle** 

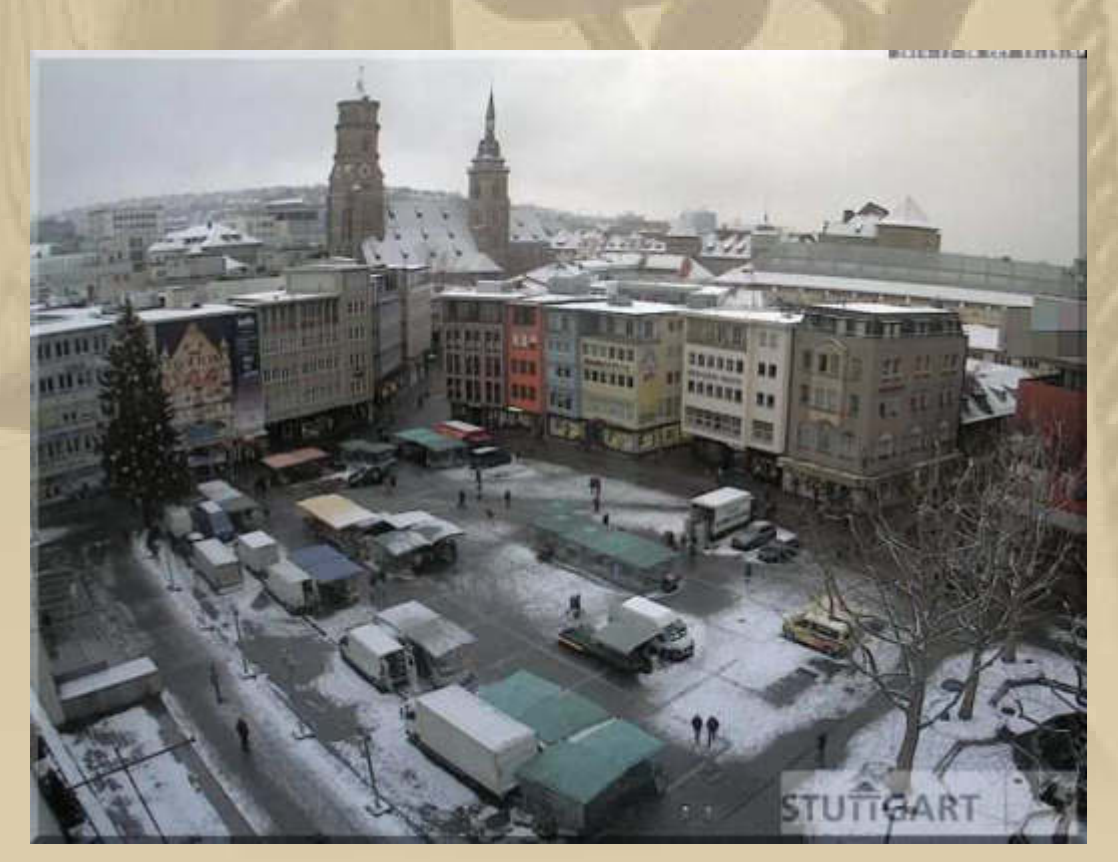

**Marktplatz der Landeshauptstadt Stuttgart, 20 km nördlich von uns** 

**Atze macht Meldung aus der selbstauferlegten Wellness in Wasserburg:** 

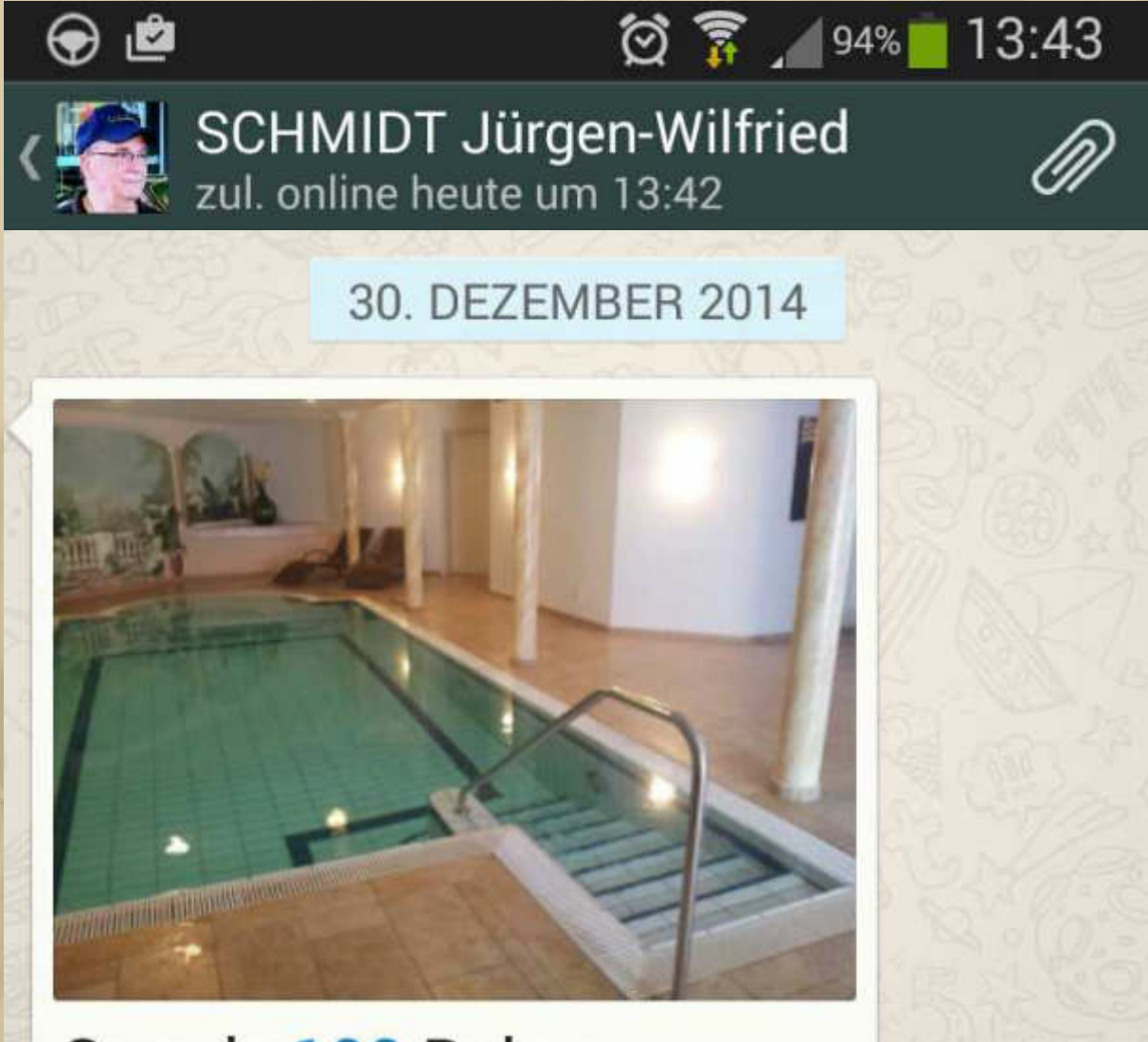

# Gerade 100 Bahnen gezogen

**. . . . .**  **Schwimmen gehört zu Atzes Grundbedürfnissen** 

13:36

**19:30 bis 20:15 Uhr – Reiner, Jan und ich, wir finden uns zur DP07-Winterkonferenz auf Skype ein:** 

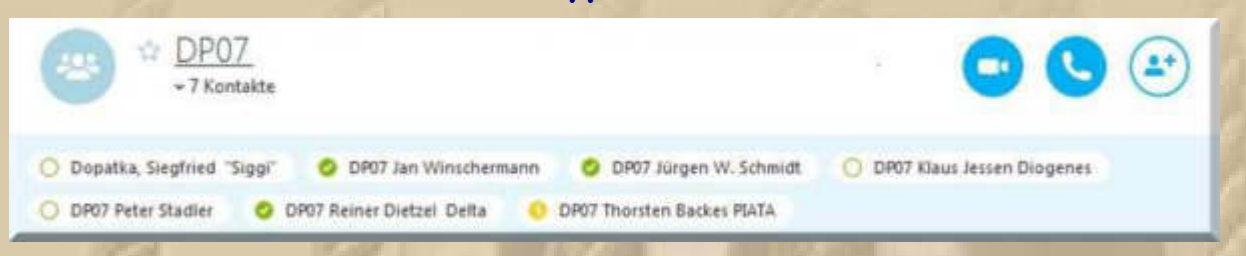

**Mittwoch, 31. Dezember – Sylvester (Silvester):**

**. . . . . . . .** 

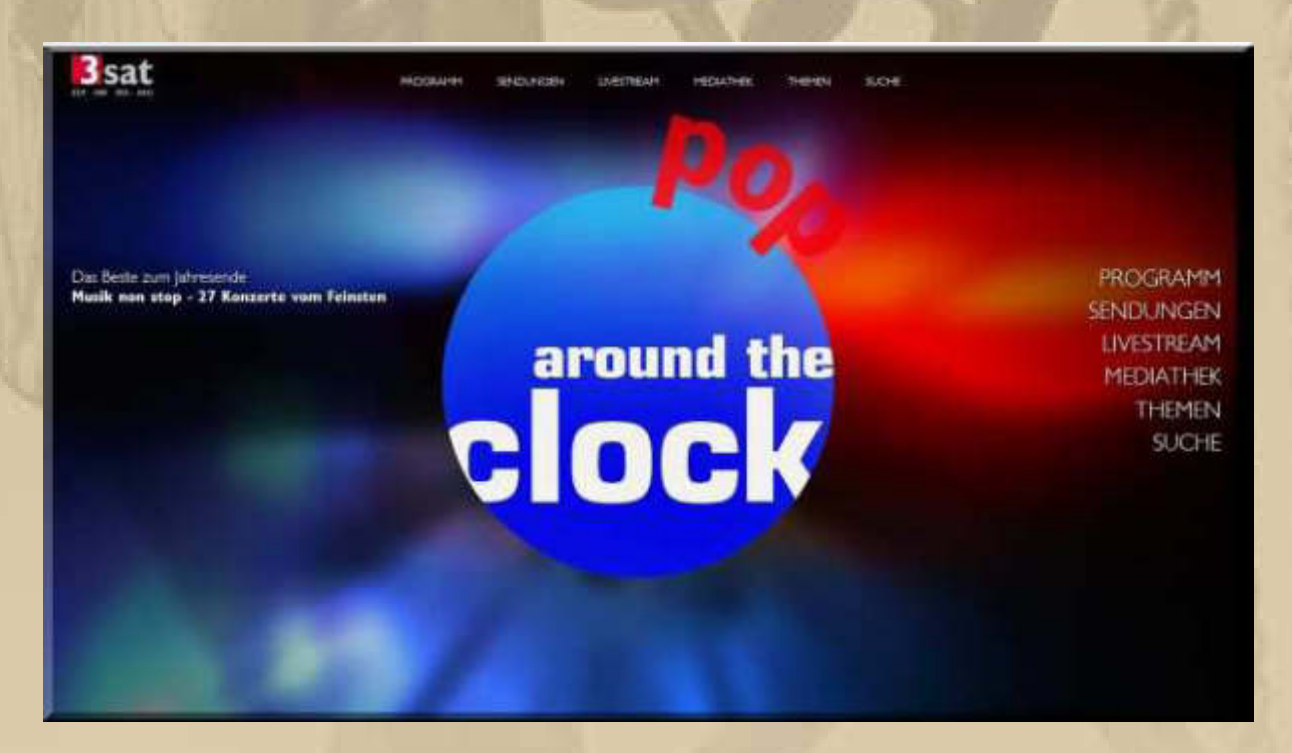

**Es ist seit Jahren Tradition bei uns, dass wir den Tag an Sylvester der Sendung 'Pop Around The Clock' folgen. Natürlich nur teilweise, denn 24h halten selbst wir das nicht durch.** 

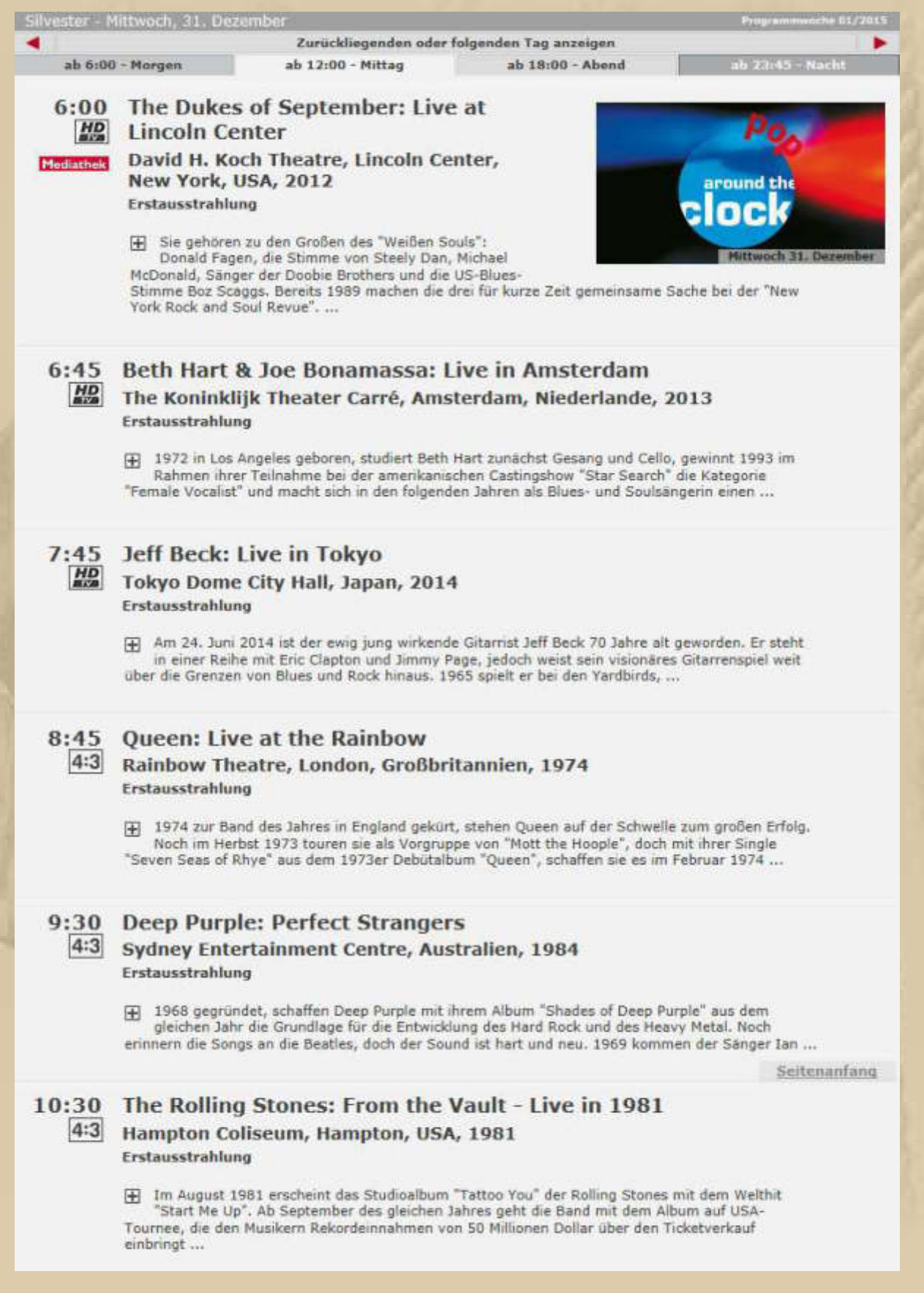

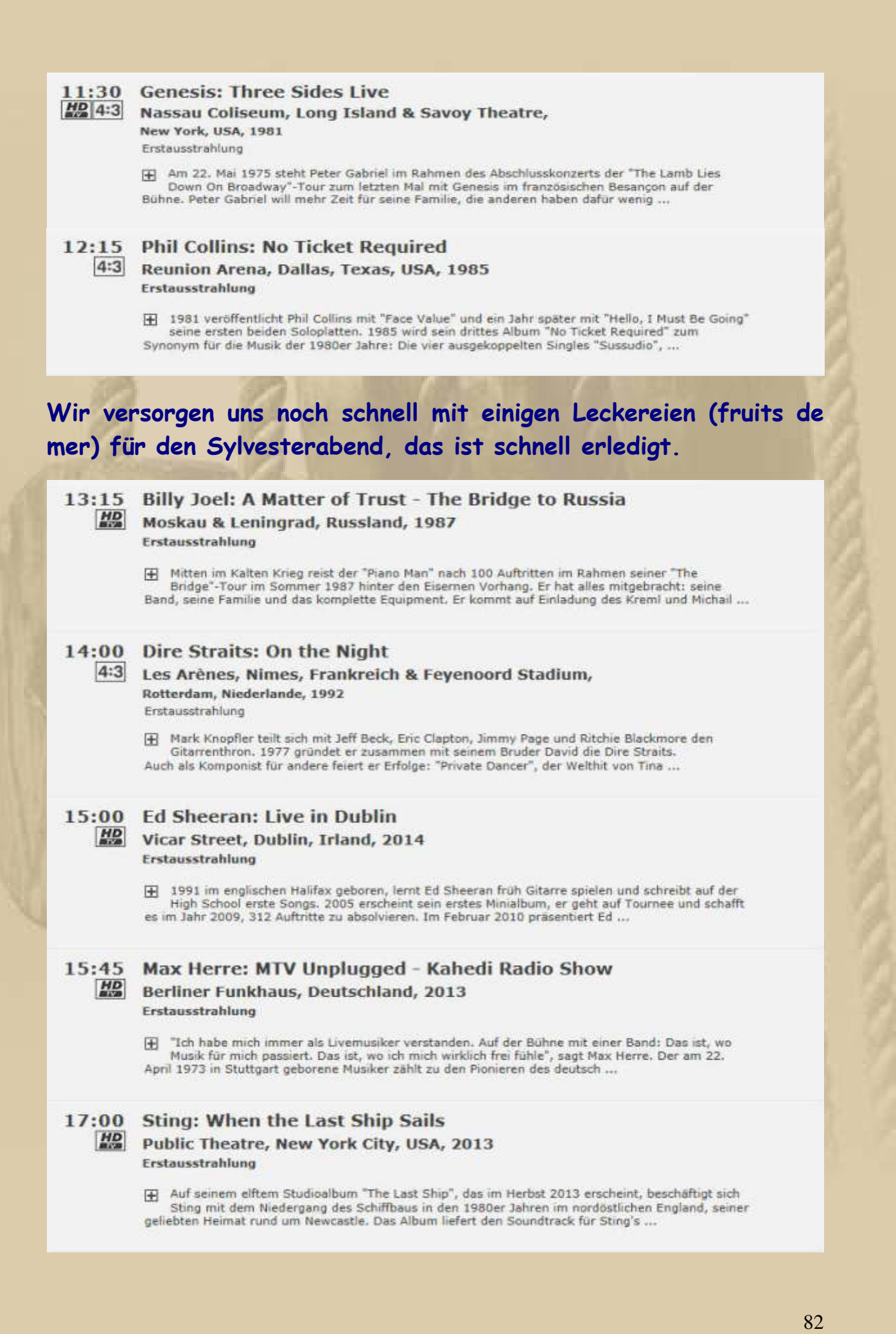

# Zum frühen Abendessen gibt es heute Rinderfilet mir Rosmarinkartoffeln und einem frischen Salat. Das Fleisch bereiten wir nach der 80°C Methode zu

18:15 Peter Gabriel: Back to Front

**HD** O2 Arena, London, Großbritannien, 2013 Erstausstrahlung

> Für viele Fans und Kritiker ist Peter Gabriels Album "So" aus dem Jahr 1986 sein bestes Album. Es beinhaltet große Hits der 1980er Jahre, wie "Sledgehammer", "In Your Eyes", "Red Rain" und andere mehr. 2012 trommelt Peter Gabriel die Musiker von damals zusammen und geht ...

#### 19:20 Coldplay: Ghost Stories

HD Ghost Stories Arena, Los Angeles, USA, 2014 Erstausstrahlung

> F "Ghost Stories" ist das sechste Studioalbum der britischen Band Coldplay. Im Mai 2014 in Deutschland veröffentlicht, markieren Coldplays Spukgeschichten einen radikalen Stilwechsel. Nach den luxuriösen Pop-Hymnen des vorangegangenen Albums, mit denen die Band eine ...

#### 20:15 Céline Dion: Une Seule Fois

#### HD Les Plaines d'Abraham, Québec, Kanada, 2013 Erstausstrahlung

Die am 30. März 1968 in Charlemagne, Quebec, geborene kanadische Sängerin Céline Dion ist weltweit eine der erfolgreichsten Popsängerinnen. Aufgewachsen als 14. Kind in ärmlichen Verhältnissen, wird sie 1980 entdeckt: Ihre Mutter und ihr Bruder Jacques komponieren ...

#### 21:00 Elton John: The Million Dollar Piano

HD The Colosseum, Caesars Palace, Las Vegas, USA, 2012 Erstausstrahlung

[4] "Elton John und Las Vegas sind wie füreinander gemacht", schreibt das "Rolling Stone Magazine" über Elton Johns spektakuläre Million Dollar Piano-Show. Nach vier Jahren Vorbereitungszeit feiert die farbenprächtige Show am 28. September 2011 im Caesars Palace in Las ...

#### 22:15 Jessie J: Alive at the 02

HD 02 Arena, London, Großbritannien, 2013 Erstausstrahlung

> Geboren am 27. März 1988 in Redbridge, London, steht Jessica Ellen Cornisi bereits mit elf Jahren in einem Musical auf der Bühne im Londoner West End. Ein Schlaganfall mit 18 Jahren scheint ihre Karriere zu beenden, doch "Jessie J" kämpft sich ins Leben zurück. Sie ...

#### 23:00 Muse: Live at Rome

**HD** Stadio Olimpico, Rom, Italien, 2013 Erstausstrahlung

> F Seit fast 20 Jahren stehen Muse für eine Mischung aus progressivem Rock und Elementen der klassischen Musik. Im Mittelpunkt des Trios steht der Sänger, Gitarrist und Pianist Matthew Bellamy, dessen Stimme man in den Etagen der Plattenfirmen zunächst nicht für ...

**23:45 Uhr – Ich tauche mal in meinen virtuellen Champagner= keller ab, um 2014 stilvoll zu verabschieden und 2015 gebührend willkommen zu heißen:** 

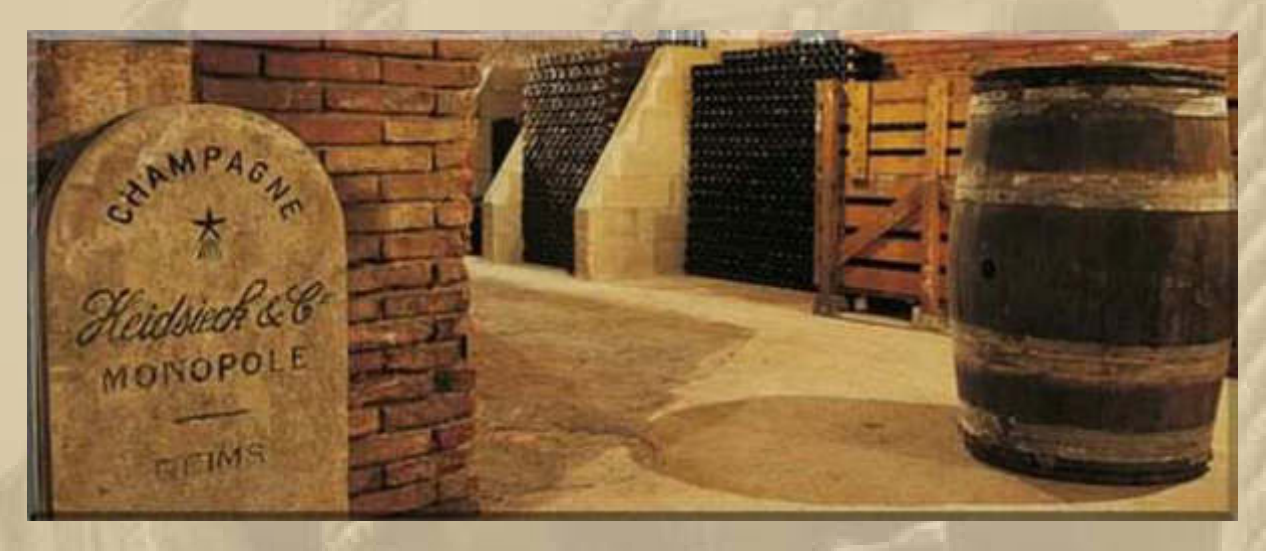

**….. ich liebe Champagner und besonders den Duft der hefigen Wolke, die der Flasche beim Öffnen entsteigt - wohlgemerkt Champagner!** 

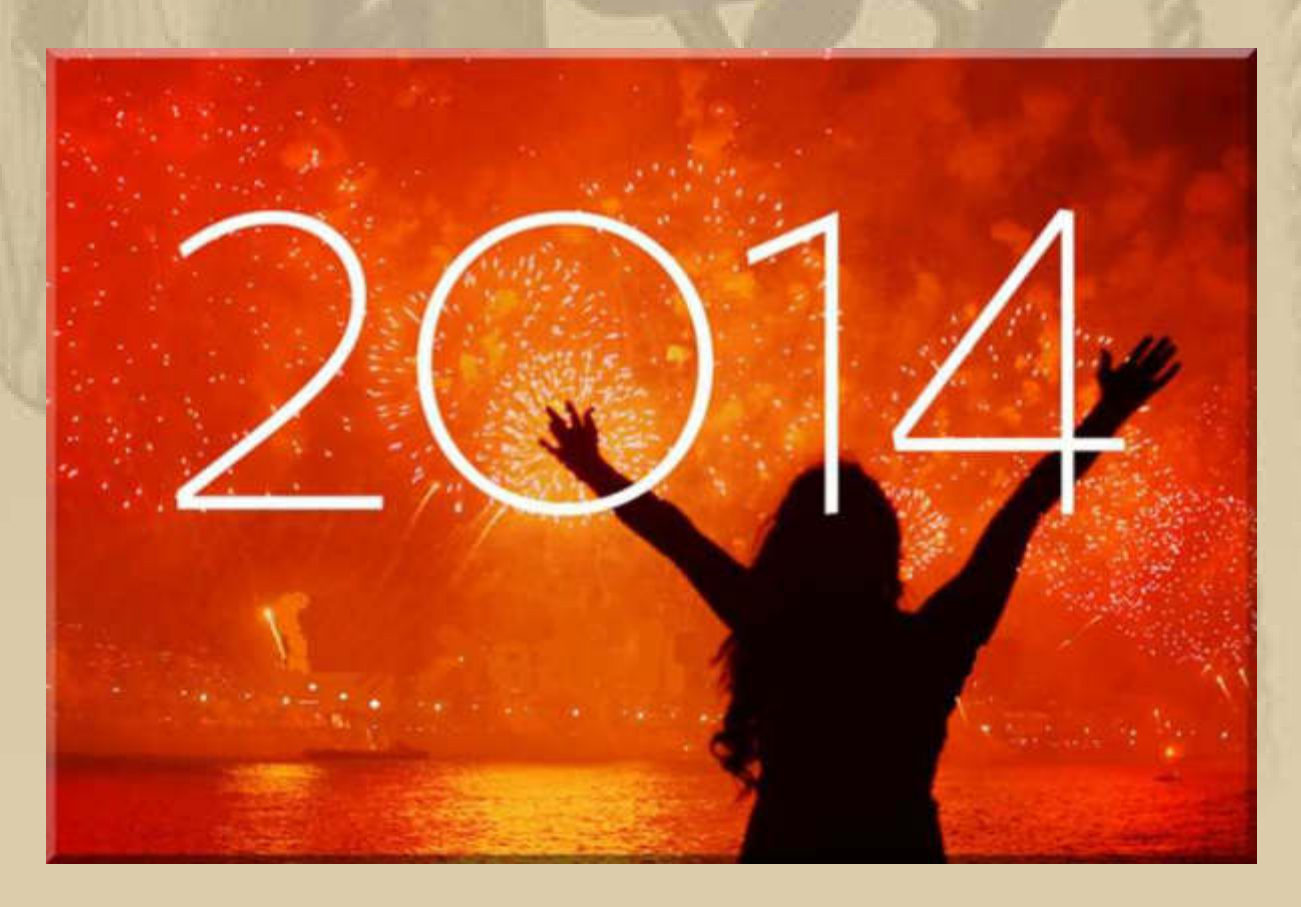

**….. Tschüs, Tschüs** 

# **Donnerstag, 1. Januar - Neujahr:**

**Nicht nur die Korken knallen, sondern in unserem Wohnquartier wird auch kräftig geböllert – wir schauen kostenlos zu.** 

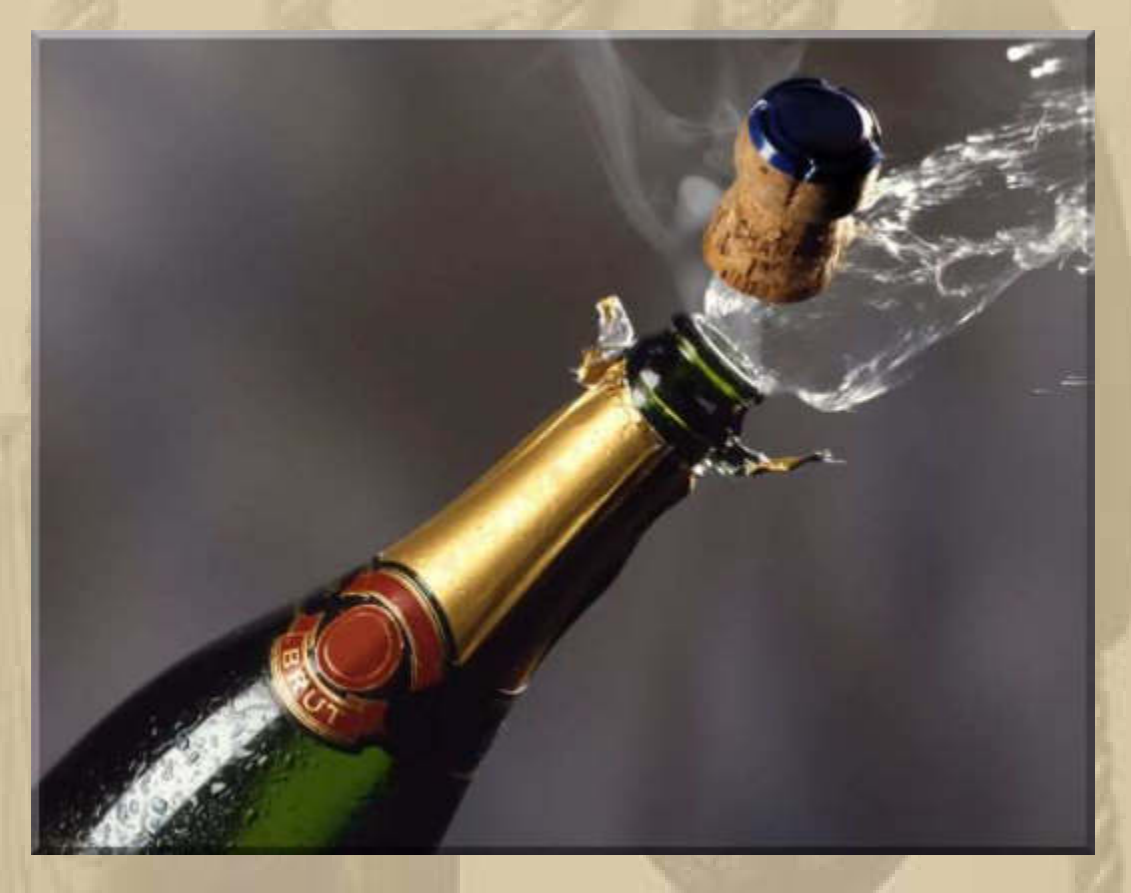

**00:00:01 Uhr – Prosit Neujahr 2015** 

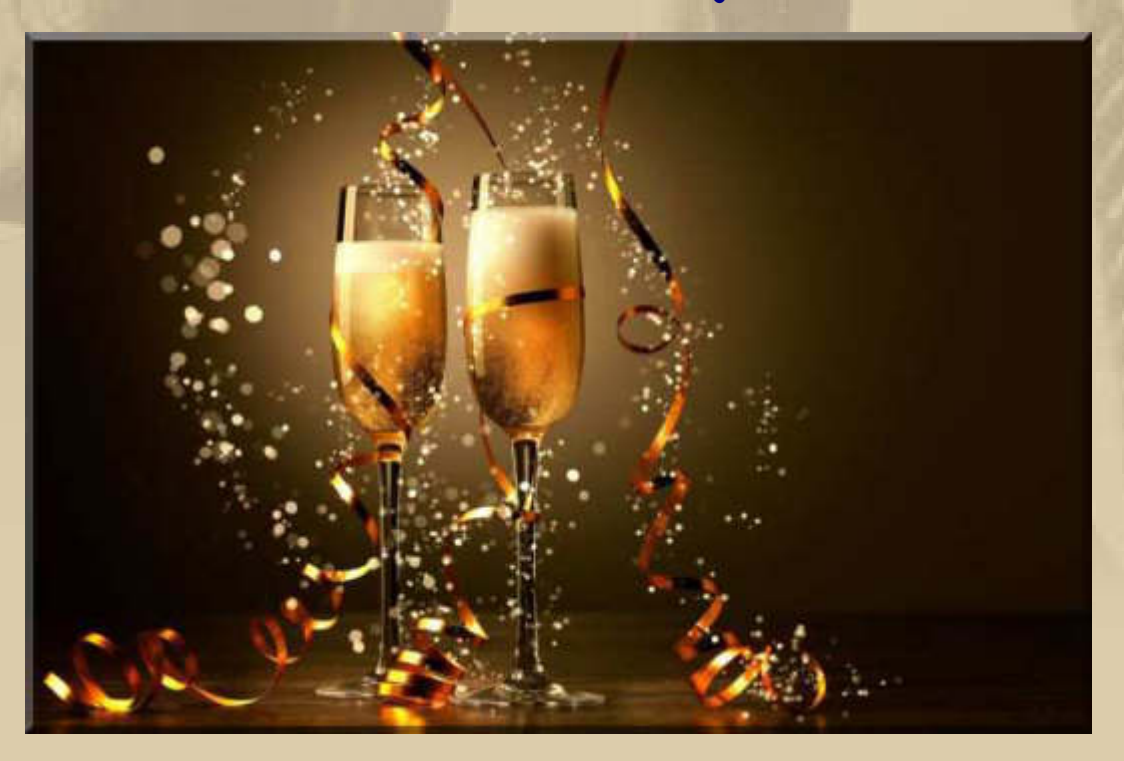

Marianne und ich, wir begrüßen das noch junge, neue Jahr mit einem Gläschen Heidsieck Champagner, den uns E & M zu Weihnachten geschenkt haben.

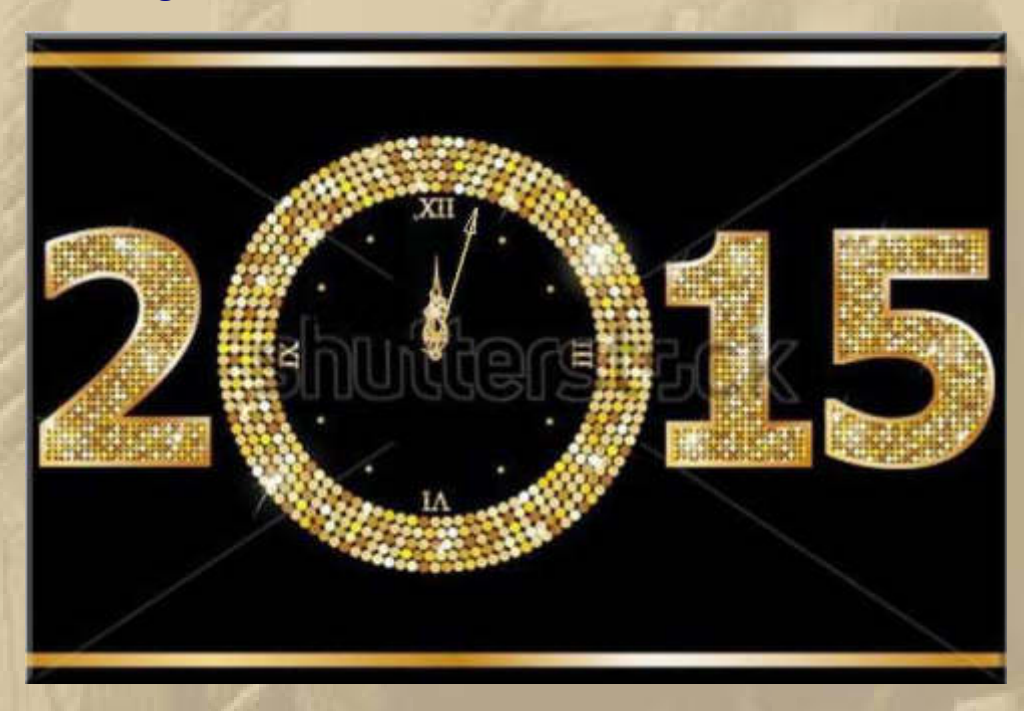

# Allen Mitmenschen, die meine/unsere Lebenswege begleiten, wünsche ich ein wunderbares neues Jahr, gespickt mit lauter positiven Überraschungen.

#### 0:00 Depeche Mode: Live in Berlin HD 02 World, Berlin, Deutschland, 2013 Erstausstrahlung

Im November 2013 präsentieren Depeche Mode die Songs ihres 13. Studioalbums "Delta Machine" und natürlich ihre großen Hits an zwei Abenden in der ausverkauften Berliner O2-World-Arena. In eng geschnittenen Glitzerwesten zeigen sich die beiden Kreativköpfe Dave Gahan ...

 $HQ$ 

#### 1:15 Bryan Adams: Live in Toronto

Elgin and Wintergarden Theatre, Toronto, Kanada, 2014 Erstausstrahlung

[4] Am 3. Oktober 2014 veröffentlicht Bryan Adams sein neues Album "Tracks of My Years" mit Coverversionen von Songs, die seine musikalische Laufbahn begleitet und beeinflusst haben. "Es hat sehr lange gedauert, bis ich die Songs ausgewählt hatte", sagt der Sänger, ...

#### 2:15 ZZ Top: Live at Montreux **HD** Stravinski Auditorium, Montreux, Schweiz, 2013 Erstausstrahlung

Als Gitarrist und Sänger Billy Gibbons den Auftritt beim Montreux Jazz Festival 2013 mit dem langjährigen Leiter Claude Nobs vereinbart, kann er nicht wissen, dass Nobs im Winter 2012 beim Skilanglauf ins Koma fällt und am 10. Januar 2013 stirbt. ZZ Top kommen wie ...

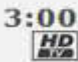

#### 3:00 Roxette: Travelling the World - Roxette Live HD Curitiba (Bra.), Cordoba (A), Santiago de Chile, 2012 Erstausstrahlung

[E] Mit Hits wie "The Look", "Listen to Your Heart" und "Joyride" hat das schwedische Pop-Duo<br>Roxette den Sound der 1980er und 1990er Jahre geprägt. Ihren Erfolg verdanken Sie einem Zufall: Ein amerikanischer Tourist kauft während eines Schwedenurlaubs das 1988er Album "Look ...

#### 3:45 Simple Minds: Celebrate

**HD** SSE Hydro Glasgow, Schottland, 2013 Erstausstrahlung

Wer die 1978 in Glasgow gegründeten Simple Minds nur auf ihre Hits "Don't You" und "Alive and<br>Kicking" reduziert, tut ihnen Unrecht: Mit ihren ersten Alben von 1979 bis 1982 leisten sie einen<br>entscheidenden Beitrag zum bri

#### 4:30 Zucchero: La Sesión Cubana

**HD** Park of the Higher Institute of Arts, Havanna, Kuba, 2012 Erstausstrahlung

Er ist suß wie Zucker", soll seine Lehrerin in der Grundschule über ihn gesagt haben. Fortan nennen ihn alle "Zucchero", obwohl er eigentlich Adelmo Fornacian heißt. Sein bekanntester<br>Song ist "Senza una Donna", den er 199

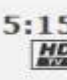

#### 5:15 Hall & Oates: Live in Dublin ND Olympia Theatre, Dublin, Irland, 2014 Erstausstrahlung

I Im April 2014 werden Daryl Hall & John Oates feierlich in die Rock and Roll Hall of Fame<br>aufgenommen. Geehrt werden sie als das Pop-Duo der 1980er Jahre, inklusive Schnauzbart,<br>Schulterpolster und Vokuhila-Frisur. "Dass

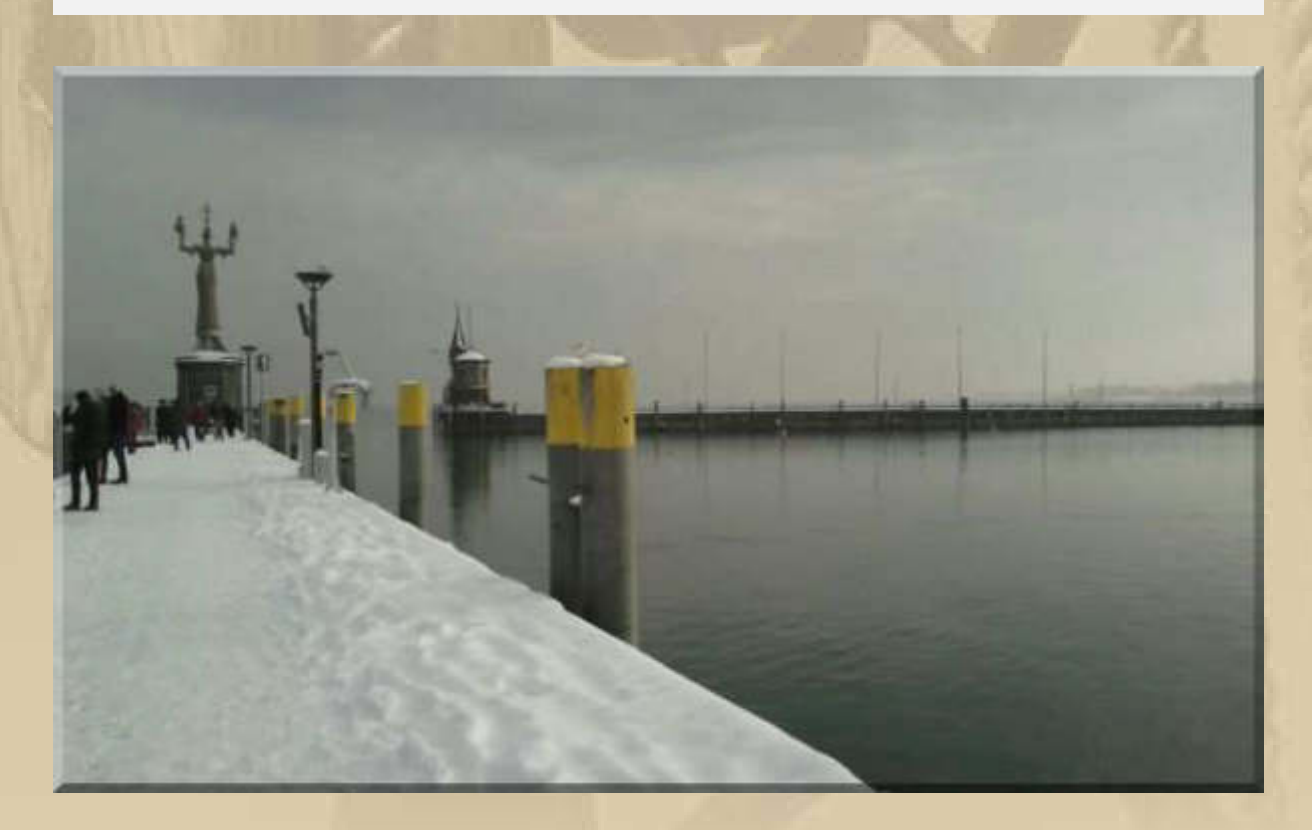

.... Eve & Steve schickten mir schon gestern das Jahresendbild vom Bodensee - Hafen Konstanz mit der Imperia -

# ..... Fortsetzung im Ordner My Bulletins 2015

**Herzlichst** Euer **Big Max** 

PS. Ich freue mich auch über gelegentliche Lichtblicke aus eurem Leben; nur nicht so schüchtern, traut euch.

# **Winterbulletin Januar 2015**

# **Liebe Lesergemeinde!**

**Donnerstag, 1. Januar - Neujahr: 00:00:01 Uhr – Prosit Neujahr 2015** 

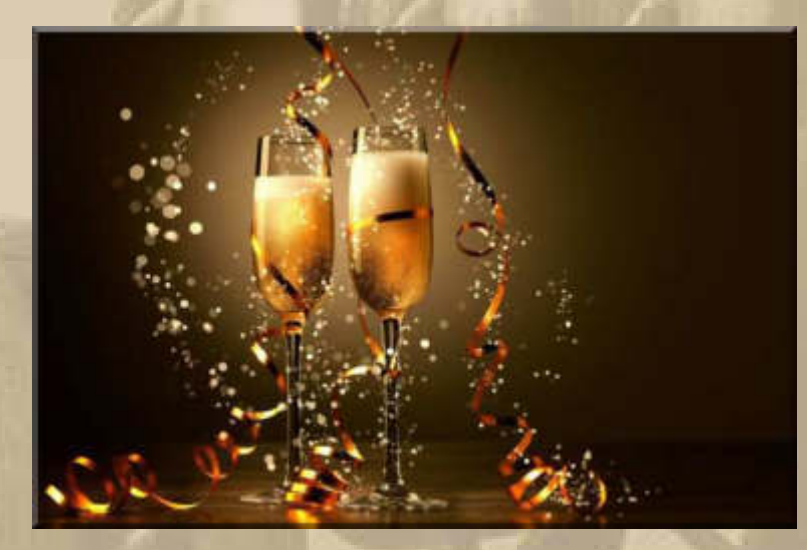

**Marianne und ich, wir begrüßen das noch junge, neue Jahr mit einem Gläschen Heidsieck Champagner, den uns E & M zu Weihnachten geschenkt haben.** 

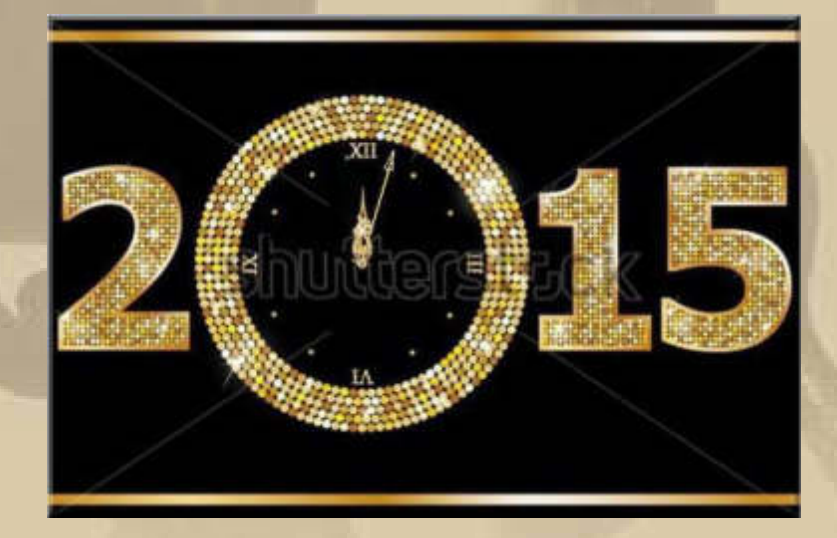

**Allen Mitmenschen, die meine/unsere Lebenswege begleiten, wünsche ich ein wunderbares neues Jahr, gespickt mit lauter positiven Überraschungen. …. . ….**

# **10:00 Uhr – Häusliches Neujahrsfrühstück der Extraklasse!**

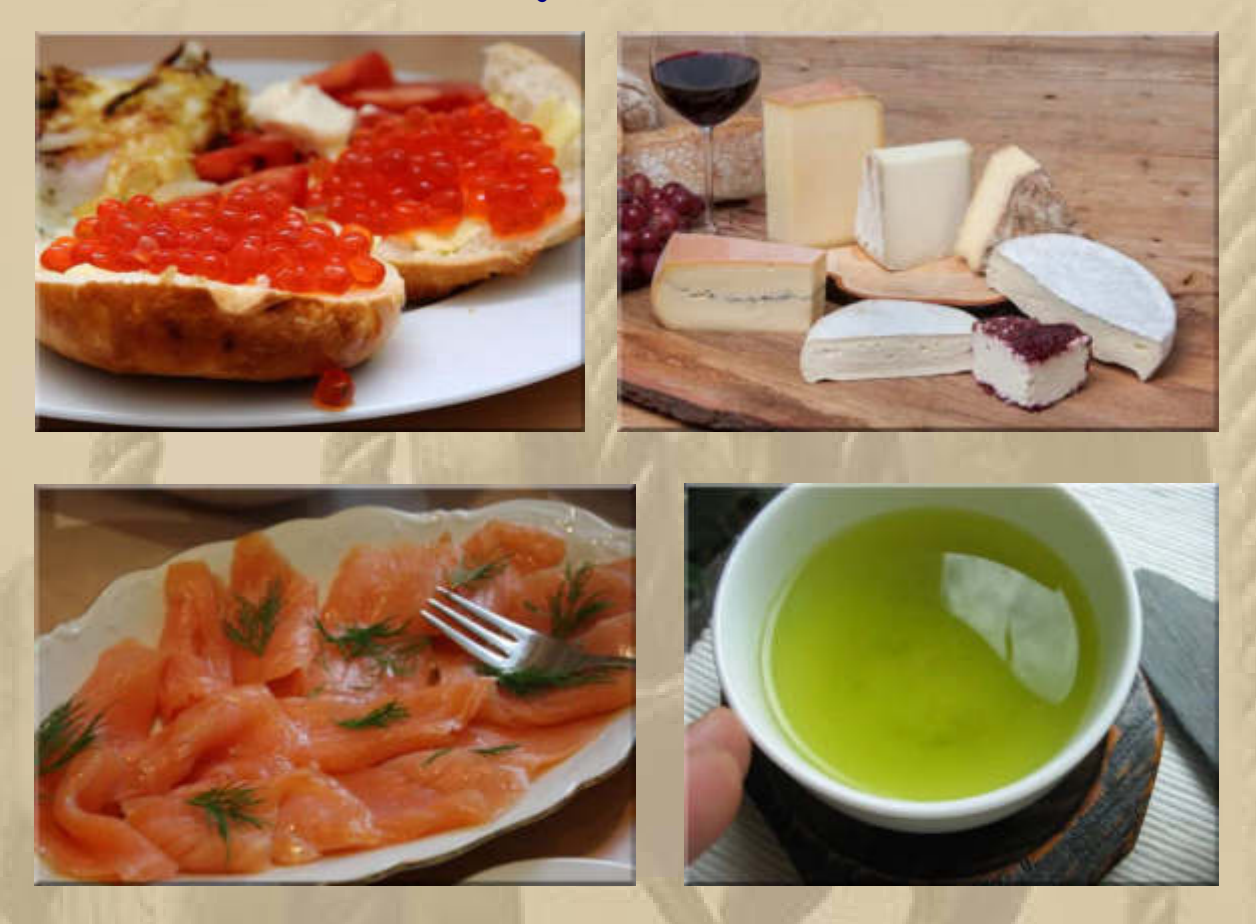

**11:30 Uhr - Auch im ersten Monat des neuen Jahres gibt es wieder etwas zur Einstimmung meiner Vorfreude auf den Motorbooturlaub mit Siggi im Juni:** 

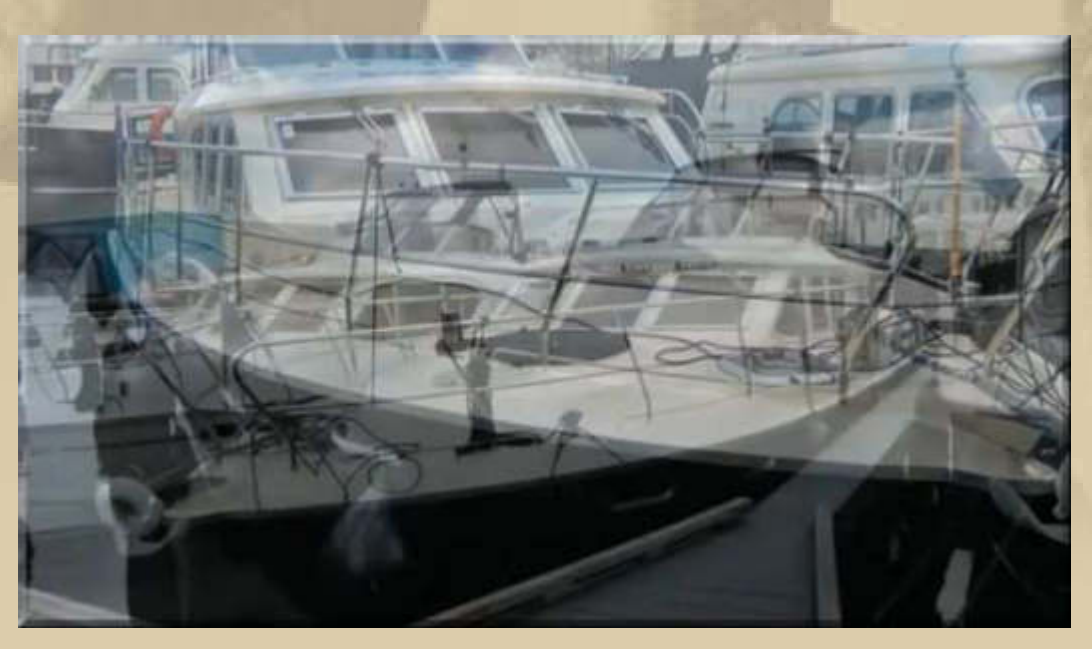

**http://www.youtube.com/watch?v=8DH4oZObUg4**
**Die Revierführer und Gewässerkarten kann ich inzwischen fast schon "zur Harfe singen", wenngleich mir viele der holländischen Namen immer noch nicht fließend über die Lippen gehen wollen, aber es bleiben ja noch einige Monate zum Üben. Leider gibt es im 1. Quartal 2015 keinen Volkshochschulkurs in Böblingen/ Sindelfingen, also muss ich mal das Internet bemühen.** 

**Väterchen Frost hat einen meiner Lieblingshäfen am Bodensee voll im Würgegriff:** 

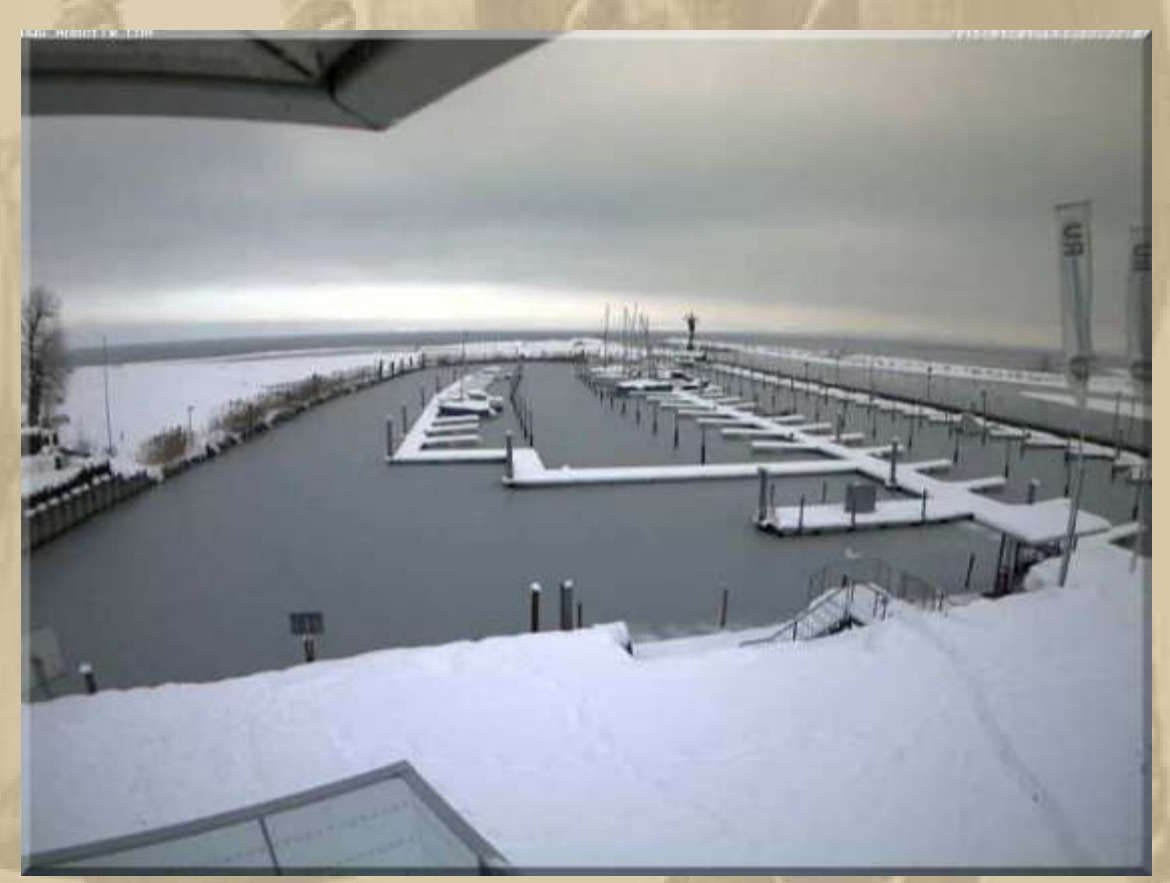

**Hafen Rheinspitz Altenrhein/CH mit dünner Eisschicht** 

**12:45 Uhr – Die Vierschanzentournee gastiert heute in Garmisch-Partenkirchen.** 

**Die 63. Vierschanzentournee 2014/15 ist eine als Teil des Skisprung-Weltcups 2014/15 von der FIS zwischen dem 27. Dezember 2014 und dem 6. Januar 2015 stattfindende Reihe von Skisprungwettkämpfen. Titelverteidiger ist der Österreicher Thomas Diethart. Die Wettkampfstätten sind wie jedes Jahr die Skisprungschanzen von Oberstdorf, Garmisch-Partenkirchen, Innsbruck und**  **Bischofshofen. Wie für alle Weltcupspringen gibt es auch für die vier Tourneeetappen Weltcuppunkte für die Springer.** 

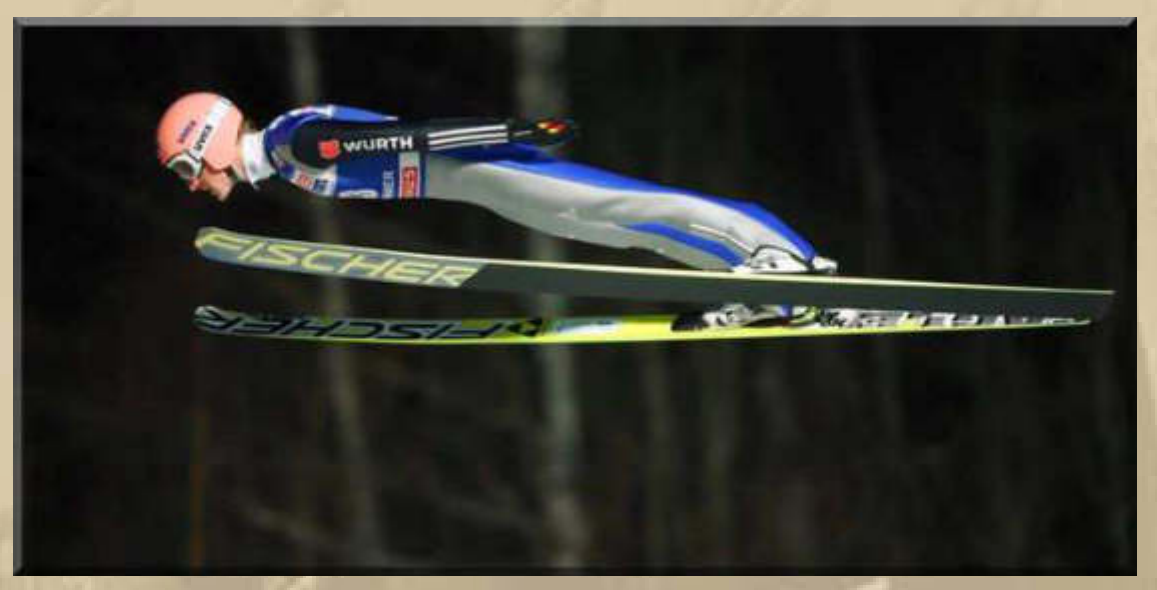

**Severin Freund** 

**Bevor es losgeht, schaue ich mal auf den Säntis:** 

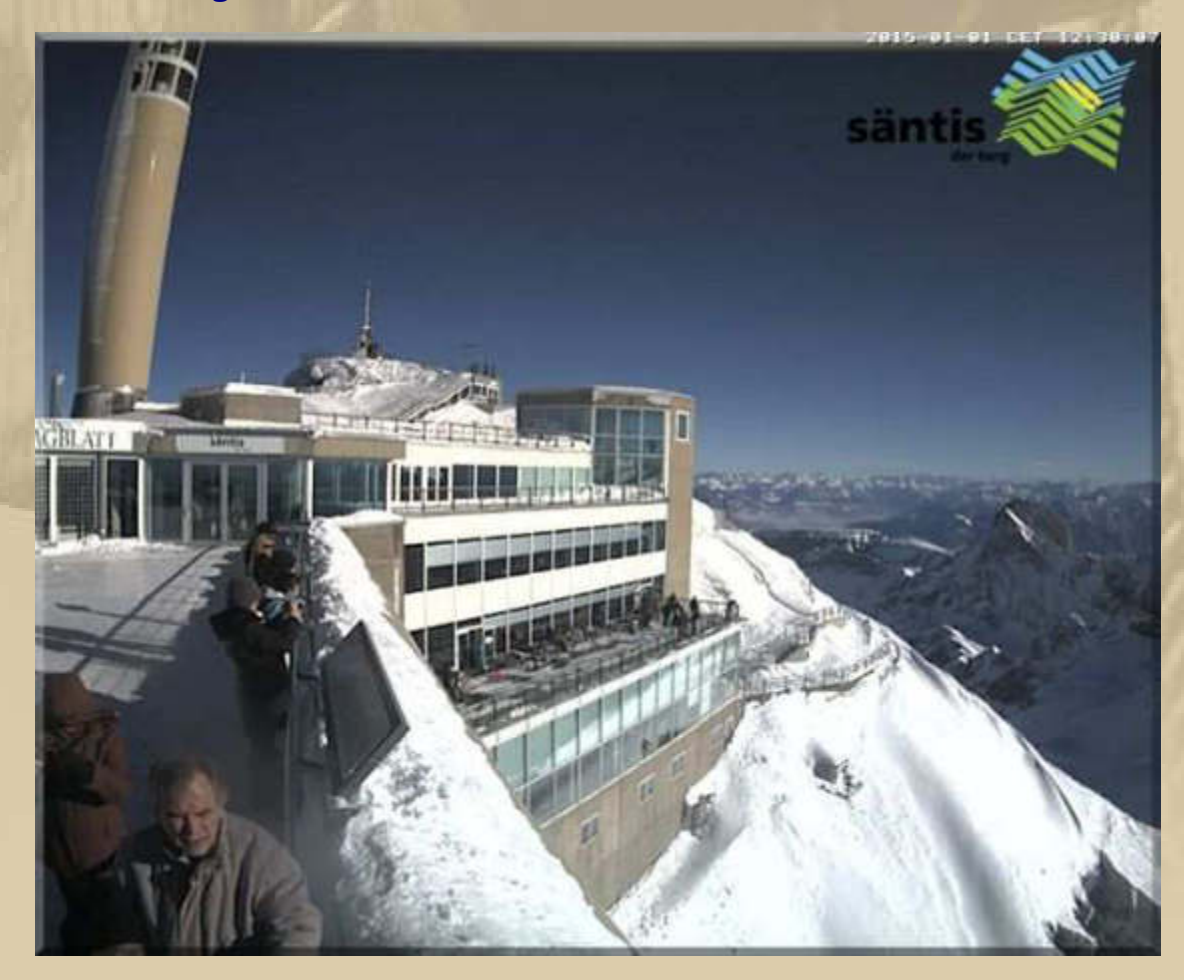

**….. ist das ein Panorama!** 

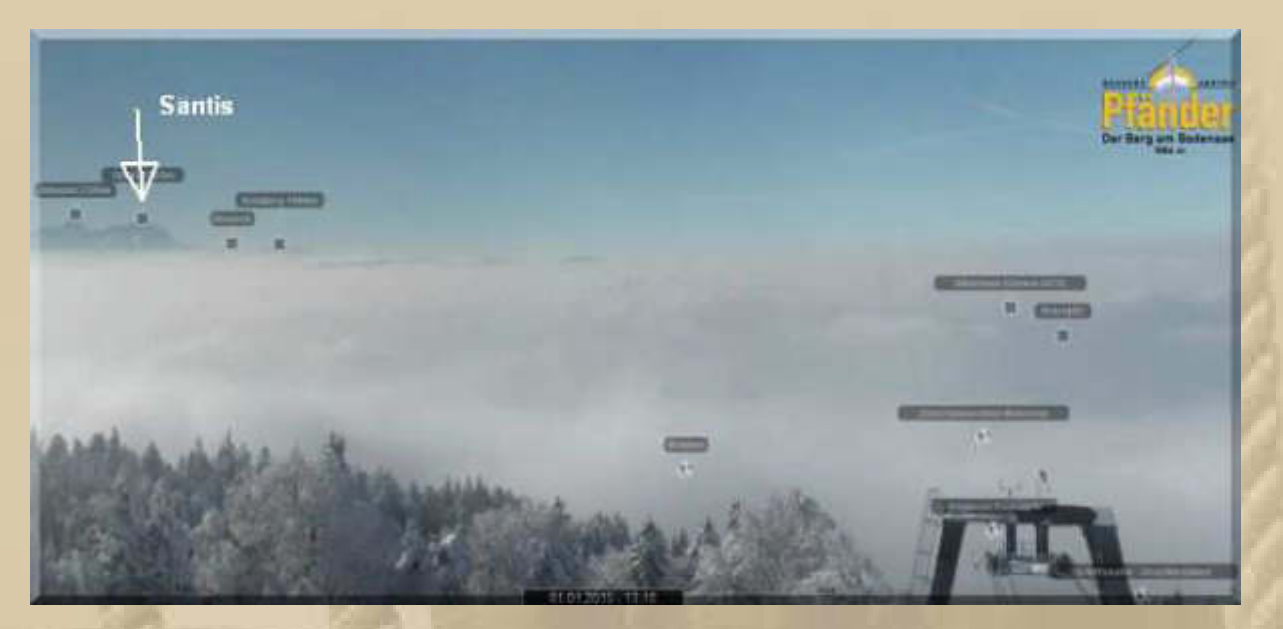

**….. unter den Wolken liegt der Bodensee** 

**Meine Kinder und Enkel wünschen uns, aus Berlin und urlaubsmäßig von der Mosel, alles Gute für 2015.** 

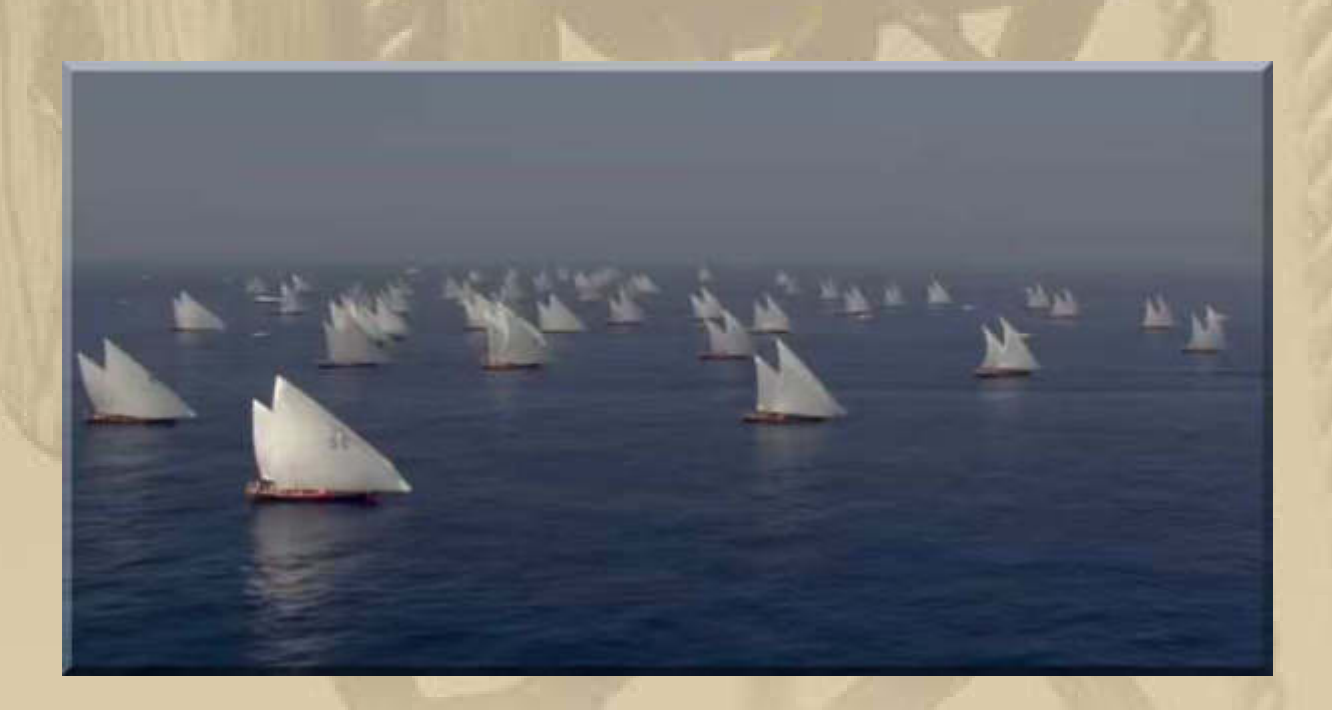

**Auch heute segeln mir die Daus von Abu Dhabi durch die Gedanken. Die Regatta fand dieser Tage anlässlich des Volvo Ocean Race 2014/15, während der Pause nach dem 2. Lauf von Kapstadt nach Abu Dhabi, statt. Am 3. Januar geht's auf den 3. Abschnitt nach Sanya /China:** 

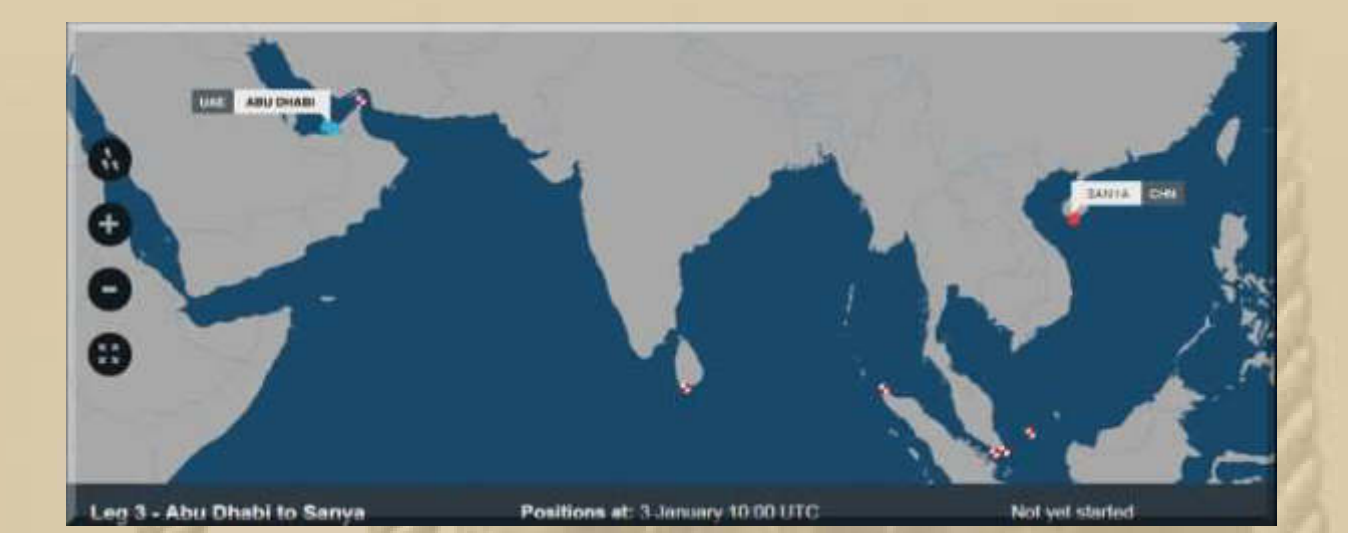

### **16:15 Uhr**

**. . . .** 

**. . . . . .** 

# Skispringen | Garmisch-Partenkirchen (Herren)<br>Vierschanzen-Tournee | 01.01.2015 | 14:00 | beendet

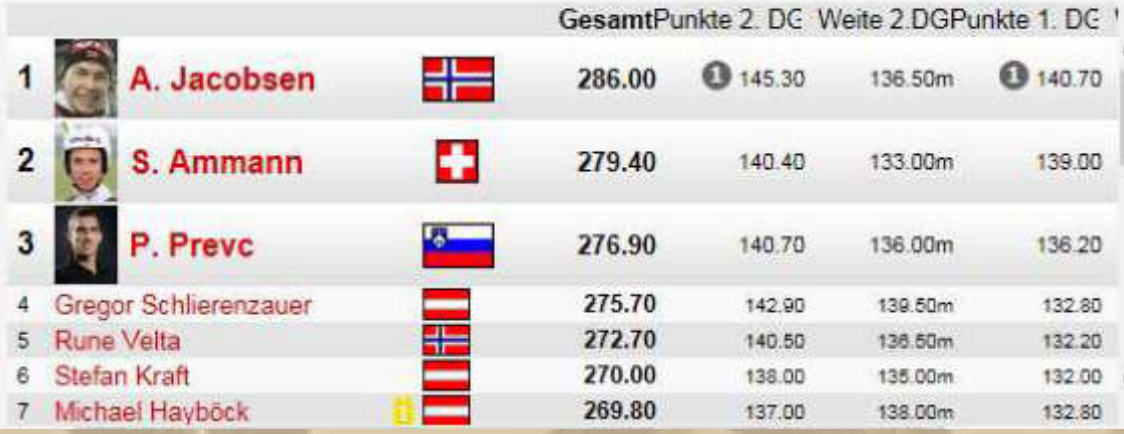

**Einen Deutschen Teilnehmer sucht man vorne vergebens – schade.** 

### **23:32 Uhr – Josef (Bärchen) ist noch ganz ATEMLOS ……………**

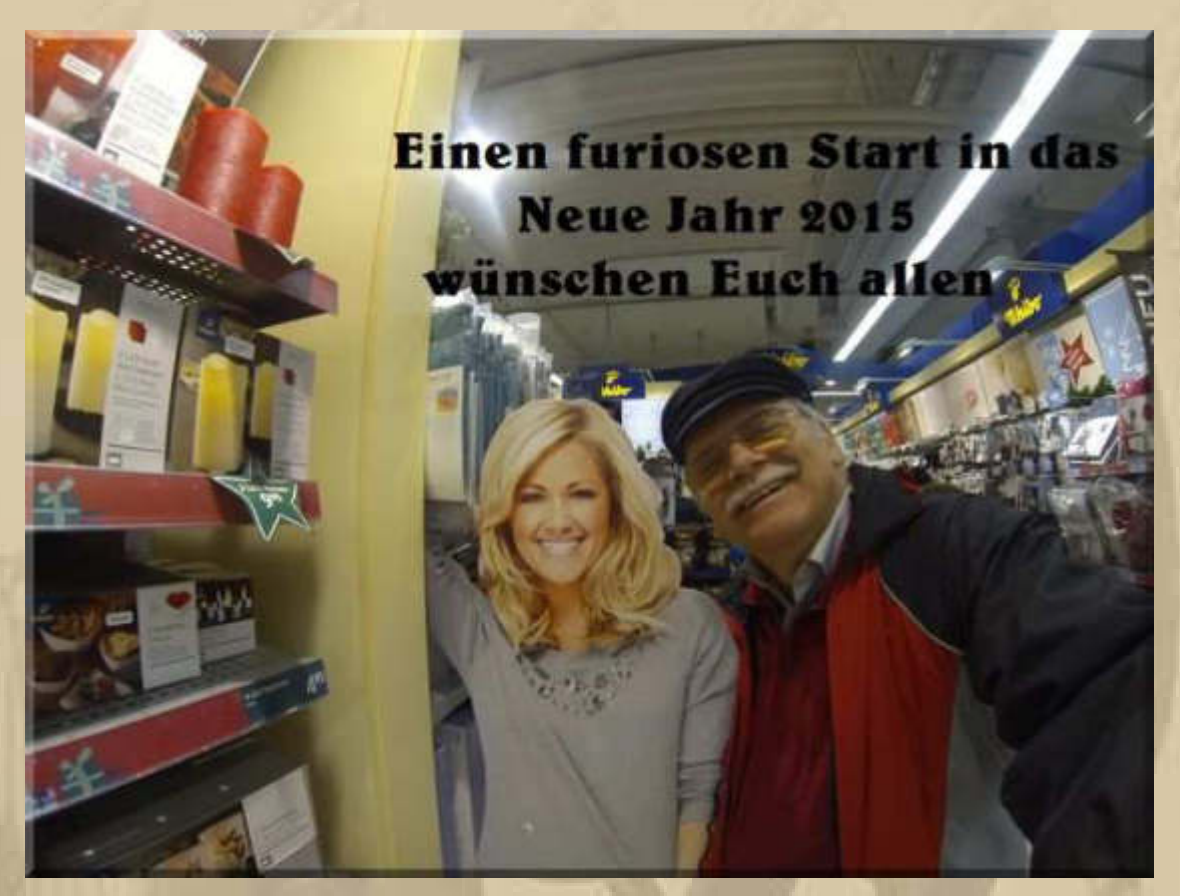

**Bärchen, Du schaust ja richtig glücklich drein …………………** 

**Bei uns Zuhause herrscht die Helene Fischer freie Zone. Die Überpräsenz des Goldkehlchens zum Jahresende 2014 nervte uns gewaltig. Ich darf den Namen Helene Fischer bei uns daheim nicht mehr in den Mund nehmen.** 

**. . . . . . . . . . .** 

## **Freitag, 2. Januar:**

**Wovon Kinder heute träumen dürfen:** 

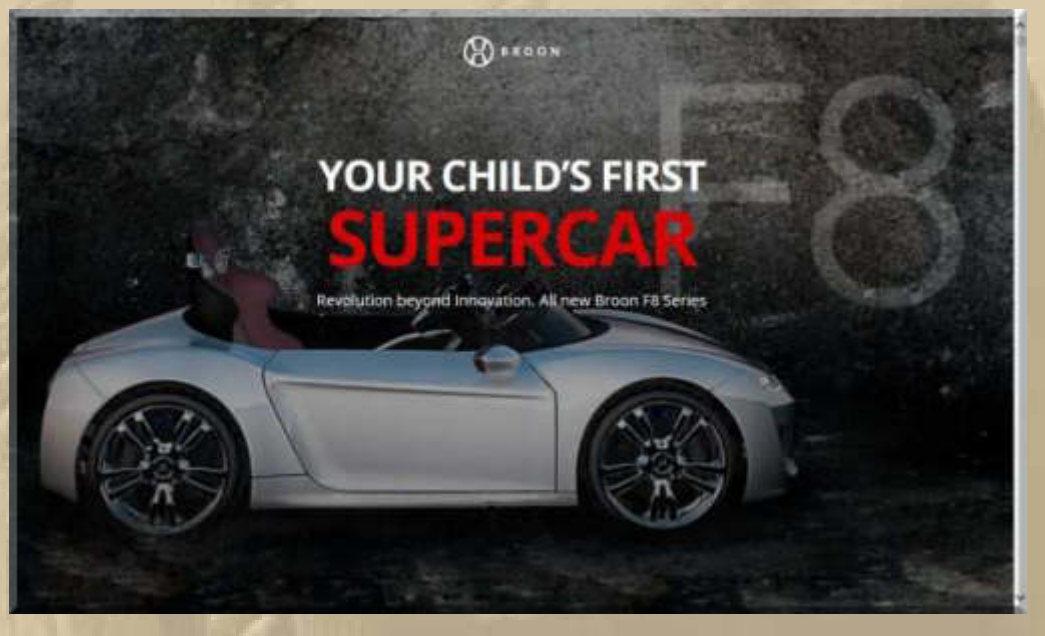

**https://www.youtube.com/watch?v=YOzmAtc6H\_g#t=15** 

**So dürfte ruhig das nächste VW Käfer Cabrio aussehen!** 

**Bei mir war es noch ein Märklin Metallbaukasten:** 

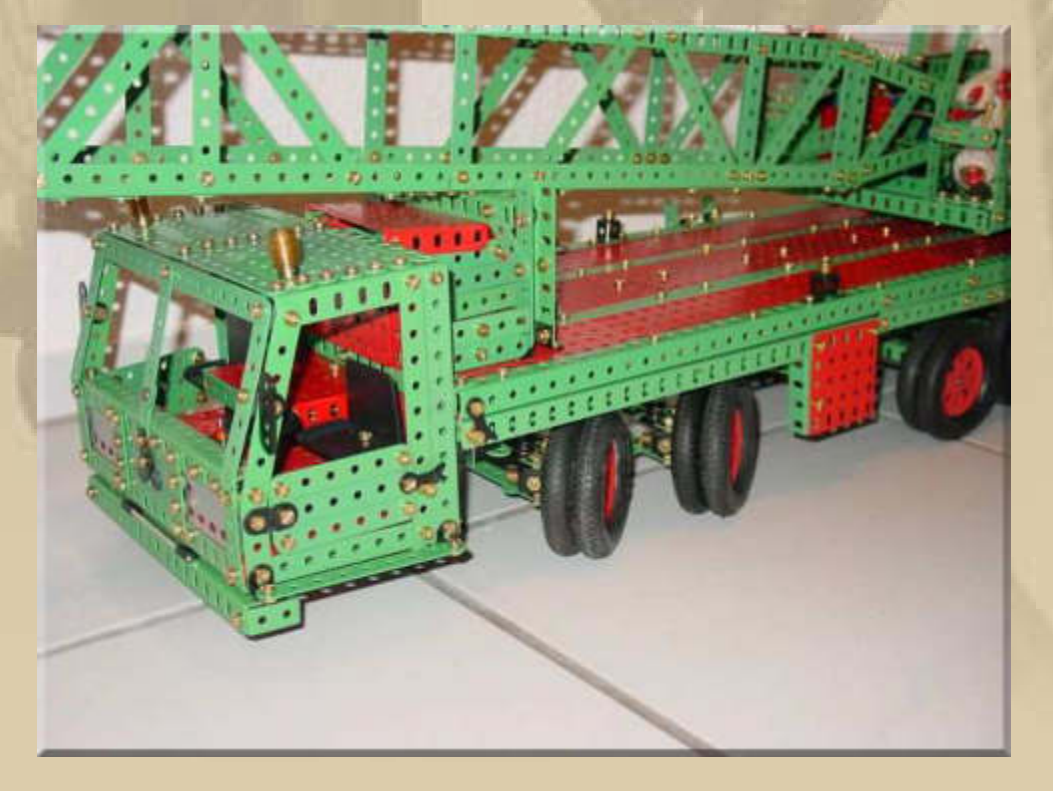

**….. wie sich die Zeiten ändern** 

**Ich schaue mal an den See und finde das derzeit vertraute Bild vor:** 

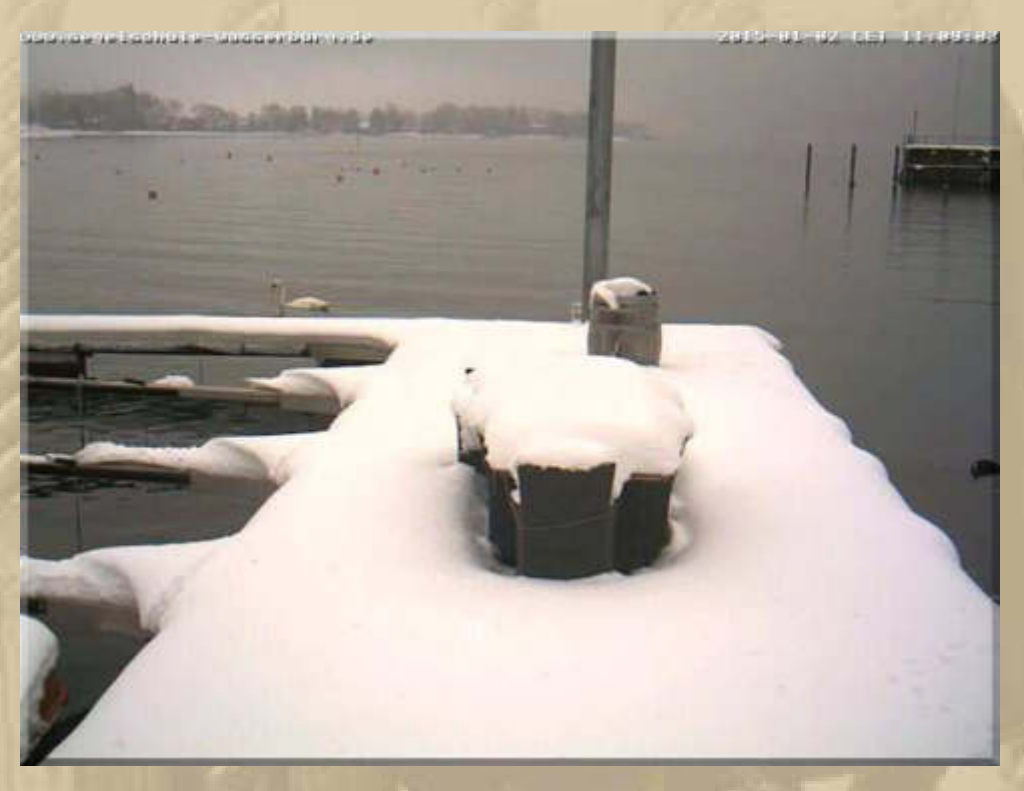

**Hier, in der Segelschule Wasserburg, hat Atze einst sein Bodenseeschifferpatent erworben.** 

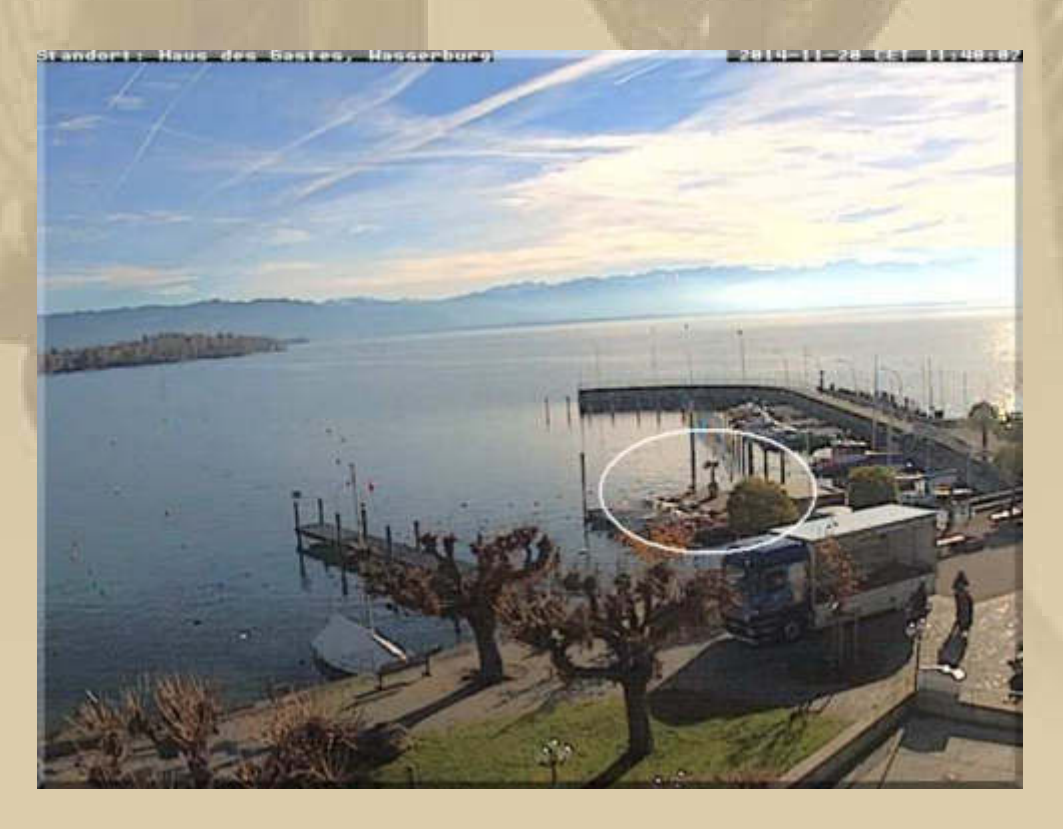

**………… und so sah es dort am 20. November 2014 aus** 

**Ich verspüre Sehnsucht nach Licht, Wärme und Sonne. In der flachen Bucht am rechten Bildrand habe ich im Mai 1984 mit einem 29' Segelboot (Bénéteau First) geankert, weil die Hafengebühr für unser Boot 120 DM gekostet hätte, allerdings mit TV- und Faxanschluss, aber damit waren wir damals nicht ausgerüstet:** 

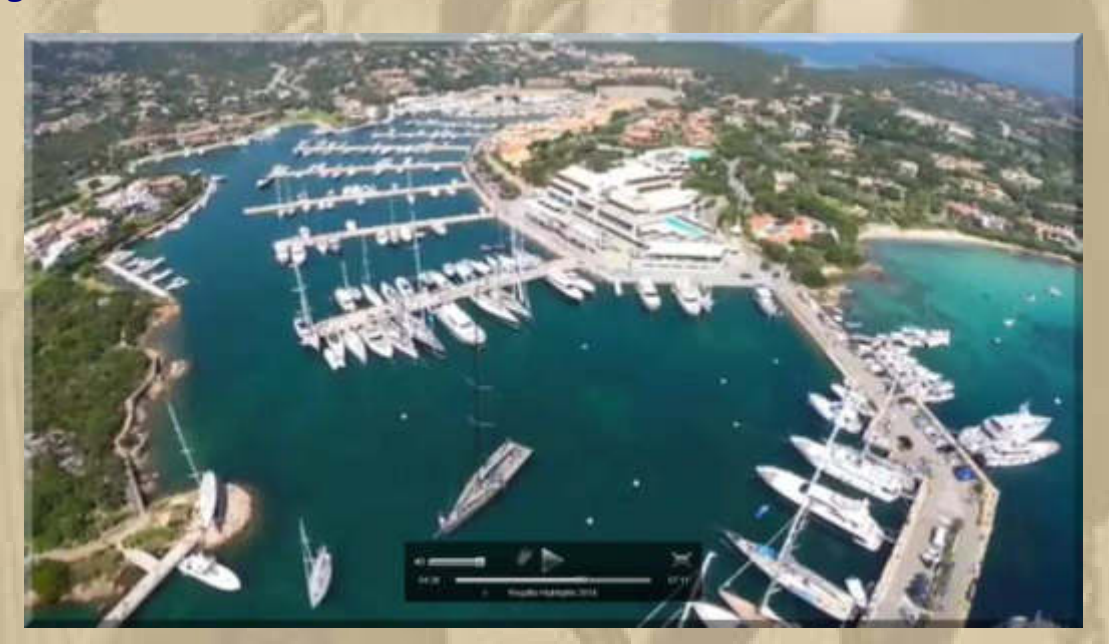

**Porto Cervo http://www.loropianasuperyachtregatta.com/ Schaut euch unbedingt die Photo & Video Gallery an – breathtaking. Der Spielplatz der Schönen (?) und Reichen (!).** 

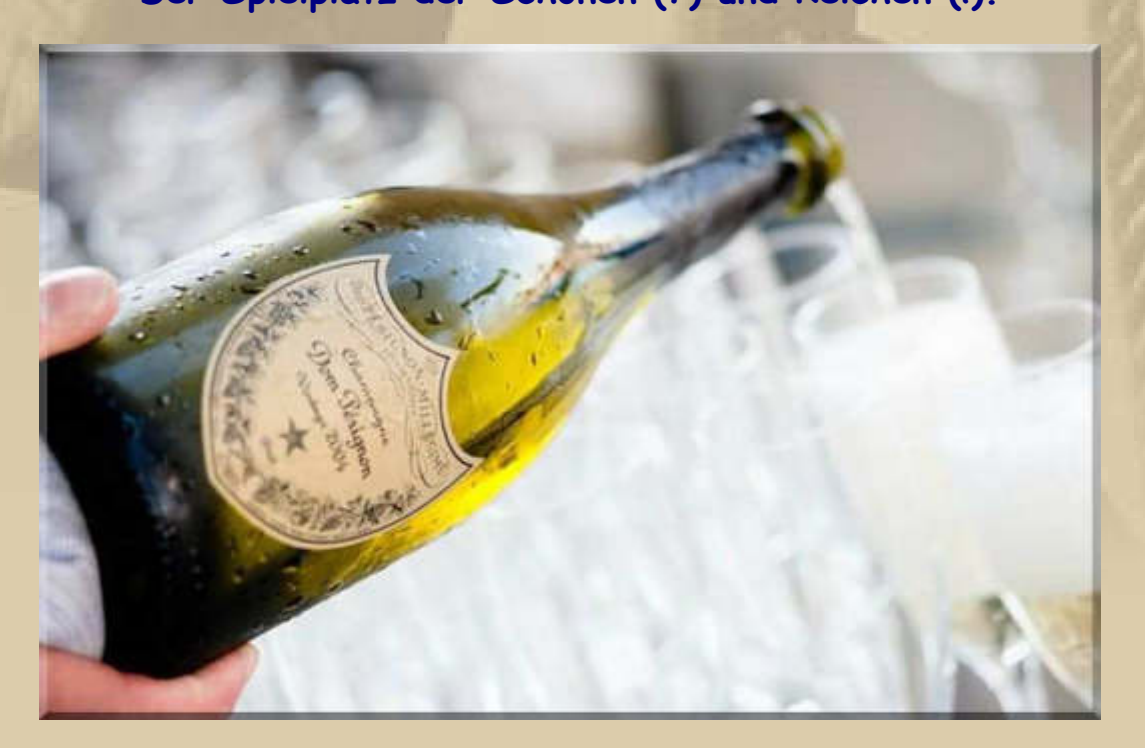

### **Samstag, 3. Januar:**

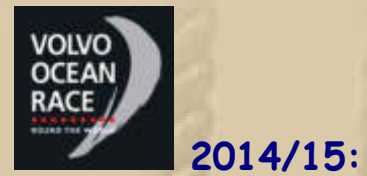

**Start Leg 3 ca. 11 Uhr MEZ von Abu Dhabi nach Sanya ~ 4.670 sm.** 

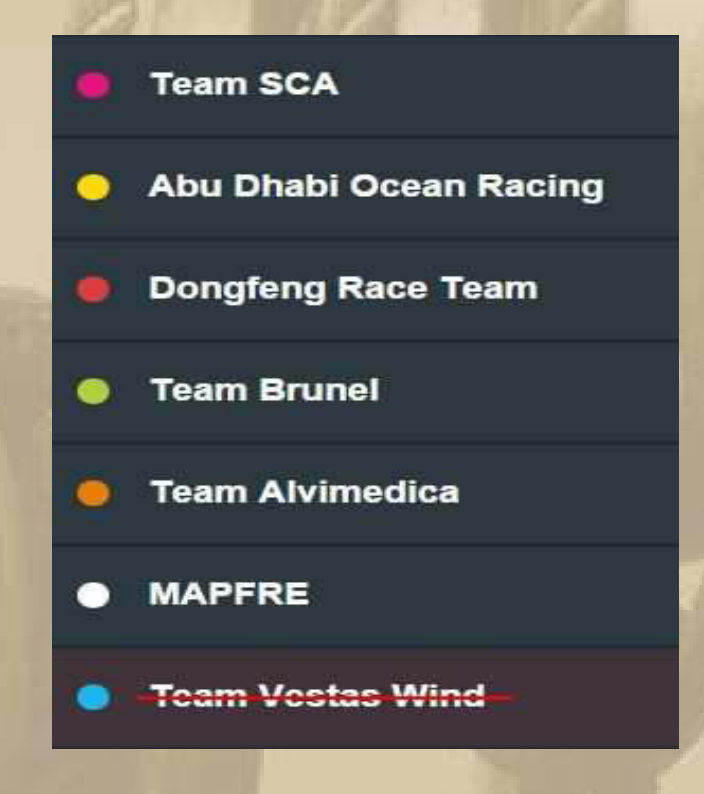

Leg 3 - Abu Dhabi to Sanya

Positions at: 3 January 10:00 UTC

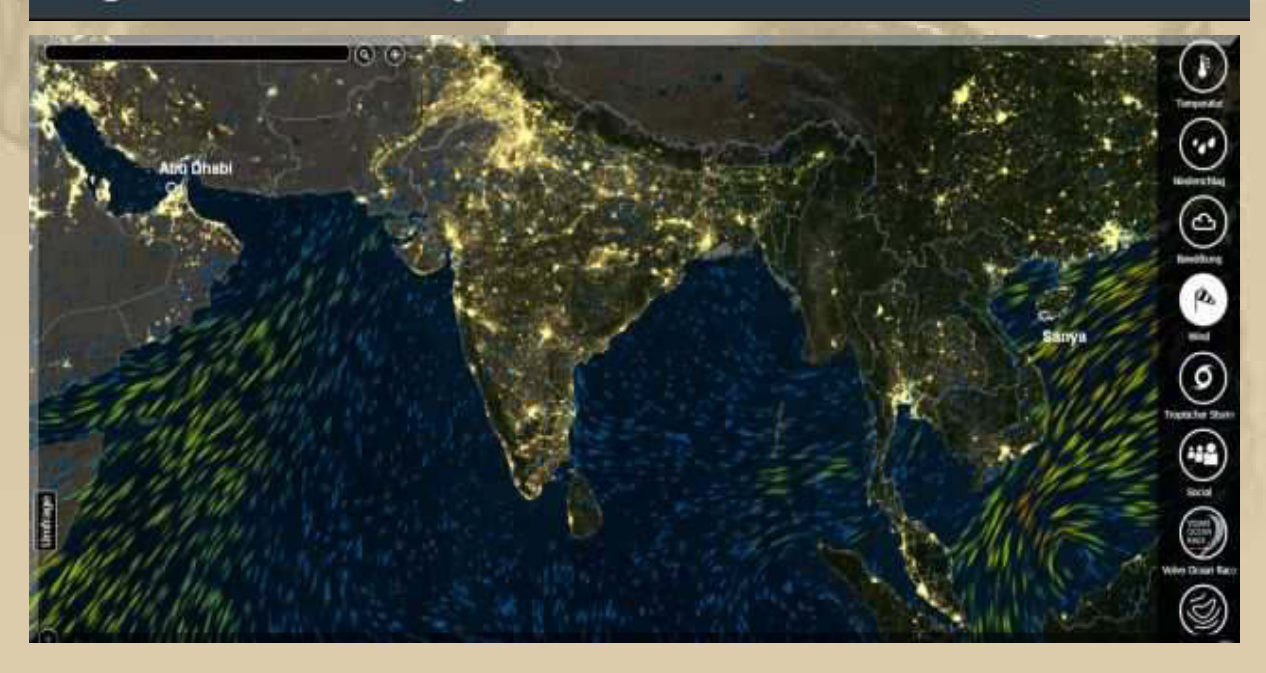

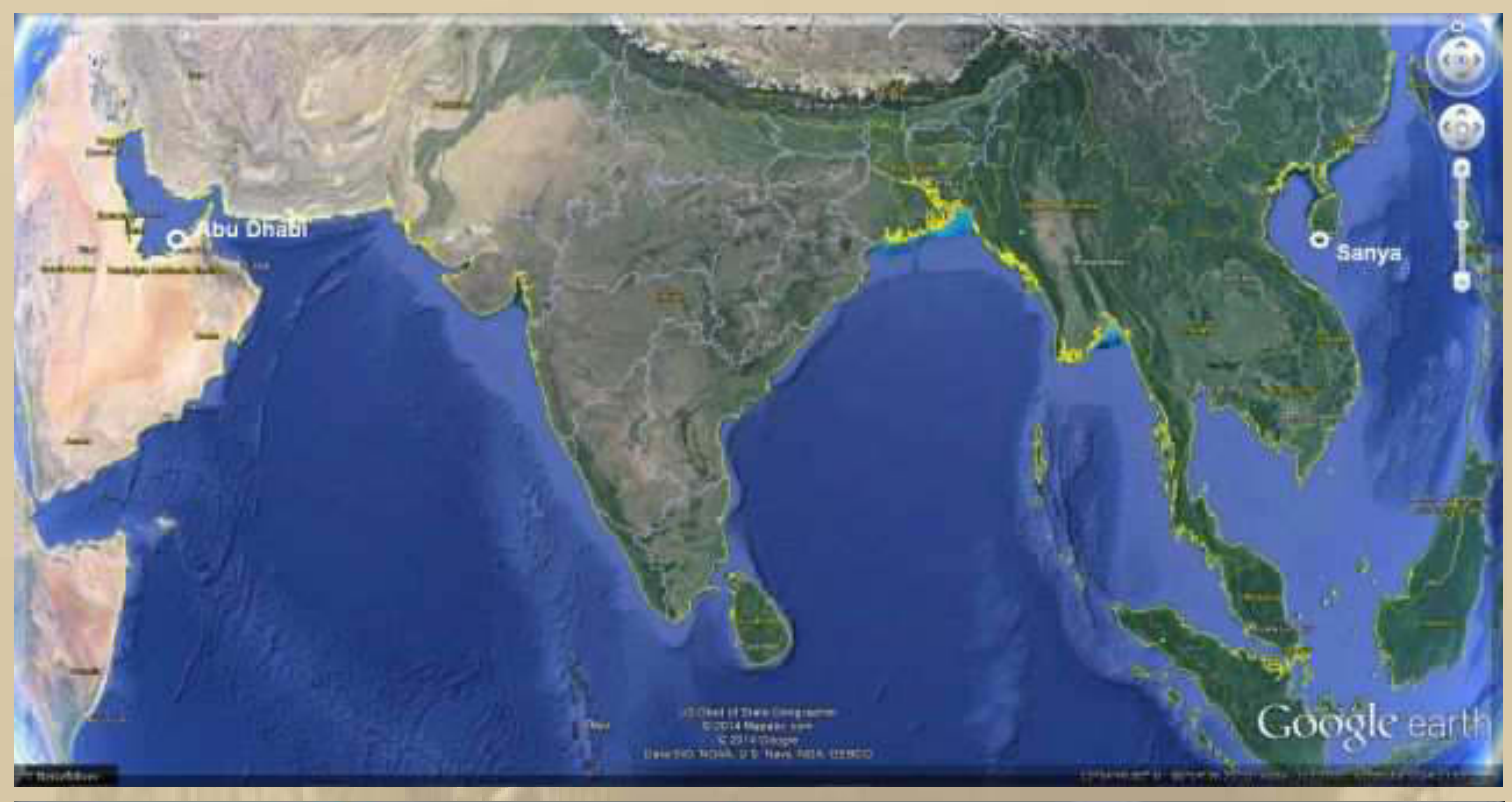

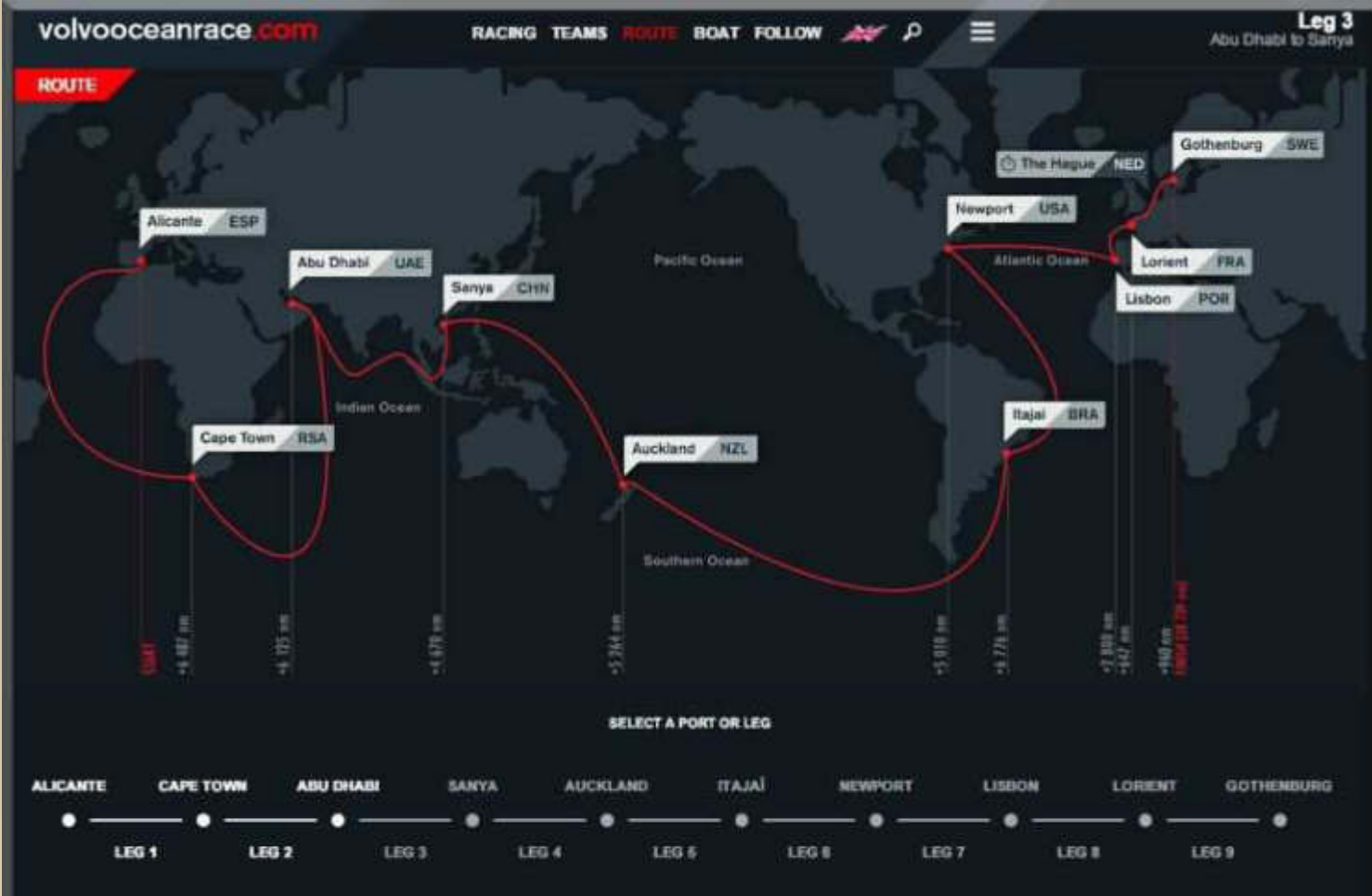

11 ports, 38,739 nautical miles

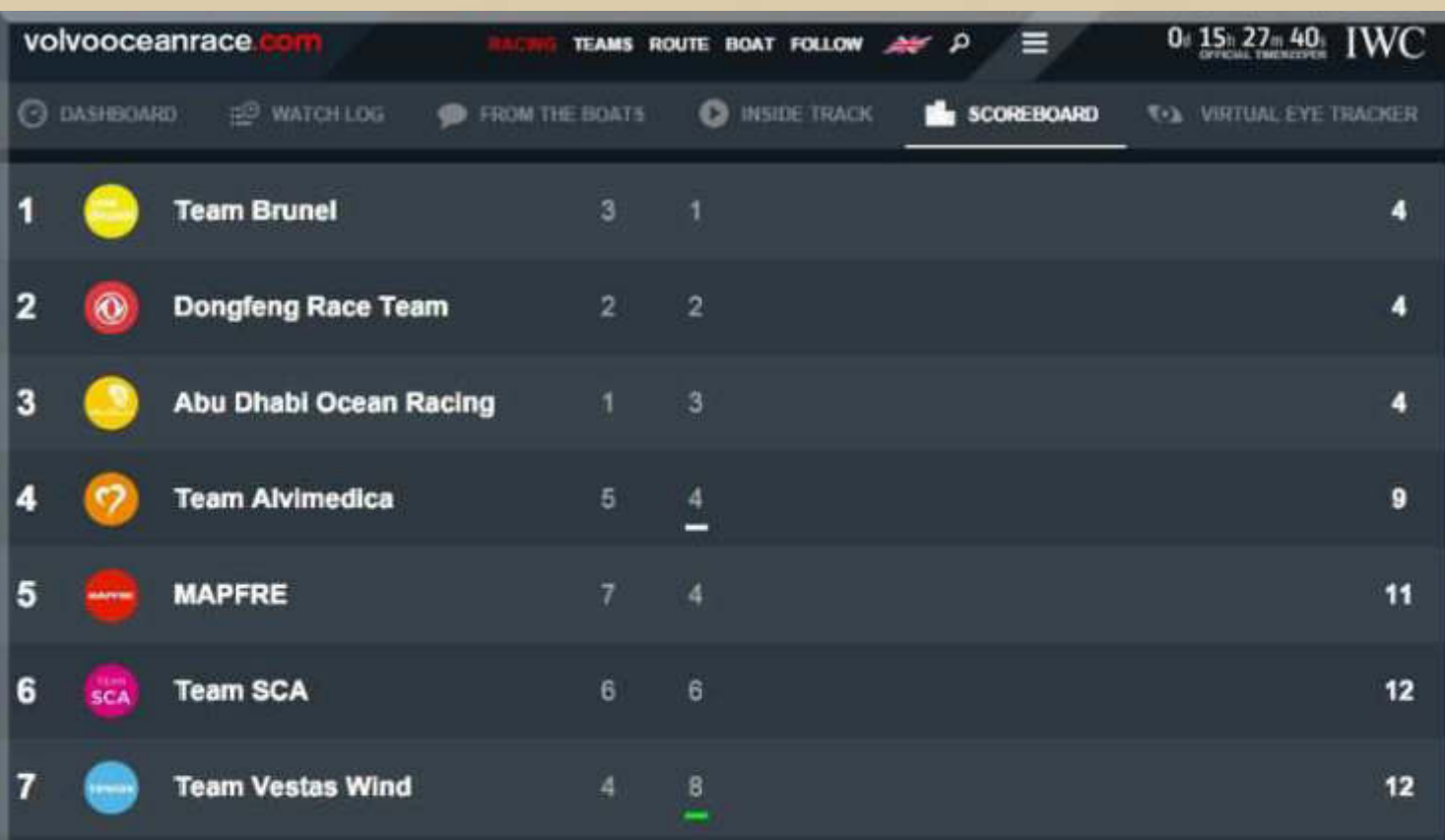

All points provisional until ratified. Each feam gets the same points as their finishing position, eg first place gets 1 point. All legs count and lowest score overall wins in-Port Race results are only used in the event of a be in the overall Race.

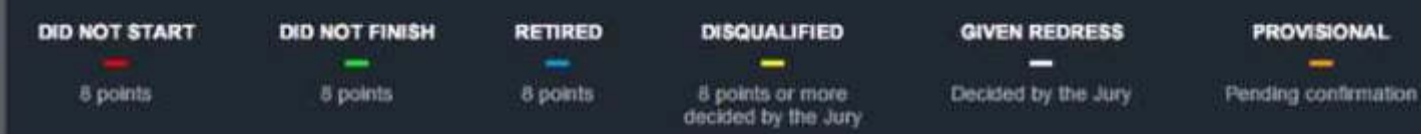

# **….. derzeitiger Stand nach 2 von 9 Rennen**

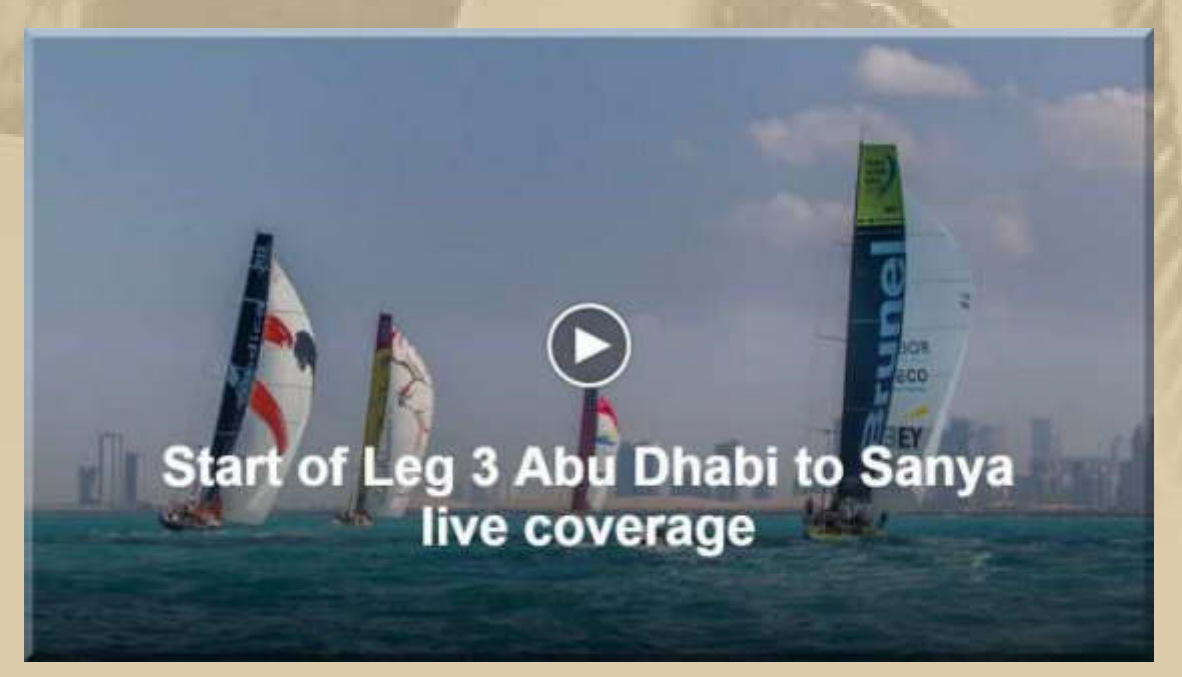

**11:00 Uhr - Ich schaue mir die Übertragung der Regatta zum Start von Leg 3 an. Es ist sehr diesig/nebelig in Abu Dhabi und nur leicht Winde – alles sieht leicht gespenstig aus:** 

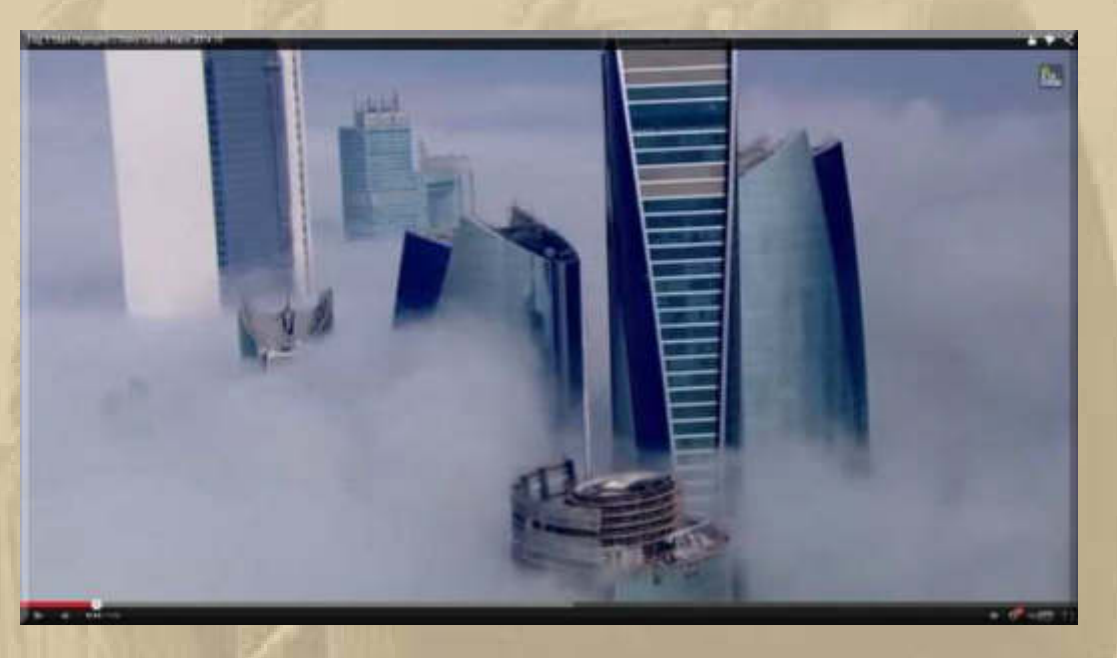

**11:40 Uhr – Es klart auf. Die Racer sind eine Augenweide, auch wenn es gleiche Boote sind. An der jeweiligen bunten 'Bemalung' kann man sie sehr gut unterscheiden.** 

**59 Minuten und 34 Sekunden nach dem Start des heutigen In-Port-Race in Abu Dhabi, steuert Ian Walker, Skipper of Abu Dhabi Ocean Racing, das Boot als erstes über die Starlinie von Leg 3 nach Sanya China:** 

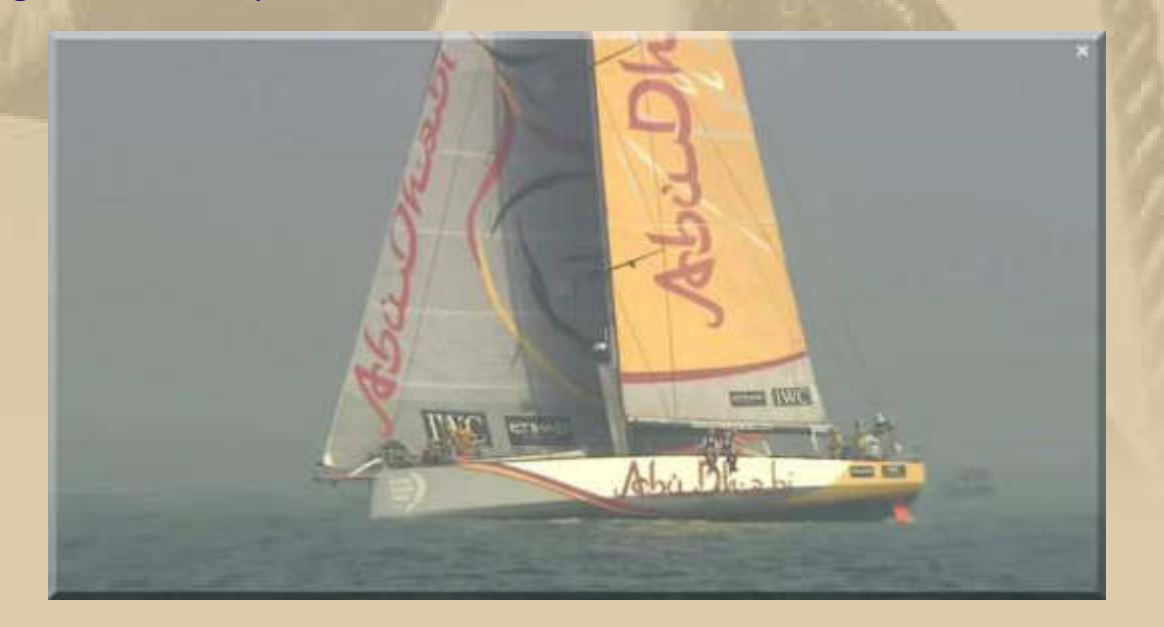

**Die Berichterstattung auf http://www.volvooceanrace.com ist einfach hervorragend.** 

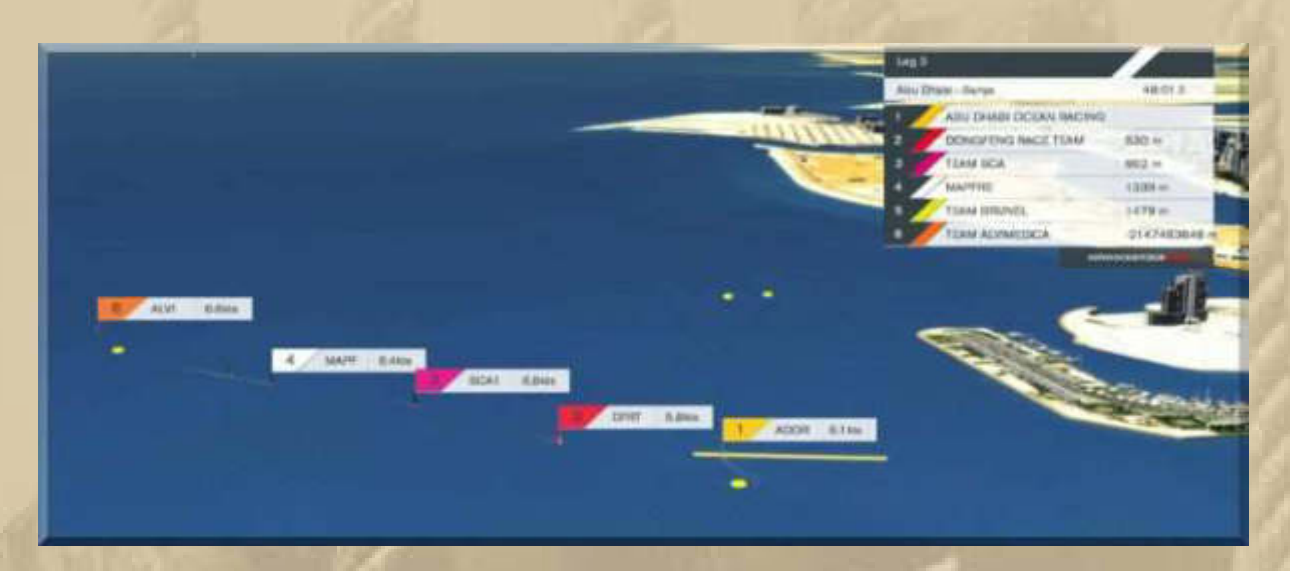

**Die beiden engstehenden gelben Bojan sind die Begrenzungsbojen der Startlinie und in dieser Reihenfolge beginnt offiziell Leg 3:** 

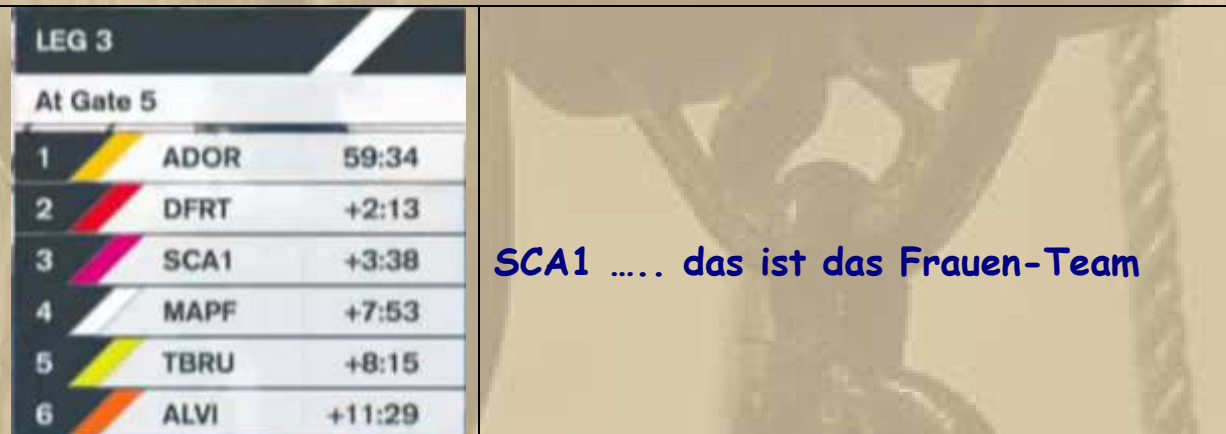

**Abu Dhabi** LEG<sub>3</sub> **Sanya DTL**<br>Distance To **Gain/Loss** ince la<br>resort  $\bullet$ 1 C Abu Dhabi Ocean Racing  $0<sub>ms</sub>$  $0<sub>ext</sub>$ **VIRTUAL EYE Dongfeng Race Team**  $0.8<sub>nsi</sub>$ 1 mm TRACKER D **Team SCA**  $1.2<sub>NM</sub>$  $1<sub>PA</sub>$  $\overline{\mathbf{3}}$ ে **MAPFRE**  $1.2 \text{ rad}$  $1<sub>nsa</sub>$ **DASHBOARD** Team Alvimedica  $1.9<sub>hat</sub>$  $2<sub>nsa</sub>$ 5 **O** Team Brunel 1.9 NM  $\epsilon$  $2<sub>ndd</sub>$ **NOTIFICATIONS** 7 C Team Vestas Wind **DID NOT START** <sup>©</sup> Position report at 03 January, 12:40 UTC | Next report: 03 January, 16:15 UTC

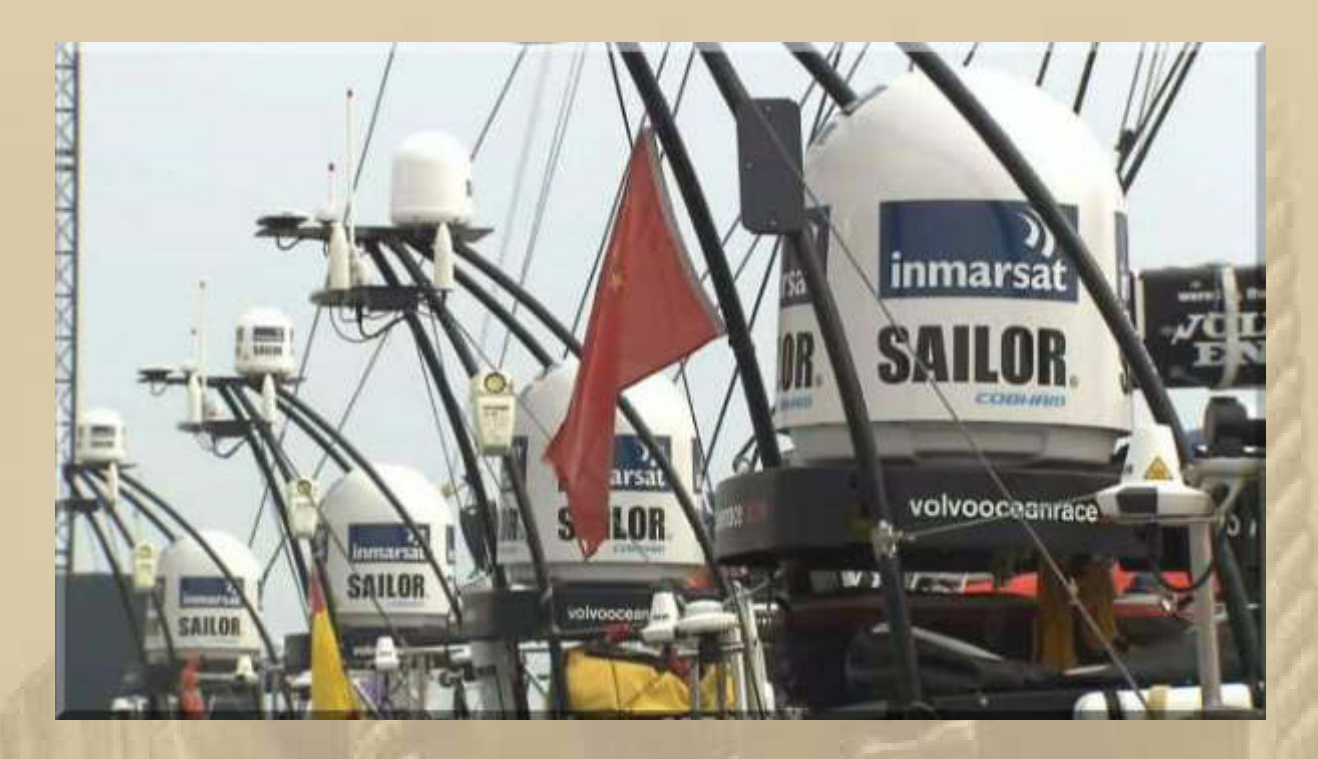

**….. dieses elektronische 'Spielzeug' hätte ich auch gerne an Bord** 

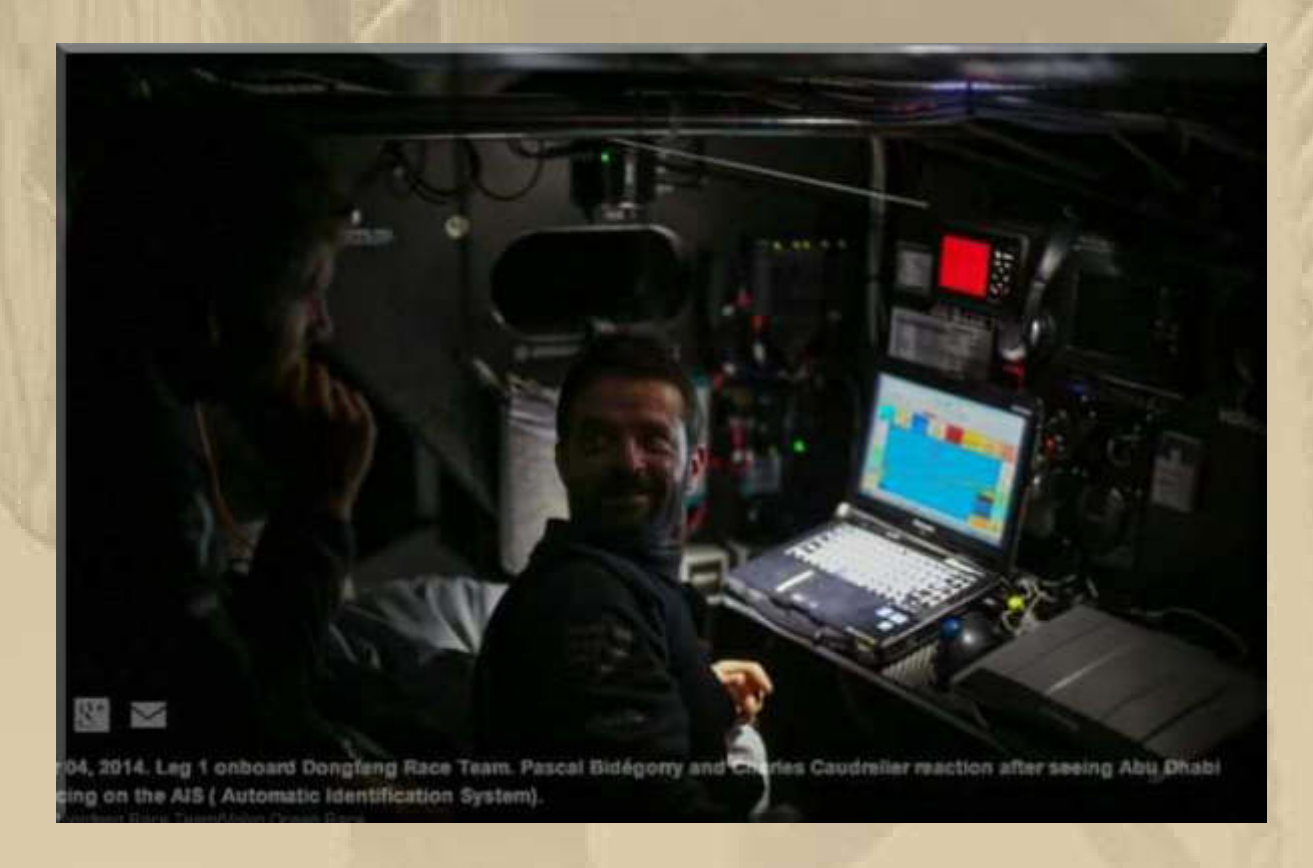

**Es sieht so aus, als seien alle Racer PC-mäßig mit jeweils 2 Panasonic Toughbooks vom Typ CF-31 (13.1") oder CF-53 (14") ausgerüstet:** 

# $CF-31$

#### Performance Model

Offering the ultimate balance of screen, performance and rugged reliability, the CF-31 is the flagship of the Toughbook range.

- . Intel<sup>®</sup> Core<sup>n</sup> / 5 3380M vPro<sup>m</sup> Processor
- · Windows 8 Pro
- · ATI Mobility Radeon 7750M discrete switchable graphics
- · Vibration and shock resistant (MIL-STD 810G)\*
- · Water and dust resistant (IP65\*, MIL-STD 810G)
- 13.1" high brightness 1.200 cd/m<sup>s</sup> outdoor display with circular polarizer
- · Backwards compatible with CF-30 docking stations and carmounters
- · High flexibility and connectivity through new optional configurations such as second LAN, camera, 3G (HSPA+, 14.4MBit/s DL) or GPS
- 3 year standard warranty

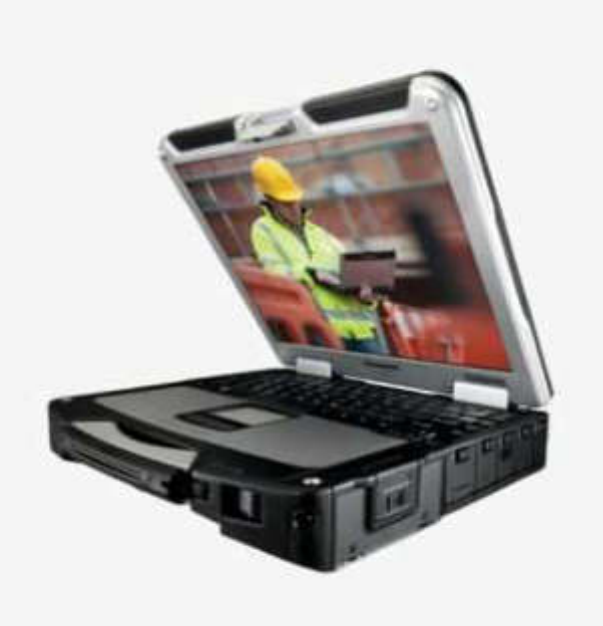

**Die Panasonic Toughbooks gehören zu den robustesten Notebooks, im nicht militärischen Bereich, die für Geld zu haben sind.** 

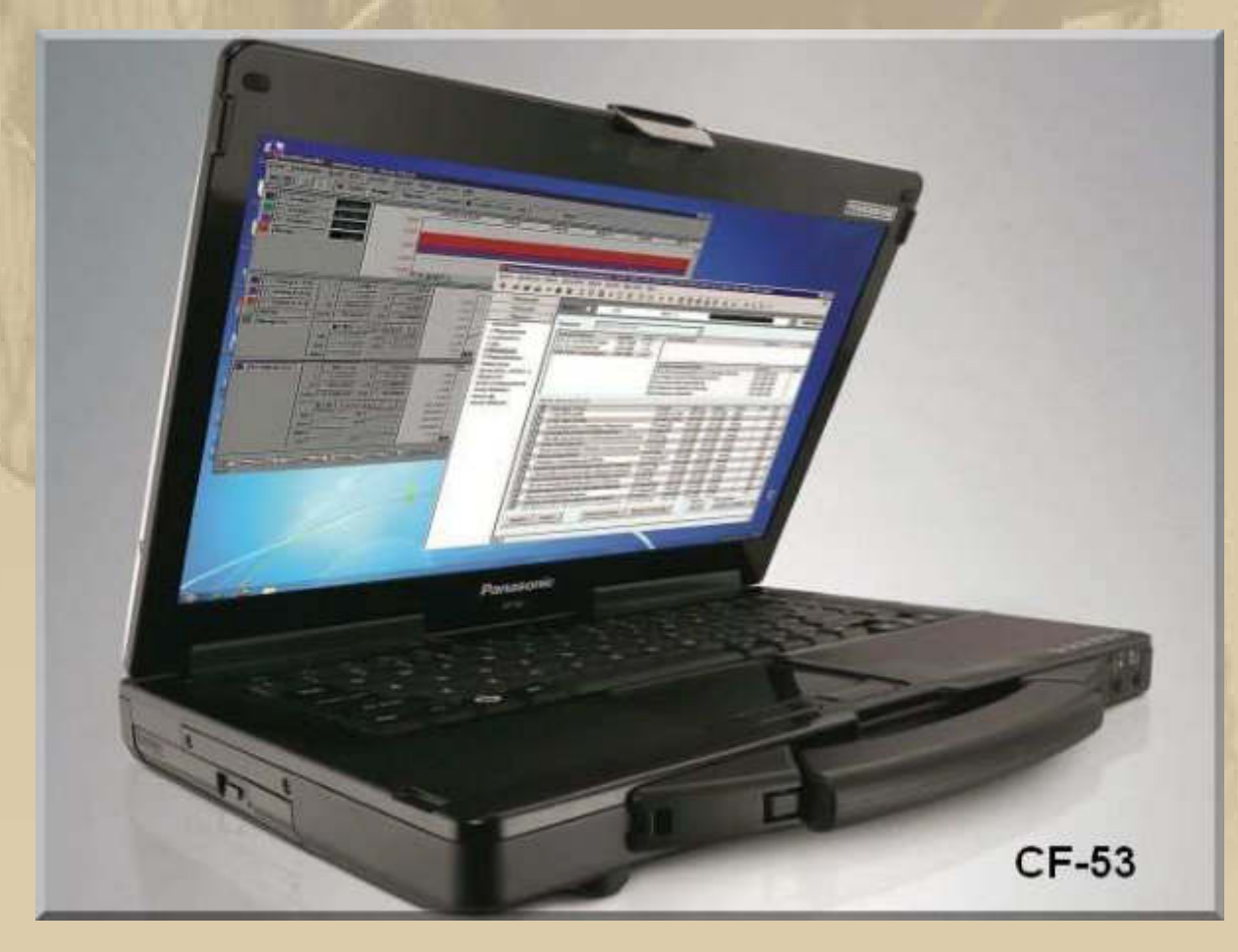

**Preis annähernd 5.000 € bei High-End-Konfiguration.**

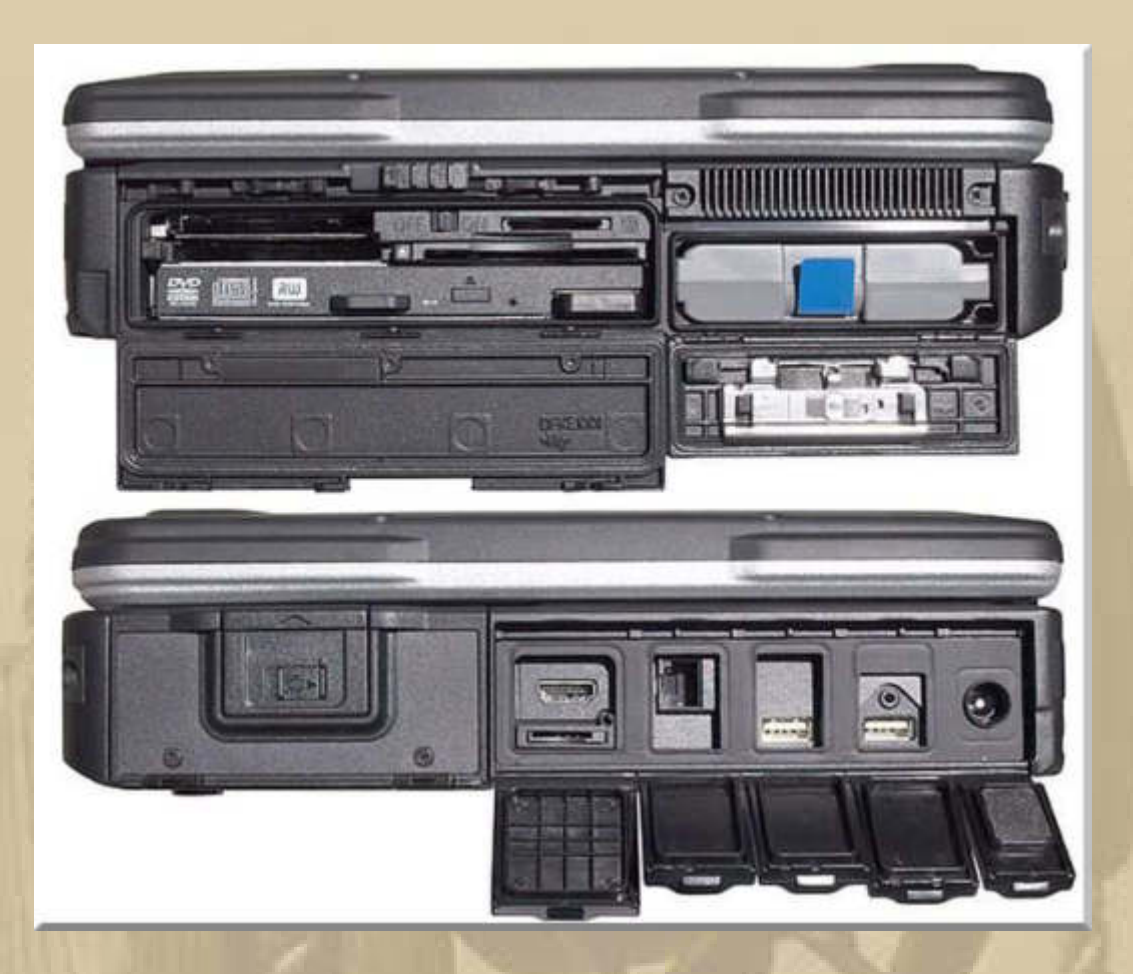

**Den LINK zu dieser Auftaktregatta werde ich nachliefern, sobald er verfügbar ist.**

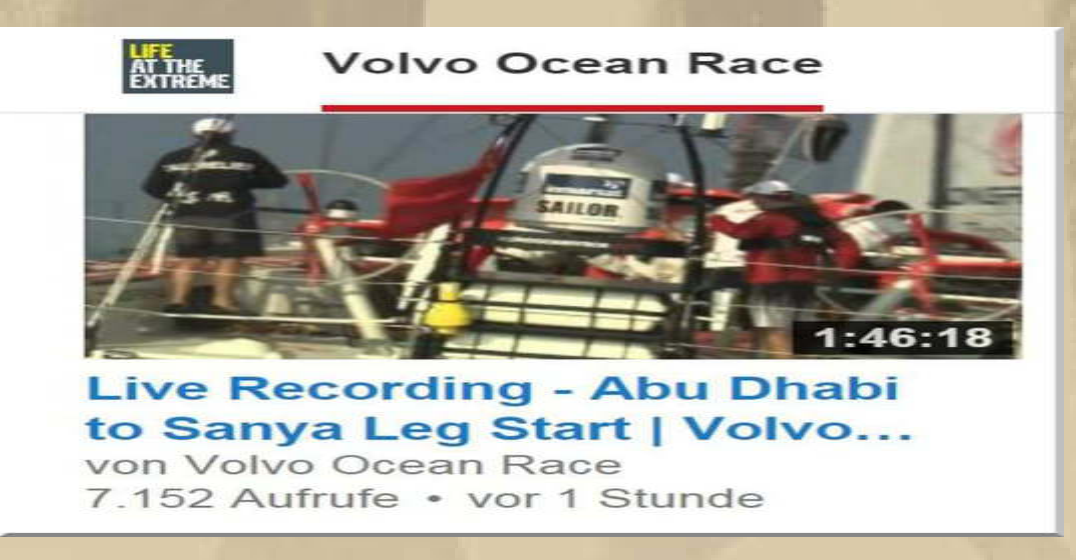

### **18:00 Uhr:**

**https://www.youtube.com/watch?v=K9gw2ZtOLFU (Live Recording)** 

**https://www.youtube.com/watch?v=KqAwYGHHFVI#t=49 (Highlights)** 

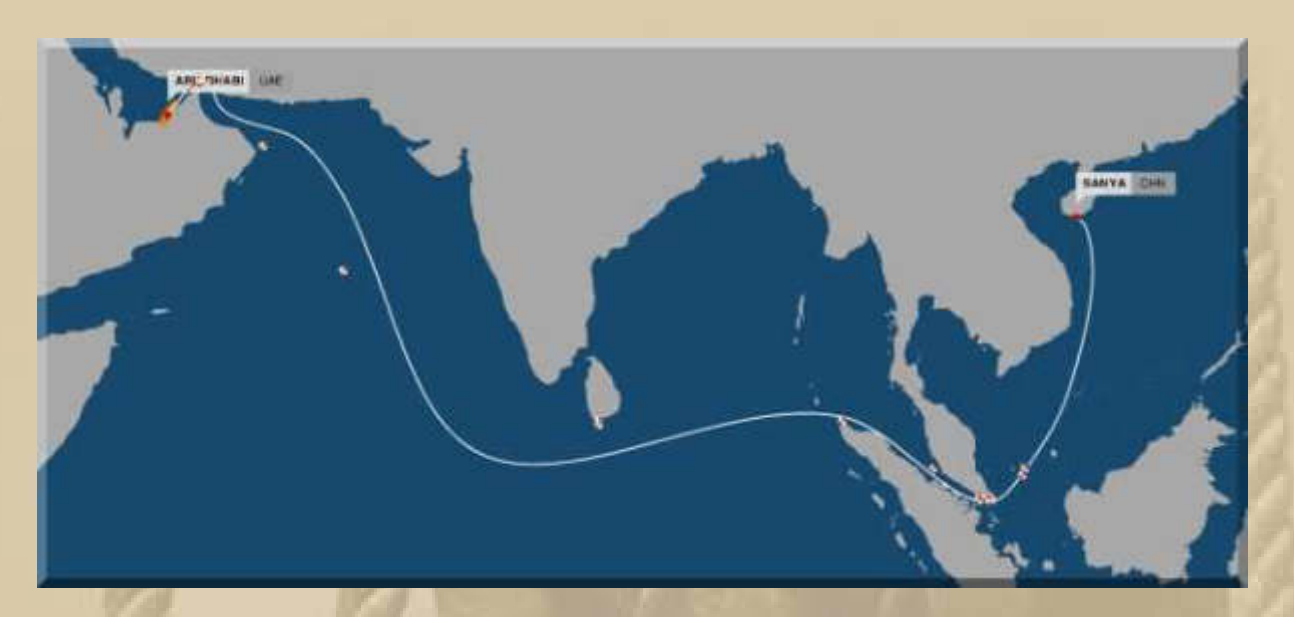

**Die weiße Linie ist die kürzeste Entfernung auf dem Wasser, beträgt 4.670 sm und folgt der Großkreisnavigation, denn unsere Erde ist bekanntermaßen eine Kugel und keine Scheibe.** 

**Großkreisnavigation dient dem Zweck, das gewünschte Ziel auf kürzestem Wege zu erreichen. Die kürzeste Verbindung zwischen Start- und Zielpunkt auf der Erdoberfläche (sog. "Orthodrome") liegt auf einem Großkreis.**

### **15:30 Uhr - Zum Wetter in Sindelfingen:**

**. . . .** 

**Es regnet, der Schnee ist zusammengefallen und taut kräftig weg – ein trauriger Anblick.** 

**Den ganzen Abend flimmert Elvis Presley über den Bildschirm. Elvis, das Musikidol meiner Jugendzeit, wäre jetzt am 8. Januar 80 Jahre alt geworden, doch er verstarb bereits am 16. August 1977. Die Welt hielt für kurze Zeit den Atem an und viele Augen waren feucht. Noch heute pilgern jährlich rd. 600.000 treue Fans nach Graceland, um ihrem Idol nahe zu sein, denn Elvis lebt, sagt der Mythos.** 

### **Sonntag, 4. Januar:**

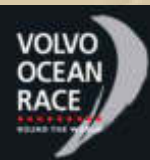

 **10:45 Uhr - Nach der ersten Nacht, liegen die 6 Boote des Volvo Ocean Race noch dicht beieinander:** 

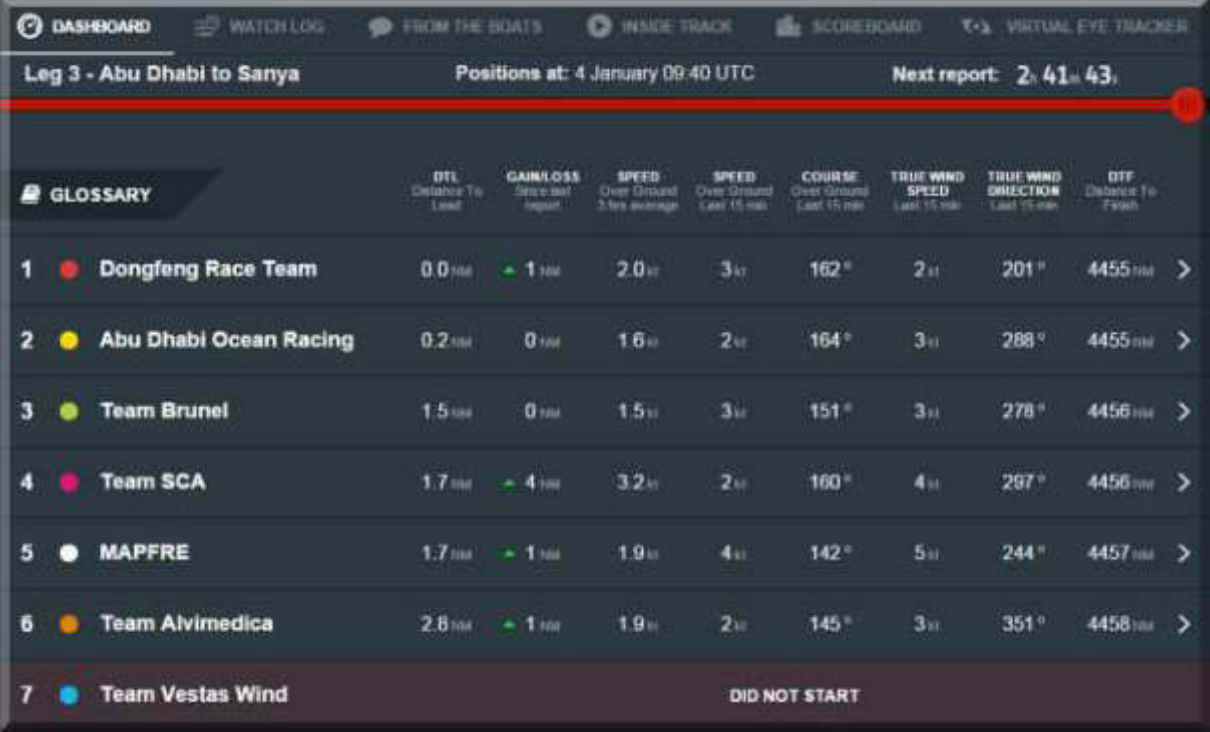

**Man hat gerade die Straße von Hormus passiert und läuft in den Golf von Oman ein. Wind max. 1 Bft. Die Teams werden zum 23./24. Januar in Sanya erwartet.** 

**Aus alter Anhänglichkeit zur IBM stelle ich hier einen Artikel ein, den mir ein IBM Klubkamerad zugeschickt hat, danke Peter:** 

# **Computer Watson**

# **Neue Aufgaben für den Quiz-Champion**

**Von Martin Schäfer 03. Januar 2015 - 07:00 Uhr** 

**Vor drei Jahren hat der IBM-Computer Watson in einer US-Quizshow die menschlichen Kontrahenten geschlagen. Seitdem versucht die Firma mit ihm Geld zu verdienen: als Assistent im Krankenhaus oder bei der Kripo.** 

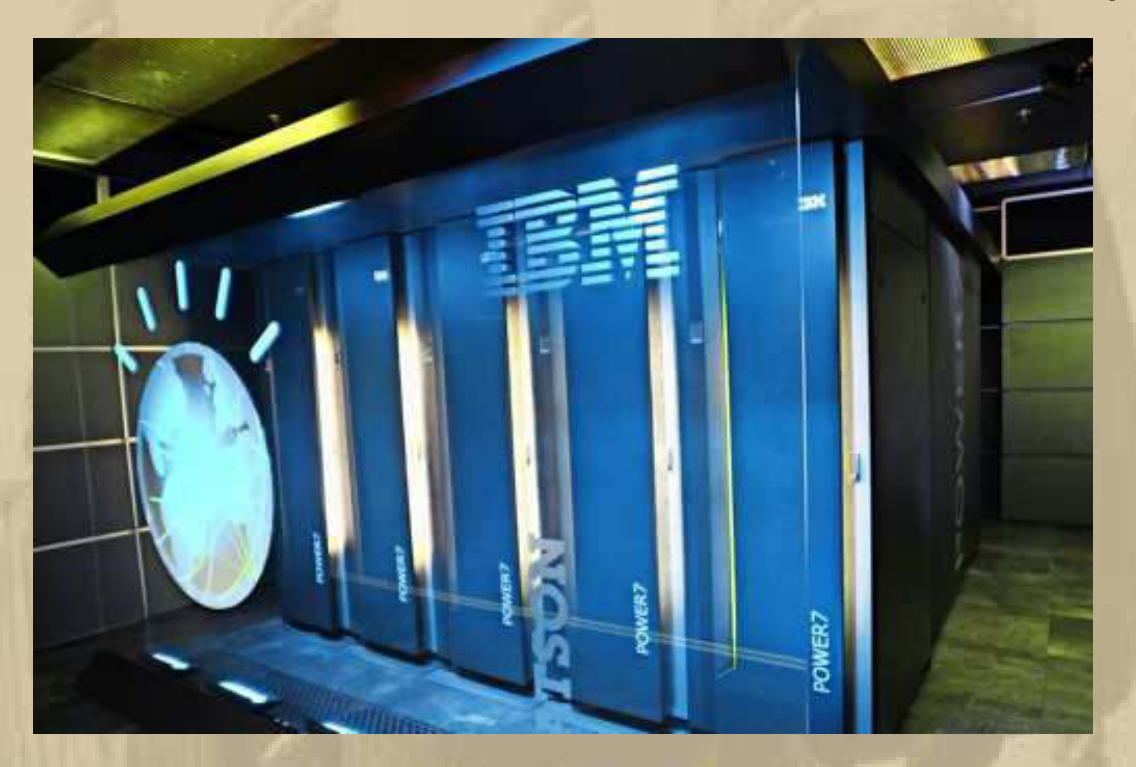

**Der Computer Watson kann aus bis zu zehn Serverschränken mit 2800 Prozessoren bestehen. Foto: dpa** 

**Stuttgart - Die Internetsuche wird intelligenter. In Zukunft fragt die Maschine zurück, was der Nutzer genau will und sucht. So hat der USamerikanische Outdoorspezialist The North Face angekündigt, eine neue Art von Produktsuche auf seiner Website zu integrieren. Der Nutzer**  schreibt in natürlicher Sprache seinen Wunsch, etwa: "Im Oktober will **ich zwei Wochen durch Vermont wandern. Was brauche ich dafür?" Im anschließenden Dialog zwischen Mensch und Maschine wird die Ausrüstungsliste aus dem Produktbestand des Händlers für die Tour erarbeitet: Zelt, Schuhe, Kleidung, Ausrüstung. Die Software könnte im Prinzip die Wandererfahrung und -ambitionen des Nutzers ebenso berücksichtigen wie das typische Wetter in Vermont im Oktober.** 

**Hinter der neuen Suche steht das Softwaresystem Watson von IBM. Das hatte bereits 2011 auf sich aufmerksam gemacht, als Watson in der USamerikanischen Quiz-Sendung Jeopardy seine menschlichen Kontrahenten schlug. Im Prinzip arbeitet Watson in drei Schritten. Erst versucht der Computer, die Sprache zu verstehen: Was sagt und will der Nutzer? Dann sucht er in Datenbanken, verknüpft Informationen und bildet eine Hypothese für die richtige Antwort. Schließlich lernt die Maschine hinzu, indem sie Reaktion des Nutzers in den Wissensbestand integriert.** 

**In der Quiz-Sendung war zu sehen, wie Watson seine Top-drei Antwortfavoriten mit Wahrscheinlichkeitsbalken präsentiert. Eine zwanzigköpfige Forschergruppe von IBM hatte bis dahin schon vier Jahre an der Quiz-Maschine gefeilt.** 

**"Die damaligen Hardwareanforderungen waren groß", erklärt Frank Hartmann von IBM Deutschland. Schließlich sollte die Maschine in weniger als einer Sekunde antworten. Andere Anwendungen erlauben mehr Antwortzeit, und darauf haben sich die Entwickler konzentriert. Inzwischen ist Watson ein eigenständiges Geschäftsfeld bei IBM. Mehr als 2000 Mitarbeiter werkeln an dem System, das aus Hunderten von Modulen besteht, die für jedes Projekt spezifisch zusammengefügt werden.**

# **Der Computer wertet klinische Studien aus**

**Eine der ersten Anwendungen war Watson Oncology – ein Computersystem, das den Arzt bei der Diagnose und Therapiewahl von Krebserkrankungen unterstützt. "Ich war erst skeptisch, dass wir bei den Anwendungen zuerst in die Medizin gingen, wurde aber schnell eines besseren belehrt", erklärt Hartmann, der Kunden in Deutschland, Österreich und der Schweiz zu Watson berät. Werden sich die Mediziner von einer Maschine reinreden lassen? Die Ergebnisse am Sloan Kettering Center in den USA, einer führenden Krebsklinik, waren viel versprechend. "Die Ärzte schätzen Watson als Hilfestellung und zweite Meinung", sagt Hartmann. Das liegt wohl auch daran, das kein Arzt alle medizinischen Studien mehr überblickt. Watson kann dabei helfen: Der Arzt lädt mit dem Tablet-Computer die Krankenakte eines Patienten in das Computersystem. Dieses wertet die Daten samt aller verfügbarer Studien aus. Fehlt ein medizinischer Parameter in der Akte, so fragt Watson diesen beim Arzt nach. Das verfeinert das Bilden von Hypothesen, die in eine Diagnose und einen Therapieplan münden. Das letzte Wort hat natürlich der Arzt. Das Sloan Kettering Center hat nach dem Pilotbetrieb die Kooperation mit IBM ausgeweitet.** 

**Weitere Anwendungen folgten. Die Bundeswehr wertet nach Angaben von Hartmann Afghanistan-Einsätze mit Watson aus. Das Landeskriminalamt in Nordrhein-Westfalen konnte mit einer Watson-Installation eine Betrügerbande der organisierten Internetkriminalität dingfest machen. Dazu hatten die Beamten die Serverdaten, auf denen verdächtige Aktivitäten liefen, mitgeschnitten. Watson sollte aus diesem Datenwust relevante Informationen gewinnen. Ziel war, diese Daten so zu verknüpfen, dass die LKA-Beamten auf eine konkrete Person zugreifen konnten. Hartmann erläutert das am Beispiel eines Banküberfalls, bei dem ein blaues Fahrzeug eine Rolle spielt. Aus Tausenden von Metadaten anderer Quellen könnte Watson schließen, ob ein anderes** 

**blaues Fahrzeug, das woanders gesehen wurde, damit in Zusammenhang stehen könnte. Auch hier spielt Watson die Rolle des - Assistenten.** 

**IBM ist sicherlich das größte Unternehmen, das Big-Data-Anwendungen voran treibt. Mit dem Institut für musterbasierte Prognosetechnik (Ifmpt) in Oberhausen hat erst unlängst eine deutsche Firma auf sich aufmerksam gemacht, die das Schürfen in den Datenbergen für die Kriminalitätsbekämpfung nutzbar macht. Die Software Precobs analysiert Einbrüche und gibt den Polizeibehörden Hinweise, wo und wann auf Datenbasis vergangener und aktueller Straftaten die nächsten Einbrüche wahrscheinlich sind. Die Polizei kann dort ihre Präsenz zur Prävention und Abschreckung verstärken.**

# **Watson kombiniert vorhandenes Wissen neu**

**Zürich setzt das System ein, München testet. Aus beiden Städten äußern sich die Behörden positiv zur neuen Technik. Zunächst müssen die Beamten die Software mit allen zugänglichen Daten zu Einbrüchen füttern: Tatorte, Tatzeiten und Vorgehen der Verbrecher. Das Computerprogramm stellt dann Verknüpfungen her und erkennt Muster, die der Mensch vielleicht nicht erkennt. "Künftige Kriminalitätsbekämpfung wird immer stärker von automatischen Analysesystemen unterstützt werden", heißt es beim Ifmpt.** 

**Big-Data-Anwendungen stellen hohe Anforderungen an die Hardware. Das System Watson kann je nach Ausbaustufe aus bis zu zehn Serverschränken mit 15 Terabyte Arbeitsspeicher und 2800 Prozessoren bestehen. Das Betriebssystem ist Linux. Die Kosten fangen bei 100 000 Euro an und erstrecken sich bis in den zweistelligen Millionenbereich. Weltweit sind laut Hartmann rund 15 bis 20 große Systeme installiert, daneben Hunderte kleinere Anwendungen. Die Hardware dafür soll laut IBM mittlerweile nur noch so groß sein wie drei Pizzaschachteln.** 

**Der Normalbürger kommt mit Watson bisher nur sporadisch in Kontakt und merkt nicht, dass der Rechenknecht im Hintergrund werkelt. In den kommenden Monaten will IBM den Studenten an der Universität von Texas Schützenhilfe bieten. In einem Frage-Antwort-Dialog können die Studierenden ermitteln lassen, welche Studiengänge und -kurse für sie denkbar wären – in Abhängigkeit von Bildungsstand, Interessen und finanziellen Möglichkeiten. Denkbar wäre Watson laut Hartmann auch als Lehrer, der erkennt, wie gebildet der Gegenüber ist, und sich bei den Antworten und Erklärungen an den Vorkenntnissen orientiert.** 

**IBM verweist auch gern auf Watson als Chefkoch. Datenbasis waren hier Kochbücher und -rezepte. "Aus der Kombination hat Watson neue** 

**Menüs kreiert", sagt Hartmann. Insbesondere galt es für den Computer, durch neue Zutatenkombinationen ganz neue Geschmackserlebnisse zu ermöglichen. Sterneköche kochten die Rezepte nach. "Die waren skeptisch und hatten zunächst mit dem Kopf geschüttelt", sagt Hartmann. Doch im Ergebnis waren die Köche beeindruckt.** 

**Das zeigt auch die Einschränkungen des Computersystems. Es kombiniert Vorhandenes neu. Es schafft nichts komplett Neues. "Das Wissen muss in den Daten schon enthalten sein", erklärt Hartmann.** 

**Na, da bin ich aber beruhigt, dass Menschen dem Computer zuvor erst alles beibringen müssen.** 

<u> A la completa de la completa de la completa de la completa de la completa de la completa de la completa de la </u>

**14:00 Uhr – Natürlich verfolge ich die Vierschanzentournee, heute in Innsbruck.** 

**Richard Freitag erkämpft sich den Tagessieg – toll.**

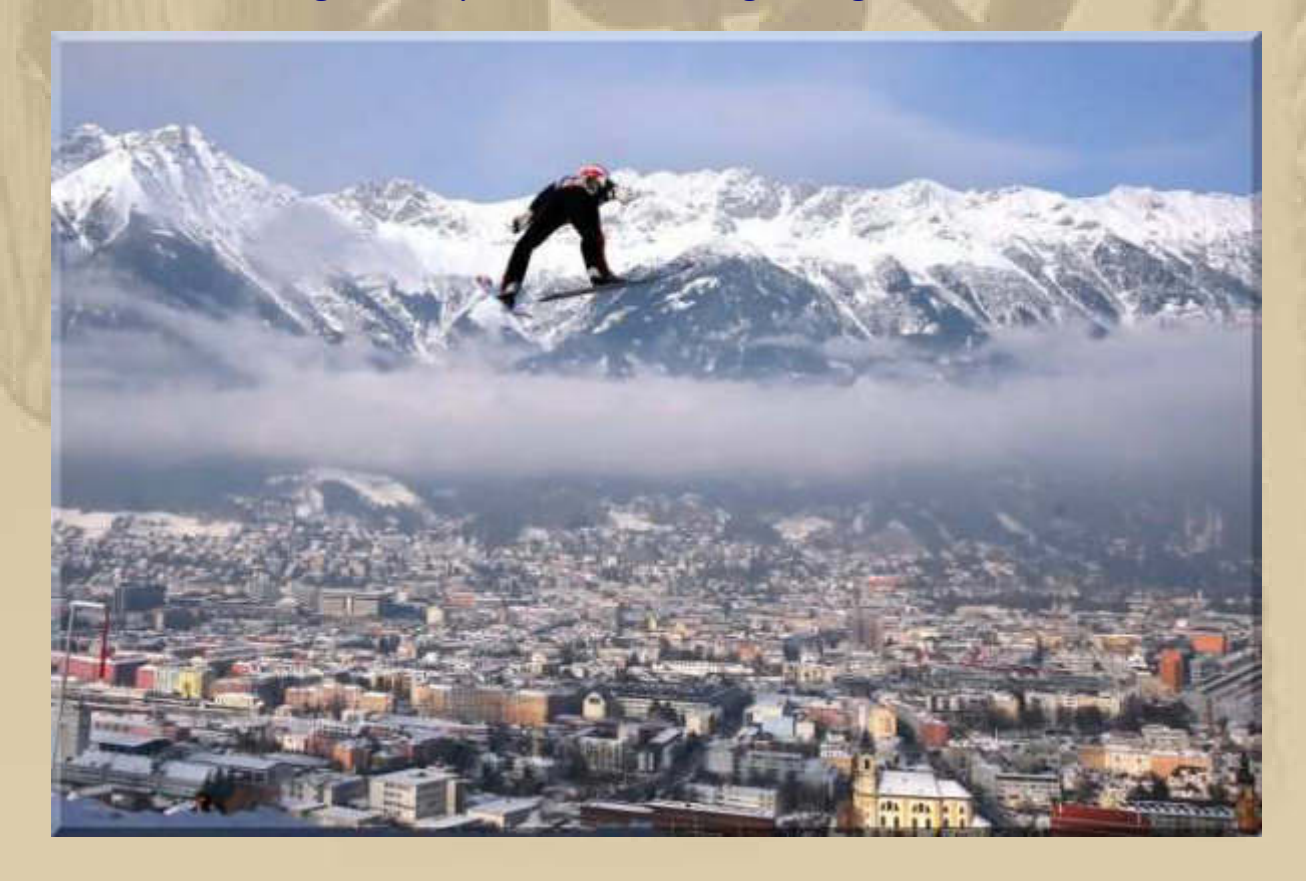

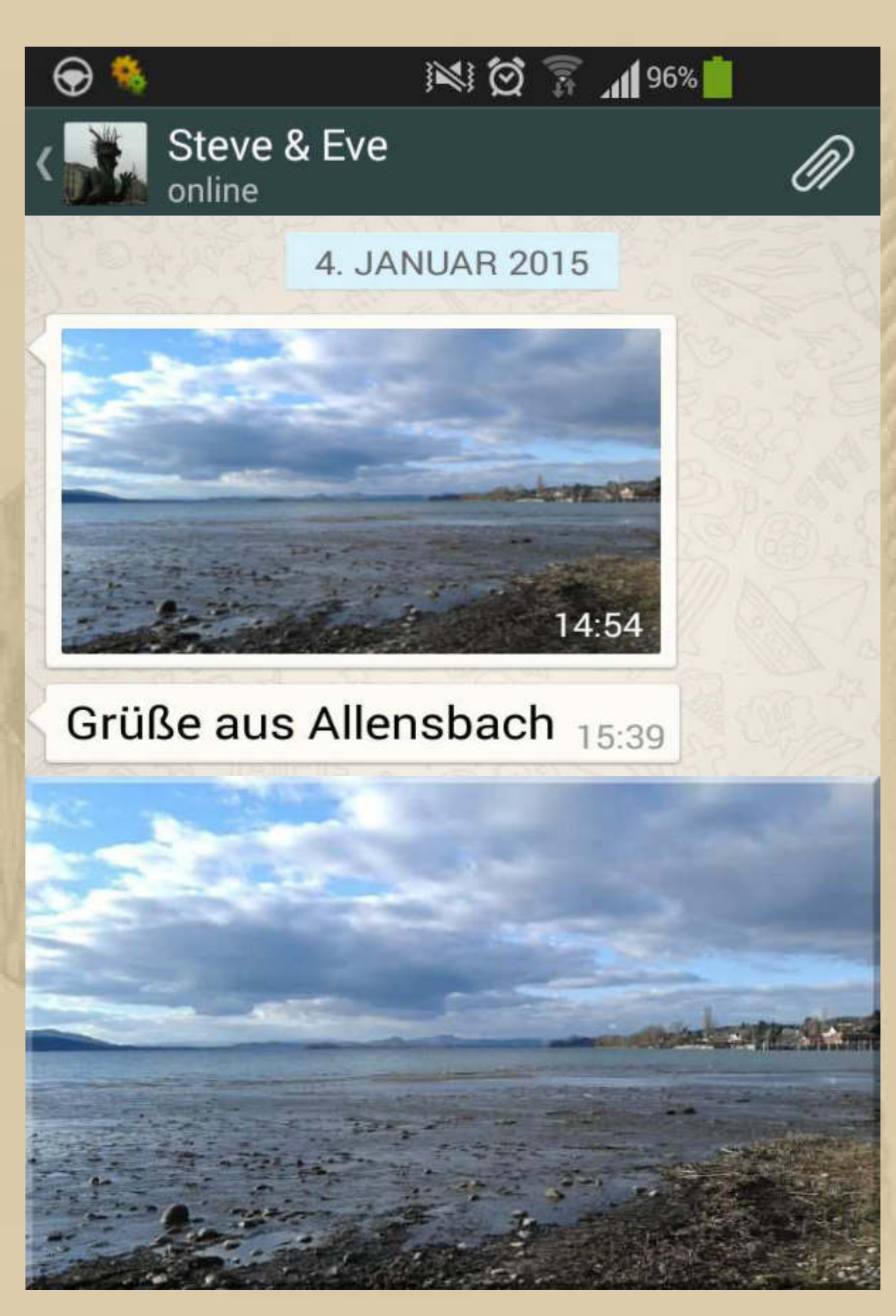

**Wo ist nur das Wasser geblieben? aktueller Pegelstand Konstanz: 330,7 cm**

#### **Montag, 5. Januar:**

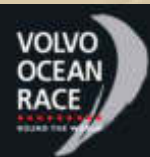

**. .** 

 **Bis auf das Volvo Ocean Race 2014/15 heute noch keine bemerkenswerten Vorkommnisse:** 

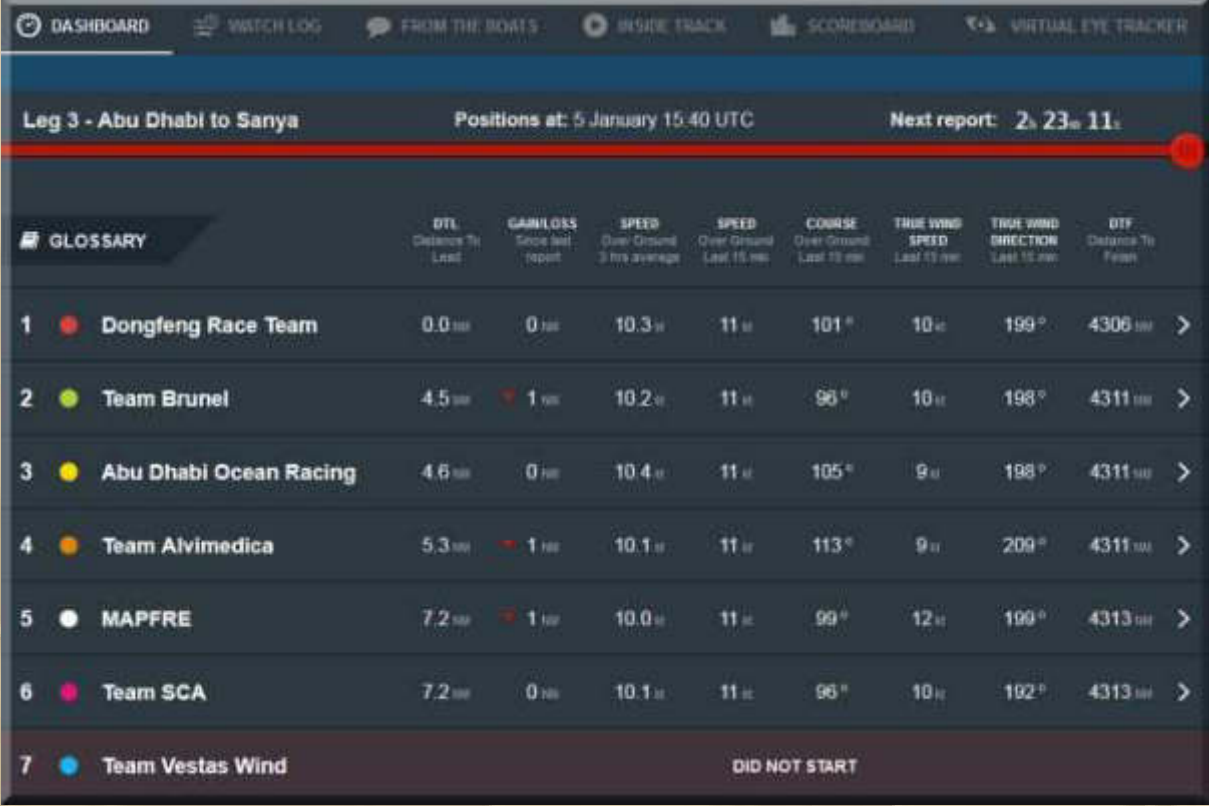

**Die Boote liegen gerade einmal 7,2 sm auseinander, bei 3 Bft. Windgeschwindigkeit. Die Etappen entscheiden sich erst, wenn die Boote in härtere Wetterbedingungen geraten.** 

**Ich habe mal den Webmaster des Volvo Ocean Race wegen der Abkürzungen für Seemeilen und Geschwindigkeit auf dem obigen Dashboard angeschrieben, denn nautische Meilen werden mit M und nicht NM und Knoten mit kn und nicht mit kt abgekürzt. Ich beziehe mich auf die int. Seekarte Nr. 1 (Int. Chart No. 1). Bin gespannt, ob man reagieren wird.** 

#### **Dienstag, 6. Januar:**

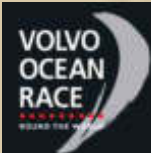

 **10:00 Uhr - Das havarierte Boot des Teams Vestas Wind wird heute zur Reparatur nach Europa verschifft. Am 7. Juni soll es wieder startklar sein, zur vorletzten Etappe des Rennens in Lissabon. Ich mag daran noch nicht glauben, wer soll das bezahlen? Pantaenius, denn da kann kommen was will!** 

**On January 6, the boat will be loaded onto the MV Stockholm bound for Genoa in Italy where it will arrive around January 25.**

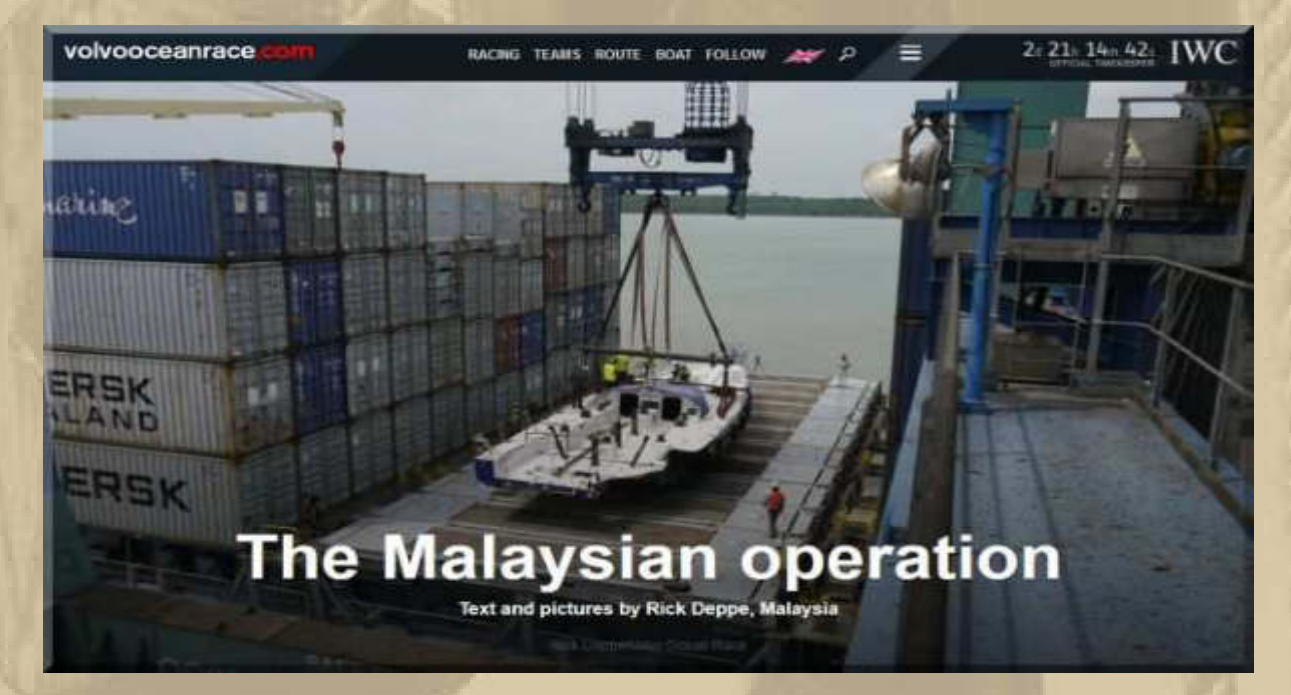

**This new challenge will be a massive undertaking in itself. Not only is the boat very badly damaged, but Chris, Coxy, the crew and the Vestas commercial team have been given an even greater challenge – to get it back into the race with the seemingly impossible deadline of returning boat and crew for the start of Leg 8 in Lisbon. That's on June 7, 2015. In six months time. From what I've seen so far, I'm confident that Chris, Coxy and the team will get the rebuild blue boat back on the start line in Lisbon.**

**Ich werde vorsorglich die Daumen drücken, denn das wäre die Sensation, wenn das Team ins Rennen zurückfände, ähnlich dramatisch, wie der Sieg des US Teams gegen die Neuseeländer im letzten America's Cup Rennen in 2013.** 

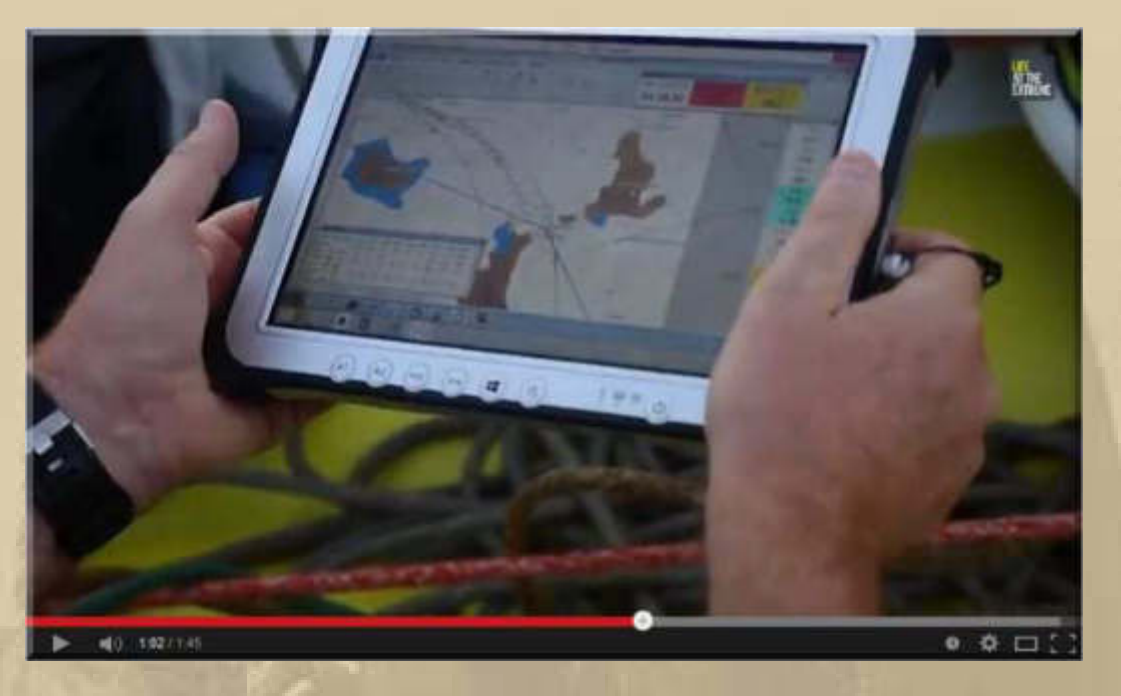

**https://www.youtube.com/watch?v=13Ai06Mau8Y#t=65** 

**Jetzt sind die anderen Teams (hier auf BRUNEL) besonders vorsichtig ……………………………….** 

**Auch am 3. Tag von Leg 3 liegen die Boote noch dicht beieinander. Position 1 und 6 trennen gerade einmal 8 sm, wobei das führende Boot (derzeit DONGFENG Race Team / China) 4 sm Vorsprung vor dem Verfolgerfeld hat. Man ist also noch in Sichtweite. Gerade hat der Wind auf 5 Bft. aufgefrischt, für diese Boote gerade mal ein leiser Zug (1 Bft.). Wenn man so will, befinden sich die 6 Boote noch alle im Match-Race-Modus.** 

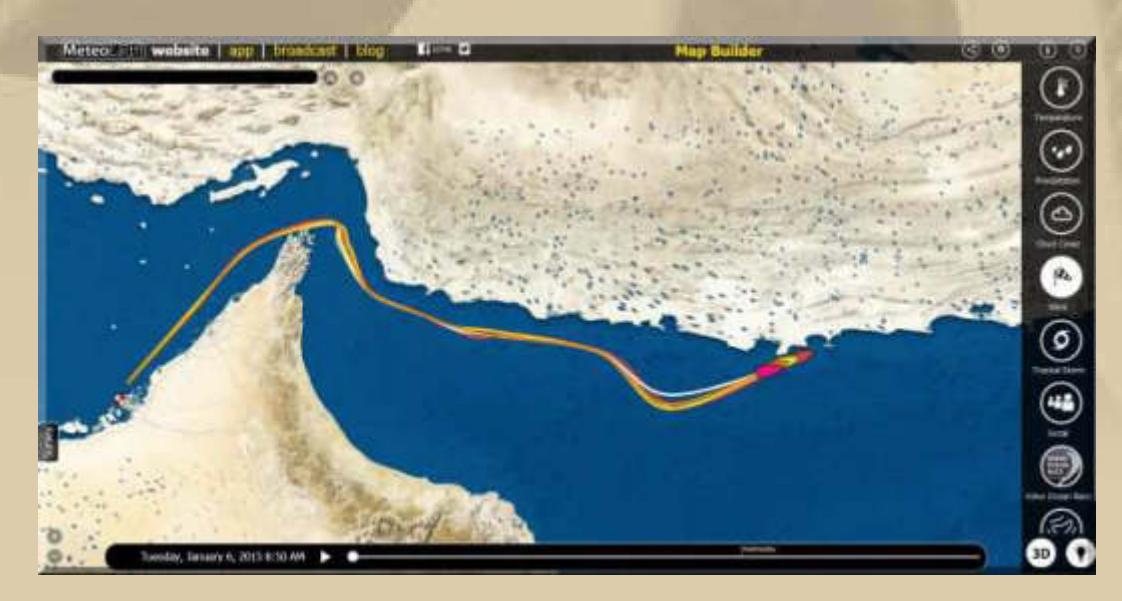

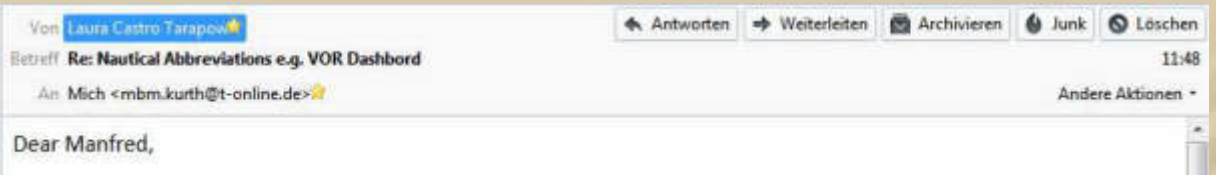

Thank you very much for your email and your very kind words about our race and website.

After many discussions with our own experienced staff and with experts in the sailing world, we have found that there are several different abbreviations for nautical speed and distance that are in standard use.

Since there is no definitive version, we decided to adopt the abbreviations you see on the website but we hope that this does not spoil your enjoyment of our reports!

Thanks again for taking the time to contact us,

kind regards Laura

**. . . . . .** 

**Der Argumentation kann ich nicht ganz folgen, denn in der Seefahrt (IHO-Standard / International Hydrographic Offices) ist alles 'eineindeutig', eben um Missverständnisse auszuschließen und wozu gibt es sonst das Int. Chart No. 1 ??? Mein Eindruck ist schon lange: Der Mensch schludert, wo er nur kann. Ich bin auch nicht frei davon.** 

**13:00 Uhr (04:00 Uhr in Las Vegas): Im Vorlauf zur CES 2015 in Las Vegas, die heute, in wenigen Stunden, ihre Tore öffnen wird, entdecke ich ein Video vom Bau des neuen APPLE Campus 2 in Cupertino/California/USA:** 

**Cupertino [ˌkuːpərˈtiːnoʊ] ist eine Stadt im Santa Clara County in Kalifornien mit rund 58.000 Einwohnern. Die Stadt wurde nach dem italienischen Mönch und heiligen Josef von Copertino benannt.** 

**Cupertino liegt im so genannten Silicon Valley. Der Computerhersteller Apple ist der mit Abstand größte Arbeitgeber. Durch den geplanten Bau von Apple Campus 2 für 2016 wird sich dies noch verstärken.** 

# Campus von oben: Apples große Baustelle aus Drohnen-Perspektive

VON JI-HUN KIM VO = GESTERN UM 18:44 UHR

**. . . . . . . .** 

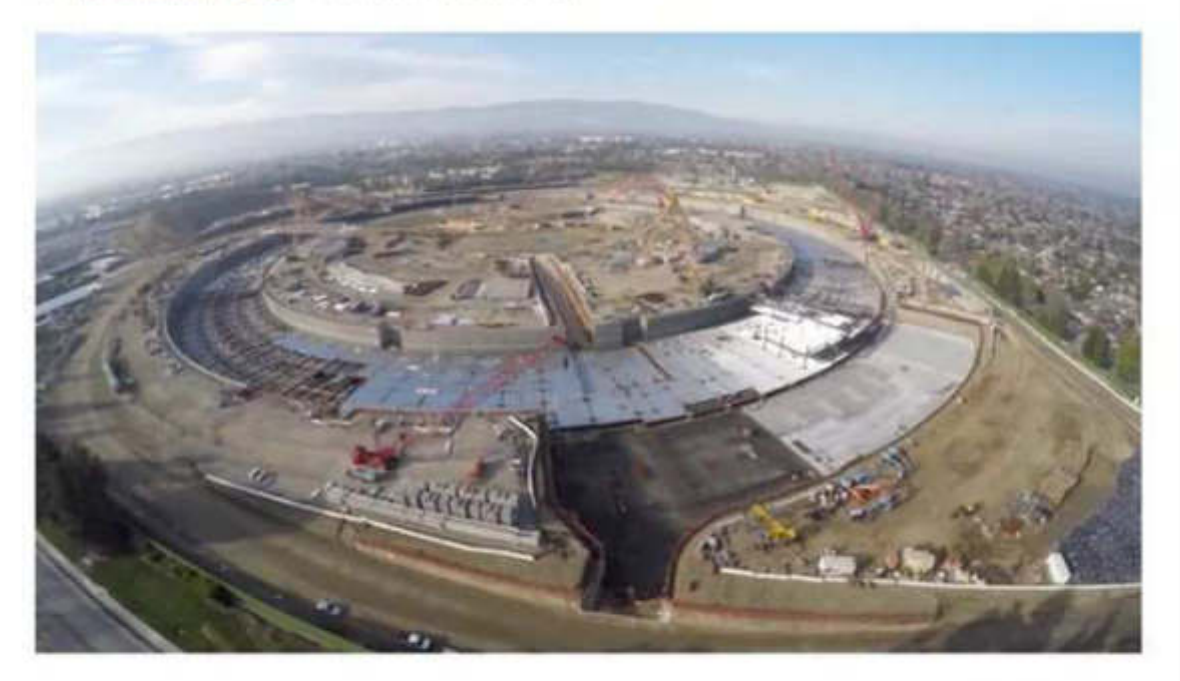

Bis zum Ende 2016 soll die neue Infinite Loop, das nächste Hauptquartier von Apple fertig gestellt sein. Ein neues Video des Drohnenfilmers myithz zeigt in 4K den Fortschritt, den die riesige Baustelle seit Baubeginn absolviert hat. Wie man erkennen kann, wird der Campus einen beträchtlichen Teil der Stadt Cupertino einnehmen. 14.200 Menschen sollen hier dann ihren Arbeitsplatz haben.

**https://www.youtube.com/watch?v=mj8cI4G5\_PQ#t=144** 

**http://obamapacman.com/2012/06/architectural-plans-of-new-apple-cupertino-campus-2/** 

**Dazu fällt mir nur IBM's Wahlspruch ein: THINK BIG**

**Am späten Abend schaue ich mir, mit staunenden Augen, eine Dokureihe über Dubai an:** 

# Wüstenträume - Dubai - Das **Übermorgenland**

Heute | ZDF | 22:55 - 23:40 Uhr | Dokureihe

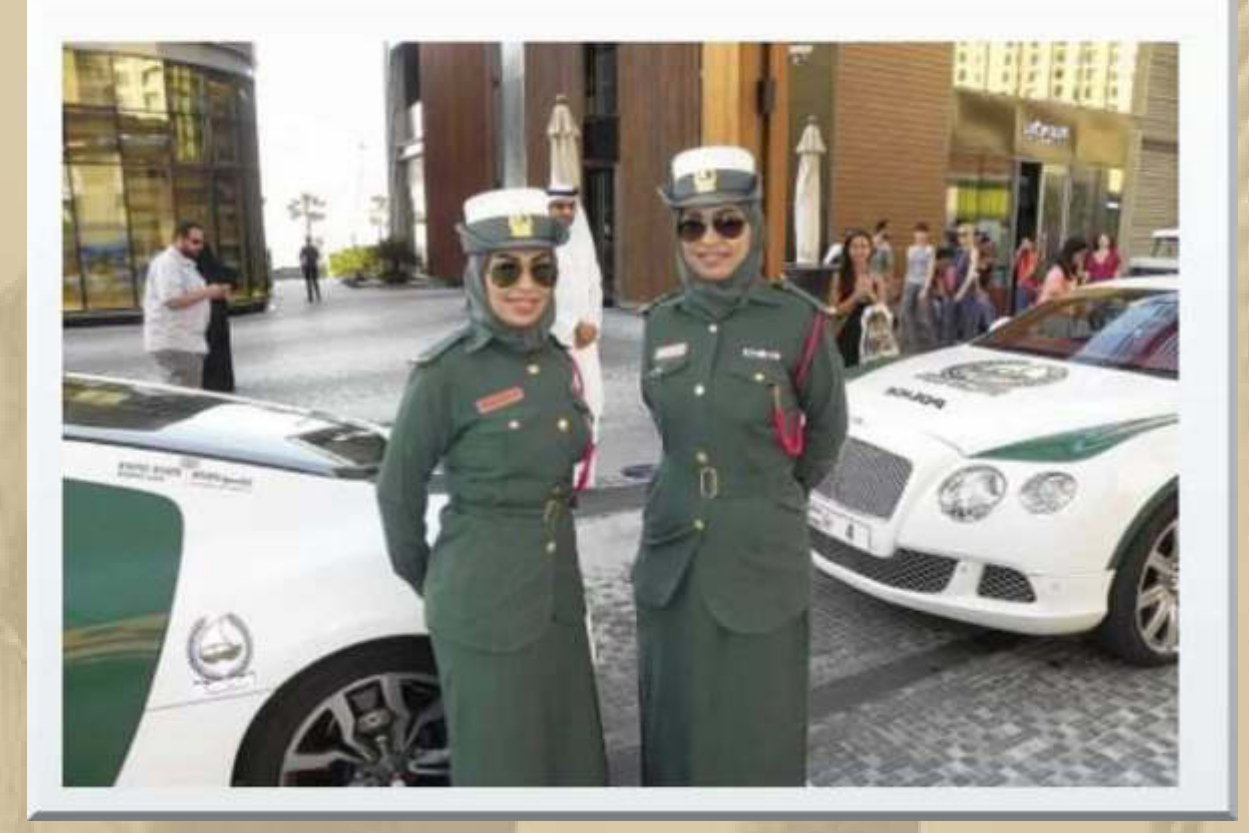

**Ich komme aus dem Staunen gar nicht mehr heraus.** 

**Selbst wenn ich die Wahl hätte, bliebe ich doch lieber am Bodensee.** 

### **Mittwoch, 7. Januar:**

**. . .** 

**Auf der CES in Las Vegas geistern die 'selbstfahrenden' Autos von Mercedes und BMW herum – alles sehr futuristisch. Ferner**  **begeistern die ultrahoch auflösenden Fernsehgeräte. Bei den Smartphones und Tablets heißt es erneut höher, schneller, weiter, was die technischen Spezifikationen betrifft. Für die elektronische Navigation kann ich bislang nichts Neues entdecken.** 

So geht Zukunft bei Mercedes-Benz: Autonom mit Drehsitzen und LED-Gesicht

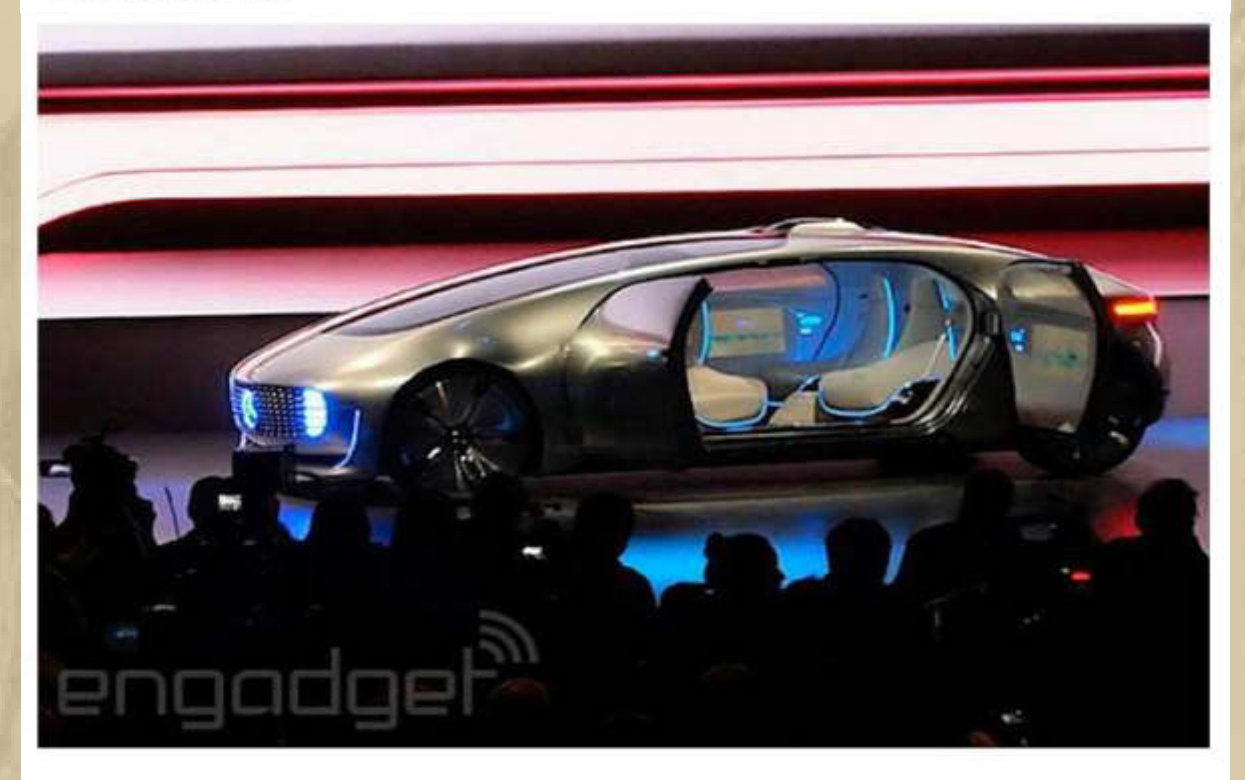

Mercedes-Benz hat auf der Consumer Electronic Show in Las Vegas das Konzept für ein selbstfahrendes Luxusauto präsentiert. F015 heißt das SciFi-Vehikel, das die Vorstellungen des Konzerns von der Zukunft gediegener Mobilität darstellen soll. Die vier Passagiere können sich im F015 auf Drehsesseln wahlweise zur gepflegten Plauderrunde gruppieren oder historische Autoreisepositionen einnehmen, wobei alle mit dem autonom dahingleitenden Vehikel per Fernbedienung und Gesten kommunizieren können, das Fahrzeug kommuniziert dann mittels LED-Effekten zurück und das nicht nur im Innenraum, sondern auch auch am Kühler, mit dessen Illumination anderen Verkehrsteilnehmern unter anderem der Fahrmodus signalisiert wird - Der Passagier vorne links kann nämlich auch mal selbst zum Lenkrad greifen.

**http://www.engadget.com/2015/01/07/mercedes-benz-f-015-autonomousconcept-interview-photos/** 

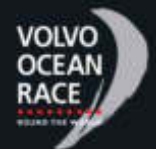

 **Beim Volvo Ocean Race liegen die 6 Boote jetzt, um 06:40 UTC, nur 22 Seemeilen auseinander (ein Wimpernschlag) und haben noch rd. 3.900 Seemeilen vor dem Bug, es führt weiterhin das Chinesische Boot DONGFENG.** 

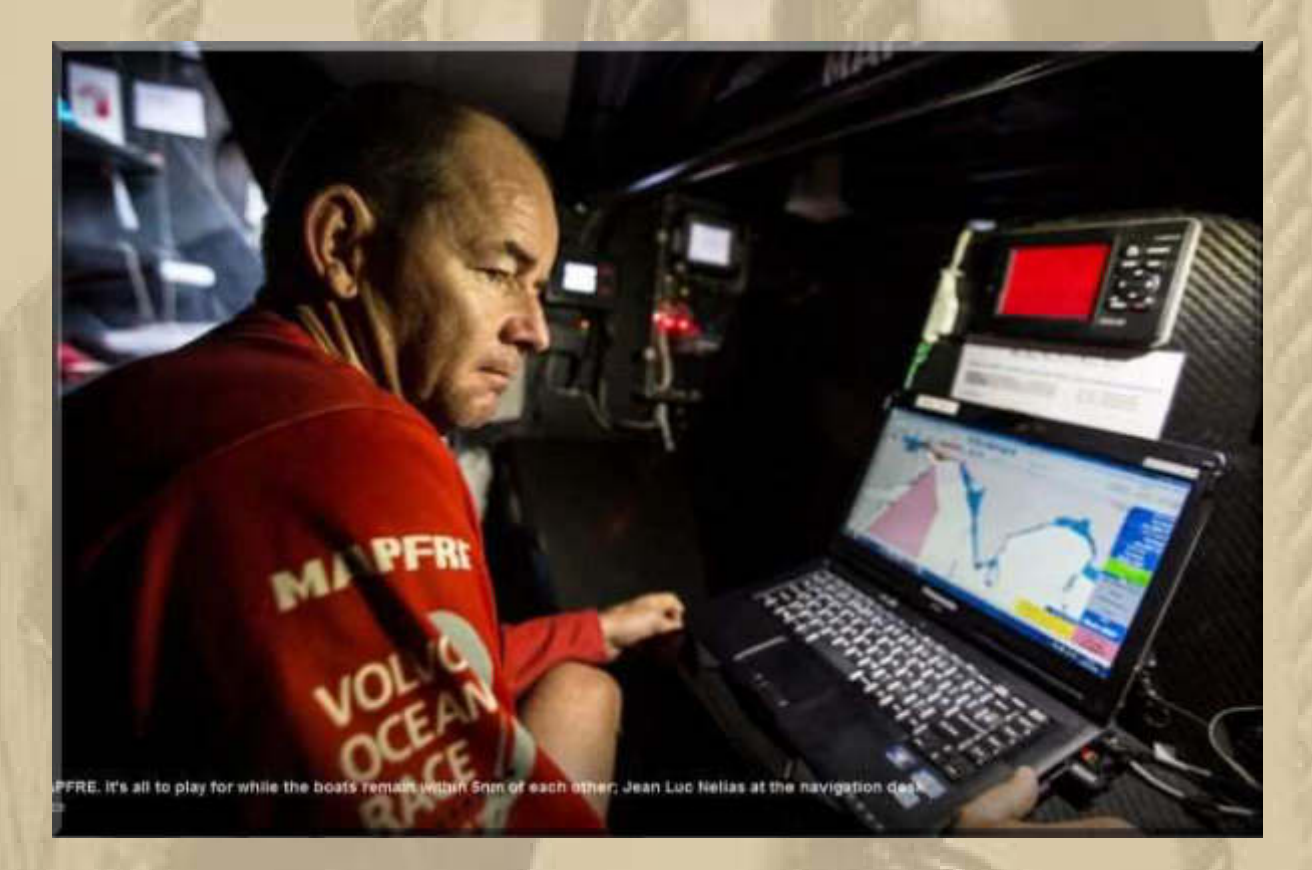

**….. Navigation an Bord von MAPFRE, auch auf einem Panasonic Toughbook** 

**Übrigens, wer auf einem Notebook/Laptop navigieren möchte, der ist auch heute damit noch völlig up-to-date.** 

**Ein Mittelklassegerät (z.B. von Medion/Aldi ca. 500 €) ist völlig ausreichend. Ich bevorzuge einen matten (non-glare) 17,3" Bildschirm.** 

**Der Komfort der windowsbasierten Navigationsanwendungen ist nach wie vor State Of The Art. Unter Deck, in der Naviecke, lief bei mir auf Küstenrevieren immer ein Notebook mit, auf dem ich jahrelang den Chart Navigator Standard vom NV-Verlag (http://nvcharts.com/shop/) und später die kostenlose Software**  **OpenCPN (www.opencpn.de) einsetzte. Im Cockpit war ein Chartplotter installiert und obendrein hatte ich häufig noch einen Dell Axim X51V PDA eingesetzt. Da kocht eine gewisse Nostalgie in mir hoch.** 

**Heutzutage, am Bodensee, ist mir ein Smartphone mit einer entsprechenden Navigations APP (hier Navionics) mehr als ausreichend.** 

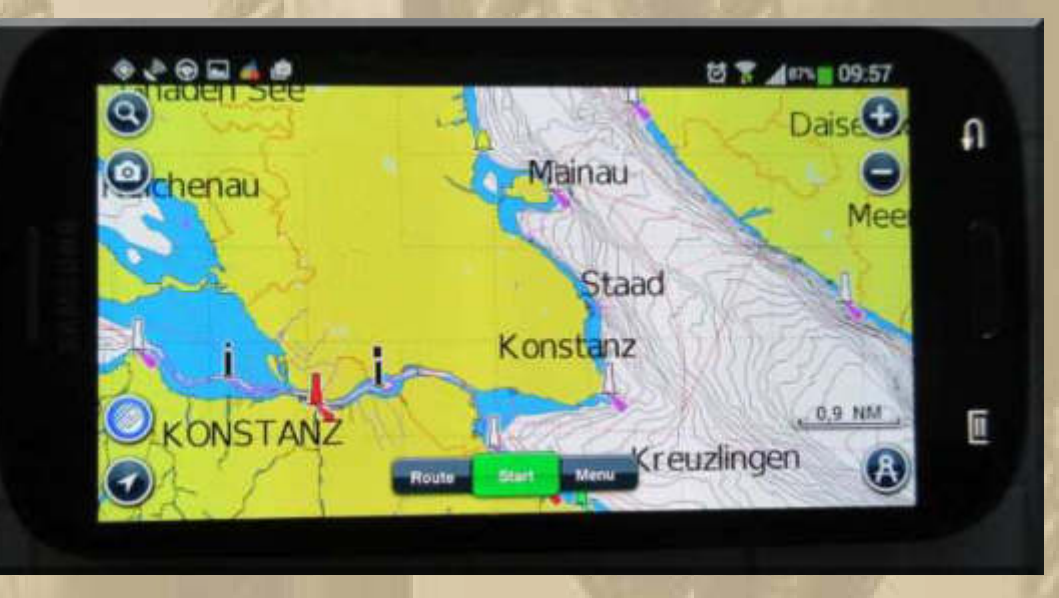

**….. auf meinem 4.8" Samsung Galaxy S III** 

**14:00 Uhr - Marianne und ich, wir erledigen unseren Wochen= einkauf, bei strahlendem Winterwetter – Sonne satt. Jeglicher Schnee ist allerdings in den vergangenen Tagen weggeschmolzen.** 

**17:30 Uhr – Die Volvo Ocean Racer sind wieder auf 6 Seemeilen zusammengerutscht.** 

**Anregung für Steve am Bodensee: Im Internet stoße ich auf das 5.7" Phablet der Firma ZTE/China, das ZTE zmax™ mit Android Betriebssystem. In Deutschland wird es wohl unter der Bezeichnung ZTE Grand Memo angeboten.** 

**Gute Mittelklassewerte, die gestern noch High-End waren. Eignet sich auch sehr gut zur eNav auf Binnenrevieren und auf Charter:** 

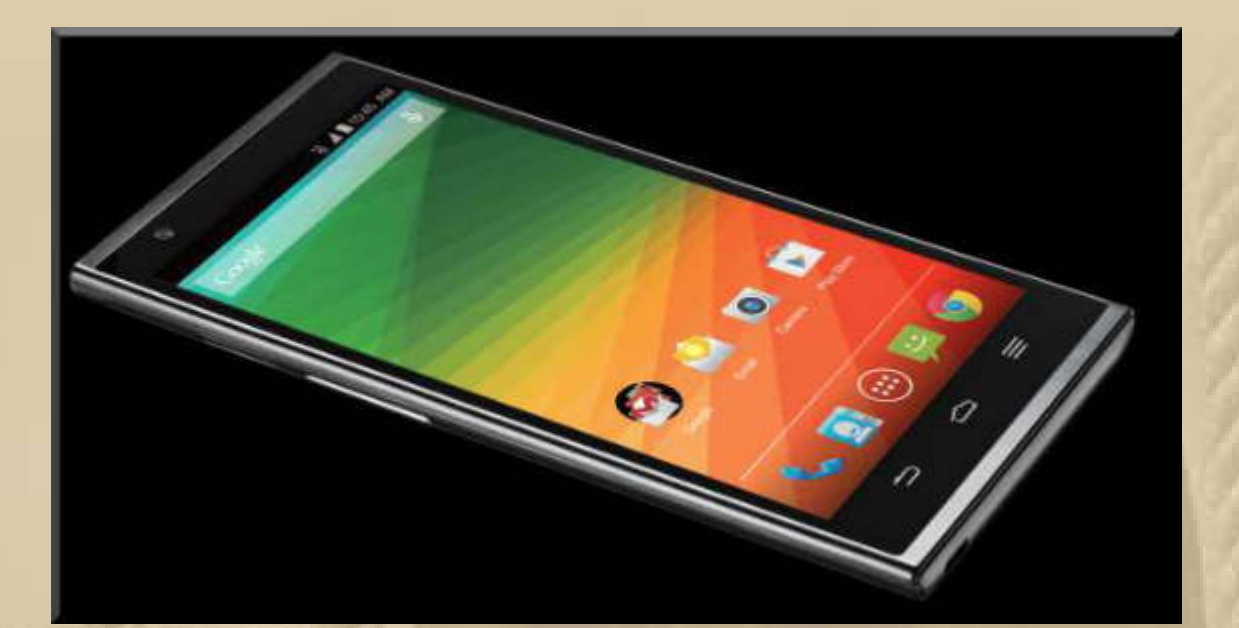

## **….. 5.7" ZTE zmax**

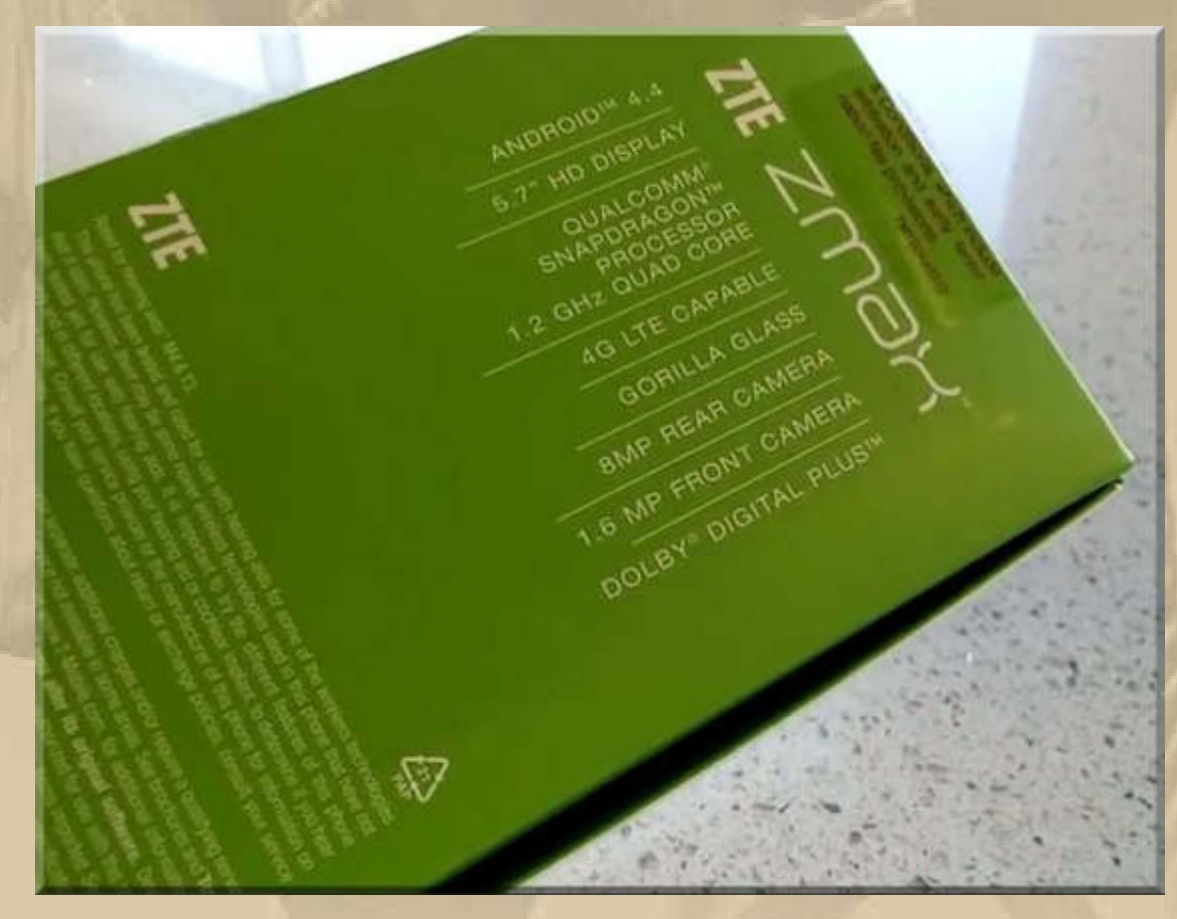

**….. mit A-GPS** 

**…..** und auch die Firma We HUAWEI mischt in diesem **Mittelklassesegment mit. Ihr Flaggschiff ist das 5" Ascend P7.** 

### **Donnerstag, 8. Januar:**

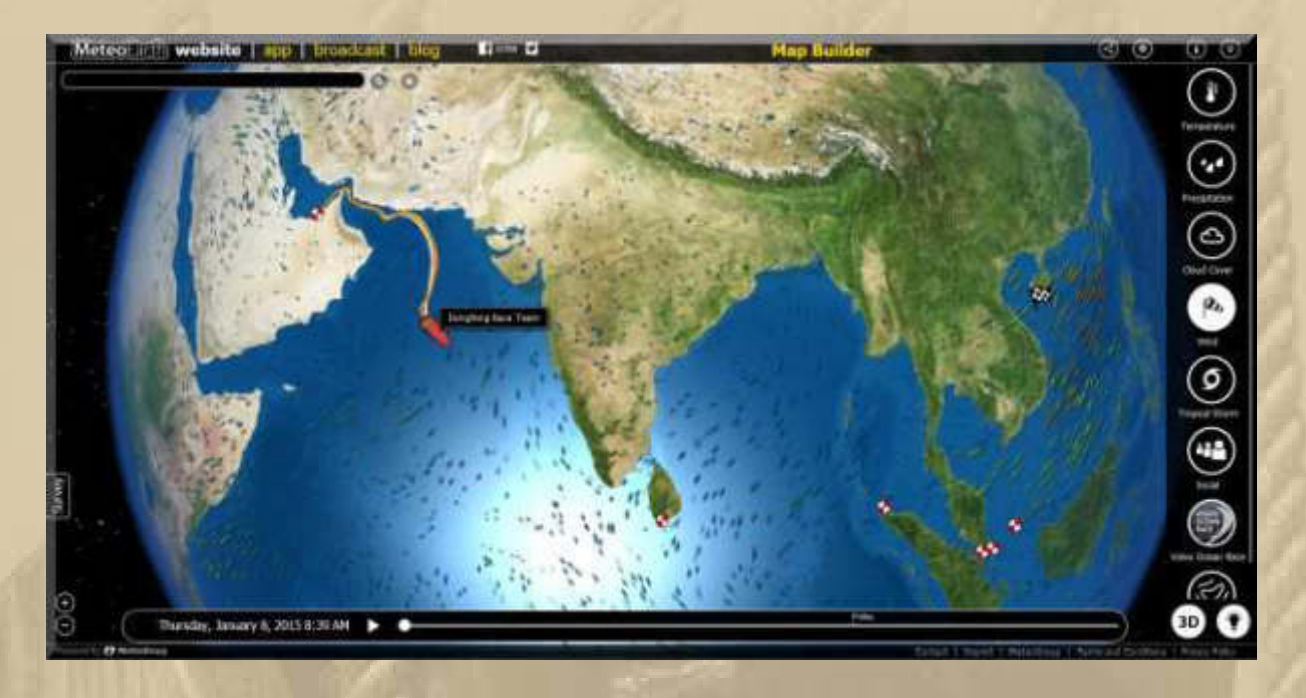

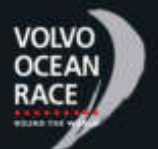

 **Das DONGFENG Race Team führt um 09:40 UTC mit 8,5 sm vor dem Verfolgerfeld. Die Damen bilden das Schlusslicht mit 37,9 sm auf das führende Boot. Wind 3 Bft. aus N, das ist zwar hübsch am Bodensee, doch die Teams wünschen sich 6-8 Bft. um sich entscheidend absetzen zu können.** 

**Schande über mich, denn ich wittere in dieser Sportart auch schon wieder unsaubere Absprachen. In Abu Dhabi gewinnt das Team aus Abu Dhabi und in China vielleicht das Team aus China. Na, wollen wir hoffen, dass das wirklich nur ein Zufall ist. Nach dieser Logik müsste das Schwedische SCA-Team, das derzeitige Schlusslicht, in Göteborg als erstes Boot die letzte Etappe beenden.** 

**Nachdem die US Boys im 34. America's Cup neun Rennen hintereinander gegen die Kiwis für sich entscheiden und damit den Cup doch noch gewinnen konnten, kann ich mich des Eindrucks nicht erwehren, dass diese spektakulären Rennen einen Drehbuchautor und Regisseur haben.** 

**10:00 Uhr – Ich begebe mich zu meinem Urologen, um mir den letzten Schlauch (Katheter) aus dem Körper entfernen zu lassen. 10 Wochen hat die ganze Malesse gedauert.** 

**12:00 Uhr – Nun komme ich mir fast wie neu vor, wenn da nicht noch der Leistenbruch wäre. Nächste Woche werde ich in der Ambulanzsprechstunde des Böblinger Krankenhauses vorstellig werden, denn die sind für Leistenbruchoperationen zuständig, um mir einen OP-Termin geben lassen.** 

**Das Pariser Attentat auf die Redaktion von "CHARLIE HEBDO" dominiert die Programme der Nachrichtensender. Schon steht Deutschland wieder an der Seite Frankreichs, was immer dieses Geschwätz zu bedeuten hat. Der Sinn dieser Worte ist mir klar, nur könnte man das nicht auch weniger martialisch ausdrücken.** 

**Verwundert bin ich über die Französischen Sicherheitsbehörden, die die Redaktion im Objektschutz hatten und die Täter auch bereits aktenkundig waren. Prävention funktioniert offensichtlich nicht. Plötzlich sind wir alle CHARLIE ………………………..** 

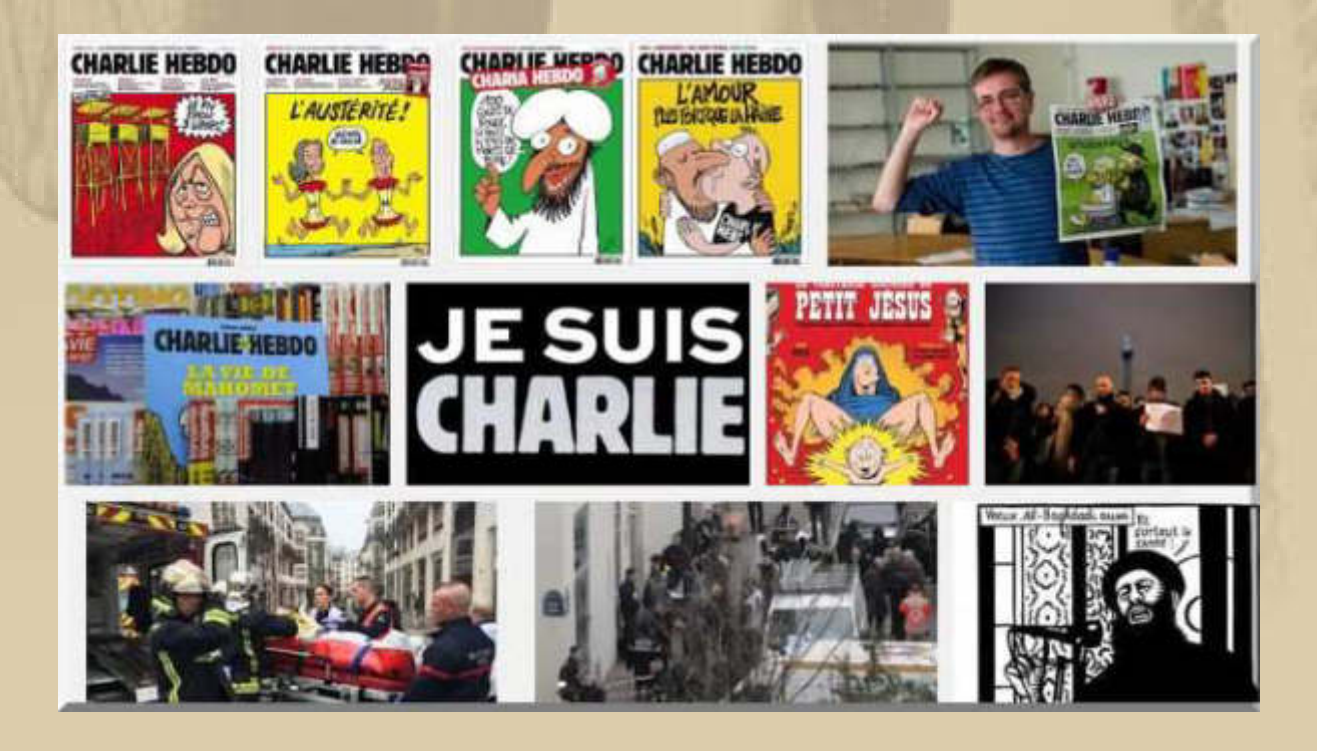

**Der Leitspruch des Chefredakteurs Stéphane Charbonnier (im Bild oben rechts)**

"**Lieber aufrecht sterben, als auf Knien leben.**" **(Albert Camus) hat ihn ereilt, denn er gehört mit zu den Todesopfern dieses barbarischen Anschlages.** 

**Die Tat zweier 'asozialer, soziopathischer' Einzeltäter muss nun wieder herhalten, um gegen den Islam Stimmung zu machen. Der Ungeist des tausendjährigen Reichs (1933 – 1945) hätte die Menschheit doch inzwischen etwas schlauer machen dürfen, aber gegen dumpfe Dummheit ist kein Kraut gewachsen, egal auf welcher Seite.** 

**Themenwechsel: Auf der CES in Las Vegas gibt es keine besonderen Geräte für die elektronische Navigation, alles nur des Kaisers neue Kleider.** 

**Schon gestern wurde ich an unseren heutigen Klubabend der IBM Segelsparte erinnert:** 

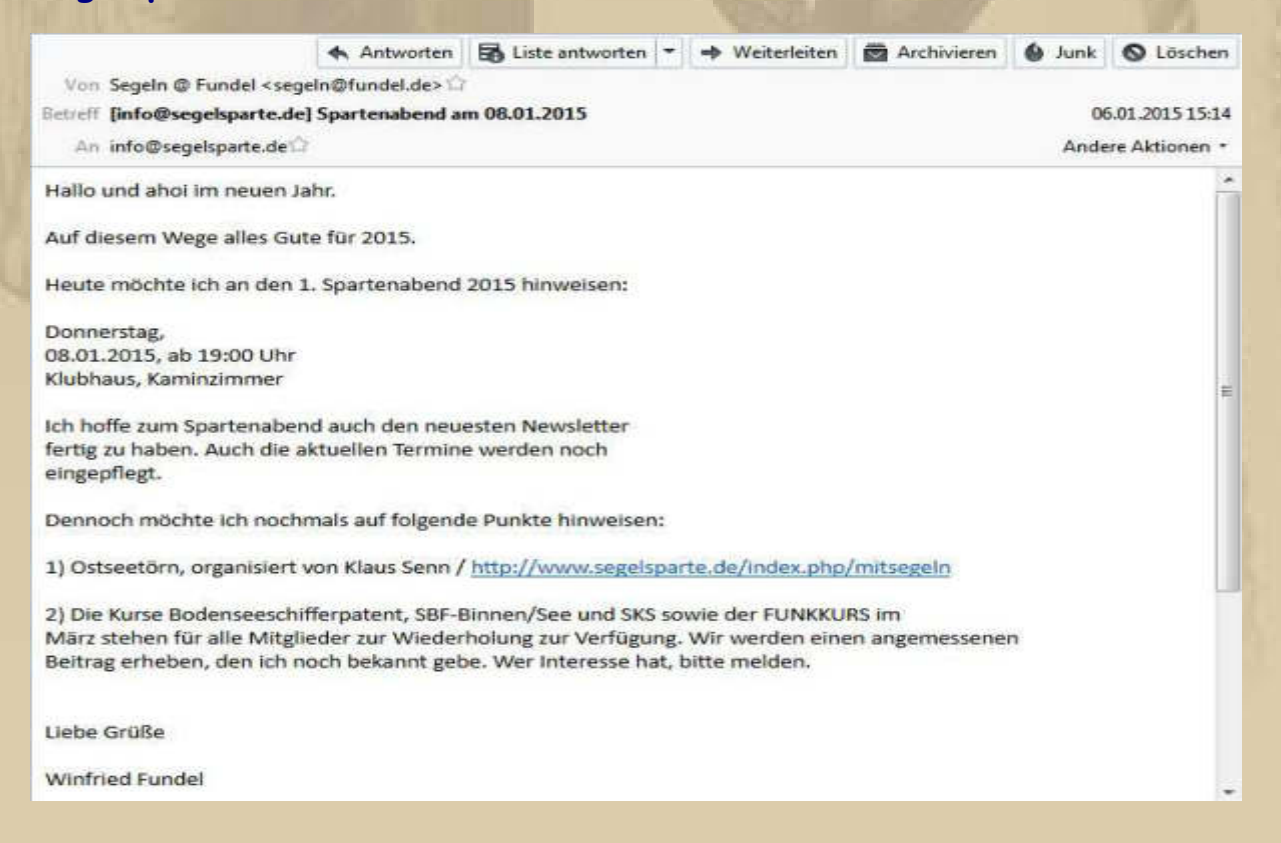
**Ich gehe da, nach meinen Erfahrungen des letzten Jahres, nicht mehr hin. Ich war da immer nur einer von 3 Mitgliedern abgesehen von der Spartenführung.** 

**Ach ja, heute wäre Elvis Presley 80 Jahre alt geworden. In manchen unserer Herzen lebt er weiter ……………….** 

**Das Dell Venue 8 7840 wurde gestern nun endlich offiziell und in der finalen Konfiguration auf der CES 2015 in Las Vegas vorgestellt und kann in den USA nun auch gekauft werden. Mit 6 mm ist es das aktuell dünnste Tablet der Welt und bietet einige besondere Eigenschaften, die Intel in der nächsten Zeit auch noch stärker in weiteren Endgeräten vermarkten möchte, um sich mehr von der Konkurrenz abzusetzen. Als erstes Tablet überhaupt ist nämlich eine Intel RealSense-3D-Kamera verbaut, die verschiedenste Möglichkeiten bietet. In unserem Hands-On Video zeigen wir euch einige davon und verschaffen uns im Allgemeinen einen ersten Eindruck.** 

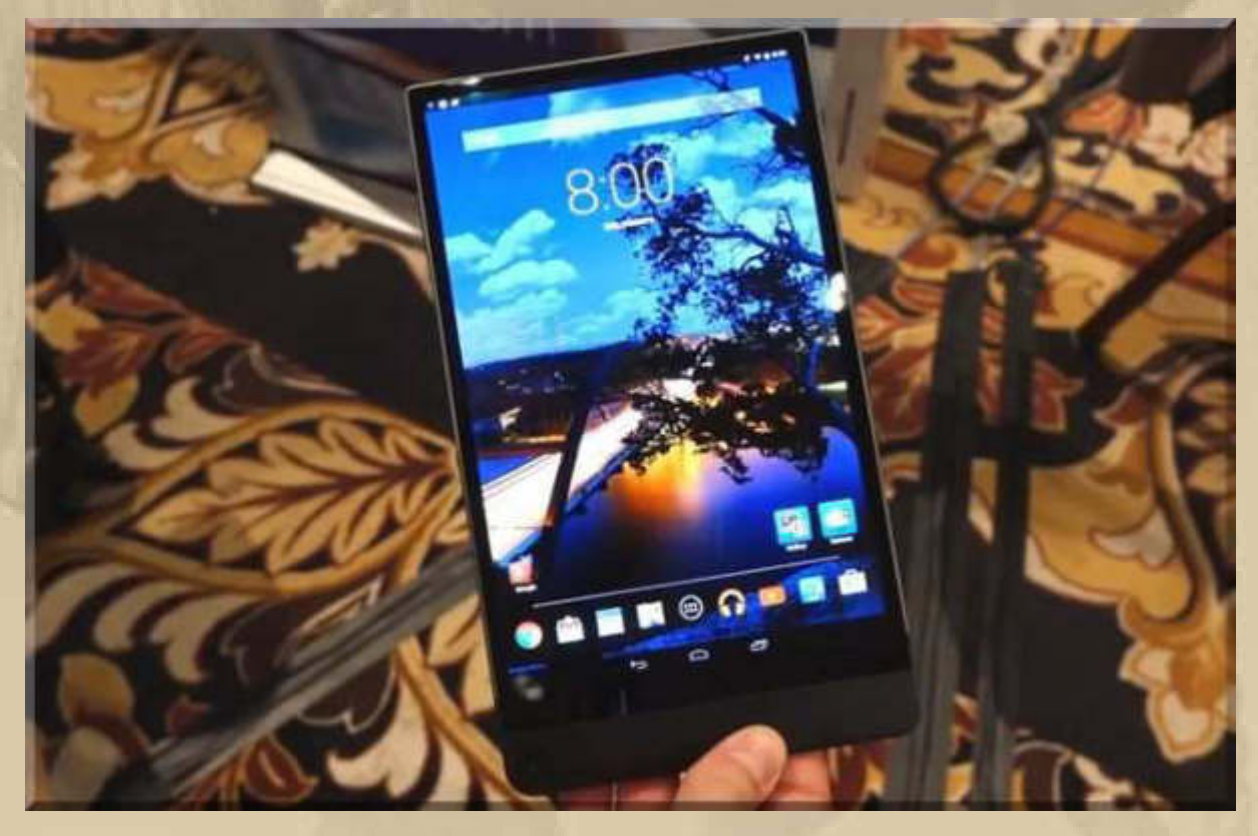

**https://www.youtube.com/watch?v=X8RXgrH3Qu4** 

**8 Zoll Bildschirmdiagonale ist ein guter Kompromiss zwischen >5" Smartphones und einem 10" Tablet. Ich plädiere jedoch immer für möglichst große Bildschirme.** 

**Ich hätte nichts gegen ein 14" Tablet für die eNav. Leider ist das DELL mit Windows 8 bestückt. Keine Ahnung, ob der Windows APP Store über genügend umfangreiche Marine APPs verfügt.** 

**Vielleicht muss man sich in Zukunft wieder um Windows APPs kümmern, denn die APP-Hersteller beginnen, das Betriebssystem Windows Phone zu bedienen, allen voran Navionics:** 

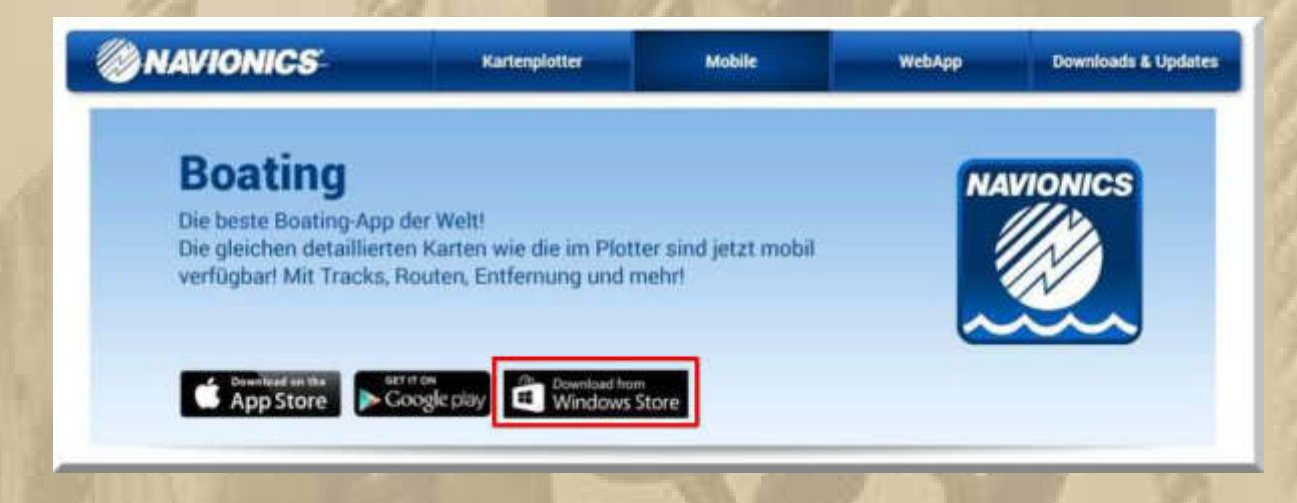

**Das macht die Wahl nicht einfacher, denn der Neueinsteiger muss zuerst die Frage klären, welche APPs stehen mir für die jeweiligen Betriebssysteme zur Verfügung? Erst nach dieser Vorentscheidung sollte er auf die Hardware schielen. Meistens fällt die Hardwareentscheidung bereits vorher als Bauchentscheidung. Derzeit muss man sich eigentlich nur zwischen Apple iOS und Android OS entscheiden, will man auf smarten Geräten navigieren.** 

**Für die maritime Navigation sieht meine Einschätzung derzeit noch so aus: Apple iOS vor Google Android OS und mit noch weitem Abstand Microsoft Windows Phone OS.** 

**. . . . .** 

#### **Freitag, 9. Januar:**

**13:00 Uhr – Ich verfolge weiterhin die Terroristenvorgänge in Frankreich:**

**Nach dem Anschlag auf das Satiremagazin "Charlie Hebdo" haben sich östlich von Paris zwei Verdächtige in einer Fabrik offensichtlich mit Geiseln verschanzt. Zuvor hat es eine Schießerei und eine Verfolgungsjagd gegeben. Elite-Einheiten bereiten sich auf den Zugriff vor.**

**15:00 Uhr - Es gibt auch wieder etwas Neues von meinem heimlichen Hobby, das ich jedoch noch nicht ausübe: https://www.airdog.com/ oder auch auf http://www.big-maxweb.de/copter-trends-201415/** 

**Der neueste Trend ist das Feature, dass man sich von der Drohne selber verfolgen lassen und spektakuläre Bilder gewinnen kann.** 

#### **17:00 Uhr – Das Drama in und um Paris ist beendet.**

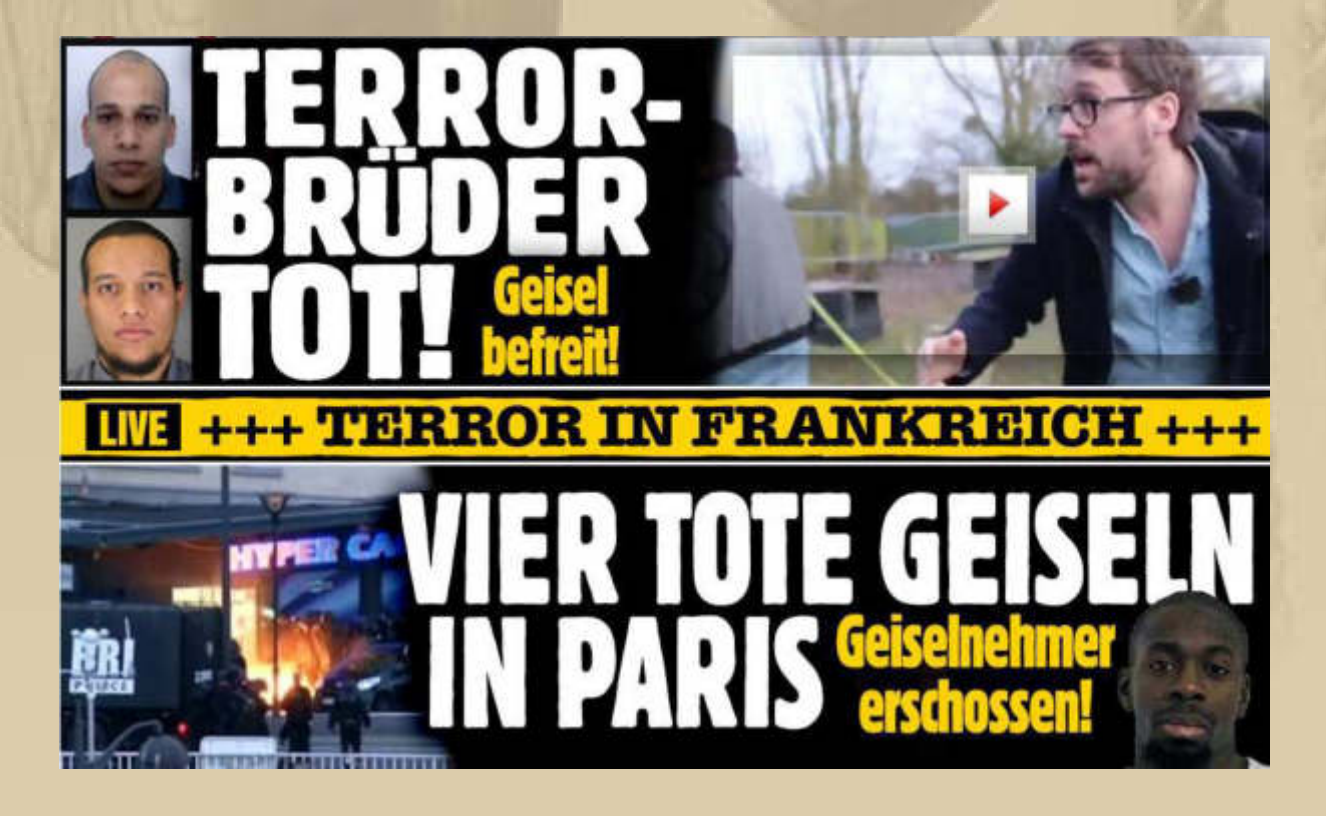

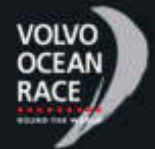

**. . . . .** 

 **18:00 Uhr – Beim Rennen hat sich nichts geändert, außer dass sich die noch zurück zu legende Strecke auf 3.438 sm für das führende Boot vermindert hat. Die Boote liegen nur 36,5 sm auseinander, also noch immer sehr dicht beieinander.** 

## **Samstag, 10. Januar:**

**09:00 Uhr – Es wird mir immer ein Rätsel bleiben, warum auf jeder CES auch 'Electronic Guns' ein Publikumsmagnet sind.** 

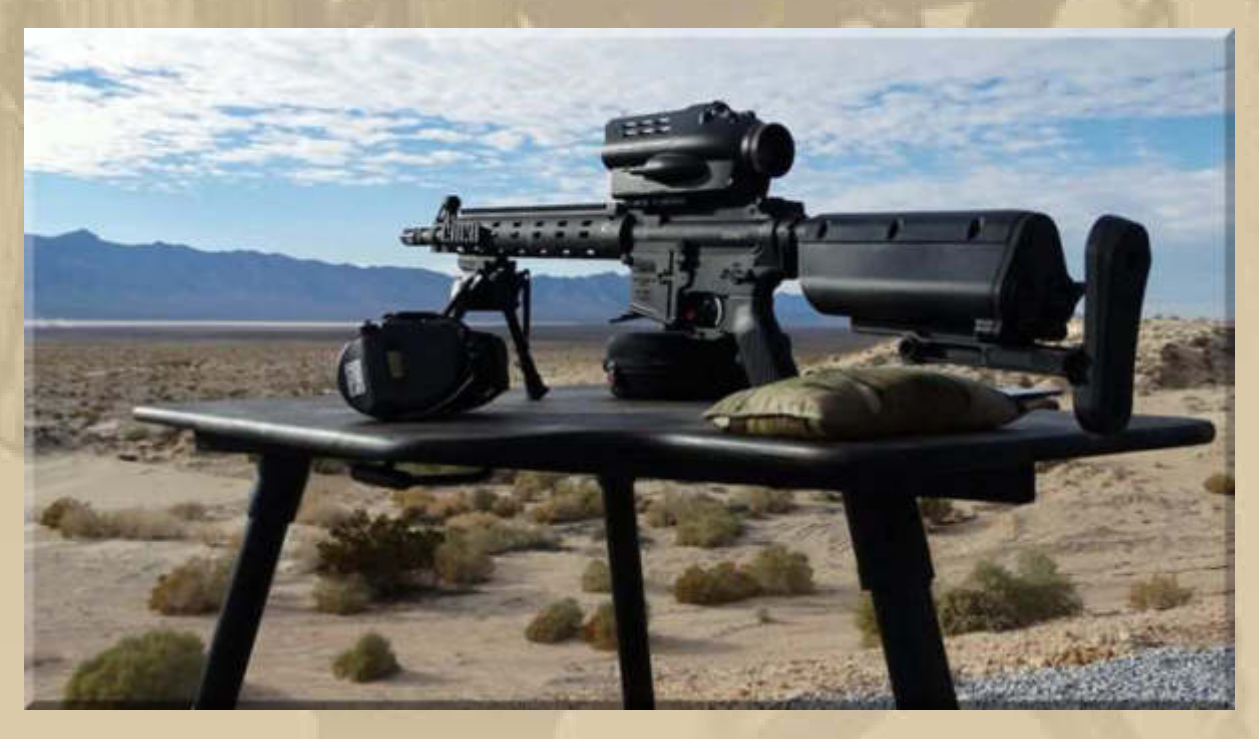

**http://www.engadget.com/2015/01/09/shooting-a-laser-guided-rifle-made-me-feel-like-a-robot/** 

**Solange wir der Jugend eine Waffe und sei es nur ein vermeintliches Spielzeug als begehrenswert darstellen, wird es keine Gewaltlosigkeit auf unserer Erde geben.** 

**So, jetzt wird es in den nächsten Tagen noch die eine oder andere Nachlese zur CES 2015 geben. Ich hatte ja keine besonderen Erwartungen an die Messe in Las Vegas, weil insbesondere zur elektronischen Navigation (eNav) keine Neuerungen anstanden.** 

**Was war denn nun mein persönliches Highlight der Messe? Eindeutig die Hobby-Drohnen von AIRDOG, 3DR IRIS+ und DJI Inspire 1, bzw. deren automatisches Objekt-Verfolgungsfeature:** 

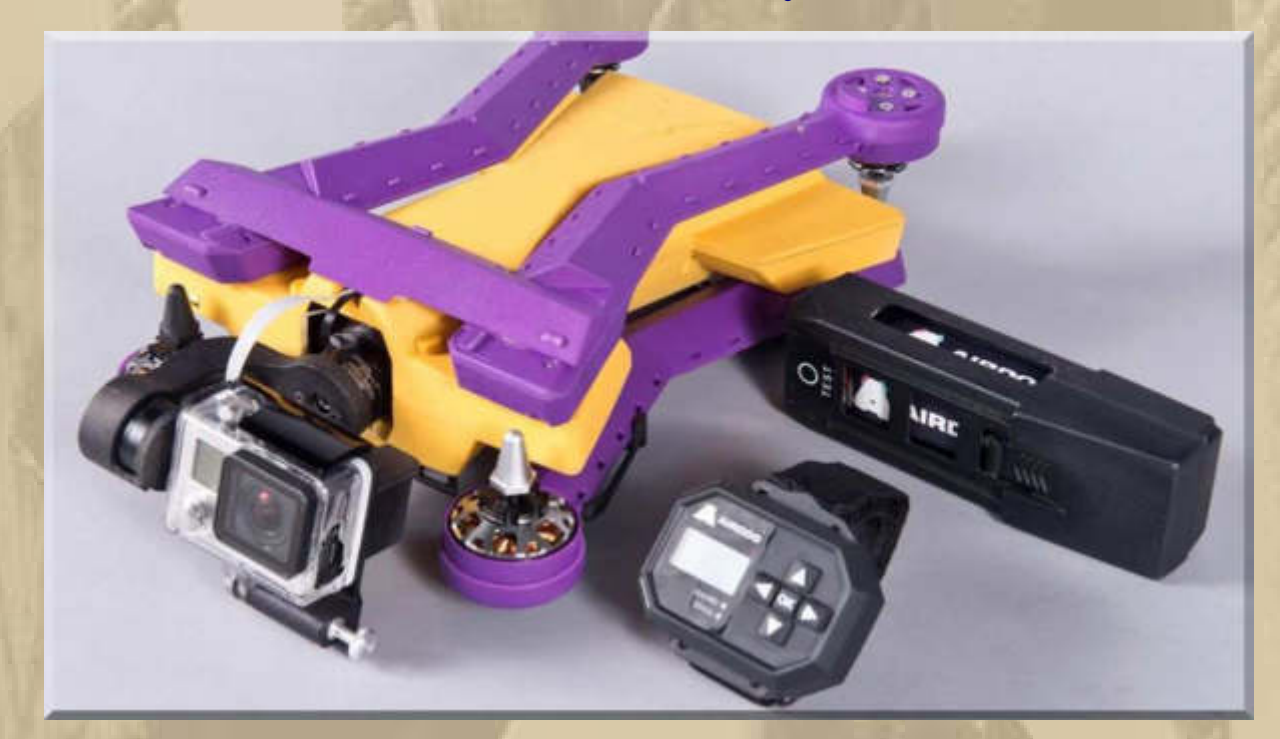

#### **AIRDOG im Transportzustand**

**http://www.spiegel.de/netzwelt/gadgets/ces-2015-drohne-airdogermoeglicht-selfies-aus-der-luft-a-1011867.html** 

**…… unbedingt das Video in der Pressemitteilung des Spiegels anschauen, besser kann man es kaum erklären.** 

**Oder hier bei Golem: http://www.golem.de/news/airdog-drohneverfolgt-fotografen-automatisch-1407-107715.html** 

**- Ende meiner CES Berichterstattung 2015 -** 

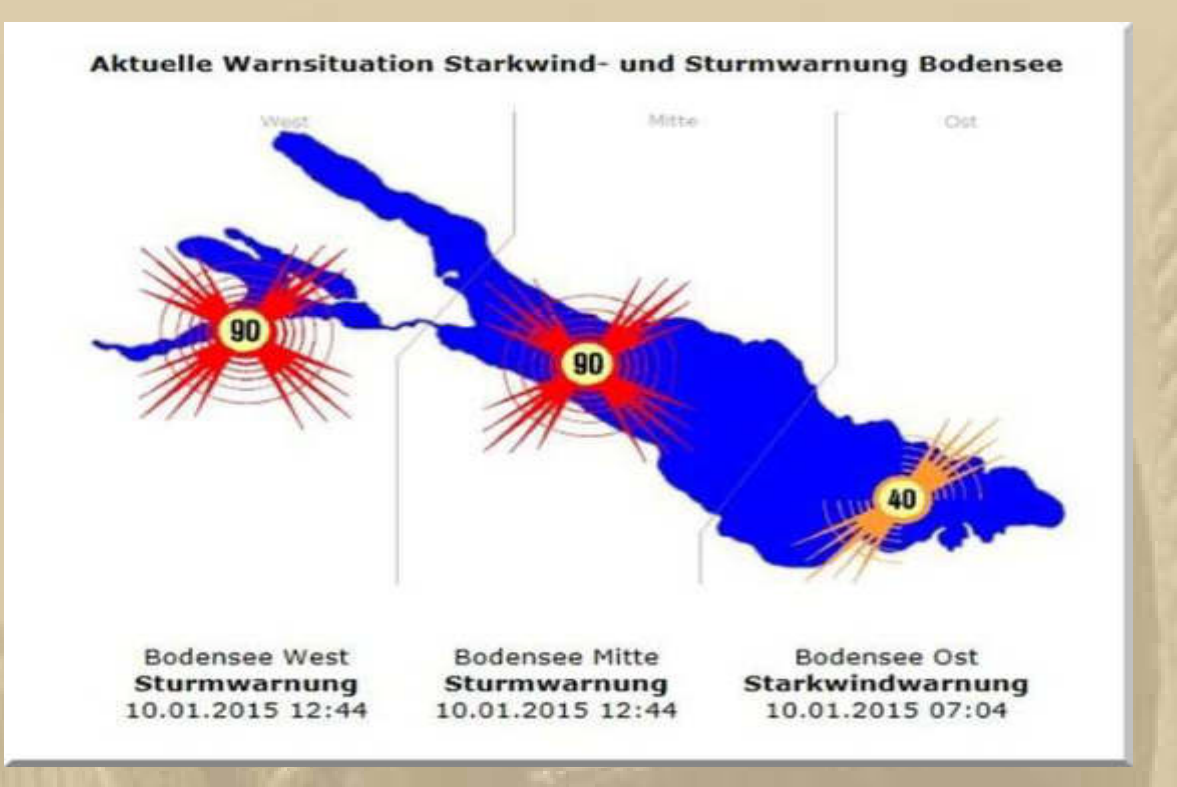

**13:34 Uhr - Es stürmt auch am Bodensee, mal sehen, ob ich das mit einer WebCam einfangen kann:**

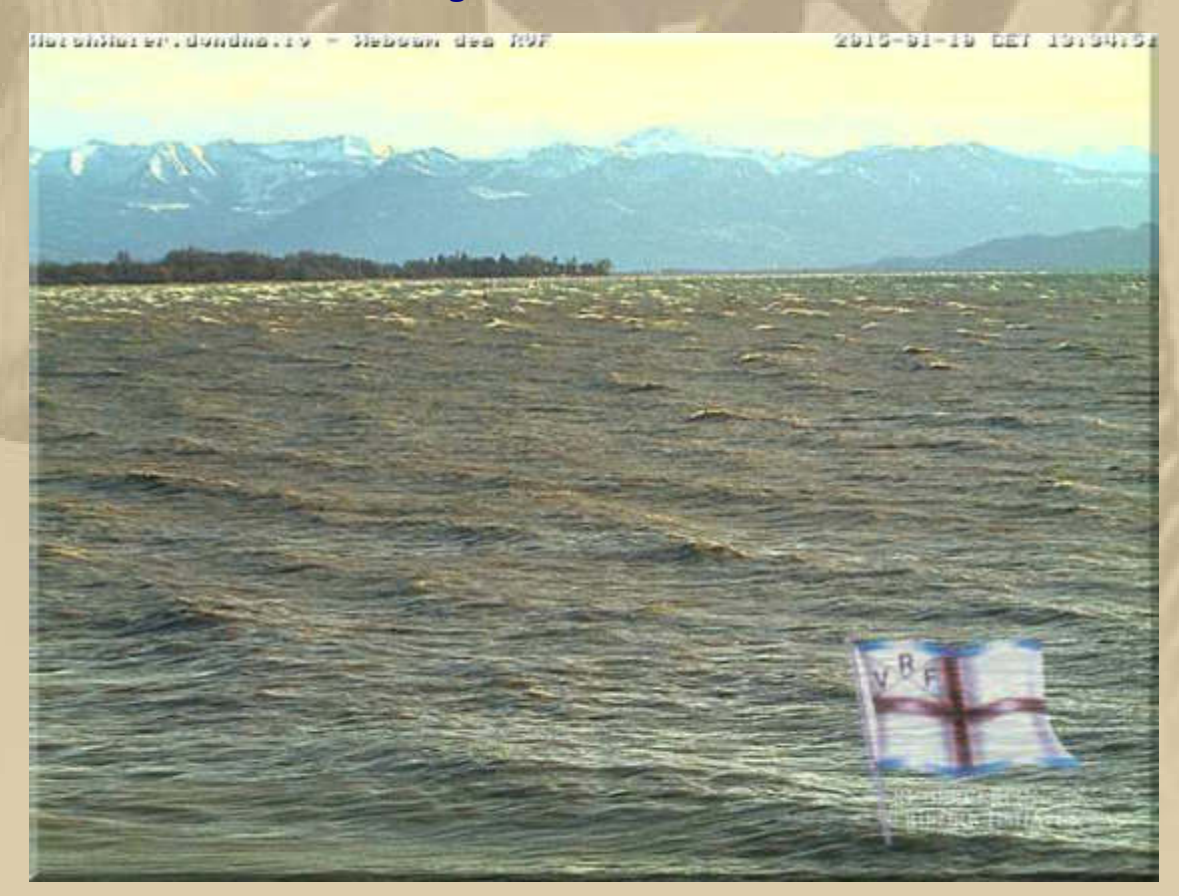

**….. die Bucht von Friedrichshafen mit Blick nach Langenargen** 

**15:10 Uhr – Eve & Steve schicken mir via WhatsApp eindrucksvolle Bilder vom Untersee, wo sich bei diesem stürmischen Wind die Kiter beeindruckend tummeln:** 

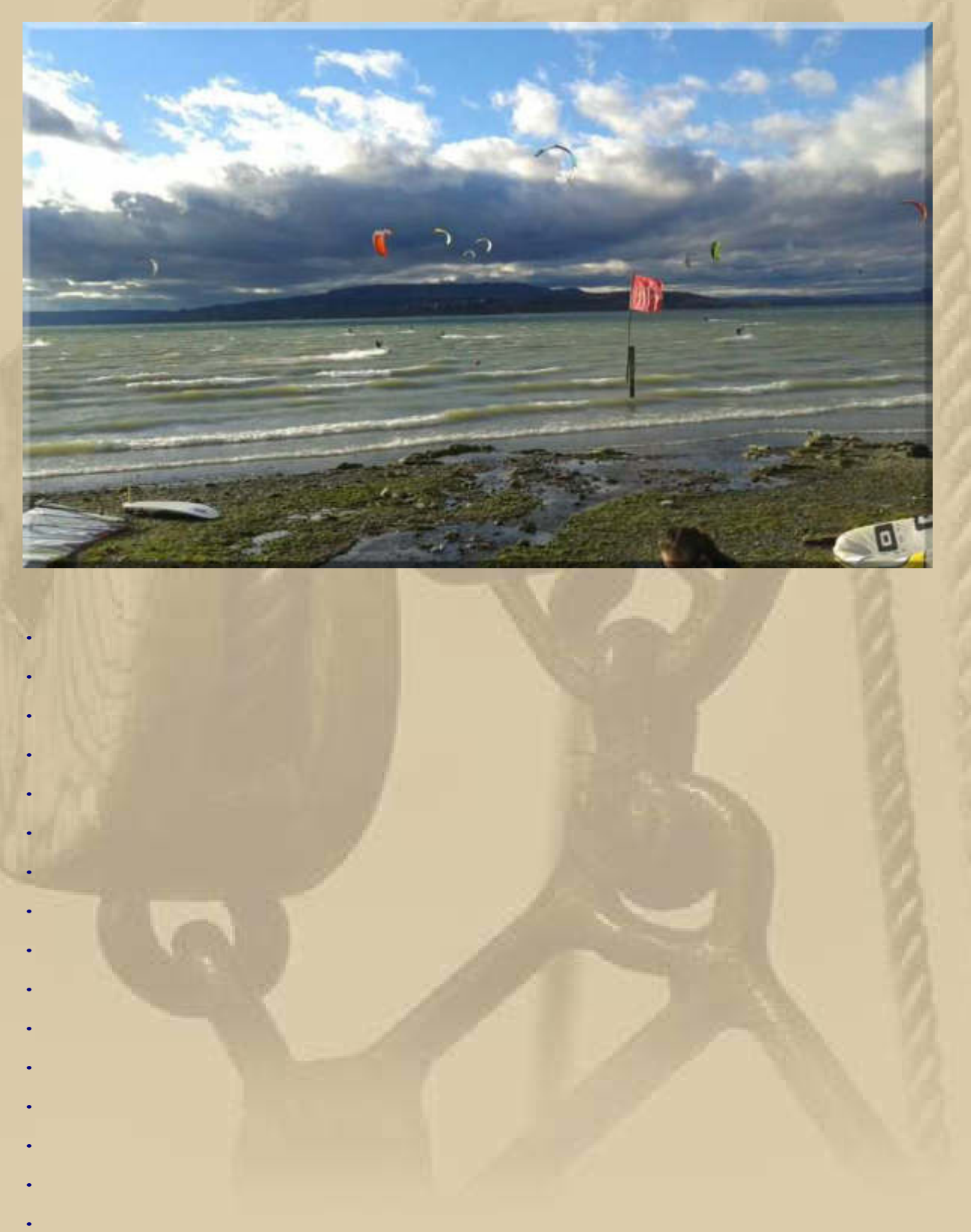

# **Sonntag, 11. Januar:**

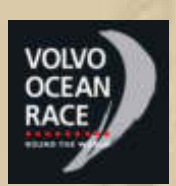

**. . . . . . . . . .** 

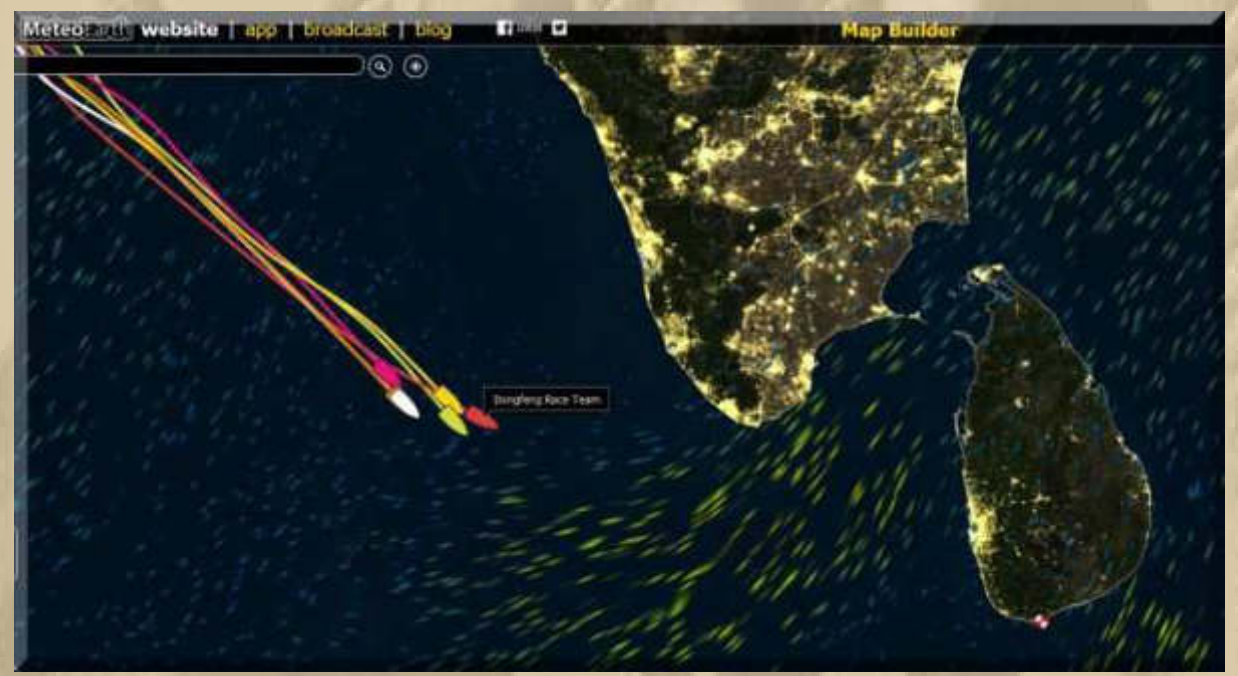

**….. die Teams liegen 3.000 sm vor dem Etappenziel nur 40 sm auseinander.** 

**Voraus kommt Wind auf, der das Feld auseinanderziehen wird.** 

**Ansonsten keine besonderen Vorkommnisse in Sindelfingen.** 

# **Montag, 12. Januar:**

**Mein Sohn (12. Jan. 1972) begeht heute, in Berlin, seinen 43. Geburtstag.** 

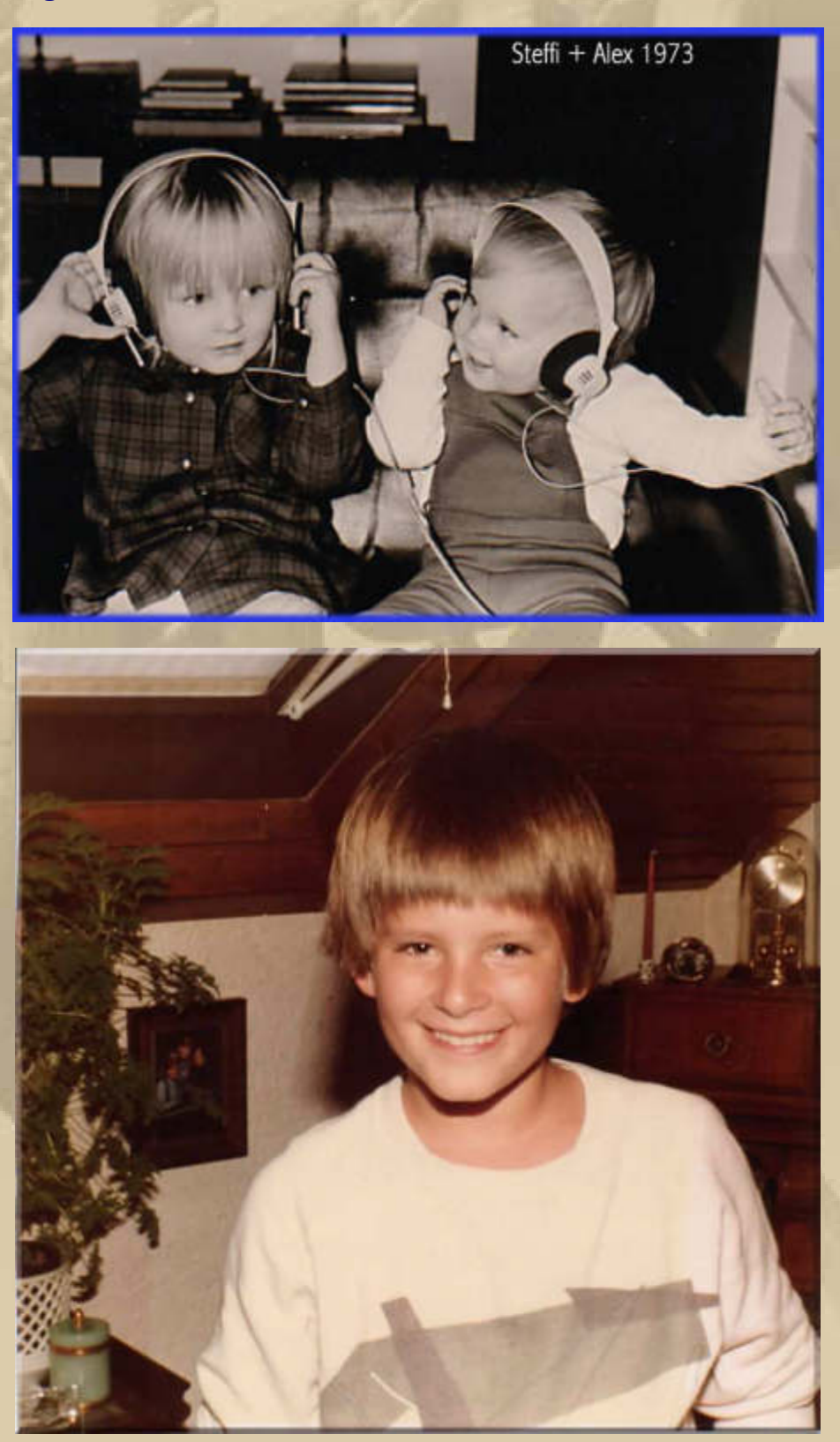

**Alex 1983** 

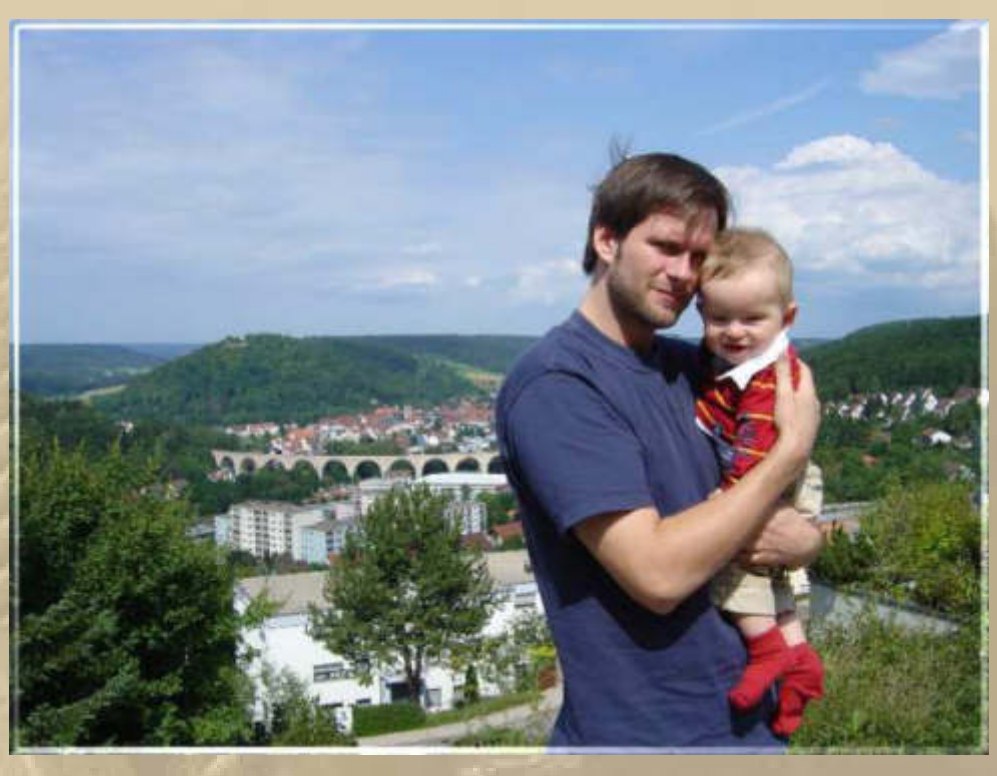

**Alex & Luis 2005** 

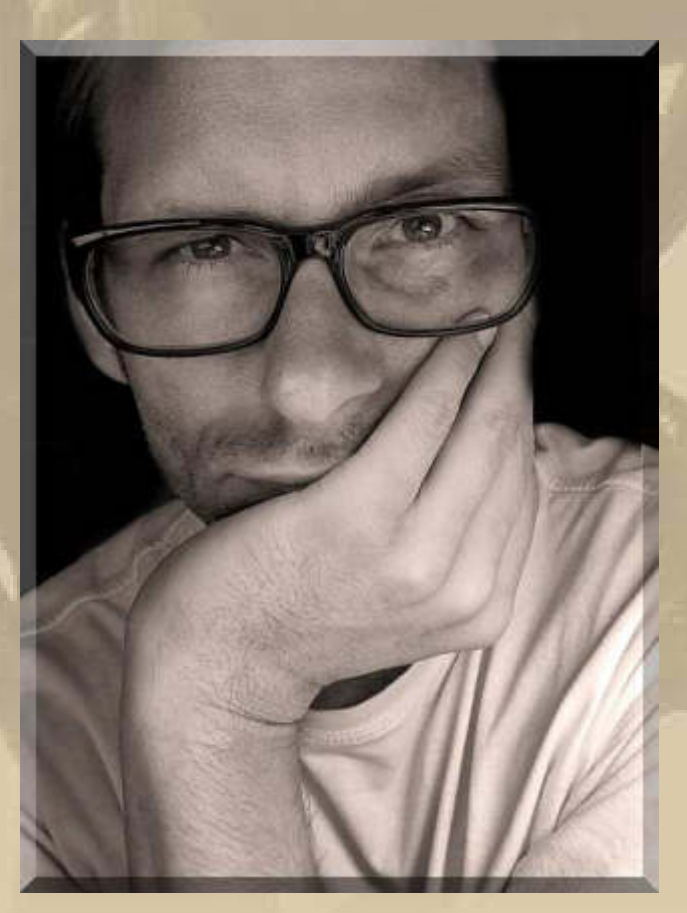

**Alex 2008**

**Lieber Alex, alles Gute zum neuen Lebensjahr!** 

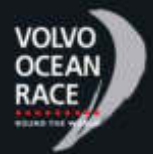

 **Die Teams liegen, bei gleicher Reihenfolge, jetzt 81 sm auseinander, nachdem sich Wind von 4-5 Bft. eingestellt hat:** 

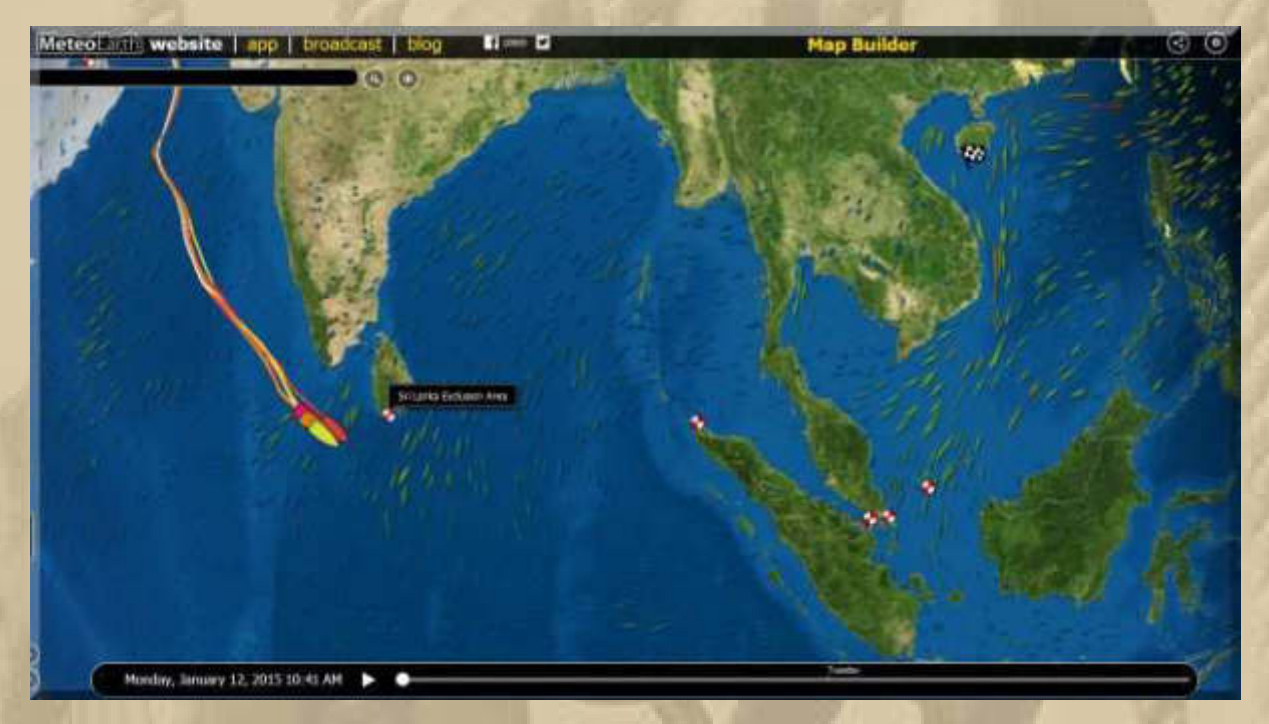

**~ 2.800 sm to go** 

**Zurück zum Bodensee mit Blick ins Rheintal und rechts der Säntis:** 

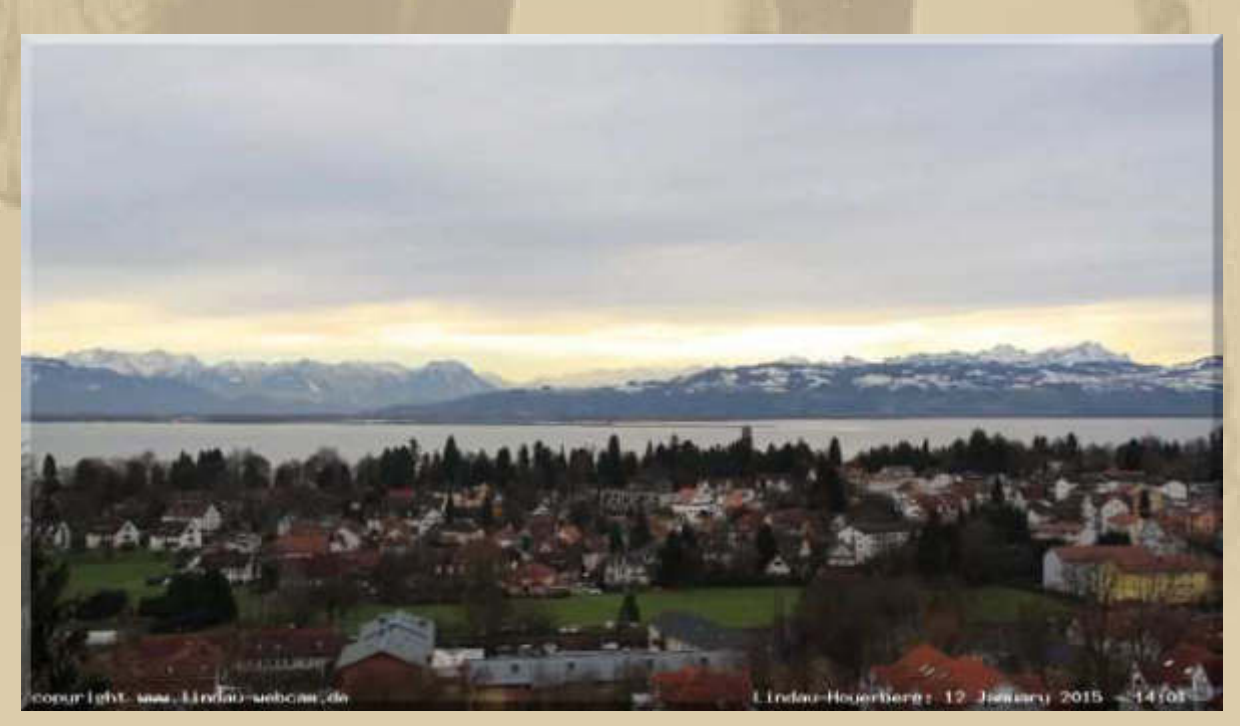

#### **Dienstag, 13. Januar:**

**Zu 13 Uhr begebe ich mich ins Böblinger Krankenhaus, um mir einen Termin für meine anstehende Leistenbruch OP geben zu lassen. Sofort nach der Anmeldung hat sich unverzüglich ein Oberarzt den 'Schaden' angesehen und meiner Eigendiagnose zugestimmt. Bei der Anmeldung auf der Chirurgie habe ich dann 2 Termine bekommen:**

**Am 23. Januar zur Vorbesprechung und –untersuchung ambulant antreten. Dann am 26. Januar zum OP Termin stationär einrücken.** 

**Vom Betreten des Krankenhauses, bis ich wieder auf der Straße stand vergingen heute gerade einmal 60 Minuten:** 

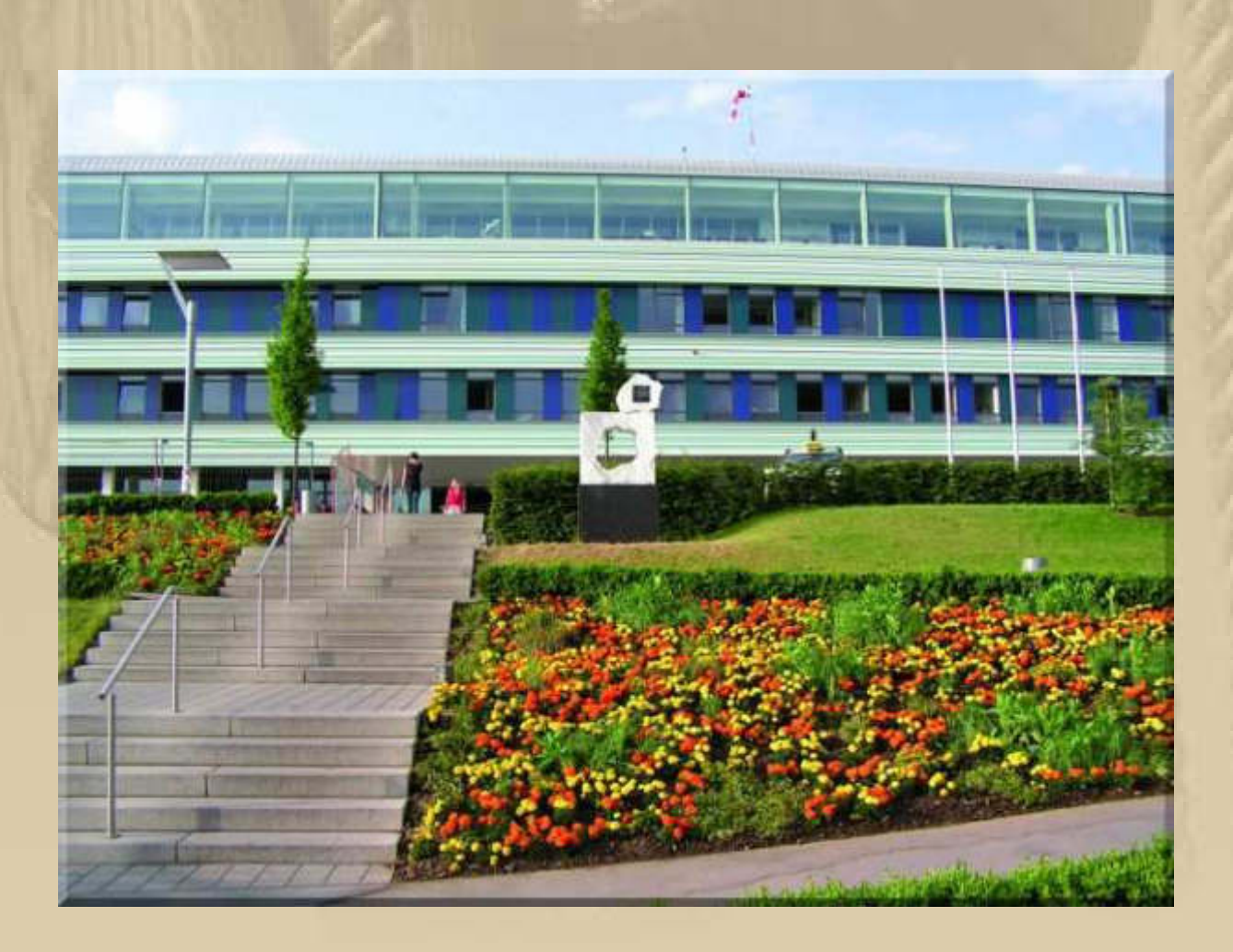

# **Microsoft vermeldet:**

# Letzter Tag: Microsoft stellt Support für Windows 7 ein

VON JI-HUN KIM VO . VOR 3 STUNDEN

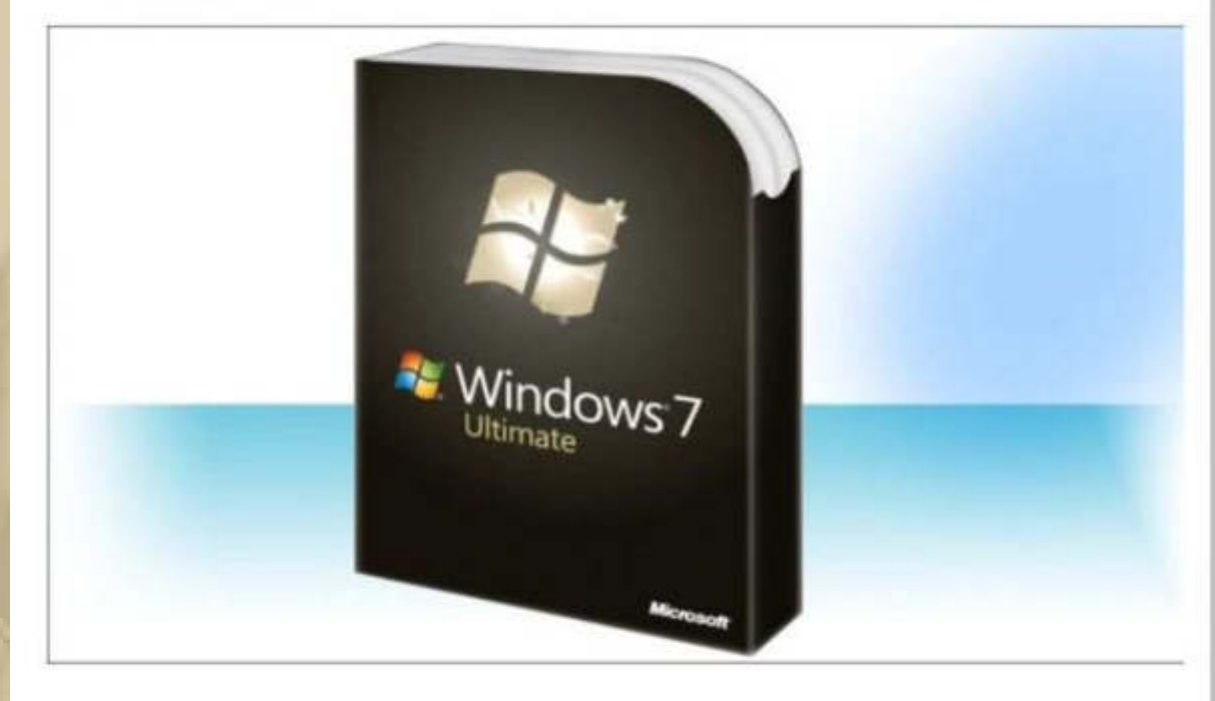

Bereits fünf Jahre ist das PC-Betriebssystem Windows 7 von Microsoft auf dem Markt. Im Oktober 2009 wurde damals gelauncht. Mit zweifelhaftem Erfolg. Viele User wollten sich mit dem Interface so gar nicht anfreunden. Heute wird Microsoft den Mainstream-Support für das OS einstellen. Heißt, in Zukunft wird es nur noch Sicherheitsupdates geben. User von Windows 8 und 8.1 können sich auf einen Mainstream-Support bis 2018 einstellen. In der nächsten Woche wird die neueste Iteration des Betriebssystems Windows 10 vorgestellt, das hohe Erwartungen schürt. Vielleicht lässt auch das den Ausklang von Windows 7 schneller vergessen.

**Die Multitasking-Bedienung von Windows 8 lässt einiges zu wünschen übrig. So hat Microsoft die Vereinigung der Bedienung via Touchscreen und Maus nicht konsequent genug umgesetzt. Multitasking war eine der Stärken vergangener Windows-Versionen. Doch in Windows 8 ist diese Funktion für viele Nutzer viel zu umständlich und limitiert.** 

**Windows 9 wird es nicht geben.** 

**Bei Windows 10 will das Unternehmen nun nachbessern. Auf den ersten Blick ist das auch gelungen.** 

# Windows 10 für wird am 21. Januar ausführlich präsentiert

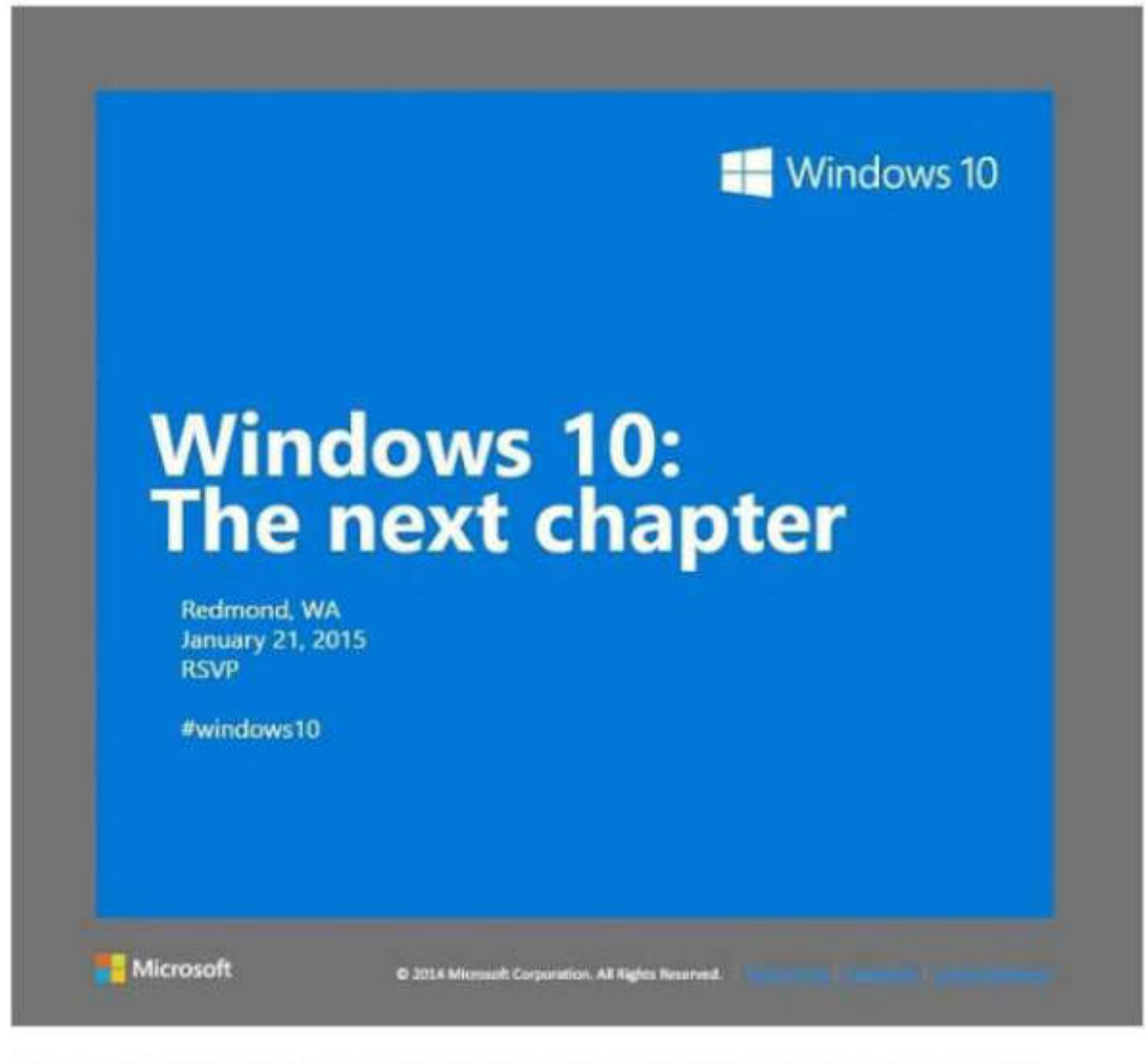

Wir hatten schon angekündigt, dass Microsoft Ende Januar eine Veranstaltung rings um Windows 10 machen wird, jetzt ist das Datum auch klar. Wer also darauf brennt, alles über Windows 10 zu erfahren, der markiert sich das am besten schon mal im Kalender. Vor allem weil es nur um Consumer gehen soll und vermutlich zu diesem Zeitpunkt nach der Enterprise-Version auch eine Consumer Preview kommen wird. Wie genau es mit Windows Phone weiter gehen wird, wie Windows 10 auf Tablets und Smartphones läuft werden wir dann wohl endlich genauer wissen. Zum Auffrischen: ein paar der neuen Funktionen von Windows 10, die schon bekannt sind, im Video nach dem Break.

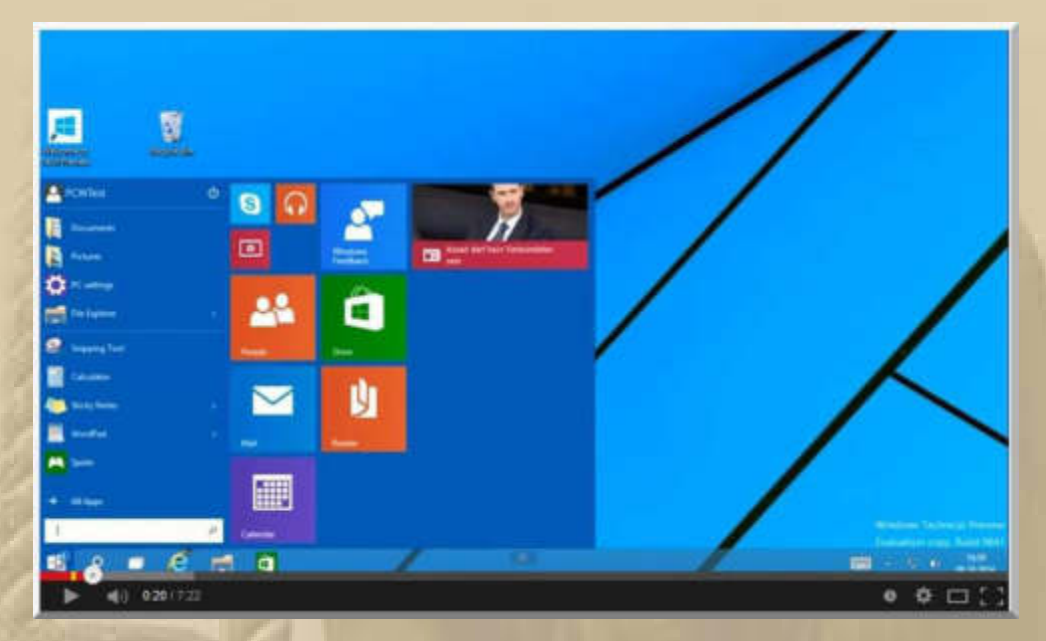

**https://www.youtube.com/watch?v=OcCMX1jKo8k** 

**Ich vermute, dass ich mit Windows 10 noch Bekanntschaft schließen werde, denn sicherlich werde ich mir in ein bis zwei Jahren wieder ein neues Windows basiertes Notebook zulegen. Dann gibt es jede Menge zu lernen, bis man das neue Betriebssystem zügig bedienen kann.** 

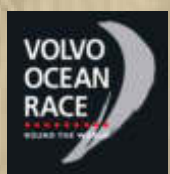

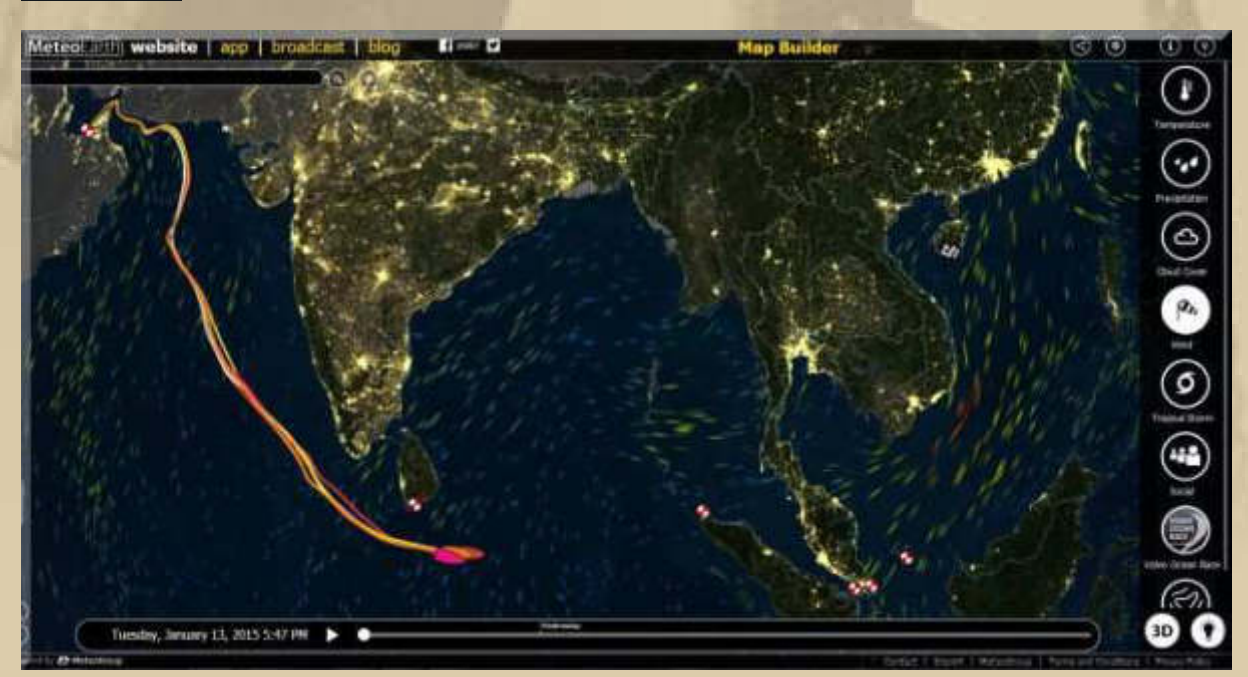

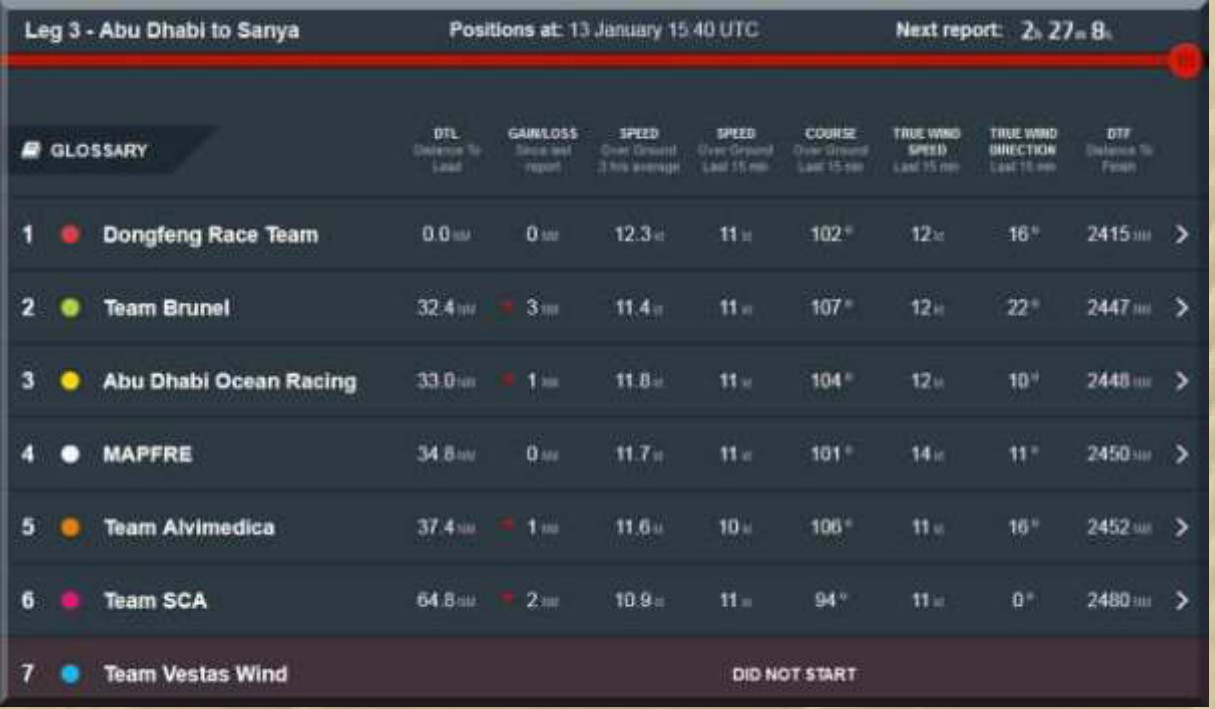

# James Bond 007- Ein Quantum<br>Trost

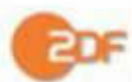

Heute | ZDF | 20:15 - 21:55 Uhr | Spionagethriller

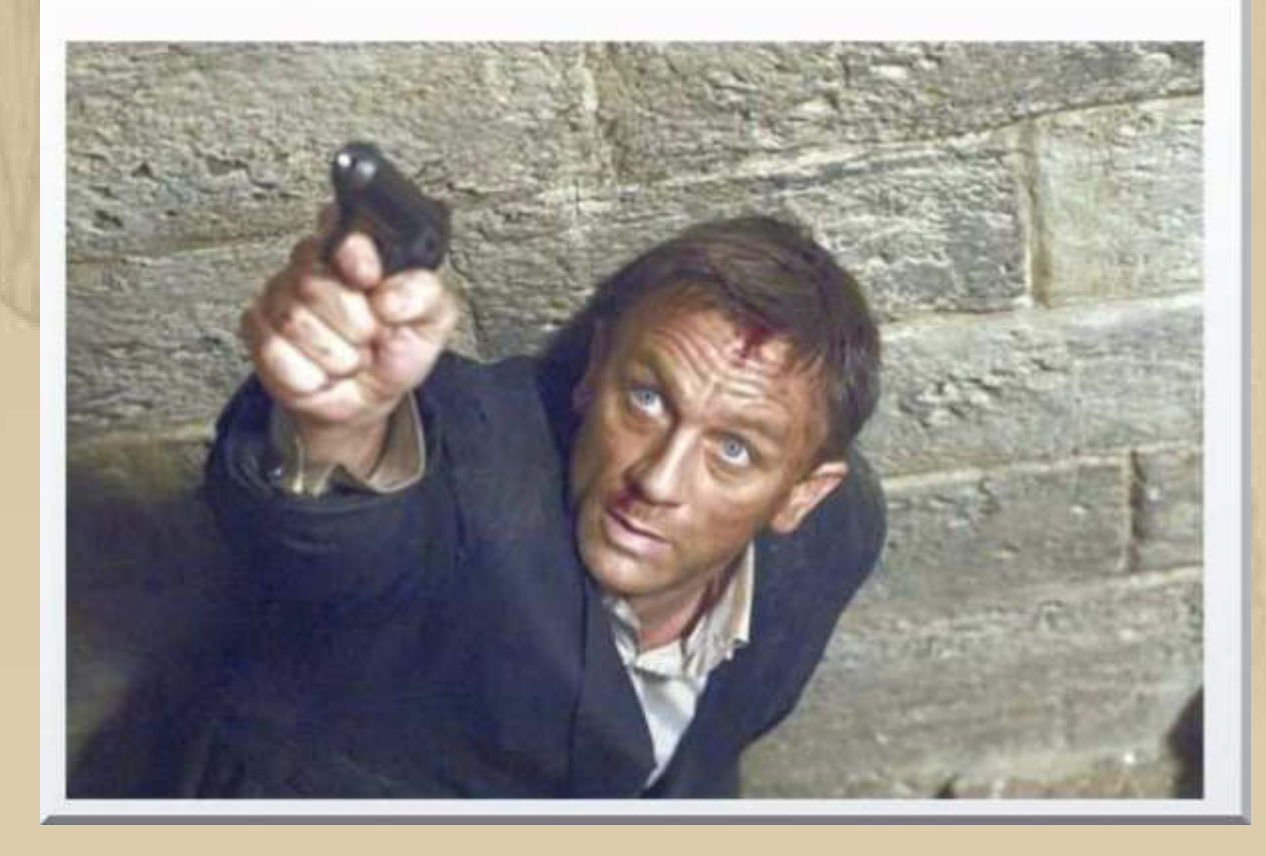

Ich habe seit 1962 (James Bond  $007^{\frac{1}{2}}$  jagt Dr. No) alle James **Bond Filme nicht nur einmal gesehen. Heute kann mich damit keiner mehr hinter dem Ofen vorlocken. Dennoch habe ich mir 'Ein Quantum Trost' heute noch einmal angesehen, denn ich habe ihn zuvor nur einmal angeschaut. 23 Bondfilme gab es bis dato, der 24. (Spectre) kommt im Herbst 2015 in die Kinos:** 

#### **http://www.jamesbond.de/filme/**

**Bleibt vom heutigen Tag nur noch nachzutragen, dass mein Freund Siggi heute an der Schulter operiert wurde. Knochen und Sehnen mussten 'abgeschabt', von Verwachsungen befreit werden, damit er zukünftig von Schmerzen verschont bleibt. Übermorgen darf er das Krankenhaus wieder verlassen.** 

**Doch, eine Anmerkung noch: LÜGENPRESSE ist das Unwort des Jahres 2014.** 

**. . . . . . . . . . . . . . . . .** 

# **Mittwoch, 14. Januar:**

**Heute habe ich meine Homepage um einen weiteren Ordner erweitert: http://www.big-max-web.de/action-cams/**

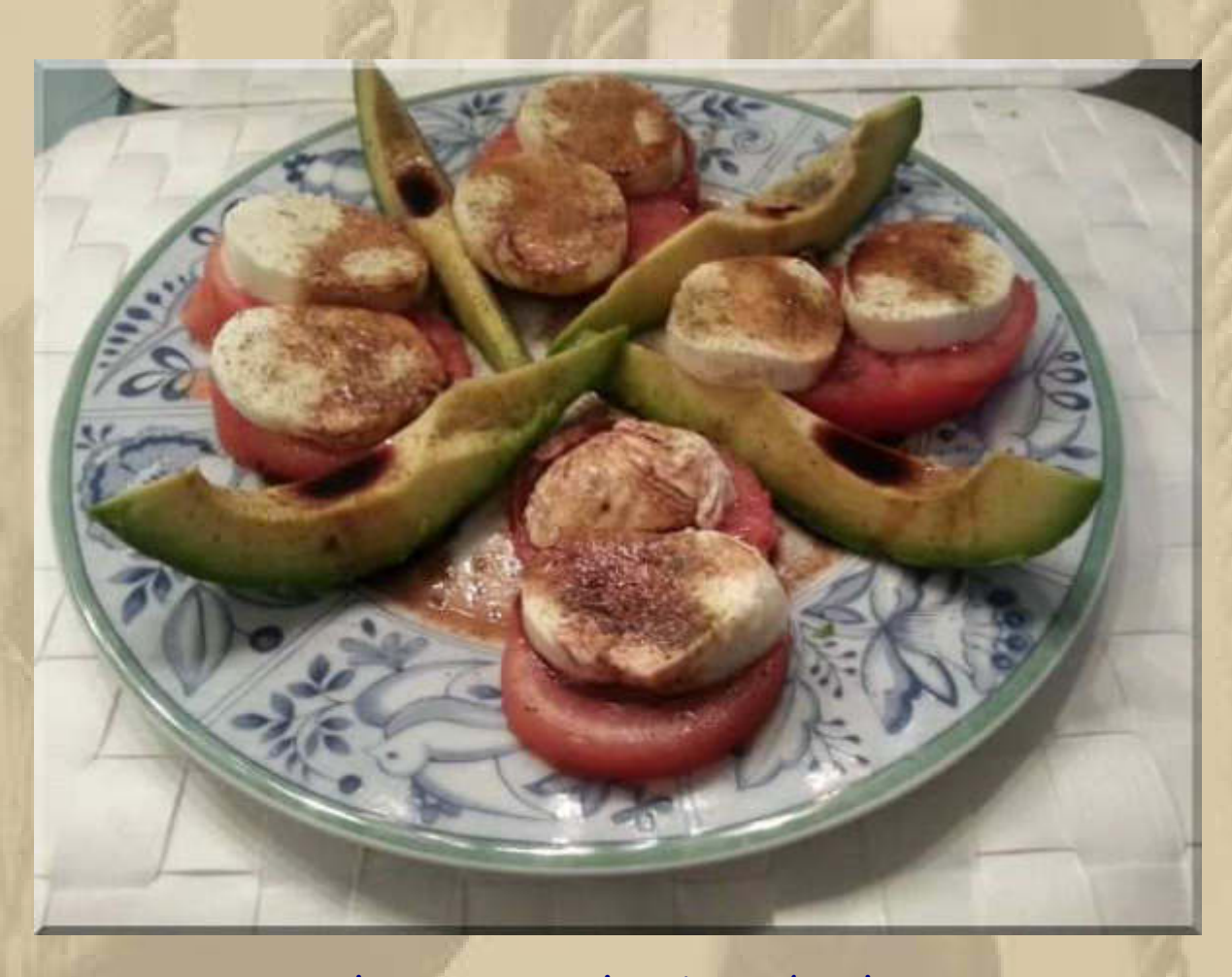

**….. das war unser heutiges Abendessen** 

**19:30 Uhr – In der DP07-Winterkonferenz sind wir fast vollzählig vertreten, Siggi sogar aus dem Krankenhaus. Nur Plaudertasche vom Müggelsee ist nicht dabei.** 

**Jan berichtet von einem merkwürdigen Erdbeben in D'drf. am frühen Morgen:** 

# **Erschütterungen in NRW:**

# **Lauter Knall schreckt Düsseldorfer auf**

**"Megaknall, Bett hat gewackelt" - Erschütterungen und ein lautes Geräusch haben am frühen Morgen viele Menschen in Düsseldorf geweckt. Inzwischen ist klar: Die Erde hat gebebt, in dieser Region ein ungewöhnliches Ereignis...**

**Düsseldorf - Mindestens ein lauter Knall und Erschütterungen haben am frühen Morgen Anwohner in Düsseldorf aufgeschreckt. Bei Polizei und Feuerwehr meldeten sich viele besorgte Bürger. "Die Anrufer beschrieben ein Rütteln an ihren Häusern und Wohnungen", sagte Feuerwehrsprecher Andreas Zingsheim dem WDR. "Es war richtig unheimlich. Erst gab es einen lauten Knall, dann habe ich eine Erschütterung gespürt. Die Fensterscheiben haben leicht geklirrt", berichtete eine Anwohnerin "RP Online".** 

**Auch in den Sozialen Netzwerken fragten viele Nutzer: Was ist da passiert? "Seltsame Nacht… habt ihr es auch rumsen gehört in Düsseldorf?", schrieb eine Twitter-Nutzerin. "Megaknall, Bett hat gewackelt, Scheiben vibriert, zweimal das ganze…", meldete sich ein anderer. "Erdbeben in Düsseldorf? Hier hat's doch gerade ordentlich geknallt, irgendwie?", fragte ein dritter - und lag mit seiner Vermutung richtig. Die Erdbebenstation Bensberg der Universität Köln registrierte zwei Beben: Demnach hatte die erste Erschütterung um 5.53 Uhr eine Stärke von 1,9 auf der Richter-Skala, die zweite um 6.13 Uhr eine Magnitude von 1,6. Auch der Geologische Dienst NRW meldete die beiden Erdbeben.** 

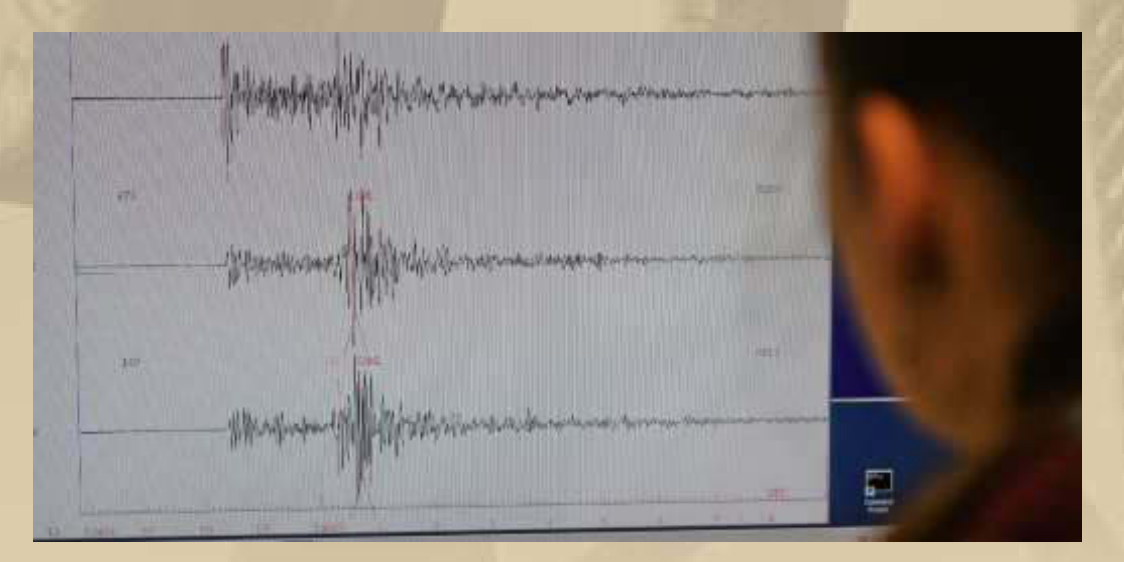

**Das Epizentrum lag demnach jeweils bei Erkrath, etwa neun Kilometer östlich von Düsseldorf. Die Stärke habe knapp über der für Menschen spürbaren Schwelle gelegen.** 

# **Donnerstag, 15. Januar:**

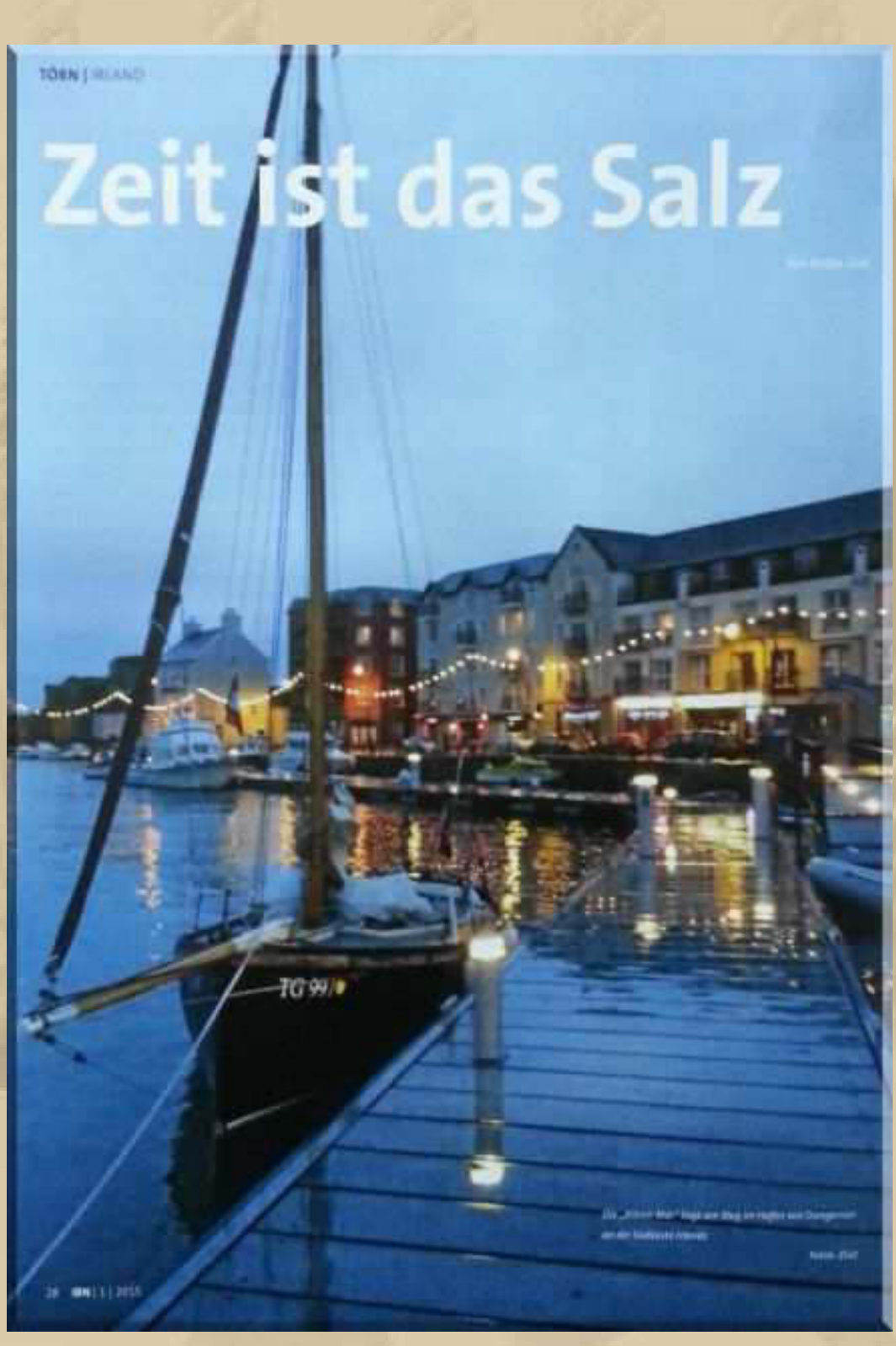

**……. ist die Erkenntnis von Stefan Z, der im letzten Sommer mit seinem Schiff 'AILEAN MOR' vom 15.7. bis 21.8. Irland umrundet hat und 1.140 sm im Kielwasser gelassen hat. Der IBN (01/2015) ist das 8 Seiten wert.** 

**Demnächst wird der Bericht sicherlich online auf seiner Homepage zu lesen sein: http://holzboot.ch/presseberichte/** 

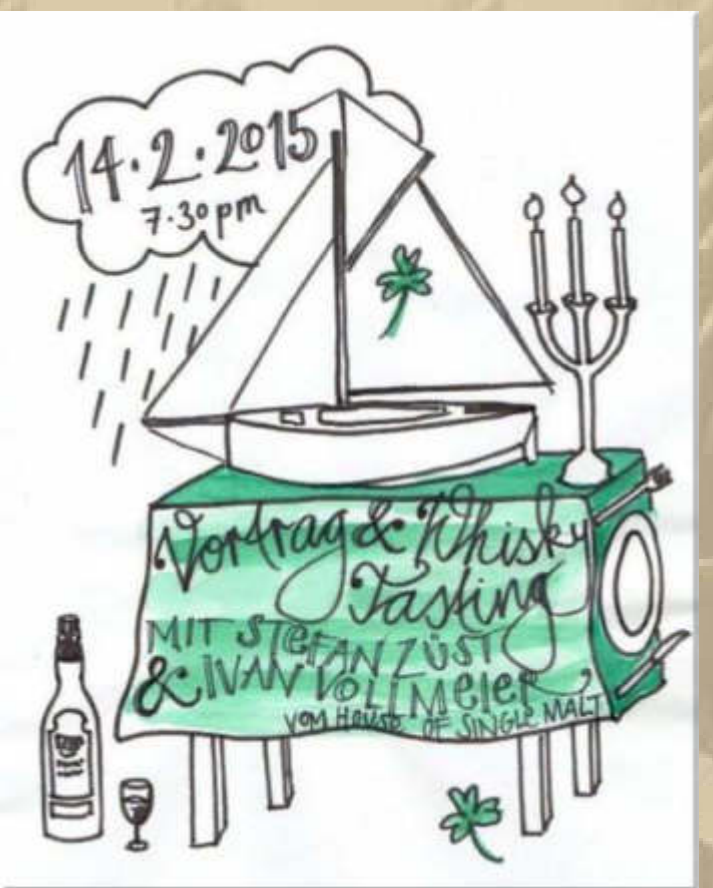

 **im SC Kesswil** 

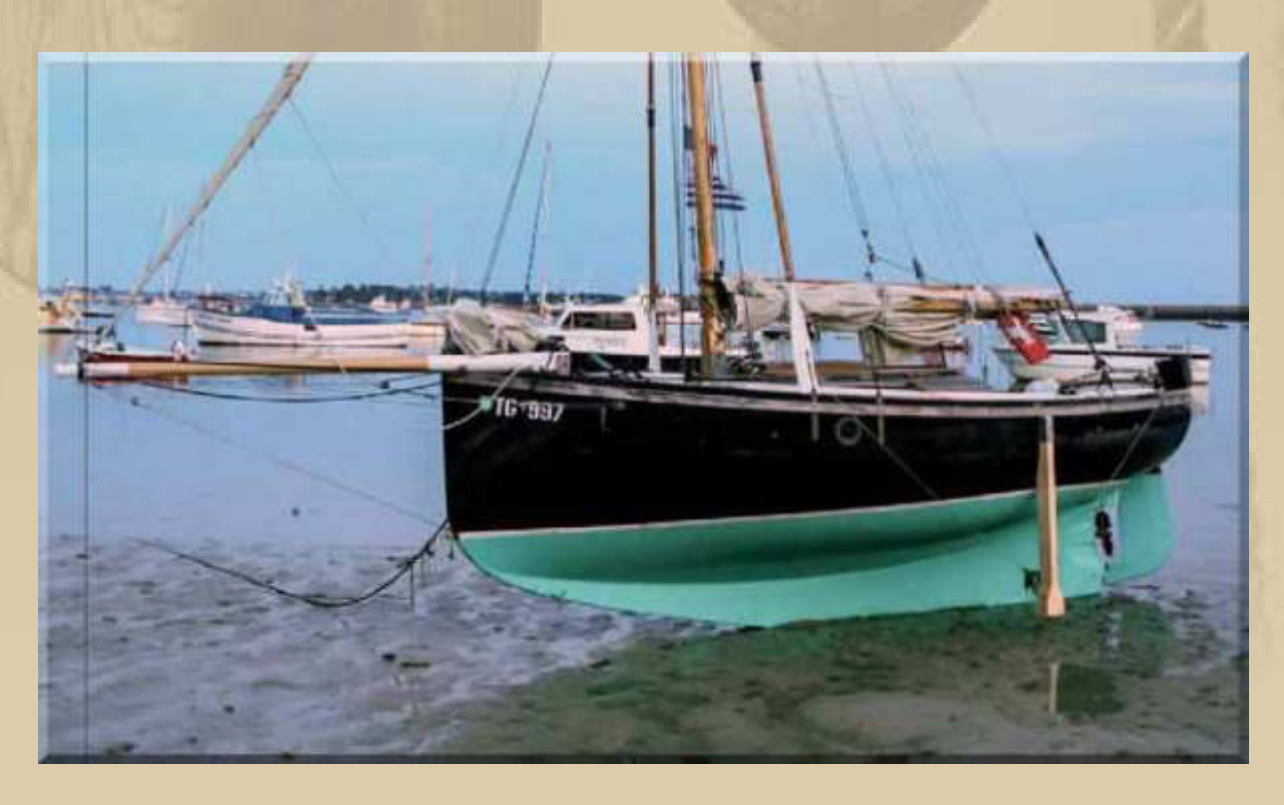

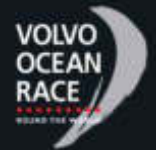

**. . . . . . . . . . .** 

 **15:40 Uhr UTC - Das Dongfeng Race Team hat 70 sm Vorsprung vor den Verfolgern, und Team SCA bildet mit 103 sm auf das führende Boot das Schlusslicht. Das alles geschieht bei Leichtwind.** 

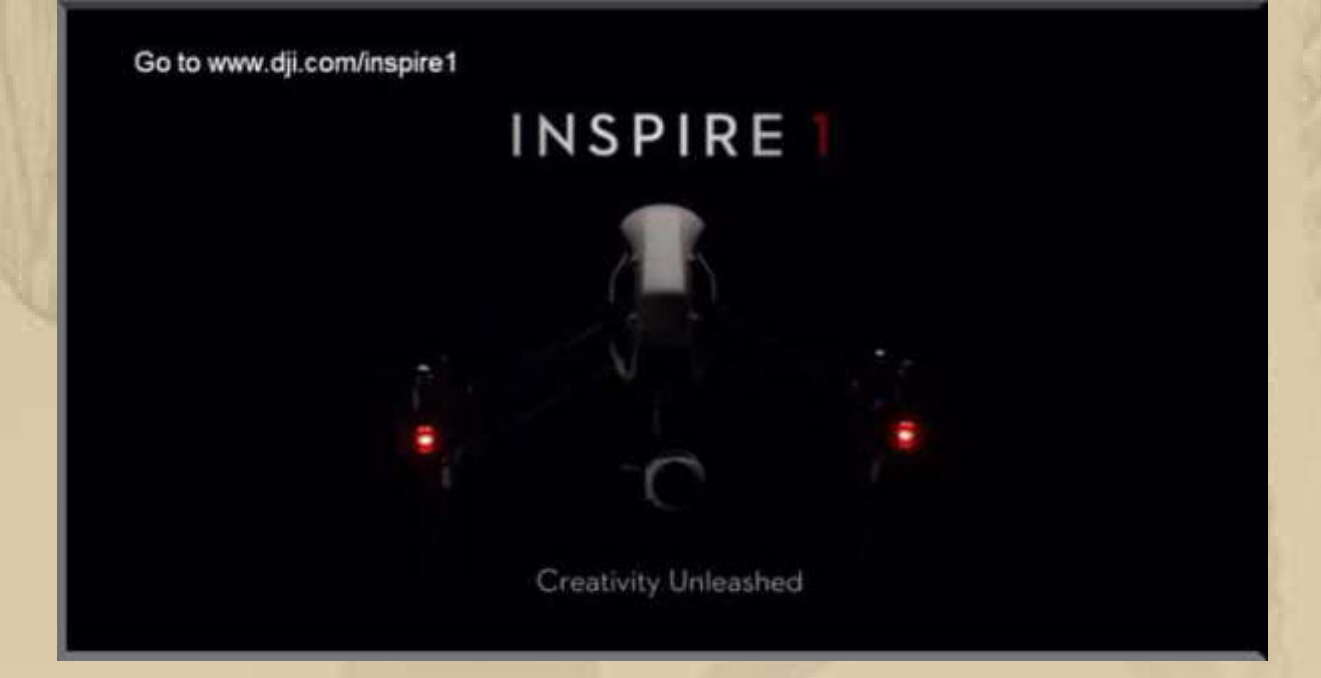

**https://www.youtube.com/watch?v=ZnJcZfsVLAQ#t=170** 

# **Freitag, 16. Januar:**

**Ich kümmere mich auch heute um das Thema Action Cams. Innerlich habe ich mich ja von der Filmerei bereits im Jahre 1978 (Braun Nizzo S 800) verabschiedet. War mir alles zu aufwändig.**

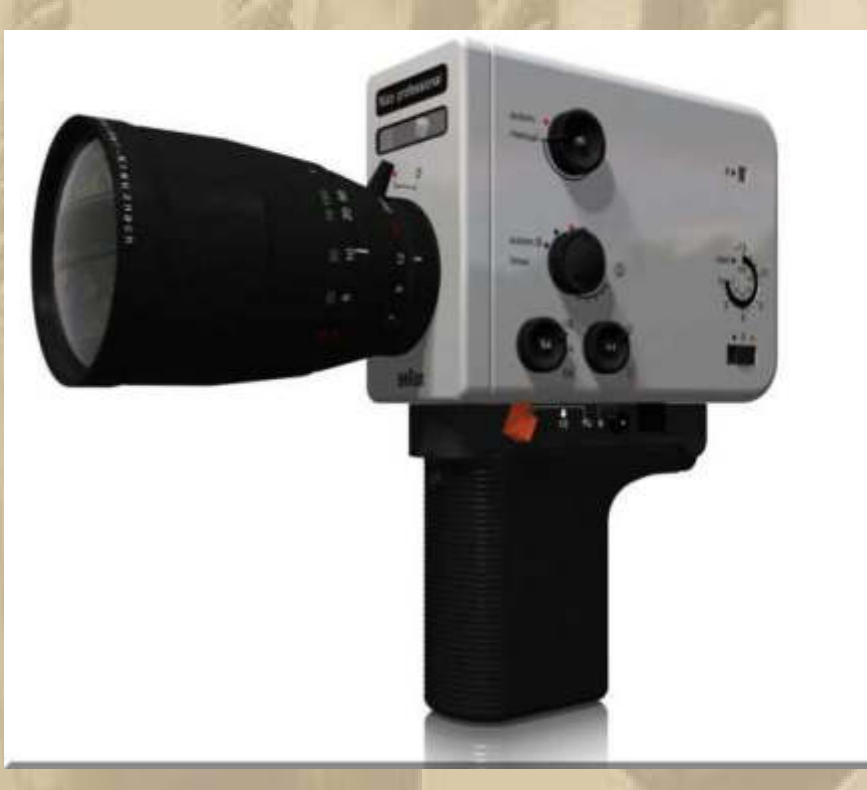

 **Nizzo** 

**Bei den heutigen Action Cams könnte ich glatt wieder schwach werden, denn ich träume von ganz besonderen Videoeinstellungen:** 

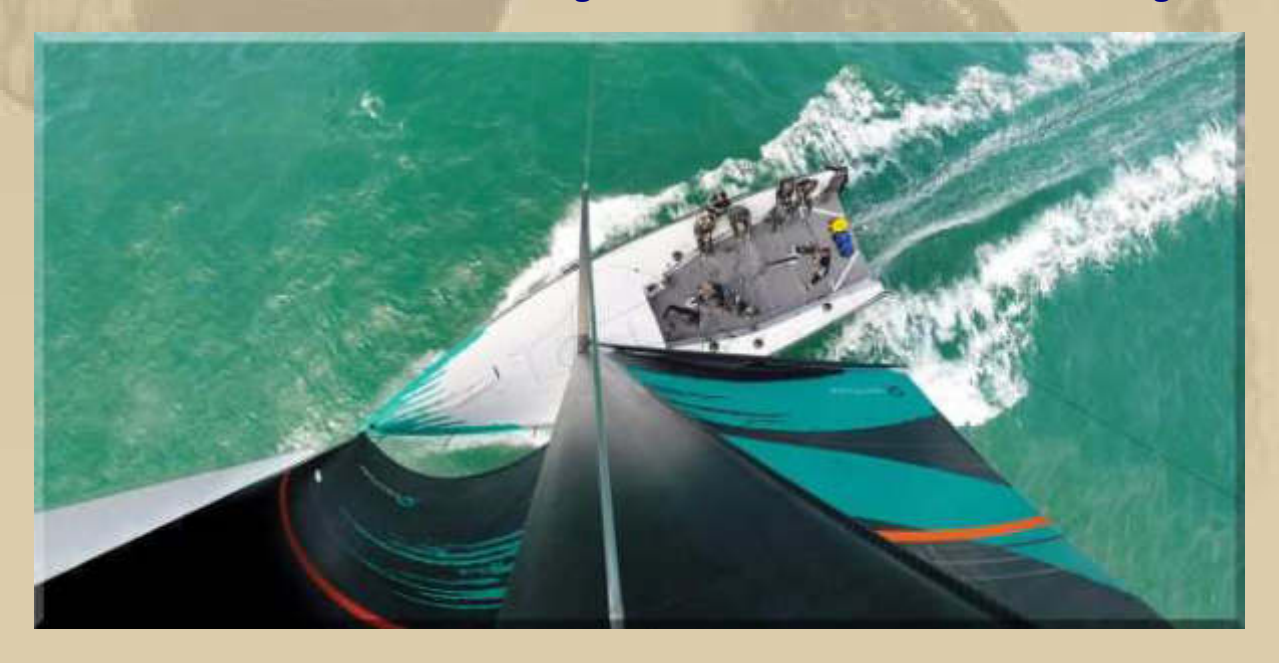

**Die GoPro Hero 4 oder die Sony HDR-AS100VR machen mich unheimlich an:** 

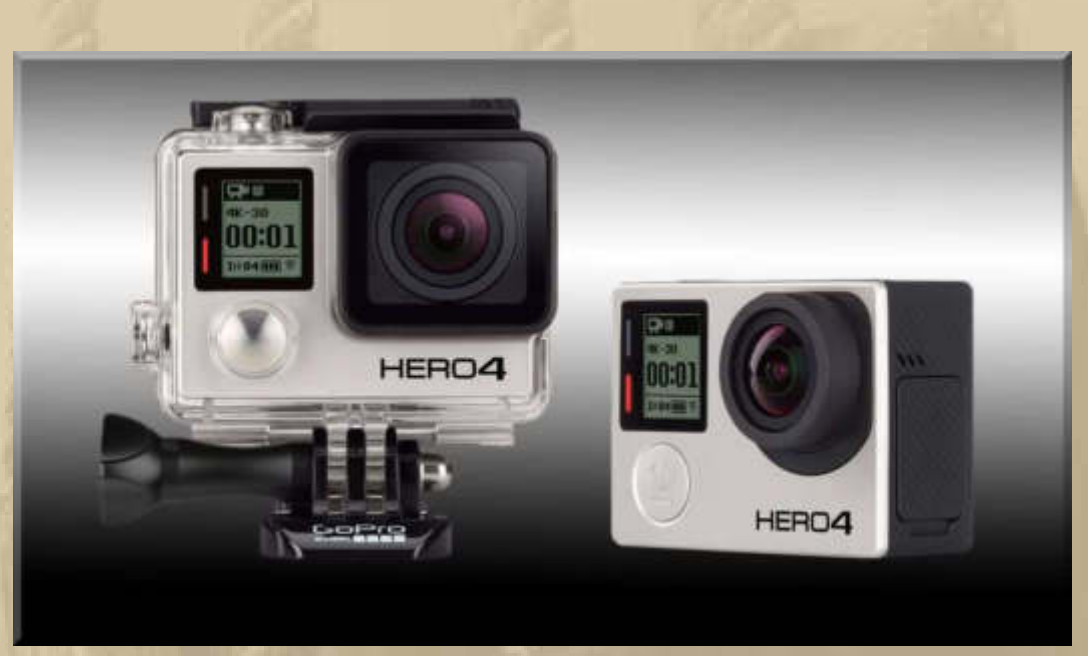

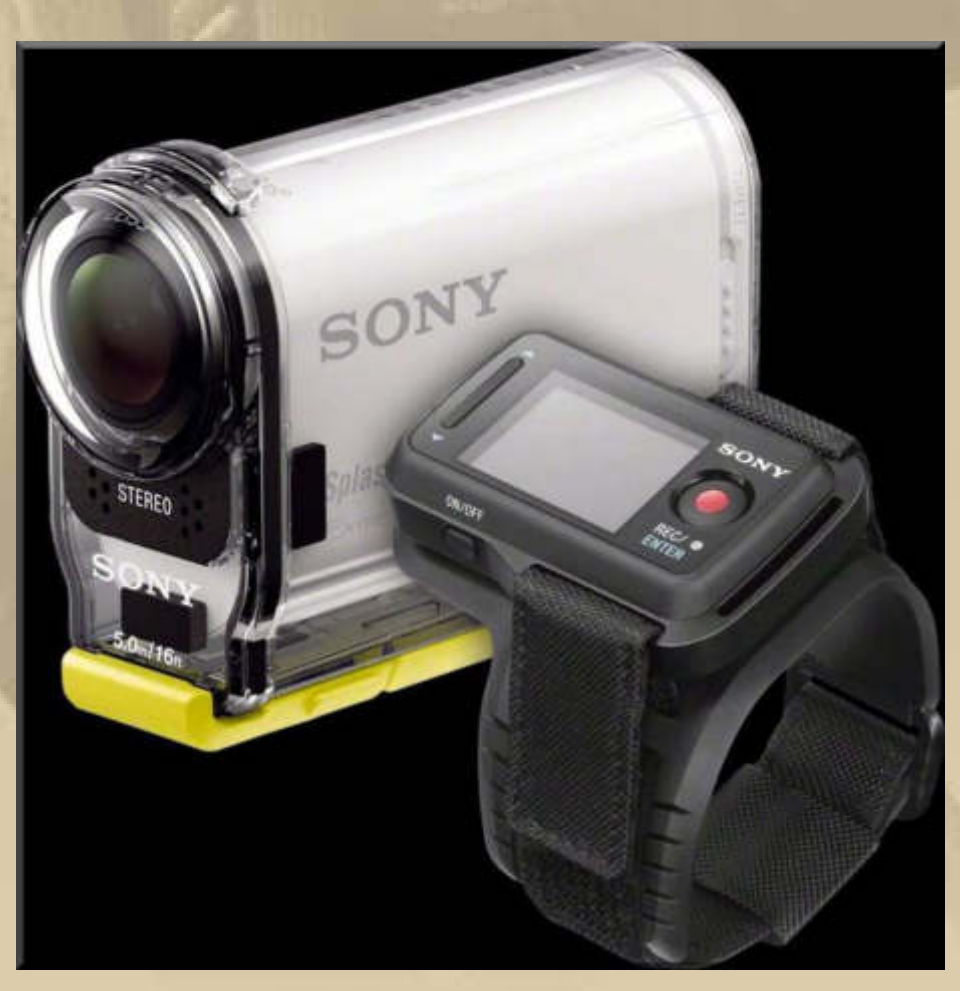

**Die verwackelfreie Aufnahmequalität in 4 K lässt keine Wünsche mehr offen.** 

**Das ist die Lösung der Firma DJI aus China, die auch tolle Multicopter herstellt. http://www.dji.com/**

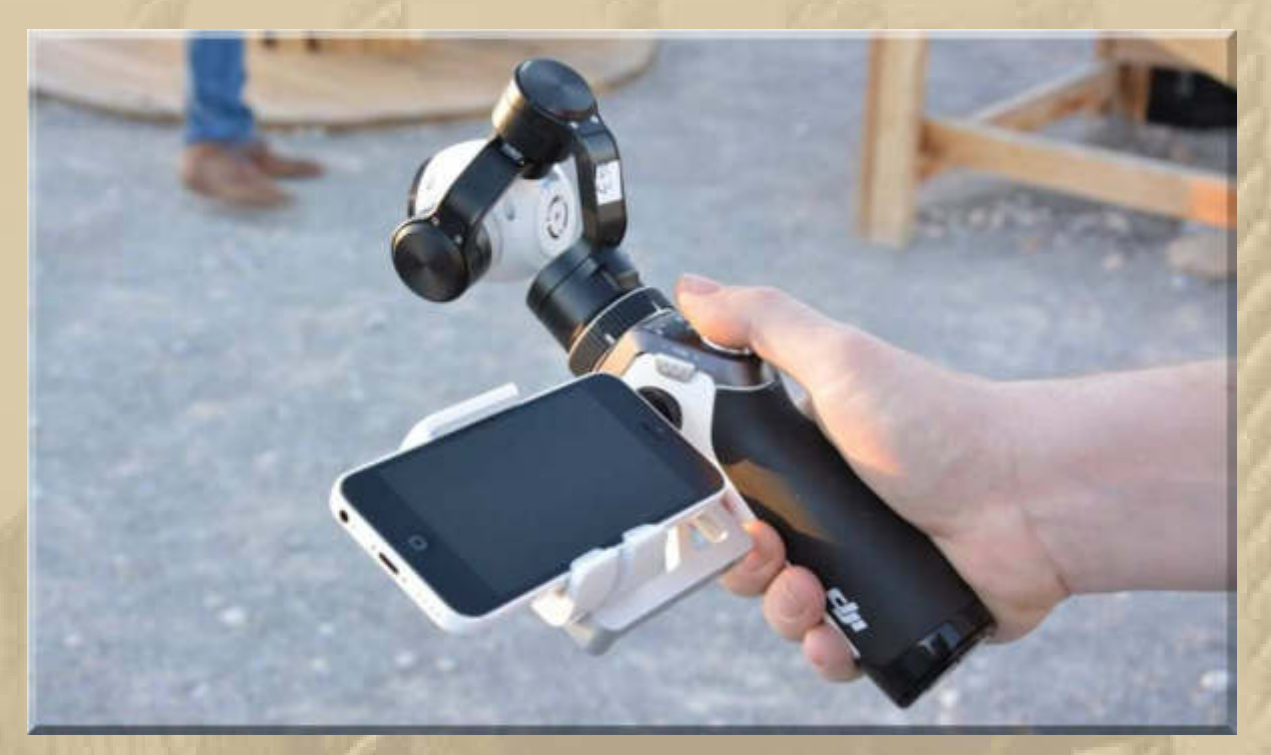

**….. und so sieht das bei GoPro aus:** 

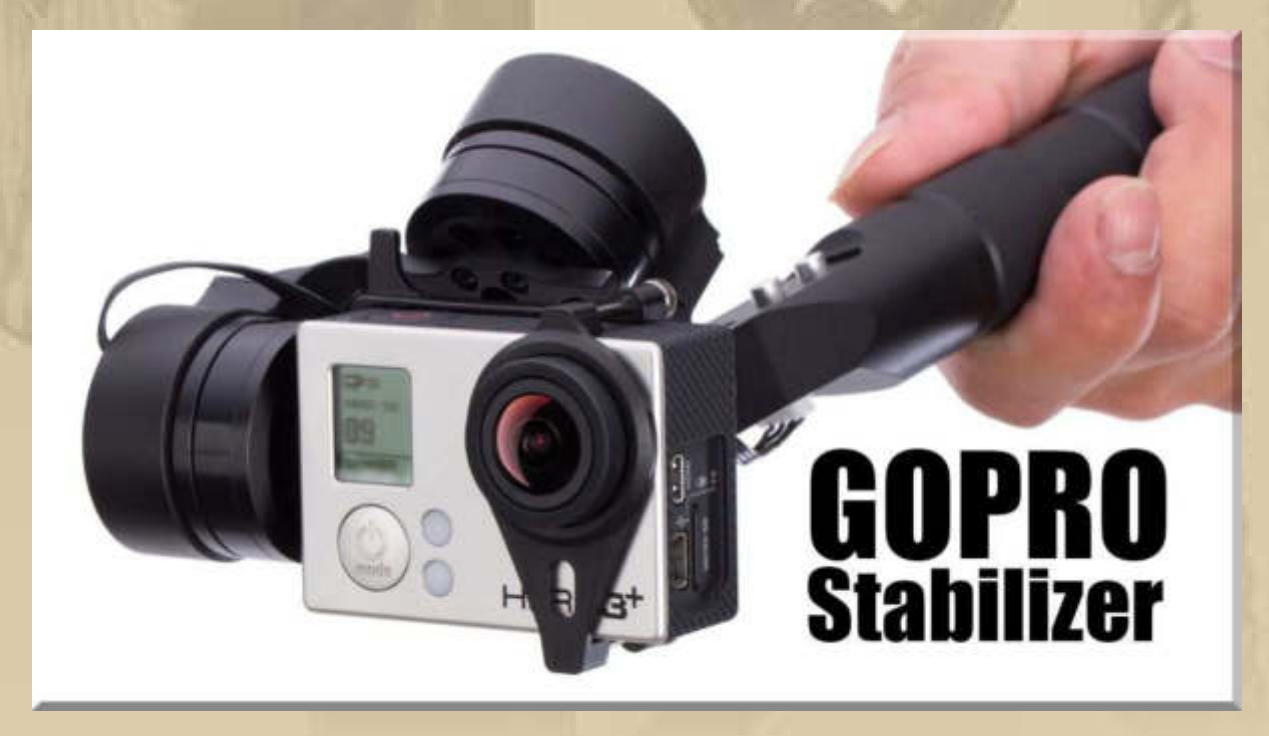

**Na mal sehen, wann mich der Virus wieder loslässt. https://www.youtube.com/watch?v=wTcNtgA6gHs&feature=player\_embedded** 

**Zum Abendessen gab es Kohlrouladen. Marianne hat gleich 16 Stück gemacht und bis auf 4 wurden alle eingefroren, dann hat man immer ein schnelles Essen.** 

**Samstag, 17. Januar:**

**….. es regnet, es regnet, die Erde wird nass** 

**Heute wäre mein Opa Max Kurth 138 Jahre alt geworden, er starb im 85. Lebensjahr.** 

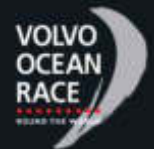

**. . . . .** 

 **Heute Morgen trennen die Volvo Ocean Racer nur noch knapp 2.000 sm vom Etappenziel in Sanya/CNA. Das führende Boot wird mit einem hochgerechneten Ankunftsdatum am 27. Januar, mit einer Wahrscheinlichkeit von 66%, im Ziel erwartet:** 

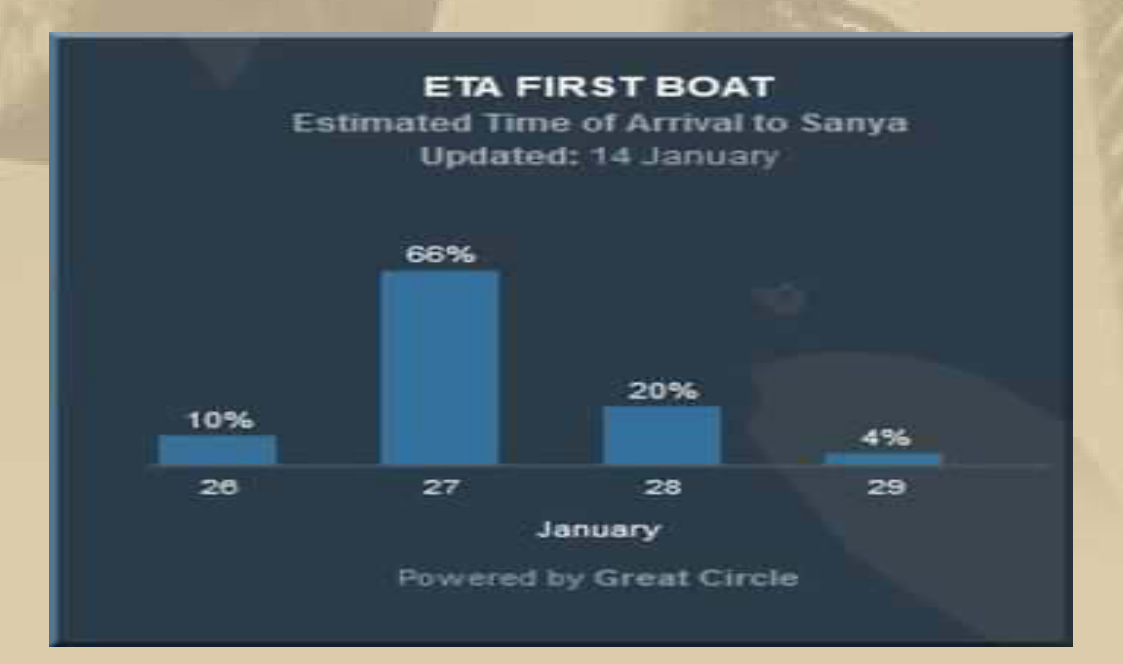

#### Volvo Ocean Race

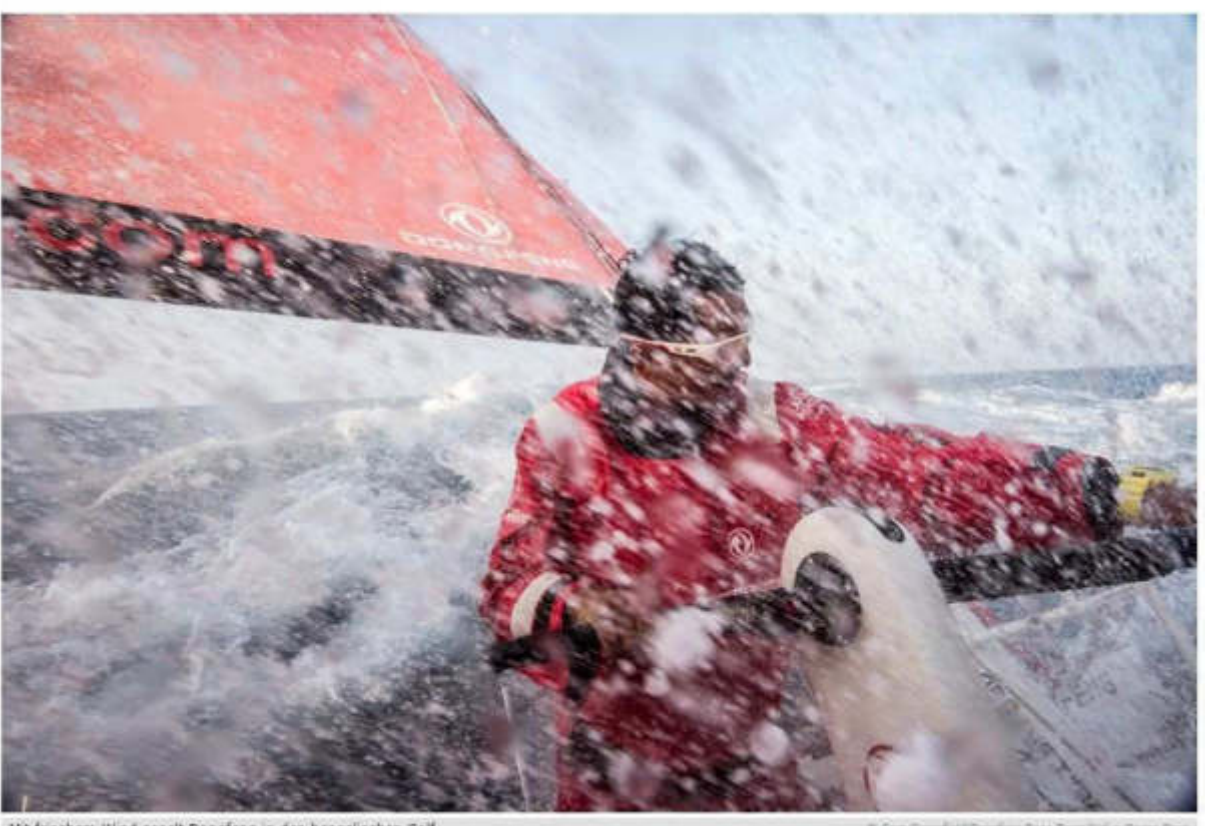

Mit frischem Wind segelt Dongfeng in den bengalischen Golf

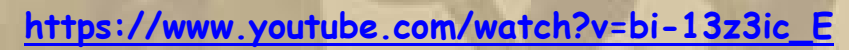

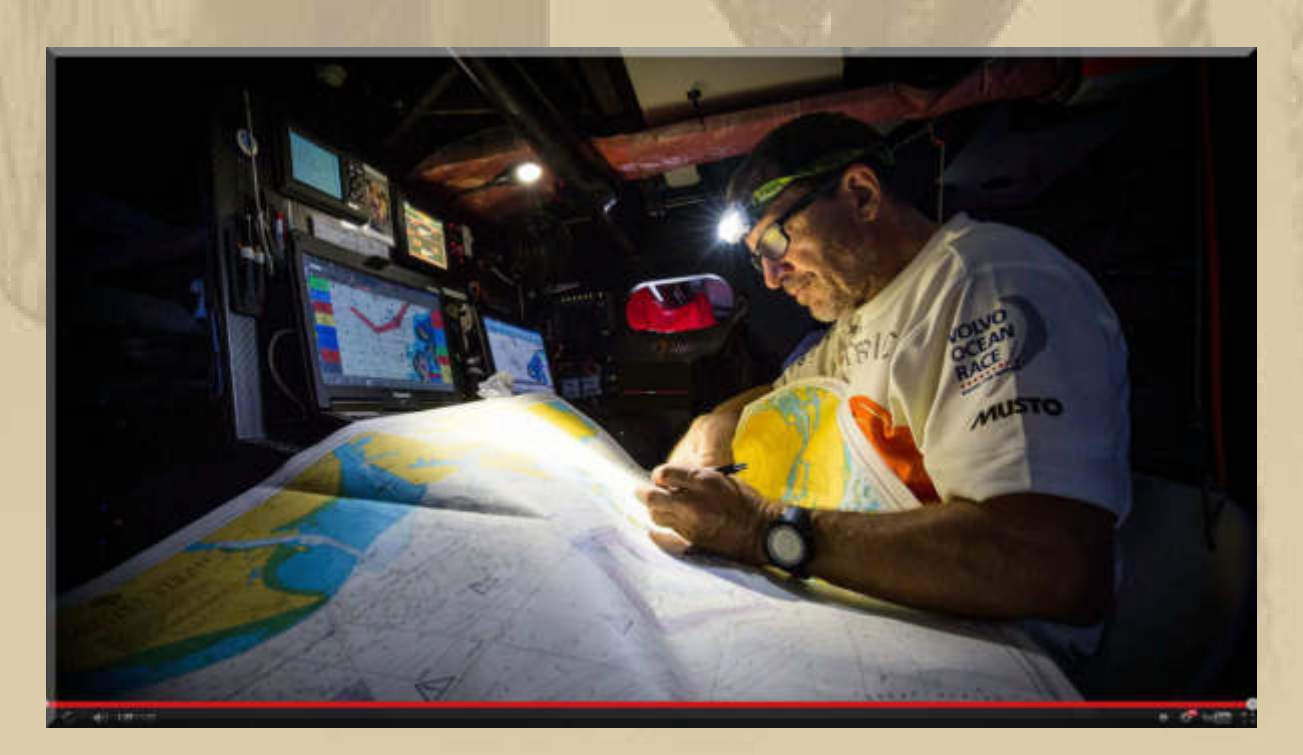

**….. die Wiederentdeckung der Papierseekarte! (https://www.youtube.com/watch?v=lmw7\_DzM2JI)**  **Nicht nur um die US Firma GARMIN ist es, seit der Smartphone- und Tabletwelle, recht ruhig geworden. Jetzt versucht man mit 10" Instrumenten (1.500 US\$ pro Stück) die Aufmerksamkeit betuchter Kundschaft zu erwecken.** 

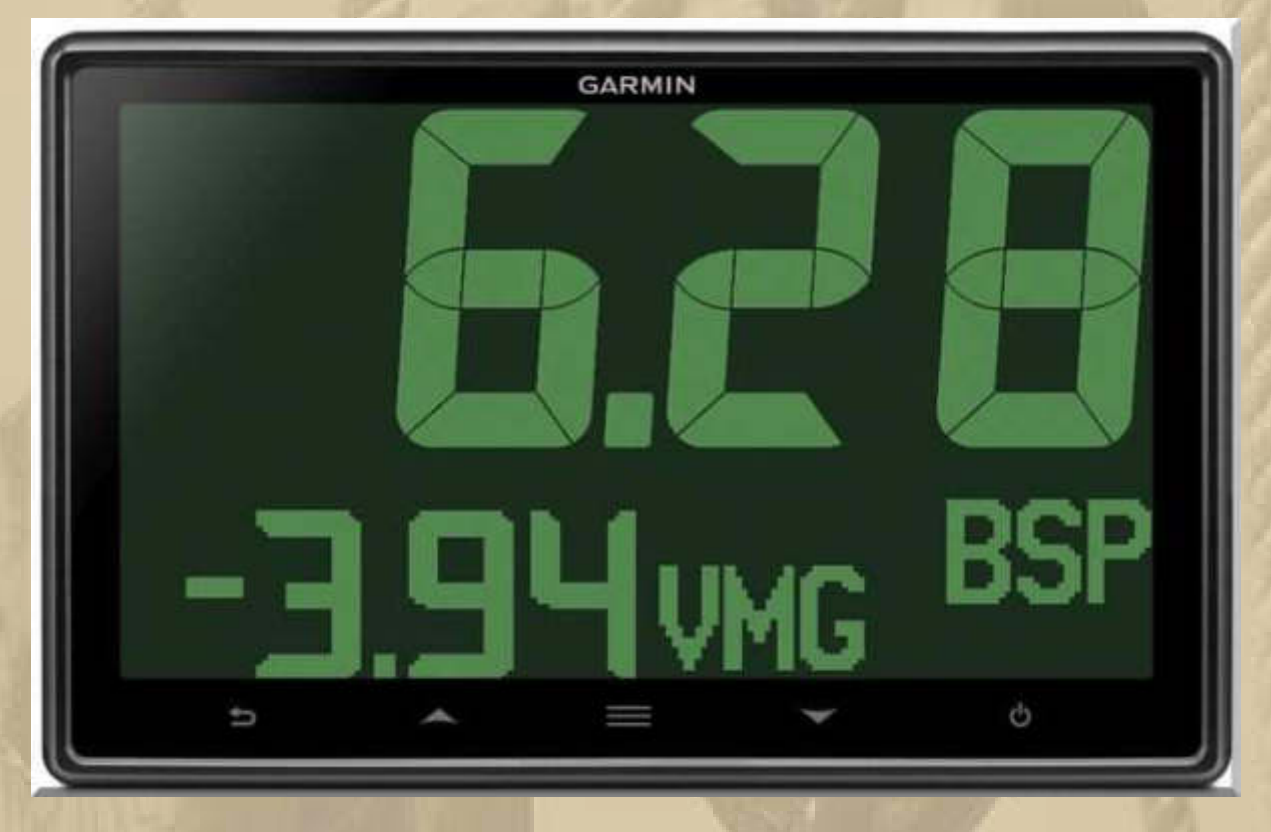

**http://www.panbo.com/archives/2015/01/garmin\_gnx\_120130\_7-\_and\_10 inch\_nmea\_2000\_instrument\_displays.html** 

**Nicht nur um die US Firma Garmin ist es, seit der Smartphoneund Tabletwelle, recht ruhig geworden. Jetzt versucht man mit 10" Instrumenten (1.500 US\$ pro Stück) die Aufmerksamkeit betuchter Kundschaft zu erwecken.** 

**. . . . .** 

**Ich bewahre meinen, immer noch funktionstüchtigen, Garmin45 (1994) wie einen Schatz:** 

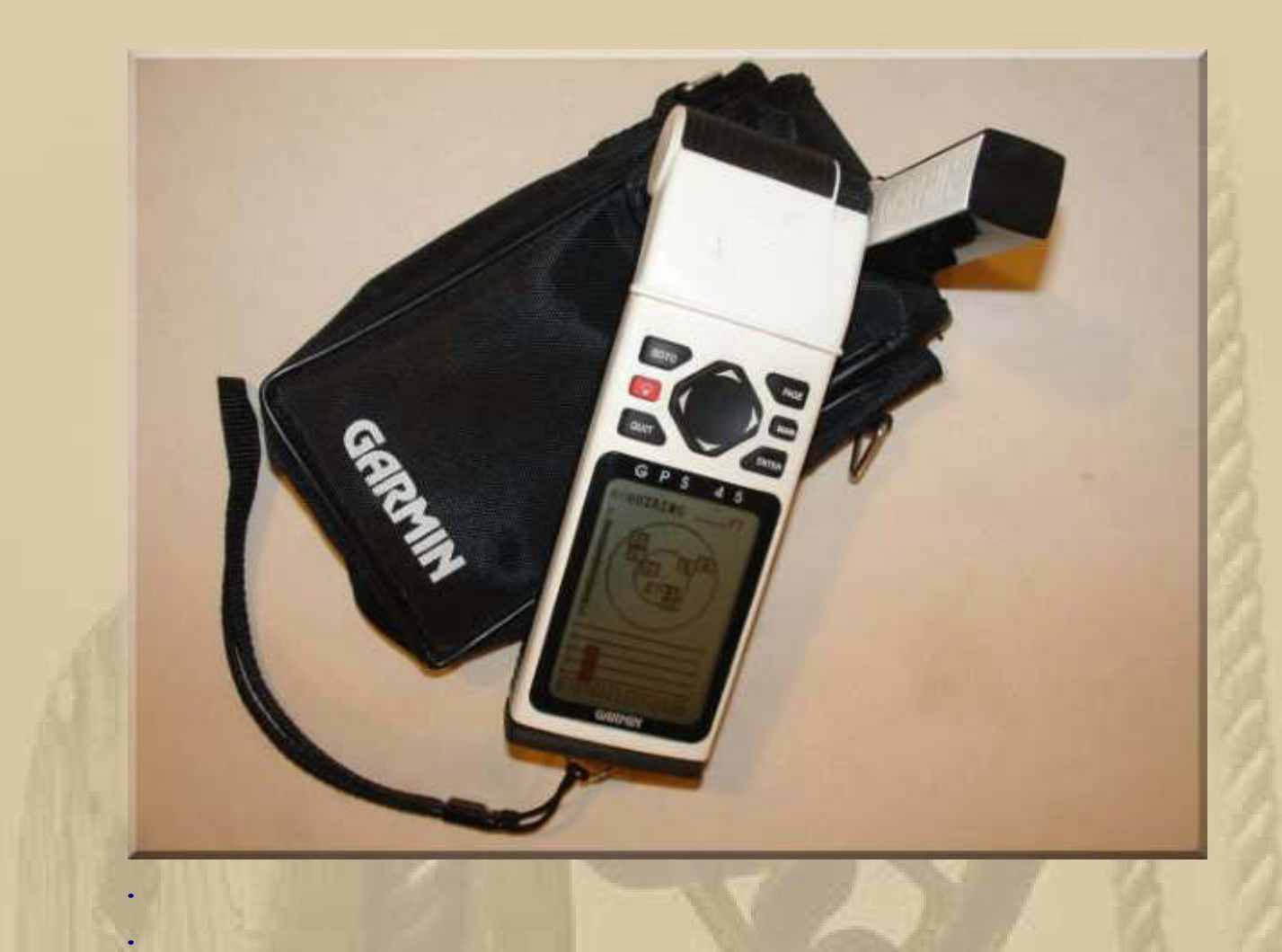

**. . . . . . . . . .** 

**Der regnerische Tag regt zur Träumerei an. Als ich folgenden Trailer anschaue, beschleicht mich der Gedanke: Man müsste noch einmal 30 sein:** 

**https://vimeo.com/ondemand/betweenhome/29145037**

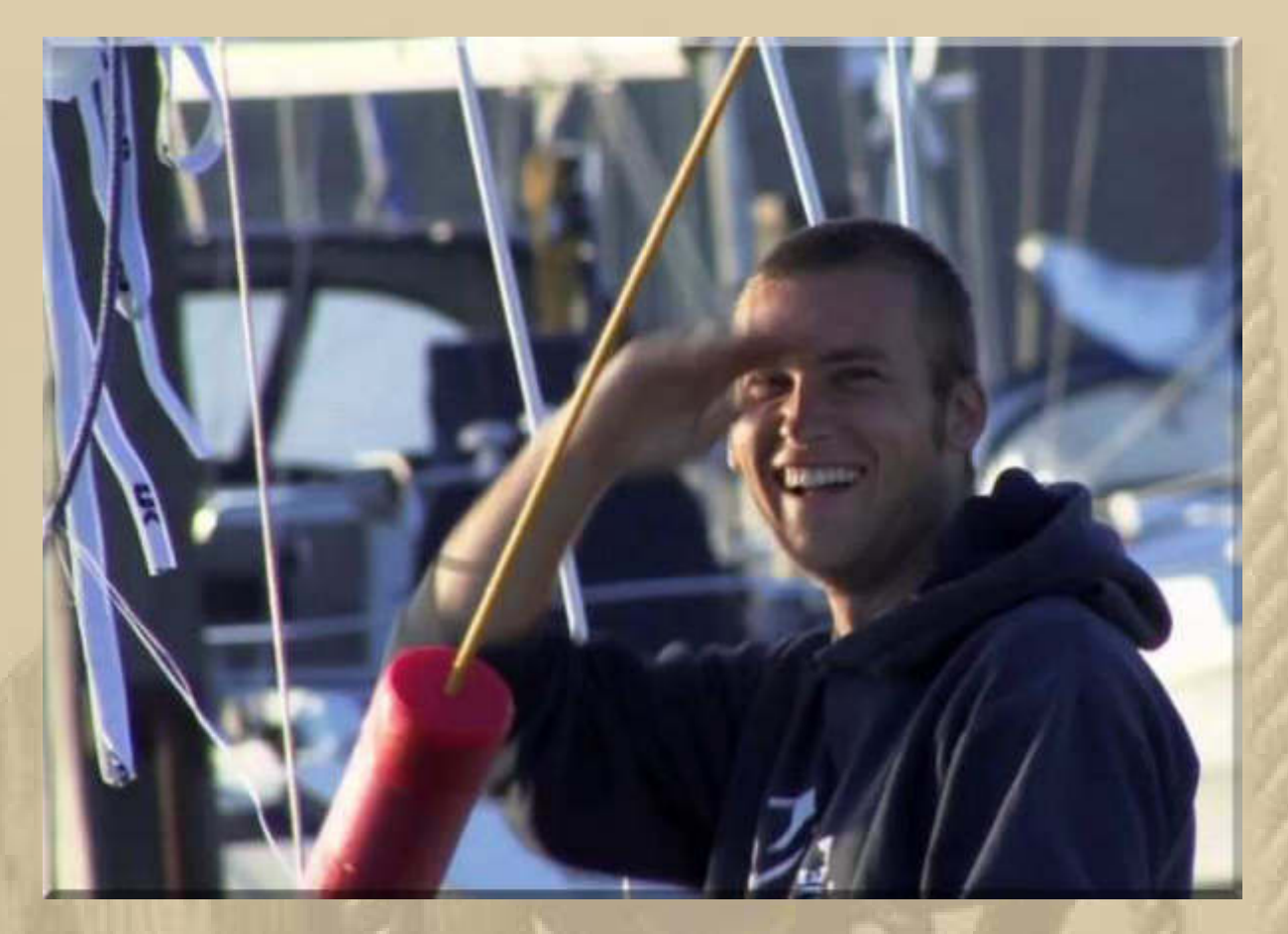

**Nick Jaffe** 

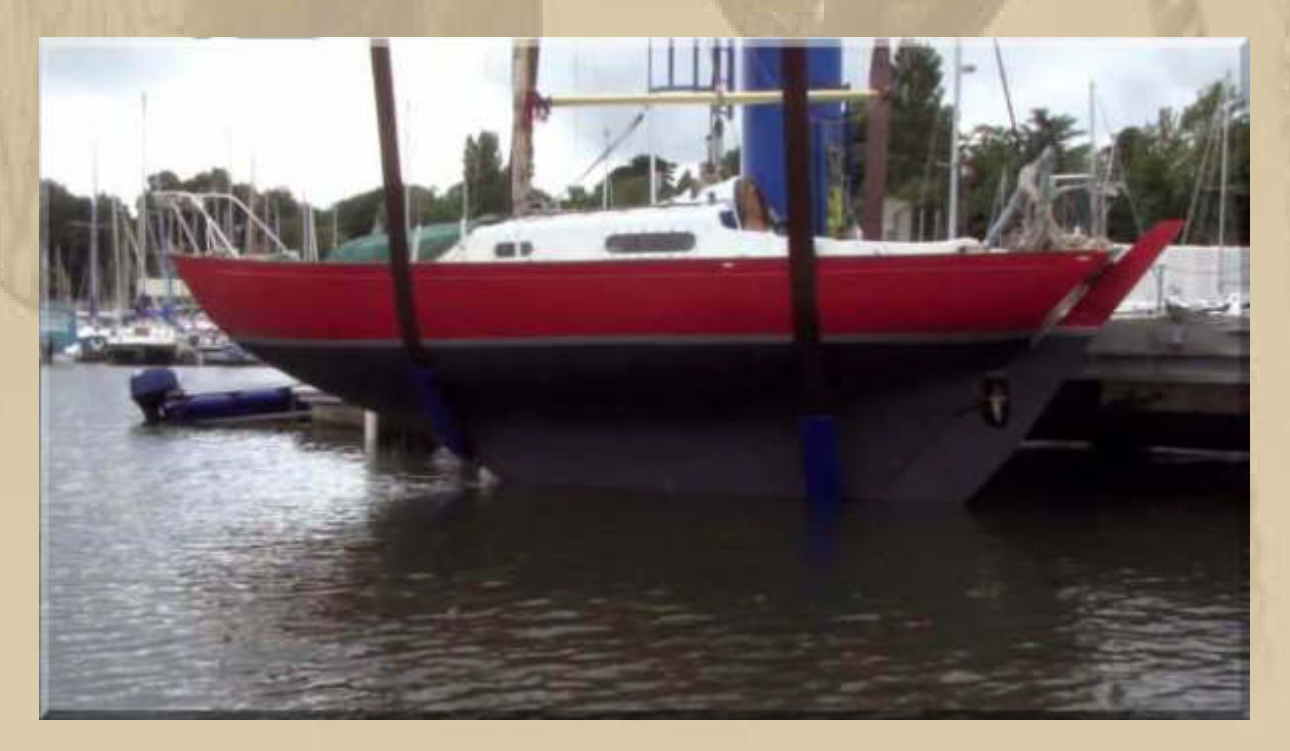

**Contessa 26 (BJ 1972)** 

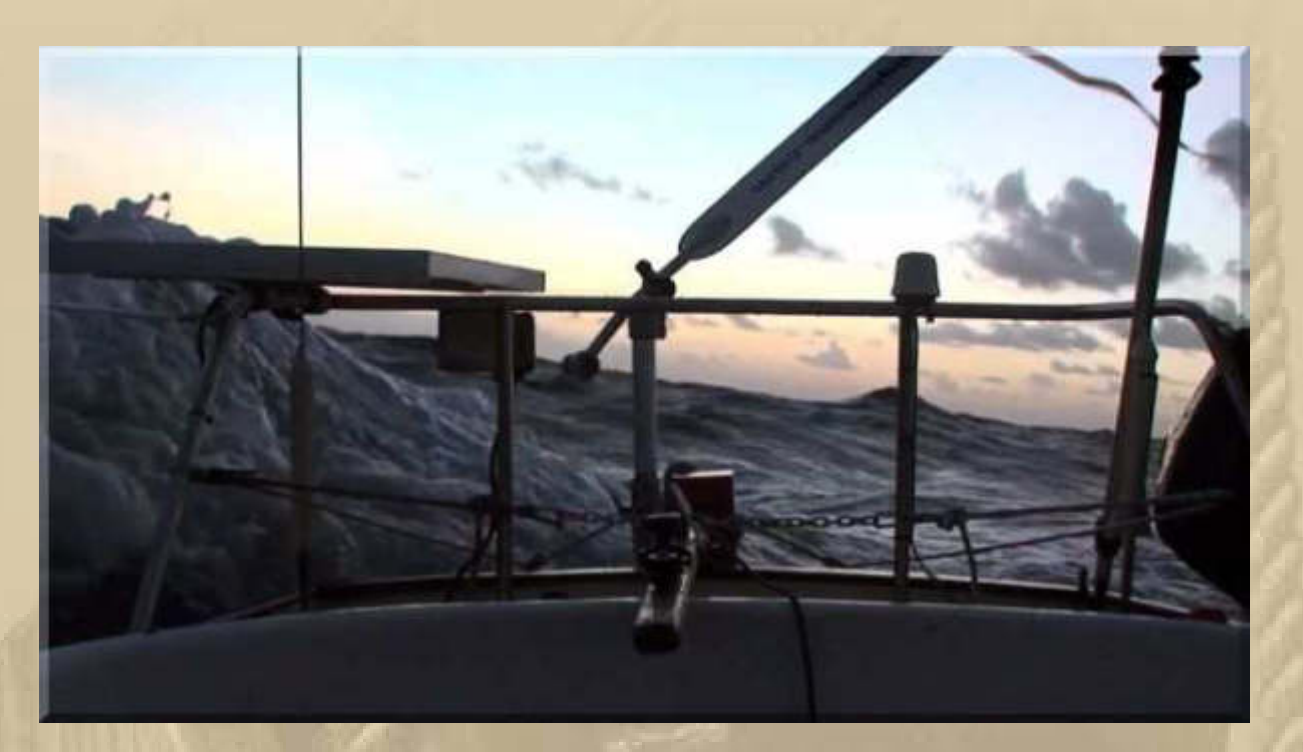

**….. auf der weiten See** 

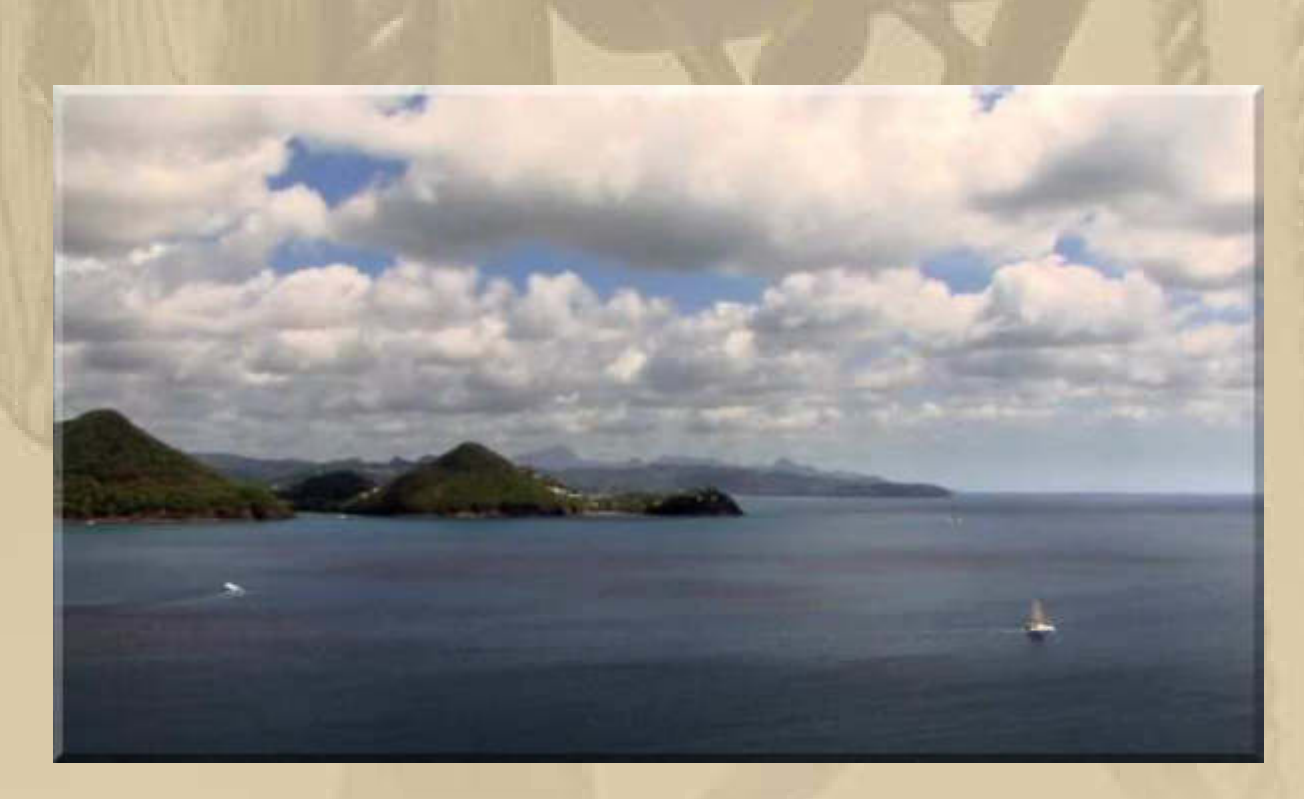

**….. Ankunft in Polynesien** 

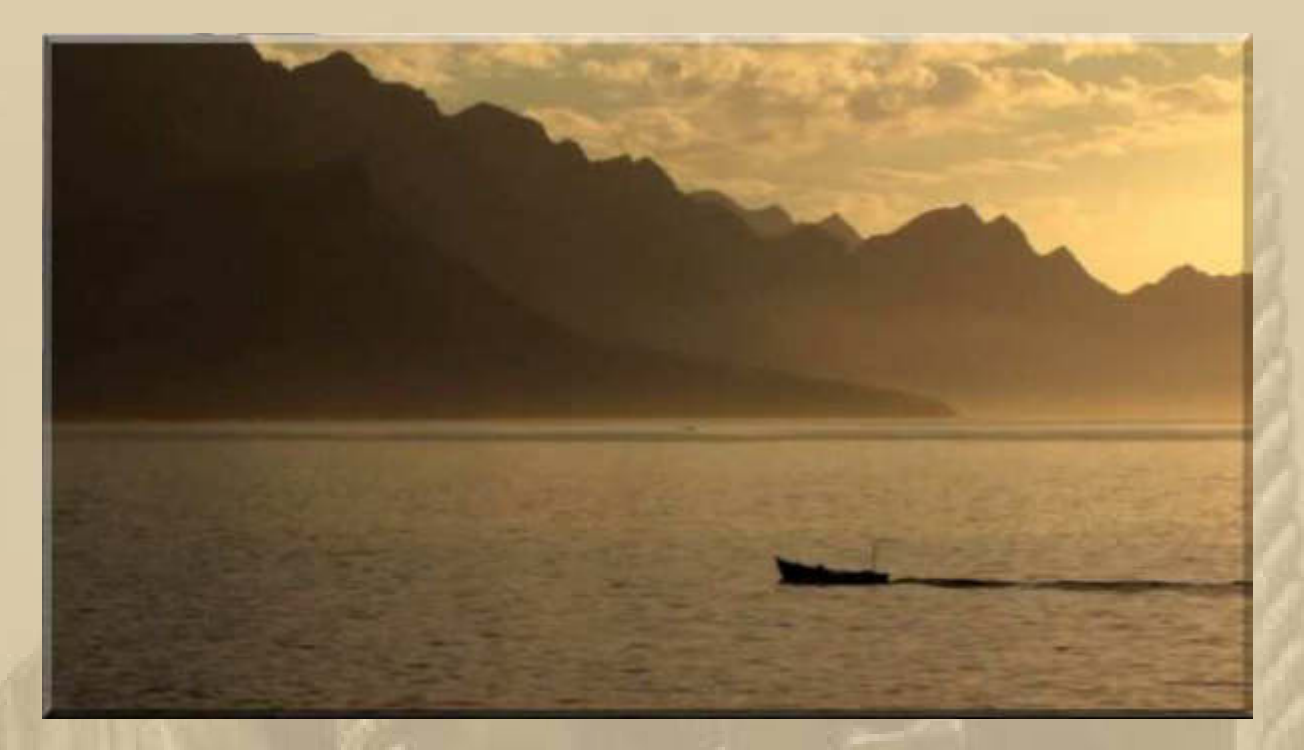

# **….. Endstation Sehnsucht**

**Artist and amateur sailor, Nick Jaffe, has been living in Berlin and has decided to take the long way home to Australia, sailing his 1972 Contessa 26.** 

**Some call it brave, others think it's crazy, but Nick decides to sail solo from the UK to Australia, negotiating the treacherous waters of the Pacific and Atlantic Oceans.** 

**The camera onboard his boat is often Nick's only companion on a trip that ends up taking over two years.** 

**It captures his reflective musings, his joyful excitement and his isolated struggles in this unique, poetic adventure documentary.** 

**Both the freedom and the fragility of cutting oneself from "life issues" has never seemed more powerfully in play as Nick turns his camera out to the ocean with an endless empty horizon in each and every direction.** 

# **….. und hier noch etwas sehr Besinnliches:**

**http://vimeo.com/115014610**

**Heute spüre ich den Winterblues gewaltig, besonders, wenn ich solche Beiträge sehe: http://www.twentyeightfeet.com/** 

ou will be more disappointed by the things that you didn't do  $28$ Belle **VIGHT HOLL SIBS** 

**Mark Twain:**

**"Twenty years from now you will be more disappointed by the things that you didn't do than the ones you did do. So throw off the bowlines. Sail away from the safe harbour. Catch the trade winds in your sails. Explore, Dream, Discover."**

**Der Sinnspruch kommt zu spät in meinem Leben.** 

**Ja, ich möchte noch einmal 30 sein!** 

**Durch das Volvo Ocean Race ist mir das Barcelona World Race fast unbemerkt geblieben, aber hier kann man sich informieren;** 

# **www.barcelonaworldrace.org/en**

**Unser Jörg Riechers liegt mit seinem Mitsegler derzeit auf Rang 4 von noch 7 verbliebenen Booten, 174 sm hinter dem führenden Boot. HUGO BOSS musste wegen Mastbruchs aufgeben.** 

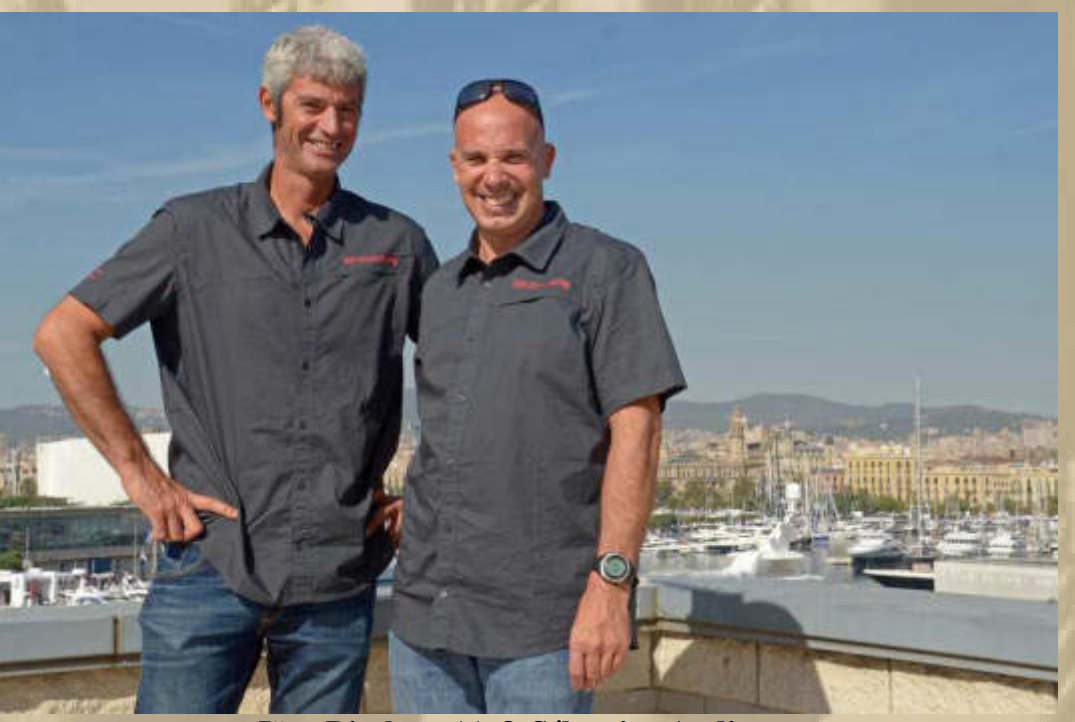

**Jörg Riechers (r) & Sébastien Audigane**

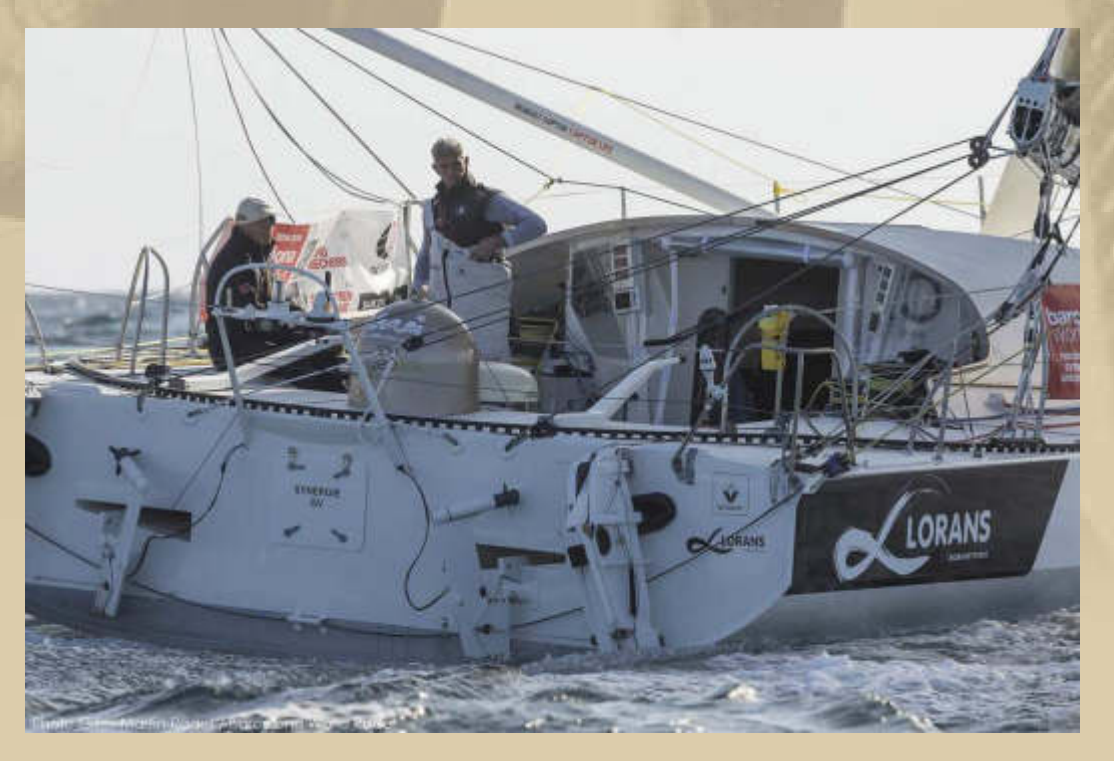

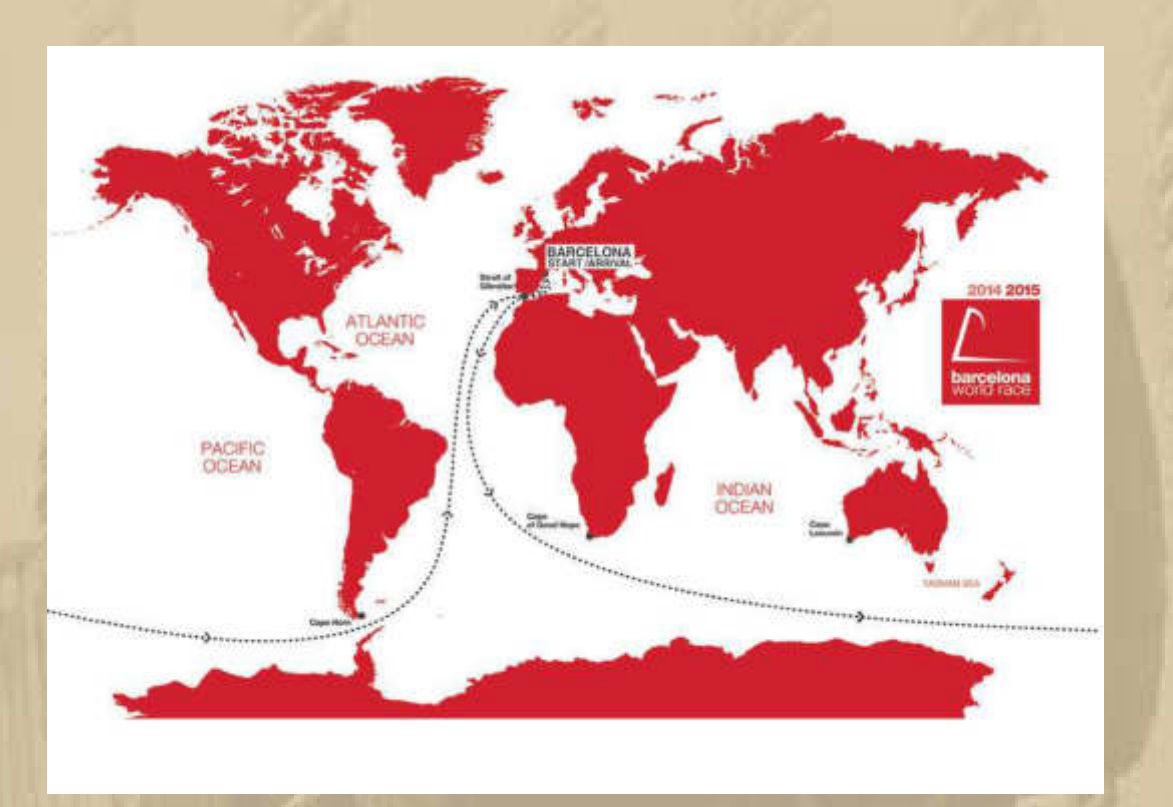

# **….. zu zweit nonstop um die Welt**

# **Jan startet noch ein Bilderrätsel:**

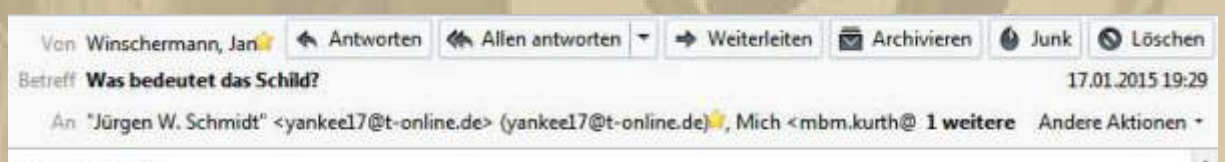

Wer weiß es?

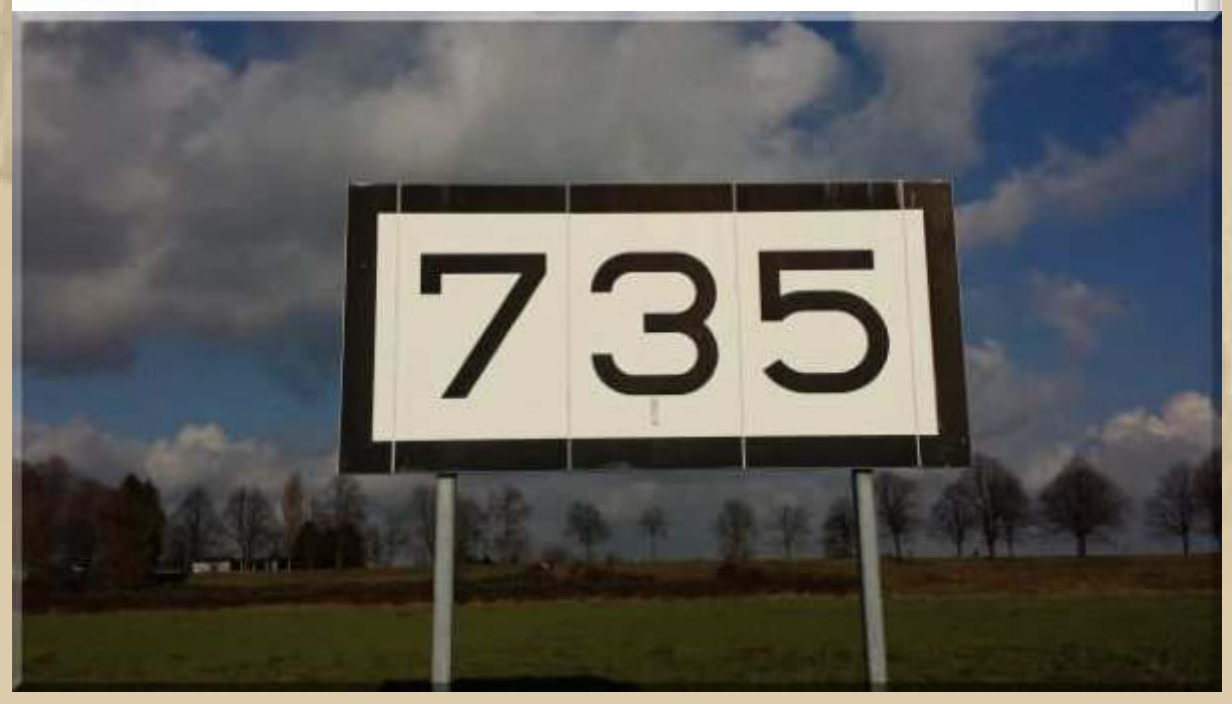

Von: Manfred 'Big Max' KURTH [mailto:mbm.kurth@t-online.de] Gesendet: Samstag, 17. Januar 2015 22:26 An: Winschermann, Jan Betreff: Re: Was bedeutet das Schild?

# Lieber Jan,

stünde da 753, dann würde ich sagen: Rom kroch aus dem Einatürlich v. Chr.

So tippe ich auf Rheinkilometer 735.

Herzlichst **Big Max** 

**. . . . . .** 

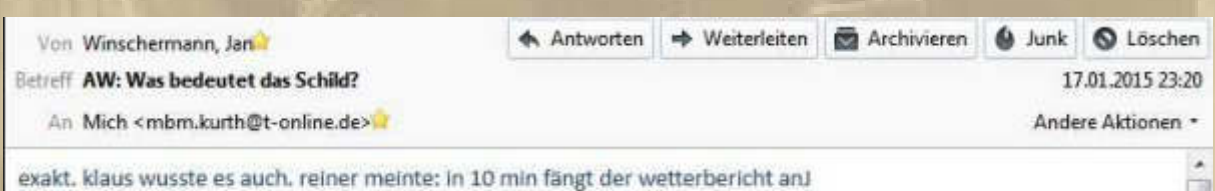

### **Sonntag, 18. Januar:**

**08:30 Uhr - Ein strahlend frostiger Morgen ……………..** 

**Auf allen Regattabooten & Pleasure Boats wird heute mit den Action Cams GoPro Hero gearbeitet.** 

**Die filmische Berichterstattung ist so umfassend geworden, dass man von den Großereignissen alle 3 Stunden irgendwelche Eindrücke via Satellit übermittelt bekommt. Dadurch ist man hautnah dabei. Eine tolle Sache.**
**Der GoPro-Hero-Virus nagt weiter an mir. Ich kann mich gar nicht satt genug an den tollen Videos im Internet (https://de.gopro.com/channel/) sehen. Doch je länger ich überlege, umso klarer wird mir, dass ich da doch nicht mehr mitmachen werde. Das Leben wird einfach zu hektisch und ich habe mich doch der Entschleunigung verschrieben. Allein der zeitliche Aufwand der Filmerei und dann noch die Nachbearbeitung nehmen einen voll in Anspruch. Ich weiß das von Hotte und Bärchen, die auf unseren Chartertörns immer die Videographie übernommen hatten. Auch zu diesem Thema sollte man noch einmal 30 sein, dann gäbe es kein Zögern.** 

**Da ich den Konjunktiv aus meinem Leben verbannt habe, schicke ich mich in mein Dasein und genieße das Alter meiner späten Jahre – basta!** 

**Darf ich noch einmal Konjunktiv?! Auf nachstehendem Schiff würde ich auch gerne einmal an Grönlands Küsten segeln:** 

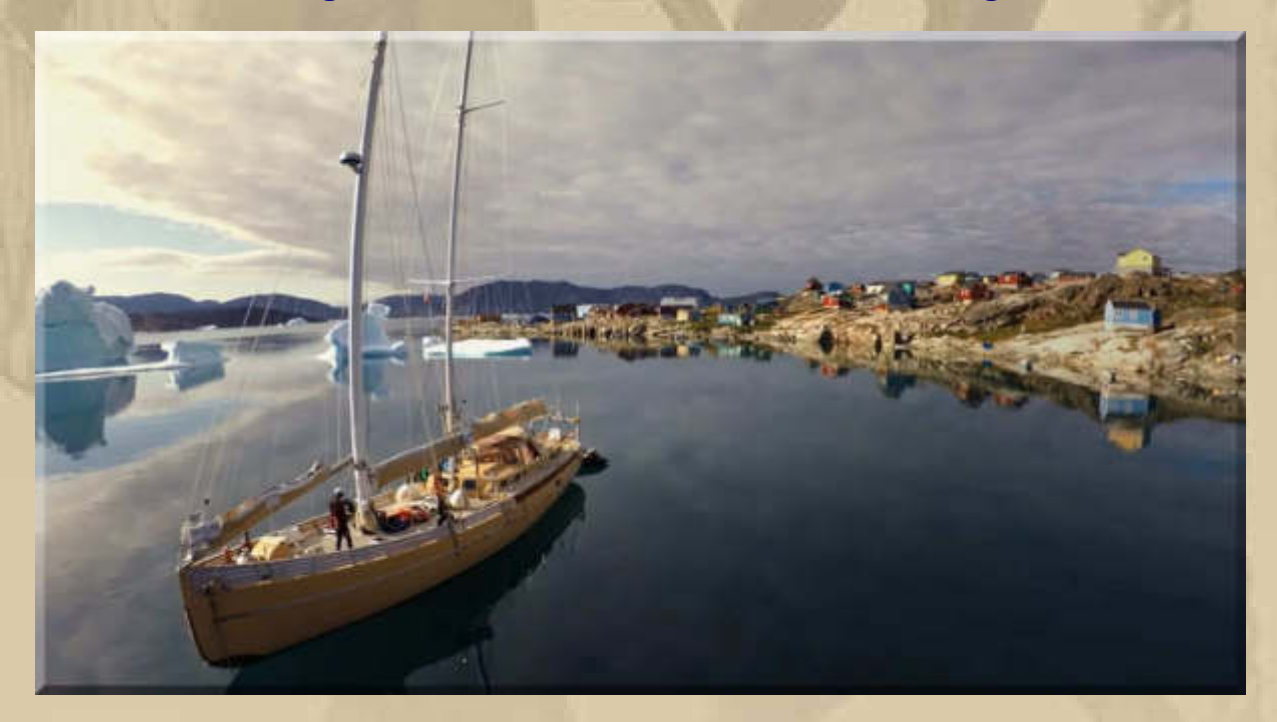

**Die krummen Masten werden von der Weitwinkeleinstellung der GoPro Hero verursacht.**

**http://www.groenlandreisen.de/Destinationen/Westgronland/DiskoEntdecker/** 

**Irgendwie kommt mir das Schiff bekannt vor. Nach einer Stunde Grübelei komme ich wieder drauf: http://www.lalouise.fr/** 

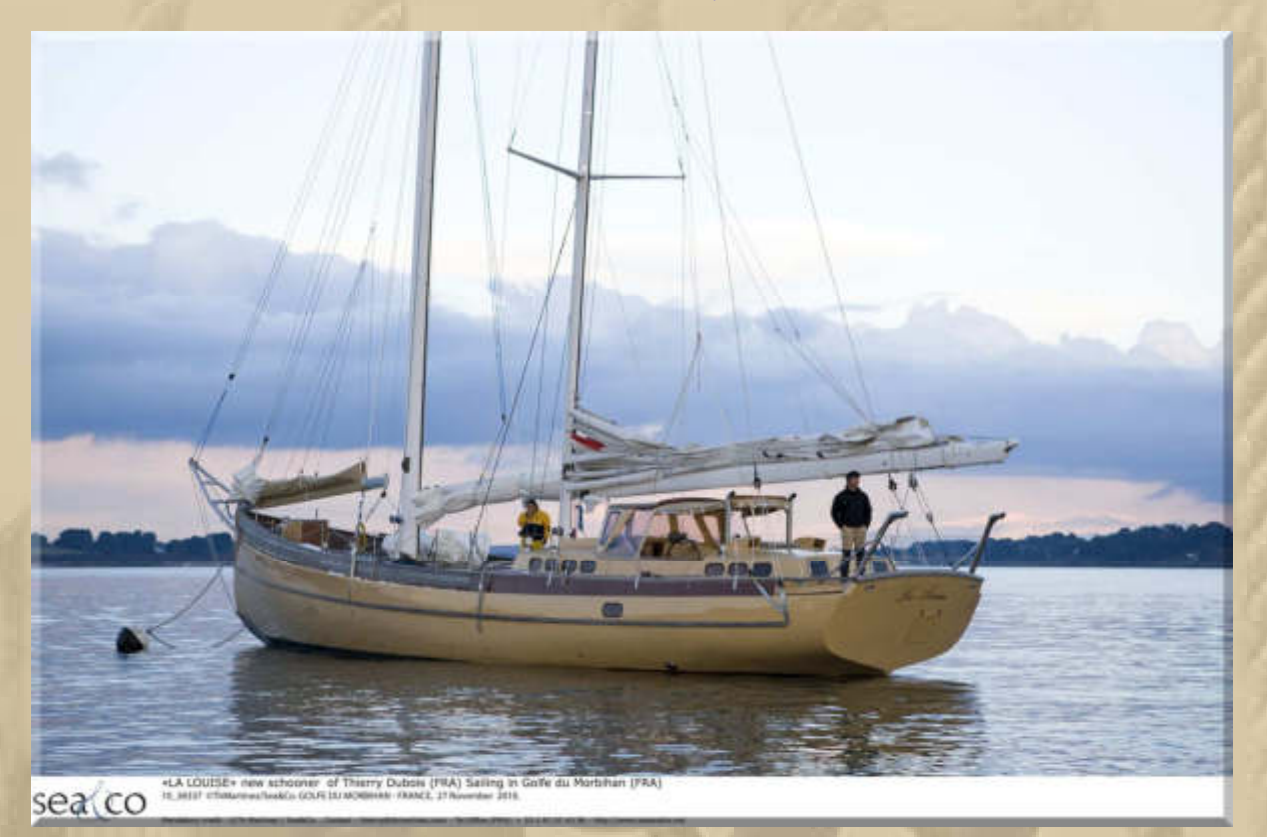

**https://www.youtube.com/watch?v=qQhU7L9UIdI&list=PLC1ED5E266BE6AA88** 

#### **- Ich empfehle u.a. Episode 15 –**

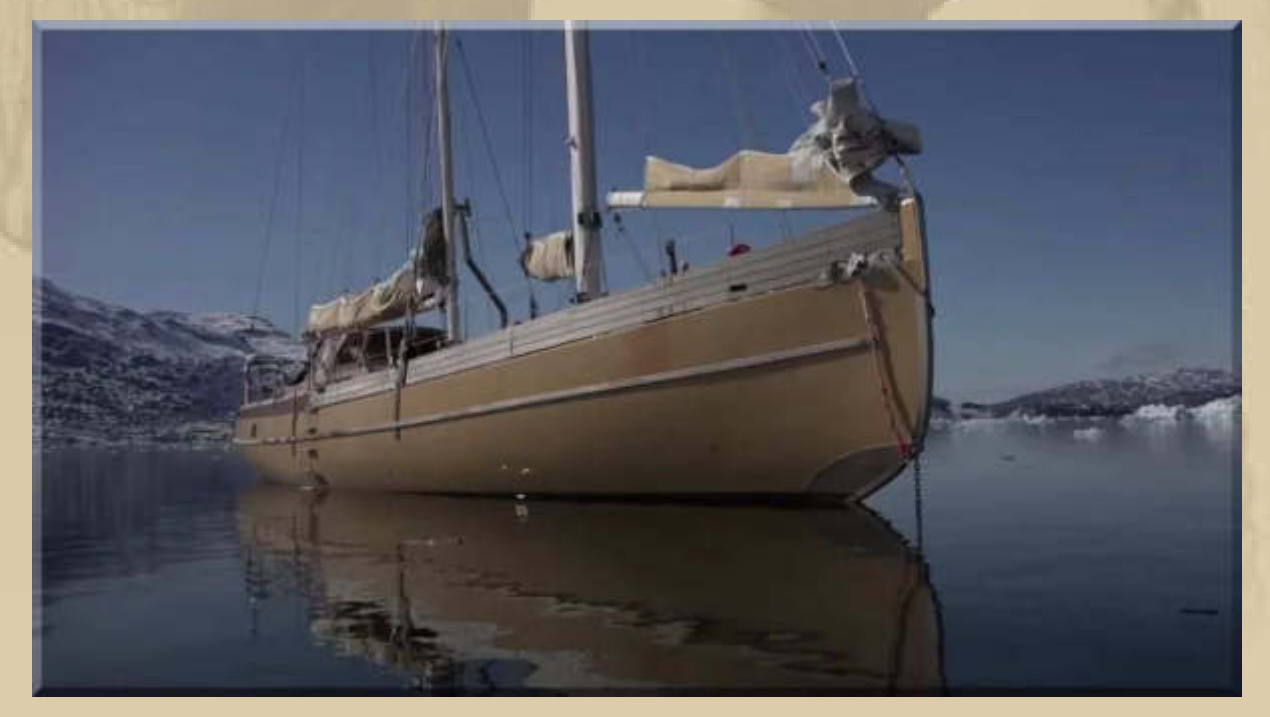

**https://www.youtube.com/watch?v=nvxEZKLXkuk**

**Das ist ein Schiff mit Seele, auf dem man permanent leben möchte.** 

**So, damit beende ich heute meine Träumereien:** 

**. . . . . . . . . . . . . . . .** 

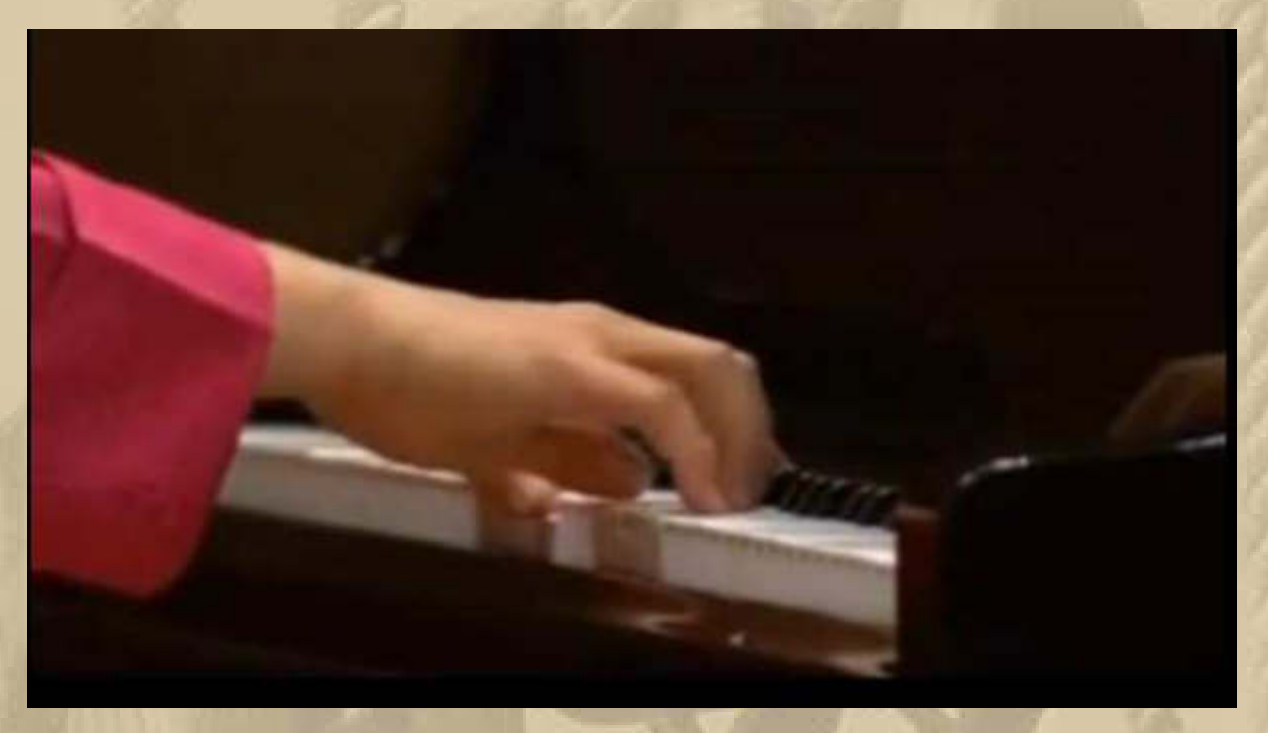

**https://www.youtube.com/watch?v=HhPld8iwvI0** 

#### **Montag, 19. Januar:**

**07:00 Uhr - Letzte Nacht ist mir eingefallen, wo ich meine Geldbündel versteckt hatte:** 

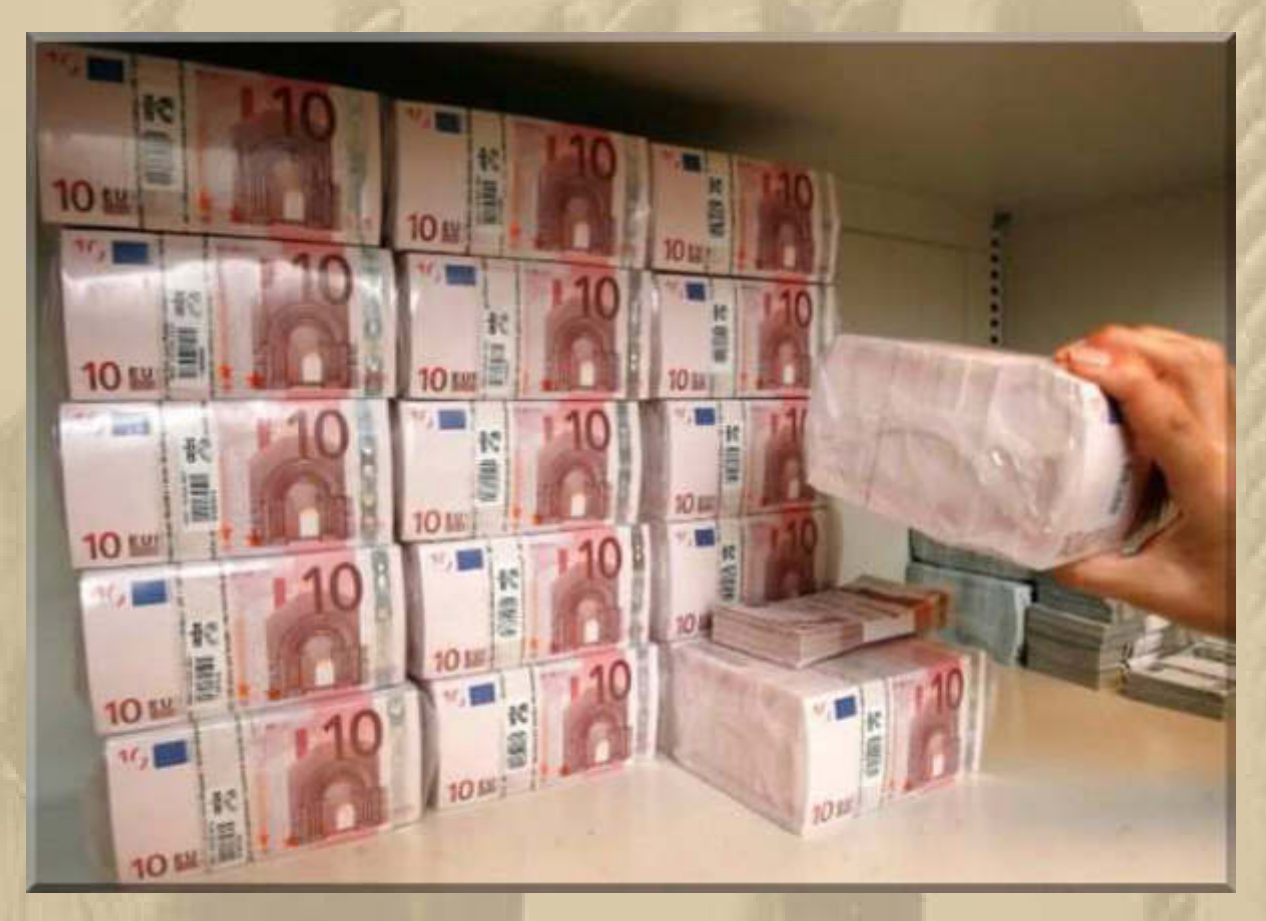

**Da ich nahezu wunschlos glücklich bin, benötige ich nicht viel Geld, was natürlich sehr relativ ist. Meine Wünsche sind überwiegend immateriell.** 

**Ich bin über die Homepage von DJI auf deren Downloadseite (http://www.dji.com/product/inspire-1/download) gestoßen und habe mir alle erforderlichen Dateien für die sog. Ground Station** 

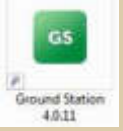

**. . .** 

 **(https://www.youtube.com/watch?v=wnH5eOsygNs) fürs Notebook heruntergeladen und installiert. Nun gibt es viel zu**  **studieren. Ein Handbuch wird mir helfen. Mal sehen, wie weit ich ohne DJI Drohne komme.** 

**Dann habe ich mir noch die APP für Android auf mein 10" Tablet geladen und spiele damit herum: Versuch und Irrtum oder learning by doing soll mich voran bringen.** 

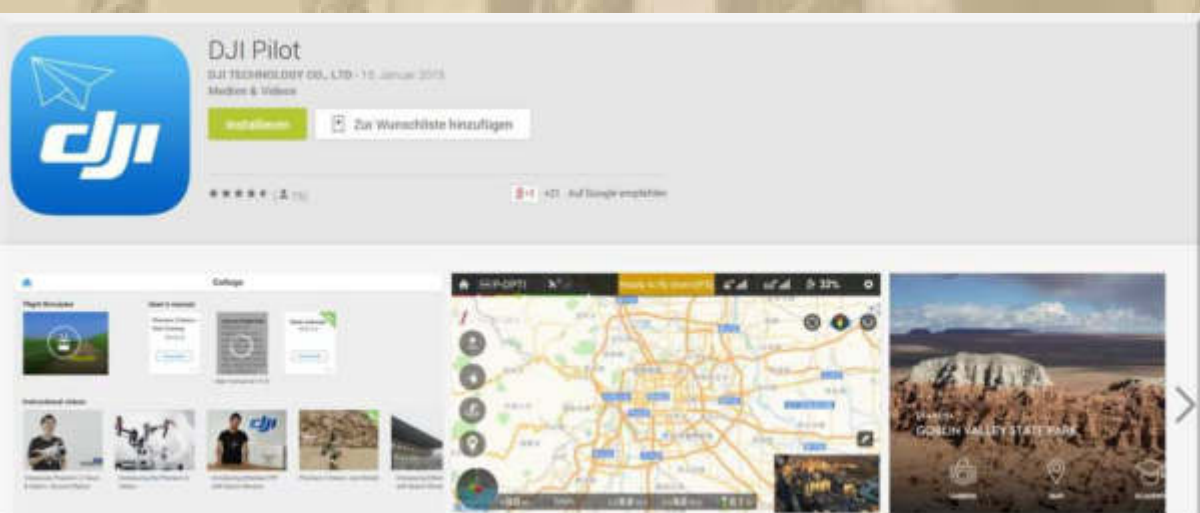

**Natürlich, solange ich keine Drohne und Kamera angeschlossen habe, wird nichts Aufregendes geschehen. Ich erahne aber schon die Möglichkeiten – ein High Tech Hobby.** 

**. . . . . . . . . . . . . .**  **Jan treibt sich heute auf der boot in D'drf. herum. Er schickt einige Bilder:** 

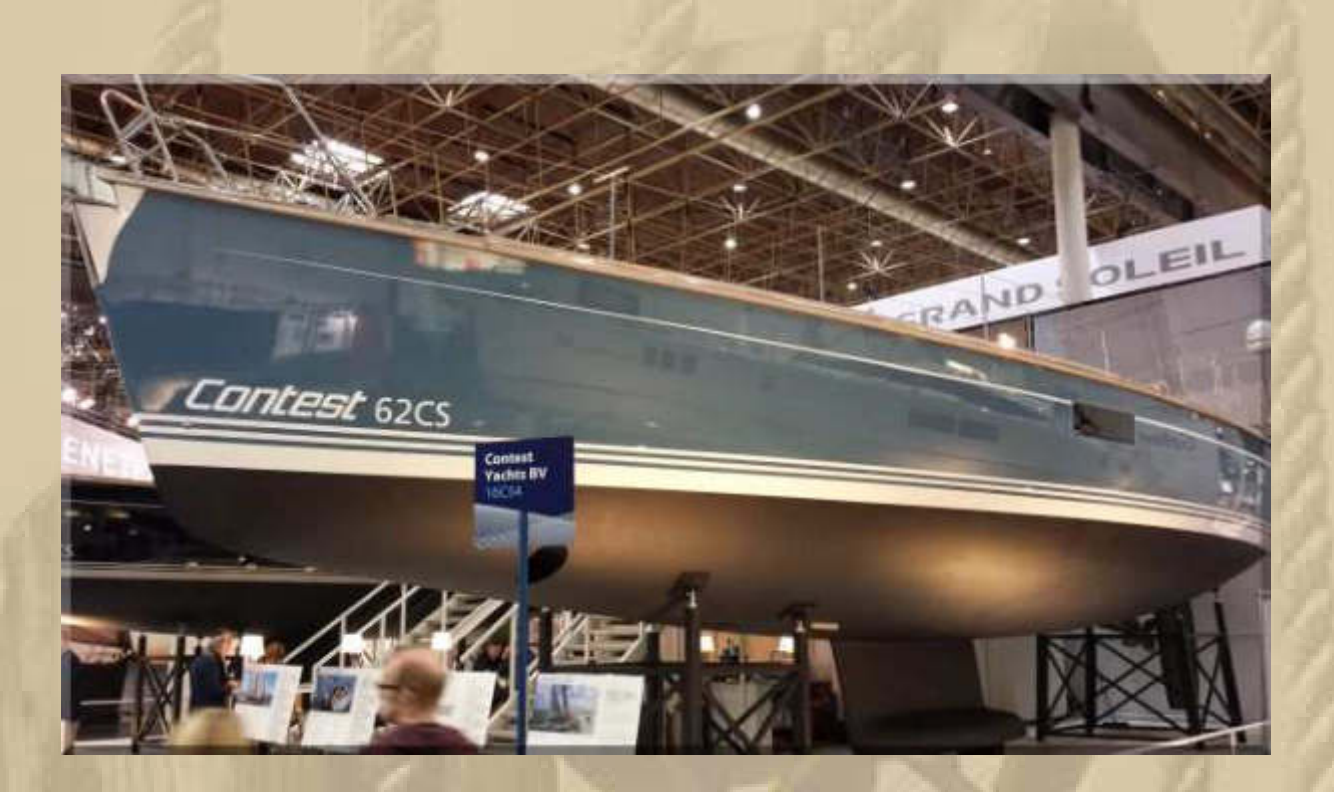

**Jan segelt eine CONTEST 31** 

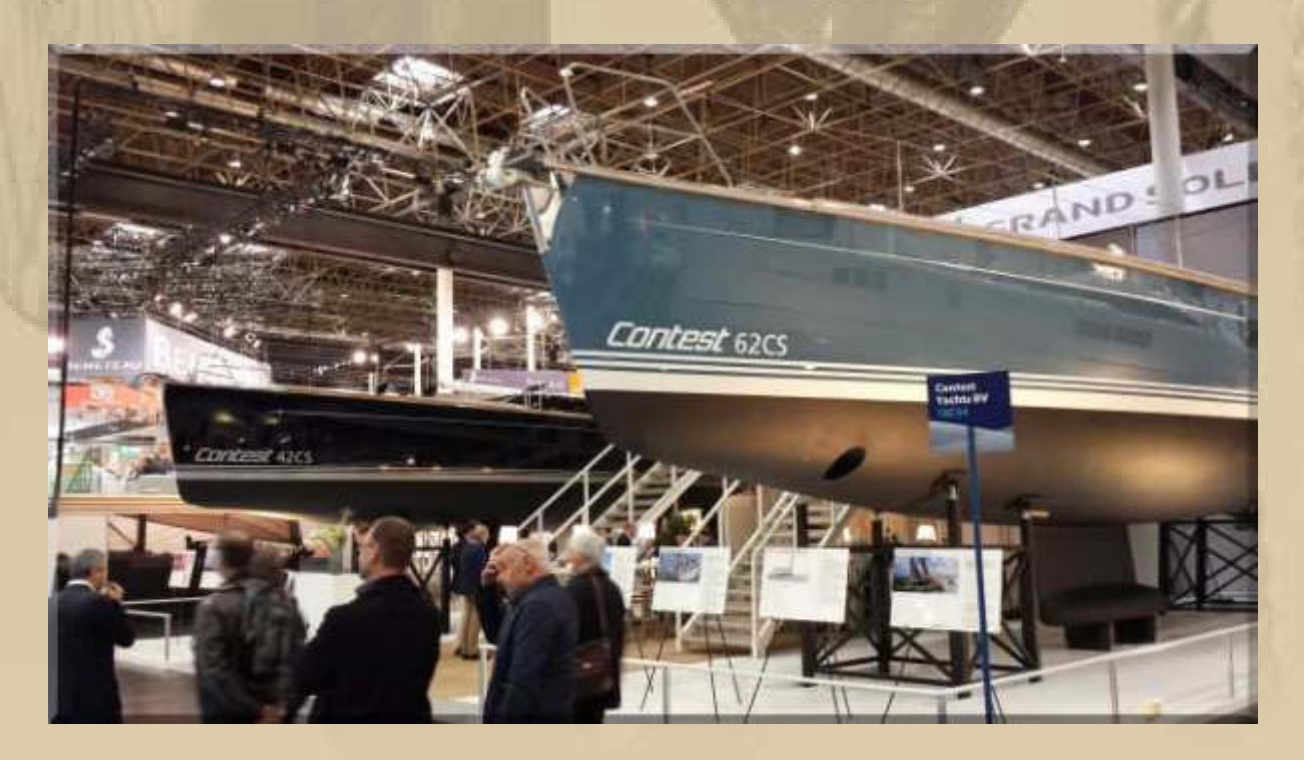

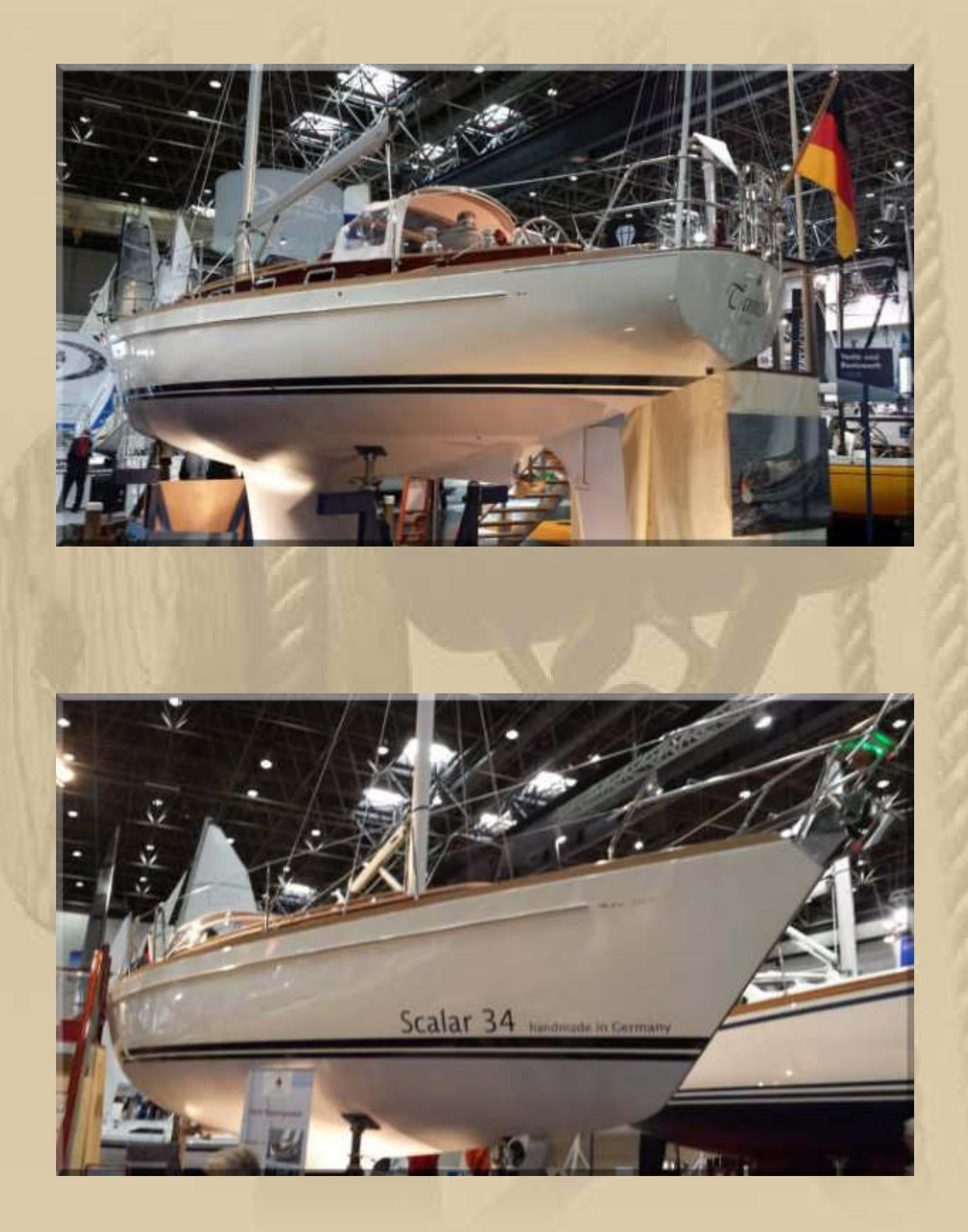

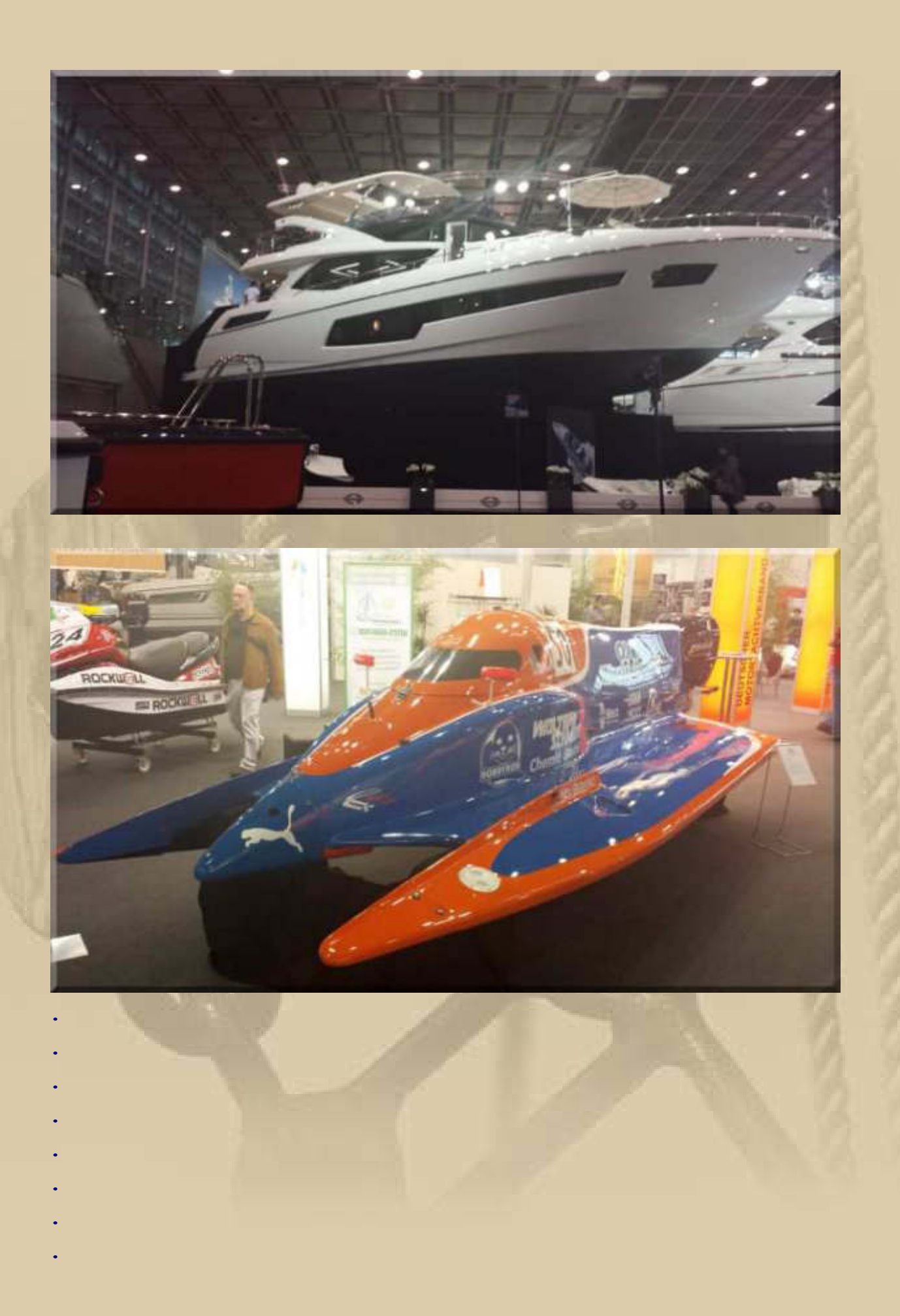

#### **Dienstag, 20. Januar:**

**08:00 Uhr – Die roten Dachpfannen und die Plaza unseres Wohnquartiers sind leicht mit Schnee bedeckt. Es mischt sich allerdings auch etwas Eisregen darunter – ungemütlich.** 

**Die Meldung des Morgens:** 

**. . . . .** 

**http://de.engadget.com/2015/01/19/polizei-in-ungarn-veroffentlichtlamborghini-hollenritt-mit-uber/#continued**

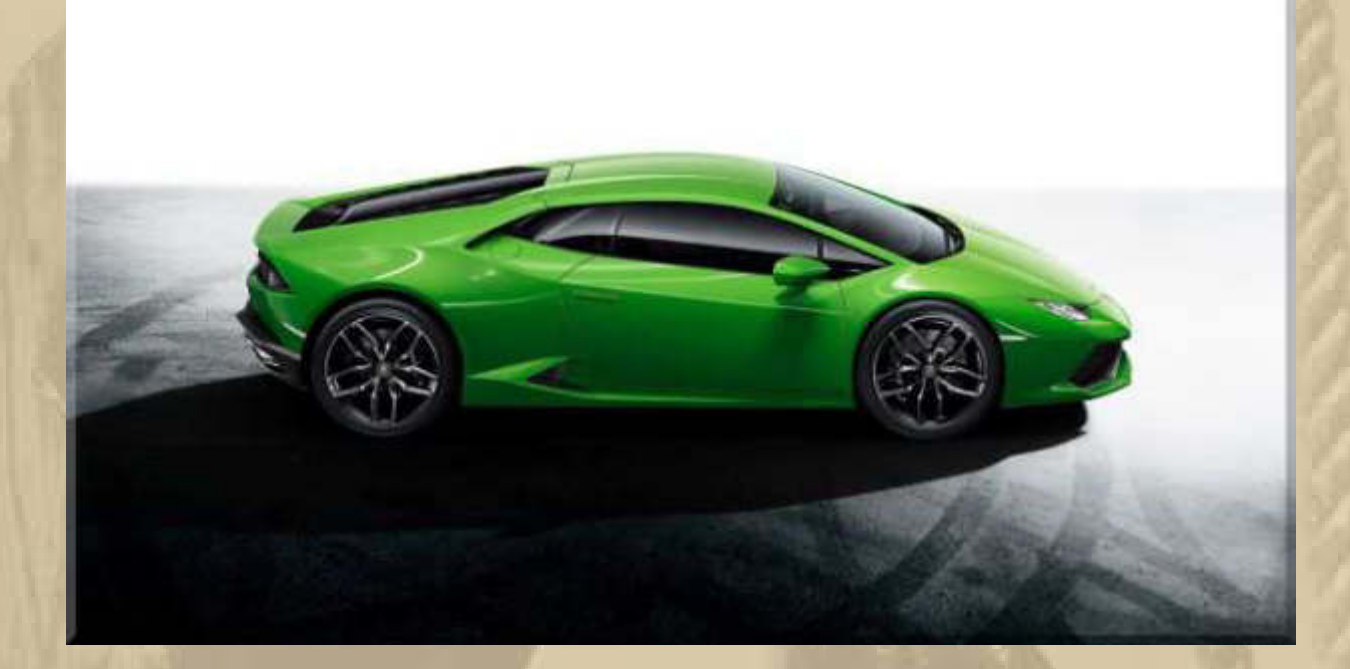

**11:00 Uhr – Es schneit immer noch ………………** 

**….. und so trübe sieht es im Moment in Wasserburg am Bodensee aus:** 

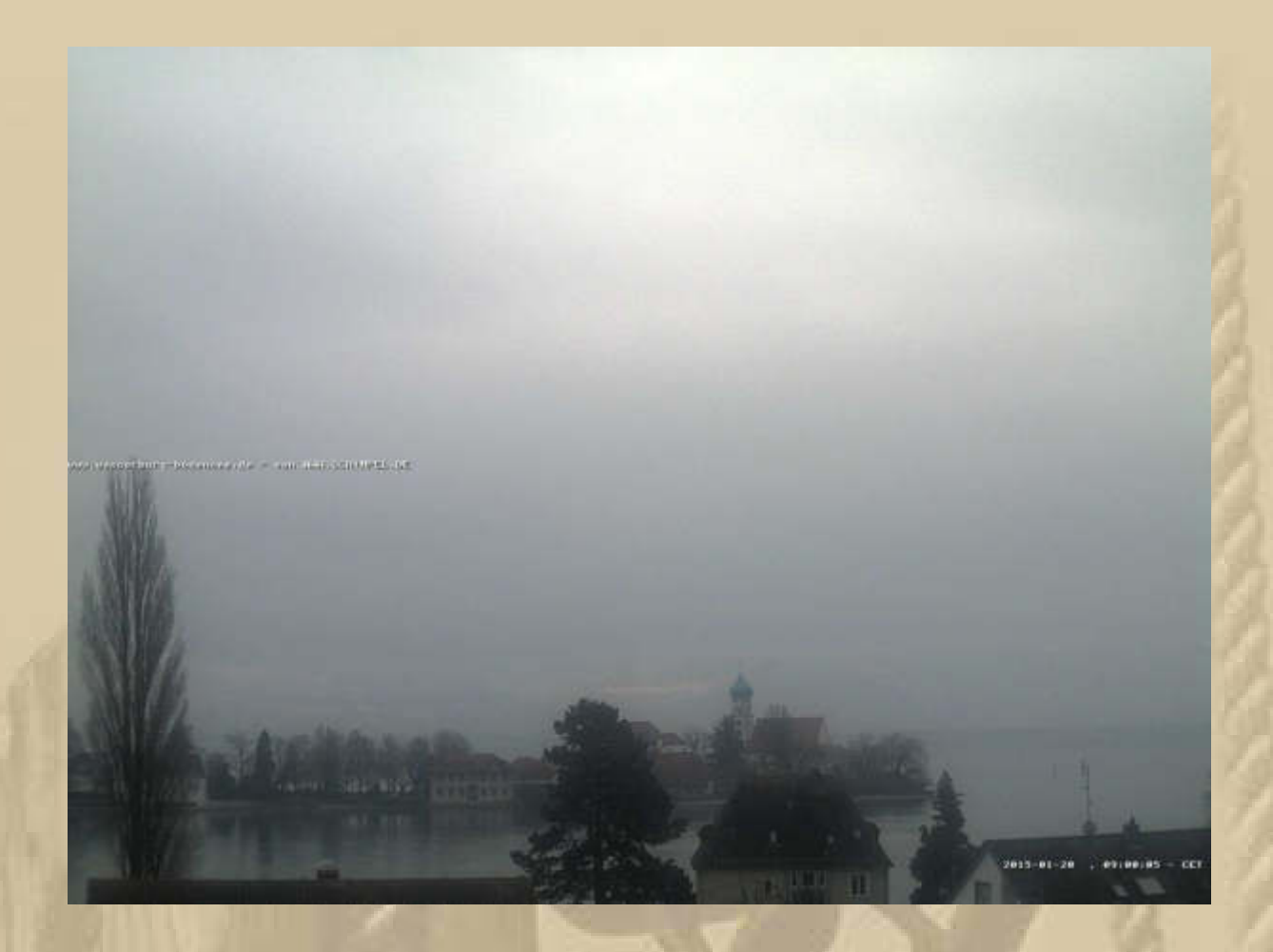

#### **Atze hat seinen Bodenseetörn vom 3. bis 7. August gebucht:**

**BST 2015** 

Betreff: BST 2015 Von: "Jürgen W. Schmidt" <yankee17@t-online.de> Datum: 19.01.2015 23:45 An: Bünger Kirsten <kirsten.buenger@live.de>, "Bünger, Manfred" <manfred@hofmannweb.de>, "Schmidt, selbst" <vankee17@t-online.de> Kopie (CC): "Kurth, Keule" <mbm.kurth@t-online.de>, "Schwerdt, Fiete" <f.schwerdt@t-online.de>

#### **MOIN MOIN Crew!**

Ich habe heute gechartert. Vorläufige Einzelheiten findet ihr in der Anlage. Der offizielle Vertrag steht noch aus. Ich freue mich riesig, auch wenn bedauerlicherweise Fiete nicht dabei sein kann.

Seemännische Grüße von Euerm BSSK Jürgen.

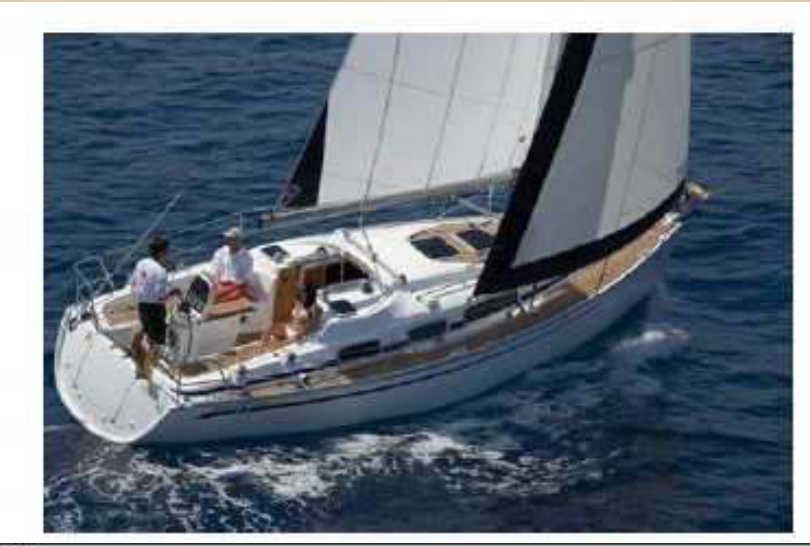

**BST 2015** 

**. . . .** 

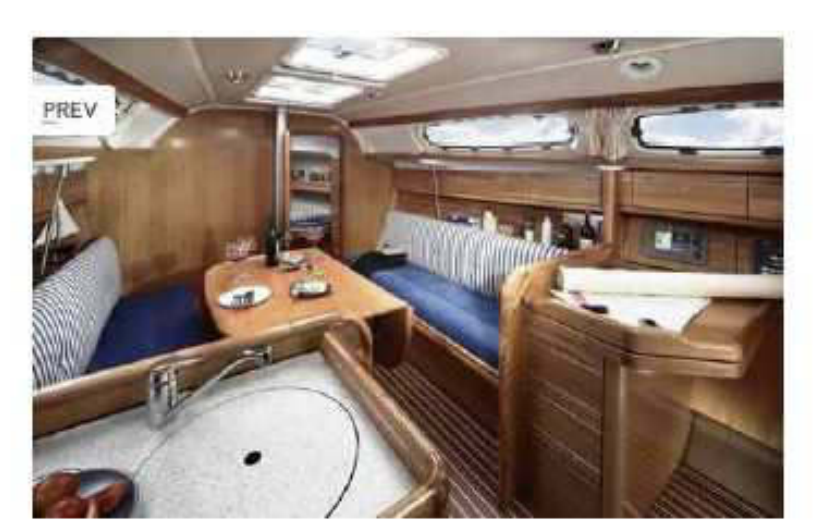

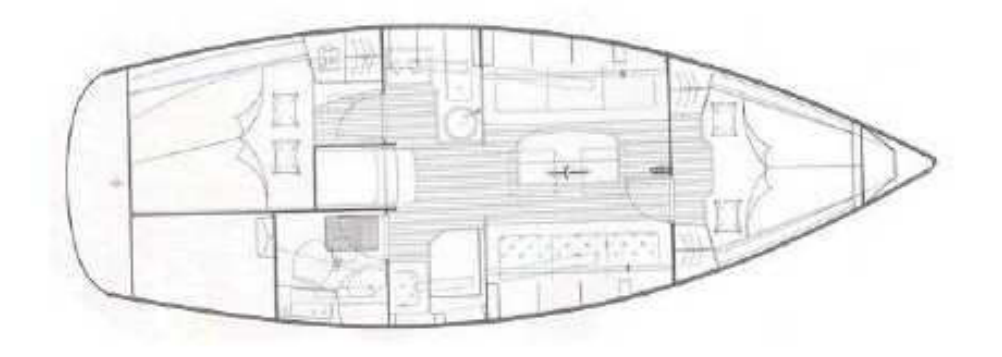

**Den Termin habe ich mir gleich in mein Meylino-Mini-Logbuch geschrieben, denn ich darf immer in Flottille mitfahren.** 

 $85$ 

#### **Mittwoch, 21 Januar:**

**. . . . . .** 

**Schon vor einigen Tagen sickerte von Google die Nachricht durch, dass die Produktion der Datenbrille vorerst eingestellt wird, seit gestern ist es Gewissheit:** 

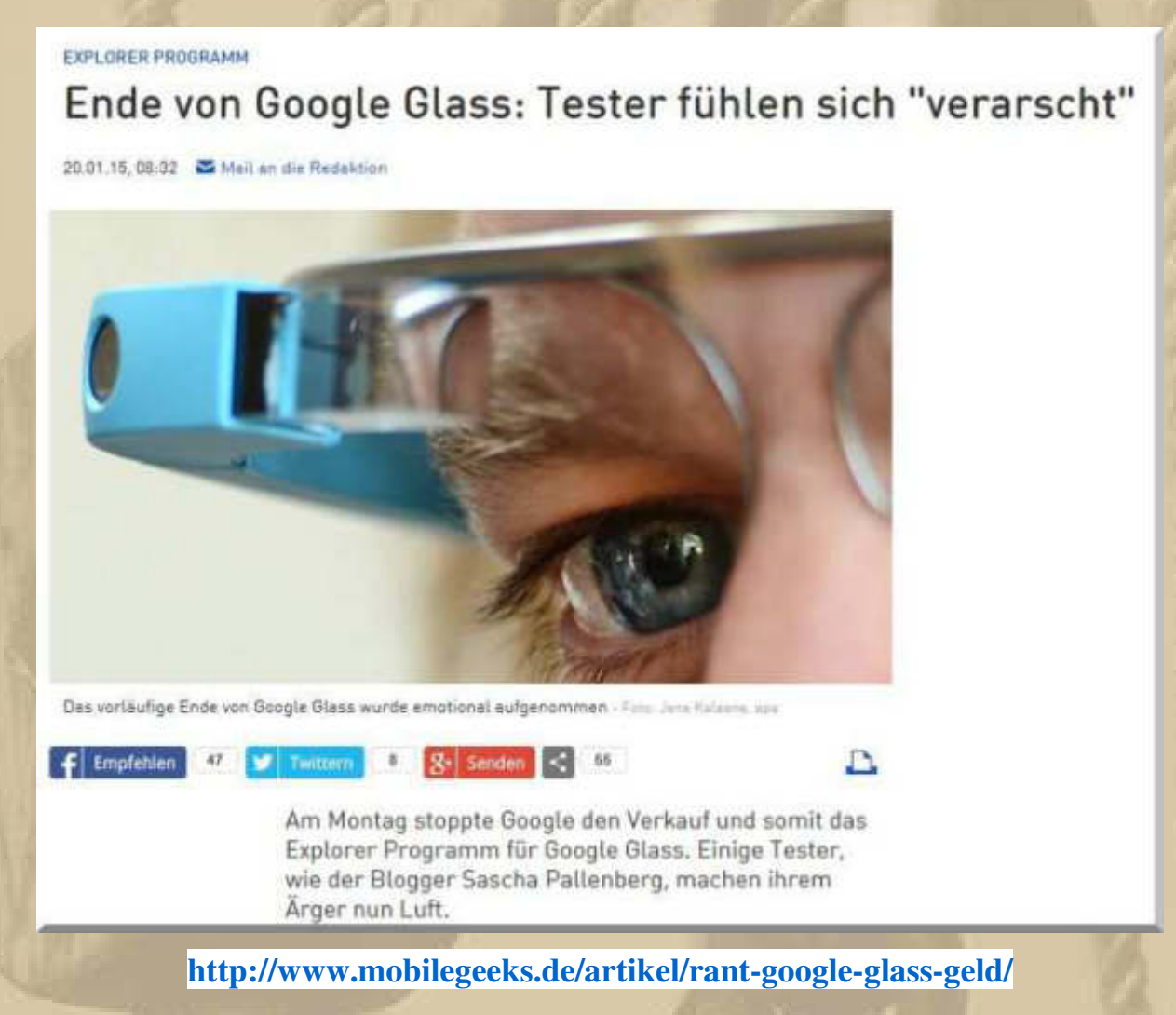

**Den Unmut kann ich verstehen, denn das Grundmodell kostete bereits 1.500 US\$.** 

**Bei den beiden derzeitigen Regatten Around the World hat sich nichts wesentlich geändert – man hetzt weiter um die Welt.** 

**Am Jahresende hat ja wieder die Atlantic Rally for Cruisers (ARC) von Las Palmas nach St. Lucia von Mitte November bis Mitte Dezember stattgefunden:**

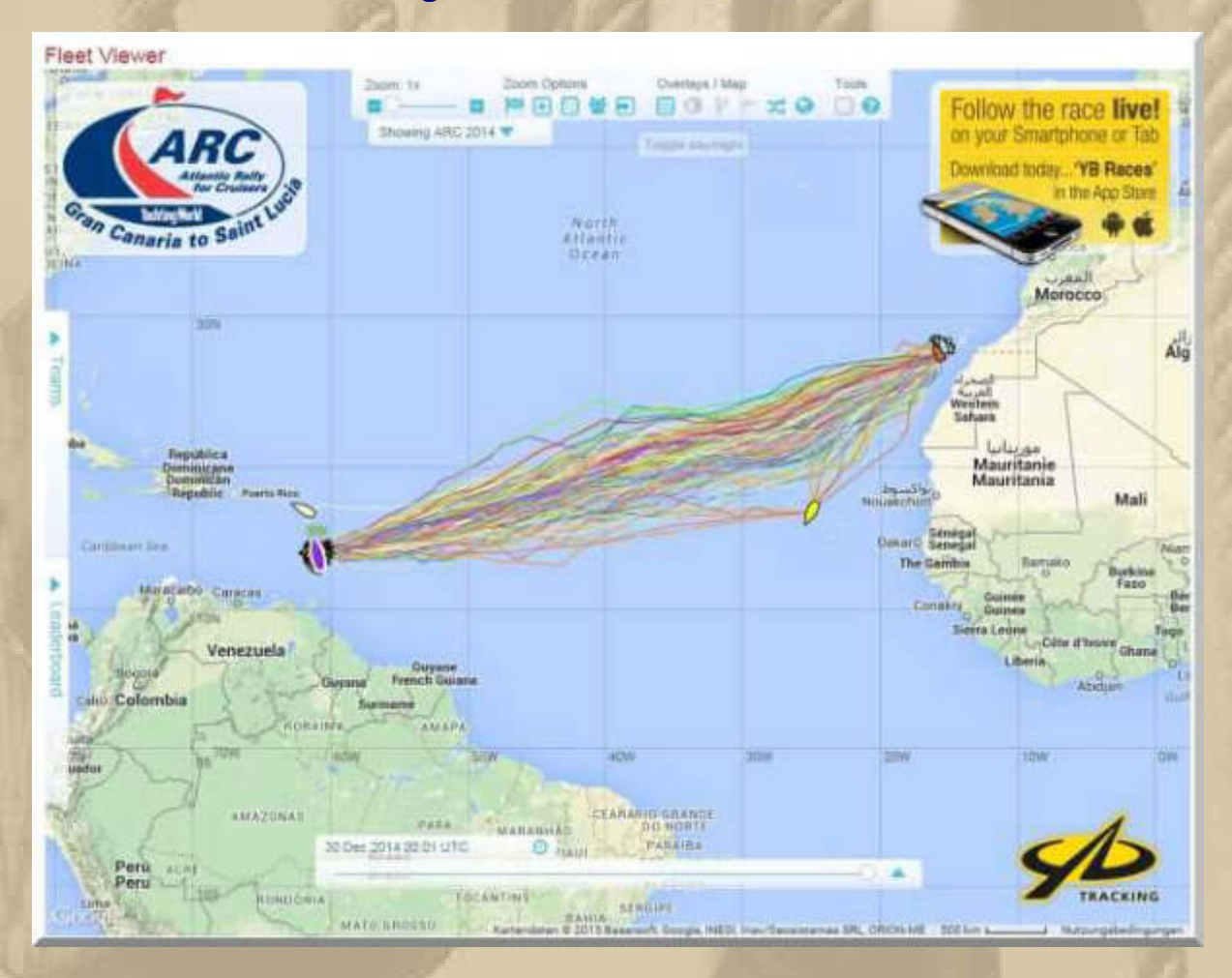

**Jimmy Cornell hat die Rally 1986 ins Leben gerufen und bis 1998 geleitet. Noch immer finden sich 200 bis 300 teilnehmende Yachten ein, jedes Jahr.** 

**Jimmy Cornell (real name: Dragoș Corneliu Cișmașu) was born in Romania in 1940, growing up in Brașov. After studying Economics at the University of Bucharest he emigrated to London, England in 1969 with his British wife Gwenda. He took up sailing as a hobby whilst working as a reporter for the BBC World Service.** 

**In 1975 Cornell left England with Gwenda and their two children (Doina, aged 7, and Ivan, aged 5) on a voyage around the world. It ended up lasting 6 years, taking them to 70 countries and encompassing 68,000** 

**miles. Cornell sent back regular radio reports to the BBC World Service throughout the voyage, which was to become the first of three circumnavigations Cornell has completed totalling over 200,000 miles afloat.** 

**In 1986 Cornell set up the Atlantic Rally for Cruisers (ARC), in which cruising yachtsmen who want to complete a transatlantic crossing sail together in loose convoy. Following the success of the first ARC, Cornell founded the World Cruising Club.** 

**Cornell also wrote the book World Cruising Routes to help other long distance cruisers sail around the world. First published in 1987 by Adlard Coles Nautical, it has gone on to sell 150,000 copies. He has since gone on to write several companion books.** 

**After organising several successful round the world rallies Cornell retired from organising events in 1998. At the end of 2012 he launched a new round the world event, the Blue Planet Odyssey which aims to raise awareness of climate change by visiting parts of the world most threatened by climate change such as Tuvalu in the South Pacific and the North West Passage. In 2013 Cornell launched two more events for cruising sailors, the Atlantic Odyssey and the European Odyssey.** 

#### **Die ARC Video Playlist:**

**. . . .** 

**https://www.youtube.com/watch?v=9QOHIPpKmFQ&list=PLWS1Fh0mJP J9oSULGu-DedKbJUod2o6kX** 

**Was einmal klein anfing, sowohl von der Anzahl als auch in der Bootsgröße, hat sich zu einer gigantischen Veranstaltung gemausert. Schiffe unter 40' kann man nur noch mit der Lupe ausfindig machen.** 

**Heute habe ich mir die Frage gestellt: Wie erlerne ich die Bedienung eines RC Controllers, soll heißen: Wie lerne ich mit einer RC Fernsteuerung fliegen, insbesondere mit Multicoptern? Die Antwort gab mir nach kurzer Zeit das Internet:** 

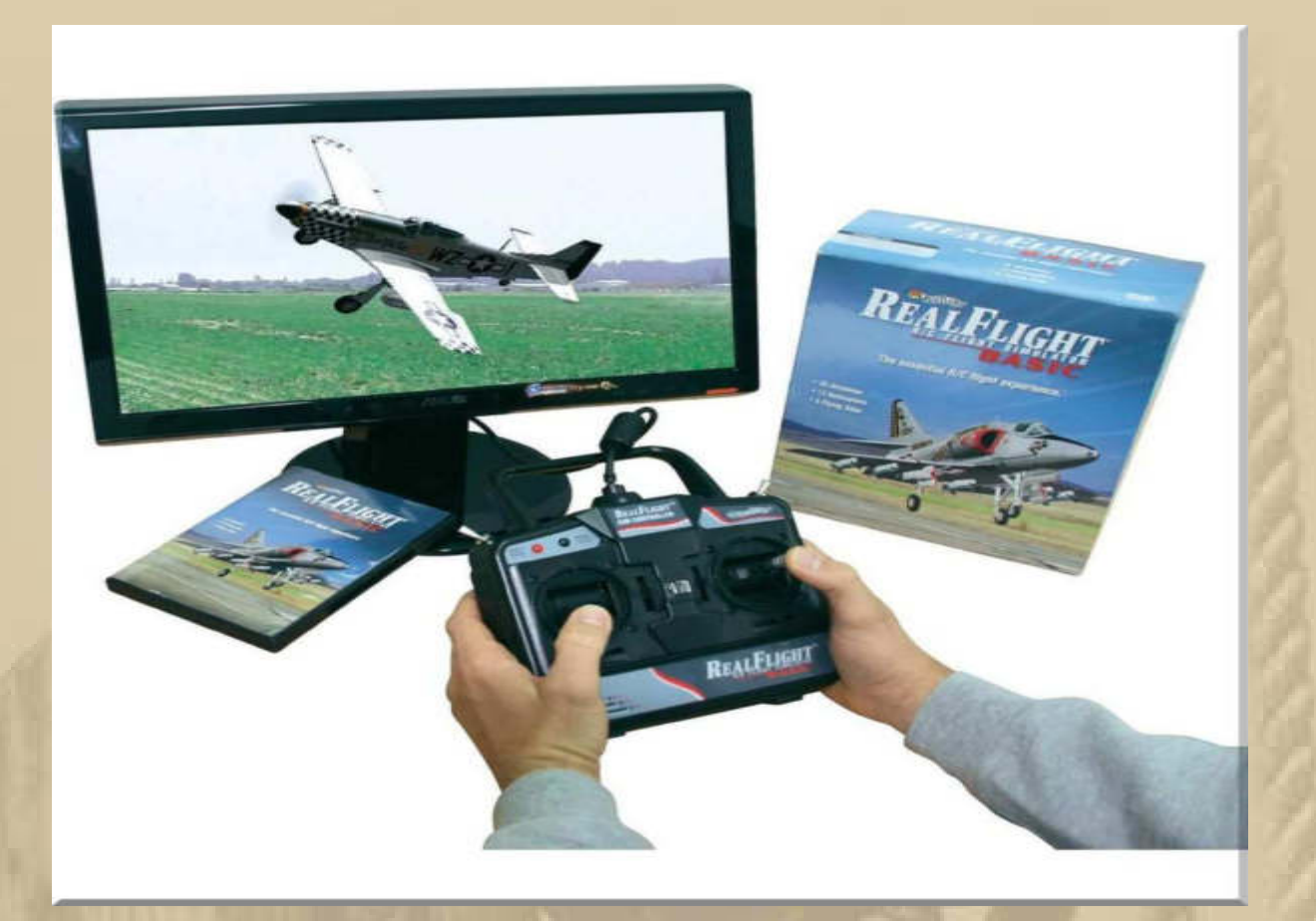

**Mit 57,05 € bin ich bei Völkner dabei. Ist das der Anfang von meinem Quadcopter-Hobby? Ich denke schon.** 

**https://www.youtube.com/watch?v=U1i1wG8I-pE** 

**Aber die Sache gibt es auch als kostenlose APP:** 

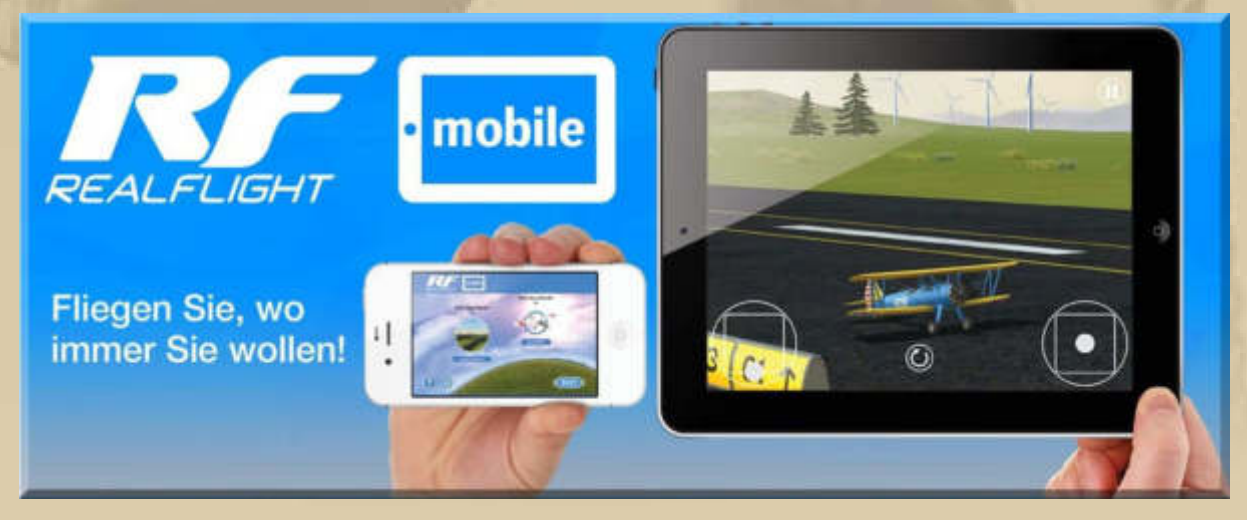

**….. das macht Spaß** 

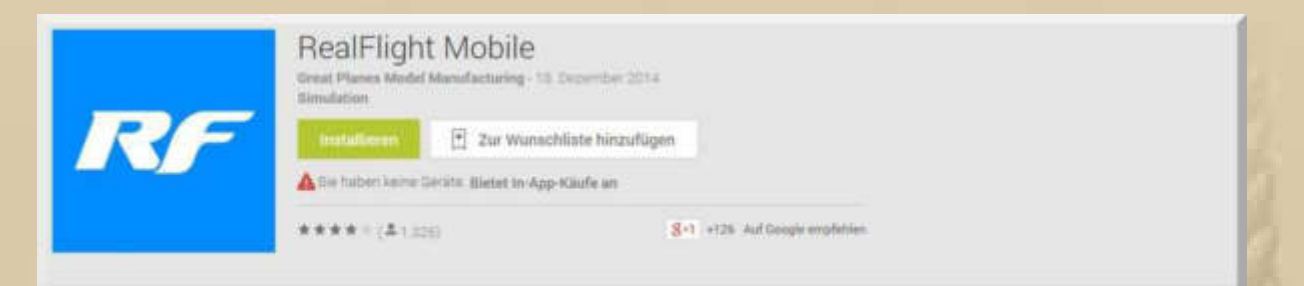

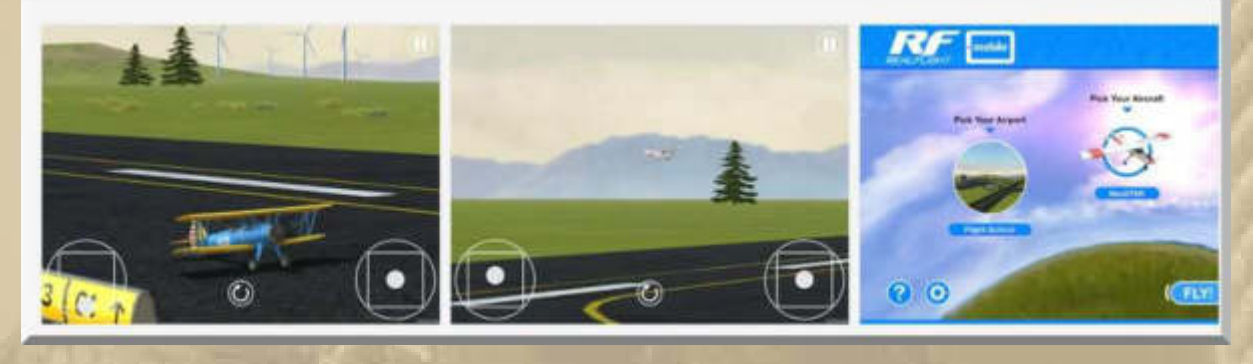

**Für 2,41 € habe ich mir gleich den Quadcopter DJI Phantom zugelegt und nun bin ich drin in der virtuellen Copterwelt – toll.** 

**Man macht zwar kaum Bruchlandungen mit dem Quadcopter, aber man muss sehr gefühlvoll mit den virtuellen Steuerknüppeln umgehen. Ich werde mit jeder Flugminute sicherer. Eine gute Trockenübung, wenn man noch nie eine Flugfernsteuerung in der Hand und Gebrauch hatte!** 

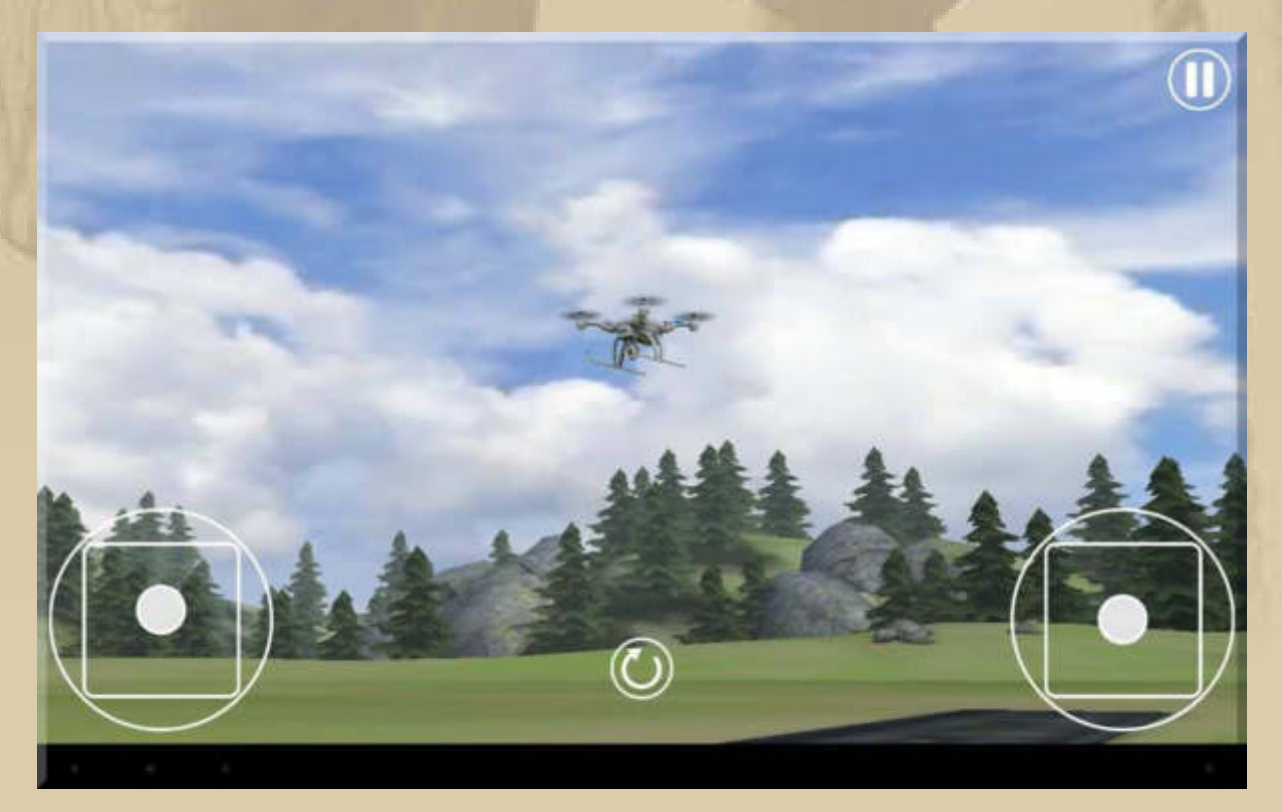

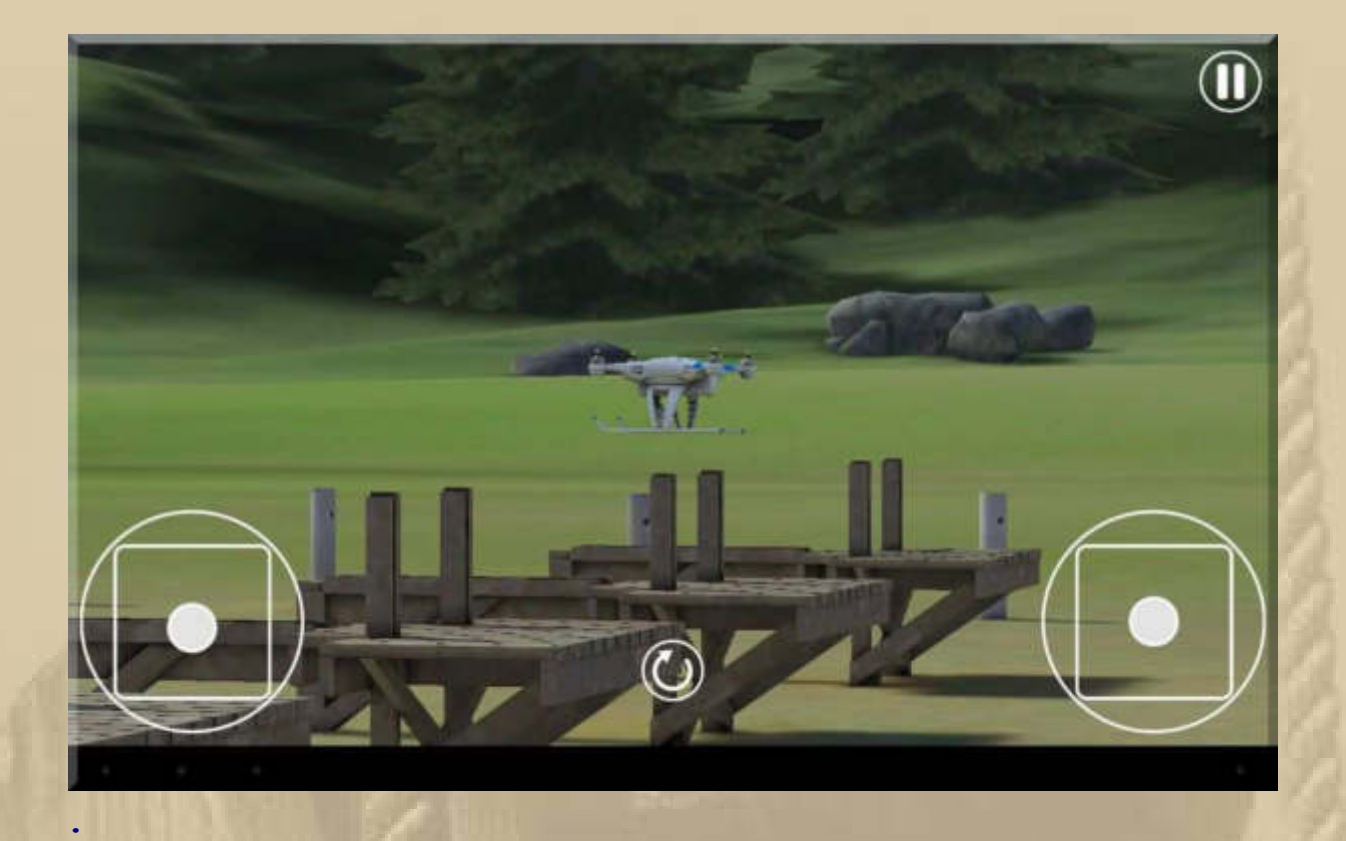

#### **22:00 Uhr - Ich informiere mich noch über den großen Windows 10 Event:**

# Windows 10: So sieht das neue Betriebssystem von Microsoft aus und das kann es

Heute hat Microsoft sein Windows 10-Event angesetzt, bei welchem man sein neues OS vorstellte. Dort bekamen wir Einblicke in das neue Windows 10 präsentiert, so dass wir nun wissen, wie sich das neue Betriebssystem auf dem Desktop, aber auch auf mobilen Geräten präsentieren wird. Auch Cortana für den Desktop und der Browser Spartan wurden demonstriert.

Carsten Drees | 21. Januar 2015

**. . .** 

> **http://www.mobilegeeks.de/News/Windows-10-so-sieht-das-neue-Betriebssystem-von-Microsoft-aus-und-das-kann-es/**

**Es sieht so aus, als werde ich es mit Windows 10 noch zu tun bekommen.** 

#### **Donnerstag, 22. Januar:**

**. .** 

**. . . .** 

**Klar, dass wir gestern Abend unsere DP07-Winterkonferenz auf Skype abgehalten haben.** 

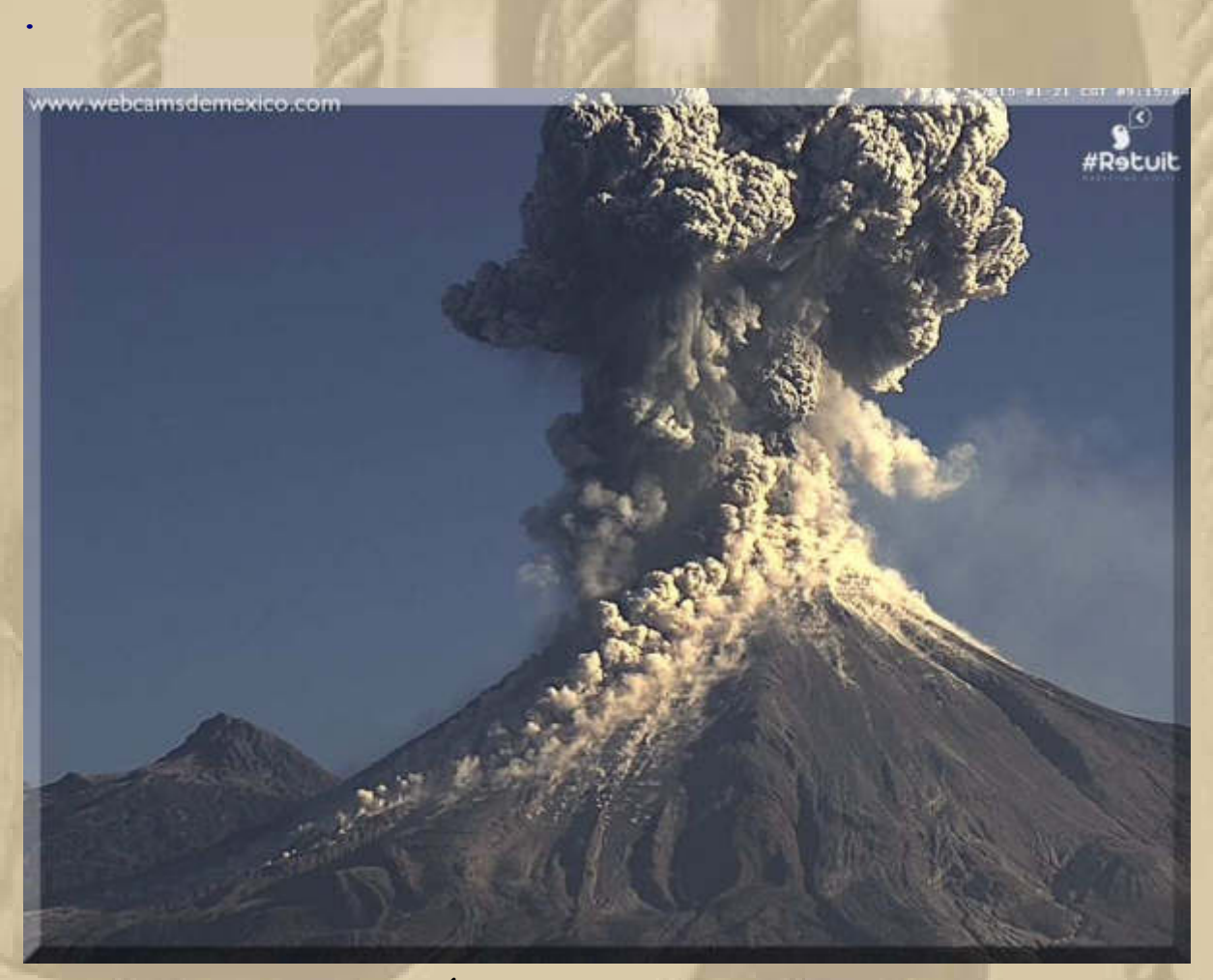

**VOLCÁN DE COLIMA / MEXICO**

**Ein schaurig schönes Bild vom heutigen Ausbruch des Vulkans.** 

**Der Vulkan ist sehr aktiv. Am 21. November 2014 und am 10. Januar 2015 schleuderte er bereits Asche über 4000 m in die Luft.** 

**Jan, der sich gerade auf Gran Canaria im 'Urlaub' befindet, sendet einen Gruß:**

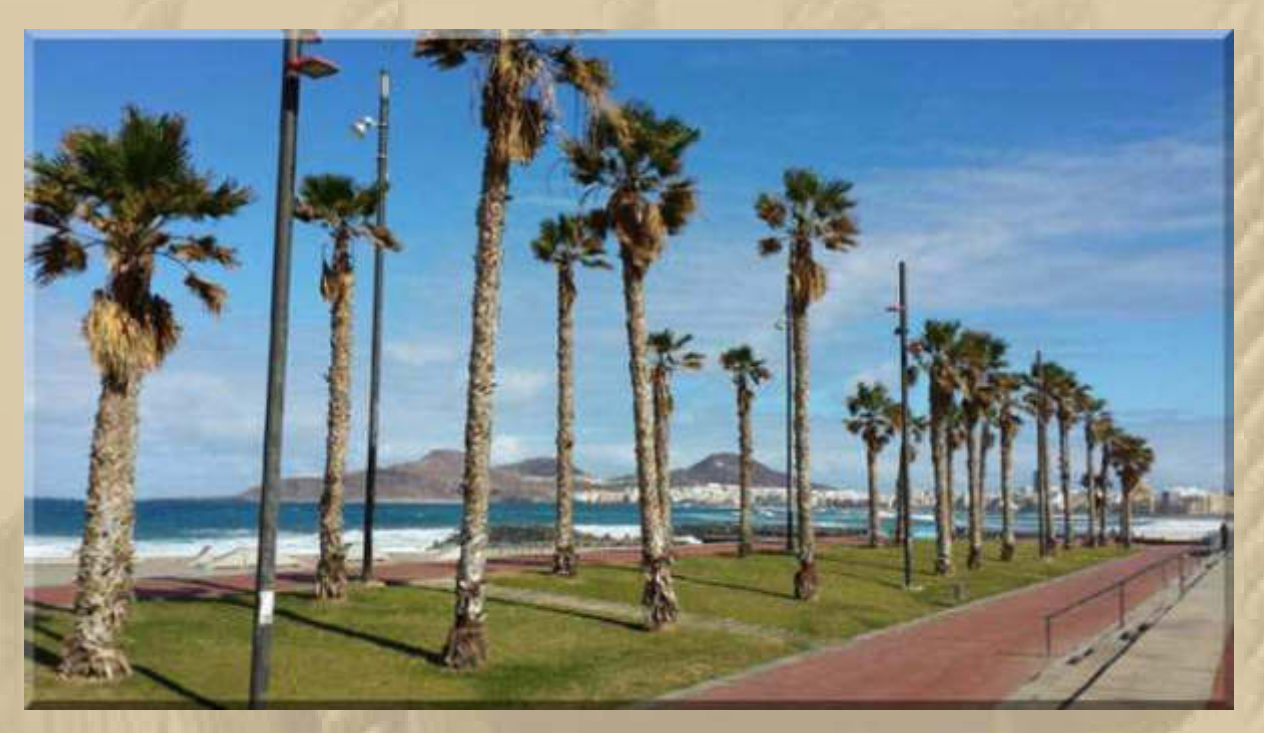

**In Las Palmas ist dieser Tage eine Marathon-Messe, da muss Jan dabei sein und seinen Düsseldorf-Marathon anpreisen:** 

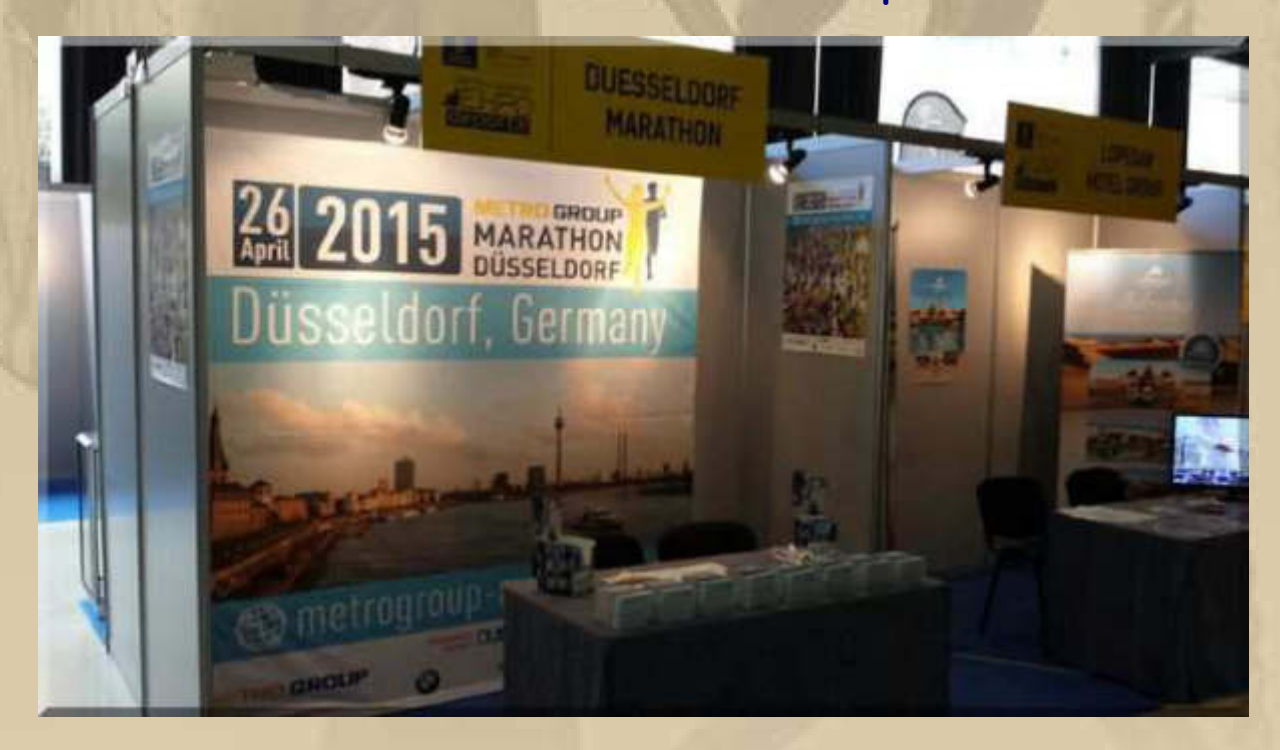

**….. dann schlendert Jan noch durch den Hafen und entdeckt VASA, MEYLINOs Schwester:** 

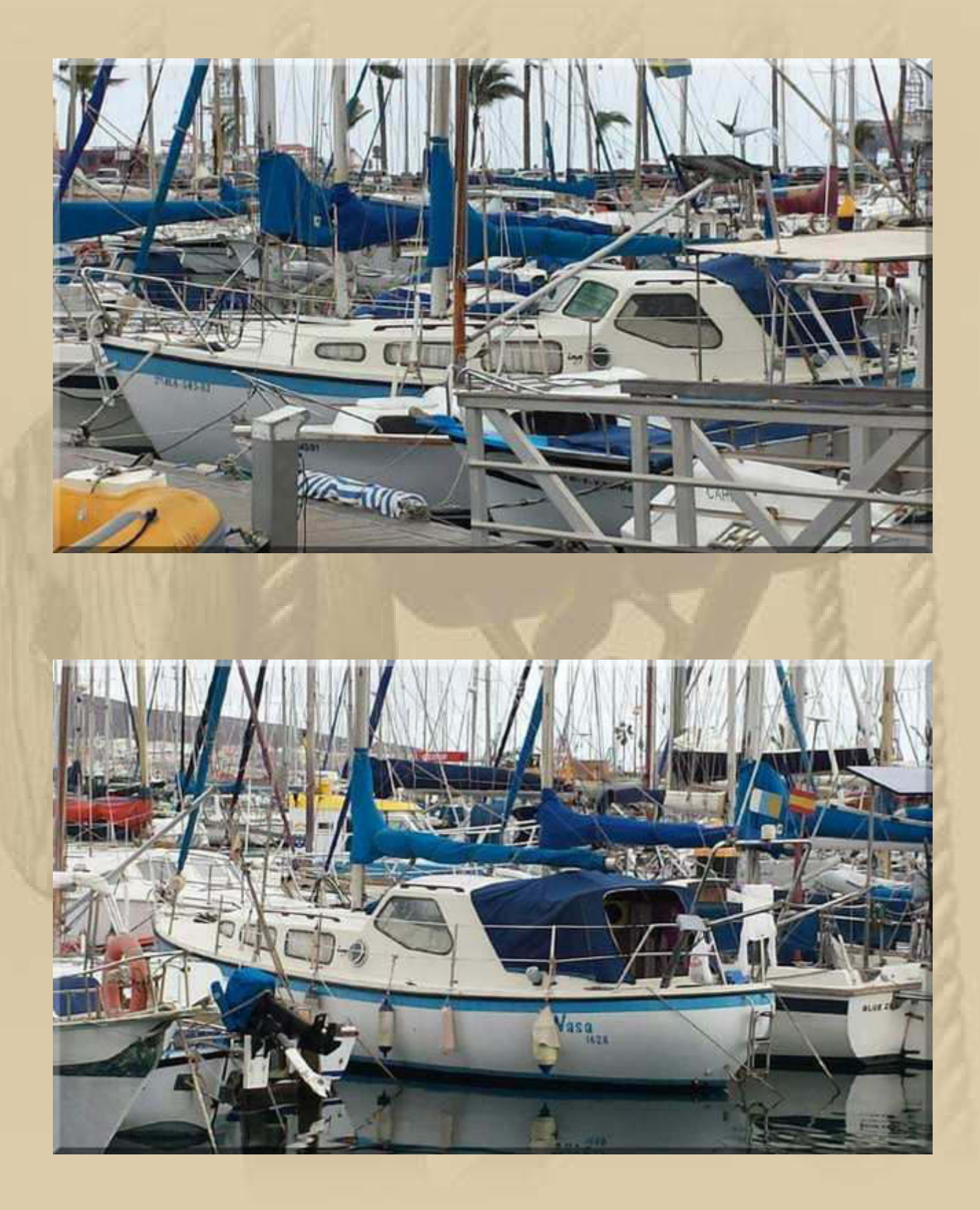

**The Barcelona World Race: https://www.youtube.com/watch?x-ytts=1421828030&v=o88r6TKkk9g&x-yt-cl=84411374** 

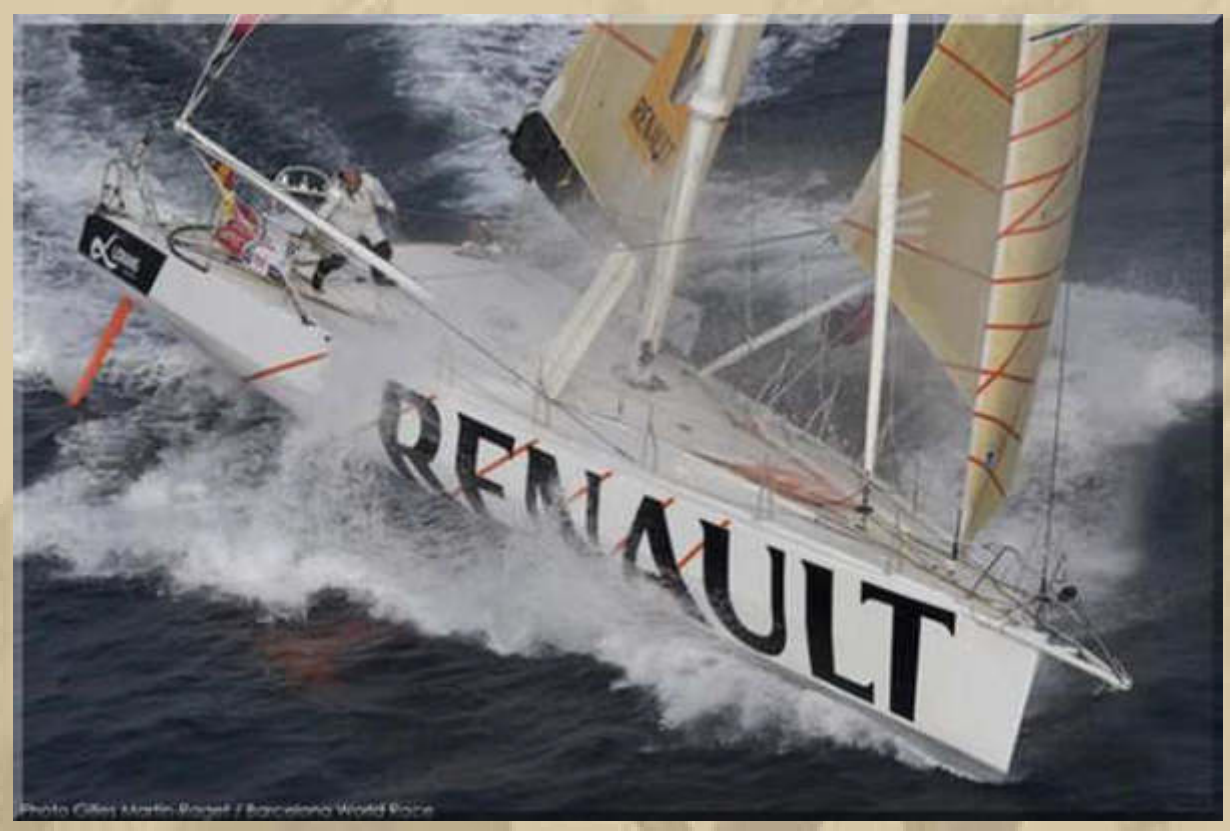

#### **….. mit Jörg Riechers als Skipper**

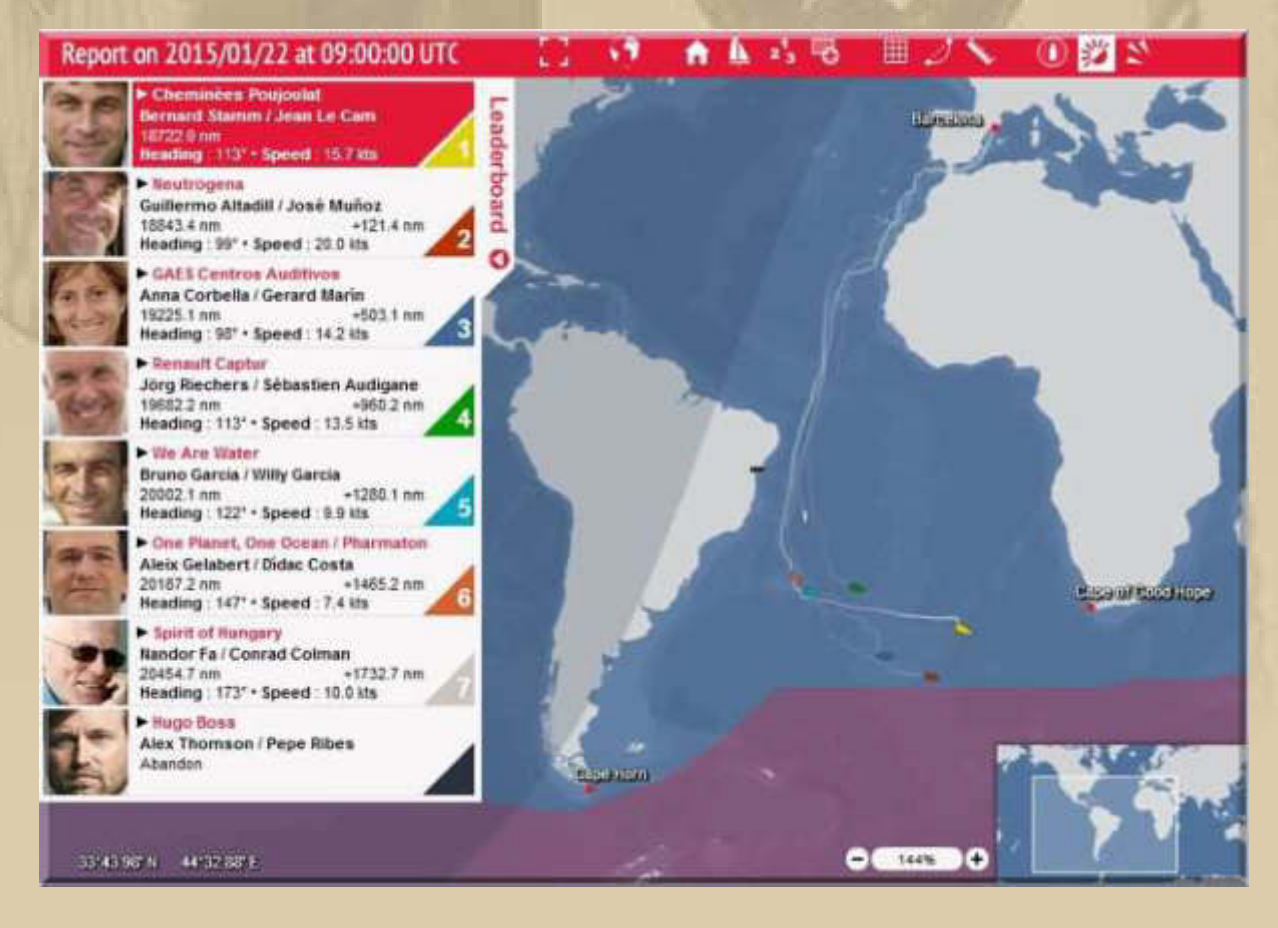

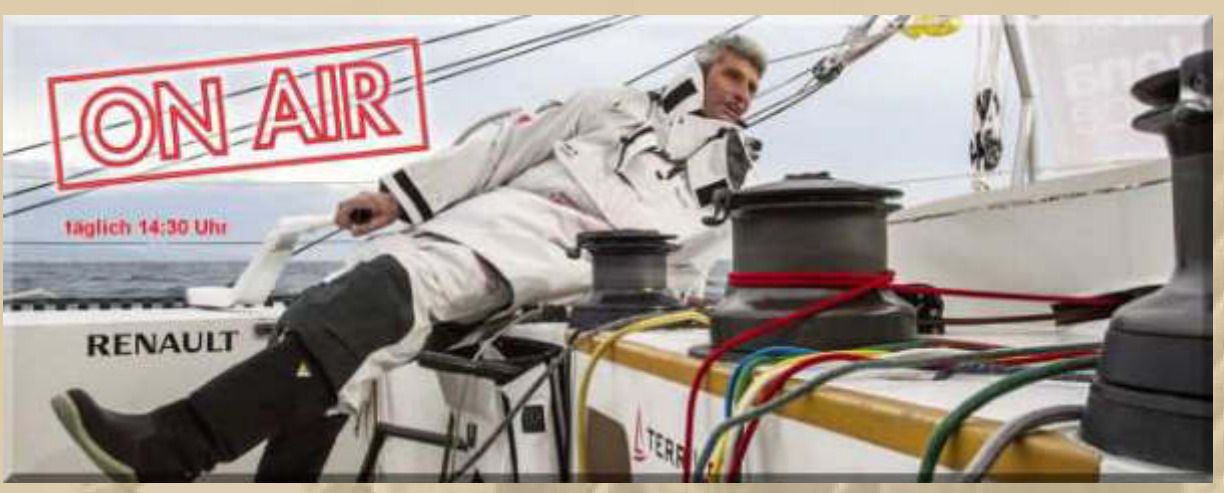

#### **….. und Co-Skipper Sébastien Audigane**

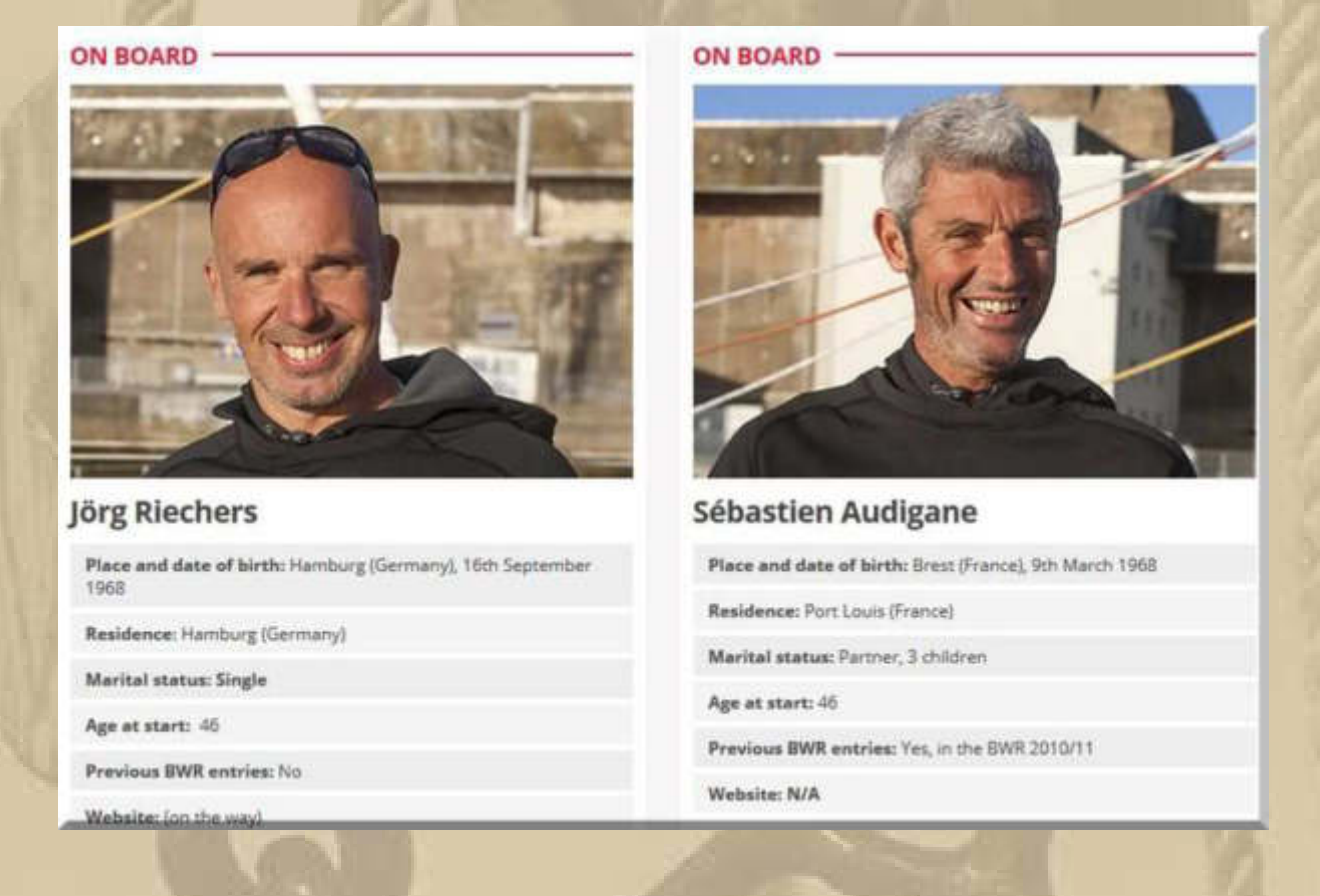

**After being stuck in the sub tropical high of Saint Helena for too long fourth placed Renault Captur has their wheels back on and are back on the road south and is making a decent 14kts as they go head to head with We Are Water which is slightly further south. In fact the routing for Jorg Riechers and Seb Audigane is slightly better and the German-French pair can now hold good speeds to get down towards the W'lies.** 

#### **The Volvo Ocean Race:**

**. . . . .** 

**Das Dongfeng Race Team führt rd. 1.000 sm vor dem Etappenziel das Feld an. 40 sm danach folgen ziemlich gleichauf die 4 anderen Männer-Teams. Die Damen liegen mit 114 sm hinter dem führenden Boot zurück, das mit 72%iger Wahrscheinlichkeit am 27. Januar in Sanya/Volksrepublik China.**

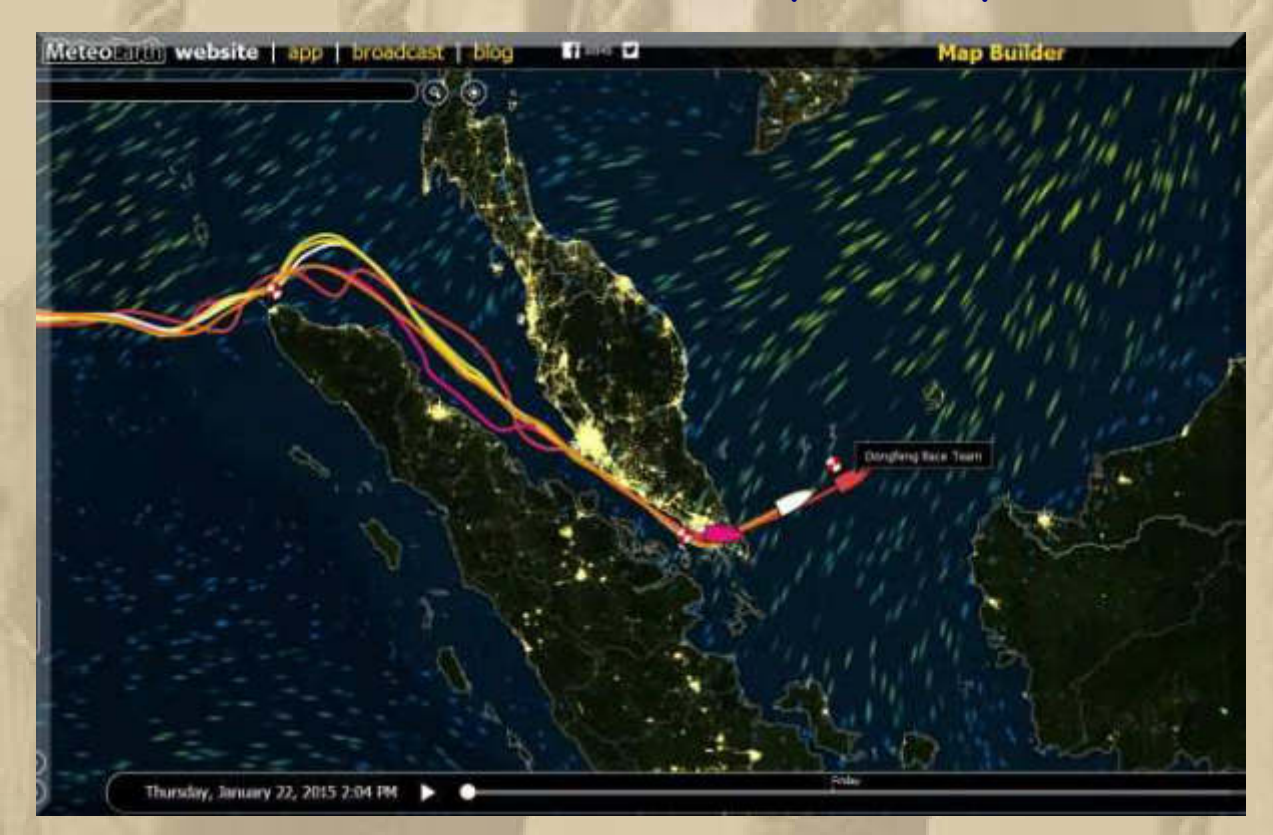

**Ich finde es schon sehr erstaunlich, dass das Feld, nach ~3.500 sm dieser Etappe, nicht weiter auseinander liegt.** 

**In Sanya lässt es sich doch gut Leben, im Staatskommunismus:** 

**https://www.youtube.com/watch?v=UYggs5hzLA&list=PLHYXQduJHDcaOyo82WpZf8H88dwuqVjL0**  **Ich merke schon, auch im Winter kann man sich mit den Bulletins ganz schön verplauschen. Ein gutes Training für die Segelsaison und Freude bereitet es mir außerdem.** 

#### **Freitag, 23. Januar:**

**. . .** 

**. . .** 

**Von 8 bis 10 Uhr befinde ich mich zur Voruntersuchung im Kreiskrankenhaus Böblingen. Am Montag wird dort mein Leistenbruch operiert.** 

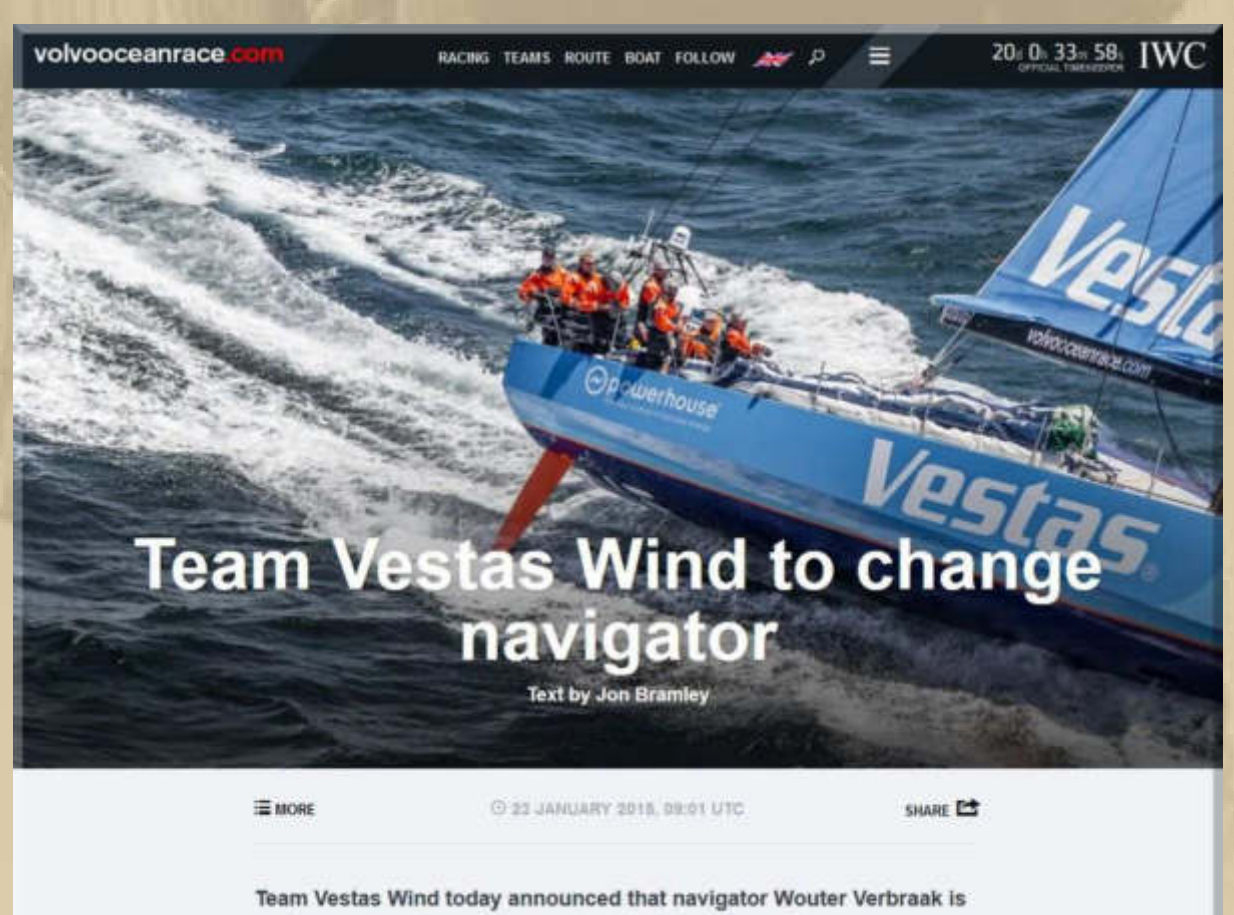

no longer a member of the crew for the Volvo Ocean Race.

**Diese Entscheidung verwundert mich nicht. Wer ein Schiff, trotz teurer Elektronik, auf ein Riff navigiert, ist wohl fehl an Bord. Die harte Vorbereitung des Teams war mit einem Wisch vergebens. Ich hätte den Navigator zur Strafe für 365 Tage auf dem Riff gelassen …….** 

**In der letzten Stunde von 13 – 14 Uhr habe ich den Wochenendeinkauf erledigt, da Marianne grippal verseucht ist, sonst wäre sie mitgekommen. Vorgestern hatte sie 39,3°C Fieber.** 

**Der Sinnspruch des Tages:**

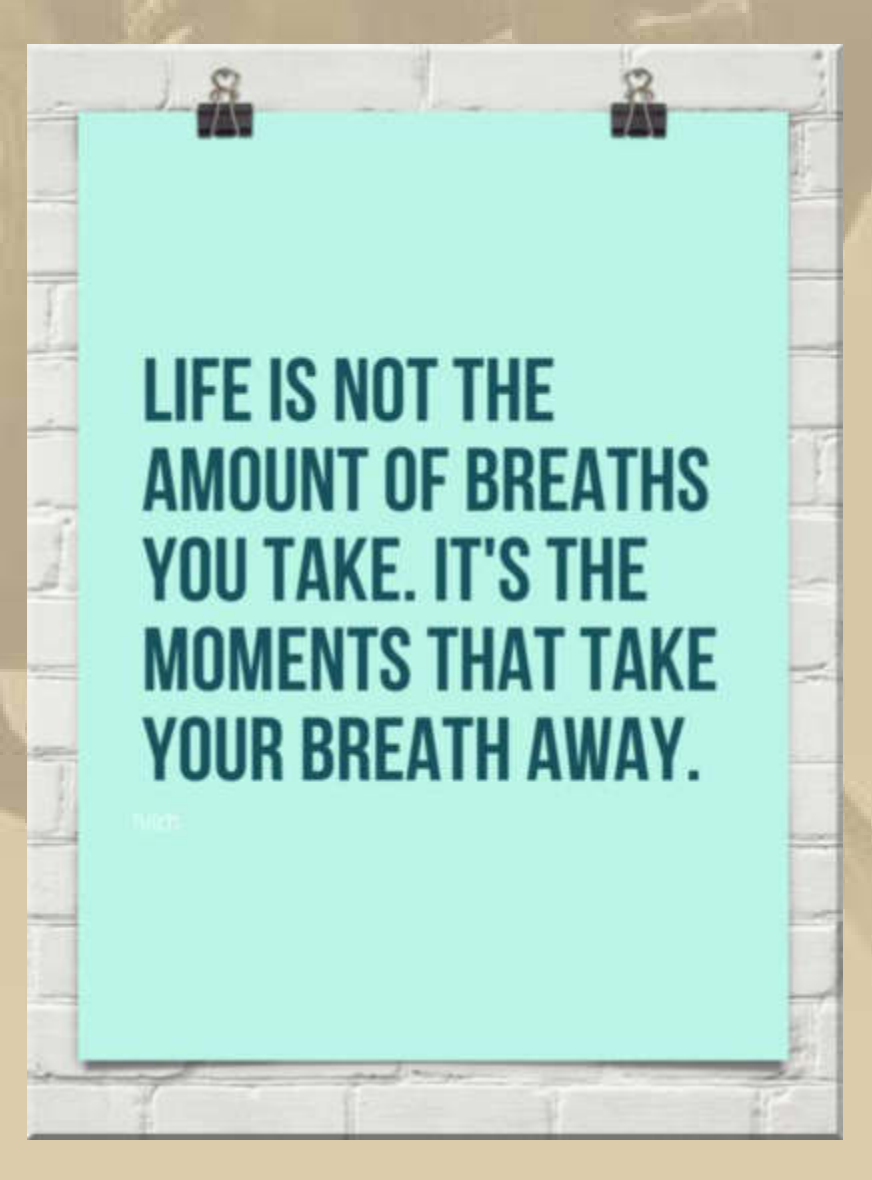

**Wem fällt dabei nicht der Song Take My Breath Away ein, der den Film Top Gun zierte:** 

**https://www.youtube.com/watch?v=1yJ2HEDJvQA** 

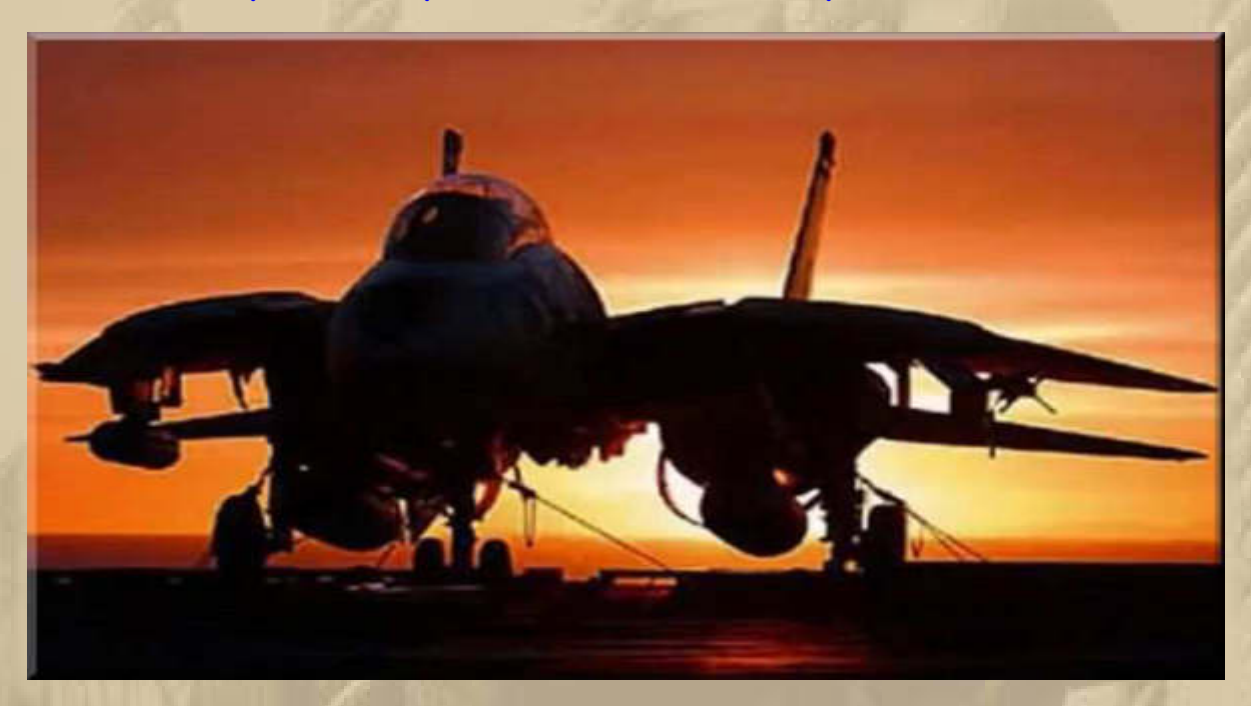

**So einen Jet kann ich mit meinem Android Realflight Flugsimulator noch nicht fliegen – starten und abheben ja, aber nur Bruchlandungen.** 

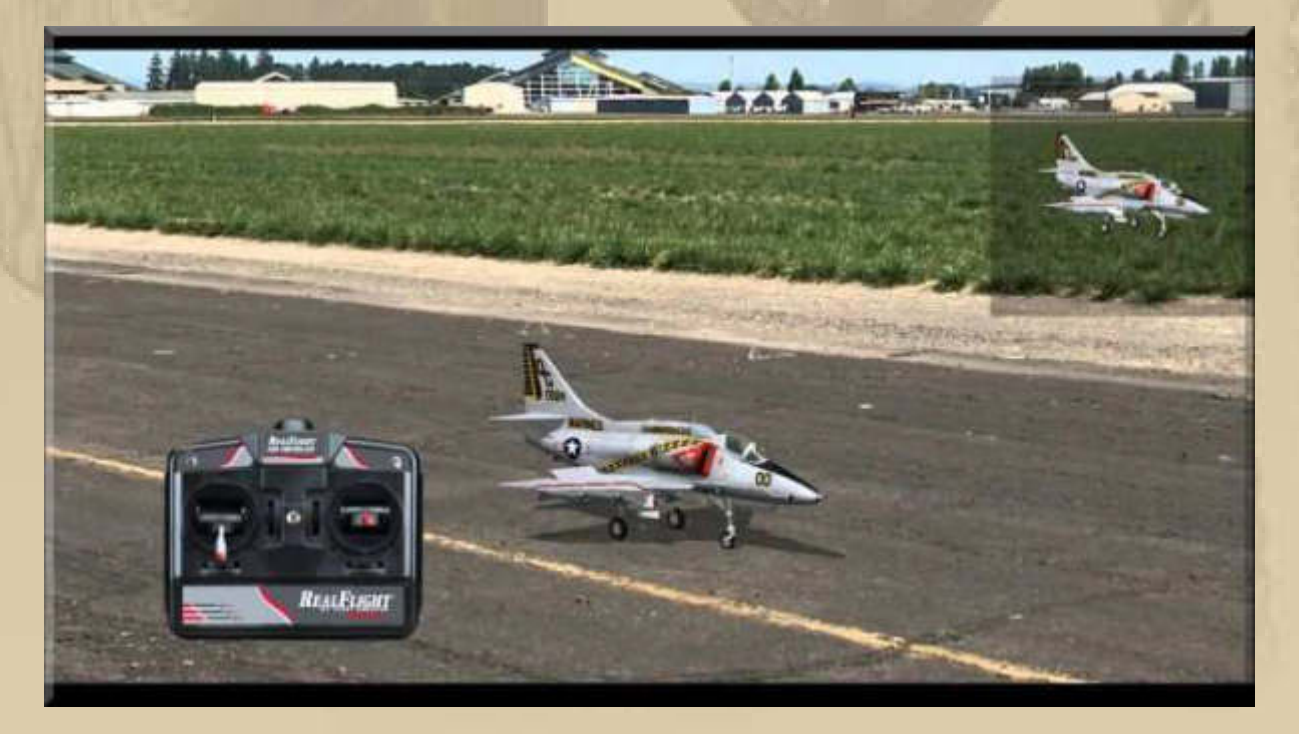

**Der Quadcopter lässt sich mit der virtuellen Steuerung völlig unproblematisch fliegen - bisher ist er heil geblieben.** 

**Die Multicopter scheinen, Dank pfiffiger Elektronik, unproblematische Flugeigenschaften zu haben.** 

**Soeben habe ich mir bei VÖLKNER die PC-Simulation inkl. RC Steuerung bestellt. Mit Steuerknüppeln lässt es sich doch naturgetreuer üben.** 

**Vom Ausgang dieser Trockenübungen, mit dem Simulator, werde ich über meine Multicopterkarriere entscheiden:** 

**….. die Amateurliga:** 

**Tricopter, die man auch gut als DIY bauen kann:** 

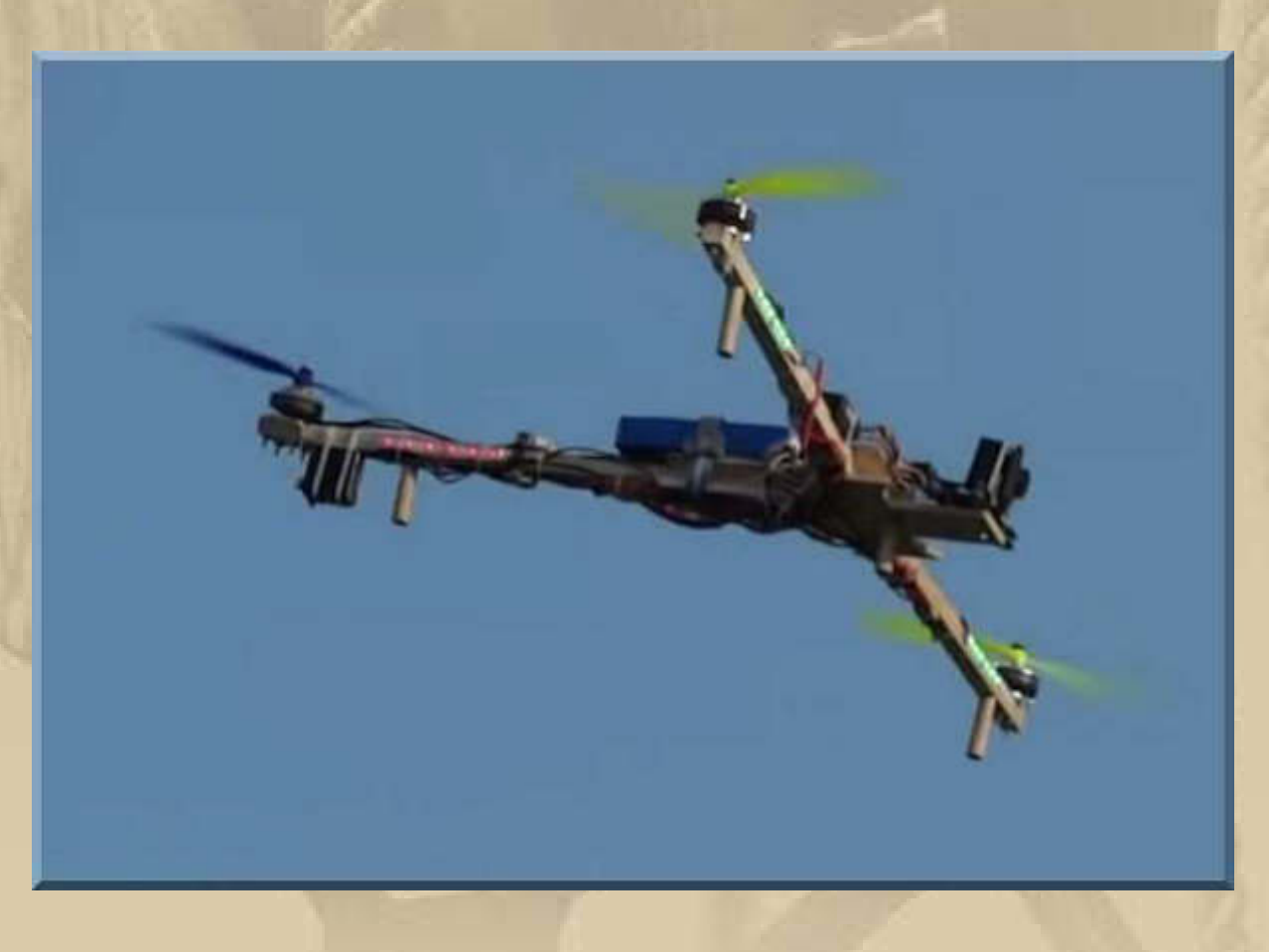

**Man erspürt dieses Hobby viel besser, wenn man wenigsten einmal einen Multi-Copter selber gebaut hat.** 

**Die sog. H-Quadcopter eignen sich ebenfalls für den Eigenbau:** 

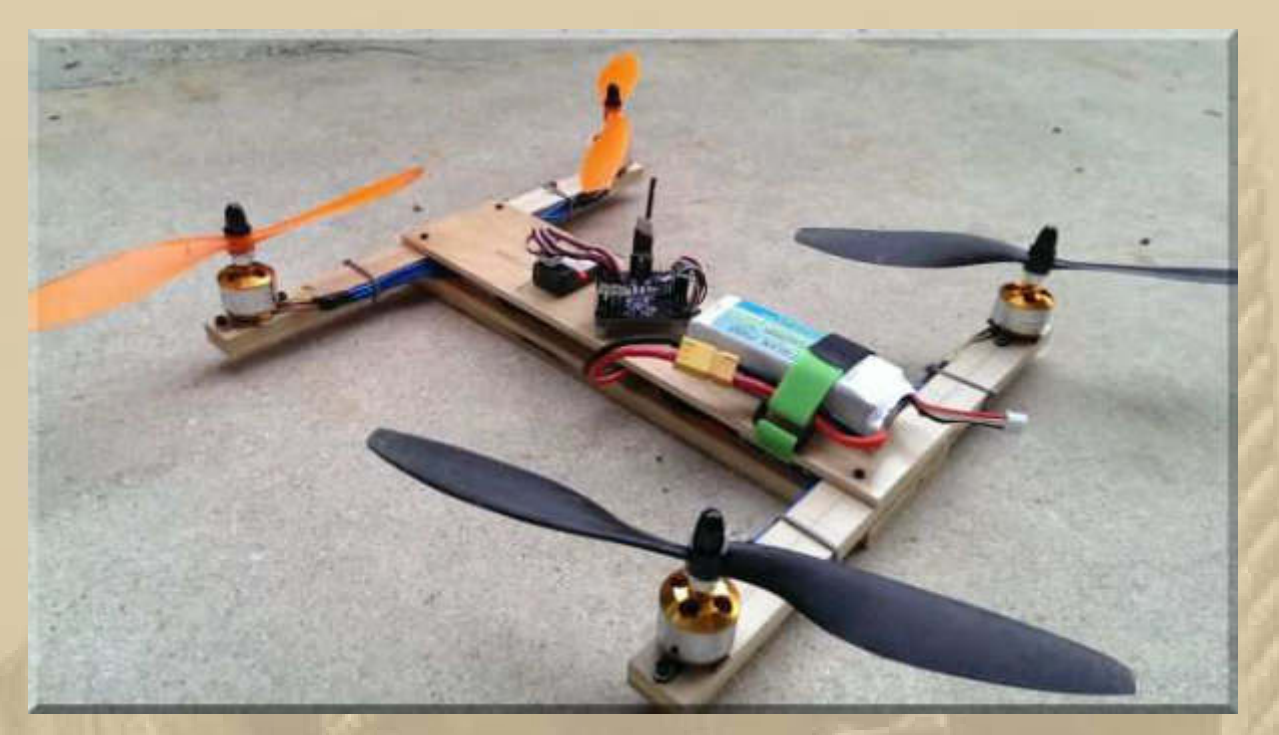

**….. sieht doch nicht allzu schwer aus** 

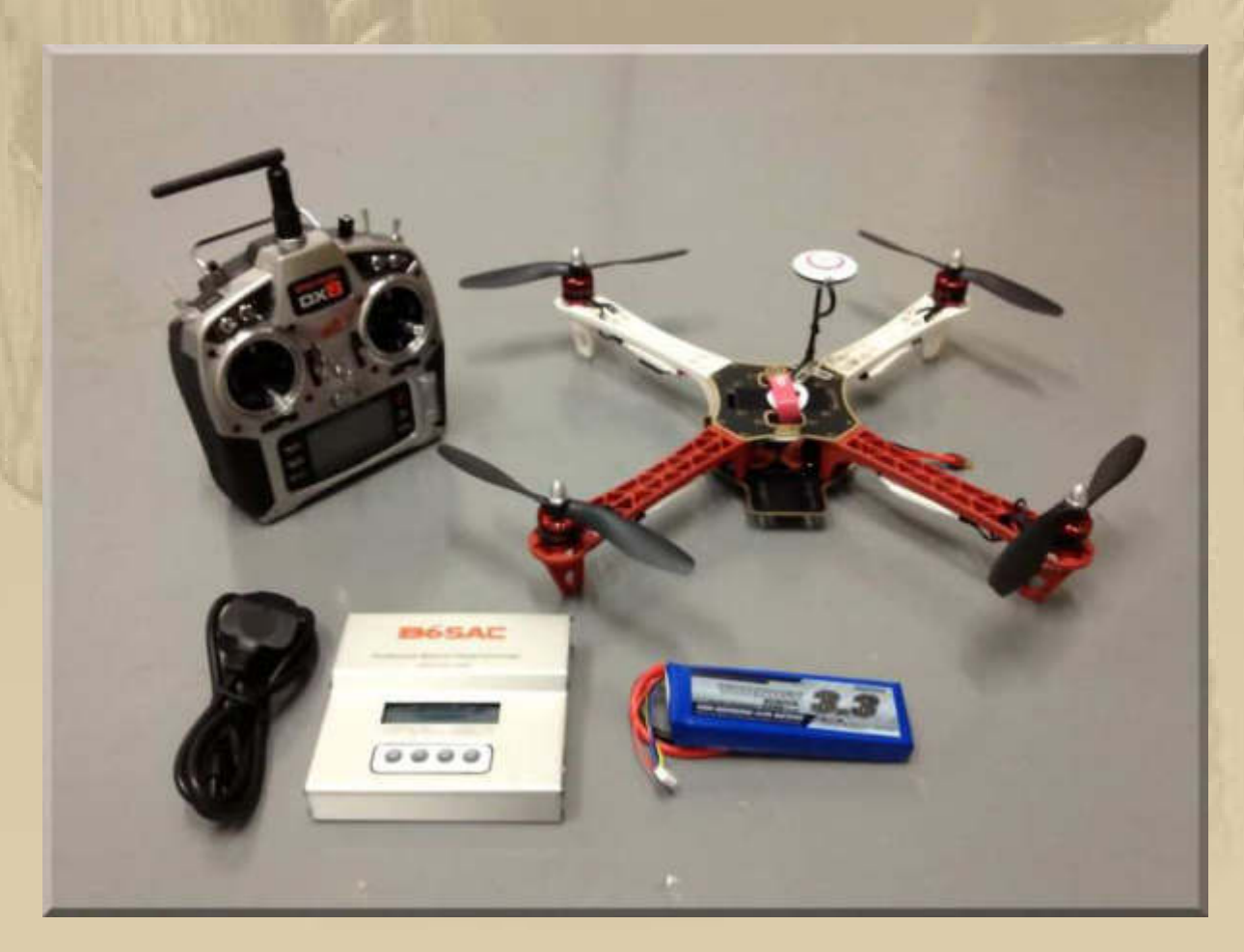

**Bausätze (hier DJI F 450) [mit Fernsteuerung rd. 480 €]** 

#### **Unbedingt ansehen:**

**. . . . .** 

**https://www.youtube.com/watch?v=1u-F3XNsDZw**

**https://www.youtube.com/watch?x-yt-ts=1421914688&v=-iYcllZpYw&x-yt-cl=84503534** 

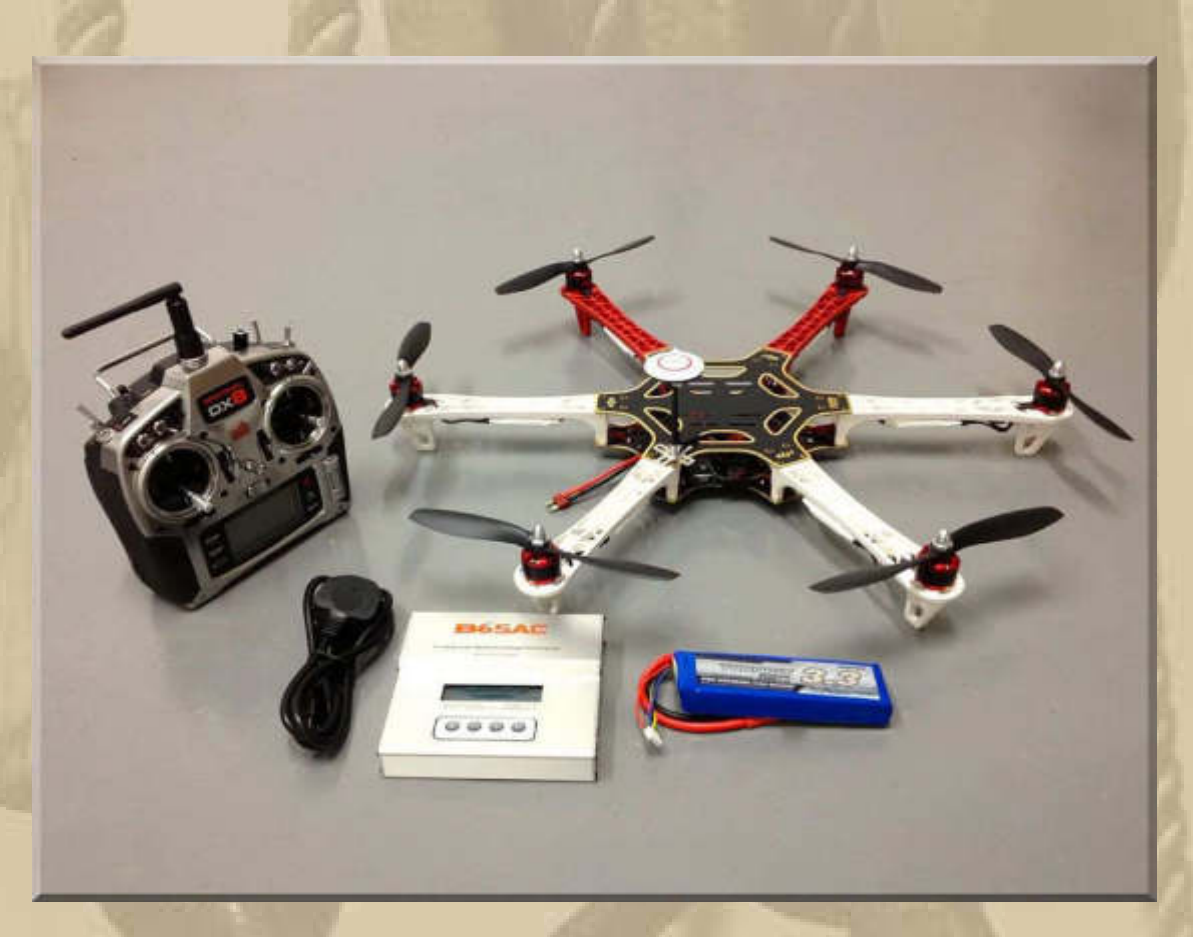

**[mit Fernsteuerung rd. 670 €]** 

**….. der Bausatz des Modells DJI F 550 – macht mich an, natürlich mit allen Features, z.B. FPV und Footage, also GPS gesteuert, mit Action Cam und Groundstation mit Tablet etc. http://www.big-max-web.de/my-future-hobby/ ff.** 

**Unbedingt ansehen: https://www.youtube.com/watch?v=COWrJtck-hc** 

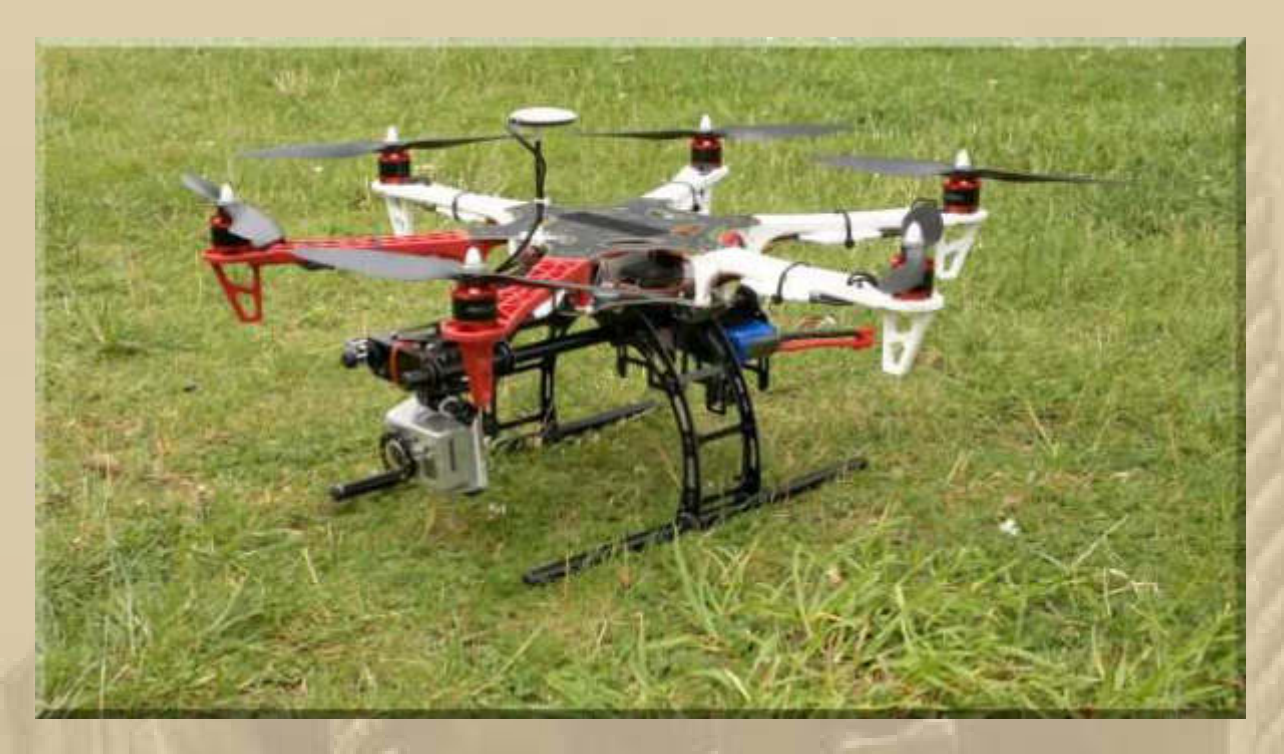

**[komplett mit Fernsteuerung und GoPro ab rd. 1.200 €]** 

**.….. die Carbon High-End-Oberliga, die ist mir zu teuer:** 

**. . . . . .** 

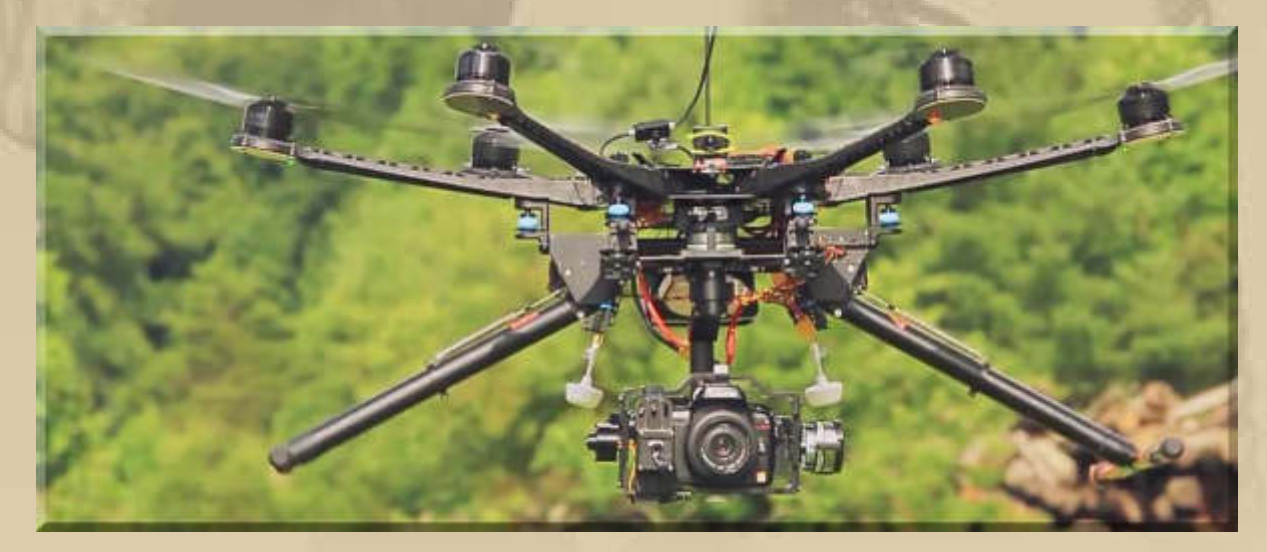

**[schnell weit über 10.000 €]** 

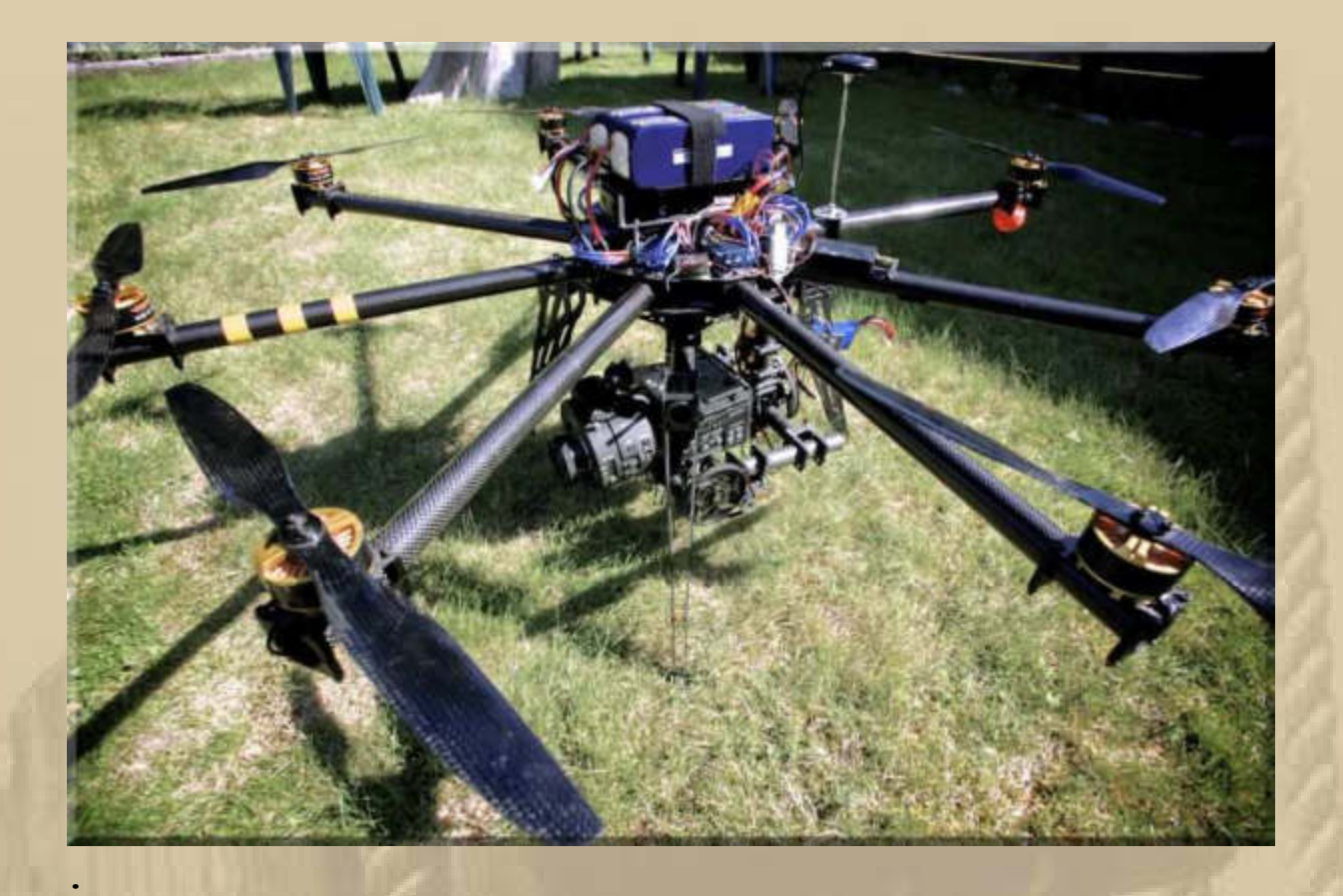

**The Volvo Ocean Race: https://www.youtube.com/watch?x-ytcl=84503534&x-yt-ts=1421914688&v=HI2qcVFyfxc#t=91** 

**The Barcelona World Race: http://barcelonaworldrace.geovoile.org/2015/** 

**. . . .** 

**. . . . . . . . .** 

#### **Samstag, 24. Januar:**

**. . . . .** 

**11:30 Uhr: Der DHL Postbote klingelt an der Haustür und bringt mir, 24h nach der Onlinebestellung, meinen PC Real Flight Basic Simulator für mein Notebook:**

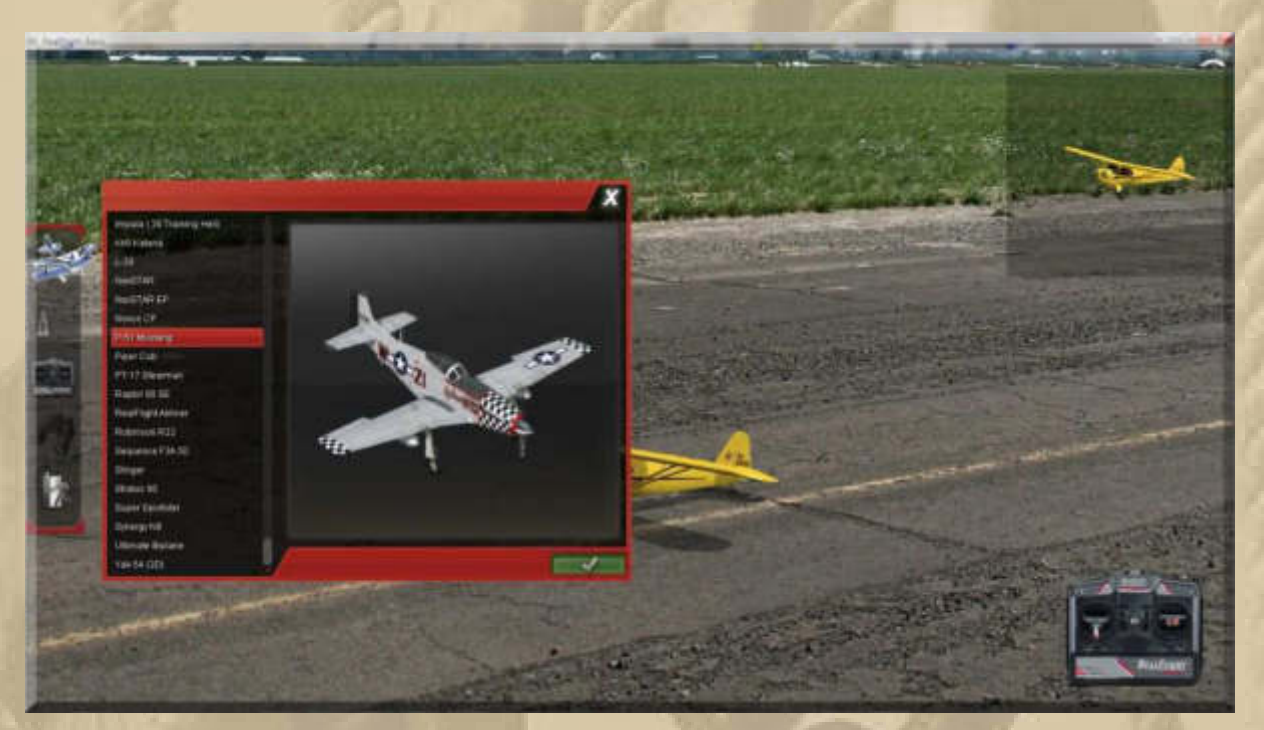

**35 Flugzeuge, 12 Helicopter, keine Multicoter und 6 Flugfelder sind in der Basisversion enthalten:** 

#### **http://www.realflight.com/basic/index.html**

**Nach 2 Übungsstunden schrotte ich noch reihenweise die Flugmodelle. Segelflieger und die gelbe Piper Schulmaschine bekomme ich schon heil wieder herunter. Nur Übung macht den Meister sinnt es mir durch den Kopf. Wenn das im praktischen Flugbetrieb auch so schwierig ist, dann kann ich mir vorstellen, dass so mancher RC-Flugmodellbauer zu Anfang graue Haare bekommen und viel zu reparieren hatte.** 

#### **Sonntag, 25. Januar:**

### **Wie sieht es eigentlich am Bodensee aus?**

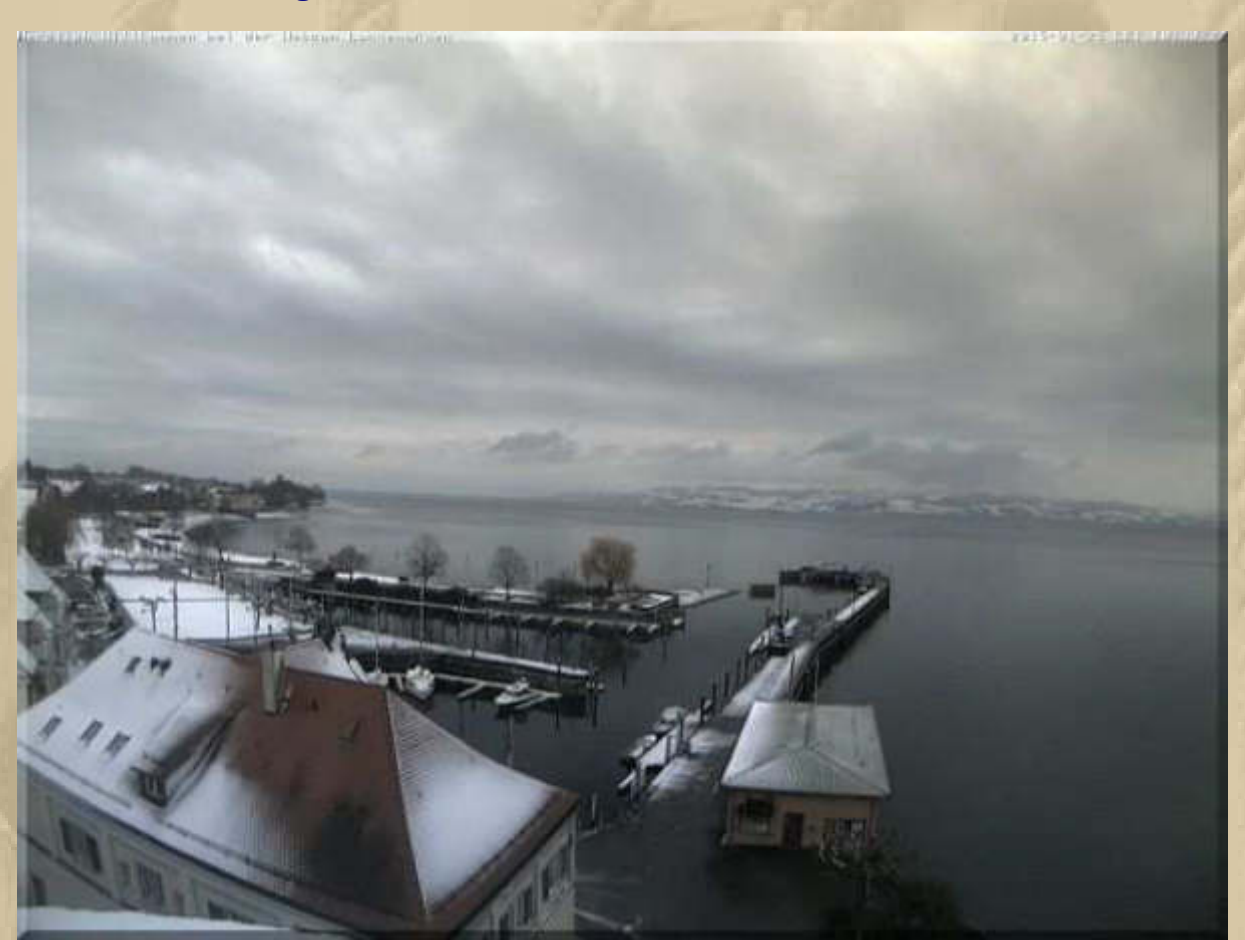

**WebCam Langenargen Stadthafen** 

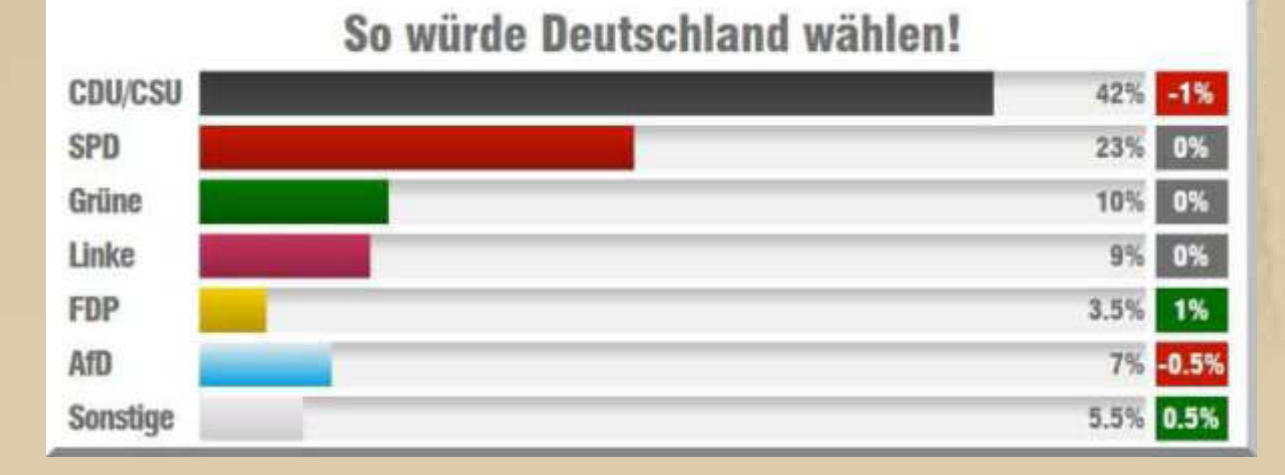

# **Wäre heute Wahl in Deutschland, sähe die Prognose so aus:**

#### **Aber heute ist erst einmal Griechenland dran:**

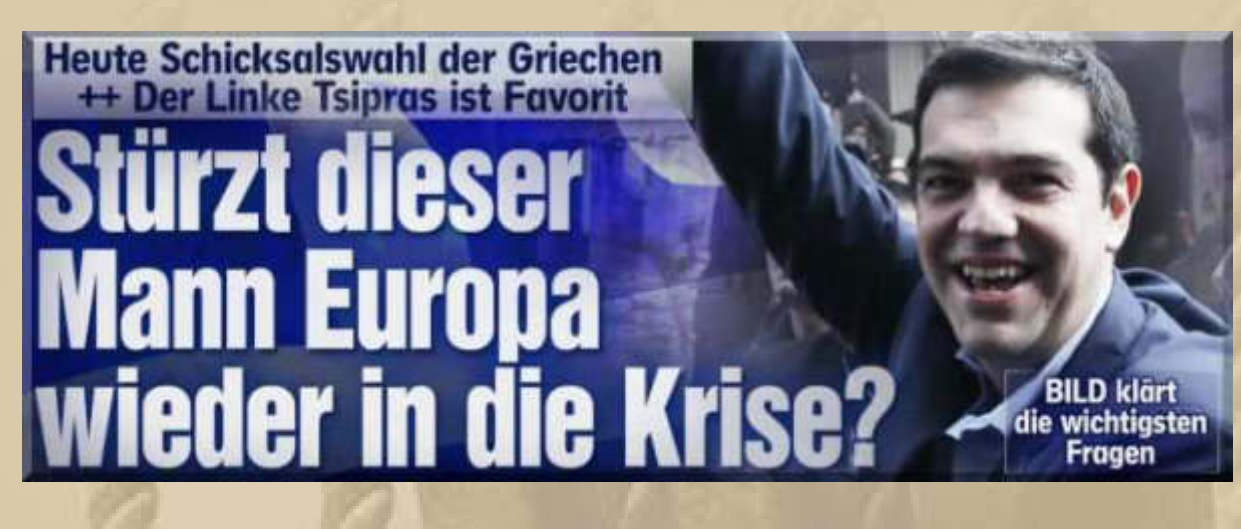

Deutsche Firmen machen **Milliarden-Gewinne in Saudi-Arabien** 

# **Merkel stoppt Waffen-Deals** *<b>Rift Scheichs*

**. . .** 

**Was diese Herren wohl denken mögen, denn in ihrem Lande dürfen die Frauen nicht einmal selber ein Auto lenken! Den Rest meiner Gedanken erspare ich euch.** 

**Das Feld der Teilnehmer am Volvo Ocean Race liegt sehr dicht beieinander. Selbst die Damen haben bis auf 60 sm auf das führende Boot aufgeholt. Das zweitplazierte Boot liegt nur 13 sm zurück. Das wird noch einmal spannend für den Zieleinlauf in Sanya, der wahrscheinlich morgen (80%) stattfinden wird, einen Tag früher, als noch vor einigen Tagen vorausberechnet – noch rd. 300 sm:** 

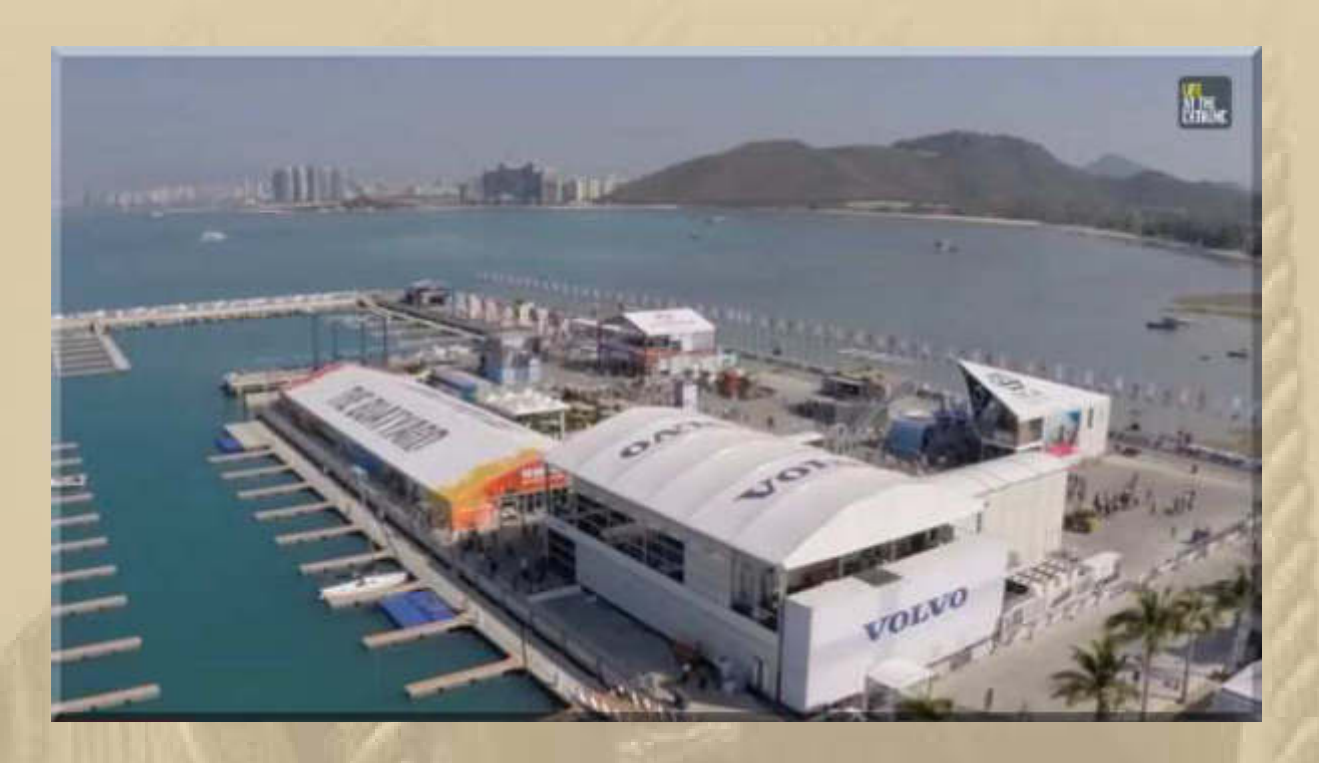

# **Sanya / Volksrepublik China**

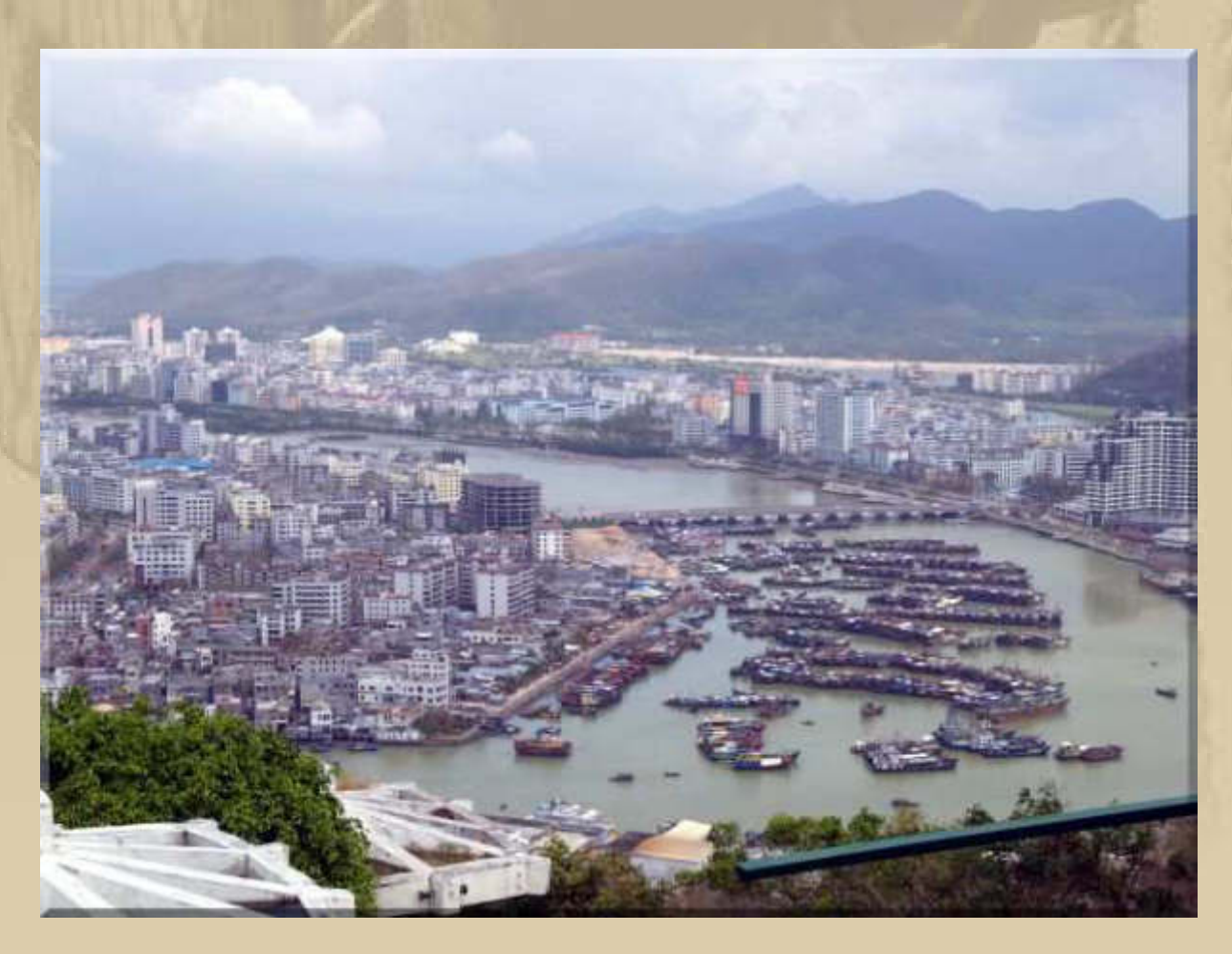

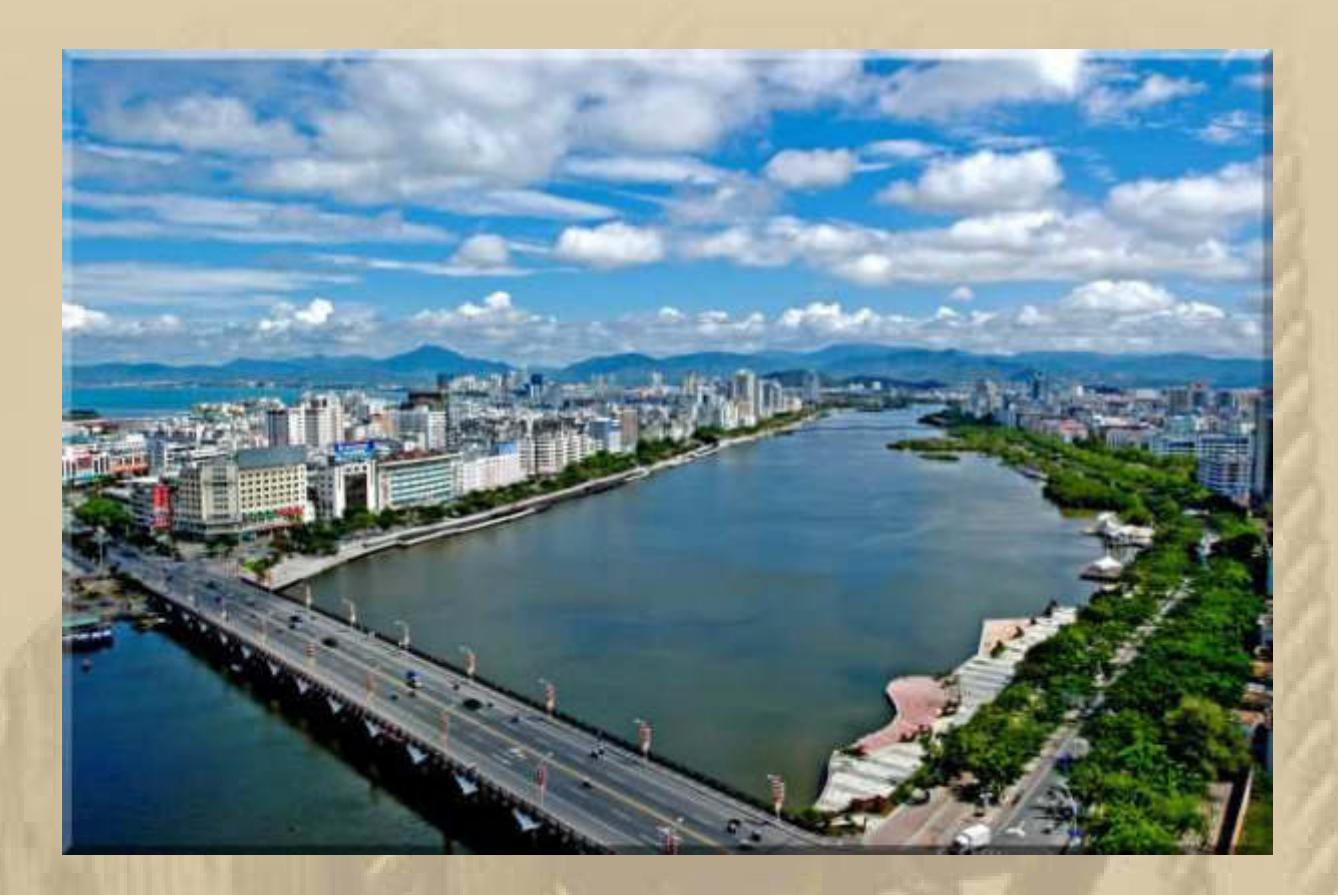

**"Es lebe der real existierende Sozialismus"** 

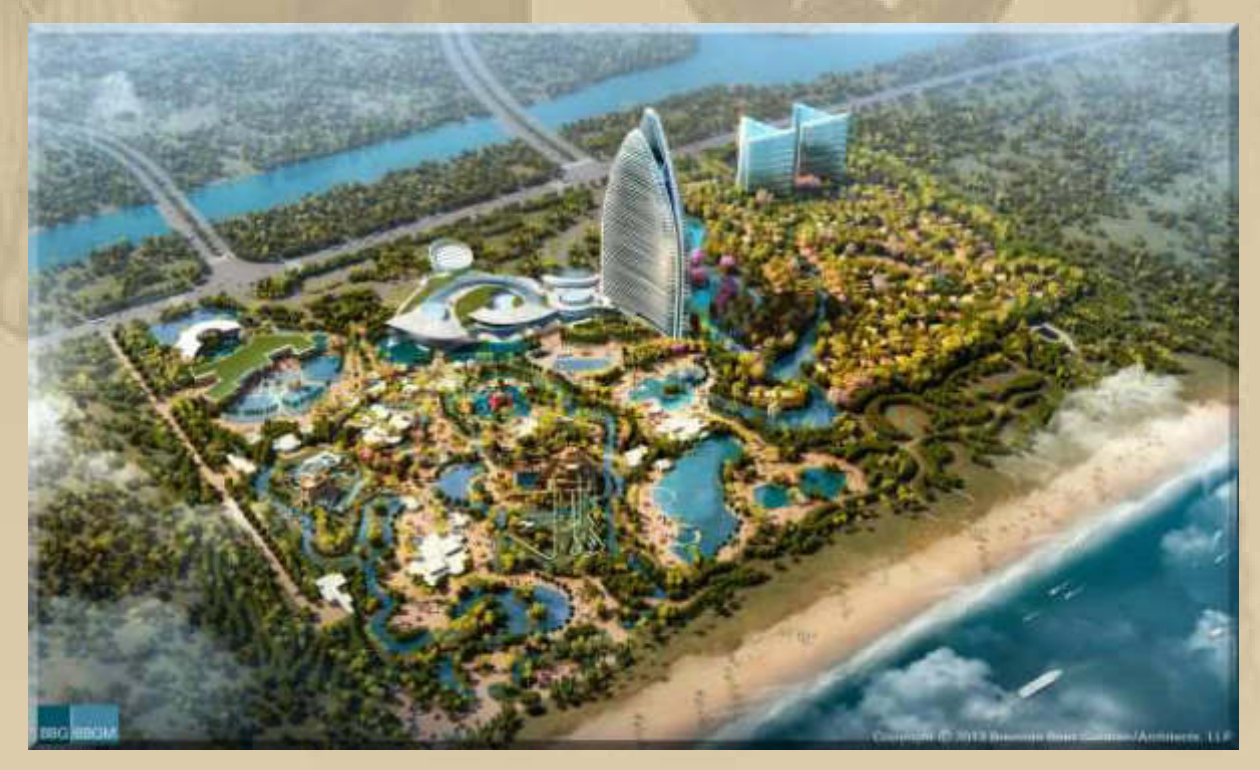

**….. Baubeginn 2013 - wird Ende 2016 fertig gestellt sein**
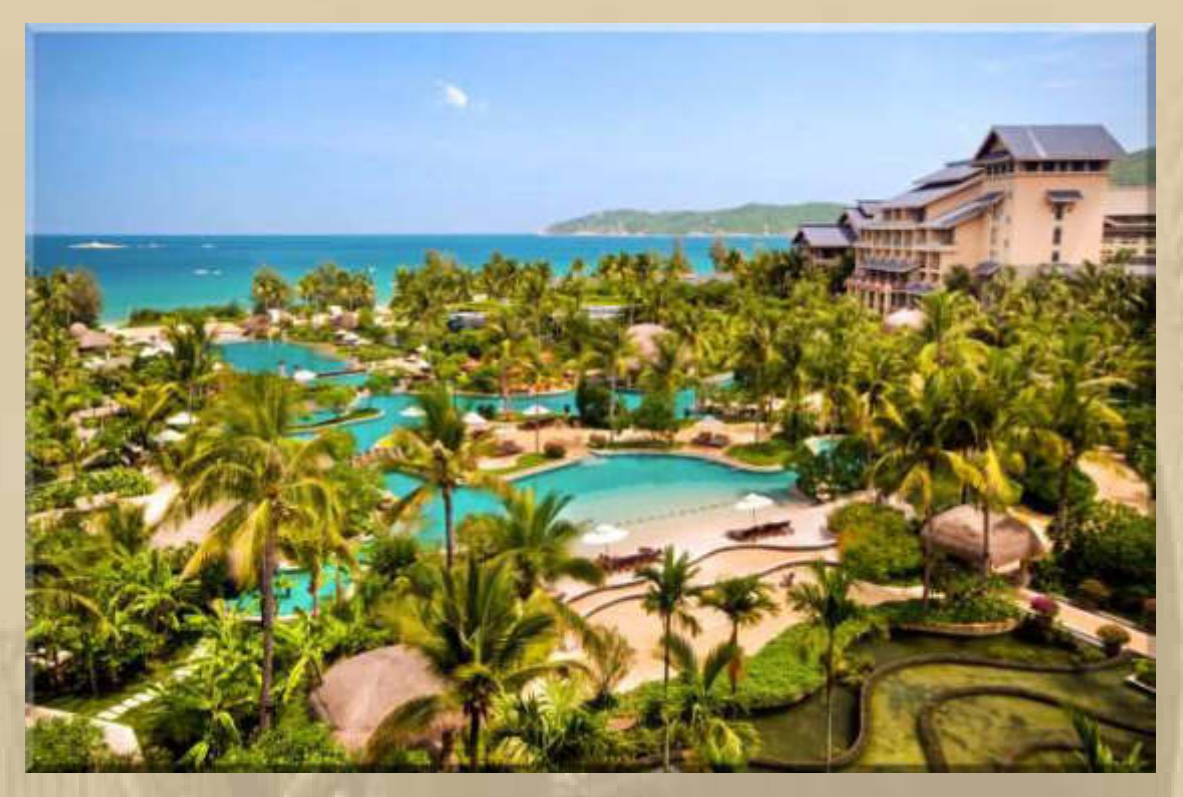

## **The Sanya Hilton**

**Warum beschleicht mich wieder der Gedanke, dass der kleine Mann von diesem Luxus nur träumen kann, wenn er denn überhaupt begreift, dass das in seinem Land Wirklichkeit sein soll.** 

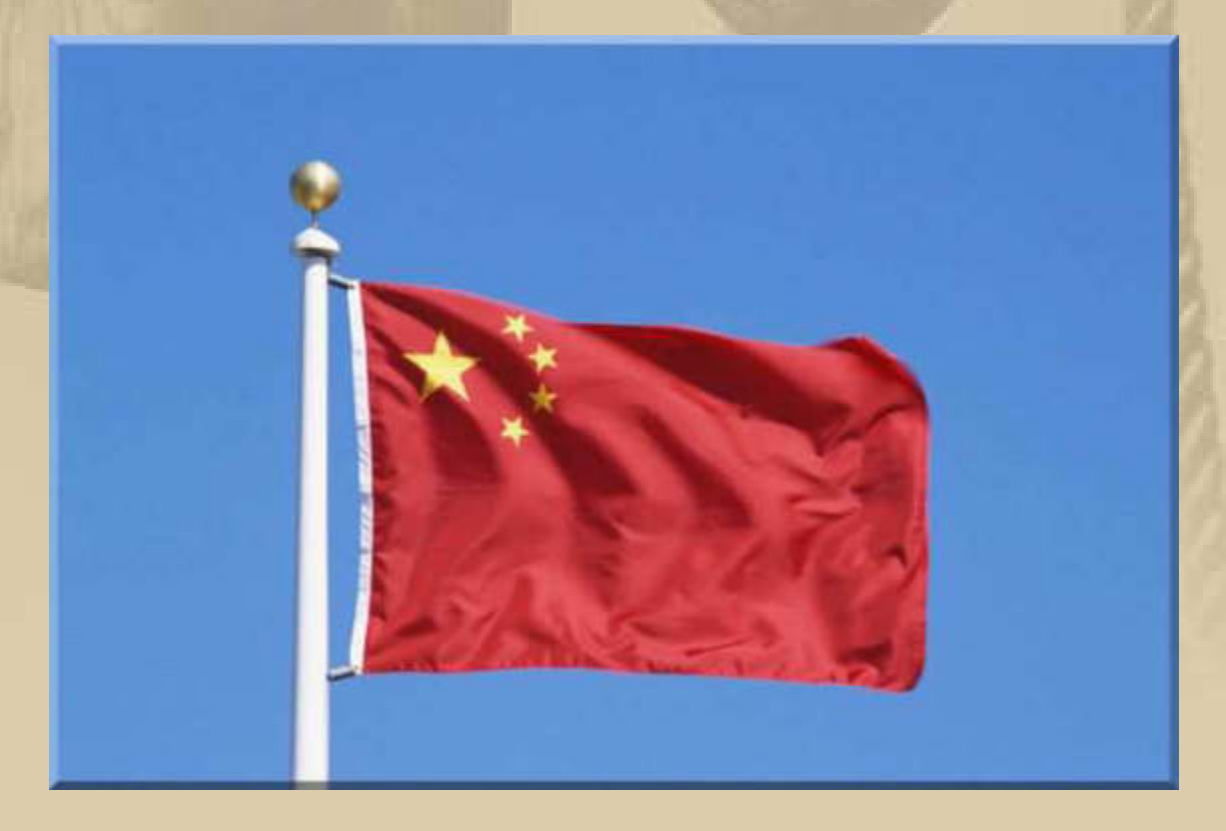

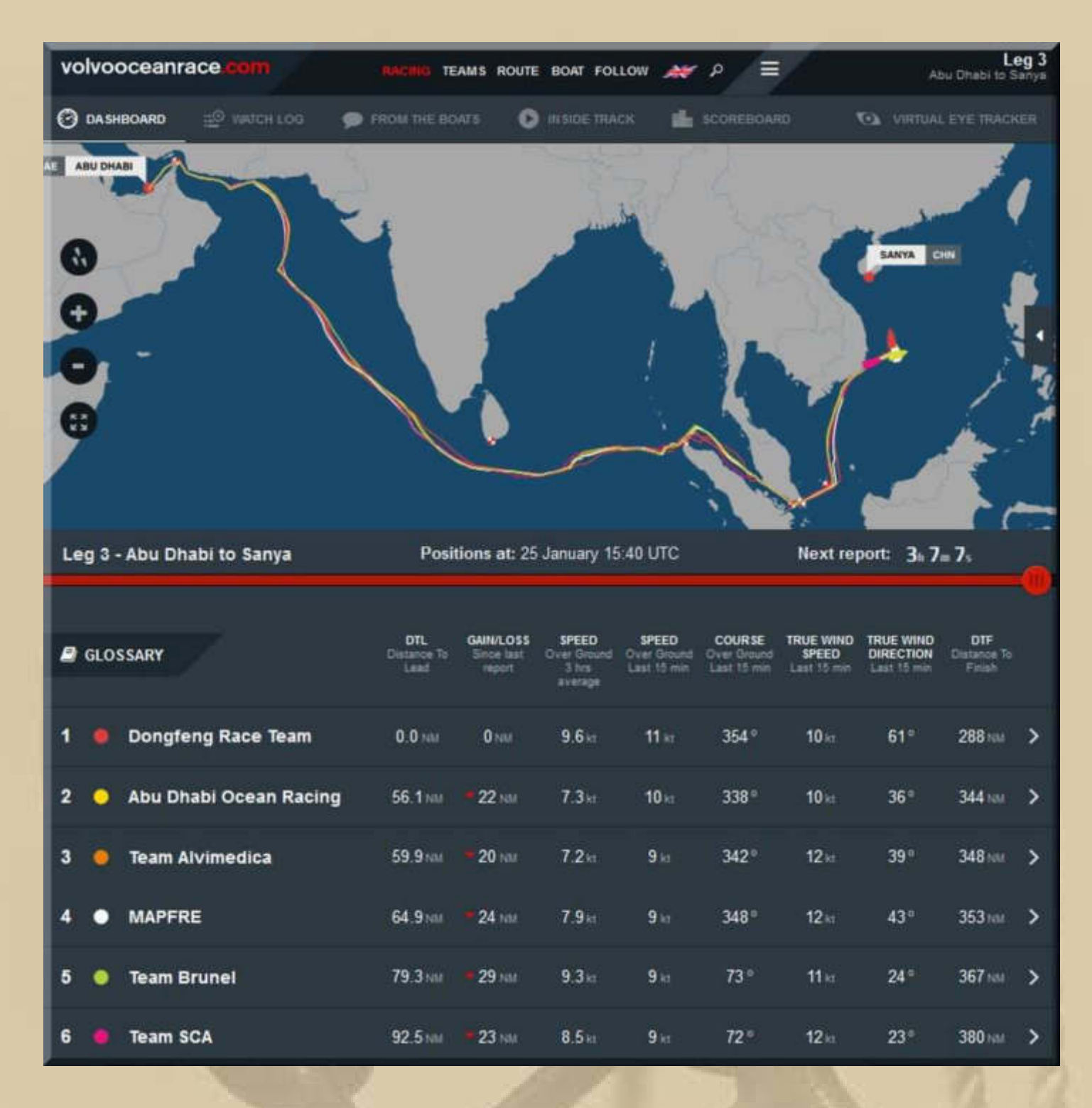

**Die Teilnehmer des Barcelona World Race runden gerade das Kap der Guten Hoffnung https://www.youtube.com/watch?v=njrvfv9M\_Wg von West nach Ost und haben noch rd. 17.500 sm vor dem Bug.** 

**….. und das ist ihr Ziel:** 

**https://www.youtube.com/watch?v=EyEyojMvveY** 

**….. und hier noch eine ganz andere Geschichte vom Meer:**

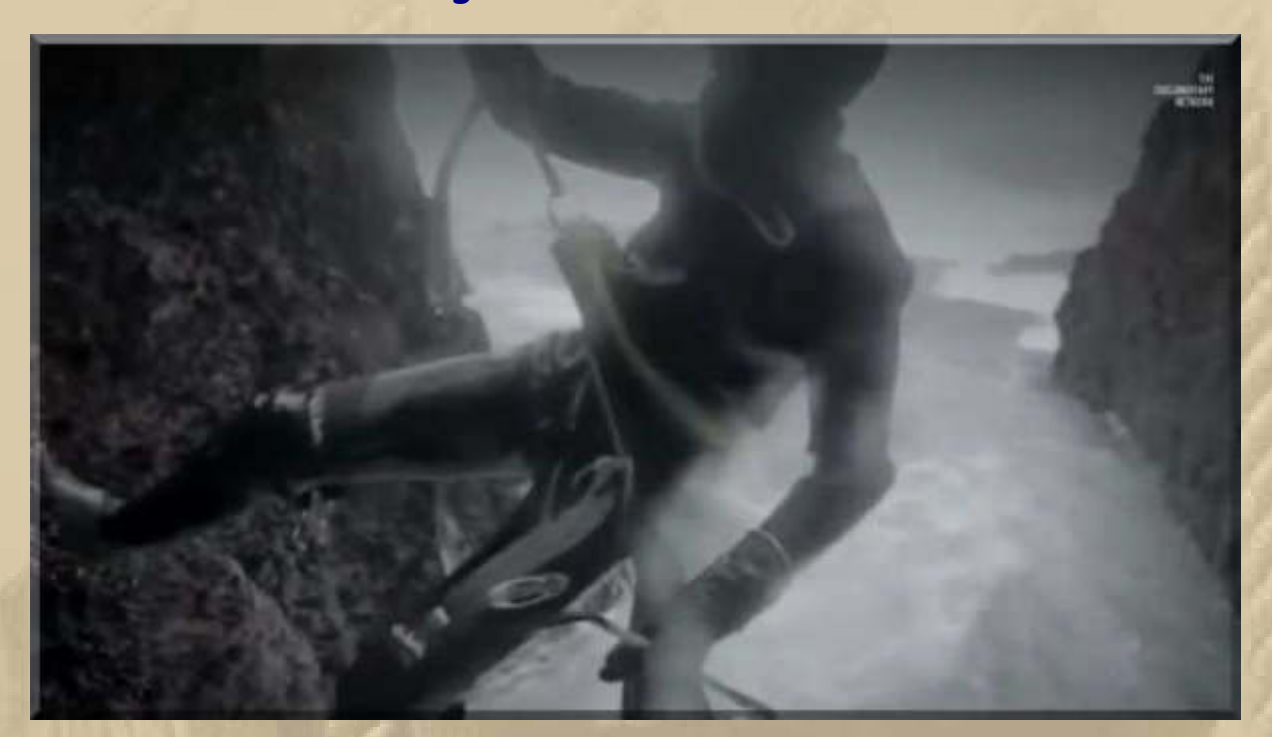

**https://www.youtube.com/watch?x-ytts=1421914688&v=w2kGCtgROwA&x-yt-cl=84503534#t=275** 

**. . . .** 

**. . . . . . . . . .** 

**Ich verabschiede mich dann einmal für 1-2 Nächte, denn mehr gibt die Fallpauschale meines Leistenbruchs nicht her. Die Schwarzenberg Taxe habe ich zu morgen Früh 06:30 Uhr bestellt, denn Marianne ist noch nicht wieder auf dem Damm.** 

#### **Nachtrag zu Montag, 26. Januar:**

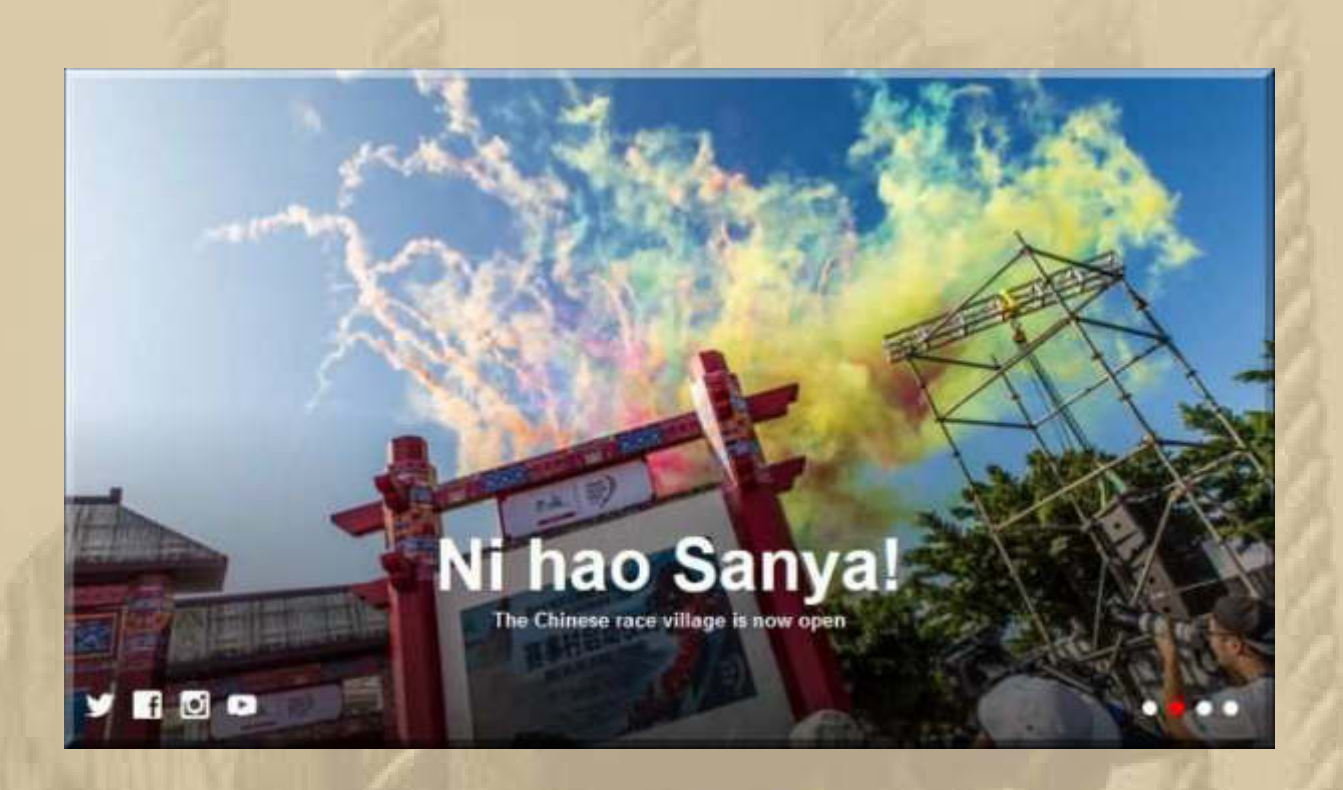

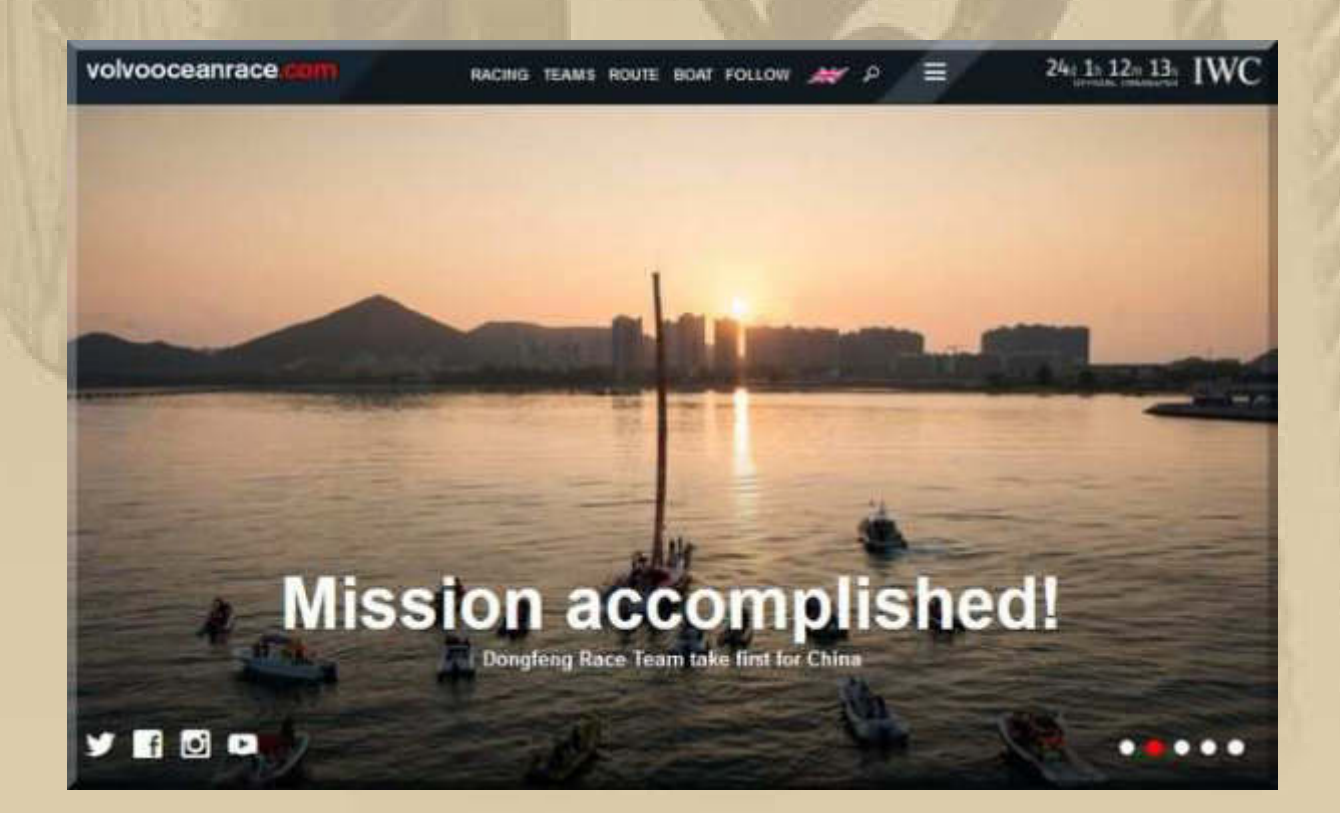

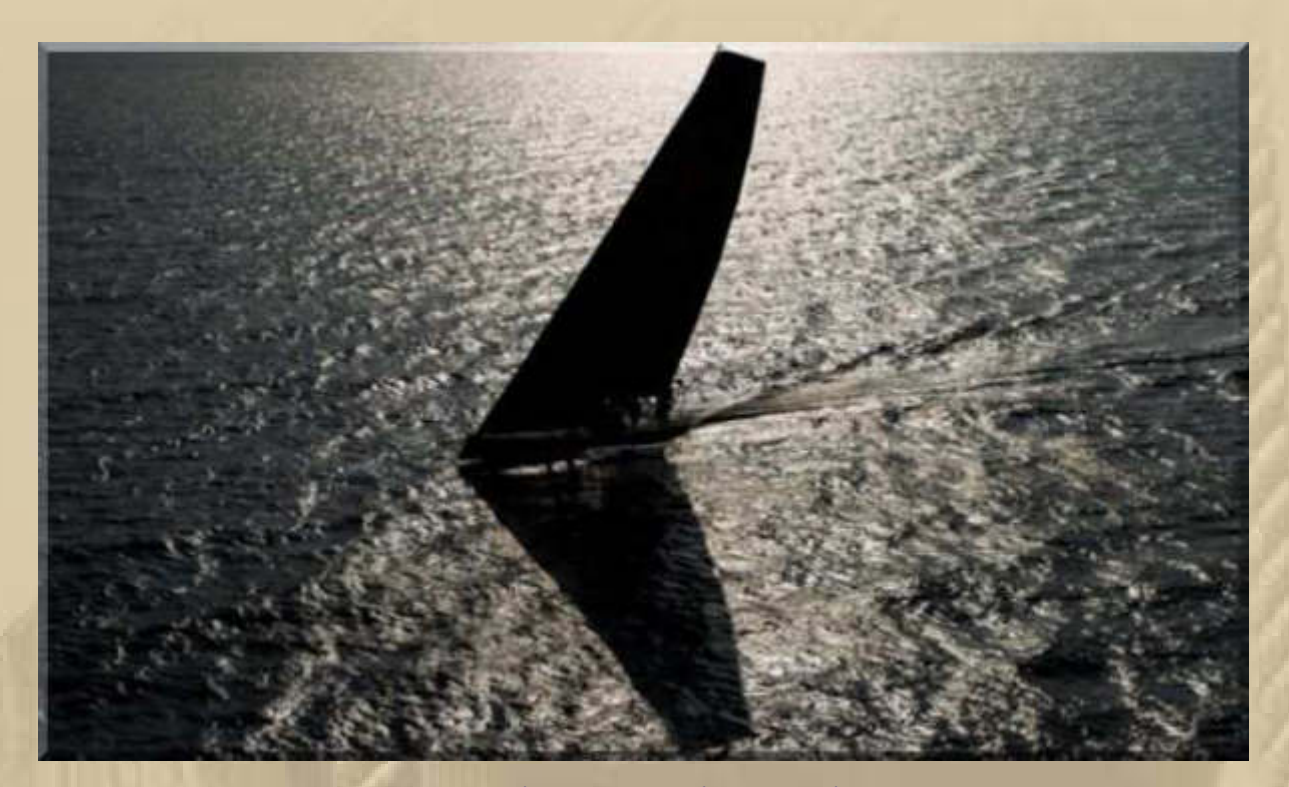

**….. kurz vor dem Ziel** 

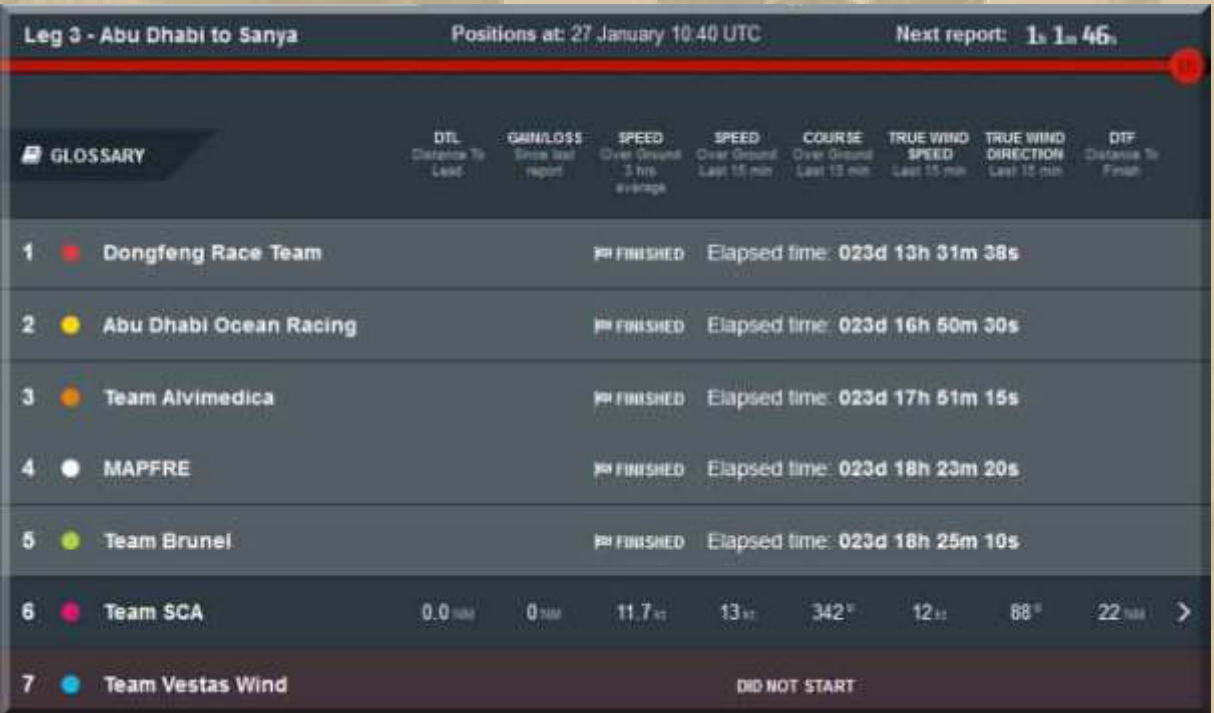

**….. die Damen sind auch gleich da** 

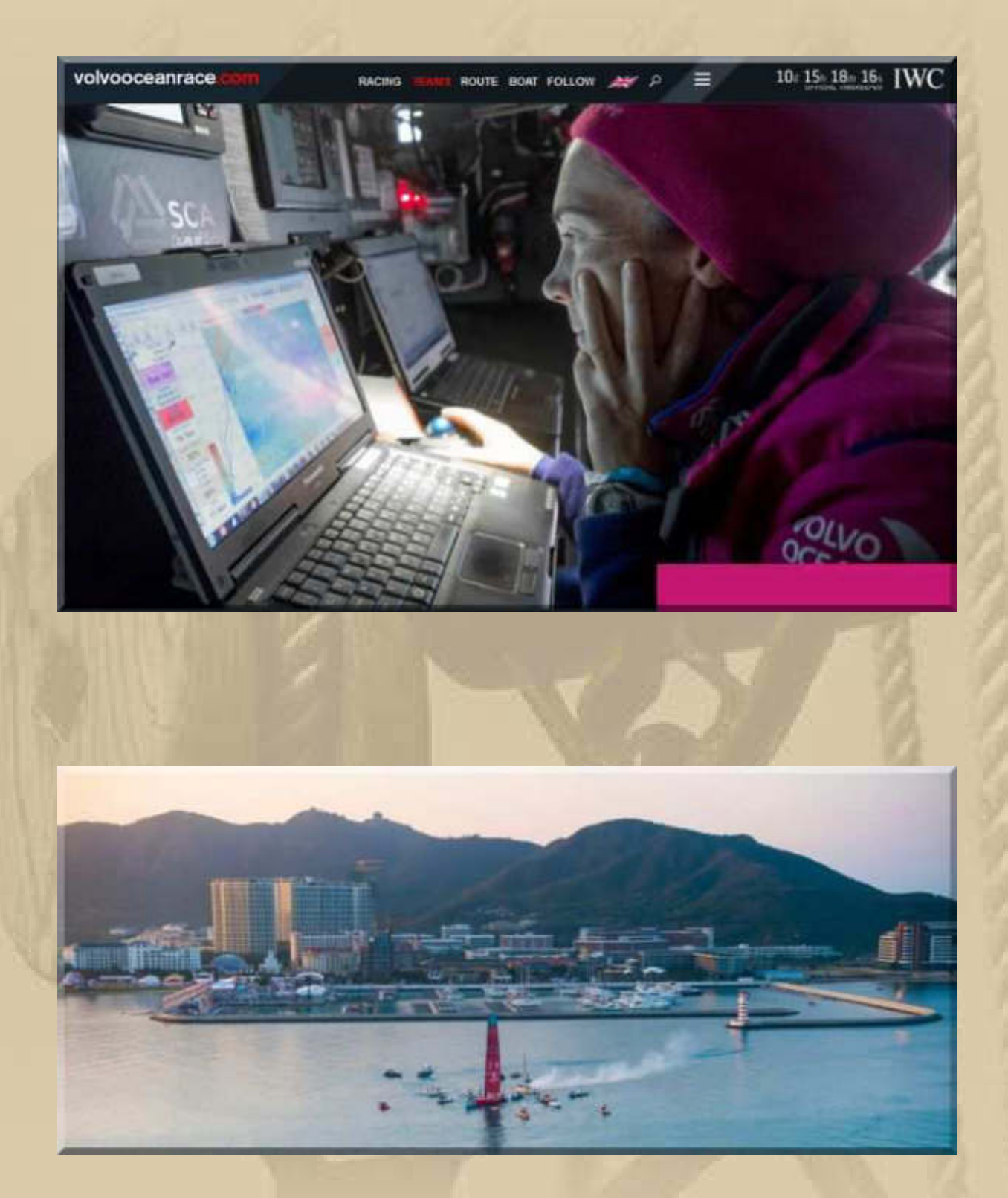

**Im Morgengrauen von Sanya am 27. Januar 2015 ….. Dongfeng Race Team als erster Racer im Etappenziel** 

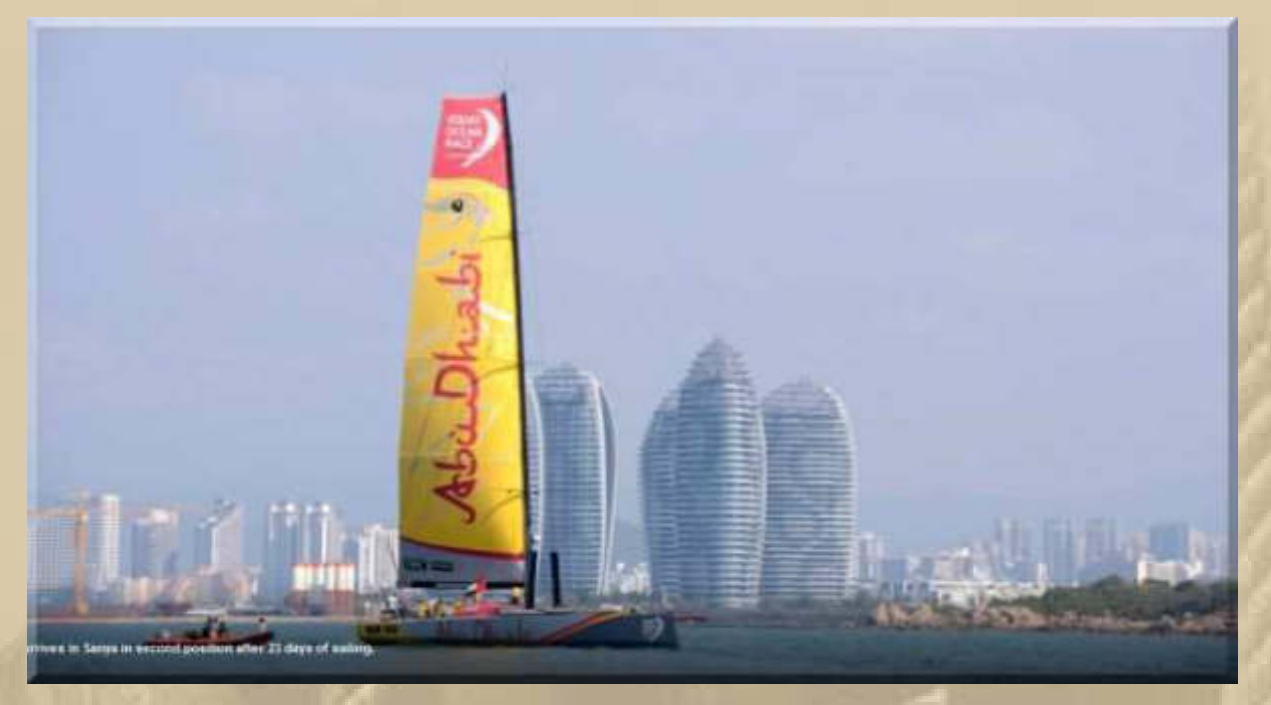

**Das Team Abu Dhabi Ocean Racing als 2. im Etappenziel = 1. Verlierer / The Winner Takes It All** 

# **Das ist nicht Abu Dhabi im Hintergrund, sondern Sanya in China!**

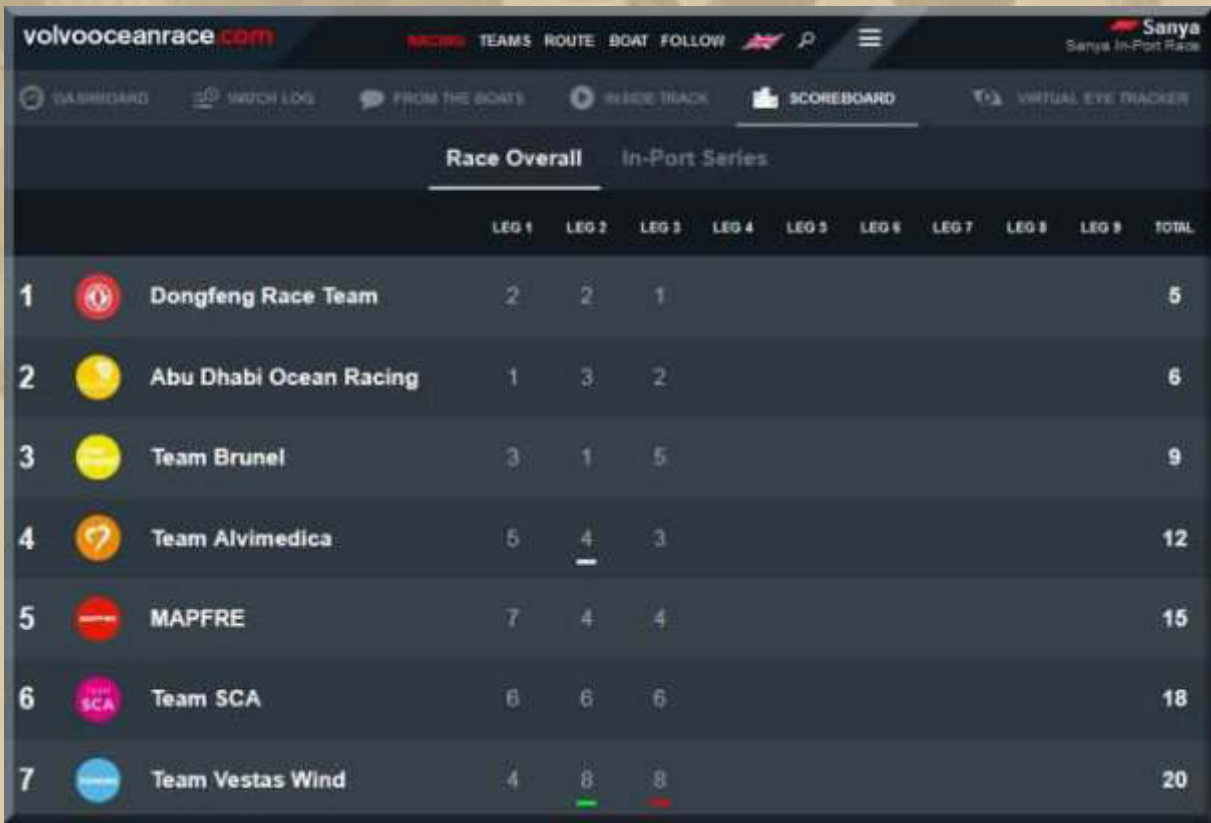

**Die 4. Etappe geht von Sanya/CHN nach Auckland/NZL: 5.264 sm (Großkeisnavigation) – die effektive Strecke wird länger sein, weil sich Rasmus um Großkreisnavvigation nicht schert.** 

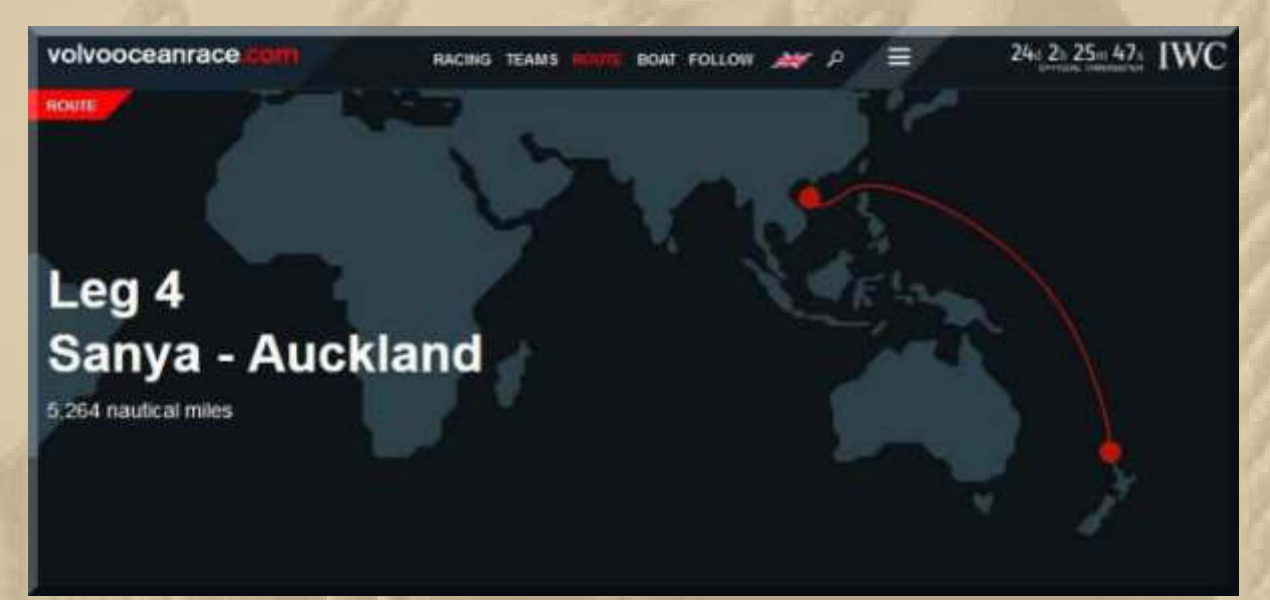

**Leg 4 start**: **February 08, 2015, 06:00 UTC / 14:00 local** 

**Dienstag, 27. Januar:**

**. . . . . . . . . . . . . .** 

**11:45 Uhr – Ich bin gerade aus dem Krankenhaus zurück. Meine Leiste ist, mit Netzeinlage, wieder zusammengeflickt worden.** 

**Habe eine eMail aus den USA, vom Entwickler der SW Real Flight Basic erhalten. Ich hatte angefragt, ob es Updates für Multikopter gäbe – leider nicht. Also werde ich mir eine neuere Version besorgen, die dann auch Add-Ons zulassen wird (http://www.realflight.com/).** 

Choose the edition that fits the way you want to fly:

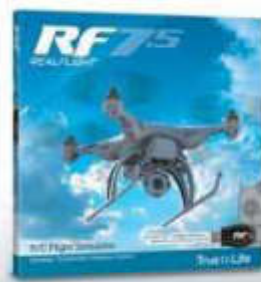

nterface Edition

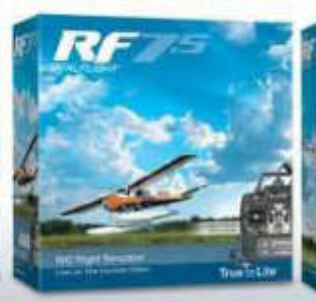

**Controller Edition** 

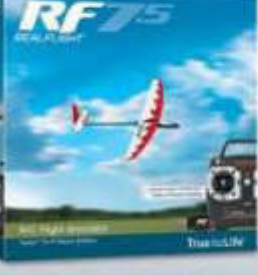

Interface Edition

**13:00 Uhr - Jetzt gibt es erst einmal eine Kanne Japan Tee:**

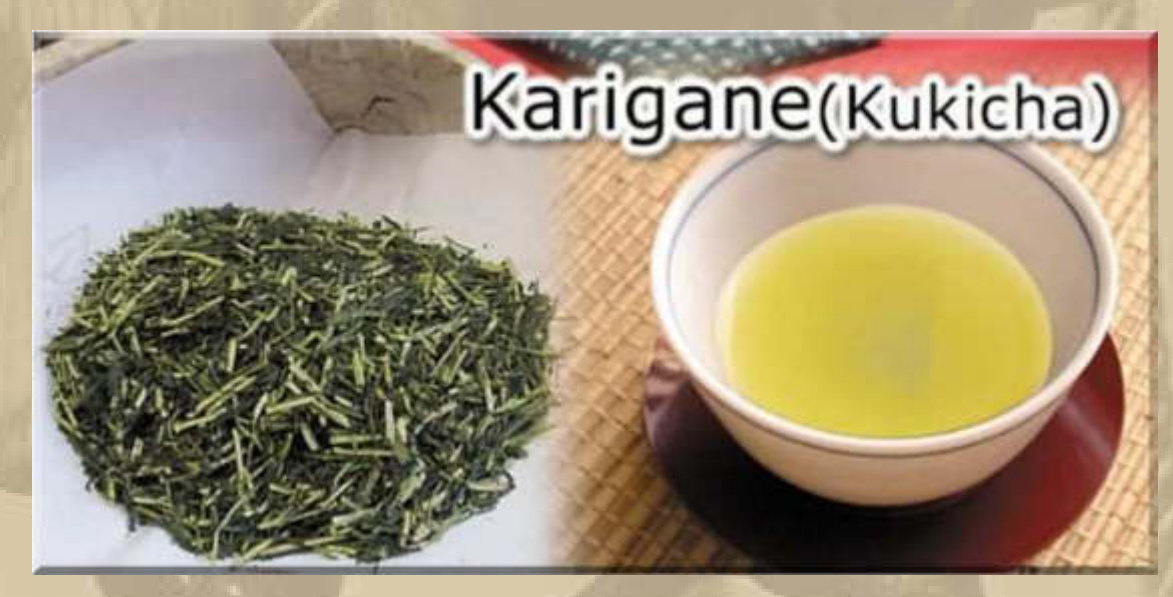

**….. seit einigen Jahren mein Lieblingstee** 

Kukicha (japanisch 茎茶 *kuki*, deutsch "Stiel") ist eine japanische Grünteesorte, **die hauptsächlich aus den Stängeln und Blattrippen der Teepflanze besteht. Dadurch enthält Kukicha weniger Koffein als andere grüne Tees und empfiehlt sich auch für den abendlichen Genuss. In Preis und Qualität entspricht er einem guten Sencha. Werden Stängel verwendet, die beim Herstellungsprozess von Gyokuro oder hochwertigem Sencha aussortiert wurden, bezeichnet man Kukicha auch als Karigane (**雁ヶ音**) oder Shiraore (**白折**), um dessen besonders guten Geschmack hervorzuheben.**

**Mein Segelkamerad Harvey gibt mir Input zu Action Cams – danke Harvey. Ich weiß noch nicht, ob das noch zur Saison 2015 spruchreif wird, aber wann eigentlich sonst.** 

**14:00 Uhr – Jetzt werde ich gleich wieder den Basic Flight Simulator bedienen, um das Gefühl für die Fernsteuerung zu bekommen. Ich sag's euch, Tragflächenflugzeuge und Helikopter sind nicht leicht zu bedienen, wie ich an meinen vielen CRASHs feststellen muss. Ich bin noch viel zu hektisch an den Steuerknüppeln. In der Luft ist alles 'very easy', aber bei der Landung kommt man fürchterlich in eine Stresssituation.** 

**Ich stelle mir immer vor, ich säße nicht allein in der Maschine, und das macht einen ganz schön fertig, obwohl der Simulator insgesamt recht entspannend ist.** 

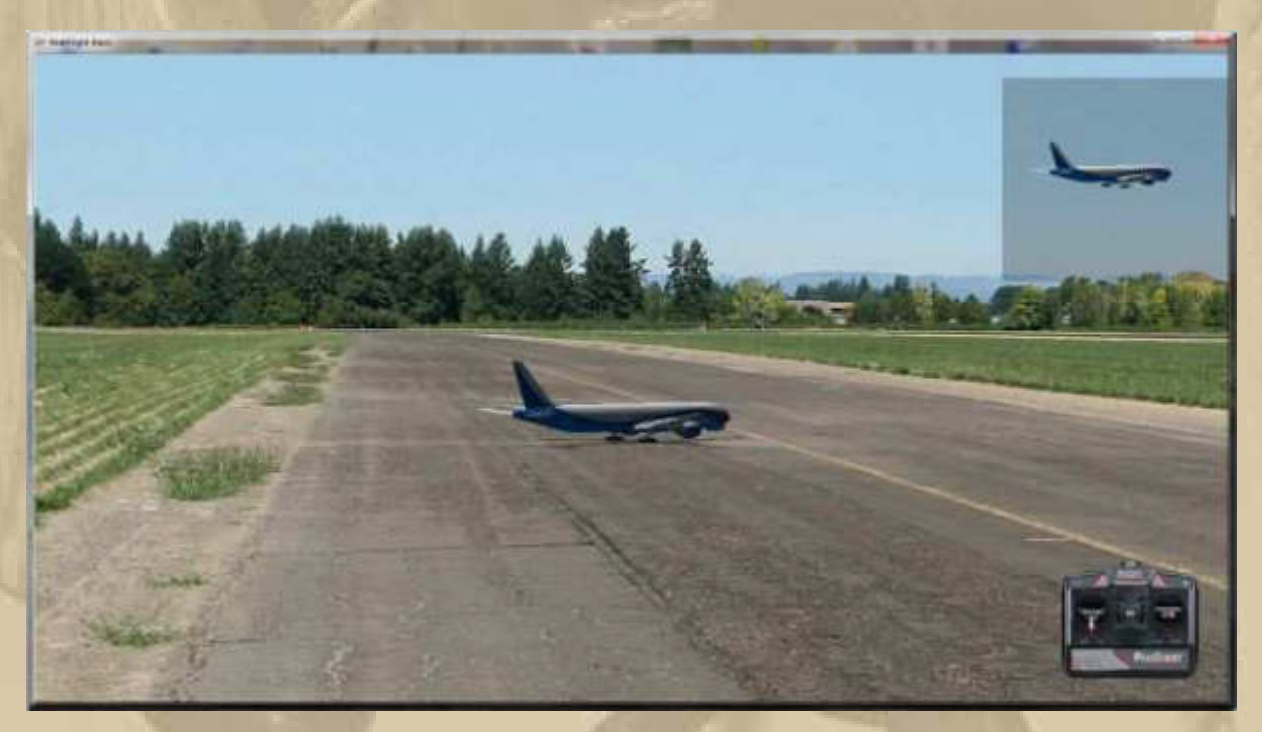

**Erstmalig habe ich den Passagierjet ohne Bruchlandung zu Boden gebracht, wenn auch quer zur Landebahn – war ganz schön holperig. Die Fluggäste haben frenetisch geklatscht, als ich endlich zum Stillstand kam, meinte ich zu vernehmen.** 

**Plötzlich habe ich eine ganz andere Einstellung zu den Modellbaufliegern. Das ist ja wirklich ein Handwerk, zu dem man eine echte 'Ausbildung' braucht – Chapeau!** 

**Habe ein sehr anschauliches Bild zur RC Multicoptersteuerung gefunden:** 

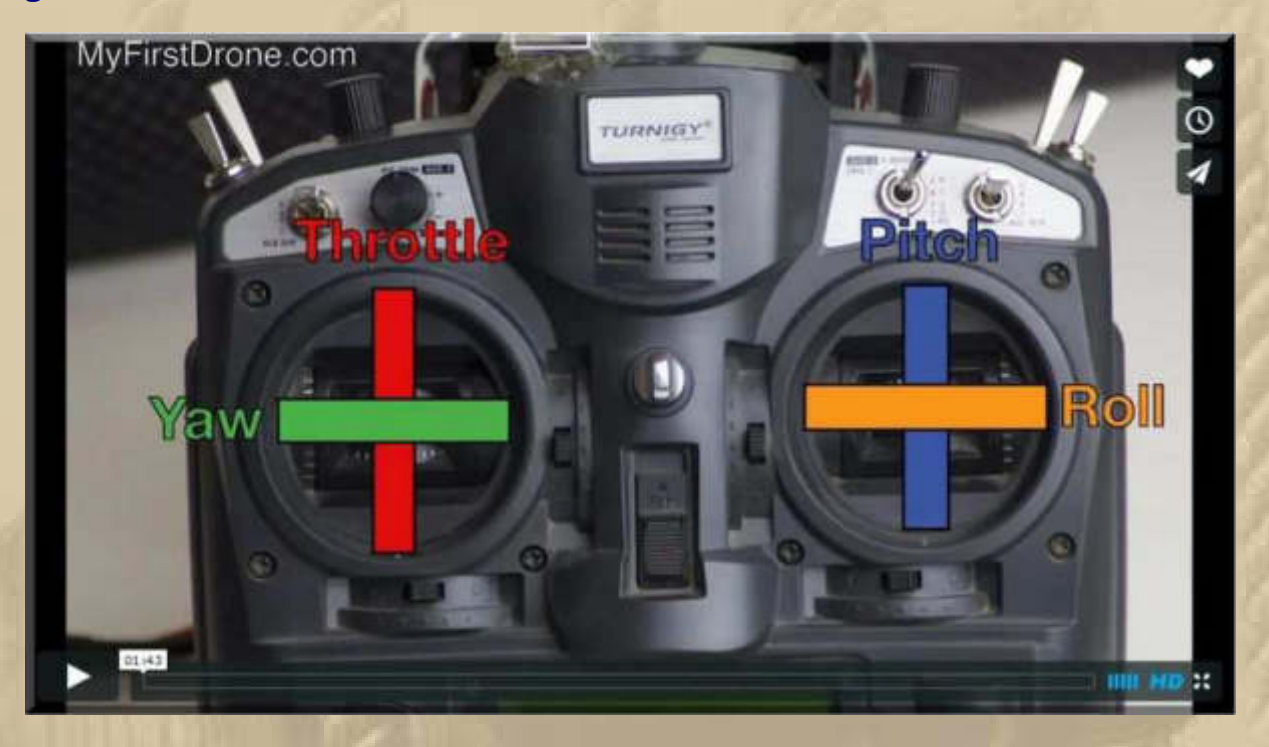

**Throttle: Gas geben/wegnehmen - Höhe – rauf und runter Yaw: Um die vertikale Achse drehen, rechts bzw. links herum Roll: Seitwärts neigen/fliegen - nach rechts bzw. links Pitch: Vorwärts oder rückwärts neigen/fliegen.** 

**Oben, das ist wohl der Standard-Steuerungs-Mode 2.** 

**Man kann alle Funktionen jeweils auf die andere Seite bringen (Mode 1 bis 4), wenn man möchte. Damit wird jeder seine 'Lieblingssteuerung' finden.** 

**Hier noch alles etwas genauer: http://aeroquad.com/showwiki.php?title=Using+the+transmitters+ sticks+and+switches+to+operate+your+AeroQuad** 

**Gilt natürlich prinzipiell auch für Tragflächenflugmodelle, nur die Flugreaktionen sind anders, da ein Flächenflugzeug in der Luft nicht auf der Stelle stehen kann, das bleibt den Heli- und Multicoptern vorbehalten.** 

**Ihr merkt schon, der Big Max ist wieder auf dem Damm, er spielt schon wieder.** 

**15:30 Uhr - Heute, vor 70 Jahren, hat die Sowjetarmee die Insassen der Konzentrationslager des Naziregimes im heutigen Polen befreit. Die Bilder übersteigen meine Vorstellungskraft und dürfen nie vergessen werden ………………………….. ich kann manchmal gar nicht hinschauen, so würgt mich das Grauen.** 

**Leider belehrt mich die aktuelle Weltsituation, dass sich die Menschheit immer wieder versündigt. Der Text von John Lennon's IMAGINE schwirrt mir durch die Gedanken, immer und immer wieder:** 

> **Imagine there's no countries It isn't hard to do Nothing to kill or die for And no religion, too**

> > **Imagine all the people Living life in peace**

**You, you may say I'm a dreamer But I'm not the only one I hope someday you will join us And the world will be as one** 

**Imagine no possessions I wonder if you can No need for greed or hunger A brotherhood of man** 

> **Imagine all the people Sharing all the world**

**You, you may say I'm a dreamer But I'm not the only one I hope someday you will join us And the world will live as one** 

**Die Sonntagsreden der Gedenkveranstaltungen stimmen mich nicht zuversichtlicher.** 

#### **Mittwoch, 28. Januar:**

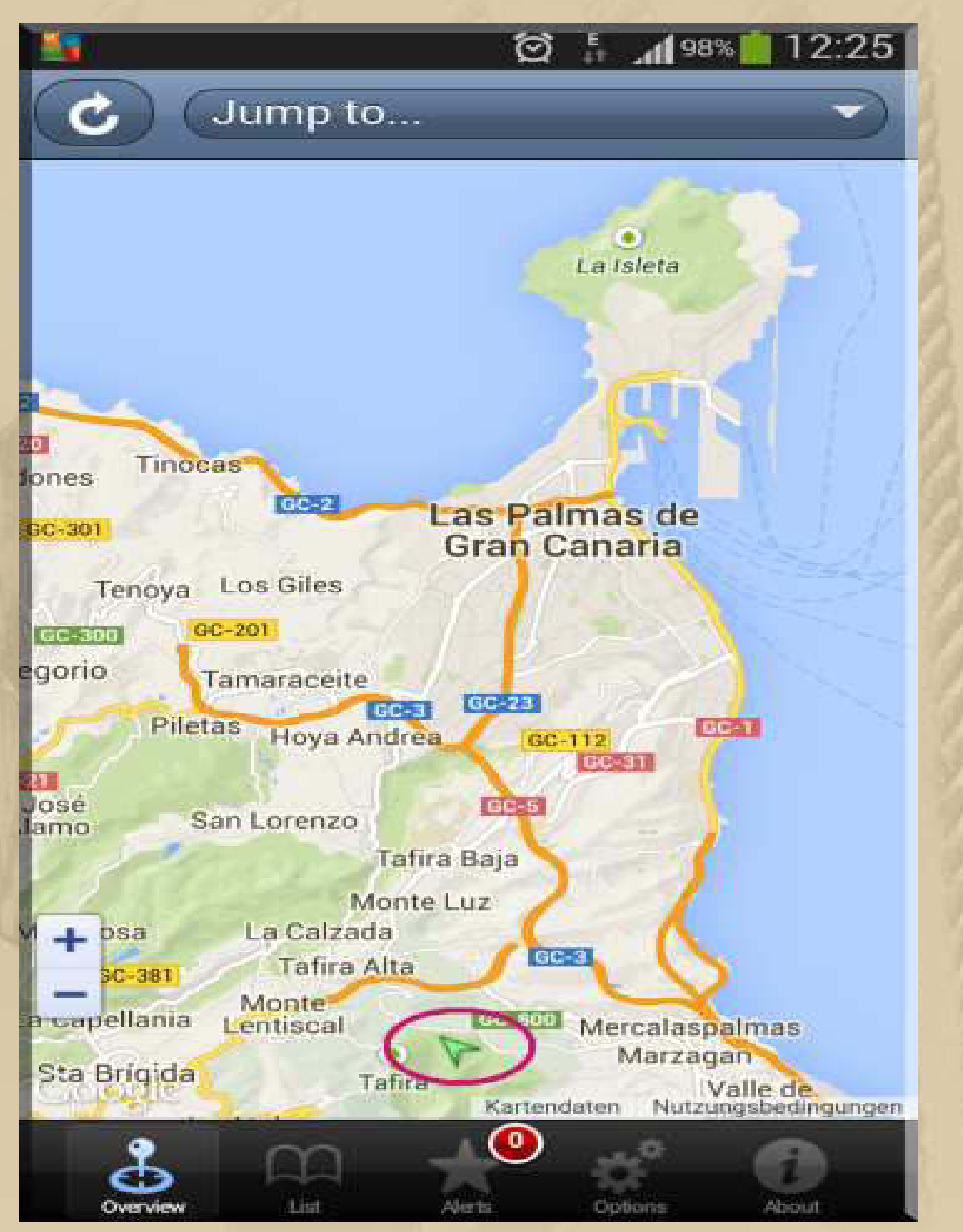

**…… Jan befindet sich immer noch auf Gran Canaria, verrät mir sein Sat-Tracker auf meinem Mobile Phone**

## **16:00 Uhr – Müdigkeit zwingt mich für 3 Stunden aufs Sofa.**

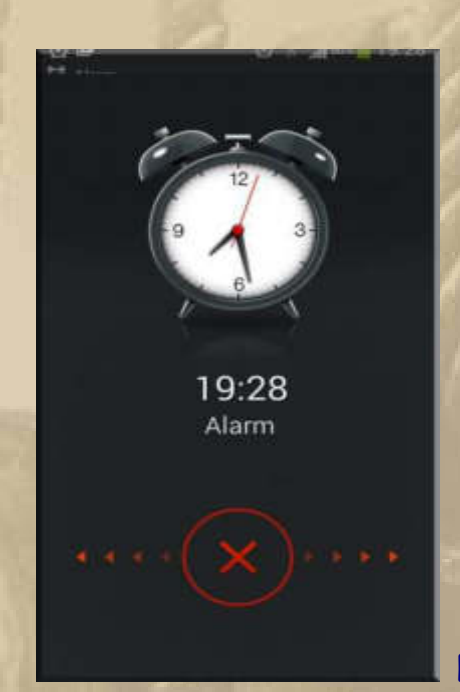

 **DP07-Winterkonferenz** 

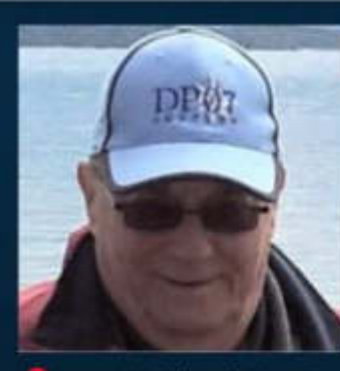

**. . .** 

> Dirgen W. Schmidt "Atze" - daheim -

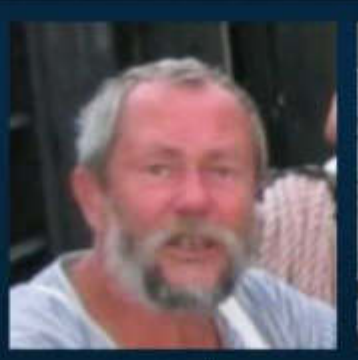

Peter Stadler Plaudertasche

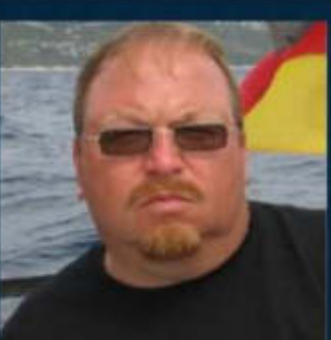

**Thorsten Backes PIATA** 

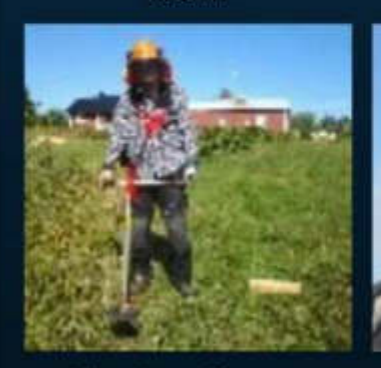

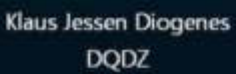

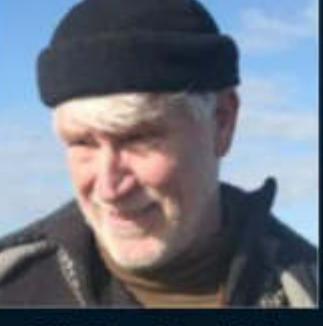

DP07 Reiner Dietzel Delta Papa

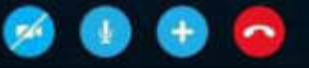

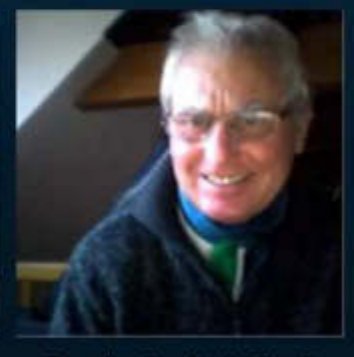

Dopatka, Siegfried "Siggi"

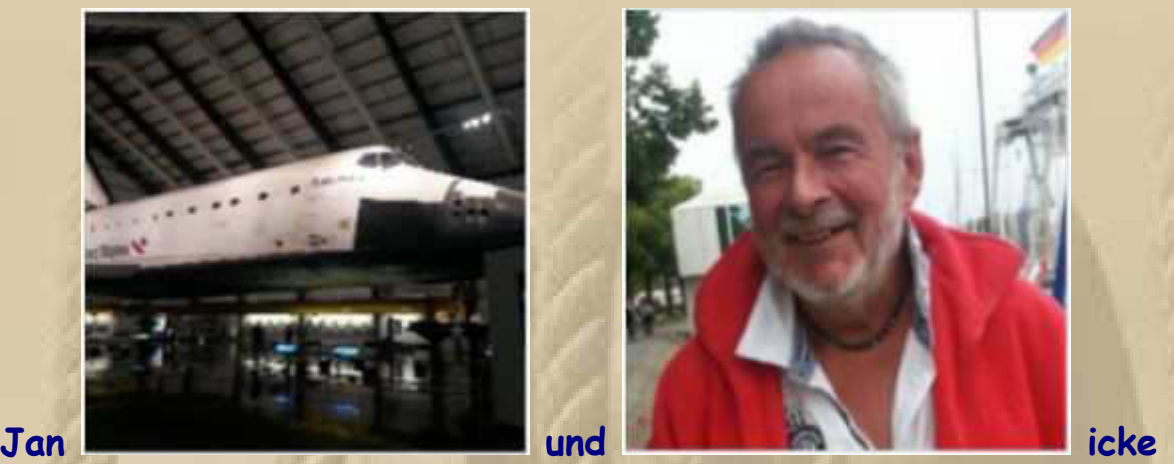

**. . .** 

**Jan war nicht dabei, denn er befand sich auf der Rückreise von Gran Canaria nach Düsseldorf.** 

#### **Donnerstag, 29. Januar:**

**Diogenes zeigt uns den derzeitigen Schneezauber in der Nähe des Polarkreises, wo er sich überwiegend aufhält:** 

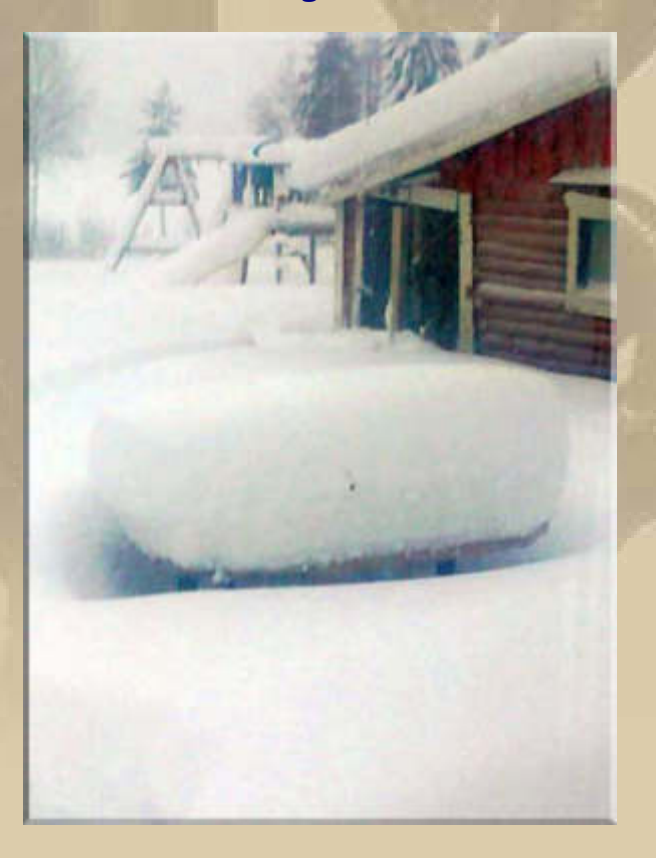

**12:30 Uhr – Marianne beauftragt mich, die Perlatoren aller Wasserhähne zu entkalken. Mit Citronensäure kein Problem. Nun sehen sie wieder so aus:** 

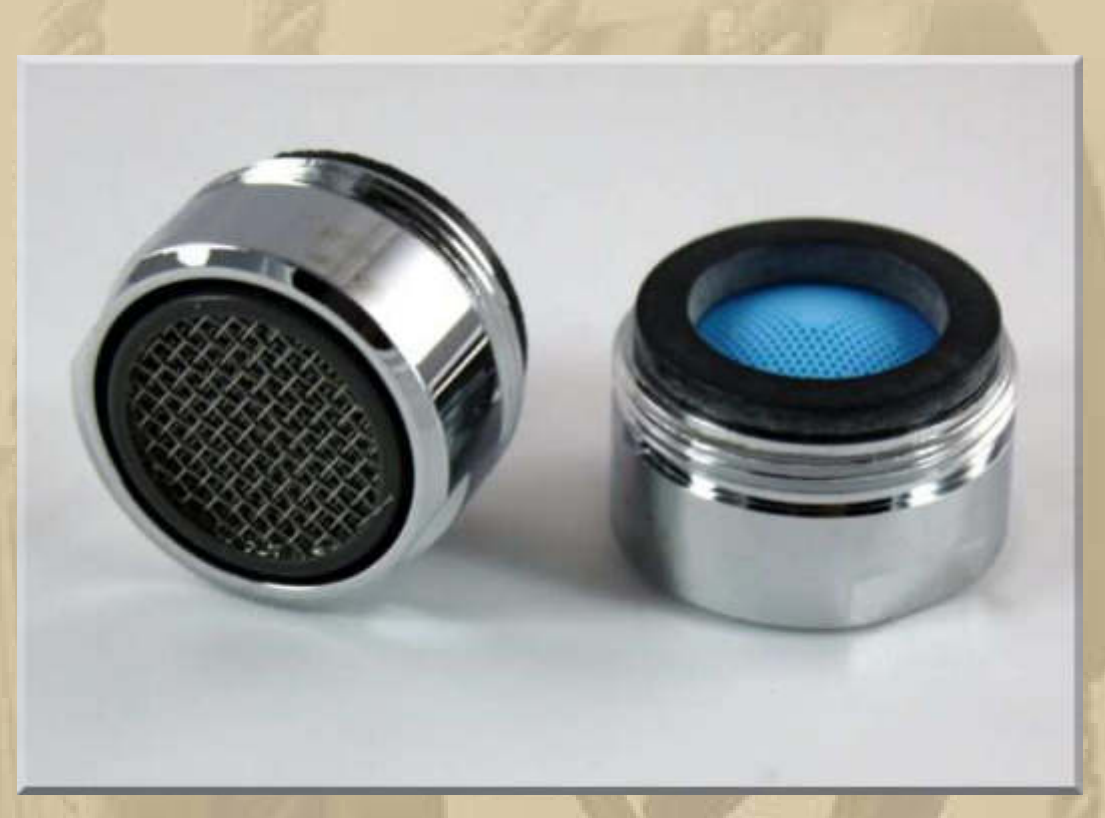

#### **Freitag, 30. Januar:**

**. . . . . . . .** 

**Ein schöner, sonniger, winterlicher Morgen, mit etwas Schnee, begrüßt mich; das macht gute Laune. Werde wohl einige Schritte vor die Tür setzen. Ich habe erhebliche Bewegungsdefizite, auch etwas bedingt durch meine vielen Krankenhausaufenthalte, doch das soll keine Entschuldigung sein.** 

**Beim Volvo Ocean Race ist Pause, die Boote warten aufgebockt auf den Start zur 4. Etappe nach Sydney. Die Serviceleute haben sicherlich viel zu tun:** 

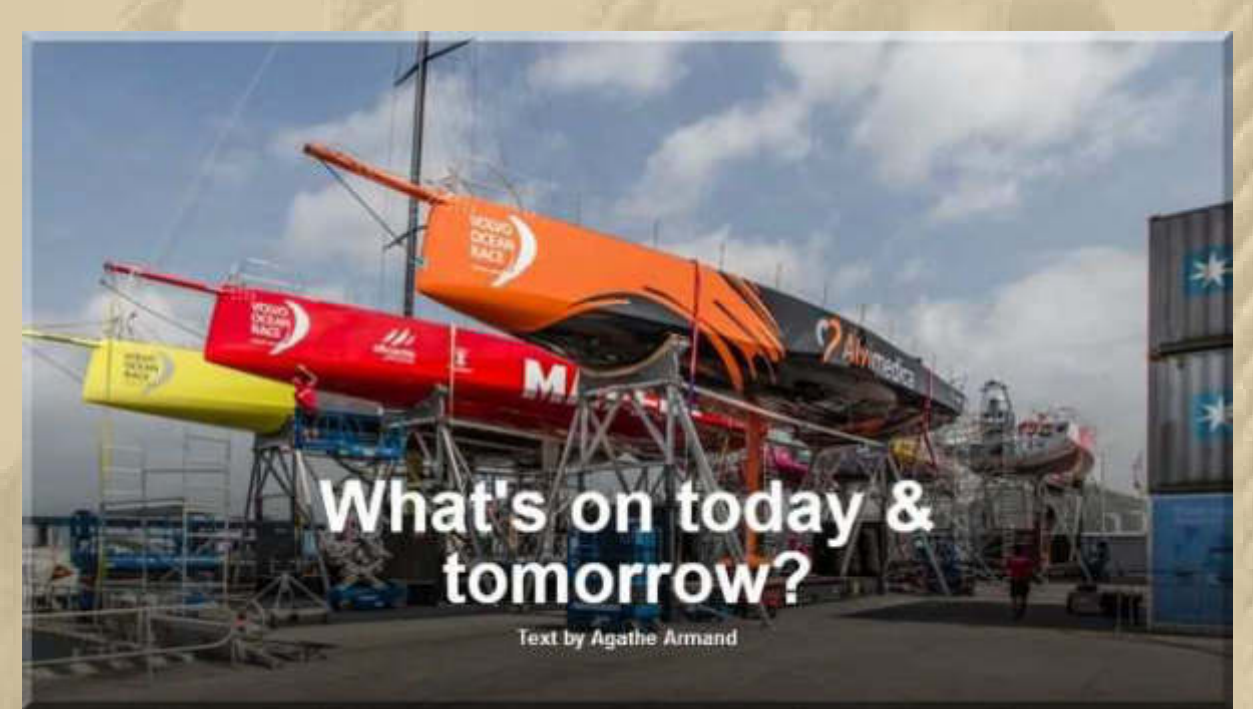

#### **Beim Barcelona World Race kennt man keine Pause:**

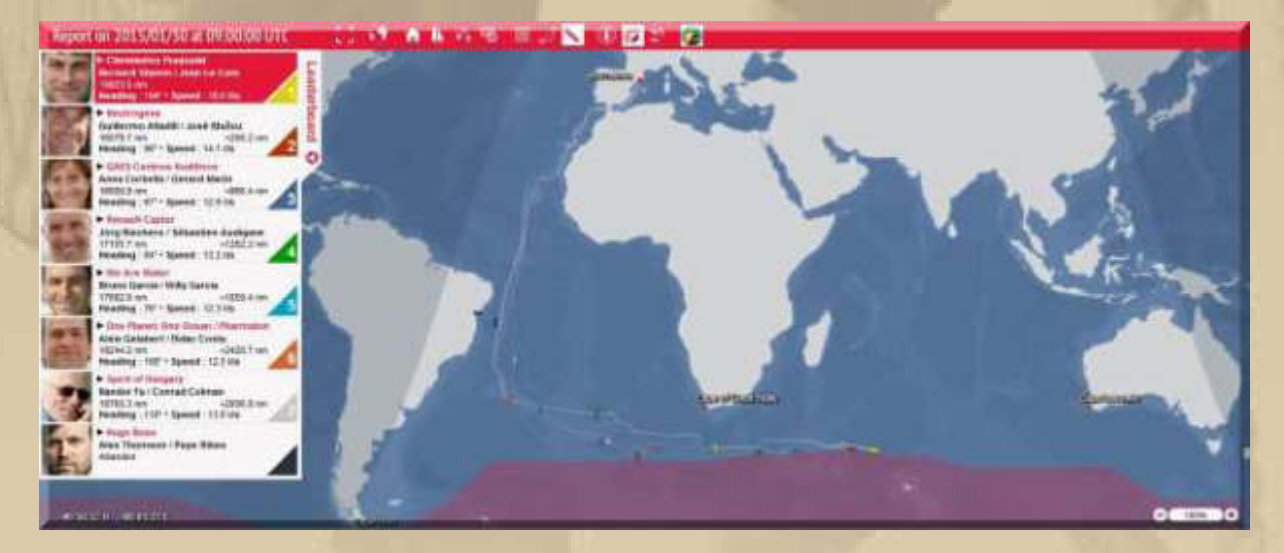

**Noch rd. 16.000 sm trennen das führende Boot vom Zieleinlauf in Barcelona. Derzeit segelt man an der Eisgrenze der Antarktis vorbei.** 

**Im virtuellen Modellflugzeugbetrieb bekomme ich von 10 Starts jetzt 9 Landungen ohne Bruch hin – Übung macht den Meister. Langsam bekomme ich auch die feinen Steuerungsunterschiede zwischen normalem Sportflugzeug und Kunstflugzeug in den Griff. Inzwischen lande ich auch längs auf dem Rollfeld:** 

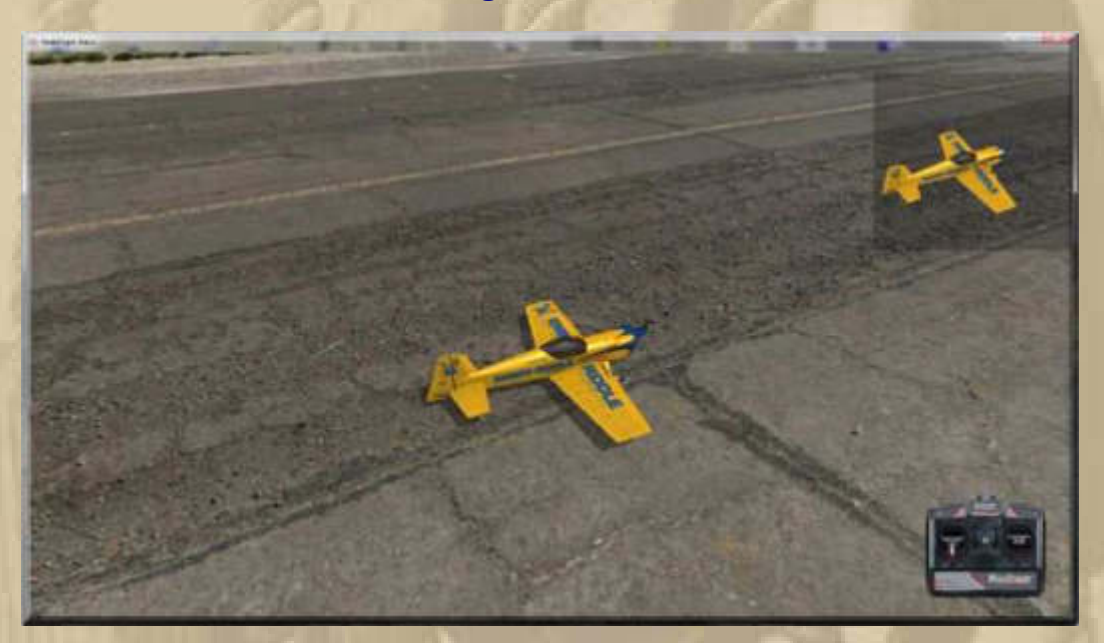

**Ich wage mich auch schon an einen Hubschrauber ran, doch das führt immer noch zur Bruchlandung. Die Helis schmieren mir immer zur Seite ab. Das braucht noch viel Zeit, ehe ich eine saubere Landung durchstehen werde.** 

**Nach 10 Starts habe ich endlich 1 saubere Landung geschafft:** 

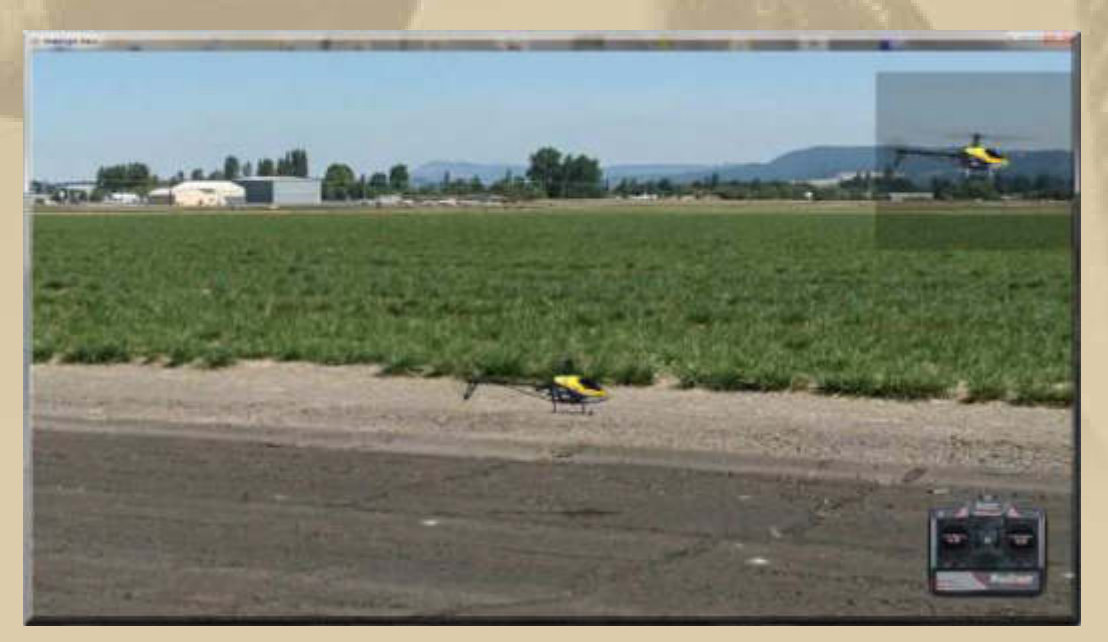

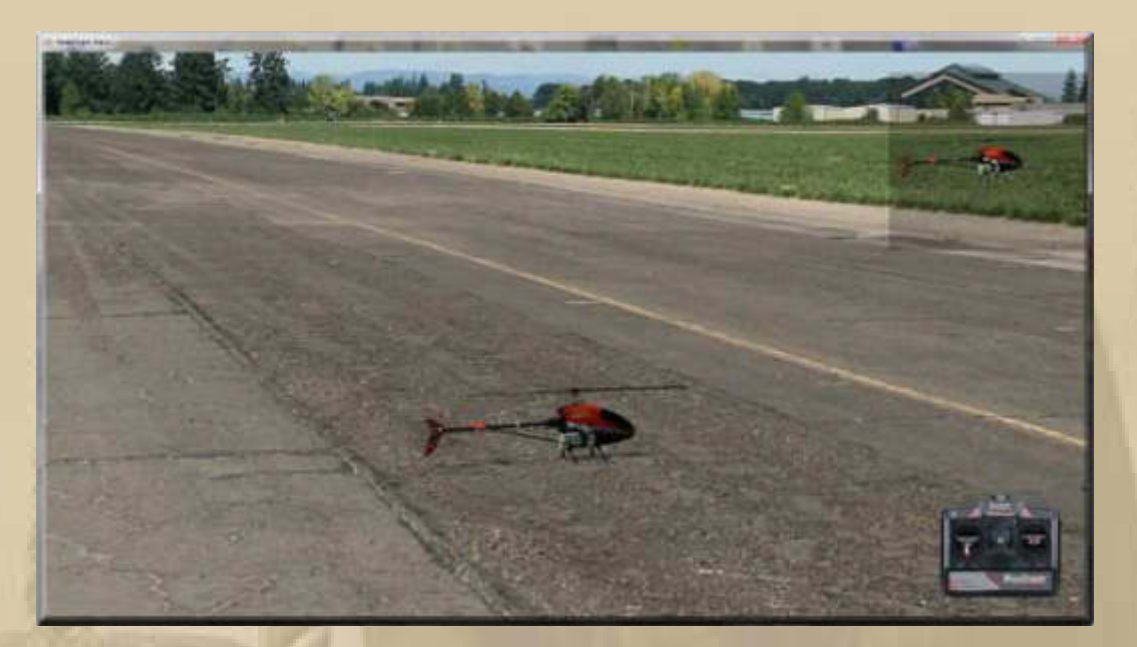

**….. und es werden mehr** 

**……….. und so sieht das aus, wenn man sein Lehrgeld bezahlt hat: https://www.youtube.com/watch?x-ytcl=85027636&v=NAYtQ0I7DdE&x-yt-ts=1422503916** 

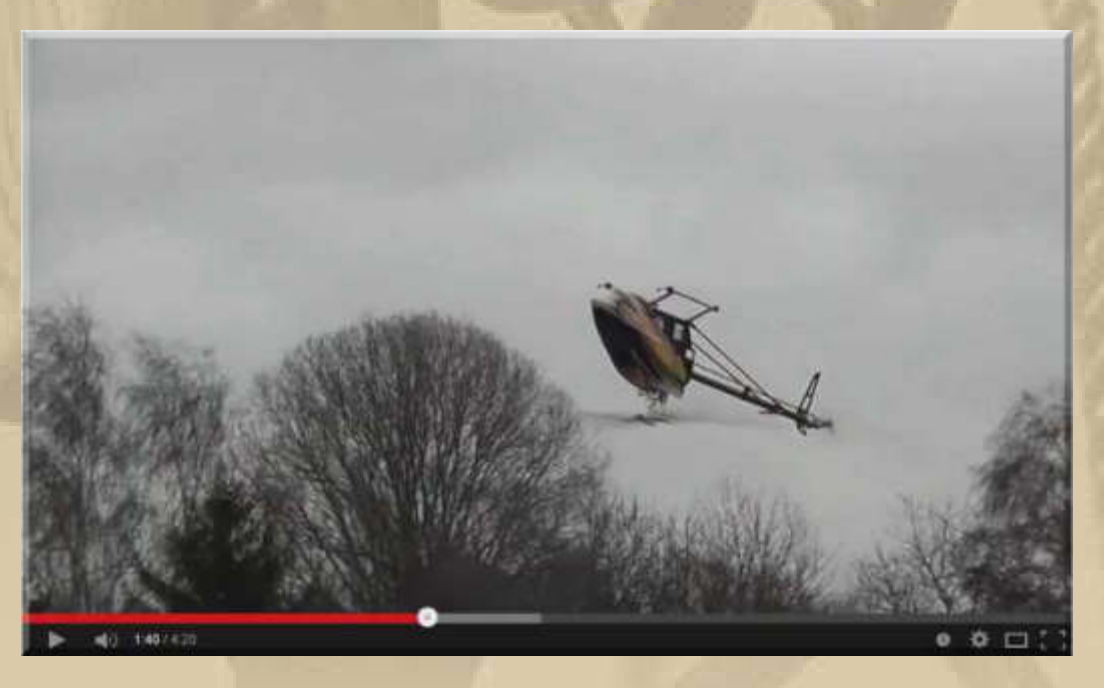

**….. und hier stockt mir der Atem: https://www.youtube.com/watch?v=uyTIN9IvF1Y**  **12:00 Uhr – Die Sonne lacht und lockt mich hinaus.** 

**13:30 Uhr – Trotz Sonne war es lausig kalt, es ging ein schneidiger Wind.** 

**….. und so fühlte sich mein Spaziergang an:**

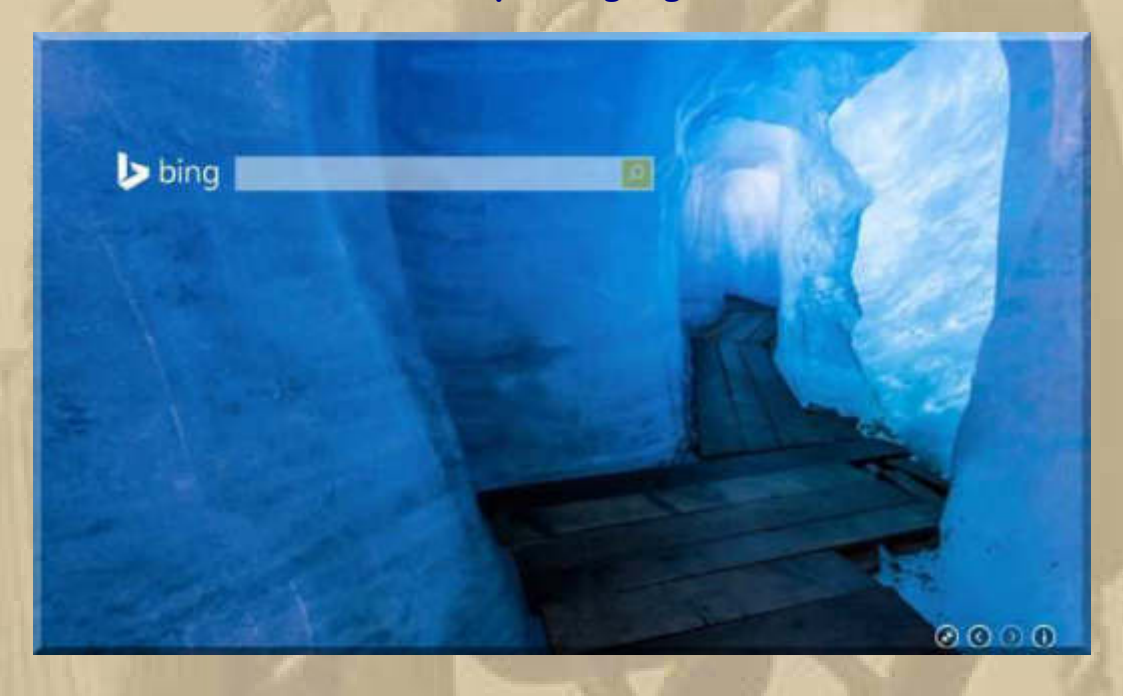

**Am Bodensee ist es etwas trüber, aber auch windig:**

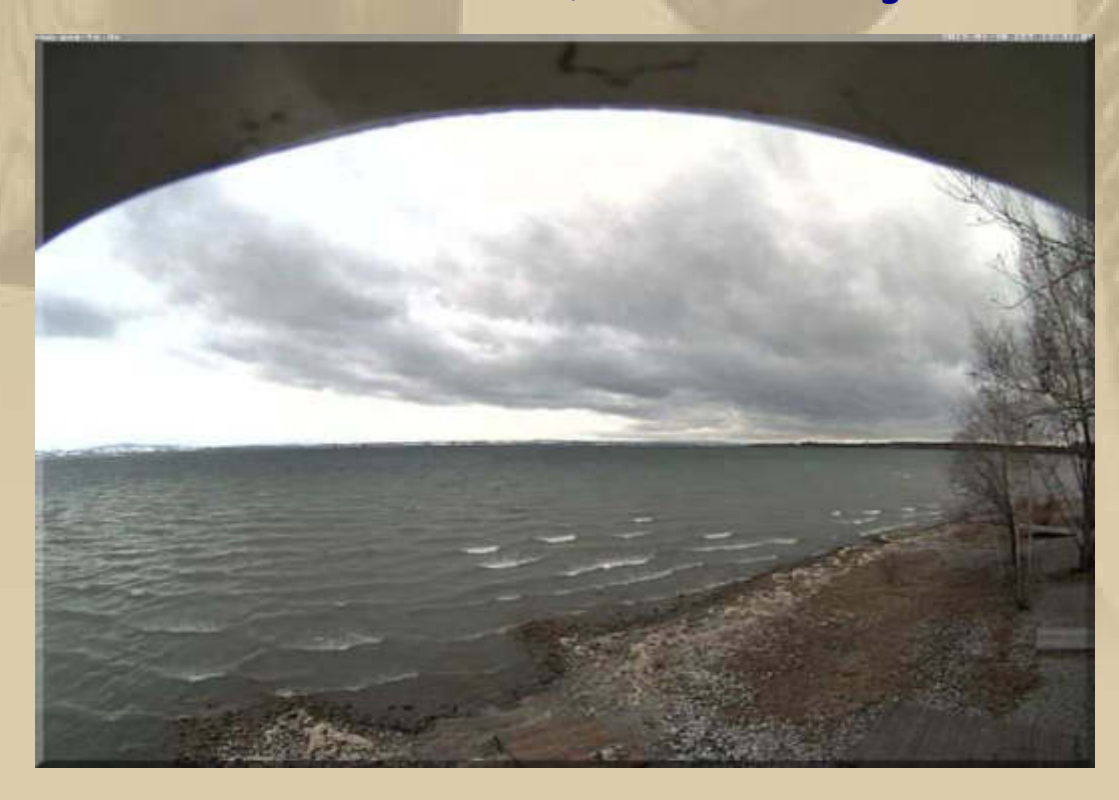

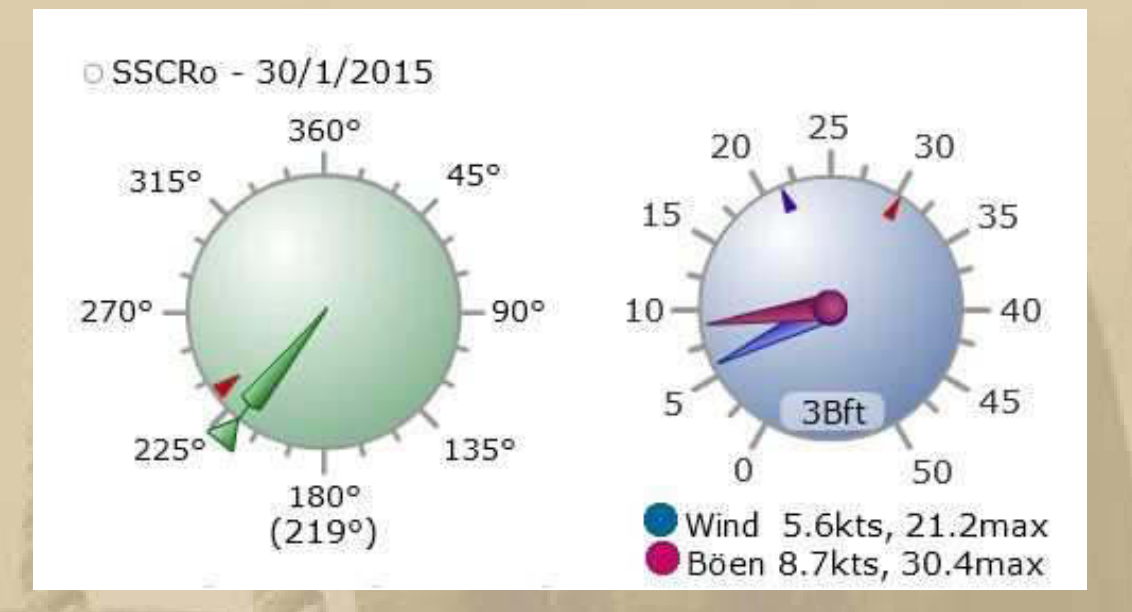

#### **Samstag, 31. Januar:**

**. . . . . .** 

#### **TEAM VESTAS WIND, trying to rejoin the race:**

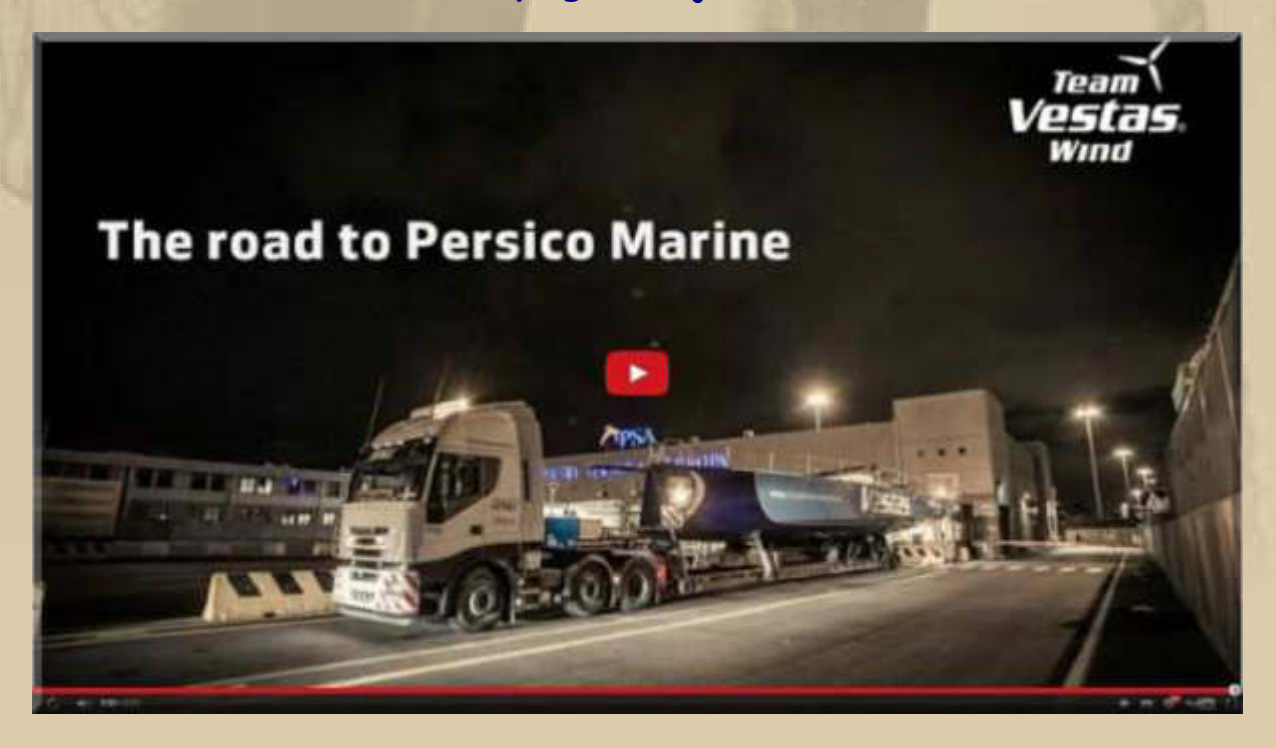

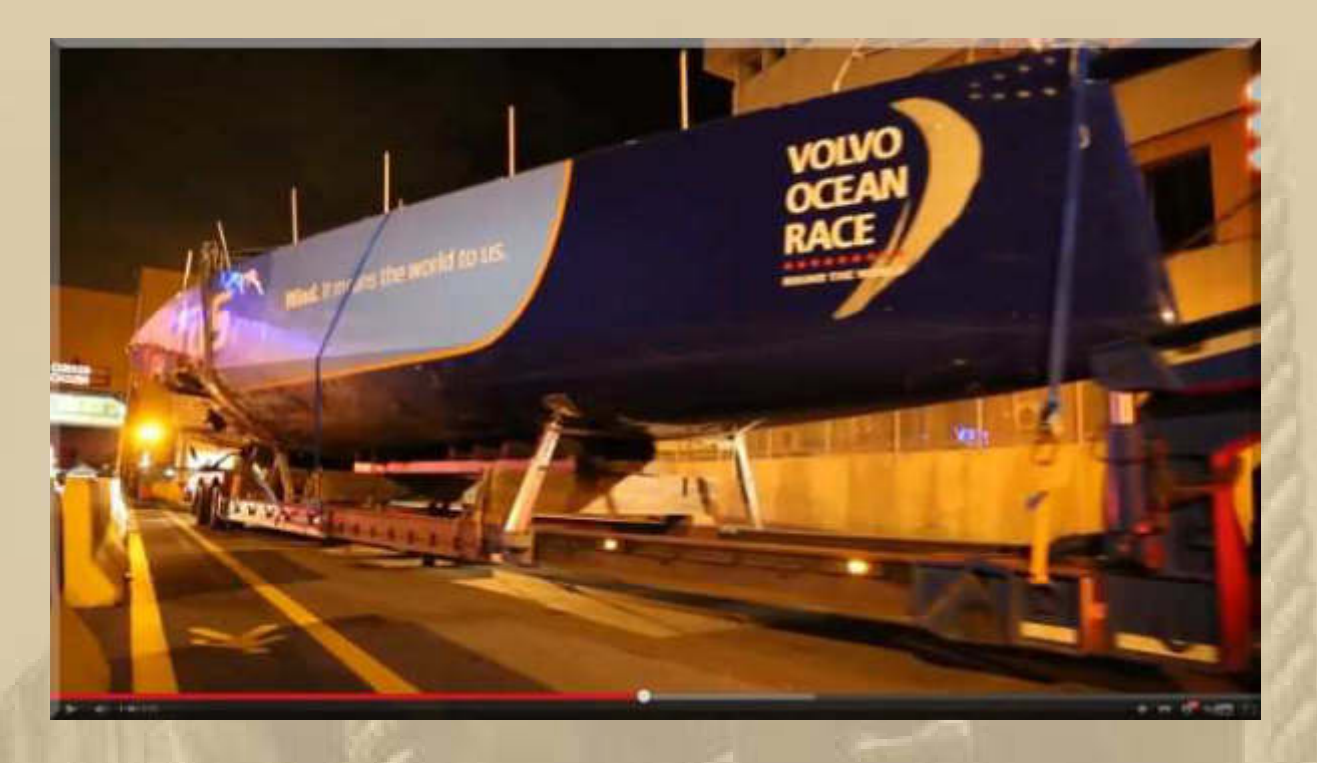

**Das Drama um VESTAS WIND geht weiter. Nun ist der Havarist in der Reparaturwerft in Italien eingetroffen:** 

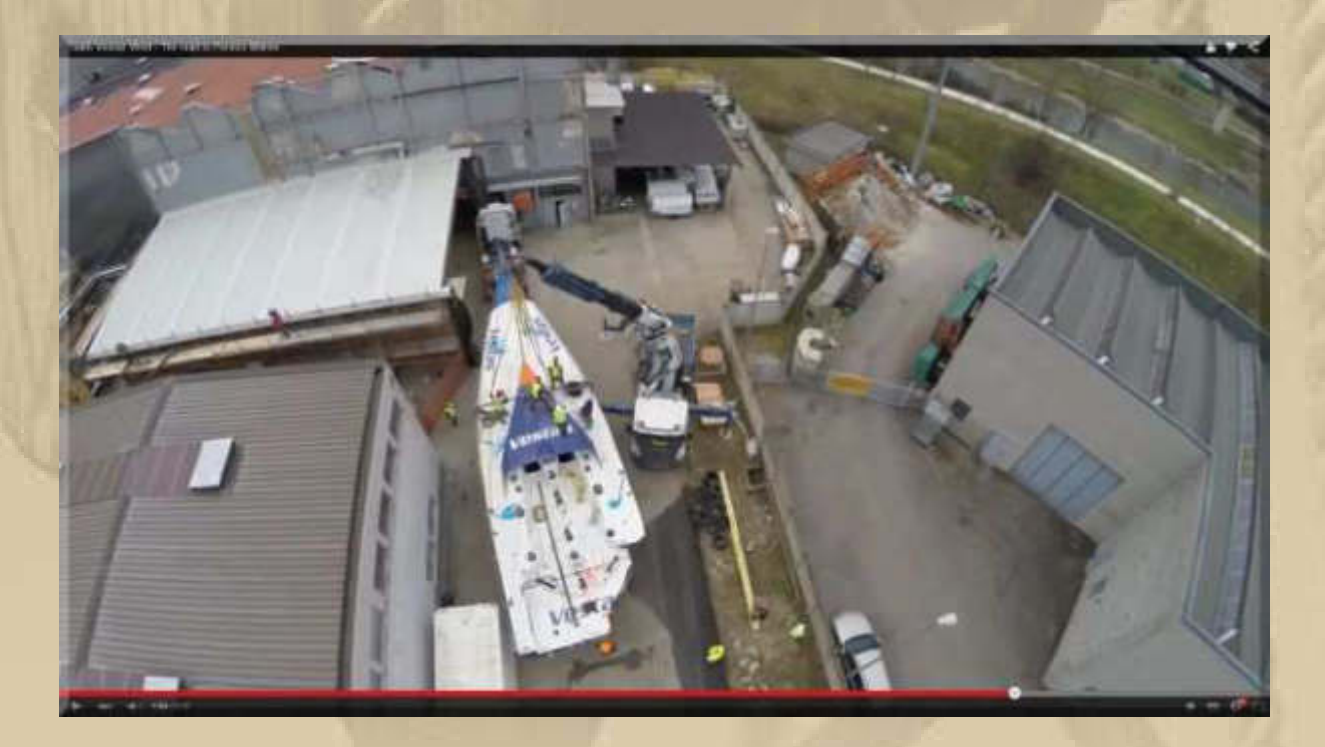

**The whole video story, so far: https://www.youtube.com/watch?v=1gmnWEZCEiw&list=PLu7lKDux9 qB07md6wIWBTg912hszoG9\_&index=1**

#### **10:30 Uhr:**

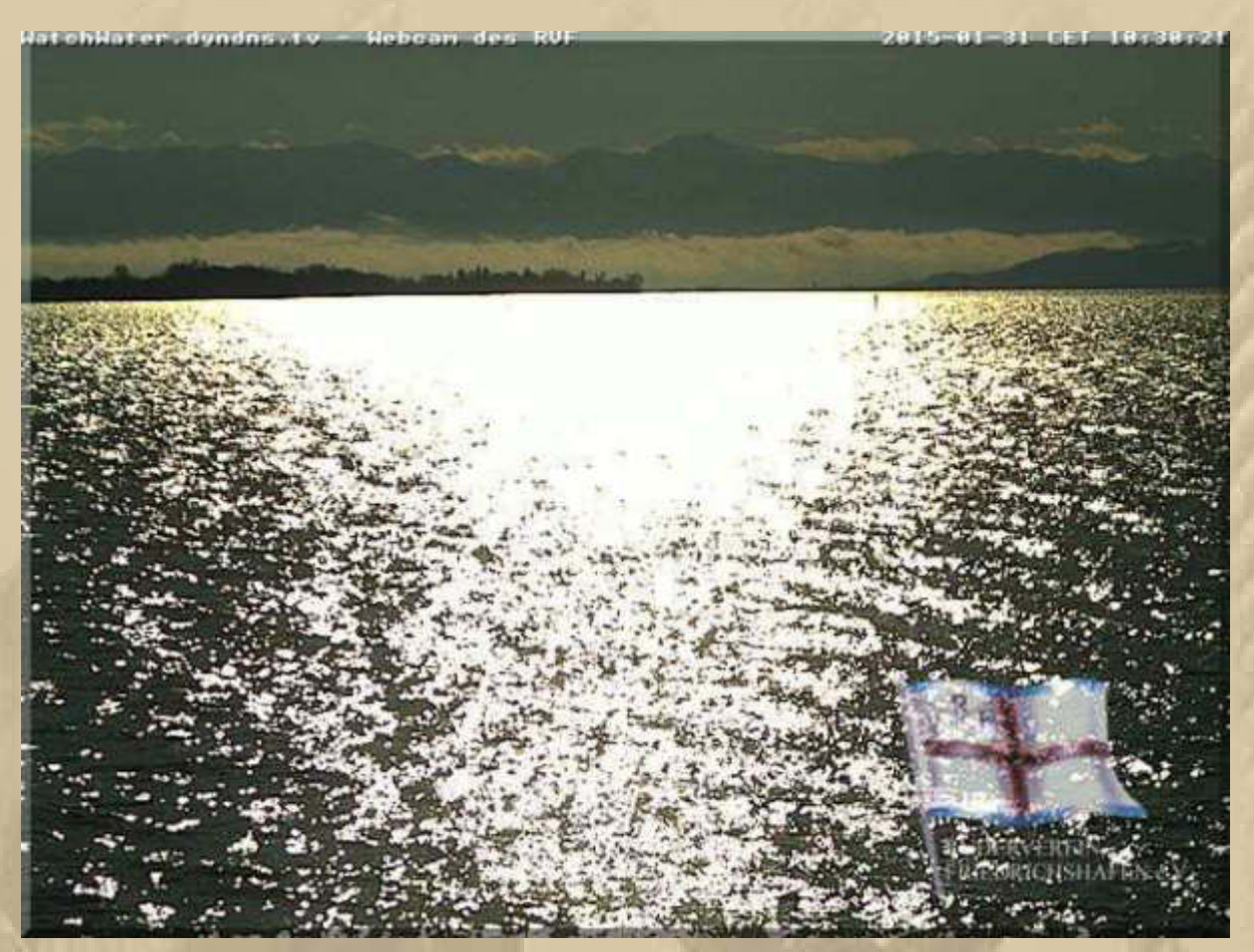

**Der Bodensee: Blick von Friedrichshafen nach Langenargen und in den Bregenzer Wald.** 

**Fortsetzung im Winterbulletin Februar 2015** 

**Herzlichst Euer Big Max** 

**PS. Ich freue mich auch über gelegentliche Lichtblicke aus eurem Leben; nur nicht so schüchtern, traut euch.** 

# **Winterbulletin Februar 2015**

# **Liebe Lesergemeinde!**

**Sonntag, 1. Februar:**

#### **Schneefall begrüßt mich, dicke Flocken ……….**

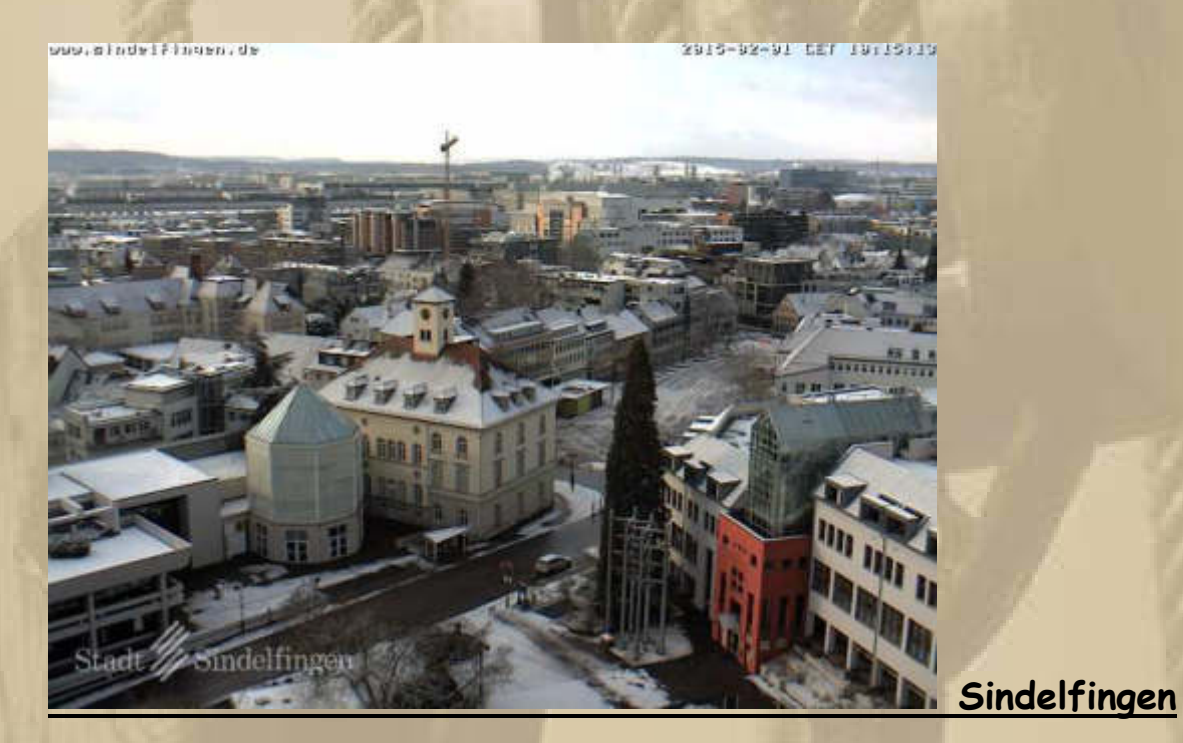

**Böblingen** 

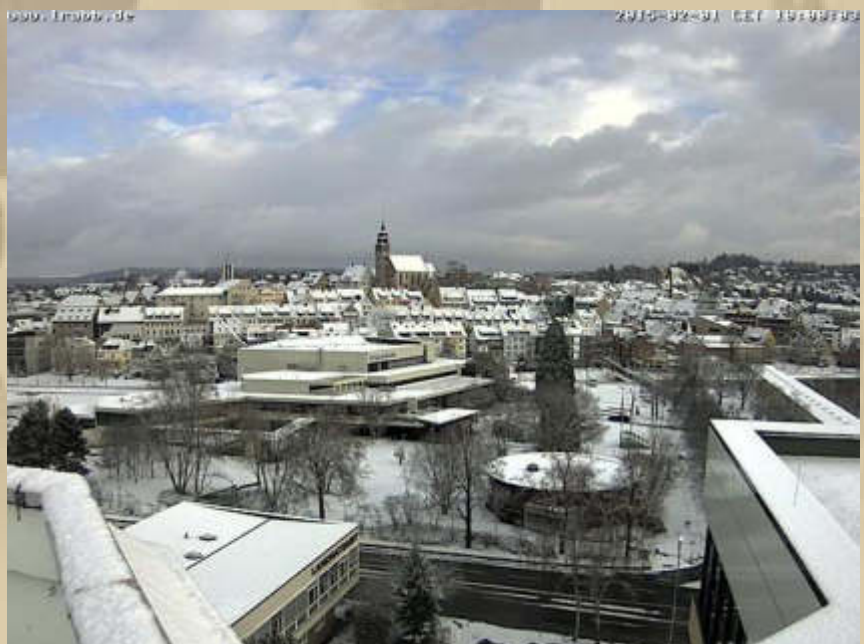

**Für die Freunde von Google Earth gibt es derzeit ein kostenloses Update auf Google Earth Pro:** 

**http://de.engadget.com/2015/01/31/google-bietet-earth-pro-momentankostenlos-an/** 

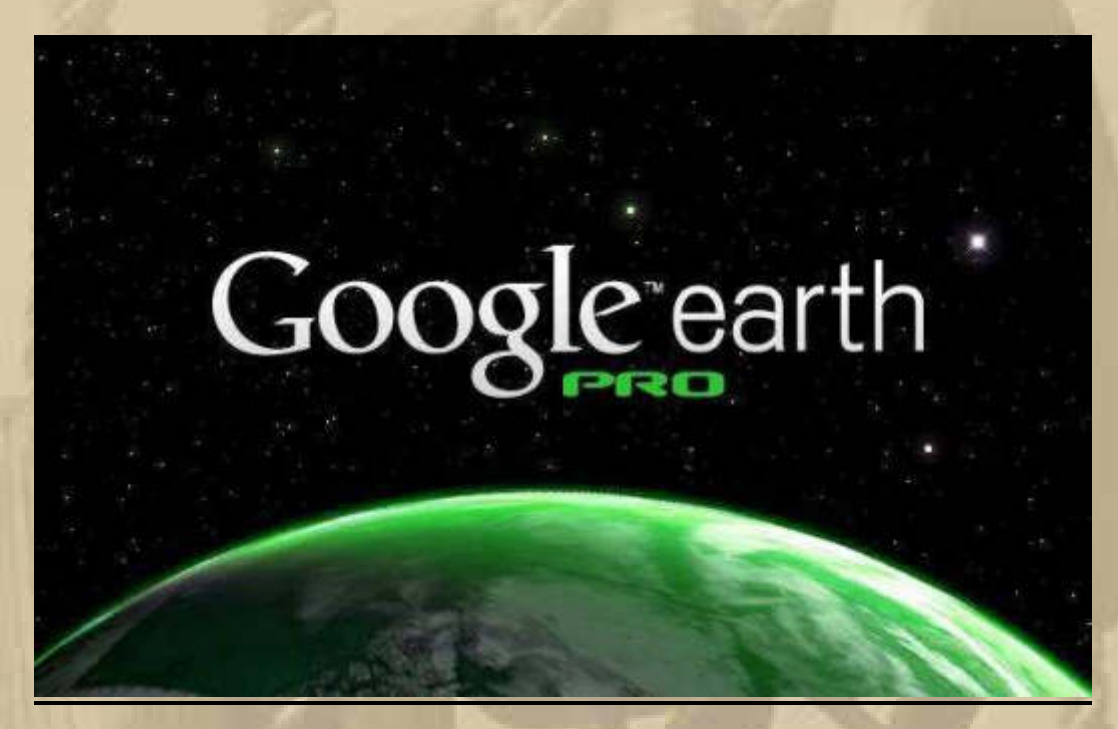

## **Dienstag, 3. Februar:**

#### **Reviermeldungen aus Holland und Schweden:**

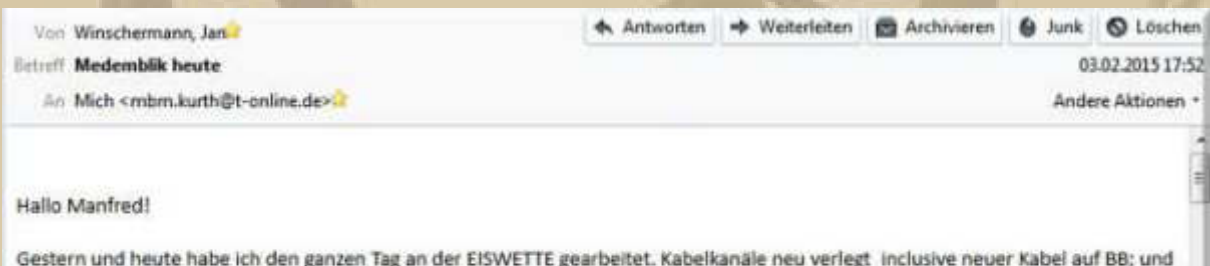

Scheiben teilweise neu eigebaut mit viel Skaflex, dementprechend auch viel weisse Farbe an den Händen. SPW Drehpropeller neu abgeschmiert und Anode ersetzt. Rumpf poliert und neu gewachst. Stecker des Radars und der Windlupe ersetzt. Radar mit Kabel aus dem Mast gezogen und in den Kofferraum gepackt, kommt zu Furuno zur Durchsicht. Toilette mit neuen Manschetten versorgt und Dichtungen erneuert. Morgen wird der Tank ausgebaut und kommt zur Reinigung. So jetzt gehen Sonja und ich essen.

Gruss, Jan

**. . . .** 

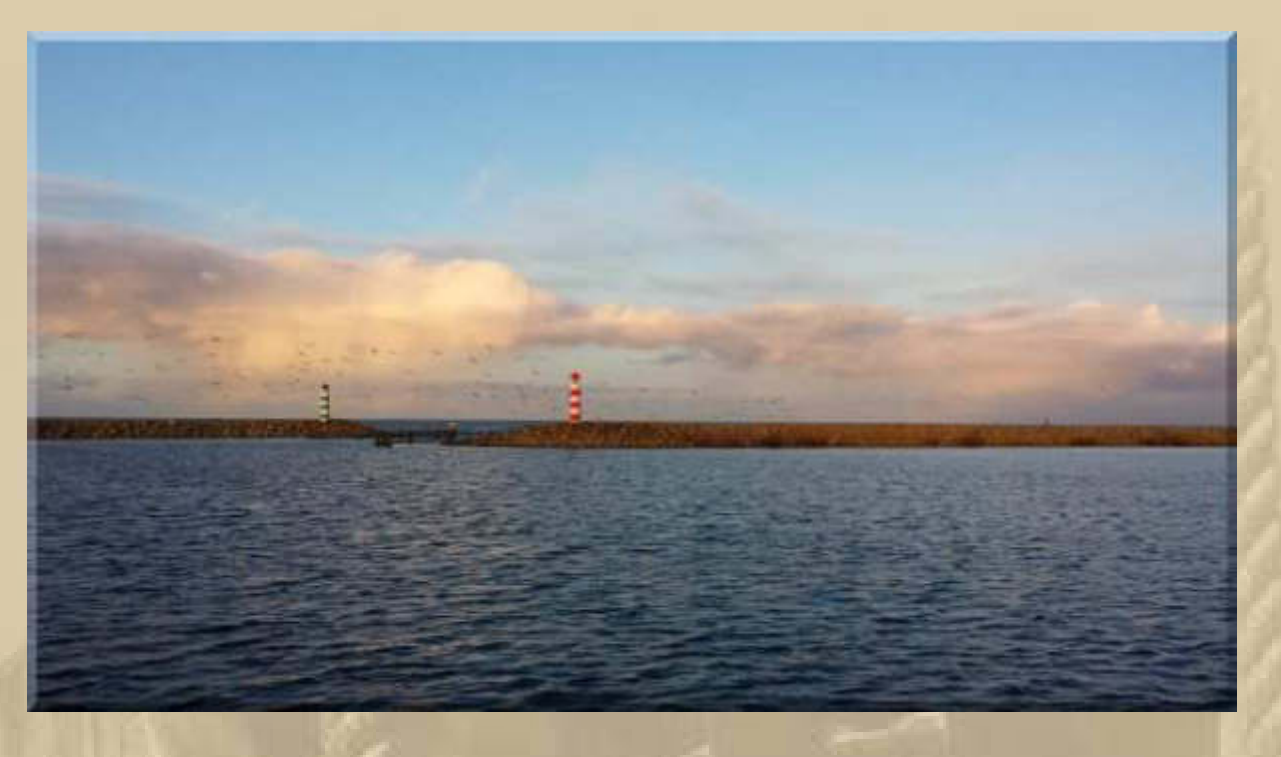

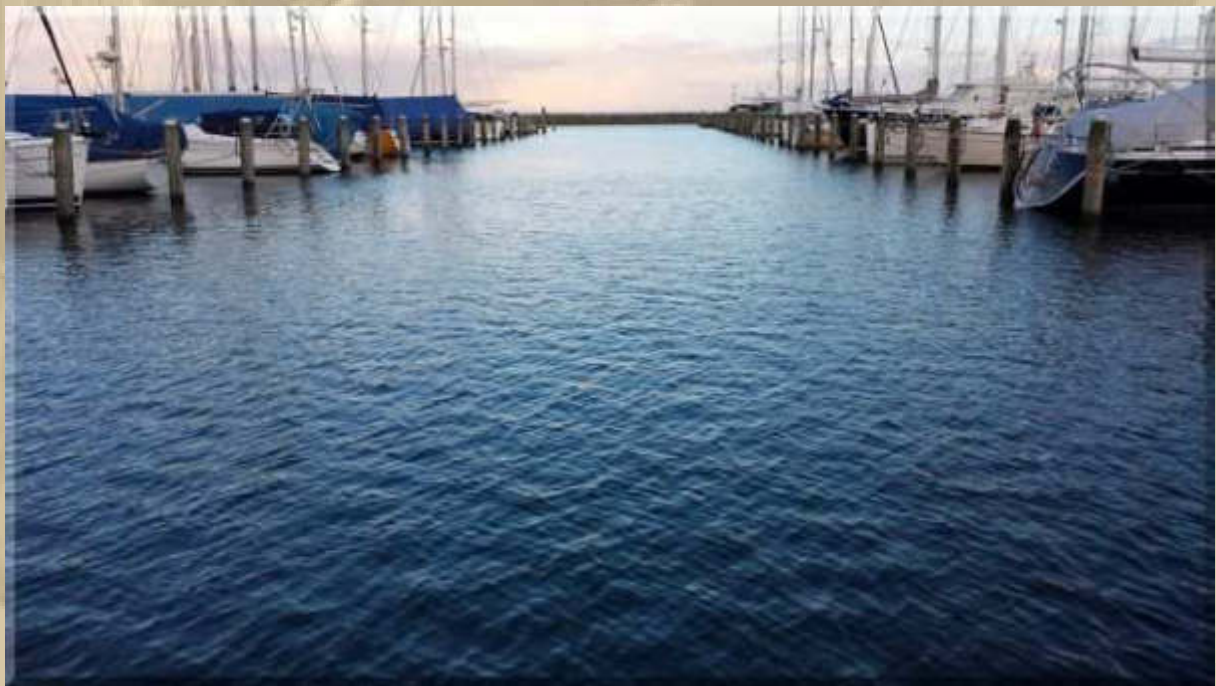

#### Von Klaus WJessen Betroff Winter

03.02.2015 18:37 Andere Aktionen ·

An Jan Winschermann P, Mich <mbm.kurth@t-online.de>

Moin, moin,

hier mal wieder ein Bild aus dem hohen Norden, wo ich seit Tagen Schnee räume, unter anderem auf dem Dach, allerdings bisher nur zum Teil. Auf dem Plastlidach liegt etwa ein Meter Schnee, auf jeden Fall hier nebn dem etwas höheren Dach daneben! Viele Grüße!

Diogenes

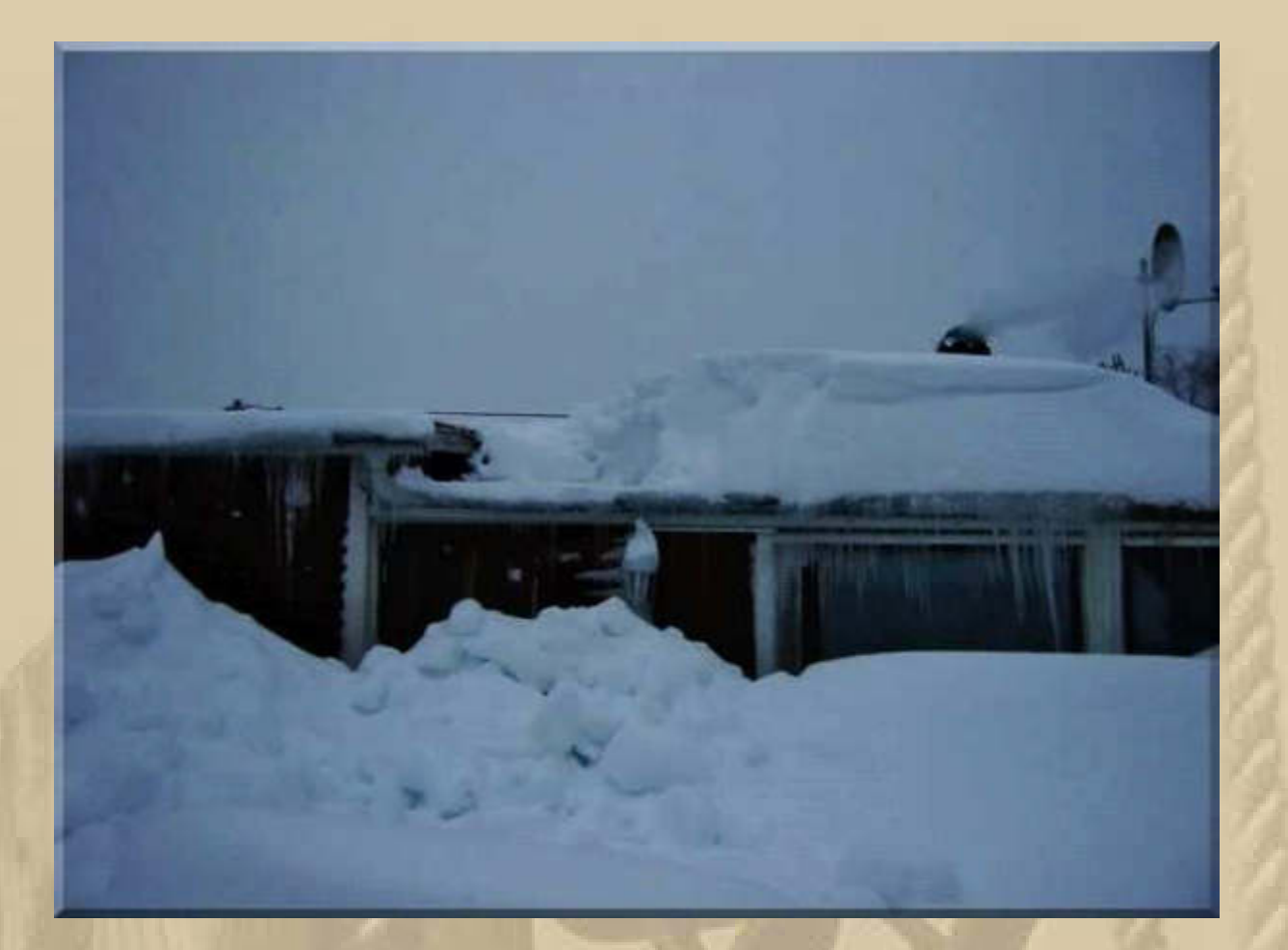

**….. keine besonderen Vorkommnisse in Sindelfingen.** 

#### **Mittwoch, 4. Februar 2014:**

**. . . . . . . . .** 

**……. auch an diesem Mittwoch halten wir unsere DP07- Winterkonferenz pünktlich um 19:30 Uhr ab:** 

# DPS7 Winterkonferenz<br>17 November 1744

is.

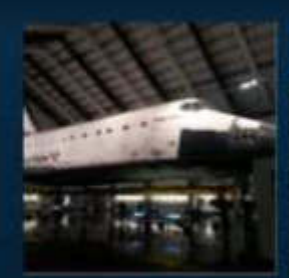

Jan Winschermann<br>Eiswette DA7508

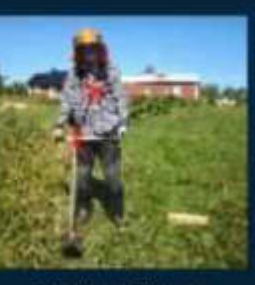

**Klaus Jessen Diogenes**<br>DQDZ

 $\bullet$  $\bullet$ 

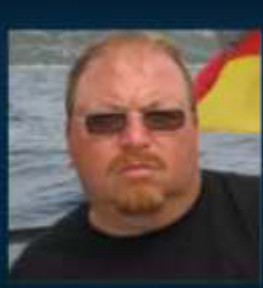

Thorsten Backes PIATA

**PRIL** 

Jürgen W. Schmidt "Atze" - daheim -

ø

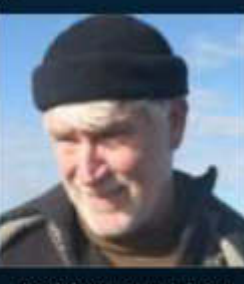

DP07 Reiner Dietzel Delta Papa

> $\bullet$ л

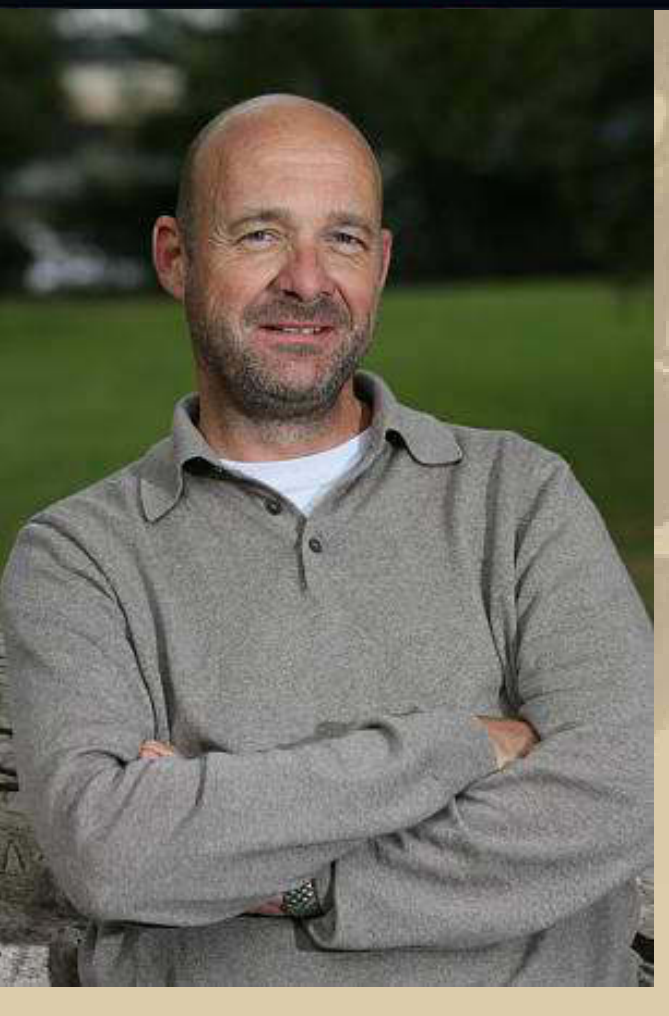

**Jan** 

**Natürlich forschte ich wieder im Internet zum Thema RC-Flug und finde das Modell SWITCH, bei man vom Hochdecker (Trainer) zum Mitteldecker (Sport) umstecken kann. Das Modell ist Ready To Fly (RTF), also nach wenigen Handgriffen aus dem Paket flugbereit. Die gesamte Elektronik, inklusive einer 6-Kanal Fernsteuerung, ist bereits enthalten und montiert.** 

**https://www.youtube.com/watch?v=9JCDtC76cwY** 

# SW - for first-flight success and sport fur SWITCH Unique "two planes in one" design. You're want to perform dramatic maneuvers with a realistic low-wing model. But first, you have to master the In a few quick steps, the Switch

fundamentals - which is faster and MUCH easier with a high-wing basic trainer. Will you need to buy two planes to reach your ultimate goal? Not if your first is the Switch. RTF and Tx-R versions are available, and both come with durable, prebuilt components for basic trainer and sport model conversions!

converts into your ideal second plane,<br>capable of loops, rolls, inverted flight<br>and more basic aerobatics.

**Wo kann man das bei uns bestellen?** 

**Da habe ich gleich einmal angefragt.**

#### **GERMANY**

**Revell GmbH** Henschelstr. 20 - 30 32257 Bünde Germany Telephone: (0 +49 (0) 5223 965-133 Fax: +49 (0) 5223 965-139 Email: info@hobbico.de

#### **GERMANY**

**Simprop Electronic** Heinrich Hertz Str 2 Ostheide 5 Harsewinkel 33428 Germany Telephone: +49 (5247) 60410 Fax: +49 (5247) 60415 E-mail: simprop@iok.net

**….. oder alternativ Mini Switch als Hoch- oder Tiefdecker:** 

**https://www.youtube.com/watch?v=xsjS9MSxnB4** 

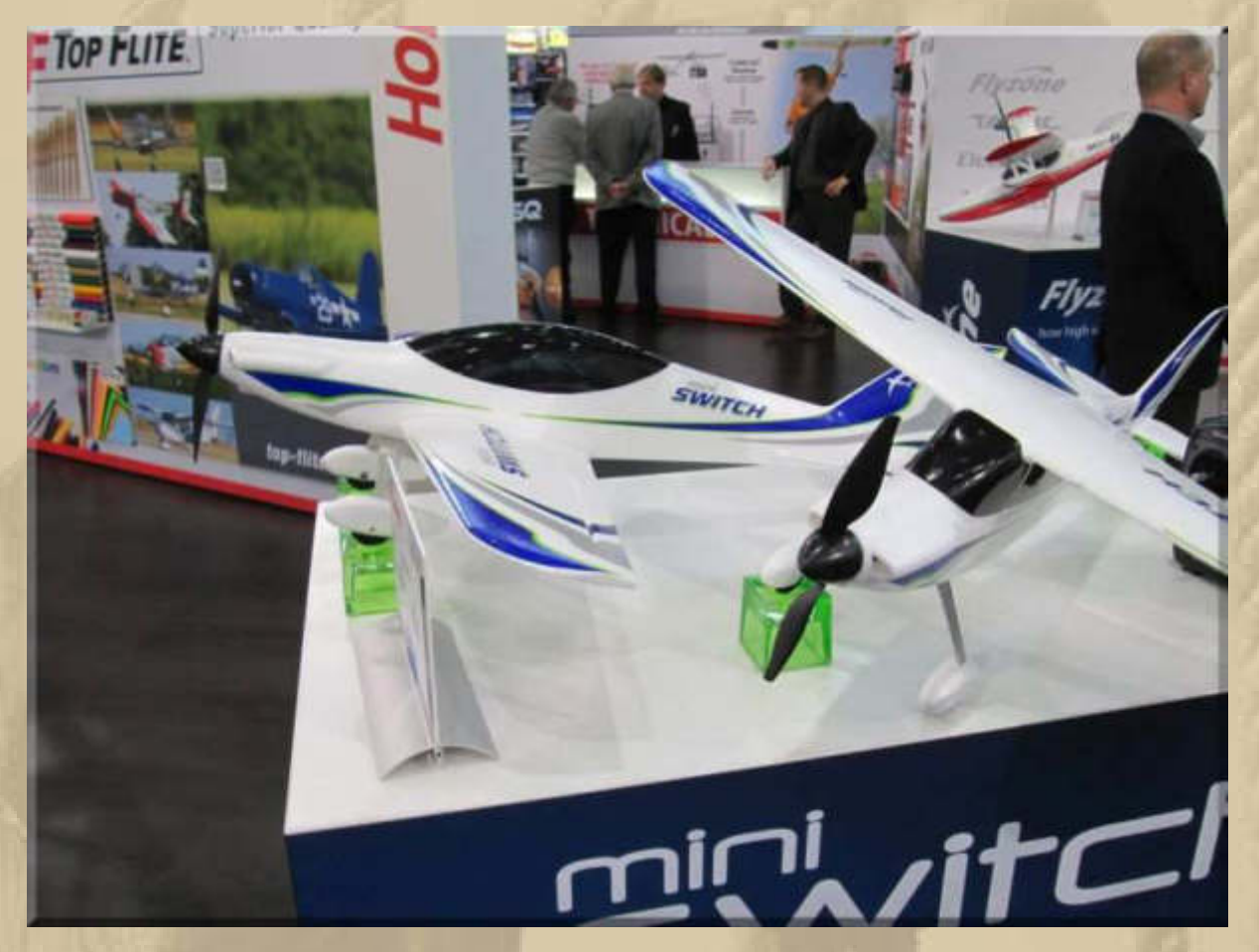

**Spannweite ~ 80 cm** 

**Das Mini Switch Modell gibt es bei AMAZON, Ready To Fly (RTF), für rd. 150 €. Na, das wäre doch etwas zum Üben. Mit der darin enthaltenen 6-Kanalsteuerung könnte ich dann später auch einen Multicopter fliegen.** 

#### **Donnerstag, 5. Februar:**

**. . . .** 

**Die ganze Nacht habe ich im Schlaf Flugmodelle durch den Äther gejagt, ohne Bruchlandung.** 

## **Starship Enterprise ist mir auch begegnet:**

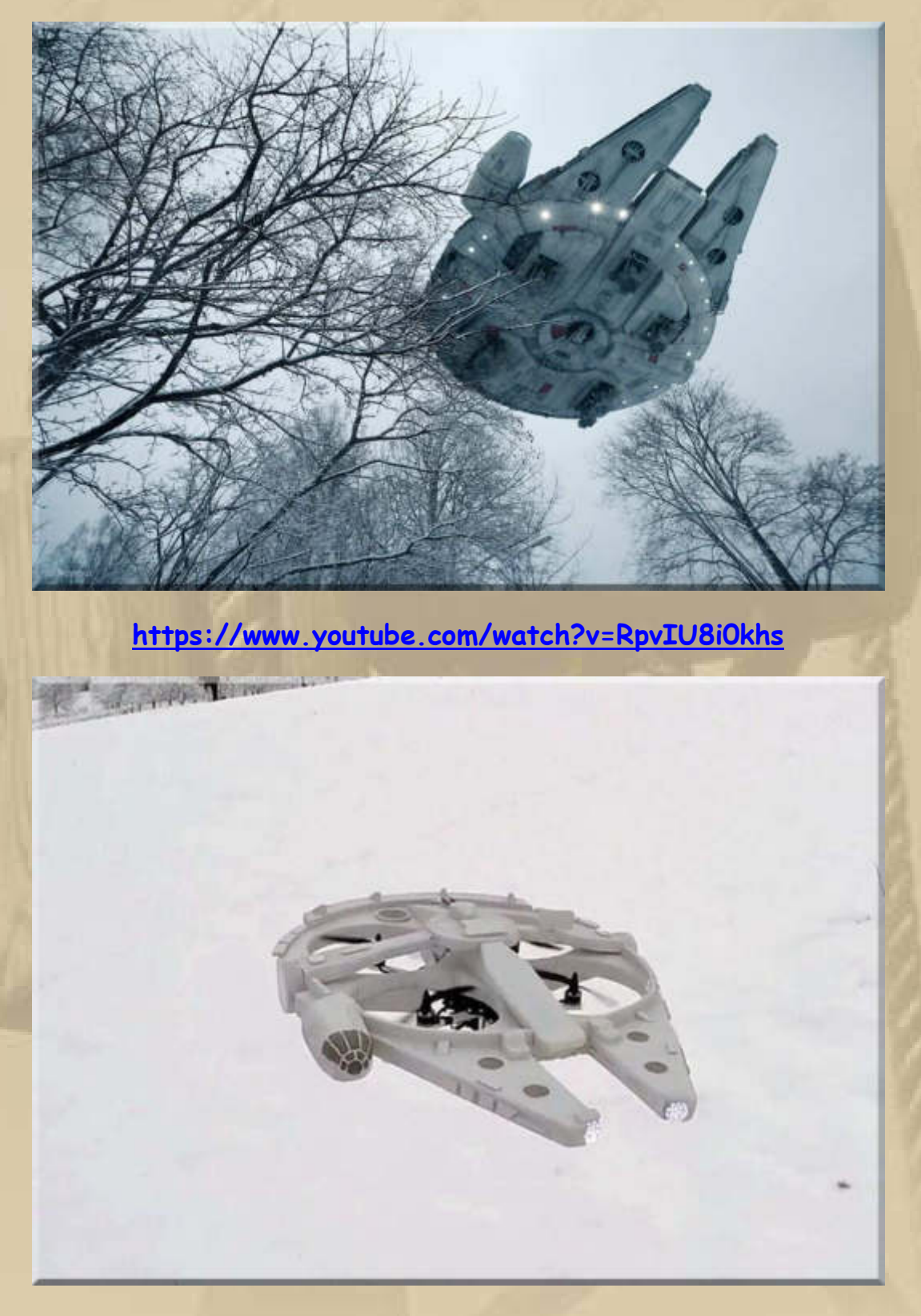

**….. mit 'Styropor' / Aero Hartschaum (Depron/Selitron etc.) lassen sich doch nette Sachen gestalten** 

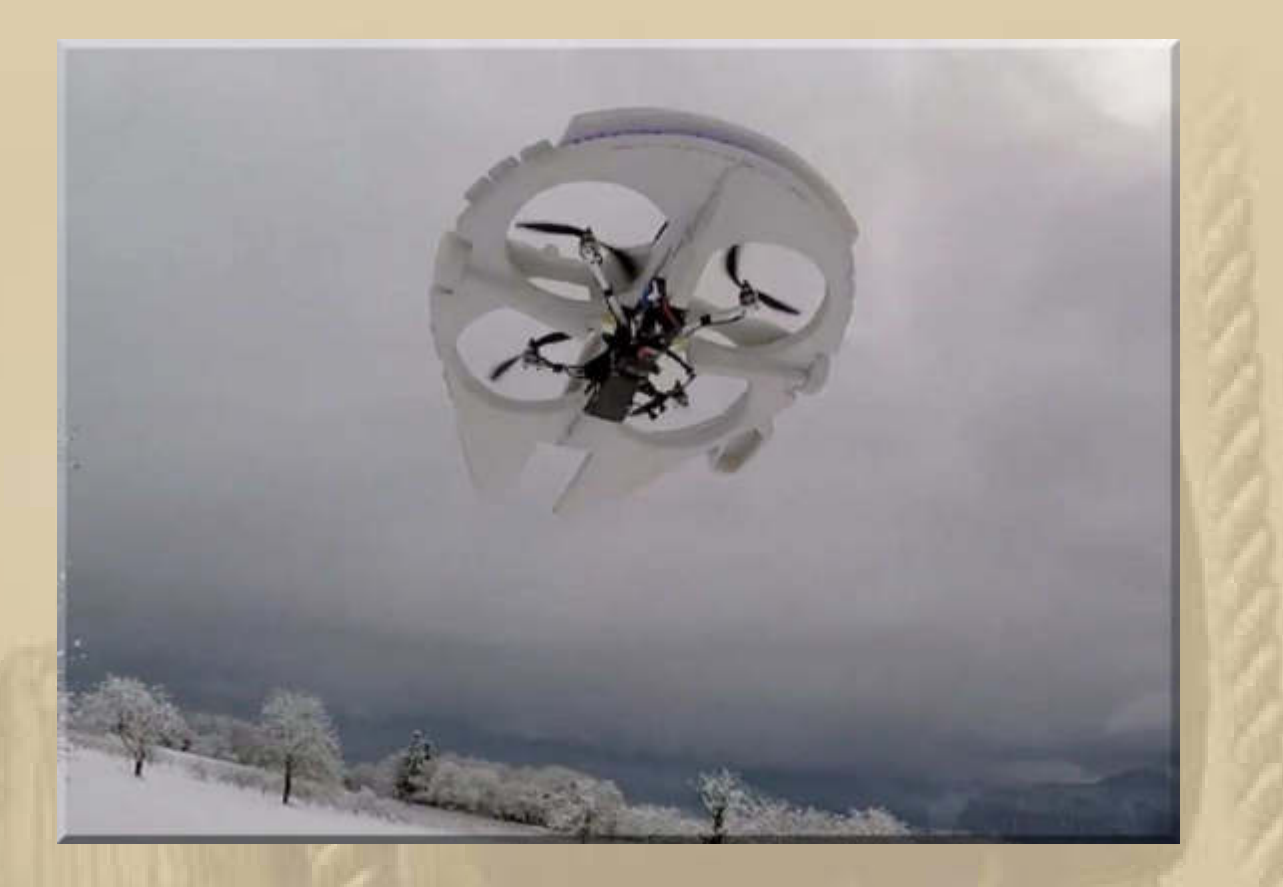

**Was sich Modellbauer immer so einfallen lassen. Eine hübsche Variante der Quadcopfter-Fliegerei, hier auf der Basis des Modells Prophecy 335.** 

**11:45 Uhr – Der Heimtrainer ruft ……………… ich folge.** 

**. . .** 

**. . . . .** 

**14:00 Uhr – Habe ich euch schon den H-Copter Stingray von Curtis Youngblood aus Texas gezeigt – ich glaube nicht. Es muss erwähnt werden, dass Curtis den 3. Platz in der Helicopter Weltmeisterschaft inne hat. Das merkt man, wie er hier seinen Stingray 500 präsentiert:** 

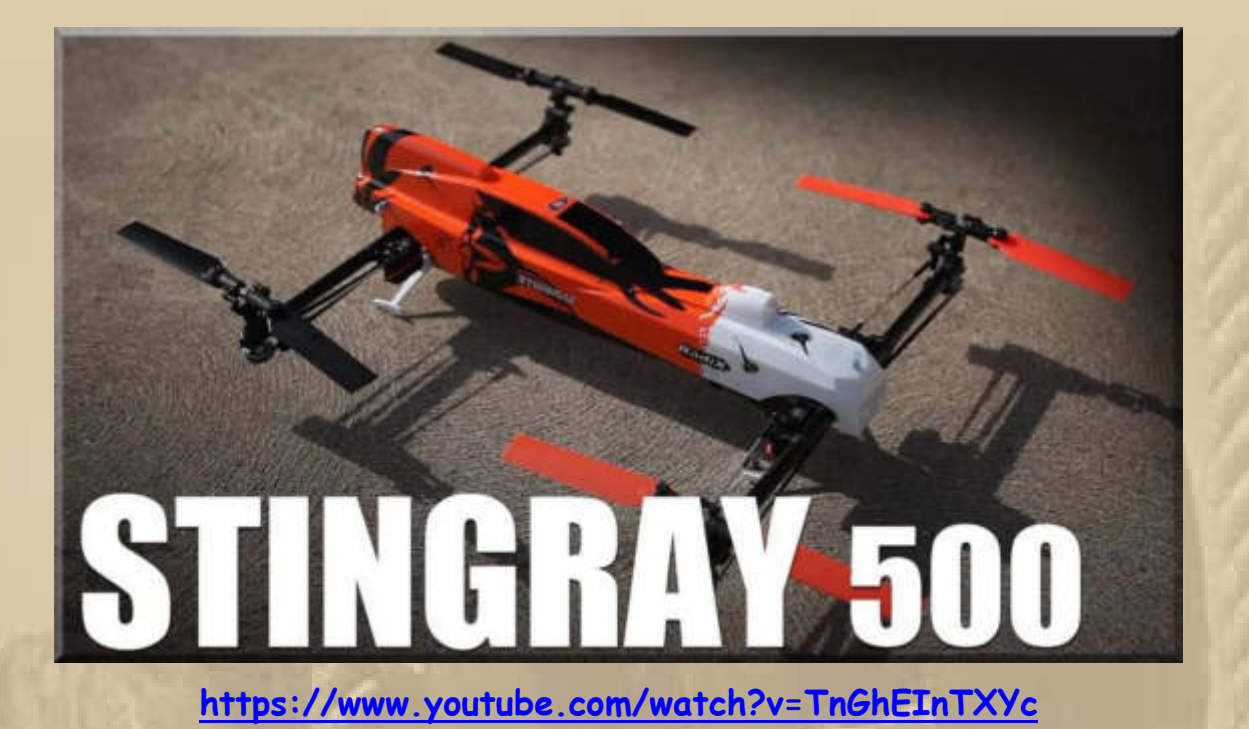

**Normalerweise hat der Stingray einen Elektroantrieb, aber wie man sieht, kann er auch mit einem Verbrennungsmotor versehen werden – Power ohne Ende und sicherlich ein brüllender Sound.** 

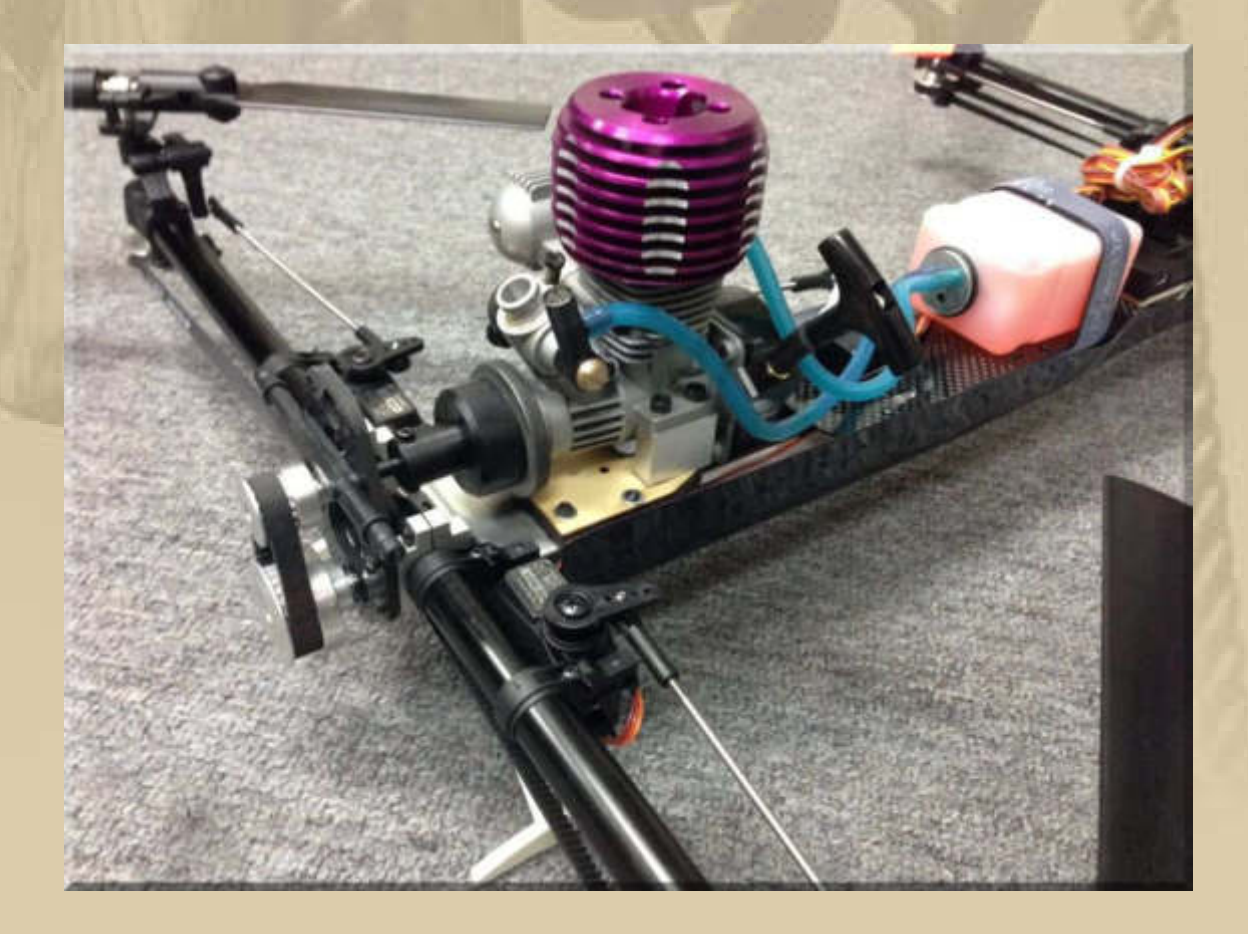

**Ich glaube, dieses Hobby sollte ich zusammen mit meinen Enkelsöhnen betreiben. Enkel Luis (10 Jahre jung) in Berlin fliegt ja schon einen kleinen Helicopter.** 

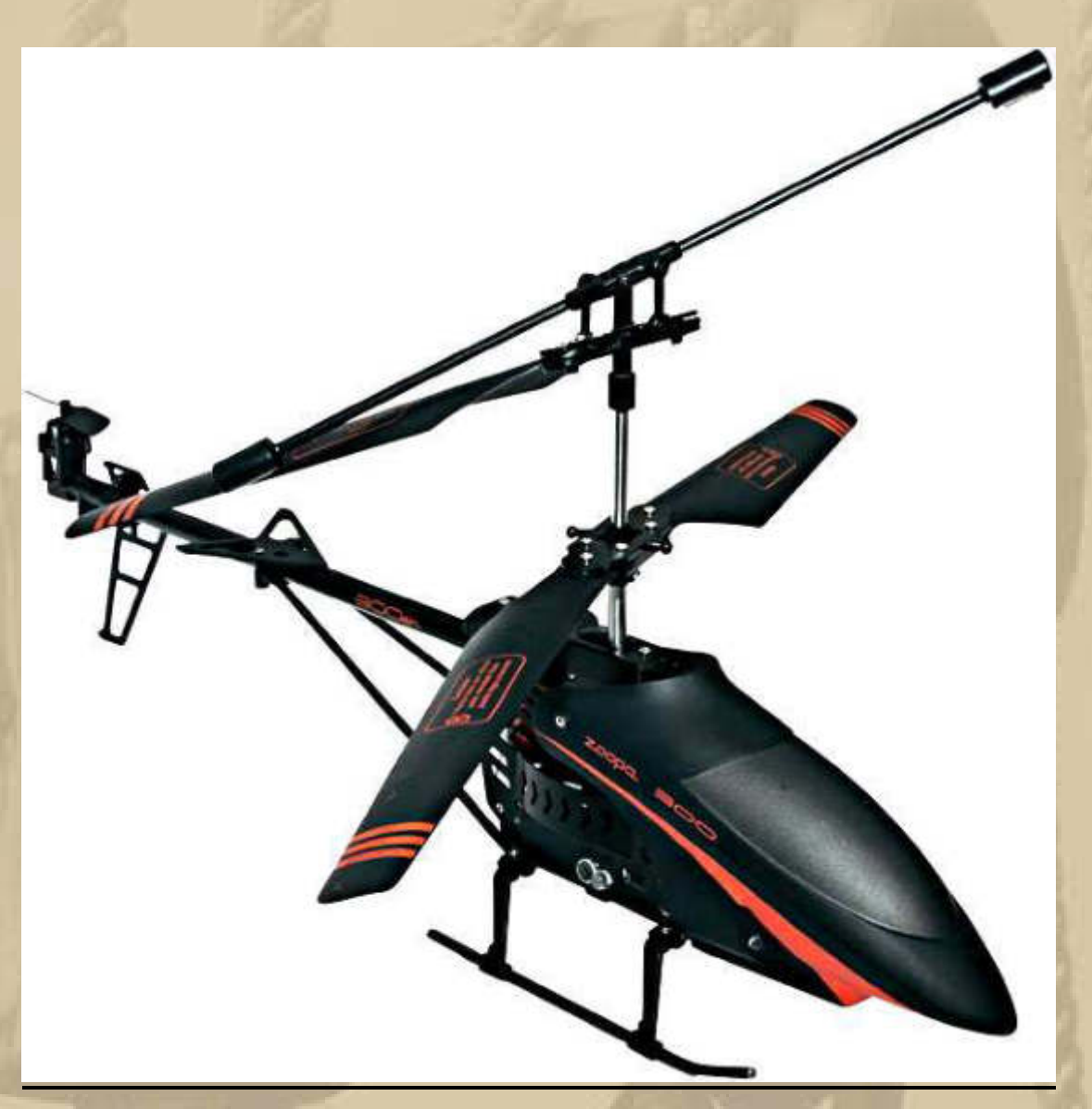

**https://www.youtube.com/watch?v=iPLvhs1aol0** 

**Enkel Felix (8 Jahre jung) in Holzgerlingen werde ich demnächst befragen, ob er dazu Lust hätte.** 

**15:30 Uhr – Der Heimtrainer ruft erneut ……………… ich folge.** 

**. . .**  **20:00 Uhr - Bei finde ich für 270 € den Ready To Fly Baukasten für das große SWITCH Modell aus Aero Hartschaum:** 

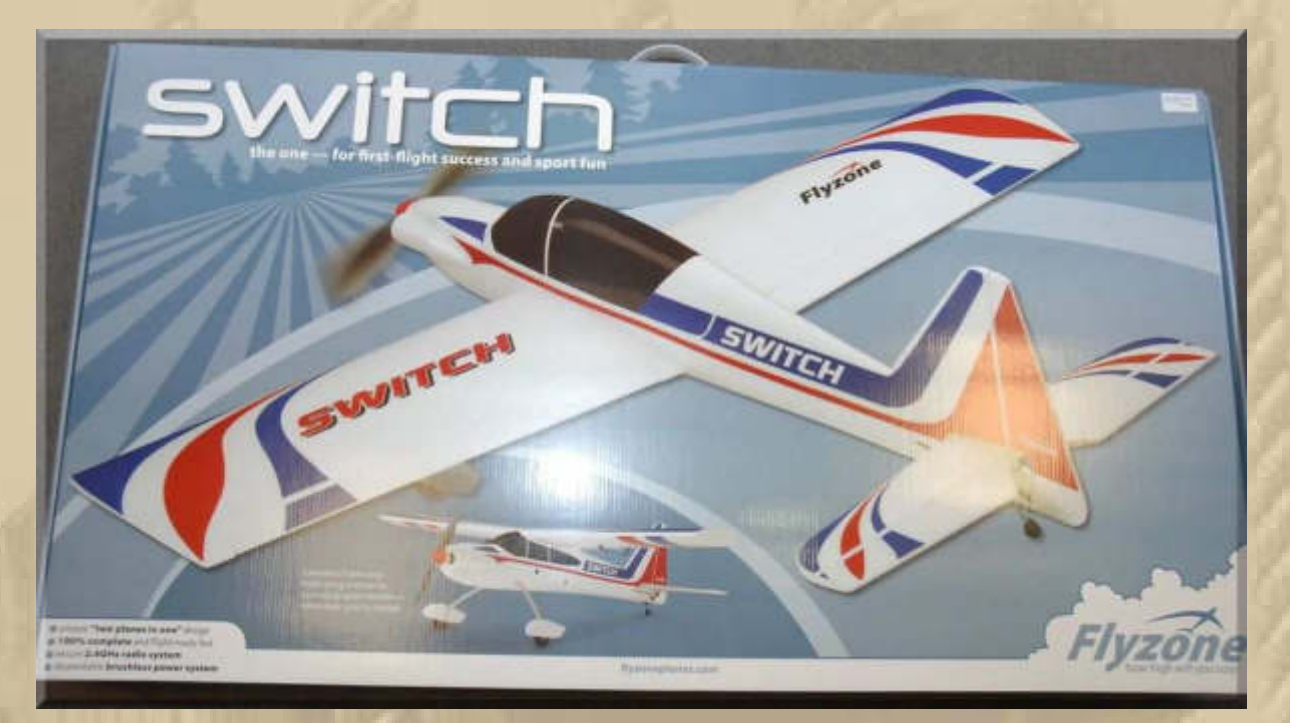

**Nun gilt es eine Entscheidung zu treffen ………………………. aber noch warte ich eine Antwort vom Fachhandel ab. Quadrocopter oder Flächenflugzeug, das ist hier die Frage. Vielleicht auch beides. Ich frage mich nur, wann ich dieses Hobby betreiben soll, da ich mich in den wärmeren Jahreszeiten auf dem Bodensee herumtreibe ……………………………** 

## **Freitag, 6. Februar:**

**. . . .** 

**10:00 Uhr - Das Leben plätschert so vor sich hin. Erfreulicherweise absolut schmerzfrei. Ich danke den Ärzten, die mich im letzten Vierteljahr 'repariert' haben. Ich kämpfe etwas mit meinem inneren Schweinehund, der mich ständig an körperlicher Ertüchtigung hindern will. Ich höre schon wieder den Heimtrainer rufen ……… ich folge aufs Wort.** 

**Heute ist um 17 Uhr SailTreff im Smart, ein Restaurant in Böblingen auf der Diezenhalde. Marianne und ich, wir haben nach unserer beruflichen Rückkehr, von Hannover, dort um die Ecke in der Triberger Strasse gewohnt. Wie die Zeit vergeht!** 

**. . . . . . . .** 

**20:00 Uhr – Ich hatte mit Atze und Fiete eine gute Zeit im Smart. ….. und so wird man im Souterrain auf der Herrentoilette begrüßt:** 

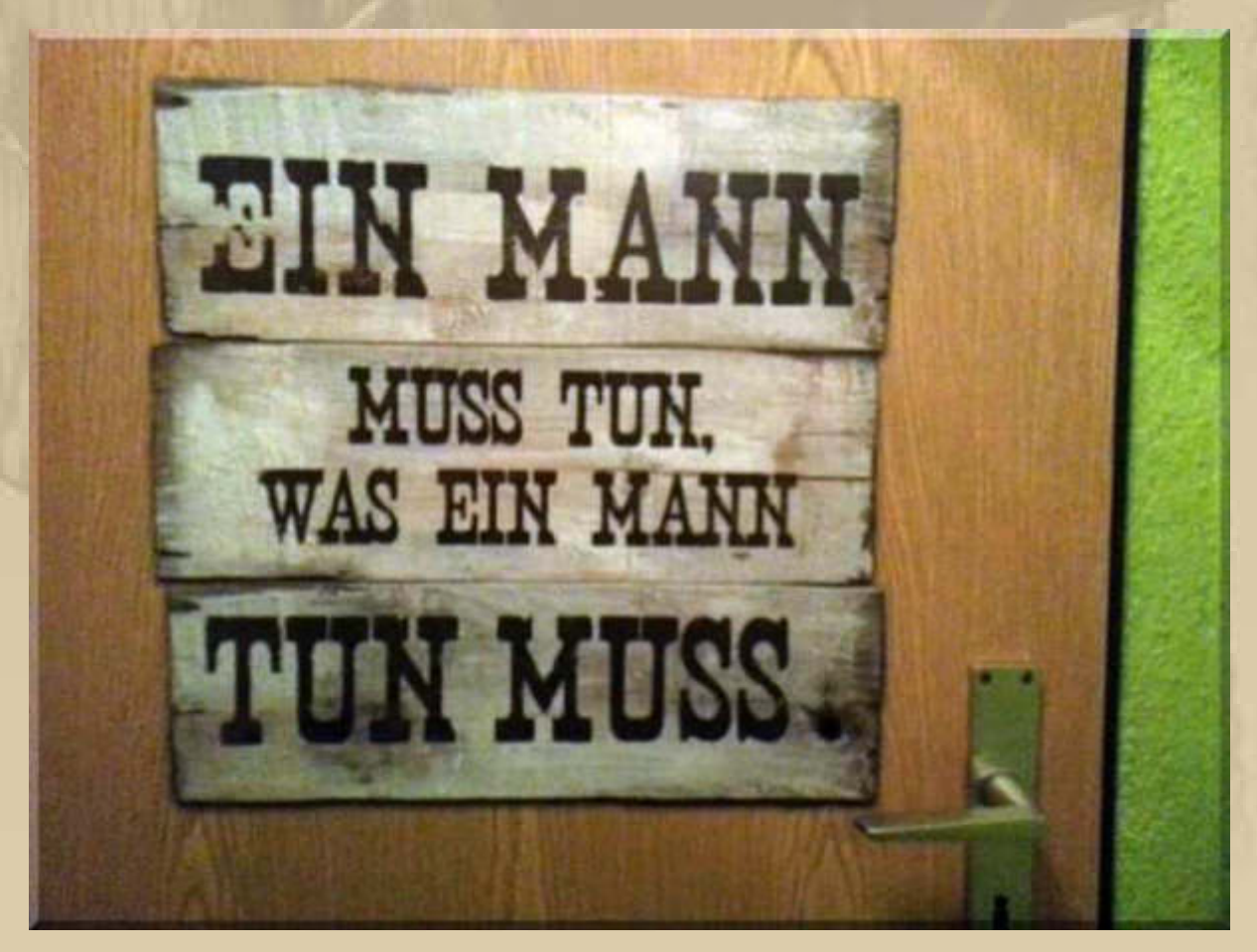

**….. bitte eintreten**
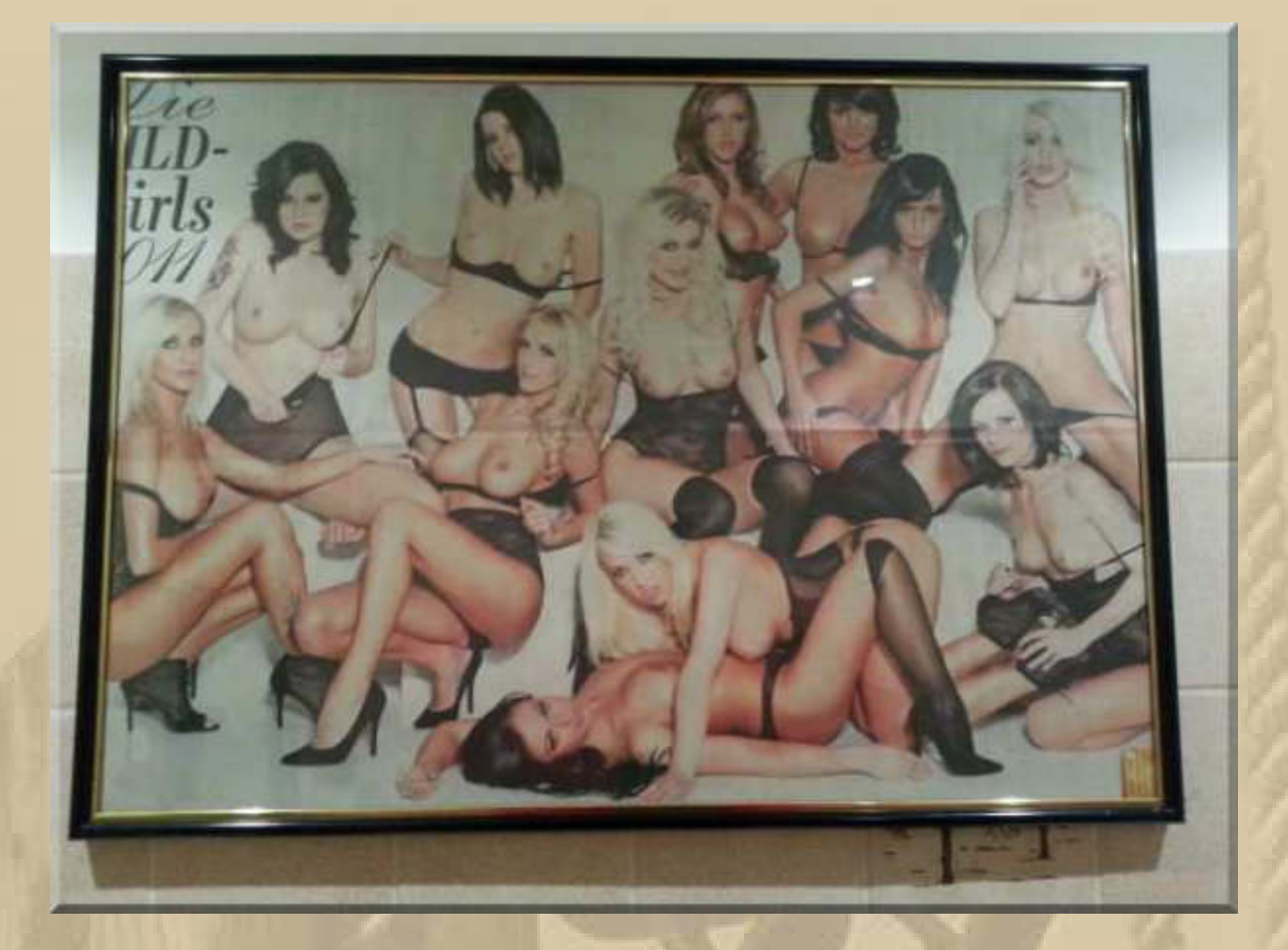

**Atze hat mich auf 'sein' Modellbau-Fachgeschäft in Böblingen aufmerksam gemacht:** 

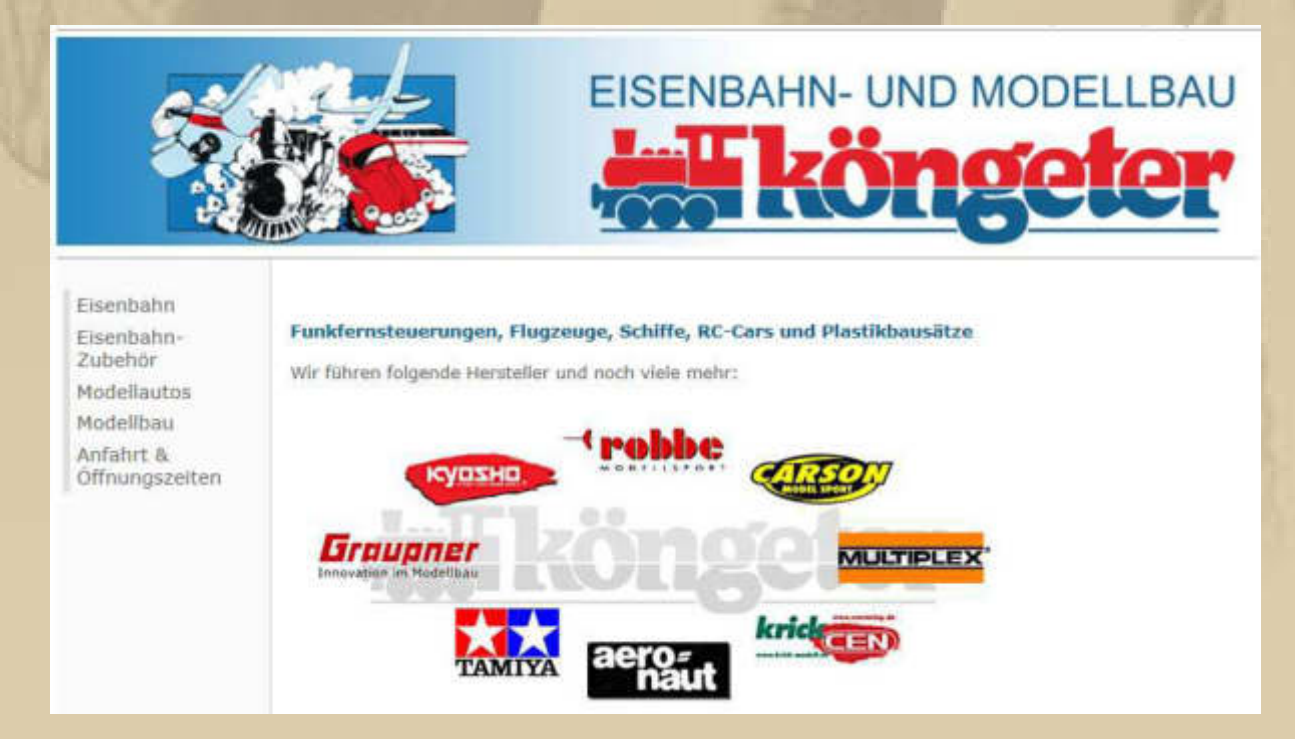

**Da werde ich schleunigst einmal vorbeischauen, denn ich kaufe technische Sachen lieber im Fachgeschäft, als übers anonyme Internet, auch wenn es geringfügig teurer ist.** 

**Beim Volvo Ocean Race ist immer noch Etappenpause in Sanya/CHN, am Sonntag geht es, um 14 Uhr Ortszeit = 7 Uhr MEZ, weiter in Richtung Auckland/NZL.** 

**Das Barcelona World Race geht pausenlos voran:** 

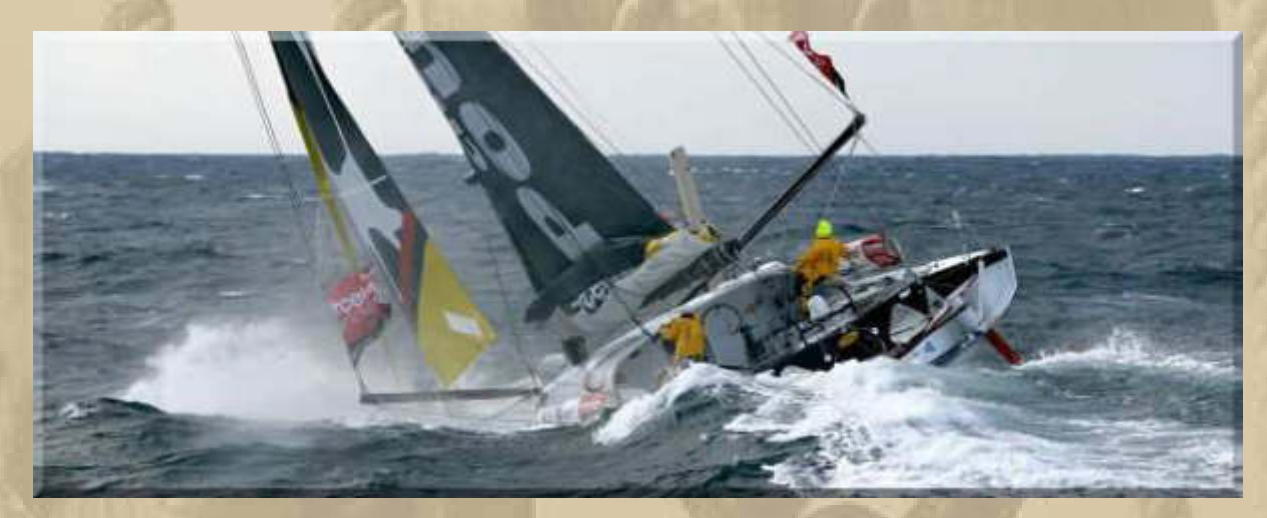

**Das führende Boot hat noch ca. 13.500 sm vor dem Bug.** 

# **Samstag, 7. Februar:**

**. . . . .** 

**13:30 Uhr – Marianne hat sich zum Breuningerland (unsere örtliche Shopping Mall) abgemeldet; ihre Freundin Elke holt sie gerade ab.** 

**Ja, ich saß schon wieder auf dem Heimtrainer, das muss ich nun nicht jeden Tag wieder betonen. Ich freue mich, dass meine Blutzuckerwerte drastisch nach unten gehen. Soeben habe ich 132 gemessen, das ist am oberen Wert von nahezu normal.** 

**Die humanen Normalwerte betragen:** 

- **nüchtern: 70–99 mg/dl, entsprechend 3,9–5,5 mmol/l**
- **nach einer kohlenhydratreichen Mahlzeit:** 
	- o **maximal bis zu 160 mg/dl, entsprechend 8,9 mmol/l**
	- o **unter 140 mg/dl nach 2 Stunden, entsprechend 7,8 mmol/l**

**So, nun habe ich mir das auch einmal wieder ins Gewissen geschrieben. Gesundheit ist ein sehr kostbares Gut, das merkt man, wenn man dauerhaft erkrankt ist oder wenn das Alter seinen Tribut fordert, dem möchte ich mich gerne noch entziehen.** 

**Heute ist in Sindelfingen ein stahlblauer Wintertag, keine Wolke am Himmel, ich habe einfach gute Laune.** 

**Es bedarf gar nicht der Bilder, die mir Jan gerade geschickt und die er wiederum von Klaus Hympendahl bekommen hat:** 

**(Klaus Hympendahl als Expeditionsleiter: http://www.zdf.de/ZDFmediathek/beitrag/video/1126550/Wagnis-in-der-Suedsee#/beitrag/video/1126550/Wagnis-in-der-Suedsee)** 

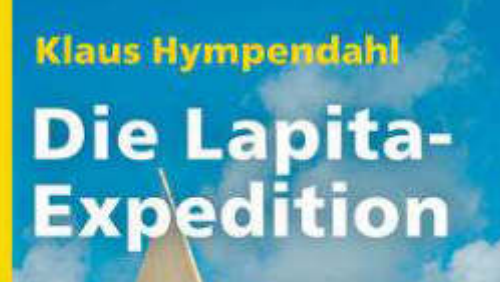

MALIK

4000 Seemeilen auf den Spuren der ersten **Siedler** in die Südsee

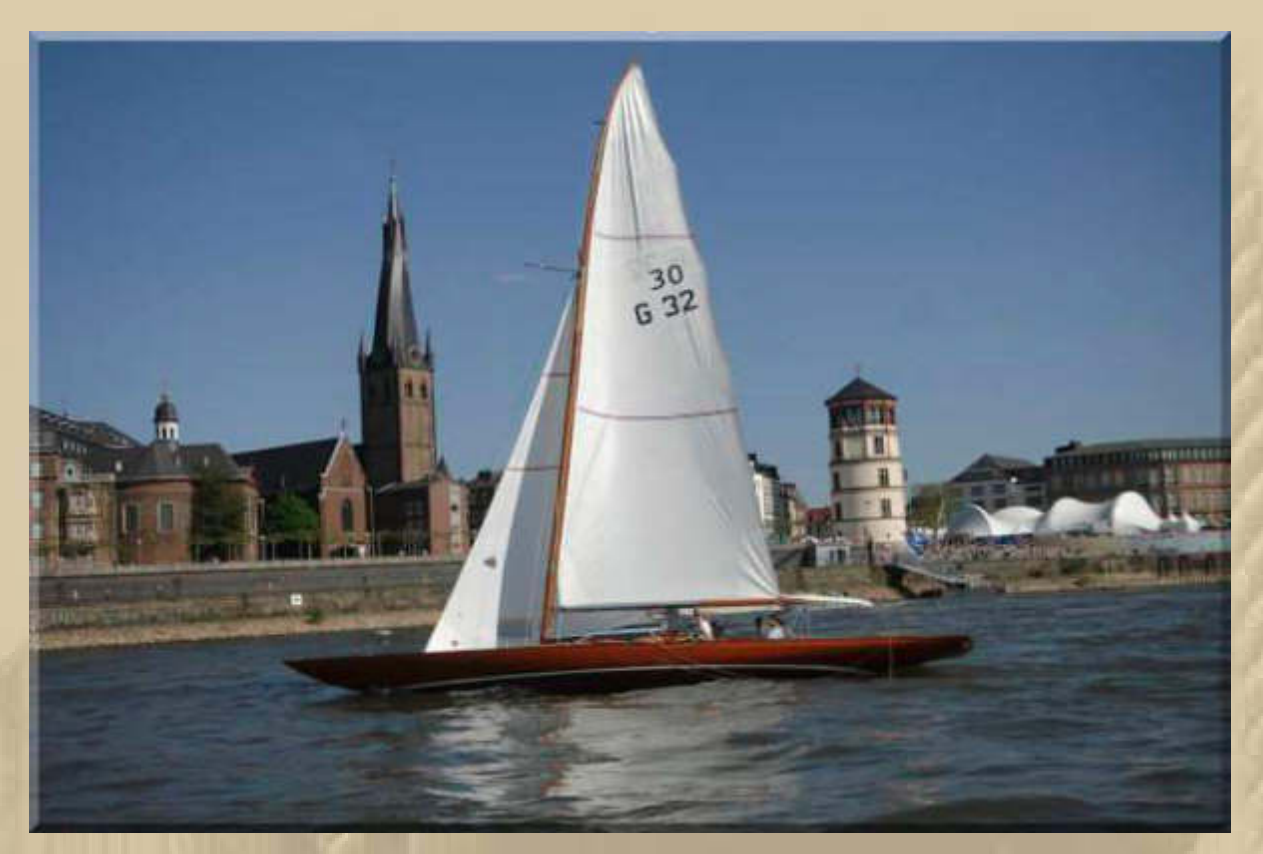

**SY BREMEN** 

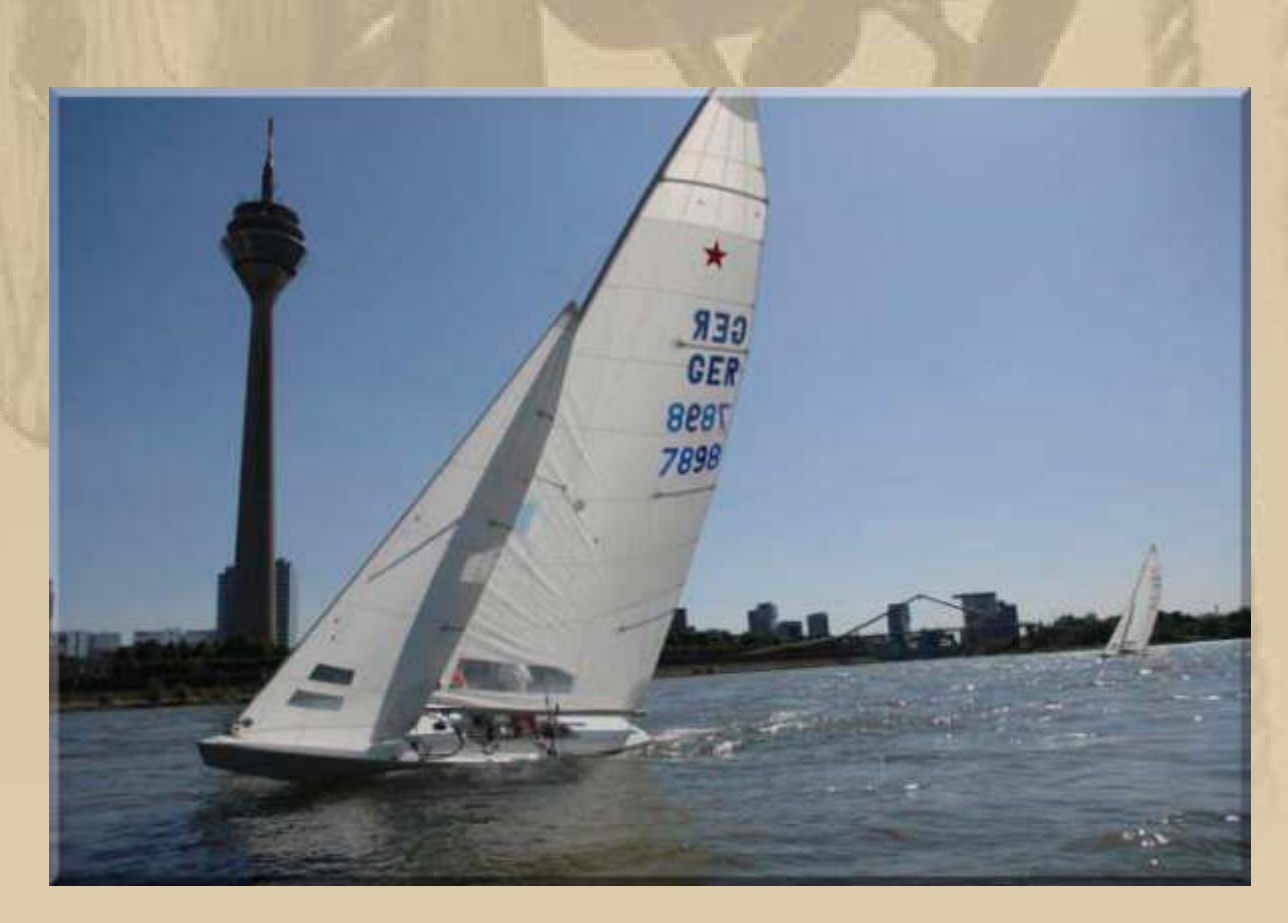

**So wie hier, in D'drf. am Rhein, sieht es heute auch in SiFi aus.** 

..... und das ist Jans heimliche Geliebte:

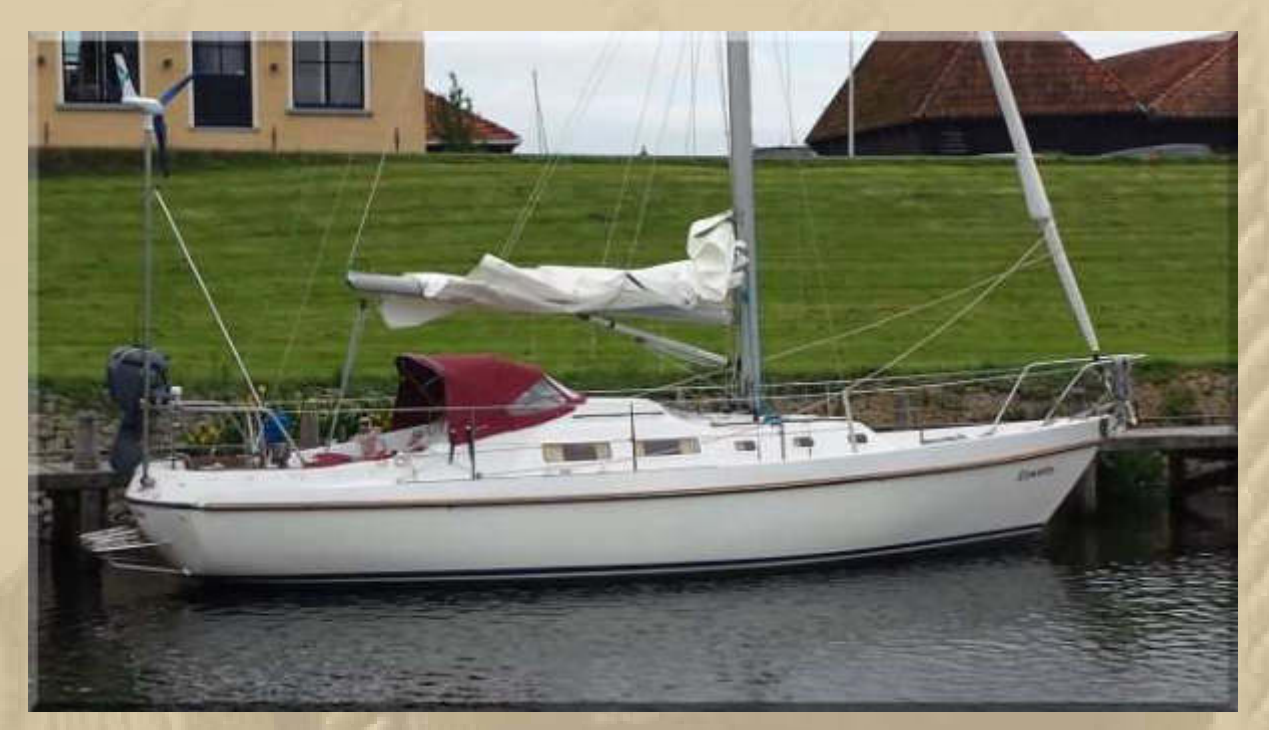

SY EISWETTE in Workum/NL

Das gab es vor einigen Tagen zum Abendbrot, kann ich immer wieder mit Wonne verspeisen:

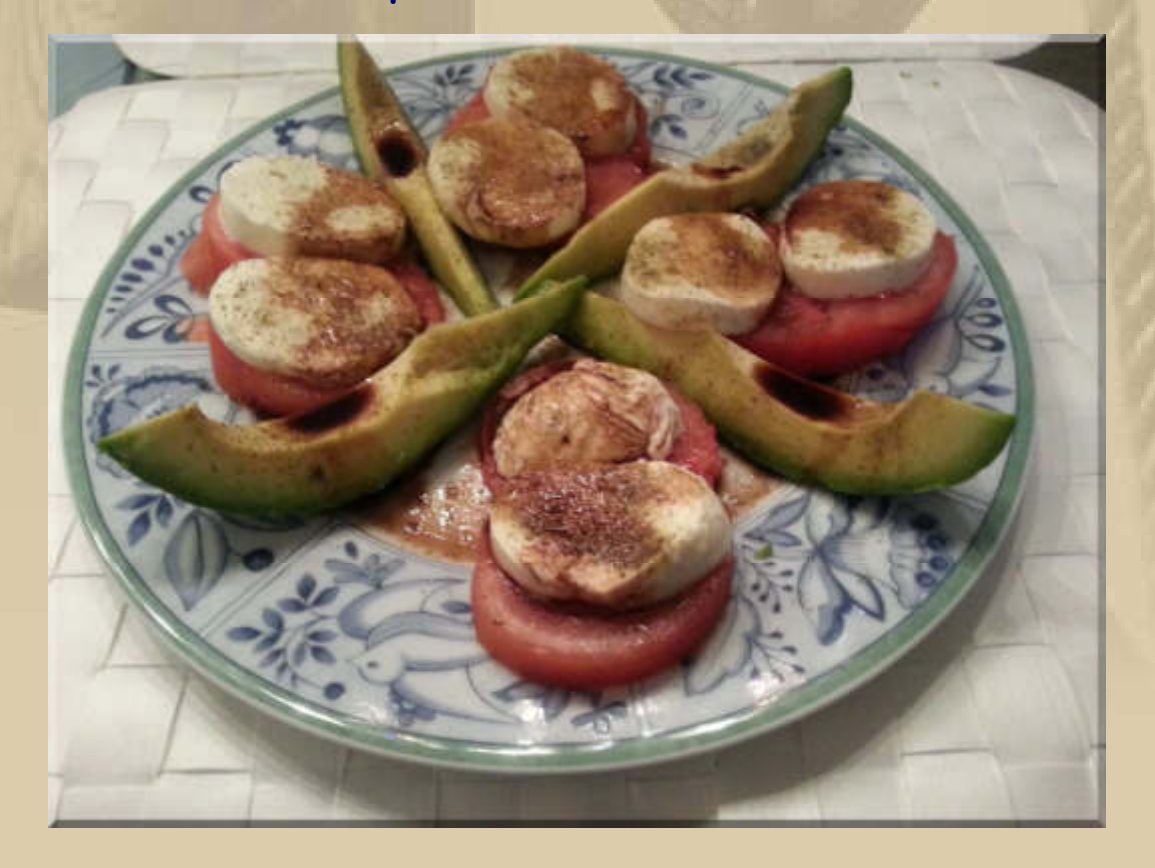

**Aber heute gab es frische Geflügelleber mit gebratenen Zwiebelwürfeln, ein Mix aus grünen + dicken Bohnen und Stampfkartoffeln. Ich habe die Leber wieder butterzart gebraten.** 

# **Sonntag, 8. Februar:**

**. . . . .** 

**07:00 Uhr (14 Uhr Sanya Ortszeit) Das Volvo Ocean Race geht auf seine 4. Etappe** 

14:00 **Sanya to Auckland Leg start 9** On water

**….. zum Monatsende will man in Auckland/NZL sein.** 

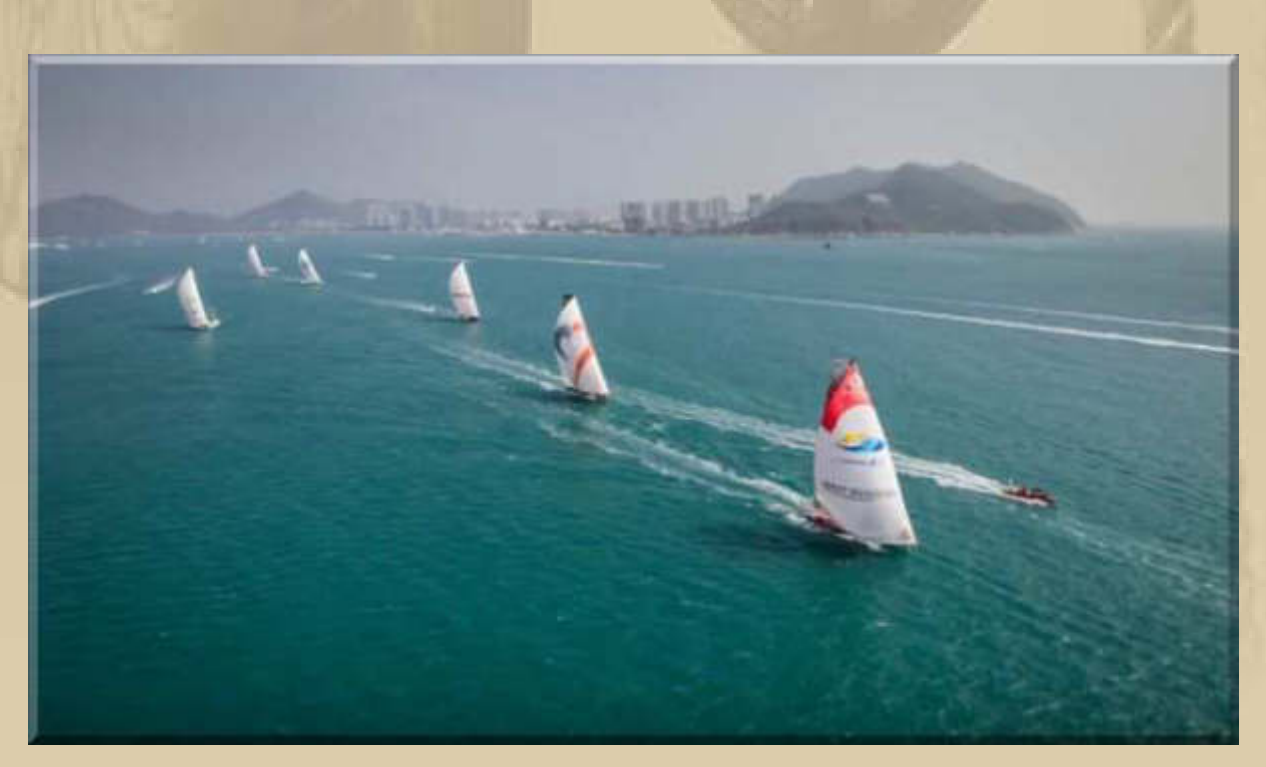

**….. und noch ~ 5.500 sm bis zum Etappenziel** 

**Und wer hat am 3. Februar so lecker Fleisch gegessen?** 

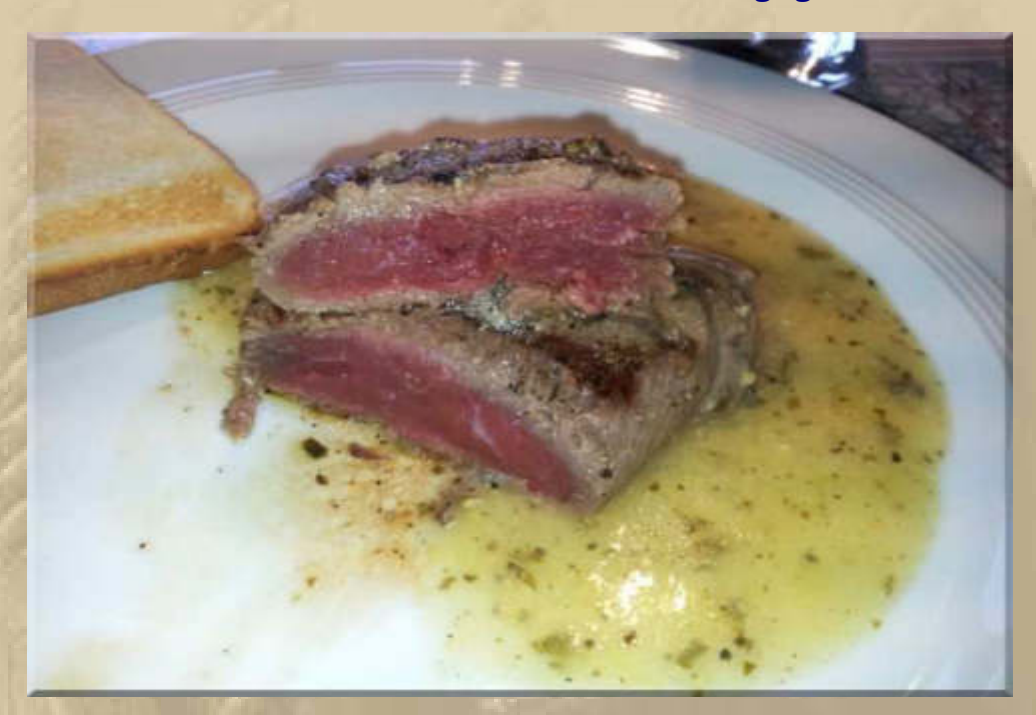

**Richtig, Atze und sein Steak bleu – ist ihm doch wieder 1A gelungen. Ich bin ja inzwischen auch ein Fan dieser Steakzubereitung. Ich finde, da hat man den intensivsten Fleischgeschmack.** 

**….. und heute findet man sich bei ihm am Tisch zum Fondue ein:** 

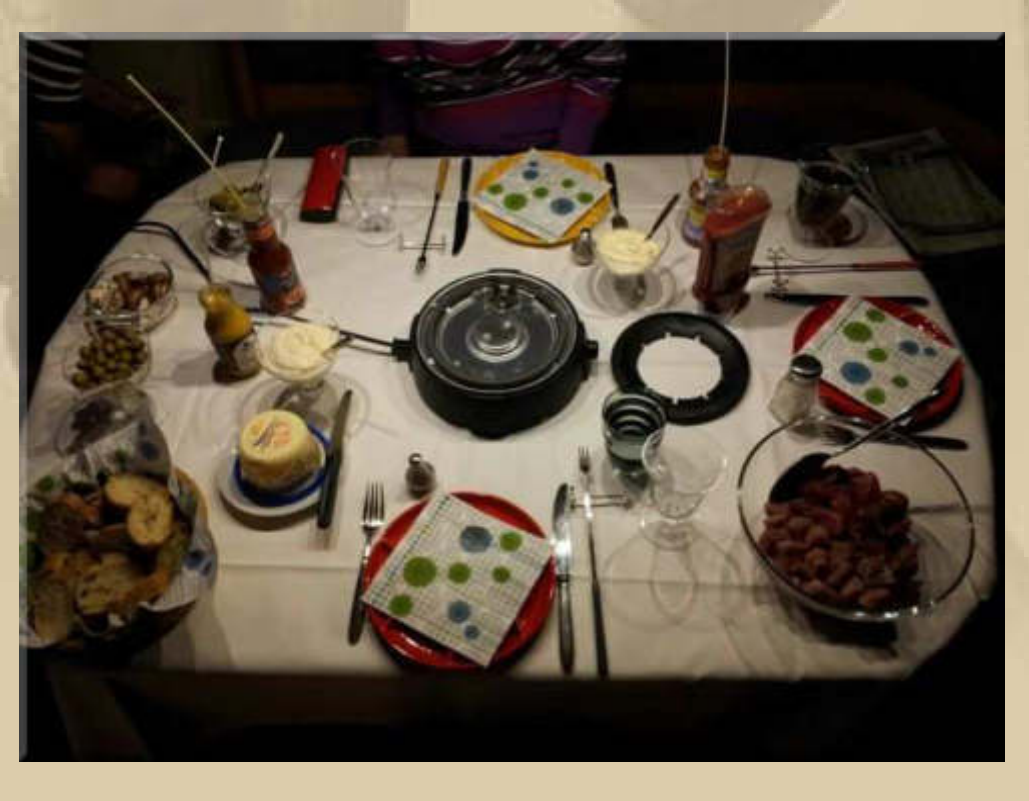

**Bei uns gibt es heute wieder einmal eines unserer absoluten Lieblingsessen: Tiger Prawns in einer Tomaten-Fenchel-Sauce auf Linguine.** 

**Wer es noch nicht kennt, der lese hier nach:** 

# **http://www.timmaelzer.info/rezepte/hauptgerichte/2010/10/pasta-mitgarnelensauce/**

**Durch meinen Notebookschaden habe ich alle meine Verteiler verloren, also auch den Rezeptverteiler, falls sich eine(r) wundert, dass ich keine Rezepte mehr verteile.** 

**Ich versichere, bei allem woran ich glaube, dass sich der Fenchelgeschmack fast vollständig verflüchtigt, wenn man ihn ca. 20 Minuten wie Bratkartoffeln brät. Der sehr zarte Restgeschmack gehört einfach zum Gericht.** 

**Wir haben das Gericht nur minimal abgewandelt:** 

**1. den Fenchel braten wir 20 Minuten und 2. die Garnelen dritteln wir und geben sie erst 3-5 Minuten vor dem Servieren zum Garen in die Tomaten-Fenchel-Sauce. Wir würzen mit viel Pfeffer, wenig Salz und einen Hauch Chilipulver. zu zweit nehmen wir 400 gr. Garnelen, 1 mittelgroße Fenchelknolle und 400 - 500 gr. passierte Tomaten, 1 Schuss Sahne, 1 dicke Knoblauchzehe – ich würde ja 2 nehmen, aber hier muss ich kompromissbereit sein.** 

**Dazu schmeckt ein trockener Weißwein (Muscadet).** 

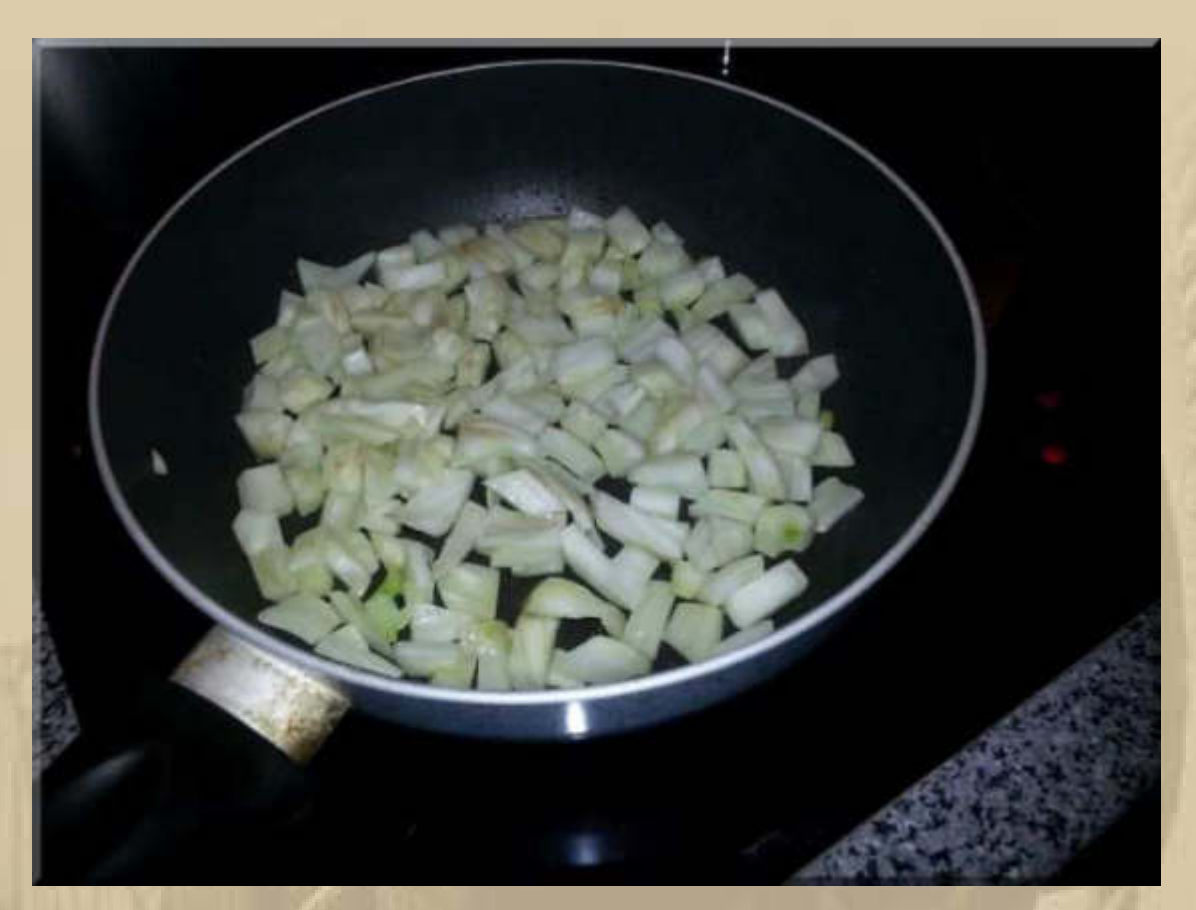

..... Fenchel sehr gut ausbraten

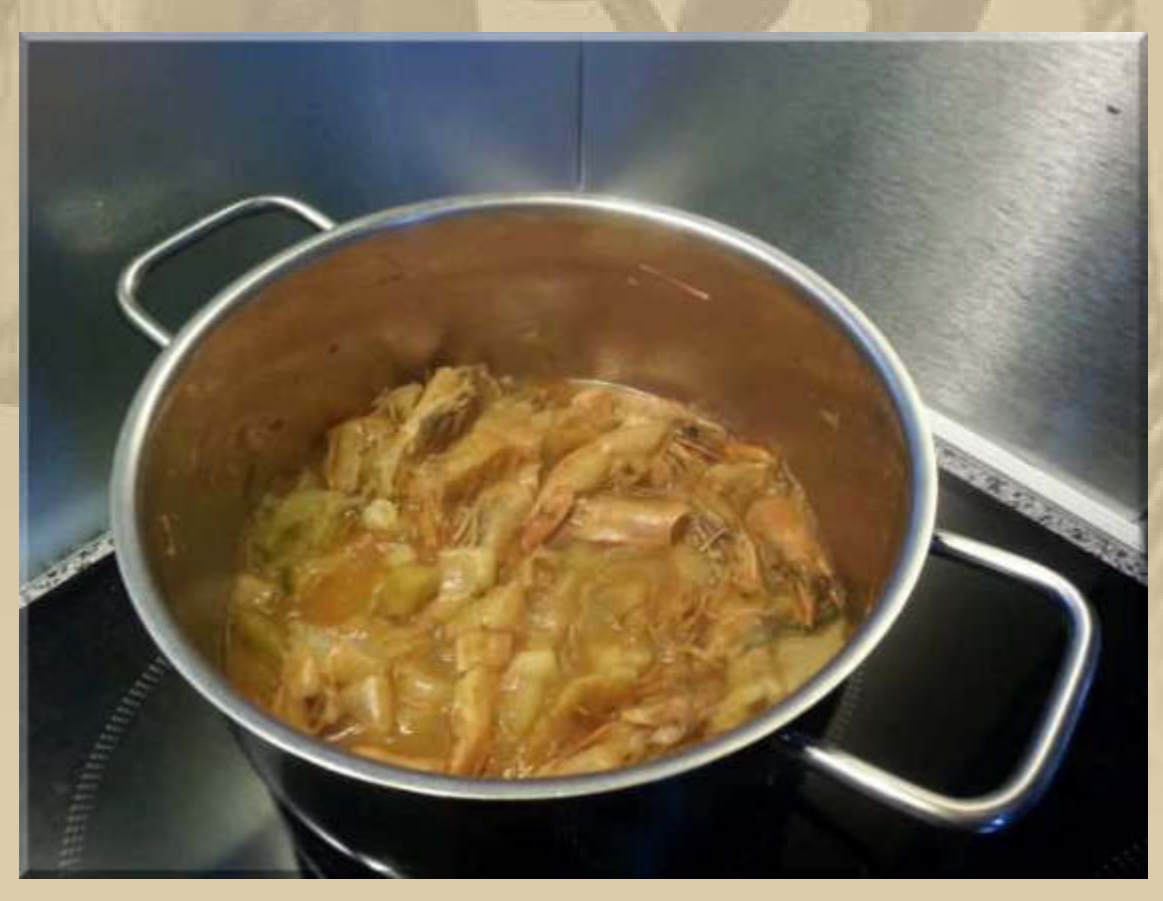

..... hier wird der Sud aus den 'Abfällen' ausgekocht

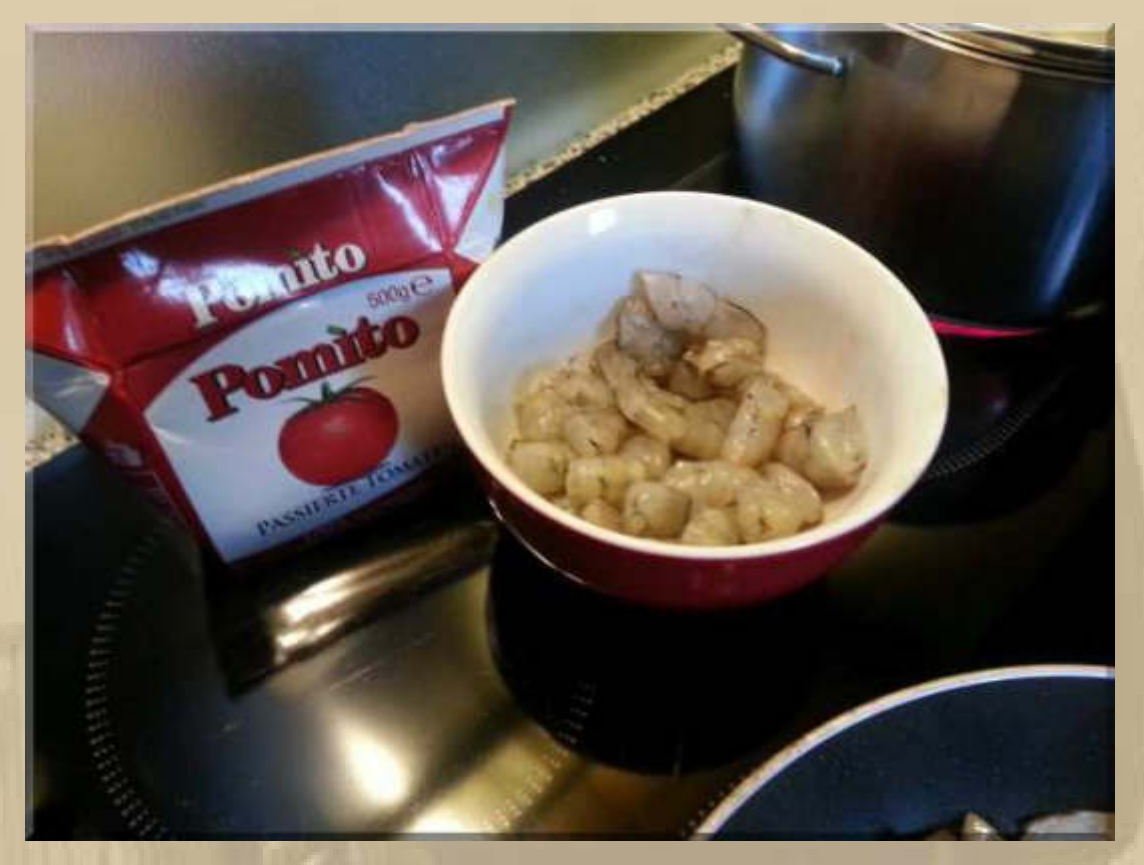

..... die gestückelten Garnelen warten auf ihren Einsatz

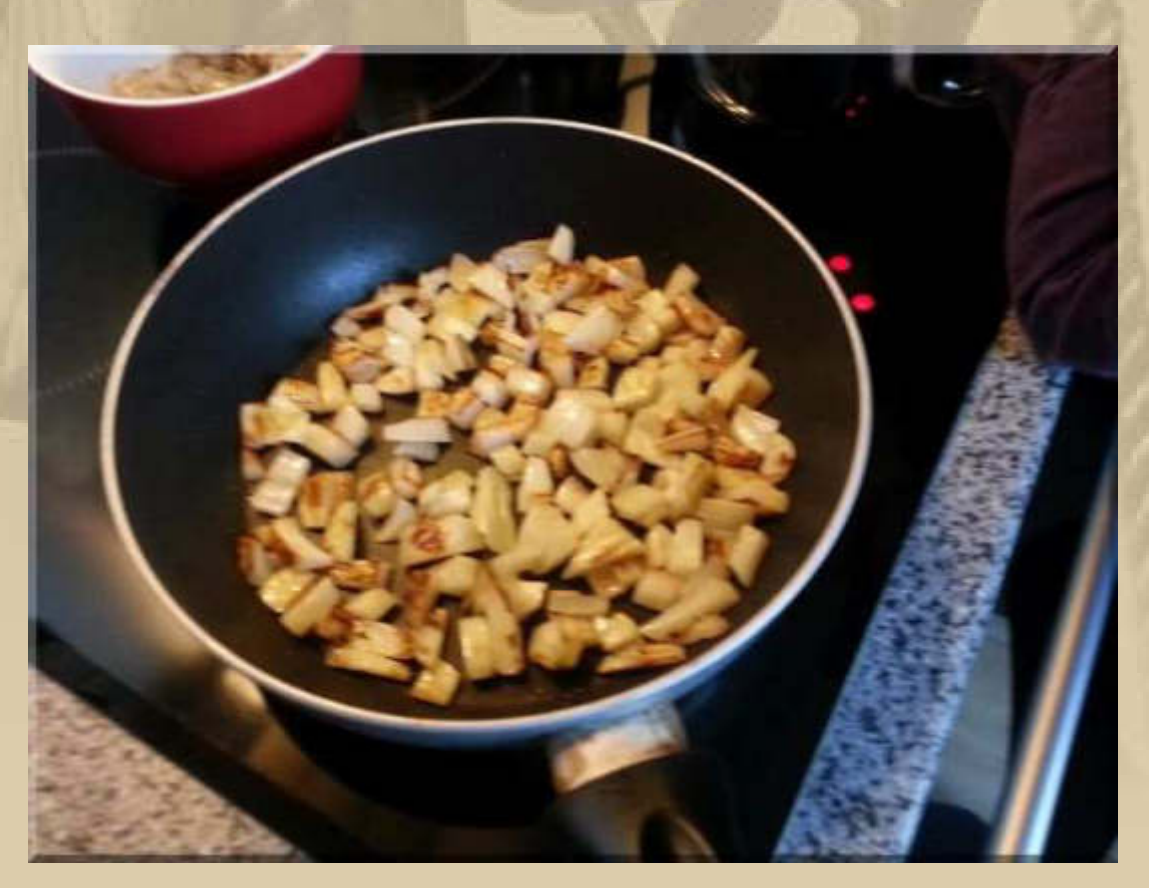

..... noch 5 Minuten

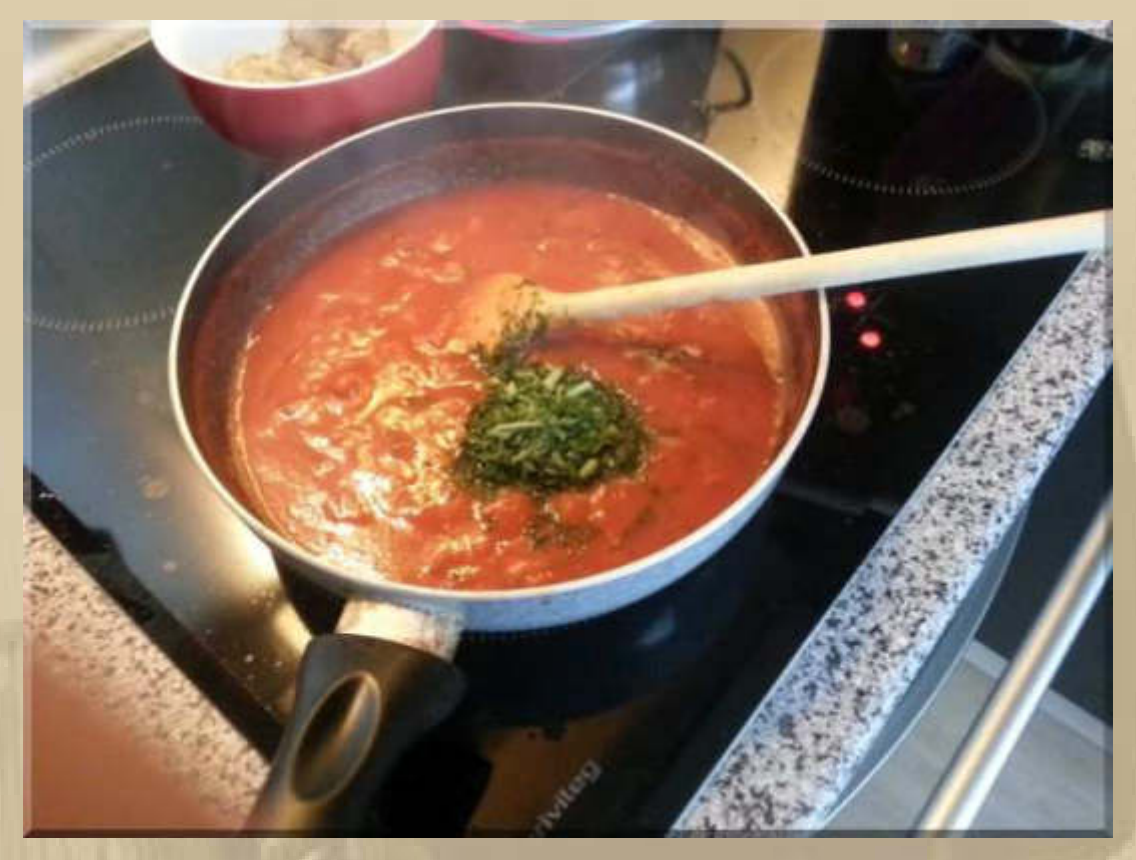

..... Petersilie und Sahne dürfen nicht fehlen

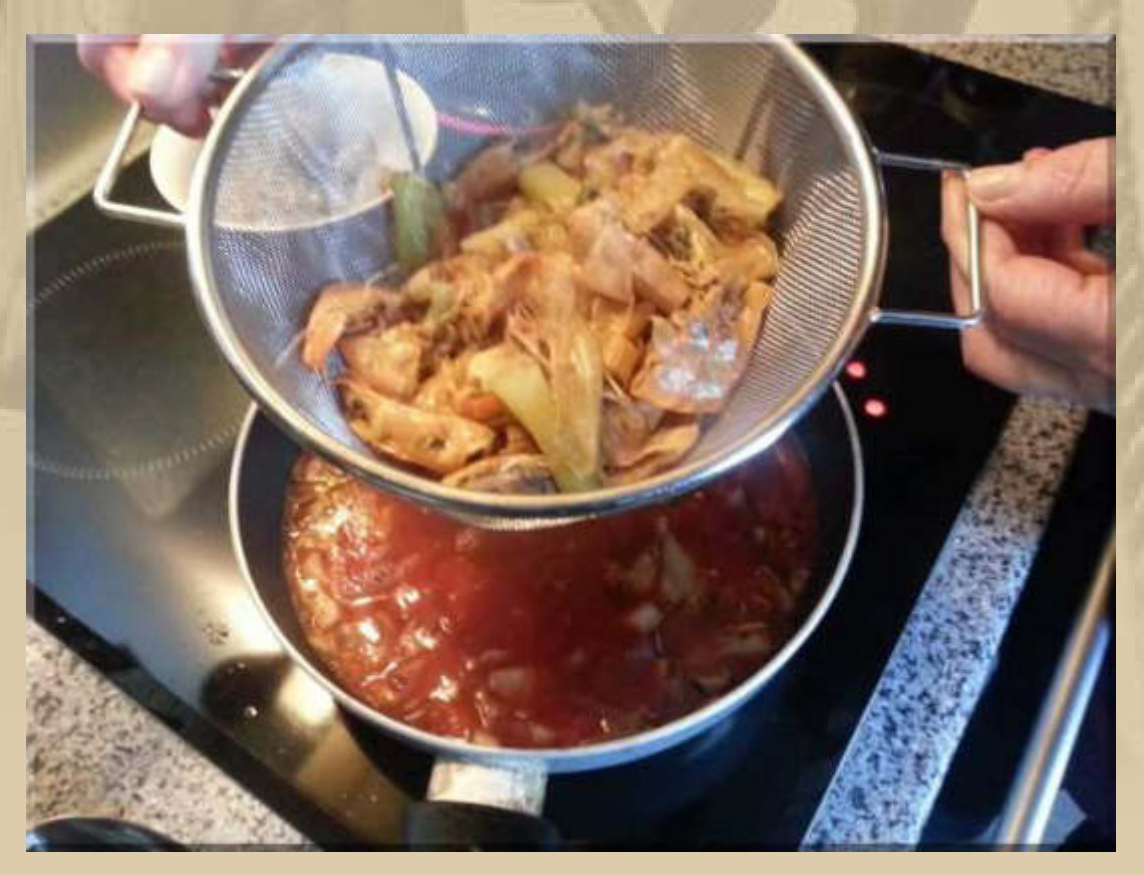

..... der Sud wird passiert

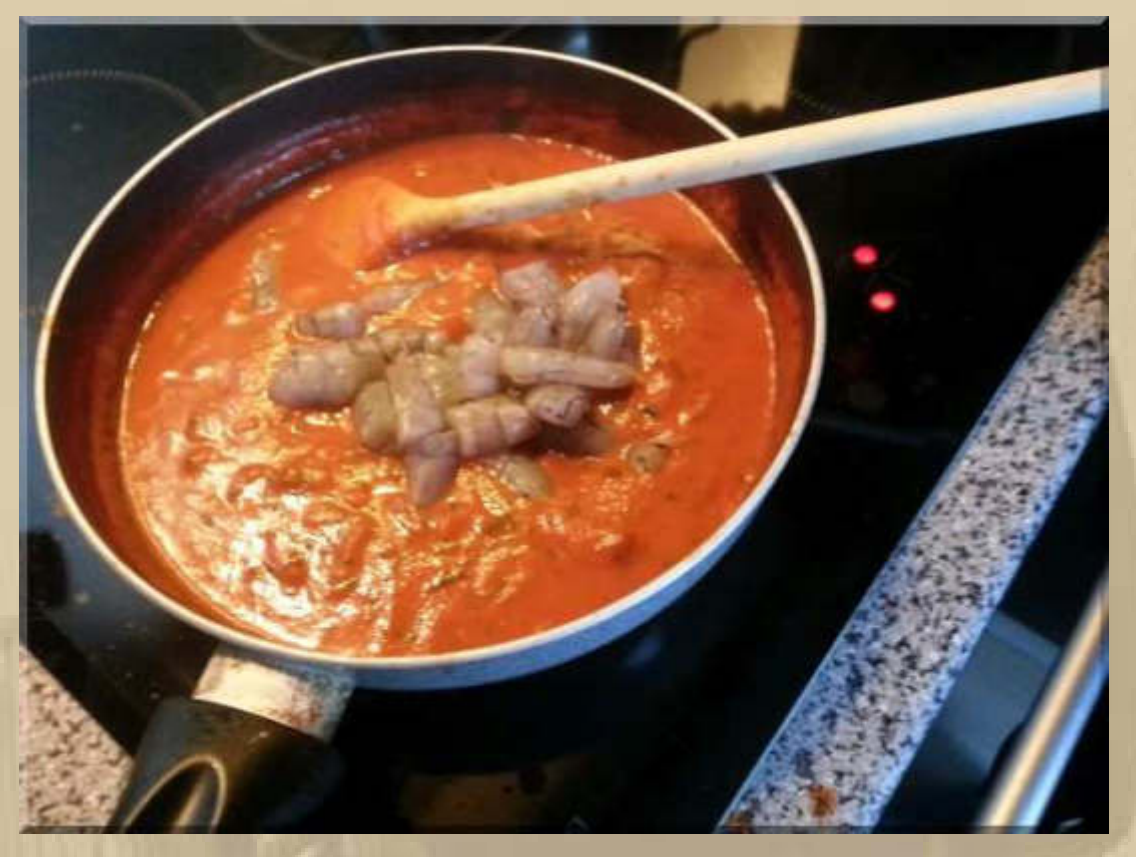

..... Garnelen unterheben, in 4 Minuten wird serviert

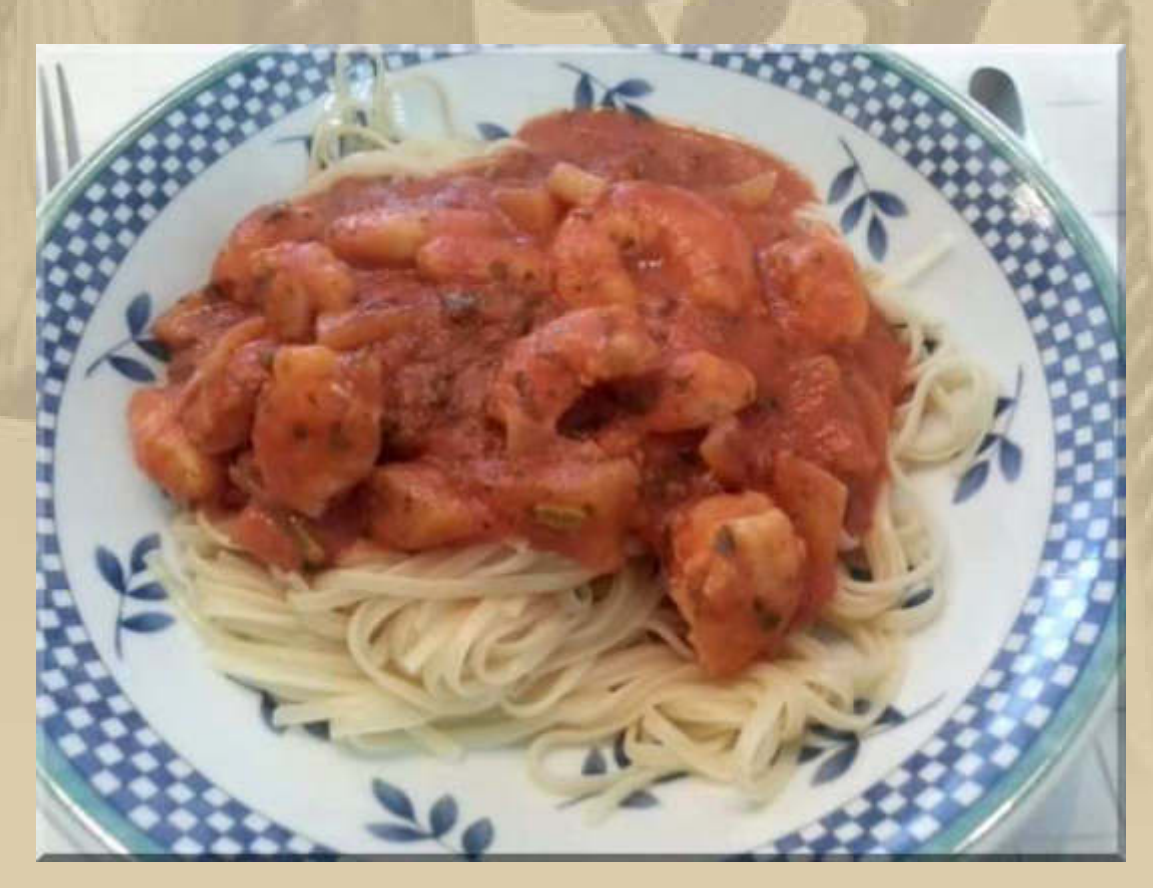

..... guten Appetit

### **Montag, 9. Februar:**

**Der Tag zuckelt so vor sich hin …………………..** 

**16:30 Uhr – Der Duft von frischen Bouletten zieht bis in mein Zimmer. Da muss ich doch einmal in die Küche gehen. Tatsächlich, Marianne formt Fleischküchle. Ich bestätige, dass ich um 17 Uhr zum Boulettenbraten antreten werde.** 

**17:30 Uhr – Wir können essen:** 

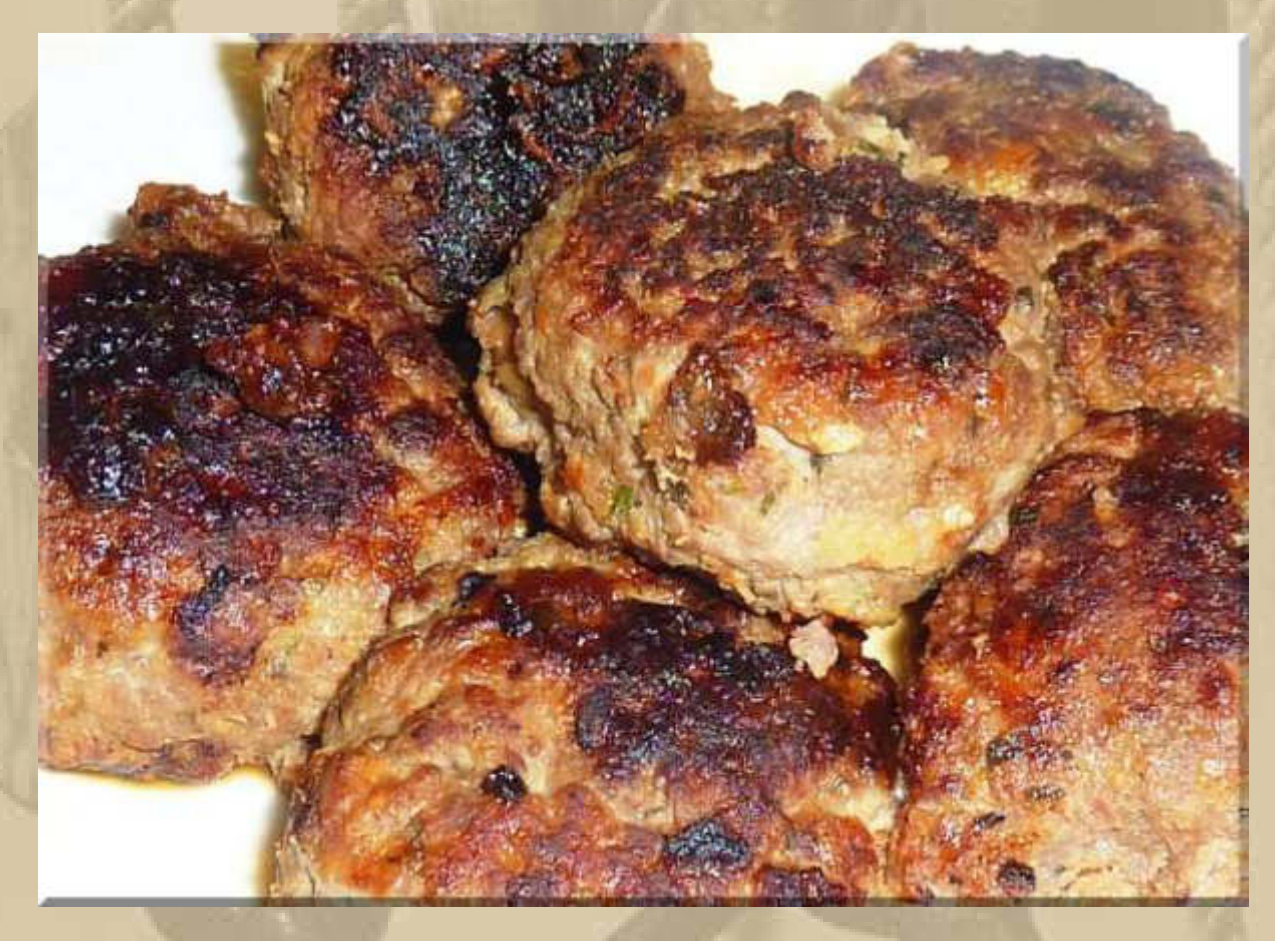

**Dazu gibt es Salzkartoffeln und Erbsen-Möhren-Mais-Gemüse.** 

**18:00 Uhr – Ich stürze mich ins Internet, um zu schauen, wie es beim Volvo Ocean Race steht.** 

**Die Yachten kommen bei 30 Kn Wind = 7 Bft. gut voran. 500 sm haben sie bereits auf Leg 4 zurückgelegt, 5.000 sm liegen noch vor ihnen. Man liegt noch in 'Rufweite' beieinander (10 sm).** 

# **Eine Neuheit vom Drohnenmarkt:**

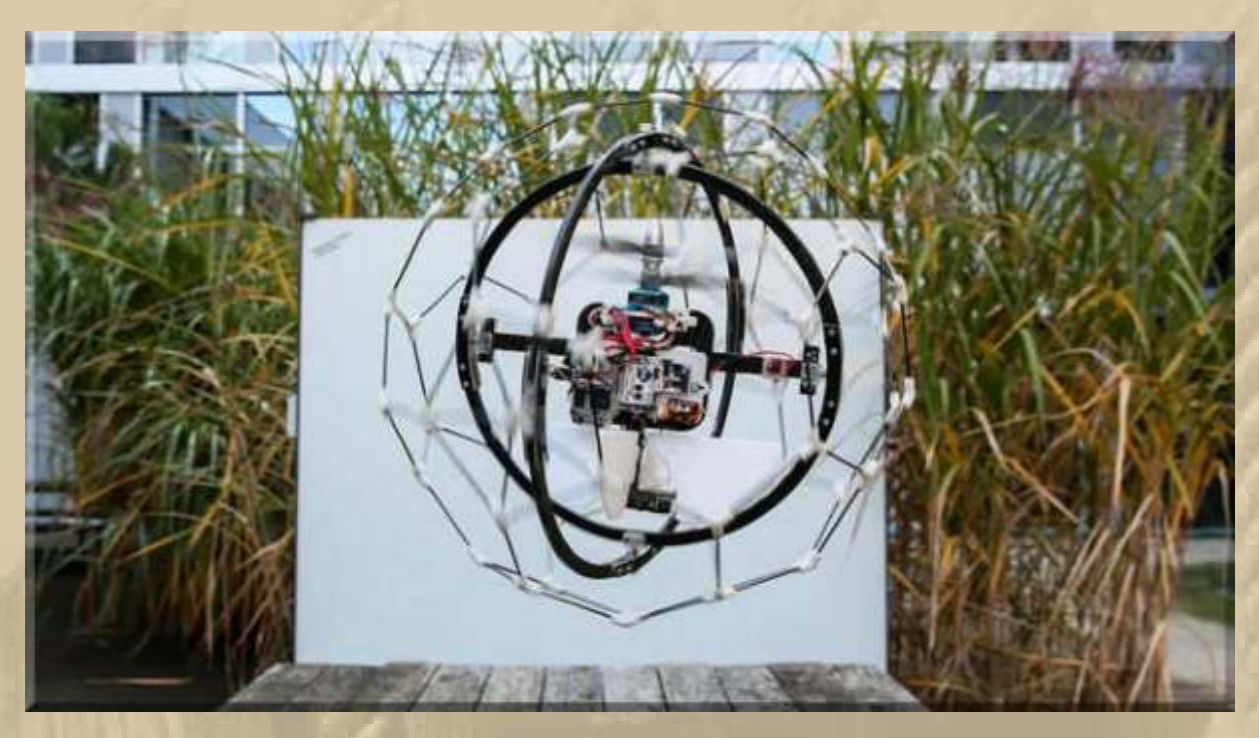

**https://www.youtube.com/watch?v=6yunaYjPsZs** 

# **Dienstag, 10. Februar:**

**. . . . .** 

**Morning Has Broken, summt mir das Lied von Cat Stevens alias Yusuf durch die Gedanken:**

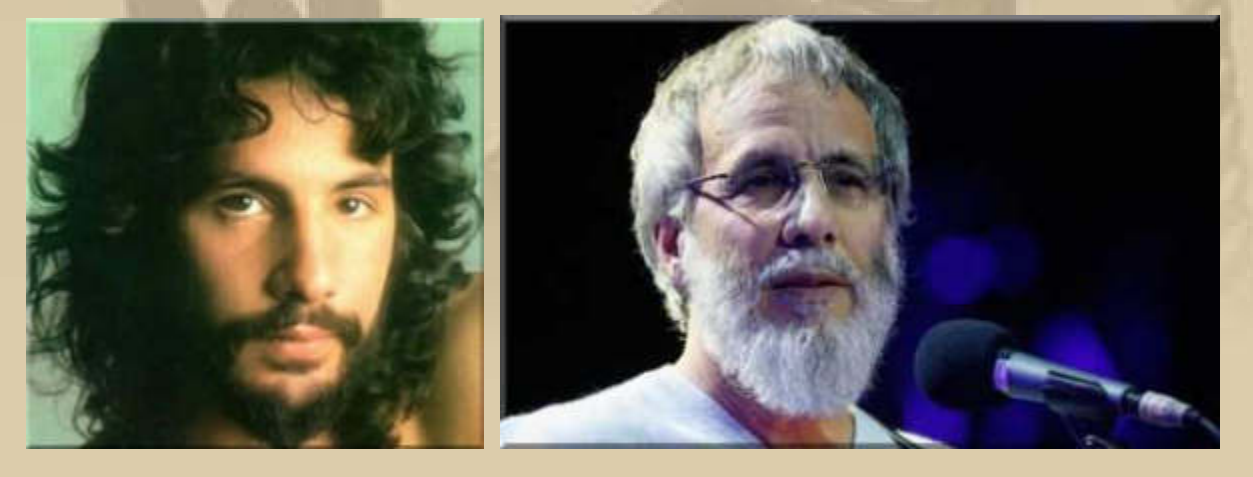

# **Meine erste Tech-Nachricht des neuen Tages gefällt mir:**

# New video spec clears the way for 8K laptop screens

by Jon Fingas | @jonfingas | 24mins ago

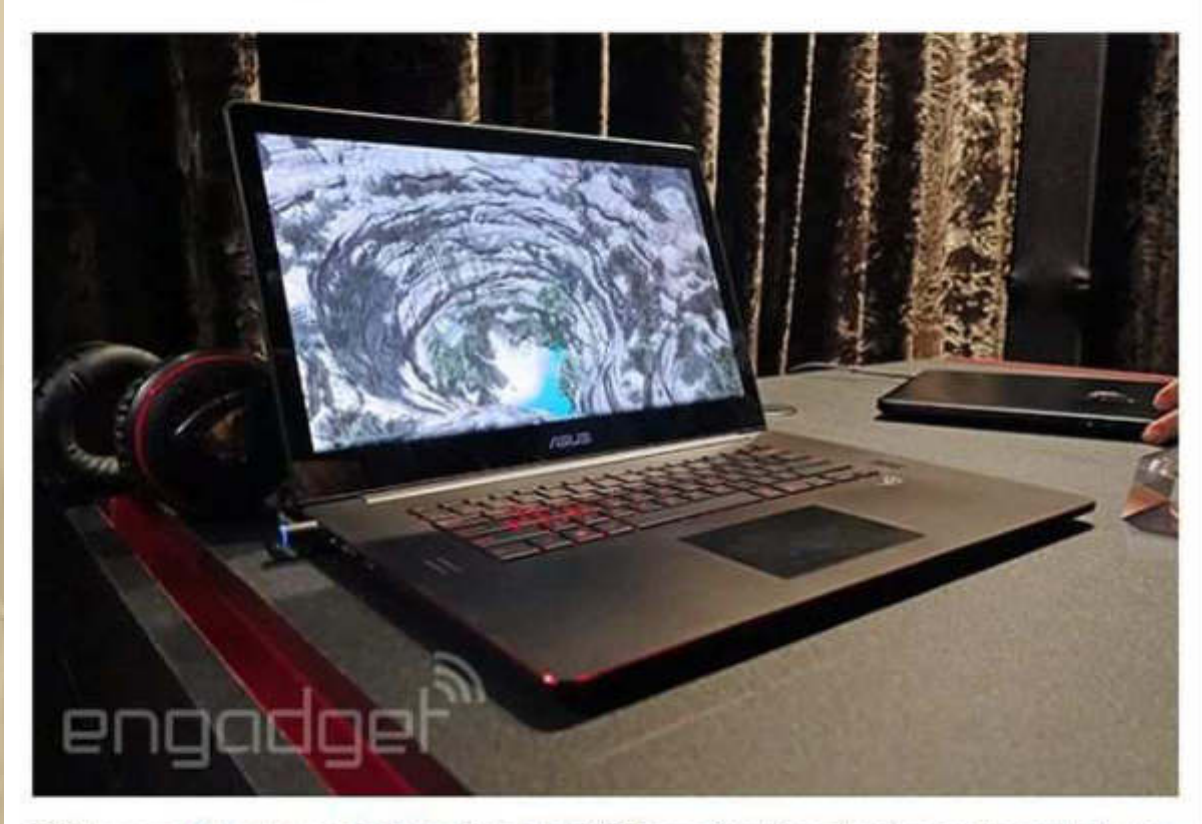

Think your 4K laptop or 5K iMac is hot stuff? If specification developers have their way, both will soon be old hat. The Video Electronics Standards Association has unveiled Embedded DisplayPort 1.4a, a new format that lets all-in-ones and laptops use 8K screens (7,680 x 4,320, if you want to be exact)

**……………… also, dann hat mein nächstes Notebook Windows 10 und eine 8K Bildschirmauflösung und hoffentlich eine 20 Zoll Bildschirmdiagonale, obwohl meine jetzigen 17,3" auch nicht schlecht sind. Doch wie hat es mir die IBM beigebracht; THINK BIG, was allerdings ein wenig anders gemeint ist.** 

**10:00 Uhr – Marianne begibt sich zu Vince & Rob (Friseur).** 

**14:00 Uhr – Marianne kommt genervt aber gehübscht vom Friseur zurück. 4 Stunden sind schon etwas heftig. Yvonne, ihre bisherige Friseurin, hat das immer in 2 h geschafft. Aber Yvonne ist zurück nach Sachsen, in ihre alte Heimat.** 

**Ich warte auf DHL, weil mir die Lieferung der SW Realflight 7.5 angekündigt wurde. Dann geht die Flugsimulation in ein neues Zeitalter.** 

**14:15 Uhr – DHL bringt mir meine Software:** 

**. . . . . .** 

- **inklusive Multicopterflüge –** 

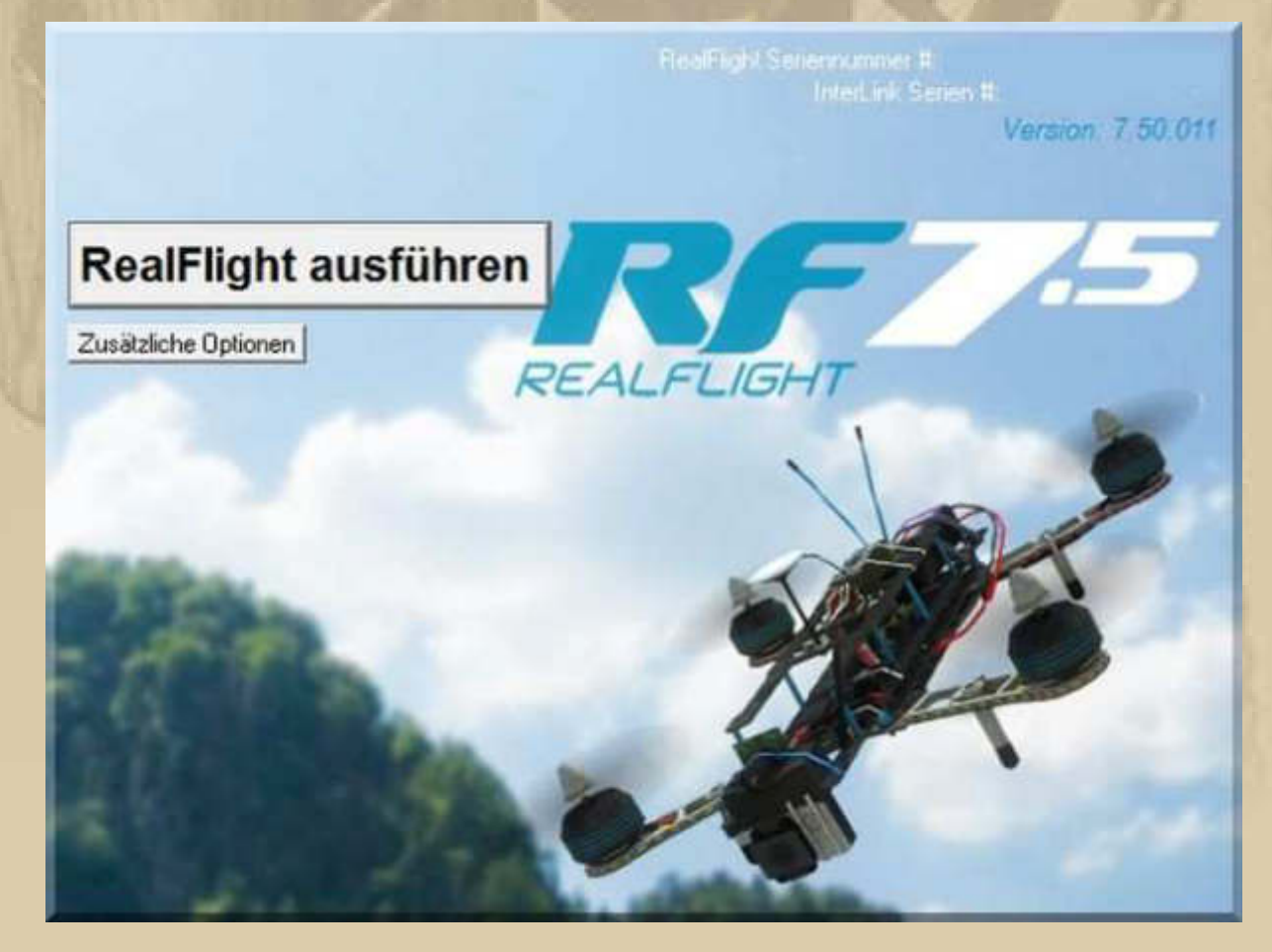

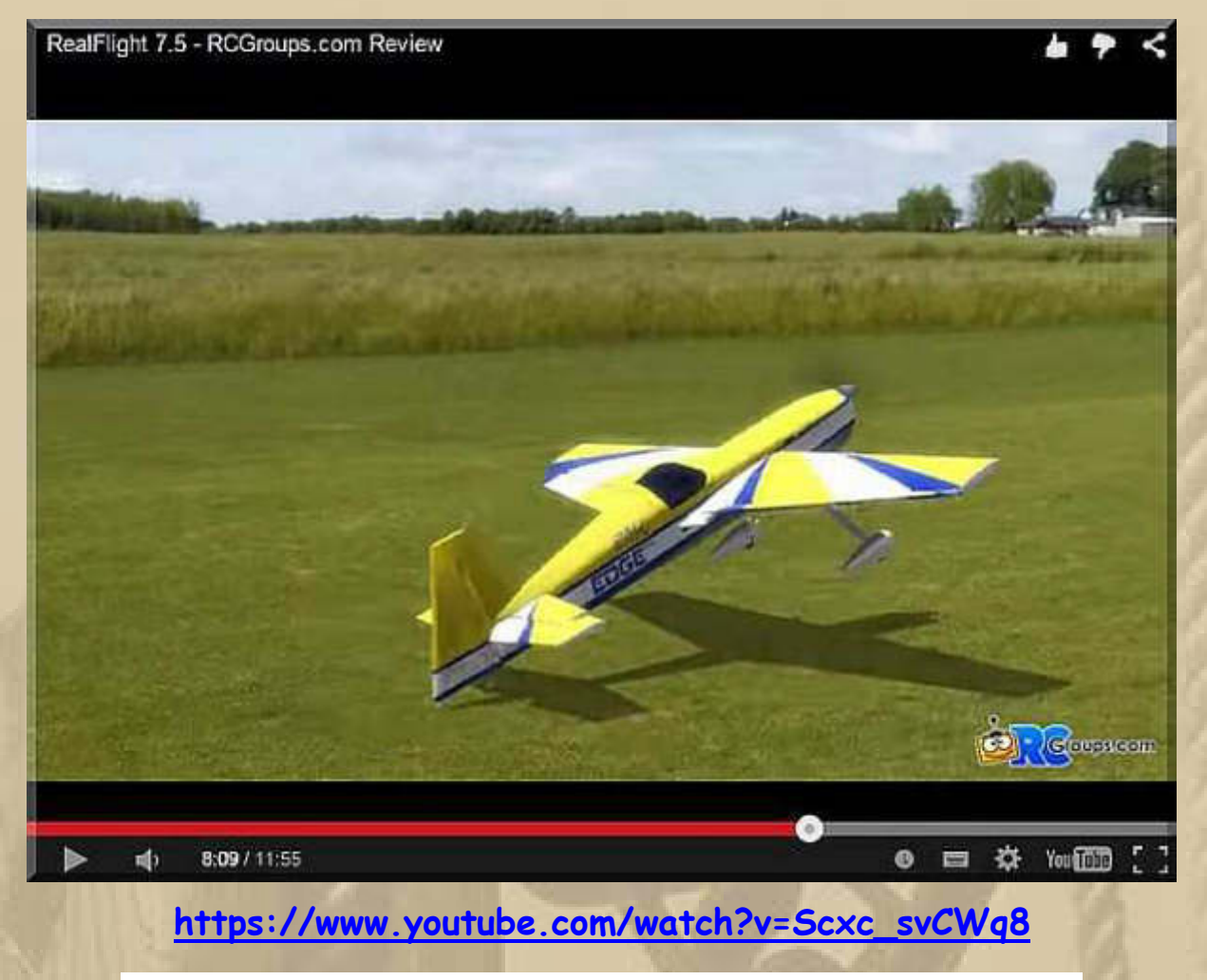

**Bei Minute 6:15 geht die Demo der SW Vers. 7.5 los!!!** 

**Das wird eine geraume Zeit in Anspruch nehmen, ehe ich alle Features durchforstet habe – toll, was es heute so alles gibt. Jetzt werde ich gleich ein wenig fliegen.** 

## **Mittwoch, 11. Februar:**

**. . . . .** 

**Heute stehen der Wocheneinkauf und der Wertstoffhof an. Eigentlich war das schon für gestern geplant, denn das ist unser ständiges Programm für Dienstag. Doch wegen Mariannes überlangem Friseurereignis haben wir es verschoben.**

**12:00 Uhr – Strahlend blauer Himmel begleitet uns nach Böblingen, wo wir Wertstoffhof, Aldi und Real miteinander verbinden, genau in der Reihenfolge.** 

**14:00 Uhr – Wir sind wieder daheim.** 

**. . . . . .** 

**Einige Webcamblicke zum Bodensee zeigen seine 2 Gesichter, unten am See und auf den Berggipfeln:** 

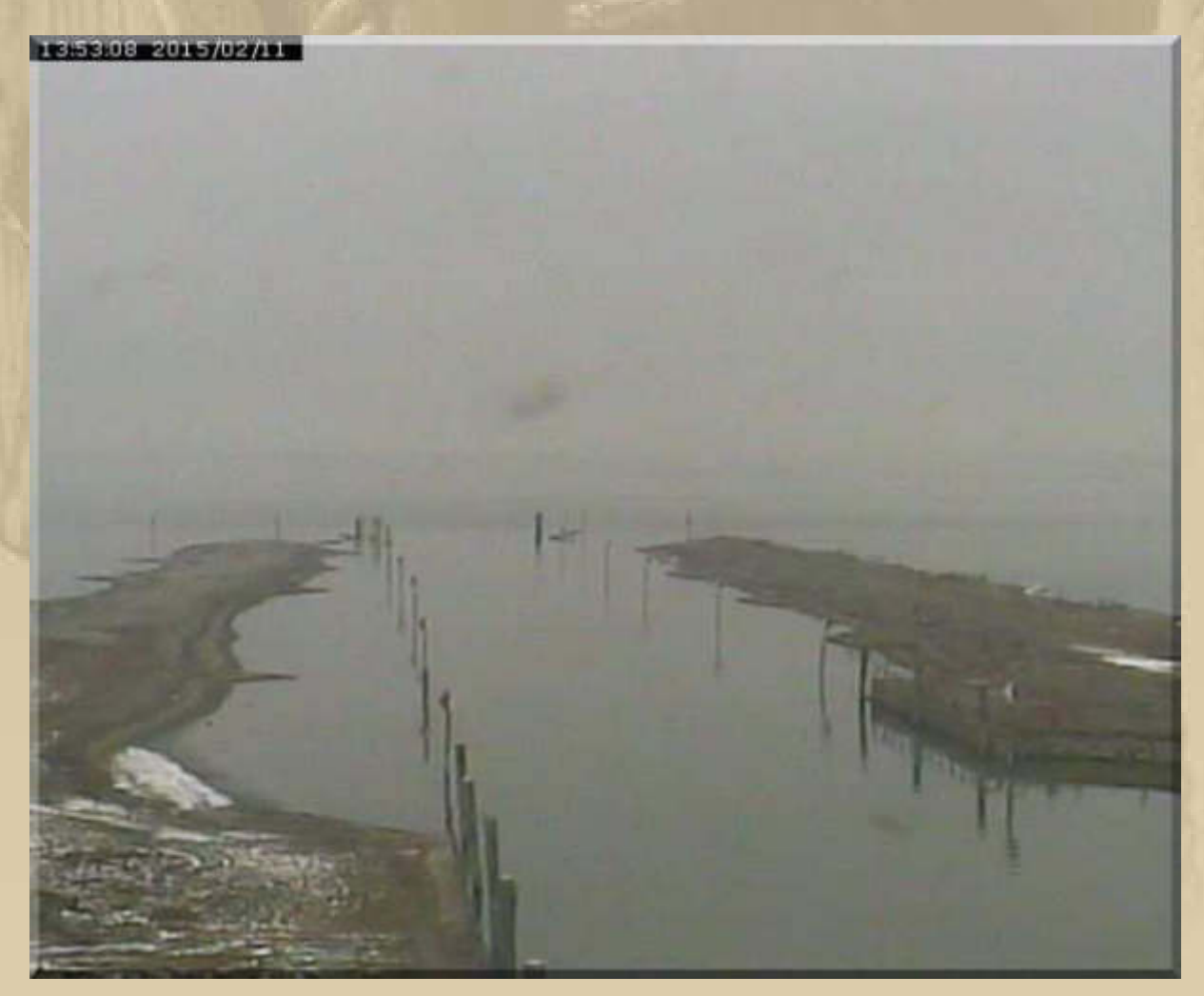

**….. die Altrheinmündung** 

#### Säntis Gipfel 2'502 m - Live Webcam Ansicht Richtung Osten

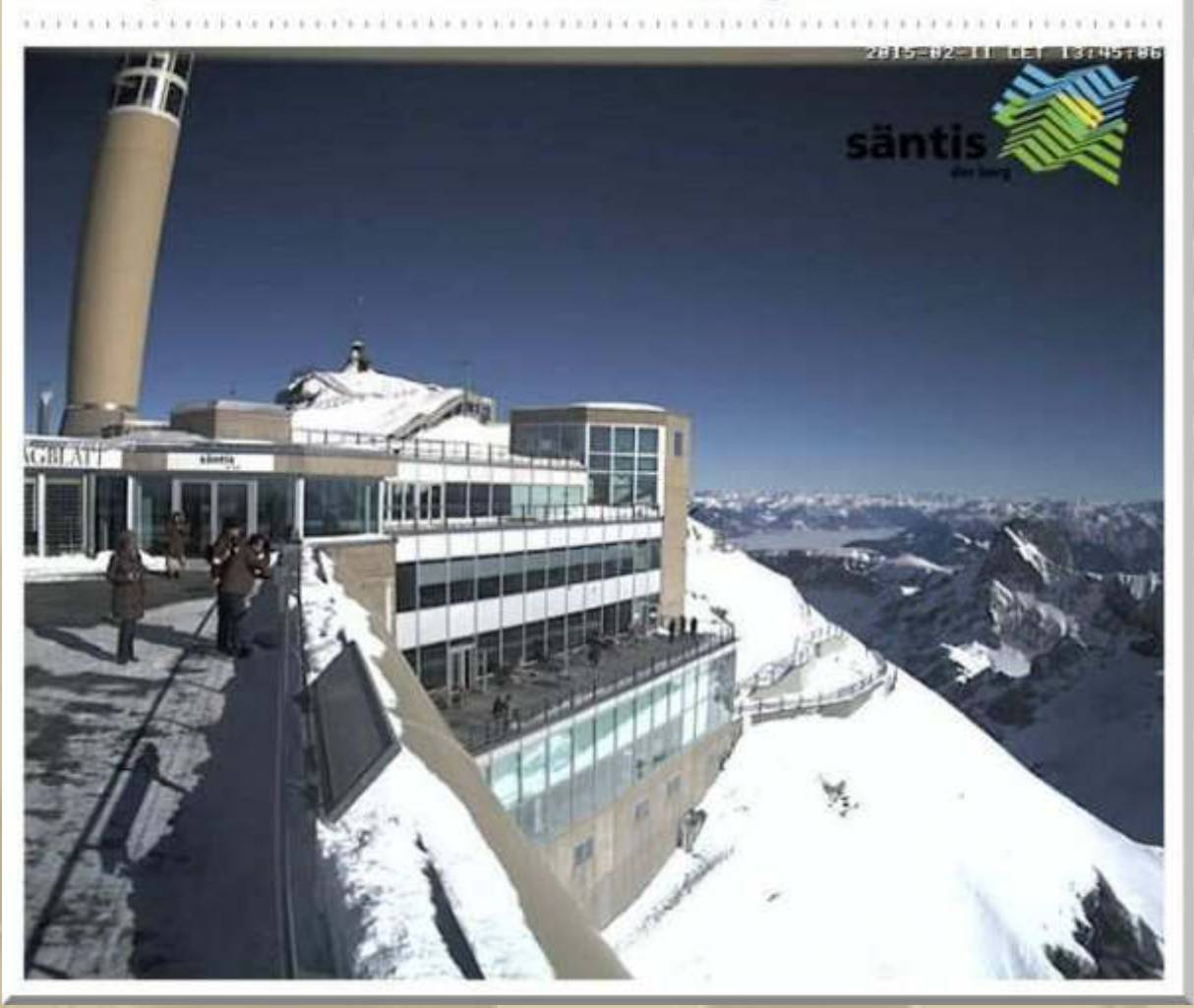

# ..... die Seilbahn ist in Betrieb

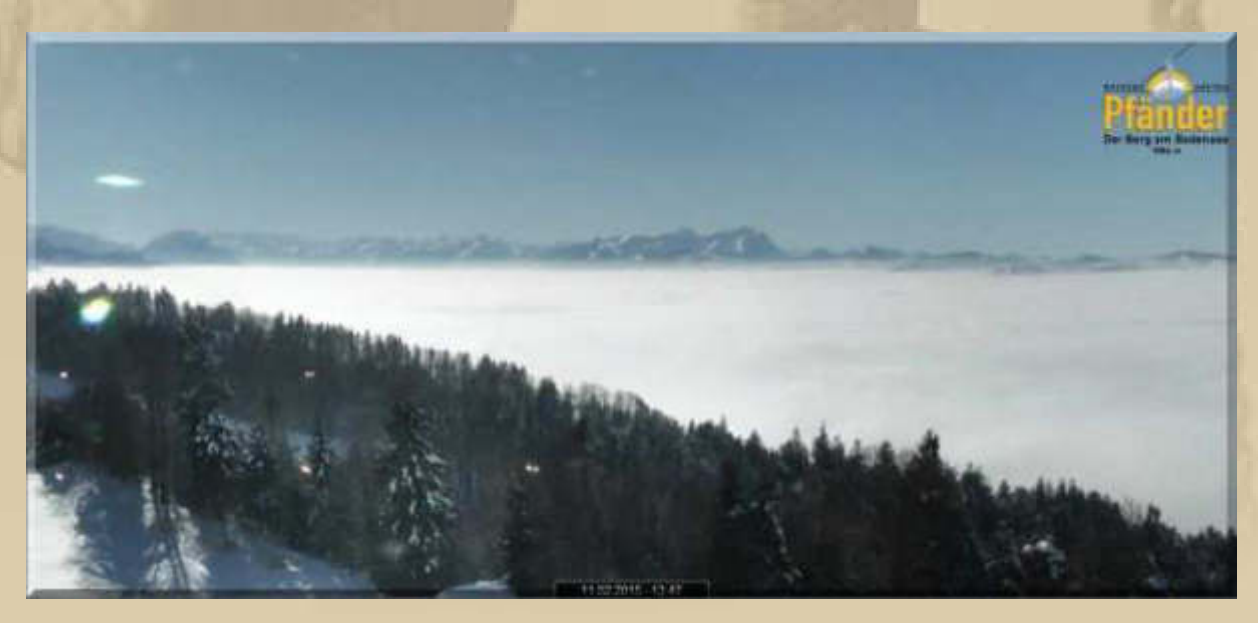

..... aus 1.000 m Höhe - Iks. das Rheintal - r. der Bodensee

**19:30 Uhr – Pünktlich beginnt die DP07-Winterkonferenz auf Skype. Bis auf Plaudertasche, sind wir vollzählig.** 

**Donnerstag, 12. Februar:**

**. . . . . . . . . . .** 

**. . . . . . . . . . . . .** 

**08:00 Uhr - Erneut Kaiserwetter – ganztägig, wie ich beim Sonnenuntergang (17:37:53 Uhr) feststellte!** 

**Ansonsten ein sehr geruhsamer Tag ……………………..** 

## **Freitag, 13. Februar:**

**Ein leichter Schleier hat sich vor das Kaiserwetter gelegt, dennoch ein meteorologisch schöner Tag.** 

**Das Barcelona World Race zeigte gestern folgende Reihenfolge:** 

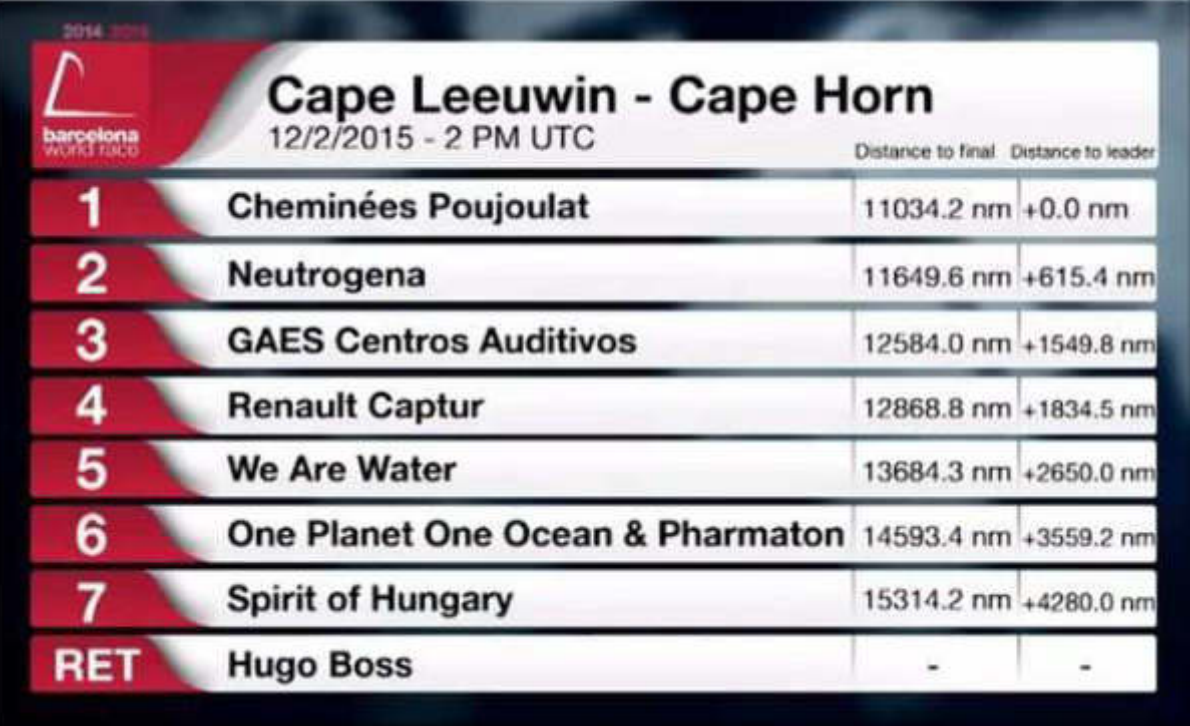

**Freitag der 13. – da hält man die Füße lieber still. Siggi hat mich heute schon auf unserem Anrufbeantworter davor gewarnt.** 

**Ich bin nicht sonderlich abergläubisch, eigentlich gar nicht.** 

**Am Bodensee kann die Sonne den Hochnebel nicht auflösen, entsprechend grau wirkt alles unter 800 m, berichten mir meine virtuellen Spione.** 

**Auch heute nehme ich einige Simulator-Flugstunden und muss feststellen, dass man auch einer Tagesform unterliegt. Ich verwechsele hin und wieder die Flugeigenschaften der verschiedenen Modelle. Entweder lande ich zu schnell oder zu langsam, was unweigerlich einen Crash nach sich zieht.** 

Wenn ich das meine Enkelkinder machen ließe, bin ich überzeugt, dass sie nach kurzer Übung erfolgreicher wären ..................................

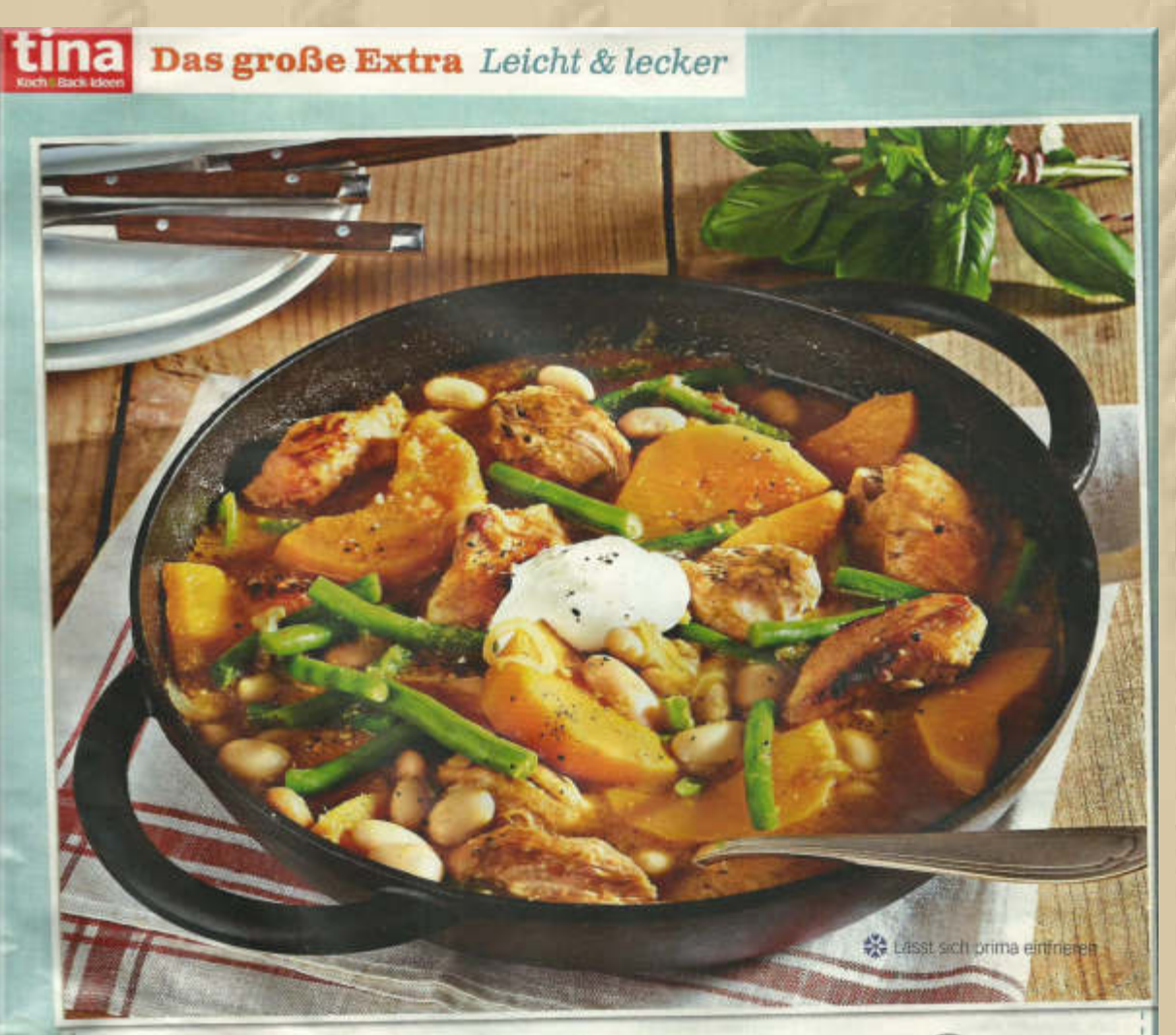

#### Pikanter Hähnchen-Kürbis-Eintopf

Ein ganzer Topf voller Glück, der an kalten Tagen mit Ingwer, Chili und Gewürzen auf fettarme Art den Körper und die Seele wärmt

#### **ZUTATEN FÜR 4 PERSONEN**

- $\cdot$  1 Tomate - 2 Zwiebein - 3 Knoblauchzehen • 35 g frische Ingwerknolle . 1 rote Chilischote · 500 g Butternusskürbis · 800 g Hähnchenfilet · Salz, schwarzer Pfeffer
- $+2$  FL Öl  $+2$  TL Zimt
- · 2 EL brauner Zucker
- · 2-3 EL Rotweinessig
- · 850 ml Gemüsebrühe
- · 150 g grüne Bohnen
- . 1 Dose (425 ml) weiße Bohn
- · Crème légère zum Anrichten
- 42 Tina Koch & Back-Ideen or gots

Tomate waschen, putzen und in grobe Stücke schneiden. 1 Zwiebel, Knoblauch und Ingwer schälen und in kleine Stücke schneiden. Chili putzen, längs aufschneiden, entkernen und waschen. Schote klein schneiden. Alle vorbereiteten Zutaten zu einer Paste pürieren.

1 Zwiebel schälen, halbie-21 Zwieber schneifen schneiden. Den Kürbis schälen. entkernen, waschen und in Spalten schneiden.

3 Fleisch waschen, trocken<br>3 tupfen. Mit Salz und Pfeffer<br>würzen. Öl in einem Bräter erhitzen. Fleisch darin unter Wenden 5-6 Minuten kräftig anbraten. Herausnehmen, mit 2 Gabeln grob zerzupfen. Zwiebel im Bratfett andünsten. Mit Zimt bestäuben, kurz anschwitzen. Tomatenpaste zu den Zwiebeln geben und 1-2 Minuten mit anschwitzen. Fleisch. Kürbis, Zucker, Essig und Brühe zugeben. Aufkochen, ca. 20 Minuten köcheln lassen.

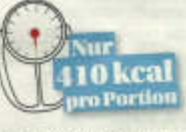

Grüne Bohnen putzen, wa-<br>schen und in kochendem Salzwasser ca. 10 Minuten garen. Weiße Bohnen abgießen. Ca. 5 Minuten vor Ende der Garzeit beide Bohnensorren zum Eintopf geben. Mit Salz und Pfeffer würzig abschmecken. Eintopf mit einem Klecks Crème légère anrichten.

Zubereitungszeit: ca. 50 Min. Pro Portion: ca. 410 kcal E 50 g, F 8 g, KH 26 g

(..... das Bild lässt sich gut vergrößern)

**Das war unser gestriges Abendbrot – eine Premiere. Das wird es wieder einmal geben, sofern ein Kürbis aufzutreiben ist. Kartoffelstückchen würden sich auch noch gut darin machen.** 

**. . . . .** 

**Der Tag gehört dem Gedenken des Bombardements von Dresden vor 70 Jahren. Den kriegsführenden Parteien in der Ukraine täte dieses Gedenken gut und nicht nur denen.** 

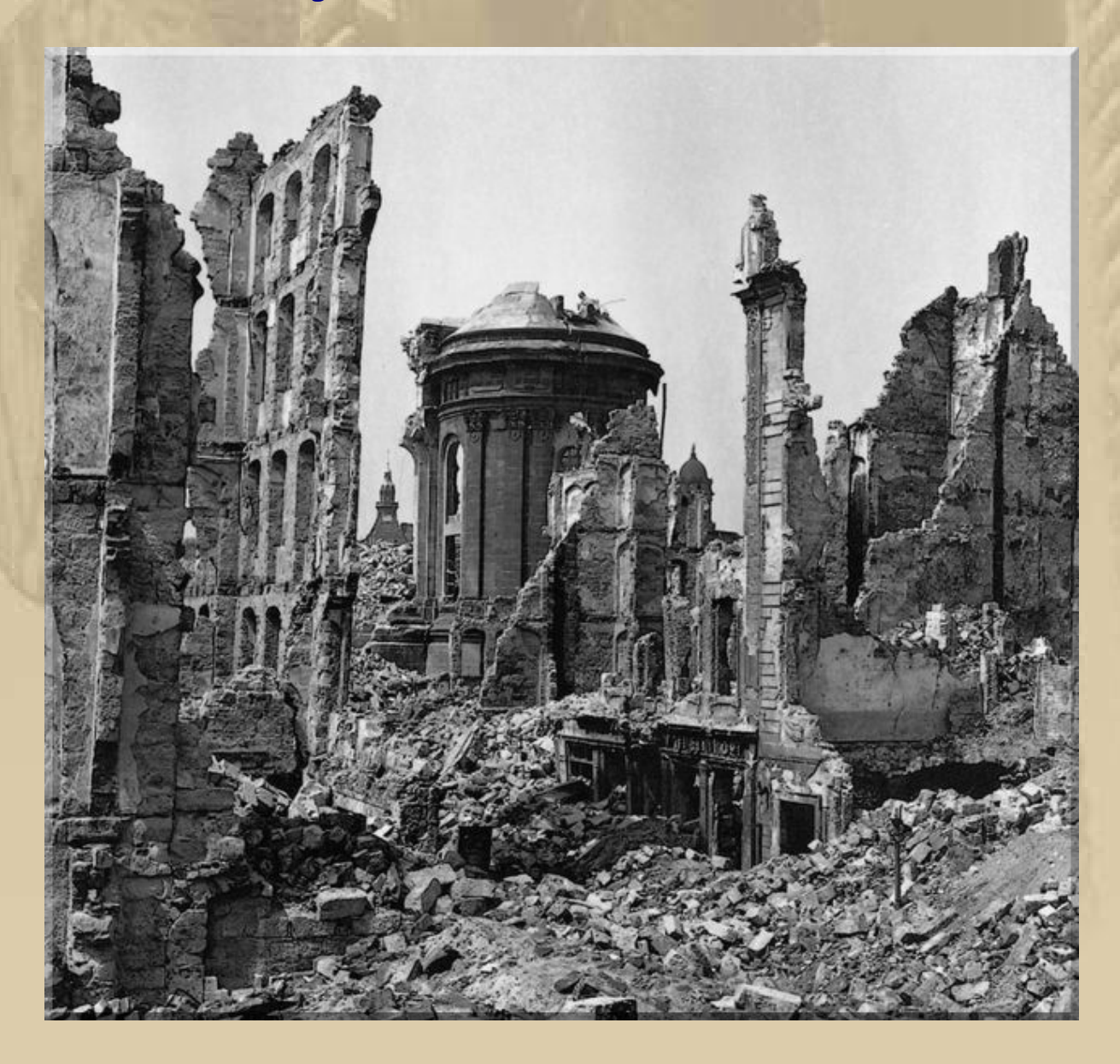

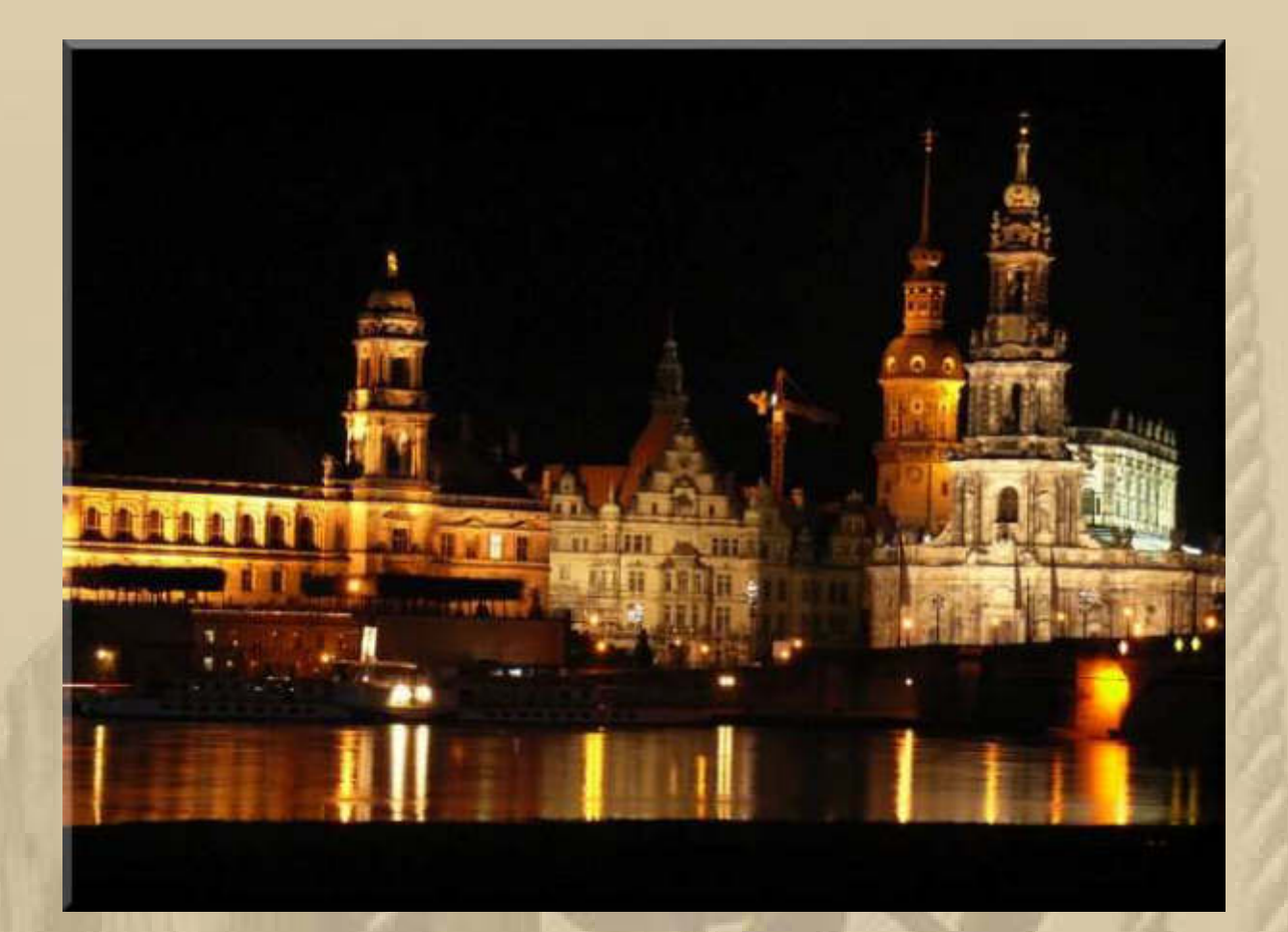

**Jan wird das Wochenende auf dem folgenden Schiff, dem Klipper NOVA CURA, verbringen:** 

**http://www.klippernovacura.nl/index.html**

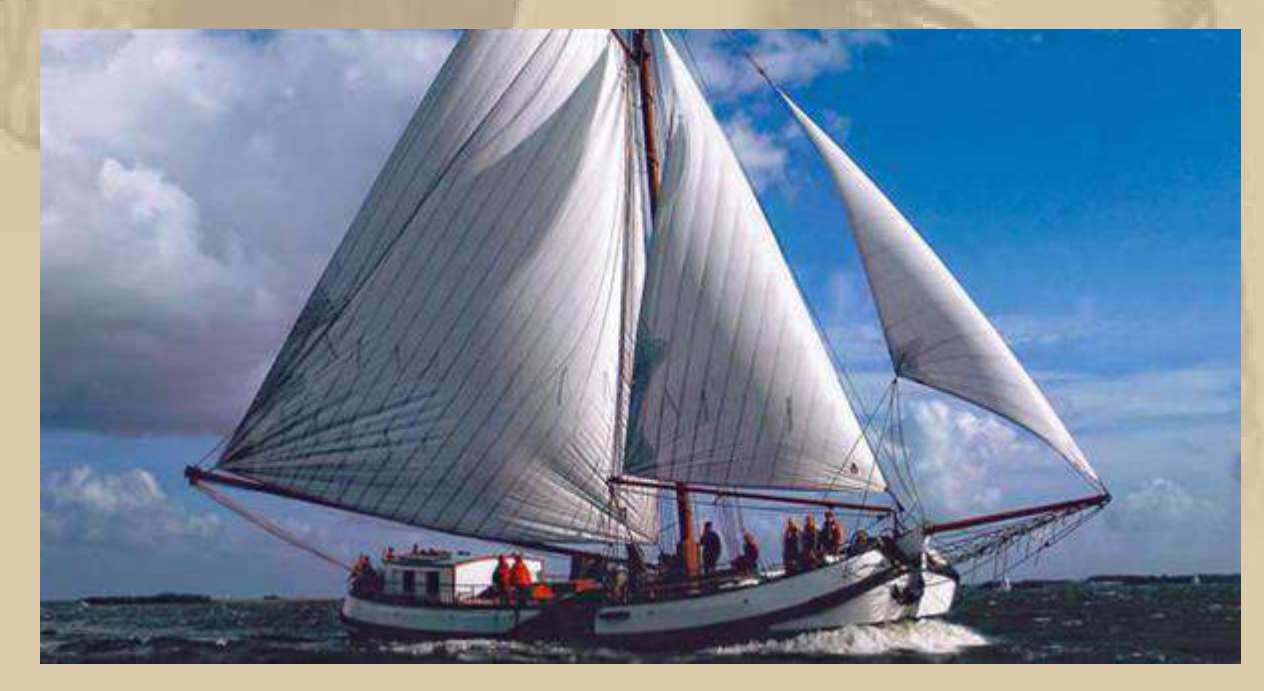

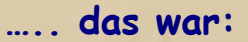

**. . . .** 

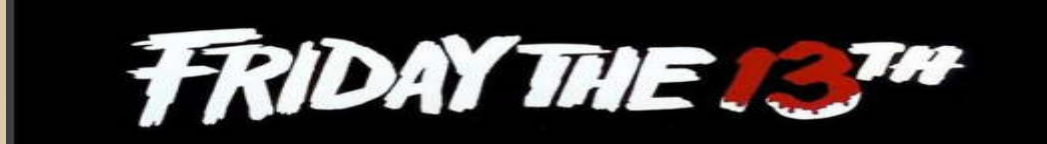

**Ich bin unbeschadet davongekommen.** 

**Samstag, 14. Februar: Valentinstag ! ….. freundliches Wetter.** 

**Volvo Ocean Race 2014/15 – Chasing The Wind: https://www.youtube.com/watch?v=R68e9dNlwVA#t=124** 

**Flugtraining mit Michael Wargo ist angesagt. Ansatzweise kapiere ich wie 3D-Kunstflug funktioniert. Dabei soll das Flugzeug u.a. fast senkrecht in der Luft stehen oder im 45°-Winkel langsam sinken und sehr kontrollierte Bewegungen ausführen, so niedrig wie möglich, bzw. in der Luft ganz zum Stillstand kommen.** 

**Der RC-Pilot ist Michael Wargo, ein Könner seiner Zunft.** 

**https://www.youtube.com/watch?v=xFfNycDf1Ls**

**https://vimeo.com/46586805** 

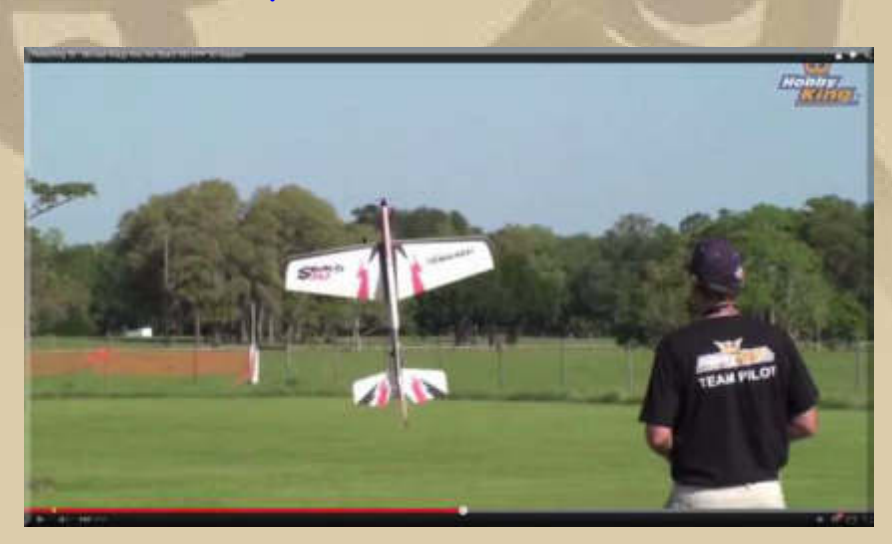

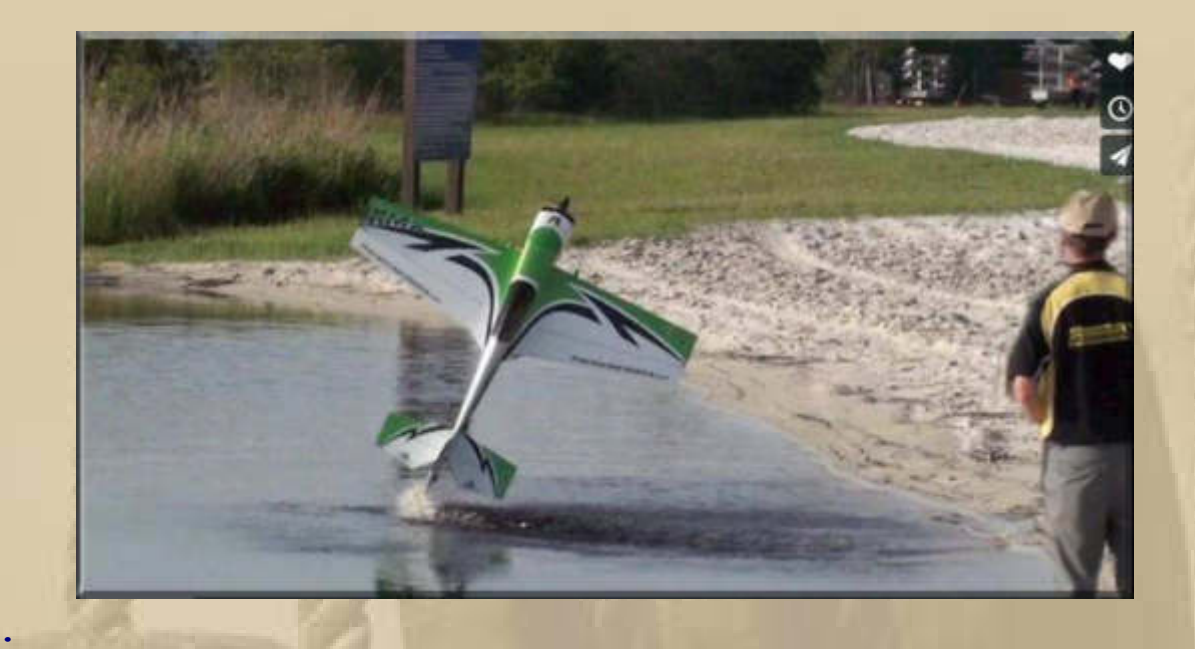

**17:20 Uhr - Eve & Steve melden sich live von der Fähre Meersburg-Konstanz, von ihrer Rückkehr vom Skilauf:**

**. . . .** 

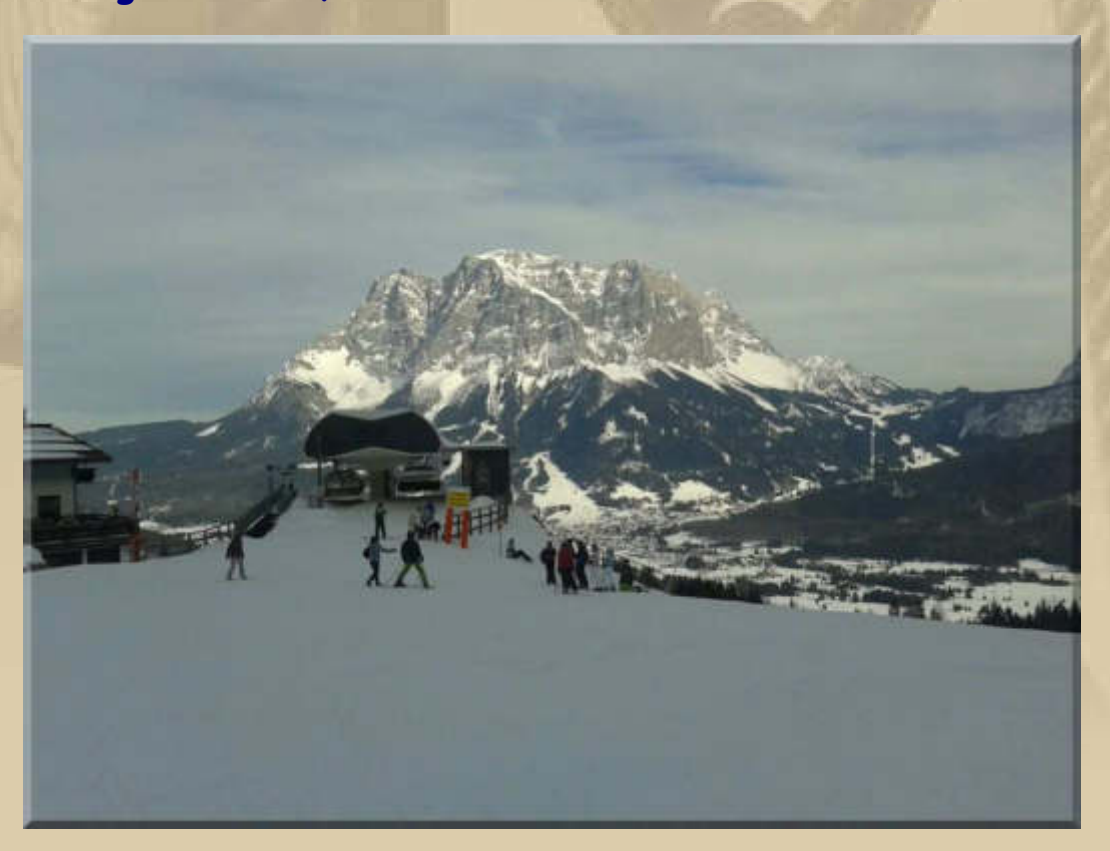

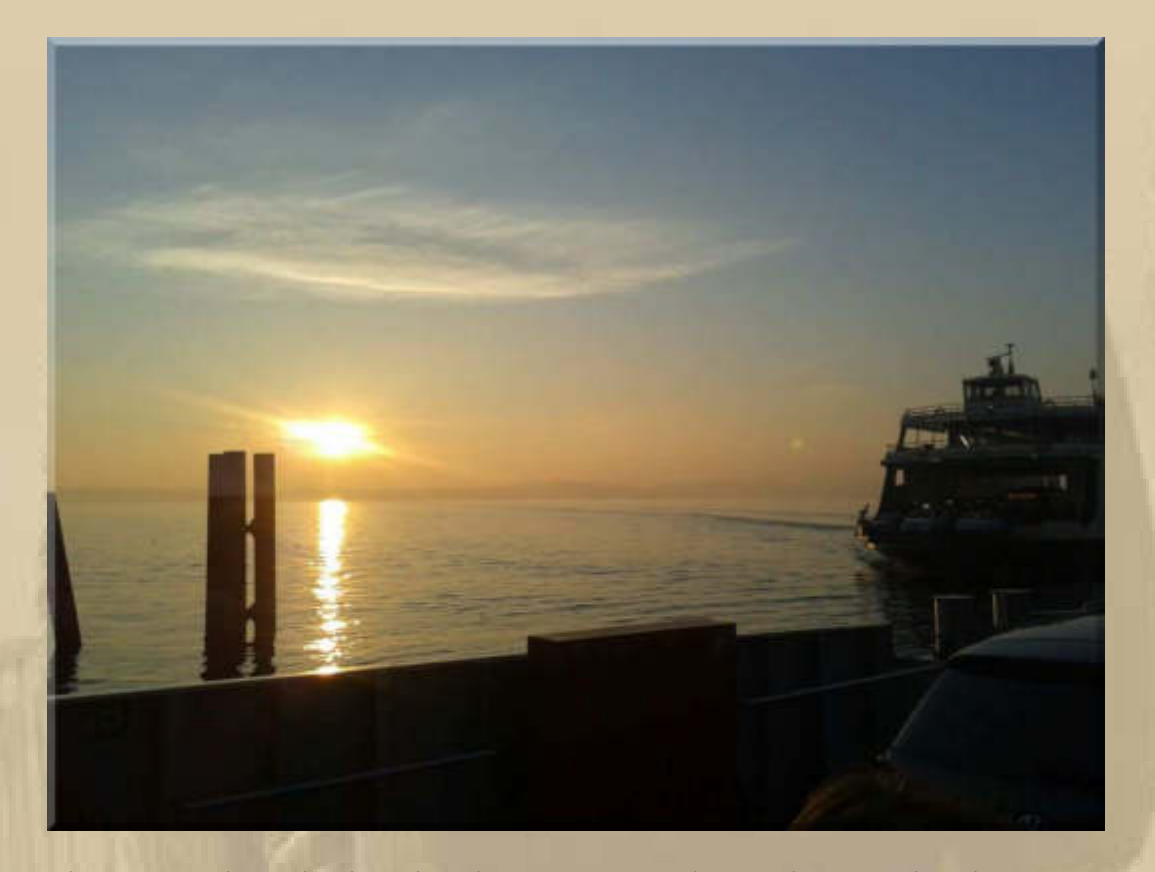

..... da erwacht doch gleich meine Sehnsucht nach dem Lac de Constance.

Ersatzweise ziehe ich mir das neueste Video vom Barcelona World Race rein - tolle Szenen, frei nach dem Motto: The Need for Speed: https://www.youtube.com/watch?v=VMqjmpRBj7U#t=474

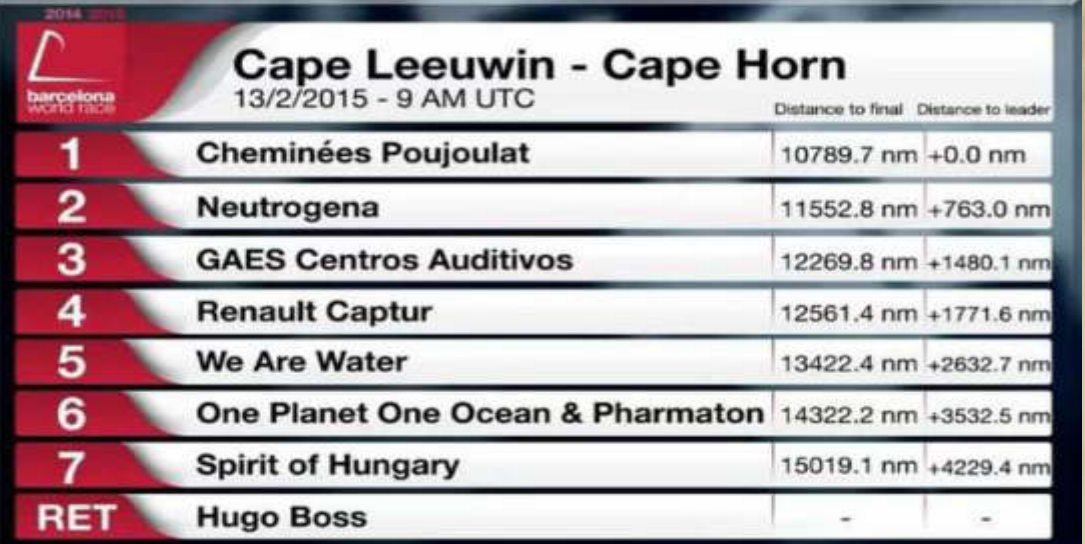

- unverändert -

# **Sonntag, 15. Februar:**

**05:30 Uhr – Meine Nacht ist beendet, ich bin hellwach. Was macht man nur so früh und das an einem Sonntag?** 

**08:15 Uhr – Dann mache ich eben das Frühstück und rufe Marianne an den gedeckten Tisch mit Sonnenschein.** 

**10:00 Uhr – Der Flugsimulator ruft mich. Die Standards, starten u. landen, durchstarten mit u. ohne Bodenberührung, Rollen vorwärts u. rückwärts, Seitenrolle rechts u. links, Tiefflüge auch im Rückenflug, alles klappt in der Simulation schon recht ordentlich. Den stabilen Seitenflug muss ich noch üben:** 

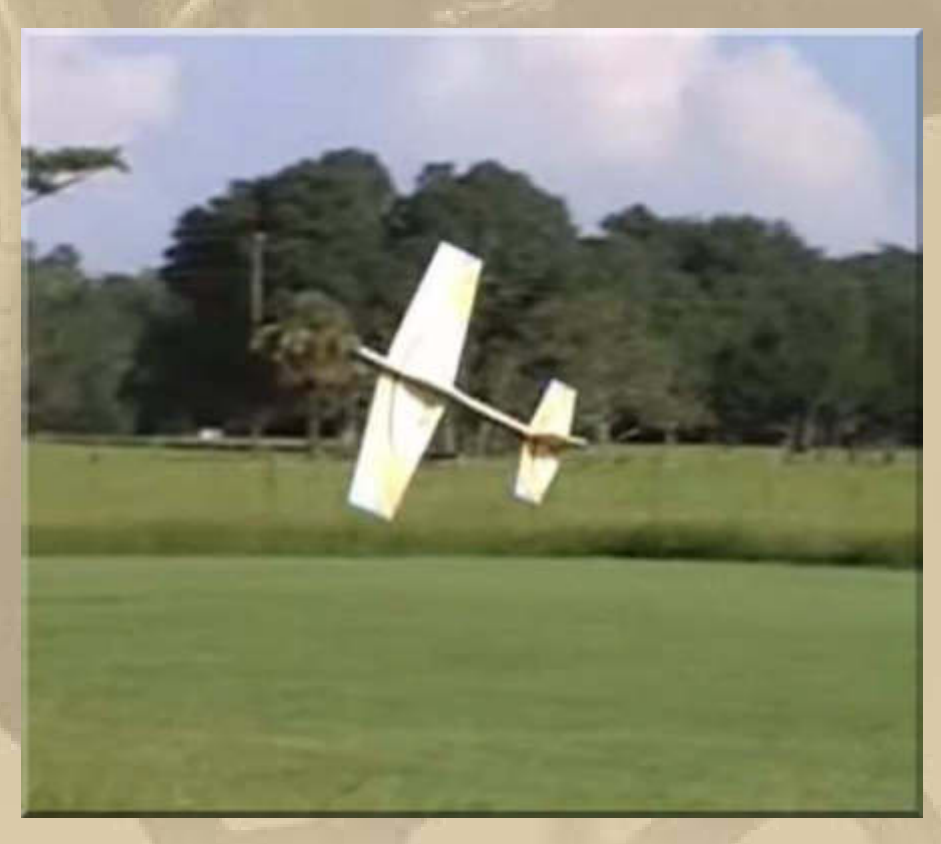

**….. stabile Seitenlage** 

**Danach ist "Harrier" dran, die Grundübung für den 3D-Kunstflug. Soll heißen, das Flugzeug so ruhig wie möglich im ~45° Winkel, mit der Nase nach oben, in konstanter, möglichst niedriger Höhe zu halten. Wer das beherrscht, braucht nur noch den Platz eines**  **Badehandtuches, um seinen Flieger zu landen, eben ähnlich wie der Senkrechtstarter Harrier:** 

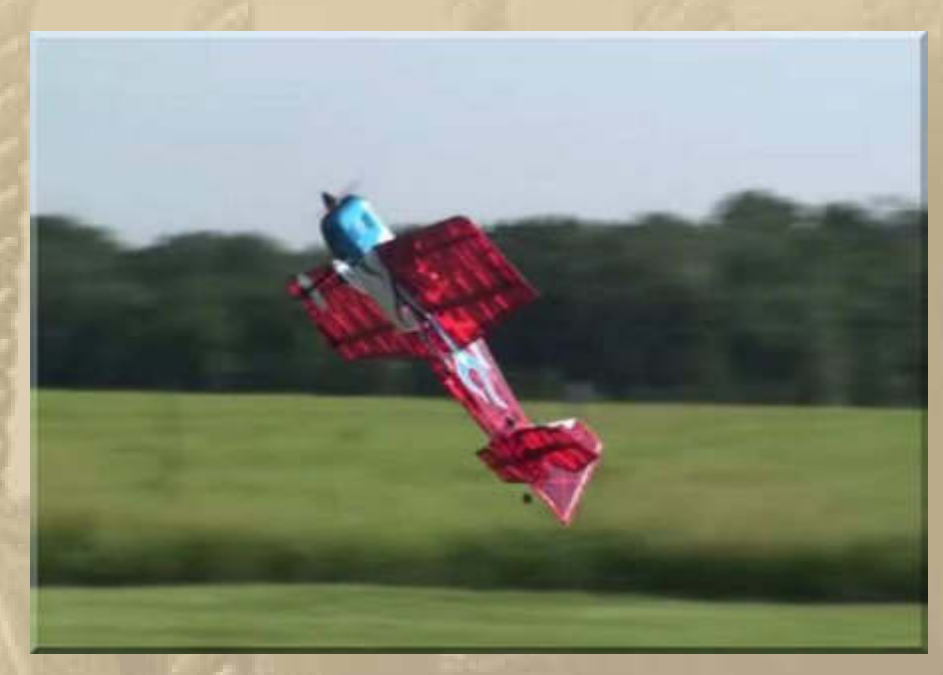

**"Harrier"** 

**Anschließend folgt das "Hovering", soll heißen, dass dann das Flugzeug senkrecht, fast still, in der Luft steht:** 

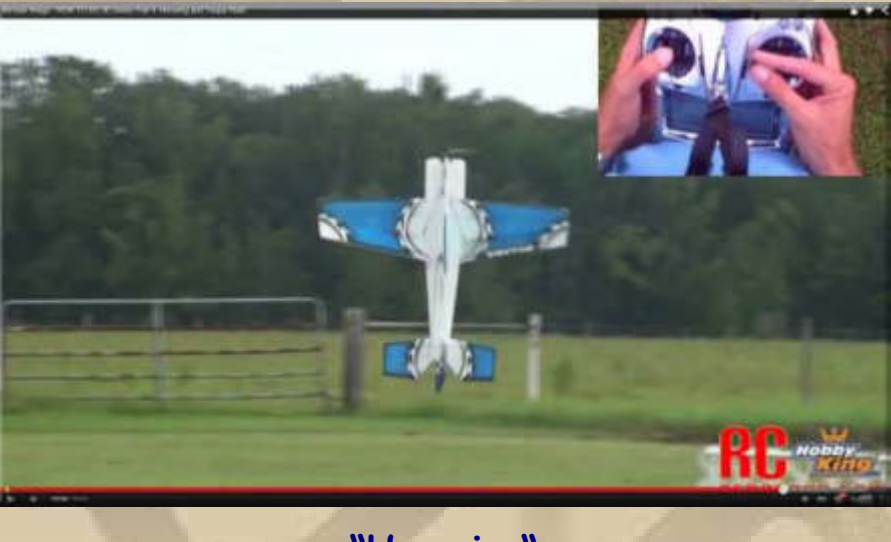

**"Hovering"** 

**Hat man das drauf, folgt die "Torque Roll", die Drehung in der Senkrechten um die eigene Achse.** 

**Beherrscht man diese 3 Grundfiguren, dann kann man sich auch an die "Flat Spins" wagen, das bedeutet, dass man ganz langsame**  **kleine Kreise um die Waagerechte, sowohl in der Normallage, als auch in der Rückenlage ausführen kann. Sieht alles aus wie Slow Motion (Zeitlupe) und man meint, dass das Flugzeug zu Boden fallen müsste. Obendrein glaubt man, die Gesetze der Aerodynamik außer Kraft setzen zu können. Beim 3D-Kunstflug fliegt man auch unter Stömungsabrissbedingungen.** 

**14:30 Uhr – Ich habe ein ganz reizendes Video entdeckt, dass den Indoor 3D-Flug traumhaft darstellt:** 

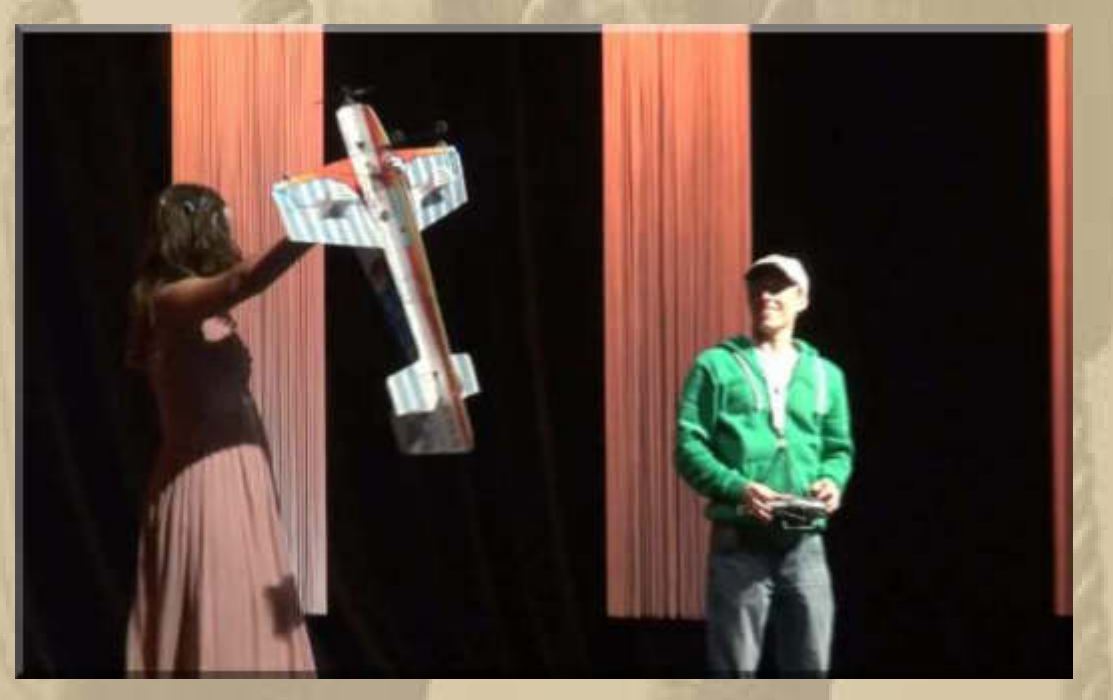

**https://vimeo.com/54932747**

**Vermute, dass meine beiden männlichen Enkel (8 und 10 Jahre jung) bald von 3D-Aerobatic infiziert sein werden.** 

**. . . . .** 

**16:45 Uhr - Klaus v. Heidenheim ist aus dem Winterschlaf erwacht und packt sein Großsegel aus. Jeder bekämpft auf seine Weise das Vorsaisonfieber:** 

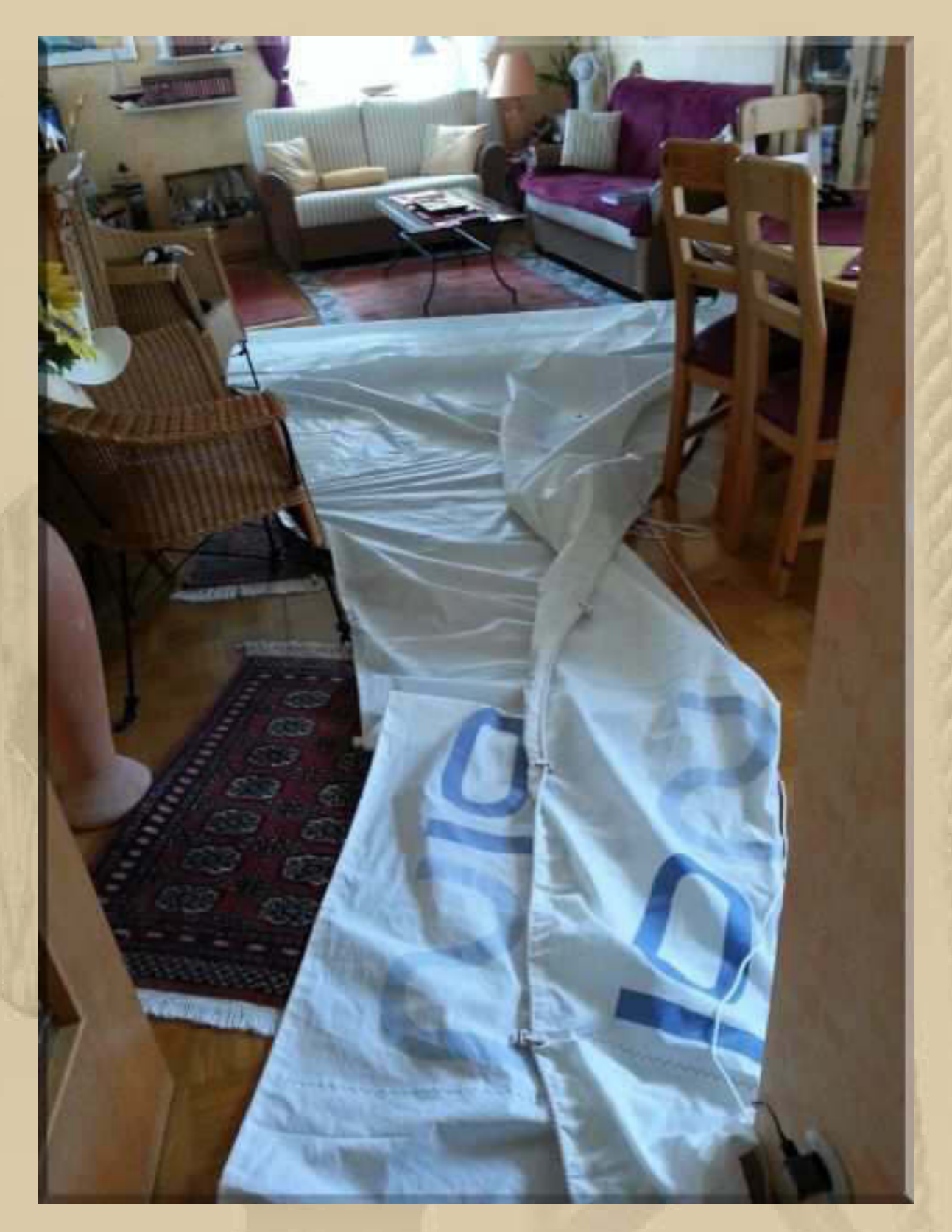

..... das törnt an

Klaus treffe ich im Sommer häufig im WYC Friedrichshafen an, seinem Heimathafen an; ein wirklich netter Kamerad.

**Bereits um 11 Uhr hatte sich Christian (Little Red Rooster) über WhatsApp gemeldet. Er ist beruflich von Lindau in die Ostschweiz umgezogen und sucht einen Dauerliegeplatz für sein Boot (Rebell Seaskip). Über den Winter hat er den Liegeplatz von Blacky im Harder See nutzen können, doch der möchte natürlich auch bald wieder seinen Platz einnehmen können.** 

## **Montag, 16. Februar:**

**. . . . .** 

**. . . . . .** 

**Endlich gibt es im Volvo Ocean Race eine faustdicke Überraschung. Die Teams Brunel und SCA haben auf der 4. Etappe eine nördliche Route gewählt, weil dort alle mehr Wind erwartet haben, doch die anderen 4 Boote schlugen doch die südlichere Route ein, was tagelang als die bessere Entscheidung aussah. Doch dann kam der richtige Wind für Brunel und SCA, was Team Brunel jetzt mit rd. 80 Seemeilen an die Spitze brachte. SCA liegt jetzt mit dem Pulk gleichauf. Das erste richtige taktische Manöver bei diesem Rennen. Aber auf den verbleibenden 3.250 sm bis Auckland kann noch viel passieren.** 

**https://www.youtube.com/watch?v=5dEknXtCndo** 

**Das nachstehende Rezept möchte ich euch zukommen lassen, denn es hat uns gut gemundet. Wenn wir es wieder zubereiten werden, dann machen wir an die Tomatensoße noch ein wenig 'gehexeltes' provenzalisches Gemüse (Aubergine, Zucchini, Champignon).** 

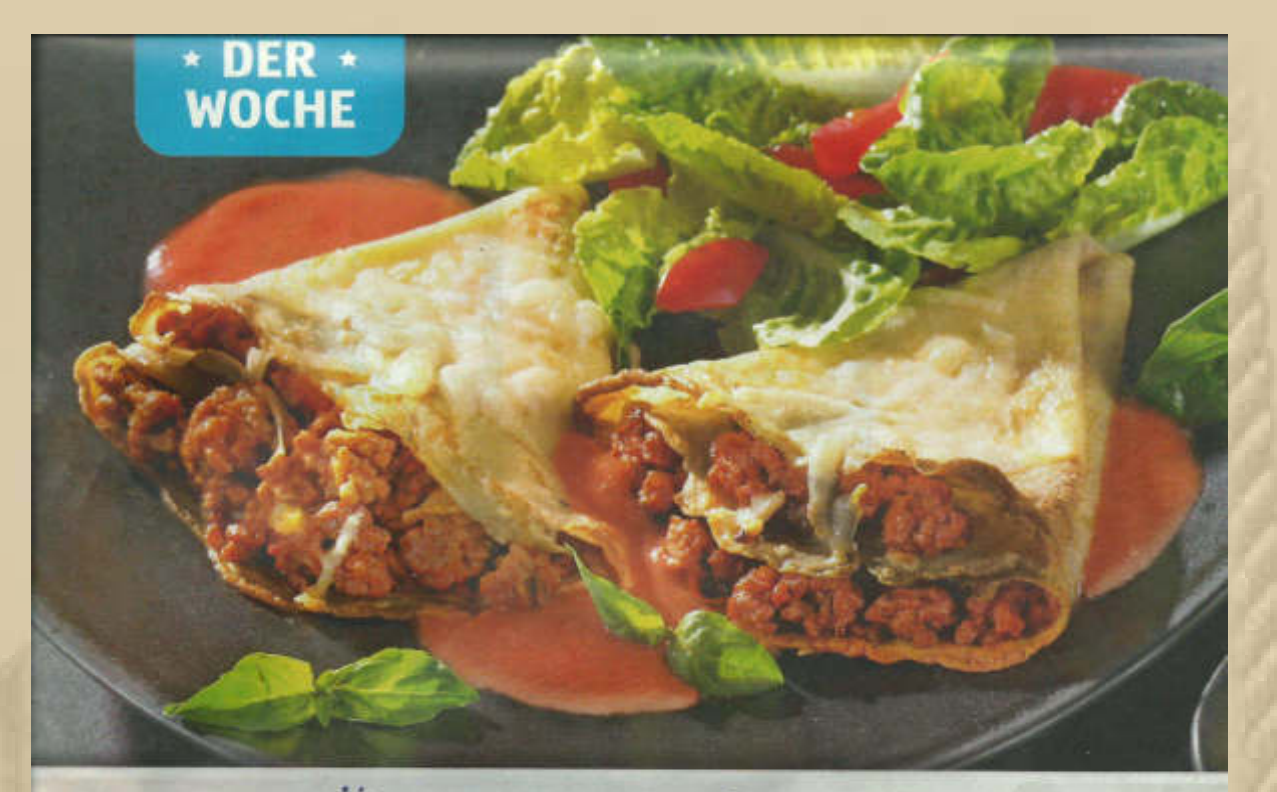

Überbackene Crespelle

# Zubereitung

Eier, Milch und Mehl zusammen mit etwas Salz zu einem glatten Teig verrühren und 30 Minuten ruhen lassen. In der Zwischenzeit Zwiebeln und Knoblauch schälen und in feine Würfel schneiden. Hackfleisch in Olivenöl scharf anbraten. Zwiebelund Knoblauchwürfel zugeben und bei mittlerer Hitze kurz mitbraten. Tomatenmark unterrühren und nach Geschmack mit Salz, Pfeffer und scharfem Paprikapulver würzen.

Masse abkühlen lassen. Sahne mit passierten Tomaten verrühren, mit Majoran, Salz und Pfeffer würzen. Parmesan reiben. Backofen auf 200° Ober-/Unterhitze vorheizen (Umluft nicht empfehlenswert). Aus dem vorbereiteten Teig in wenig Butter 8 dünne Pfannkuchen braten. Je 1-2 EL der Hackfüllung auf die Mitte der Pfannkuchen geben und zu Dreiecken zusammenfalten. Tomatensahne in eine gefettete Auflaufform geben, die Pfannkuchen

Howkflets

daraufsetzen und den geriebenen Käse darüber streuen. Im Ofen 20 Minuten backen. Dazu passt ein bunter Salat.

**OMATEN** 

**10:30 Uhr – Ich mache mich jetzt einmal auf zu dem Modellbaugeschäft in Böblingen, das mir Atze zur Kenntnis gebracht hatte. Mal sehen, wie man mir dort mit meinen Wünschen helfen kann, ehe ich den Internetversandhandel bemühen muss. Das Fachgeschäft, um die Ecke, ist mir viel lieber als das Internet. Vermute, dass man mir behilflich sein wird.** 

**11:30 Uhr – Zurück vom Fachgeschäft Köngeter (Eisenbahn und Modellbau). Ich war überrascht, dass man mir doch 6 Flugmodelle anbieten konnte, darunter auch das 'mini Switch', da das zu ihrem Lieferprogramm der Firmen Flyzone und MPX (Multiplex) gehört. Andere Marken kann man mir allerdings nicht besorgen.** 

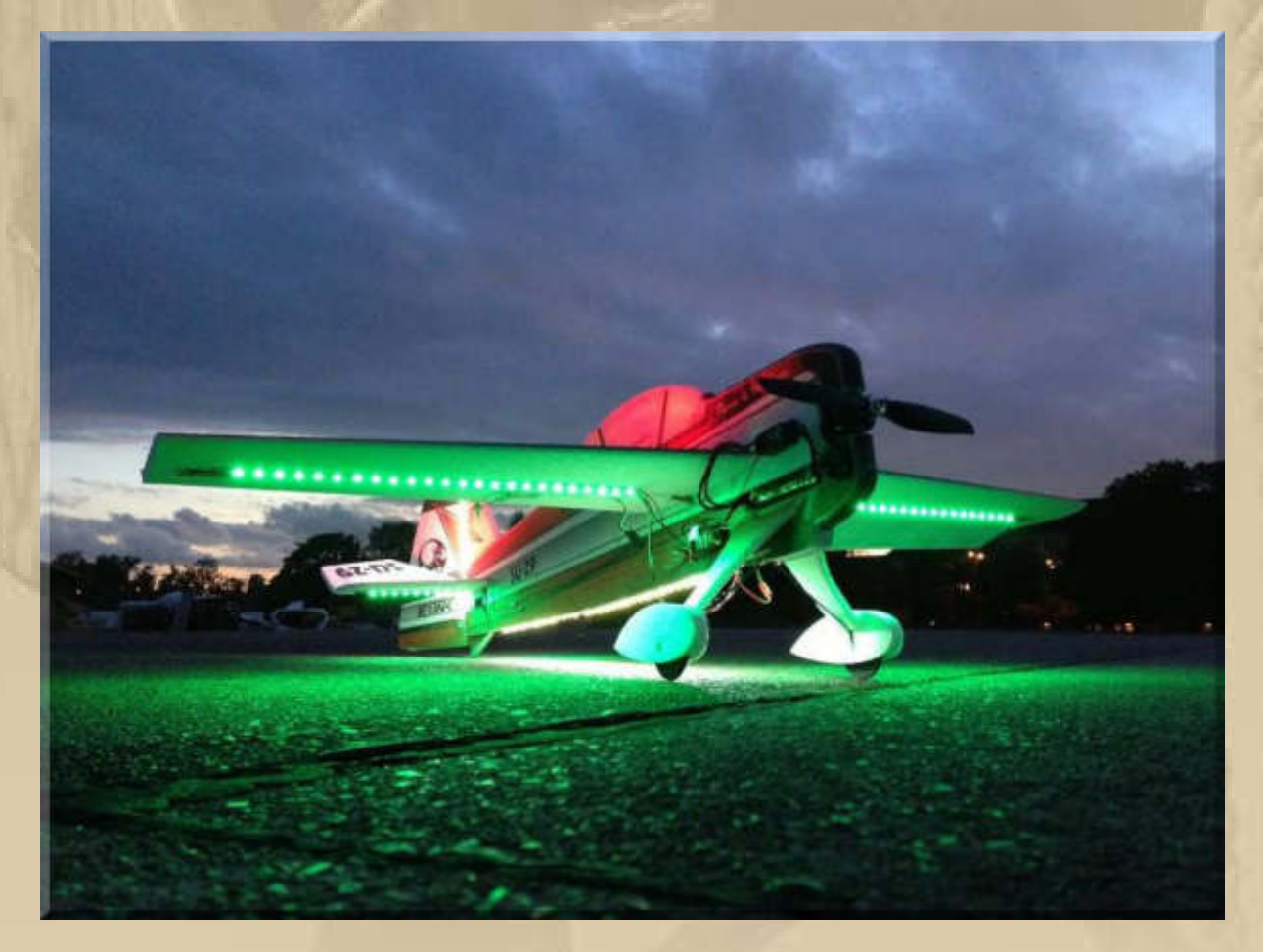

**Also werde ich wohl doch das Internet bemühen müssen.** 

**EPP-Modell SU-29 Spannweite 1000 mm mit LED Beleuchtung, auf dem ehemaligen Flughafen Tempelhof in Berlin** 

**https://vimeo.com/76554121** 

**Auf meiner Homepage gibt es einen neuen Ordner (sehenswert): http://www.big-max-web.de/drone-events/**

**\*\*\*\*\*\*\*\*\*\*\*\*\*\*** 

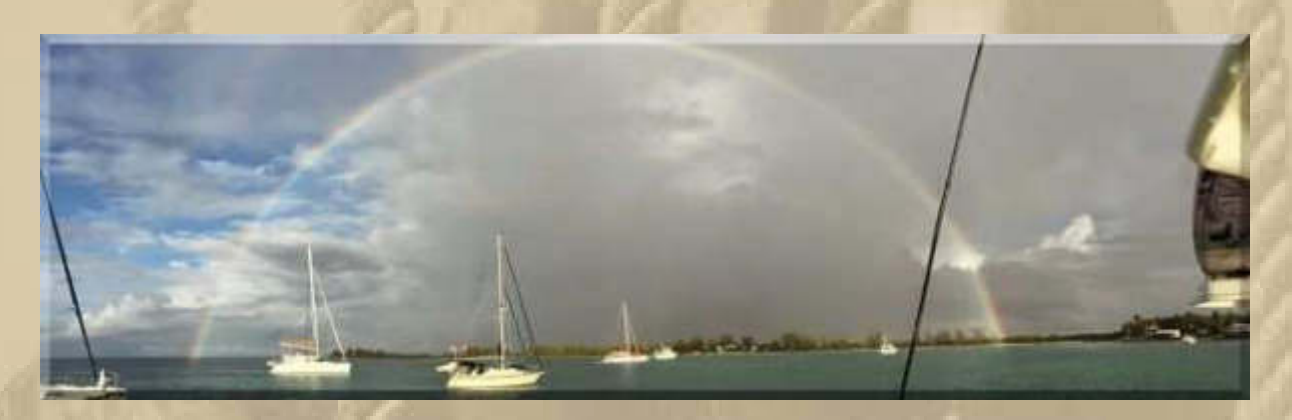

**Das könnte glatt vor Langenargen sein – die Saison lockt, aber dieses Bild habe ich der Site eines frz. Bloggers entnommen.** 

# **Dienstag, 17. Januar:**

Von Josef.Woelld Antworten  $\Rightarrow$  Weiterleiten Archivieren Junk & Löschen 15.02.2015 20:30 Betreff WG: Vorlesung im Studium generale in Tübingen An Wöll, Josef Andere Aktionen -

Hallo ihr Lieben,

**. . . . .** 

unter folgendem Link findet ihr eine Vorlesung welche im Studium generale in Tübingen stattgefunden hat. Das Studium generale ist eine Veranstaltung der Universität welche von allen Interessierten besucht werden kann. Vielleicht habt ihr mal 90 Minuten Zeit um euch diese Sache anzusehen. Falls Euch die Sache nicht interessiert wünsche ich Euch eine schöne neue Woche, falls ihr aber Euch die Zeit nehmt würde mich Eure Meinung zur dieser Vorlesung interessieren.

https://www.youtube.com/watch?v=cgkQXJ3mugY

Viele liebe Grüße Josef

**https://www.youtube.com/watch?v=cgkQXJ3mugY**

**90 lohnende Minuten, die beweisen, dass kritisches Denken eine Tugend ist** 

**Lieber Josef,** 

**ich bedanke mich, dass Du mir die Vorlesung zur Kenntnis gebracht hast. Selten habe ich einem Referenten so intensiv zugehört.** 

**Nun bin ich restlos überzeugt, dass die Menschheit 24 h am Tag manipuliert wird.** 

**Erinnert mich alles an den Satz in einem Drama (vergessen welches), der da sagt:** 

**... und wer die Macht hat, hat das Recht, und wer das Recht hat, beugt es auch ...** 

**Und was lernen wir daraus? "Dann schlagen wir uns eben irgendwie durch!"** 

**Trotzdem hinterlässt mich die Vorlesung in einer Art von Dilemma. Wünsche ich mir doch eine friedvolle Welt und muss erkennen, dass das eine Illusion ist.** 

**Herzlichst Dein Big Max** 

**09:40 Uhr – Siggi ruft an und klärt mich auf, dass eine Schiffsschraube offiziell ein Propeller ist (http://de.wikipedia.org/wiki/Propeller). Wäre mir nie in den Sinn gekommen zu einer Schiffsschraube Propeller zu sagen, doch da liege ich falsch. Er war gerade mit der Schraube seiner MS CRAZY im Fachbetrieb zur Überprüfung derselben. Resultat: leicht Unwuchtig und die falsche Größe (zu klein) für seine Maschine, was eine Neuanschaffung nach sich ziehen wird. Der Werkstattmeister hat Siggi erst einmal begrifflich aufgeklärt, bevor mit seinem Sachverstand die Überprüfung einleitete. Siggi hat schon in der letzten Saison geklagt, dass oberhalb von 8 Km/h alles anfing, etwas unrund zu laufen.**
**Der Meister behauptet, dass bei richtiger Anpassung sein Schiff mindestens auf 8 Knoten kommen müsste, ohne dass man den Hebel auf den Tisch legen müsse.** 

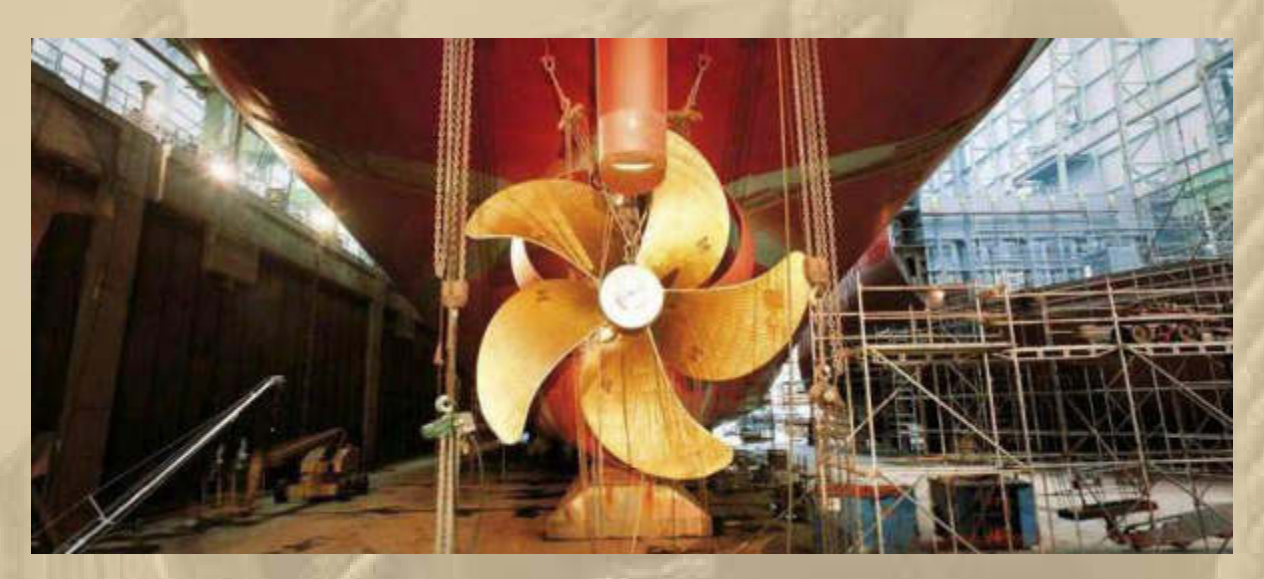

**….. richtig, das ist nicht der Propeller von MS CRAZY** 

**Nun lerne ich gleich unser neues türkisches Speiselokal in Sindelfingen kennen, das 3 Mohren (http://3mohren.com/), zu 18:30 Uhr. Habe ich mir schon immer gewünscht und nicht nur die Dönerbude an jeder Ecke. Marianne hatte es bereits letzten Sommer mit Elke & Michael besucht und geschwärmt.** 

**23 Uhr – Nun schwärme ich auch vom türkischen Restaurant mit einem Kurdischen Kellner. Das Essen war ausgezeichnet und obendrein deutlich preiswerter als bei der alteingesessenen Gastronomie.** 

### **Ich erfreute mich an:**

Aperol Spritz

Arnavut Ciger Geröstete Lammleber mit würzigen Zwiebeln

#### Levrek

Gegrillter Wolfsbarsch mit Gemüse

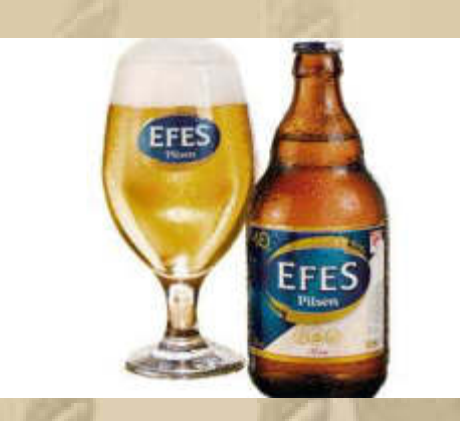

#### **Balli Joghurt**

Hausgemachte Joghurt mit Honig und Walnuss

Türkiye Mokka

**. . . . . . .**  Yeni Raki

#### **Mittwoch, 19. Februar:**

**05:30 Uhr – Der Morgen dämmert herauf, ich bin hellwach. Ich schalte das Morgenmagazin ein, um mich zu informieren. Das hätte ich lieber nicht tun sollen, denn es sind nur unerfreuliche Nachrichten, die da auf mich einprasseln. Man sollte seinen Tag lieber fröhlich beginnen …………..** 

**08:30 Uhr – Marianne ruft mich zum Frühstück; nun wird der Tag gleich viel angenehmer.** 

**10:00 Uhr – Ich muss in die 3D-Flugschule, wenn auch nur am Simulator.** 

**10:30 Uhr – Heute bin ich Quax der Bruchpilot, muss erneut mit der Anfängerstufe fliegen.** 

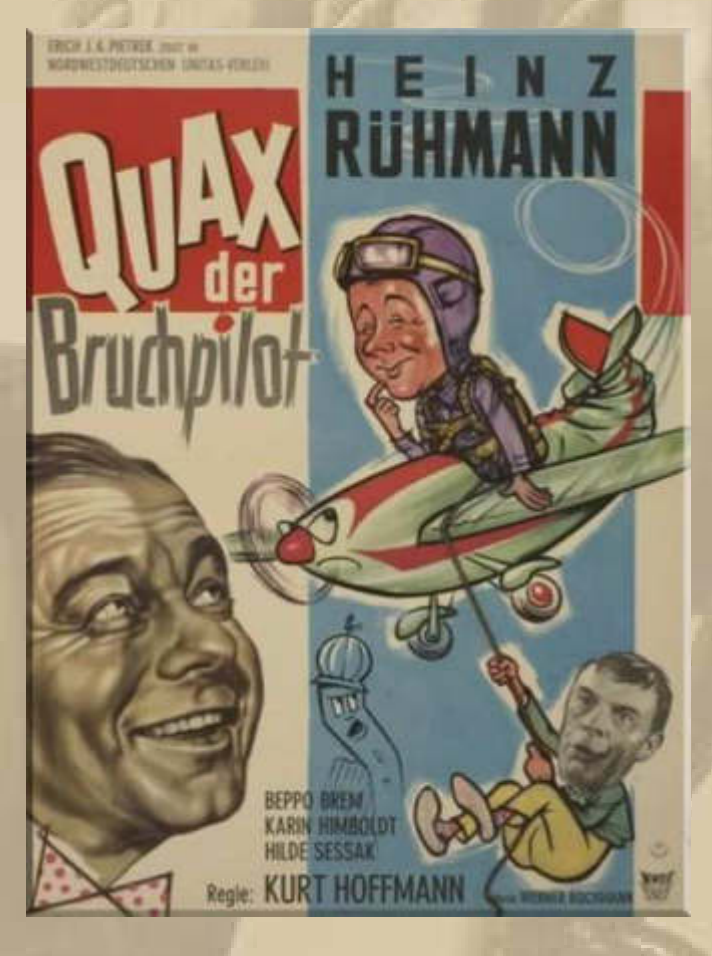

**Gestern war ich schon bei der Stufe für Fortgeschrittene. On Top gibt es noch die realistische Simulation, von der ich noch viele Übungseinheiten entfernt bin.** 

**Jeden Tag muss ich mich erst wieder 'einfliegen' und mit dem Standardflugbetrieb beginnen: Abheben, Platzrunden, Loopings, Rückenflug, Rollen etc. und letztlich einer bruchfreien Landung, alles auch mit stark verminderter Geschwindigkeit. Von 3D-Figuren bin ich noch weit entfernt, die gelingen zwischendrin mehr zufällig und nur für wenige Sekunden, noch lange nicht reproduzierbar. Ich freue mich über jeden noch so kleinen Fortschritt.** 

**13:00 Uhr – Eine Haushaltsreparatur steht an. Die oberste Schublade eines unserer Küchenunterschränke hat teilweise den Geist aufgegeben. Mit vereinten Kräften nehmen Marianne und ich die Schublade und die darunter liegende auch gleich heraus. Das allein ist schon eine Fummelei. Mit der Taschenlampe ergründen wir die Defekte. Zwei 10 mm lange Schrauben sind 'verschwunden' und haben die Laufbahnen der Schubladen ins Ungleichgewicht gebracht. In ein Schraubenloch, das schon sehr ausgeschlagen aussieht, stecken wir den unteren Teil eines Fischer-Dübels hinein und die Schraube sitzt nun wieder bombenfest. Auf der Schiene darunter schaut die Linsekopfschraube auch leicht aus der Trägerplatte heraus. Hier reicht es, dass ich sie wieder fest anziehe, denn sie fasst noch ausgezeichnet. Nach 30 Minuten bin ich wieder in der Senkrechten. Nun flutschen die Schubladen wieder einwandfrei.** 

**14:30 Uhr – Im Internet forsche ich nach Modellflugvereinen in meiner Umgebung; ich werde schnell fündig: www.mfv-bb.de Es ist der Modellflugverein Böblingen e.V.** 

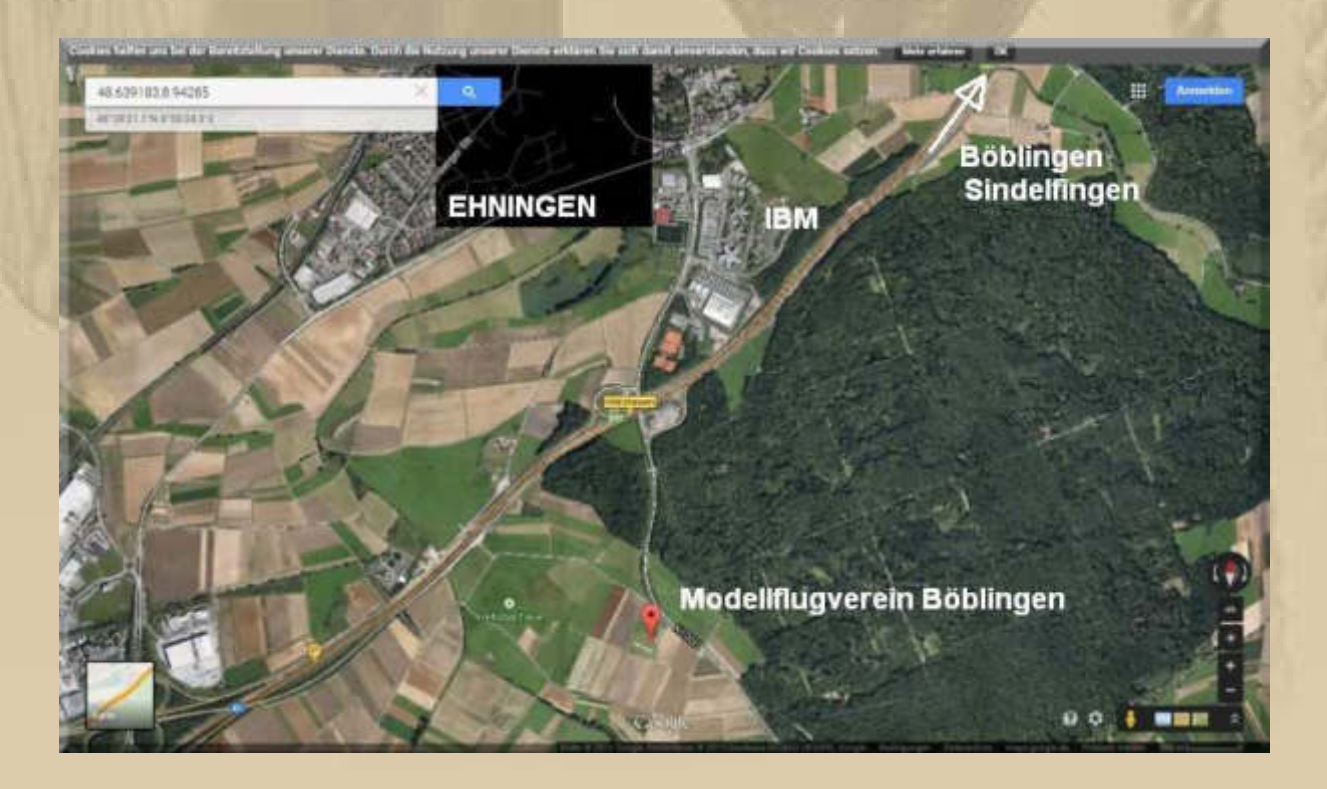

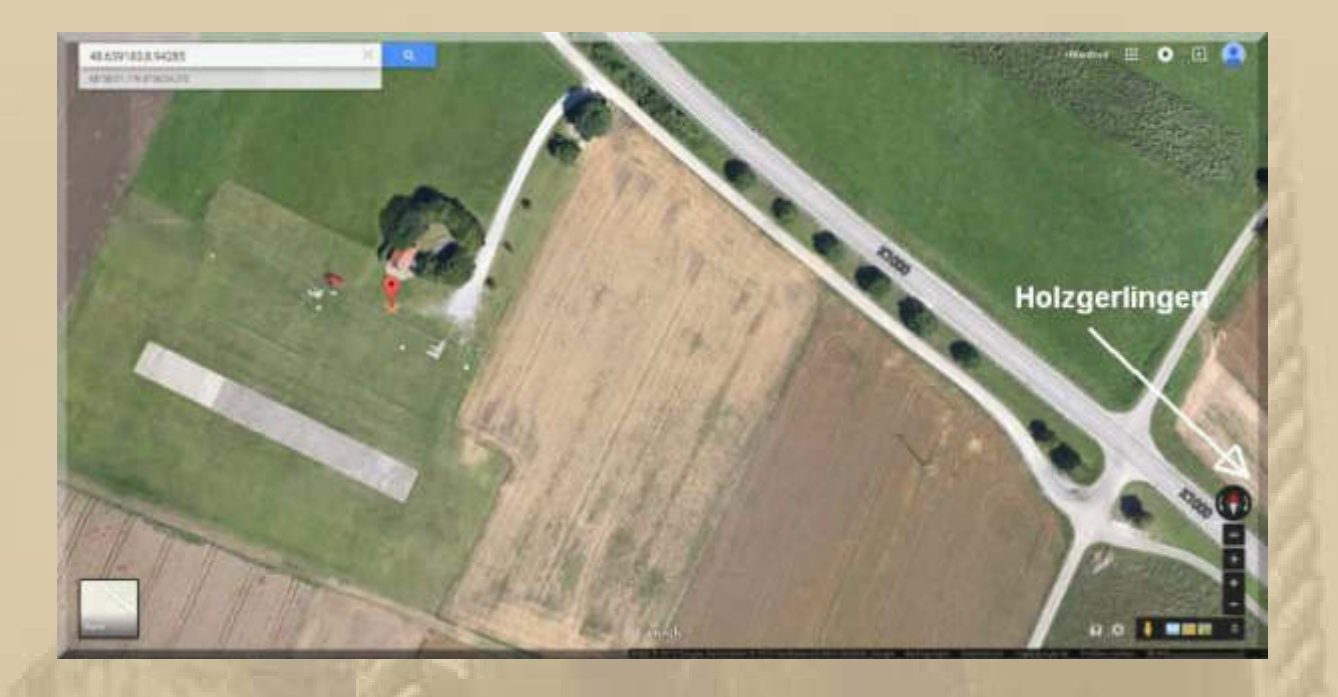

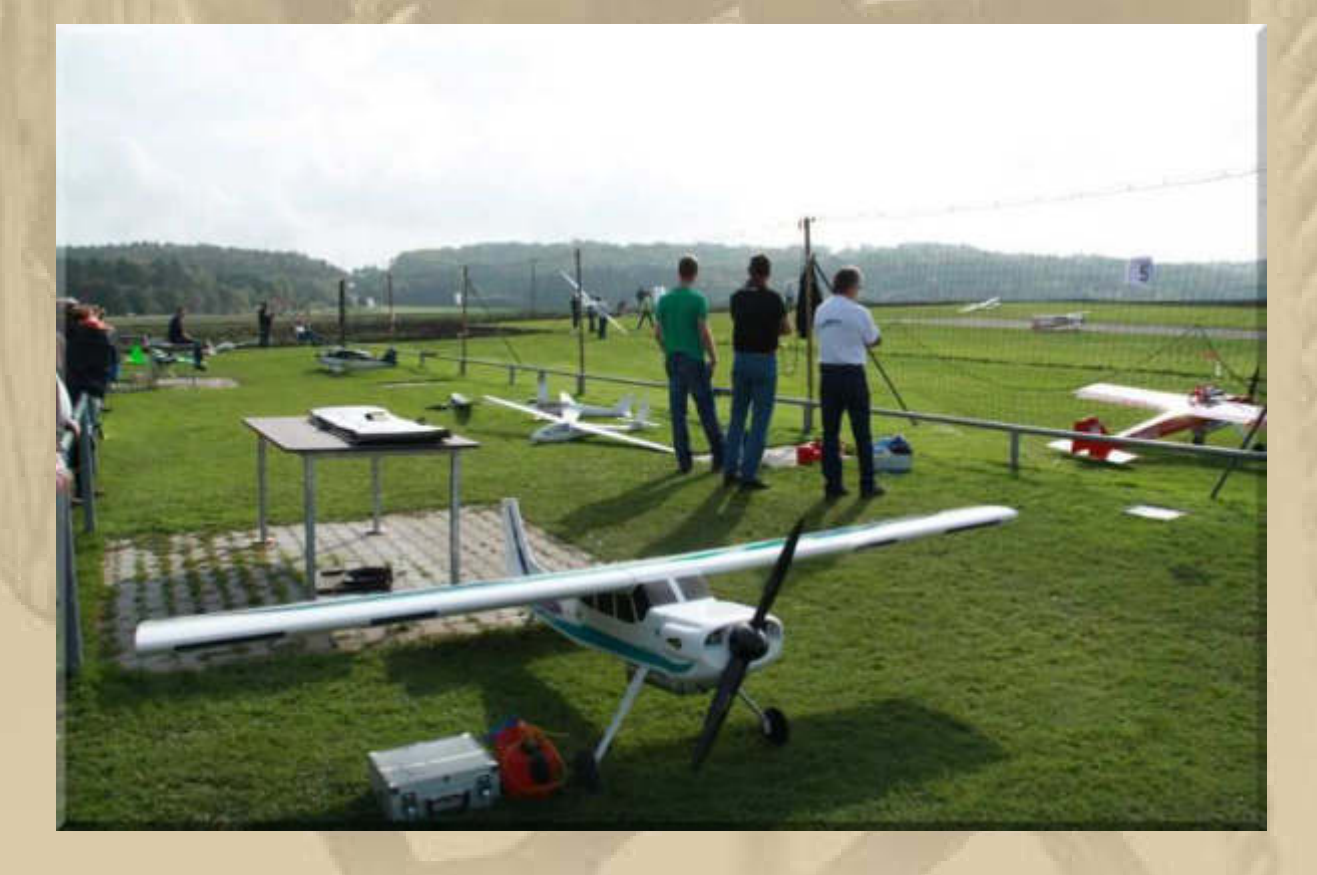

**Na, da muss ich demnächst einmal vorbeischauen, keine 15 Autominuten von mir entfernt – auf halber Strecke zu meinem Enkel Felix in Holzgerlingen.** 

## **19:28 Uhr – In 2 Minuten eröffne ich die DP07- Winterkonferenz. Mal sehen, wer heute alles dabei ist.**

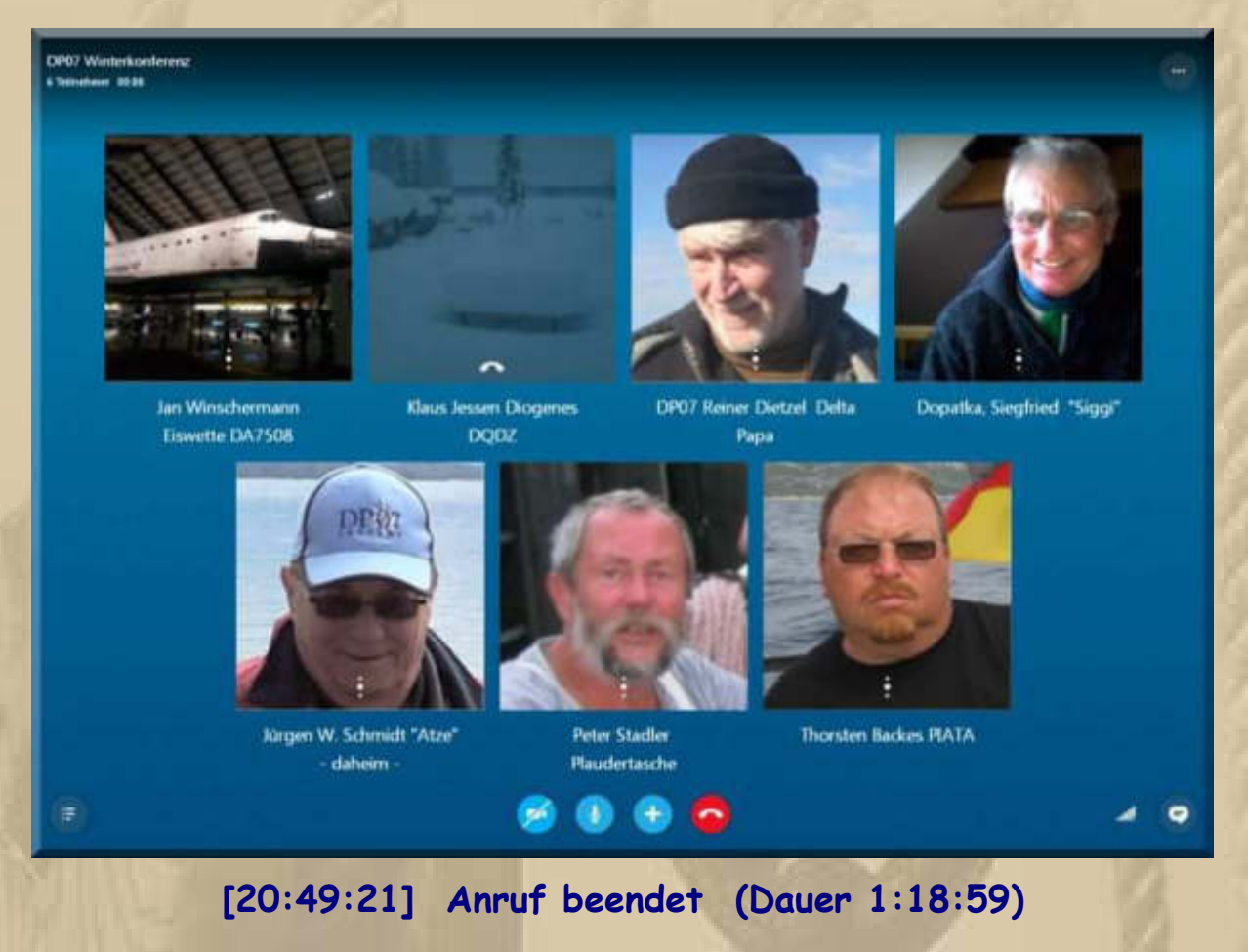

**….. nur Atze hat sich absentiert gezeigt** 

## **Donnerstag, 20. Februar:**

**. . . . . .** 

**Heute hat Delta Papa Geburtstag. 62 Lenze zählt er jetzt. Dazu sendete ich bereits um 00:31 Uhr herzliche Glückwünsche, gepaart mit den besten Wünschen für eine stabile Gesundheit, denn seine DP07-Gemeinde will ihn noch viele Jahre On Air erleben. Atze hat um 01:34 Uhr gratuliert.** 

**Über die Mittagszeit machen wir unseren wöchentlichen Großeinkauf. Daheim stellen wir fest, dass die Äpfel, die grünen Bohnen und der Pumpernickel fehlen und auch nicht auf dem Bon vermerkt sind. Wir schwören beide, dass wir die Ware in unseren Einkaufskorb gelegt haben. Da wird sich jemand über die Fremdartikel in seinem Einkaufswagen gewundert haben. Dieser (W)Irrtum ist nun erstmalig in unserem Leben geschehen. Man wird schusselig.** 

**Atze zeigt sein Mittagsessen:** 

**. . . .** 

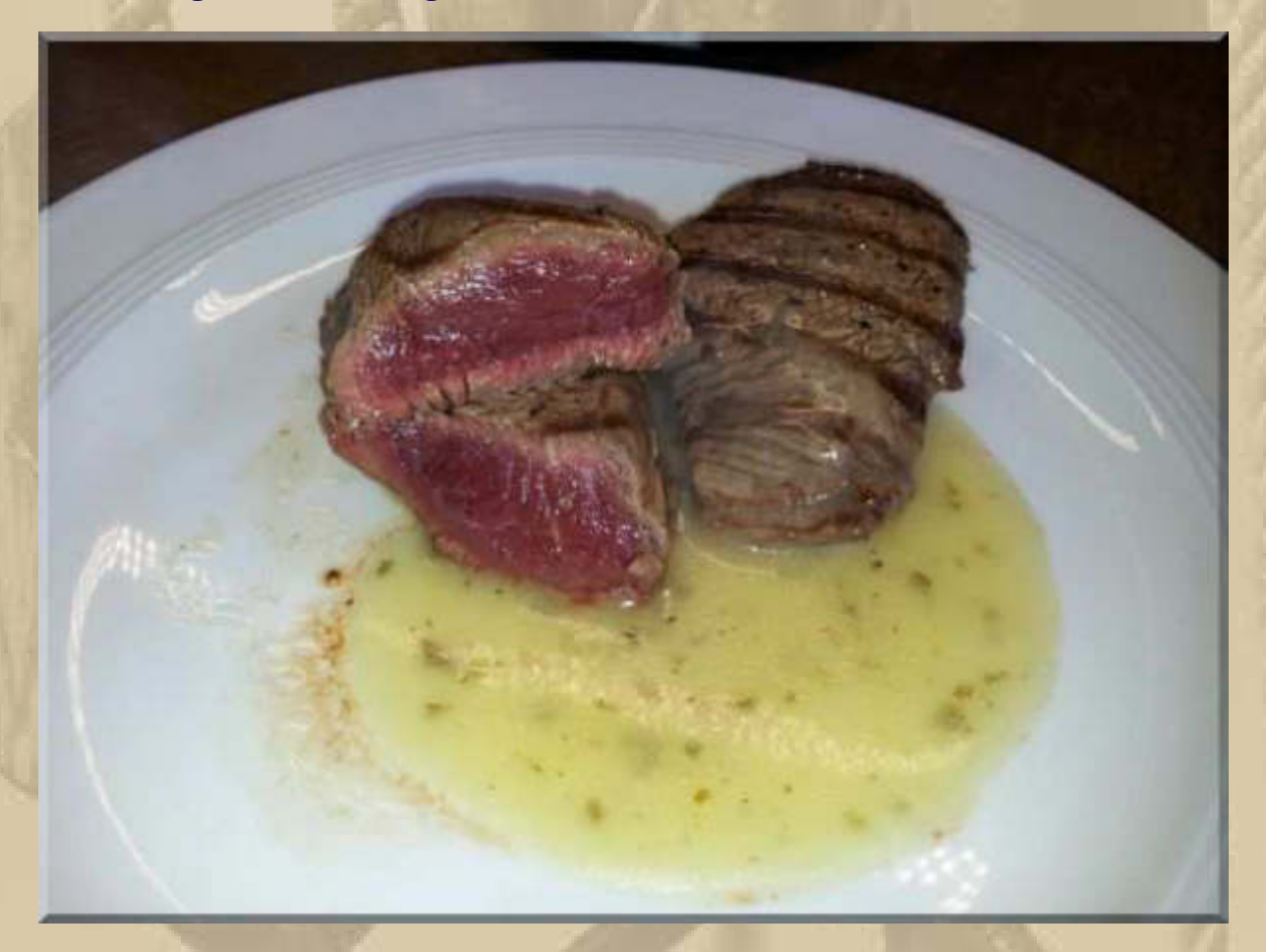

**Steak bleu – sehr lecker** 

**Bei uns wird es heute, am späten Nachmittag bzw. frühen Abend Schweinefilet an Chinagemüse geben.** 

### **Freitag, 20. Februar:**

**. . . . . . .** 

**Heute ist wieder ein strahlender Wintertag ………………………………….** 

**Bei YouTube habe ich ein kleines Eigenvideo von mir, vom 9. März 2011, wiedergefunden – hatte ich ganz vergessen:** 

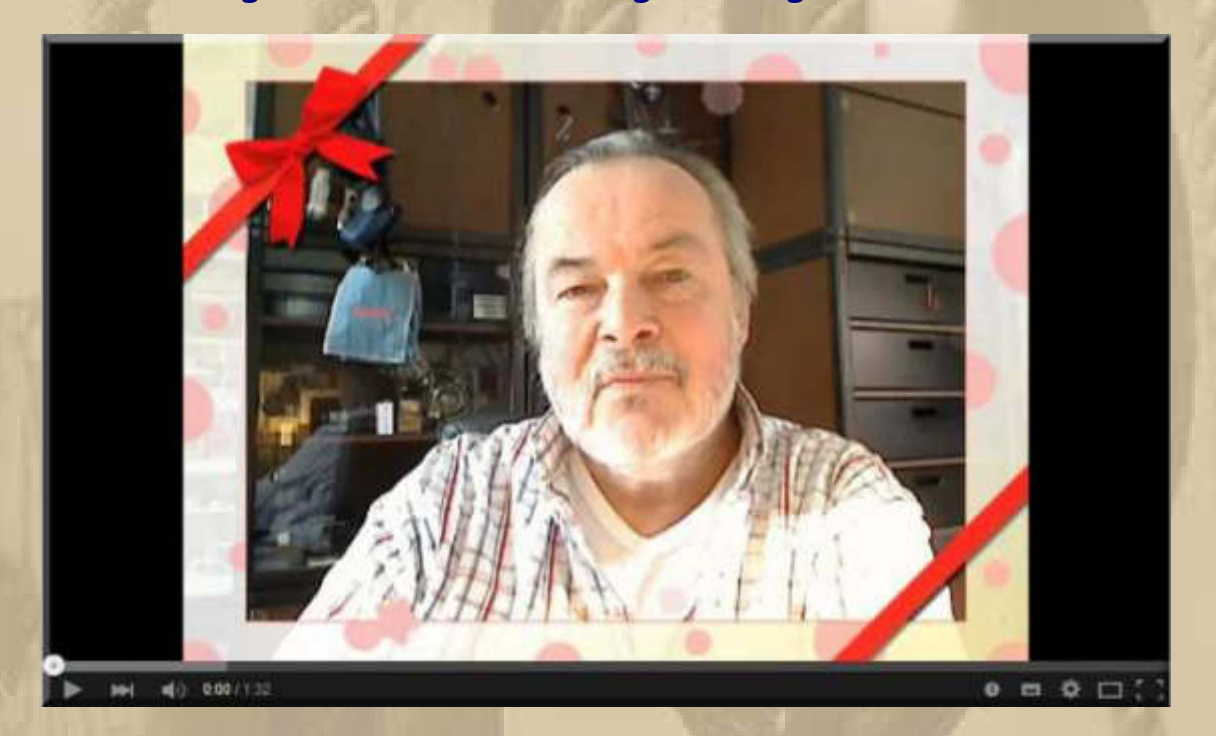

**https://www.youtube.com/watch?v=nroDR0GJ2p4** 

**Das Medium muss ich wieder einmal aktivieren! Mensch, da hatte ich noch 20 Kg mehr auf den Rippen.** 

**Da fällt mir das Wort Datensicherung ein – werde ich gleich angehen. Ich werde eine Totalsicherung meines Notebooks anlegen und eine Sondersicherung meiner Homepage, damit beginne ich.** 

#### **Samstag, 21. Februar:**

**. . . . .** 

**Keine besonderen Vorkommnisse.** 

## **Sonntag, 22. Februar:**

**Heute hat Siggi (JG 1939) Geburtstag. Wir kennen uns jetzt 20 Jahre. Begonnen hat alles am Steg 3 in Heiligenhafen. Gegen 12:30 Uhr erwische ich ihn mit Moni beim Spaziergang in Braunlage/Harz und kann meine Glückwünsche an den Mann bringen.** 

**Danach begebe ich mich in die virtuelle Flugschule und erwische einen guten Tag. Heute habe ich ein gutes Händchen an der Fernsteuerung. Ich überlege schon, welches der fast flugfertigen Modelle ich mir zulege soll. 4 stehen zur engeren Auswahl:** 

**Edge 540 Red Bull (1215 mm):** 

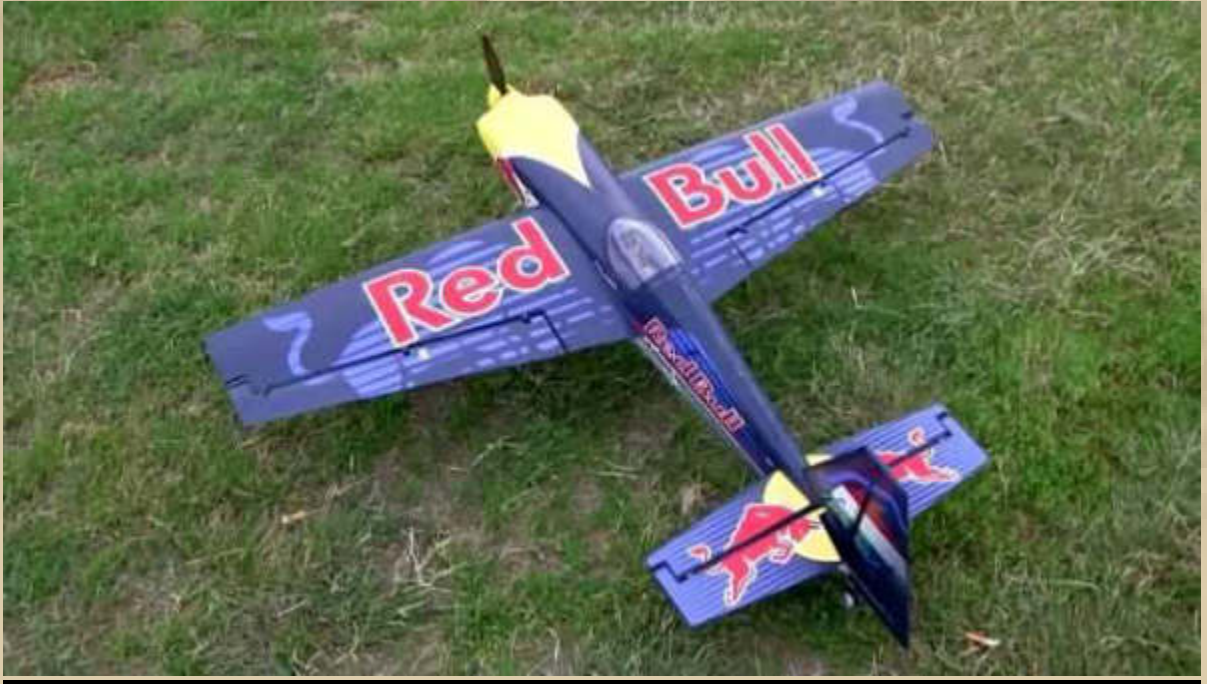

# **Sbach 342 (1240 mm):**

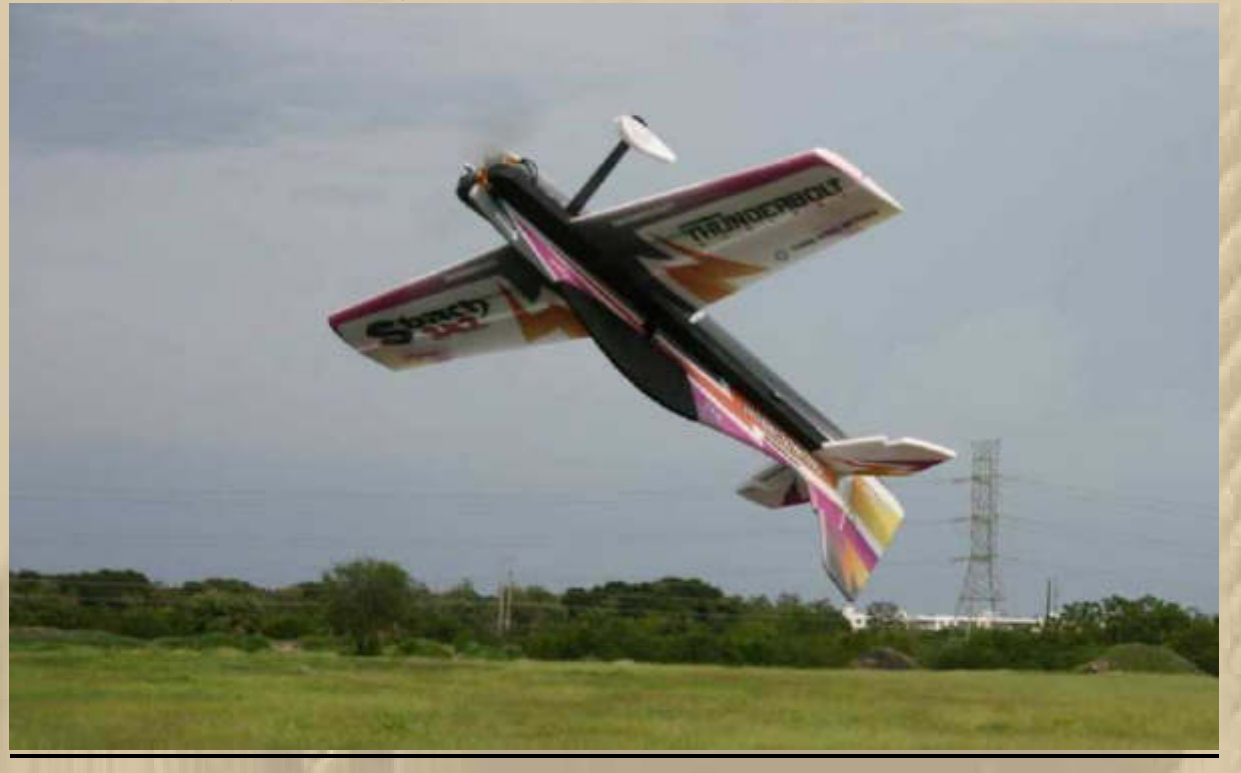

# **SU-29 (1000 mm):**

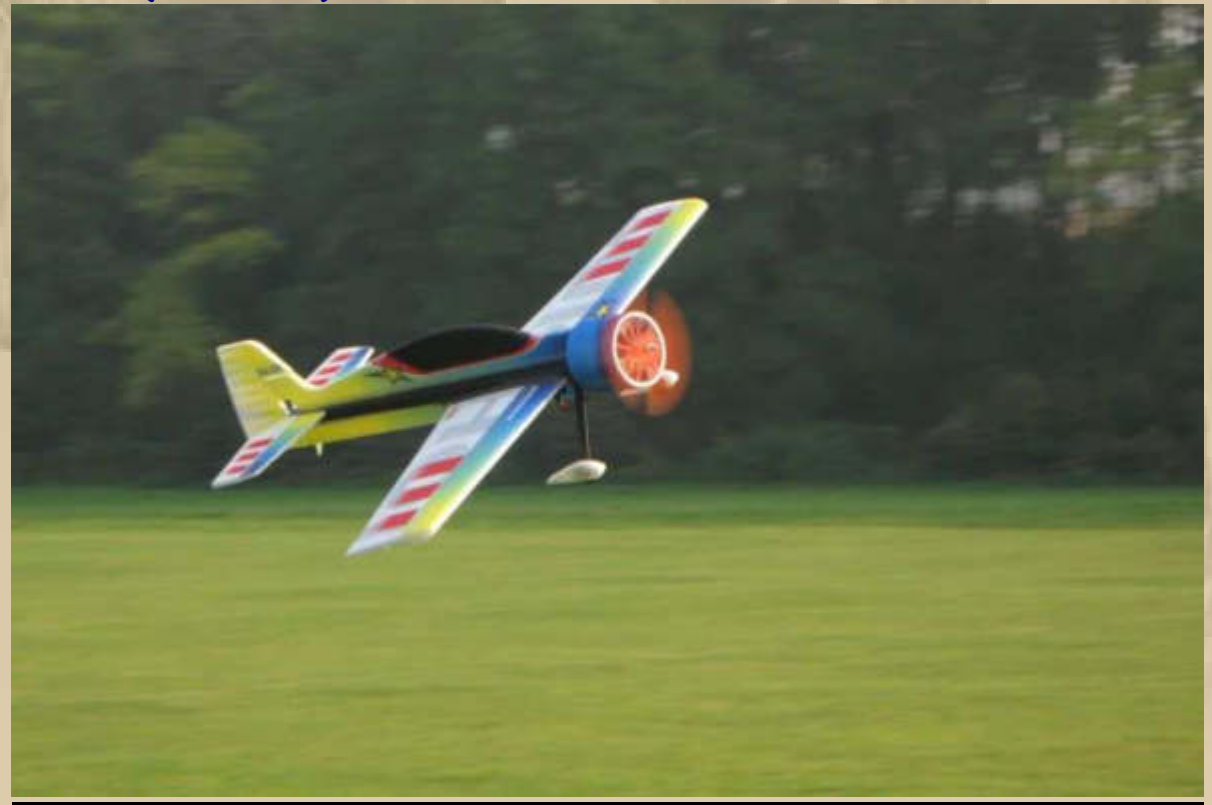

## Switch (1145 mm):

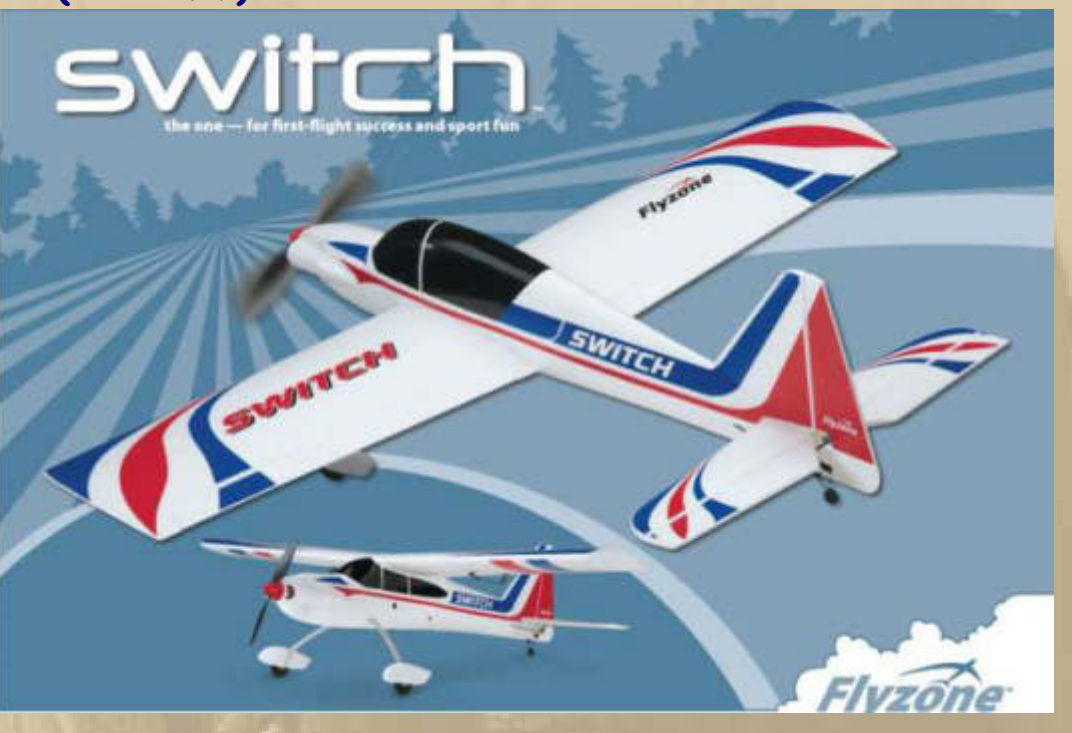

16:50 Uhr - Atze hat gekocht:

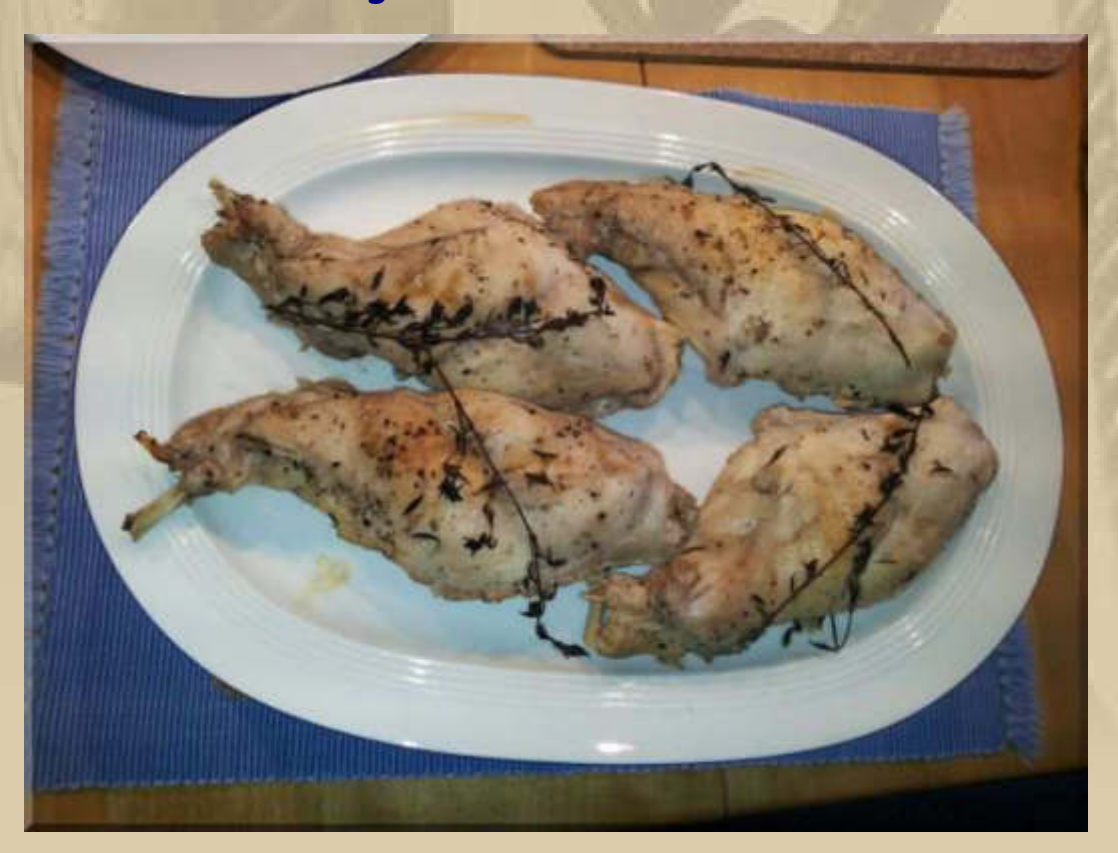

Kaninchenkeulen mit Rosenkohl und Rösti

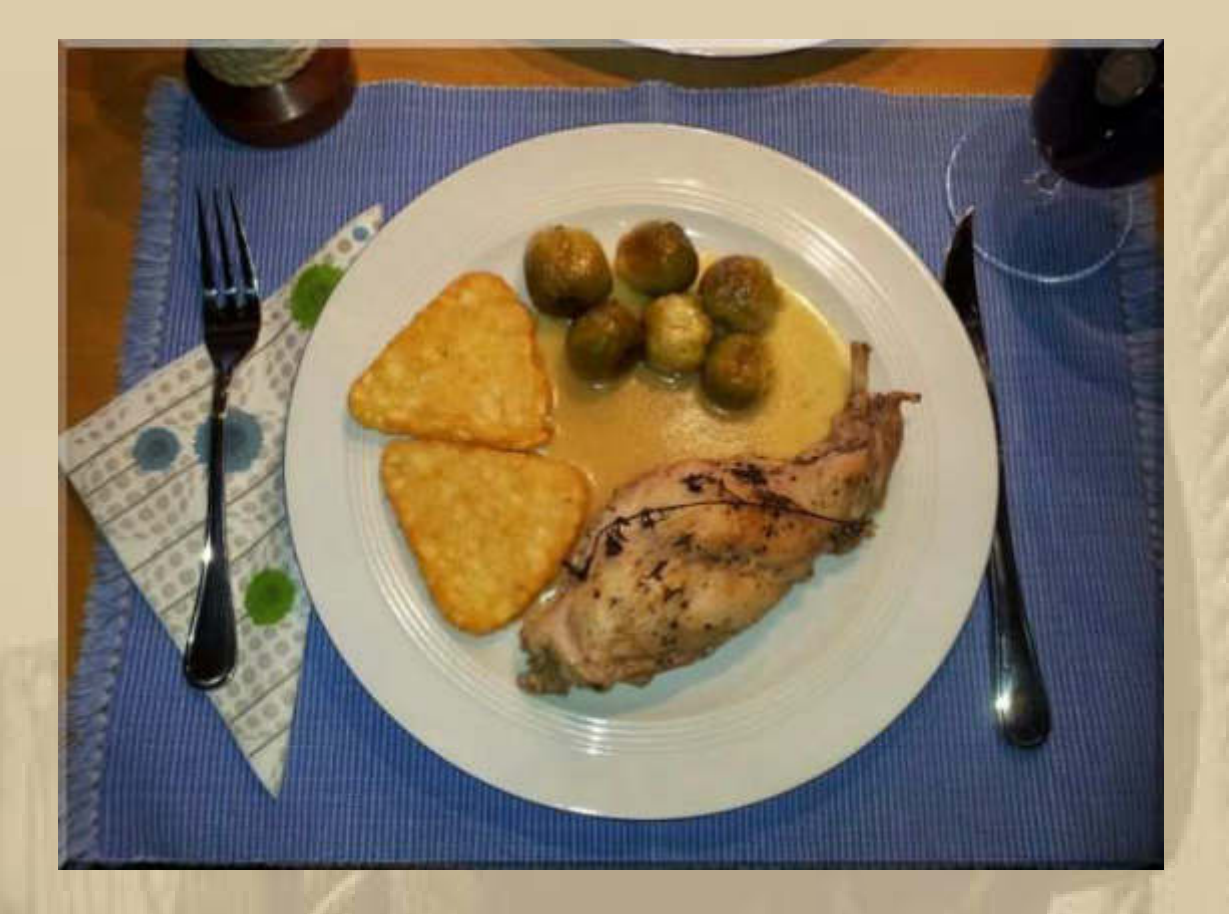

**Bei uns gibt es in Bälde: Kaninchenfilet mit Rotkohl und Rosmarinkartoffeln. Atze und ich, wir haben uns nicht abgesprochen. Habe mich allerdings leicht geirrt, denn bei uns waren es Hasenfilets.** 

### **Montag, 23. Februar:**

**. . . . . . .** 

**Ein trüber, öder Tag, oder ist es mein Winterblues? Also begebe ich mich in den Flugunterricht. Nicht nur mein "Fluglehrer" stellt Fortschritte bei mir fest. Ich würde mir meinen ersten Alleinflug in freier Natur langsam zutrauen:** 

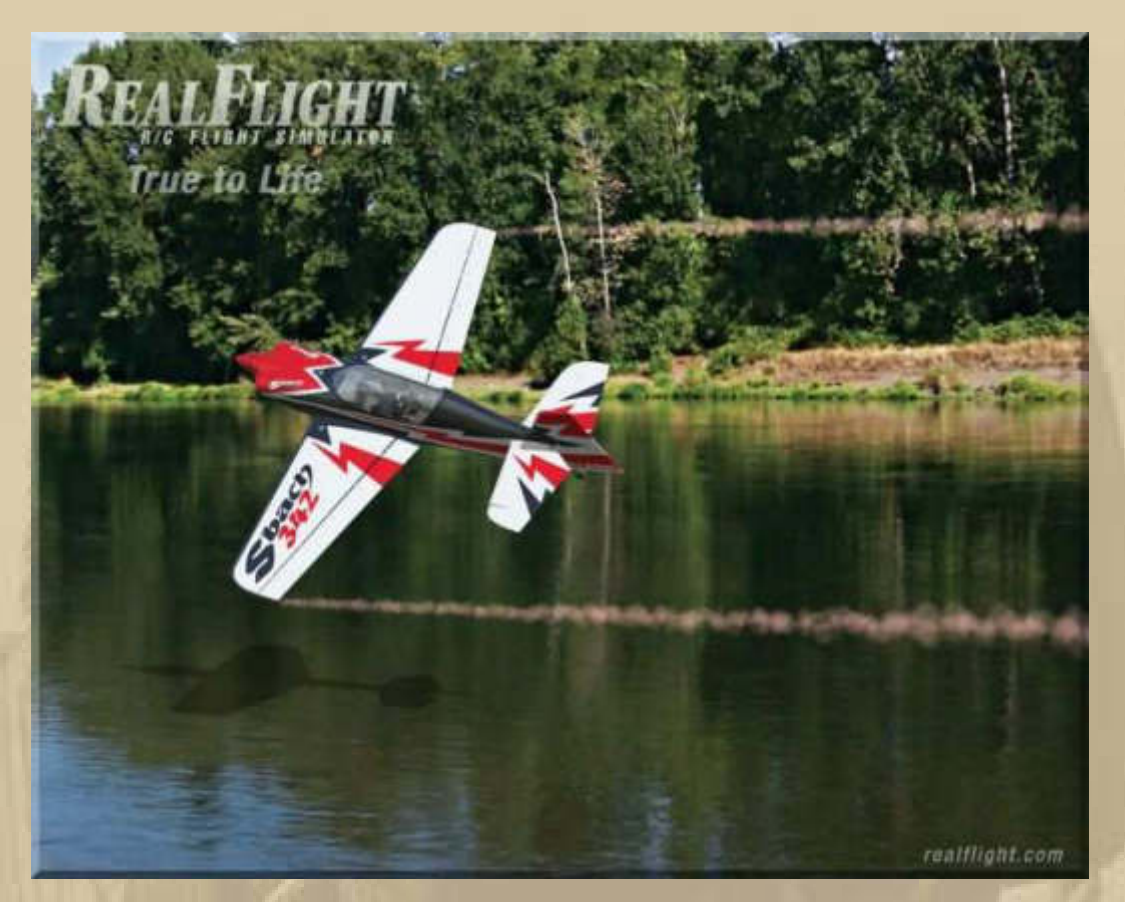

.... das traue ich mich vorerst nur im Simulator

Ich bin ja schließlich nicht Péter Besenyei oder Hannes Arch, um nur zwei Piloten aus dem Red Bull Race Zirkus zu nennen, die ich namentlich kenne.

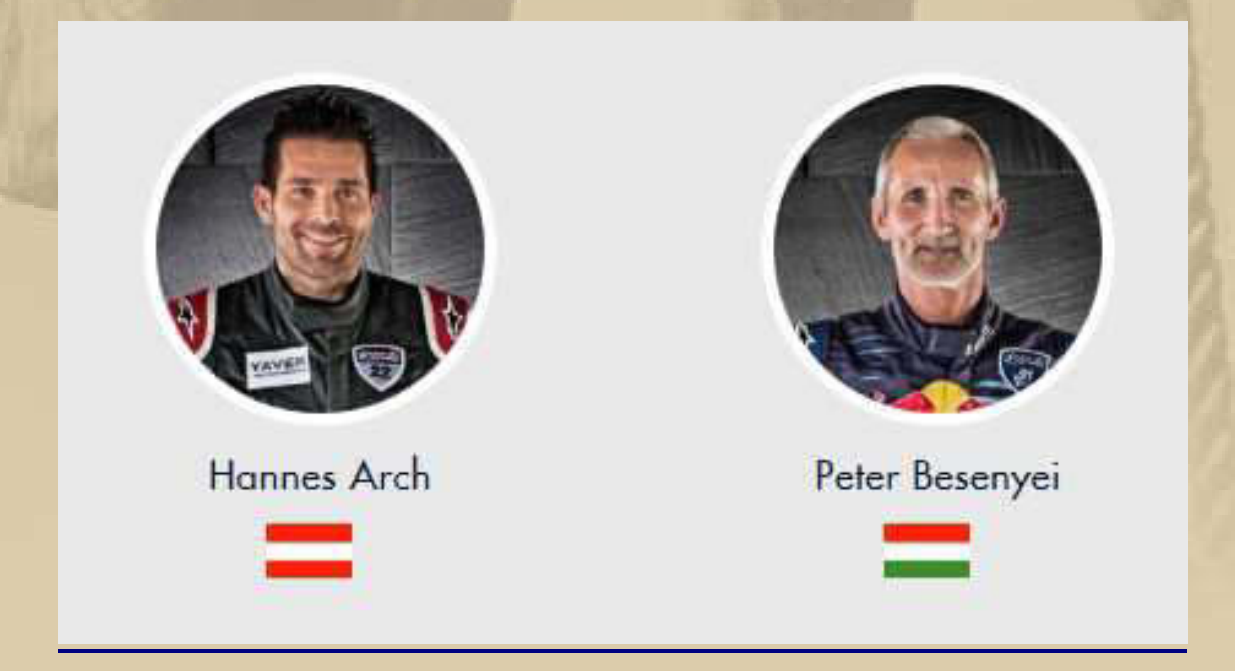

http://www.redbullairrace.com/de\_DE/video/race-day-zusammenfassung

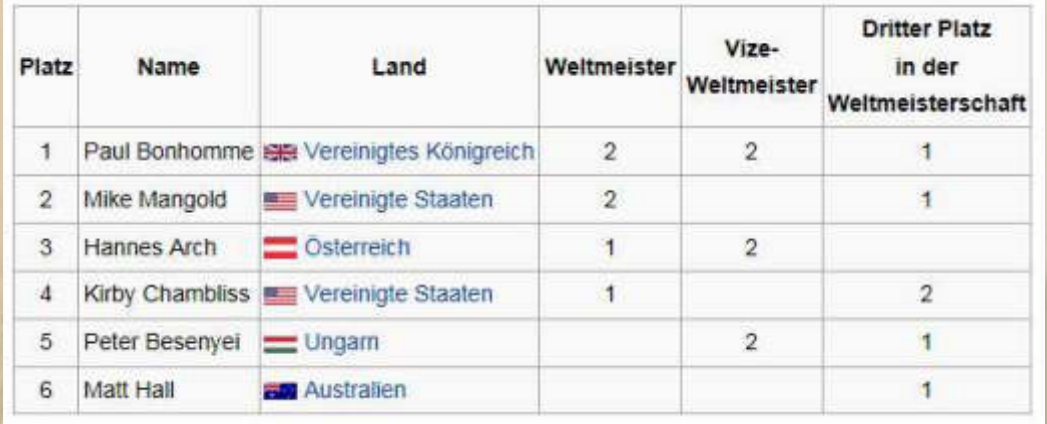

## ..... die ewigen Rangliste per 2014

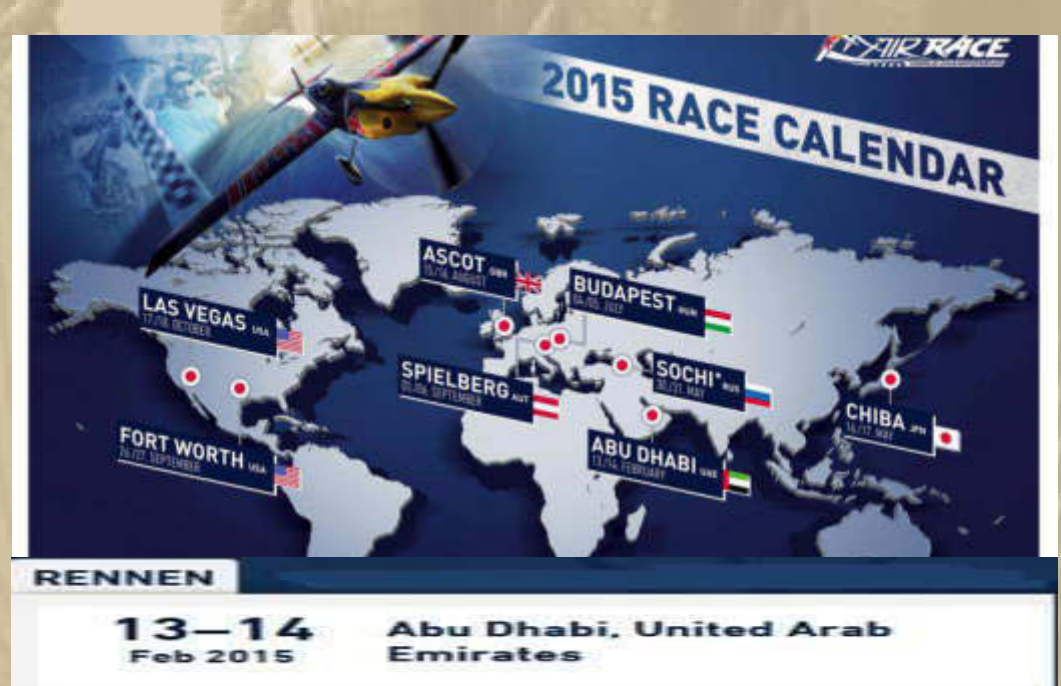

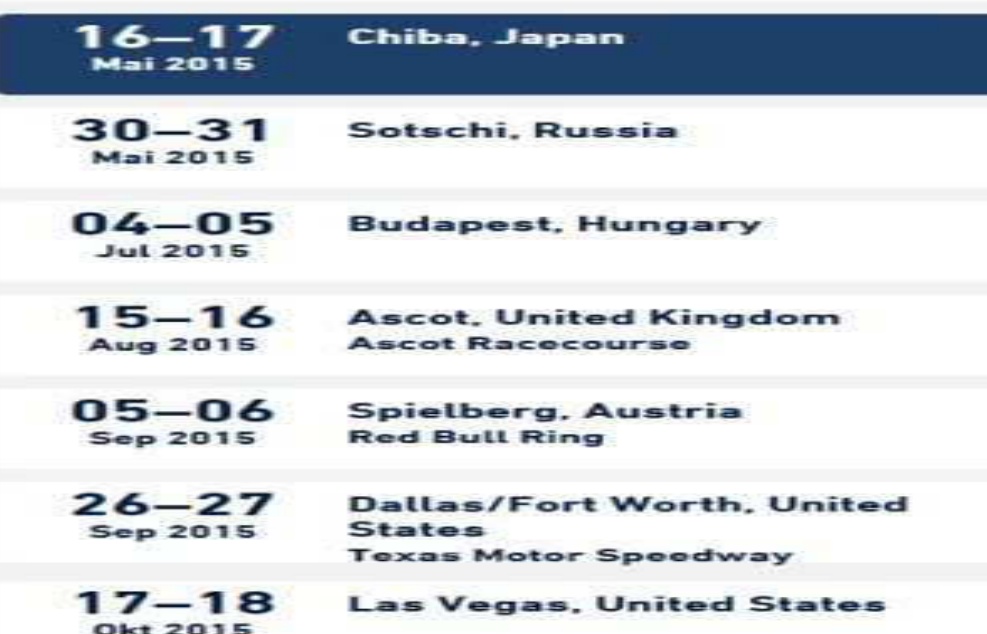

**15:30 Uhr – Soeben habe ich bei der Firma ASID-BONZ in Herrenberg angefragt, ob man mir, als Privatperson, eine Dose Silikonspray verkaufen würde, denn ich habe dieses Spray in den letzten 5 Jahren als Marinespray verwendet und alles was gleiten soll, tut es auch, besonders das Großsegelunterliektau und die Rutscher in Baum- und Mastnut:** 

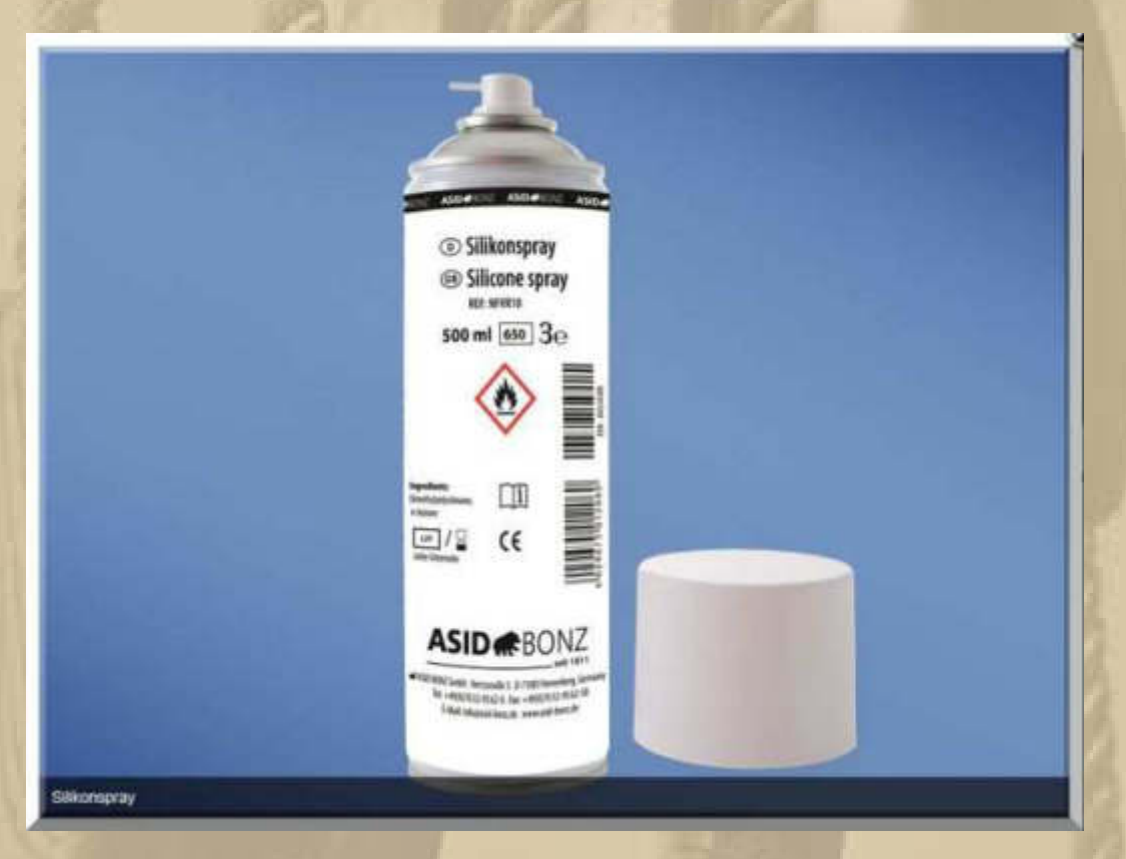

**Eigentlich wird dieses Spray zum Schutz und zur Pflege medizinischer Instrumente eingesetzt.** 

**17:30 Uhr – Marianne und ich haben soeben eine Lasagne in den Ofen geschoben. Ich habe Hackfleisch scharf angebraten, 1 Knoblauchzehe hineingedrückt, geschälte Tomaten (Dose) dazugegeben, gekochten Schinken in kleinen Würfeln untergehoben, Salz, Pfeffer, Chili. In die Auflaufform zuerst (!) eine Schicht Fleischsoße, darauf die erste Lage Lasagne, erneut Fleischsoße jetzt mit Béchamelsauce beträufeln und verteilen, zweite Schicht Lasagne, wieder Fleischsoße und Béchamelsauce, dritte und letzte Lage Lasagne, letzte Schicht Fleischsoße mit Béchamelsauce und mit einer Lage Mozzarellakäse abdecken.** 

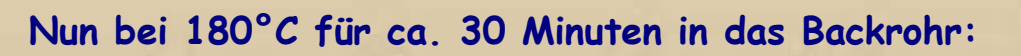

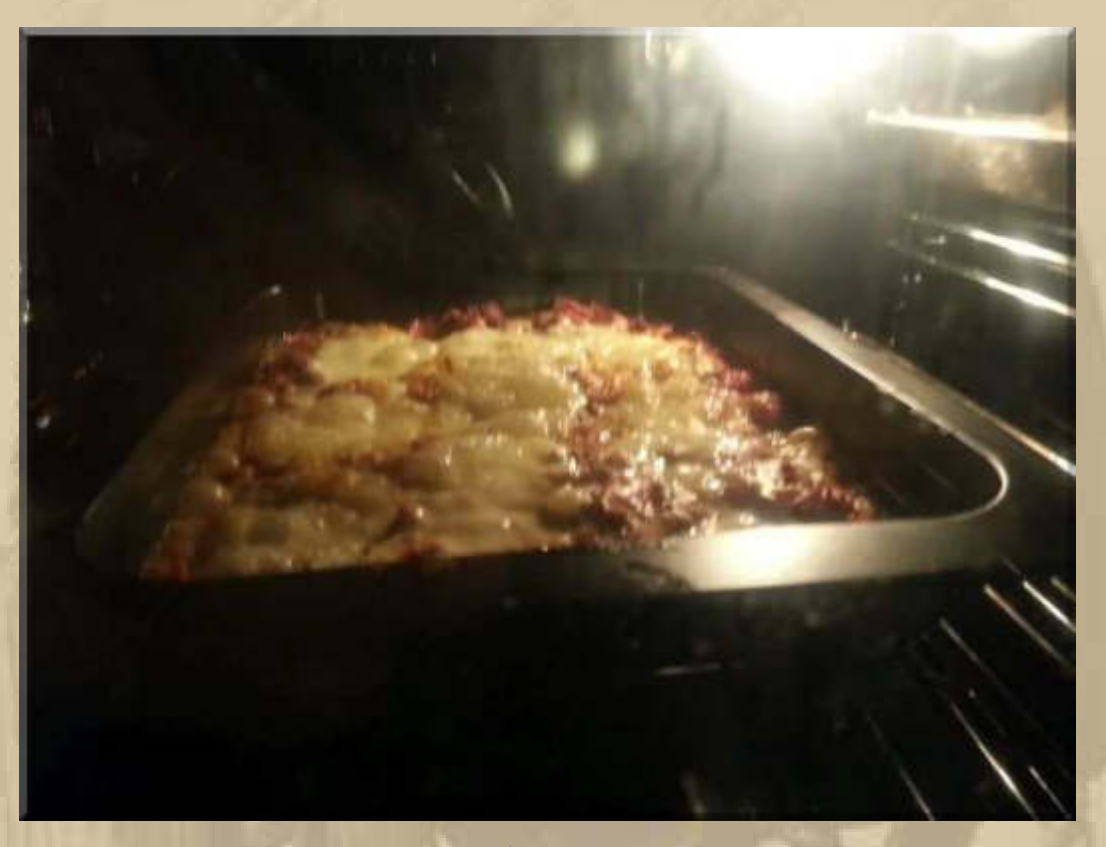

..... nach 8 Minuten

..... nach 26 Minuten servierbereit

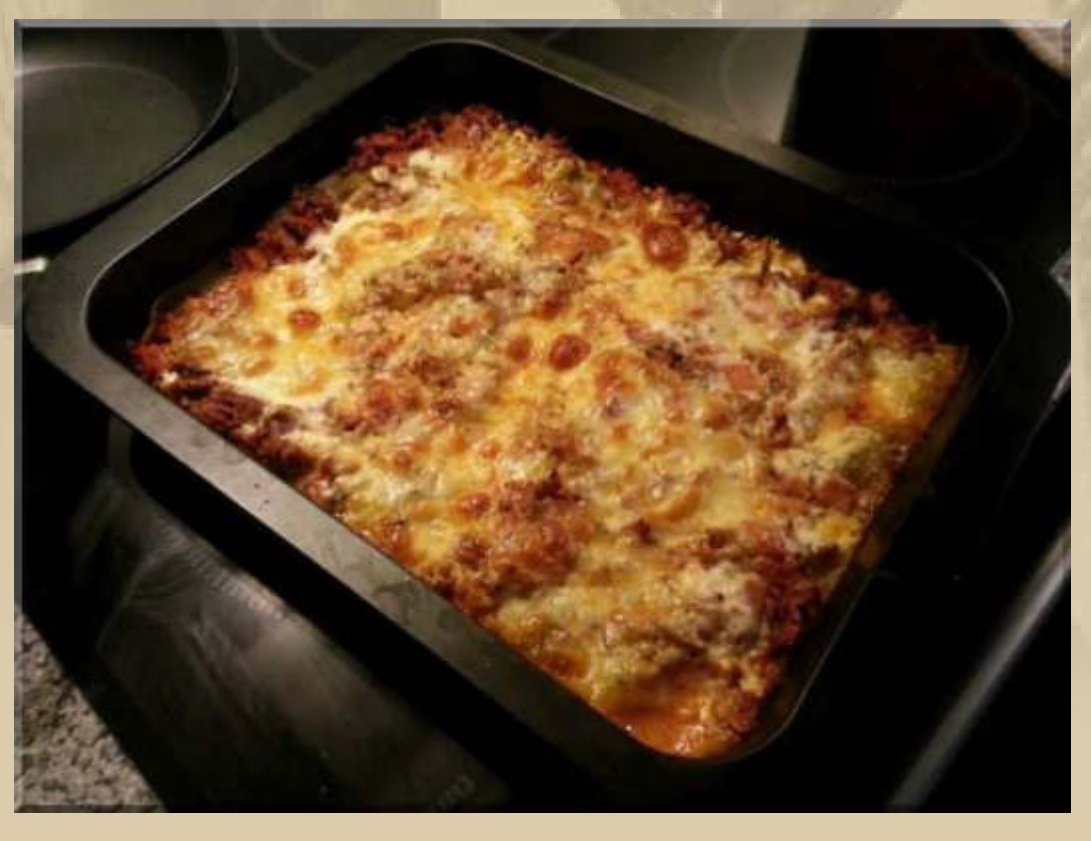

**Eine gute Wahl hätte Ignaz Kiechle jetzt gesagt, der ehemalige Bundeslandwirtschaftsminister (1983 - 1993).** 

#### **Dienstag, 24. Februar:**

**Vor 45 Jahren hat meine Tochter Steffi (Stephanie, Edith, Marianne), in den ganz frühen Morgenstunden, das Licht der Welt erblickt. Eigentlich wollte mich die Entbindungsstation des Krankenhauses anrufen, damit ich bei der Geburt dabei sein konnte, aber das hat man wohl bewusst vergessen.** 

**14:33 Uhr** 

**. . . .** 

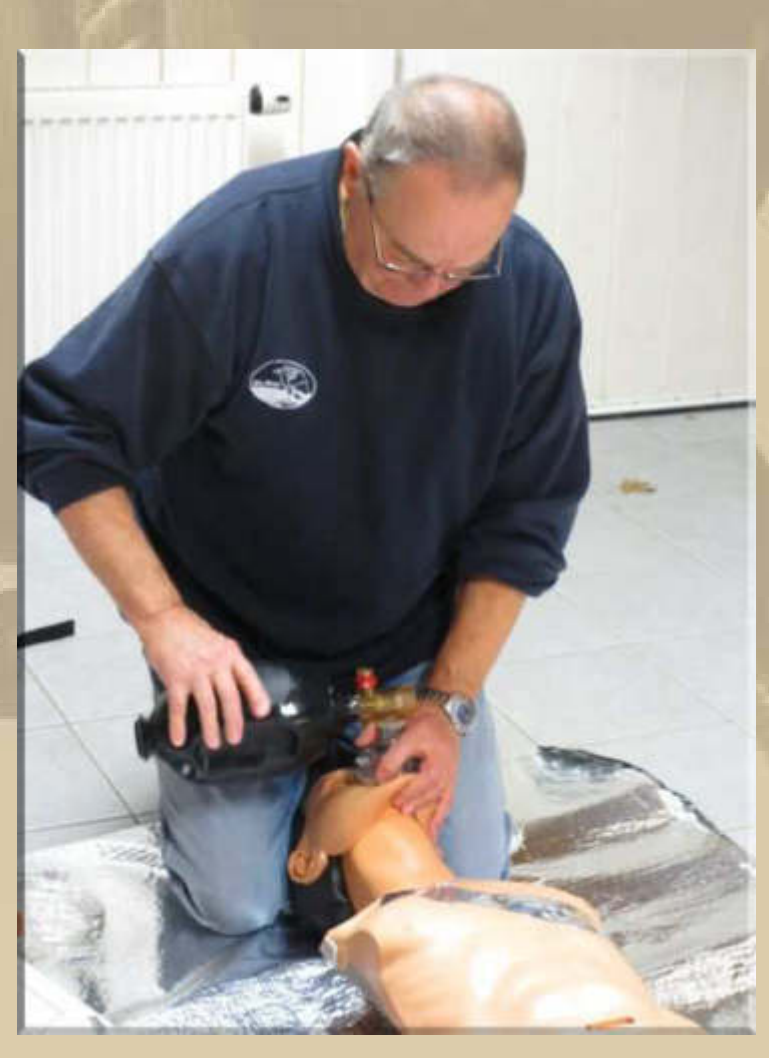

**Atze in einer 'lebensrettenden' Einsatzübung** 

**17:00 Uhr – Soeben waren wir bei meiner Tochter in Holzgerlingen, um zum Geburtstag zu gratulieren. Lea (10) und Felix (8) haben ihrer Mama ein Geburtstagslied gesungen und ein kleines Theaterstück aufgeführt – goldig.** 

#### **Mittwoch, 25. Februar:**

**. . . . .** 

**. . .** 

**Um 05:20 Uhr ist meine Nacht beendet, alle weiteren Einschlafversuche scheitern.** 

**08:20 Uhr – Ich bereite unser Frühstück vor ……..** 

**10:00 Uhr – In der Flugschule bin ich heute unsicher, als hätte ich noch keinerlei Übungsstunden hinter mir. Eigentlich hatte ich gehofft, dass der Lernfortschritt von etwas nachhaltiger Natur wäre, doch da habe ich mich wohl getäuscht. Also fange ich wieder mit der Trainermaschine an, dann das zivile Sportflugzeug, daraufhin die Kunstflugmaschine und zuletzt die 3D-Aerobatic-Maschine, die sich im Normalflug sehr einfach fliegt, doch im 3D-Modus dem Piloten alles abverlangt. Mein Fluglehrer stellt meinen Flugplan um und empfiehlt mir, einige Tage nur noch Trainer und 3D zu fliegen und den Trainer dann jeweils um das kompliziertere Gerät auszutauschen. Ich werde gehorchen.** 

**Wenn ich auf Youtube sehe, wie schon jugendliche Burschen den Modellflug beherrschen, dann schöpfe ich doch noch Hoffnung, wenngleich die Buben offensichtlich über bessere Reflexe an den Steuerknüppeln verfügen:** 

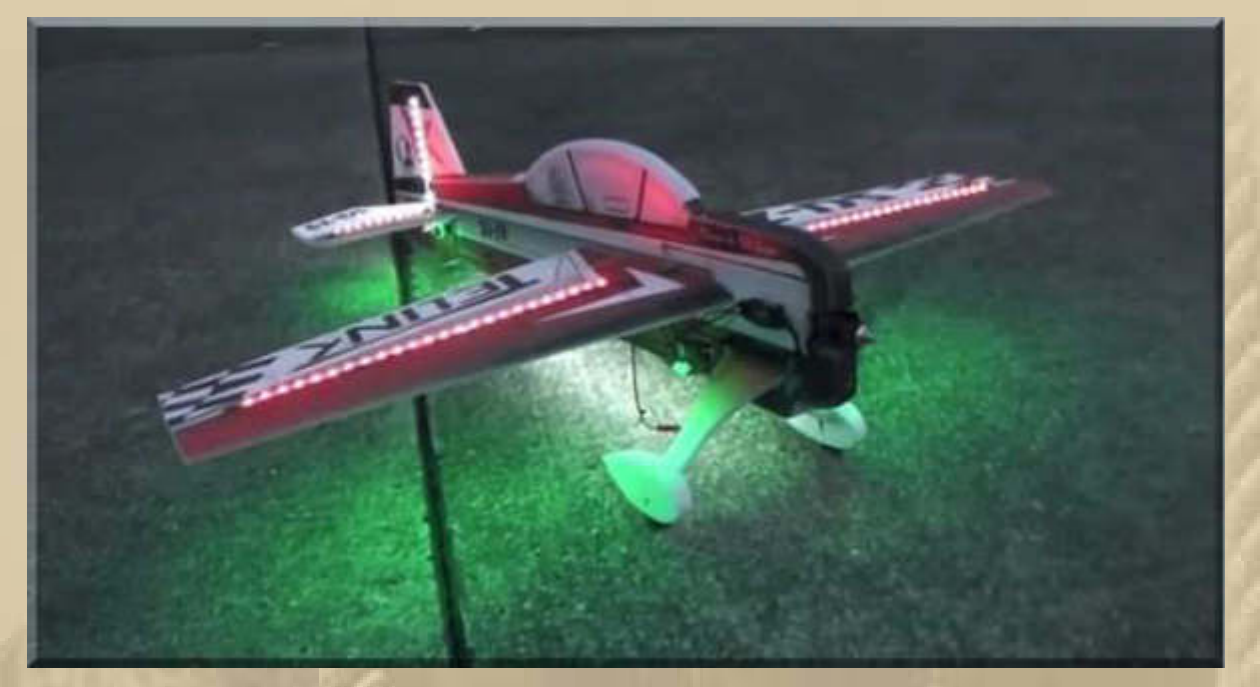

**https://www.youtube.com/watch?v=Tqf3ZbL\_4h4** 

**In diesem Beispiel sieht man deutlich, wie automatisch der Pilot seine Fernsteuerung bedient und die Augen stets auf sein Flugobjekt richtet.**

**Aber vielleicht habe ich die Expos meiner Servos noch zu empfindlich eingestellt, das werde ich jetzt einmal kontrollieren, besonders die Querruder (Aileron).** 

**In der Tat, alle Expos der Servos zeigten 0%, obwohl ich sie alle auf -50% gesetzt hatte. Hat wohl die Fernsteuerung ihr Gedächtnis verloren, als ich gestern neue Batterien eingesetzt hatte. Was lerne ich daraus? Vor jeder Flugstunde die Expo-Parameter kontrollieren. Sollte man für jedes Flugmodell aufschreiben.** 

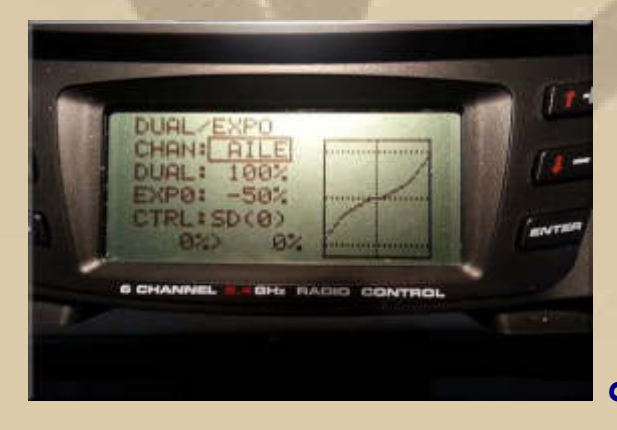

 **das Display meiner Fernsteuerung** 

**Sofort hatte ich wieder ein viel besseres Fluggefühl und konnte alle Maschinentypen wieder sauber auf den Boden bringen. Nun bin ich aber beruhigt. Mit den Einstellwerten muss ich noch 'herumspielen', um herauszufinden, welche Einstellungen mir besonders gut liegen. Mal sehen, ob ich im Internet eine leicht verständliche Anleitung finden kann. Na bitte, bin ich doch schnell fündig geworden:** 

**http://www.dambeck-modellbau.de/index.php/berichte/item/dualrate**

**15:28 Uhr – Das Autohaus Hahn in Sindelfingen ruft an und vermeldet, dass Mariannes Auto fertig sei, das wir gestern zum TüV gebracht hatten. Das Autohaus fragt, ob man Marianne mit einem Hahn-Taxi abholen solle (nun bin ick aba platt), das gab es ja noch nie. Marianne zieht den kurzen Fußweg (ca. 2 Km) vor. Ich begleite sie, nachdem sie mich dazu überredet, wozu es nur weniger Worte bedarf. Das Wetter ist kalt aber sonnig. Jeder Schritt tut gut, obwohl ich gerade von meinem täglichen Ritt auf dem Hometrainer abgestiegen bin.** 

**Marianne stellt daheim in der Tiefgarage fest, dass die Begrenzungsleuchten nicht mehr aufblinken, wenn man eine Verschlussüberprüfung mit dem Schlüssel macht.** 

**Obendrein scheint jemand vom Autohaus 32 Km mit dem Auto gefahren zu sein, das halten wir für nicht angemessen. Aber das werden wir morgen noch genau mit dem Tacho vergleichen, denn es hat sich ja auch vielleicht jemand beim Eintrag in die Rechnung vertan.** 

**. . . . . . .** 

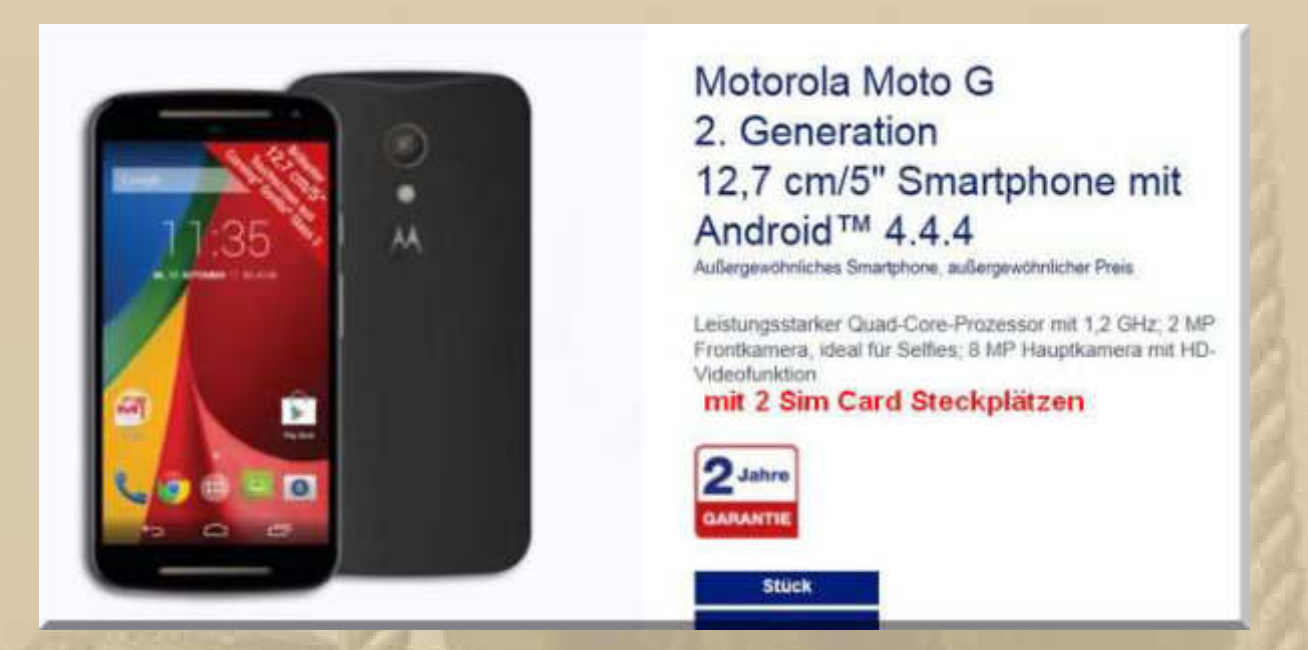

Siggi wagt sich ins moderne Android Medienzeitalter - Aldi Nord bietet dieses Smartphone derzeit an, für den Normalnutzer völlig ausreichend - Glückwunsch Siggi!

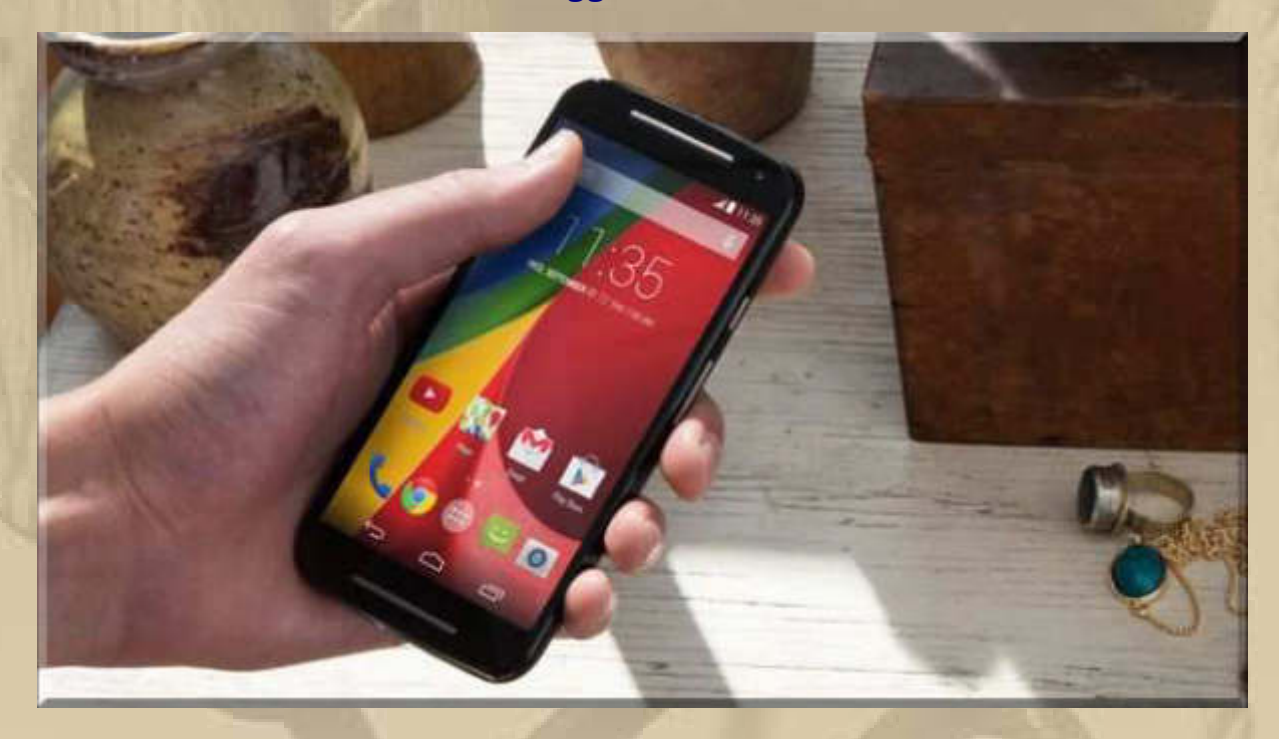

**19:30 Uhr – Die DP07-Winterkonferenz trifft sich auf Skype.** 

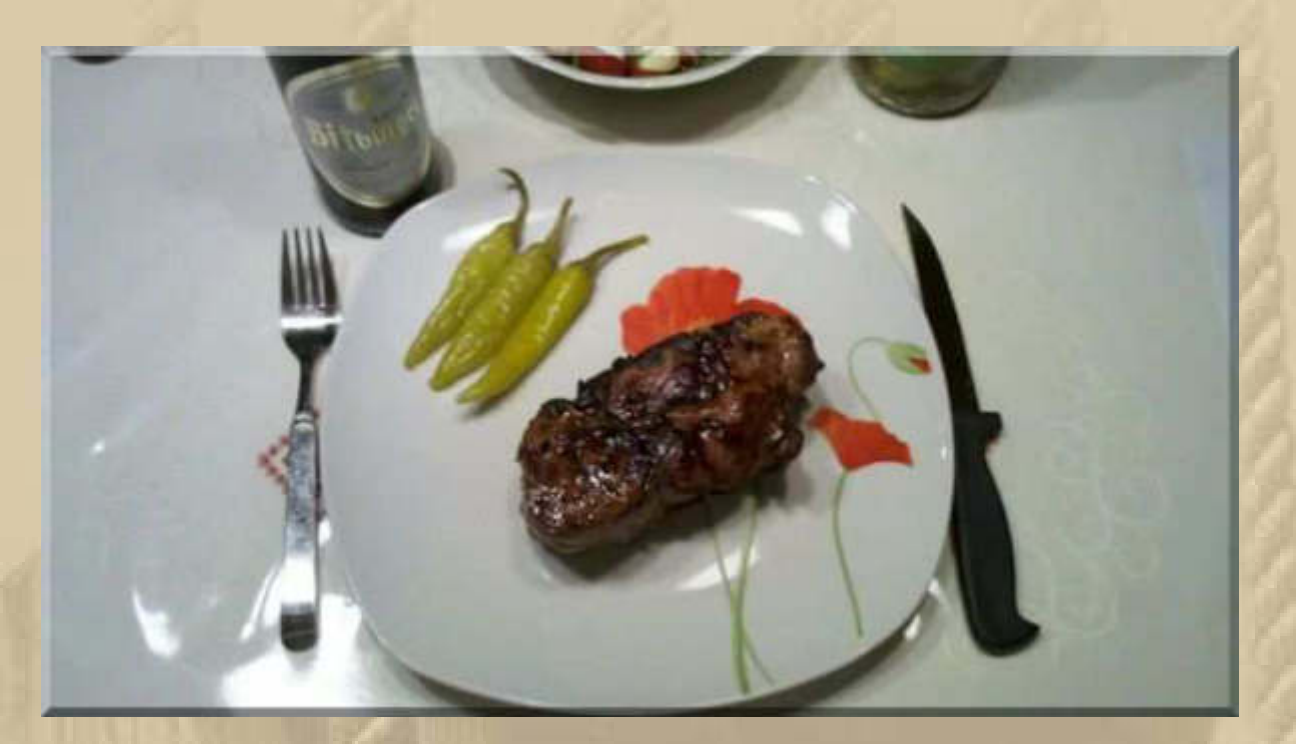

**Thorsten scheuchen wir vom Abendbrot auf:** 

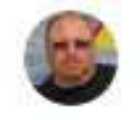

Original Idar-\_Obersteiner Spießbraten.

**Siggi zeigt uns sein neues Motorola, das ihn demnächst um seinen Schlaf bringen wird, bis er sich eingefuchst hat.** 

Anruf beendet (Dauer 50:17).

**. . . . . . .**  20:21

**Es stellt sich doch noch heraus, dass, laut Tacho, die Werkstatt nur 4 Km gefahren ist, also ein simpler Übertragungsfehler.** 

## **Donnerstag, 26. Februar:**

## **Nachtrag zu gestern:**

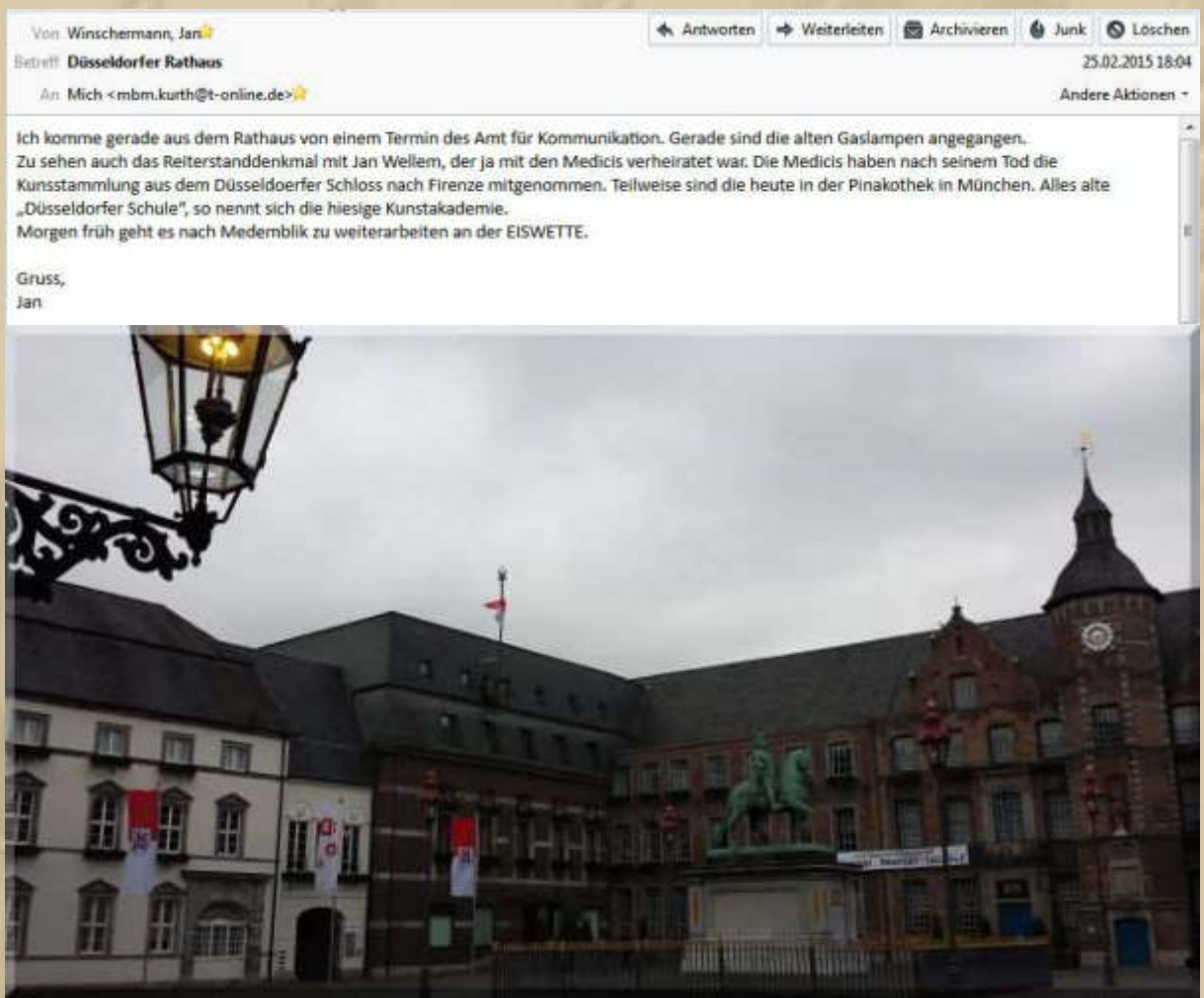

**Letzte Nacht habe ich vom Universum geträumt, ich bin mit einem Raumschiff durchs All geflogen oder war es nur eine Cessna 182 ? Deshalb sende ich heute mein Bulletin vom Mond:** 

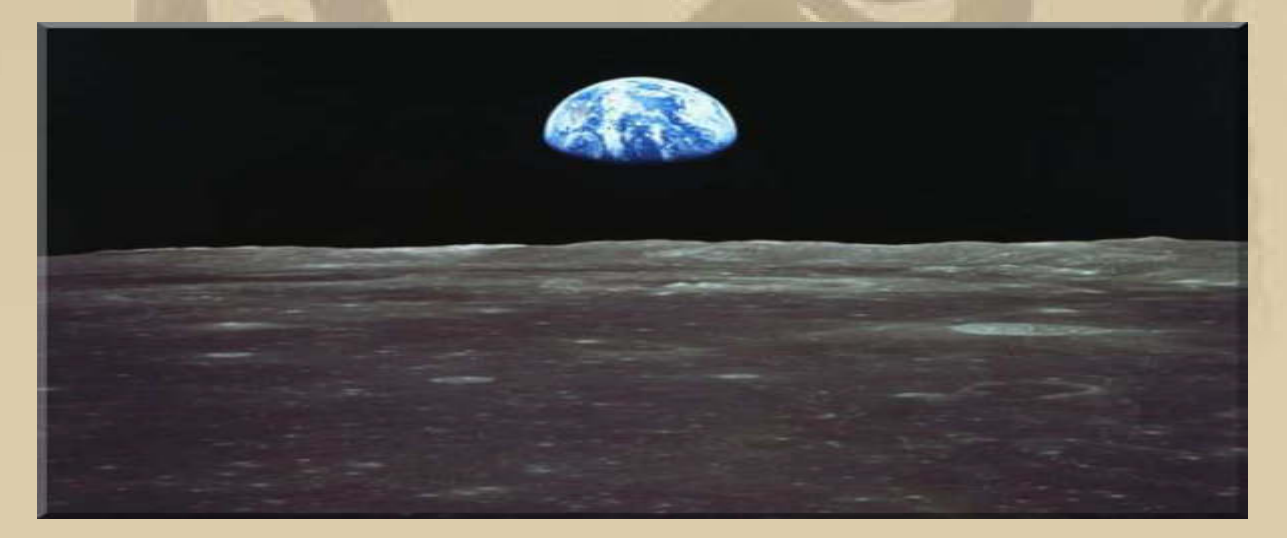

## **YouTube kommt jetzt mit 4K Auflösung:**

## YouTube makes sure you know 4K videos are out there

by Richard Lawler | @rjcc | 14hrs ago

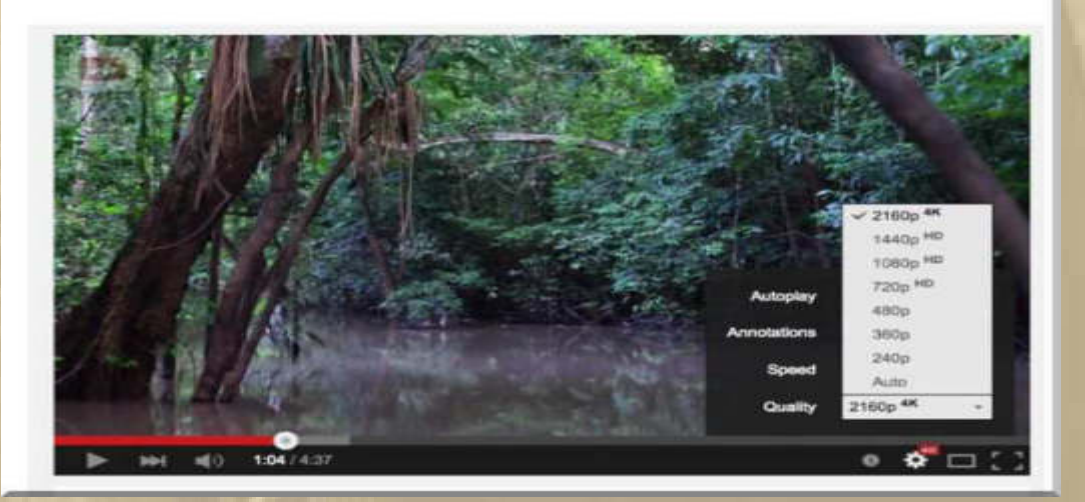

**11:00 Uhr - Heute kommen wir endlich zu unserem Wochen= (end)einkauf, den wir sonst am Dienstag machen.** 

**Draußen empfing uns winterliches Kaiserwetter - herrlich.** 

**….. und wie sieht es am See aus?** 

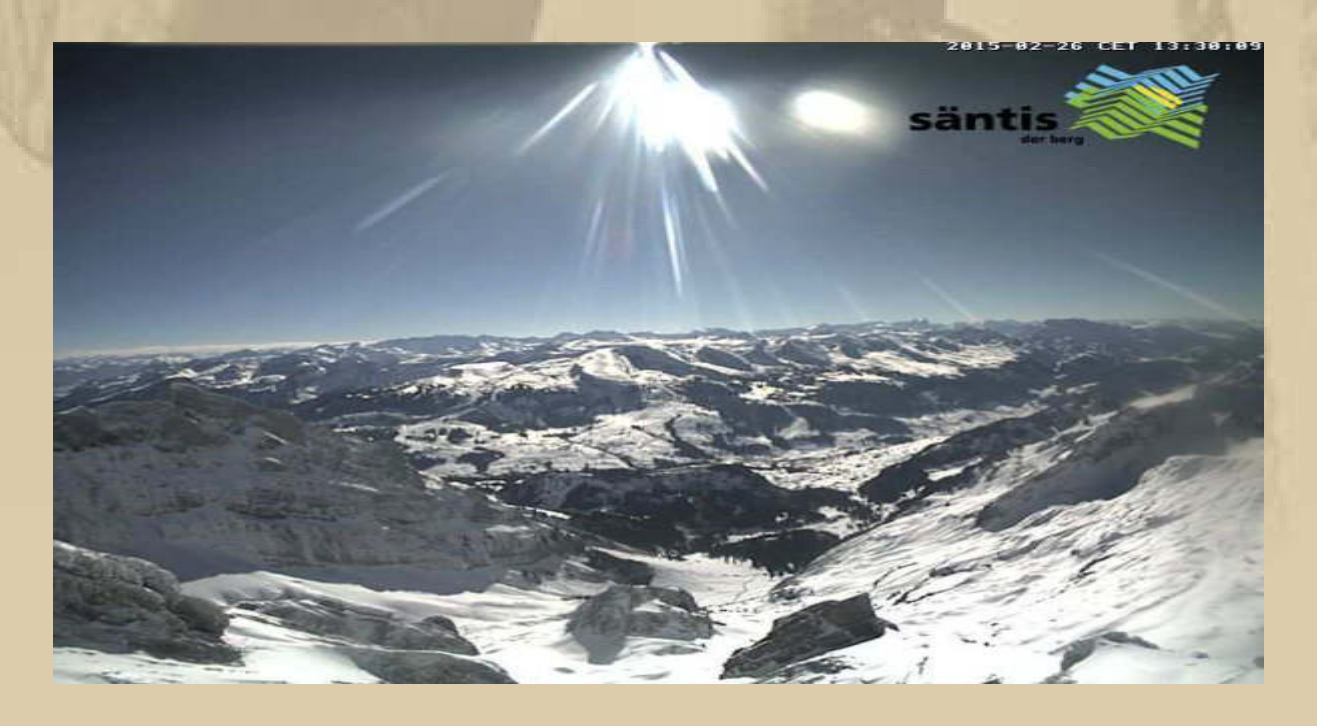

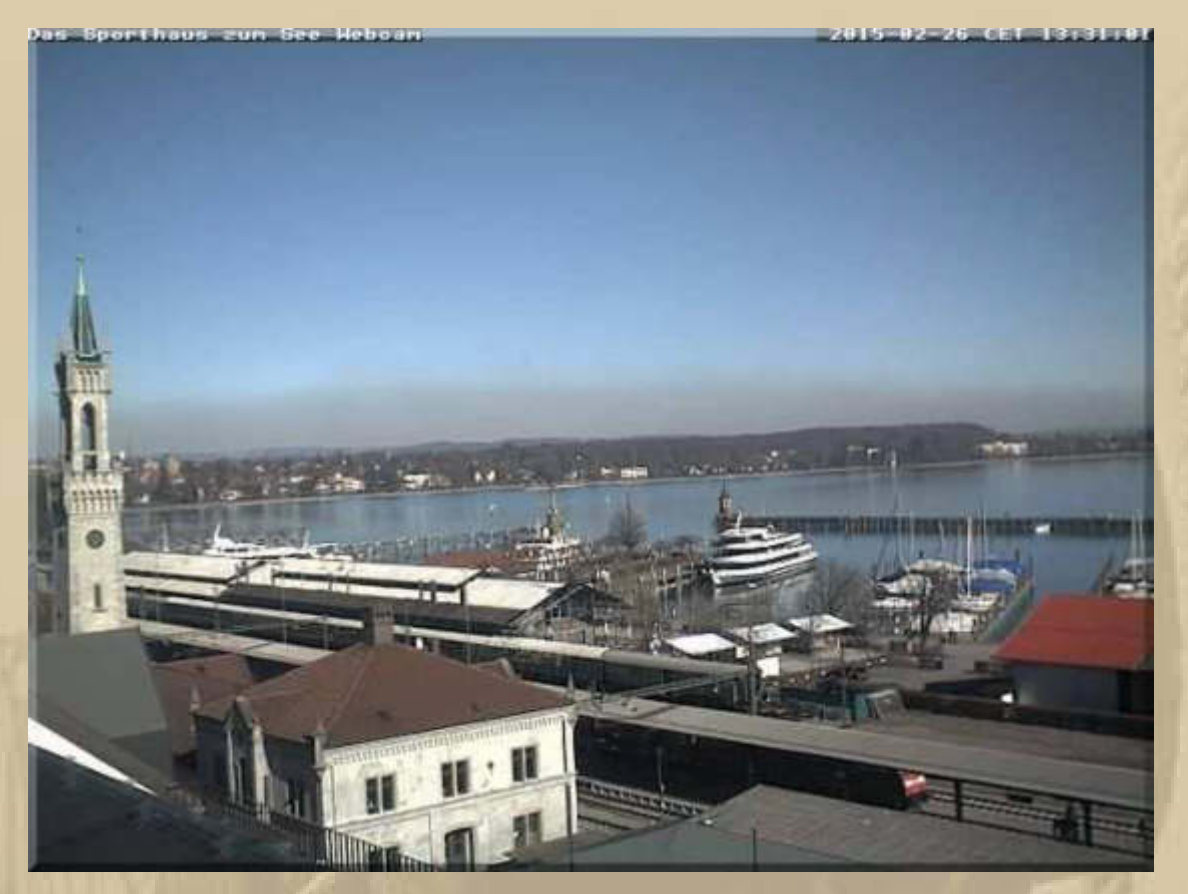

## **Hafen Konstanz**

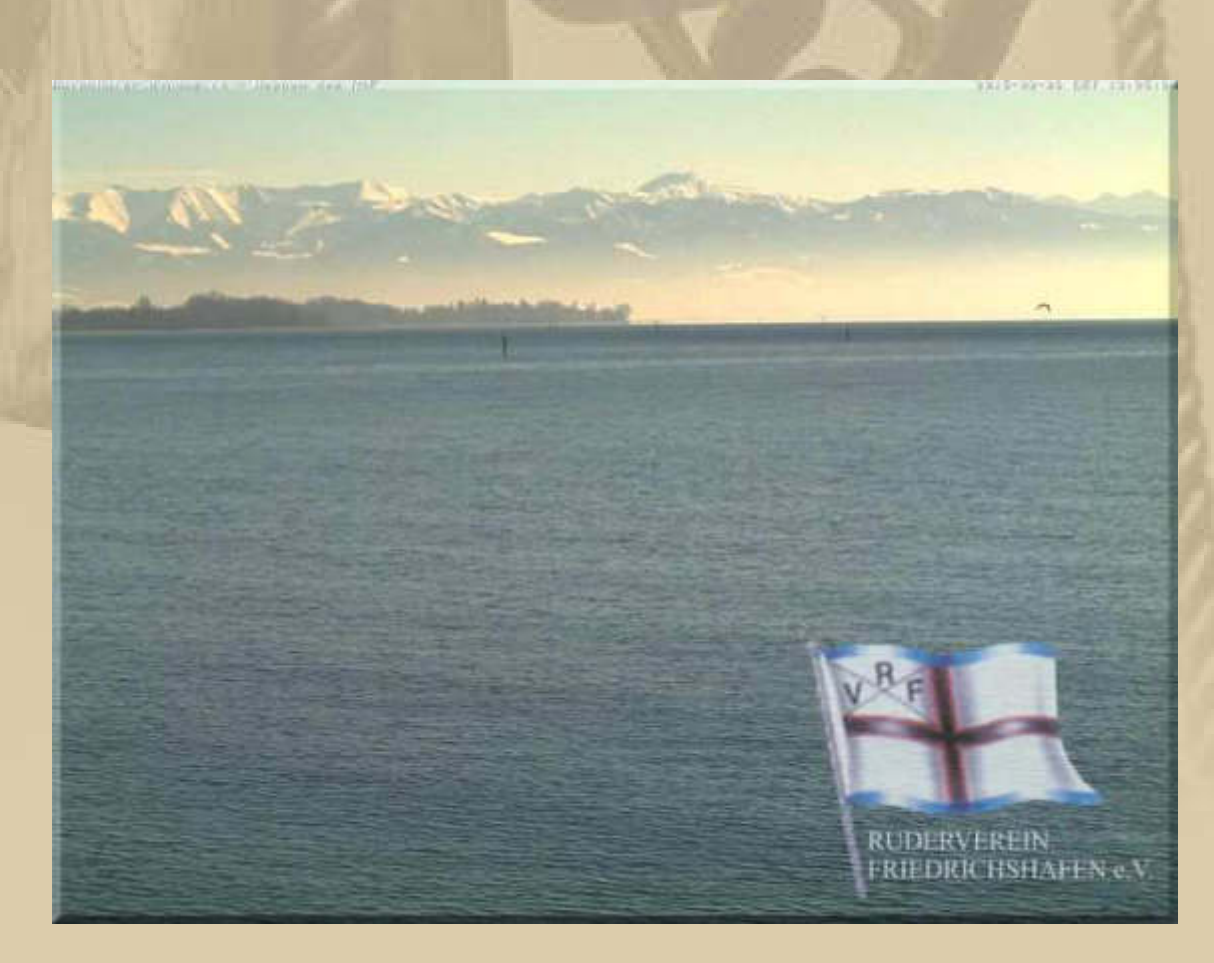

## **Übrigens, das herrliche Silikonspray bekommt man hier, habe es soeben bestellt:**

**http://www.praxisdienst.de/Instrumente/Aufbereitung/Instrumentenpflege/Silikonspray .html?sourceRefKey=m9W2T8PQG&sid=&fromSuggest=1**

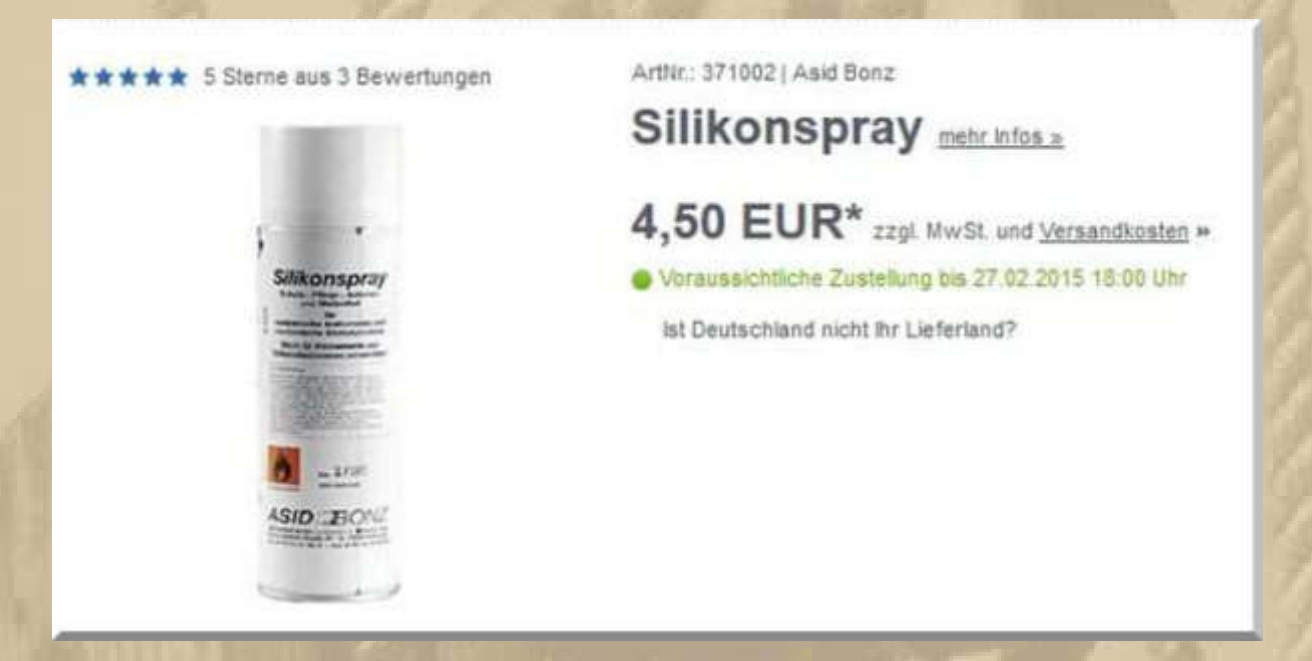

**Kauft gleich mehre Dosen, damit sich die Versandkosten (5,83 €) gut verteilen und verschenkt das Spray, nicht nur Segler freuen sich über dieses feine Spray. Obendrein nur halb so teuer wie Bayer Marinespray.** 

**14:30 Uhr – So, ich muss jetzt in die Flugschule …………………….** 

**15:15 Uhr – Das schöne Wetter lockt mich raus. Ich werde mal zum Gelände des Modellflugvereins Böblingen e.V. fahren, denn das Wetter wird sicherlich einige Piloten hinauslocken, und so ist es. Vier Piloten fliegen, 2 Motormodelle (eine gelbe Piper Cub u. ein knallroter Doppeldecker) und 2 EPP e-Motormodelle. Ich stelle mich vor und frage die Piloten nach Strich und Faden aus und stelle dabei fest, dass mein theoretisches Wissen up-to-date ist.** 

Modellflugverein Böblingen e. V.

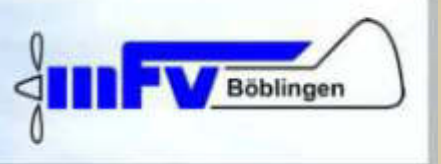

**Als ich mich nach 60 Minuten wieder verabschieden will, erscheint Egon J. Ich erkenne ihn nach 28 Jahren sofort wieder, er mich nicht. Egon war mein Mitarbeiter bei der IBM in der Funktion Forderungssteuerung.** 

**Mein Enkel Luis (10), der "Tempelflieger" in Berlin, schickt mir sein Trainingsvideo mit seiner Kunstflugmaschine (Video sh. Februar 2015 http://www.big-max-web.de/news/). Das sieht schon sehr sicher aus:**

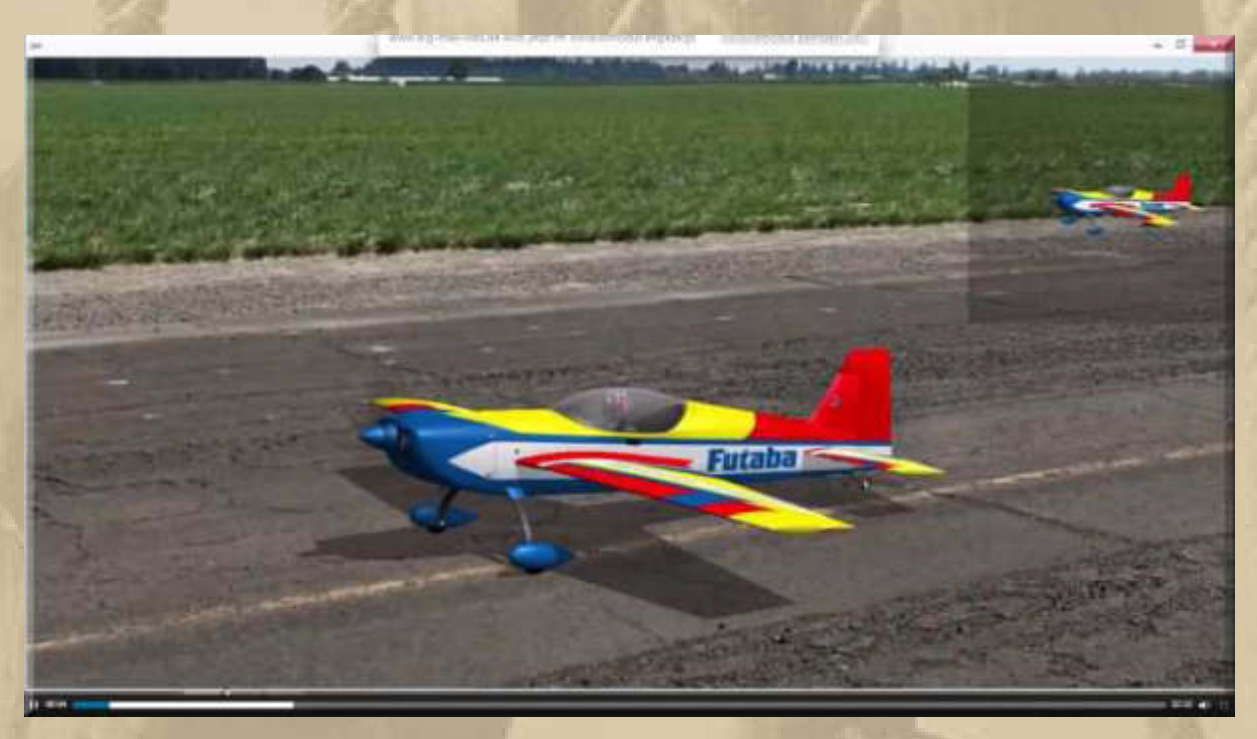

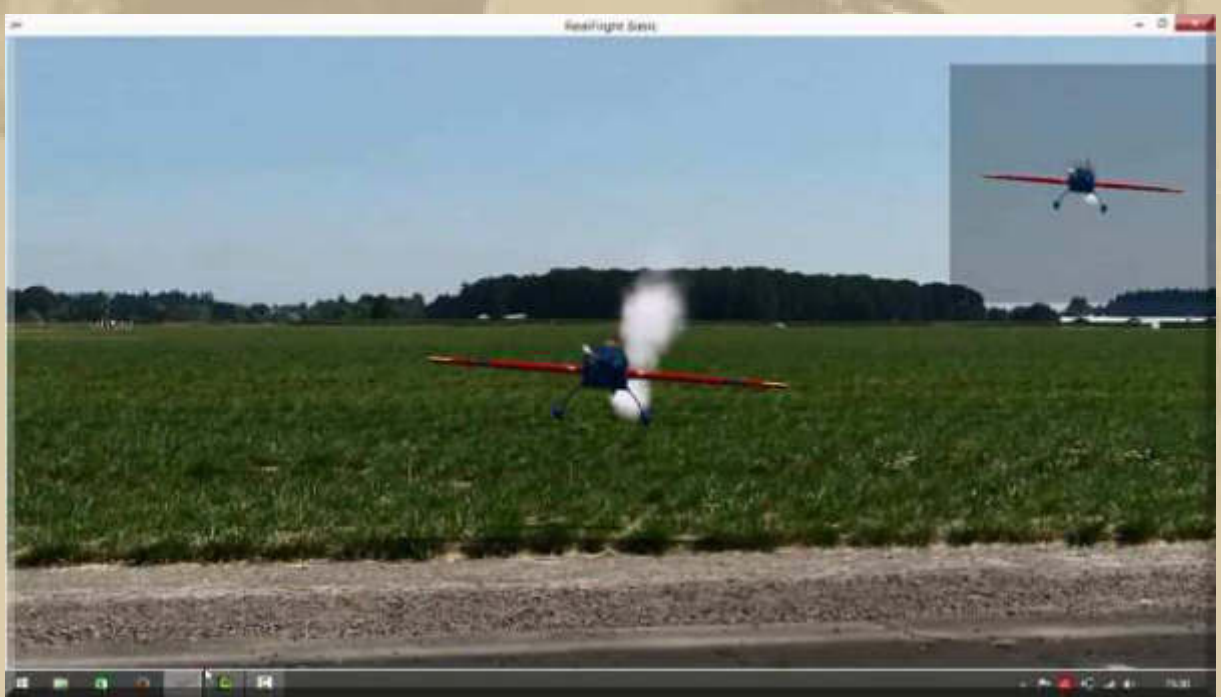

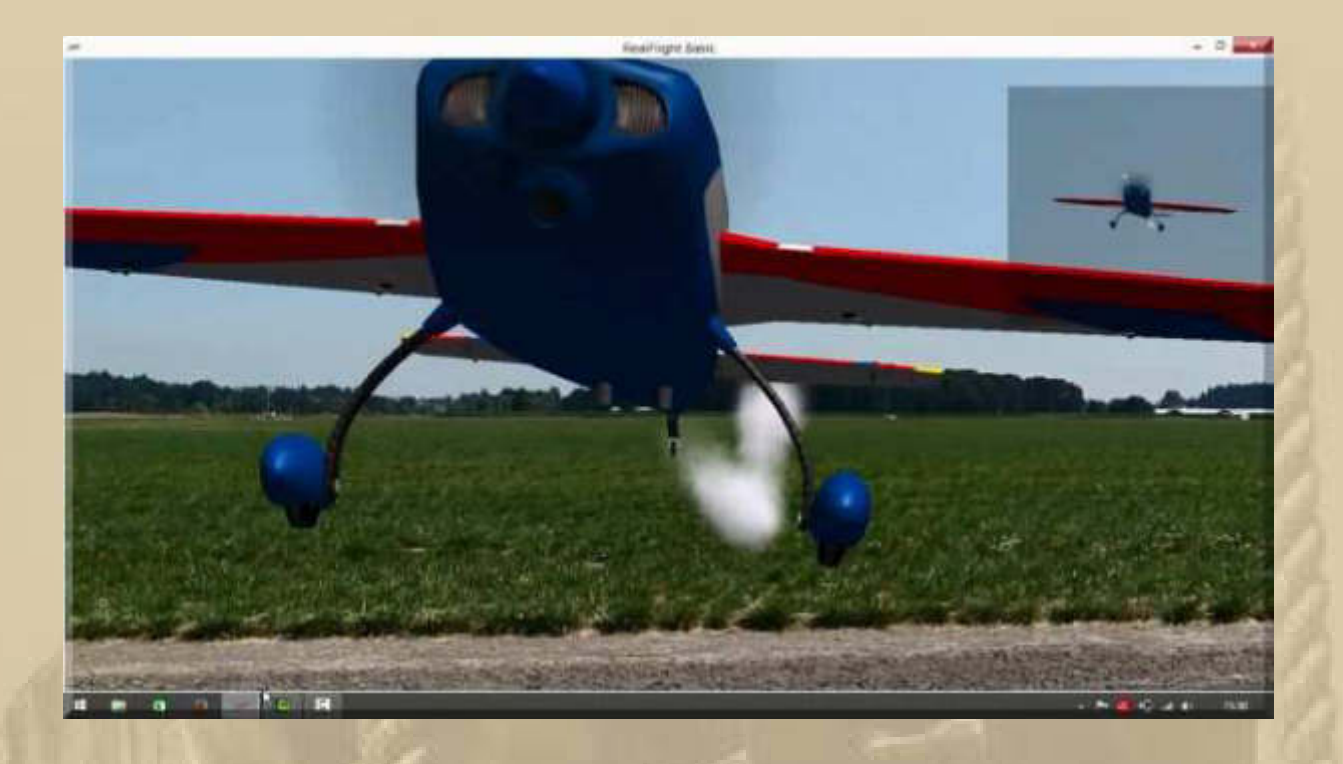

**Soeben bekomme ich noch eine eMail, dass mein Silikonspray schon zu mir unterwegs ist. Internetversandhandel ist toll.** 

**Am Abend sah der Stand des Volvo Ocean Race, kurz vor Auckland, so aus:**

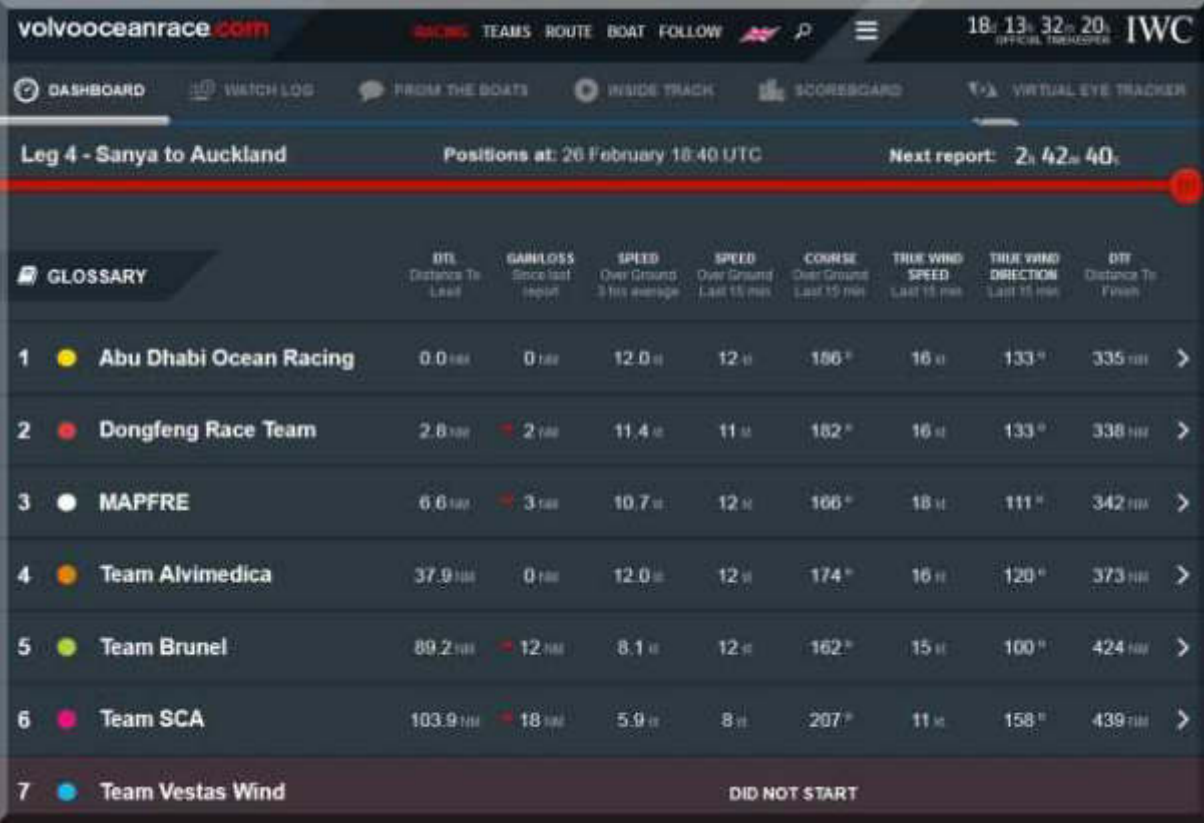

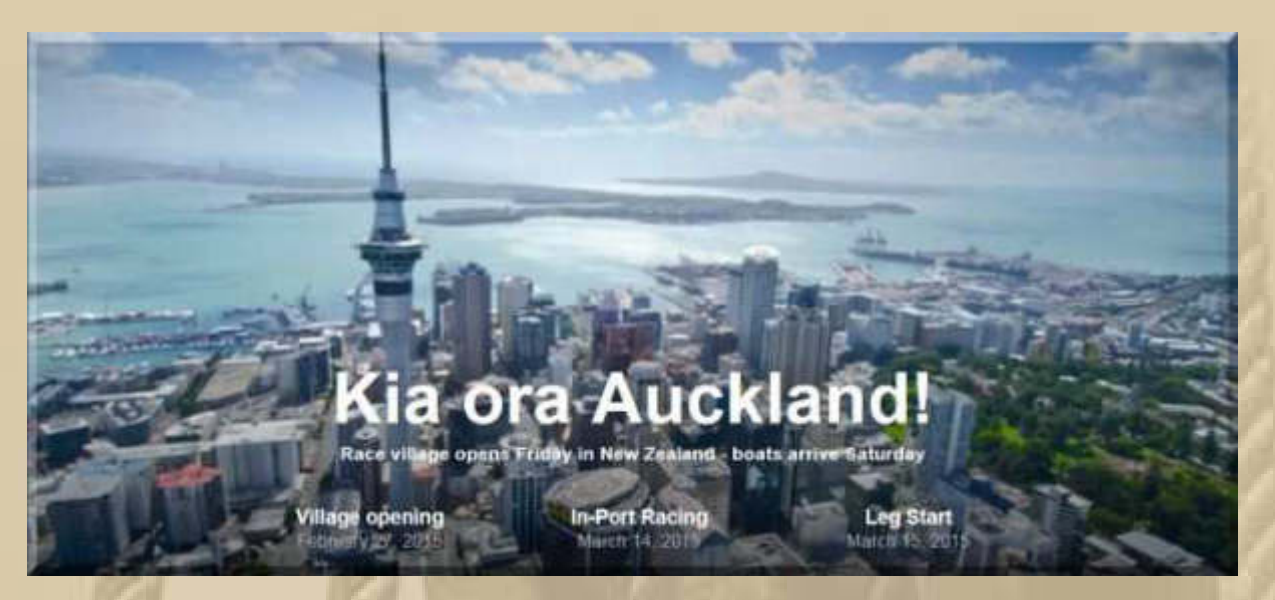

..... Samstag werden die Boote um ca. 11 Uhr UTC erwartet

## ..... und beim Barcelona World Race sieht's so aus:

## **Leaderboard Barcelona World Race**

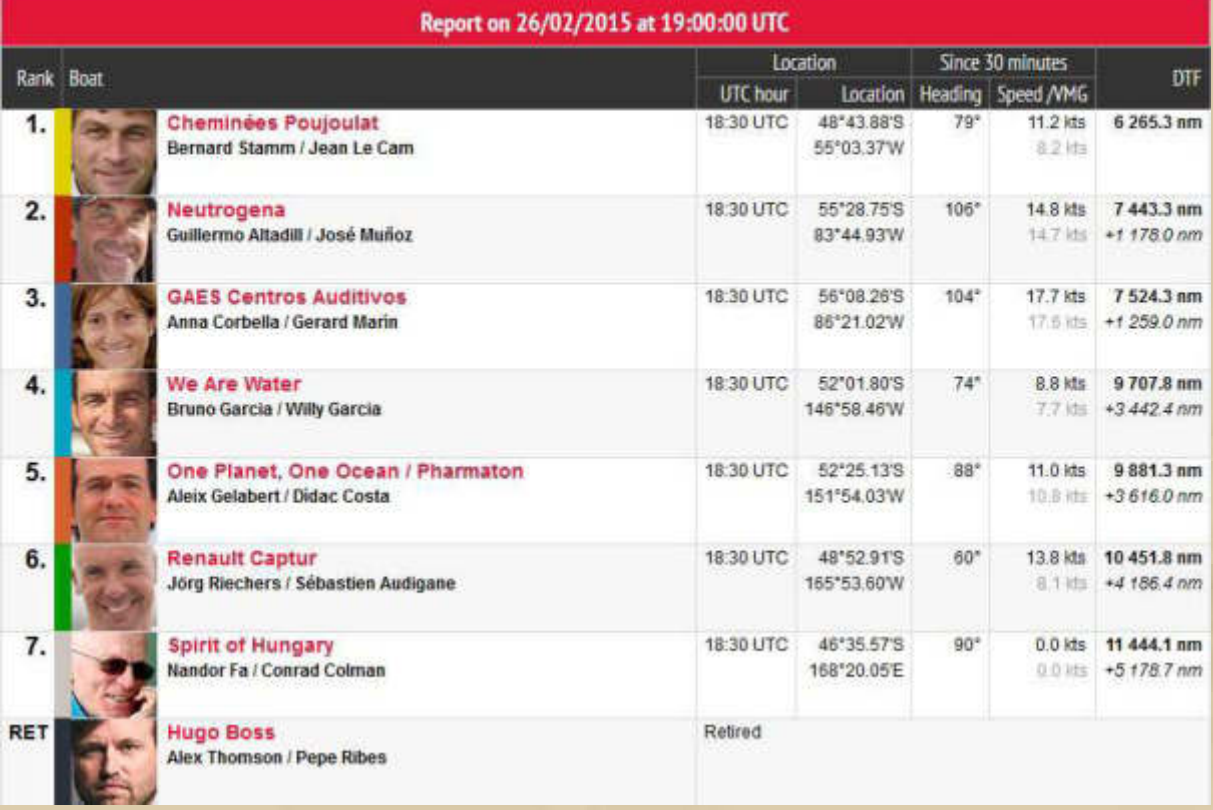

..... der deutsche Teilnehmer ist von Platz 4 auf 6 gefallen

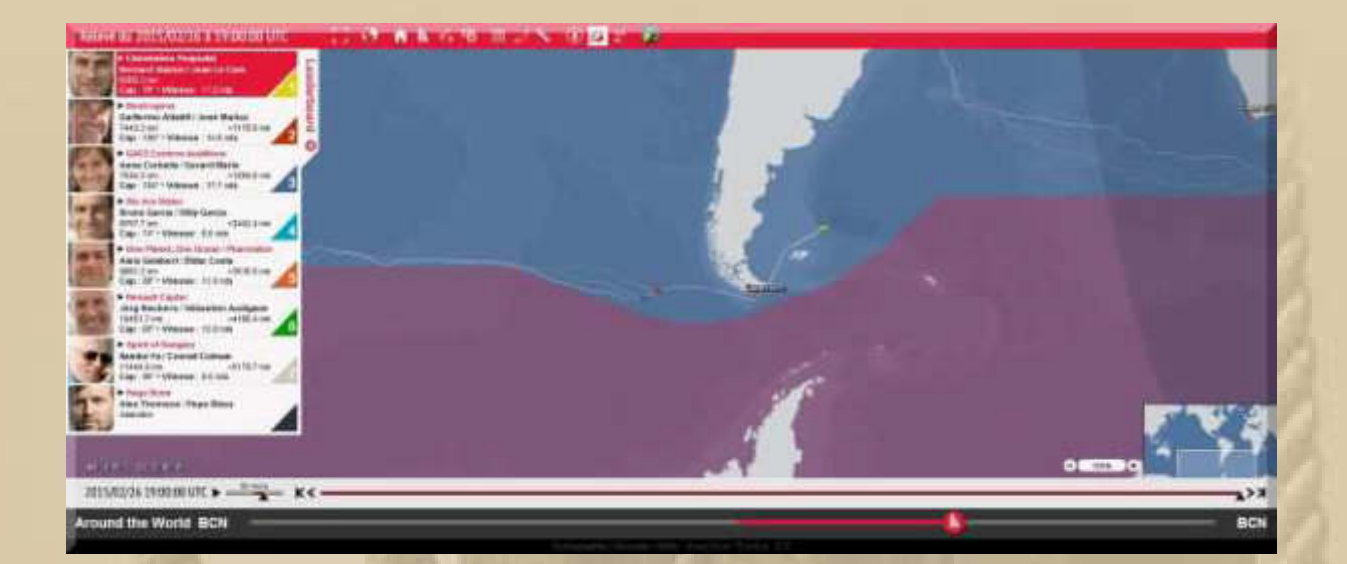

#### **Freitag, 27. Februar:**

**. . . . . .** 

**Erneut ist um 05:20 Uhr meine Nacht beendet ………………………..** 

**09:00 Uhr – Es klingelt an der Tür, der Paketdienst bringt mir das Silikonspray – schneller geht's nimmer.** 

**Schaue ich zum geschlossenen Fenster hinaus, graut es mich – Regen mit Schnee gemixt.** 

**Ich begebe mich in die Flugschule und mache einige Videos meiner Flüge, i.W. Start & Landung. Nun muss ich daraus nur noch Videodateien erstellen, die jedermann öffnen kann, wenn sie/er mag.** 

**Deshalb will ich heute lernen, wie man ein Video vom Bildschirm 'abkupfern' kann. Für Images und einzelne Fenster des Bilschirms benutze ich ja seit vielen Jahren die SW 'FastStone Capture'. Nun, für Videos ist das auch nicht viel schwerer. Mein Sohn empfiehlt mir die freie SW 'CamStudio':** 

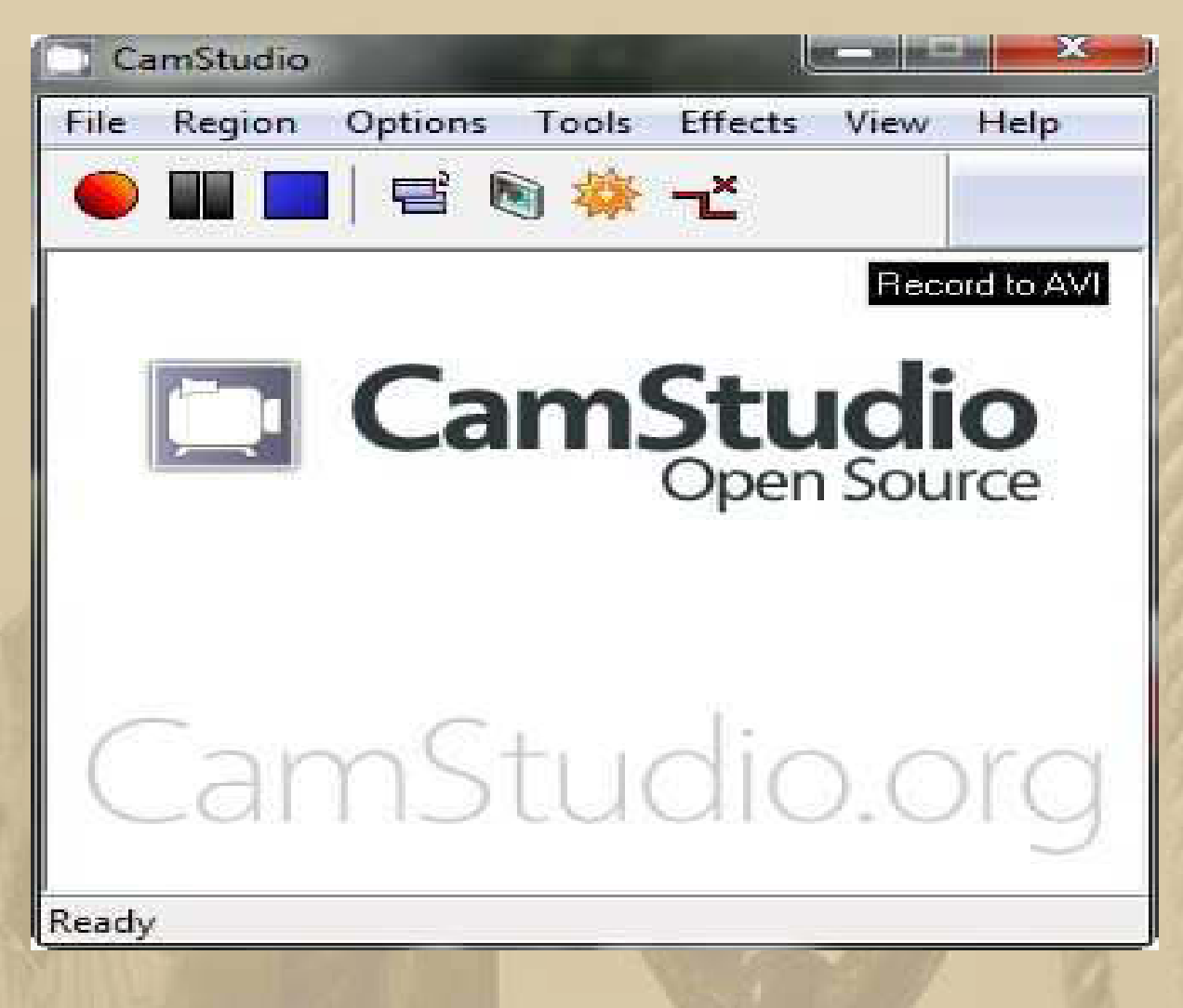

**Nach ein wenig Versuch und Irrtum, beherrscht man die Software – eine tolle Sache.** 

**Wer sich die Ergebnisse anschauen möchte, der besuche meine diesbezügliche Cloud:** 

**https://www.dropbox.com/sh/987cgqs9si295us/AADSVrc8IfI6wjyC48Bd4t2Ua?dl=0**

**Ich weiß nur noch nicht, warum meine Videos so ruckeln, das finde ich auch noch heraus. Das von Luis läuft doch 'smooth'.** 

**Mein Sohn klärt mich auf, dass meine ruckeligen Videos nur mit einer Pro-Version zu bekämpfen seien. Das Luis-Tower-Video ist mit einer Pro-Version erstellt worden.** 

**15:17 Uhr – John Sailor meldet sich mit einem Bildgruß aus Heiligenhafen - danke:** 

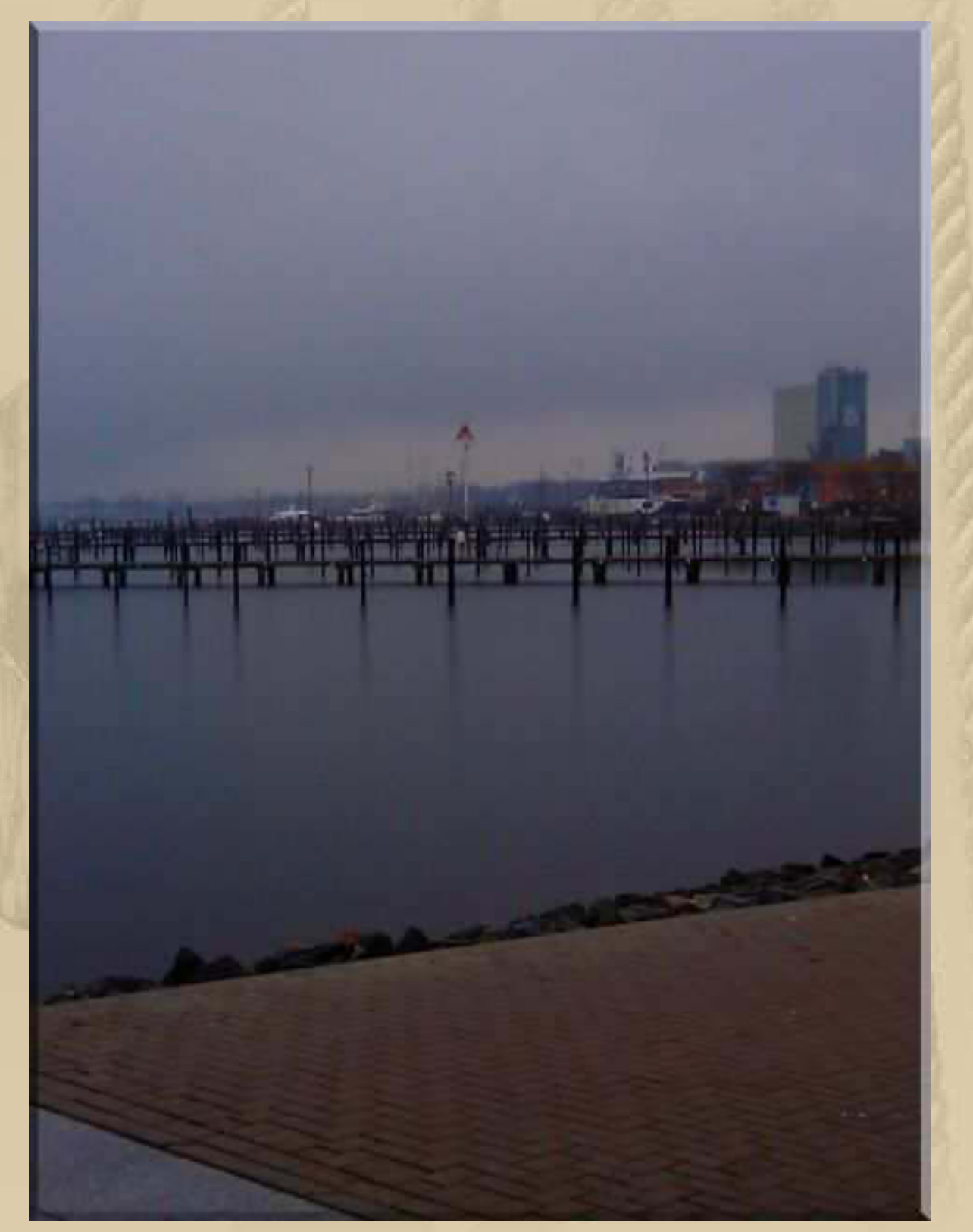

**…… dicht unter der Richtbake hatte ich meinen Liegeplatz** 

**16:00 Uhr – Feine Essensdüfte ziehen bis in mein Zimmer. Marianne hat vor Stunden einen Sauerbraten aufgesetzt, den wir heute und morgen verspeisen werden:** 

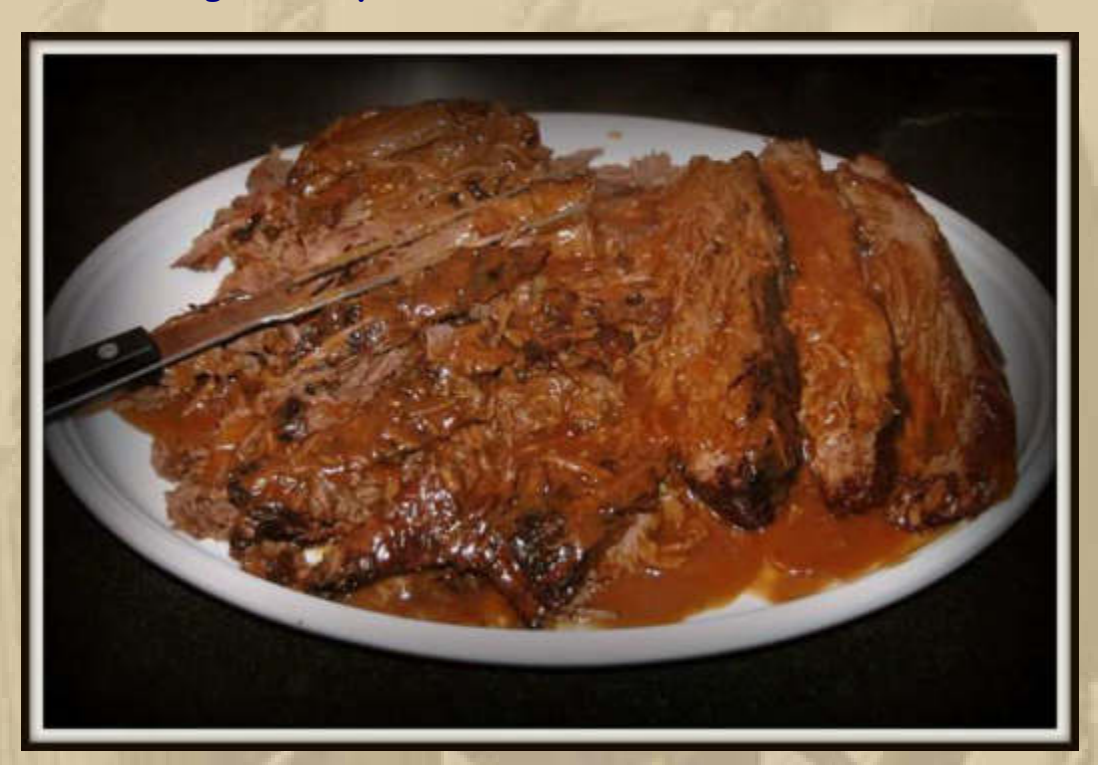

**18:00 Uhr - Wir beschließen, nach dem köstlichen Essen, dass wir die 2. Hälfte einfrieren werden, um sie bei Gelegenheit aufzutischen.** 

### **Siggi informiert:**

Stand: 23.02.2015 19:26 Uhr - Lesezeit: ca.3 Min.

# **Rekordschiff kommt bald nach** Wilhelmshaven

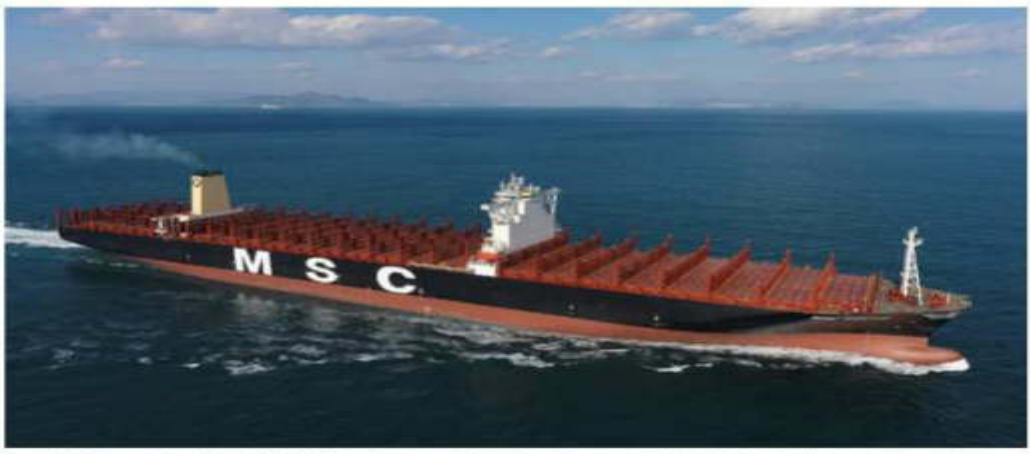

Am 6. März wird mit der "MSC Oscar" das größte Containerschiff der Welt in Wilhelmshaven erwartet.

Als Mitte Januar mit der "CSCL Globe" das längste Containerschiff der Welt durch die Elbe nach Hamburg fuhr, dürfte es am JadeWeserPort (JWP) in Wilhelmshaven sicherlich den ein oder anderen neidvollen Blick gegeben haben. Denn genau für solch riesige Containerschiffe ist der Tiefwasserhafen an der Jade schließlich gebaut worden. Inzwischen dürfte das Selbstbewusstsein in Wilhelmshaven aber etwas gewachsen sein, dennMitte Februar kam mit der "Munkebo Maersk" ein etwa genauso langer Riesenfrachter im JWP an. Und nun, am 6. März, kommt das Schiff nach Wilhelmshaven, das den Titel "weltgrößtes Containerschiff" von der "CSCL Globe" geerbt hat: die "MSC Oscar".

#### Platz für fast 20.000 Container

Die in Südkorea gebaute "MSC Oscar" befindet sich derzeit auf ihrer Jungfernfahrt. auf der sie zunächst einige asiatische Häfen anlaufen wird, bevor sie nach Europa kommt. Der Besuch in Wilhelmshaven wird kein einmaliges Ereignis sein. Wie der Sprecher mitteilte, soll die "Oscar" ab März alle zwei bis drei Monate im Rahmen der Fernostlinie zum JadeWeserPort kommen. Das Schiff ist 396 Meter lang und 59 Meter breit. Mit einer Kapazität von 19.224 Standardcontainern (TEU) kann die "Oscar" 124 TEU mehr aufnehmen als der bisherige Rekordhalter "Globe".

#### **Samstag, 28. Februar:**

**. . . . .** 

**12:00 Uhr – So, jetzt habe ich das im Griff mit meinen wackeligen Bildschirmvideos. Ist doch gut, dass es so gute Werkzeuge (Tools) gibt. Habe die Korrekturen auf meine Cloud gestellt (LINK auf S. 80). Allerdings kann die Kopie nicht besser sein, als die Originale, die ruckeln auch ein wenig.** 

**14:00 Uhr – Ich begebe mich auf das Flugfeld des Modellflugvereins Böblingen e.V., weil das Wetter charmanter ist, als gedacht.** 

**Dort sind ca. 10 Personen anwesend, vier davon fliegen. Ich begebe mich unter die Fittiche eines EPP Parkflyers mit 800 mm Spannweite und darf bei seinen Flügen neben ihm stehen und befragen.** 

**Ich beschnacke mit ihm, ob ich hin und wieder als Gastflieger erscheinen kann. Das geht, meint er und weist mich auf das vereinseigene Sparschwein hin, das im 'Hangar' steht und ständig Hunger hat. Das kommt meinen Intentionen sehr entgegen.** 

**15:30 Uhr – Ich verabschiede mich wieder von der 'Truppe'. Habe wieder vergessen, einige Photos zu schießen.** 

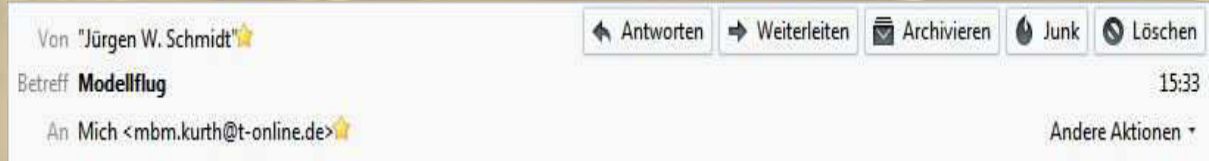

#### **Meine liebe Keule,**

**selbstverständlich verfolge ich Deinen "Landalltag" ständig auf Deiner Homepage.** 

**Deine höchste Priorität ist ja offensichtlich die Modellfliegerei. Über den neuesten Link in Deinem Freitagsbulletin habe ich mich soeben von Deinen doch beachtlichen Erfolgen überzeugen können. Ich kann das gut beurteilen, bin ich doch selbst einige Zeit mit dieselmotorgetriebenen Modellen aktiv gewesen. An Elektroantrieb war damals noch gar nicht zu denken. Ebenso wenig an Simulationen am PC. Anfang der 80er kamen die ersten Versionen des "MS Flight Simulator", dem Maß aller Dinge für IBM PCs auf der Welt. Über das damals schon in der IBM vorhandene weltweite Intranet wurde ich immer auf den neuesten Stand gebracht. Die Graphik bestand noch aus Strichen und die Bedienung ging nur mit Tasten. Dennoch war das schon recht realistisch und sehr anspruchsvoll. Ich habe dann alle Versionen so nach und nach erobert. Bald kam dann auch der Schritt zur photographischen Darstellung und dem Joystick. Heute ist das Thema unerschöpflich.** 

**Wie ich Dir schon mal erklärte, ist der Modellflug wesentlich schwieriger als die Realität.** 

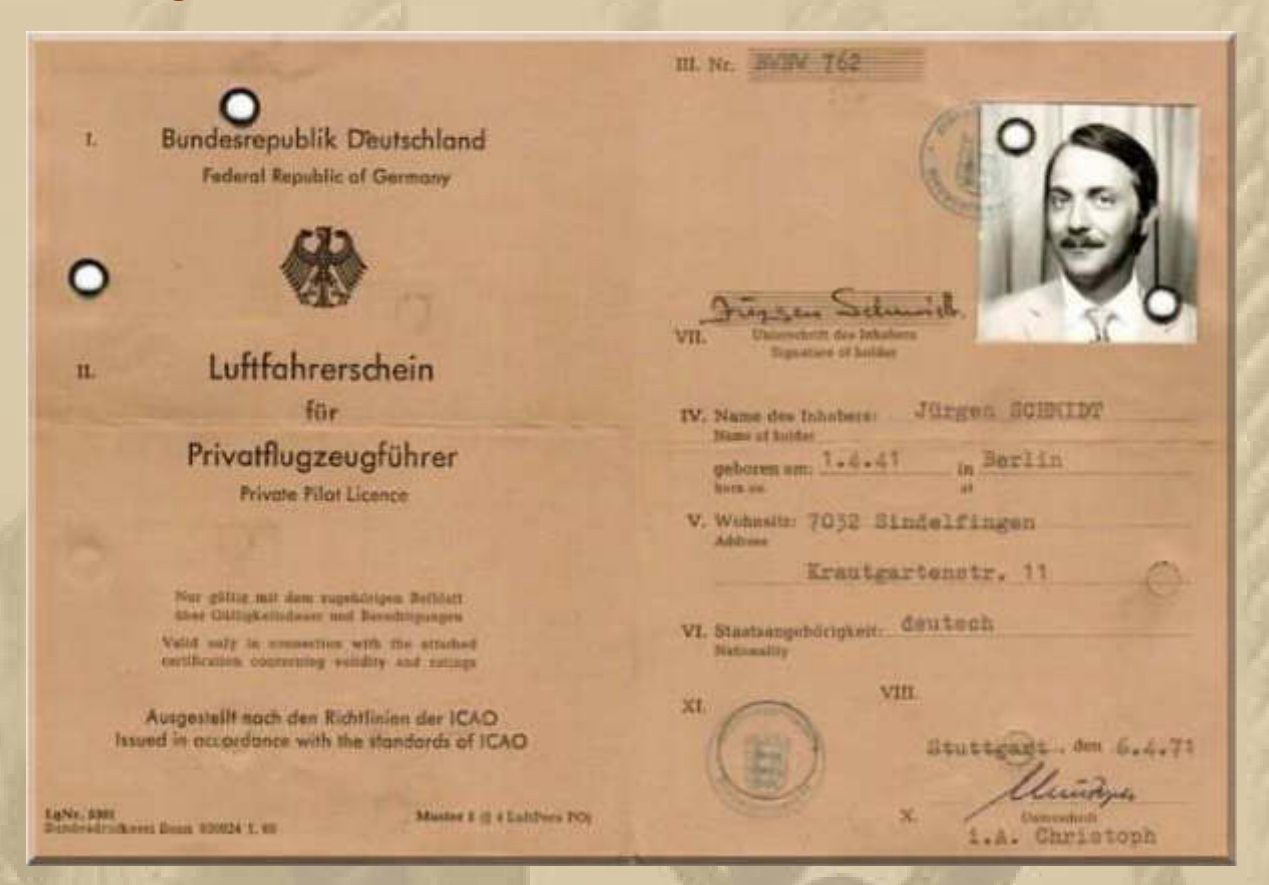

**Als PPL-Inhaber (Private Pilot Licence/Luftfahrerschein für Privatflugzeugführer, Motorflugzeuge bis 2000 kg) war ich doch**  sehr überrascht, als ich mein "Graupner TAXI" mit 3,5 cm<sup>3</sup> **Diesel beim Erstflug nach 10 sec fluguntauglich gemacht hatte. Das liegt i.W. daran, dass der Körper nicht mitfühlt und alle Korrekturen erst über den Umweg Optik erfolgen können. Sozusagen ohne Bauchgefühl. Die Simulation auf Spieleebene ist auch nicht ganz ohne. Das größte Problem ist die Sicht und die Abschätzung der Fluglage. Allerdings kann man nichts kaputt machen und das sorgt für Lockerheit.** 

**Also, bleib locker, bis Dich der Bodensee wieder in seinen Bann genommen hat.** 

**Mit fliegerischem Gruß Deine Atze.**
#### **Die 4. Etappe des Volvo Ocean Race ist beendet. Ein neuer Etappensieger:**

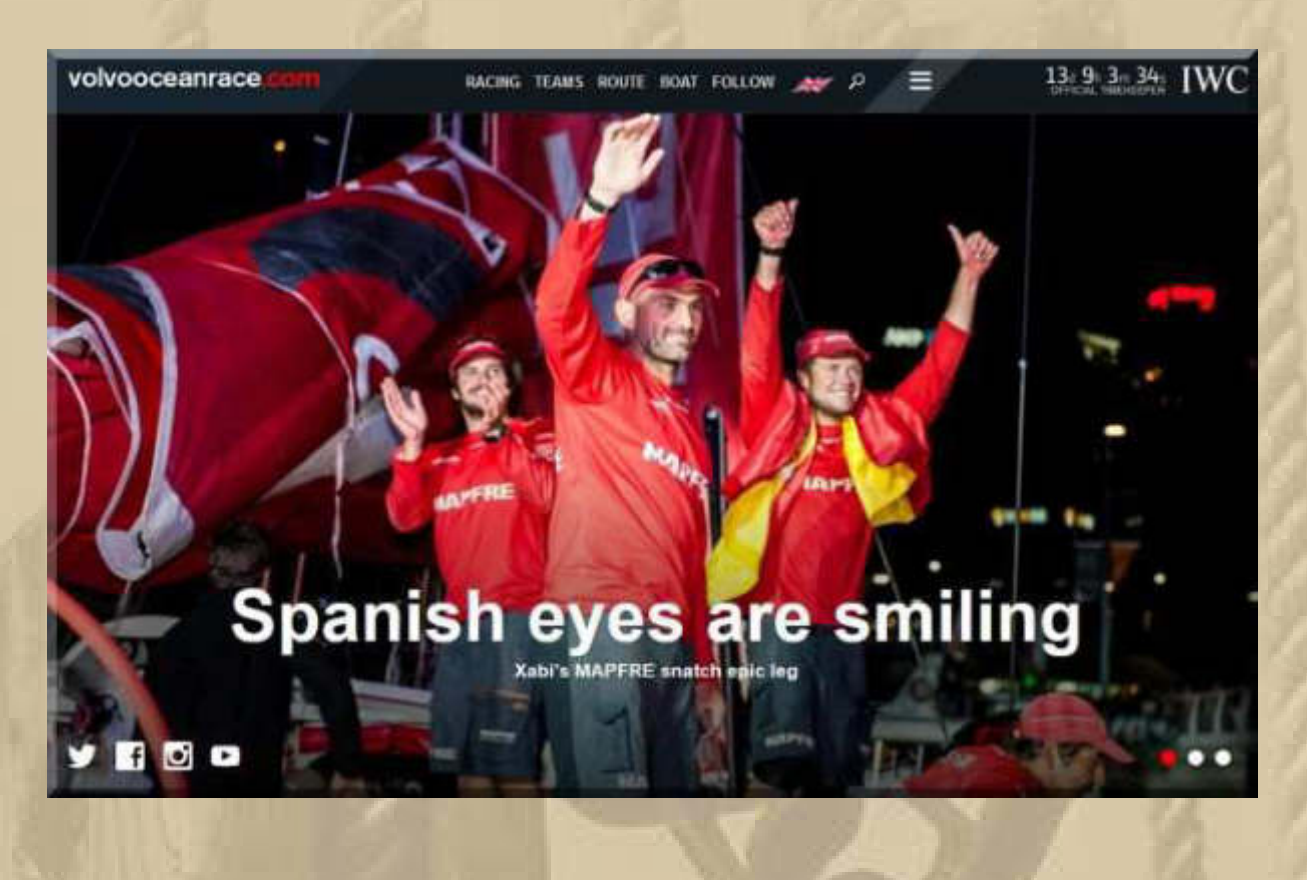

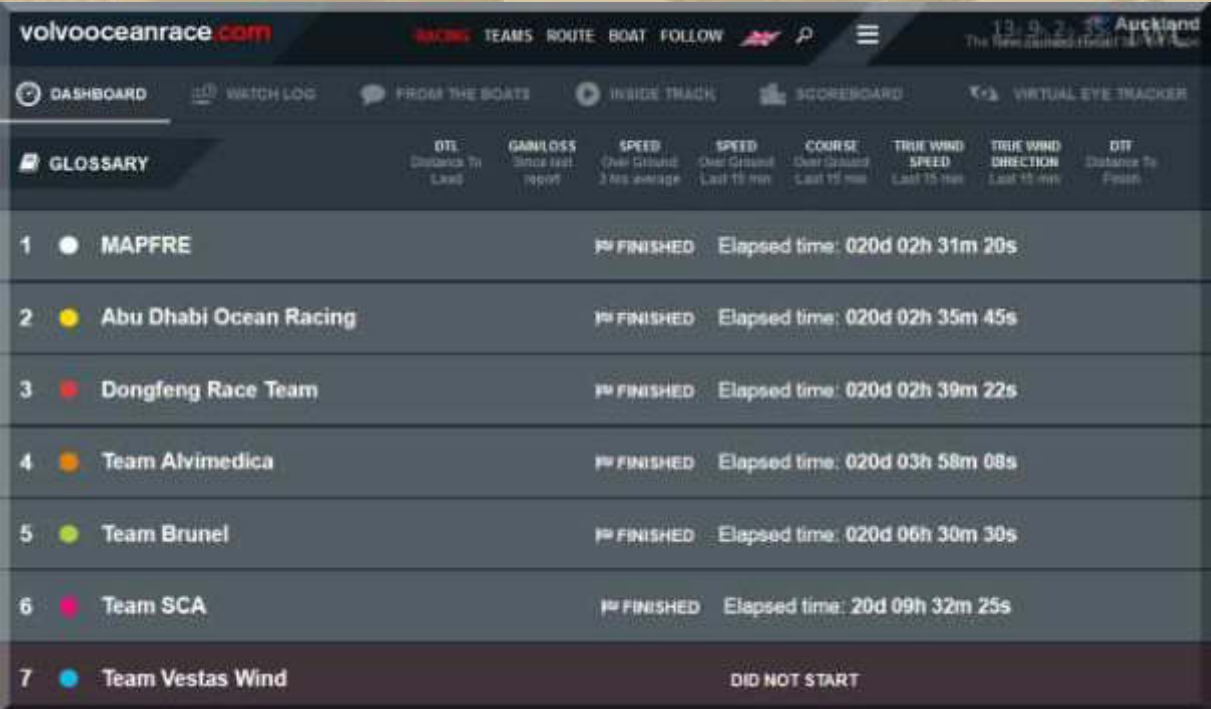

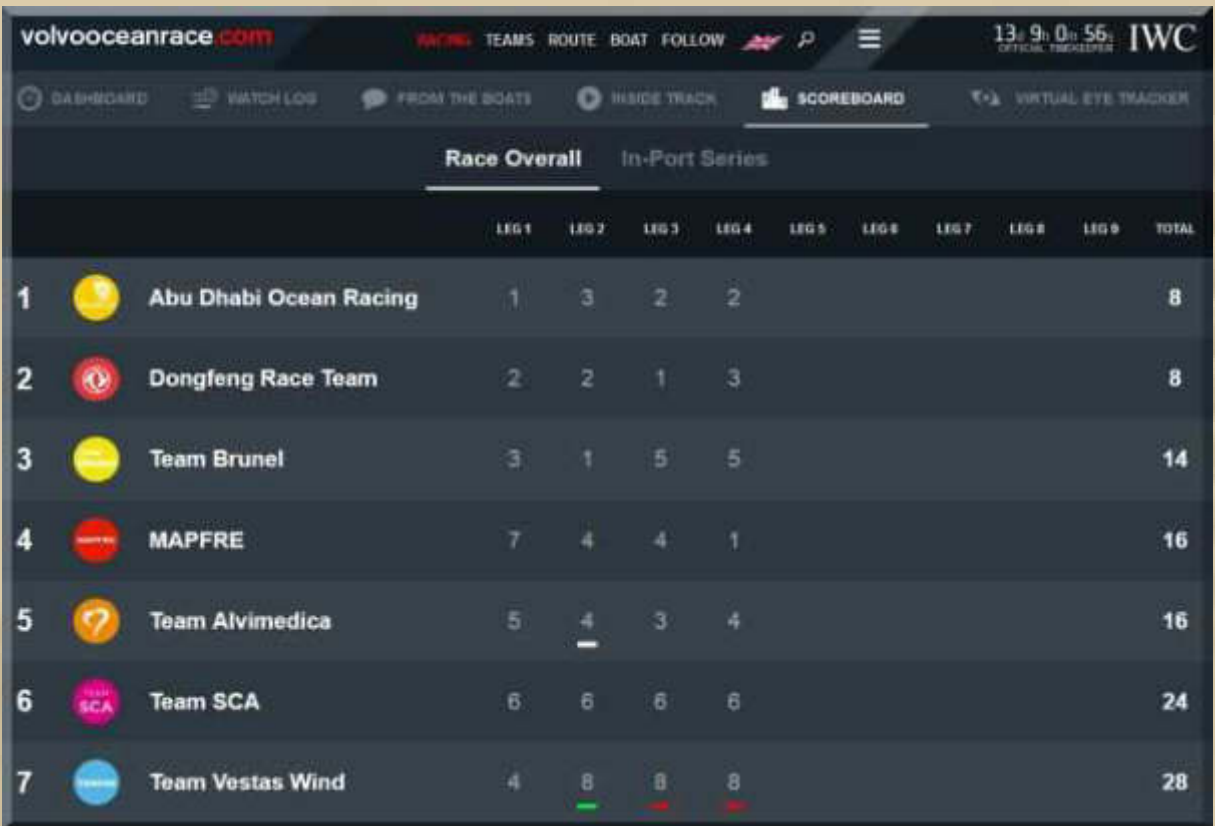

..... und der nächste Schlag geht nach Itajaí/Brasilien; dort erwartet man die Boote dann um den 1.April:

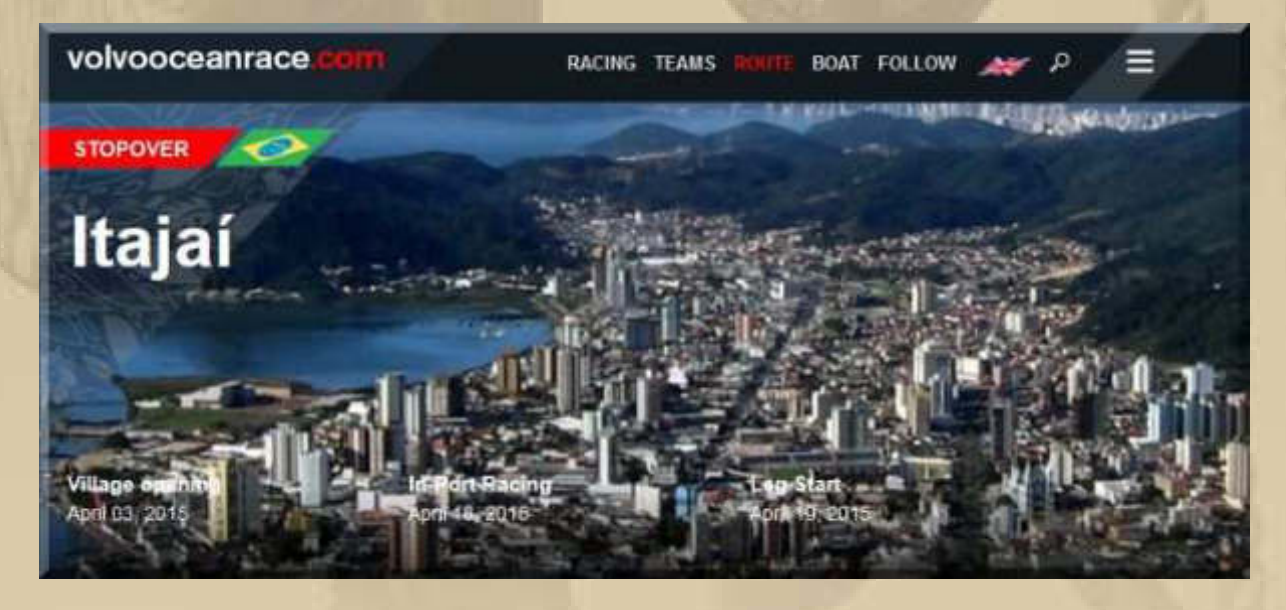

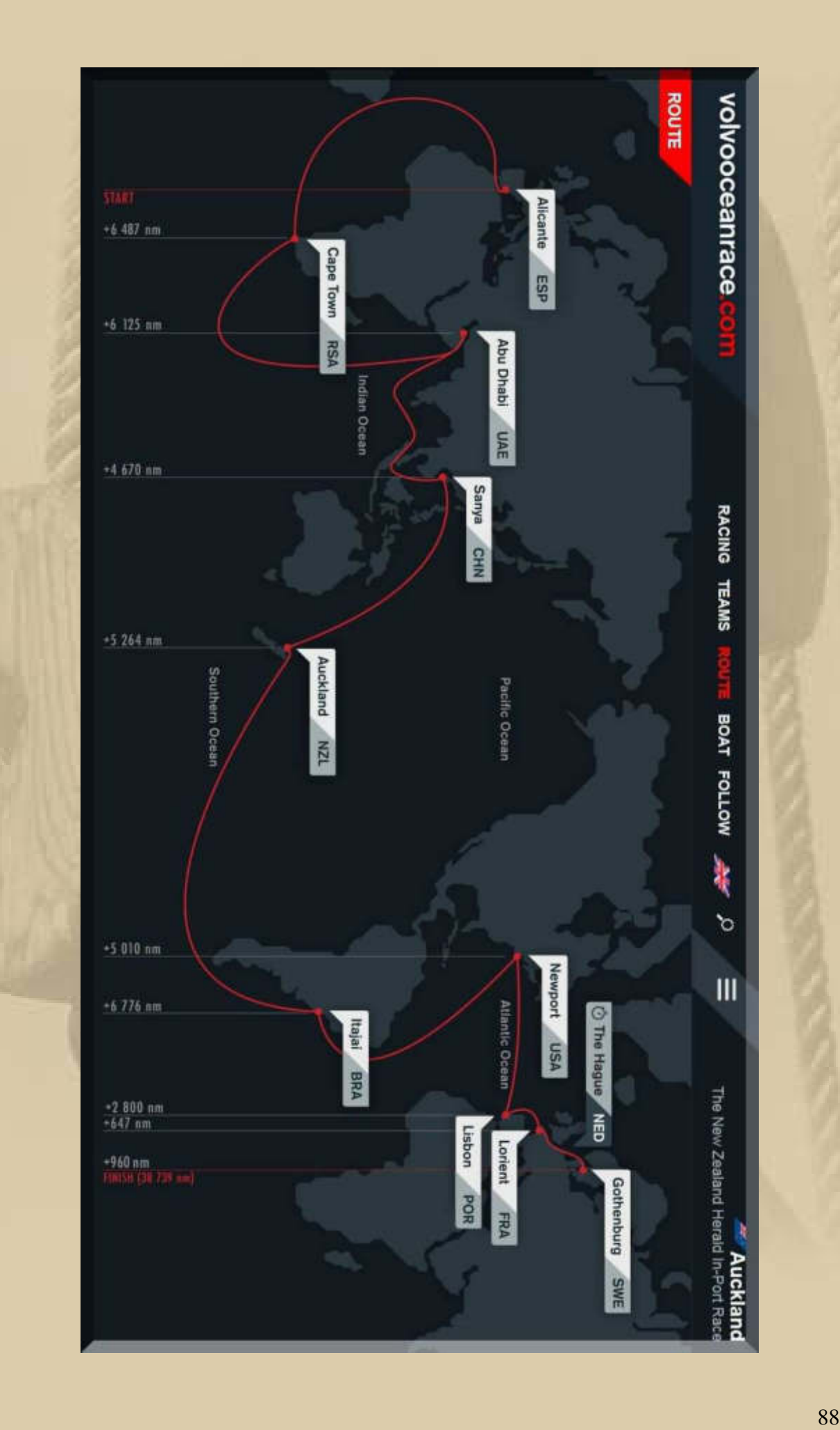

Fortsetzung folgt .....

#### **Herzlichst** Euer **Big Max**

PS. Ich freue mich auch über gelegentliche Lichtblicke aus eurem Leben; nur nicht so schüchtern, traut euch.

#### **Winterbulletin März 2015**

#### **Liebe Lesergemeinde!**

**Sonntag, 1. März – meteorologischer Frühlingsanfang –**

**Die Sonne versucht sich bemerkbar zu machen, um dem Tag ein zartes Frühlingserwachen einzuhauchen. Seit ich mich dem Segeln zugewandt habe (1972), lebe ich nach den meteorologischen Jahreszeiten:** 

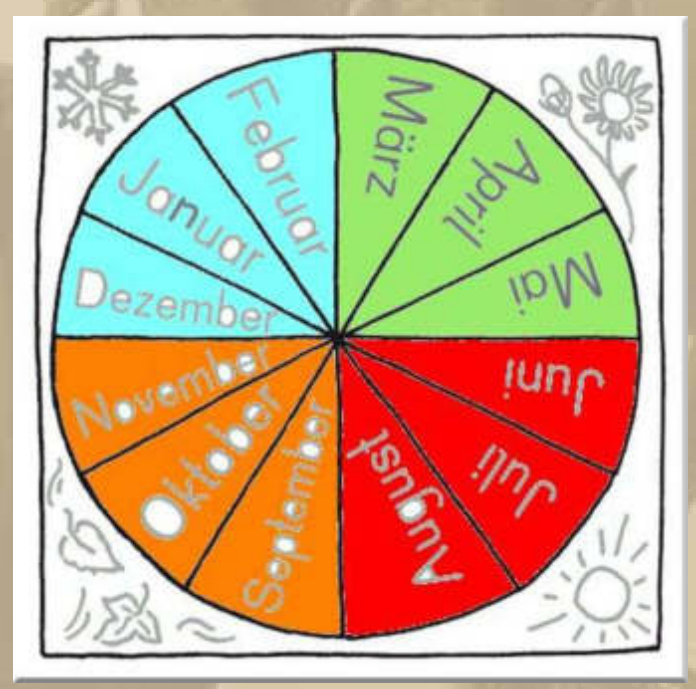

**….. und so sieht das kalendarisch aus:** 

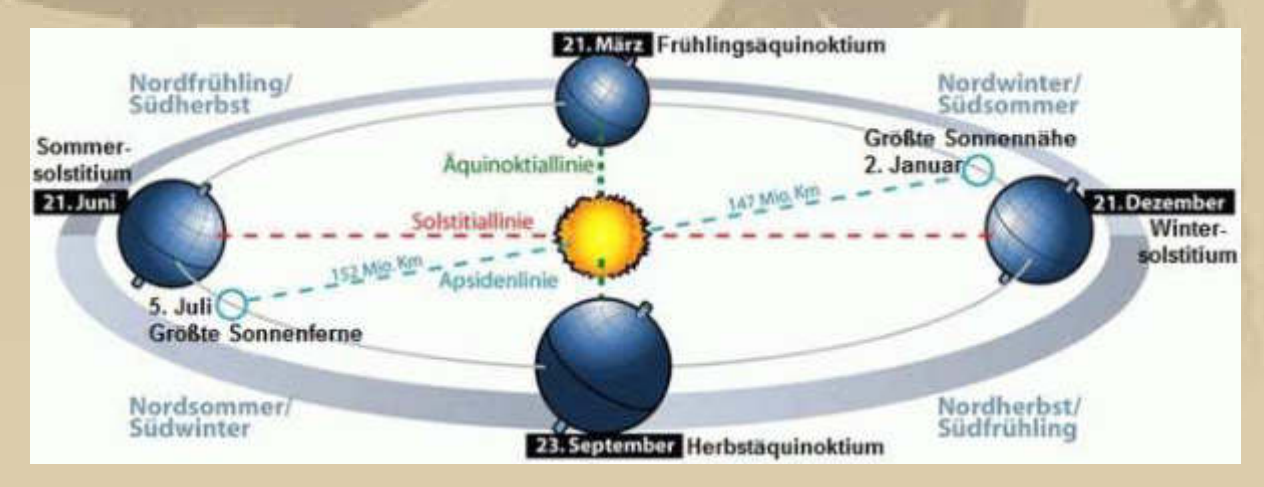

**Nur noch 6 Wochen bis zum Beginn meiner Segelsaison 2015.** 

**10:24 Uhr – Soeben habe ich mir das Modellflugzeug SWITCH bestellt; dann kann ja nächste Woche meine RC-Flugära beginnen, 60 Jahre nach meiner Fesselflugzeit:** 

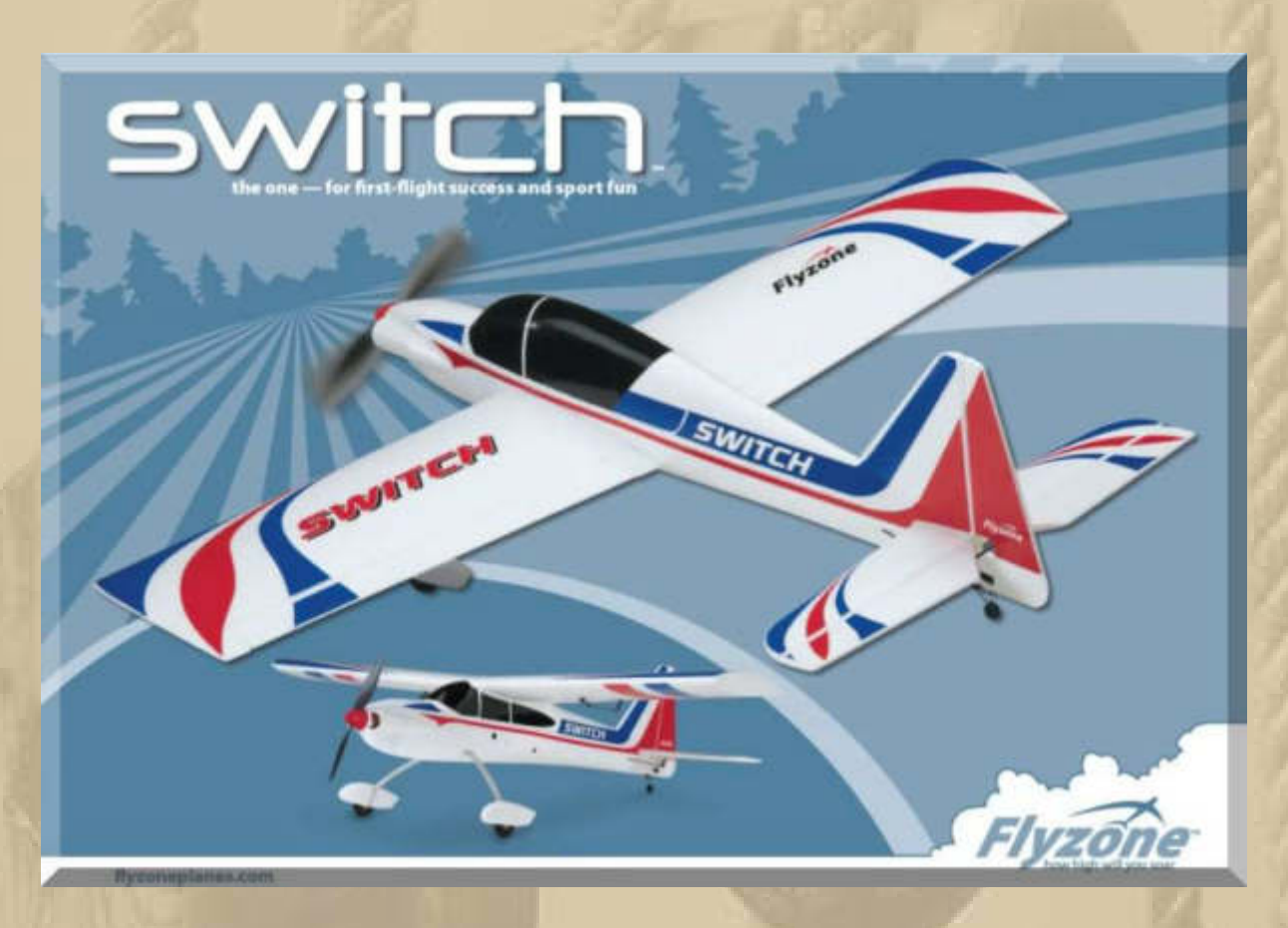

**Durch einfaches Umstecken der Tragflächen hat man 2 Flieger mit unterschiedlicher Flugcharakteristik (Trainer & Sport).** 

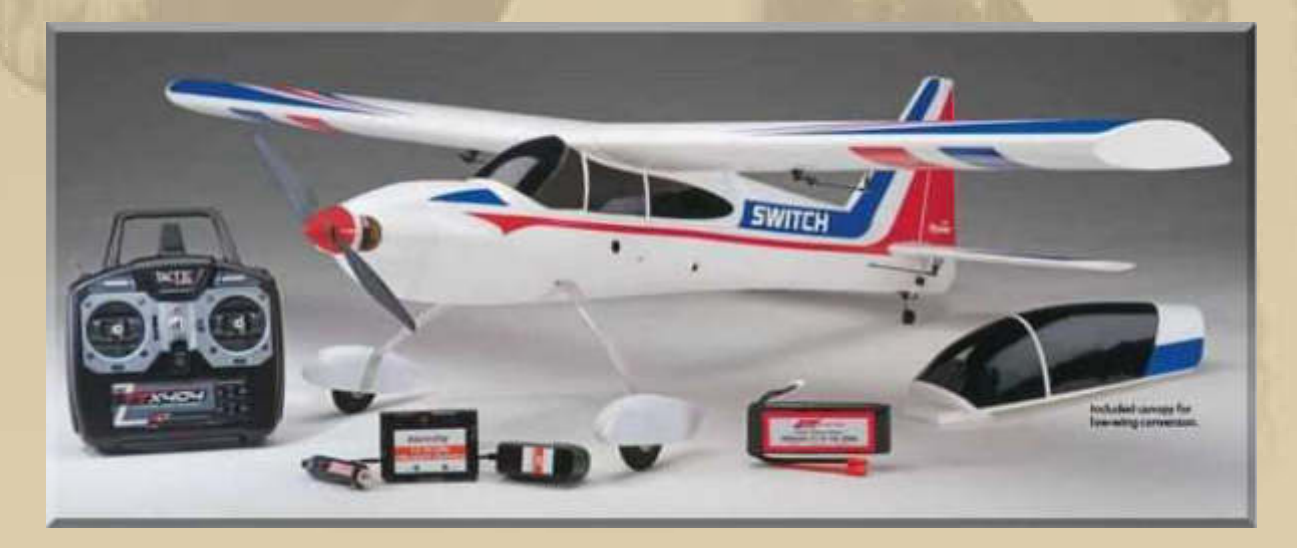

**….. der Inhalt des flugfertigen 'Bausatzes' – ready to fly** 

**Es wird dann noch eine 2. Phase geben, nämlich wenn ich mir ein 3D-Aerobatics Kunstflugmodel aus dem Werkstoff EPP (ziemlich unzerstörbar) zulegen werde. Auch dafür habe ich inzwischen einen Lieferanten in Österreich gefunden – es lebe der Internetversandhandel:** 

Oštrava<br>Podlada obielsko rz' Modellsport Schweighofer G... mouc Wirtschaftspark 9 Directions Save 4.8 \*\*\*\*\* 6 reviews View on Google Maps **Slovakia** 넹 Munich Bratislava  $-Mis$ salzburg Wels Győr  $\prec$ **Budapest Thnsbruck** Szombathely Székesfehervár nstein Modellsport<br>Schweighofer GmbH Hungary Klagenfurt Szeged Slovenia Zagreb Pécs Dsijek<br>Hou Sad ieste Rijeka Karlovac Brescia Verona Venice Padua Belgra<br>Beorp Croatia Parma Bosnia and<br>Herzegovina  $Pula$ Bologna Ravenna Zadar  $+$ Sarajevo e San Marino Google Split Florence Table of Films

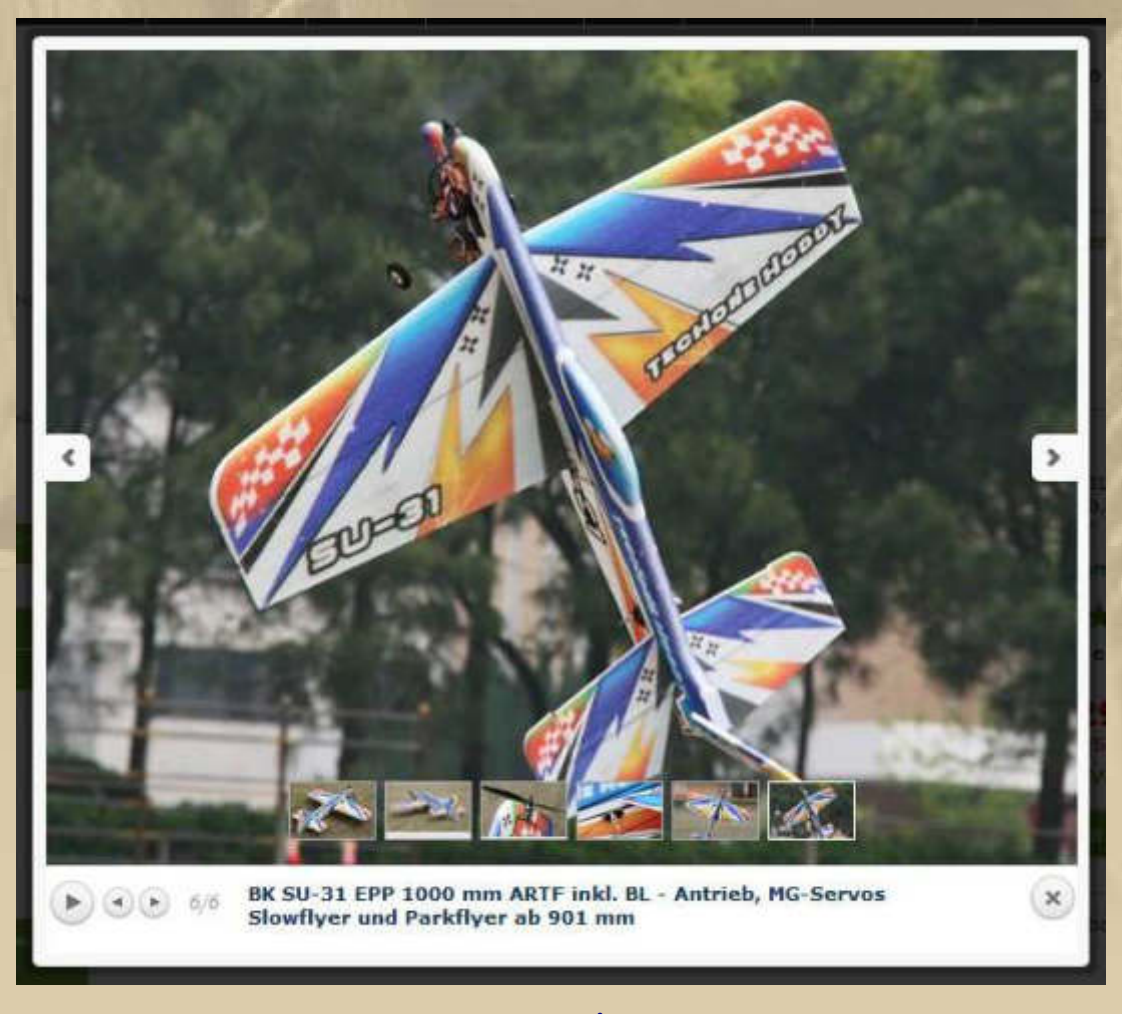

**….. oder** 

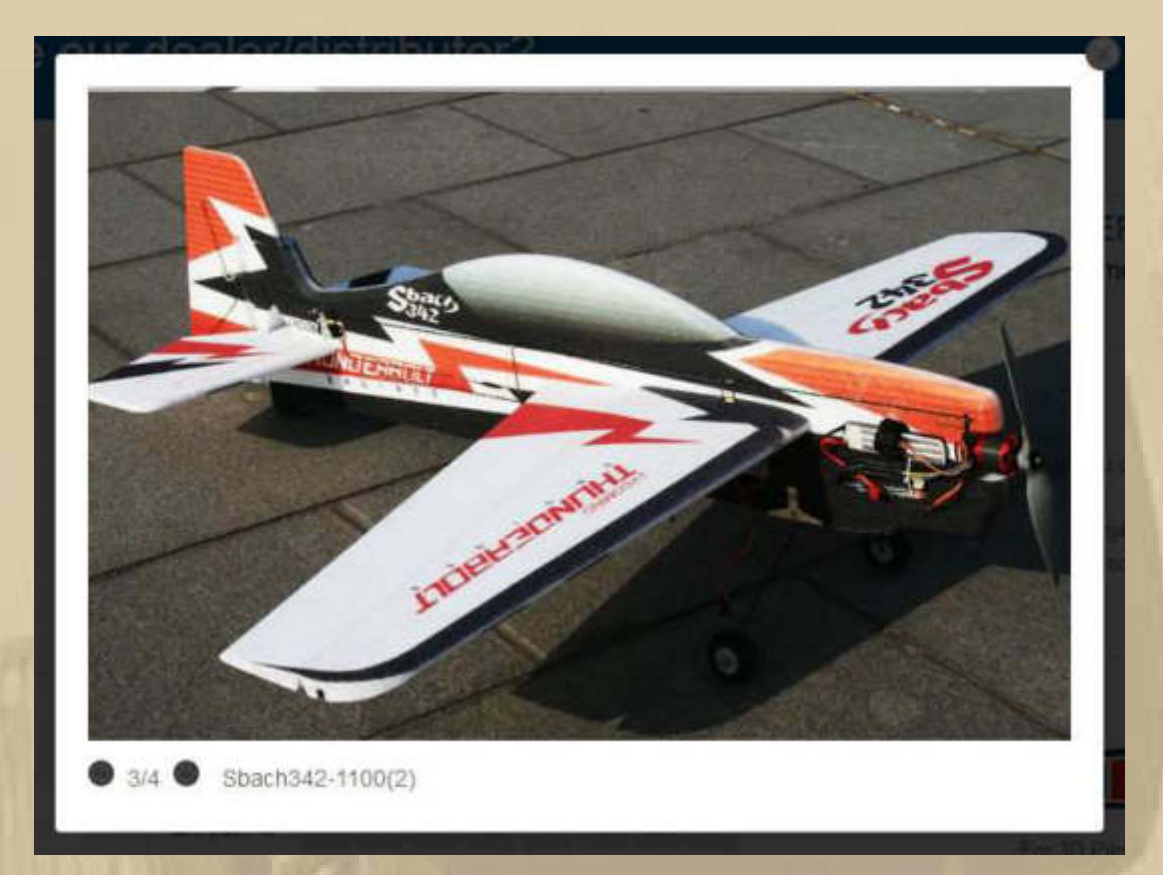

**EPP (Expandiertes-Poly-Propylen) sieht, oberflächlich betrachtet, aus wie Styropor, ist aber hochelastisch, biegsam, extrem leicht und nimmt immer wieder seine Ursprungsform an, also ideal für den Modellflugbetrieb.** 

**Doch bevor es soweit ist, muss ich die 3D-Figuren erst am Simulator beherrschen lernen. Die Lehr-Videos von Michael Wargo werden mir dabei helfen, hier eine gute Zusammenstellung der 3D-Figuren:**

#### **https://www.youtube.com/watch?v=EVyUtEbFAgc**

**Eines wird mir beim vorstehenden Video klar: Ich hätte meine Modellflugkarriere nicht 60 Jahre lang unterbrechen dürfen, denn was Hänschen nicht lernt, lernt Hans nimmermehr. Aber vielleicht wird es noch zu einigen Grundfiguren langen.** 

**Natürlich mache ich das auch, um meinen Enkeln die Sache schmackhaft zu machen, und wenn bei mir das Strohfeuer verklungen ist, dann können sie meine Flugmodelle übernehmen.** 

**In Phase 3 könnte dann noch eine FPV-Drohne mein Interesse wecken:** 

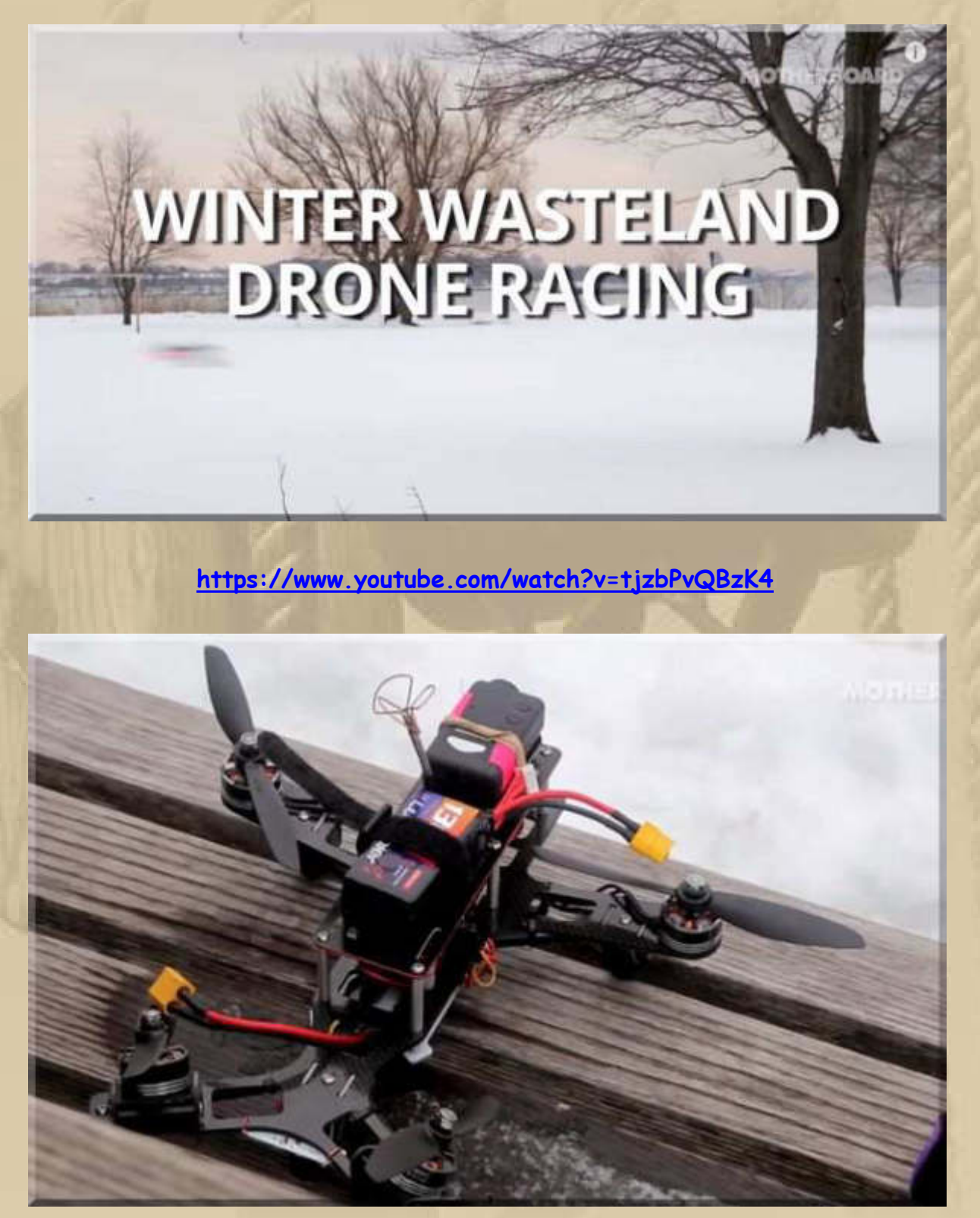

**Die Disziplin' die die 'Jungs' hier betreiben, nennt man FPV Drone Racing.** 

#### **Montag, 2. März:**

**Noch gestern Abend habe ich meine Fernsteuerungsbedienung umgestellt. Bislang hatte ich die Steuerknüppel seitlich mit Daumen und Zeigefinger bedient. Jetzt lege ich nur noch die Daumen oben auf die Steuerknüppel und führe die Ruderausschläge aus. Ich bin der Meinung, dass sich die Flugmodelle so harmonischer fliegen lassen.** 

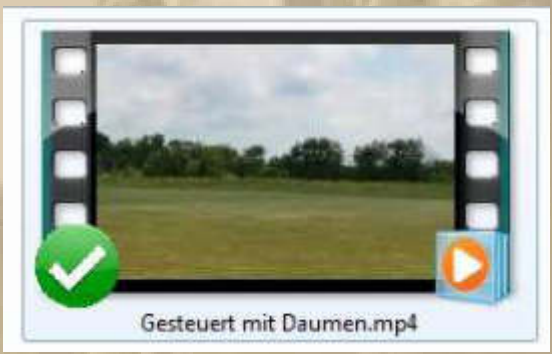

**auf der Cloud:**

**https://www.dropbox.com/sh/987cgqs9si295us/AADSVrc8IfI6wjyC48Bd4t2Ua?dl=0 - Der Clip ist ungeschnitten! -** 

**Heute Morgen stürmt es, dass die Dachpfannen wackeln ……………..** 

**Kein Wetter für Modellflug oder Drohnen, obwohl die Drohnen den Starkwind sicherlich abkönnen.** 

**09:01 Uhr – Ich bekomme eine eMail von Frl. Luise. Ihr erinnert Euch nicht mehr an Frl. Luise? Euch sei geholfen. Das ist der Name der LM27 von Patricia und Hanns aus Konstanz – nun dämmert es vielleicht wieder. Hanns betreibt jetzt auch einen Blog, in dem er die schönen Stunden des Lebens festhält. Vielleicht gibt er mir das OK, dass ich den LINK veröffentlichen darf, ich will das nicht ohne seine ausdrückliche Zustimmung tun:**

Opa Hannsens heile Welt

**RESERVANCE PE PARISAN BRID** 

Der vierte Tag, Neapel, Sorrent und die Amalfi-Küste (Dienstag 27.01).... Kreuzfahrt mit der AlDAmar quer durchs mittlere Meer

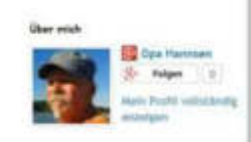

**Heute beginnt in Barcelona der Mobile World Congress 2015, Engadget ist live dabei:** 

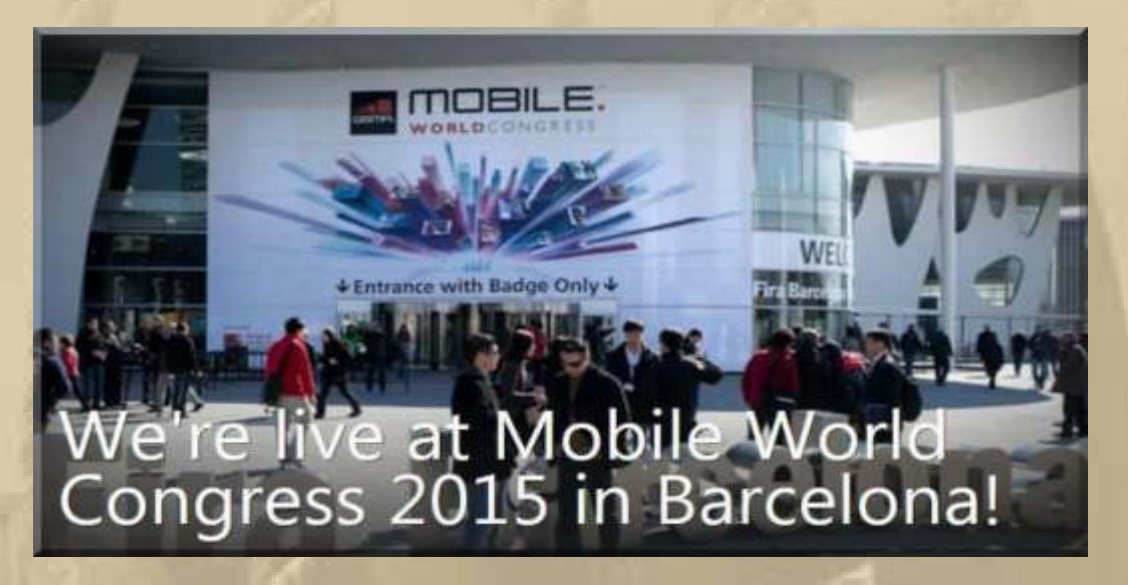

**Ich werde nicht einmal virtuell dabei sein, das Smartphone-Thema kitzelt mich derzeit nicht mehr.** 

**Eine Ausnahme will ich machen. Da Apple nicht auf dem MWC vertreten ist, protzt Samsung, als Platzhirsch, mit seinen beiden S6 Modellen:** 

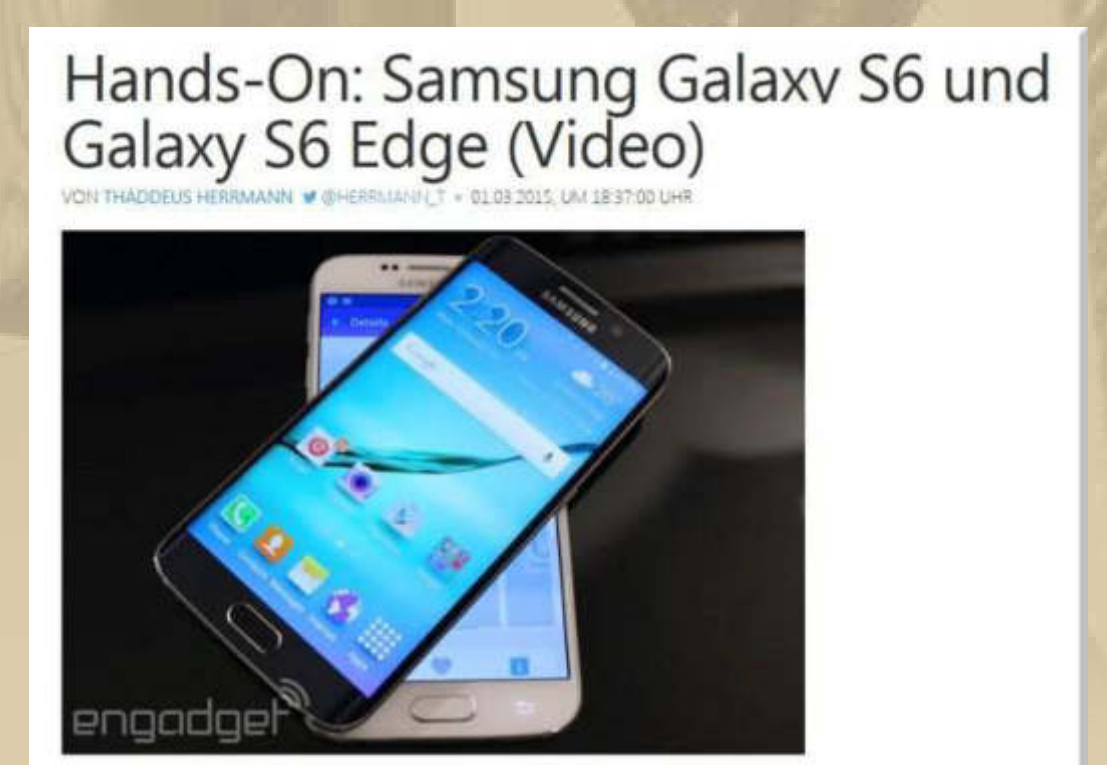

**http://de.engadget.com/2015/03/01/hands-on-samsung-galaxy-s6-und-galaxy-s6-edge-video/**

**In letzter Zeit schaue ich im Straßenverkehr dem schmucken Mercedes Benz GLA A45 hinterher. Nun ist mir auch eine AMG-Version über den Weg gefahren:** 

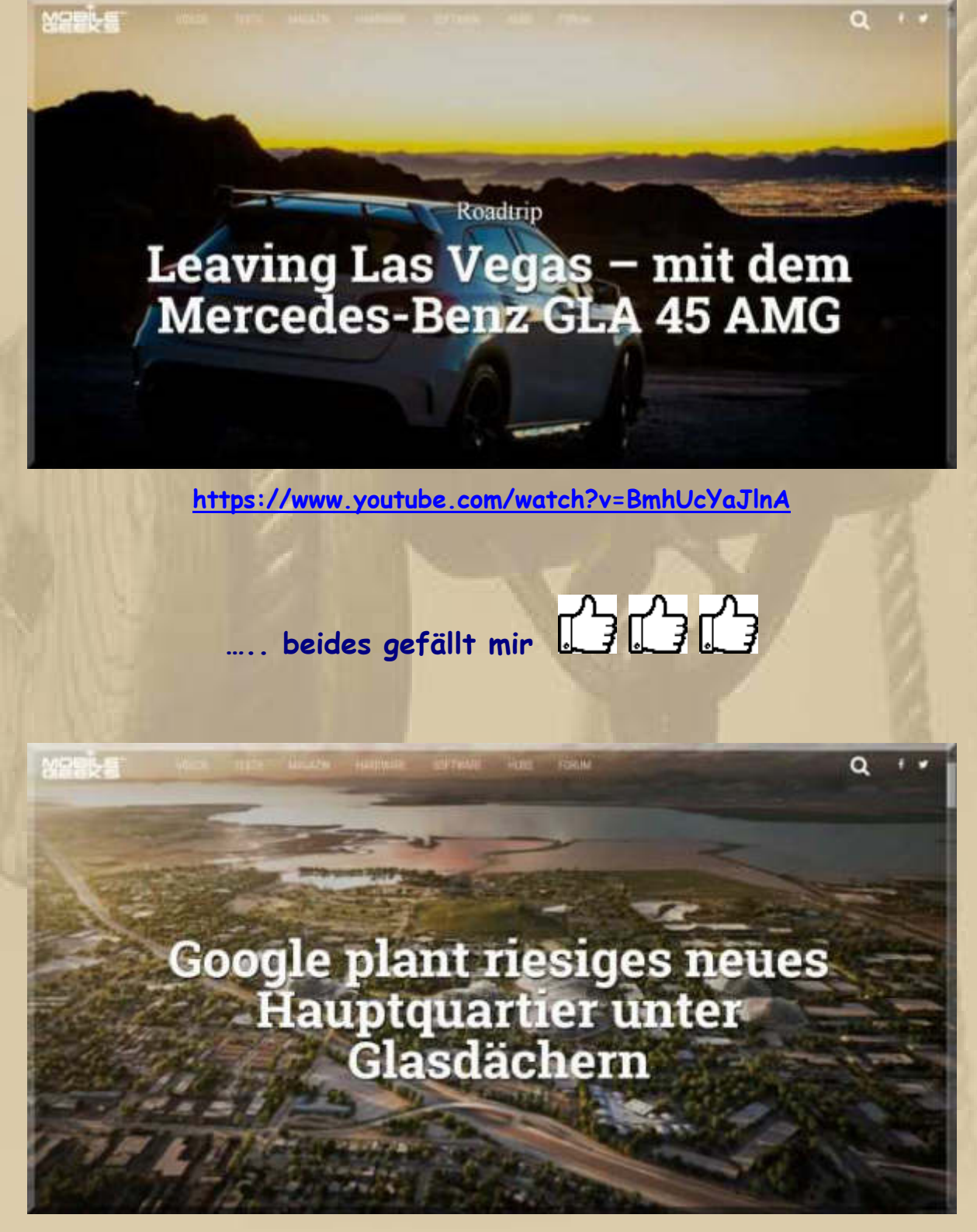

**https://www.youtube.com/watch?v=z3v4rIG8kQA** 

**11:00 Uhr - Ich begebe mich jetzt in mein 'Sportstudio' im Obergeschoss und anschließend, frisch geduscht, in die 'Flugschule'.** 

**14:00 Uhr – Der Himmel weint …………….. keine Spur vom Frühling.** 

**15:00 Uhr - Meine Flugschule war heute sehr erfolgreich, denn ich habe im Langsamstflug (fast Strömungsabriss) schon Ansätze von 3D-Figuren durch die Luft ziehen können (Harrier, Knife Edge, Hovering).** 

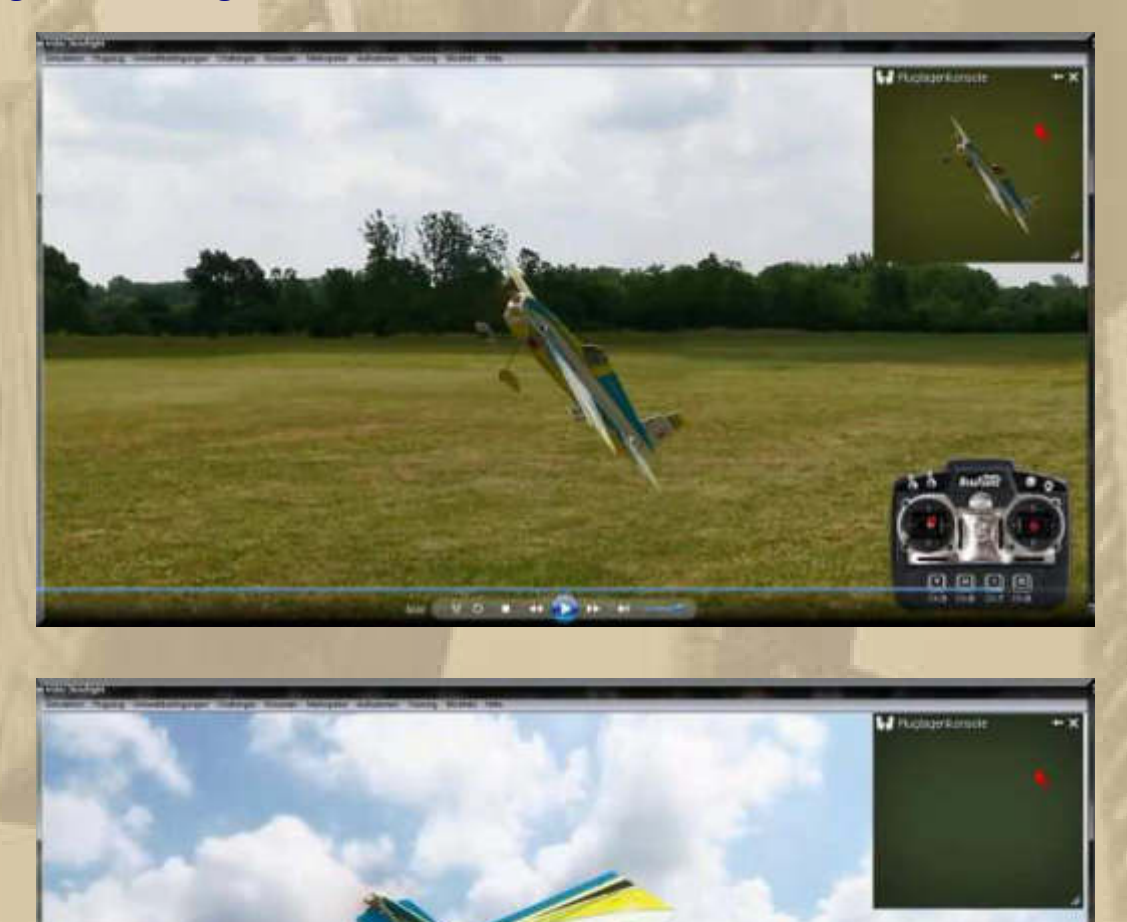

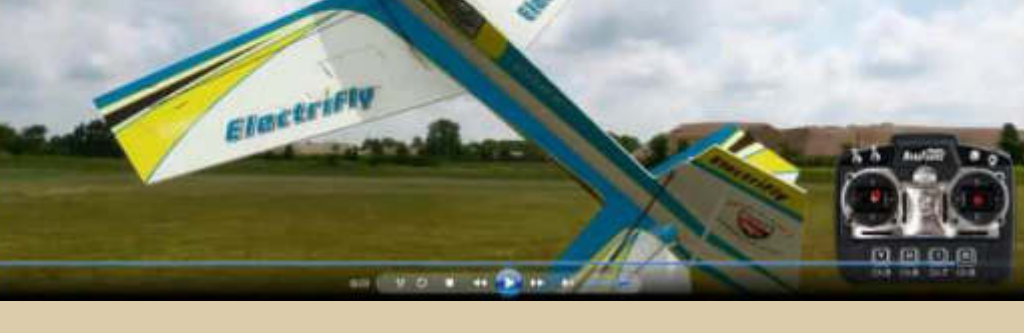

**….. der Flieger hätte mich fast "getroffen"** 

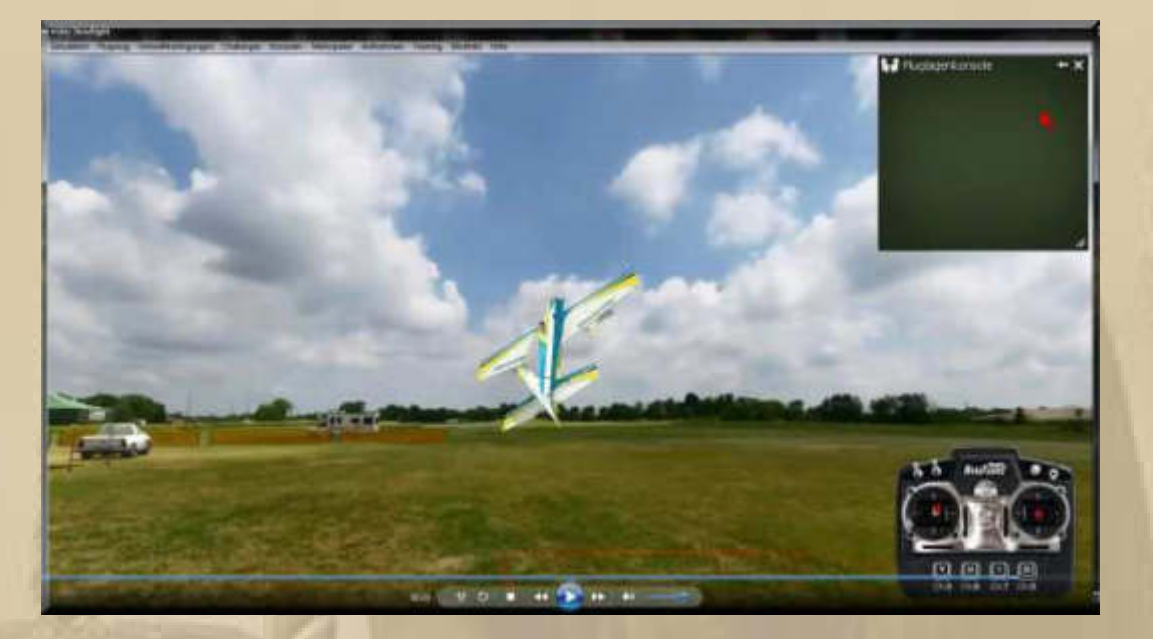

**Die Bilder zeigen einen Messerflug (Knife Edge) mit ¼ Drehung (Zufall).** 

**Ich konnte das Modell Edge 540 EP schon 10 Minuten niedrig in der Luft halten, bis ein falsches Lenkmanöver im Boden endete, weil ich RECHTS u. LINKS verwechselt hatte, das kommt noch ziemlich häufig vor. Hoffnung keimt auf, dass ich auch noch, im hohen Alter, etwas lernen kann – alles eine Frage der Eigenmotivation.** 

**17:45 Uhr – Zum Abendessen gab es soeben einen phantastischen Eintopf, komponiert aus grünen Bohnen, Karotten, Kohlrabi, Lauch, Blumenkohl, Kartoffeln, Petersilienwurz, gekörnte Brühe und Petersilie. Bei der wilden Schnippelei habe ich mir leicht in die Daumenkuppe geschnitten, dass das Blut hell aufspritzte. Der Daumen musste verpflastert werden. Habe ich mich in meinem bisherigen Leben höchstens 3x beim Kochen geschnitten, so zähle ich für das letzte Vierteljahr mindestens 5 Schnitte, was lernt uns das? Richtig, ich werde alt!** 

**. . . . .** 

#### **Dienstag, 3. März:**

**Wolkenloser Himmel begrüßt mich ………** 

**Meine Enkelin Lea, in Holzgerlingen, wird heute 10 Jahre jung. Wir werden zur besten Kaffeezeit dort aufschlagen.** 

**Obendrein sind Marianne und ich heute 12 Jahre verheiratet. Es hat mich noch nie gereut. Ebenso ist es der 12.Todestag meiner Mutter. Ich denke immer noch gerne an meine Eltern. Ja, meine Mutter verstarb in den frühen Morgenstunden unseres Hochzeitstages.** 

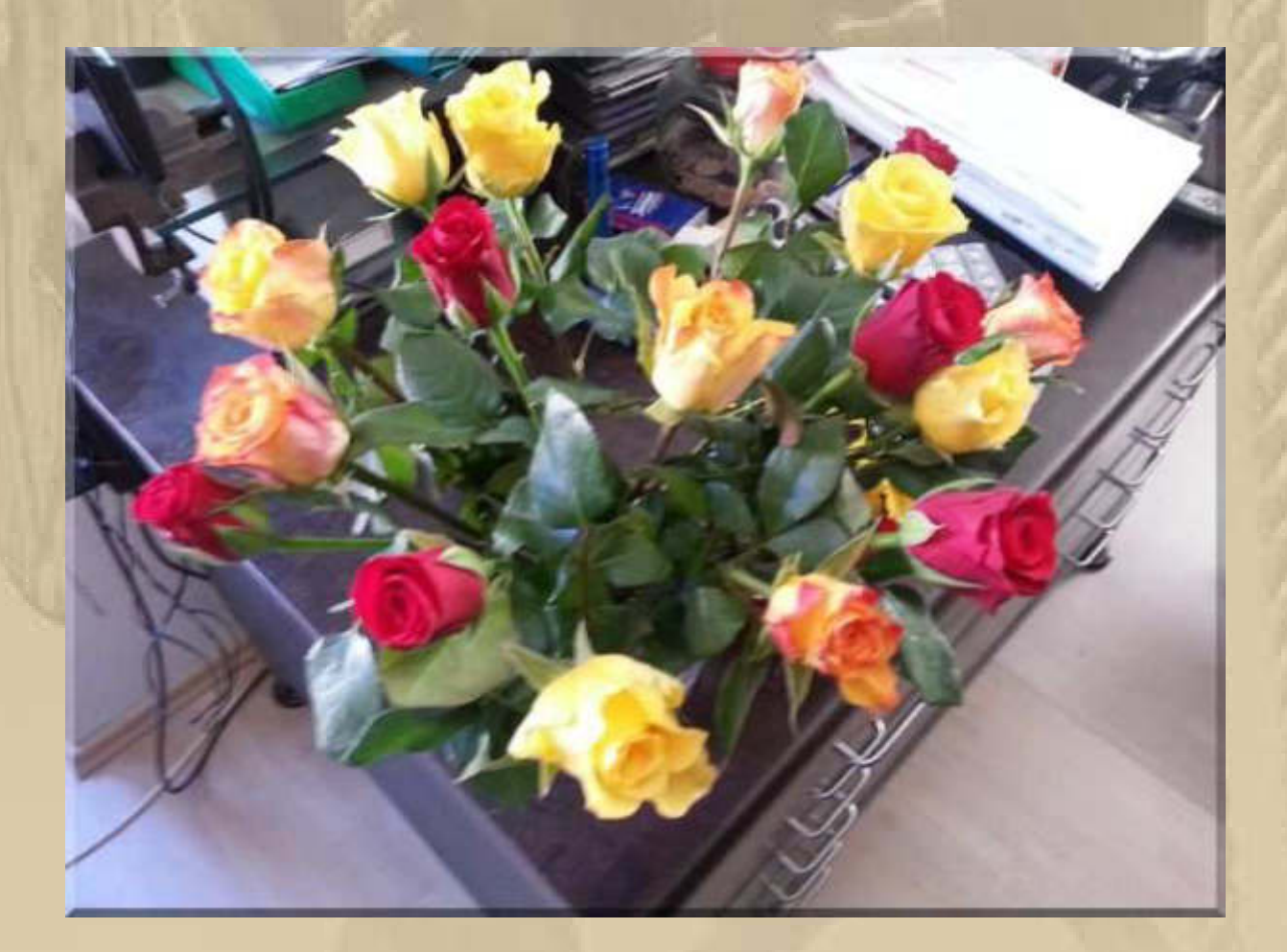

**….. diesen schönen Blumenstrauß hat mir Marianne ins Zimmer gestellt** 

#### Was war sonst am 3. März?

http://de.wikipedia.org/wiki/3. M%c3%a4rz

### 1847 Alexander Graham Bell -  $168$  (†75)

Alexander Graham Bell war ein seit 1870 in Amerika lebender britischer Sprechtherapeut, Taubstummenlehrer und Erfinder, der mit seinem Assistenten Thomas Watson das erste marktreife Telefon entwickelte und auf diese Erfindung das Patent erhielt (1876). Geboren wurde er am 3. März 1847 in Edinburgh in Schottland und starb am 2. August 1922 mit 75 Jahren in Baddeck, Nova Scotia in Kanada. Sein Geburtstag jährt sich am heutigen Tag zum 168. Mal.

#### ..... ach, könnte er doch auf dem MWC Einblick haben

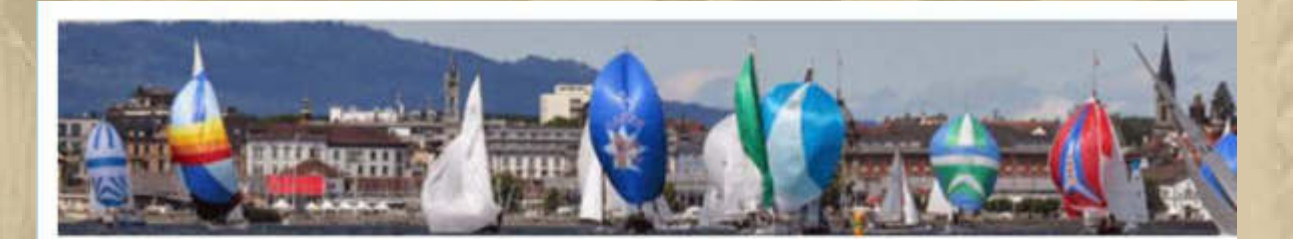

Montag, 2. März 2015

#### YCRo-Clubhaus "Zur Mole": Eröffnung 10. April 2015

Mit den am Bodensee bekannten Brigitte (Bigi) und Walter Jordan aus Immenstaad ist dem Yacht-Club Romanshorn (YCRo) eine sehr gute Nachfolgelösung gefunden worden. Beide kennen die Bedürfnisse eines Yachtclubs aus dem Effeff. Walter Jordan war mehrfach ausgezeichneter Hafenmeister des Jahres und seine Frau Bigi bringt eine breite Erfahrungspalette im näheren und ferneren Bereich der Gastronomie mit. Ihr Ziel umschreiben sie selbst am besten: "Gastgeber sein und Gastfreundschaft ausstrahlen".

Die Eröffnungstage finden am Wochenende nach Ostern, vom 10. bis 12.04.2015, statt. Der YCRo informiert wieder zu gegebener Zeit.

Bodensee-News heisst die beiden am Schweizer Ufer herzlich willkommen und wünscht Ihnen in Romanshorn im Clubrestaurant "Zur Mole" viele Gäste.

Von Walter Jordan

#### Betreff NEUIGKEITEN - - - NEUIGKEITEN - - - NEUIGKEITEN - - -

An info@zurmole.ch

Walter Jordan bittet um eine Empfangsbestätigung, sobald Sie diese Nachricht lesen.

Liebe Freunde, Bekannte, Kollegen und alle die uns sonst noch kennen,

es gibt erfreuliche Nachrichten, jetzt ist es offiziell.

http://bodensee-news.blogspot.de/2015/03/ycro-clubhaus-zur-mole-eroffnung-10.html

Wir werden für all unser liebgewonnen Wassersportler wieder am Bodensee auftauchen. Jedoch nicht als Hafenmeister in einem der wichtigsten Häfen am See,

sondern

als Gastgeber vom Café & Restaurant zur Mole in Romanshorn

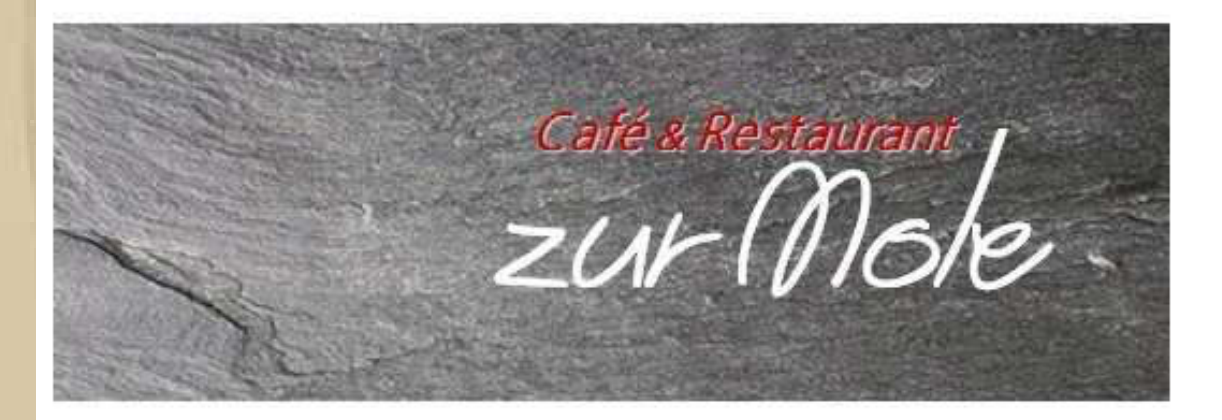

Wir würden uns freuen euch irgendwann mal bei uns begrüßen zu dürfen.

Mir ham a hura freid !!!

Bis auf ein baldiges Wiedersehen

Viele liebe Grüße Bigi & Walter (Jordan)

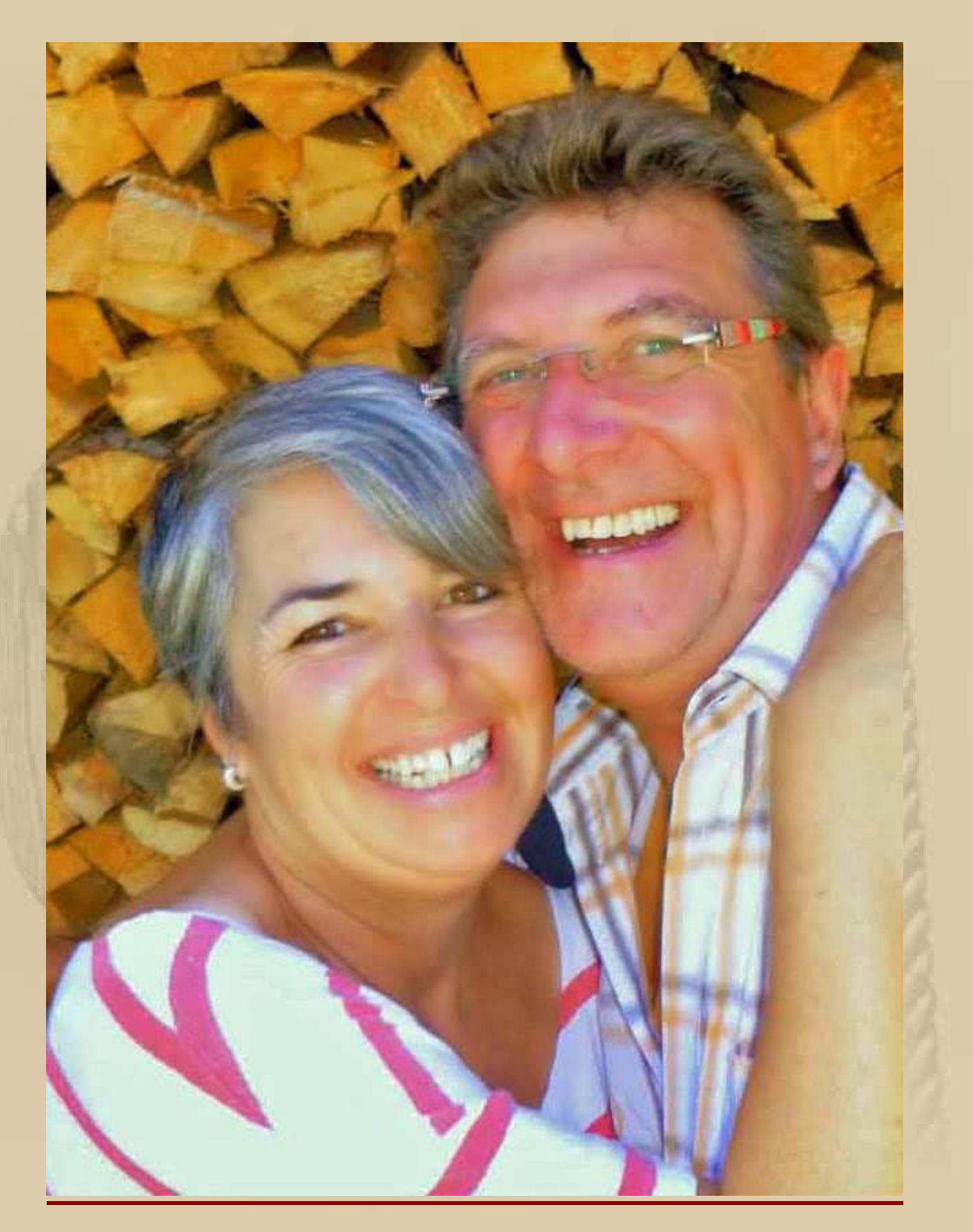

**Bigi & Walter** 

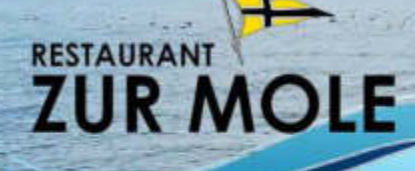

Neueröffnung am Freitag, 10. April 2015 Reservationen nehmen wir gerne entgegen 8 071 463 70 20 oder per Email info@zurmole.ch

> Wir freuen uns! Bigi & Walter Jordan

Yacht Glub Ramancham YoRo

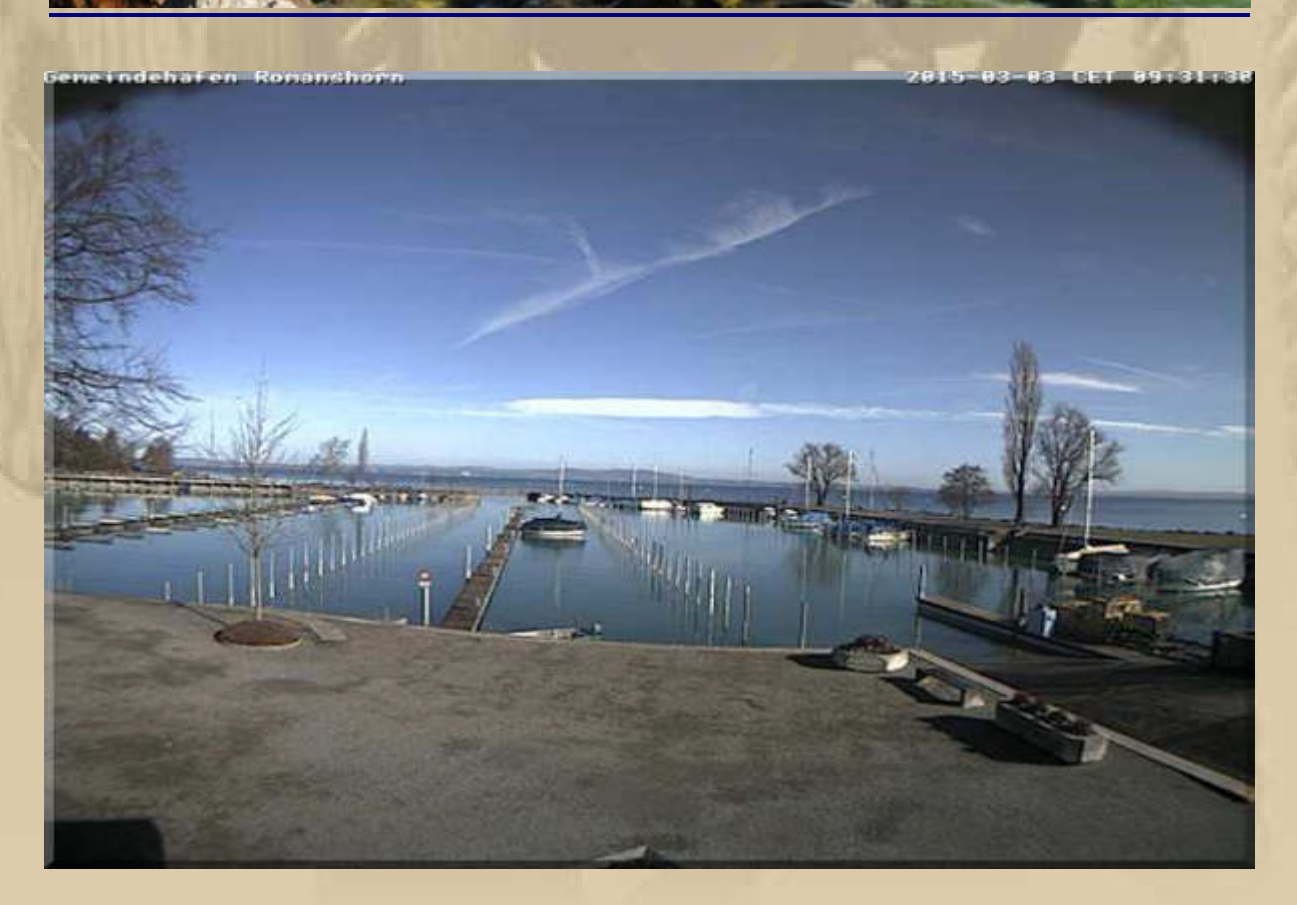

..... WebCam-Blick vom Dach des Yachtclub-Restaurants 'Zur Mole' auf den Hafen

**Bald ist die freie Terrasse wieder bestuhlt. Es freut mich, dass Bigi & Walter wieder eine Existenz am See gefunden haben. Walter & Bigi gehören zum See, wie der Schuster zu seinen Leisten!** 

**………… und was wird es zu Weihnachten bei Aldi geben?**

#### **Hier findet man die Antwort:**

**. . .** 

**http://www.mobilegeeks.de/news/medion-life-x6001-6-inch-phablet-im-hands-on-video/**

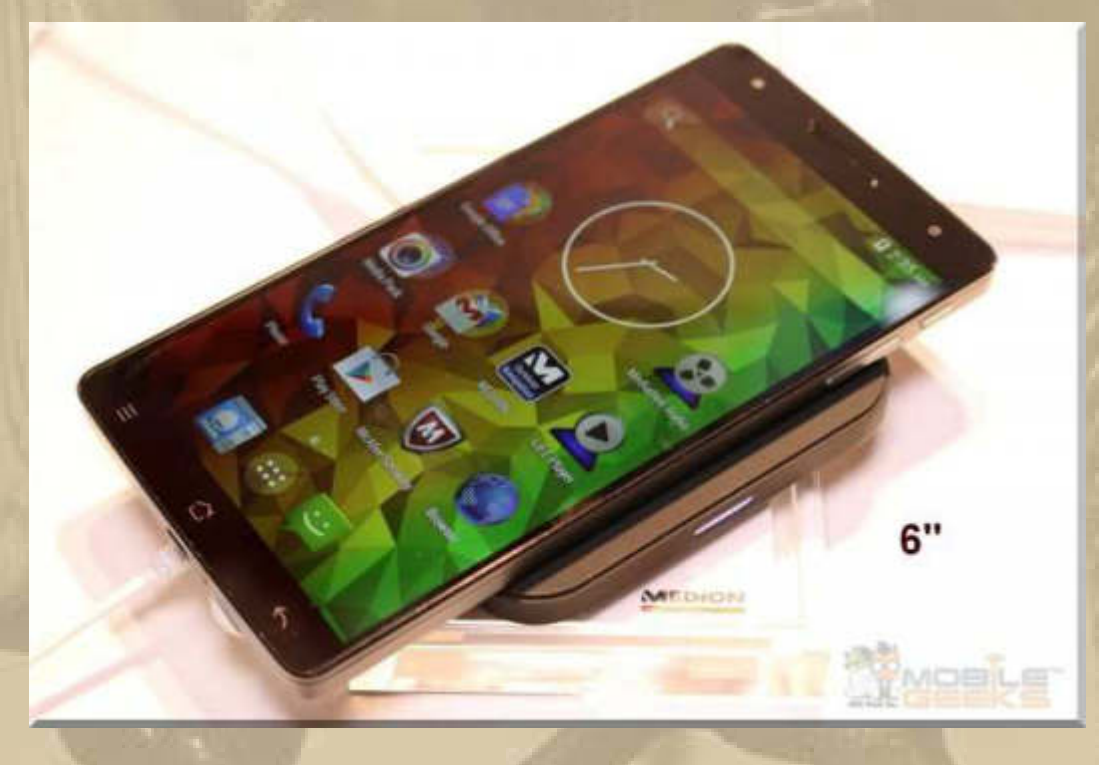

**In einigen Monaten wird in Deutschland mit dem Life X6001 das erste 6-inch große Phablet von Medion an den Start gehen. Angekündigt wurde es aber jetzt bereits im Rahmen des Mobile World Congress und Roland hat es für uns bereits unter die Lupe nehmen können. Angetrieben wird das sehr formschöne Smartphone vom acht-kernigen MT6592 von Mediatek, dem 2 GB RAM zur Seite stehen.** 

- **1,7 GHz Mediatek MT 6592 Octa-Core-SoC**
- **2 GB RAM**
- **Android 5.0 Lollipop**
- **6″ Full-HD-Display mit IPS Technologie und einer Auflösung von 1.920 x 1.080 Pixeln**
- **32 GB interner Speicher**
- **13 Megapixel Cam hinten mit Dual-LED-Blitz und Autofokus**
- **8 Megapixel Front-Cam, ebenfalls mit Blitz**
- **3.000 mAh Li-Ion Akku**
- **Bluetooth 4.0,**
- **GPS**
- **81,3 mm x 158 mm x 7,9 mm**
- **167 g**

**. . . . . .** 

**Na bitte, es muss nicht immer Apple oder Samsung sein – der Preis wird es richten, und die Specs sind auch vernünftig.** 

## SanDisk zeigt microSD mit 200 GB Speicher

VON JI-HUN KIM V @ = VOR 19 STUNDEN

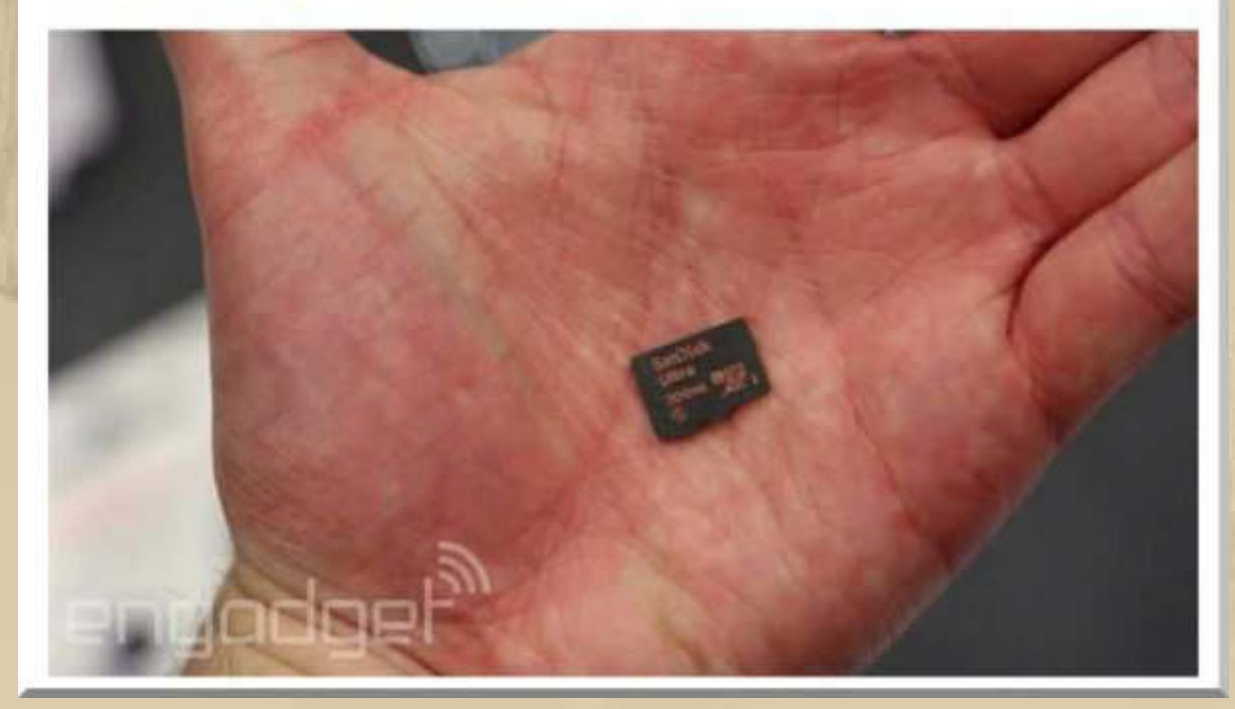

**….. dann dürften Micro-Speicherkarten mit 1 GB auch nicht mehr fern sein** 

## AT&T's connected car tech now works with AT&T's connected home

by Daniel Cooper | @danielwcooper | 13hrs ago

**. . . . . . . .** 

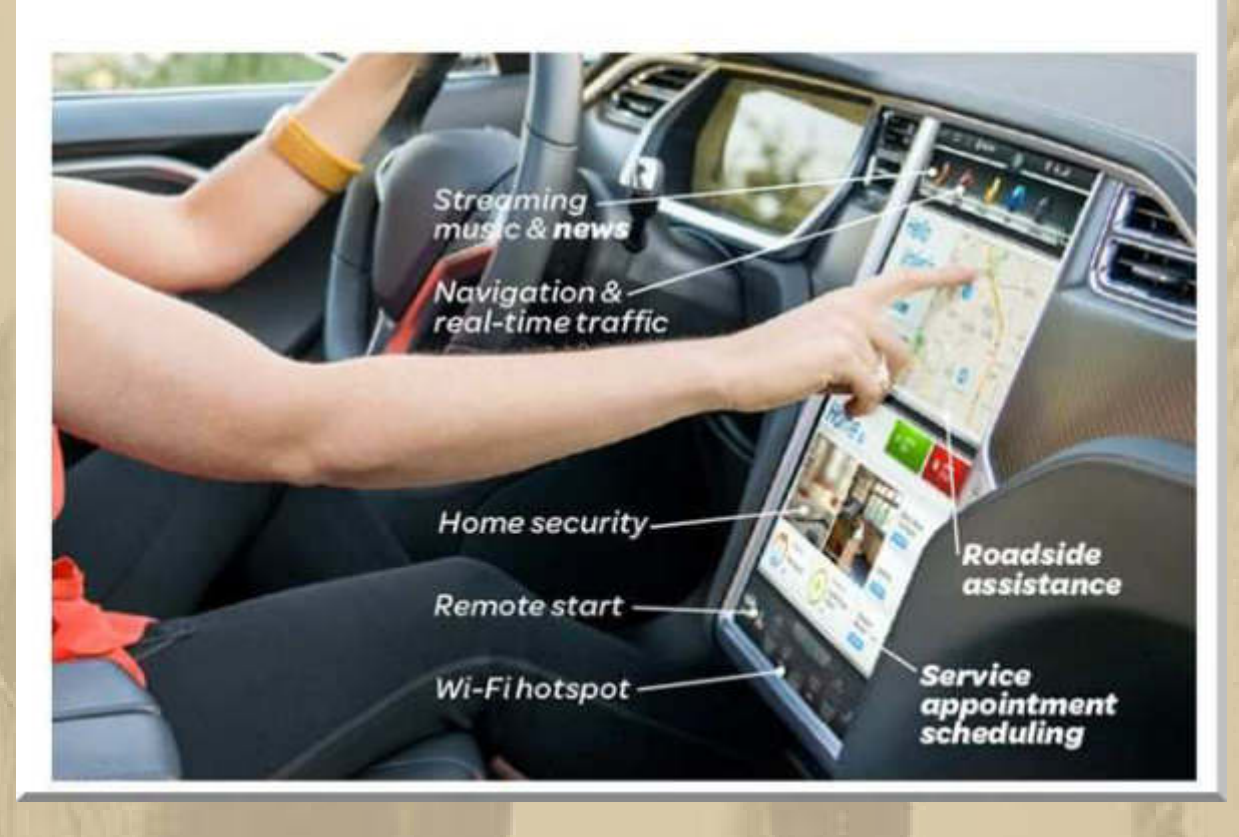

**Wird hier noch Auto gefahren oder am Computer 'gespielt'? Es ist dringlich Zeit, dass das selbstfahrende Auto vorgeschrieben wird. Die Unfallraten durch Ablenkung vom Fahrgeschehen, insbesondere durch elektronische Geräte, steigen kontinuierlich an.** 

#### **Mercedes F015 Concept Car:**

**http://www.youtube.com/watch?v=L6EfE3hsDTk**

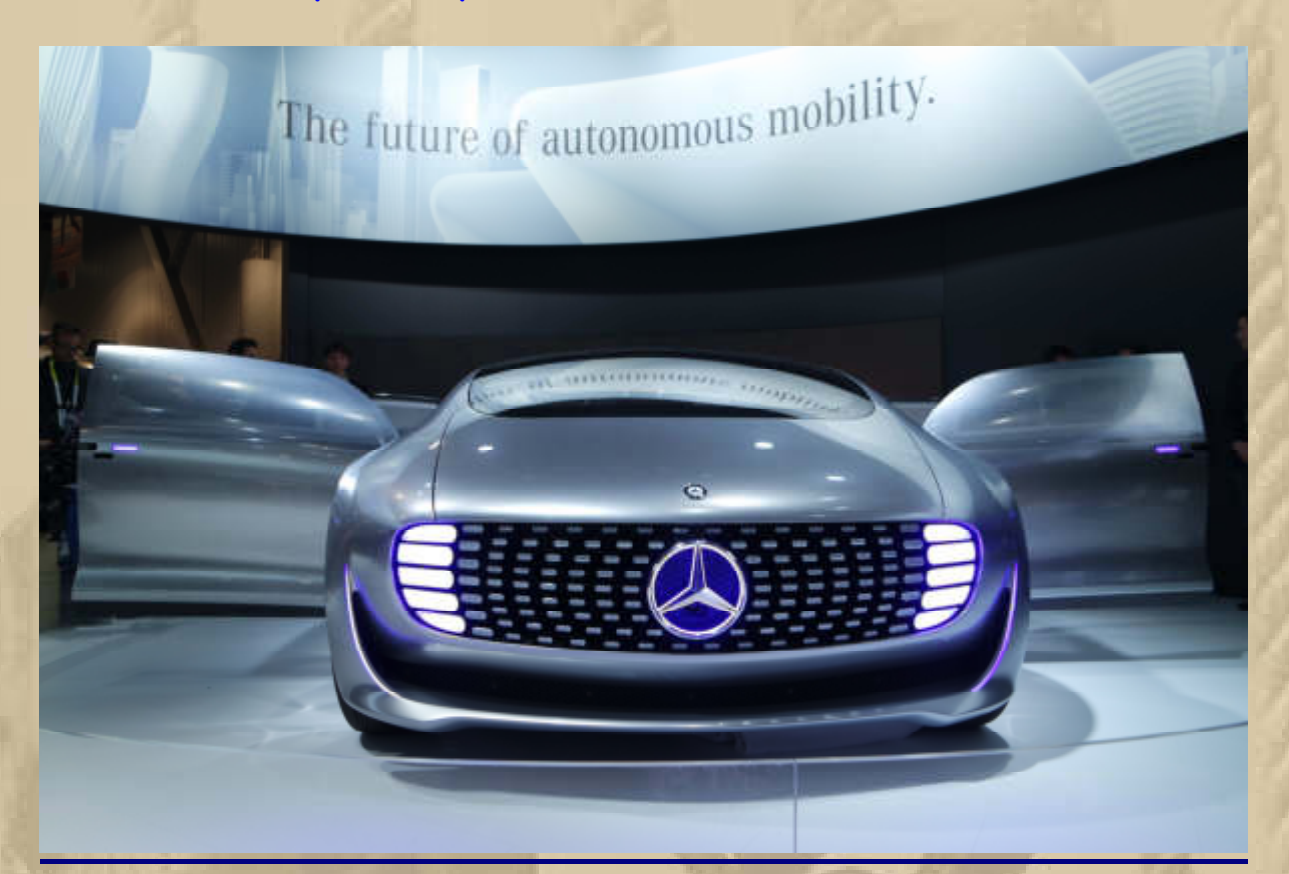

**Hier ist eine weitere Antwort:** 

**. . . . . . . . . .**  **http://www.apache.org/licenses/LICENSE-2.0**

**18:15 Uhr – Zurück vom Geburtstag – die Kinderaugen strahlten.** 

#### **Mittwoch, 4. März:**

**Guten Morgen in die Runde, am 19. September startet das Einhand Mini-Transat der Class 650 Boote über den Atlantik, lese ich gerade auf der Schweizer Site der Bodensee-News. Einer meiner entfernteren Segelkameraden vom Bodensee will auch daran teilnehmen:** 

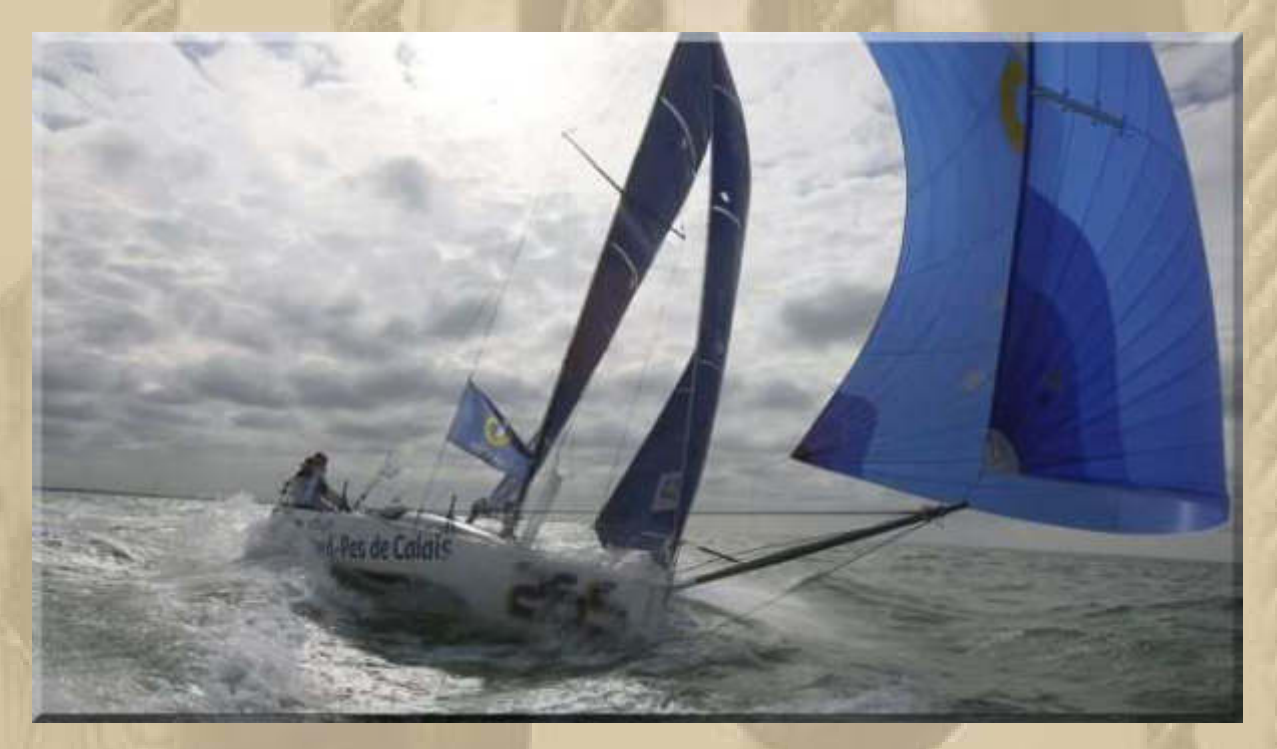

**Classe Mini 6.50 (Bootslänge 6,50 m) http://www.big-max-web.de/650-mini-transat/** 

**Ich liebe diesen Gennaker, das vorderste Segel. Immer mehr Segeldinge bemächtigen sich meiner Gedanken und das ist gut so.** 

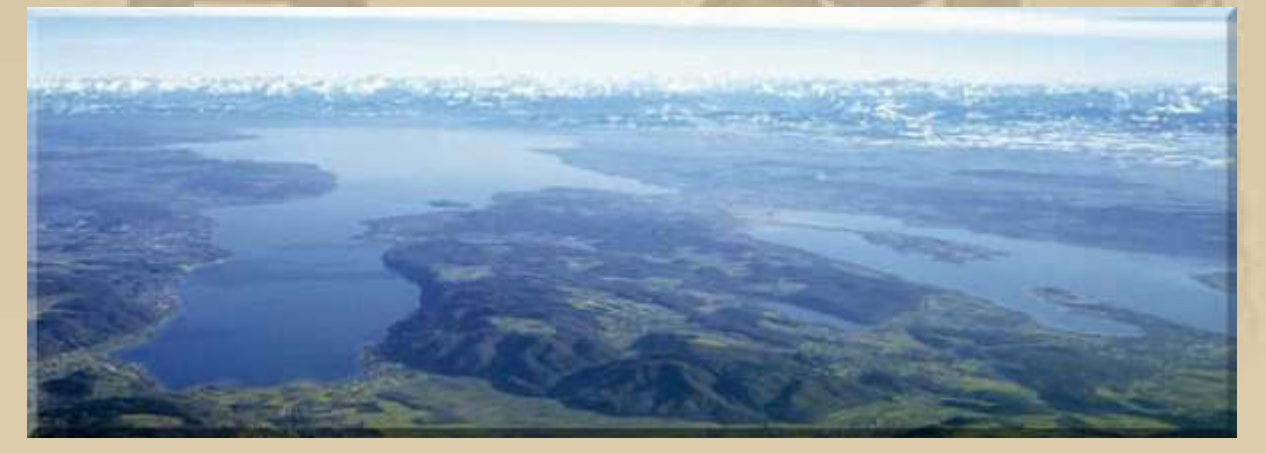

#### **….. winterlicher Bodensee**

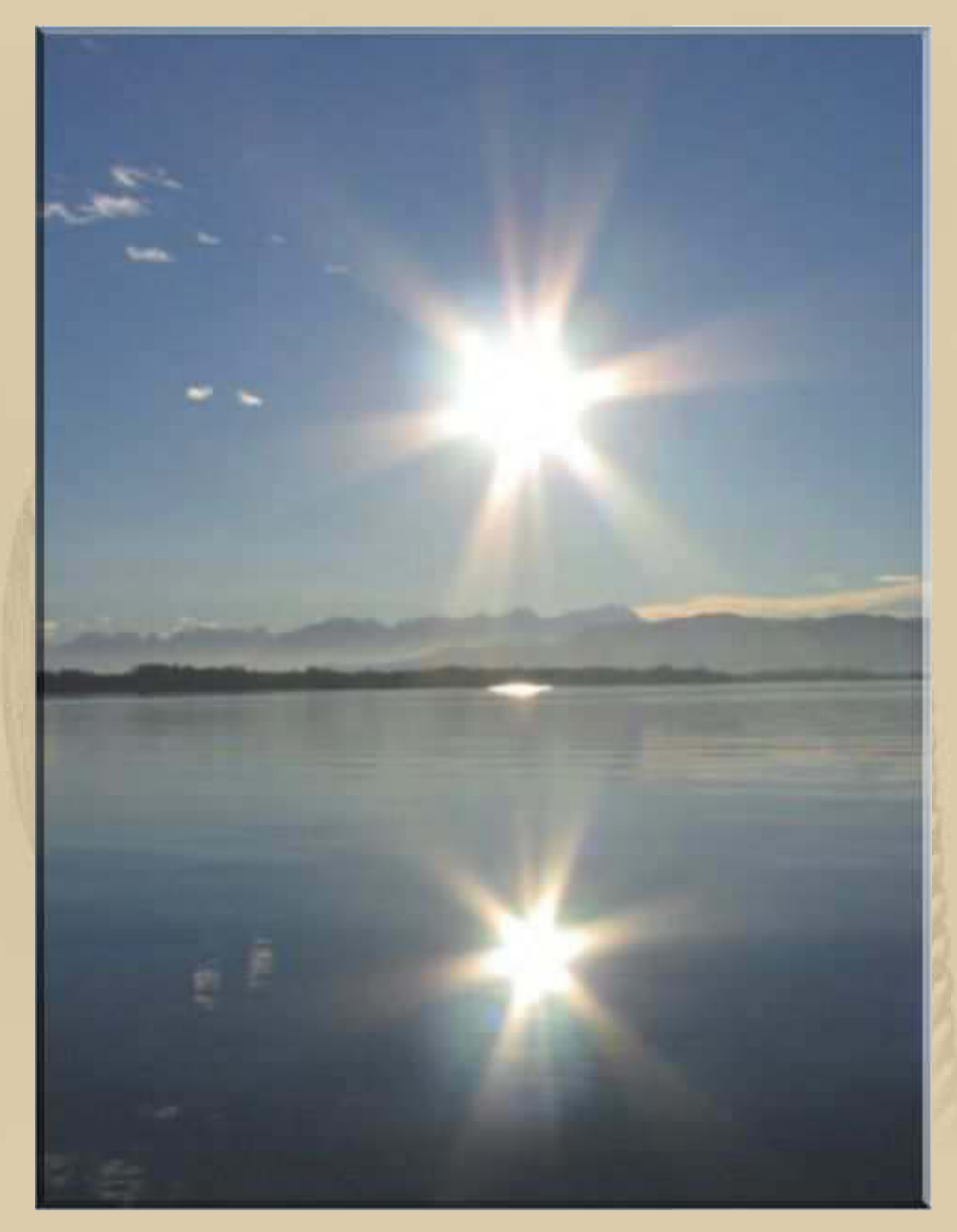

#### ..... nur noch 6 Wochen

**Beim Schifffahrtsamt Konstanz muss ich noch einen Termin für die alle 3 Jahre erforderliche Nachuntersuchung (TÜV) erfragen. 2015 bin ich, bzw. ist MEYLINO im Mai wieder dran.** 

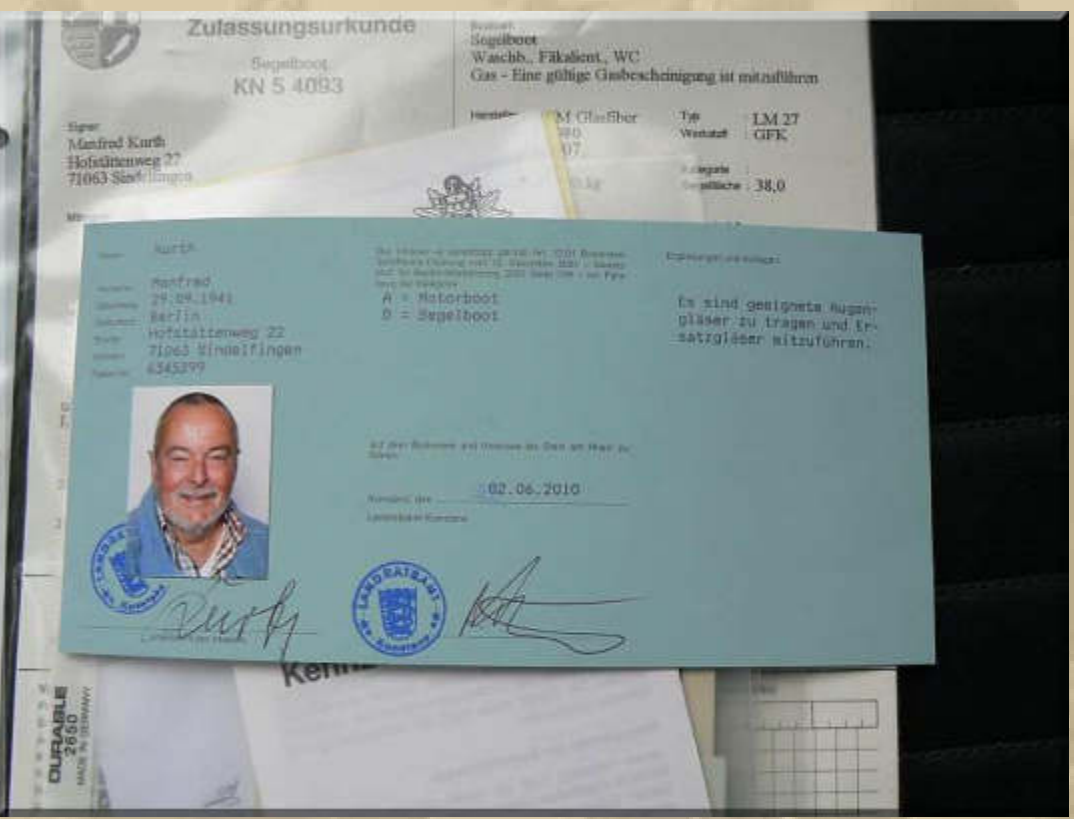

**Meine angekündigte Sendung der Firma FreakWare (Modellflugzeug Switch) ist immer noch nicht da, obwohl die Übergabe an DHL bereits am Montagnachmittag vollzogen wurde. Das DHL-Sendungsverfolgungstool sagt auch noch nichts Neues:** 

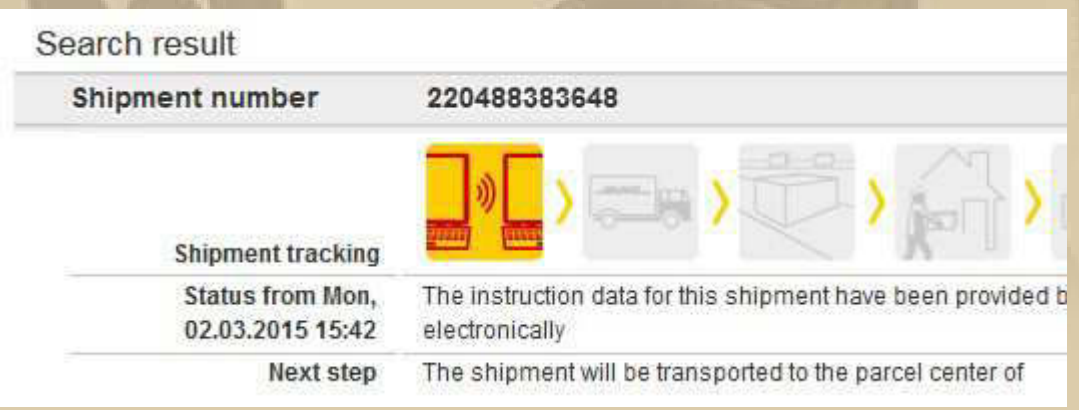

**10:00 Uhr - Jetzt muss ich zur virtuellen Flugscheinprüfung für Modellflugzeuge (Trainermodelle) antreten. Ich bin guter Dinge, dass ich bestehen werde.** 

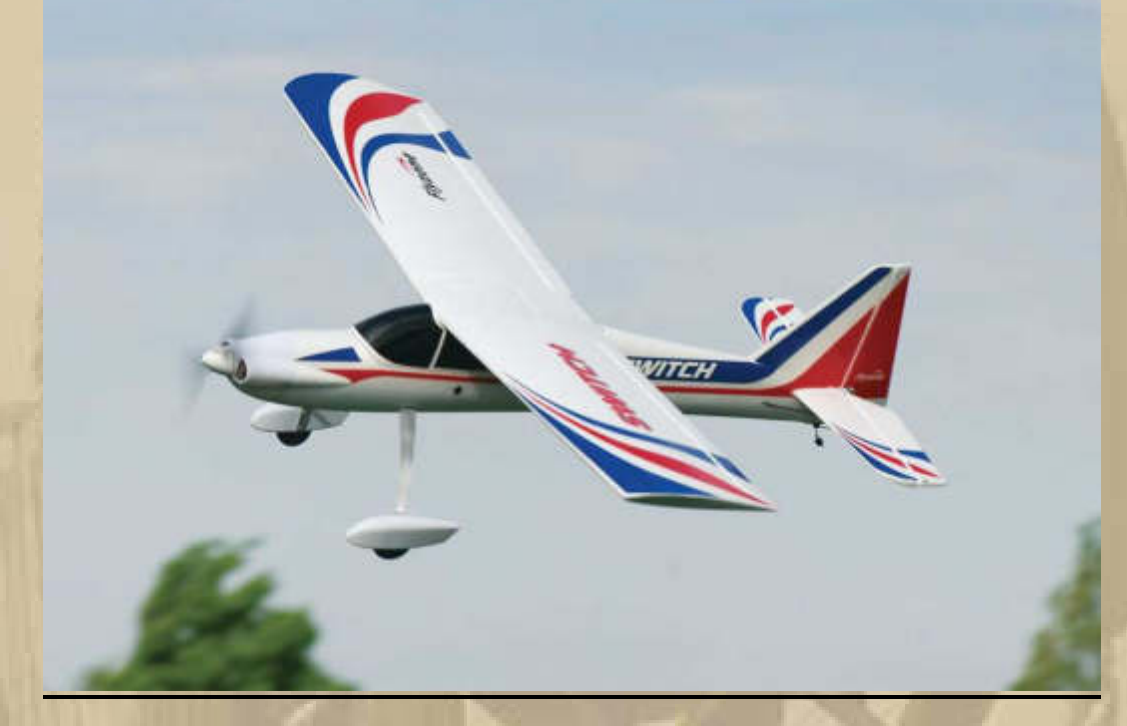

**….. SWITCH, meine Schulungsmaschine** 

**16:00 Uhr – Ich habe bestanden, nachdem ich zuvor eine 30 minütige Fitnesseinheit auf einem Hometrainer mit einer Durch= schnittsgeschwindigkeit von 25 Km/h und anschließend 5 Starts und Landungen in Folge einwandfrei absolviert habe, die beiden letzten Flüge ohne Fluglehrer an meiner Seite.** 

**Nun kann es bis zu meinen eigenen Modellflügen nicht mehr weit hin sein. Ah, muss noch eine Modellflug-Haftpflichtversicherung abschließen. Da ich eine generelle Haftpflichtversicherung seit Jahrzehnten abgeschlossen habe, wird eine eMail klären, ob der motorisierte Modellflug mitversichert ist. Ich vermute nein, denn ich konnte nur den motorlosen Modellflug (Segelflugzeuge, Drachen) im Kleingedruckten entdecken. Die Modellflugvereine bieten eine Versicherung für ca. 35 €/Jahr an.** 

**Seit dem Jahr 2005 muss nämlich jedes Modellflugzeug versichert sein. Und eine solche Versicherung würde, im Falle eines Absturzes mit teuren Konsequenzen, die Kosten, zumindest zu einem großen Teil,** 

**übernehmen. Es gibt dabei zwei Möglichkeiten eine solche Modellflugversicherung abzuschließen.** 

**Entweder man versichert sein Modellflugzeug direkt bei einem Modellflugzeugverband,** 

#### **oder man erweitert seine bestehende Haftpflichtversicherung bei seinem eigenen Anbieter oder einer anderen Versicherung.**

**Letzteres ist dabei in der Regel teurer als das Abschließen einer Versicherung bei einem Verband, allerdings sollte man sich die entsprechenden Konditionen einiger Versicherungen zumindest angucken. Die großen Verbände, wie der Deutsche Aero Club oder der Deutsche Modellflieger Verband bieten Tarife sowohl für Erwachsene, als auch für Kinder und Jugendliche an. Die Preise für Erwachsene sind bei allen Anbietern sehr dicht beieinander. Sie liegen bei ungefähr 45 Euro für ein Jahr.**

#### **Donnerstag, 5. März:**

**. . . . .** 

**Heute ist Großeinkaufstag und Marianne besteht darauf, dass ich mir die Haare schneiden lasse. Alles lässt sich miteinander verbinden, denn im Supermarkt 'real' gibt es auch einen Coiffeur, mit dem ich immer zufrieden bin, so auch heute. Es herrscht kaltes, sehr sonniges Winterwetter – von Frühling keine Spur.** 

#### **14:00 Uhr – Wir sind wieder daheim.**

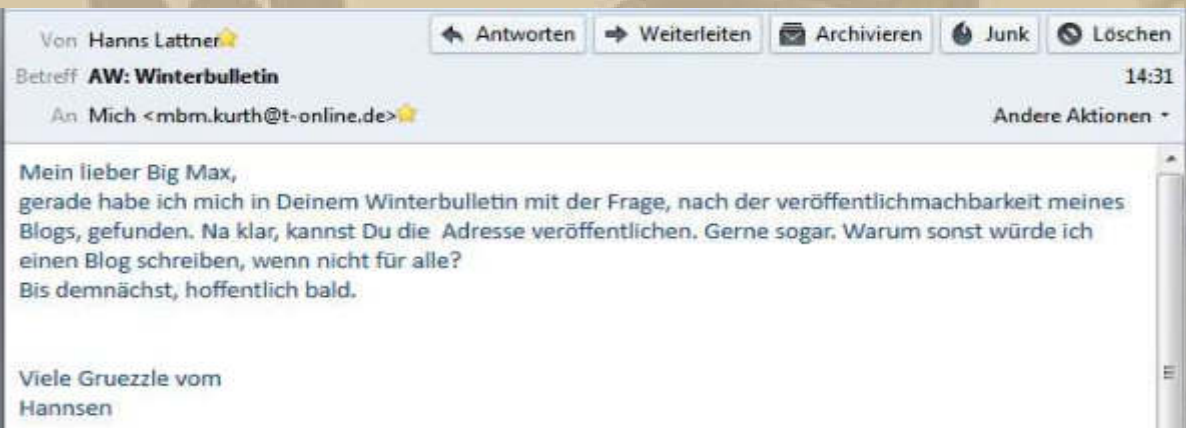

#### Opa Hannsens heile Welt

Dannerstag, 12. Februar 2015

Der vierte Tag, Neapel, Sorrent und die Amalfi-Küste (Dienstag 27.01).... Kreuzfahrt mit der AlDAmar guer durchs mittlere Meer

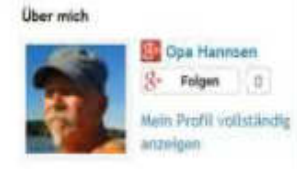

**http://opahannsen.blogspot.de**

**Mein Haftpflichtversicherungsvertreter meldet sich bei mir und teilt mir mit, dass ich für 40 € im Jahr ab sofort auch mit Motorflugmodellen bis 3Kg versichert bin. Ich stimme zu. Nun kann mein SWITCH endlich kommen. Im DHL-Verfolgungstool tut sich rein gar nichts:** 

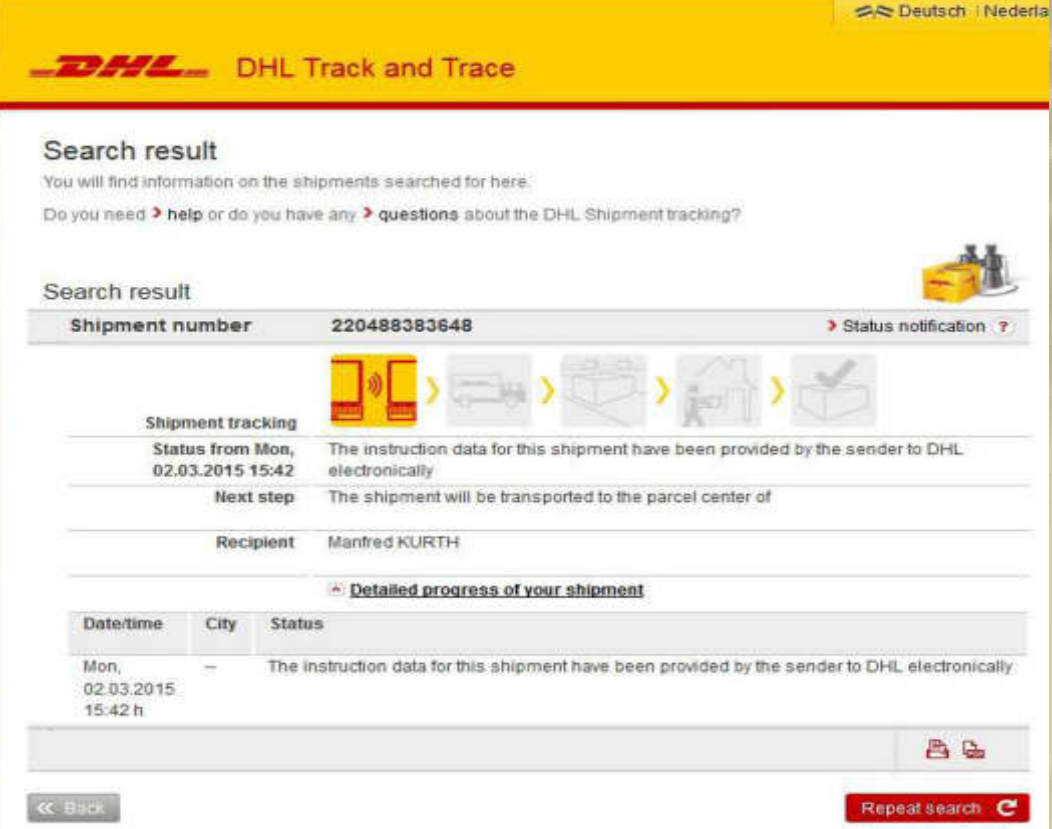

**Habe den Absender informiert, dass hier im Auslieferungsprozess etwas nicht stimmen kann.** 

#### **Es dauert nur Minuten, bis ich eine Info bekomme:**

**. . .** 

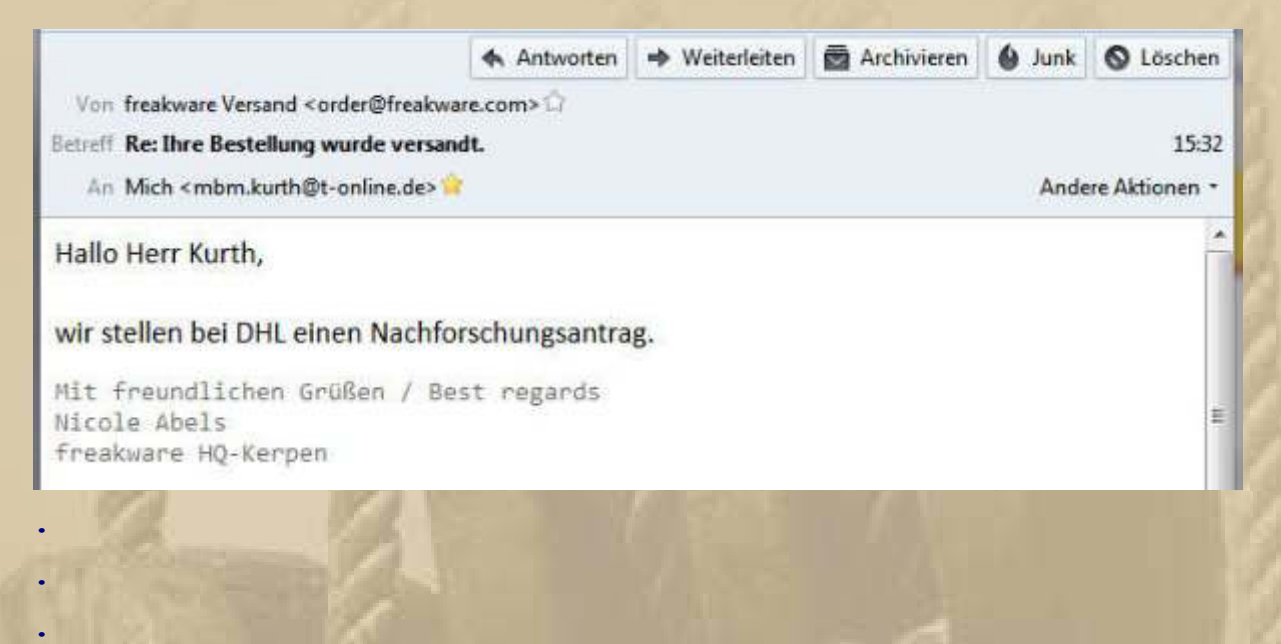

**Beim Volvo Ocean Race ist gerade Etappenpause in Auckland NZL:** 

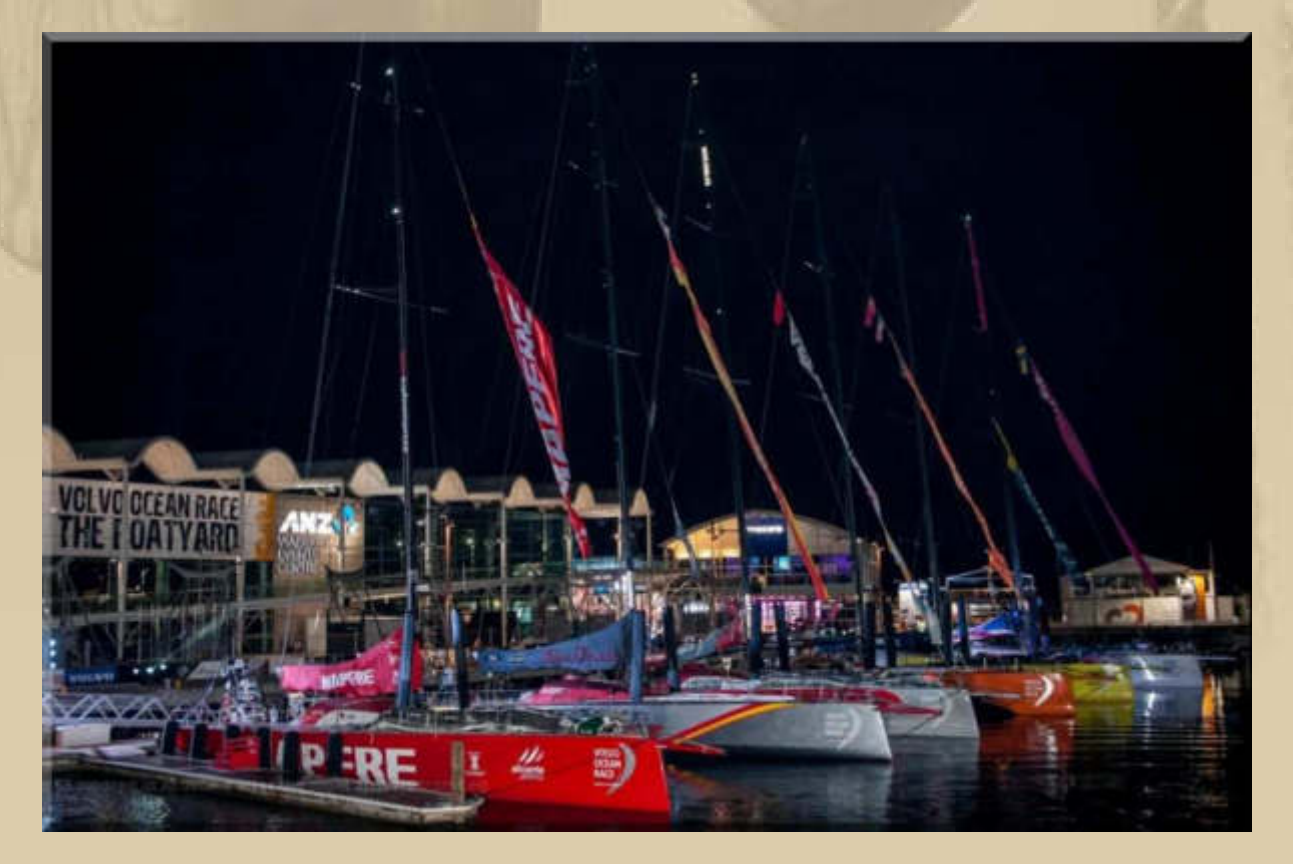

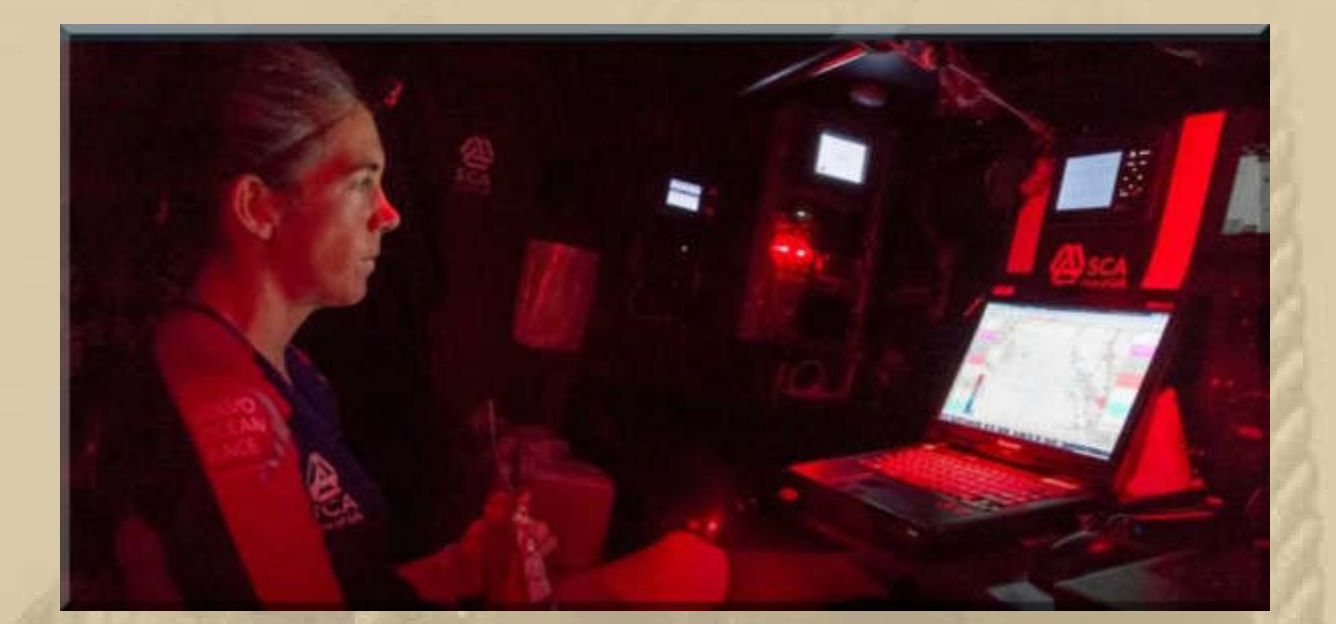

#### **Sophie Ciszek**

# TEAM

**Team SCA** Crew member (Under 30)

**VOLVO OCEAR RAGE** 

Australia/United States First Volvo Ocean Race

**Date of Birth:** June 28, 1985 **In:** Mornington, Victoria, Australia **Status:** Single **Something about her that you don't know:** She is a very, very keen surfer.

**(die Papierseekarten hat man wieder verstaut, vergessen ist die Strandung von Vestas Wind)** 

**Das Barcelona World Race hat Cape Horn passiert:** 

**https://www.youtube.com/watch?v=J9HUkcGChh0#t=802** 

#### **Freitag, 6. März:**

**. . .** 

**Gestern habe ich den deutschen Vorentscheid zum ESC (European Song Contest) angesehen, der am 23. Mai in Wien stattfinden wird. Es endete mit einem Eklat. Der Gewinner Andreas Kümmert nahm die Publikumsentscheidung nicht an und gab den Titel an die Zweitplatzierte ab, er fühle sich im Moment nicht in der Lage, am Wettbewerb teilzunehmen. Buhrufe waren die Folge:** 

**UNSER SONG FÜR ÖSTERREICH"** 

## **Eklat! Andreas Kümmert** schlägt Sieg aus

Die zweitplazierte Ann Sophie nimmt mit "Black Smoke" seinen Platz ein

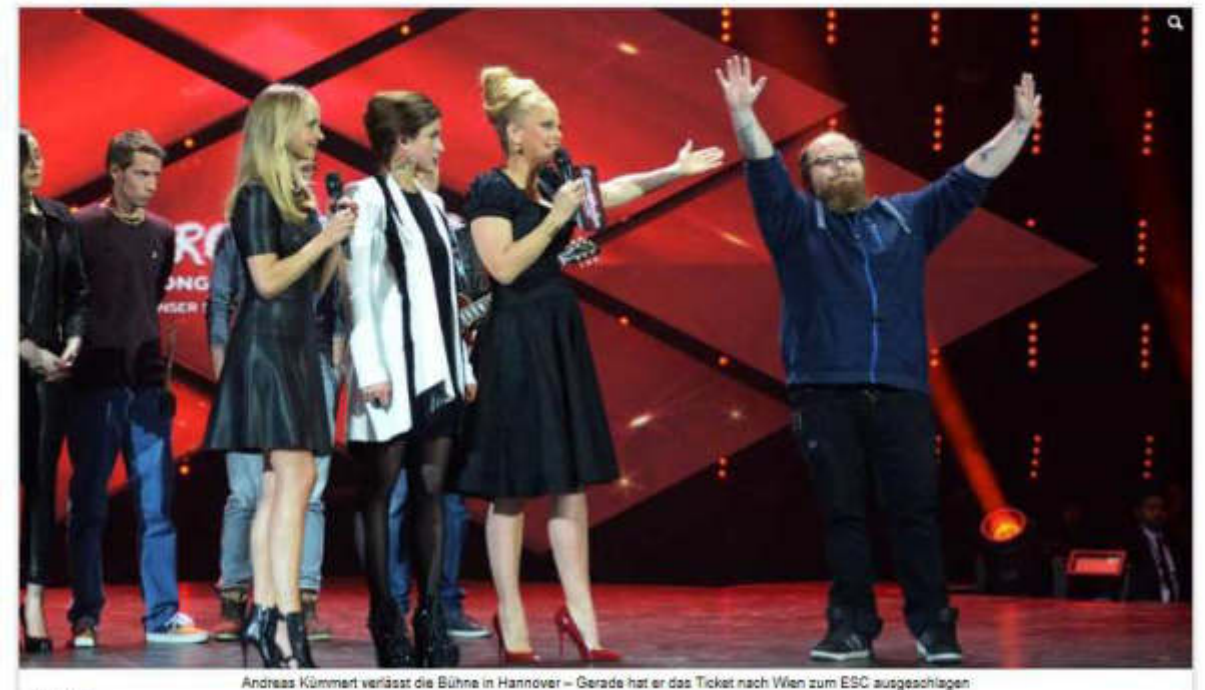

Foto dos

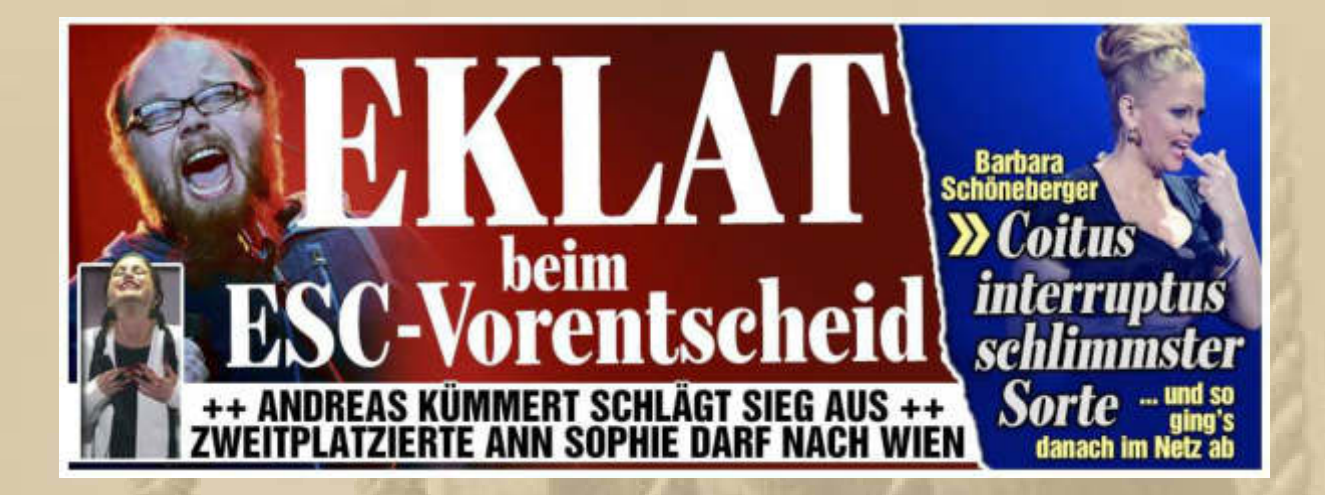

**Die nächste Nachricht betrifft den Sportflugzeugabsturz von Harrison Ford, der jedoch mit einigen Schnittverletzungen mit einem blauen Auge davonkommt:** 

## Harrison Ford injured after his plane crash-lands on a golf course

by Richard Lawler | @ricc | 6hrs ago

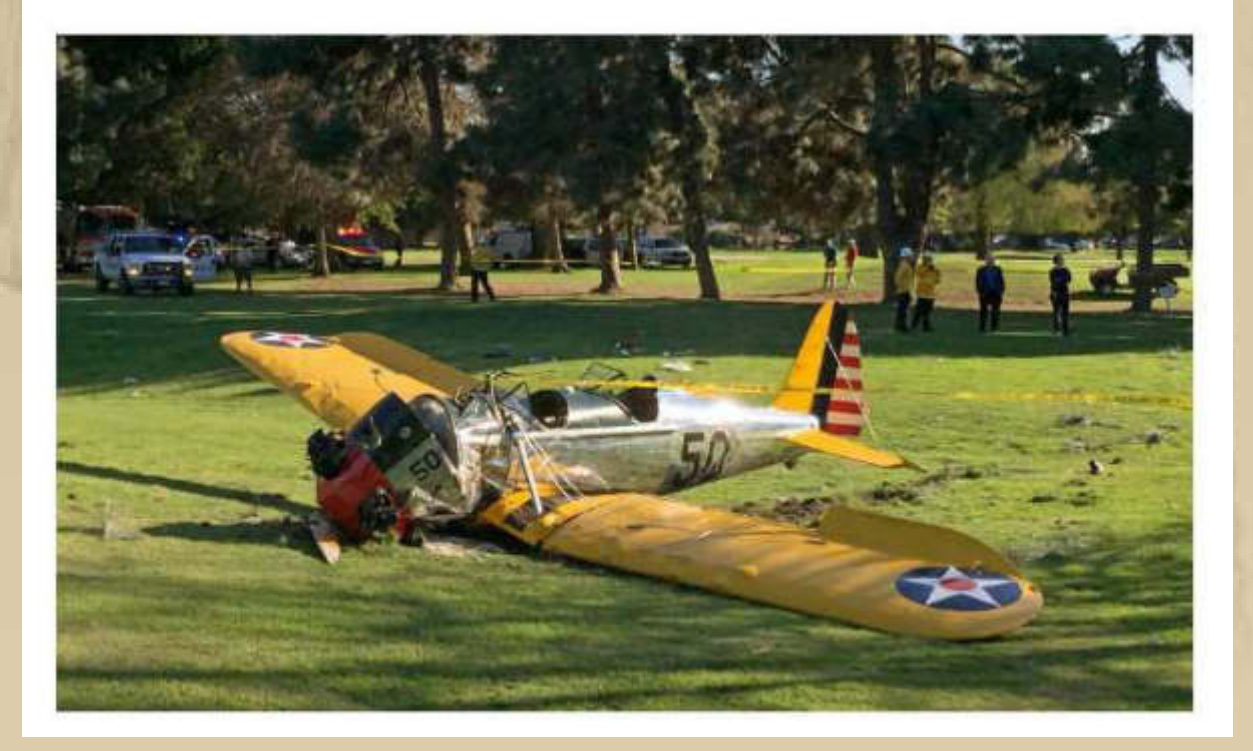

**Marianne und ich machen die große Kehrwoche und entfernen auch einmal alle Spinnweben, das macht anscheinend sonst niemand. Alle sehr nachlässig mit der Pflege des Gemeinschaftseigentums, aber vergeben will diese Dienstleistung, außer uns, niemand – alle zu geizig. Da ja alles wöchentlich gereinigt werden muss, dürften eigentlich nie Spinnweben auftreten.** 

**John Sailor meldet sich von der Ostsee:** 

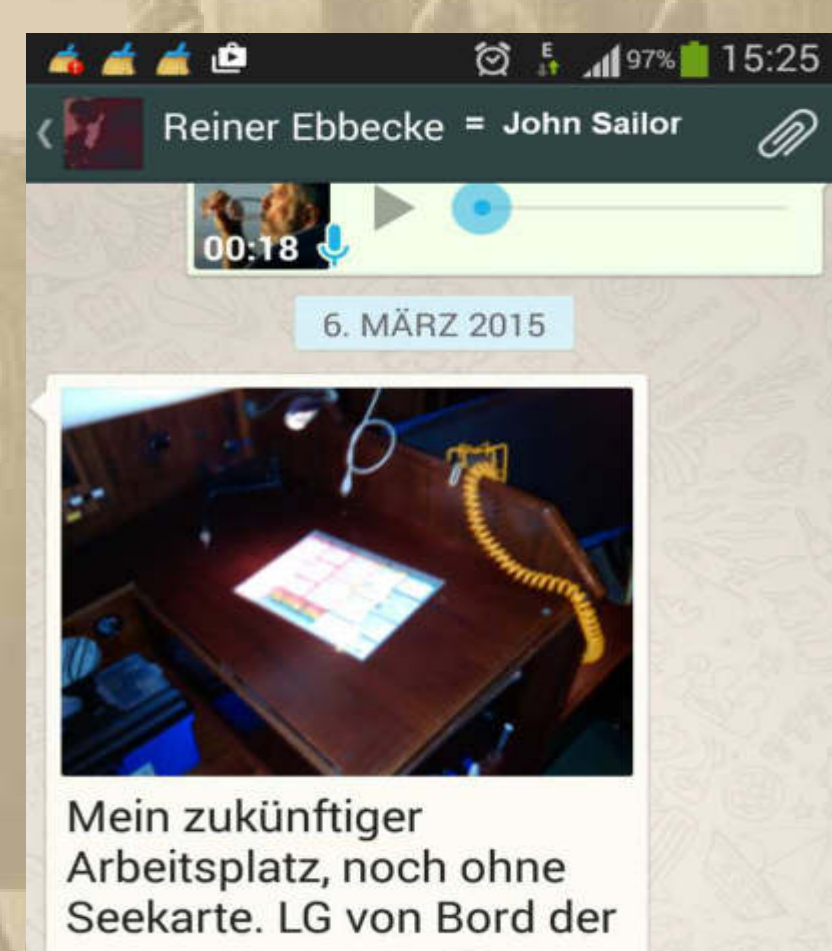

"Thetis" DD 8516 ↔ noch auf dem Trockenen  $15:17$ 

**Noch immer keine DHL-Spur von meinem Modellflugzeug Switch. Schade, denn das Wochenende verspricht Flugwetter. Dann bin ich eben wieder nur Zuschauer.** 

#### **Samstag, 7. März:**

Betreff: Hauptversammlung mit Folgen Von: "Jürgen W. Schmidt" <vankee17@t-online.de> Datum: 07.03.2015 01:52 An: "Kurth, Keule" <mbm, kurth@t-online.de>

#### Meine liebe Keule

gestern, Freitag, hatte ich meine Hauptversammlung mit Wahlen. Diese verlief sehr harmonisch und ich wurde wieder einstimmig zum Vorsitzenden gewählt. Nun habe ich für weitere 3 Jahre Beschäftigung. Mal sehen, wie oft das mit knapp 74 noch geht. Auch die von mir geführte Vorstandsmannschaft wurde wieder gewählt. Völlig überraschend wurde ich durch den Bezirksvorsitzenden mit dem Verdienstzeichen der DLRG in Gold geehrt (siehe Anlage). Das hat mir sehr gut getan und wird mich weiter anspornen.

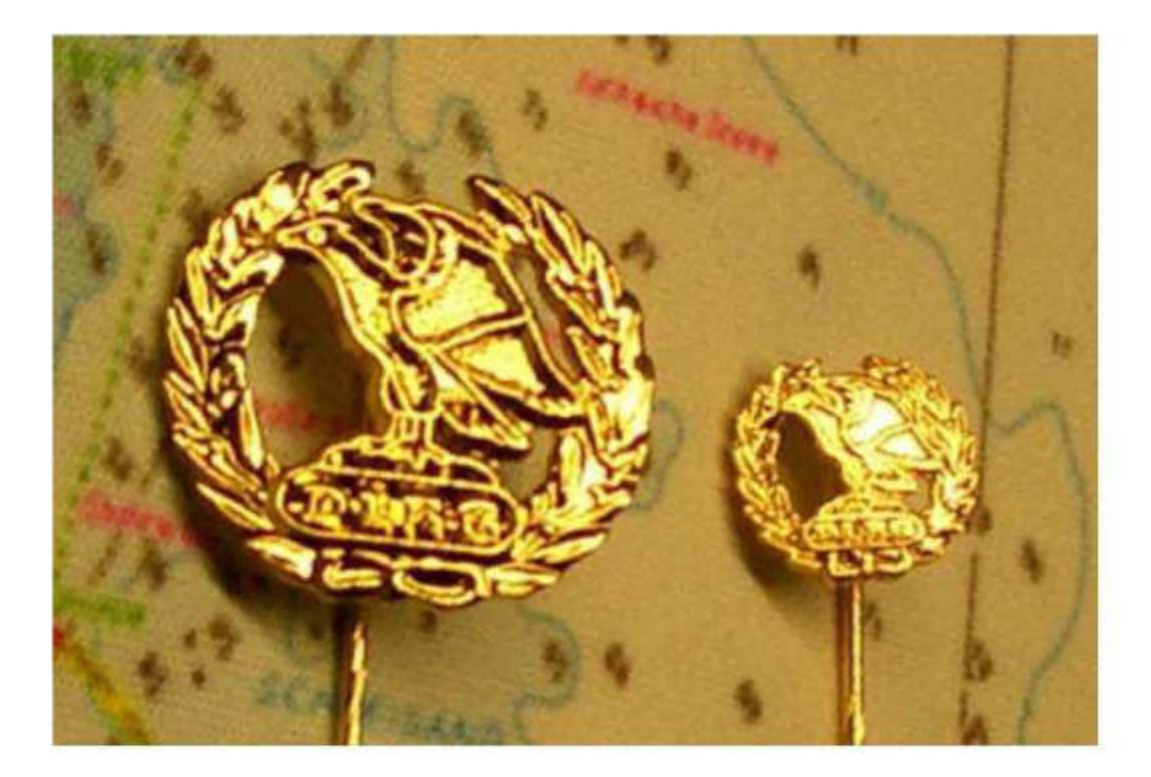

Viele Grüße Atze.

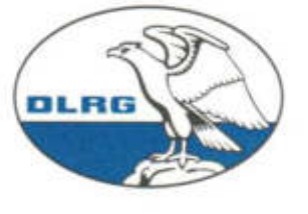

# **EHRENURKUNDE**

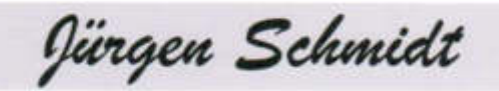

wird mit herzlichem Dank und unter Anerkennung außergewöhnlicher Leistungen und Verdienste das

#### Verdienstzeichen in Gold

verliehen.

Mit dieser Auszeichnung wird eine hervorragende und überaus erfolgreiche ehrenamtliche Mitarbeit gewürdigt. die der Förderung der DLRG und ihrer Ziele diente.

Deutsche Lebens-Rettungs-Gesellschaft e.V.

November 2014 Datum

Hans-Hubert Hatje

Präsident

Landesverband

Liebe Atze, sowohl Deine erneute Wiederwahl, als auch die goldene Auszeichnung freuen mich für Dich, Deine Ortsgruppe und auch die Menschen, für die ihr tätig seid.
**12:00 Uhr – Ich schiele nach dem Wetter, kann aber keinen Frühling entdecken.** 

**15:00 Uhr - Heute bringe ich endlich einige Impressionen vom Modellflugplatz mit. Es war schneidig kalt. Keine Spur von den versprochenen Frühlingstemperaturen. Alle Motormodelle gehen in die Luft** 

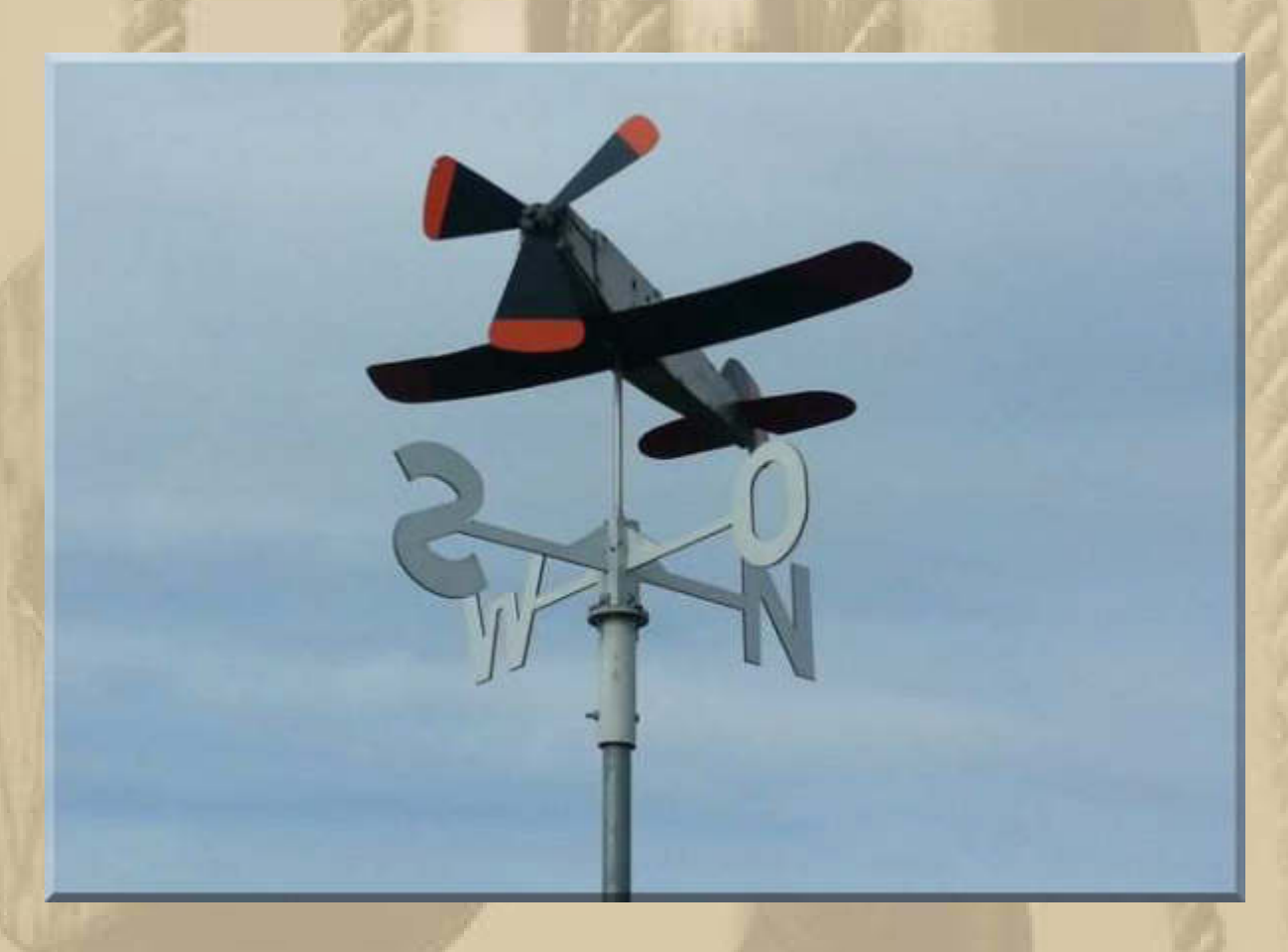

**Auch beim Modellflug muss man wissen woher der Wind weht, will man sicher starten und landen.** 

**Ich finde wieder nette Aufnahme bei den Hobbypiloten und darf Fragen stellen, alles was mich interessiert. Es scheint für jedes Fachgebiet einen clubeigenen Experten zu geben, stelle ich fest, denn man hilft sich gegenseitig, wo es nur geht und notwendig ist. Ich lausche zu und sauge alles auf, wie ein Schwamm.** 

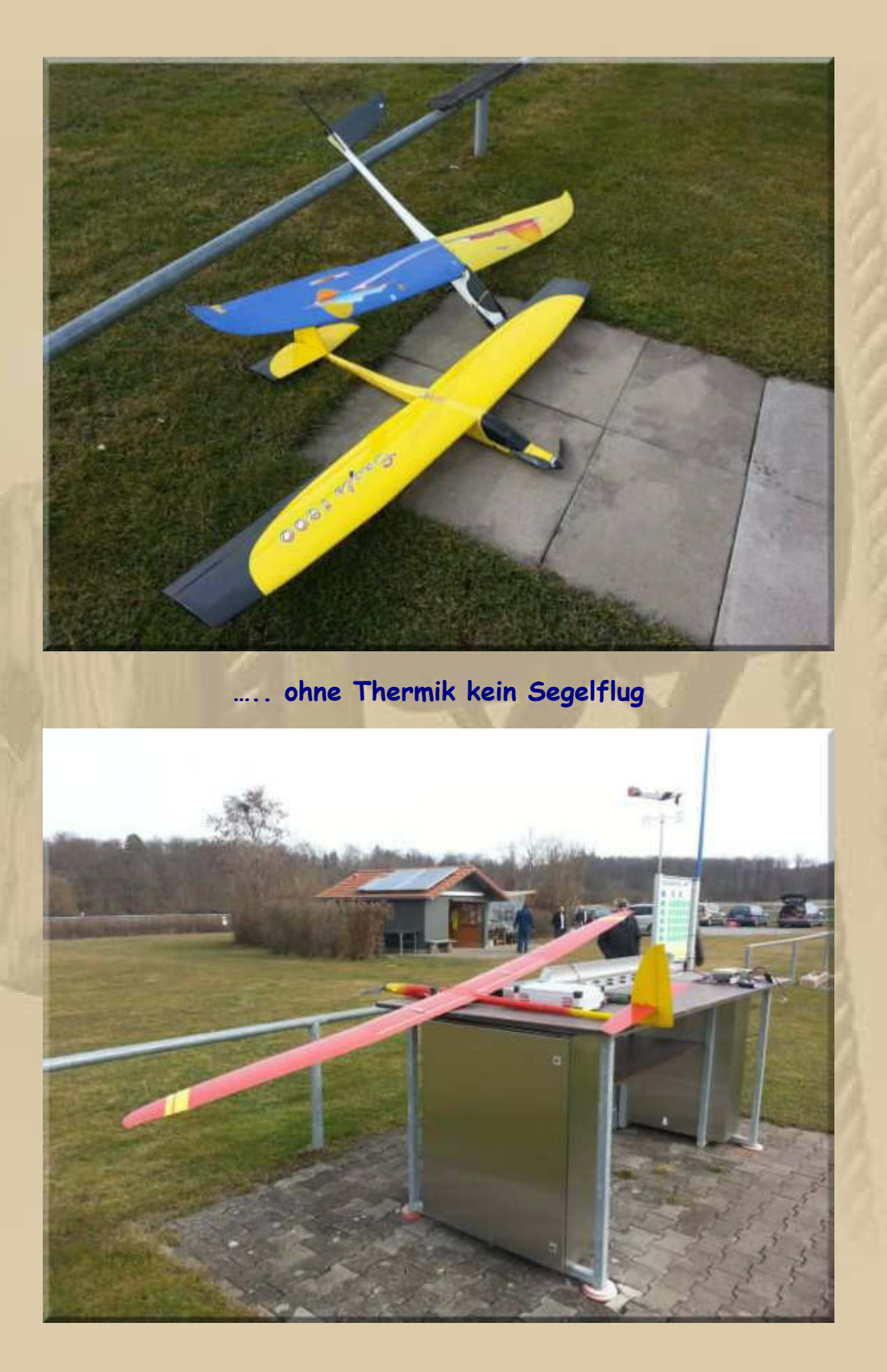

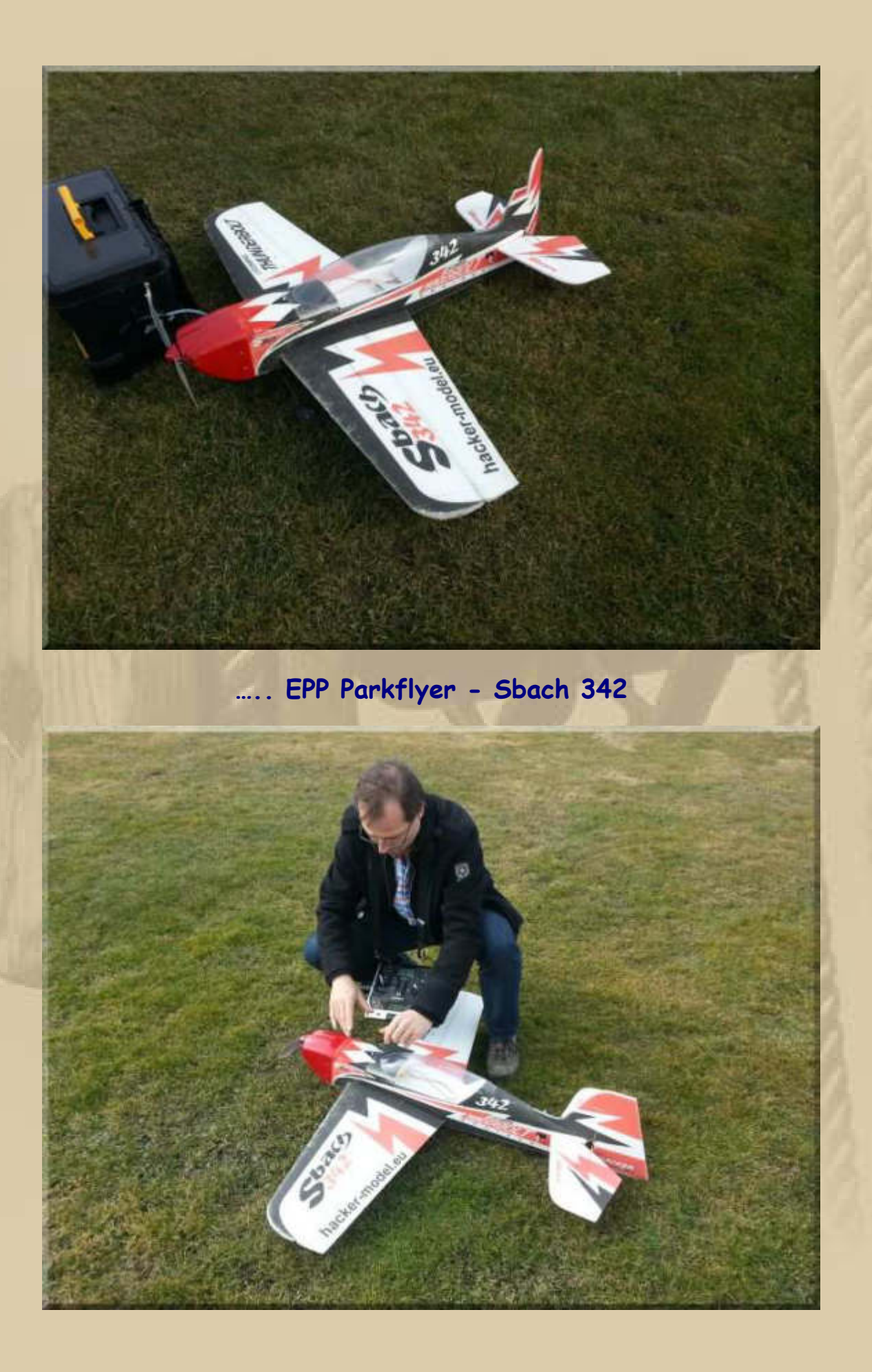

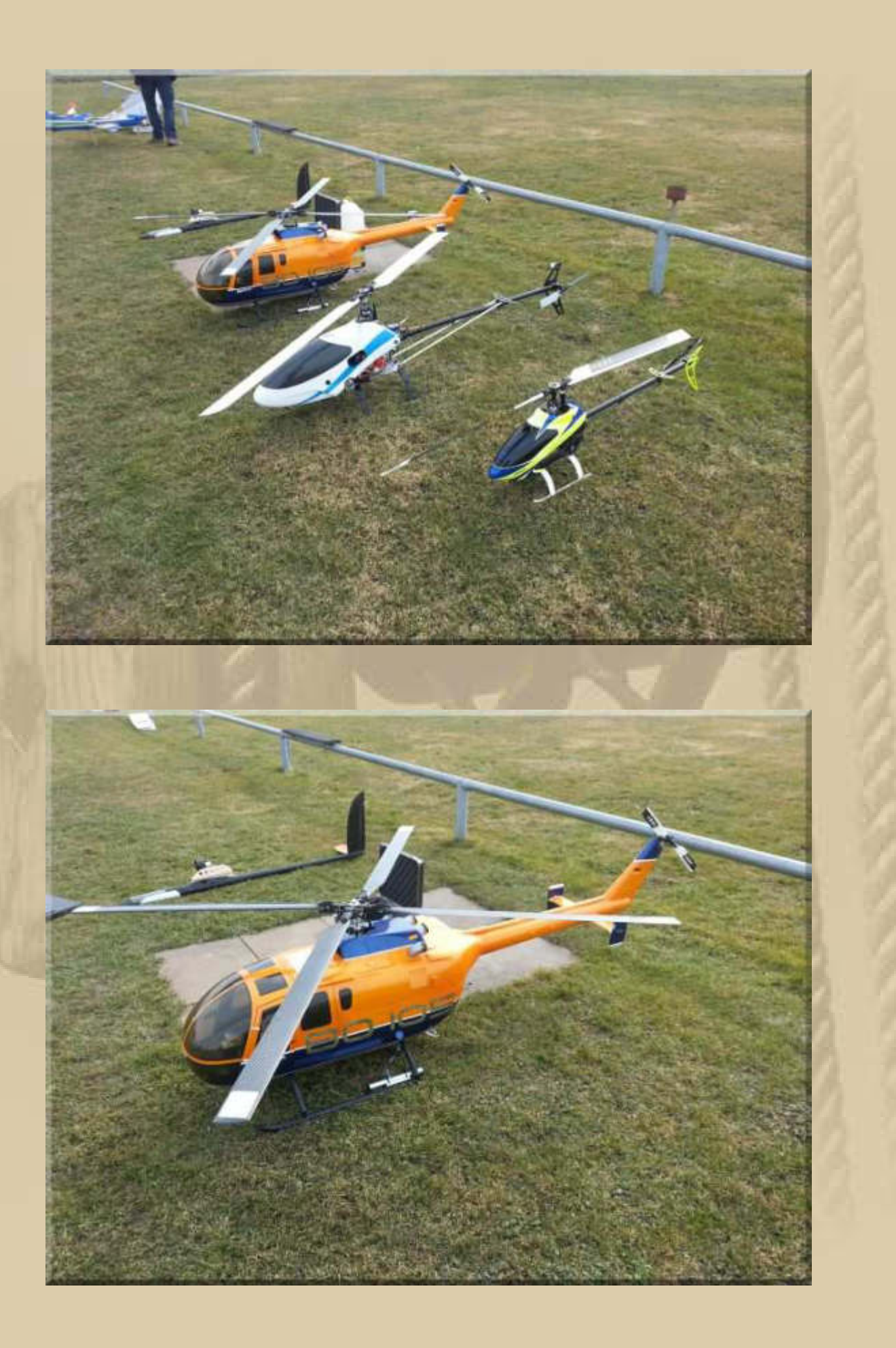

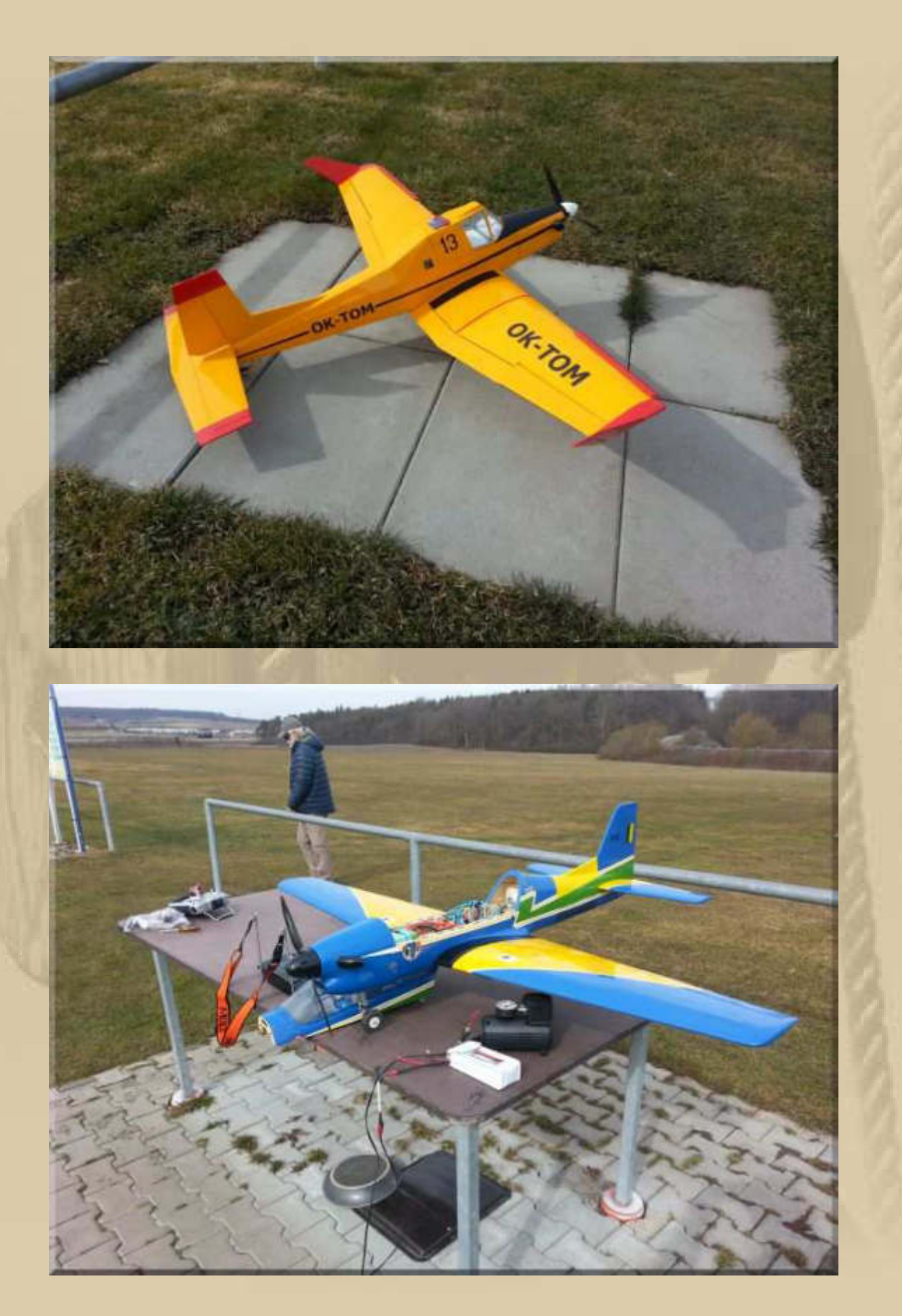

**Hat wieder viel Spaß bereitet, selbst wenn man nur Zaungast ist.** 

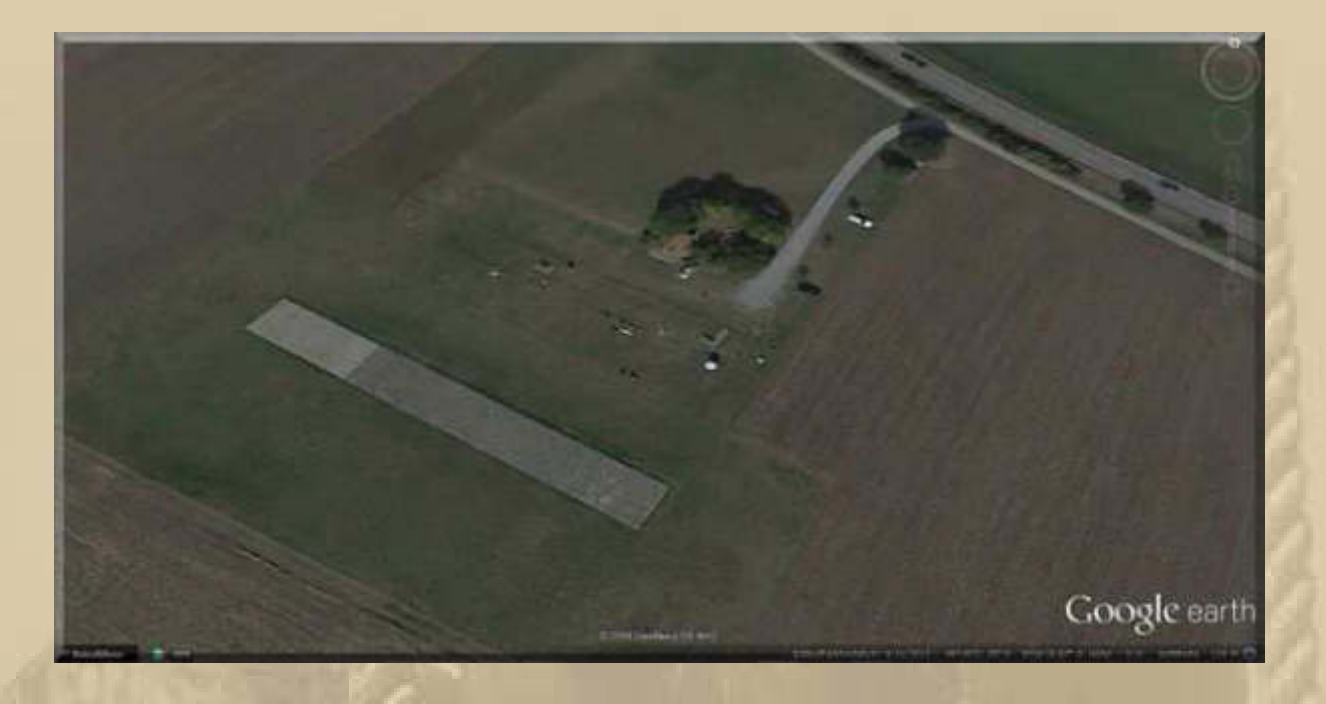

**Zufällig stolpere ich bei YouTube über einen Multirotor Testflug über die Wolken, der den Piloten zur Einsicht/Vernunft gebracht hat:** 

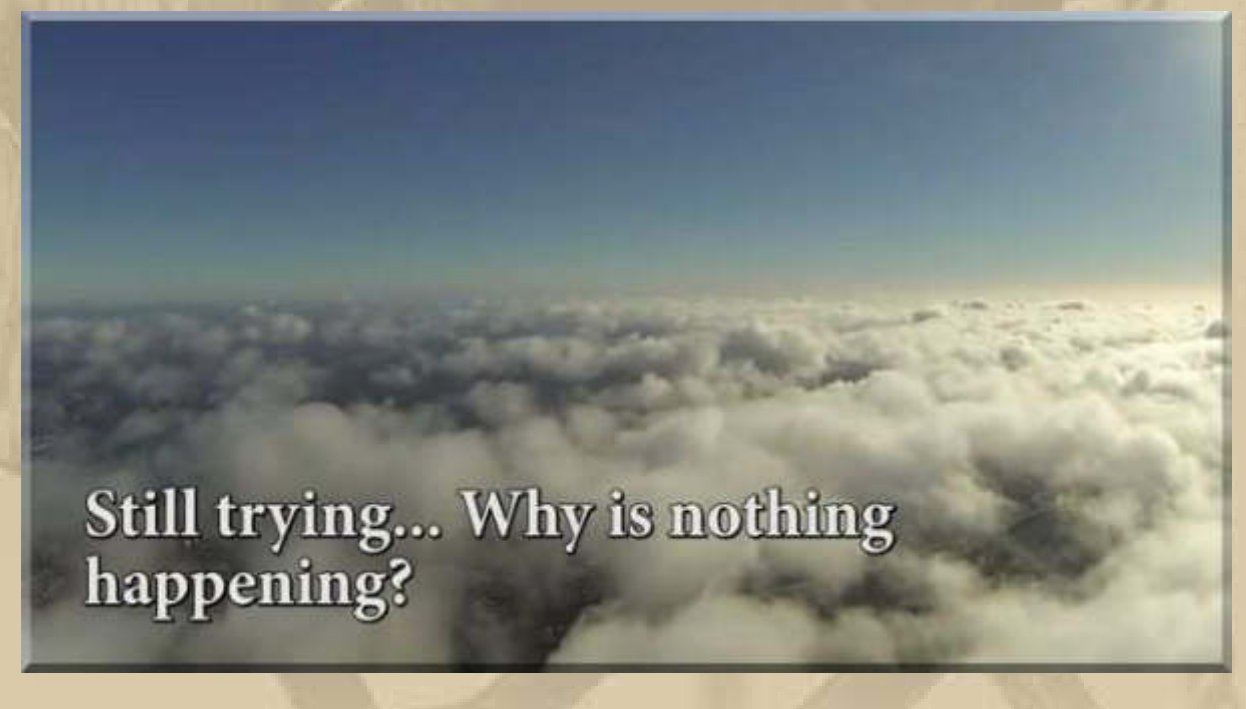

**https://www.youtube.com/watch?v=GfxdeRx2fLA**

**--- PLEASE READ ALL INFO BELOW BEFORE POSTING! ---** 

**I planned to perform a short GPS controlled high altitude flight, going straight up, and then straight down again.** 

**When initiating the descent, something did not work out as expected, and less than ten minutes later the hexacopter crashed because the failed descent attempts had drained the battery.** 

**Important background information:** 

**This video depicts a very dangerous situation that could have ended up much worse than it actually did.** 

**I was very lucky not to cause any damage on the ground to either living beings or property.** 

**I am not proud of this particular flight, and my main reason for putting the video on YouTube is to inform others and hopefully help them avoid making the same mistake(s) I did.** 

**My arguments for performing a high altitude flight at all were as follows:** 

- **No airplanes in this area ever fly as low as I did in the video**
- **There is generally not much air traffic in this area at all**
- **I checked with flightradar24.com before flying**
- **Military, police, and emergency flights are virtually non-existent in this area**
- **The multirotor was supposed to go straight up and straight down again**

**Knowing all of this, I still realize it was a mistake flying that high, especially on this particular occasion. The wind on the ground was not very strong, but higher up, the wind was so strong that the hexacopter had to struggle to stay in position. When I started descending, the hexacopter did not seem to respond to my command, and the only way to make it respond was to disconnect the GPS mode. It then started descending, but it also started moving away with the wind.** 

**Facts to be noted before commenting on the video:** 

#### **I DO NOT PERFORM HIGH ALTITUDE FLIGHTS ANYMORE, NOR DO I FLY OVER POPULATED AREAS.**

**Hence, it is unnecessary to ask me to stop flying like I did in the video, since it definitely won't happen again anyway. The crash was a harsh wakeup call that totally made me rethink my attitude towards multirotor flying, and I realize now that high altitude flights and flights over populated areas are way too risky and dangerous.** 

**THE MULTIROTOR DID NOT CAUSE ANY DAMAGE ON THE GROUND, TO EITHER PEOPLE, ANIMALS, OR PROPERTY.** 

**Having said this, I am fully aware that something disastrous could have happened, and there is no need to keep reminding me about that fact.**

**I WAS CONFIDENT THAT THE MULTIROTOR WOULD AUTOMATICALLY PERFORM A CONTROLLED LANDING IF THE BATTERY LEVEL REACHED ITS SPECIFIED MINIMUM.** 

**After reading the documentation, I felt reassured knowing that I had specified two battery level limits, where the second (lowest) limit, if reached, would initiate a forced automatic landing. Apparently this never happened, so this was either a misunderstanding on my behalf, or unclear documentation, or a combination of both.** 

**Also, I do not live in the US, so the FAA will probably not be too interested in this flight.** 

**My advice to any and all multirotor flyers out there: Never ever take any unnecessary risks. It is never worth it. I got away with it this time, but I could as well have ended up hurting or even killing someone on the ground.** 

**In der Tat, mit Drohnen muss man besonders vorsichtig agieren. Das hätte auch böse enden können. Natürlich gilt das auch für Modellbauflugzeuge. Die Piloten auf dem Modellflugplatz haben mir heute gesagt, dass die meisten Abstürze auf Fehlfunktionen der Fernsteuerungskomponenten zurückzuführen sind, selten auf Pilotenfehler.** 

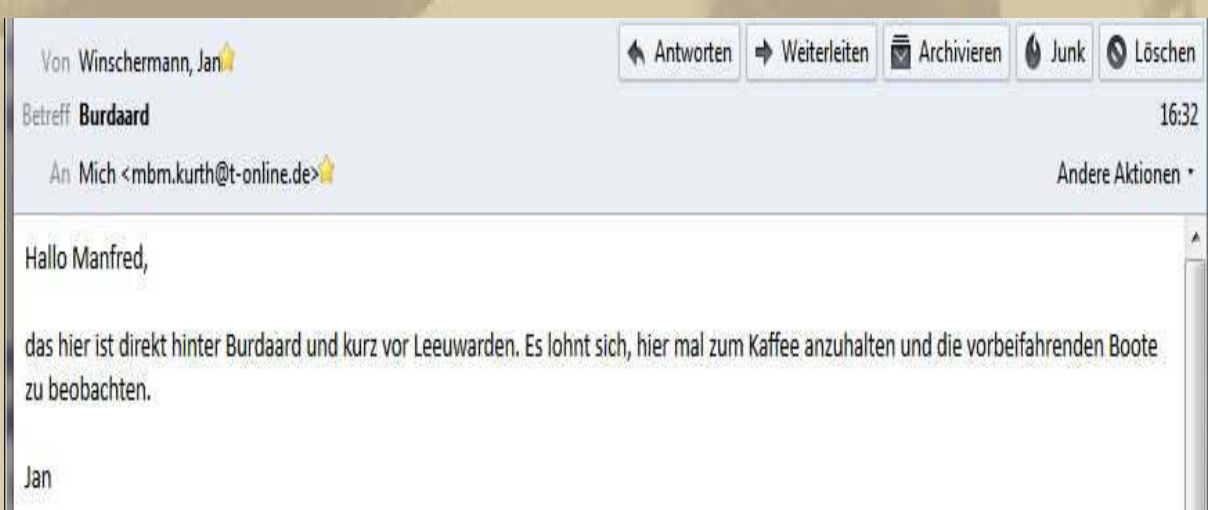

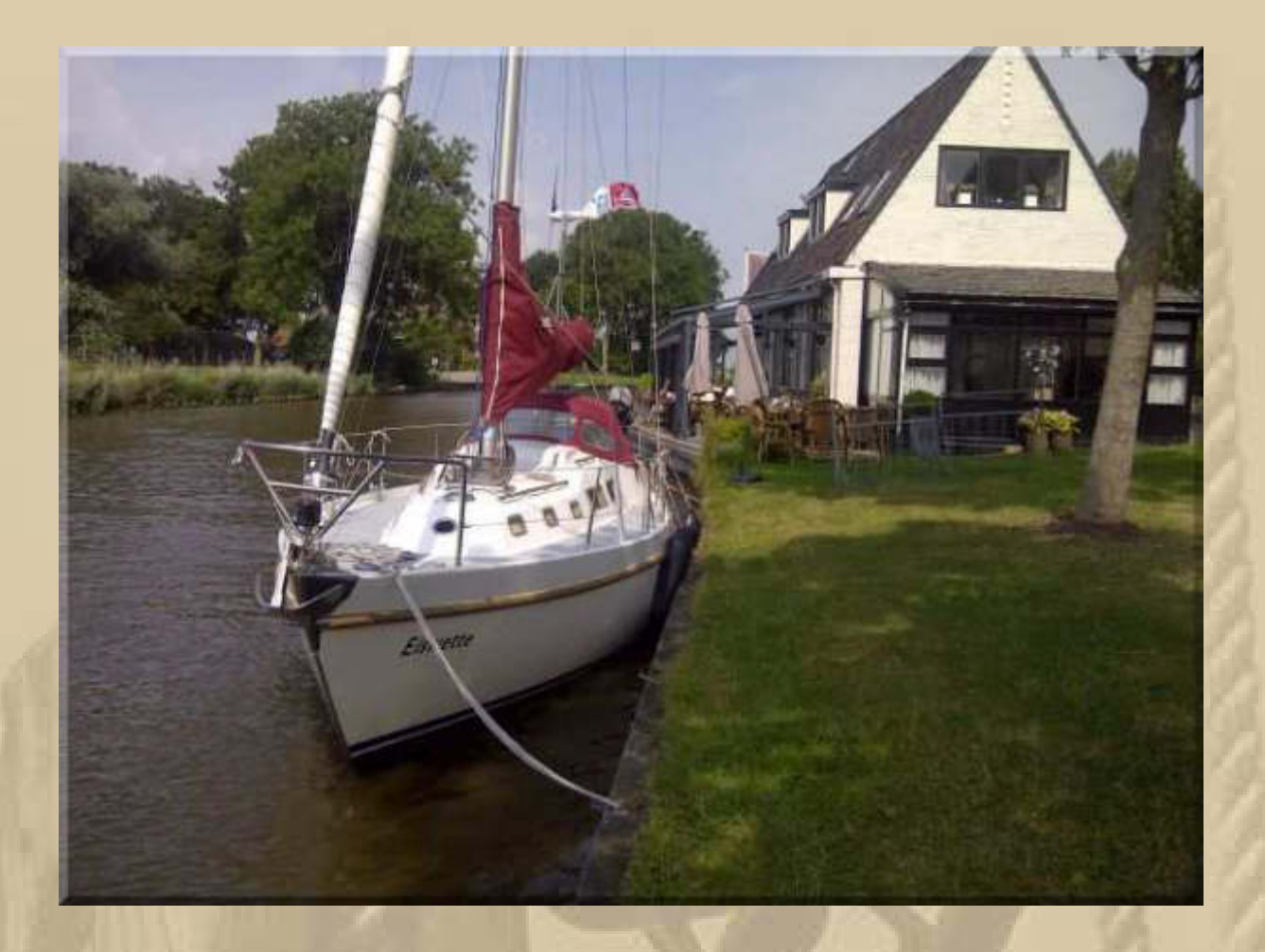

**17:02 Uhr – Ich muss mich beim Frühling entschuldigen. Auf der Sonnenseite unserer Wohnung zeigt das Außenthermometer 34°C an. Im vollen Schatten sind es immer noch 16°C. Na, wenn das kein Frühling ist?!** 

**Marianne hat herrliche Rinderrouladen zubereitet, der fleischige Duft dringt bis zu meinem Zimmer vor. Marianne ruft mich zu Tisch.** 

**18:00 Uhr – War das ein genussvolles Abendbrot. Teil 2 wird wieder eingefroren und bei Bedarf wieder aufgetaut.**

**. . . . .** 

#### **Sonntag, 8. März:**

**Kleines Frühlingsrätsel am Morgen – wo ist das? (u.A.w.g.)** 

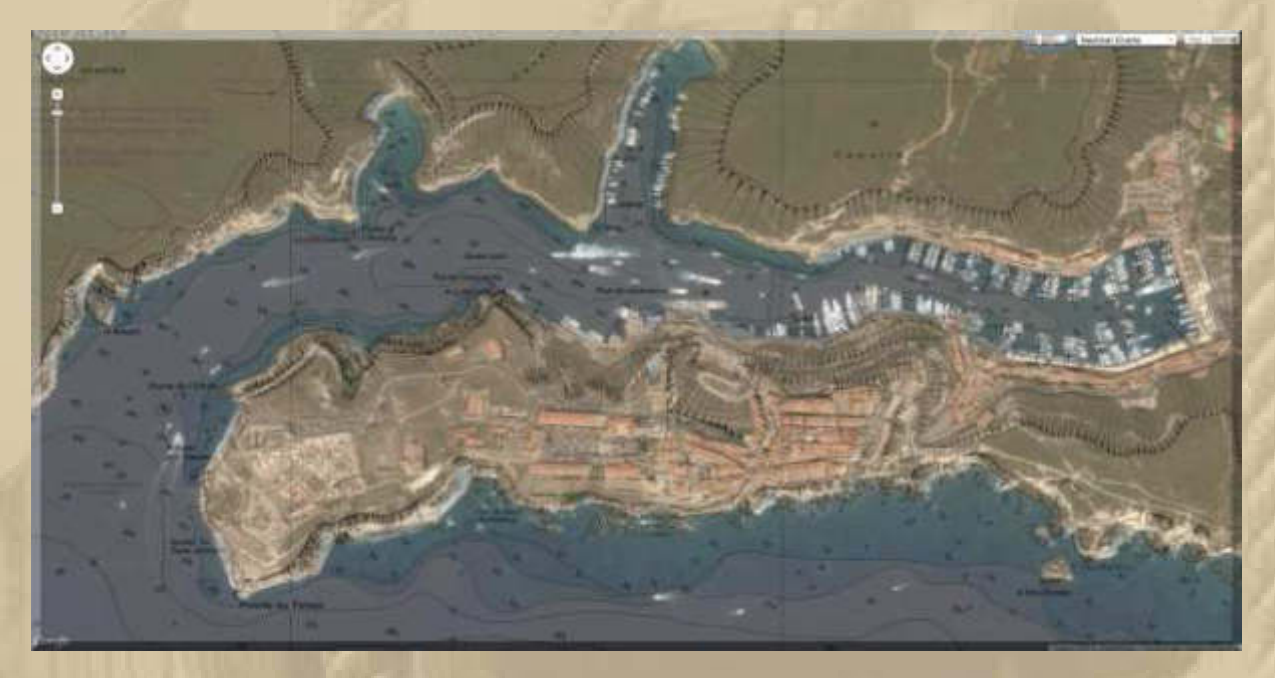

**Ich habe diesen Hafen 4x in meinem Seglerleben besucht.** 

**- Es herrscht sonniges Wetter in Sindelfingen und Umgebung -** 

**13:30 bis 15:00 Uhr – Wir machen einen Gang durch Sindelfingen, denn es ist Open Sunday. Das und auch das herrliche Wetter locken die Menschen auf die Gasse und in die Straßencafés zum Sonnenbaden.** 

**17:30 Uhr – Heute gab es ein vegetarisches Abendbrot. Ofengemüse (rote Paprika, Zucchino, Kidney Beans, Zwiebel Knoblauch gequetscht, Tomatensauce, Fetakäse, alles klein gewürfelt), dazu kleine Kartoffelpuffer. Das Gemüse wurde in der Pfanne vorbereitet, mit der Tomatensauce vermengt und aufgekocht und kam dann noch 15 Minuten in den Backofen, nachdem der Fetakäse darüber gebröselt wurde. In der Zeit haben wir dann die Puffer ausgebraten. Gewürze: Salz, Pfeffer, Chili, Kräuter der Provence:** 

Ofengemüse mit Kartoffelröst Zutaten: · Salz 1 kleine rote Paprika-· gemahlener Pfeffer schote - 1 TL Kräuter der 1 Zucchino Provence - 1 Zwiebel · 80 g Schafskäse • 1 Knoblauchzehe - 200 g Kartoffeln - 4 EL Olivenöl - 2 EL Haferflocken \* 200 g Kidneybohnen - 2 EL Vollkornmehl aus der Dose  $= 1$  Fi 300 g passierte - Muskat, gemahlen Tomaten Zubereitung: Paprikaschote halbieren, putzen, mit dem Zucchino waschen, Zucchino ebenfalls putzer und alles in grobe Würfel<br>schneiden Zwiehund alles in grobe Würfel schneiden. Zwiebel und Knoblauch abzie-<br>hen. Zwiebel und Knoblauch abziehen, Zwiebel fein würfeln und Knoblauch abziezerdrücken, davon die Hälfte zur Seite stellen. 1 Esslöffel Öl in einer Pfanne erhitzen, Ge-<br>müse dazugeben und au i: müse dazugeben und andünsten. Kidneybohnen abtropfen lassen, mit Tomaten und Gemüse vermischen und mit Salz, Pfeffer und Kräutern würzen. Mischung in eine Auflaufform geben. Schafskäse zerbröseln, über das Gemüse<br>streuen und im von der das Gemüse streuen und im vorgeheizten Backofen bei 160 Grad (Umluft: 140 Grad) circa 20 Minuten garen. Kartoffeln schälen, waschen, fein reiben,<br>mit Haferflocken, Vollkornmehl, Ei, restlicher Zwiebel und Knoblauch vermengen und mit Salz, Pfeffer und Muskat würzen.<br>Restliches Öl in einer Pfanne erhitzen und aus der Kartoffelmasse nacheinander gold-<br>braune Rösti braune braune Rösti braten, Ofengemüse mit den Kartoffelrösti servieren.  $\sigma$ 65 Minuten *C* unkompliziert 譯 2 Portionen Pro Portion: 591 kcal Eiweiß: 29 g Kohlenhydrate:  $55 g$ Fett: 28 g

**Guten Appetit** 

### **Montag, 9. März:**

**Vorgestern kam noch ein Gruß aus Heiligenhafen, von John Sailor:** 

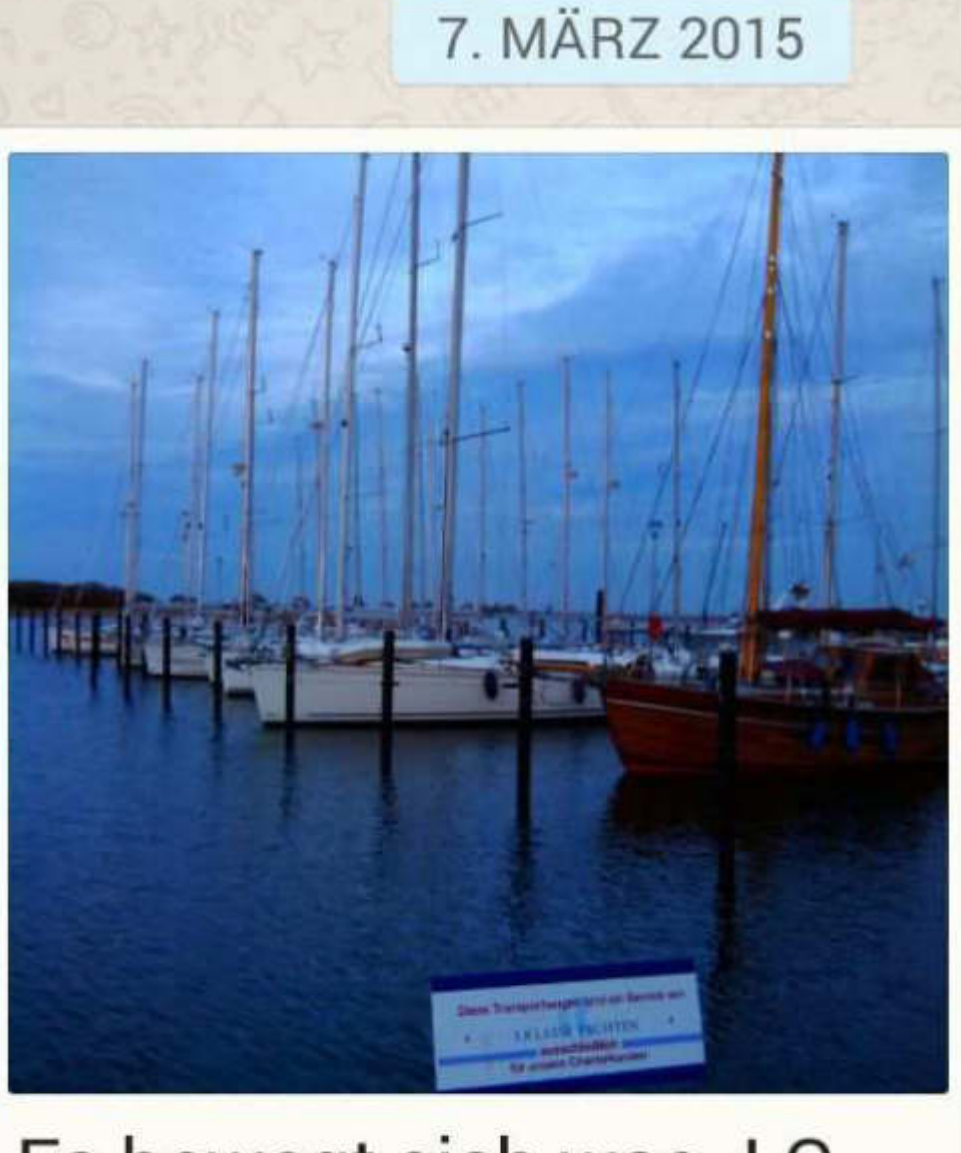

# Es bewegt sich was. LG dein JS 17:55

**Da bin ich aber überrascht, wie viele Boote schon im Wasser liegen. Das scheint mir der Werfthafen von Orthmühle zu sein, denn der Yachthafen ist noch total verwaist, verrät mir die WebCam.** 

### **Auch noch von Samstag:**

# Riesen-Containerschiff in Wilhelmshaven

Beim Bau von Containerschiffen sind die Grenzen bald erreicht. Das größte seiner Art ist nun in Wilhelmshaven eingelaufen.

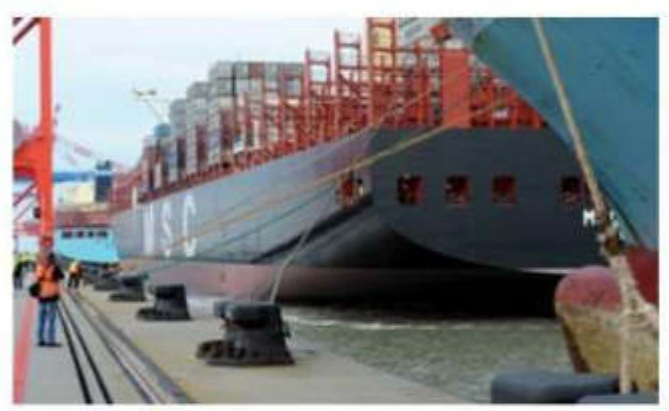

19 000 Container haben Platz: Mit der "MSC Oscar" ist der größte Containerfrachter der Welt in Wilhelmshaven angekommen, dem einzigen Tiefwasserhafen in Deutschland. Foto: dpa

#### **VON HANS-CHRISTIAN** WÖSTE, DPA

**WILHELMSHAVEN Gigant** der Meere, Mega-Carrier und Superfrachter: Das größte Containerschiff der Welt sieht aus der Ferne eigentlich aus wie jeder andere Riesenpott auf der Elbe oder Weser. Doch je näher sich die MSC "Oscar" am Samstag an die Kaje in Wilhelmshaven schiebt, desto klarer werden die Dimensionen im XXL-

Format sichtbar. Ein hochhausähnlicher Rumpf liegt schließlich an der Pier, und von dort führt eine endlose Gangway hoch zum Deck. So mancher Besucher kommt bis dahin schon aus der Puste.

Doch es folgen noch acht weitere Decks bis zur Brücke, die Besuchergruppe schleppt sich atemlos durch leere Korridore und verwinkelte Flure. Nur selten kreuzt ein Seemann ihren Weg. "Welcome", lächelt einer und verschwindet tief unten in den Bauch des Schiffes. Nur 24 Seeleute sind in der Crew, die meisten stammen aus Indonesien und von dem pazifischen Inselstatt Samoa. Die Offiziere und Kapitän Giuseppe Siviero (58) kommen dagegen aus Italien.

Ganz oben auf der Brücke ist vor lauter Containern kaum noch Schiff zu sehen. Mit 19 224 Standardboxen (TEU) nimmt die MSC "Oscar" mehr Ladung auf als jeder andere Frachter. Nils Kahn von der italienisch-schweizerischen Reederei Mediterranean Shipping Company (MSC) sucht nach griffigen Beschreibungen für diese kaum vorstellbaren Mengen: "19 Millionen Spielzeugautos oder 57 Millionen Kleidungsstücke oder 1,15 Millionen Waschmaschinen oder 2,4 Millionen Mikrowellen oder..." Und mit 395 Metern Länge wäre das ganze Schiff höher als der Eiffelturm oder der Berliner Funkturm, wenn die "Oscar" senkrecht zum Stehen käme.

**https://www.youtube.com/watch?v=yIDDdmkPiVs** 

**Noch gestern, Sonntag, 18:10 Uhr: Jan und Sonja haben eine Radtour in ihre nähere Düsseldorfer Umbebung gemacht und schöne Bilder mitgebracht:** 

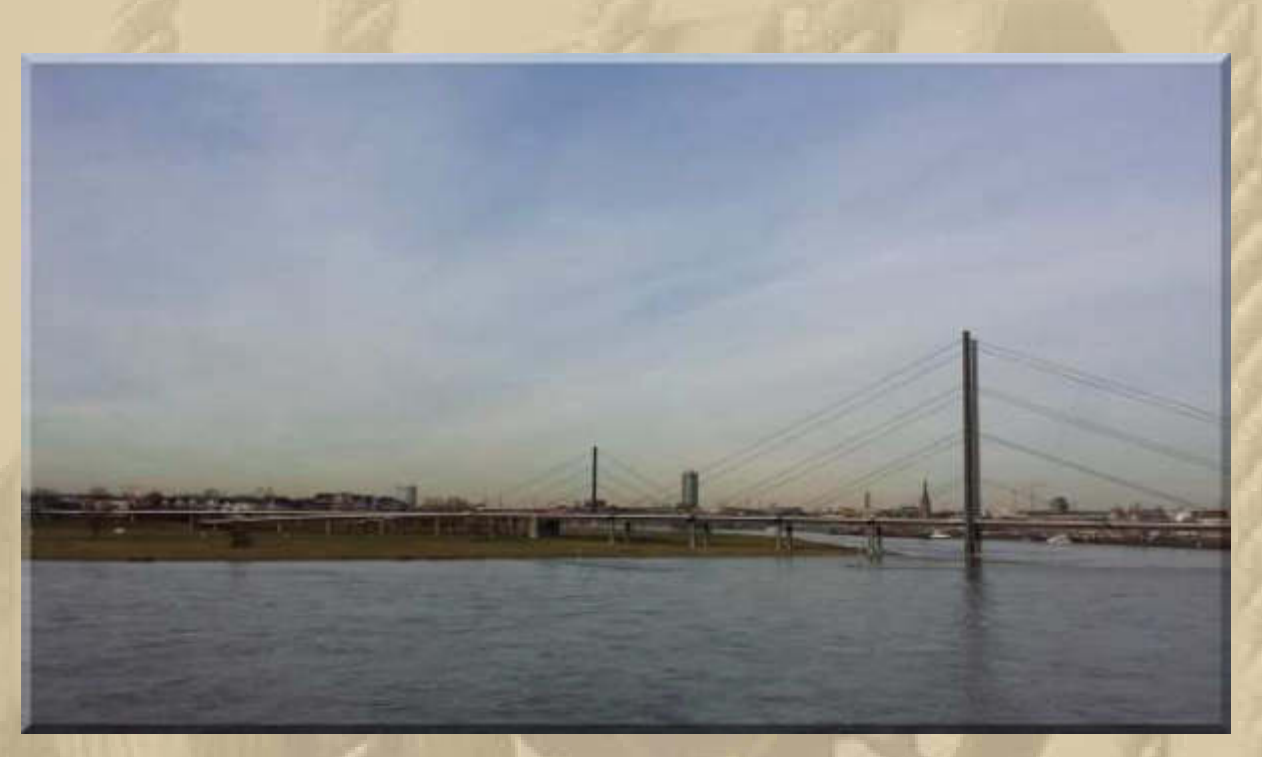

**Blick auf die linke Rheinseite nach D-Oberkassel**

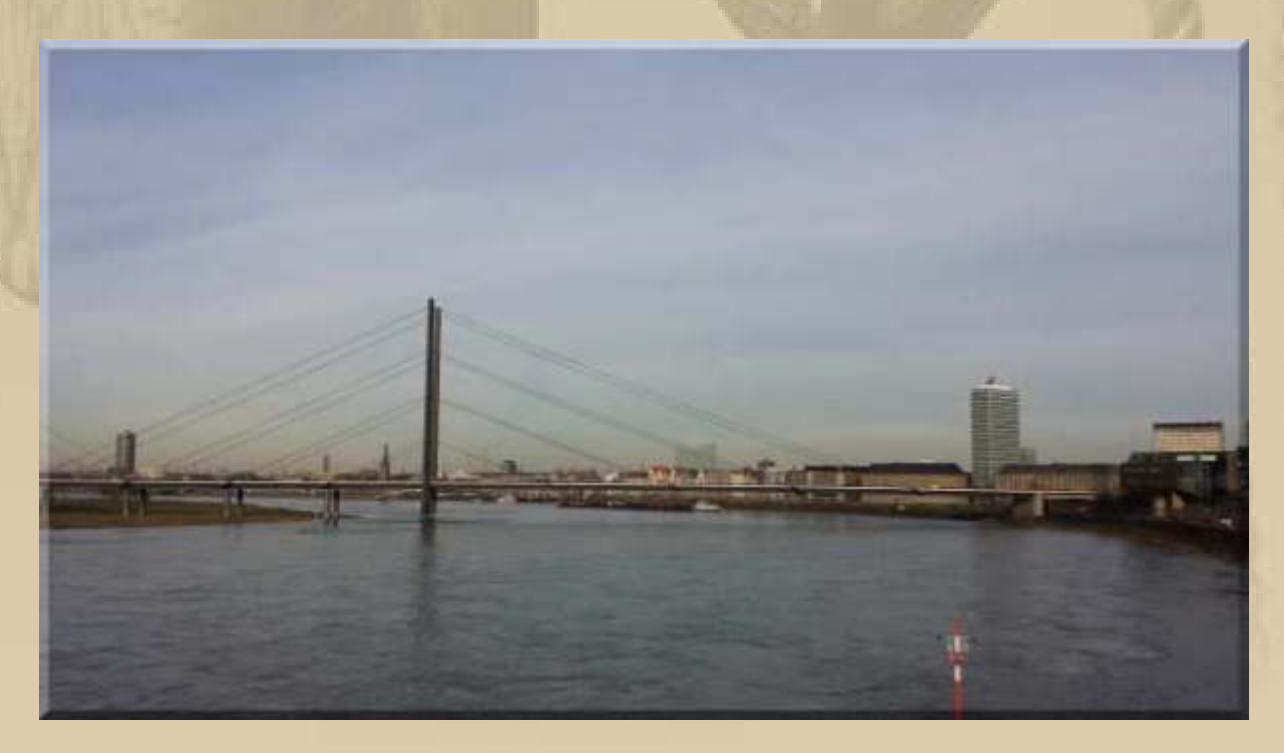

**Blick vom Medienhafen zur Altstadt, rechts der Düsseldorfer Landtag**

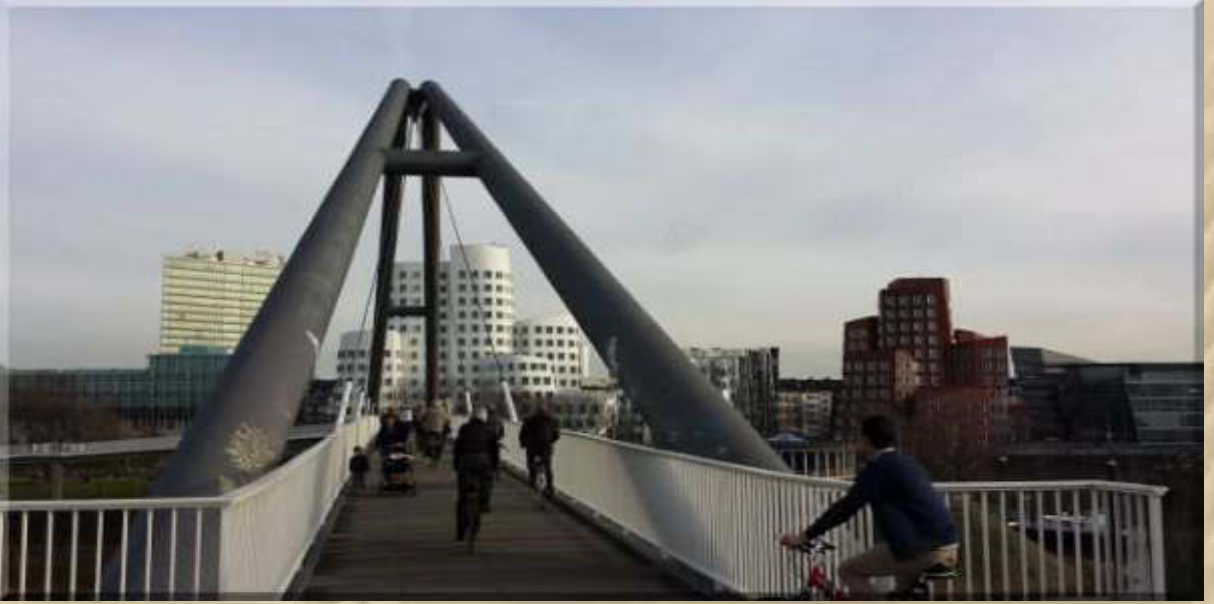

**Gebäude des Architekten Frank O Gehry / Anleger der Waschpo (r.u.)**

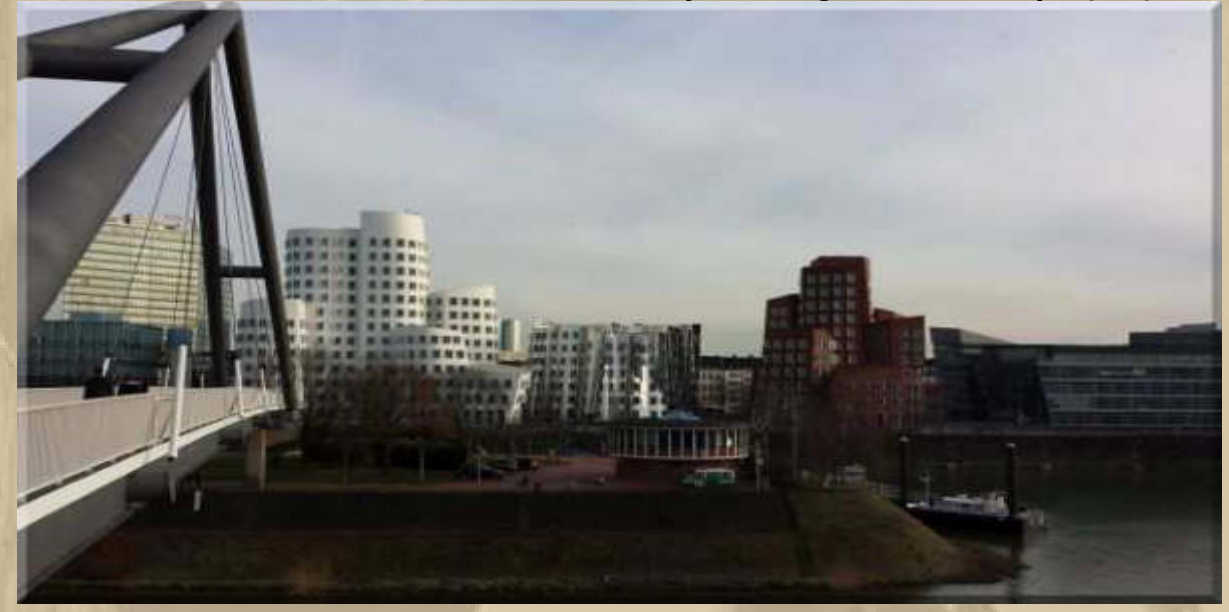

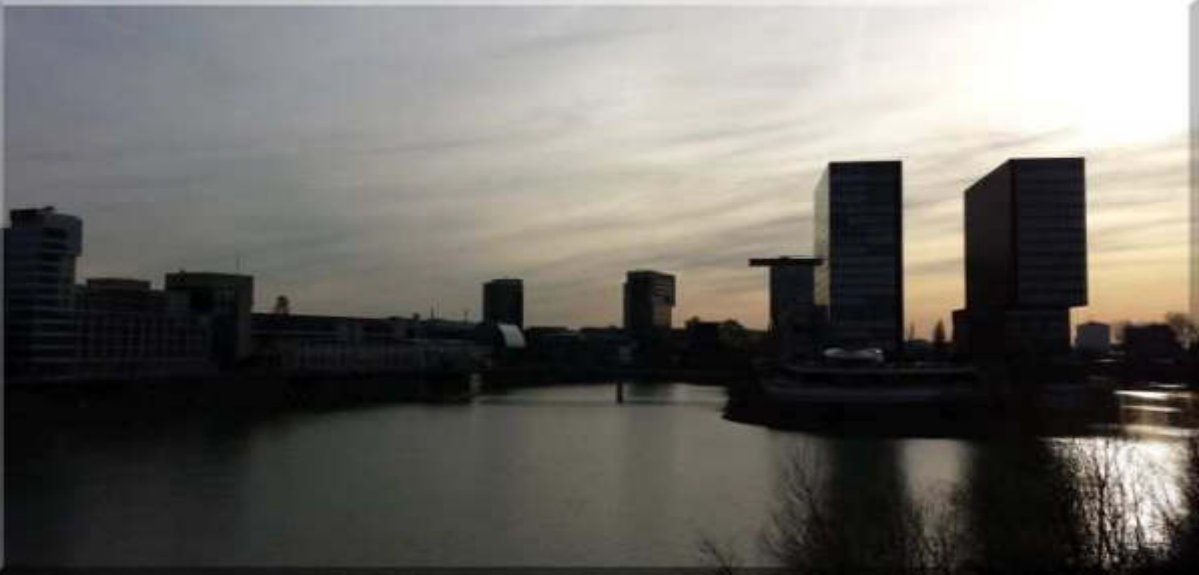

**Medienhafen mit Hyatt Hotel** 

**Heute 06:53 Uhr – Der Himmel begrüßt mich stahlblau – nun kann die Sonne nicht mehr fern sein.** 

**11:11 Uhr - FreakWare meldet sich und meint, man hätte noch keine Info von DHL. Diese Aussage macht mich stinkig und veranlasst mich zu einer Antwort:** 

**Liebe Frau A…..,** 

**es liegt mir fern, Schuldzuweisungen auszusprechen, doch es sollte ihr Haus beunruhigen, dass ihre Lieferung nicht zeitnah beim Kunden eintrifft. Das kann sie Kunden kosten.** 

**Bitte geben sie meine Einlassungen ihrer Geschäftsleitung zur Kenntnis. Vielleicht findet diese ein Wort der Entschuldigung, egal wer hier nachlässig arbeitet. Es reicht mir nicht, dass sie ausführen, dass sich DHL noch nicht bei ihnen gemeldet hat.** 

**Was ist ihre aktive Beteiligung, den Liefermangel zu beseitigen. Welche Aussage haben sie von DHL eingeholt. Im Zeitalter von eMail ist das doch ein Klacks. Als Kunde darf ich das erwarten, zumal ich bereits bezahlt habe.** 

**Das Thema Kundenzufriedenheit scheint m.E. keinen hohen Stellenwert bei Freakware zu haben.** 

**Mit freundlichen Grüßen Manfred KURTH**

**15:00 Uhr – Das herrliche Wetter lockt mich zum Modellflugfeld. Dort treffe ich 10 Altersgenossen an, Männlein und Weiblein, die sich dem Sonnenbaden hingeben. Flugbetrieb z.Z. keiner, da die LiPo-Akkus aufgeladen werden müssen. Nach 30 Minuten verabschiede ich mich wieder.** 

**16:10 Uhr - Ich freue mich auf unser Abendbrot: Beluga-Linsen mit Möhren, Spätzle (selbst gemacht) und Krakauer Würstchen. Ich liebe Linsengerichte.** 

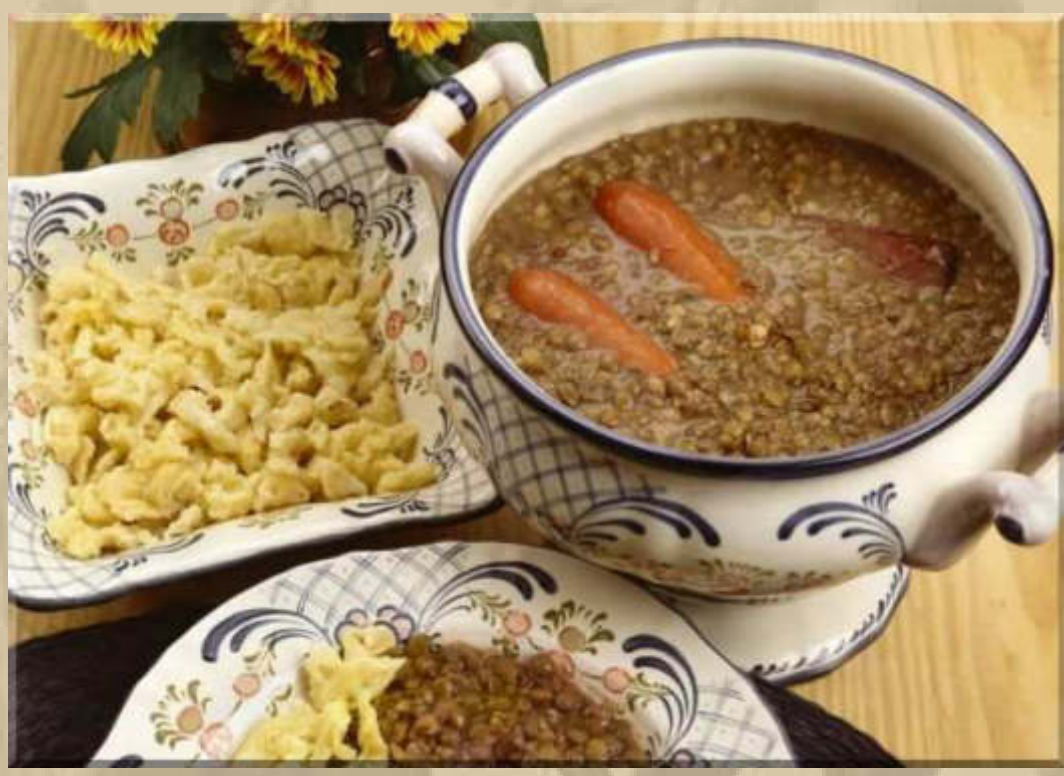

**….. Leihgabe aus dem Internet** 

**18:00 Uhr – Feierabend, nicht ohne auf die Apple Watch hinzuweisen: http://www.apple.com/de/watch/**

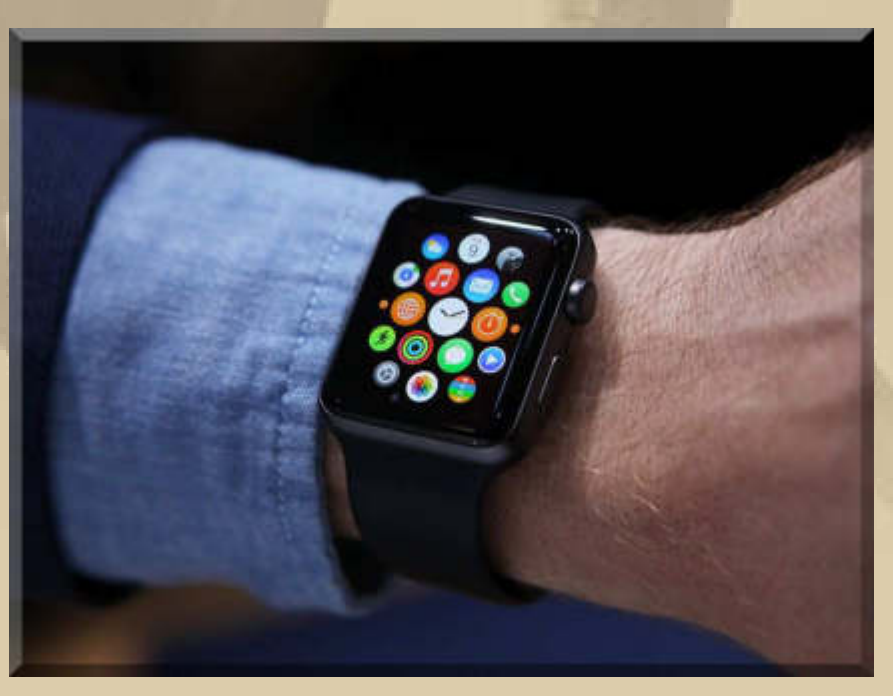

### **….. und der Start von Solar Impulse elektrisiert mich:**

### **SPIEGEL ONLINE WISSENSCHAFT**

Politik Wirtschaft Panorama Sport Kultur Netzwelt Wissenschaft Gesundheit einestages Karriere Uni Reise Auto Stil ole to tachtator in SaturRosmaan "Sixkar Investiga 3" attactat Gold

#### "Solar Impulse 2": Solarflugzeug startet Erdumrundung

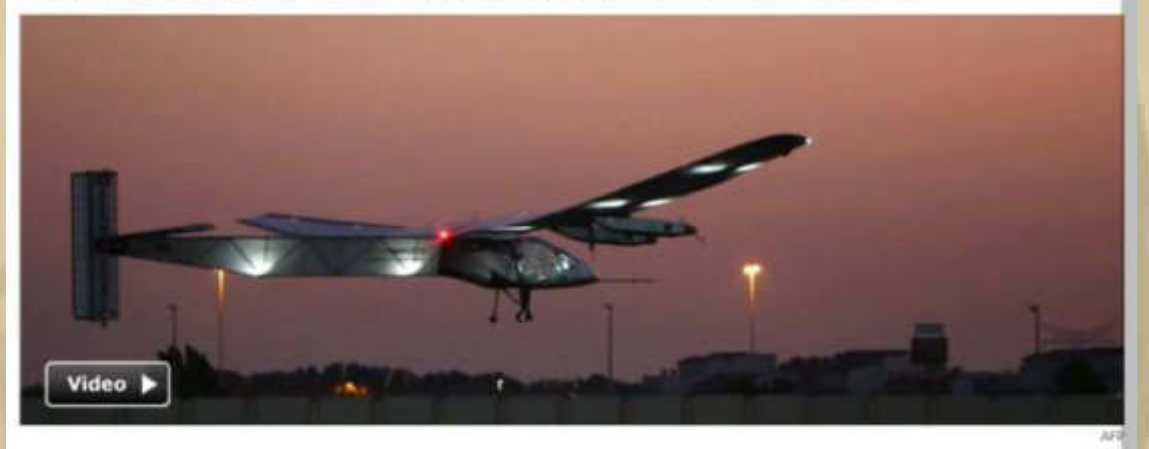

Die Piloten wollen beweisen, dass sich die Welt mit einem Flugzeug ohne Treibstoff umrunden lässt: Mit zweitägiger Verspätung ist das Solarflugzeug "Solar Impulse 2" zu seiner Reise um den Erdball gestartet.

**https://www.youtube.com/channel/UCCSjLVJs5wD\_BKaQqzXwyhg** 

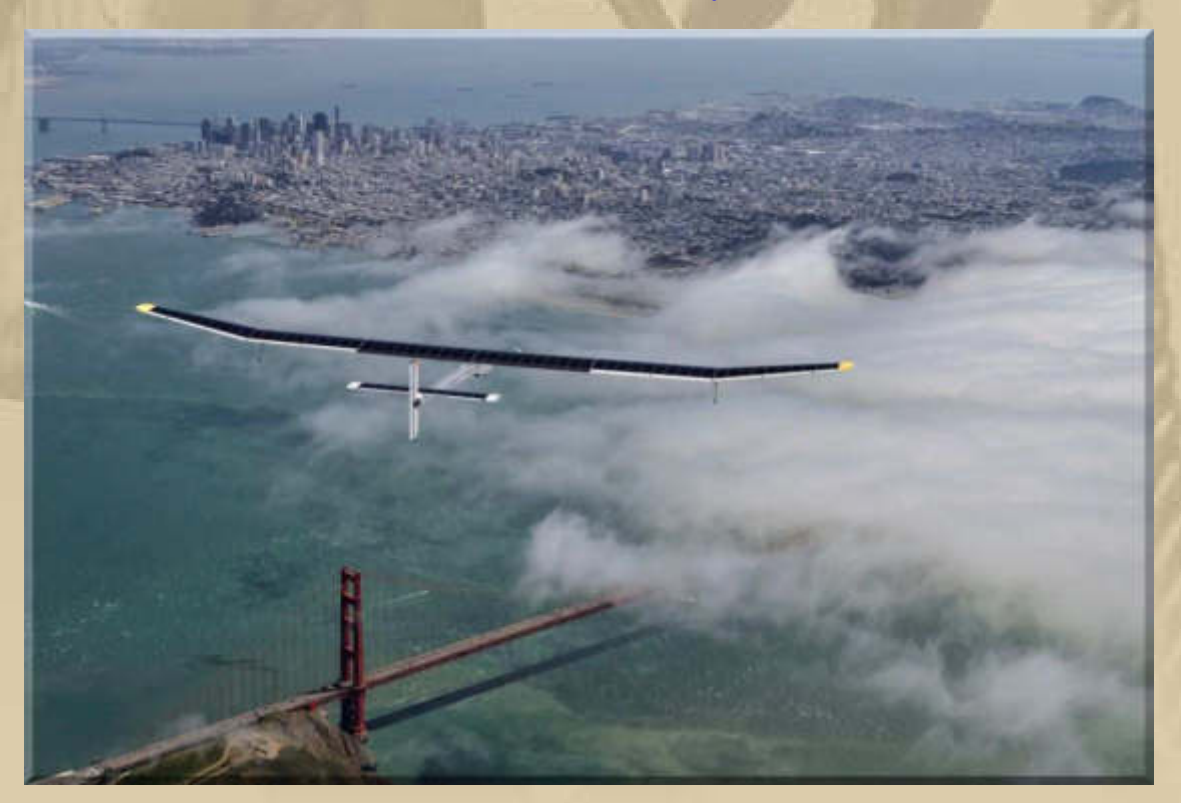

**http://www.solarimpulse.com/ !!! Atze, da wirst Du begeistert sein!**  ä

#### **Dienstag, 10. März:**

**Seit 03:30 Uhr bin ich bei Solar Impulse 2 live dabei. Ich kann mich einfach nicht davon lösen …………………………..** 

**06:15 Uhr – Nun klappen mir vor Müdigkeit doch die Augen zu – ab nach Bett.** 

**08:30 Uhr – Sonnenfrühstück …………………** 

**Ich habe erneut mit Modellbau FreakWare korrespondiert. Angeblich kann DHL die Sendung nicht auffinden. Ein Schelm, der Böses dabei denkt. Ich denke an Diebstahl. Als weiteres Problem stellt sich heraus, das das Modell Switch wohl endgültig Out of Stock ist, man mir also keinen Ersatz liefern kann. Ich habe jetzt um die eMail-Adresse des Geschäftsführers gebeten, um Alternativen mit ihm zu beraten, eigentlich ist das seine Verantwortung, bzw. die eines kompetenten Mitarbeiters (egal ob männlich oder weiblich), mir einen Vorschlag zu machen, wie man die Kuh vom Eise bekommt. Mir fallen da ad hoc mindestens vier Alternativlösungen ein. Als Kunde ist man heute wirklich der Ar…** 

**16:10 Uhr – Ich verfolge die Liveberichterstattung von Solar Impulse 2. In 20 Minuten soll die Landung in Ahmedabad/Indien sein.** 

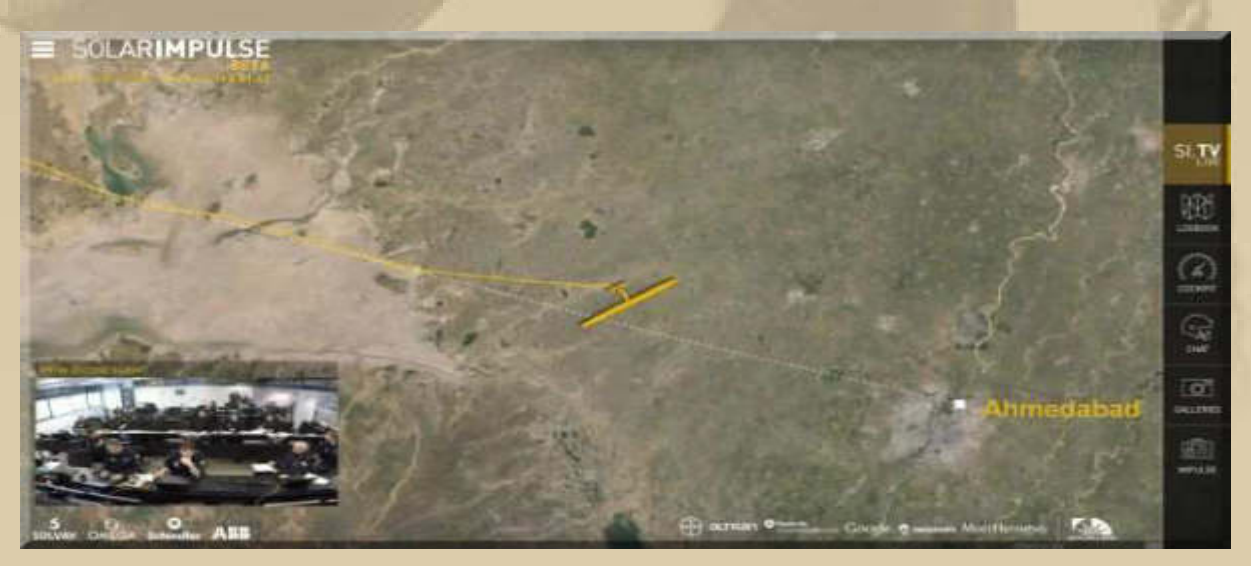

**Bis zur Landung dauert es doch noch etwas länger …….** 

**18:55 Uhr MEZ – 'Solar Impulse 2 has landed'. In Indien ist es jetzt 23:25 Uhr.** 

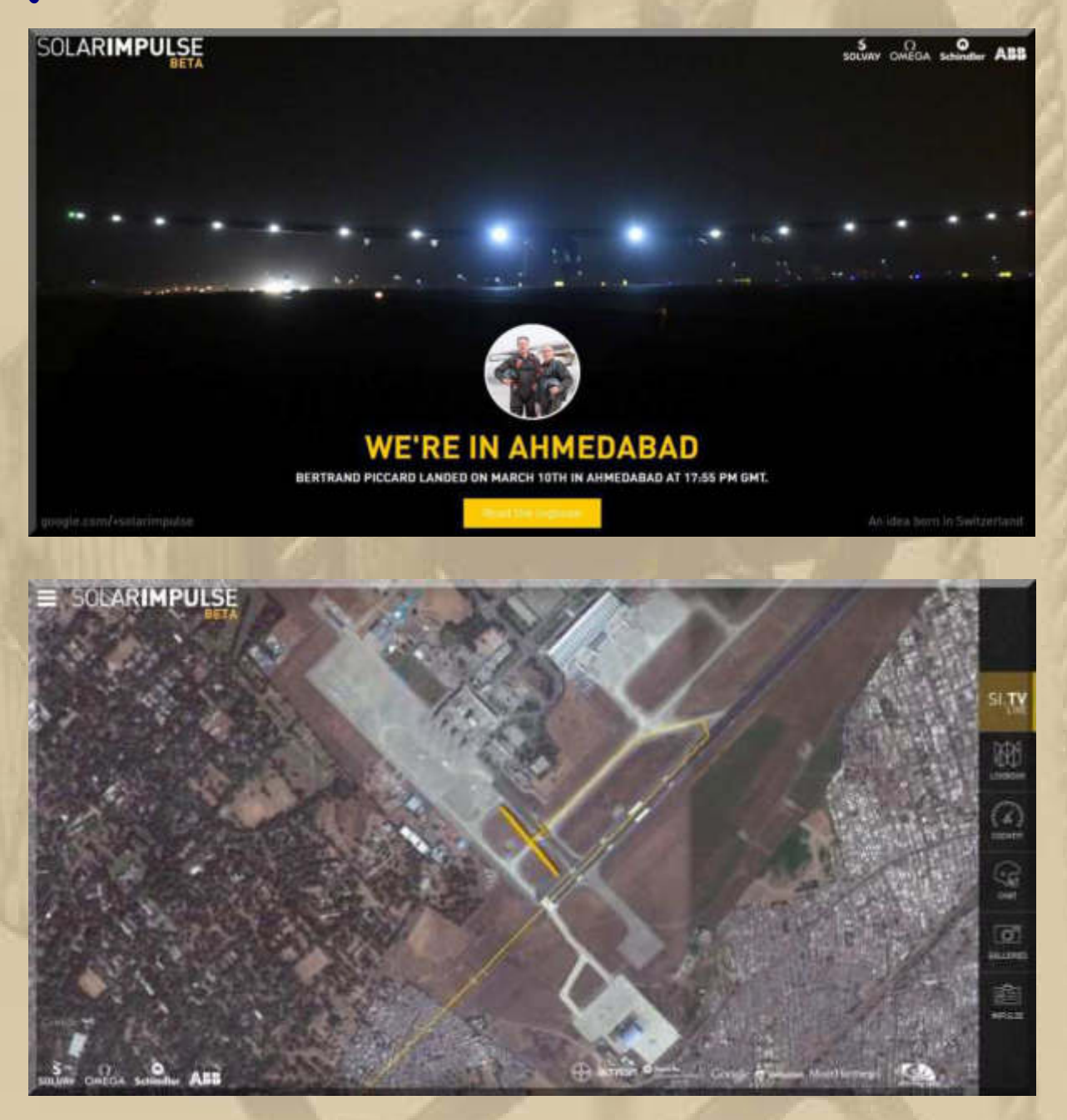

# **Es bereitet mir Freude, live dabei zu sein.**

**. . . . .** 

### **Mittwoch, 11. März:**

Thotsten Backes PIATA Hallo, liebe Winterkonferenzler, ich kann heute Abend evtl. nicht dabei sein. Mal sehen... 07:44 Ansonsten jetzt schon viel Spaß und schöne Restwoche! Wetter Sindelfingen aktuell 6°C 12:00 15:00 21:00 18:00  $6^\circ$  $6^\circ$  $R^{\circ}$  $8^\circ$ **R°** 

**08:00 Uhr – Marianne bittet mich an den gedeckten Frühstückstisch. Die Sonne habe sie so früh auf die Füße gerufen, meint sie.** 

**Danach kämpft sich Marianne weiter durch unsere Steuererklärung 2014. Dazu hat sie sich ein PC Steuerprogramm gekauft und ist sehr erfolgreich damit. Natürlich gibt es Anlaufschwierigkeiten, die im Programmhandling liegen, doch die können schnell überwunden werden. In den Letzten Jahren hatten wir das immer einen Steuerberater machen lassen, doch den können wir uns sparen, denn wir haben jetzt Masterunterlagen und die Software, die uns den Weg weisen.** 

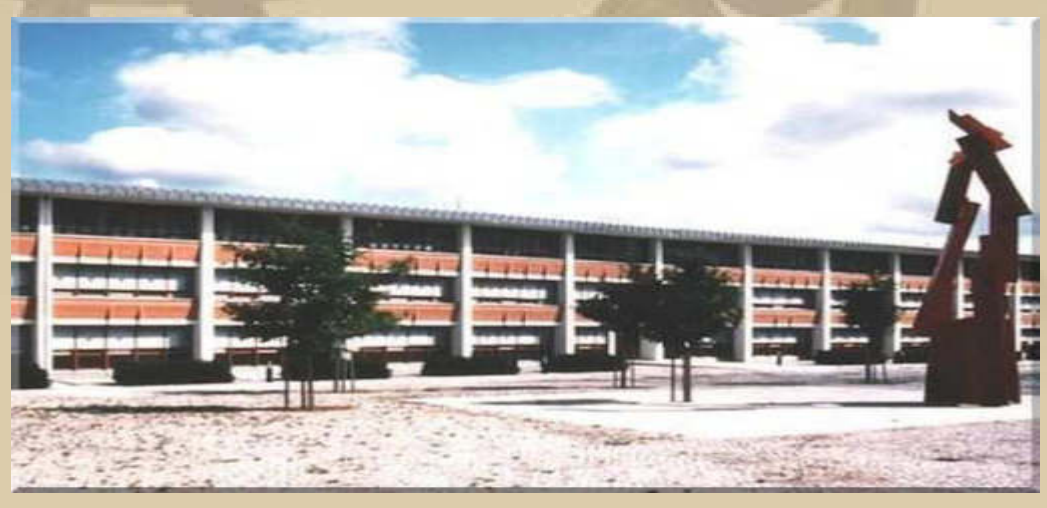

**Finanzamt Böblingen** 

### **Jan erwische ich auf seinem Flug nach Los Angeles:**

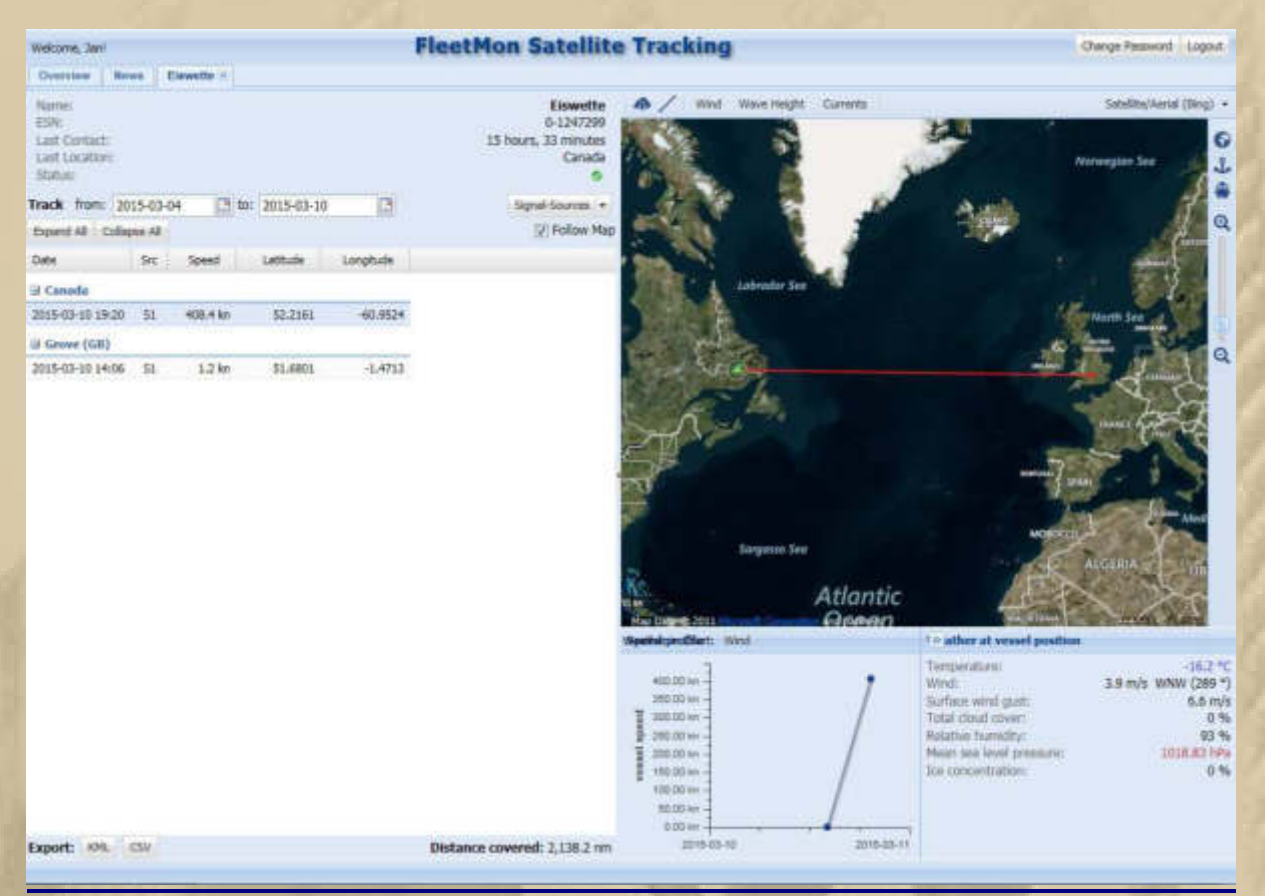

**Mal sehen, ob er sich um 19:30 Uhr MEZ zur DP07- Winterkonferenz aus Los Angeles (12:30 Uhr PDT = Pacific Daylight Time) zuschalten wird.** 

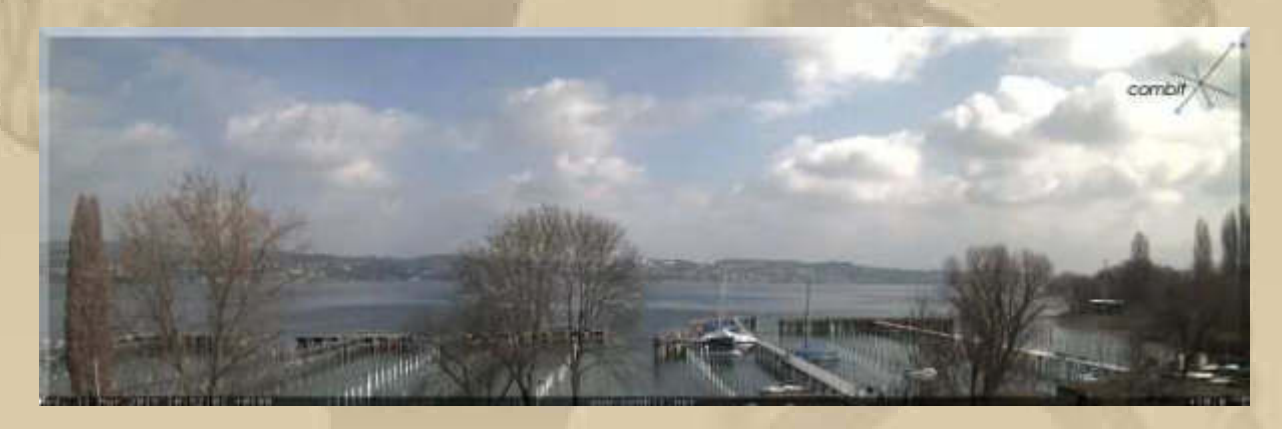

**- Blick von Wallhausen nach Überlingen -** 

**Ein Webcamblick an den Bodensee zeigt mir, dass die Schiffe bereits ganz langsam in die Häfen zurückkehren:** 

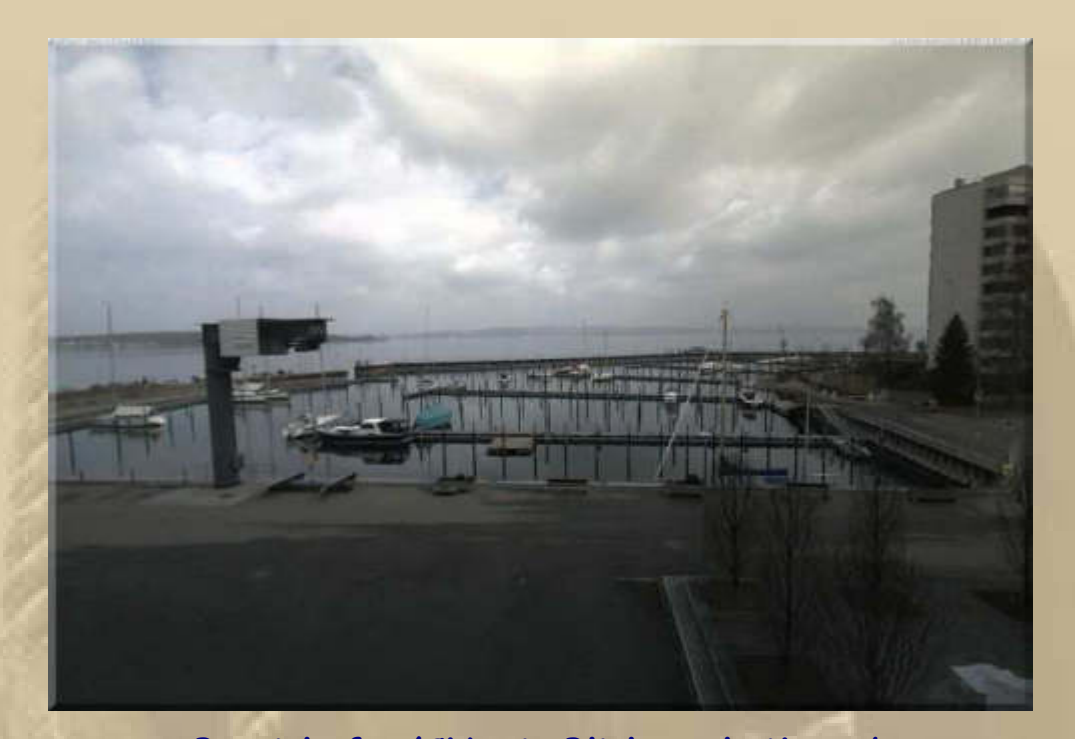

- **Bottighofen/CH mit Blick nach Meersburg – MS INSPIRATION ist noch nicht an ihrem Liegeplatz.** 

**In meinem Heimathafen Überlingen-Ost sieht es derzeit noch wie folgt aus:**

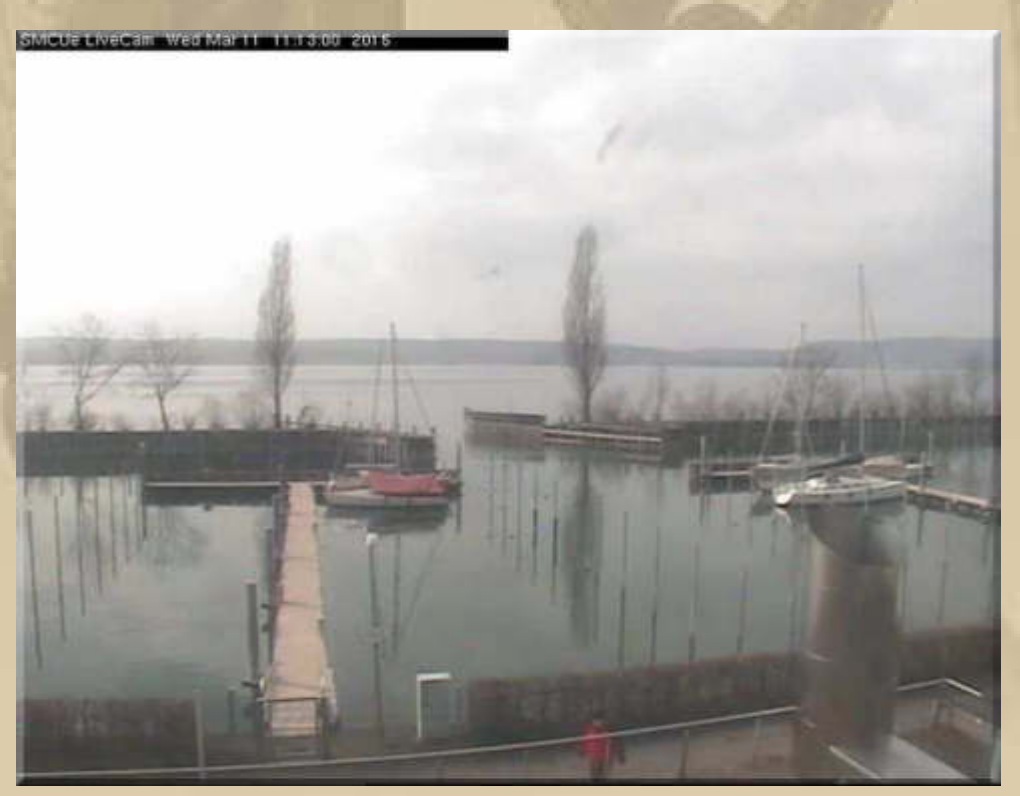

**- Blick nach Dingelsdorf u.Wallhausen -** 

**Diogenes schickt aus seiner Tonne ins Prinsnäs/S, 80 Km unterhalb vom Polarkreis, ein stimmungsvolles Bild:**

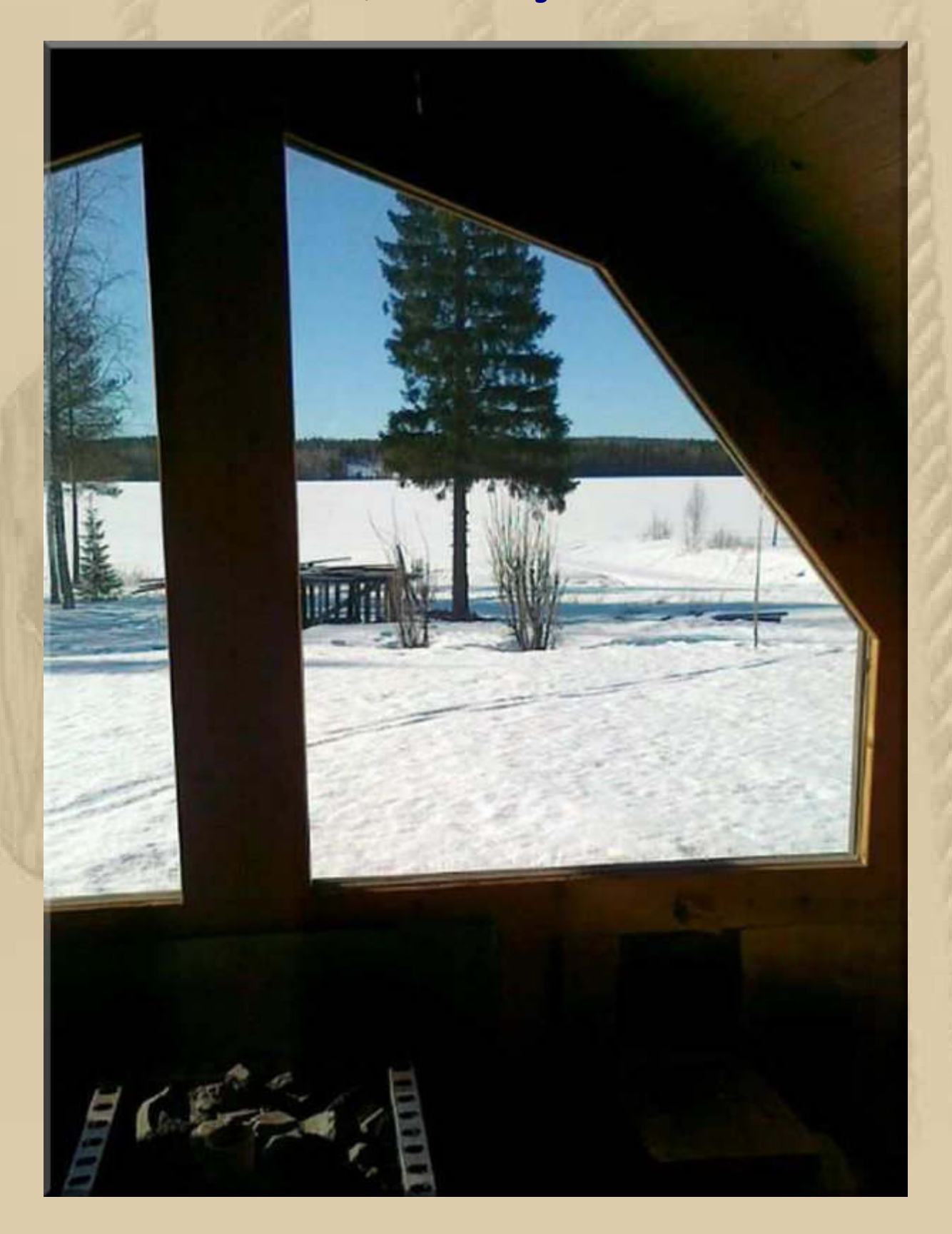

## **Jan macht Meldung aus L.A./USA:**

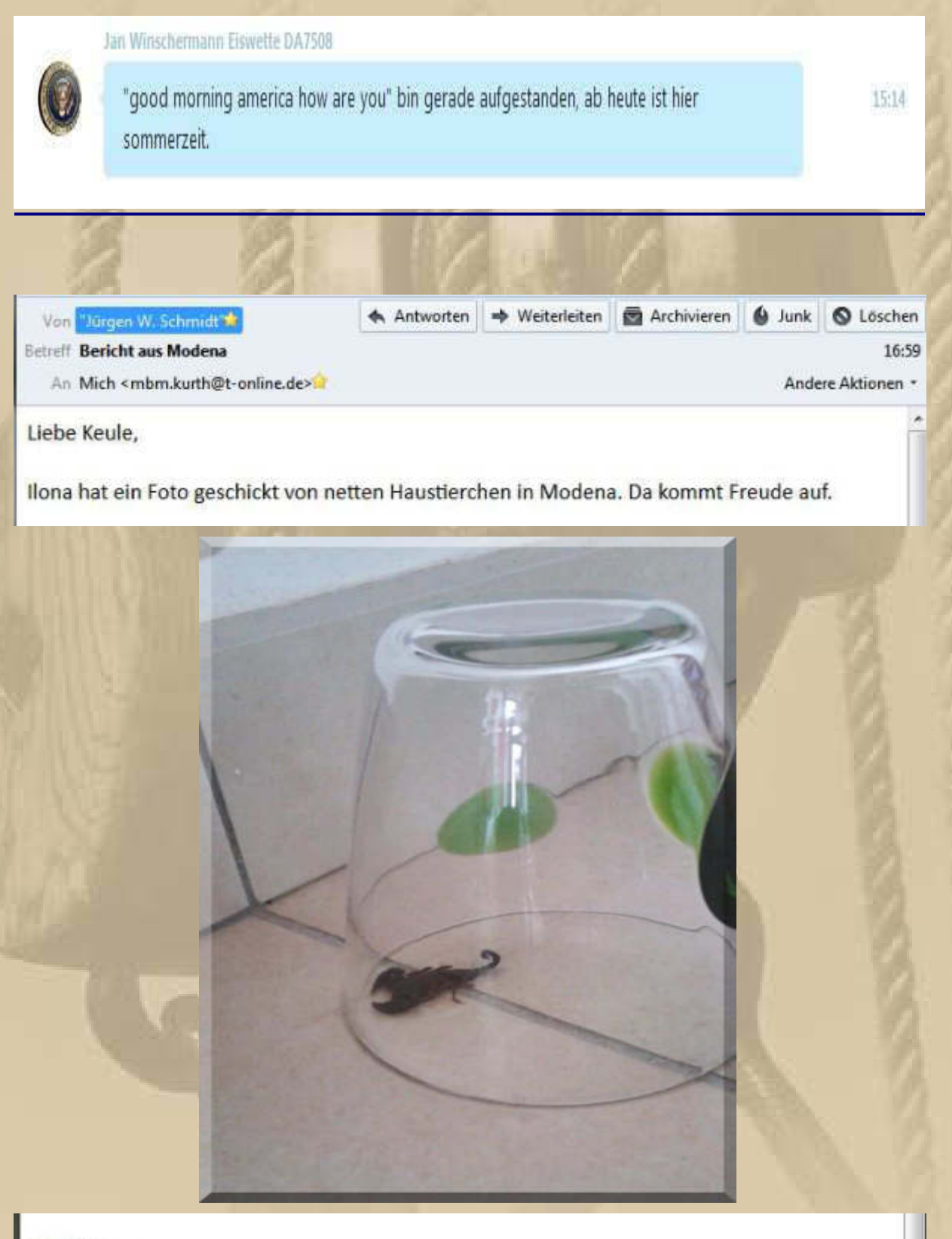

Gruß Atze.

P.S. Heute Abend wieder Klavierspielen in der Kirche.

### **Es geschehen noch Wunder:**

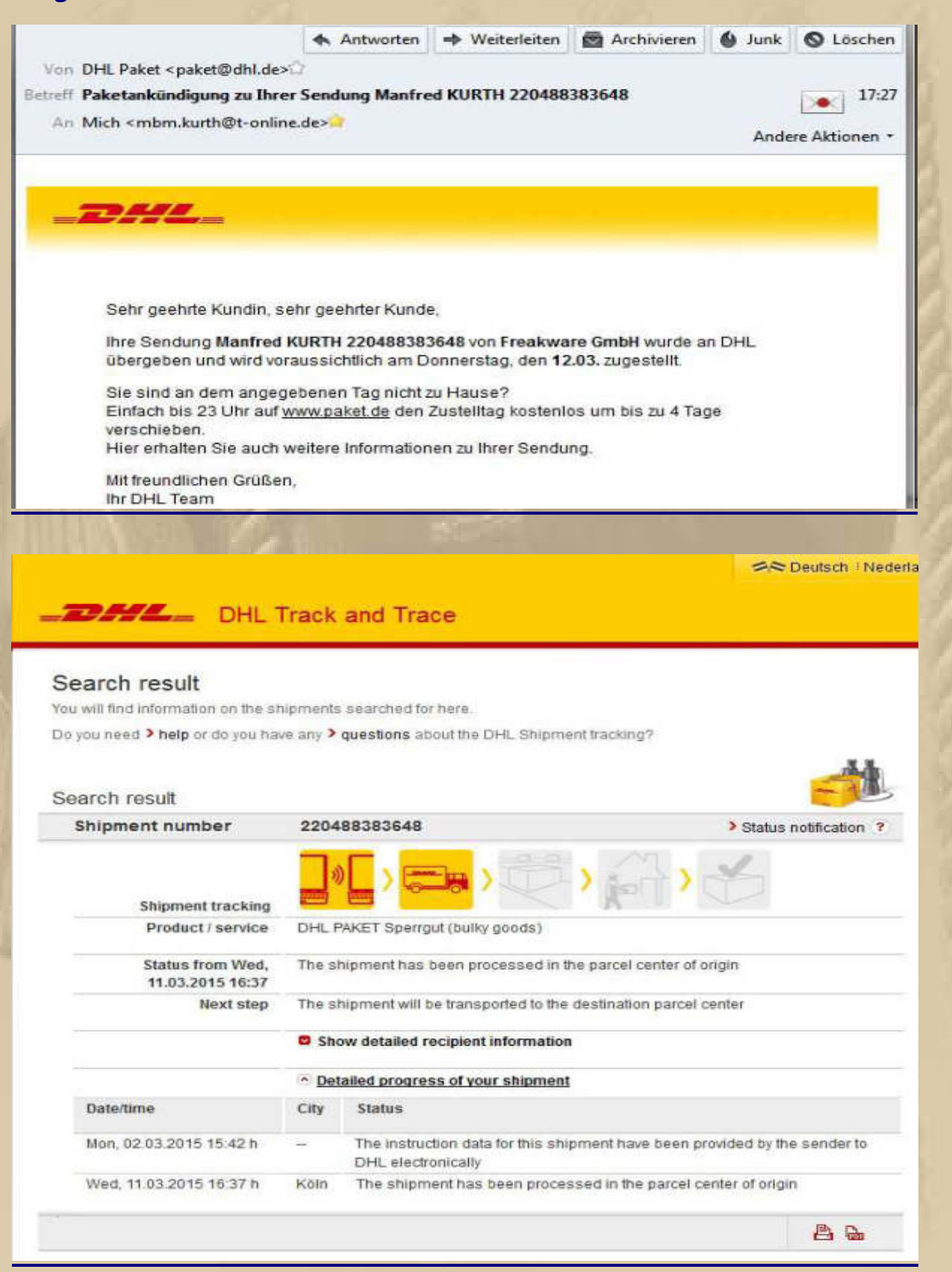

**….. aber was soll das Paket in Köln?????** 

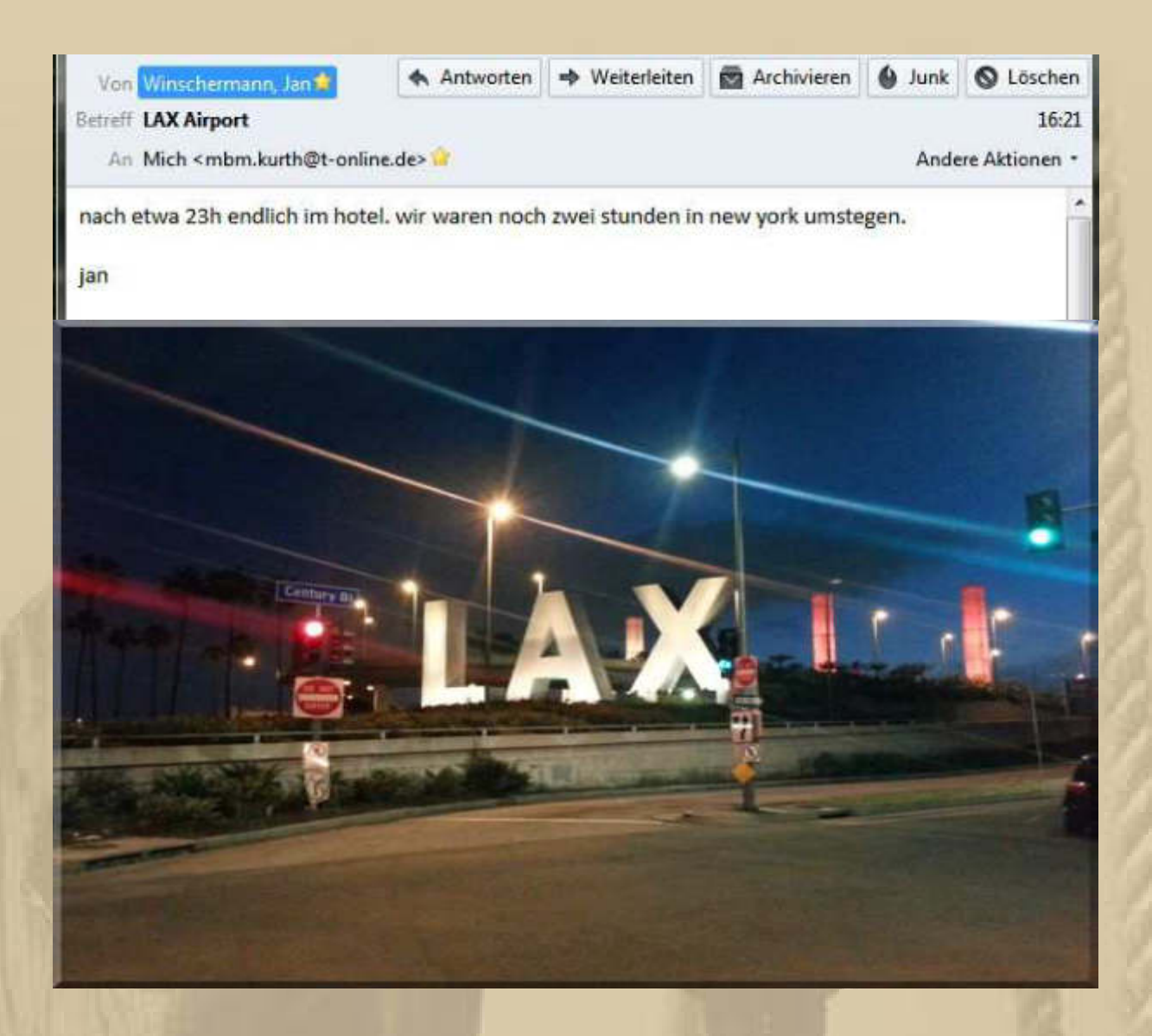

**Zum Abendessen gab es bei uns Sauerfleisch mit Bratkartoffeln und Rote Beete Gemüse, echt bürgerliche Küche.** 

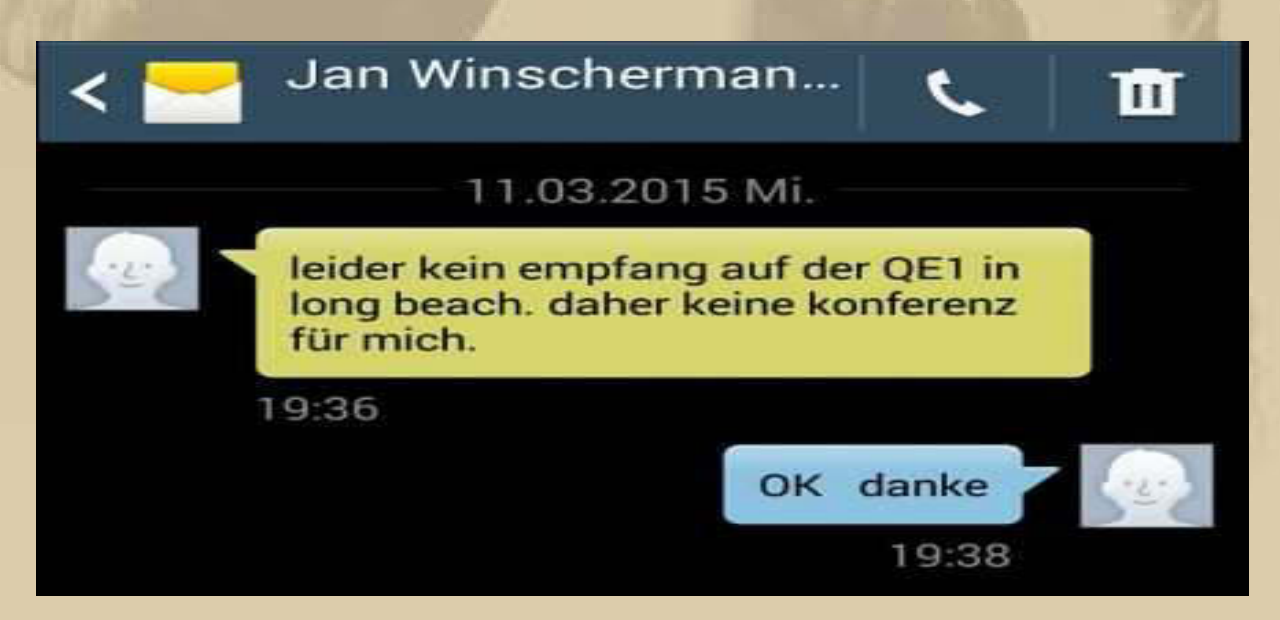

Konferenzanruf beendet (Dauer 45:55).

Hallo Konferenzler, siggi und ich waren hier ganz alleine und haben uns Fransen an die Lippe labern müssen, weil uns ja keiner abgelöst hat. Wir haben es überlebt. Tschüss, Tschüss

Klaus Jessen Diogenes DQDZ

**. . . . .** 

n

Leider hat das Runterladen bzw. die Anmeldung auf dem Ipad meiner Frau nur zu dem üblichen Frust geführt, weil keine Kontaktliste zu finden war! Aber immerhin haben wir bis zum Abend Enkelkinder begöscht! Gruß! Diogenes

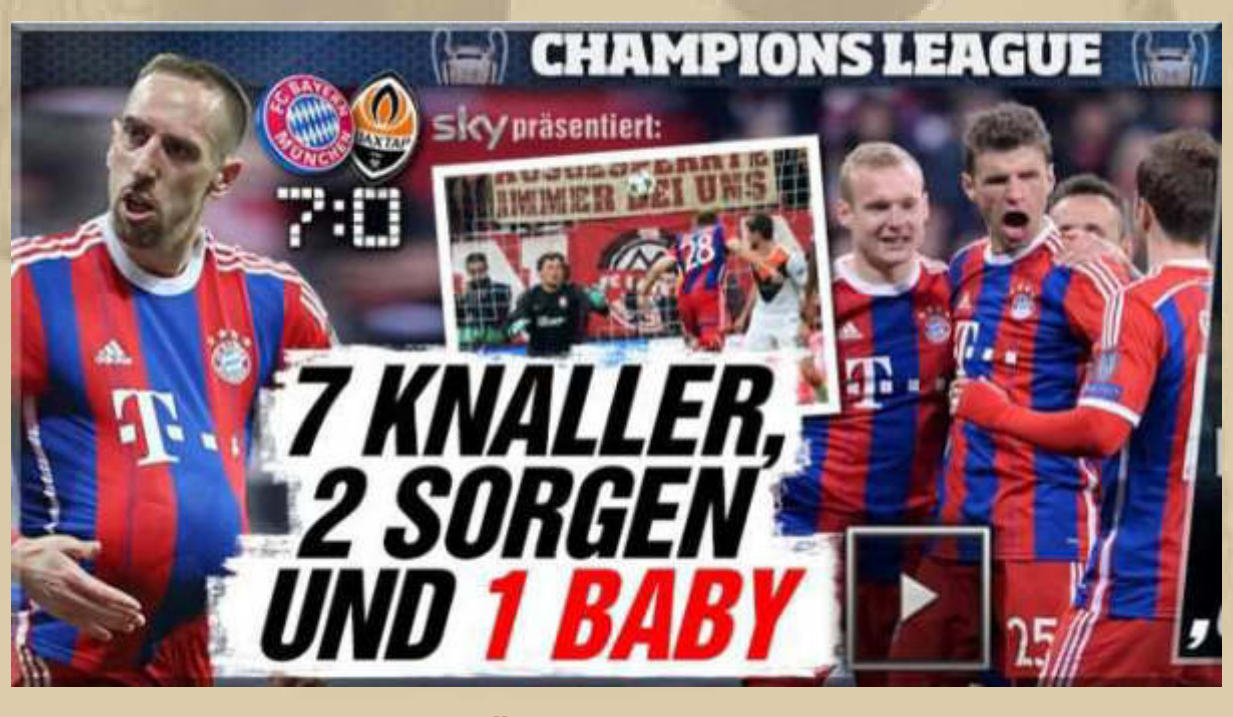

**BAYERN MÜNCHEN – DONEZK 7:0**

19:30

 $20:17$ 

 $20:56$ 

### **Donnerstag, 12. März:**

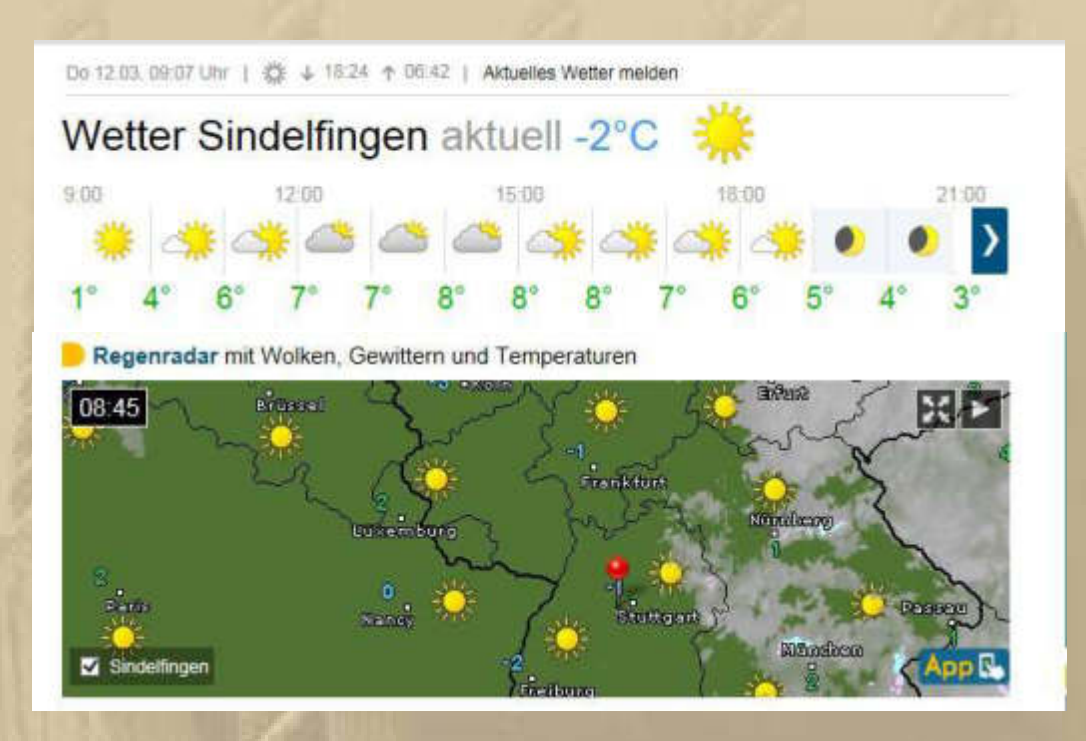

**10:10 Uhr – Da bin ich aber wirklich gespannt, ob heute mein RC-Modellflieger Switch EPP eintrifft. DHL fährt unsere Straße meist gegen 13:30 Uhr an.** 

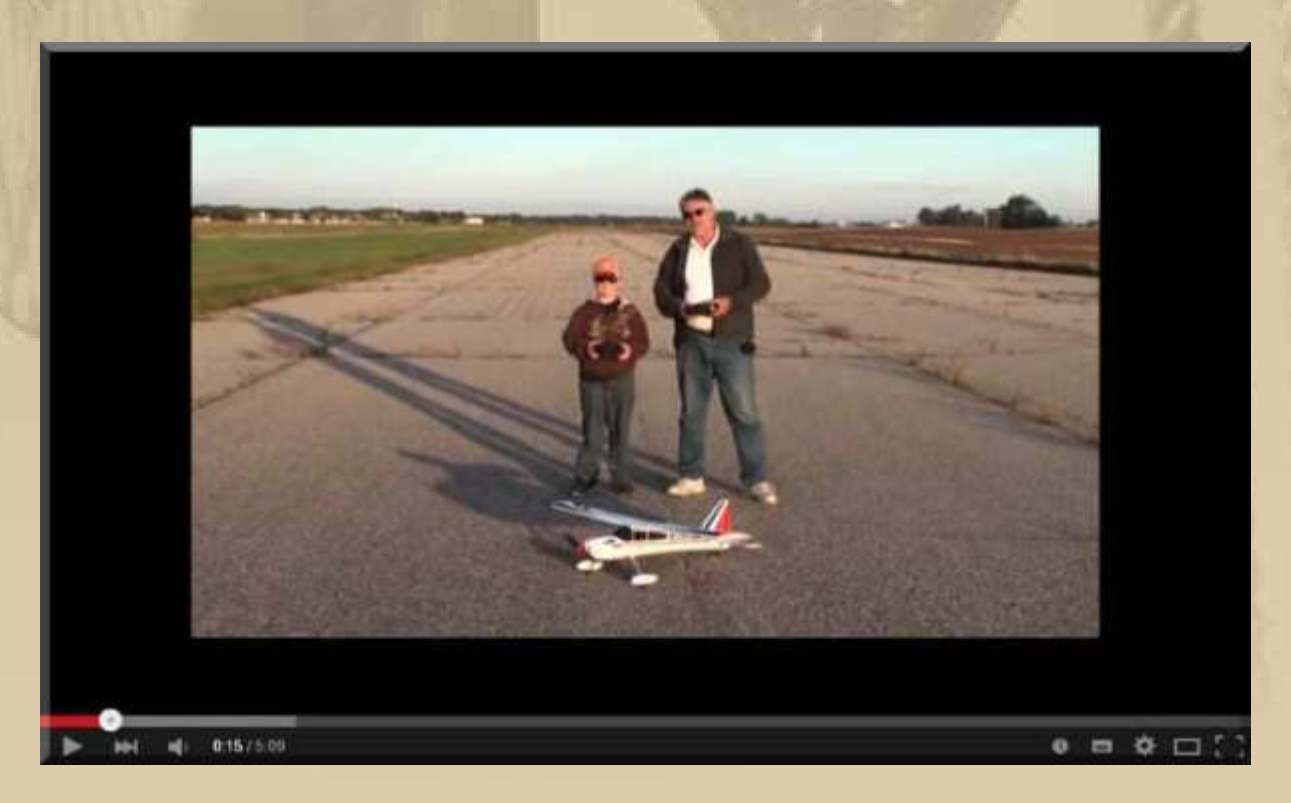

**https://www.youtube.com/watch?v=OT6-hwctOg0** 

# **Mal schaun, wo sich Jans SatTracker zuletzt gemeldet hat?**

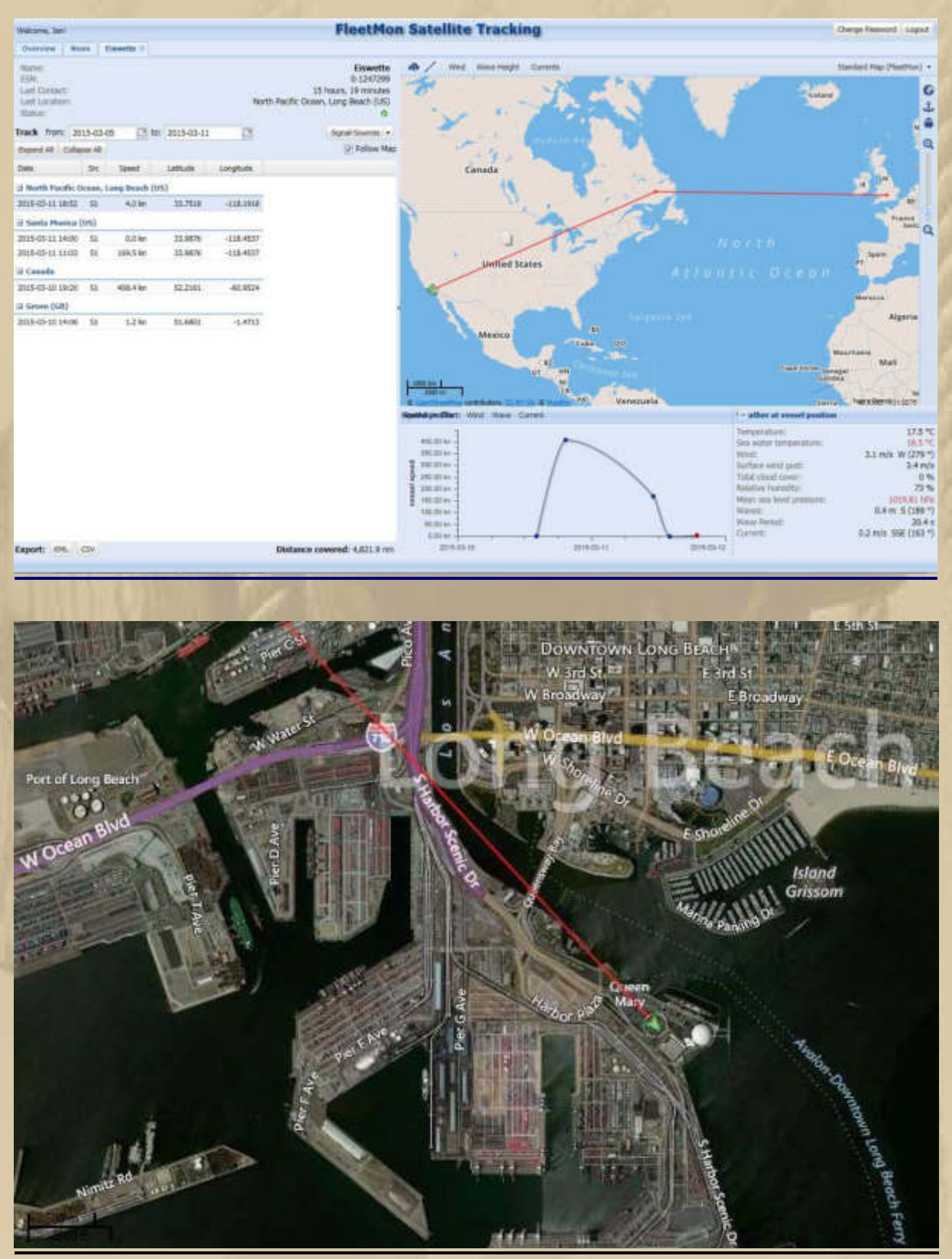

**Auf diesem Parkplatz ist sein SatTracker. Jan, manchmal könnte man Dich beneiden ……………………..** 

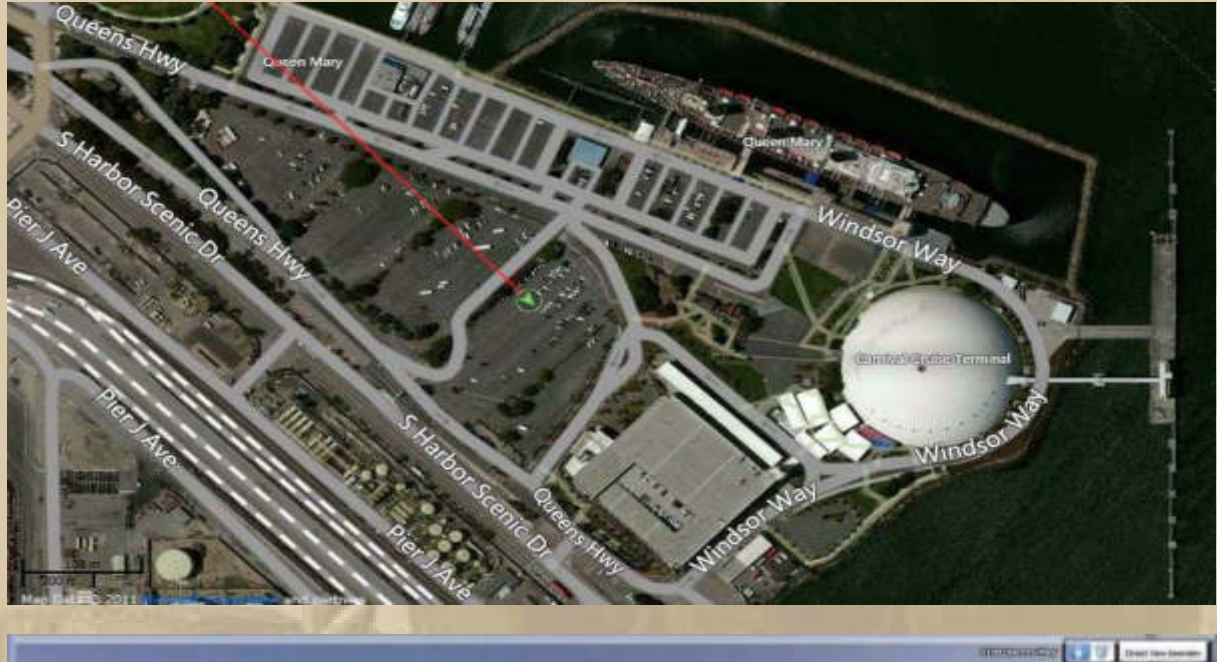

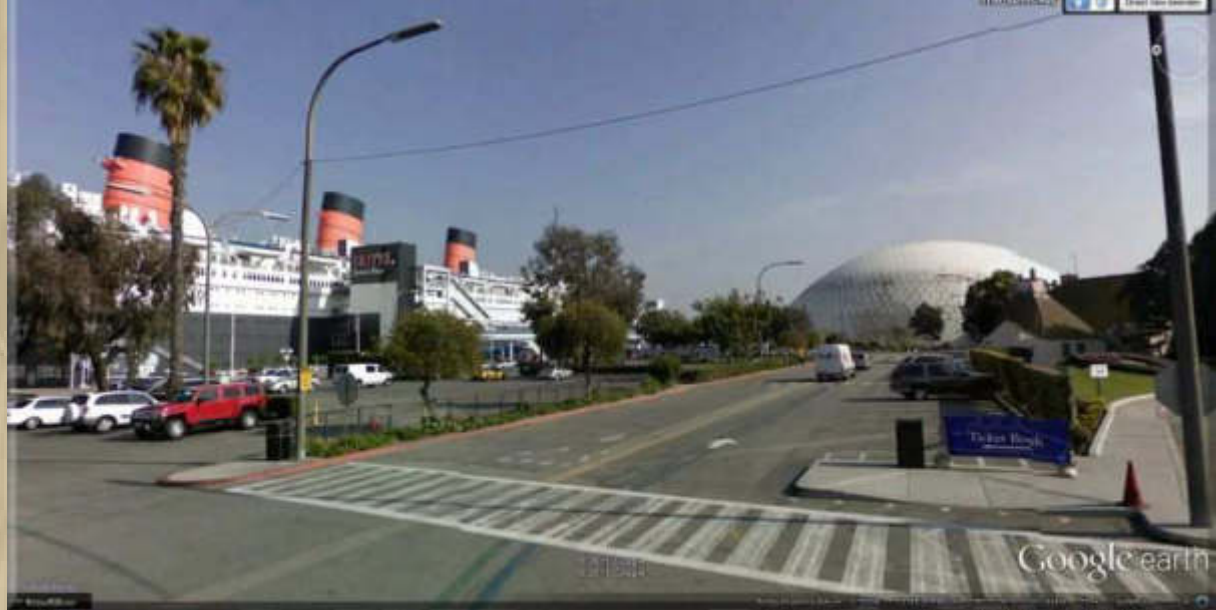

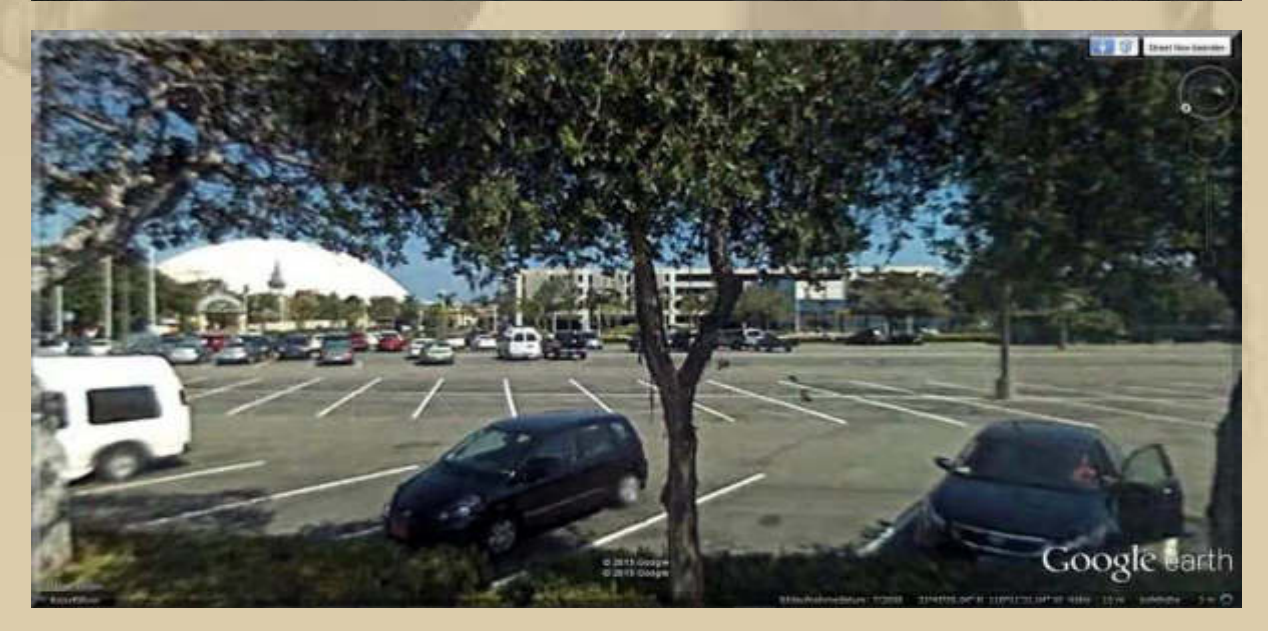

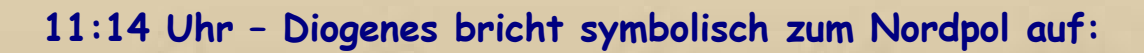

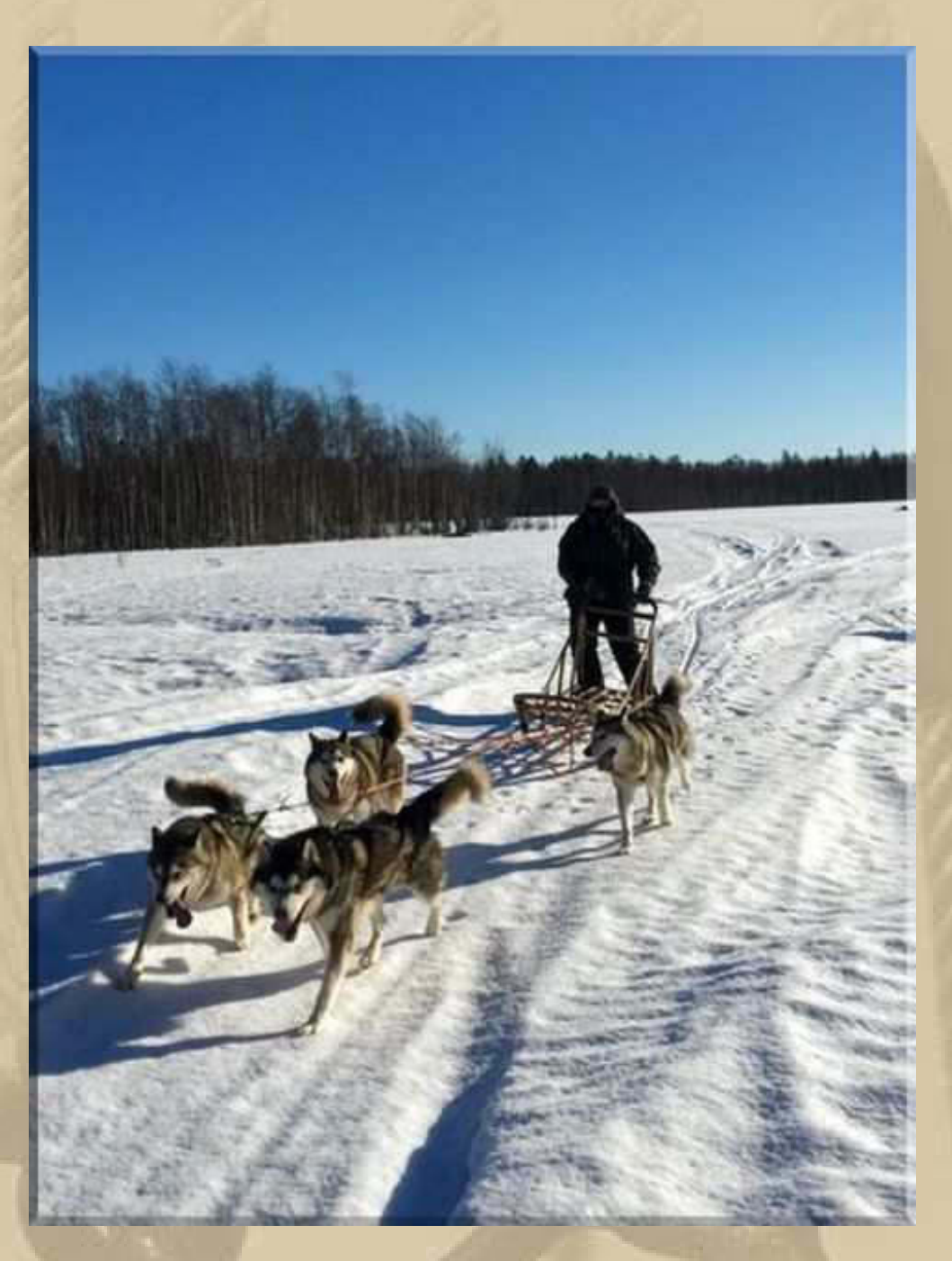

**14:00 Uhr - Marianne und ich, wir sind noch einmal unsere Steuererklärung für 2014 durchgegangen und haben noch einen kleinen Flüchtigkeitsfehler gefunden und korrigiert, der sich aber in der Steuerlast nicht auswirkt. Wenn wir noch meine Vorauszahlungen gegenrechnen, müssten wir noch eine Erstattung von rd. 180 € bekommen.** 

# **DHL war immer noch nicht da. Ich beschwere mich per eMail. Ob es was nützt?**

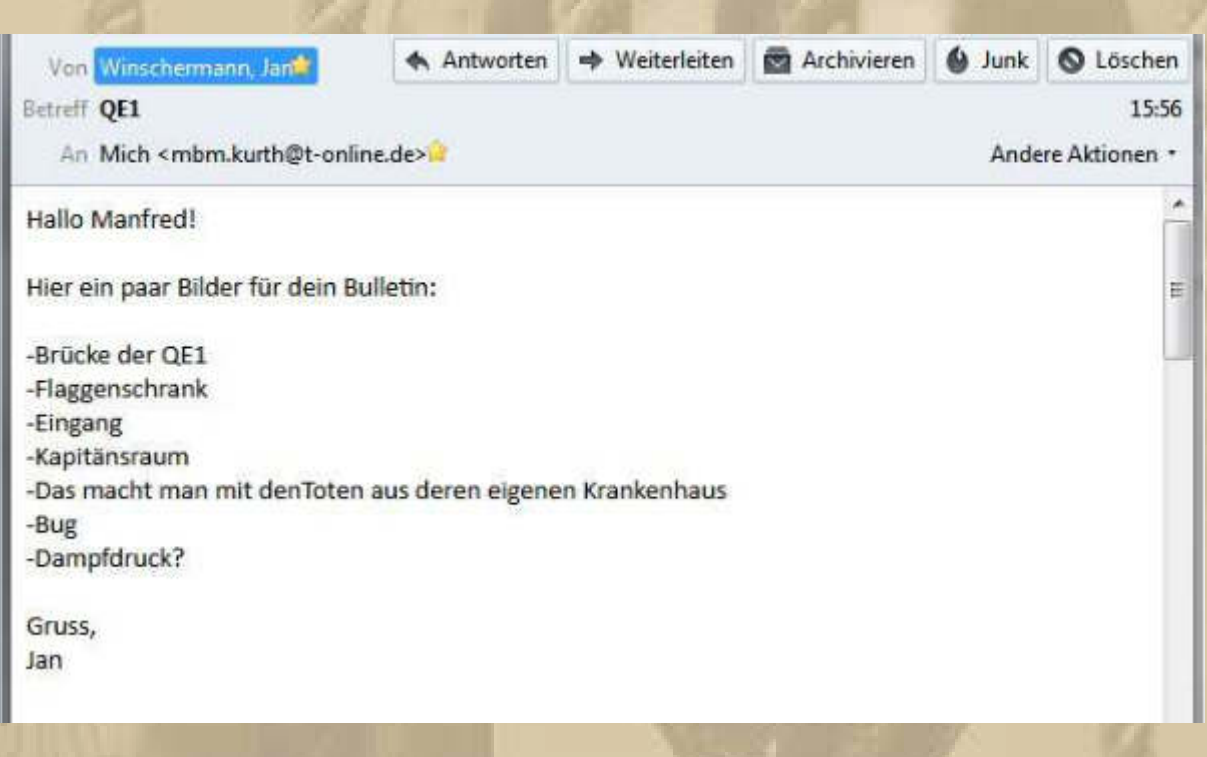

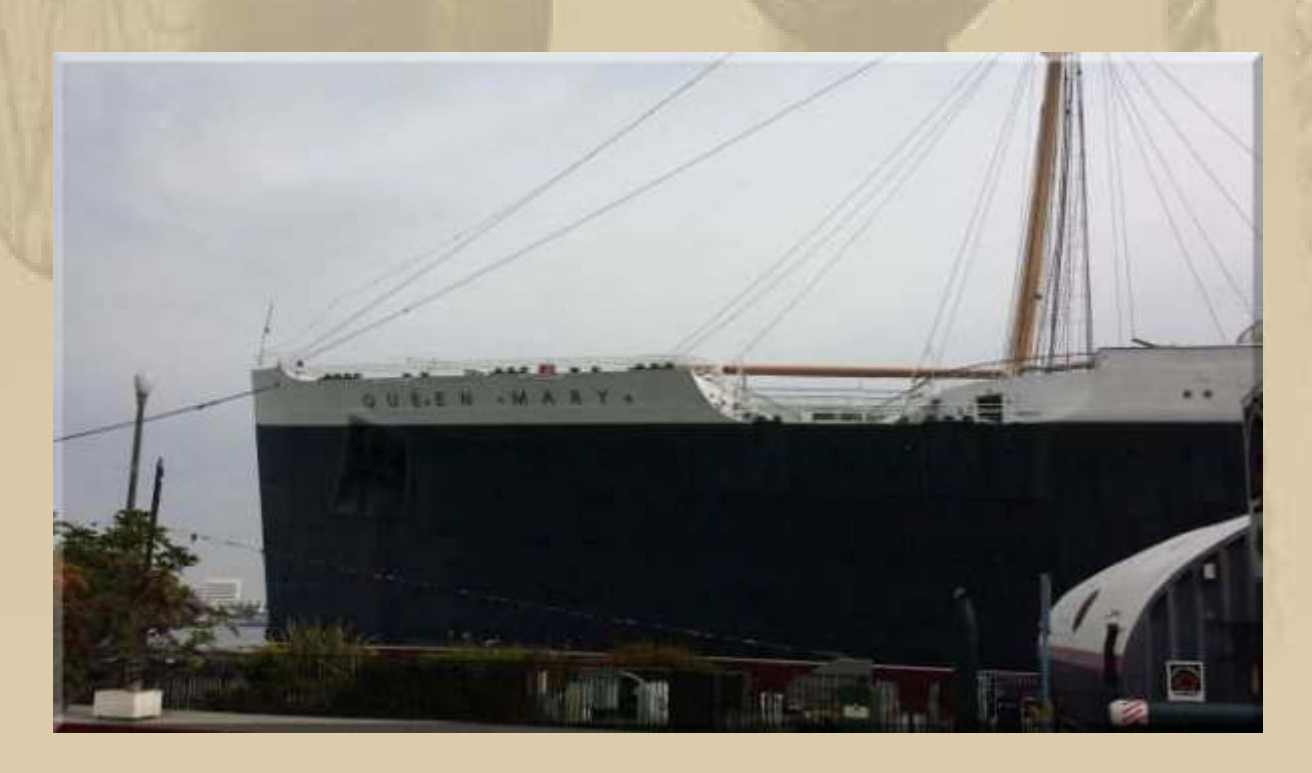

here were occasions when a burial at sea occured, most often in the<br>rent of a death among the crew. After communication by radio-<br>lephone with the family ashore, and permission was obtained, the body<br>build be prepared for

men ividi y

In the days of sailing ships, when a sailor In the days of sailing ships, when a sailor<br>died at sea, it was customary to sew him<br>up in his own hammock. The last stitch<br>to be made always went through the dead<br>man's nose, supposedly to ensure he was<br>actually dead.

In more recent times, the body was still<br>stitched up in canvas, but no longer was a<br>hammock used. Nor was the custom of<br>placing the last stitch through the nose<br>observed. Records from the Queen Mary's<br>archive indicate that

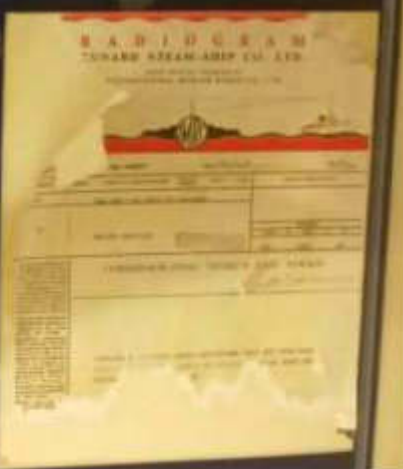

**TWUT** 

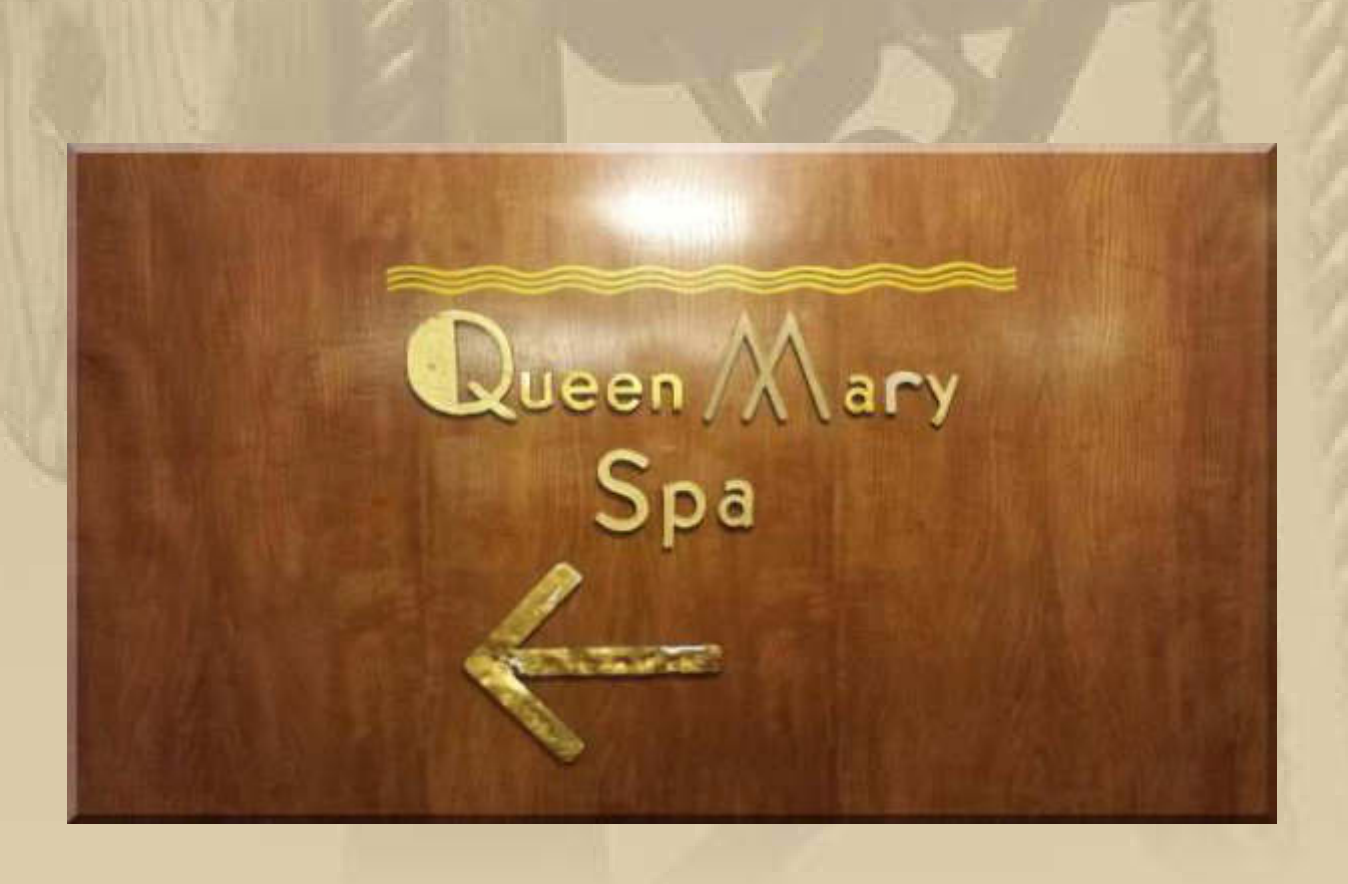

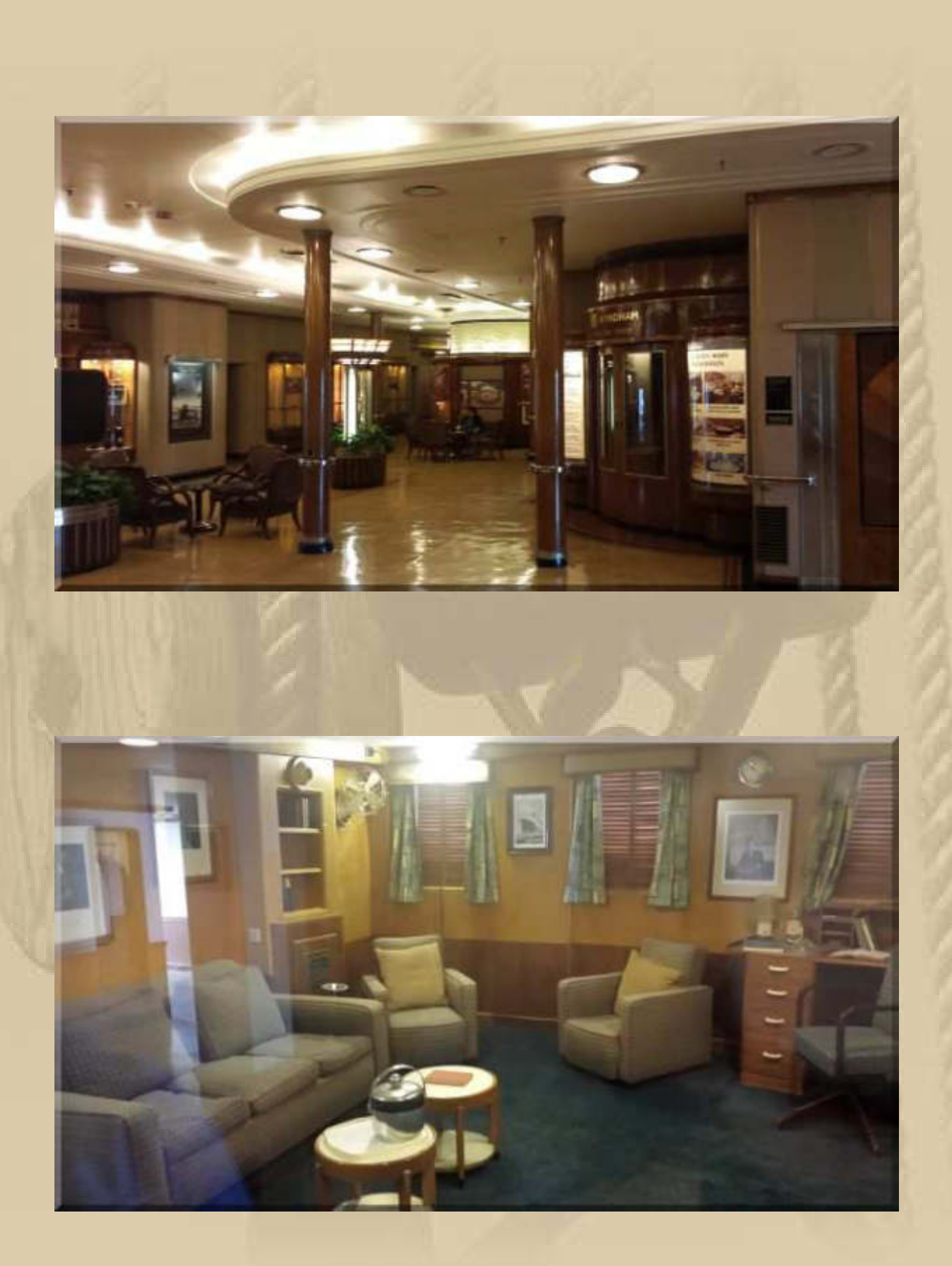

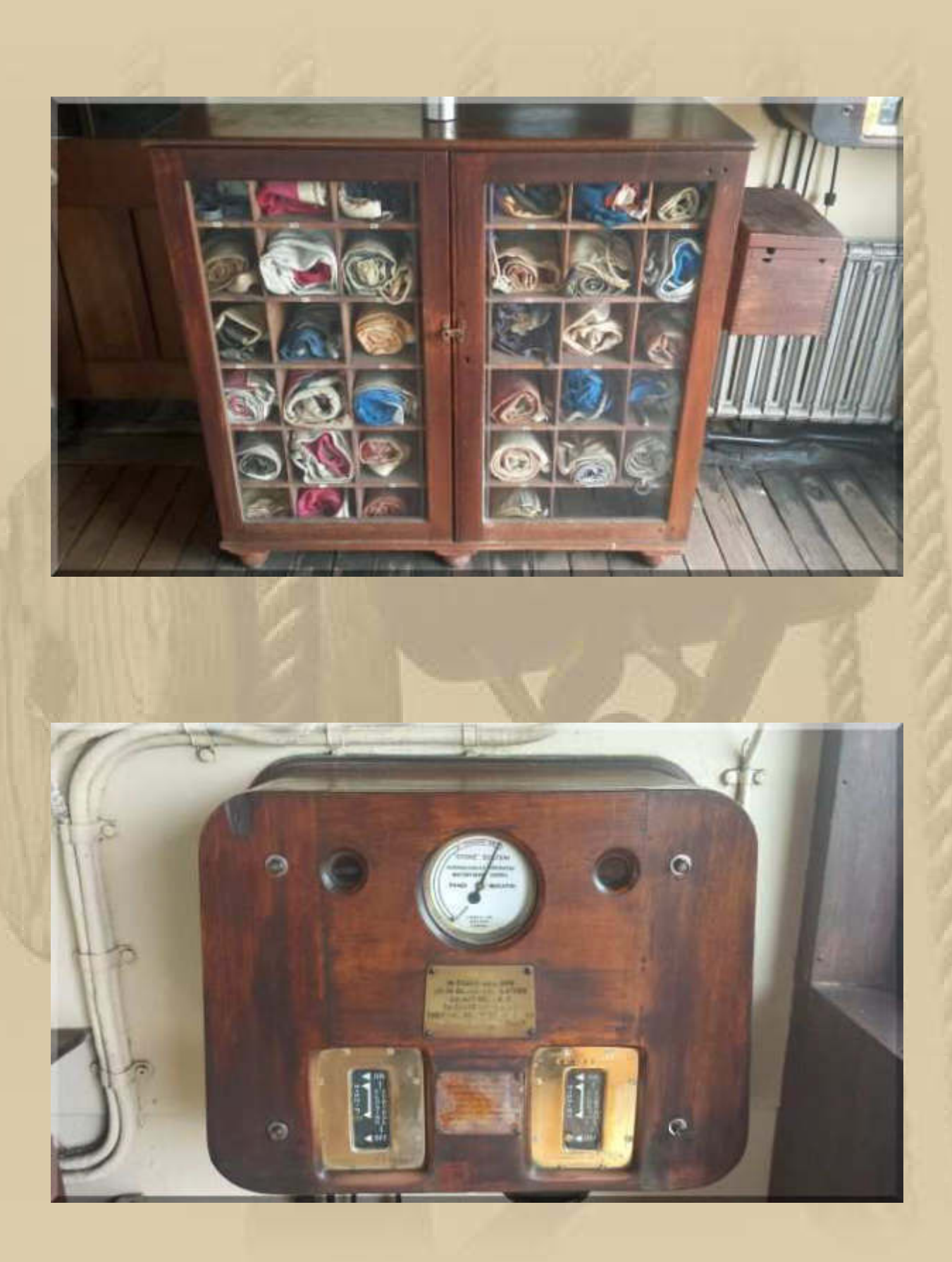
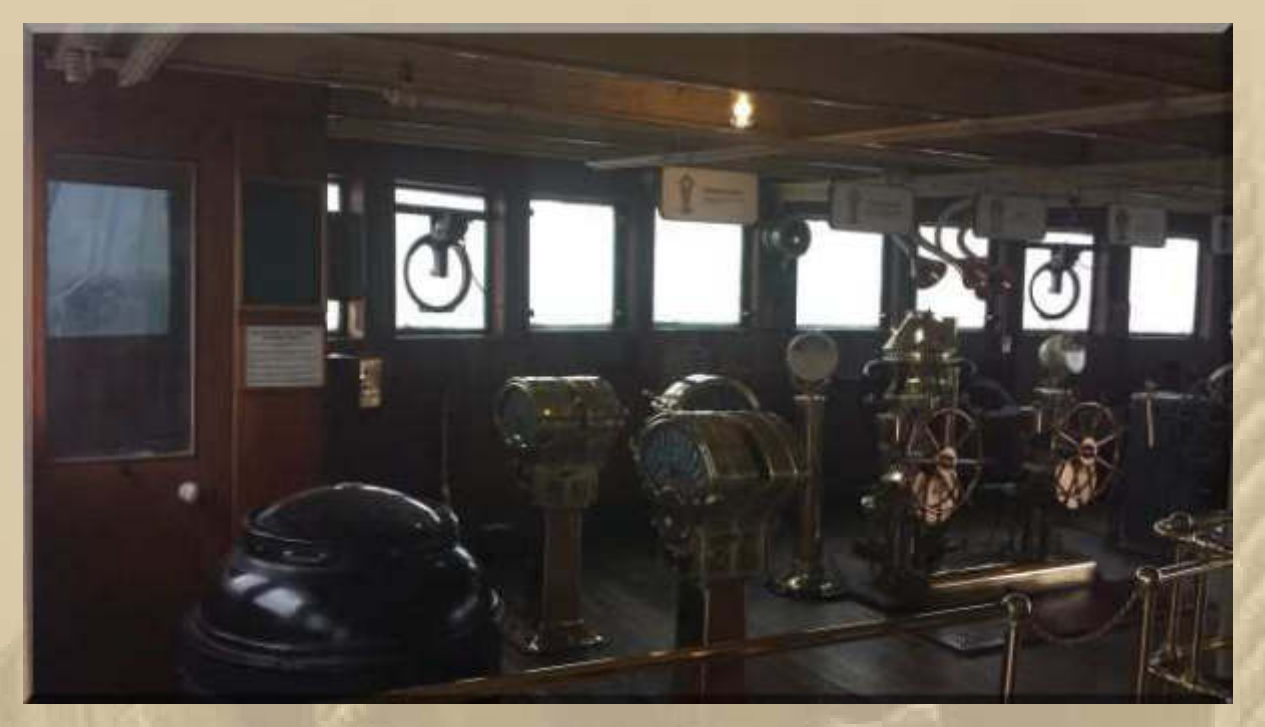

**Jan, besten Dank für die Zusendung der Bilder der Queen Mary.** 

**Ilse, von De Marrekrite, hat mir heute die Flagge geschickt, die man in Holland am Bug fährt:** 

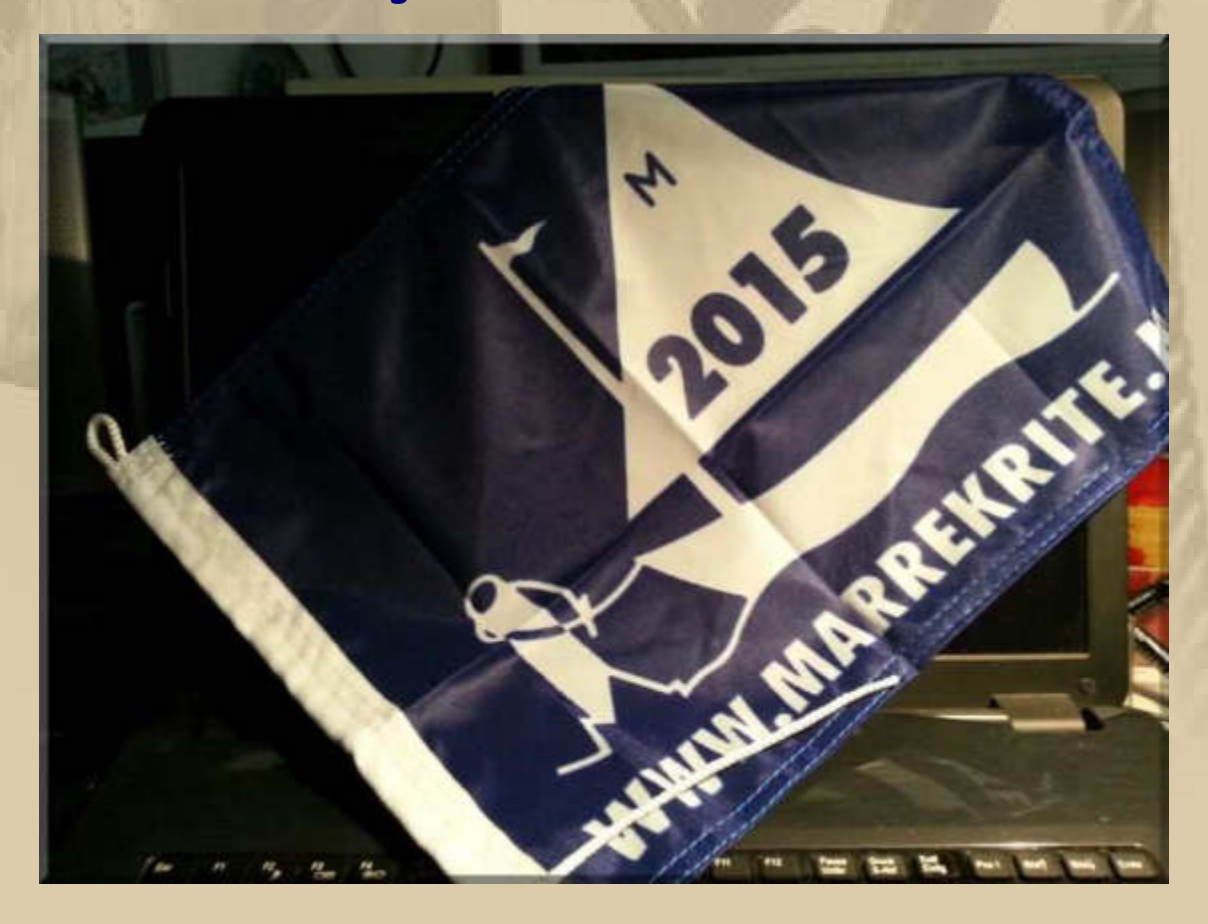

**17:15 Uhr - Marianne und ich, wir kommen vom Großeinkauf zurück. Keine Lieferung von DHL eingetroffen – Saftladen!** 

### **Freitag, 13. März:**

**. . . .** 

### **Nein, ich bin nicht abergläubisch! Wer sagt das?**

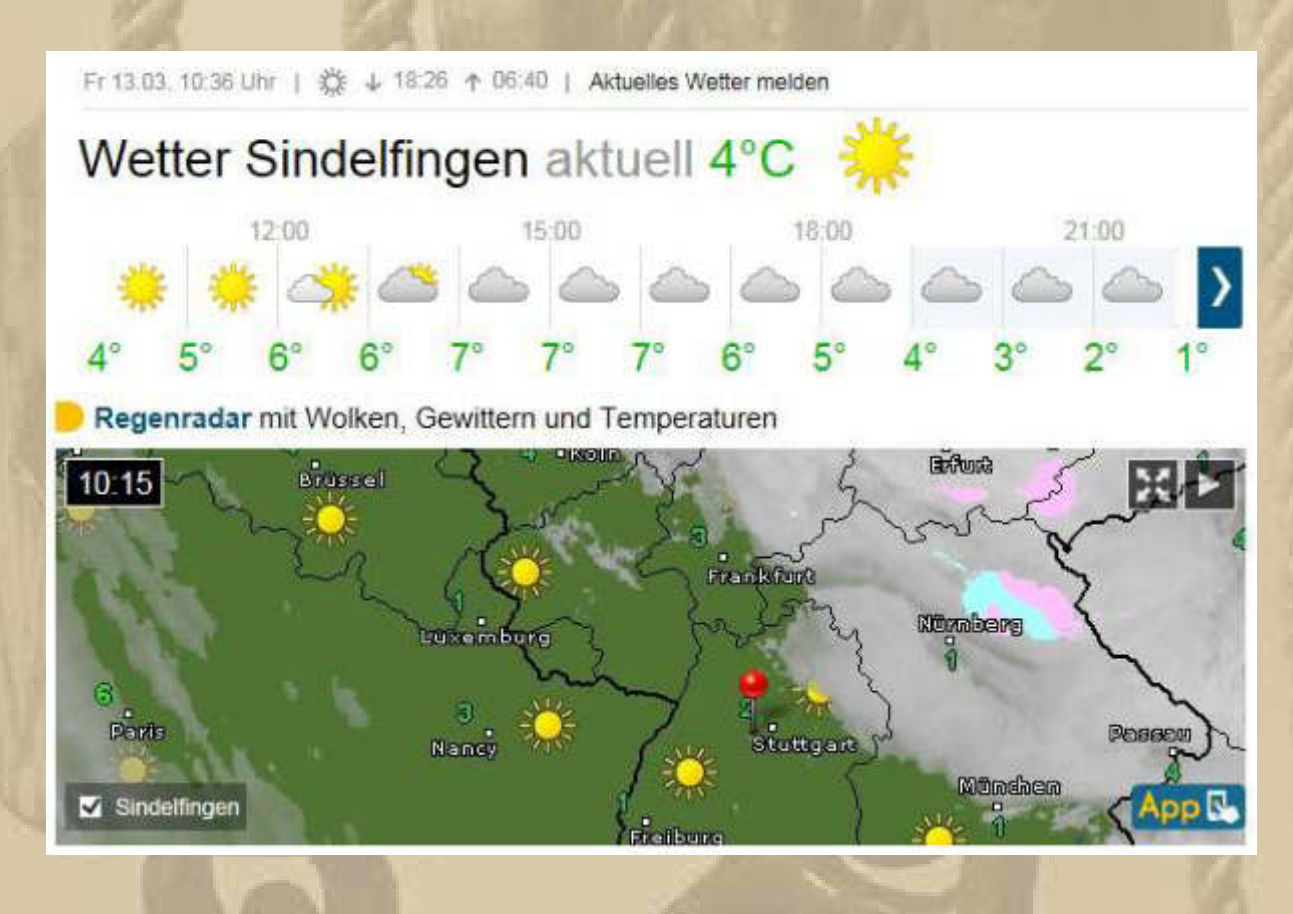

### **04:22 Uhr - Ich bekomme erneut eine eMail von DHL:**

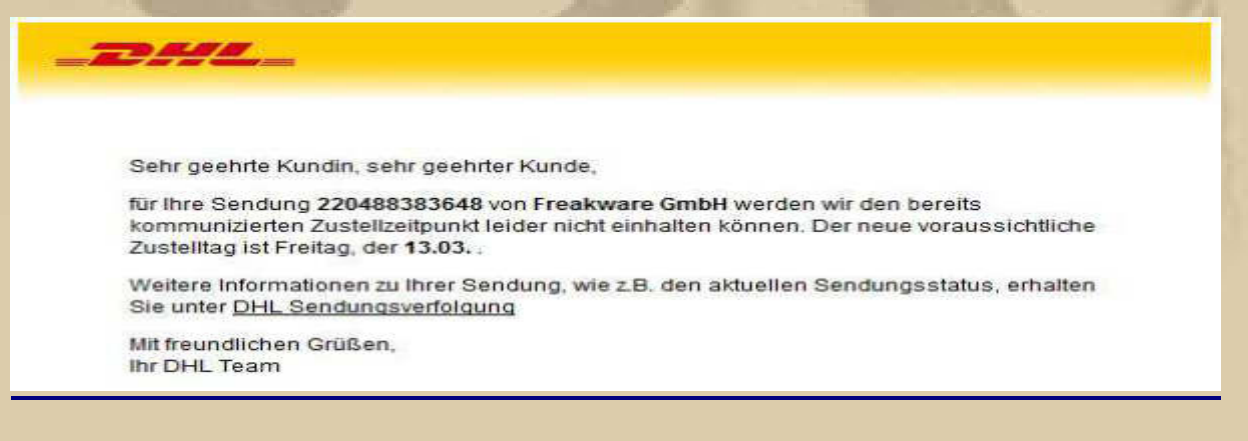

# **09:30 Uhr - Ich schaue noch im Einzelnachweis nach:**

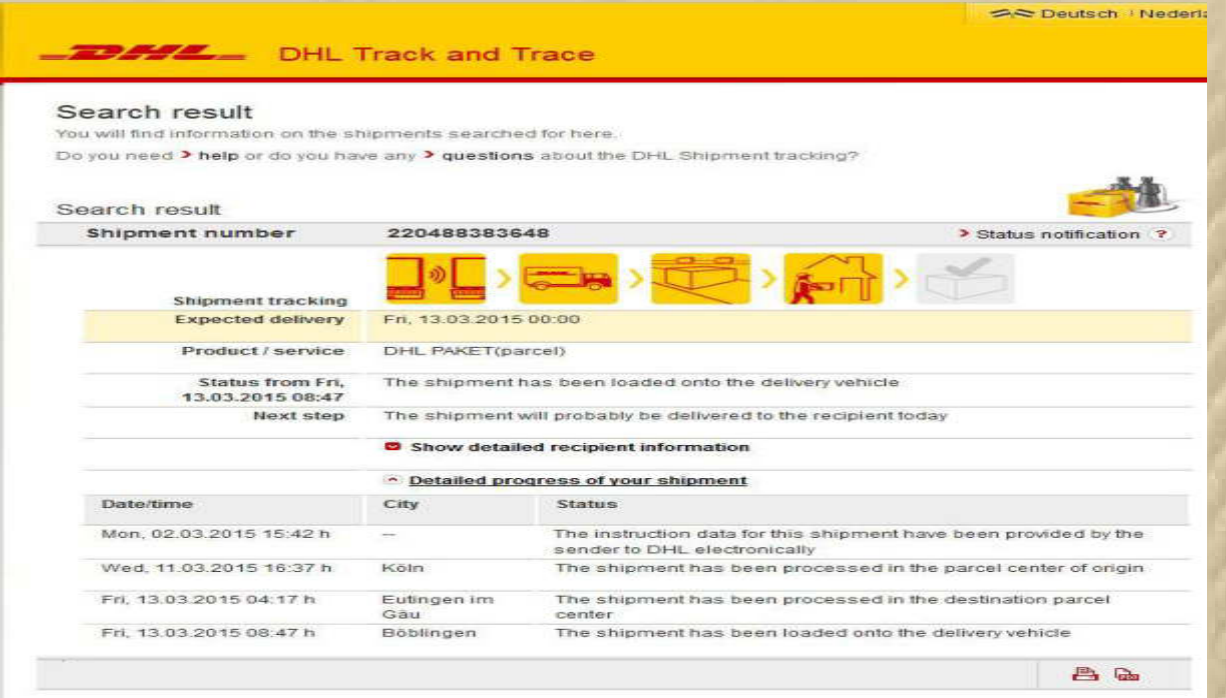

**Das sieht ja gut aus – nun muss das Paket heute nur noch physisch eintreffen.** 

# **10:45 Uhr – Noch immer scheint die Sonne.**

**Meiner DE MARREKRITE Flagge lag noch ein Prospekt bei, mit dem Hinweis auf eine APP, die ich mir sofort auf mein Tablet geladen habe:** 

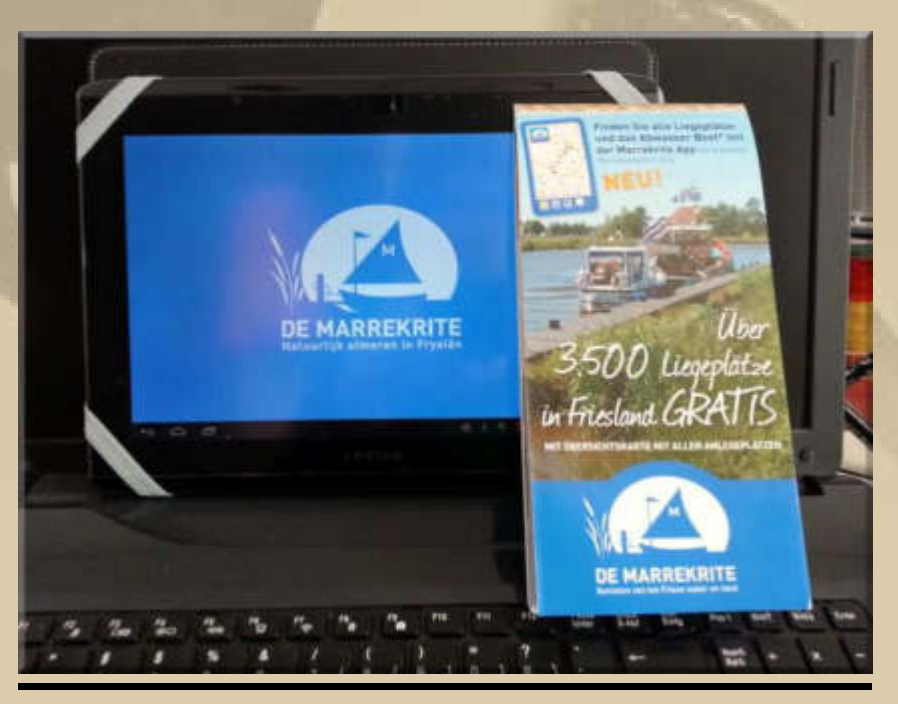

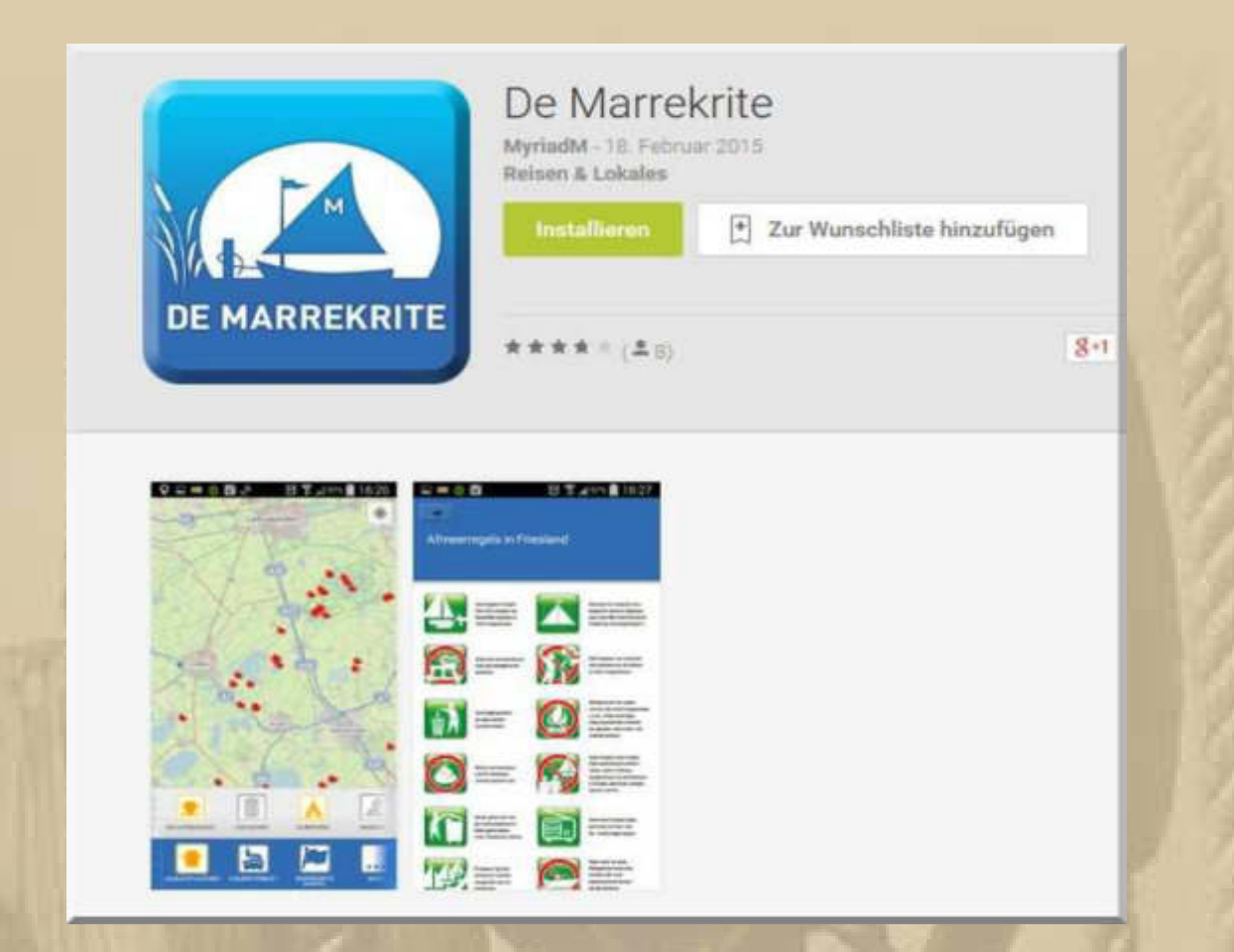

**Diese APP wird Siggi und mir gute Dienste Leisten, wenn wir im Juni unseren Holland-Törn machen werden.** 

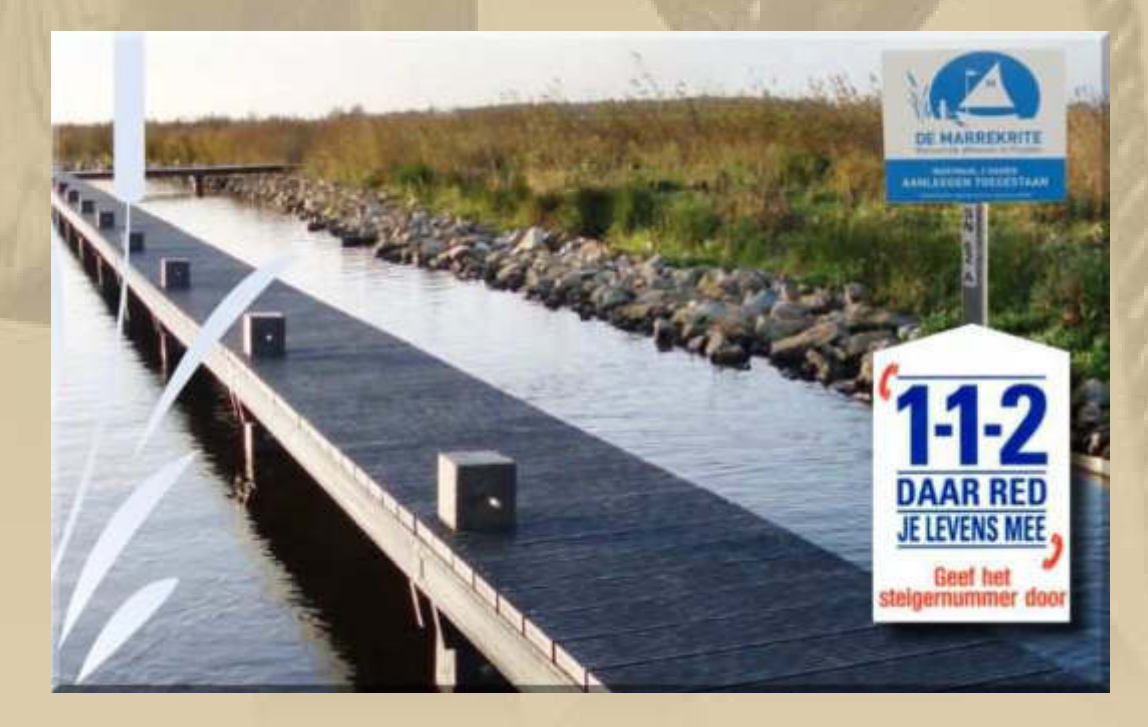

**So sehen z.B. die kostenlos nutzbaren Stege und Bojen von DE MARREKRITE aus (http://www.marrekrite.frl/).** 

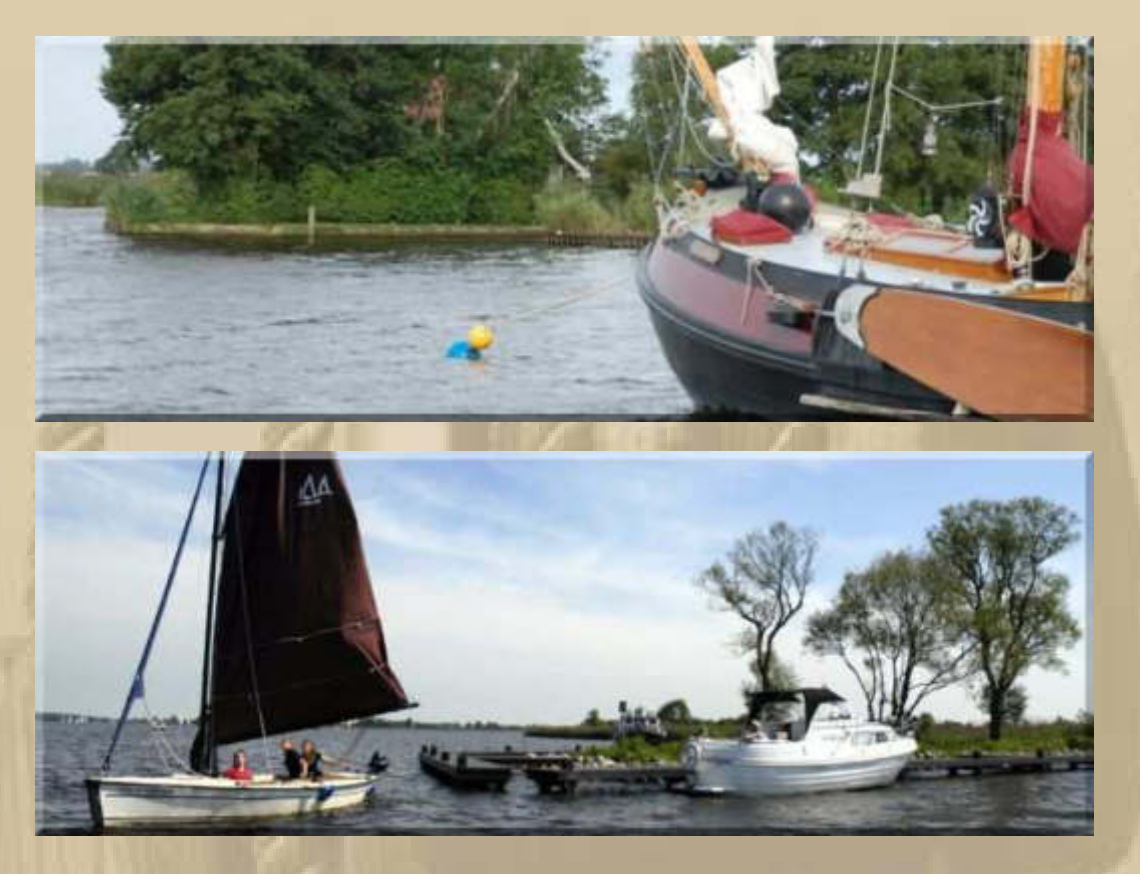

**Der Erlös aus dem Wimpelverkauf kommt der Erhaltung dieser Steganlagen und Bojen zugute. Holland ist nicht nur das Land der Radfahrer, sondern auch der Wasserwanderer.** 

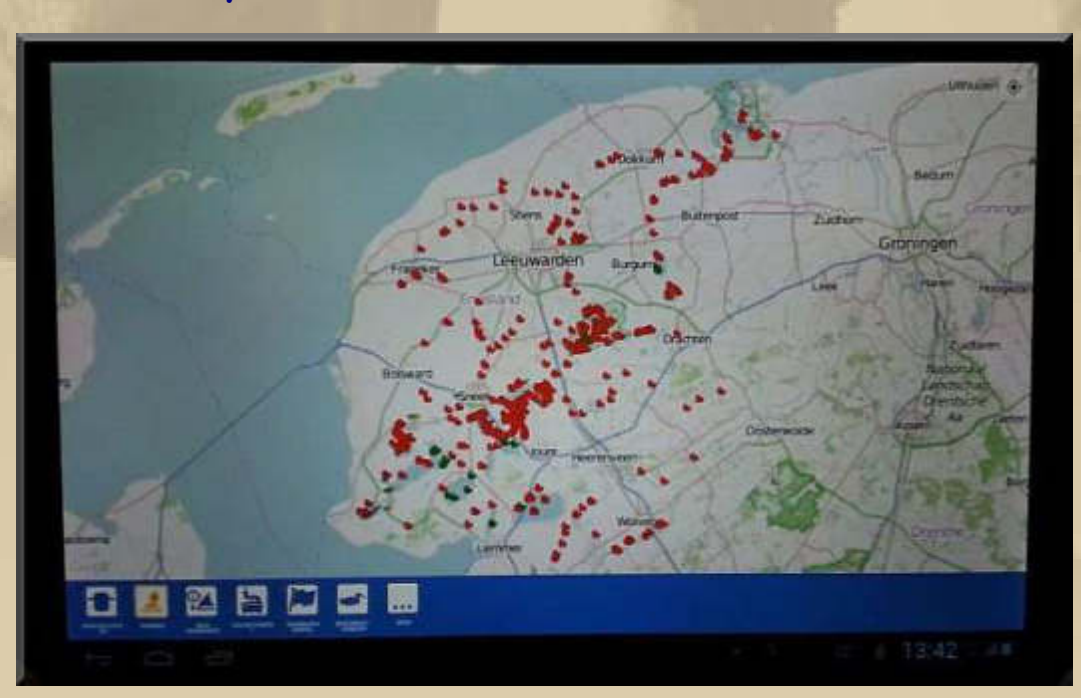

**Die APP ist easy zu bedienen:** 

**….. ~ 3.500 Liegeplätze in Friesland** 

**12:15 Uhr – Von DHL noch keine Spur – ich darf noch bis 14:30 Uhr hoffen:** 

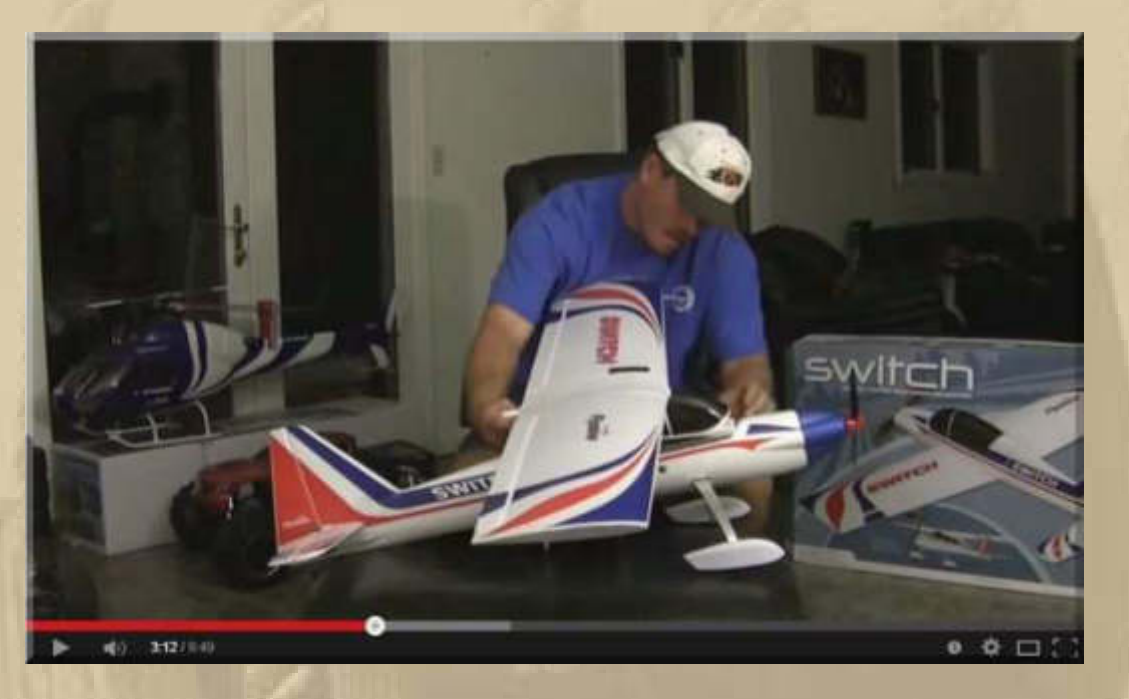

**https://www.youtube.com/watch?v=j2nOSLhj9Ig&t=198** 

**Ich liebe ja den Zustand der Vorfreude, doch das geht mir langsam zu weit.** 

**Jans SatTracker hat vor 2 h, um 11:03 Uhr, ein Signal gesendet:**

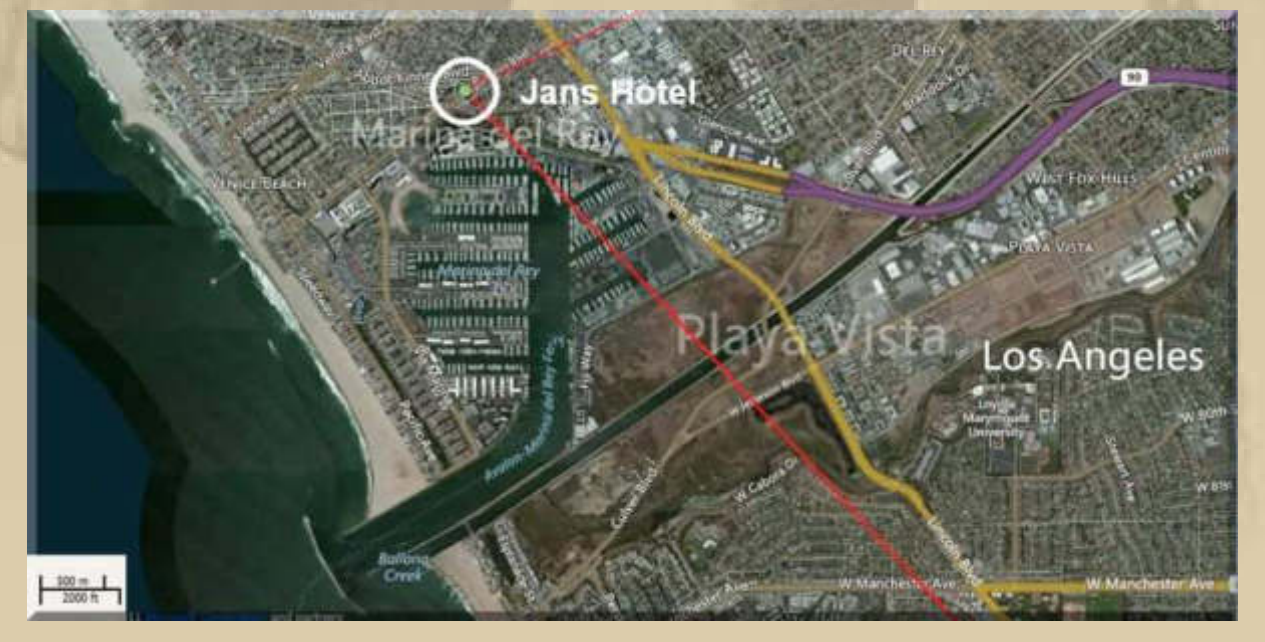

**Die Marina Del Ray ist sicherlich mehrere Erkundungsgänge wert.** 

**Jan liegt sicherlich noch in tiefem Schlaf (05:03 Uhr), während ich hier diese Zeilen schreibe.** 

**. . . . . . . . . .** 

**14:10 Uhr – Ich sitze gerade auf dem Hometrainer, da klingelt es. Marianne eilt an die Sprechanlage und ins Erdgeschoss, um meine DHL-Sendung in Empfang zu nehmen – endlich:** 

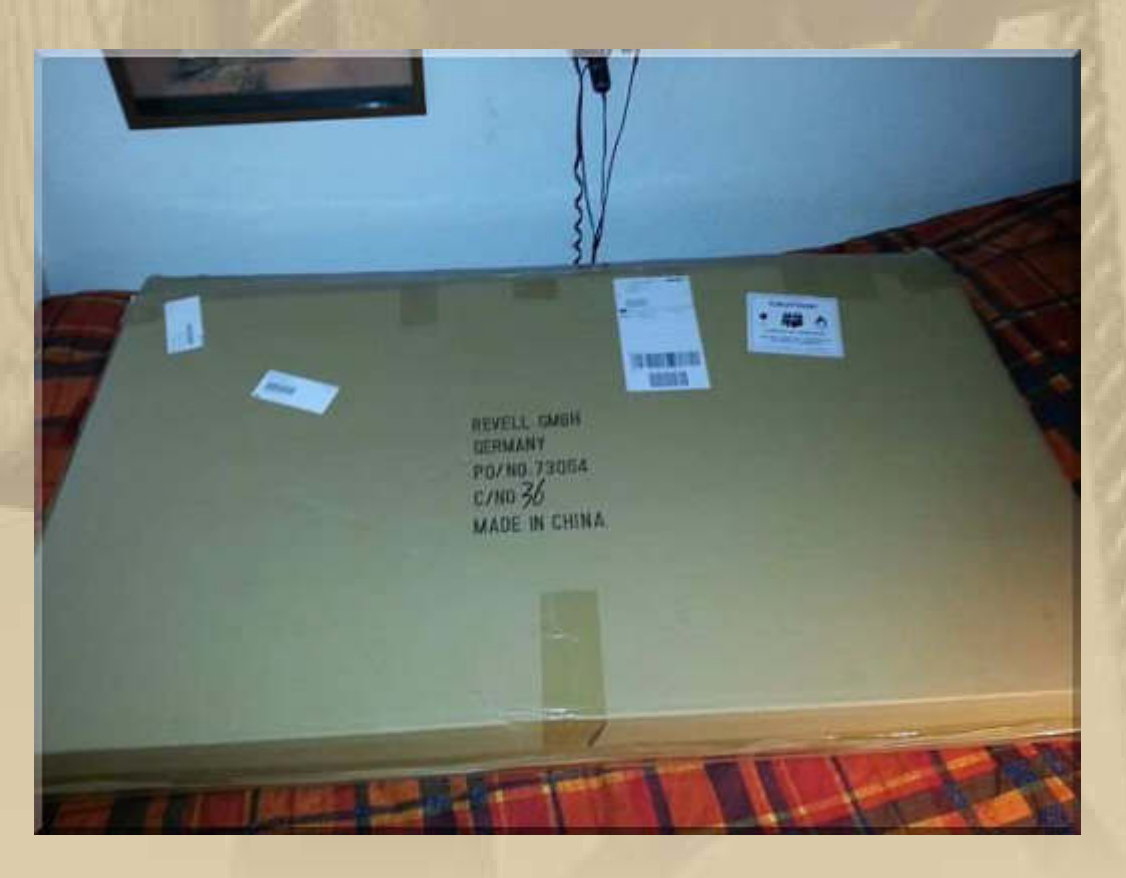

**Das Paket ist äußerlich unversehrt, das ist erfreulich, also kann es ans Auspacken gehen:** 

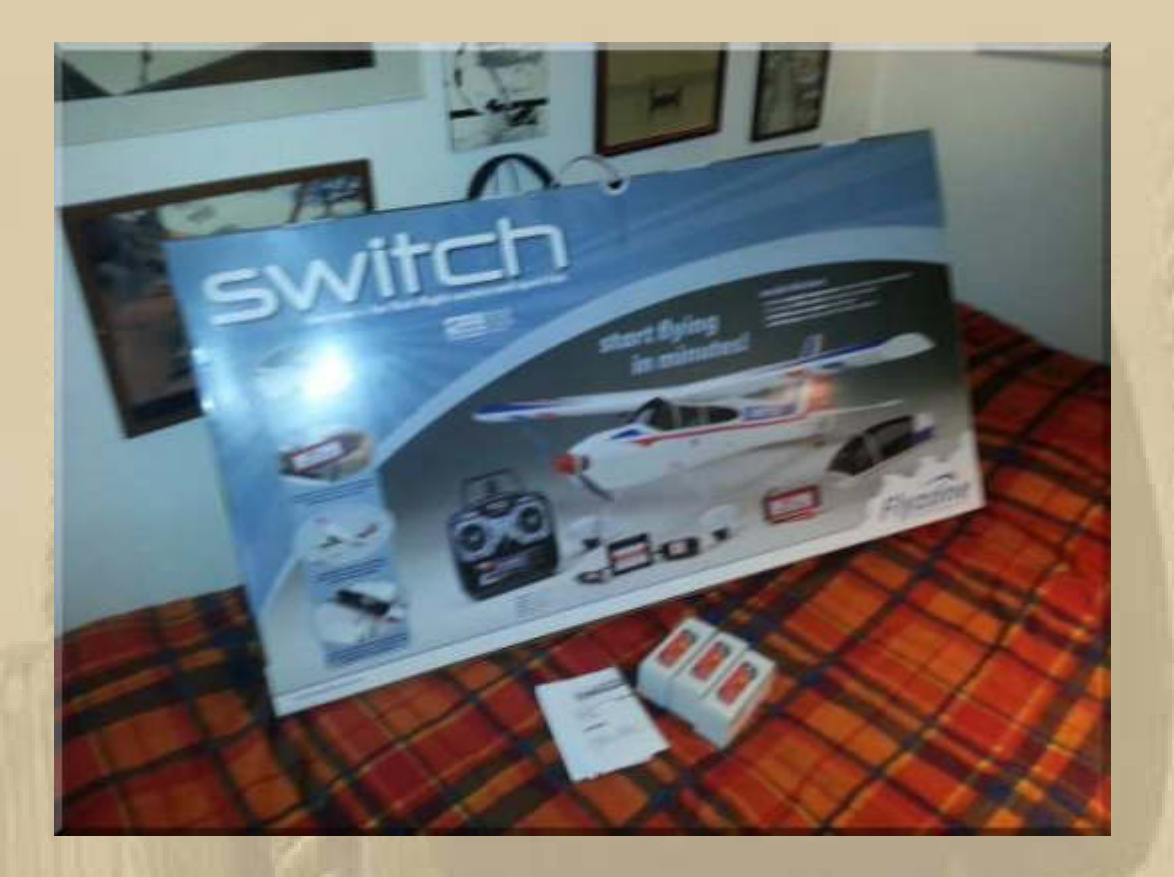

**Vorder- und Rückseite des Kartons (142 x 62 x 12 cm)**

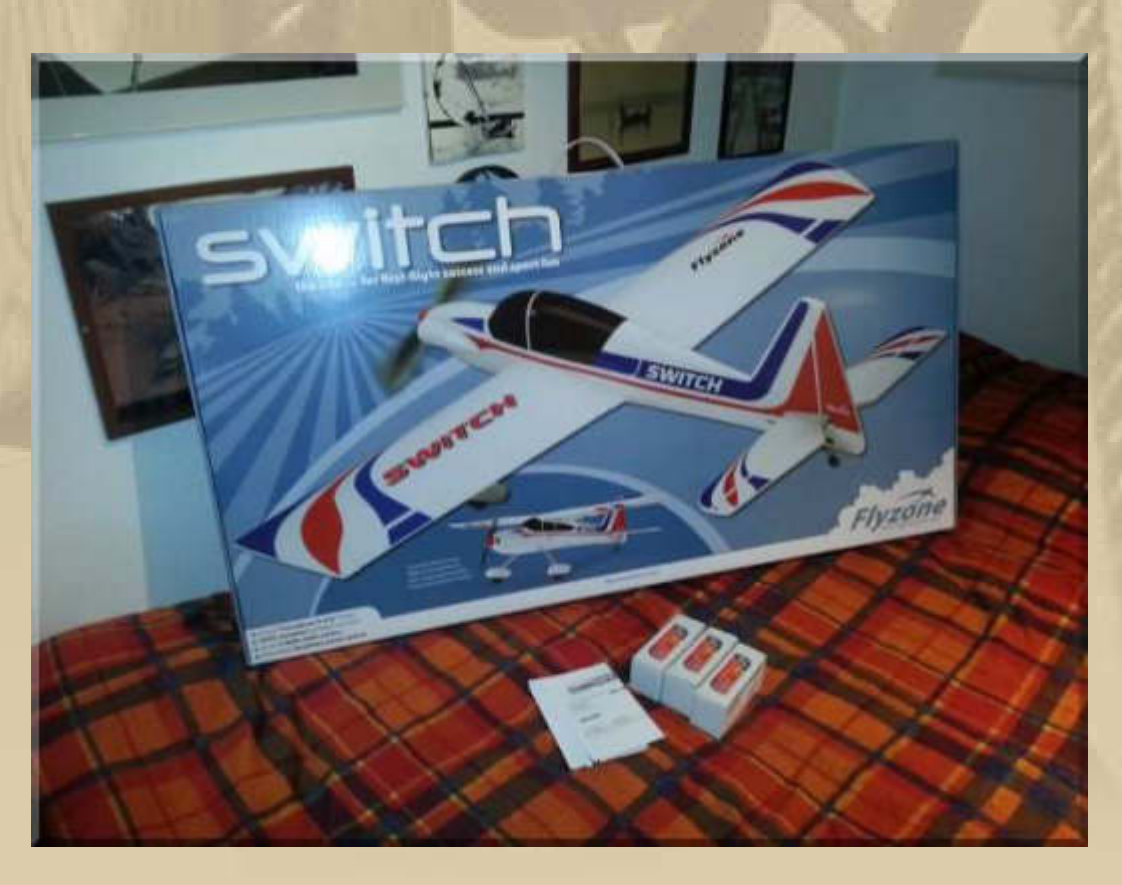

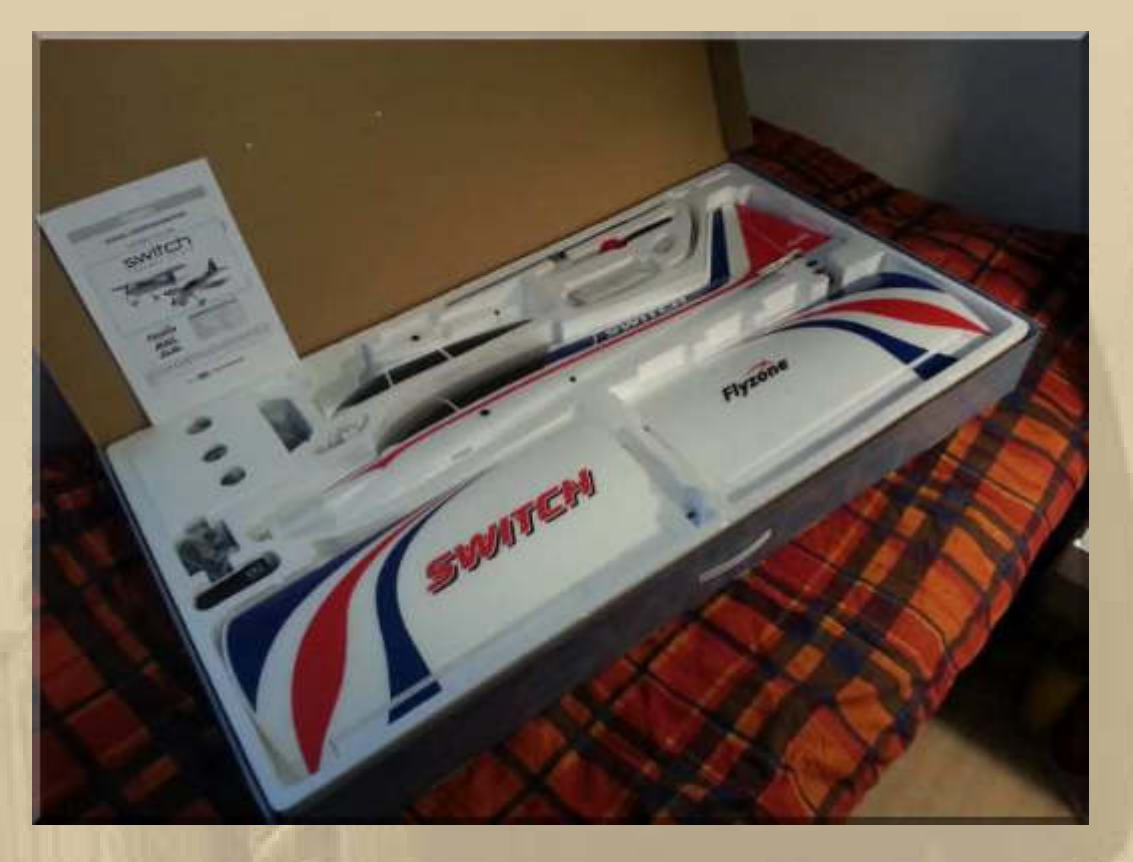

**Auch die inneren Werte der Box machen einen guten Eindruck.** 

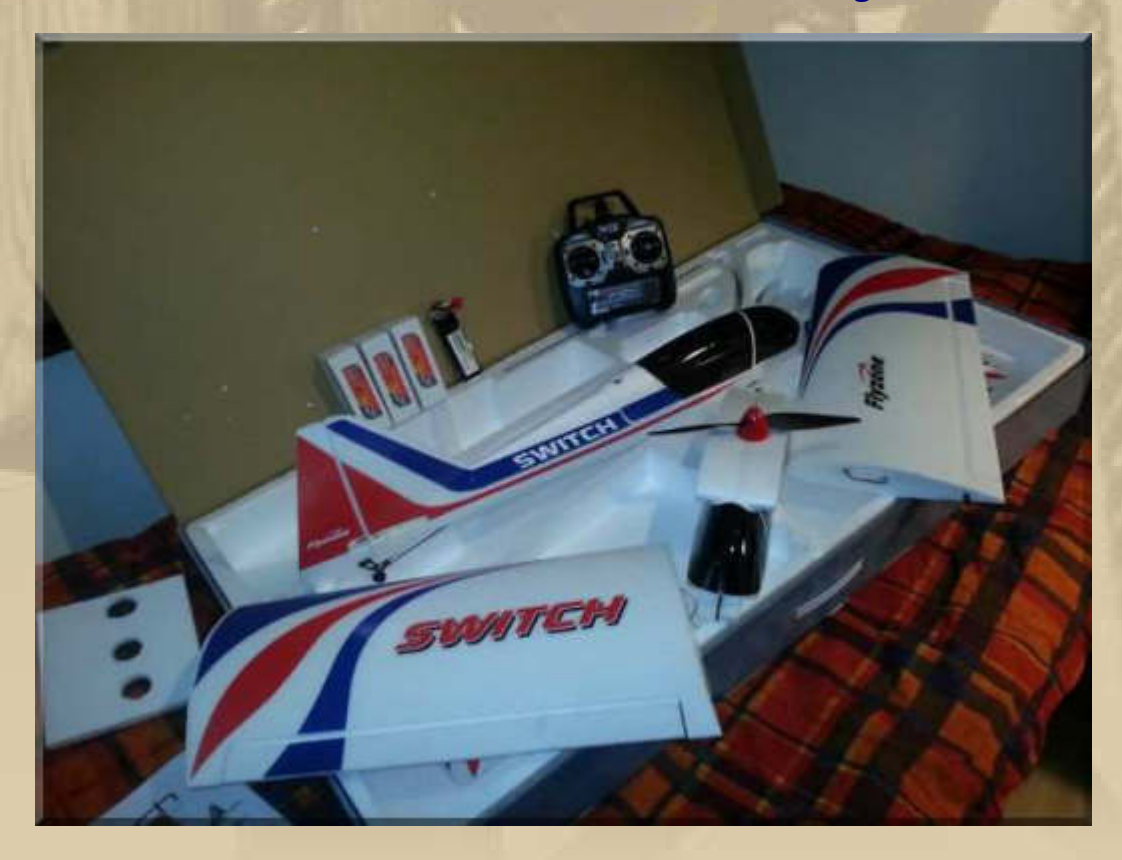

**Nun kann es an den Zusammenbau gehen, aber diese Homestory erspare ich Euch.** 

**90 Minuten habe ich für den ersten Zusammenbau und Funktionstest gebraucht – alles funktioniert einwandfrei. Einzig und allein beim Propeller musste ich die Bedienungsanleitung befragen, wie man diesen auf der glatten Motorachse befestigt. Ansonsten musste ich nur alle Teile zusammenstecken. Mit Magneten und Carbonstangen rastet alles fest ein, was zusammen gehört.**

**Na, dann kann ich ja morgen zum Jungfernflug antreten, wenn ich die 4 Servos justiert habe und das Wetter mitspielt.** 

**Nun war Freitag, der 13. sogar mein Glückstag.** 

#### **Samstag, 14. März:**

**. . .** 

**Gestern hat sich noch LITTLE RED ROOSTER (Christian, the Austrian) per WhatsApp gemeldet und mir berichtet, dass jetzt Arbon/CH sein Hafen für 1 Jahr sein wird (Liegeplatz 760 am Steg 7), im neuen Hafenteil.** 

**Jan meldet sich um 03:14 Uhr unserer Zeit von der Arbeit (19:14 PDT):** 

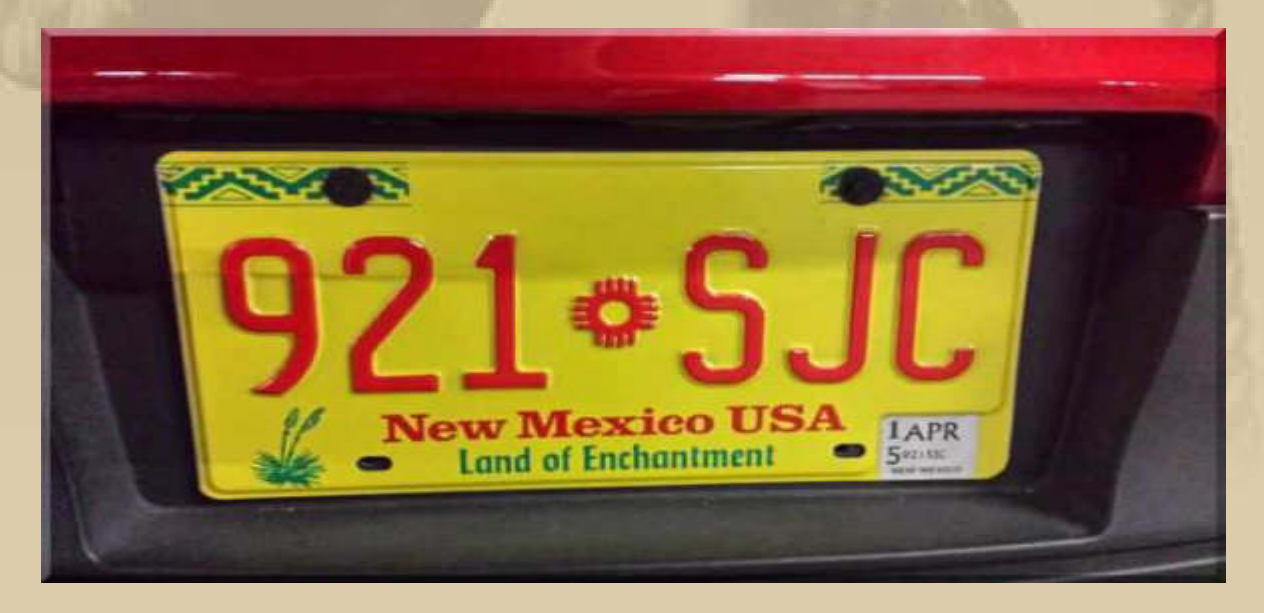

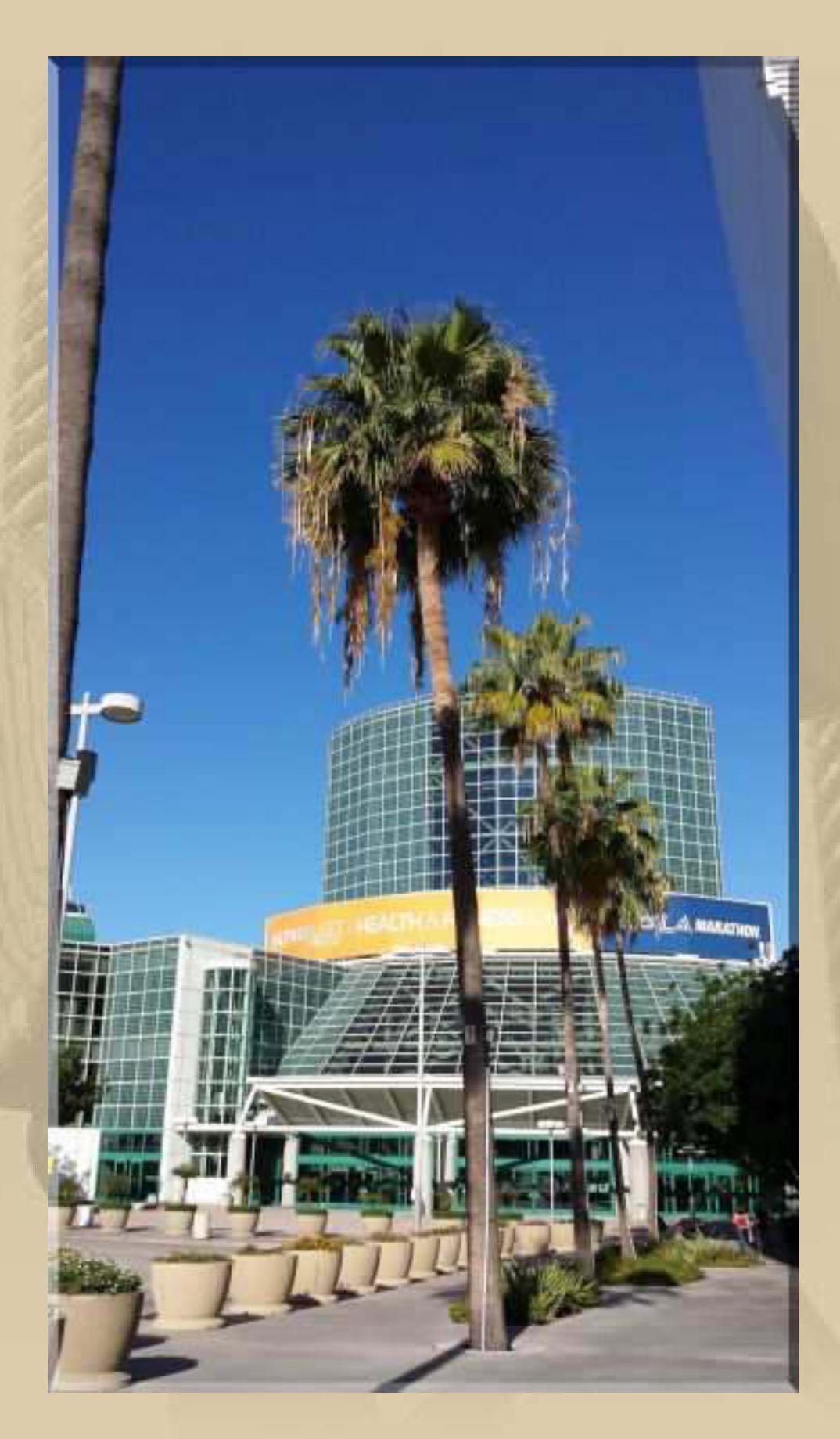

**Ich nehme an, das ist das Messegelände in LA, auf dem sich Jan tummelt (arbeitet):** 

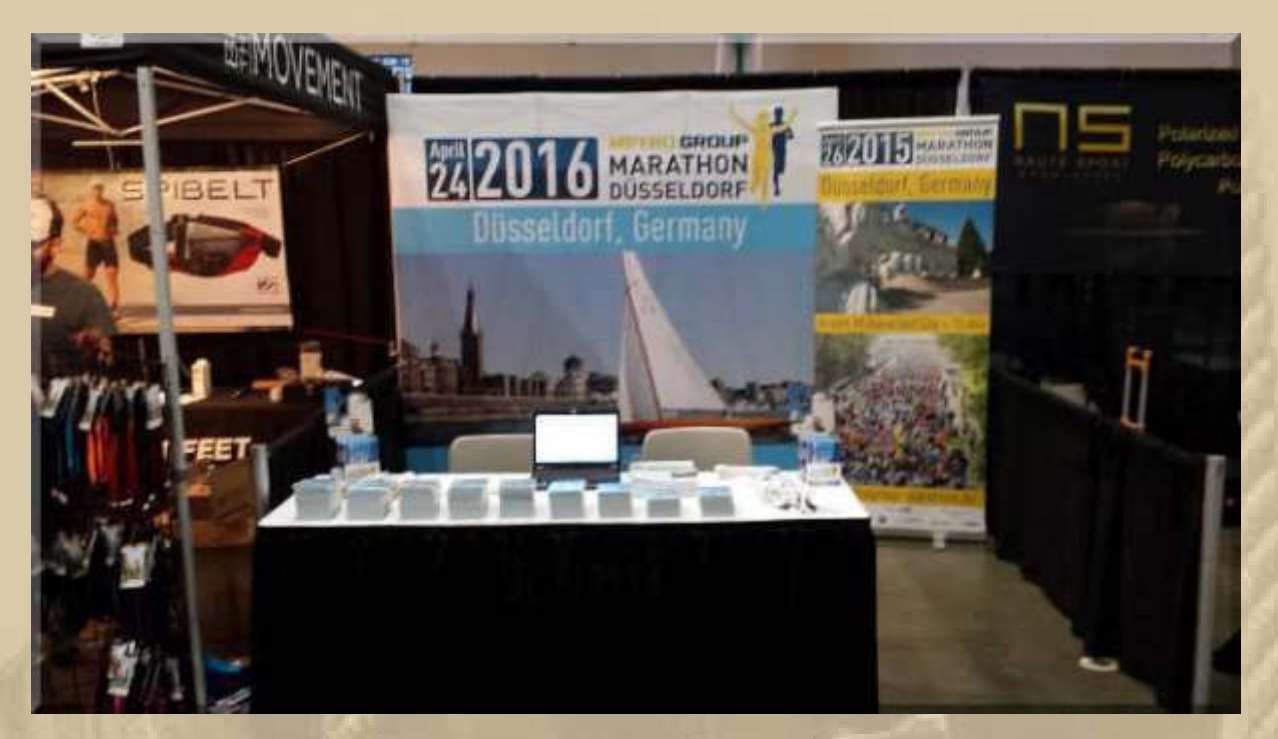

**Jans Messestand** 

**Nur wer meine Bulletins sehr aufmerksam verfolgt, kann mir sagen, was das für ein Schiff auf dem Plakat ist und wie es heißt. Holger aus Köln traue ich die Lösung ad hoc zu.** 

**Bei meinem letzten Quiz (S. 42) hat sich leider niemand getraut – schade. Oder ist es eher ein Zeichen, dass meine Leserschar kleiner ist, als ich annehme. Es kann natürlich auch sein, dass alle noch mitten im Winterschlaf stecken, wie auch immer.** 

**. . . . . . .** 

**Wenn ich zum Fenster hinausschaue, dann blicke ich in einen trüben Tag, kein Flugwetter. Montag soll es wieder schöner werden. Na, dann mach ich heute die Feinjustage meiner Servos am Switch, ohne diese Abstimmung darf ich eh nicht starten:** 

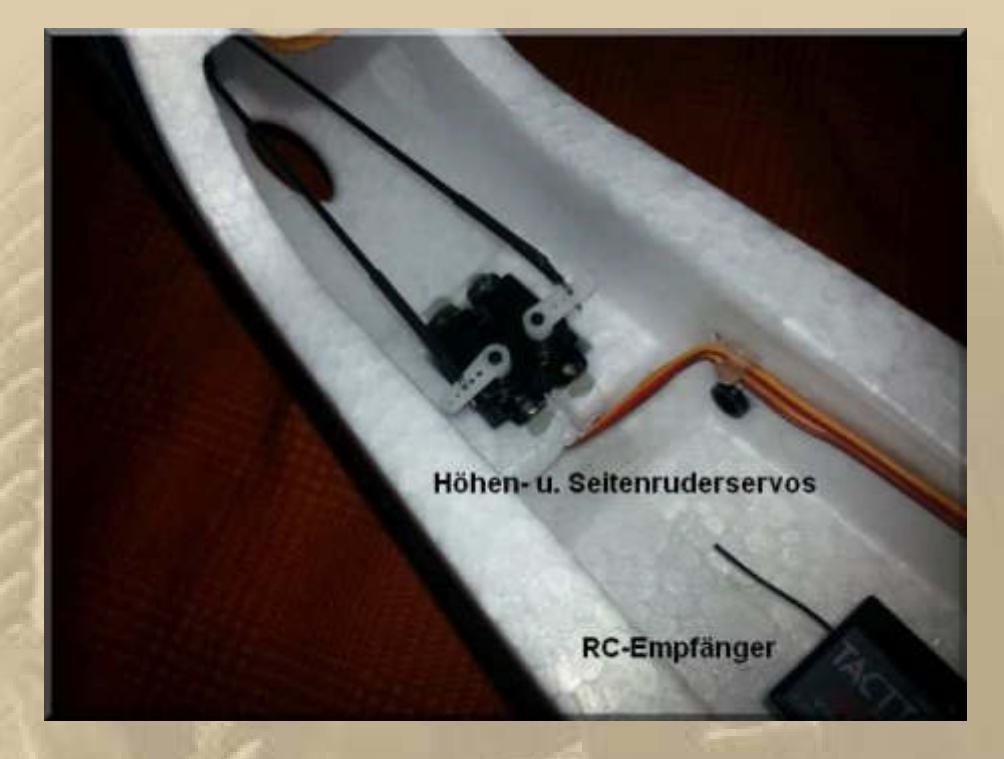

**Der Winkel zwischen Carbon Höhen- und Seitenrudergestänge und Lenkarm (weiss) muss 90 ° betragen. Noch ist das Gestänge im Arm mittig eingehängt = kleinere Ausschläge des jeweiligen Ruders = Anfänger. Hängt man das Gestänge ganz außen ein, werden die Ausschläge größer und die Flugeigenschaften eignen sich dann für sportiven Flug. Das muss hier noch alles leicht justiert werden.** 

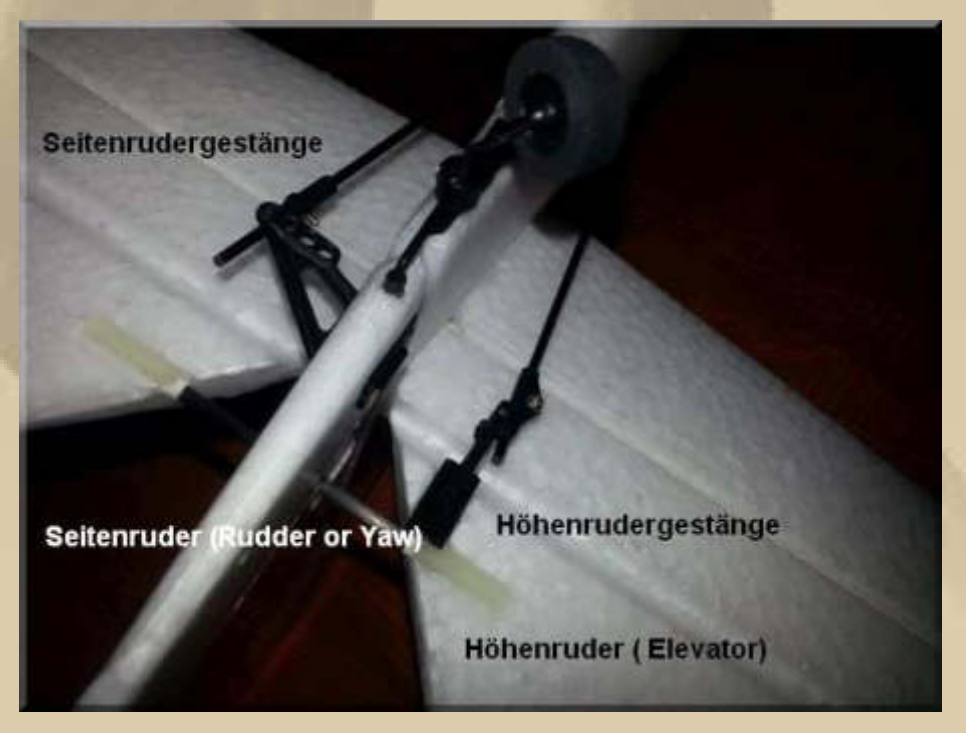

**Das Bild oben u. unten wurde kopfüber aufgenommen.** 

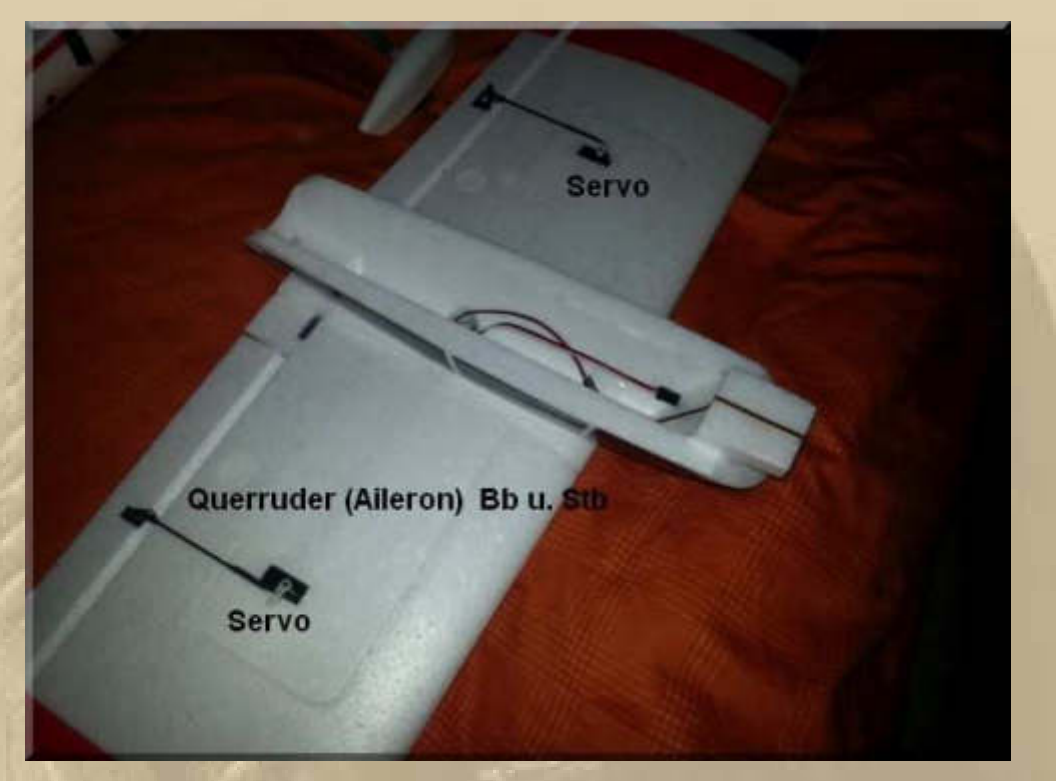

**Die beiden Querruder arbeiten im Normalflug immer gegenläufig.** 

**Bb nach unten und Stb nach oben = Flugzeug fliegt u. neigt sich nach rechts Stb nach unten und Bb nach oben = Flugzeug fliegt u. neigt sich nach links** 

**Wer sich mit Aerodynamik ein wenig auskennt, der weiß warum das so ist.** 

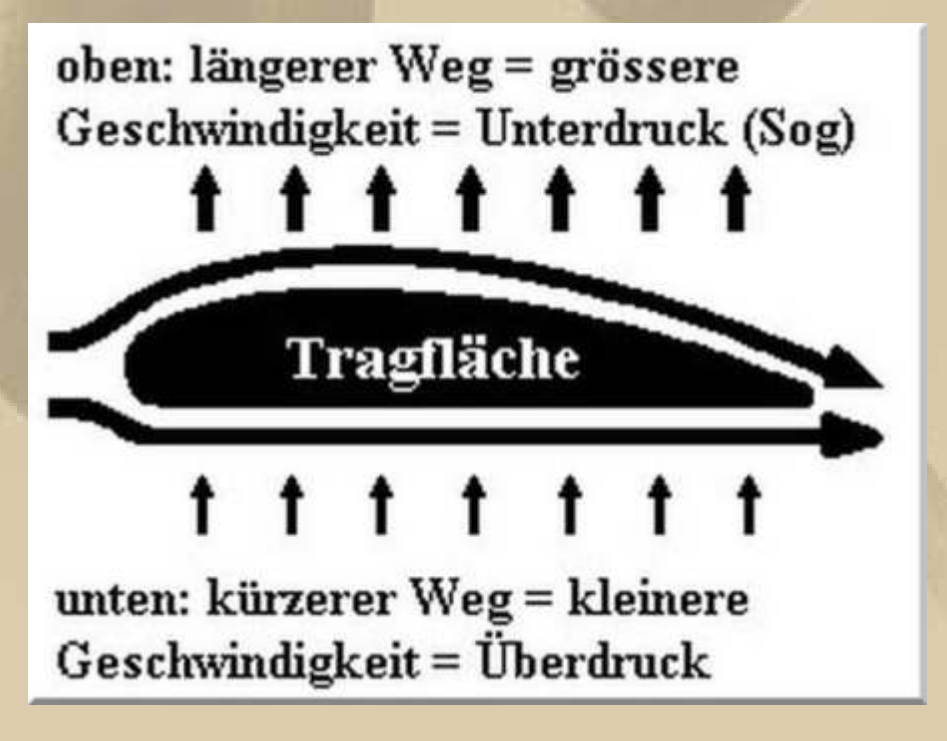

**….. Bewegung einer Tragfläche hier von rechts nach links** 

**Wenn die Tragfläche die Luft 'durchschneidet', dann müssen sich die Luftmoleküle auf der gebogenen, oberen Fläche etwas mehr beeilen, um sich mit den Molekülen, die sich unten entlang bewegen, wieder zeitgleich am Flügelende zusammenzutreffen.** 

**Da der obere Weg etwas länger ist, ist Eile angesagt und erzeugt am oberen, längeren Profil einen Unterdruck und unten, dem kürzeren Weg, einen Überdruck (das ist Physik, da muss man nicht dran zweifeln). Also heben sich im Regelfall, ab einer gewissen Fluggeschwindigkeit, beide Flügen in die Höhe – man fliegt. Deshalb fahren die Piloten bei Start und Landung auch die Flaps aus, um die Profiltiefe der Tragflächen zu erhöhen, um mehr Auftrieb zu erzeugen, weil bei abnehmender Geschwindigkeit, bei der Landung, der 'Vogel' sinkt ….oder singt er?** 

**Die gegenläufigen Querruder haben die Funktion, das Profil der Tragflügen gegenseitig umzukehren, deshalb hebt sich ein Flügel, während der andere sich gleichsam senkt oder umgekehrt. Entsprechend bekommt das Flugzeug eine Neigung nach Steuerbord oder Backbord und leitet die Kurve ein. Mit den hinteren Rudern (Seite/Höhe) wird noch korrigiert, um die Flughöhe beizubehalten.** 

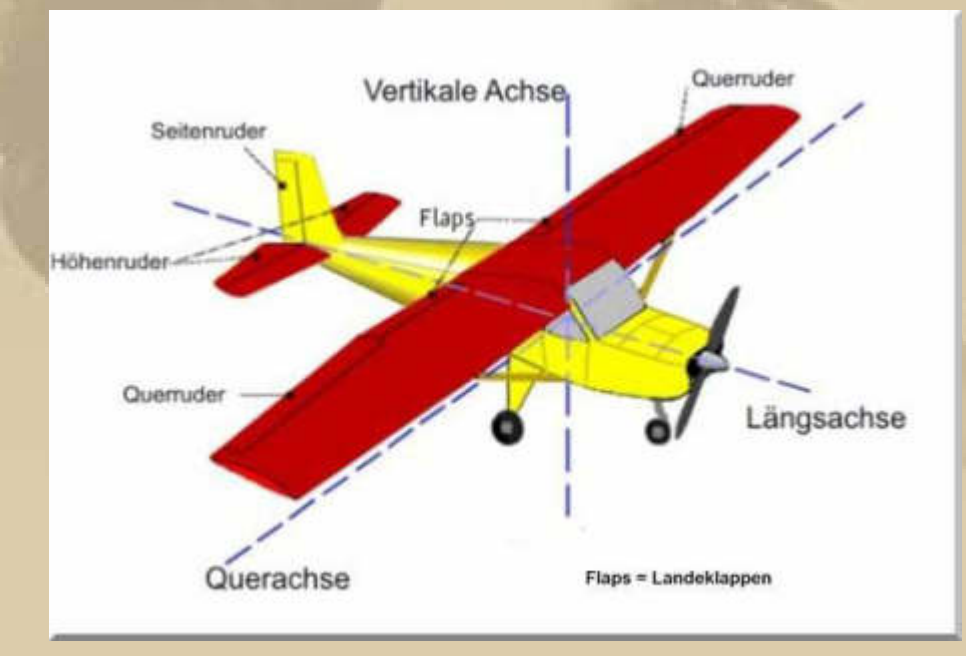

**Mit allen Rudern beeinflusst man das 'Profil' der Längs-, Queroder vertikalen Achse.** 

**Wenn man sich das alles vergegenwärtigt, dann bekommt man einen ungefähren Eindruck von den Auftriebskräften, die an den Trägkräften eines Jumbojets wirken, dank der enormen Schubkraft der Triebwerke. Nimmt die Schubkraft dosiert ab, sinkt der Jumbo, der Schwerkraft folgend. Die Kunst der Piloten besteht darin, das so kontrolliert zu machen, dass der Jumbo wieder butterweich landet. Am Klatschen der Fluggäste auf Charterflügen kann man erhorchen, wie gut das Cockpitteam diese Aufgabe gelöst hat.** 

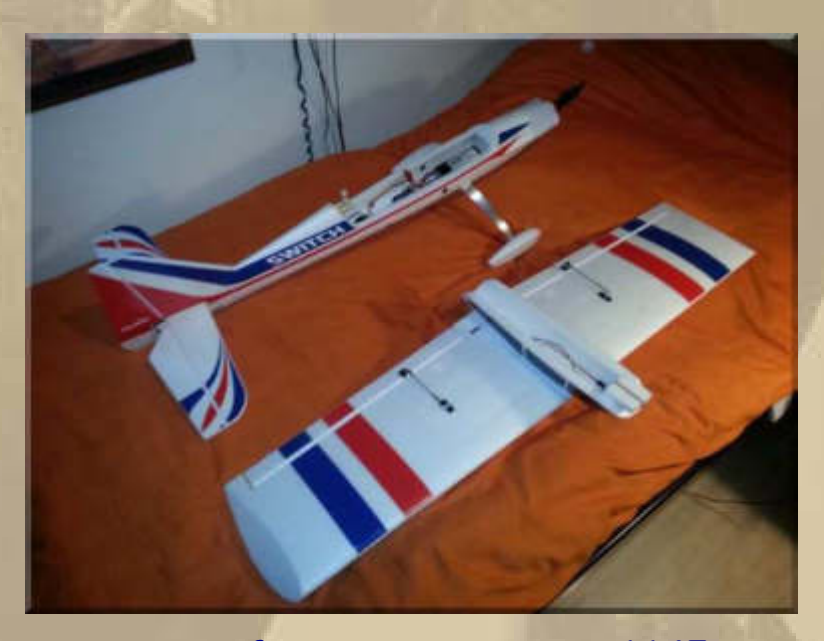

**Justage fertig – Spannweite 1145 mm** 

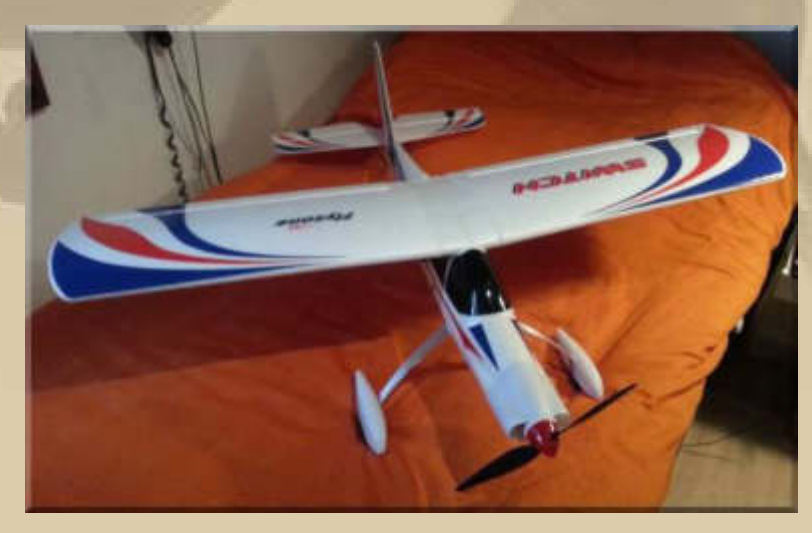

**Version Schulterdecker** 

**Ich stelle fest, dass das Modell nicht aus dem sehr elastischen EPP, sondern aus EP (Markenname AeroCell Schaumstoff) gefertigt ist, das diese hohe Elastizität und Bruchfestigkeit, wie EPP, nicht aufweist – erinnert mehr an Styropor. Was doch ein einziger Buchstabe ausmacht.** 

**11:30 Uhr - Vielleicht fahre ich heute doch noch aufs Flugfeld des Modellflugvereins Böblingen e.V., zumal sich das Wetter noch hält. Nicht vielleicht, sondern sofort – basta!**

**Auf dem Flugfeld bin ich mit dem trüben und starkwindigen Wetter mutterseelenallein. Der Luftsack weht waagerecht aus.** 

**Ich setze den Tragflügel auf den Rumpf, dabei fliegt mir das Flugzeug schon fast aus der Hand. Ich rolle zur Startbahn mit Wind aus NE mit 3 Bft. (eigentlich heißt es im Lied: Wind NO Startbahn 03). Ich mache einen Startversuch, den ich gleich fortsetze und in der Luft bin, aber völlig schief zur Querachse. Sicherheitshalber gehe ich erst einmal auf 20 m Höhe. Ich fummele an den Trimmknöpfen meiner Fernsteuerung herum und kann die Fluglage leicht verbessern.** 

**Meine Hände zittern, vor Aufregung, wie Espenlaub, ich kann kaum die Fernsteuerung halten. Ich befehle mir Selbst= beherrschung, mit einigem Erfolg.** 

**Nun muss der Flieger aber wieder runter. Donnerwetter, eine gute, weiche Landung angesichts der Verhältnisse. Ich überlege, ob ich noch einmal starten soll, lohnt sich ja sonst gar nicht.**  Also erneut die Nase in den Wind,  $\frac{3}{4}$  Gas und schon hebt die **Maschine harmonisch ab, um gleich wieder in eine Bb-Schieflage zu gehen, die ich nur mit radikalen Lenkausschlägen so gerade beherrsche. Auch diesmal bekomme ich die Trainermaschine heil auf den Boden zurück, was bin ich stolz. Noch einen Start will ich heute nicht riskieren, da warte ich ruhigeres Wetter ab.** 

**Das war mein allererster RC-Flug, mein Maiden-Flight.**

**Was ist schon die Solar Impulse 2 gegen meine Switch?** 

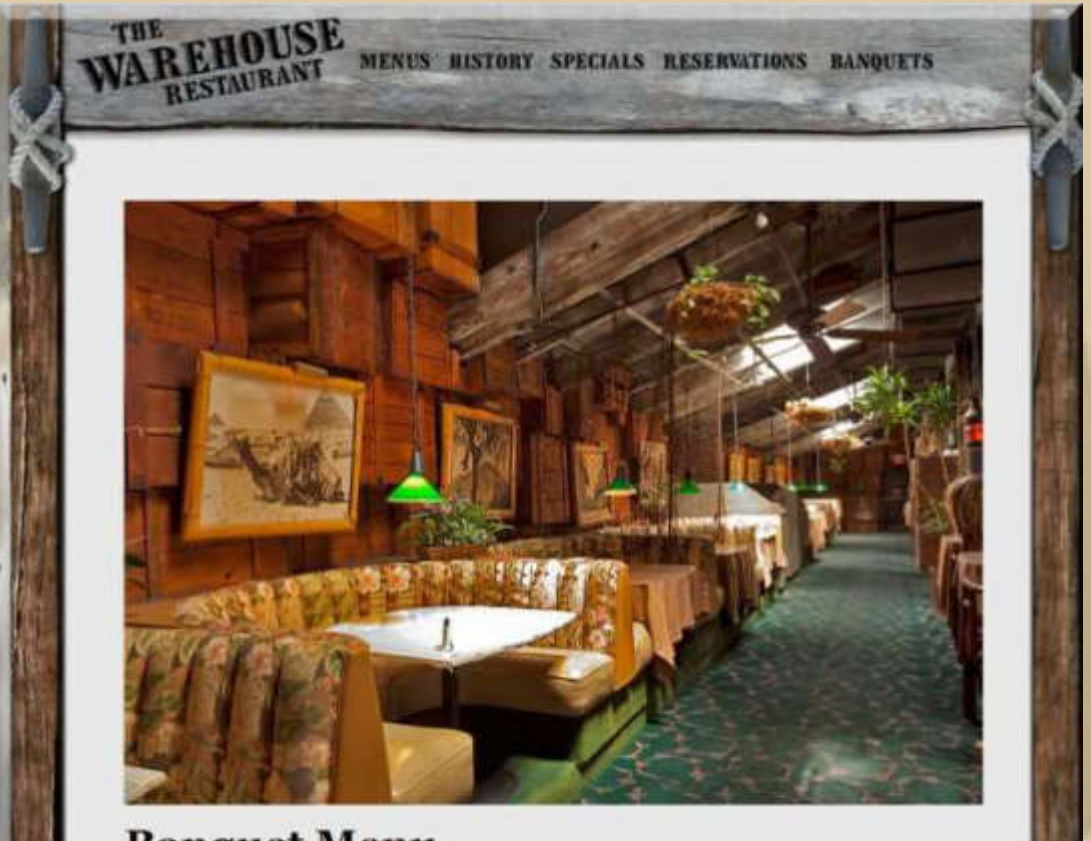

**Banquet Menu** 

**Hier treiben sich heute Abend, zum Soul Concert, Sonja & Jan herum – beneidenswert. Ich wünsche schöne Stunden.** 

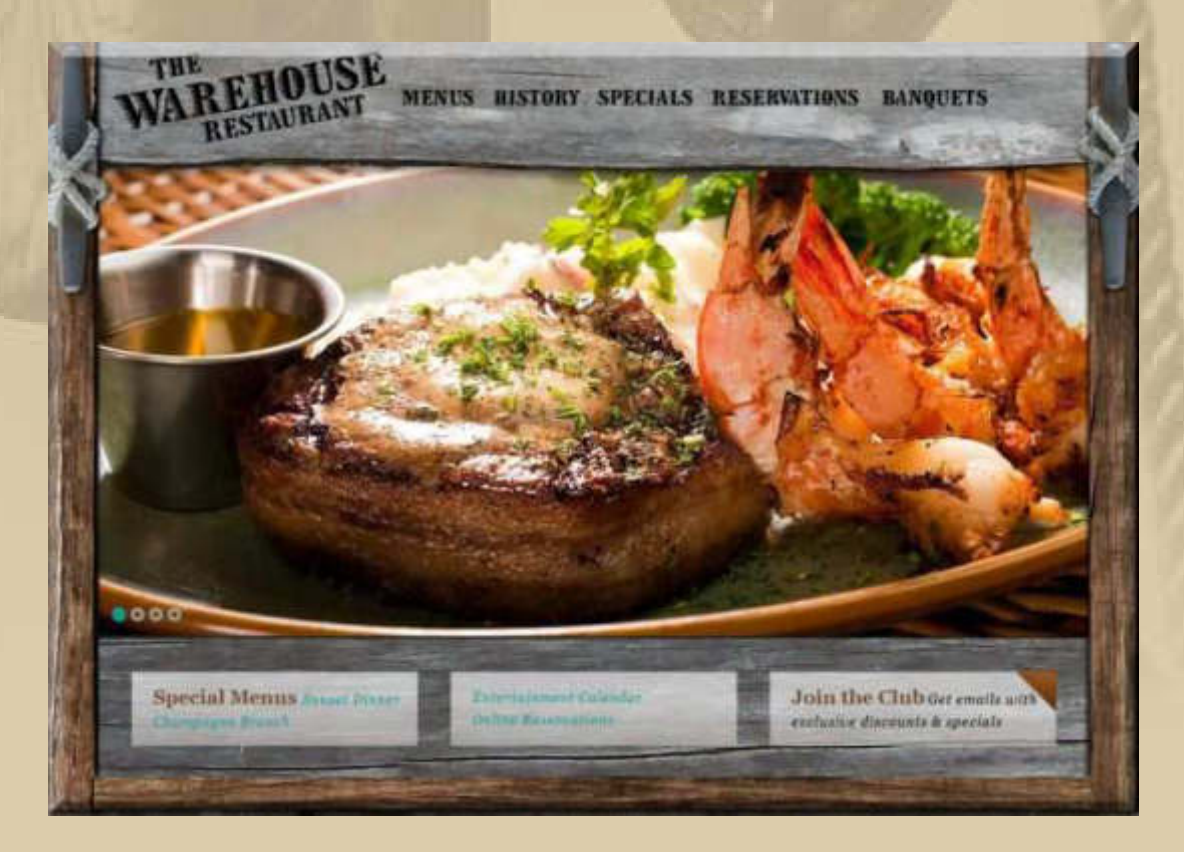

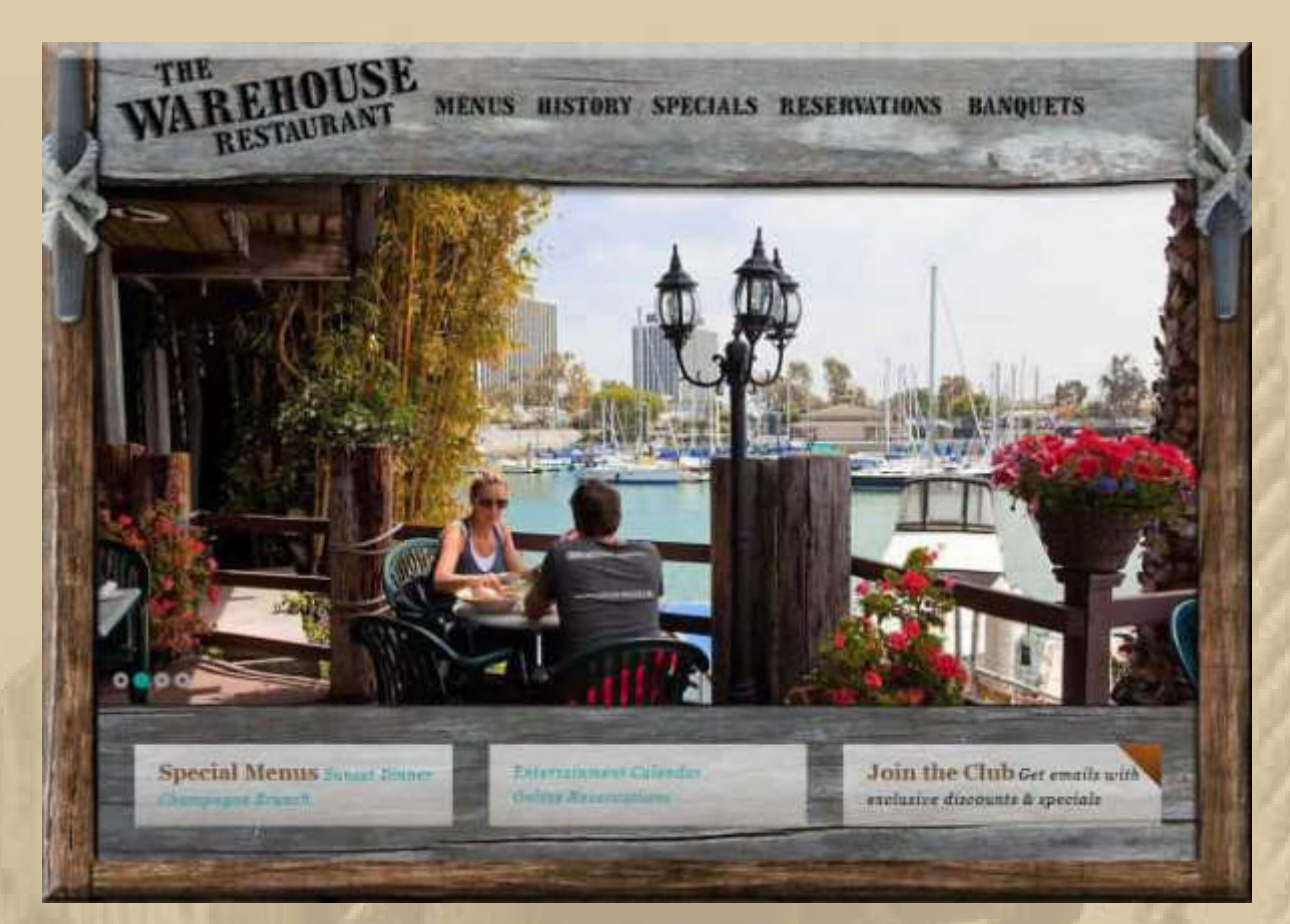

**http://www.mdrwarehouse.com/index.html** 

**Eine erneute Inspektion meines Modellflugzeuges hat mir die Ursache des Linksdralls beim Jungfernflug gezeigt. Die Radverkleidungen der Landeräder standen nicht parallel zum Rumpf, sondern beide standen sichtbar nach links aus der Mitte heraus und haben eine Steuerwirkung hervorgerufen, die ständig wirkte und nur mit starken Gegenausschlägen nach rechts zu kompensieren war. Das muss ich noch ausmerzen.** 

**. . . . . . . .** 

### **Sonntag, 15. März:**

**Noch gestern: Wie erwartet hat Holger aus Köln meine kleinen Quizaufgaben lösen können.** 

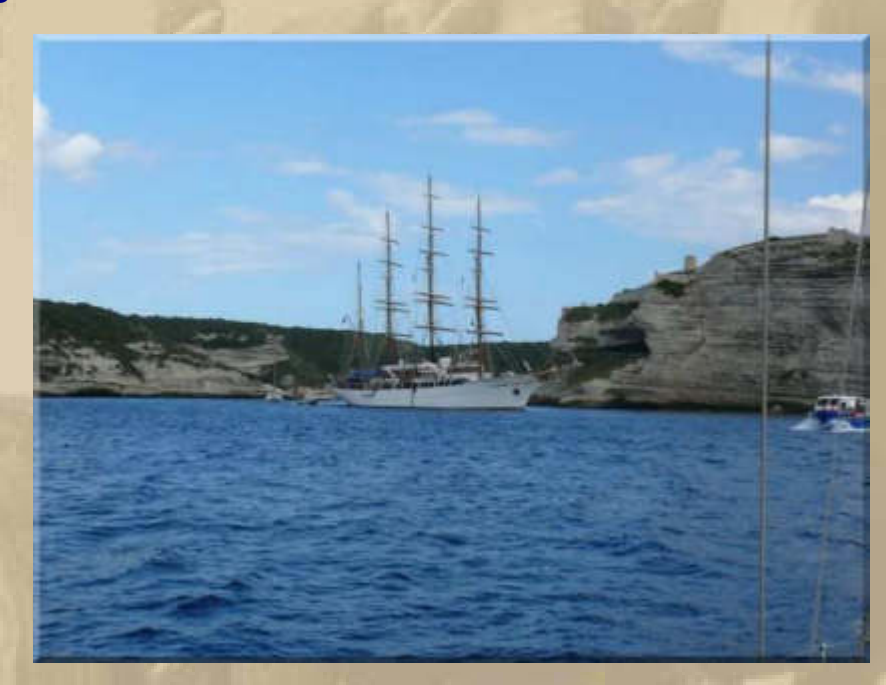

**Die SEA CLOUD kam Holger auslaufend entgegen, als er im Herbst 2008 in den gesuchten Hafen einlief.** 

**Und das nachfolgende Boot ist Holger sehr bekannt, da es häufig vor seiner Haustür auftaucht. Es ziert Jans Messeplakat:** 

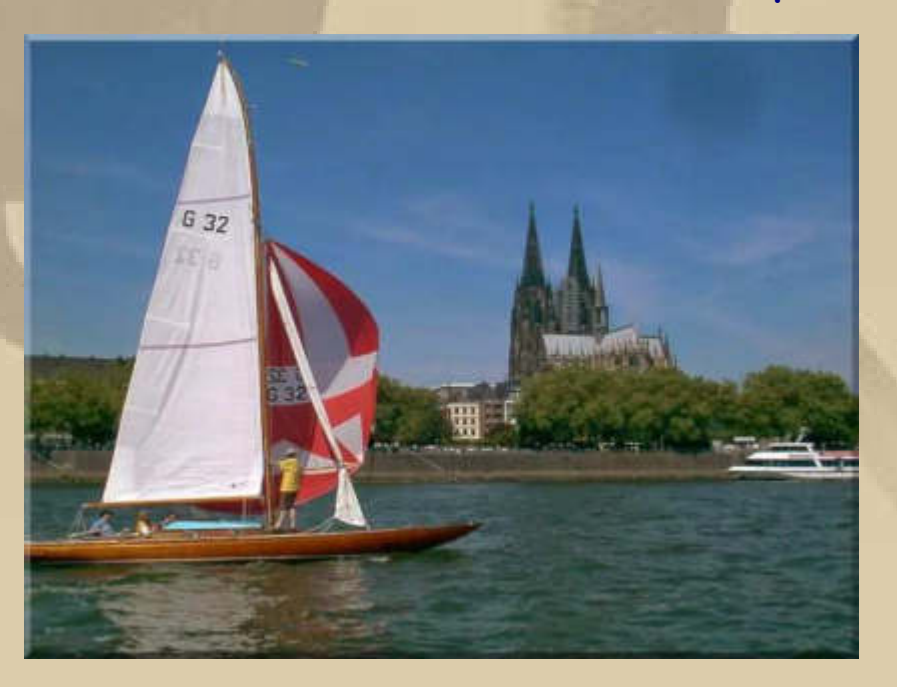

**Heute, in unseren frühen Morgenstunden, beginnt in Melbourne Australien der Formel 1 Zirkus 2015.** 

**Das gestrige Qualifying hat Lewis Hamilton für sich entscheiden können:** 

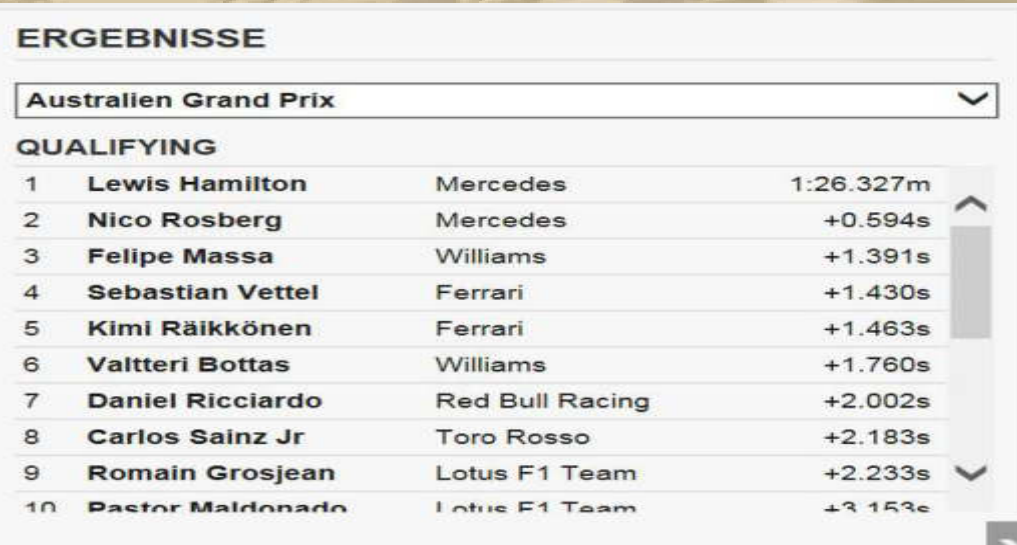

MALAYSIA GRAND PRIX

# **Formel 1: Großer Preis von Australien - Das Rennen**

Morgen | RTL | 06:00 - 07:45 Uhr | Formel 1

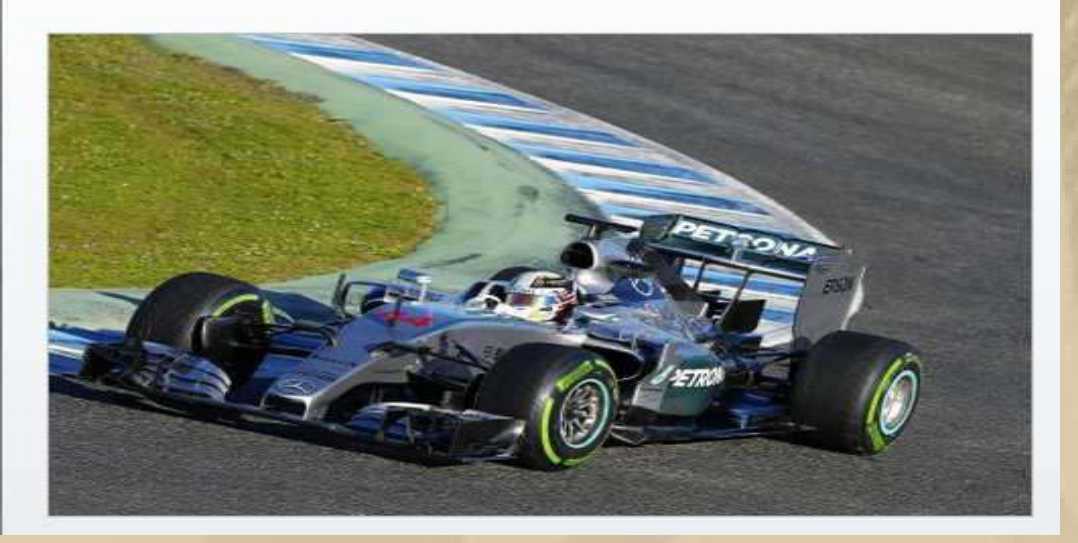

**06:00 Uhr unserer Zeit: Das Rennen auf RTL TV Ich stelle mir den Wecker zu 05:45 Uhr MEZ.** 

**05:45 Uhr – Mein Smartphonewecker tut, was ich ihm befohlen habe. Ich schalte RTL TV ein.** 

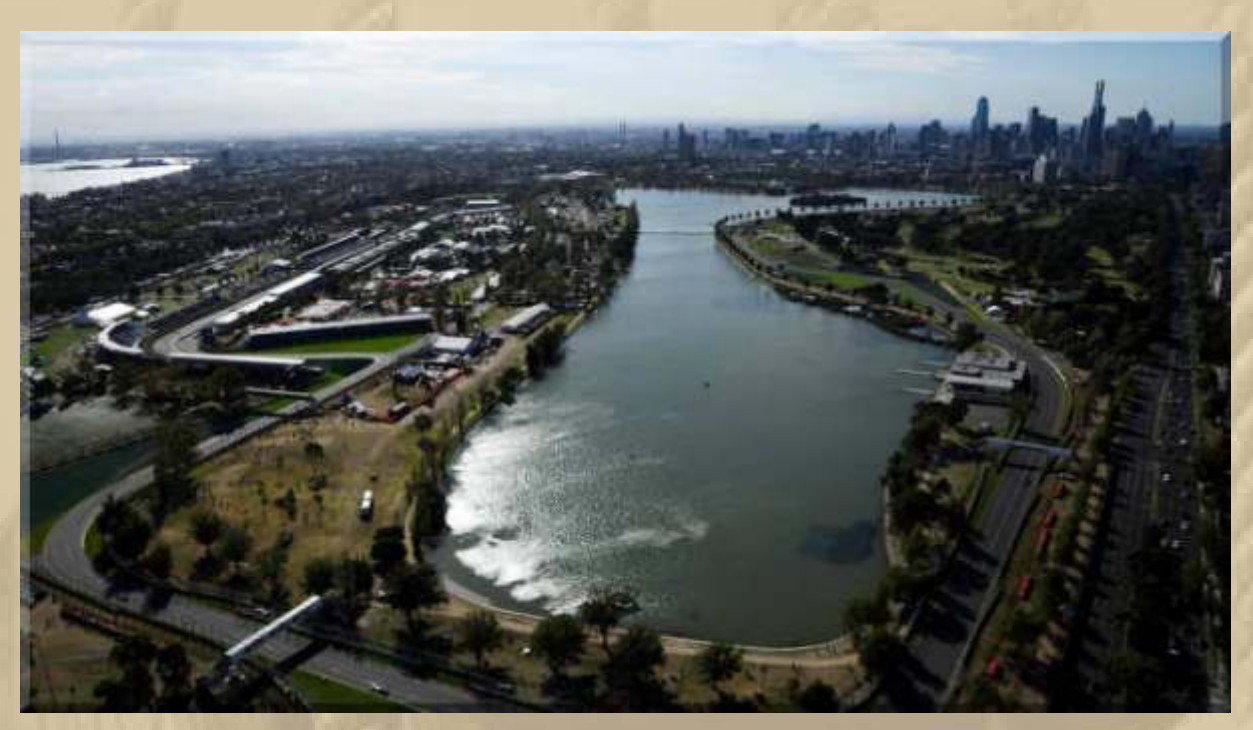

**Melbourne** 

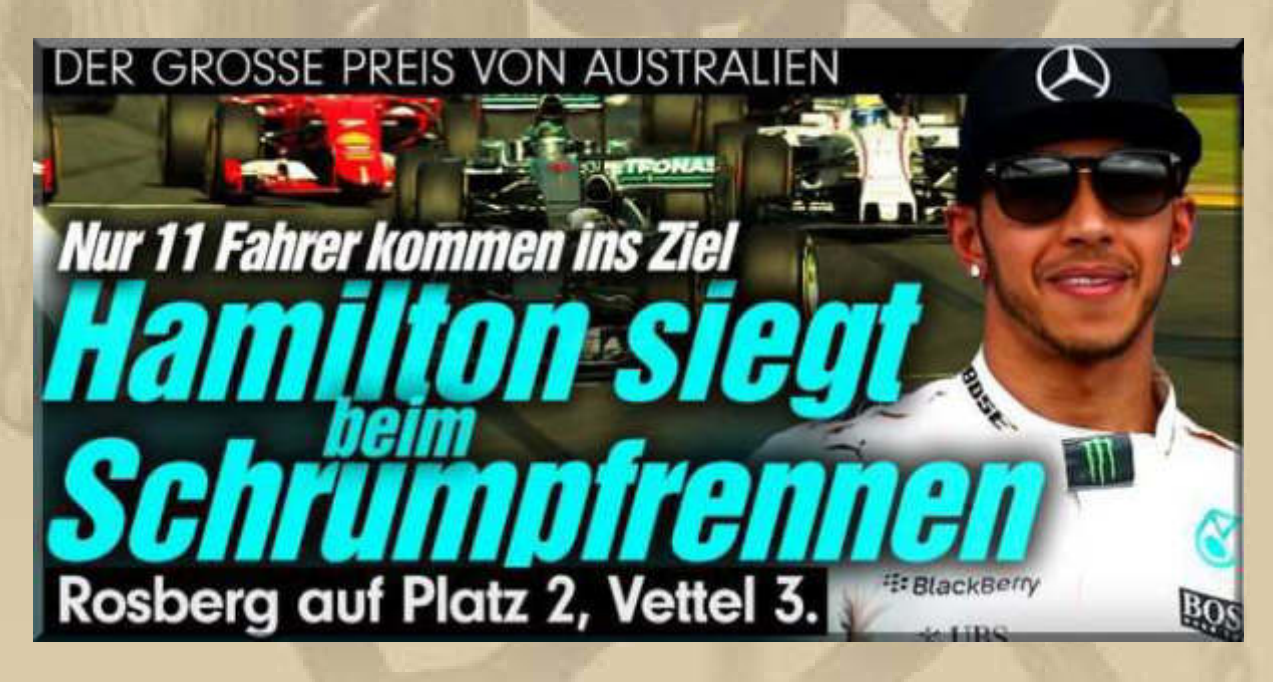

**Arnold Schwarzenegger, der Terminator, macht in bester Hollywood Manier das Podiums-Interview mit den Siegern. Zum Schluss haucht er gemeinsam mit Lewis Hamilton "I'll Be Back" ins Mikrofon. Die Fans toben vor Begeisterung. Die RTL-Kommentatoren können sich ein "Hasta La Vista" zum Abschied nicht verkneifen.** 

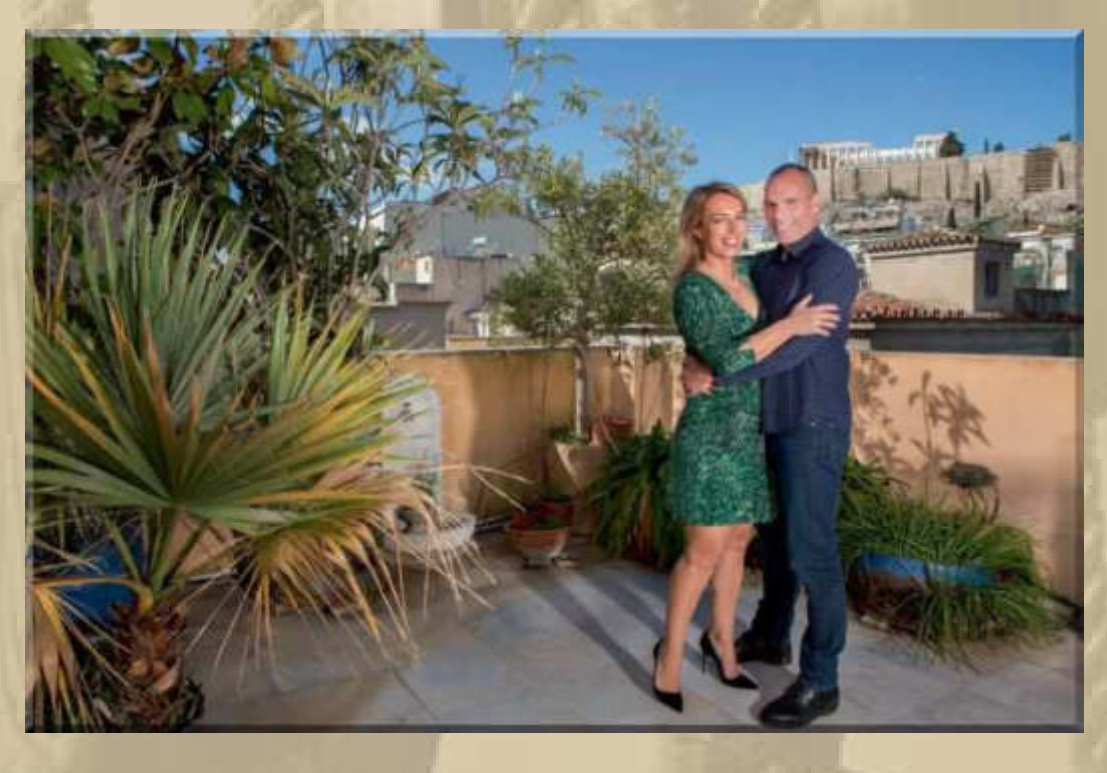

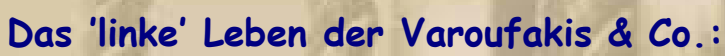

**. . . . . .** 

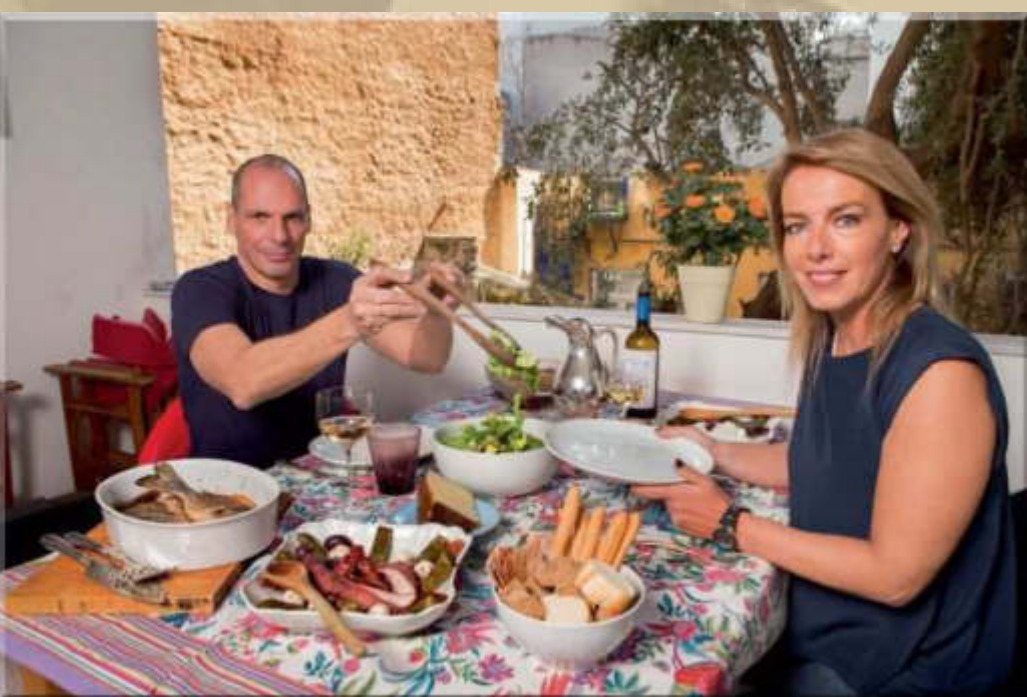

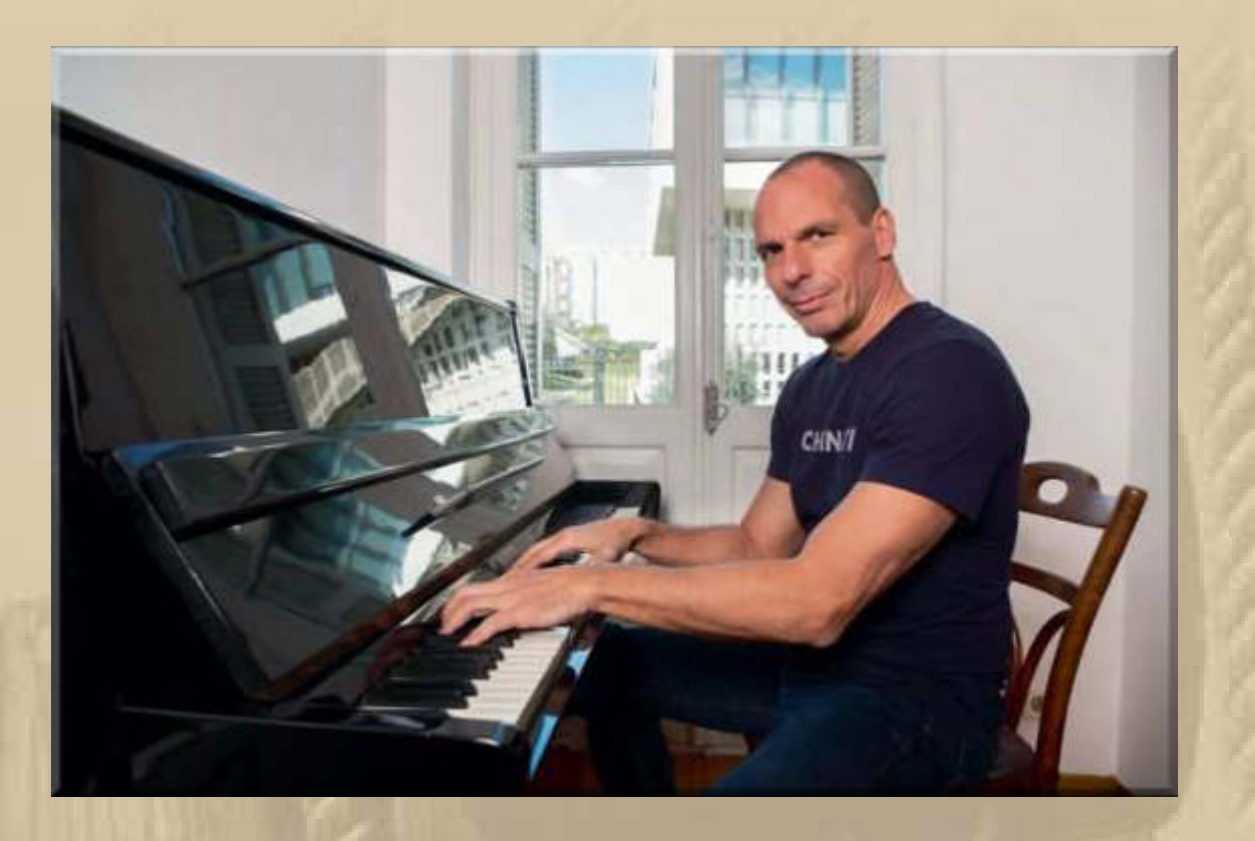

..... und das Volk darf den Gürtel enger schnallen.

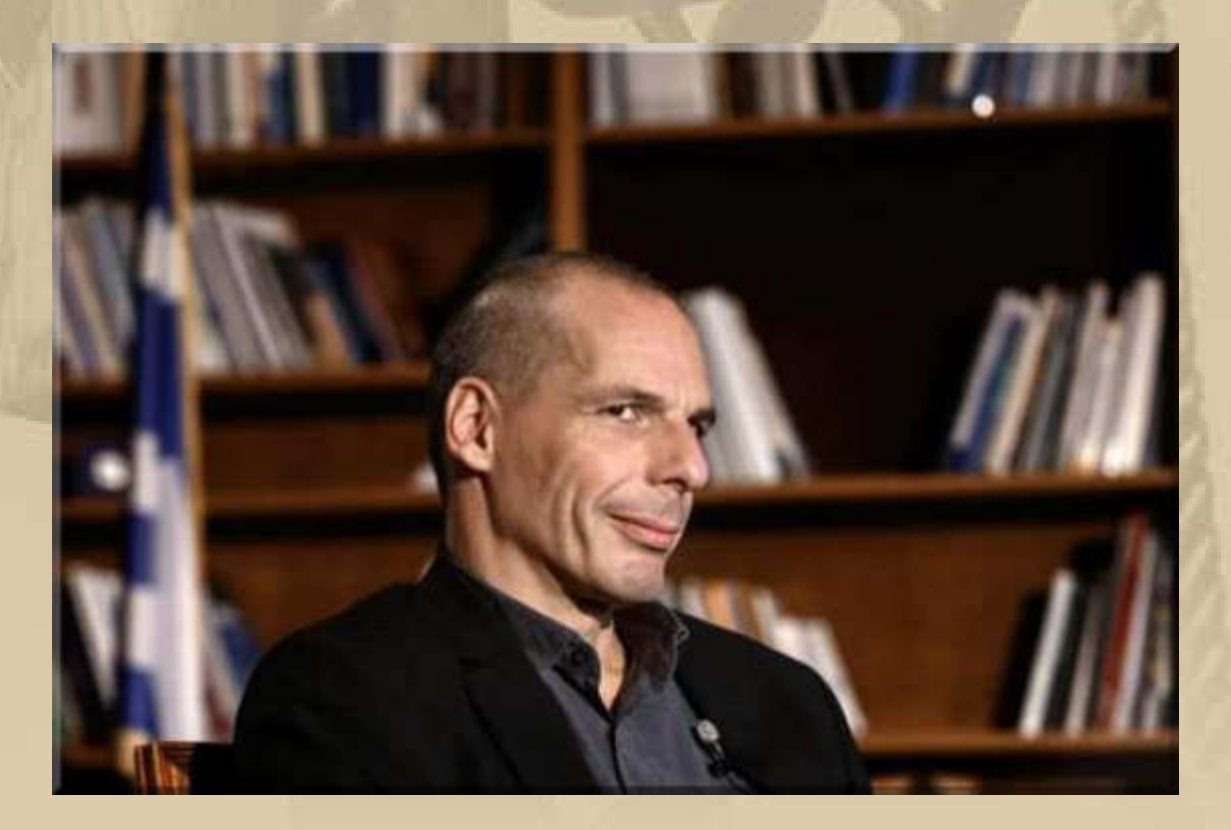

Von diesem Mann würde ich keinen Gebrauchtwagen kaufen, hat kürzlich jemand im Bundestag gesagt .................... Mir ist dieser

**Mann von seiner Körpersprache her zutiefst suspekt. Für mich hat er die Anmutung eines Hochstaplers.** 

**. . .** 

**Heute sollte der Start von Etappe (Leg) 5 des Volvo Ocean Race sein, doch wegen des Zyklons im Inselreich Vanuta, mit Zugrichtung New Zealand, wurde der Start verschoben:** 

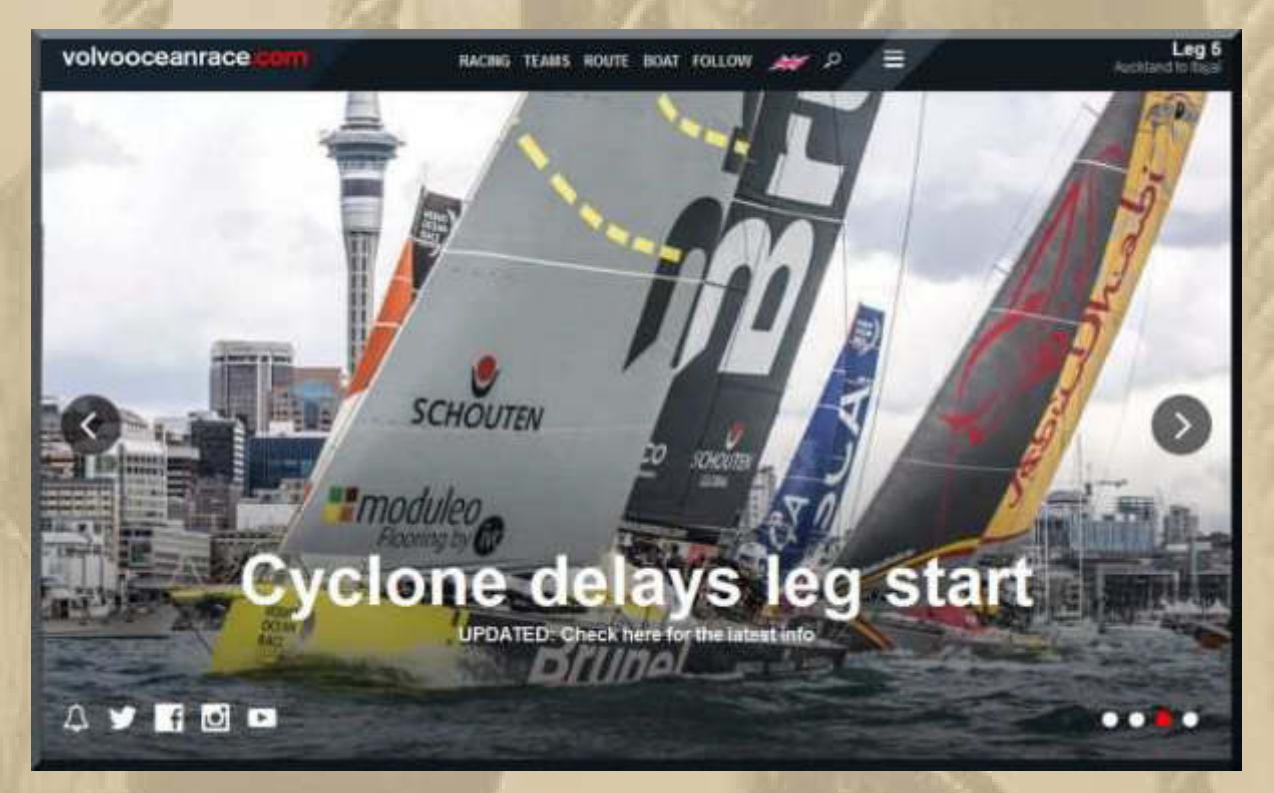

**The planned Leg 5 departure for Sunday March 15 has been delayed to Tuesday March 17 at the earliest.** 

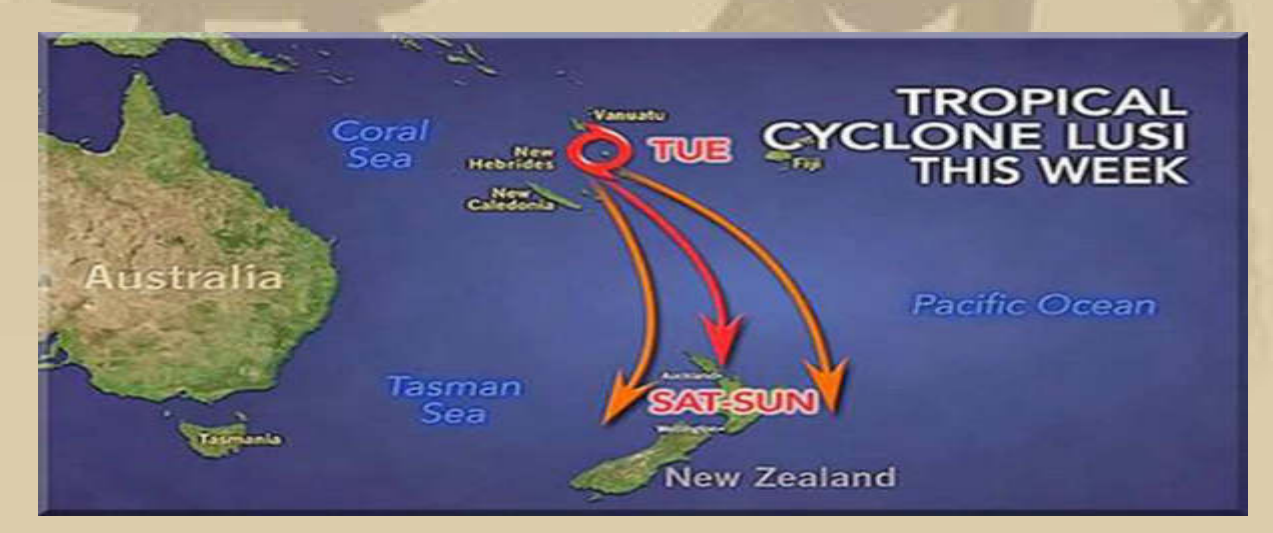

**Das Feld des Barcelona World Race ist inzwischen weit auseinandergezogen:** 

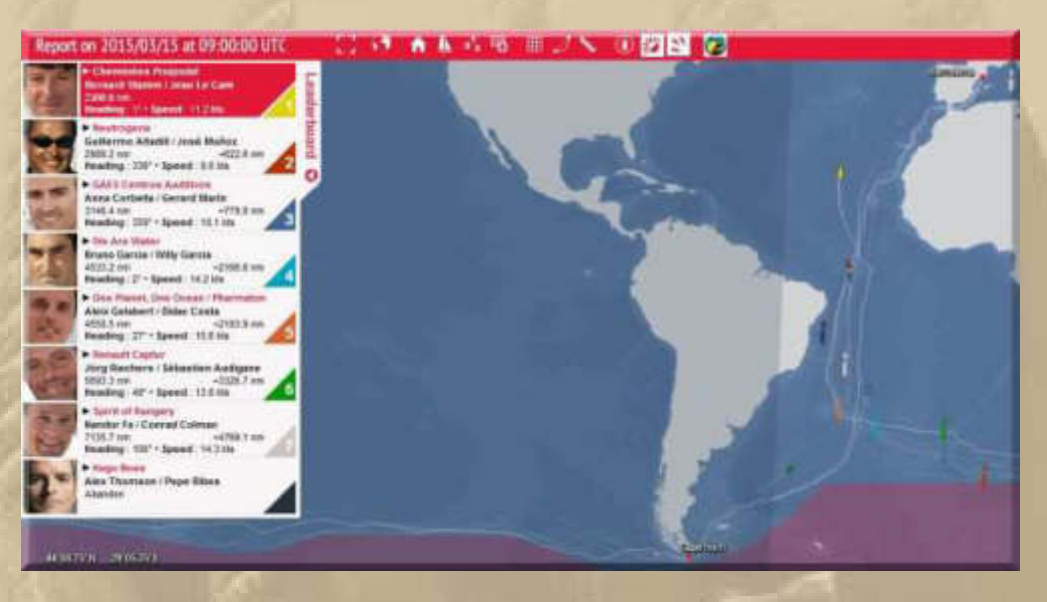

**Das führende Boot hat bereits die Kapverdischen Inseln passiert, während das Schlusslicht Kap Hoorn noch runden muss. Dabei zu sein ist alles. Jeder ist ein Sieger:** 

**https://www.youtube.com/watch?v=lkGHkiKQ09I&index=1&list=PLb8aj5l6pY3SjWWmyxwvmyH9OHJCGl3ws** 

### **Atze offenbart sein Mittagessen:**

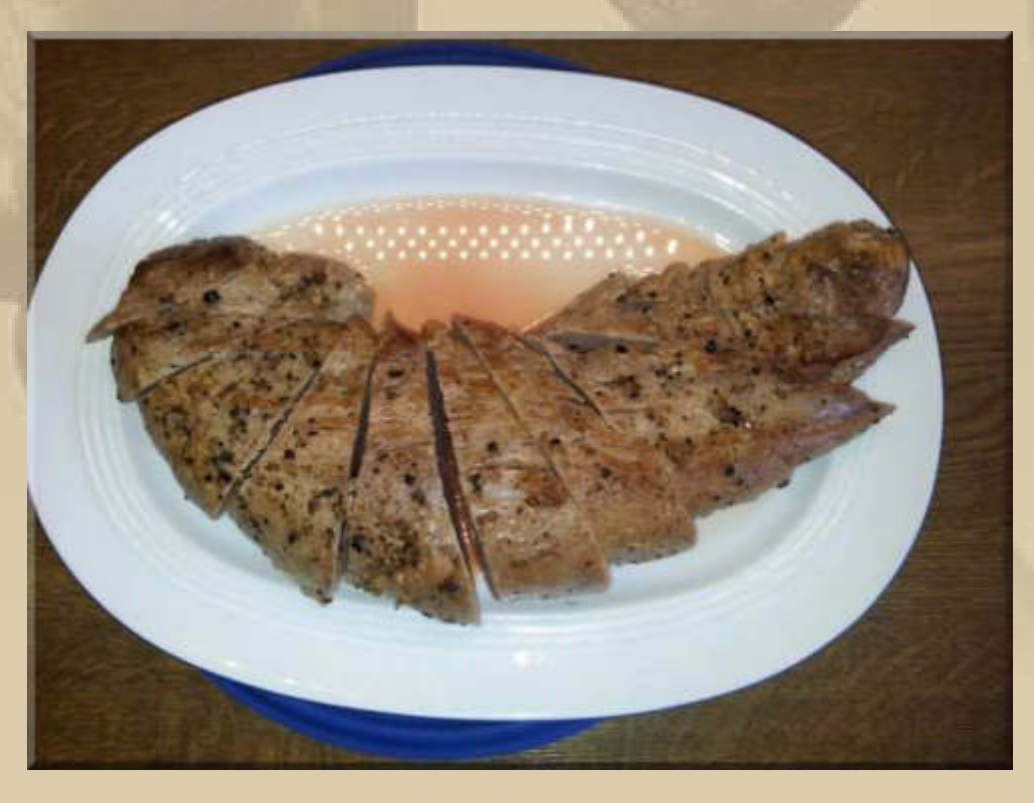

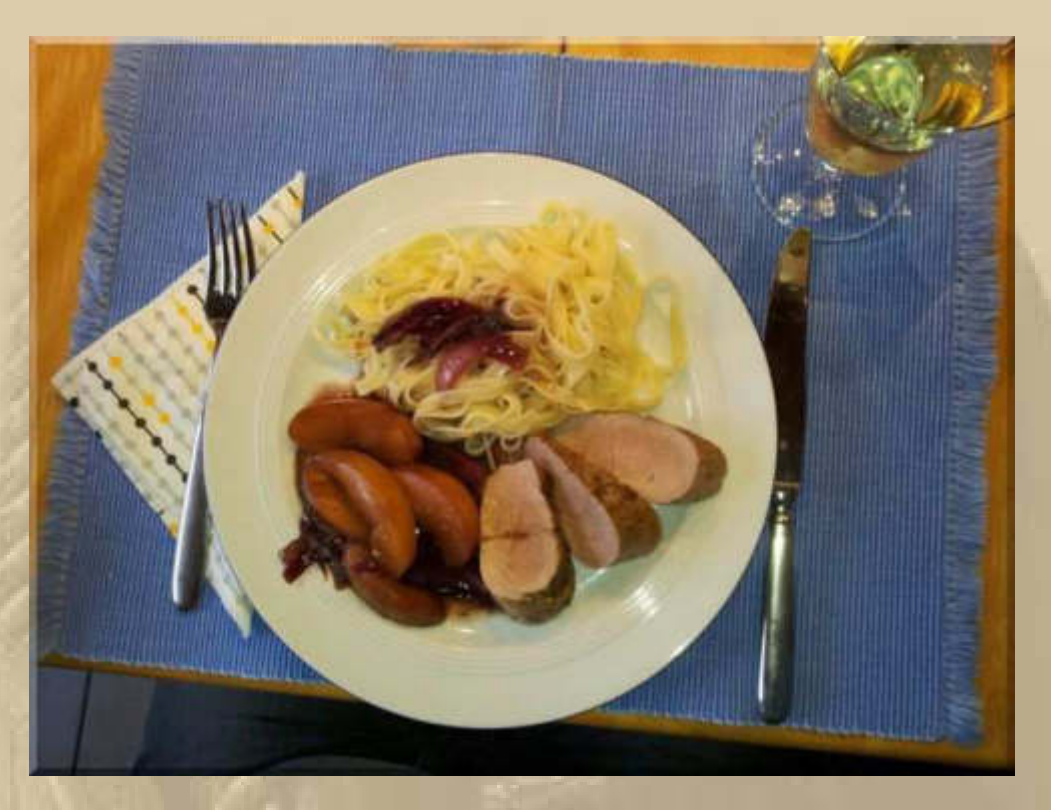

...... Schweinefilet mit Pfirsichsauce

# Bei uns wird es heute Rib-Eye-Steak mit Maiskolben geben:

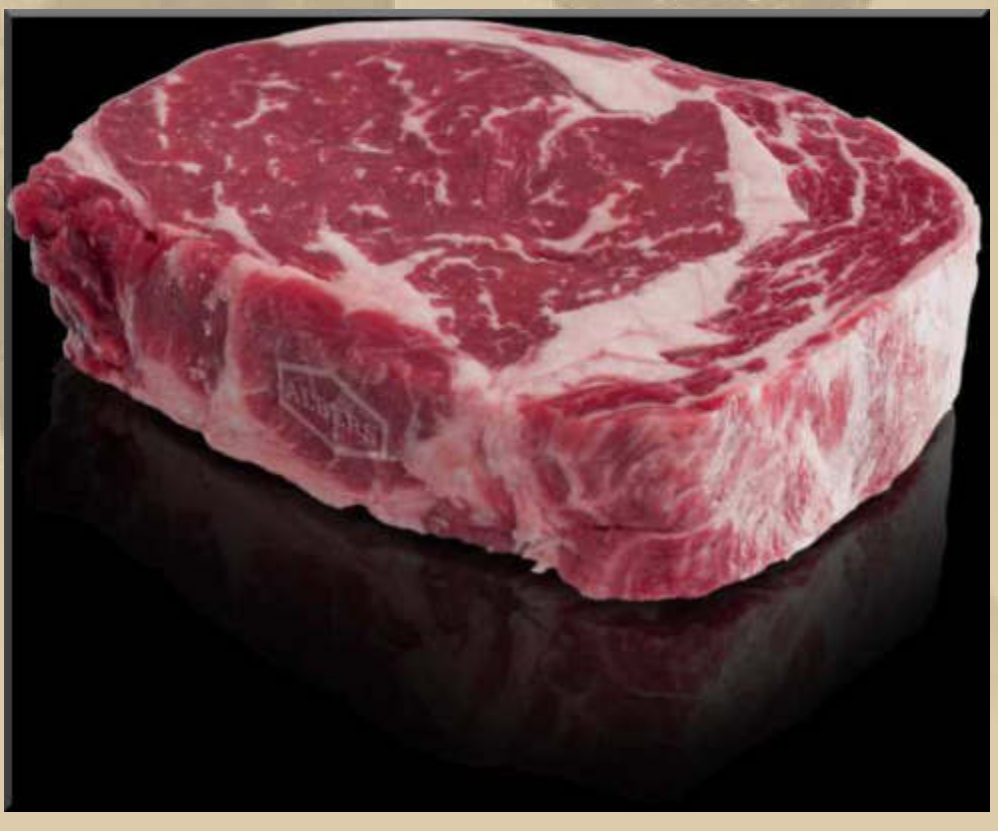

(aus dem Internet)

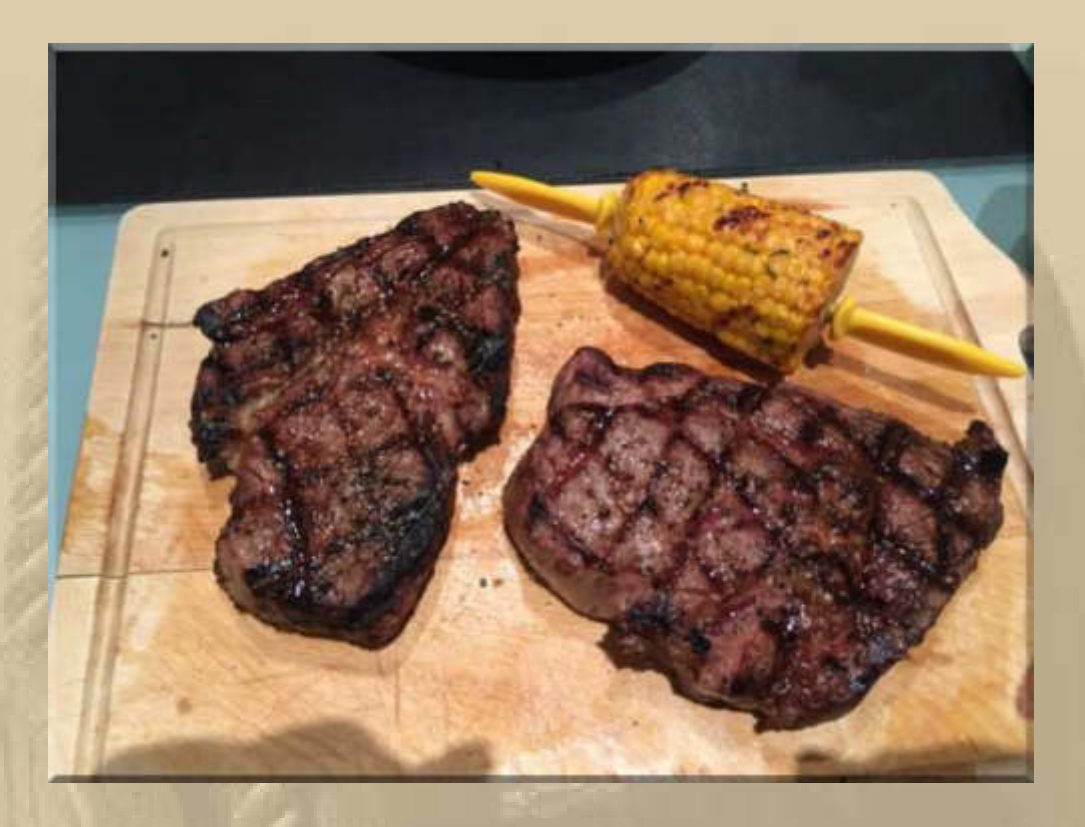

**Die Flugeigenschaften meines Flugmodells lassen mir keine Ruhe. Ich schaue mir alles erneut penibel genau an und entdecke, dass der Motorträger um 90° verdreht eingeklebt ist. Der Motorsturz muss sich in der vertikalen Flugachse befinden und nicht in der Querachse:** 

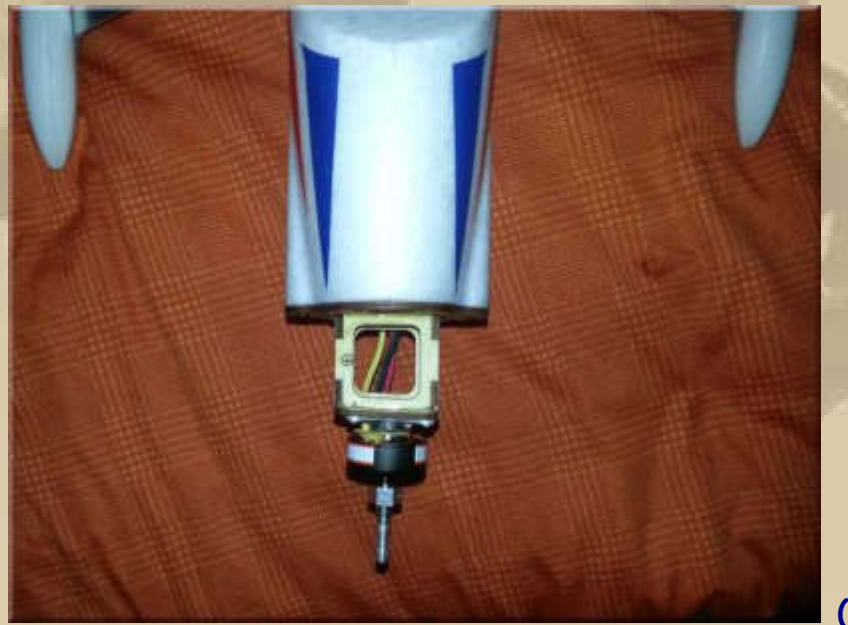

**(Draufsicht)** 

**Na, da habe ich doch sofort eine Mängelanzeige gemacht.** 

**Jan & Sonja versorgen mich mit ihren Eindrücken der letzten Stunden des gestrigen Tages:** 

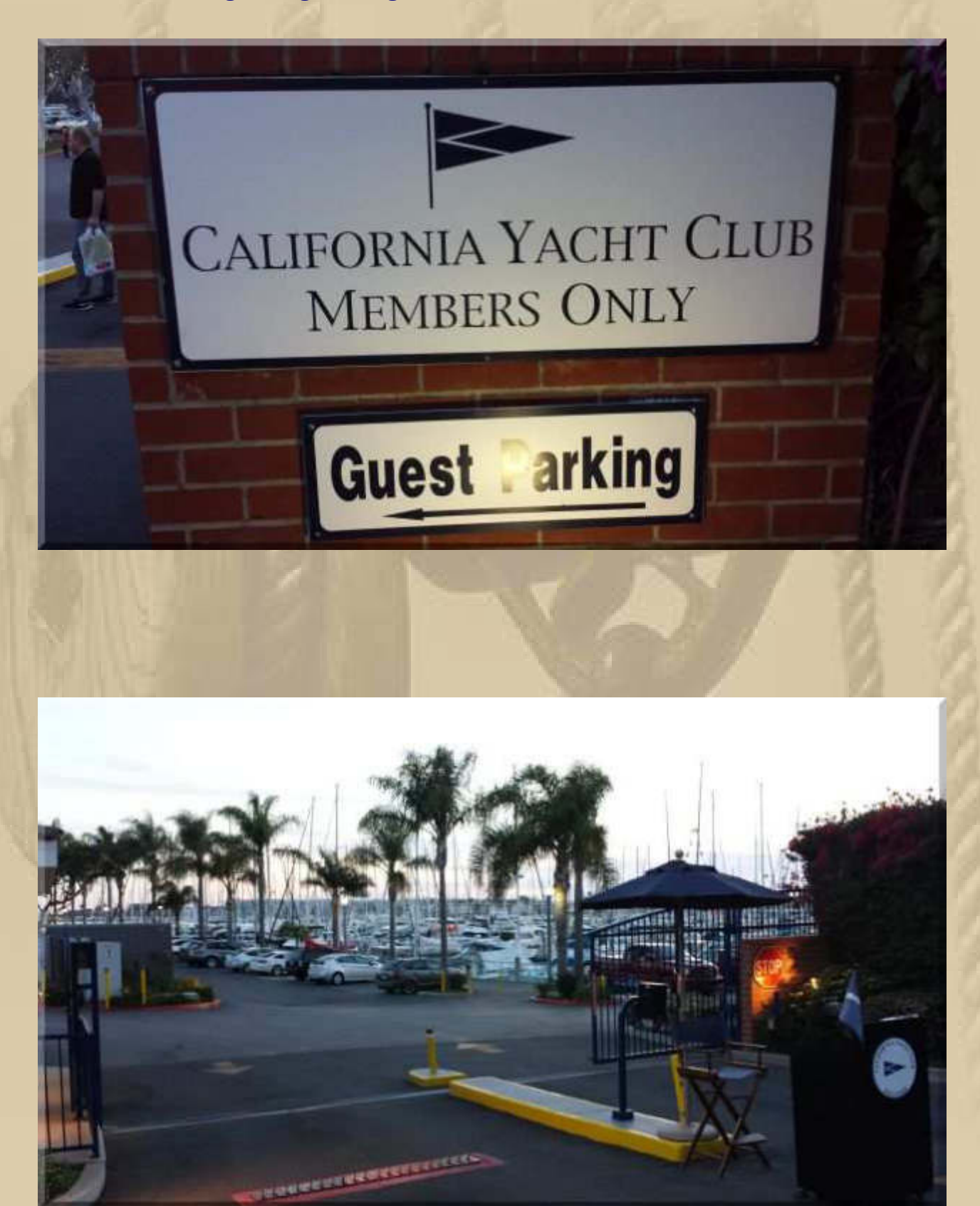

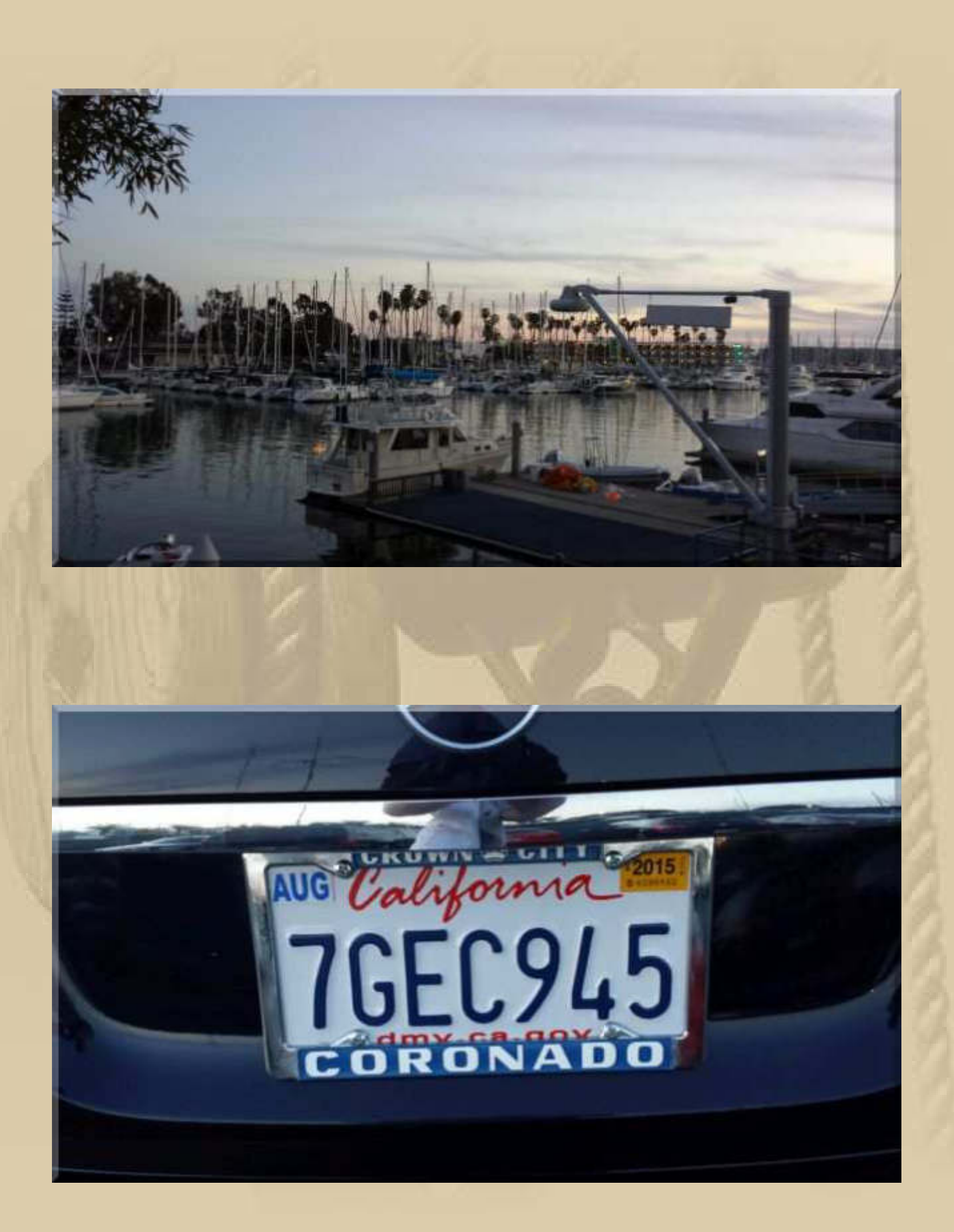

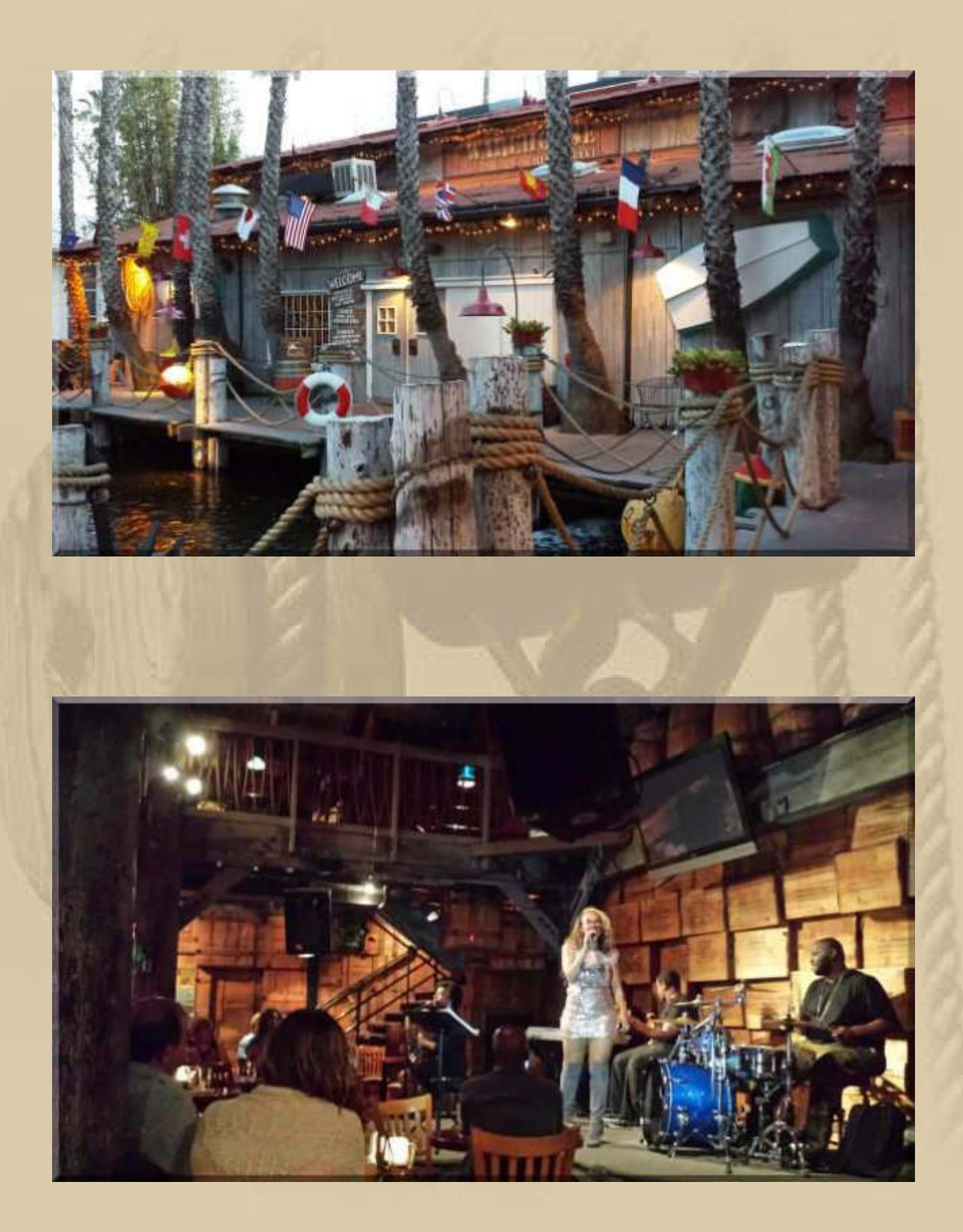

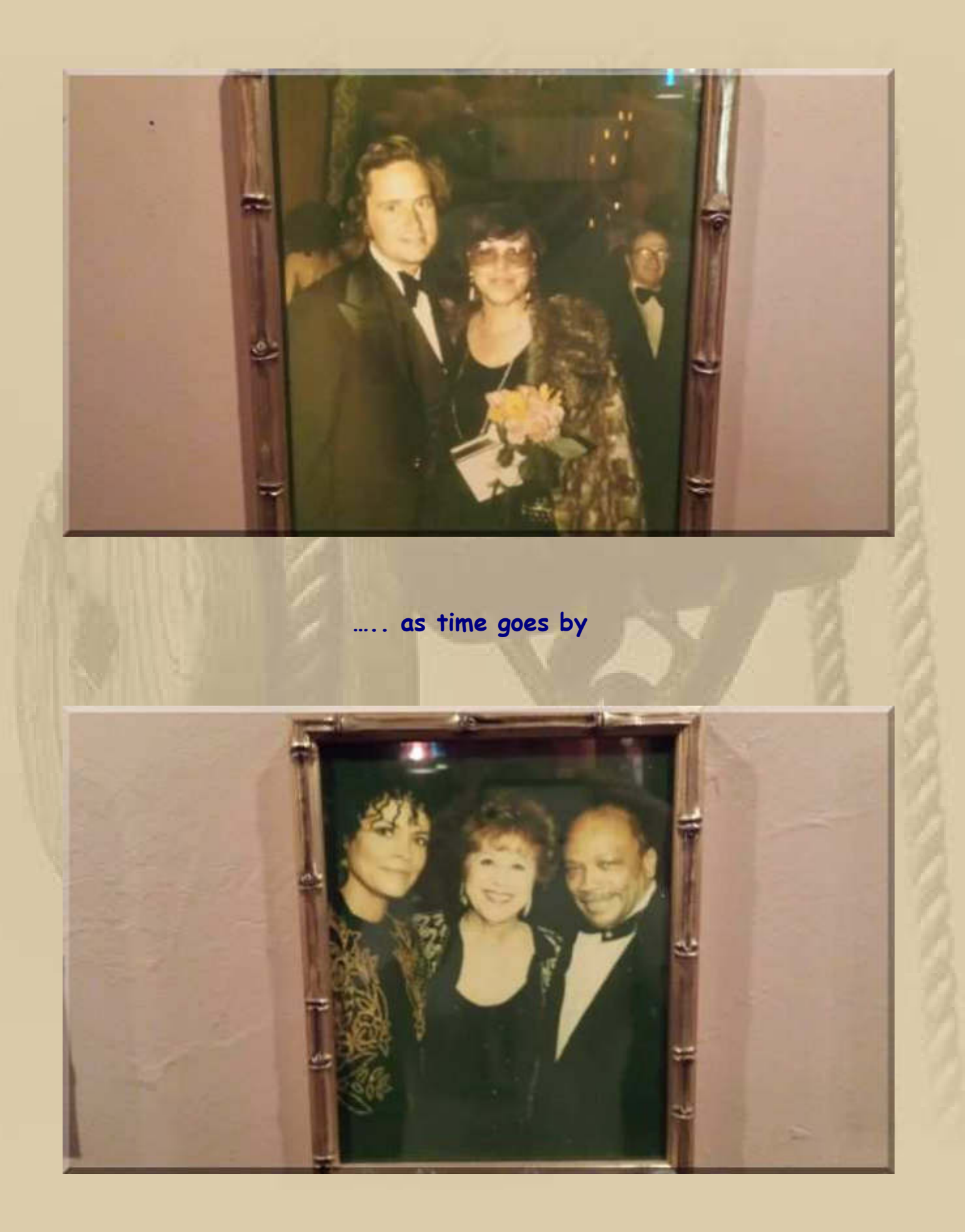

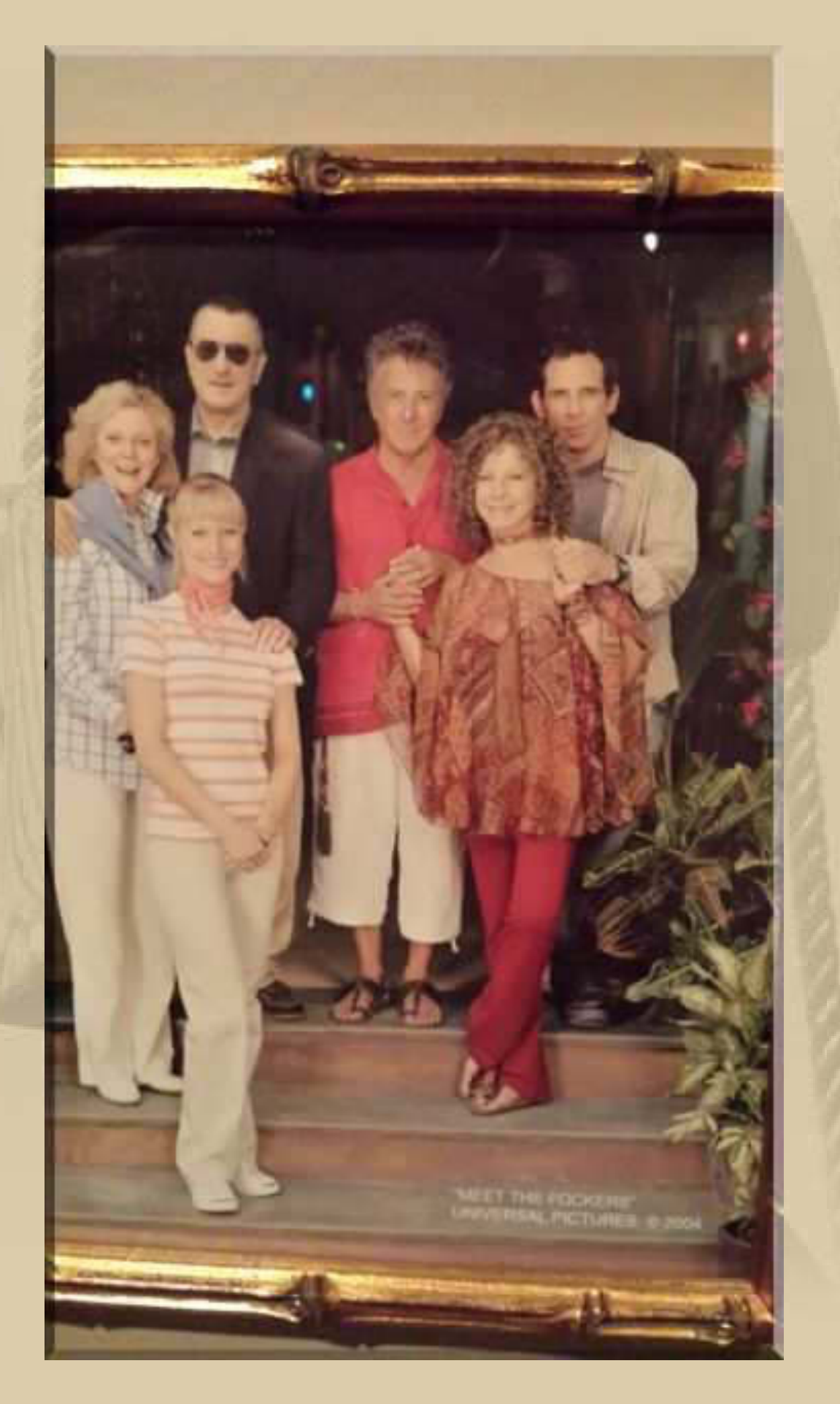

Sonja & Jan immer mittendrin

## Jan, The Talk Of The Town:

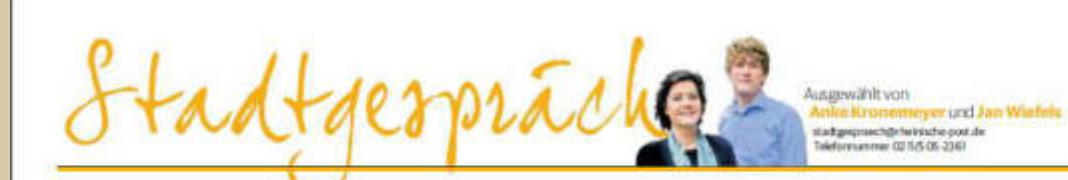

#### **STARS DER WOCHE**

#### Zwei Totalausfälle und ihre Folgen (sg) Eigendich läuft es im Leber

dock miner auf eine Frage Minaux<br>Und, wie war und Wa sagen es B-<br>mm und versallen Sternchen.

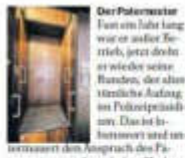

dos Prin  $-11$ .....

Der Flügel-Fahren

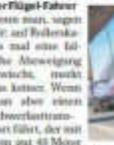

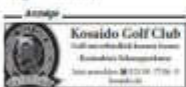

#### GASTRONOMIC

#### Jan Lüders gibt sein Lokal ab: "Noha"

LAD<br>Sail Alle Gauss Seran in Elimpott (1976)<br> 1976 Gauss Seran in Grandel Wo see Korearmansk January Gauss Seran in the Saint<br> Saint and the Gauss Seran in the Saint and the Saint and the Saint<br> Saint Saint Seran in the S han Barkenmerk volkstaktener. Der Volkstage auf Grobert and der Solare states and Periodic transported by the Solar states and Deraka kingen. Zar Bettle states and Deraka and Deraka and Deraka and Barken and Barken and Ba ойнен директ Start кондель

#### Fotoalbum Jan Winschermann Der Marathon-Mann

Cal) Wenn am letzten April<br>Sonntag wieder der Metro-<br>group-Marathon stattfindet,<br>Ist ein Mann auf jeden Fall<br>dabei . Jan Winschemann, dabei Jan Winschennung<br>Aber: Der Orgenisation liste<br>reicht mit, sondern künst<br>sich um den Ablauf der<br>Mansnutzeranstaltung<br>Winschennung ist zugehr Winschermann (47) model<br>spinster (47) model<br>spinster augment<br> $\frac{1}{2}$  spinst, was tastichartherized<br>but that machinese variables the<br>distribution of the spin machinese transformation of the analytic spin<br>matrix and spins

Beim Düsseldorf-Marathon im Jah 2008 Organisator Jan Winscher-<br>mann mit dem Läufer Carsten Elch.

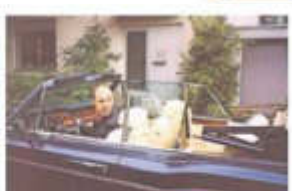

Für das Wochenende, andem seine Schwester Julia im<br>Jahr 2002 heiratete, lieh sich Winscharmann den Beavy Bentley von Heige Arhenbach aus

In ihren Dichelo Fortung-Shirts onsjerten Winschermann (re.) und seine finaunde Christian, Richard und Jochen (v) 3 897 auf dem Empire State Building

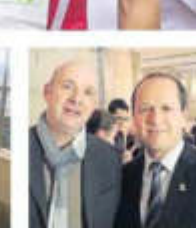

Nic Rackat Riverproving into the rusalem, falt zum Marathen dert

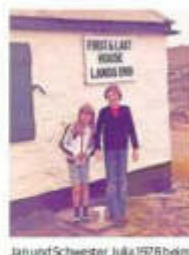

D10

**DREINISCHE DOST** 

SAMSTAG 14 MARZ 2015

daub in England an **Schematichers Seite in Connection** Der Vater der beiden war als Kind standrin England

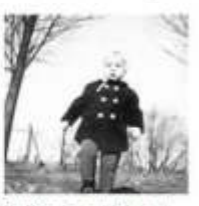

Decidence has more lating most Jahreak In einem Park in Neuro ich konstanten erheut mit alsse Tanders

Sem größtes Hoobby fot das Segeln<br>Jan Winschermann besitzt auch eine Segeln<br>Jan Winschermann besitzt auch eine der Hoff var der Hoff var Teilen<br>Teile auch des Besuchs des Hoffrausztrössen in der Hansatzahl<br>Hoffrausztrösse

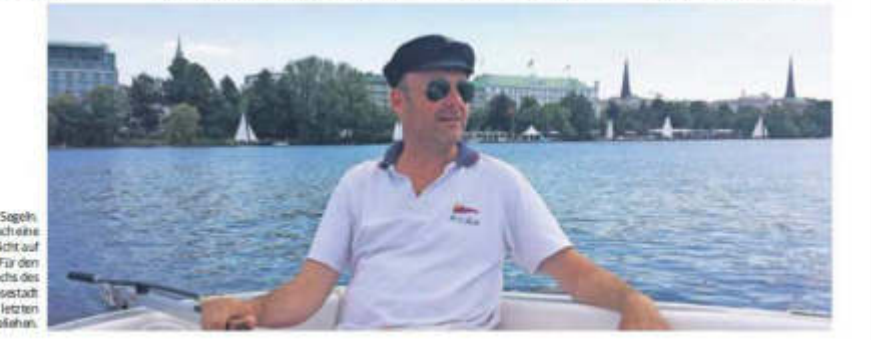

(lässt sich gut lesen, wenn man die Seite auf 200% vergrößert)

ausführliche Lieber Jan. vielen **Dank** für Deine Berichterstattung, sie bereitet mir große Freude.

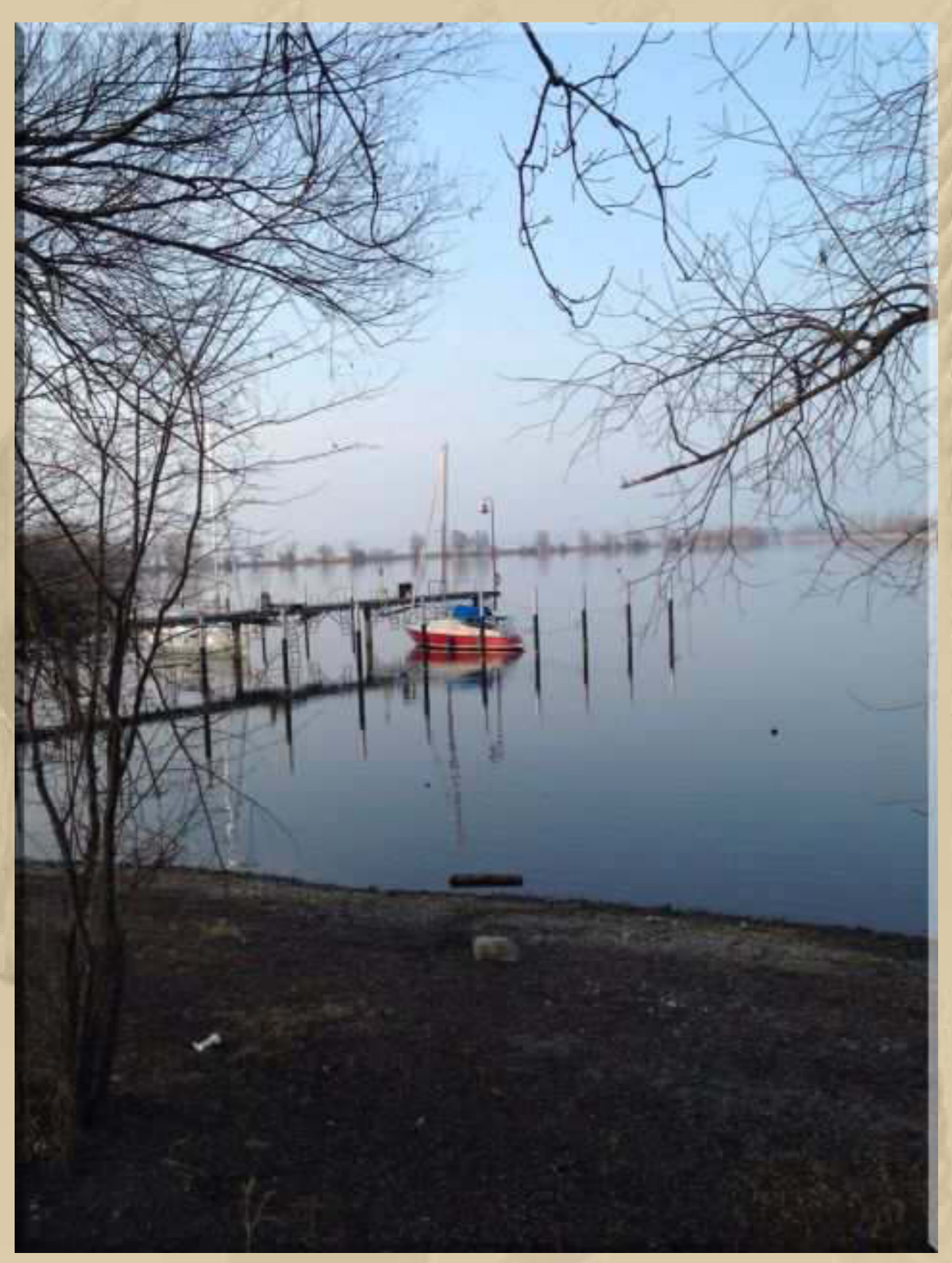

**Christian, ein Landsmann vom Terminator, meldet sich vom See:** 

**Ja, das ist seine Little Red Rooster (eine Rebell Seaskip) noch am Interimsliegeplatz im Harder See, auf Blackys Liegeplatz.** 

statusbericht - erstcheck nach dem winter ... boot schwimmt ... innen alles trocken ... technisch ok ... motor startete und läuft nach dem dritten versuch ... frühjahrsputz ... antifouling und aufhübschen in 14 tagen ... dann umzug nach

arbon

 $17:26$ 

17:59

so fertig für heute ... in 14 tagen nehme ich die little red rouster kurz raus ... abspritzen und antifouling ... 17:59

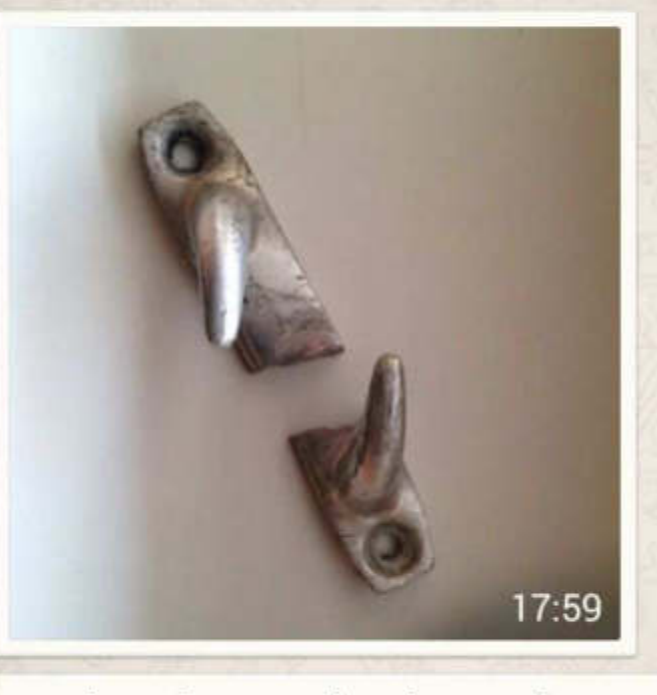

mein winterschaden ... ist

überschaubar
#### **Montag, 16. März:**

#### **….. noch von gestern Abend - allerdings 14:07 Uhr PDT**

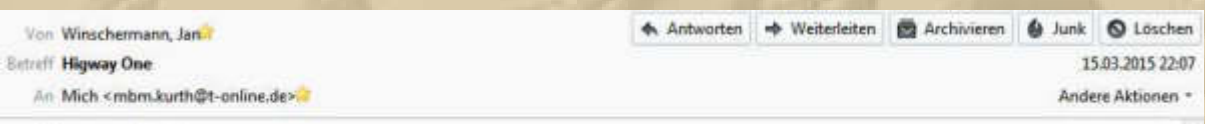

#### **Hallo Manfred!**

Wir sind gerade im Hotel in Santa Barbara angekommen, nur die Strasse trennt uns vom Meer. Der Transponder zeigt uns noch auf dem Highway one, dem s.g. PCH, Pacific Coast Highway. Nächstes Handshake gibt es erst um 12 h MEZ.

Im Bild auch unser Hotel, vom Balkon aus die Perspektive mit Sicht auf den Pacific. Ein Bild noch vom Ortseingang von Malibu, wo wir auhc frühstücken waren. Jetzt gehen wir zu Fuss die zwei Meilen in die Stadt und an den Pier. Sonja & Jan

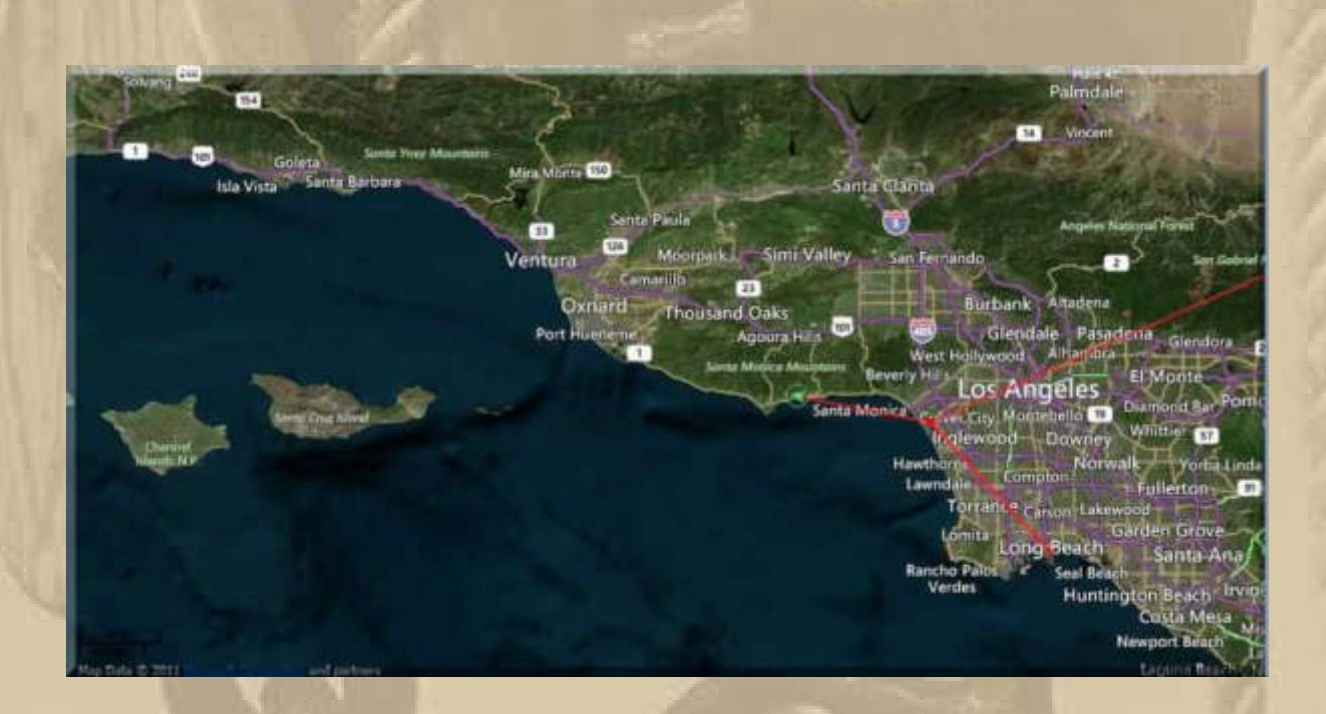

**Die Namen entlang der Küste lesen sich wie ein Baedeker von Southern California. It Never Rains In Southern California, sang einst Albert Hammond (https://www.youtube.com/watch?v=-pyC7WnvLT4).** 

….. aus Wikipedia, der freien Enzyklopädie: **Albert Hammond** (\* 18. Mai 1944 in London) ist ein Singer-Songwriter und Musikproduzent. Er schrieb Hits wie *It Never Rains in Southern California*, *The Air That I Breathe* und *One Moment in Time*. **….. und viele, viele mehr.**

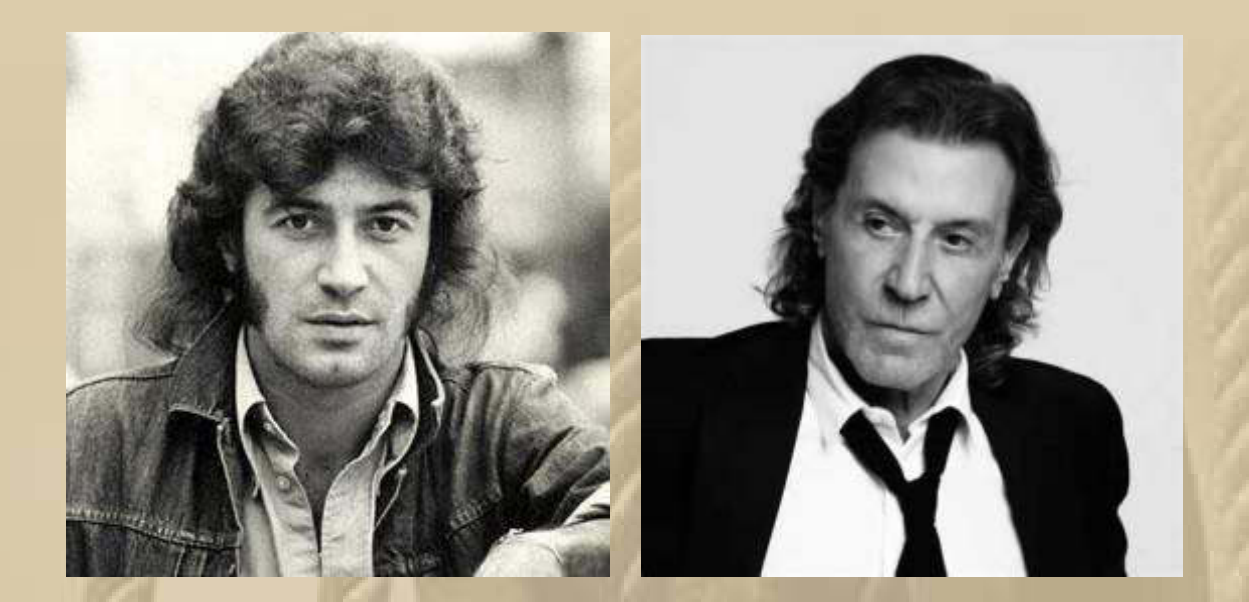

**Da summen mir doch auch gleich die Surfer Songs der Beach Boys durch den Kopf, z.B. Surfin' USA (https://www.youtube.com/watch?v=SDAt01CuqoM) oder Good Vibrations (https://www.youtube.com/watch?v=-5I4oXiI9Zc), um nur zwei zu nennen.** 

….. aus Wikipedia, der freien Enzyklopädie: **The Beach Boys** sind eine der weltweit erfolgreichsten Rock-Bands der 1960er und frühen 1970er Jahre. Sie wurden 1961 von den Brüdern Brian, Dennis und Carl Wilson, ihrem Cousin Mike Love und dem Schulfreund Alan Jardine im kalifornischen Hawthorne gegründet. Bis Mitte der 1960er Jahre verbuchte die Band mit Surfmusik zahlreiche Charterfolge.

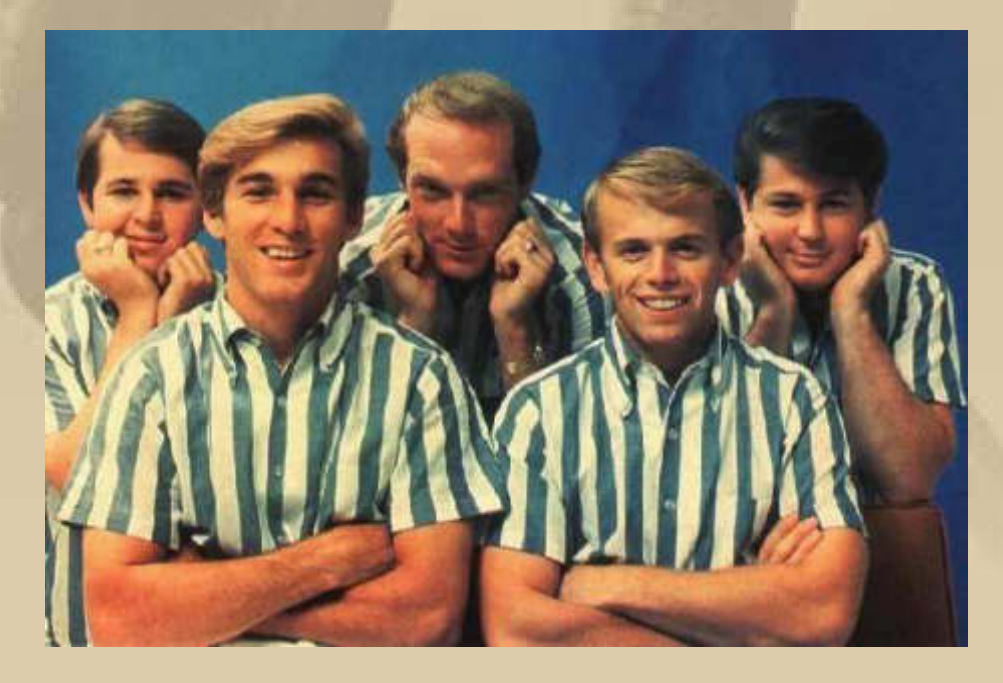

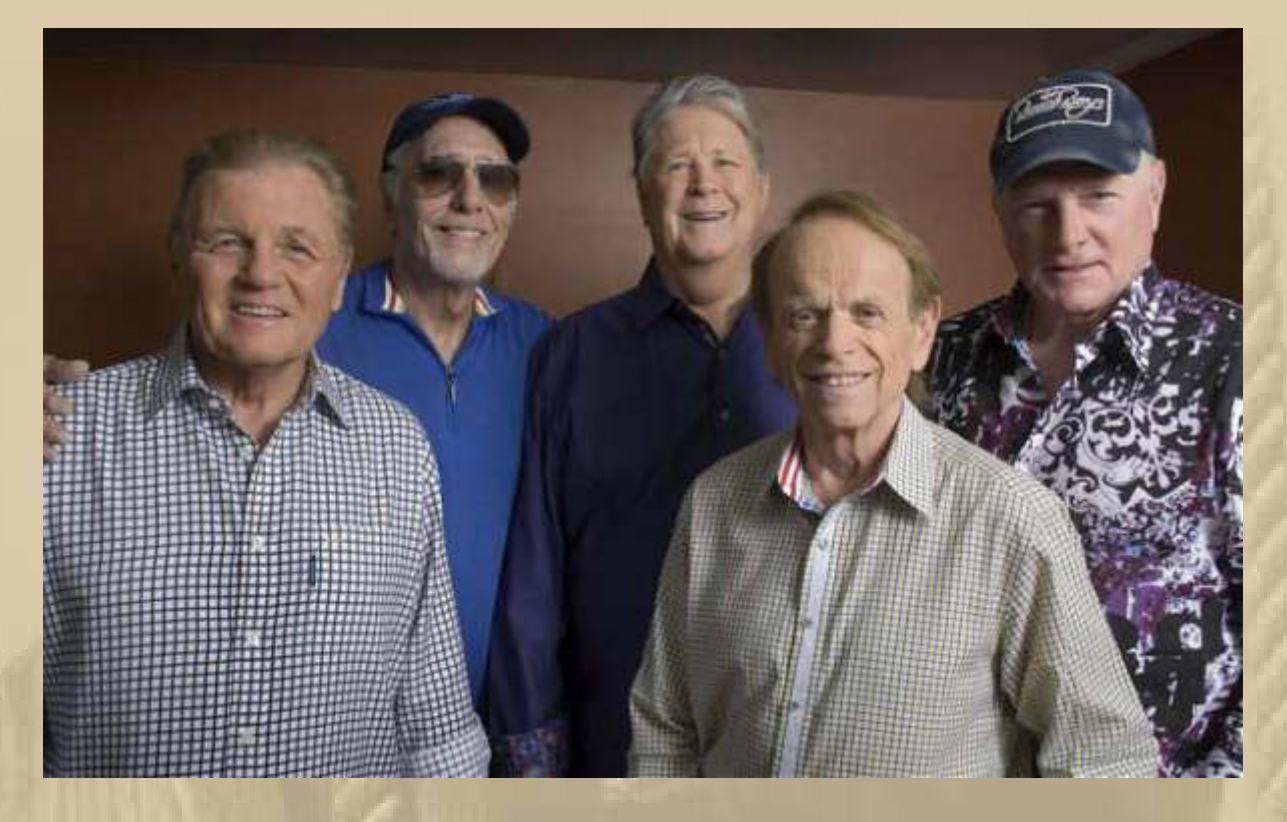

**Alle Songs wurden Ohrwürmer & Evergreens. The Lost Concert 1964: https://www.youtube.com/watch?v=bGp1a4O29oI** 

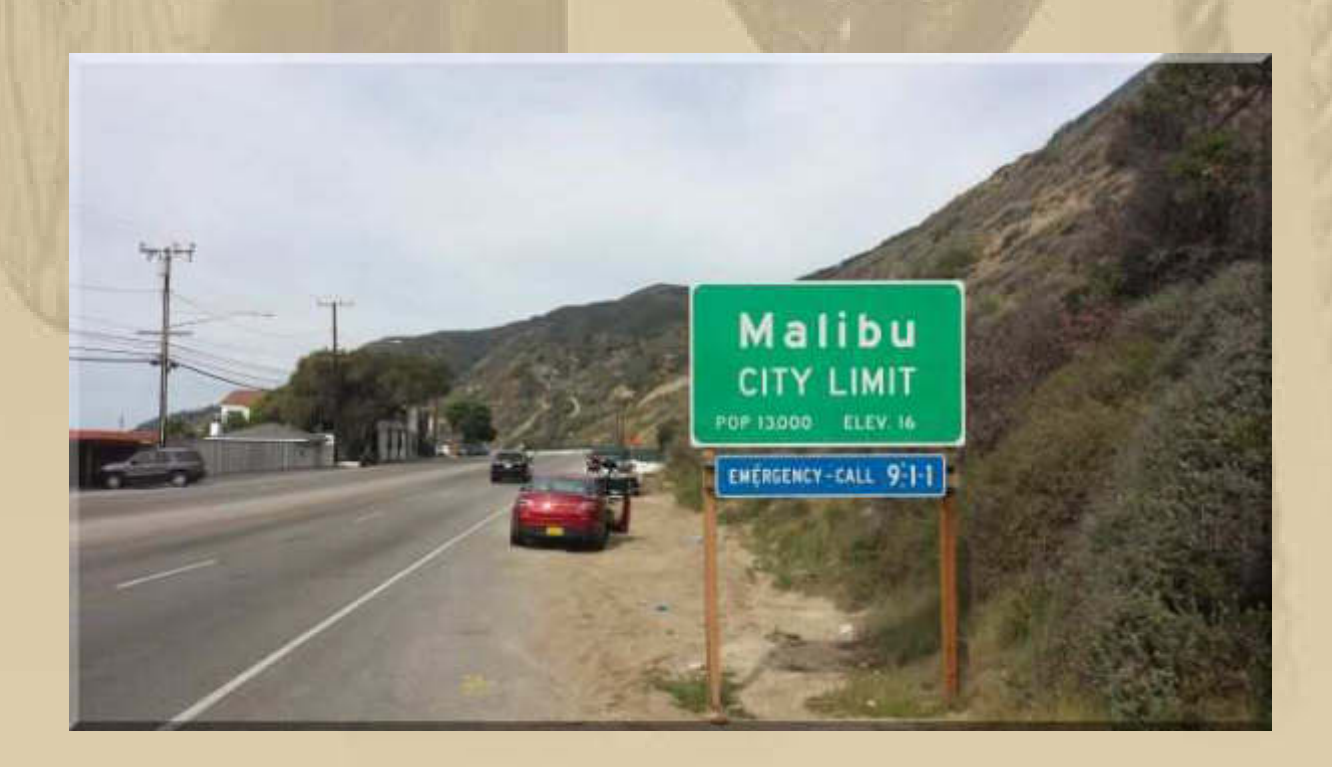

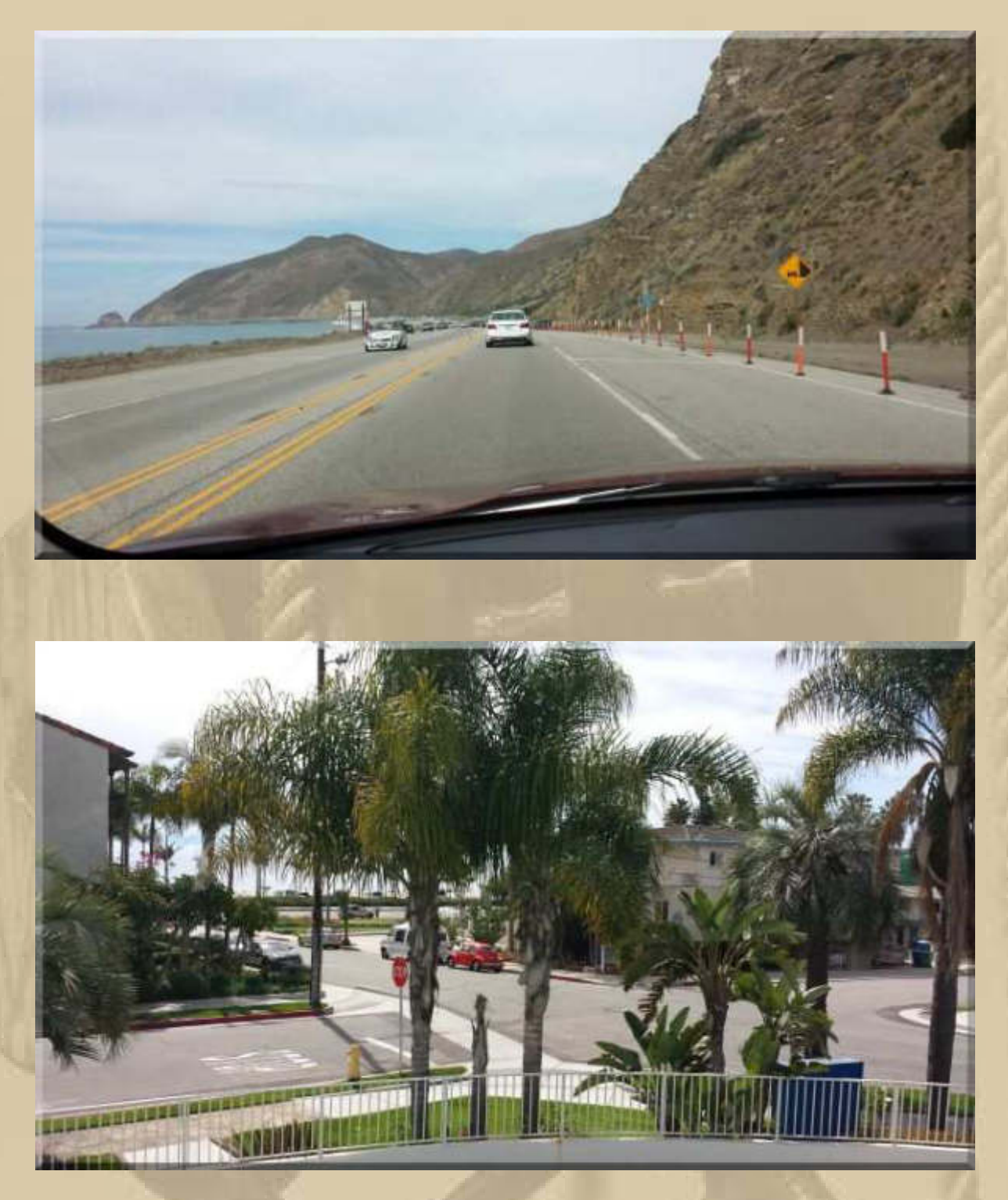

# **California State Route 1**

….. aus Wikipedia, der freien Enzyklopädie: Die **California State Route 1** (kurz **CA 1**), auch **Highway 1** genannt, ist eine in Nord-Süd-Richtung verlaufende State Route im US-Bundesstaat Kalifornien, die an der Küste des Pazifischen Ozeans verläuft. Die Straße ist eine Verbindung zwischen Südkalifornien und Nordkalifornien, an deren Verlauf auch die Großstädte Los Angeles und San Francisco liegen. Da sie einen der schönsten Küstenabschnitte des Landes passiert, ist sie als National Scenic Byway ausgewiesen. Einige Teilabschnitte tragen zusätzlich Beinamen, wie unter anderem **Pacific Coast Highway** (kurz **PCH** genannt), **Cabrillo Highway** oder **Shoreline Highway**. Mit einer Länge von 655 Meilen (1055 km) ist der Highway die längste State Route im Bundesstaat Kalifornien. Die Straße ist Teil des California Freeway and Expressway Systems.

Die CA 1 beginnt an der Interstate 5 in Dana Point, bevor sie in nördlicher Richtung durch die westlichen Vororte von Los Angeles führt. Dabei durchquert die Straße die Küstenstädte Newport Beach, Santa Monica und Malibu. Der Highway läuft im darauf folgenden Abschnitt in etwa parallel zum U.S. Highway 101. Kurz hinter Santa Barbara führt er wieder ans Meer heran. Nördlich von Morro Bay beginnt der landschaftlich schönste Abschnitt. Bis nach Monterey führt die Straße an der Steilküste von Big Sur entlang. Von Monterey aus folgt sie der Küstenlinie über Santa Cruz bis San Francisco.

**Danke, Sonja & Jan – diese Bilder sind gut gegen meinen Winterblues und Euch weiterhin Bon Voyage & Good Vibrations.** 

**08:30 Uhr – Ich habe das Frühstück aufgetischt.** 

**Marianne und ich, wir tauschen uns noch über das Interview mit dem griechischen Finanzminister Varoufakis in der gestrigen Jauch-Sendung aus. Beide waren wir entsetzt, doch welchen Bildern und Statements darf man im Fernsehen noch glauben, auch wenn sie live gesendet werden.** 

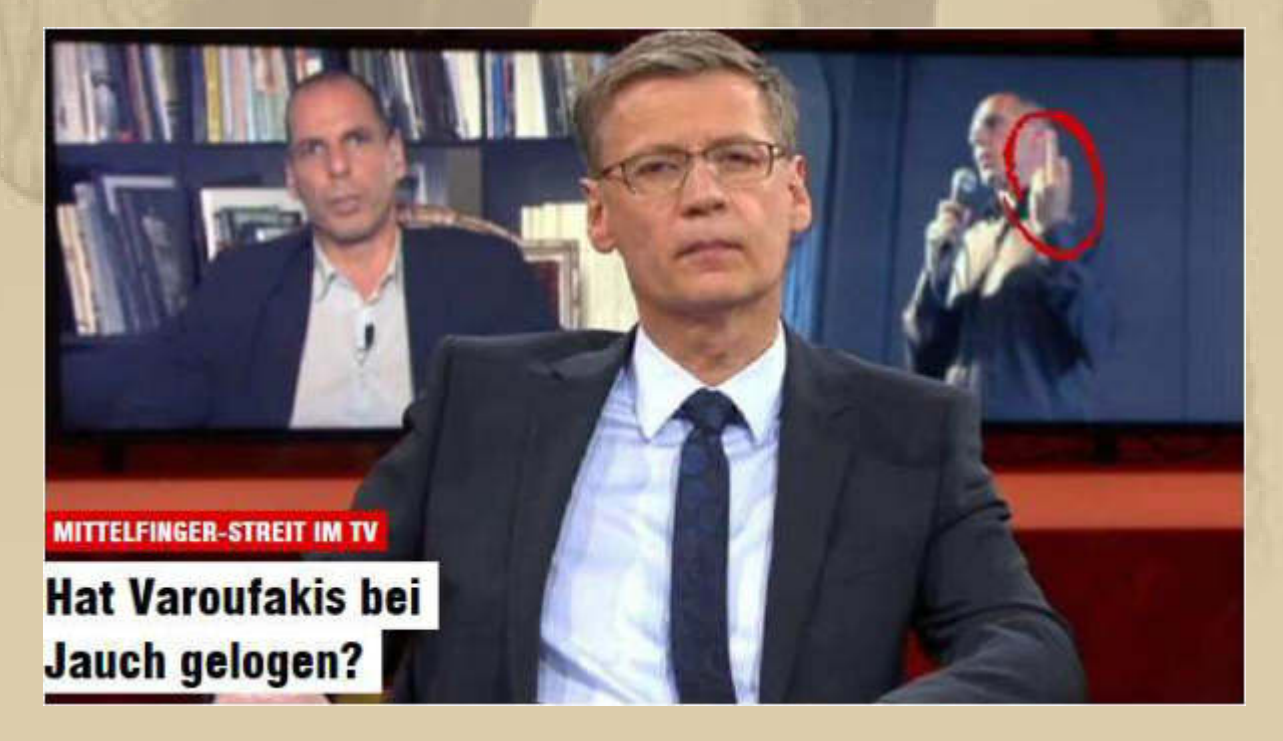

**Wenn ein Finanzminister bei Milliardenschulden in dreistelliger Höhe von Peanuts (unbedeutenden Kleinigkeiten) spricht, dann zeugt das wohl auch von einem erheblichen Realitätsverlust.** 

**Noch 6 Wochen weiter und dann hallen durch Griechenland und Deutschland wieder unterschwellig die Göbbels-Worte: Wollt ihr den totalen Krieg? Ich enthalte mich jeden weiteren Kommentars und hoffe doch auf die Vernunft der Europäer. Gemeinsam muss sich doch eine tragfähige Lösung finden lassen, was sicherlich nicht einfach sein wird.**

**Mit der Kultur des Abendlandes ist es scheinbar auch nicht weit her.** 

**. . . .** 

**14 Uhr – Siggi berichtet stolz von seinem neuen Propeller – ich will immer noch Schraube sagen und schreiben:** 

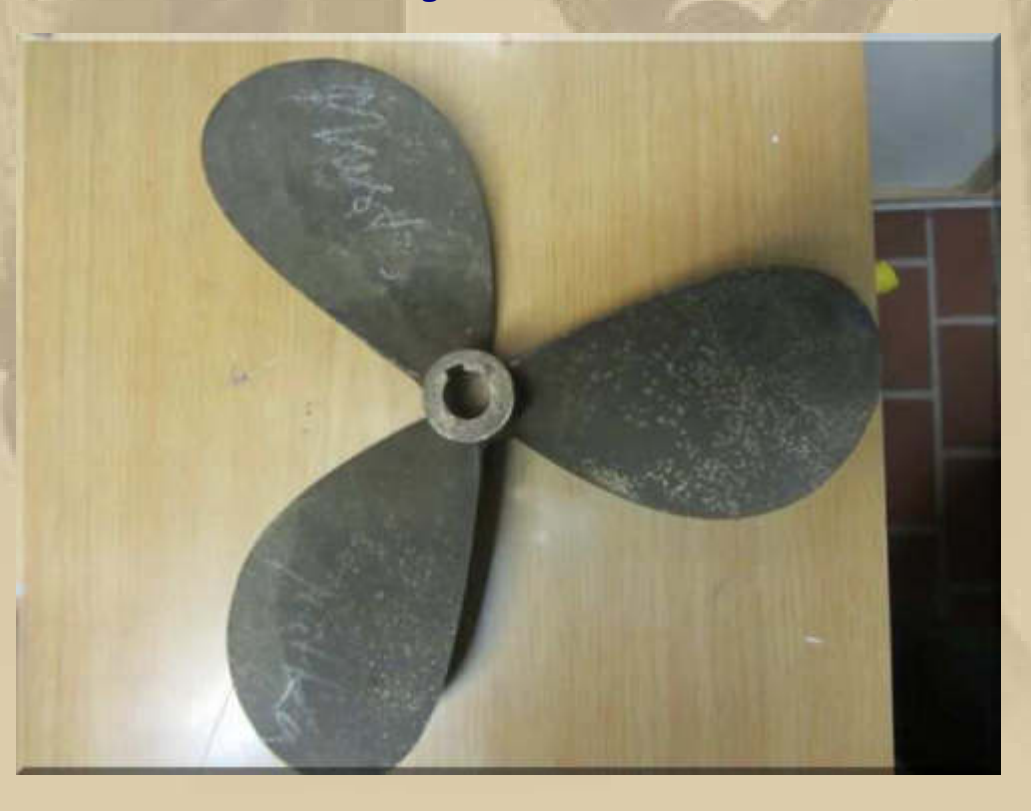

**….. der/die hat ausgedient** 

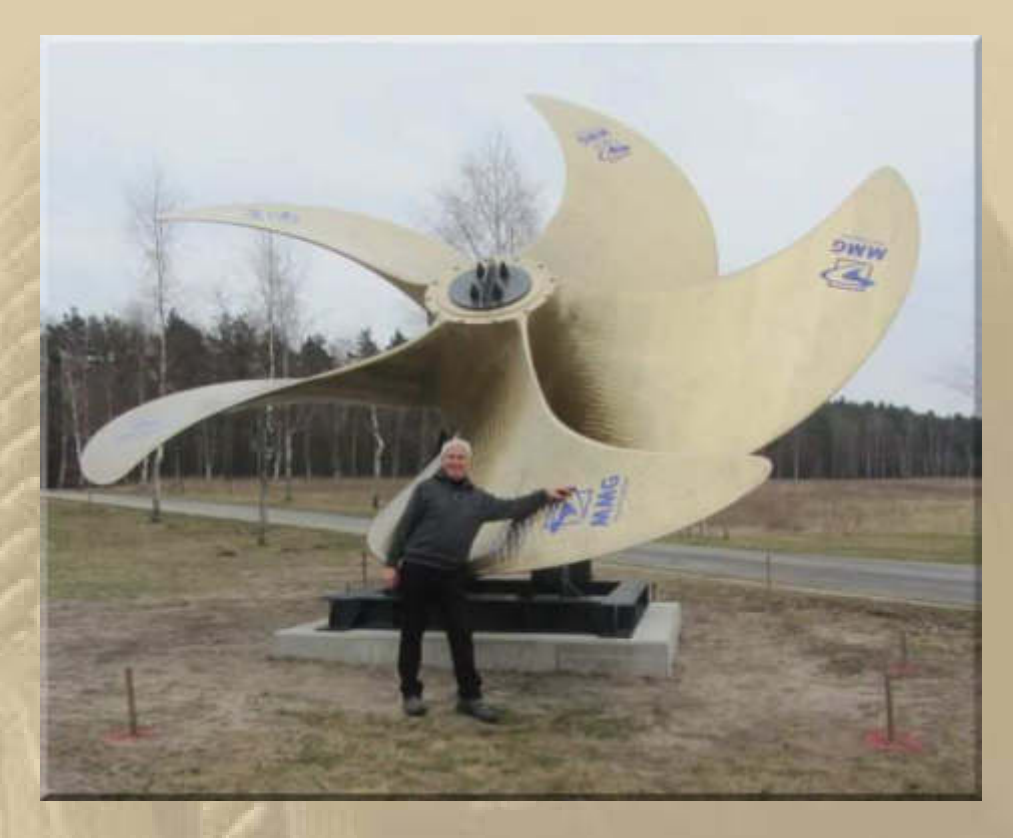

**….. der ist eindeutig eine Nummer zu groß** 

**….. und das ist der neue Prop: 18 x 13 Zoll (Durchmesser 457mm x 330mm Steigung)** 

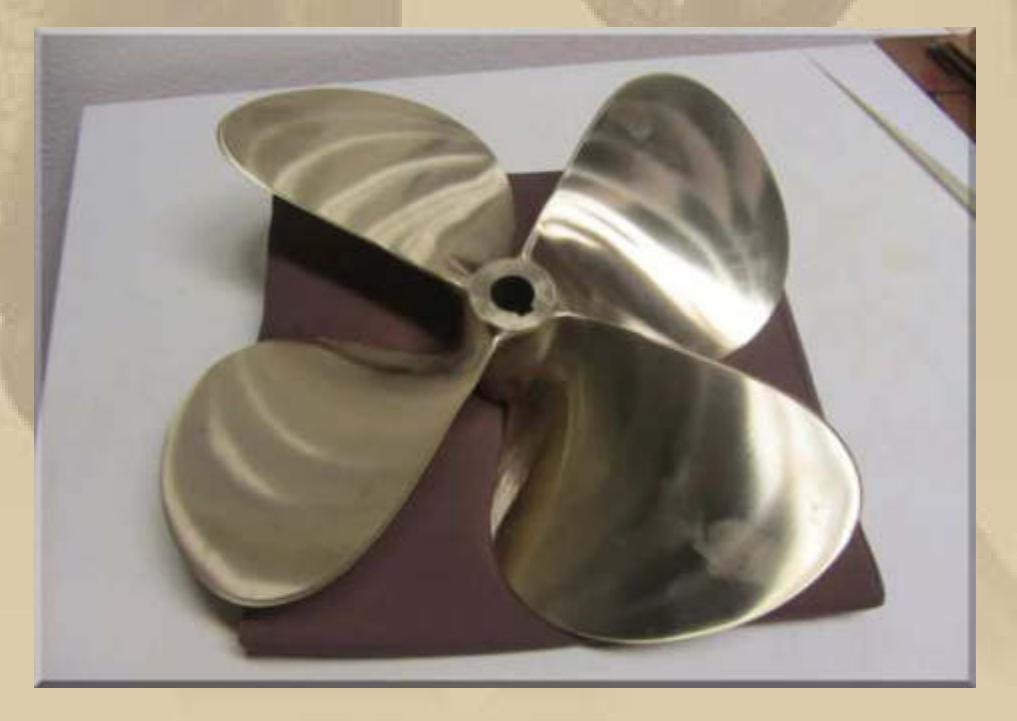

**Siggi, da wird sich MS CRAZY aber freuen. Nur schade, dass das Schmuckstück nicht zu sehen ist.** 

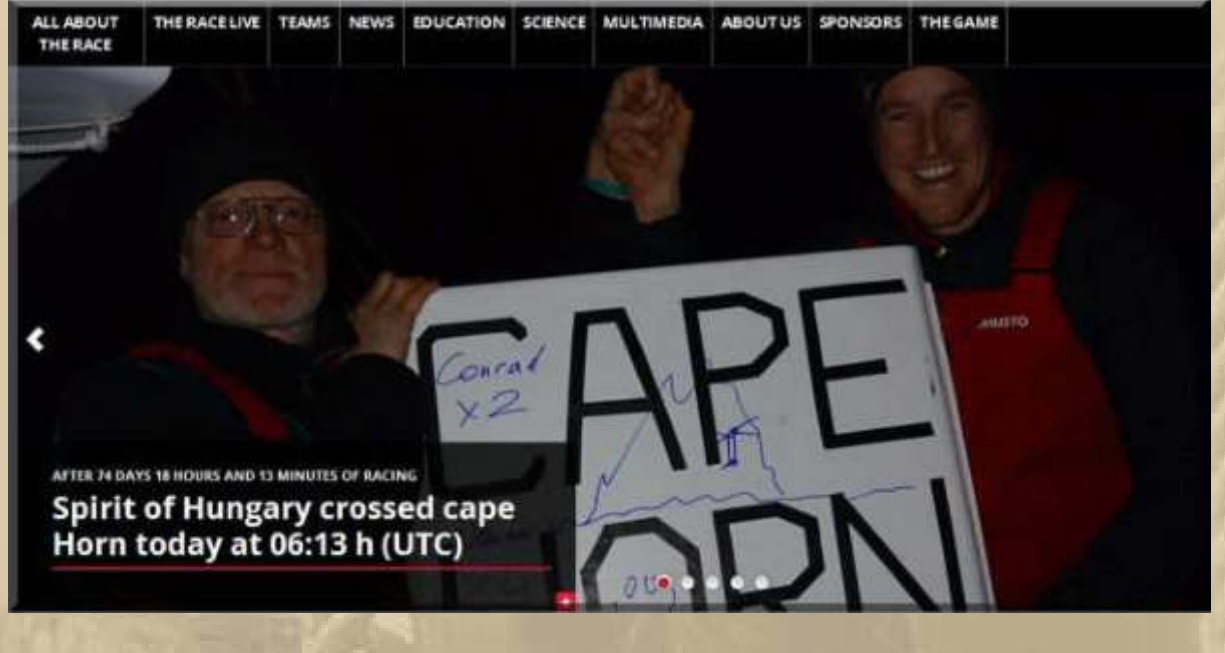

**….. nun ist auch das letzte Boot, im Barcelona World Race, ums Kap Hoorn herum – jetzt geht es nordwärts in Richtung Barcelona und in die Heimat.** 

**15:35 Uhr MEZ – Bei Jan ist es noch vor dem Frühstück (07:35 Uhr PDT) und schon schickt er mir seine gestrigen Impressionen:** 

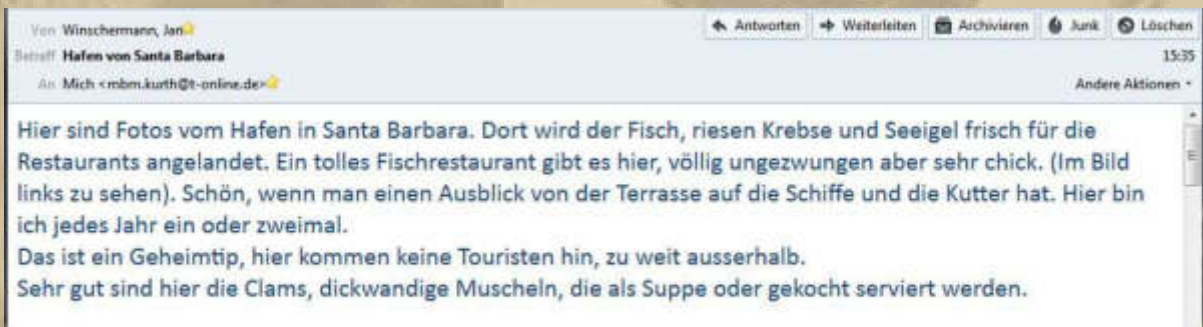

#### http://www.brophybros.com/photo-gallery

Was mir schon immer in den USA aufgefallen ist, es gibt hier nicht diese breiten Boote mit zig Steuerrräder wie auf den Bavarias und Co, oder wie auf dem Kinderkaroussell mit nur vier Steuerrädern. Die Steuerräder der überwiegend zu findenen Catalinas sind eher sehr klein, wie in den 70ern. Segelyachten sind auch im Durchschnitt 30" gross, über 40" sieht man eigenltich so gut wie nicht. Und was mir auch auffällt, es gibt sehr, sehr viele Hybrid oder reine elektrisch betriebene

PKW, wie den Prio oder den Tesla.

So, wenn Sonja wach ist, gehen wir in das 50er Jahre Frühstück Diner "SAMBOS", da gibt es frische "Hash Browns", komplett frisch aus rohen Kartoffeln gemacht.

Mit Wurlitzer aus den 50ern und Tischanlage zum Musikwuschh, alles original aus den 50ern. James Dean war hier Stammgast.

Bis später.

Sonja & Jan

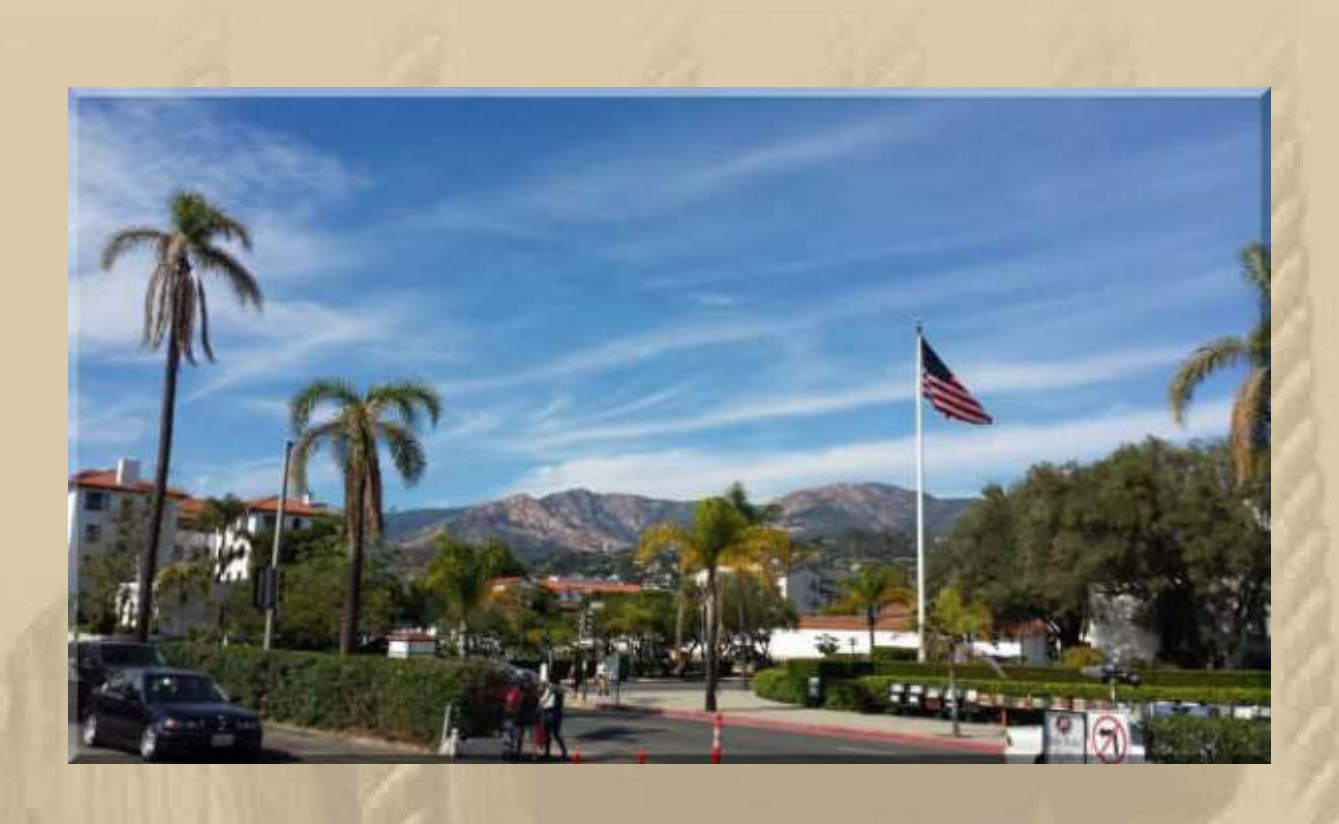

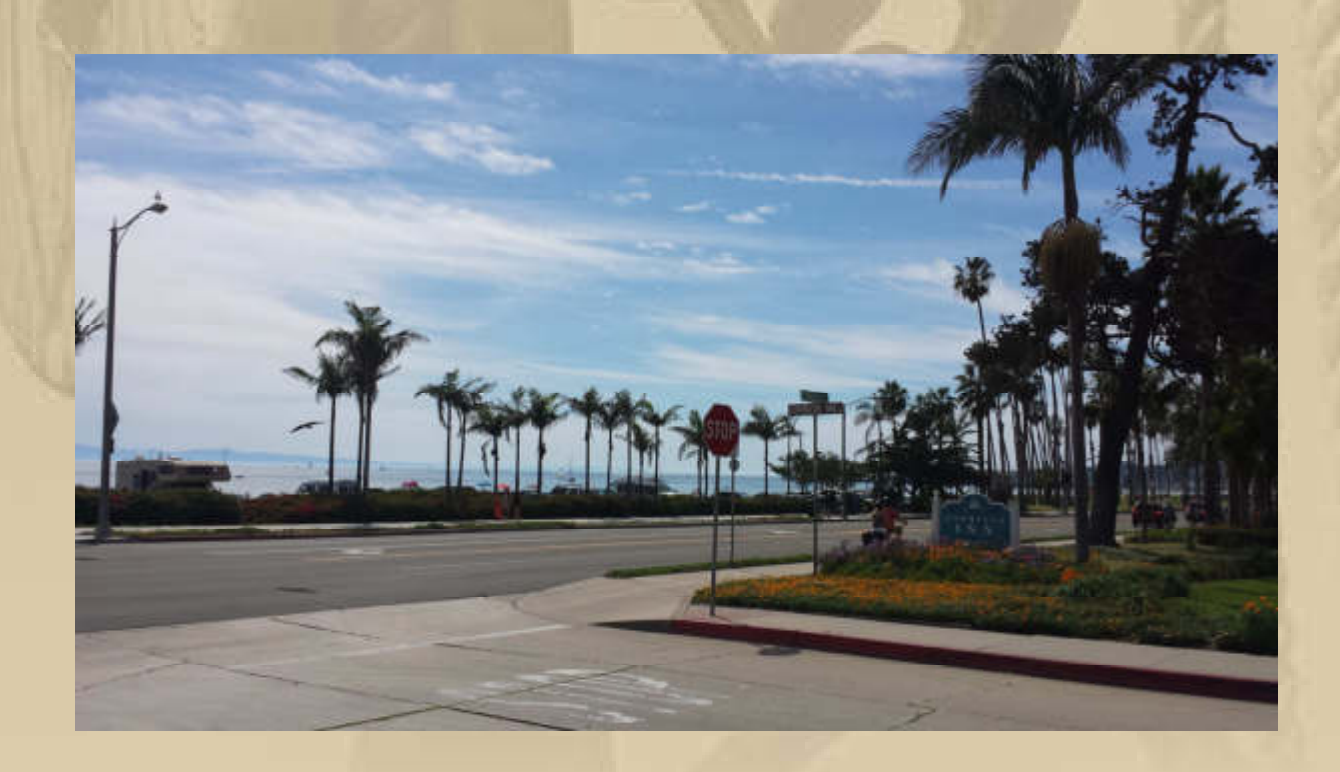

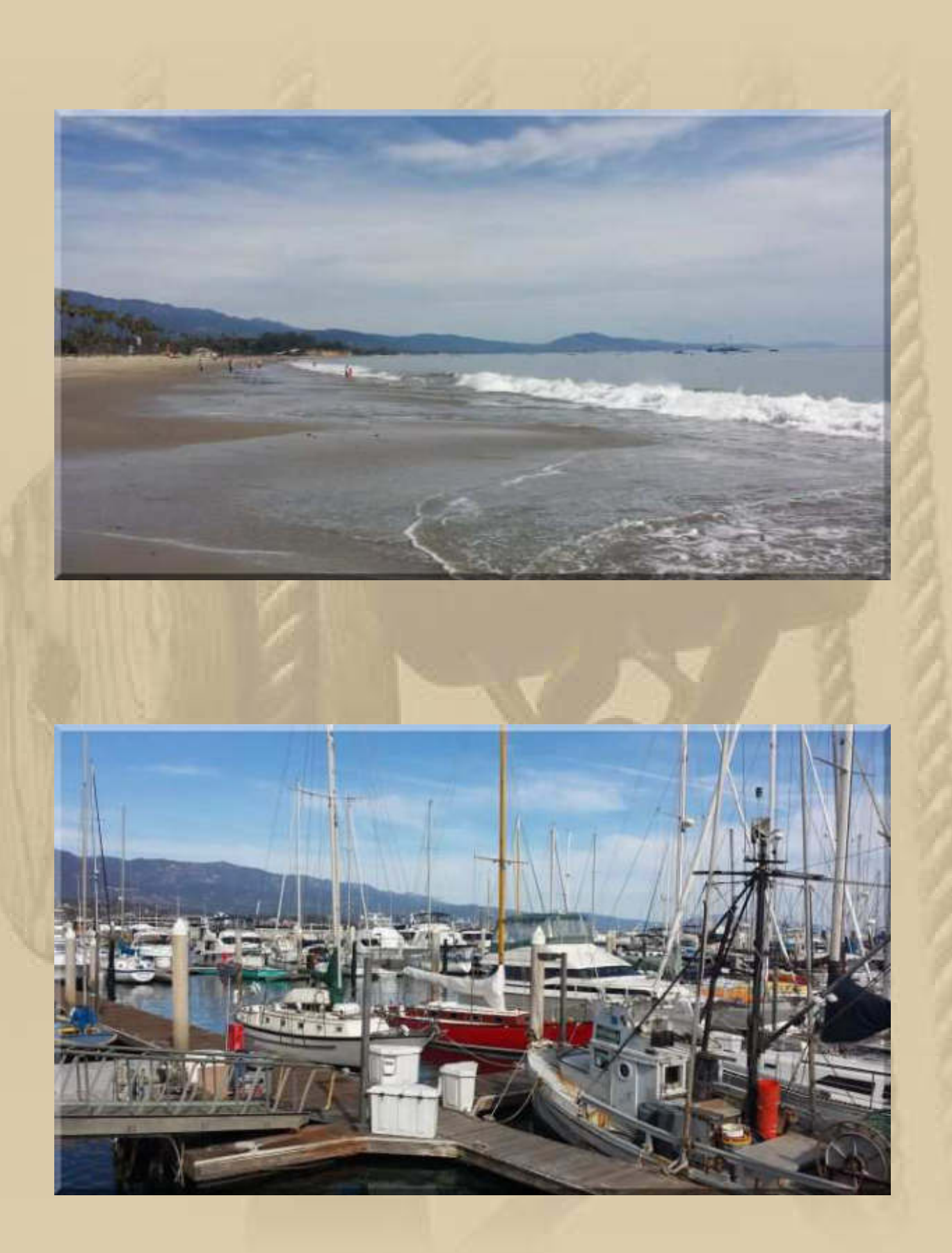

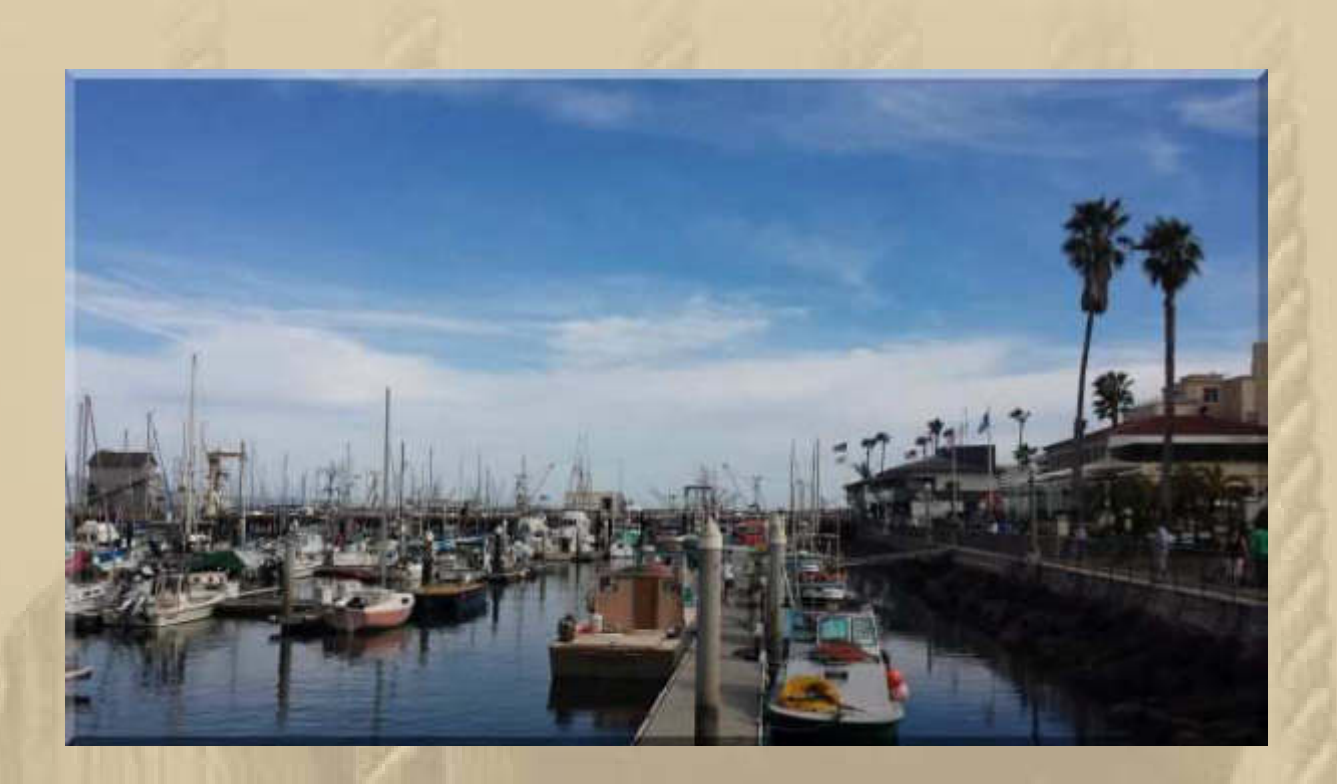

**Es ist, als wäre ich dabei, ich kann förmlich den Pazifik riechen.** 

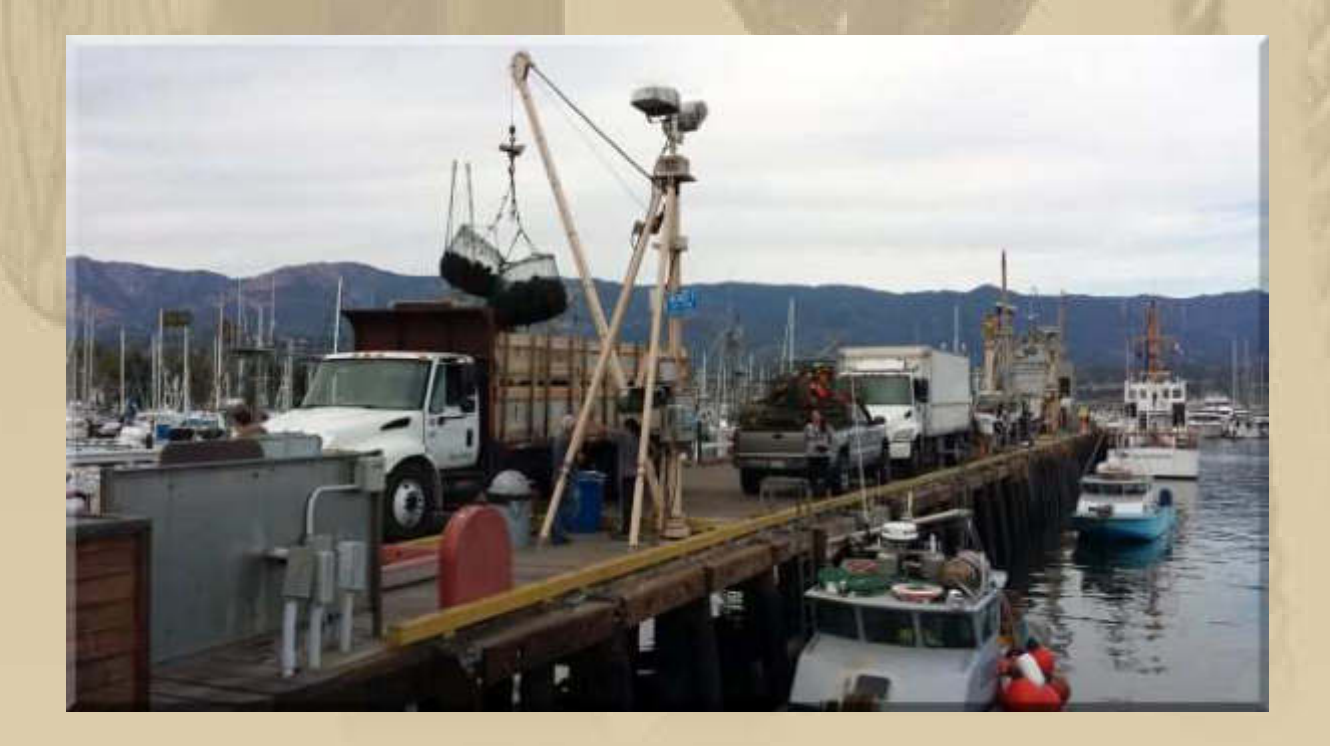

**Wenn das Wetter mitspielt, dann startet die 5. Etappe vom Volvo Ocean Race am Mittwoch, um 9 Uhr Auckland Time = 21 Uhr in Mitteleuropa.** 

**"We don't want to break our boat at the beginning of the leg which is notoriously the most difficult leg anyway."** 

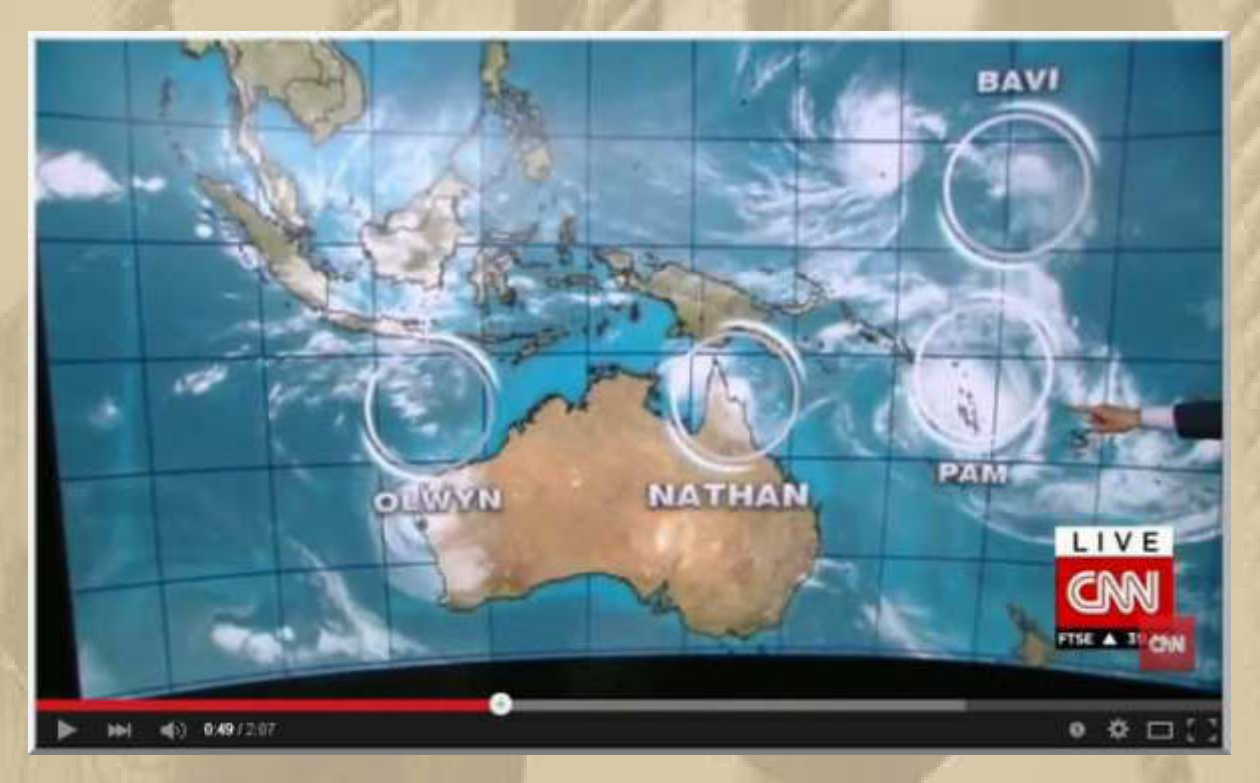

**https://www.youtube.com/watch?v=yT9\_bKy1hJE** 

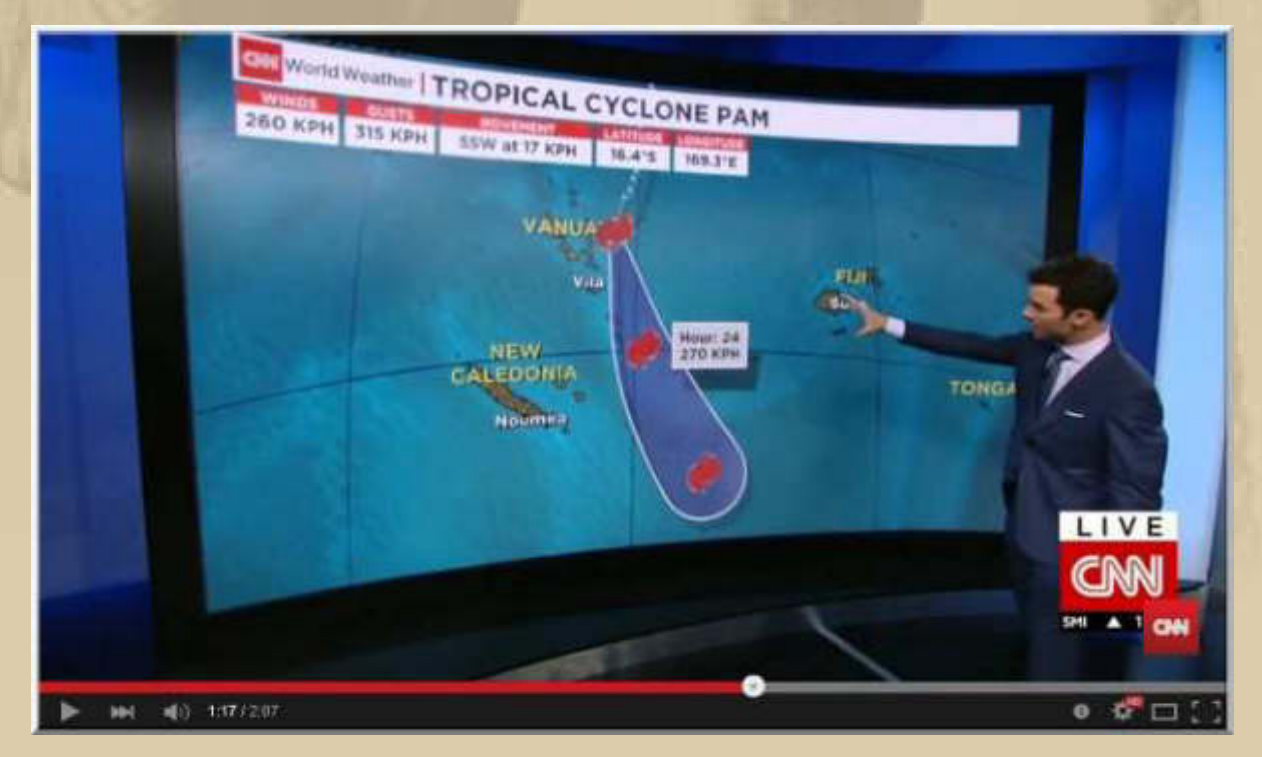

**Die Hafenregatta haben wieder die Frauen vom schwedischen Team SCA gewonnen. Ich wünschte ihnen auch einen Etappensieg.** 

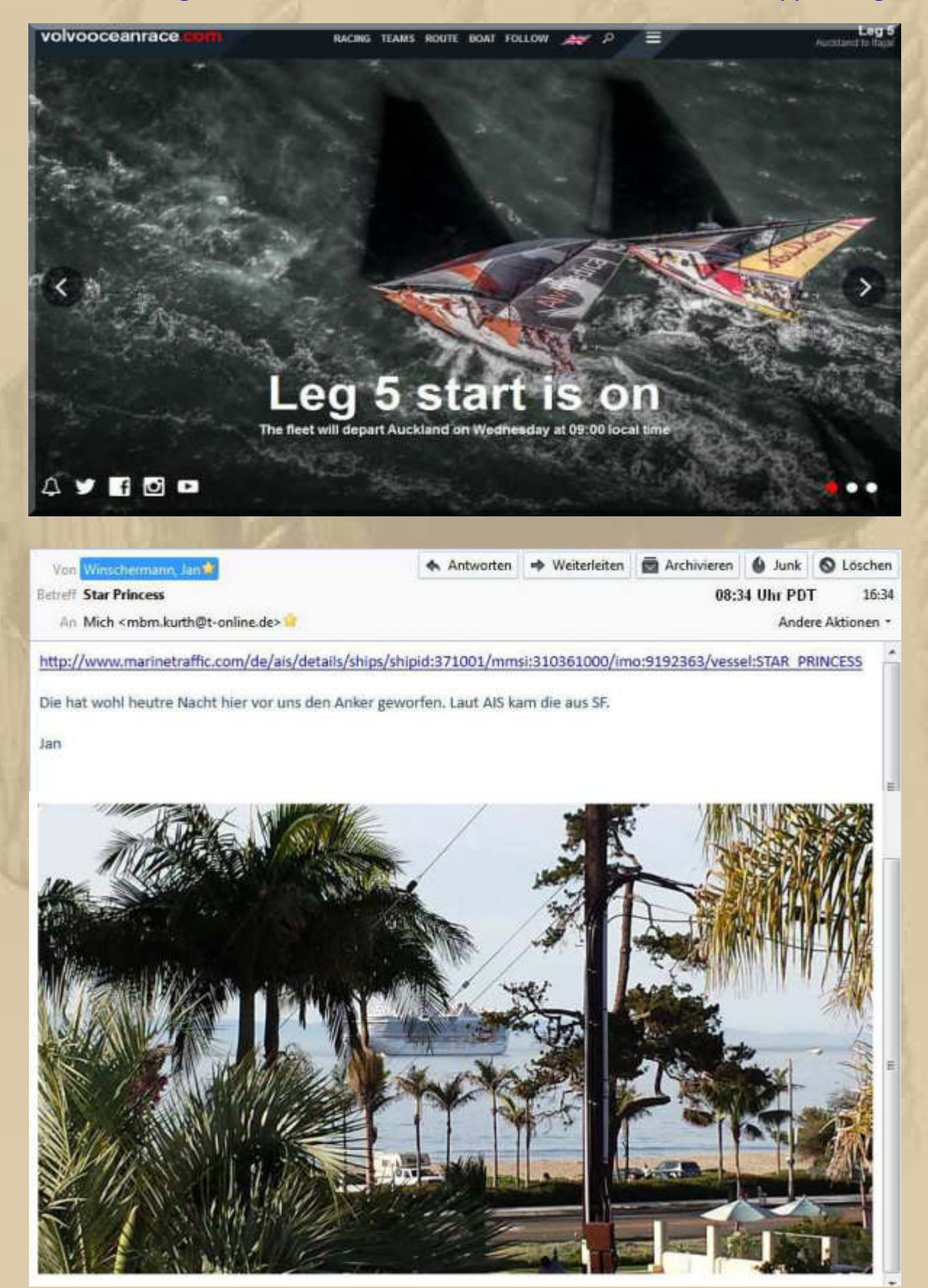

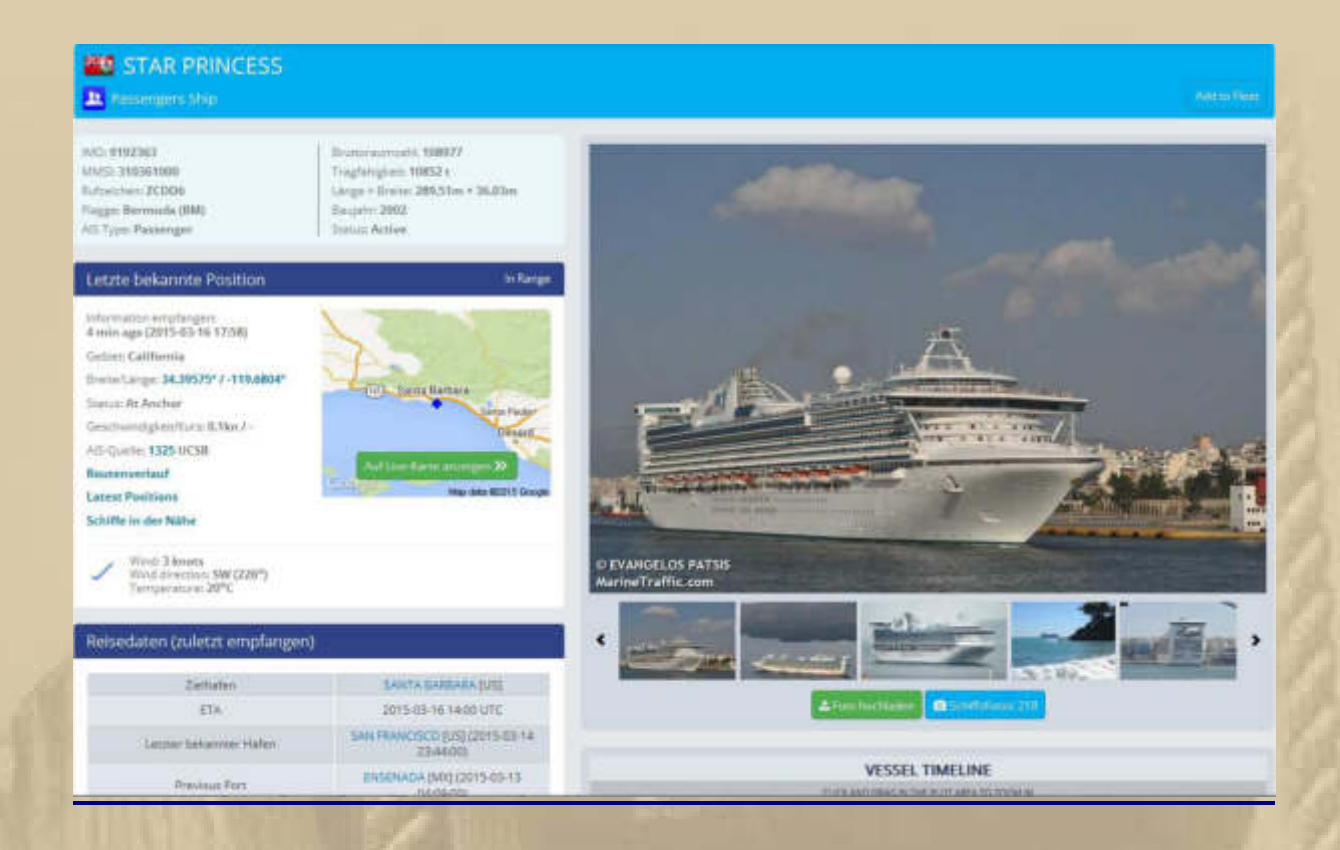

#### **19:00 Uhr MEZ = 11:00 Uhr PDT**

### **Liebe Gemeinde, ich mache jetzt Feierabend, nicht ganz:**

# **11:52 Uhr PDT - Jan liefert auch noch einen Nachschlag:**

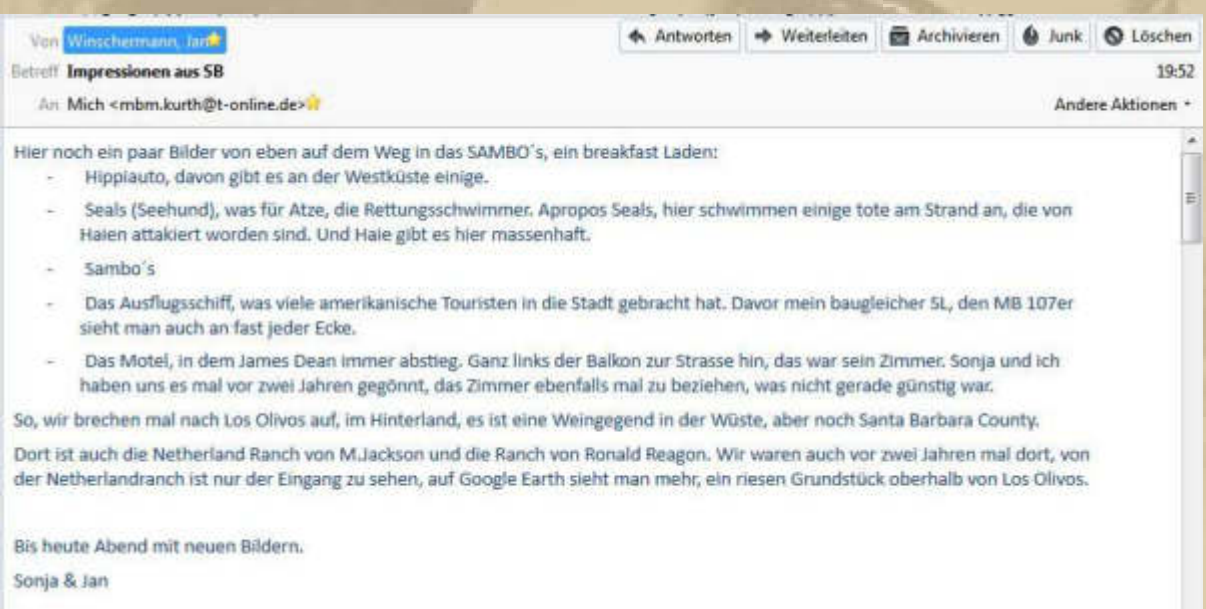

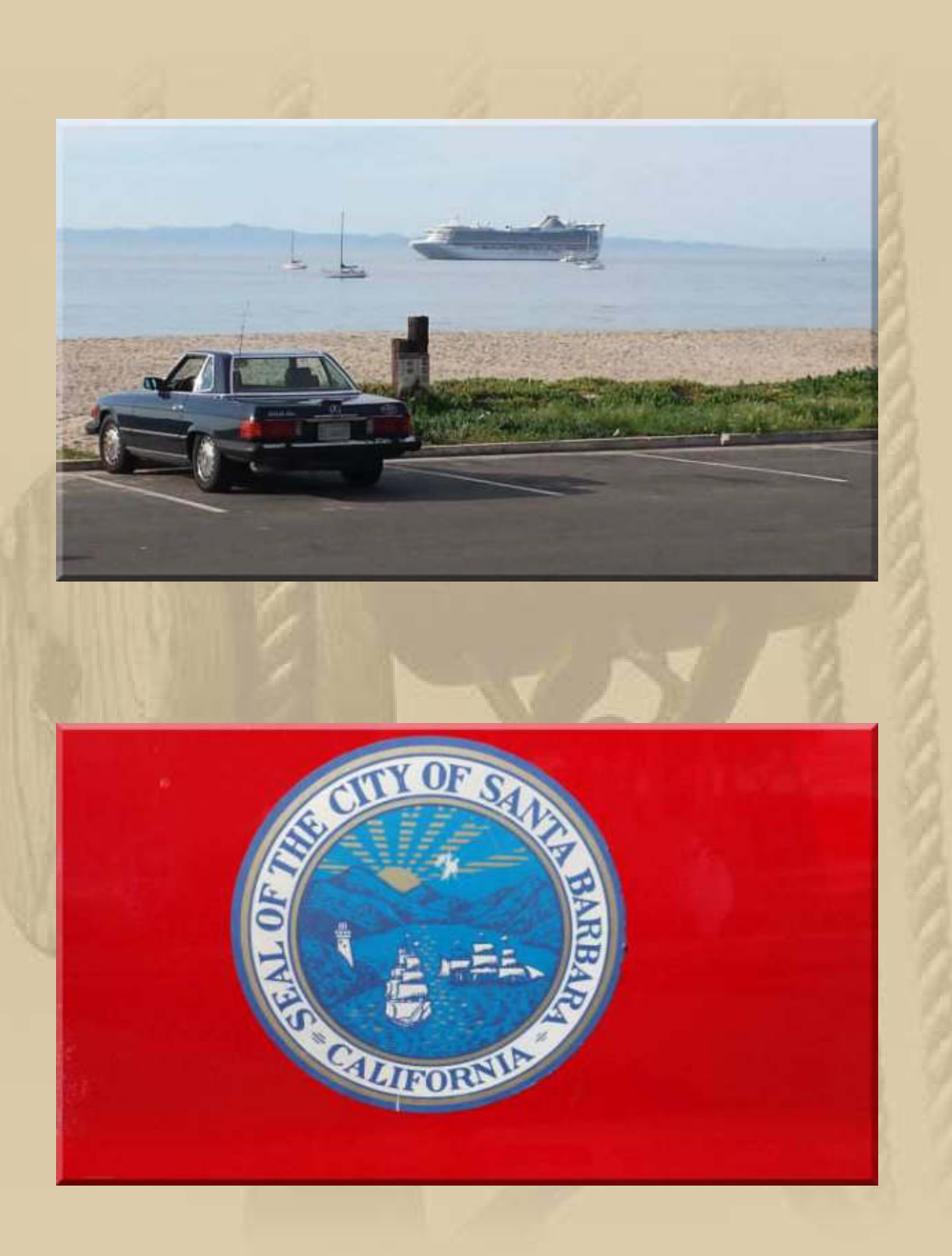

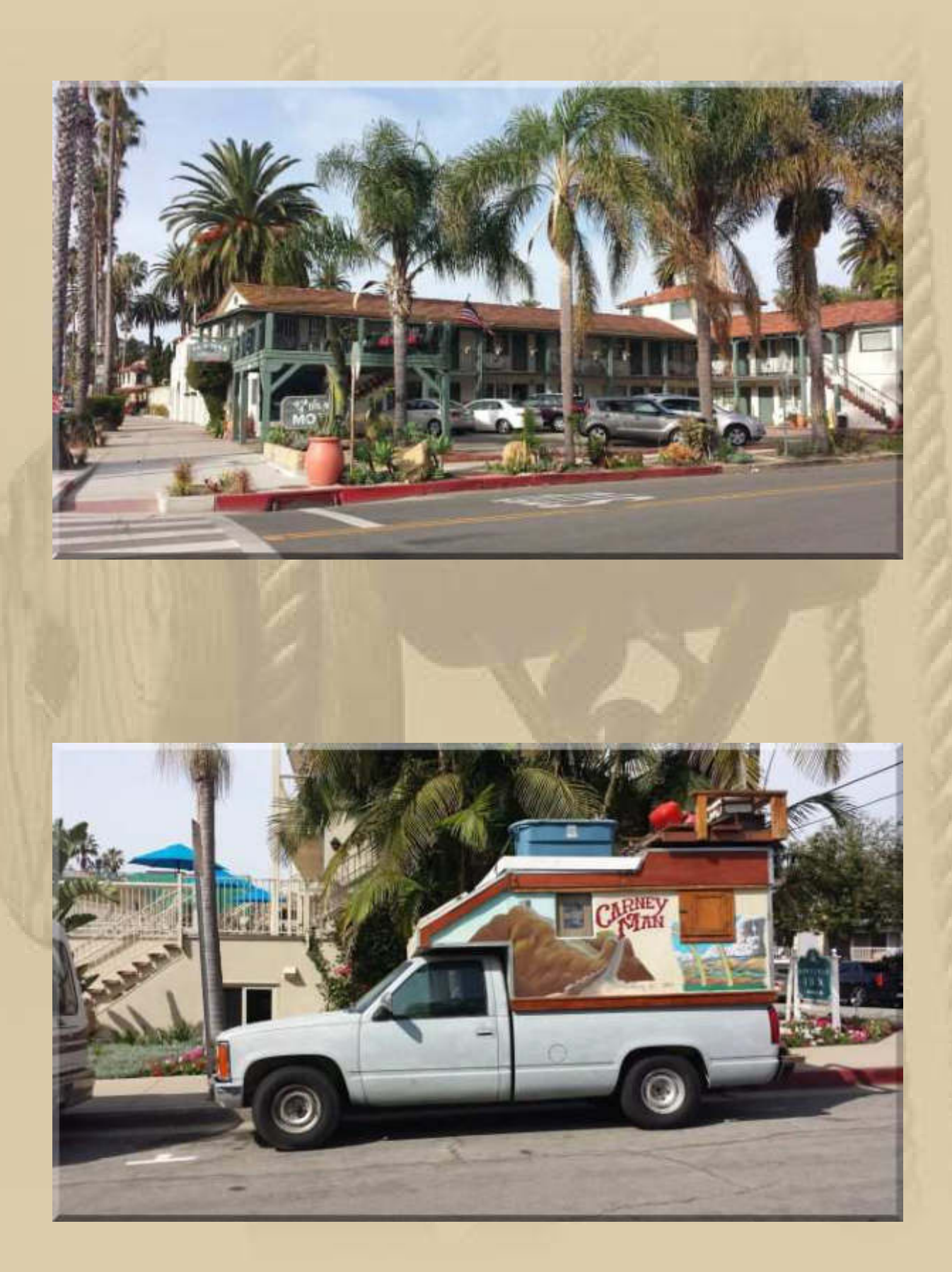

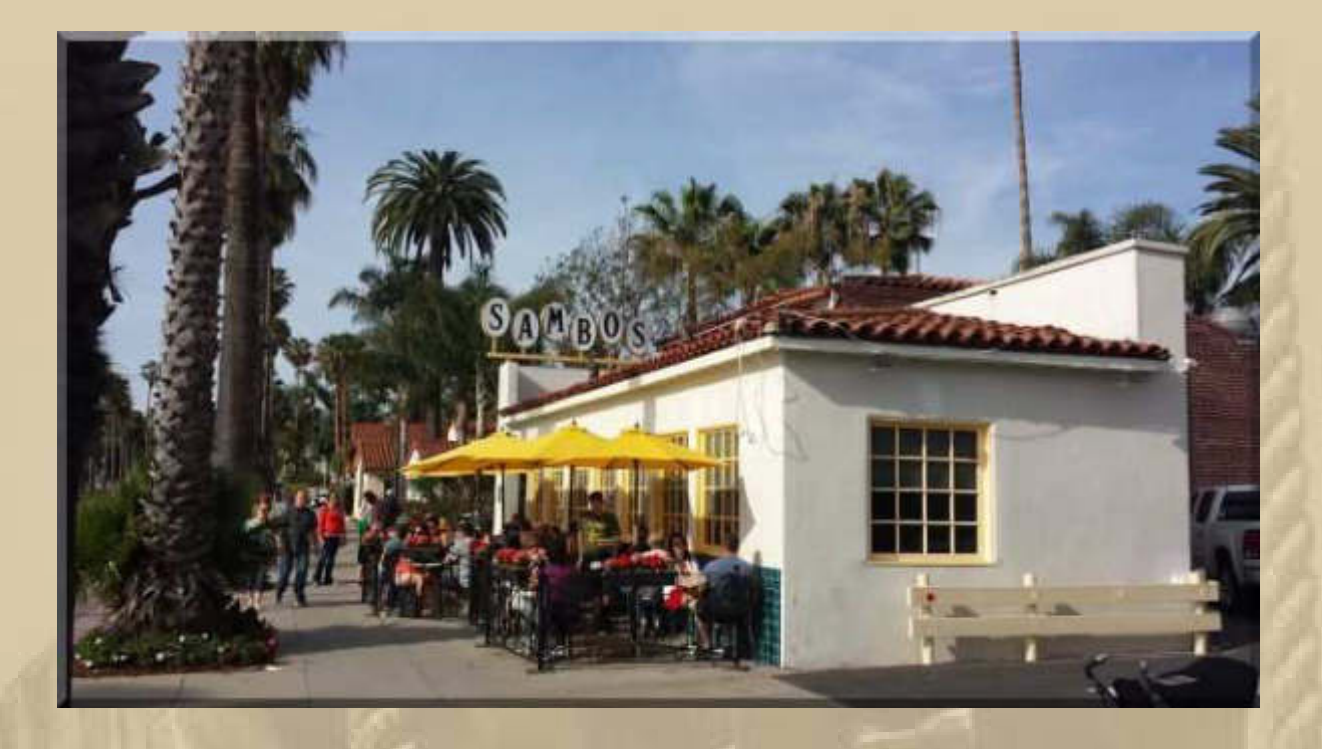

**Zurück nach Good Old Germany: Bodenseekrimis sind ein MUSS für mich. Ich freue mich immer über die Zusammenschnitte der Landschaftsaufnahmen, da wird der künstlerischen Gestaltung ungehemmt freier Lauf gelassen und manche Außenaufnahmen durcheinander aneinandergereiht. Diesmal sind mir keine groben Verstöße aufgefallen. Beim Konstanzer Krimi wird mehr 'geschummelt'.** 

### Die Toten vom Bodensee -**Familiengeheimnis**

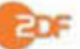

Heute | ZDF | 20:15 - 21:45 Uhr | Krimi

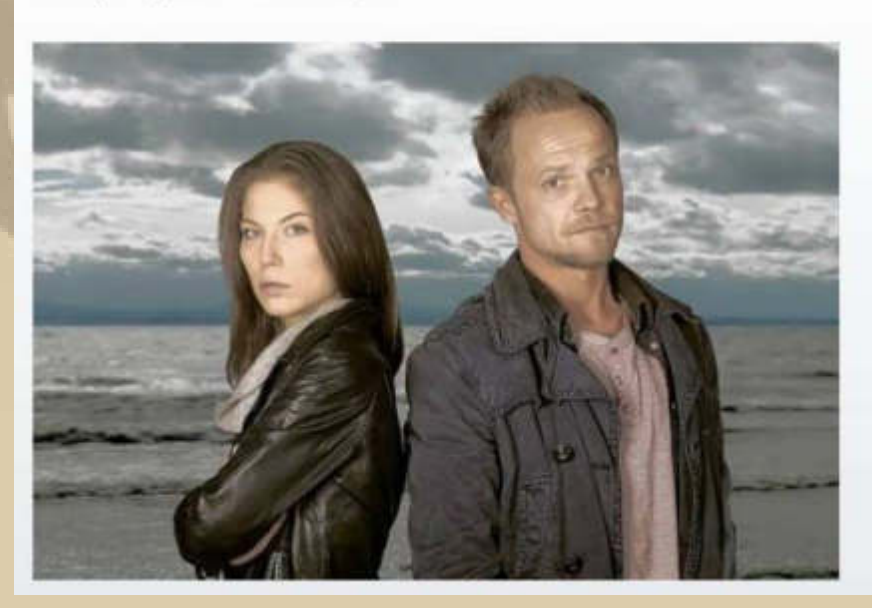

#### **Dienstag, 17. März:**

### **Jan meldet sich um 19 Uhr PDT = 3 Uhr nachts in Sindelfingen:**

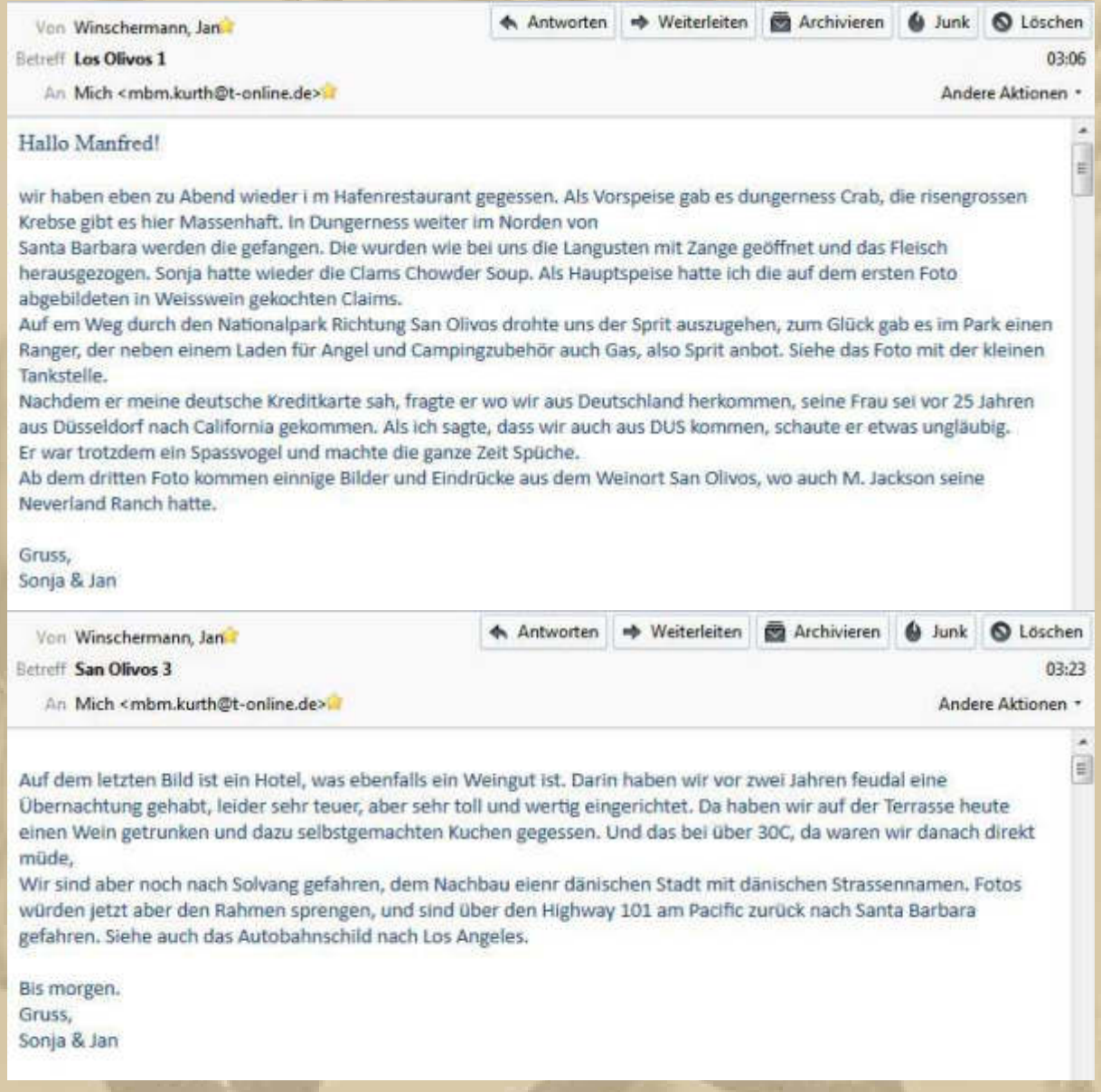

**Diesmal kommt mir seine Bildreportage wie eine Zeitreise durch die US Gründerzeiten vor. Man spürt förmlich den Patriotismus der Pioniere. Jan, Du hast die Atmosphäre gut eingefangen.** 

**Auch scheint mir Gary Cooper, in High Noon, die Hauptstrasse, zum Show Down, hinunter zu kommen:** 

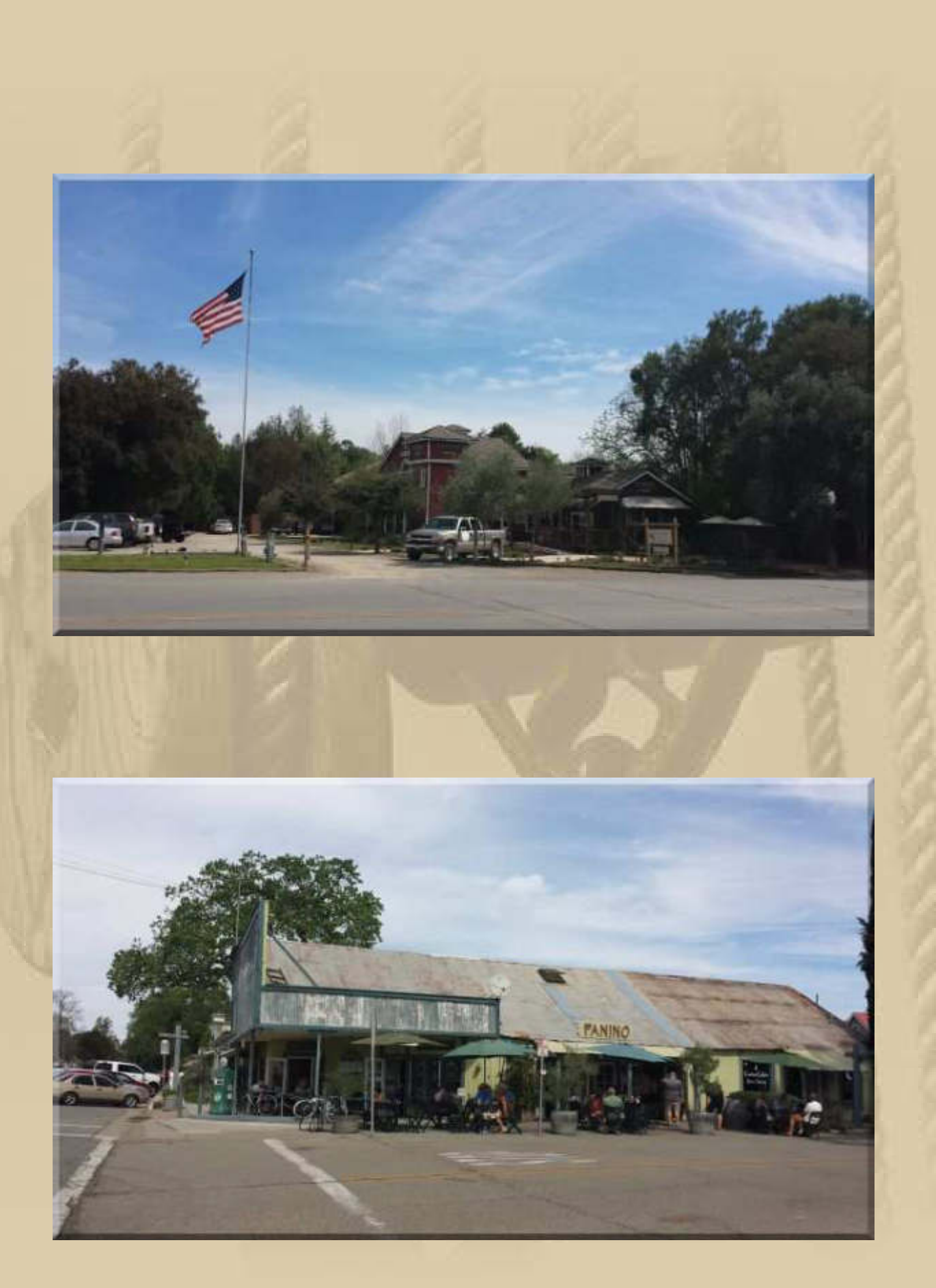

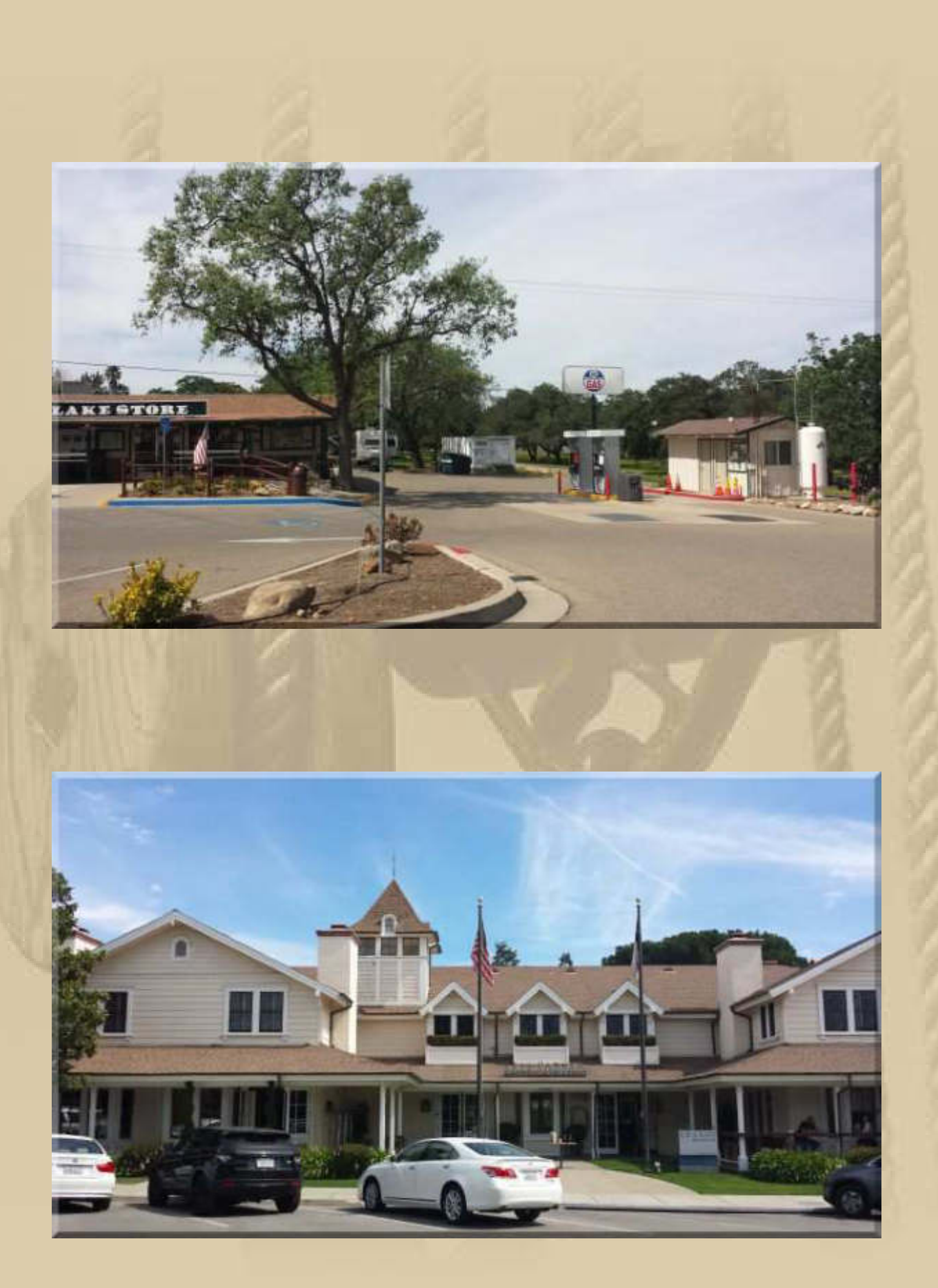

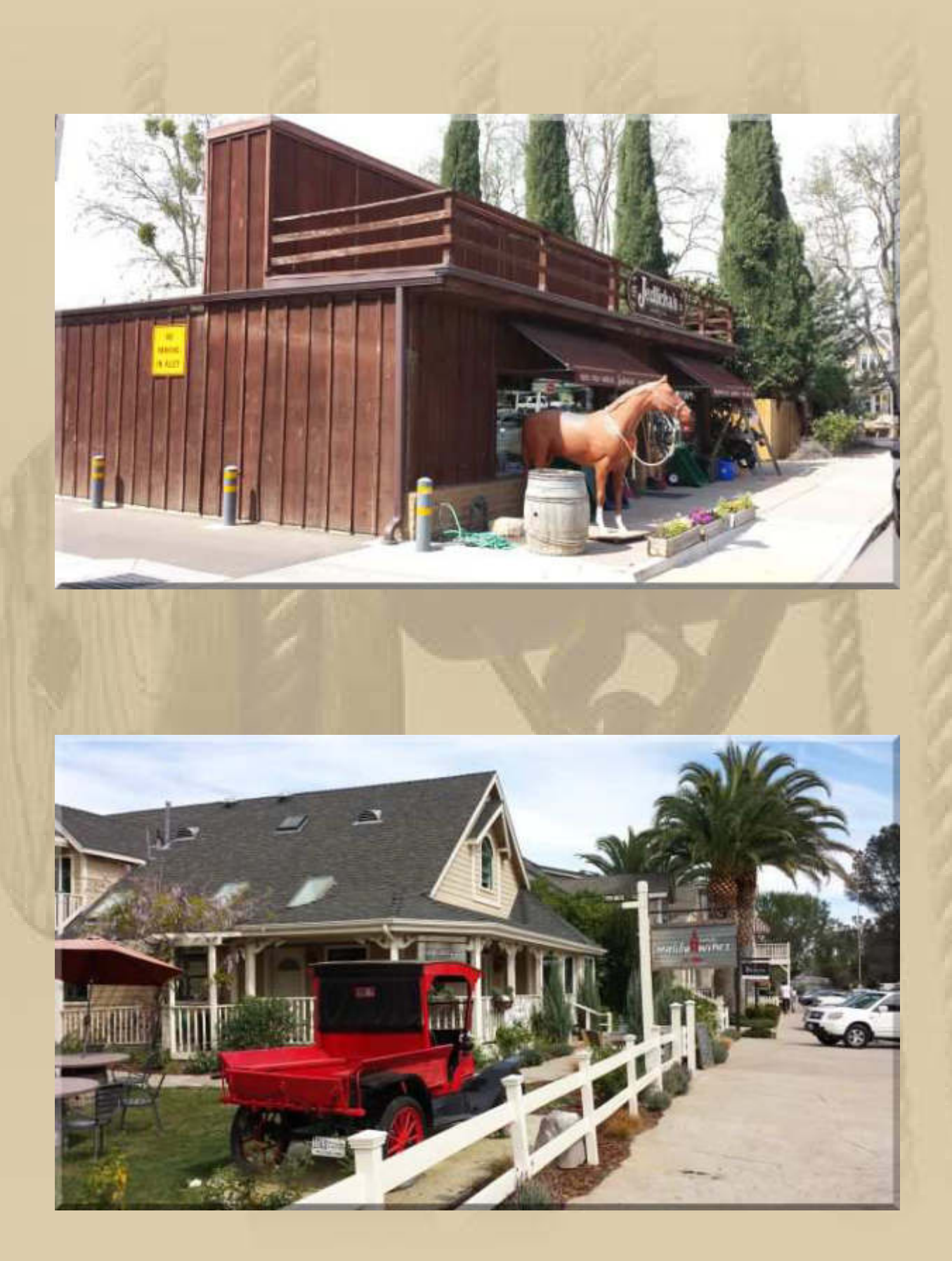

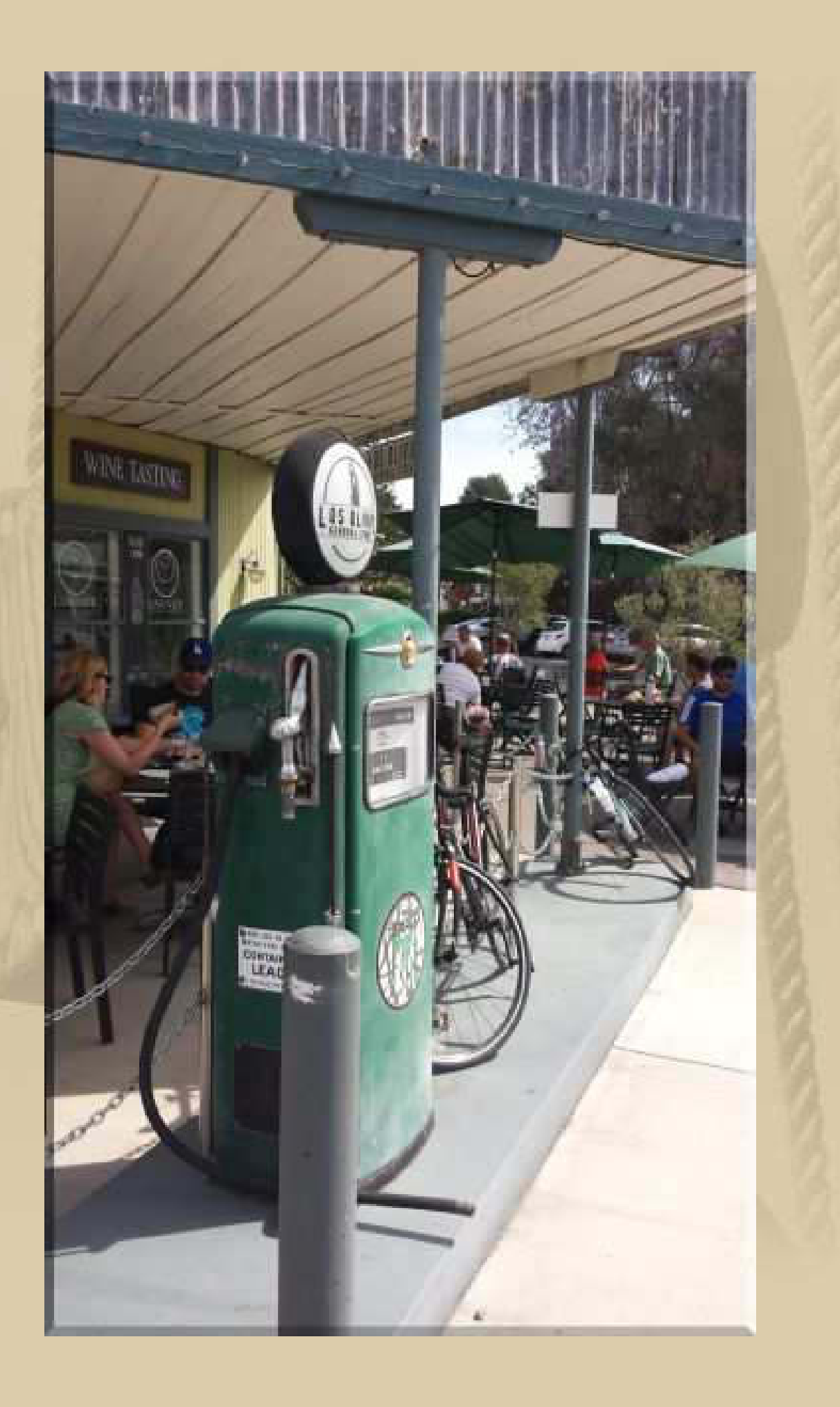

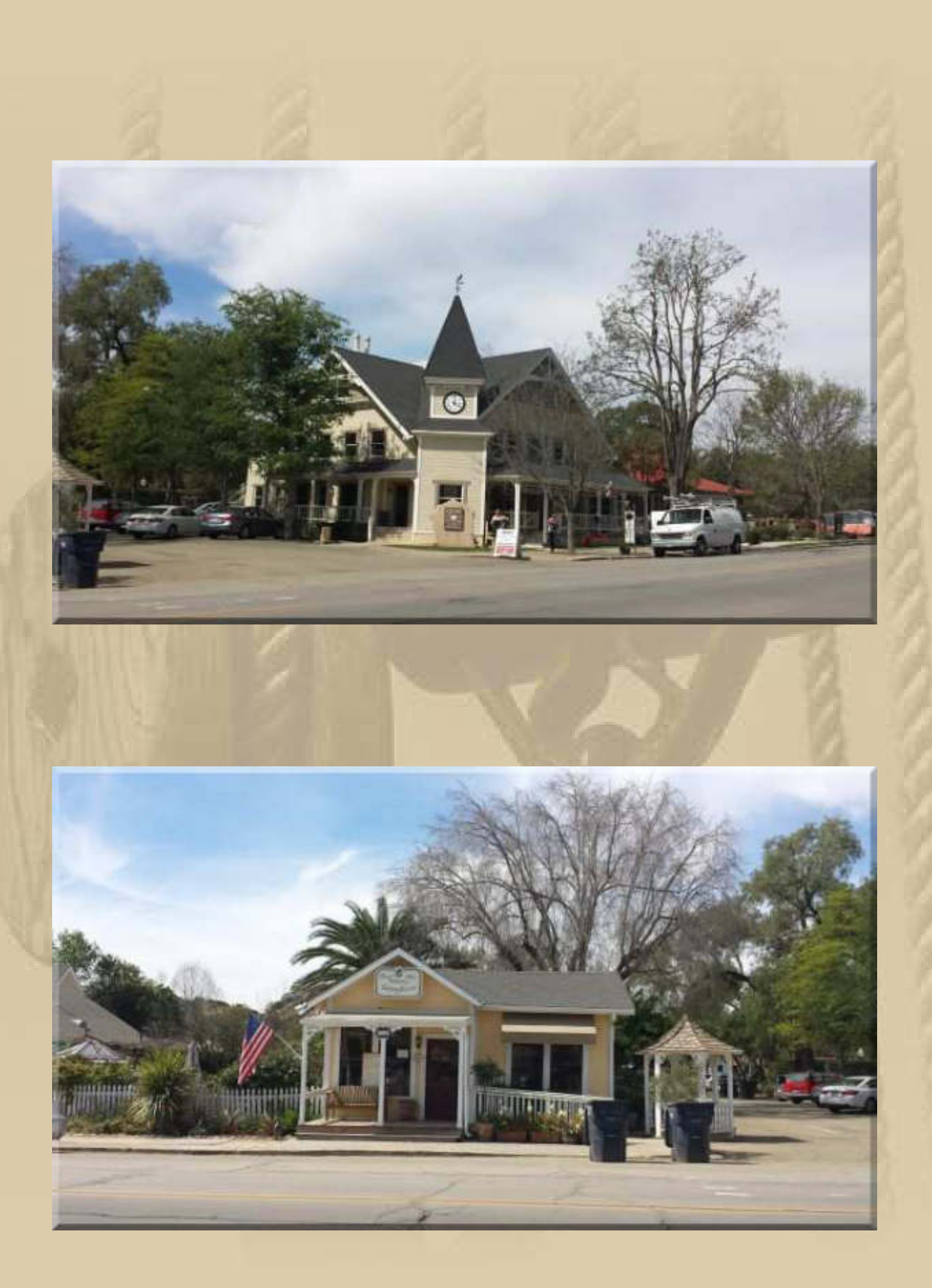

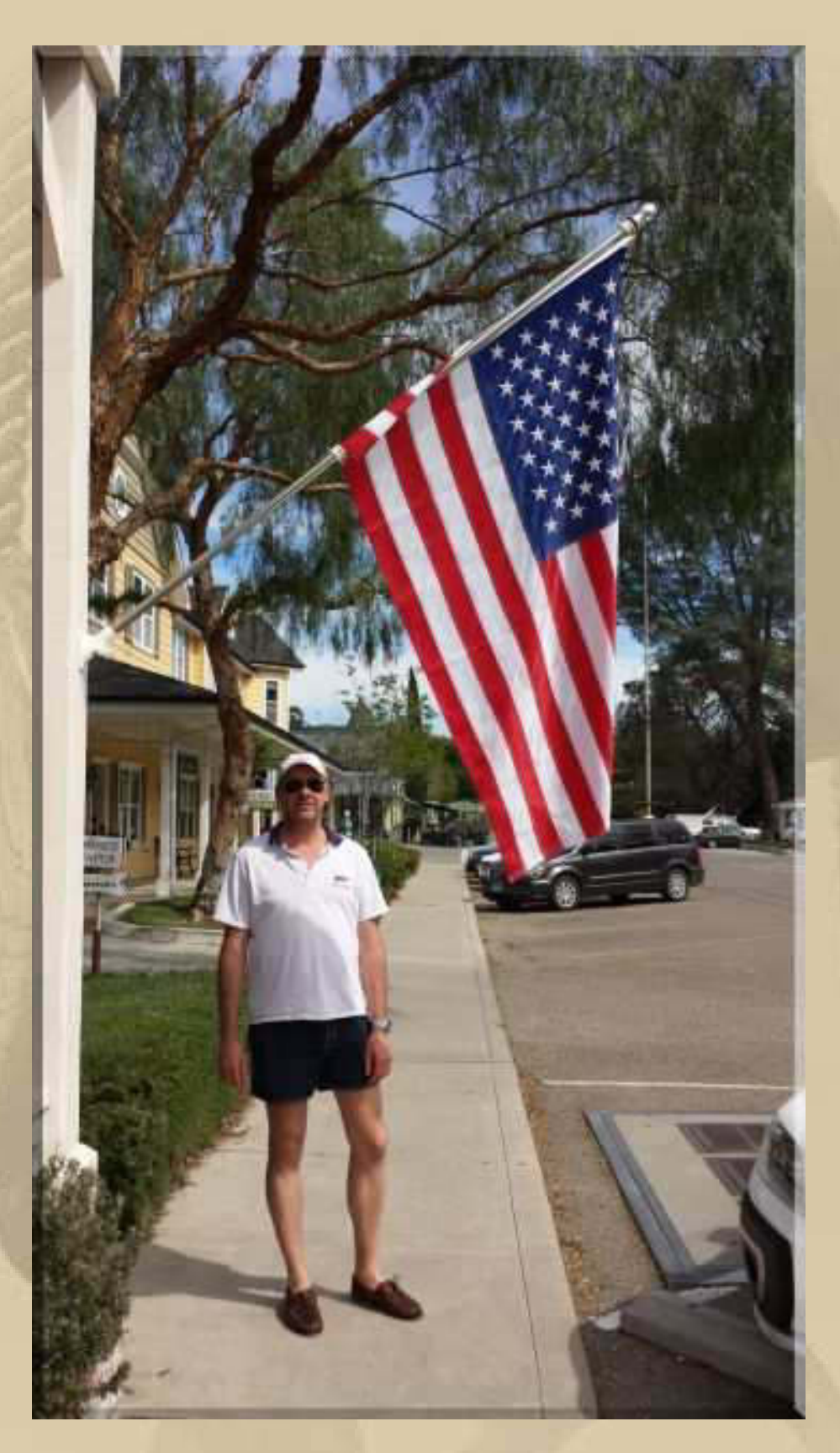

**The Patriot – Jan, wenn Du schon nicht salutierst, dann gehört wenigstens die rechte Hand aufs Herz. Aber ordentlich gerade Beine hast Du, mon ami le Boche (mit Verlaub).** 

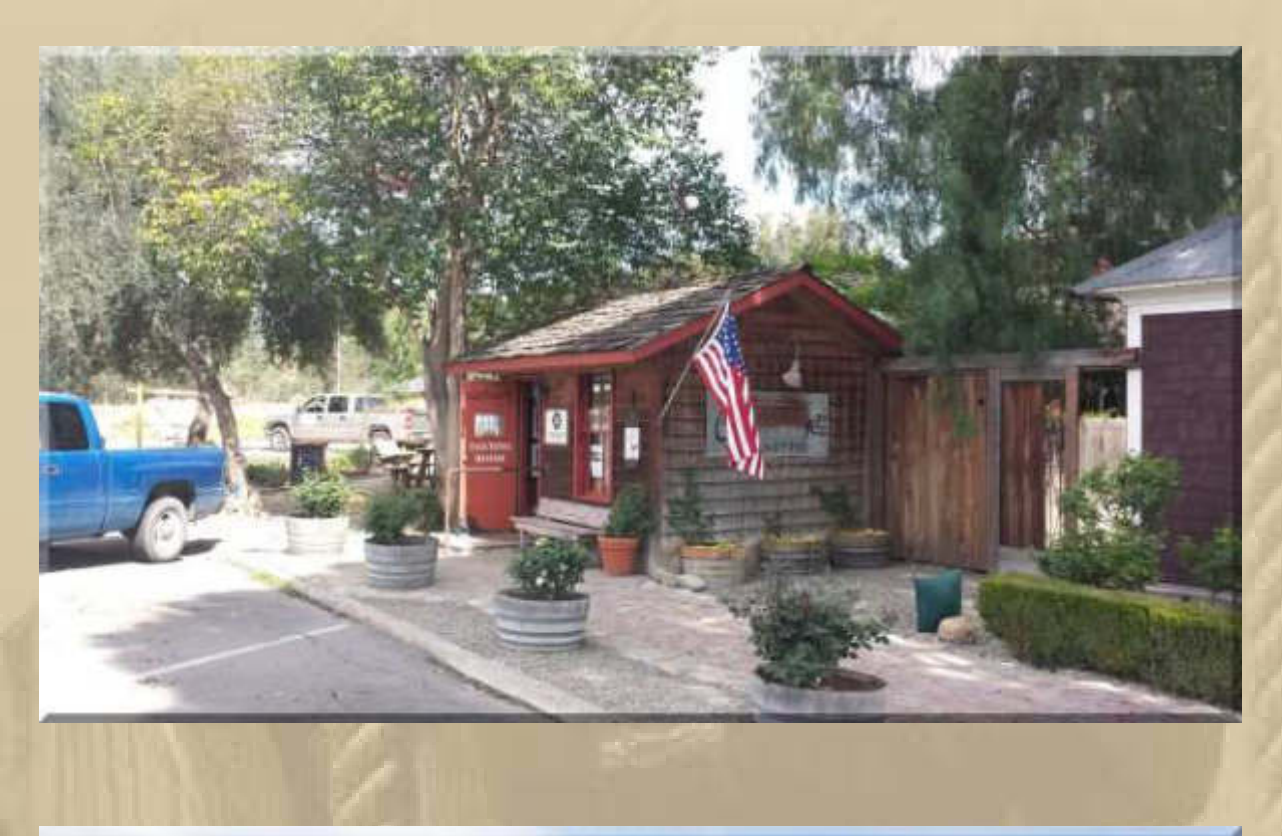

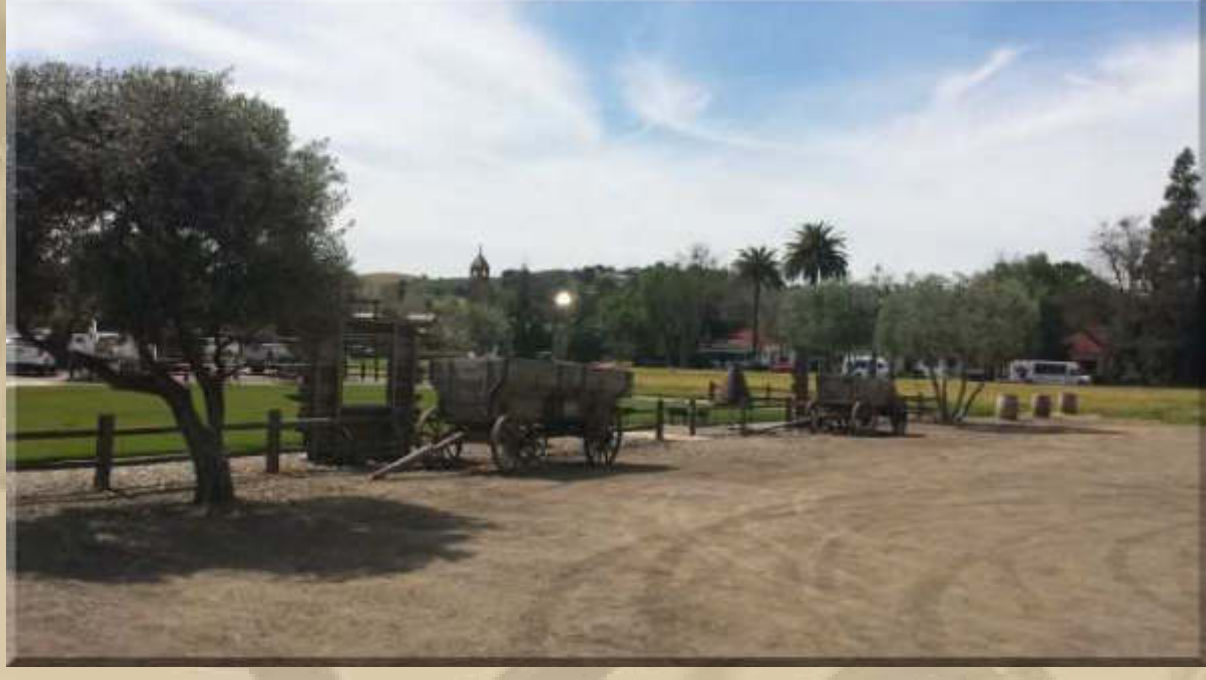

**Wären da nicht gelegentlich PKWs & alte Tankstellen in den Bildern zu sehen, wähnte man sich in der Mitte des 19. Jahrhunderts, allerdings hatte da die US Flagge noch keine 50 Sterne, sondern erst 31, wenn ich mich nicht irre, würde Sam Hawkins kichern.** 

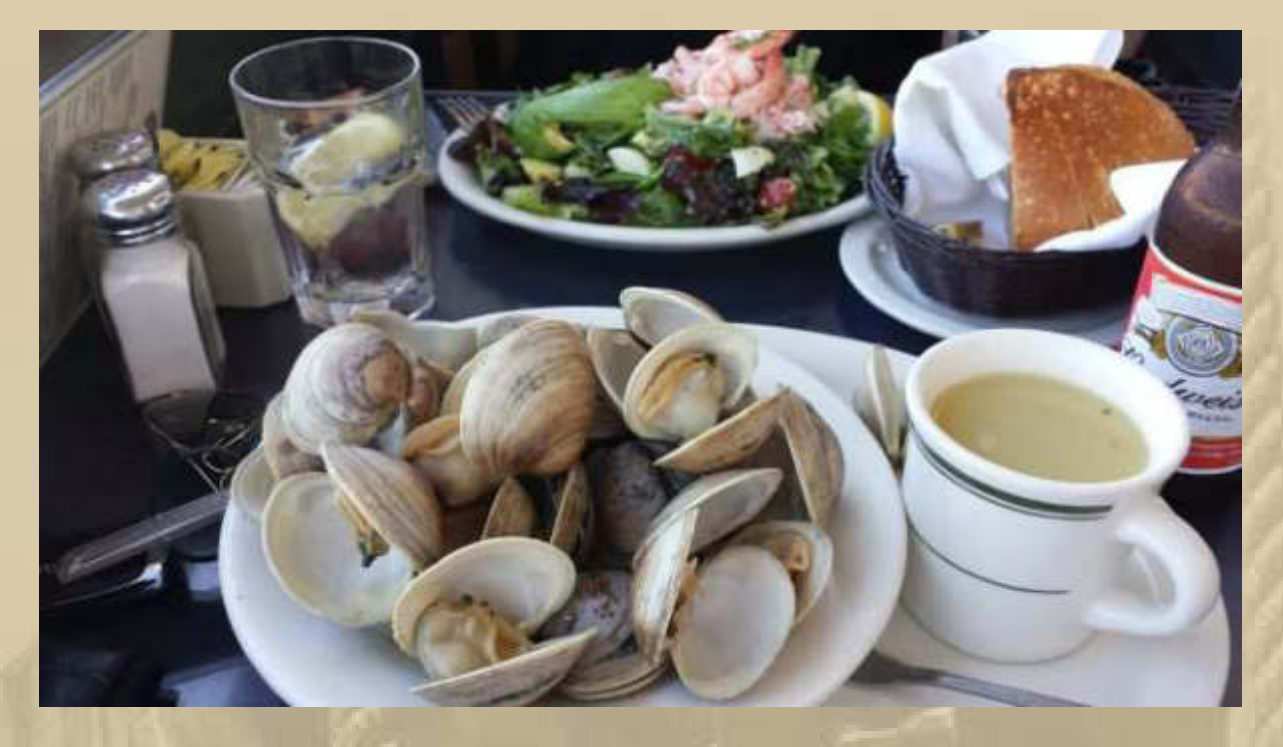

**….. bitte ein Bit – äh, ein Bud** 

**So ein 'Fruits de Mer' Essen ist schon eine besondere Gaumenfreude.** 

**Update/Nachtrag: Die Star Princess läuft in Kürze in ihren Zielhafen Long Beach in Los Angeles ein – Ende einer Kreuzfahrt. Am Kai stehen schon die nächsten Gäste – immer ausgebucht. Opa Hannsen würde vom dekadenten Lebensstil sprechen, allerdings ist er ja seit seiner kürzlich ersten Kreuzfahrt infiziert. Ein Antibiotikum dagegen scheint es noch nicht zu geben.**

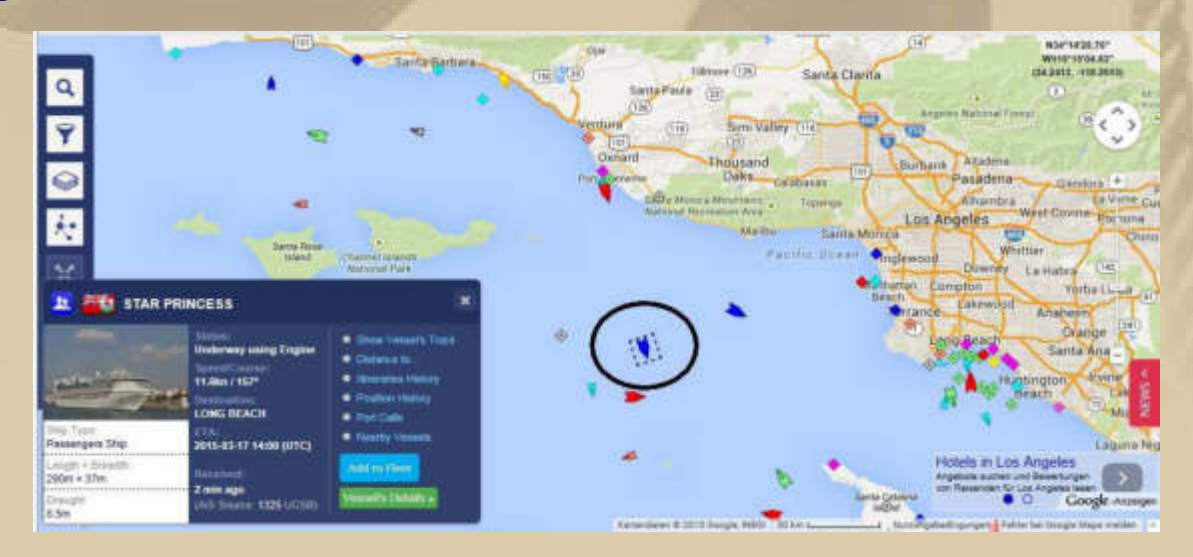

**Mein Antibiotikum heißt immer noch 'Lakus Konstantinus N' oder**  波登湖 **/** 博登湖**, was das gleiche auf Mandarin ist. Mir wäre jede Woche Abwesenheit vom See ein Verlust an höchst charmanter Lebensqualität. Obendrein würden mich auf einer Kreuzfahrt immer die Augen schwarz-afrikanischer Kinder aus den Spendenaufrufen im Fernsehen verfolgen und mir die Lust an einer opulenten Kreuzfahrt vertreiben. Wenn überhaupt Kreuzfahrt, dann vielleicht eine Nordlandfahrt mit den Hurtigruten (http://www.hurtigruten.com/de/) zur Mittsommernacht. Auch Grönland würde mich begeistern, am liebsten auf der SY LA LOUISE (http://www.lalouise.fr/). Viel Zeit bleibt mir für die Verwirklichung dieses Traumes mit der LA LOUISE nicht.** 

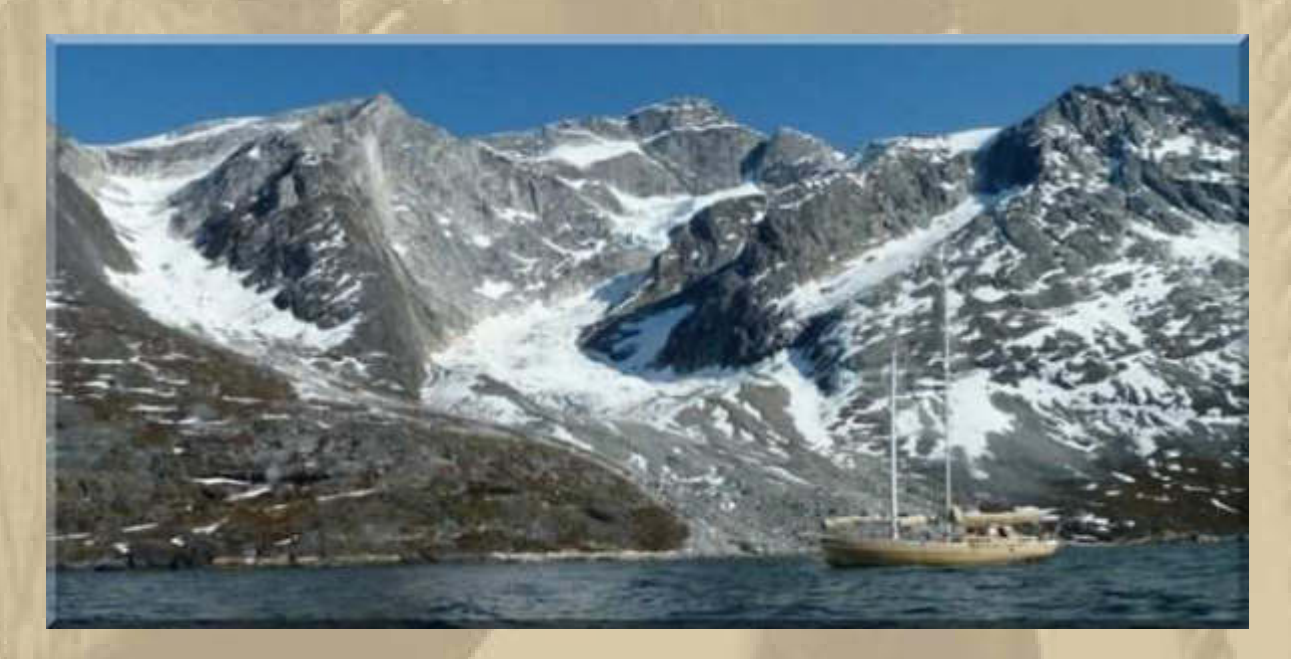

**LA LOUISE** 

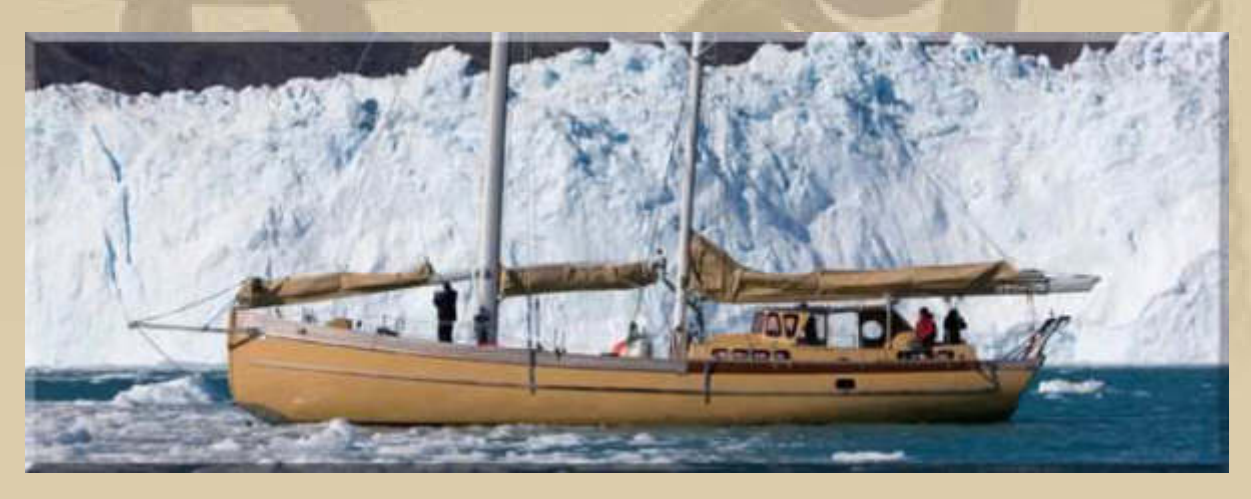

**Aber zurück in die Wirklichkeit. Der Frühling scheint in meine Zimmerfenster …………………………** 

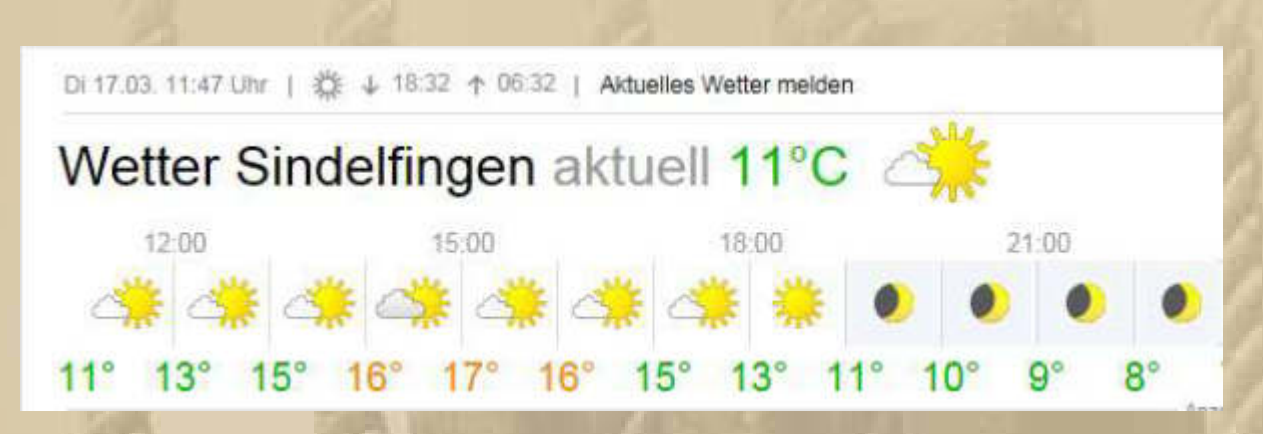

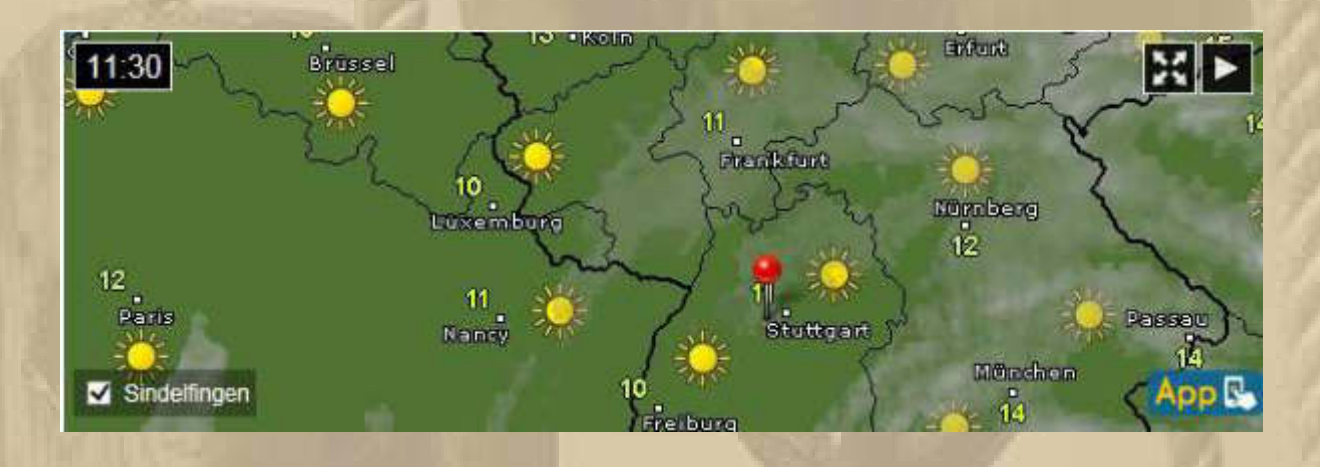

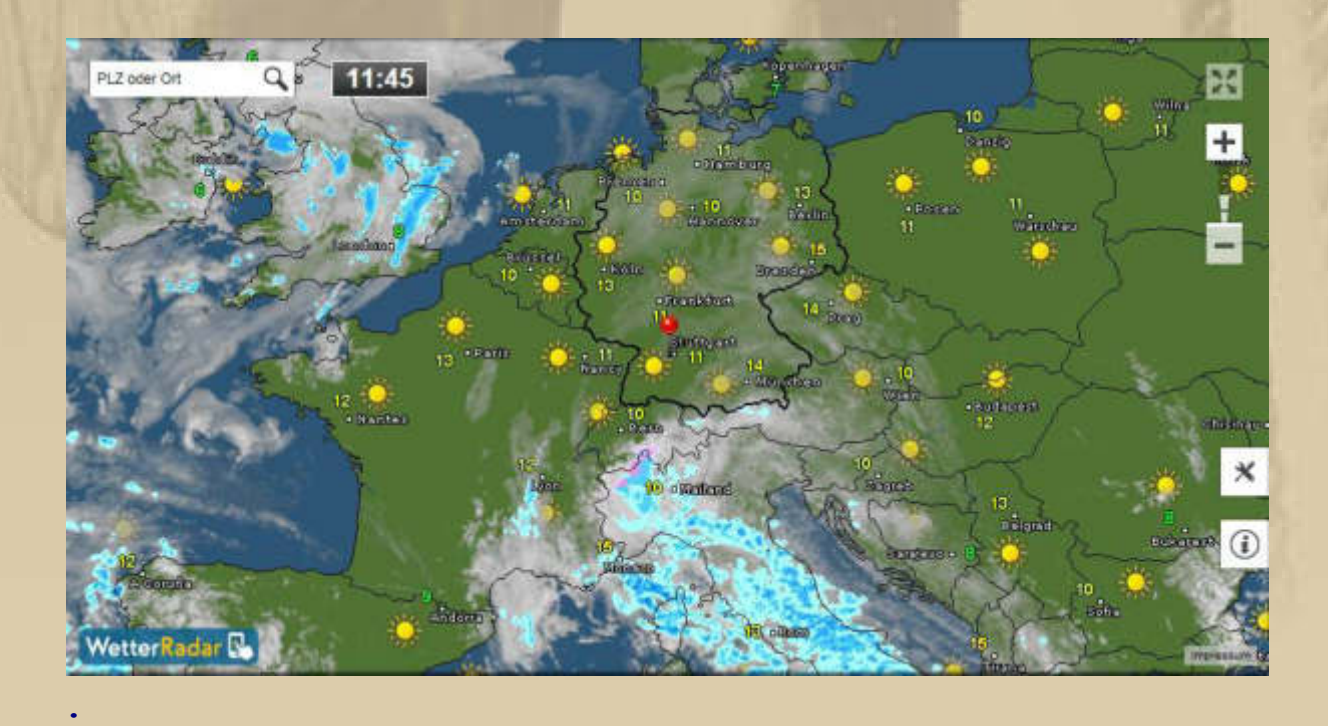

**.** 

**Am Bodensee füllen sich zögerlich die Häfen. Ich schätze, dass viele Segler zu Ostern (3.-6.4.) ihre erste Ausfahrt machen wollen:**

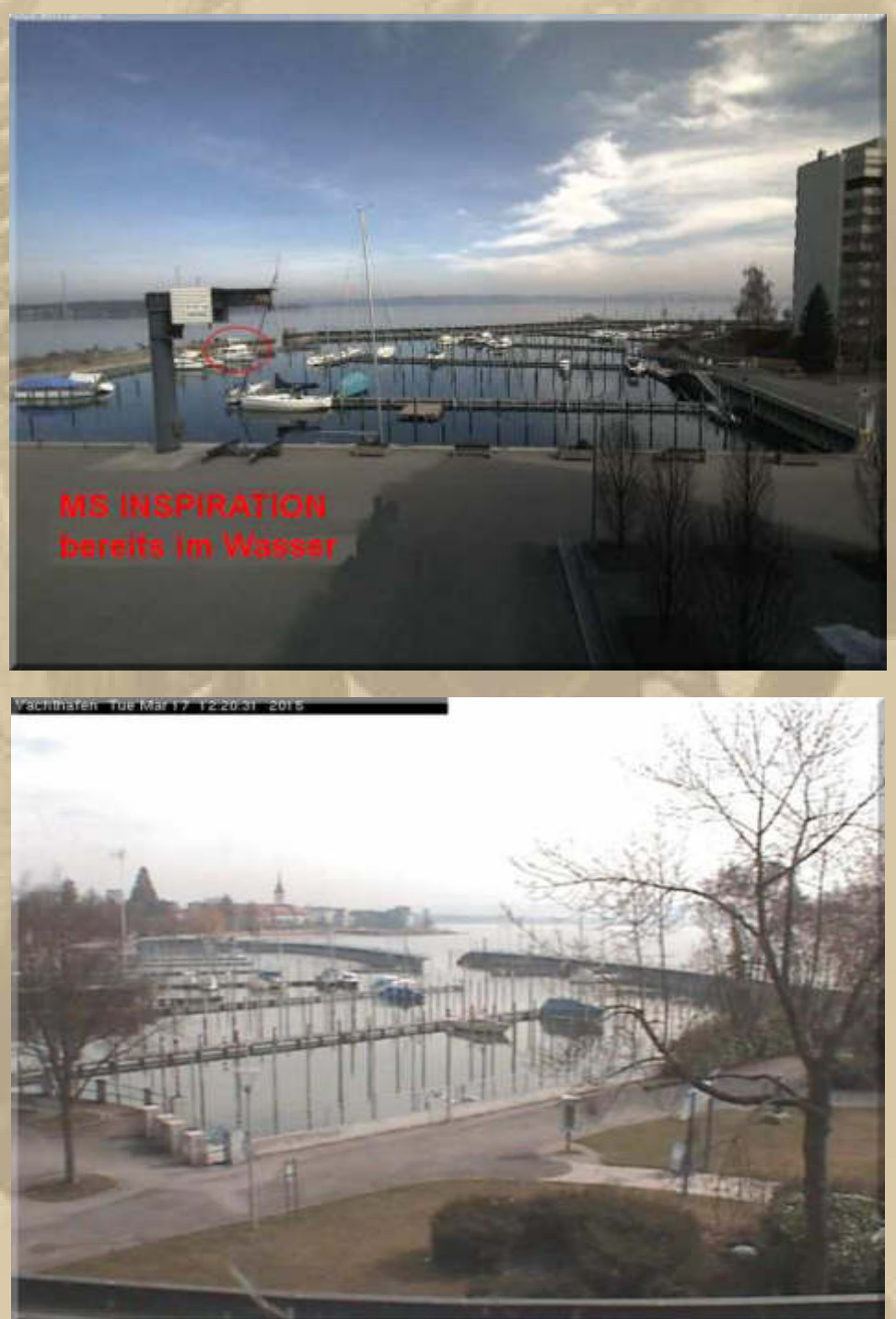

**In Friedrichshafen (WYC) ist es noch recht grau, aber die Linse der WebCam auf dem Graf Zeppelin Haus ist endlich einmal gereinigt worden. Keine 4 Wochen mehr, dann bin ich auch wieder am See:** 

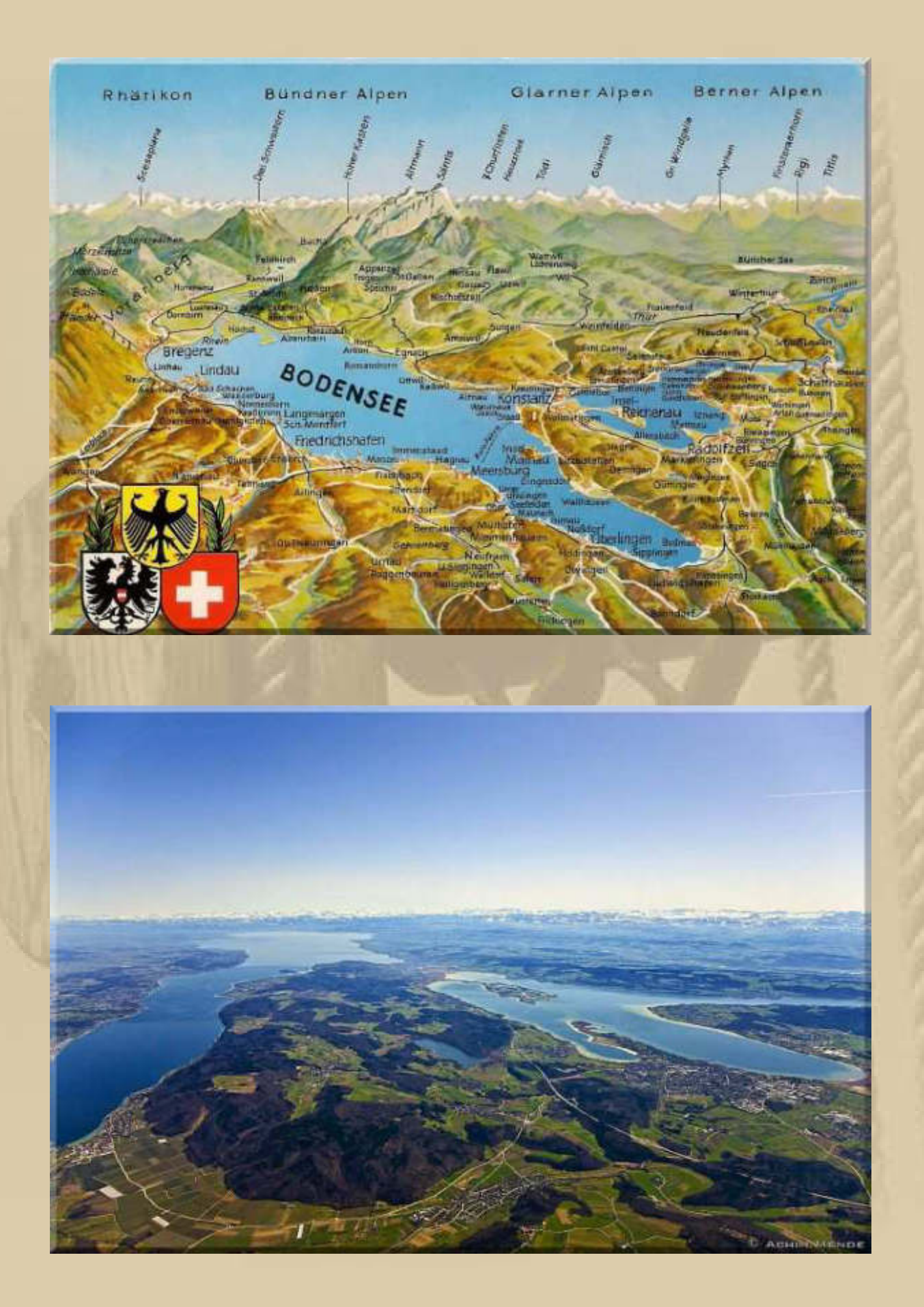

**21:00 Uhr - Nachdem im pazifischen Raum die Zyklonfronten abgeklungen sind, startete auch die 5. Etappe des Volvo Ocean Race von Auckland/NZL (Mi.18.3./09:00NZDT) nach Itajai/ Brasilien – rd. 6.776 Seemeilen:**

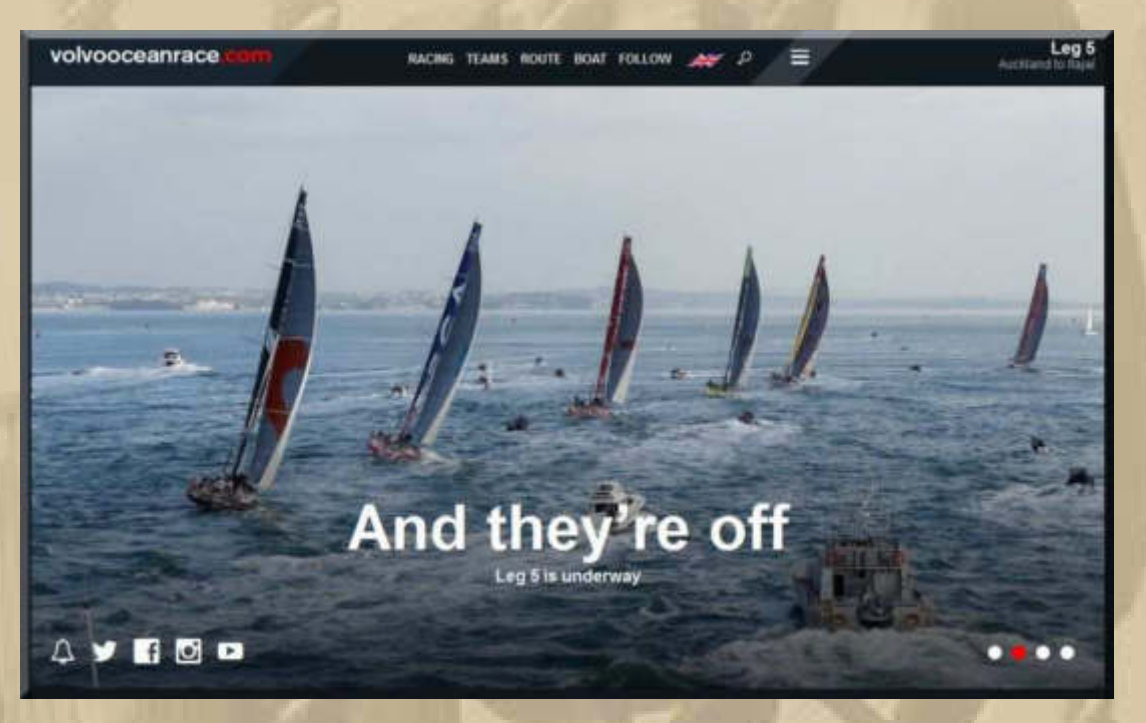

**https://www.youtube.com/watch?v=85Fo6cEjRiI** 

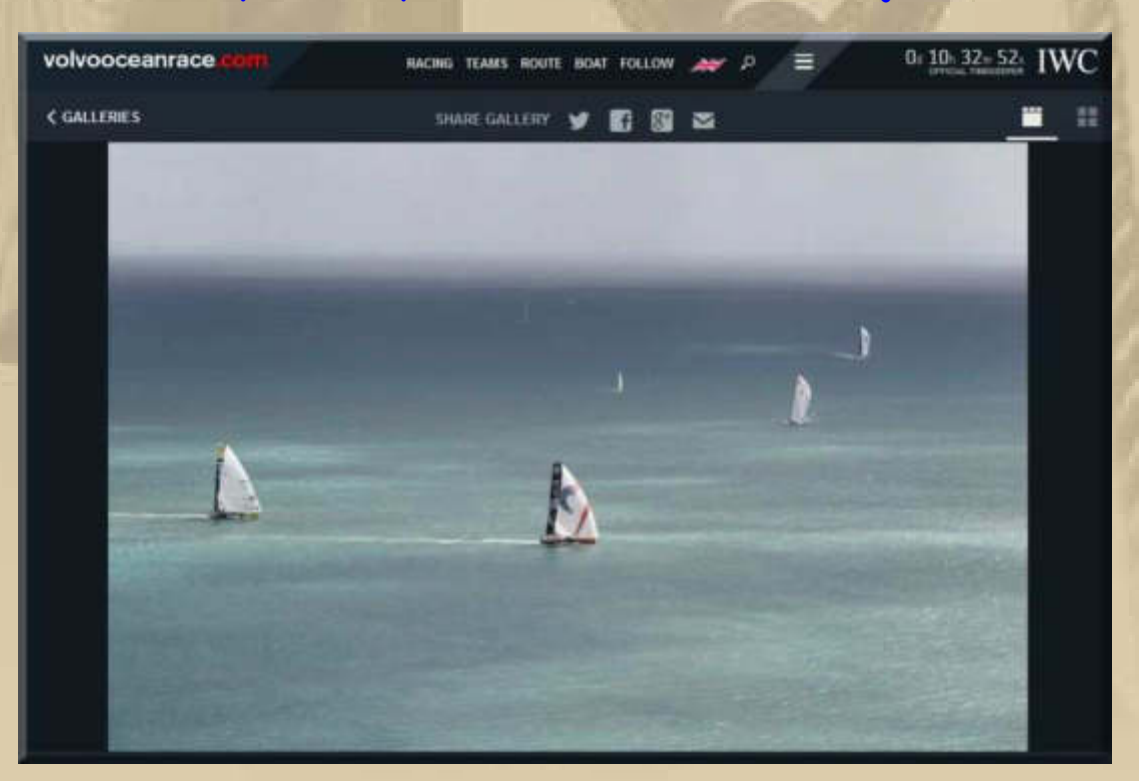

**….. Kap Hoorn ist auf dieser Etappe von West nach Ost zu runden** 

## **Mittwoch, 18. März:**

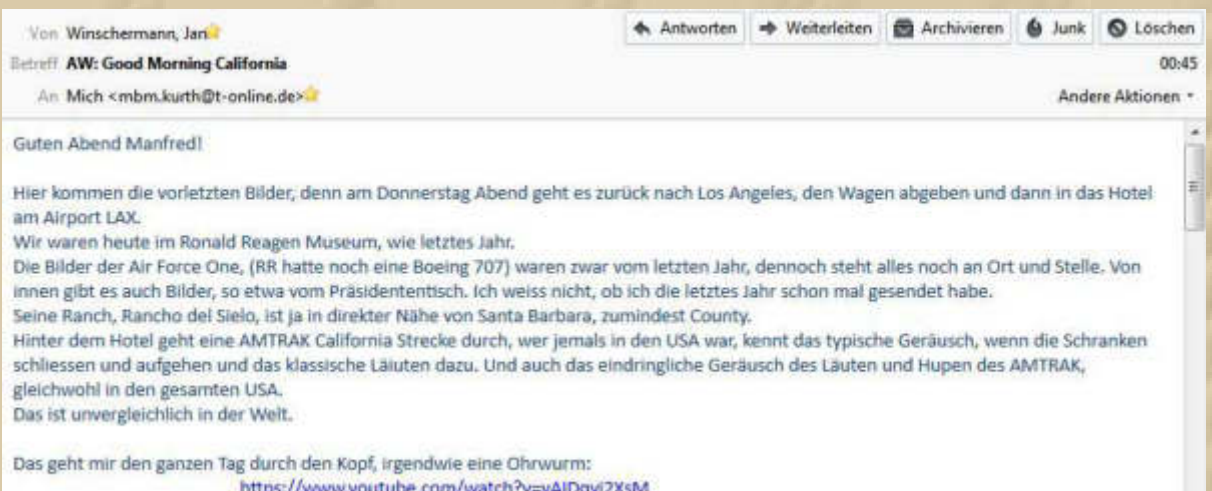

**https://www.youtube.com/watch?v=yAIDqyi2XsM**

## **Wer kennt ihn nicht den Colt Seavers Song The Unknown Stuntman aus der Serie: The Fall Guy**

#### **Deutscher Serienname: Ein Colt für alle Fälle**

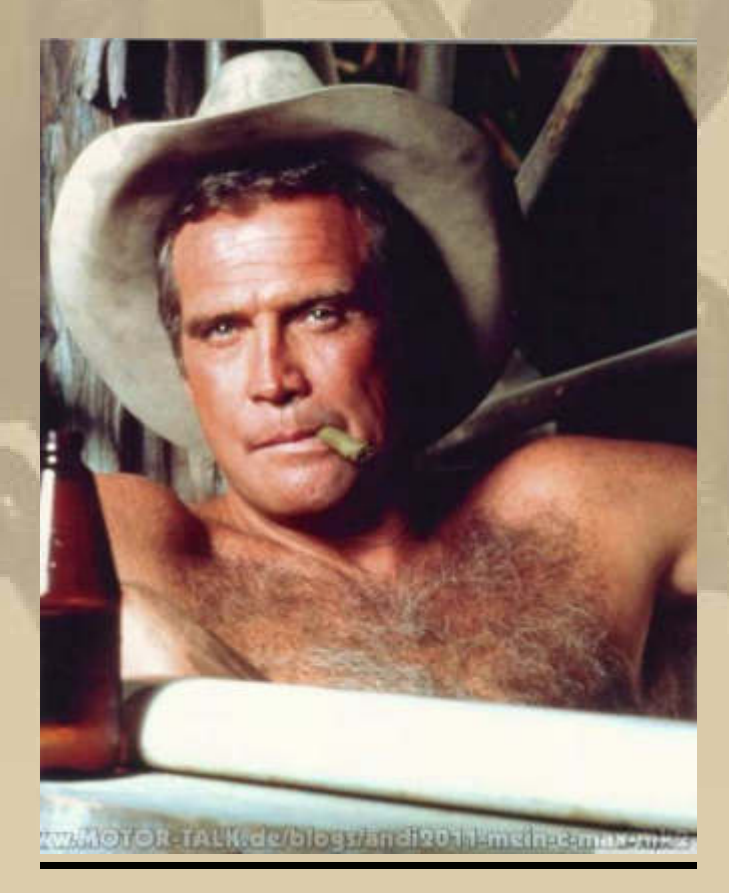

**Da fällt mir doch gleich mein Jeansgürtel-Buckle aus den 80er Jahren ein, den auch Colt Seavers trug.** 

**Ich kann ihn wieder tragen, seitdem meine Taille wieder 15 cm weniger im Umfang hat:** 

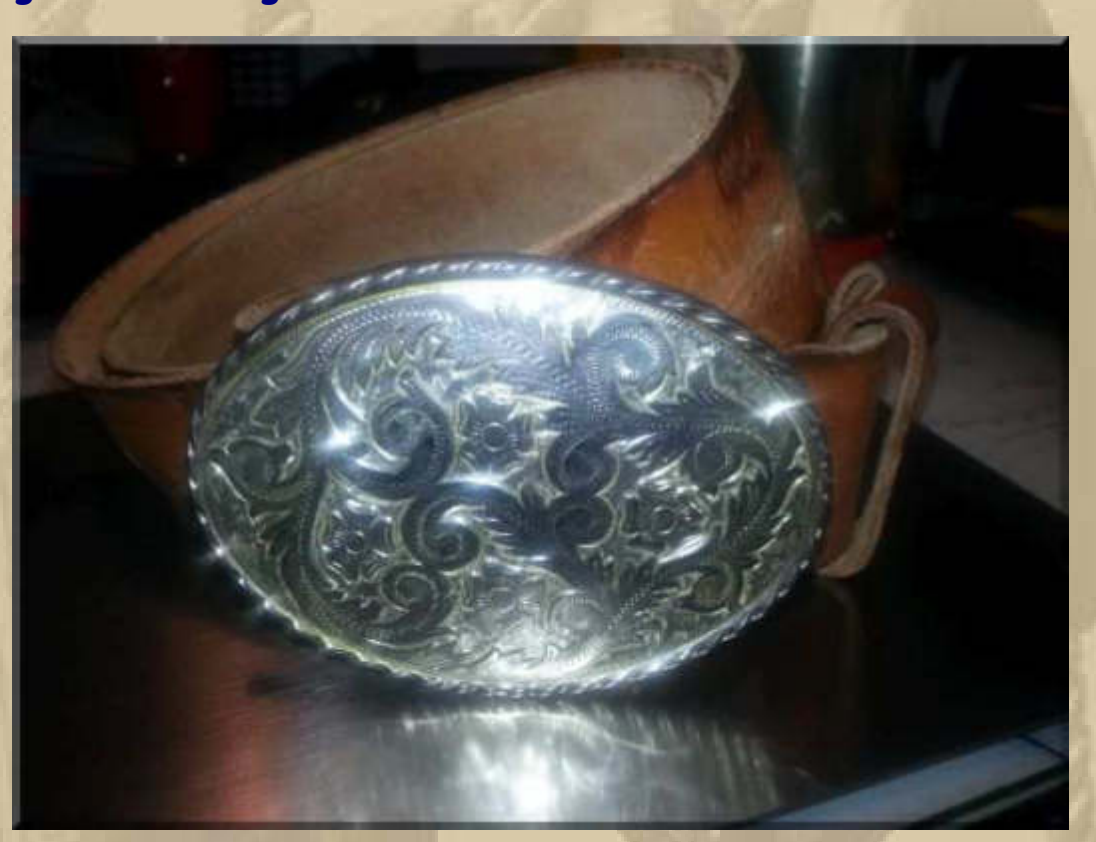

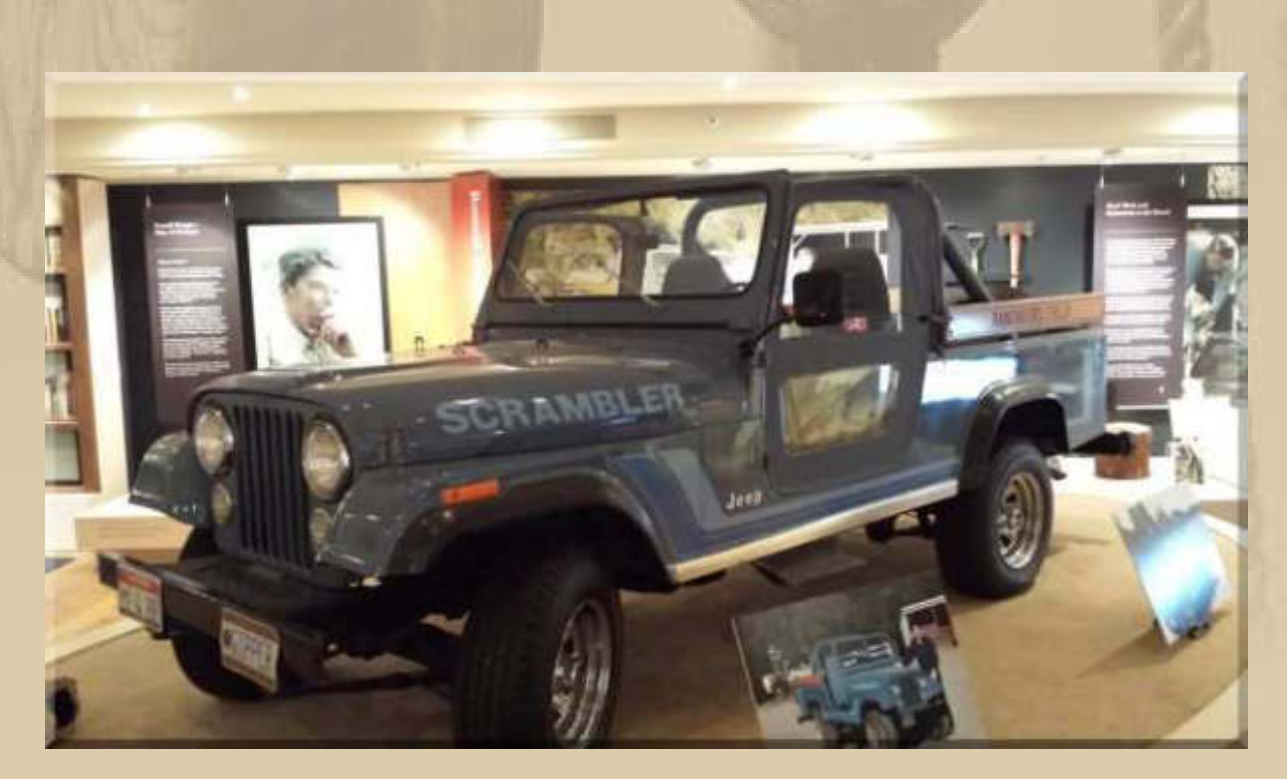

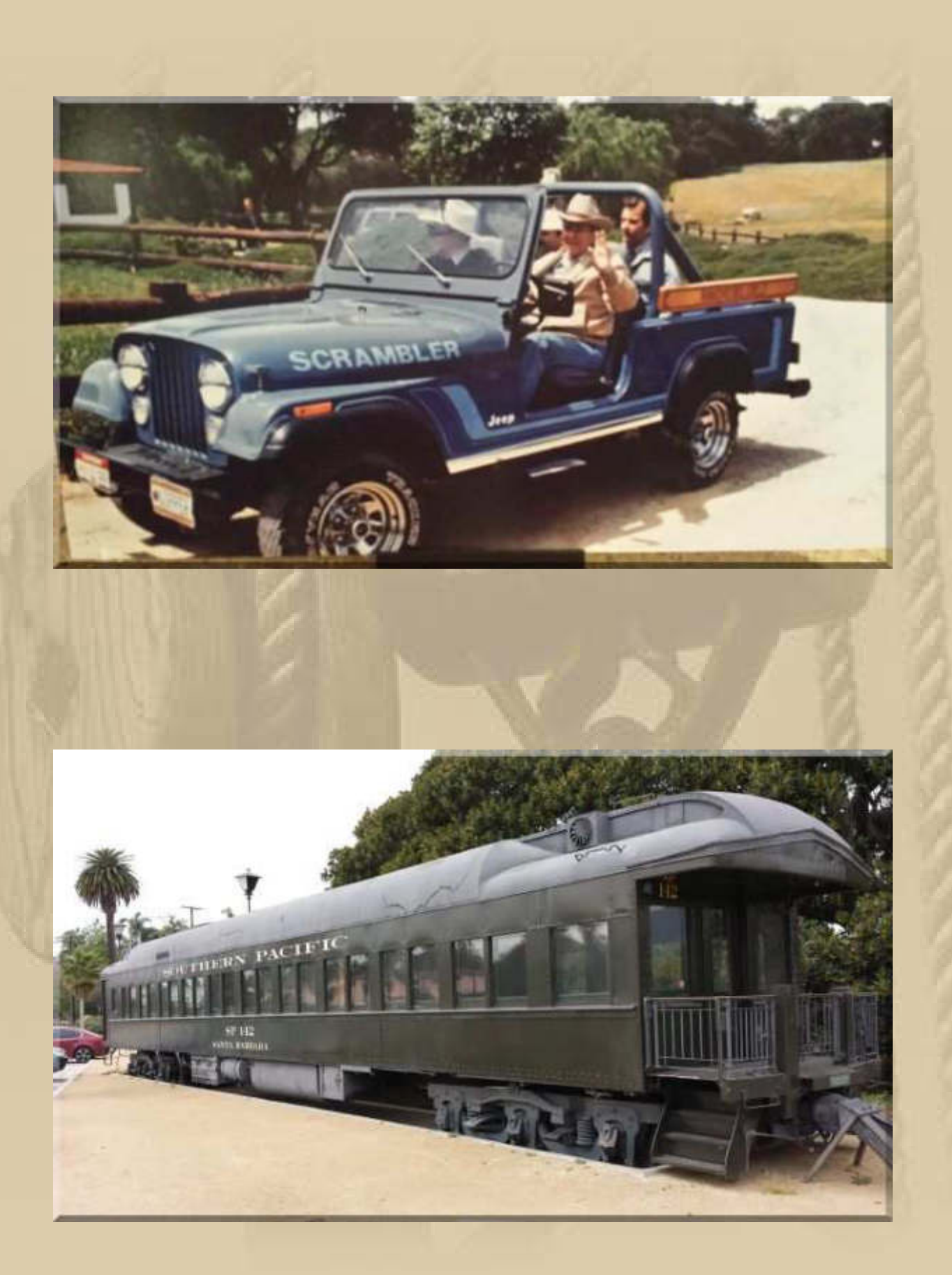

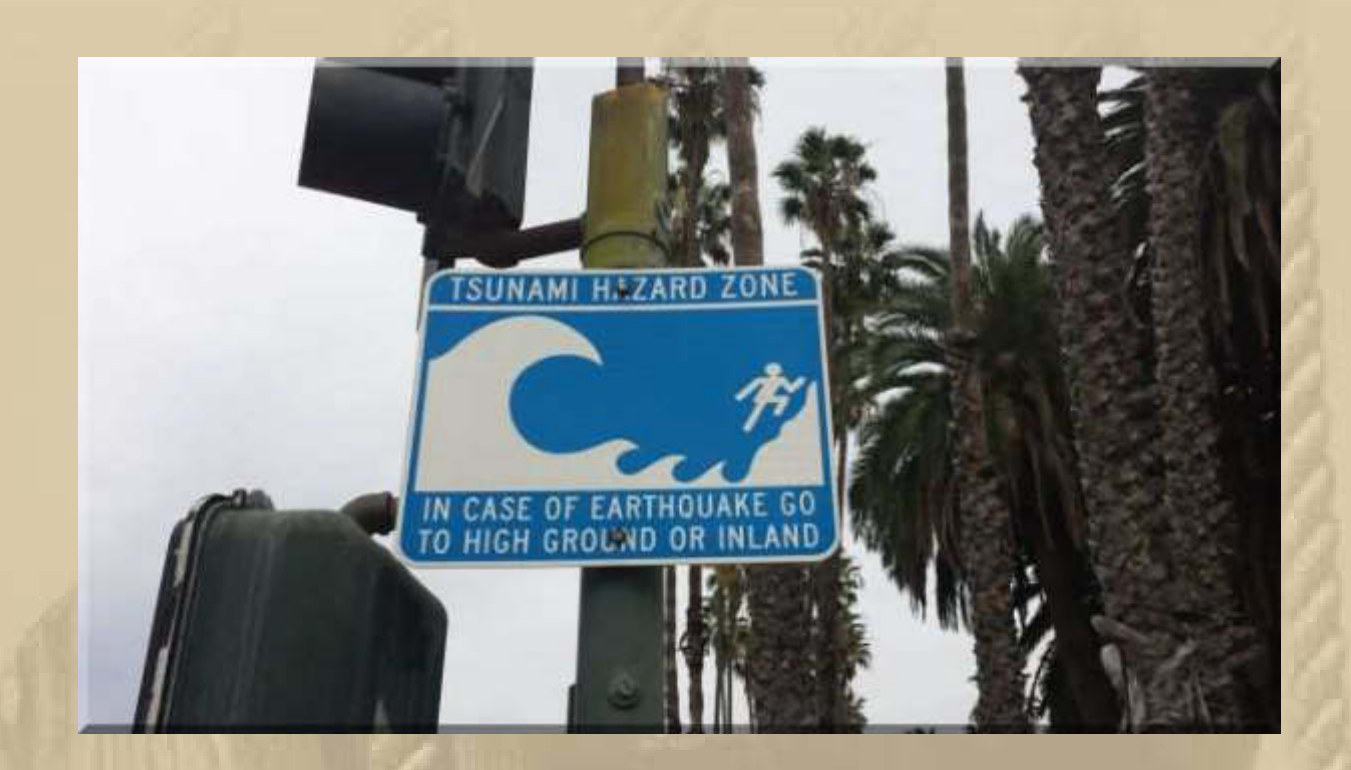

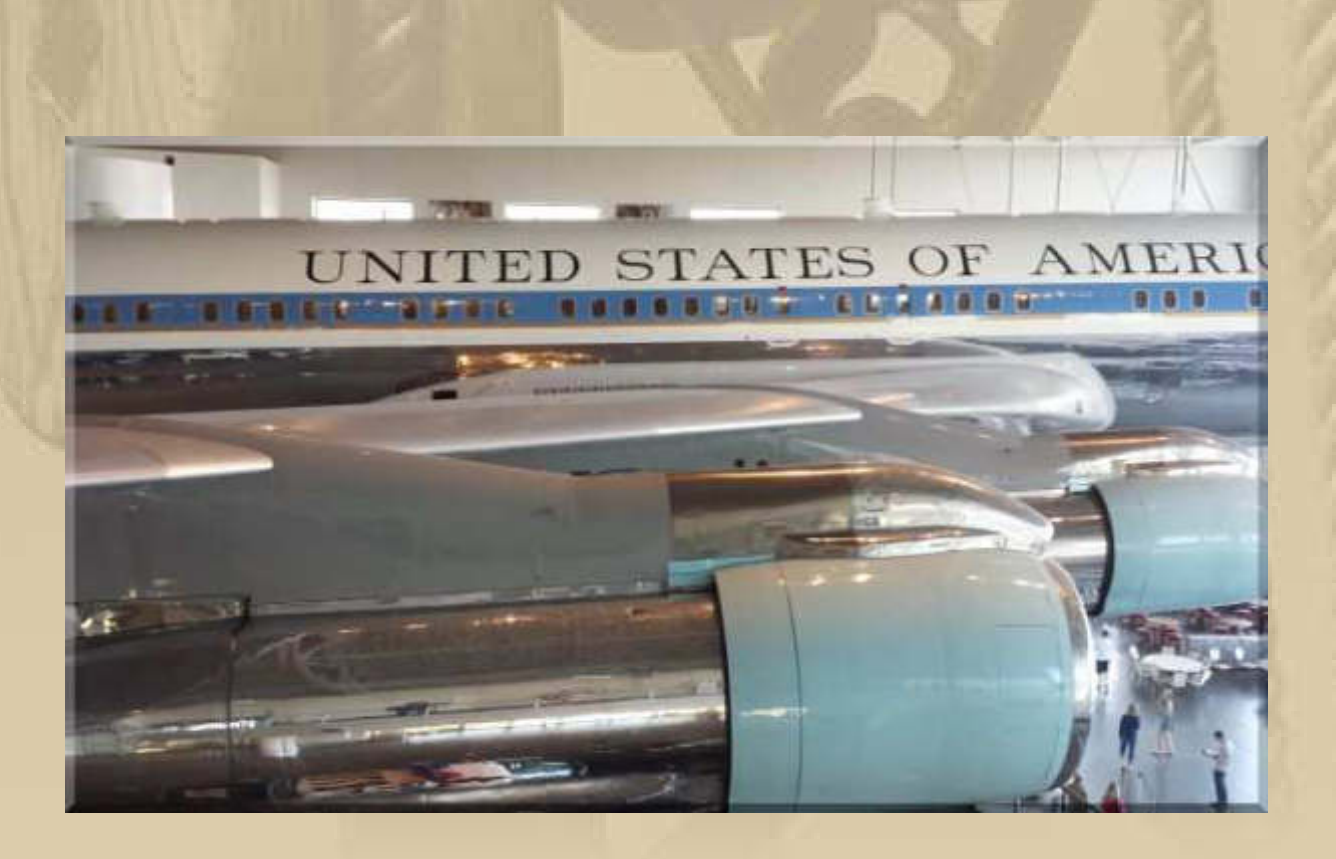

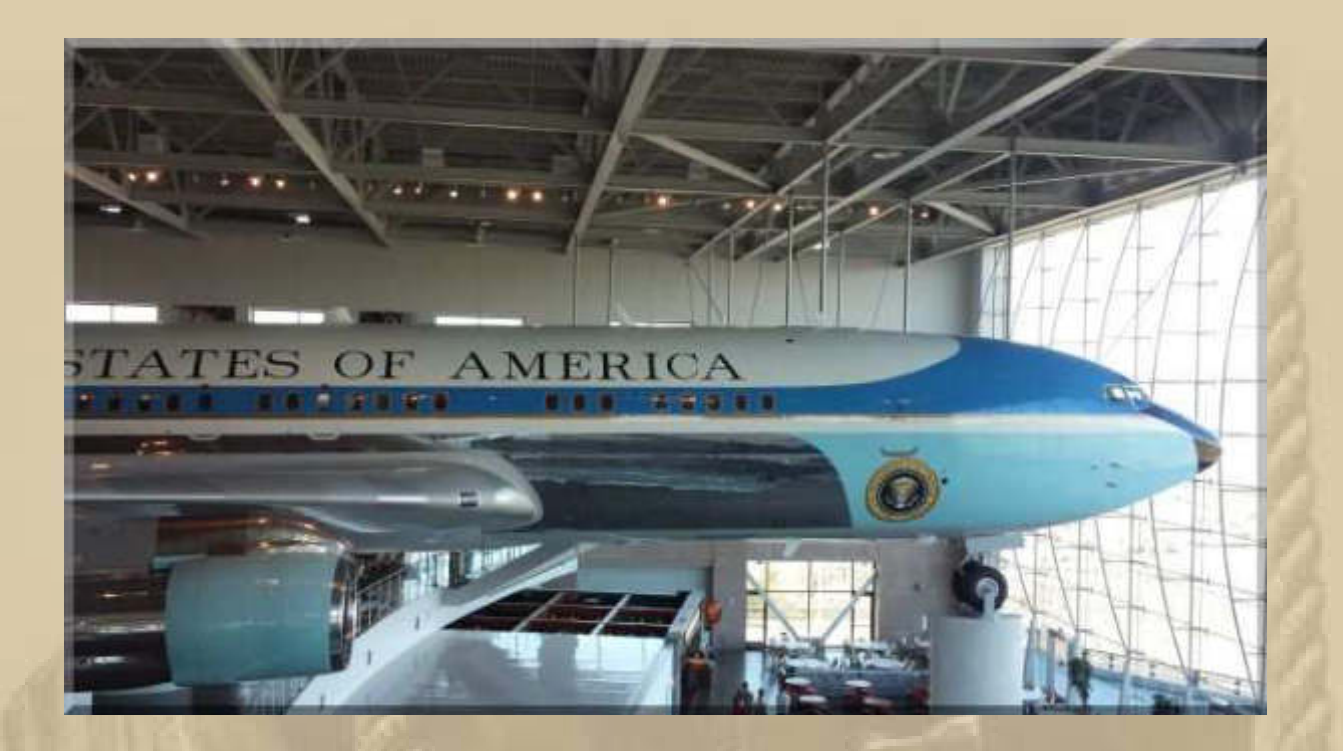

**02:48 Uhr – Es ist schon eine Schande, dass man den Start der 3. Etappe der Solar Impulse 2 in Deutschland nicht live sehen kann.** 

**. . . . . .** 

# **Nächste Etappe der Weltumrundung "Solar Impulse 2" fliegt zum Ganges**

**Die Wolken haben sich verzogen, der Zoll gibt grünes Licht - und der Solarflieger "Solar Impulse 2" hebt wieder ab. Neues Ziel: die für Hindus heilige Tempelstadt Varanasi.**

Der Schweizer Sonnenflieger "Solar Impulse 2" ist vom indischen Ahmedabad aus in die Luft gegangen und hat Kurs auf Varanasi am Ganges genommen. Wegen Zollproblemen konnte der Flieger erst mit fast zweistündiger Verspätung abheben, teilten die Organisatoren mit. Der mehr als 1000 Kilometer lange Flug quer durch Indien soll rund 15 Stunden dauern.
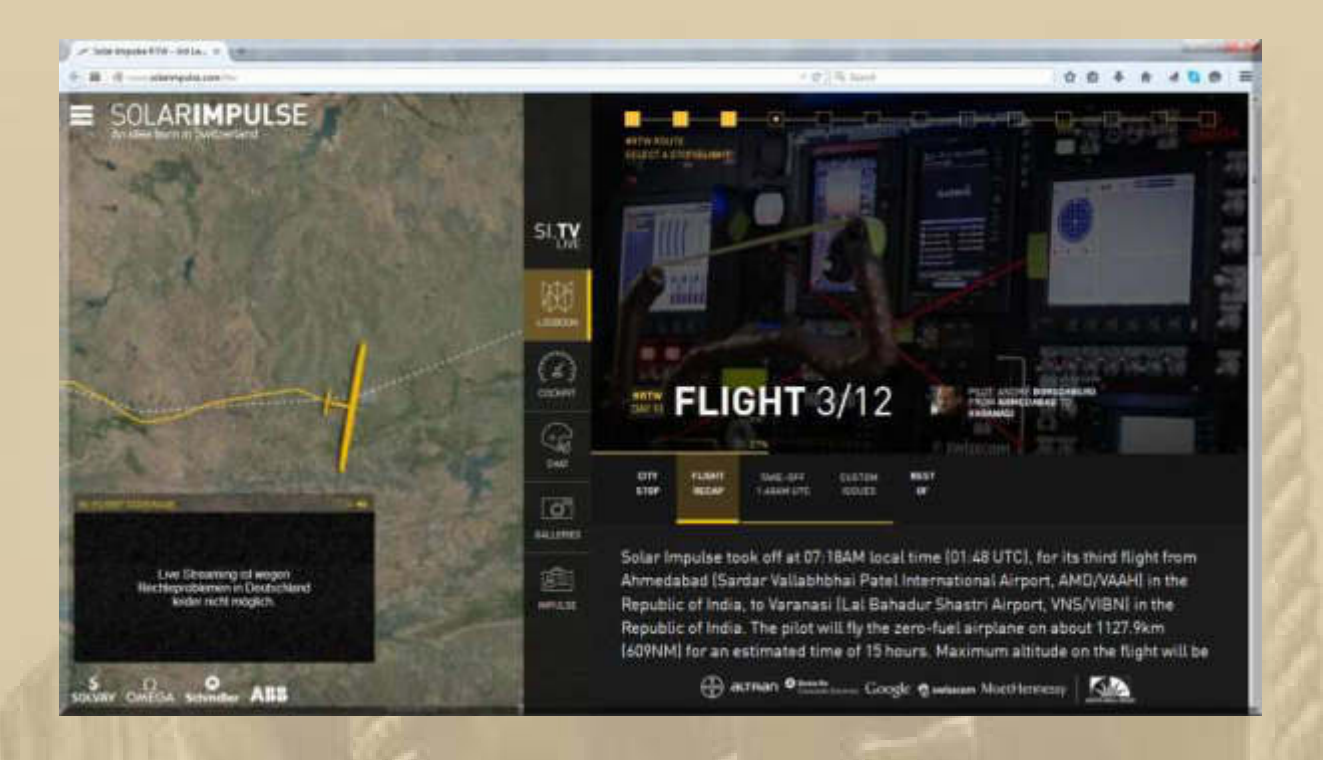

### **https://www.youtube.com/watch?v=VfdVCuEp7Ac**

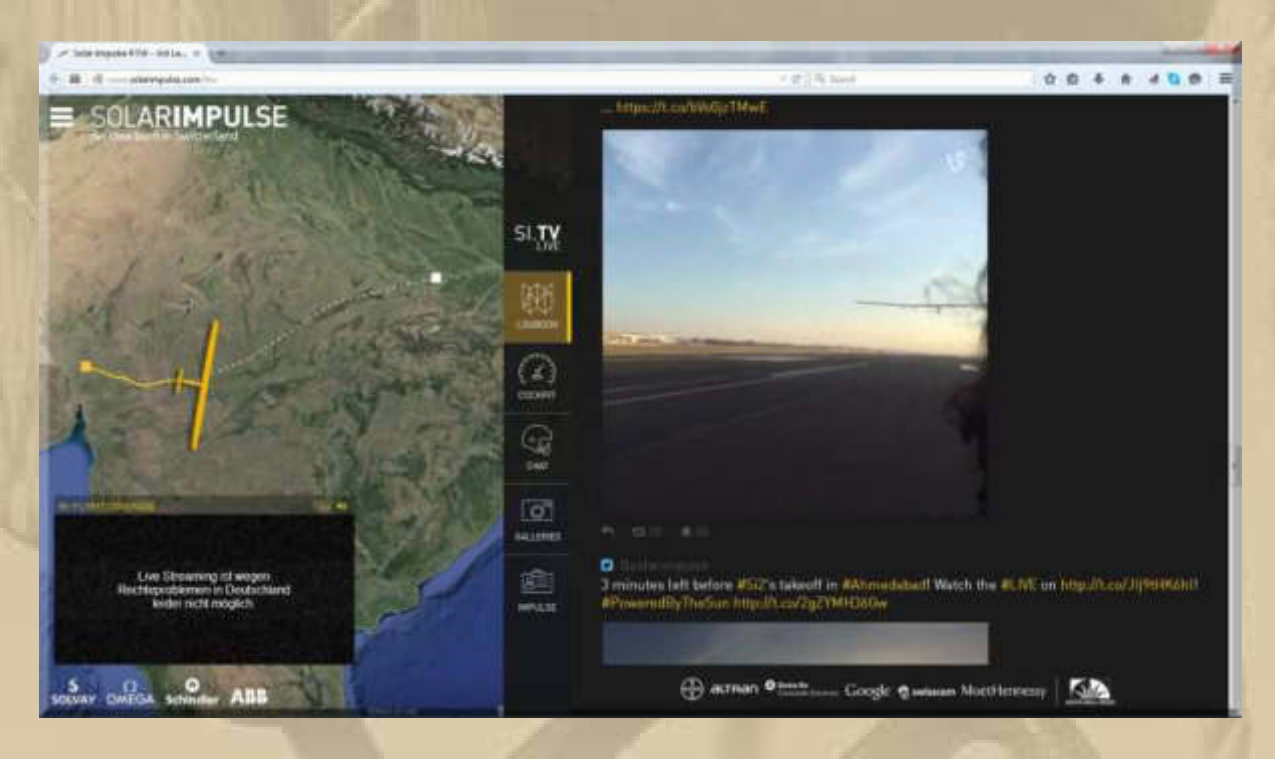

**Nach einem verspäteten Start, ca. 15 Flugstunden und wenigstens 1.128 Km will man in Varanasi/Indien landen, also heute so um ca. 20 Uhr unserer Zeit.** 

**. . .** 

## 06:45 Uhr - Das freundliche Frühlingswetter weckt mich.

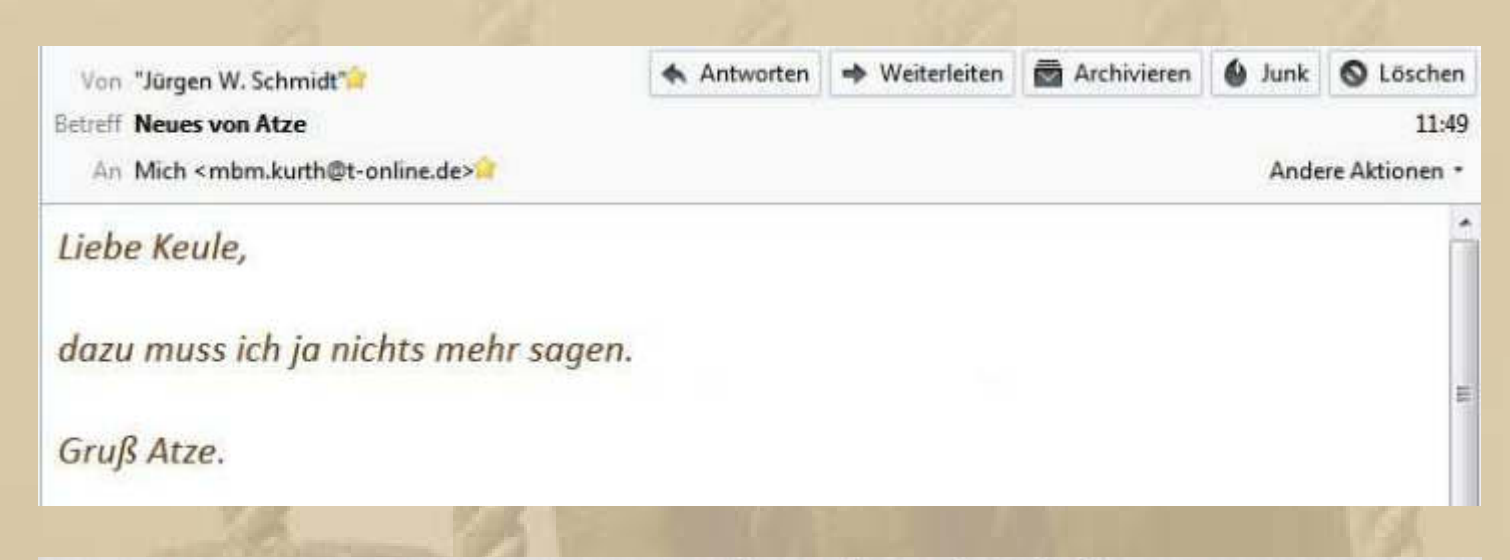

10 Nummer 64

18.3.2015

## Stadt und Kreis Böblingen

# Verdienstzeichen in Gold für DLRG-Chef

Hauptversammlung der Ortsgruppe Böblingen blickt bereits auf den Umzug des Hallenbades - Fünf Jubilare 40 Jahre dabei

Zu einem besonderen Ereignis wurde die diesjährige Hauptversammlung der DLRG Ortsgruppe Böblingen. Neben den anstehenden Neuwahlen wurde der erste Vorsitzende Jürgen Schmidt für seine Vereinstätigkeit mit dem Verdienstzeichen der DLRG in Gold ausgezeichnet.

**SÖBLINGEN** (red). Schmidt selbst konnte bei sommen einer ausgebeneuer auf Mitglieder für<br>40-jahrige Vereinszugehörigkeit ehren. In seinem Rechenschaftsbericht für die Ortsgruppe Böblingen der Deutschen Lebensret-<br>tungsgesellschaft (DLRG) blickte Jürgen Schmidt auf erfolgreiches Jahr 2014 zurück.<br>Er verwies auf die Veranstaltungen am Oberen See, den Rettungswachdienst und den laufenden Übungsbetrieb, aber auch auf die Vorbereitungen des Hallenbadumzugs $\hspace{0.1 cm}$  Für den Stützpunkt präsentierte Swen

Fur den Stutzpunkt prasenter Swen<br>Scharnow eine positive Lesstungsbianz<br>Anschließend wurde Scharnow von den anweiselen Stutzpunkt-Mitgließenden<br>mig entlastet und bei der anschließenden<br>Wahl wiedergewählt. Als sein Stellver wurde Mike Schwenger gewählt, welcher<br>Sinan Ericin ablöst

#### Schmidt ist noch immer im Wachdienst aktiv

Bei den Ehrungen erhielt Jürgen Schmidt das Verdienstzeichen in Gold aus der Hand<br>des stellvertretenden Bezirksvorsitzenden des seurestretentienen Bechmidt, Mitglied in der<br>Ortsgruppe seit 1987, ist seit 1983 Vereins-<br>vorsitzender. Zuvor war er Riegenführer<br>und Technischer Leiter im Bezirk Glema-Schönbuch. Die Riegenführertätigkeit übt Schmidt immer noch regelmäßig aus und<br>unterstützt auch beim Wachdienst. Des weiunterstutzt auch dem Wachmenst, Des weiterstreichen in Bronze<br>Neumann mit dem Verdienstzeichen in Bronze für ihre aktree Tatigkeit als Riegen-<br>führer, Wachganger und Mitglied des Ju-<br>gendveorstandes geehrt. Ebenfalls das V

dienstzeichen in Bronze erhielt Selma Peschlo<br/> für ihre langishrige Tütigkeit als Riegenführerin im Hallenbad Dagersheim Für 40-jährige Mitgliedschaft wurden Halmo Fischer, Erika und Karl Maisch, Sablue Prinz und Best

vor 40 Jahren mit dem Ansinnen in die DLRG eingetreten, Schwimmen zu lernen, wurde aktive Vereinsarbeit eingebunden. Beate Vogt ist vereinsarbeit eingebunden. Beate Vogt ist noch heute stellvertretende Vorsitzende, Ausbil

terin der Geschäftsstelle.<br>Nach dem Bericht der Jugendleiter Lisa Neumann und Stefan Vogt wurde die Leistungsbilanz der Ortsgruppe durch den Technischen Leiter Oliver Lück mithilfe der Daten des statistischen Jahresberichtes termauert

Auch die Finanzdaten eines ausgeglichenen Jahres, dargestellt von Schatzmeister<br>Michael Vogt, fanden mit der anschließenden Entlastung ein positives Echo.

Die geehrten Mitglie-<br>der Erika Maisch (40 der Erika Maisch (40<br>Jahre), jörg Blessing<br>(Verdienstzeichen in<br>Bronze) , Karl Maisch,<br>Halmo Fischer, Beate<br>Vogt (alle 40 Jahre) und Jürgen Schmidt<br>(Verdienstzeichen in<br>Gold/von links) Foto: red

Bei der durchgeführten Neuwahl, zu der<br>sich der komplette Vorstand zur Wiederwahl Dirk und Oliver Lück (Technische Leitung)<br>und Ralph Sostmann (Beisitzer) für

und Rabb Sostmann (Beisitzer) für drei Jahre wiedergewählt Meu im Vorstand auf<br/>d Lars Hübert (Schriftführer) und Jürgen Rieser (Beisit-ser). Al<br/>a Kassenprüfer wurden Martin Schirmer, Brigitte Bollschweiler, Herber

stellte, gab es keine großen Anderungen. So<br>wurden Schmidt (Vorsitzender), Beate Vogt<br>und Walter Sonnenmoser (stellvertretende<br>Vorsitzende), Michael Vogt (Schatzmeister),

Atze weiter so !

Von "Jürgen W. Schmidt"

Betreff Fwd: WG: Mensa & the salt & pepper shakers....

Ån

h.

No problem with my IQ!

Some years ago, there was a Mensa convention in San Francisco.

Mensa, as you know, is a national organization for people who have an IQ of 140 or higher.

Several of the Mensa members went out for lunch at a local cafe. When they sat down, one of them discovered that their salt shaker contained pepper, and their pepper shaker was full of salt. How could they swap the contents of the two bottles without spilling any, and using only the implements at hand? Clearly -- this was a job for Mensa minds.

The group debated the problem and presented ideas and finally, came up with a brilliant solution involving a napkin, a straw, and an empty saucer.

They called the waitress over, ready to dazzle her with their solution. "Ma'am," they said, "we couldn't help but notice that the pepper shaker contains salt and the salt shaker"

But before they could finish,.......... the waitress interrupted. "Oh -- sorry about that." She leaned over the table, unscrewed the caps of both bottles and switched them.

#### There was dead silence at the Mensa table.

Reminds me of our government. Solutions could be so simple, but the brilliant minds have to make the situation difficult.

..... genau

13:00 Uhr - Marianne und ich, wir kommen von unserer Wochenrunde (Wertstoffhof und REAL-Supermarkt) zurück.

 $12:17$ 

Ξ

**17:45 Uhr – Zum Abendbrot bereiten wir uns Bouletten, Grüne Bohnen und Salzkartoffeln zu.** 

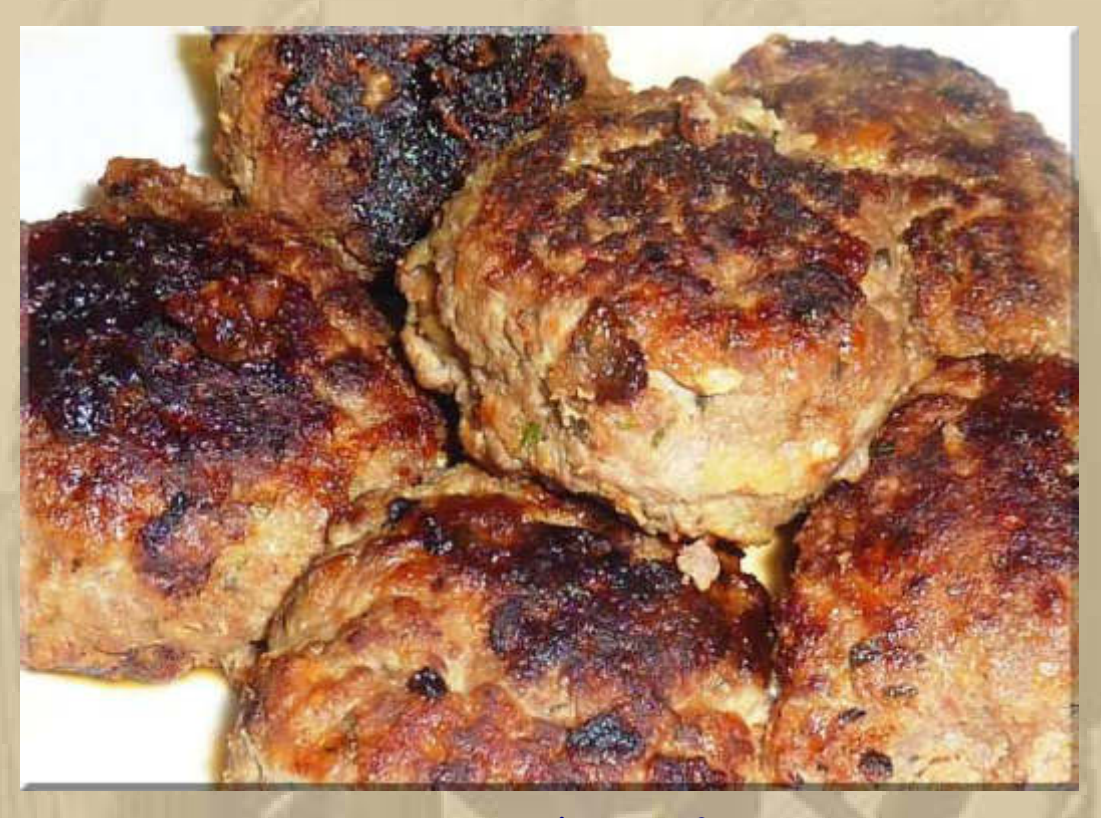

**….. immer wieder ein Genuss** 

**Danach überfällt mich bleierne Müdigkeit, der ich nicht nachgeben darf, denn um 19:30 Uhr darf ich zur DP07- Winterkonferenz auf Skype einladen.** 

**Siggi scharrt schon mit den Hufen:** 

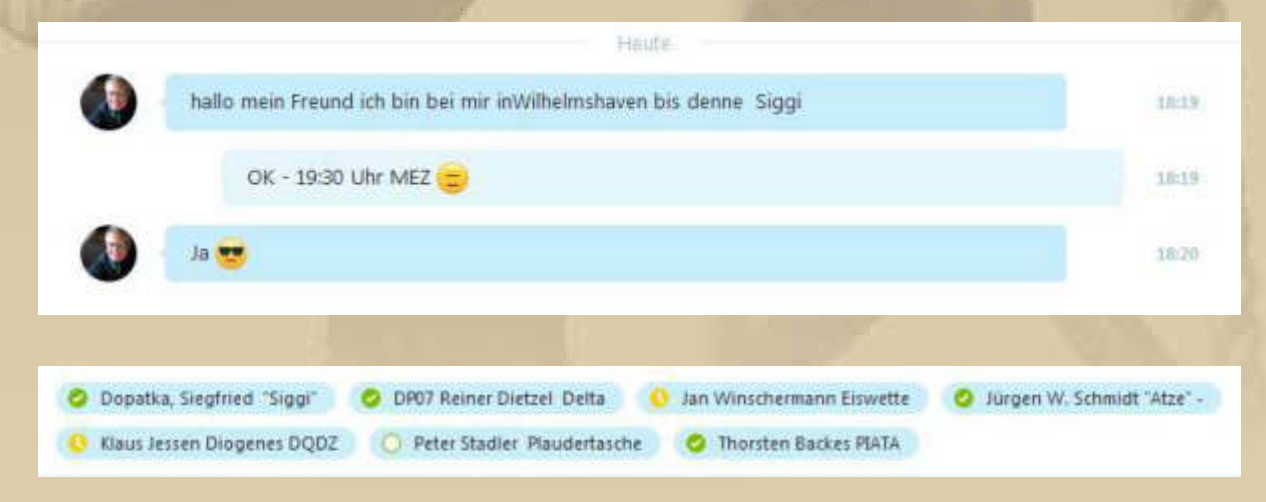

**….. bis auf Plaudertasche sind schon alle standby** 

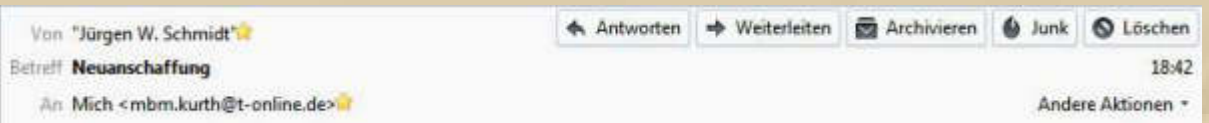

**Meine liebe Keule,** 

## **habe mir heute schon mal etwas zum Geburtstag gekauft. Bis jetzt funktioniert alles.**

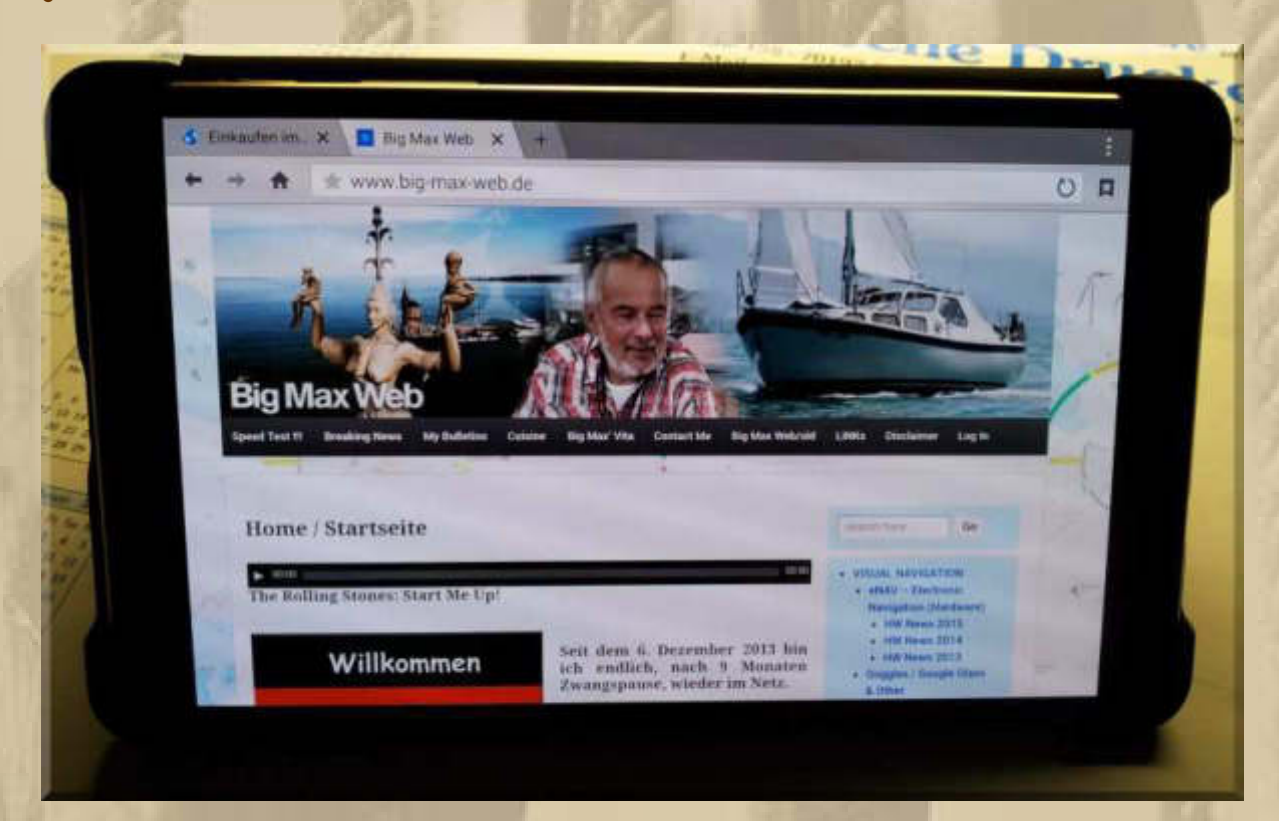

### **Samsung Galaxy Tab S 8,4" Super AMOLED Display.**

#### **Gruß Atze.**

**Display-Größe: 21,3 cm (8.4") / Auflösung: 2560 x 1600 Pixel / TFT-Touchscreen / Prozessor: 4x 1,9GHz & 4x1,3GHz Octa-Core-Prozessor / Digitalkameras: ja / Kameraauflösung: 8MP und 2MP / Interner Speicher: 16GB / 3GB RAM/ microSD-Steckplatz bis zu 64GB / Betriebssystem: Android 4.4 KitKat/ Connection: Bluetooth 4.0, WLAN 802.11a/b/g/n (Dual WLAN), GPS / LTE / Magazin UI** 

**- Atze, eine gute Wahl, nicht nur meine Homepage -** 

### **19:30 Uhr – Heute sind wir vollzählig anwesend:**

DP07 Winterkonferenz Inches 3630

 $\equiv$ 

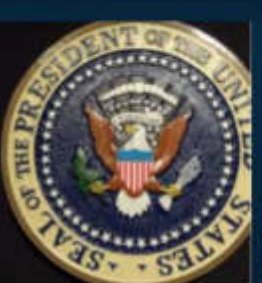

**B** Jan Winschermann Eiswette DA7508

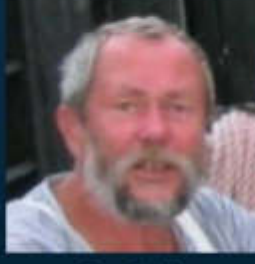

**Peter Stadier** 

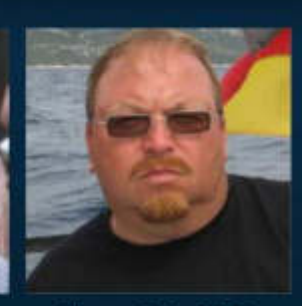

Thorsten Backes PIATA

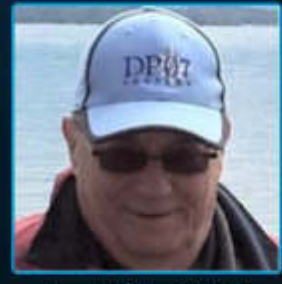

Jürgen W. Schmidt "Atze" daheim -

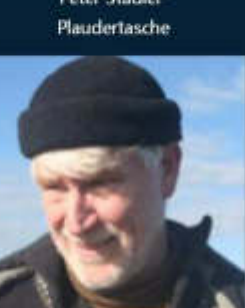

DP07 Reiner Dietzel Delta Papa

 $(+)$ 

 $\overline{\phantom{0}}$ 

O)

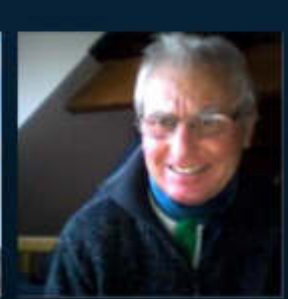

Dopatka, Siegfried "Siggi"

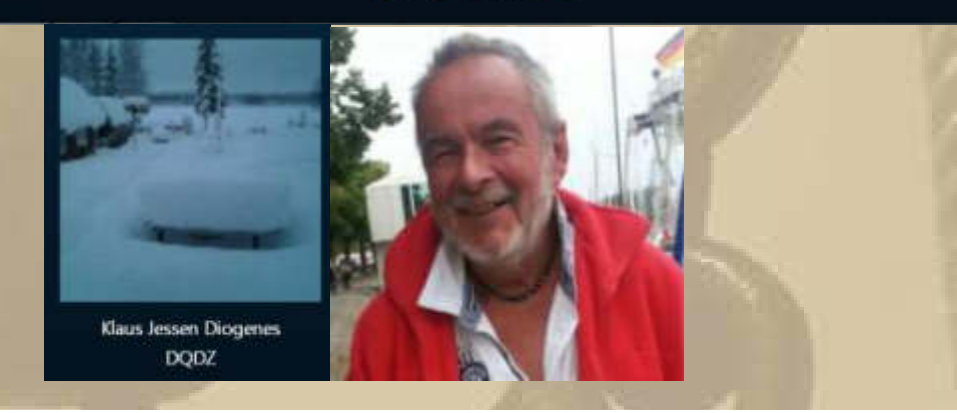

Anruf beendet (Dauer 50:45).  $\sim$ 

**Während unserer Konferenz, habe ich immer wieder einmal zum Livestream der Landung der Solar Impulse 2 in Varanasi/Indien geschaut – alles lief wie am Schnürchen, einem schweizer Uhrenwerk zur Ehre gereichend.** 

**Wir verabschieden uns zum Fußball: Borussia Dortmund vs. Juventus Turin.** 

 $10.21$ 

**Das Spiel endete:** 

**. . .** 

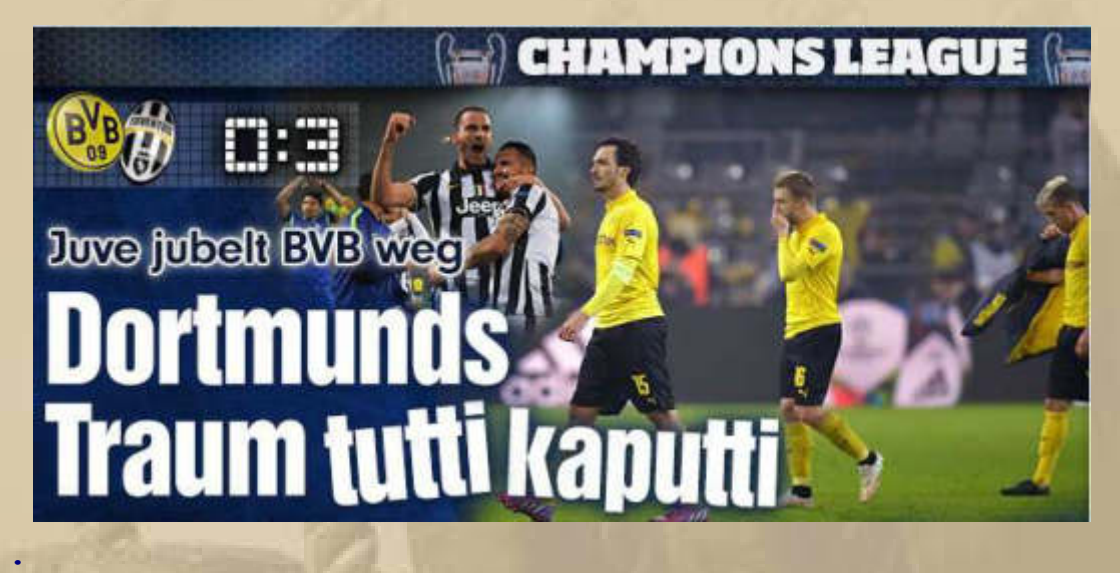

**Siggi war dieser Tage fleißig und hat den Propeller installiert, aber anschließend wieder abgebaut, weil Diebstahlgefahr besteht:** 

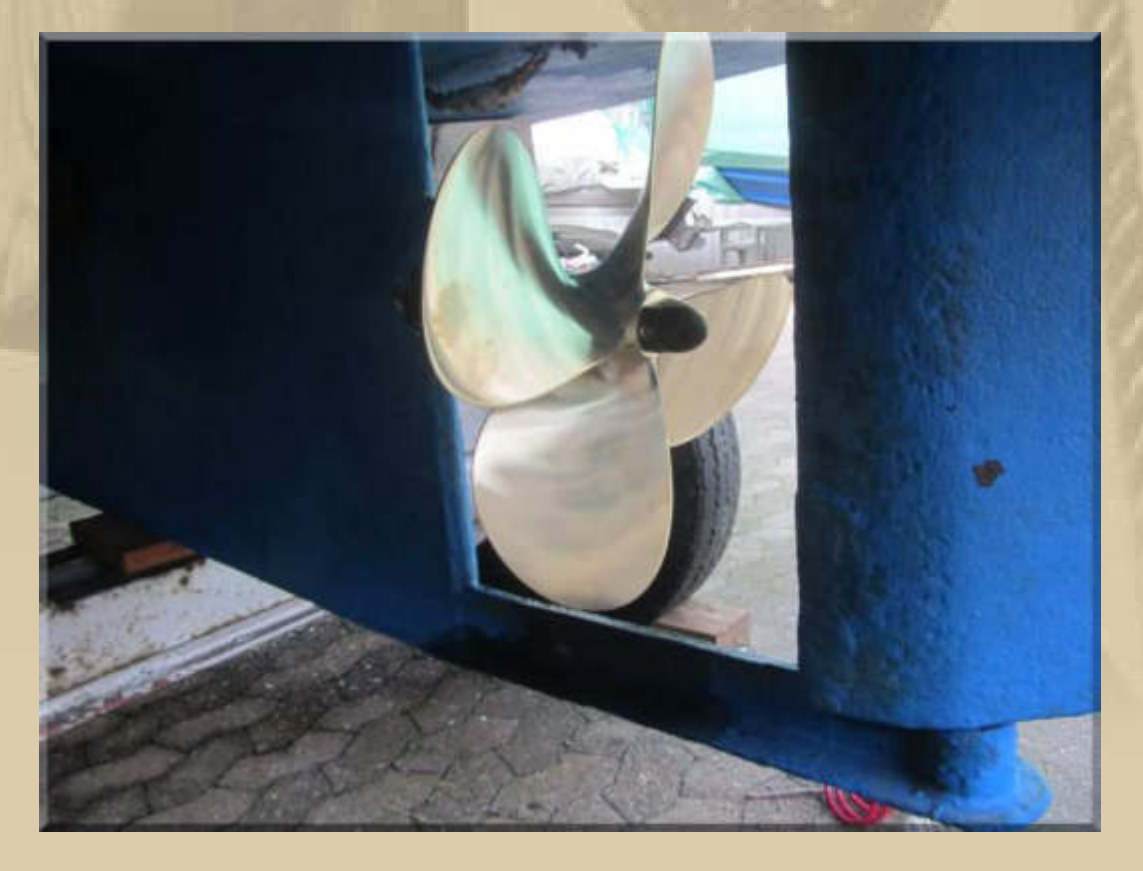

#### **Donnerstag, 19. März:**

**06:50 Uhr – Das helle Wetter weckt mich jetzt immer früher.** 

**Ich habe mir soeben den Wecker für Sa. U. So. zu 07:40 Uhr gestellt, sofern ich da nicht sowieso schon hellwach bin, um die Vorbereitungen für die Kurzwellen Testaussendungen von DP07 zu hören:** 

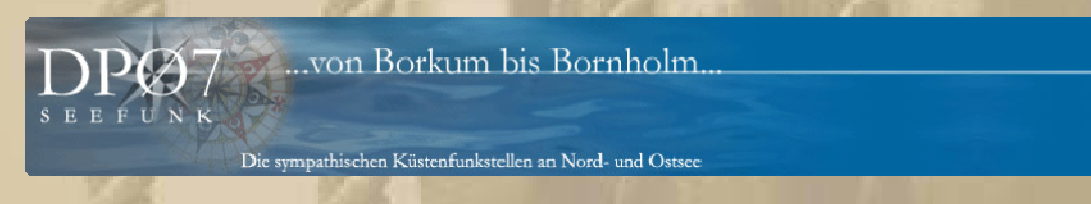

Probebetrieb aus der EIFEL

DP07 Seefunk sendet im Probebetrieb am 21.3. 2015 und am 22.3. 2015 auf Kurzwelle auf den Frequenzen 6005,7310 und 9560 kHz. Inhalt: Seewetterberichte in deutscher Sprache für die Großbereiche Nordsee/ Ostsee. QSL's erwünscht.

**Wenn ich Delta Papa (DeePee) richtig verstanden habe, dann verliest er jeweils um 07:45 Uhr den Wetterbericht auf DP07 und um 09:00 Uhr wird er dann auf den KW-Frequenzen gesendet. Na, da bin ich gespannt, wie das funktioniert. Würde mir gerne eine QSL-Karte 'verdienen'.** 

….. aus Wikipedia, der freien Enzyklopädie: Mit dem Versand einer **QSL-Karte** bestätigen Funkamateure eine erfolgreiche Funkverbindung. Die Hauptaussage von QSL-Karten ist die Empfangsqualität und die geographische Verbreitung eines Sendesignals. Neben den Funkamateuren verschicken auch die meisten Rundfunksender, insbesondere solche, die auch im Lang-, Mittelund v. a. Kurzwellenbereich mindestens einen Sender betreiben, als Bestätigung für erhaltene Empfangsberichte QSL-Karten. Daneben bestätigen auch diverse Betreiber anderer Sendeanlagen großer Reichweite, wie z. B. Zeitzeichensender, die Empfangsberichte mit QSL-Karten. Außerdem werden bei Funkverbindungen ins Ausland, manchmal auch im CB-Funk, QSL-Karten ausgetauscht. Die Buchstabenkombination "QSL" ist ein Q-Schlüssel aus der Morsetelegrafie und bedeutet "Ich gebe Empfangsbestätigung." Die QSL-Karte sollte nicht kleiner als das Weltpostkartenformat (ca. 8,5 cm  $\times$ 13,5 cm) und nicht größer als das deutsche Postkartenformat (DIN-A6, ca.  $10.5$  cm  $\times$  15 cm) sein.

 $\checkmark$ Radio.  $080<sub>0</sub>$ R/AONE Maritime Mobile<sub></sub>

**….. Muster einer QSL-Karte** 

**Ich hatte letztes Jahr eine QSL Karte von DP07 erhalten, weil ich einen KW-Empfangsreport von Monte Carlo Radio auf 8.728 kHz vom Bodensee gemeldet hatte. Wahr ist, dass ich die Station nur selten klar aufnehmen konnte. Meist ging die Modulation in den Störungen (QRM) unter.** 

**Kann die Karte im Moment nicht finden, sorry.** 

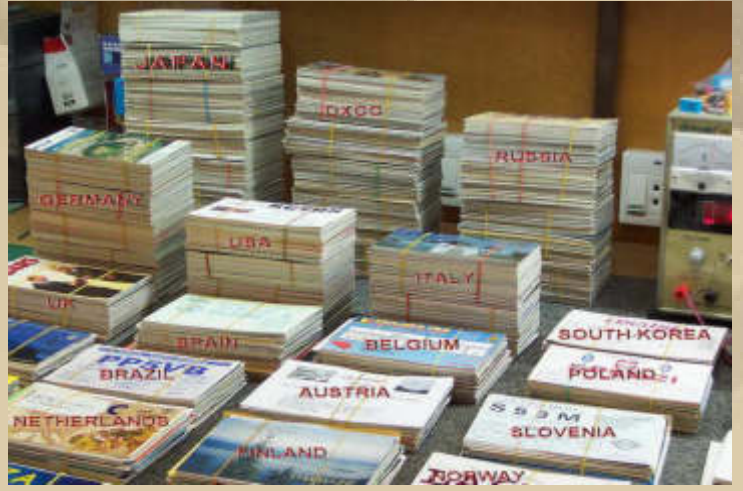

**der Stolz jeden Funkamateurs**

….. aus Wikipedia, der freien Enzyklopädie: Der **Q-Schlüssel** (auch *Q-Gruppen* oder engl. *Q code*) wird von Funkdiensten zur effizienten und eindeutigen Übertragung von Standard-Nachrichten verwendet.

In der Morsetelegrafie ist das Senden ganzer Sätze sehr zeitaufwändig. Um das abzukürzen, hat man den üblichsten Wendungen willkürlich Kombinationen aus einem Q und zwei folgenden Buchstaben zugeordnet. So müssen anstelle eines ganzen Satzes nur drei Zeichen gesendet werden. Die Ansage "QNH 1 0 1 5" bedeutet dasselbe wie: "Damit Ihr Höhenmesser an unserem Flugplatz die Höhe über dem Meeresspiegel anzeigt, stellen Sie ihn auf einen Bezugsdruck von 1.015 hPa ein."

Die heute üblichen Q-Schlüssel wurden 1912 von der *International Radiotelegraph Convention* eingeführt und im Laufe der Zeit auf über 250 Schlüssel erweitert. Die Q-Schlüssel sind weder Abkürzungen noch Akronyme, die Buchstaben haben also keine begriffliche Bedeutung. Die Kombinationen nach dem Q wurden vollkommen willkürlich vergeben.

Obwohl im heute üblichen Sprechfunk der Zeitfaktor keine große Rolle mehr spielt, werden vereinzelt immer noch Q-Schlüssel verwendet. Dabei unterscheiden sich die offizielle Bedeutung der Q-Gruppen und ihre Verwendung im Amateurfunkalltag teilweise stark, wie am Beispiel: QRT – offiziell: *Stellen Sie Ihre Aussendung ein!* Im Amateurfunk hingegen bedeutet es: *Ich mach' Schluss.*

Außerhalb des Amateurfunks sind die Q-Schlüssel kaum noch in Gebrauch. In der Luftfahrt werden noch folgende Q-Gruppen verwendet:

- *QNH*, der aktuelle lokale Bezugsluftdruck zur Höhenmessereinstellung
- *QDM*/*QDR* für Peilungsangaben
- *QFU*, die aktuelle Betriebsrichtung eines Flugplatzes (wird in Frankreich noch verwendet)

In den USA sind Q-Schlüssel nicht mehr üblich.

Den Anforderungen der Funkdienste entsprechend sind die Codegruppen folgenden Funkdiensten zugeteilt:

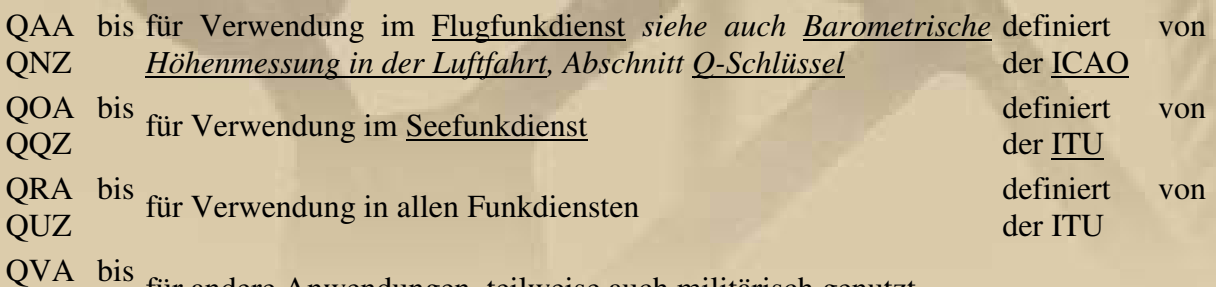

Q<sup>VII</sup> bis für andere Anwendungen, teilweise auch militärisch genutzt

## **Die Q-Codes im Amateurfunk:**

#### Q codes applicable for use in amateur radio [edf]

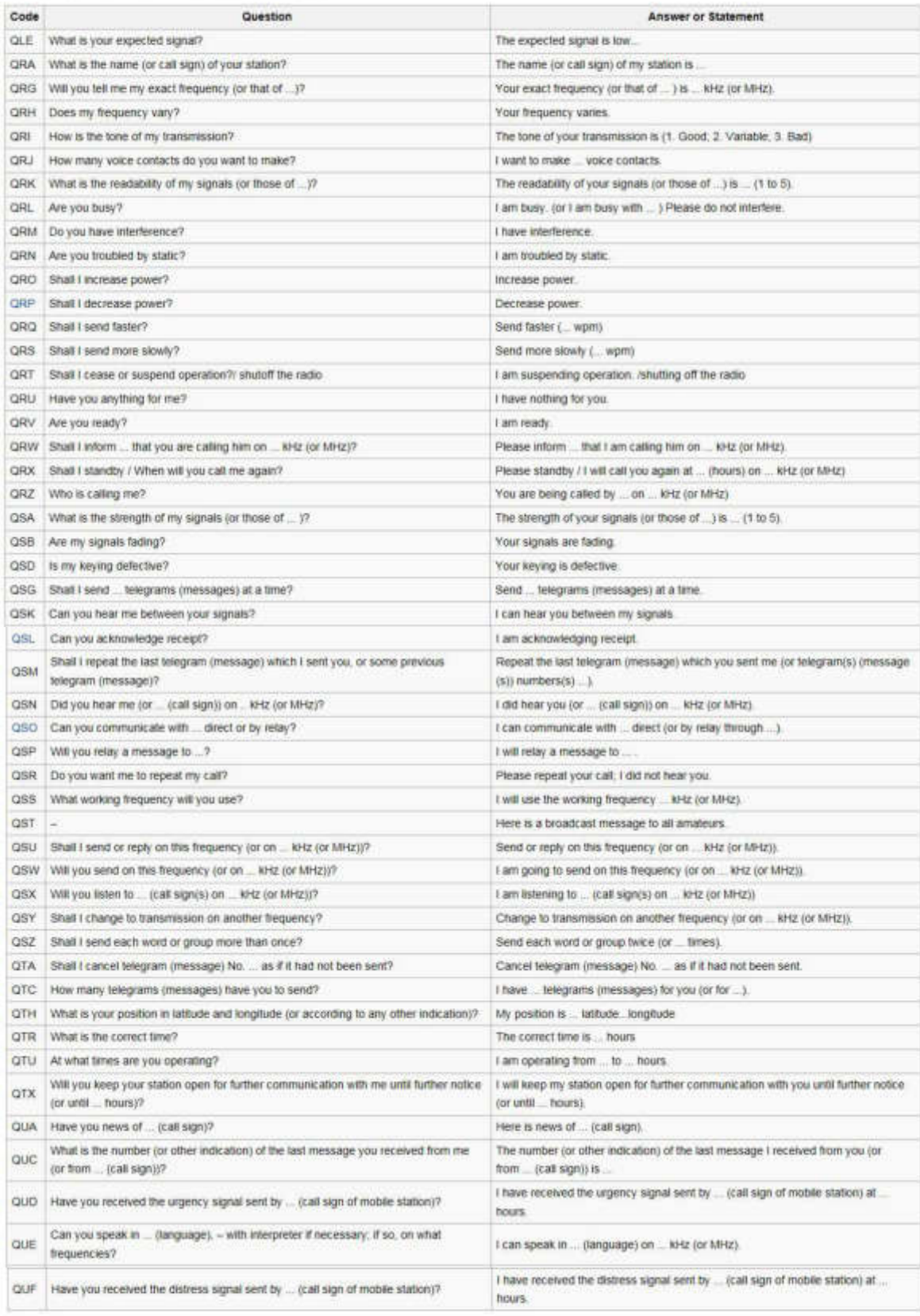

**13:00 Uhr – Terrassenfliesenreinigung ist angesagt. Damit sind wir 120 Minuten beschäftigt. Jetzt braucht man wieder eine Sonnenbrille, so strahlen die Platten, fast wie neu. Es ist schon erschreckend, welche Pilke (fettiger, schwarzer Schmierfilm) sich hier absetzt. Flug- und Straßenverkehr machen wir dafür verantwortlich.** 

**Das Wort Pilke scheint es nicht zu geben, meint das Internet. Mir, als Berliner, ist das durchaus vertraut, vielleicht jiddischen Ursprungs. Dafür lenkt es mich zur Hakki Pilke, die wir von Diogenes kennen, zum Brennholz machen:** 

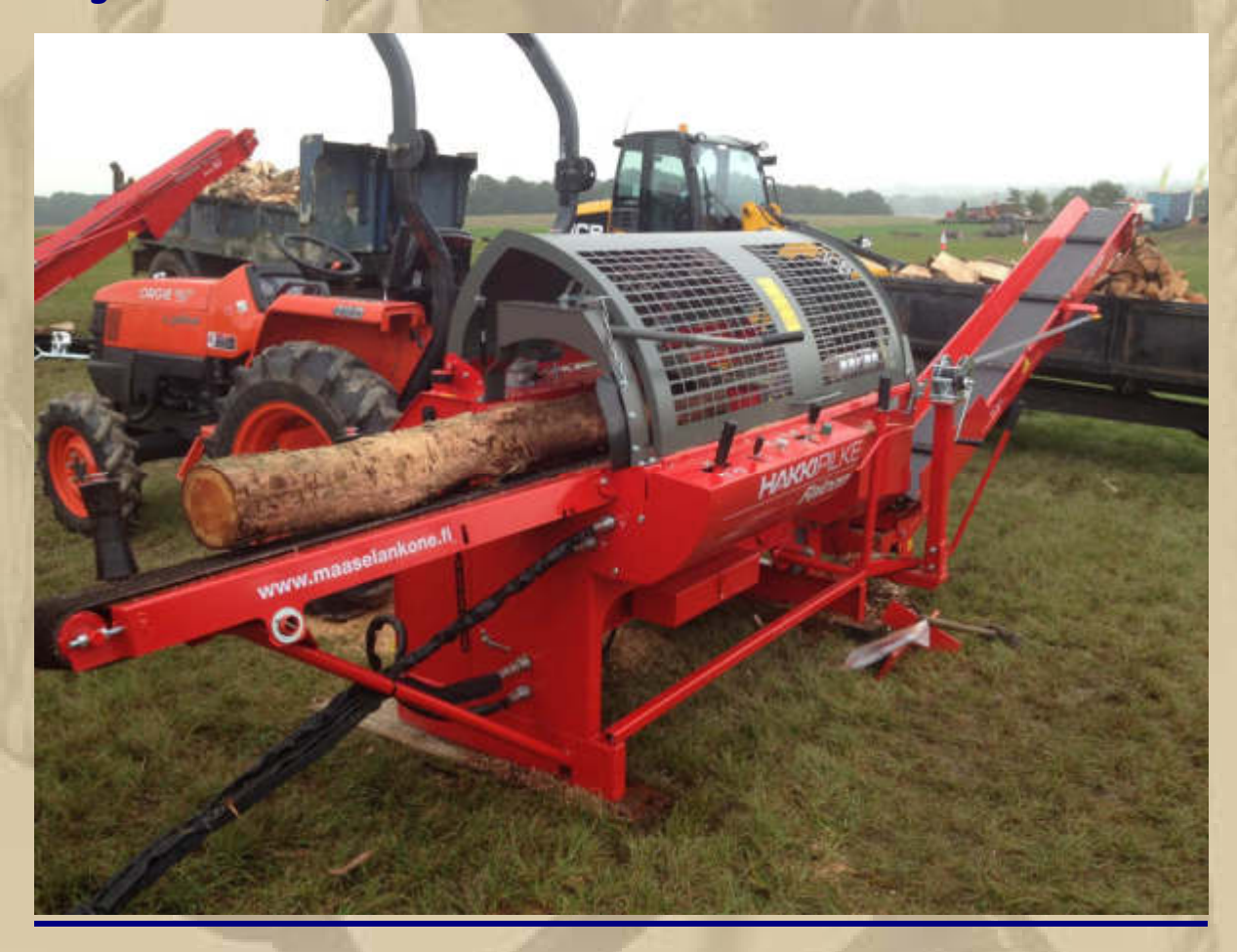

**Diogenes (Klaus) befindet sich gerade auf der Heimreise nach Hamburg, denn am Montag muss er sich zu einer persönlichen Reparatur in einer Klinik in Hamburg einfinden. Auch er nutzt die Zeit, um sich wieder voll einsatzfähig zu machen. Klaus, ich wünsche Dir schnellste Genesung.** 

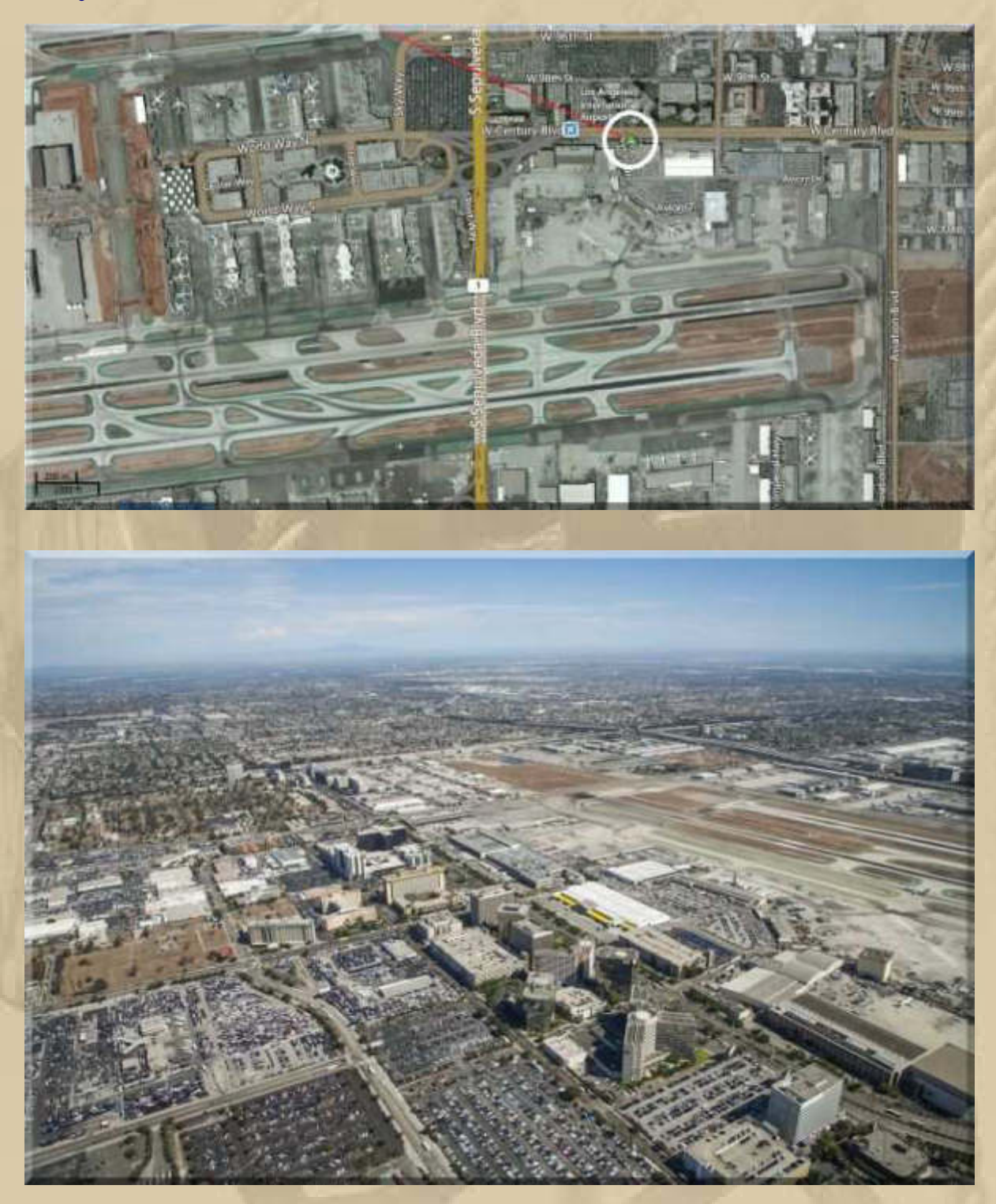

**Sonja & Jan nächtigen bereits im Airport Hotel Los Angeles:** 

**- In Kürze geht es Heim nach Germany -** 

## ..... und da kommt auch schon die Bestätigung per eMail:

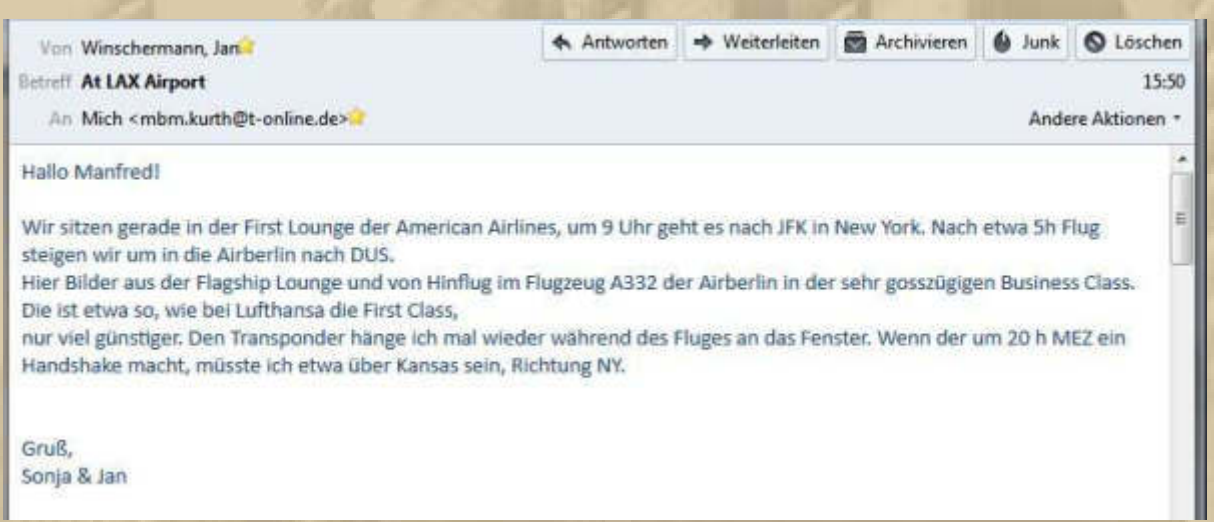

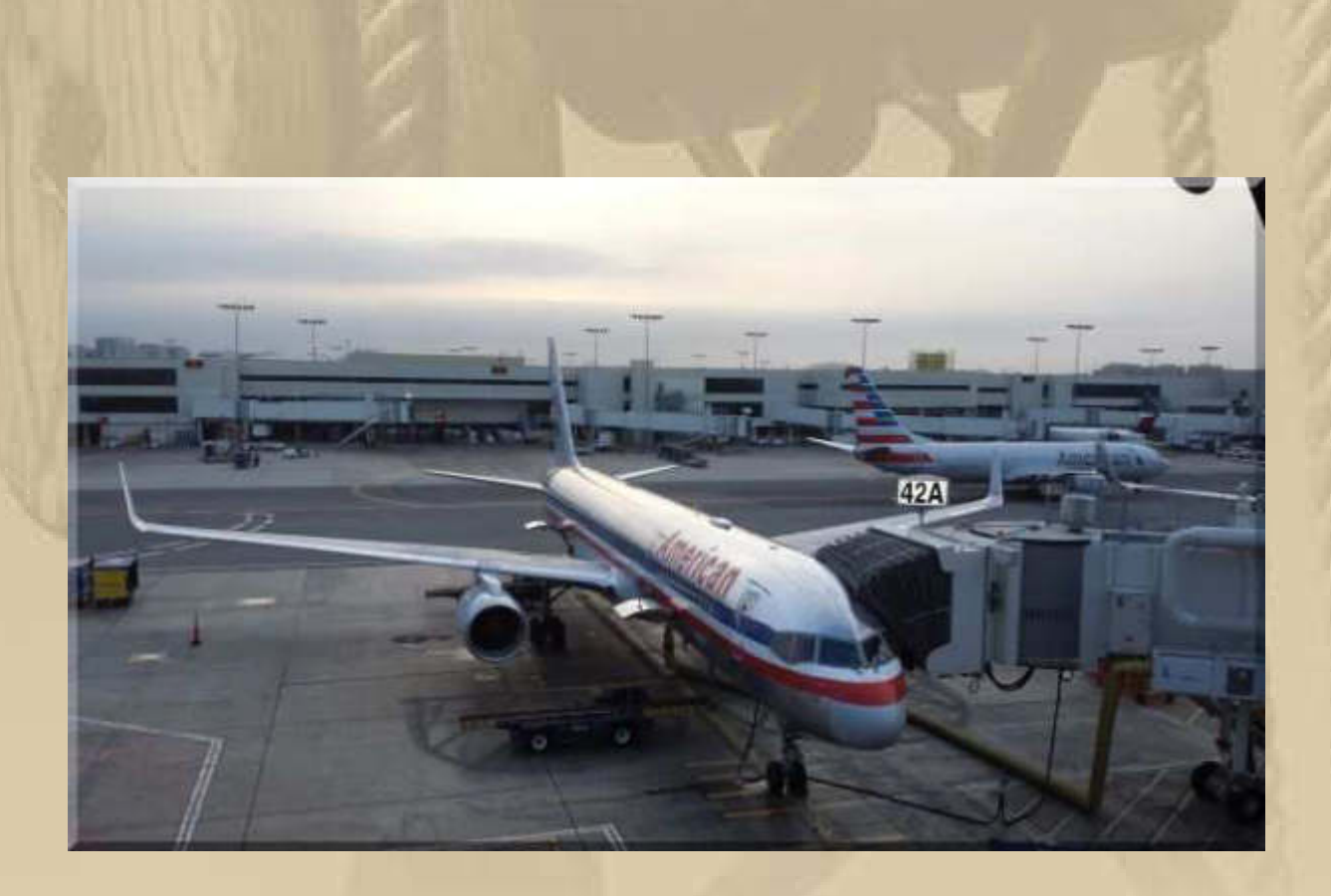

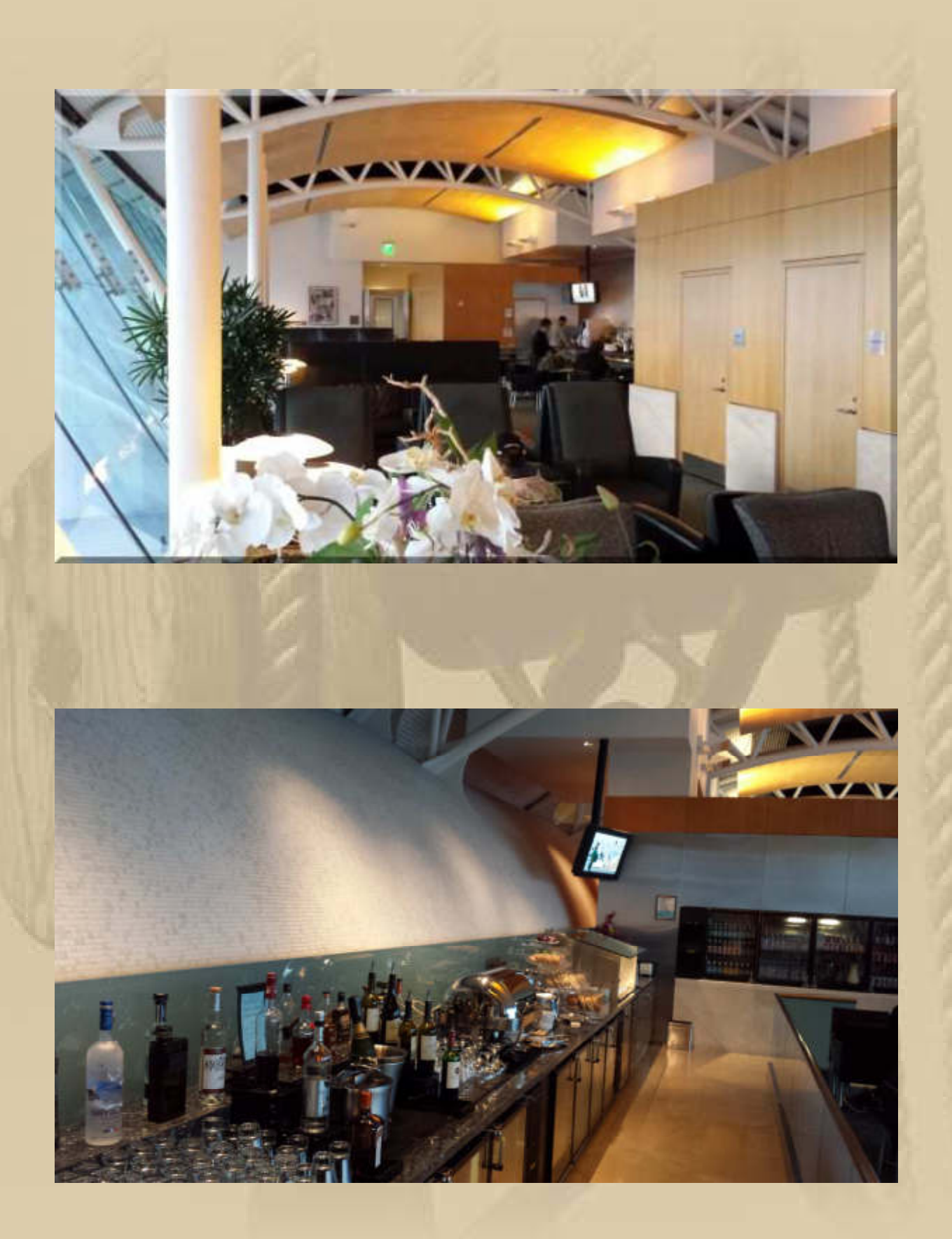

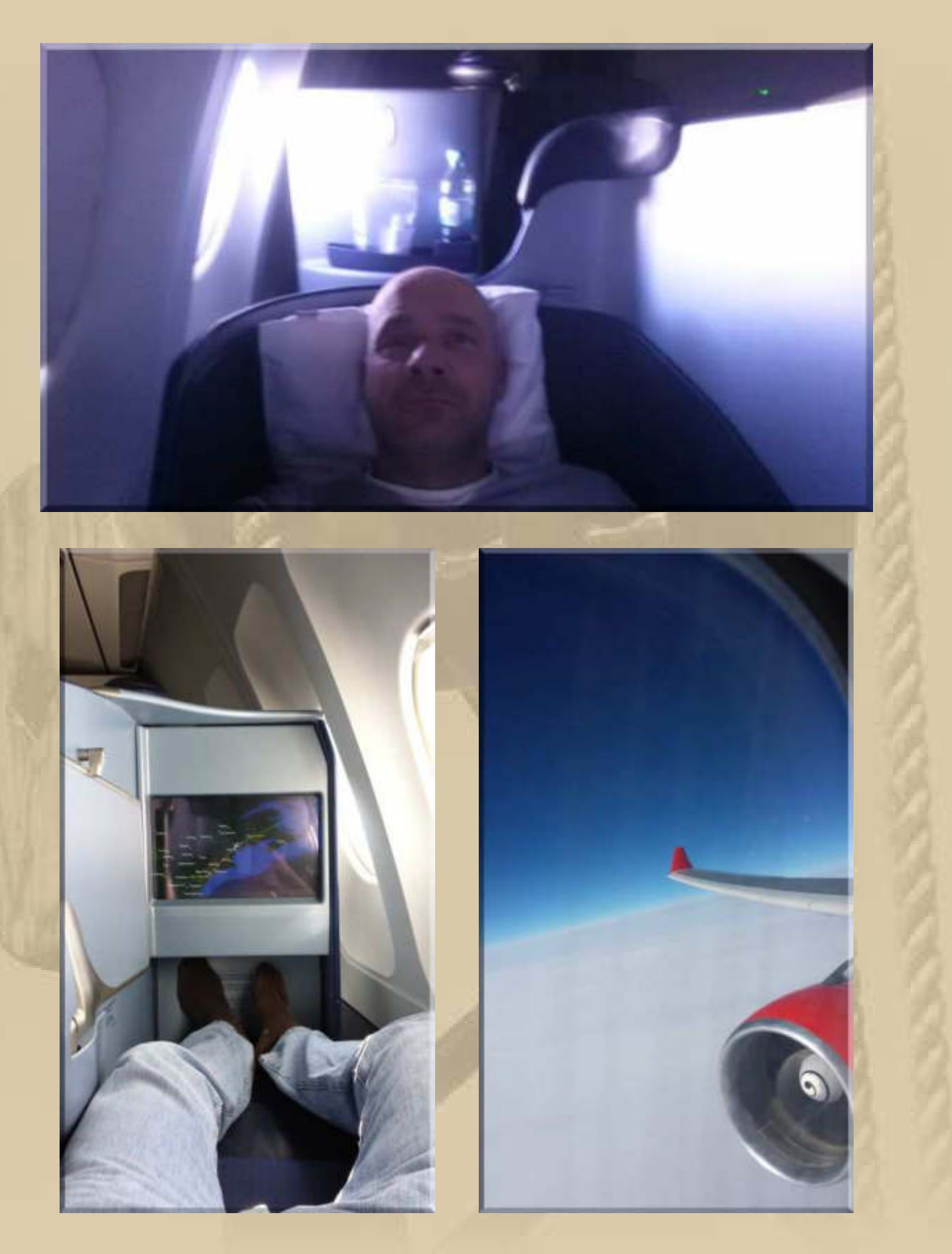

**- Gute Heimreise -** 

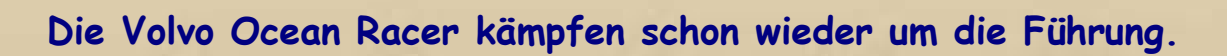

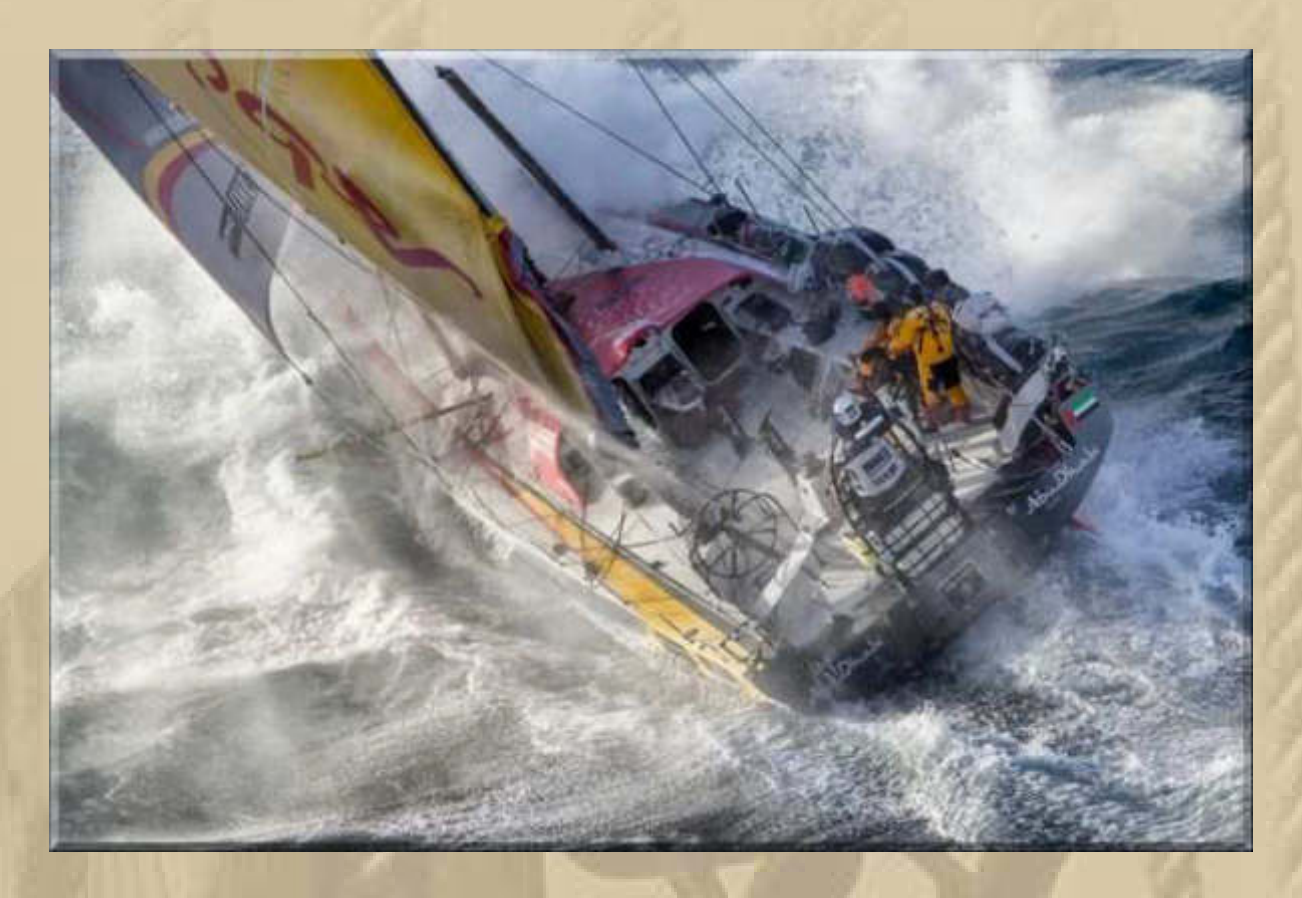

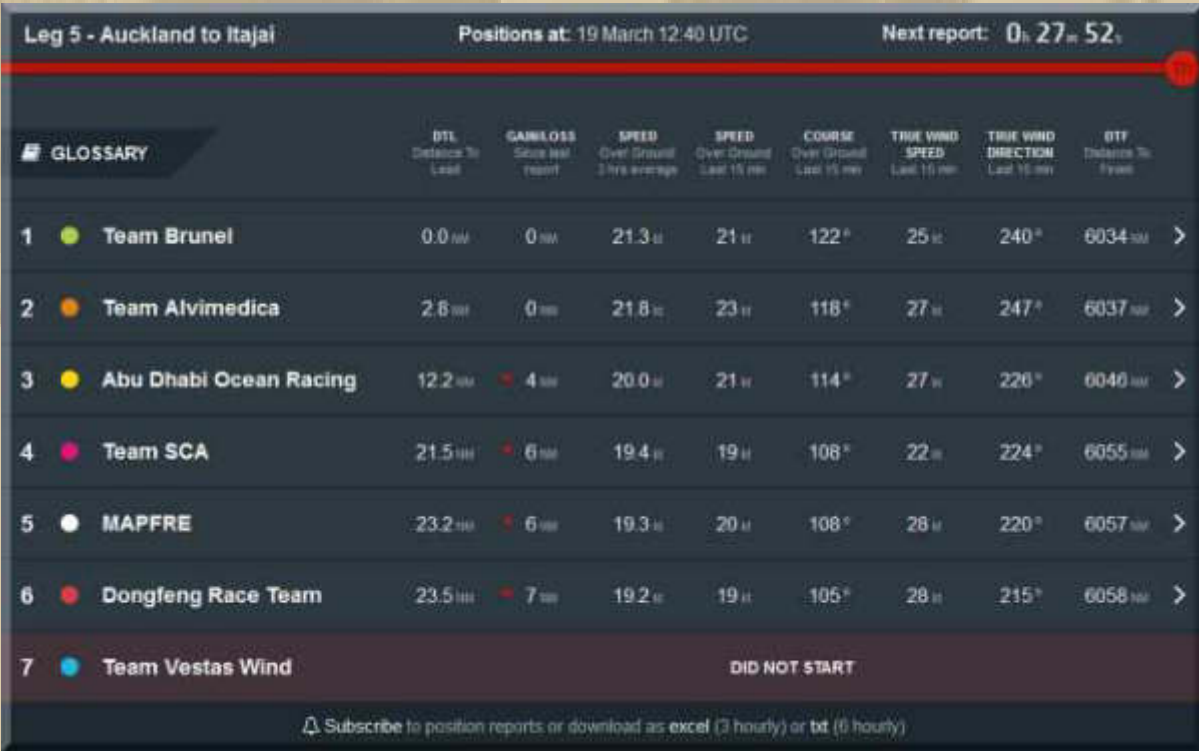

**Bei meinem neuen Hobby, dem Modellflug, muss ich lernen, dass alle elektrischen Komponenten die unterschiedlichsten Anschlussstecker und –buchsen haben, das ist unschön. Also werde ich mich heute Abend mal an die Löterei von Adaptern machen.** 

### **Freitag, 20 März:**

**. . .** 

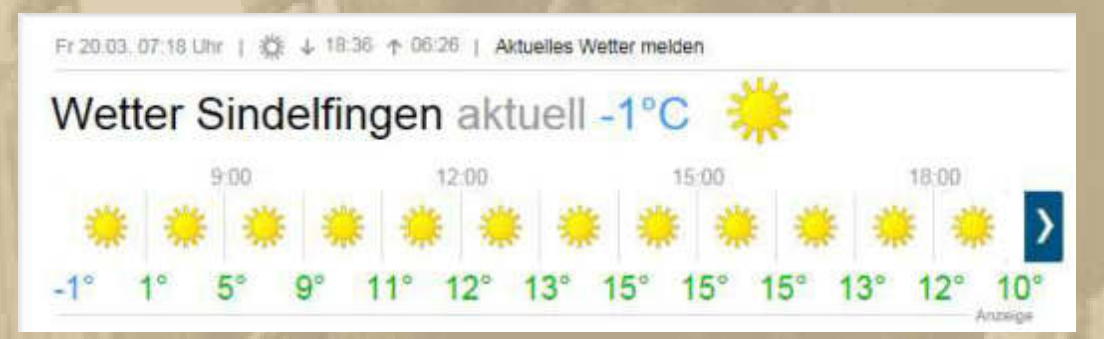

### **….. kalendarischer Frühlingsanfang**

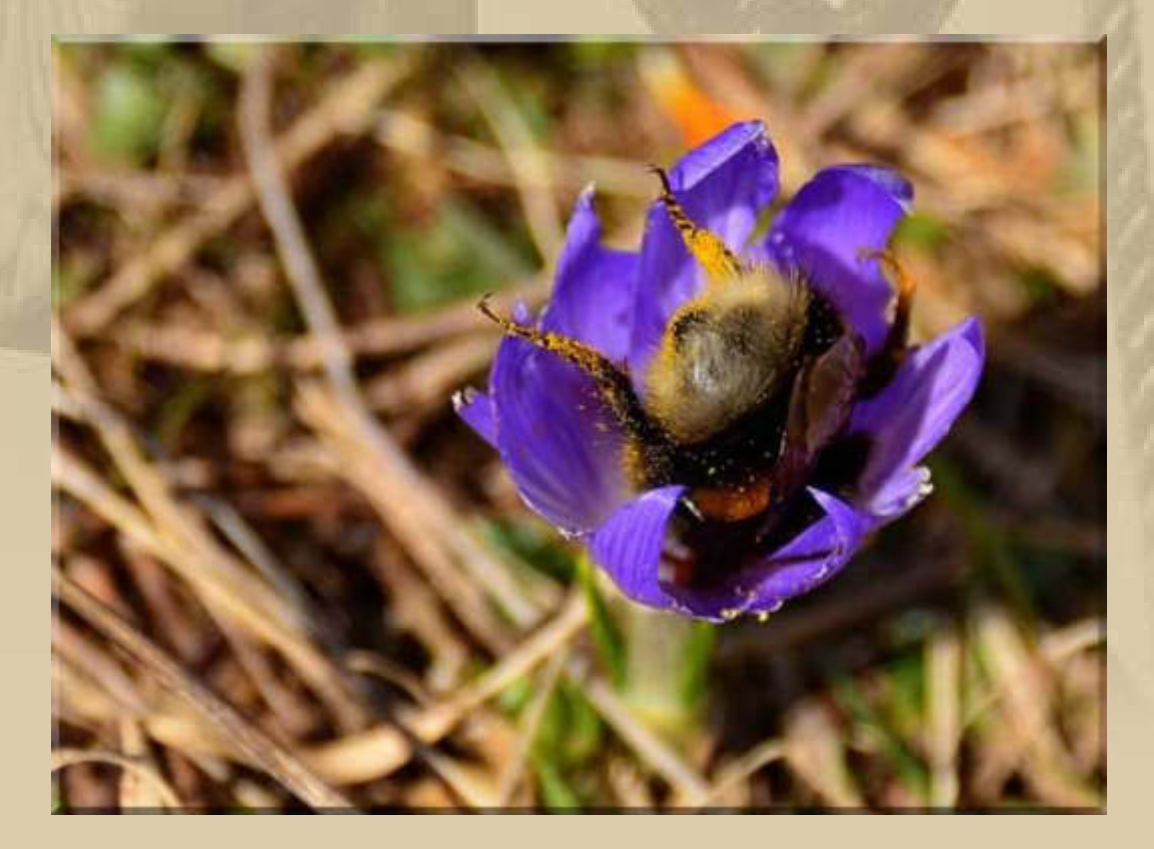

# Die Sonnenfinsternis am 20. März Nur weit im Norden, z.B. auf den Färöer Inseln, wird man beobachten können, wie der Mond die Sonne komplett verdeckt. Bei uns ist der Bedeckungsgrad geringer **Sonne** Mond Erde **Kernschatten** Halbechatten

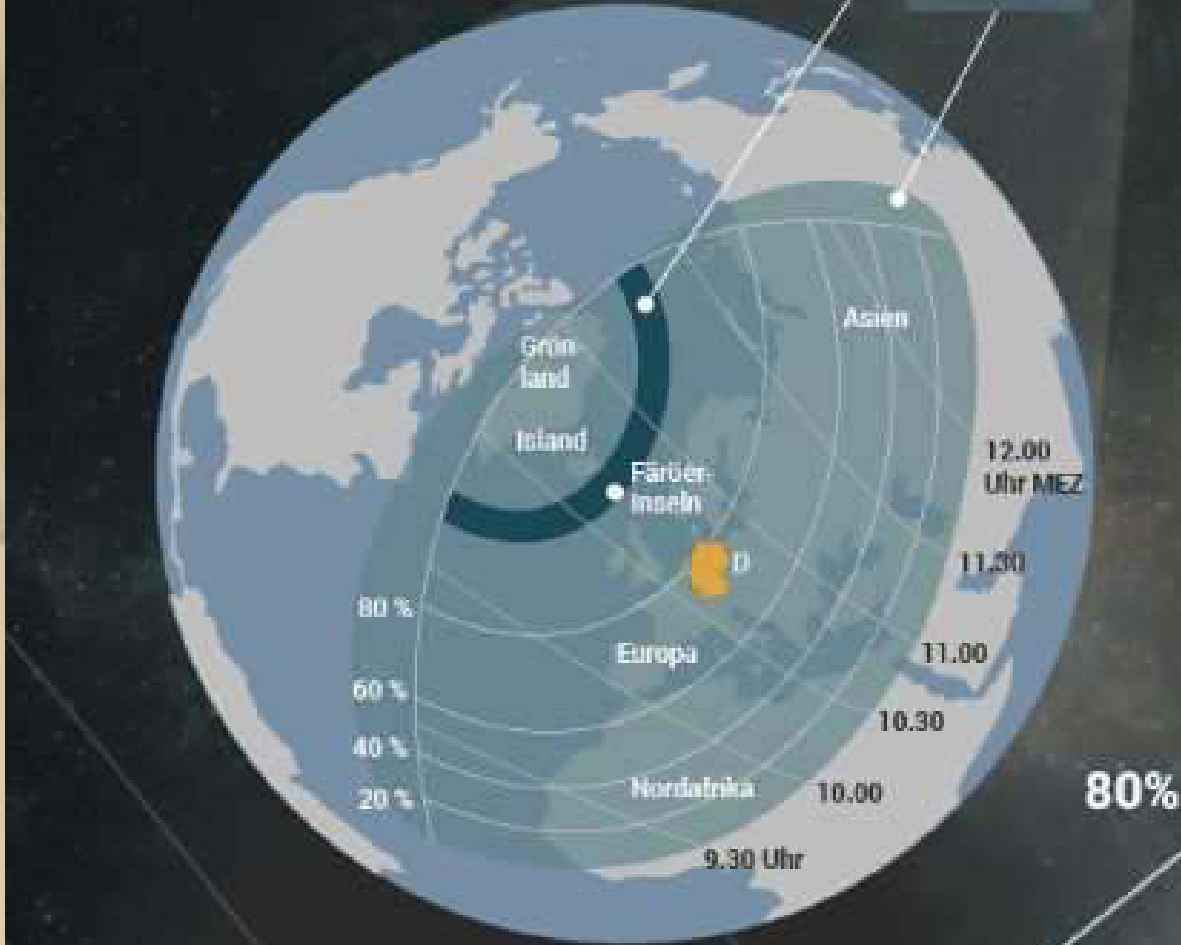

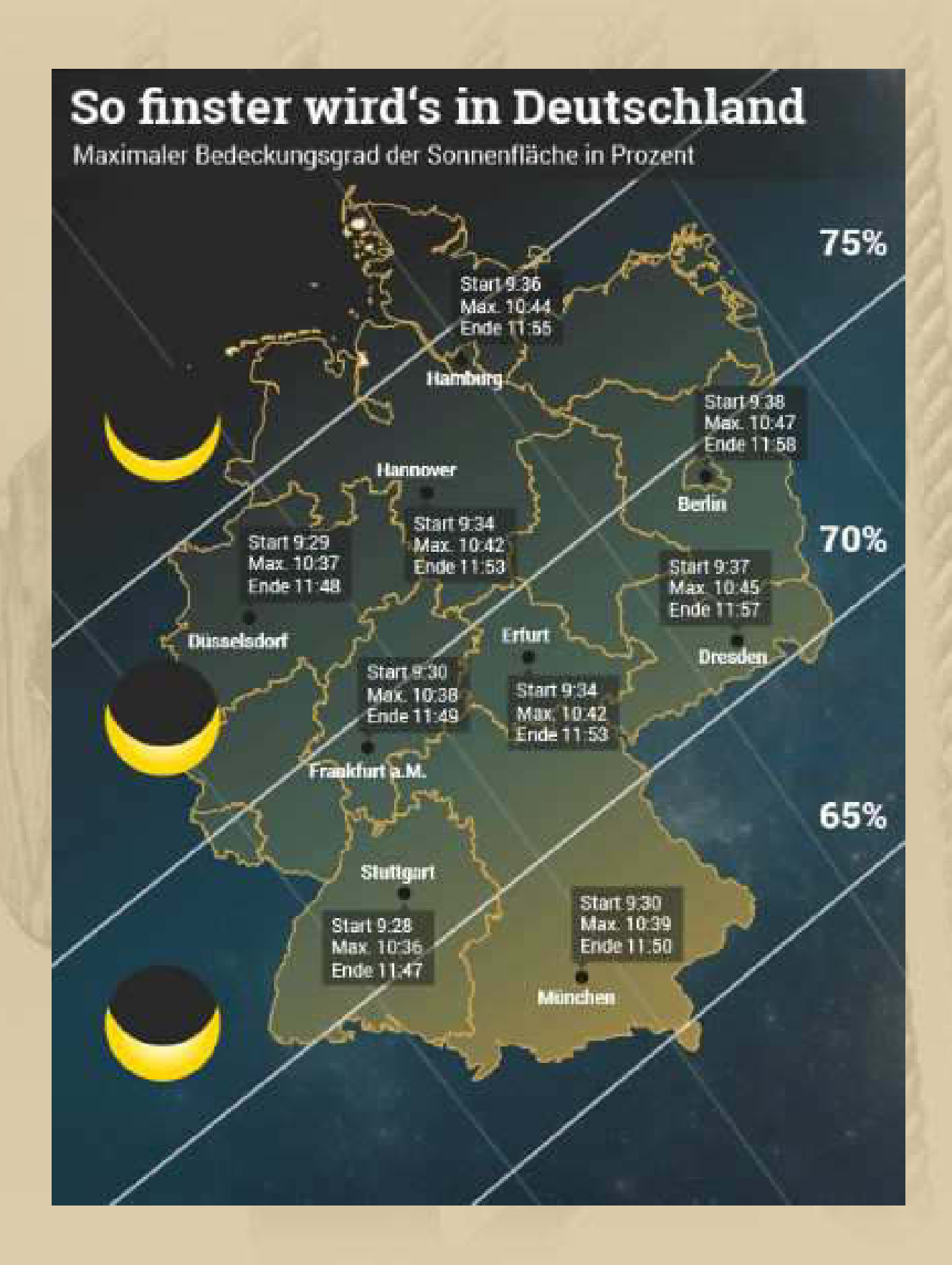

**….. aber vermutlich der letzte wolkenlose Tag für die nächsten Tage bei uns. Mal sehen, ob wir etwas von der partiellen Sonnenfinsternis mitbekommen, in der Zeit von 09:28 bis 11:47 Uhr:** 

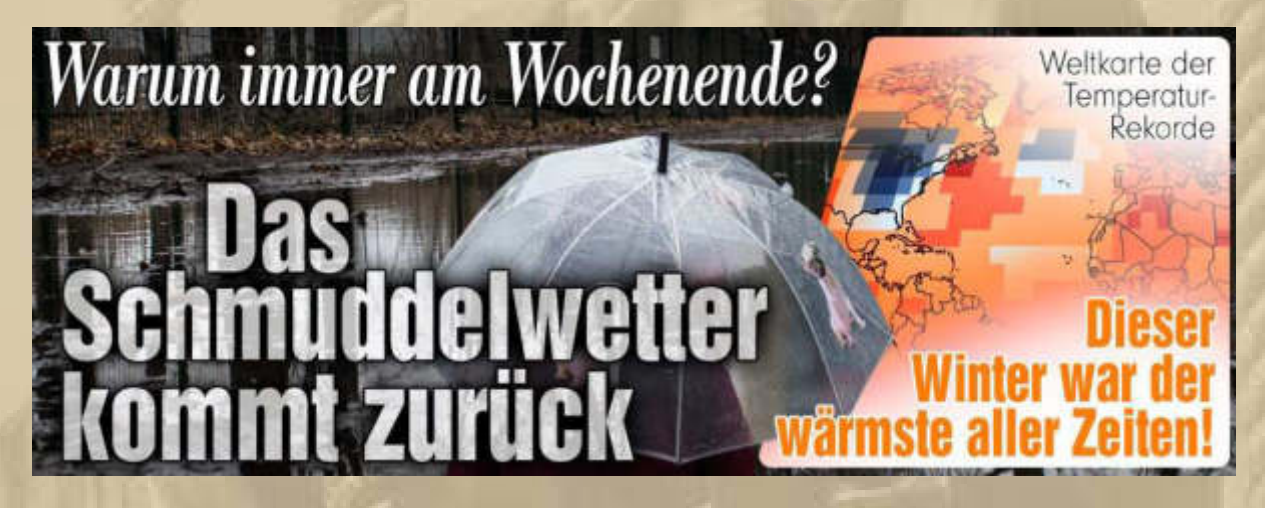

**09:15 Uhr – Nach einem schmackhaften Frühstück lauern wir jetzt auf die Sonnenfinsternis. Auf unserer Dachterrasse sitzen wir in der 1. Reihe. Leider haben wir keine Schutzbrillen und auch habe ich nicht daran gedacht 2 Schweißergläser zu besorgen, obwohl wir in den letzten Tagen im Baumarkt waren.** 

**Also ziehe ich gleich noch einmal los und erhalte bei Hornbach und bei Obi nur ein mildes Lächeln. Seit einer Woche ausverkauft, vielleicht gibt es Schweißergläser wieder ab Montag.** 

**10:30 Uhr – Ich verfolge es jetzt live auf den Färöer-Inseln im Livestream von 'tagesschau.de' im Internet – beeindruckend.**

**Wer es verpaßt hat, kann es sich unter nachfolgendem LINK erneut, allerdings nur im Zeitraffer, anschauen.** 

**https://www.youtube.com/watch?v=VG\_7htRjzns** 

# Warum "Sonnenfinsternisjäger" die Färöer-Inseln stürmen

19.03.2015 | 15:30 Uhr

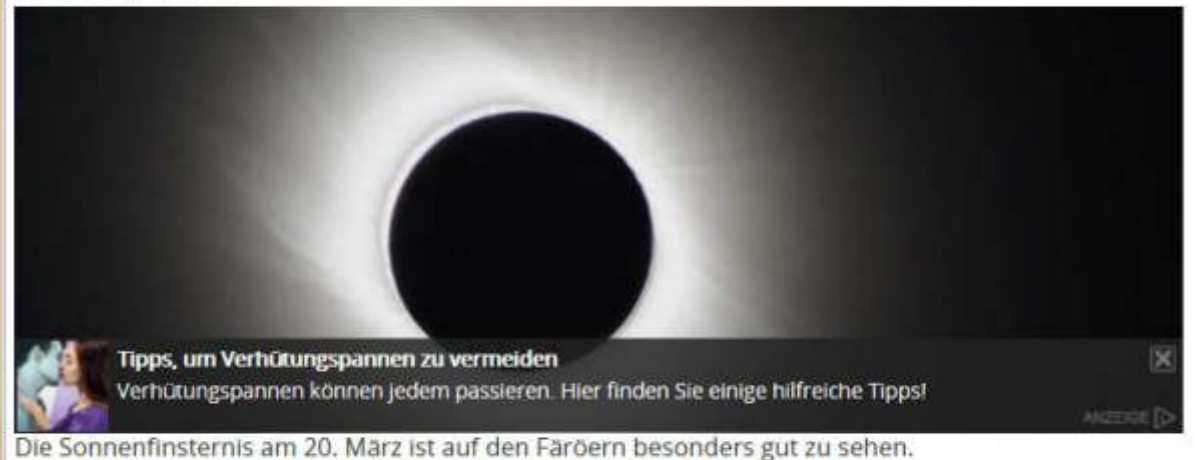

Tórshavn. Fast nirgendwo kann man die Sonnenfinsternis so gut sehen wie auf den Färöern: Hier wird es komplett dunkel. Das Spektakel zieht Tausende Touristen an.

"Es ist völlig verrückt, wie viele Menschen hierhergekommen sind." Die ältere Dame mit den weißen Haaren schüttelt amüsiert den Kopf, während sie in Begleitung ihrer Tochter eine Anhöhe in Tórshavn hinaufspaziert. Das Zentrum der Hauptstadt der Färöer-Inseln besteht aus bunten Häusern, einer langen Straße, die vom Hafen wegführt, und ist nach ein paar hundert Metern auch schon wieder zu Ende. Einen internationalen Besucher-Ansturm wie in diesen Tagen hat das verschlafene Städtchen mit 20.000 Einwohnern noch nie erlebt. Seit Jahren bereiten sich die Färöer auf das Spektakel vor: die totale Sonnenfinsternis an diesem Freitag.

Denn die Hotels und Pensionen auf den zum dänischen Königreich gehörenden Inseln im Nordatlantik haben zusammengenommen nur Platz für rund 800 Gäste auf einmal. Jetzt sind aber 8000 da. Viele Einheimische vermieten ihr Zuhause deshalb an Urlauber und kommen in dieser Woche bei Eltern oder Freunden unter.

"Wir haben extra einen Aufruf gestartet", erzählt Súsanna Sørensen von "Visit Faroe Islands". Tausend Touristen haben so einen Schlafplatz gefunden. Andere sind mit Kreuzfahrtschiffen oder Fähren angereist, die als Hotels dienen. Die Fluglinie Atlantic Airways hat ein Dutzend Extra-Flieger auf die Inseln geschickt.

#### **SONNENFINSTERNIS IM LIVESTREAM**

# **HIER dürfen Sie in** die Sonne gucken!

Deutschland im Sofi-Fieber! +++ In der Mitte, im Osten und Süden freie Sicht! +++ Im Nordwesten wegen Nebel nur "Suppenfinsternis" + + + + + + BILD berichtet LIVE

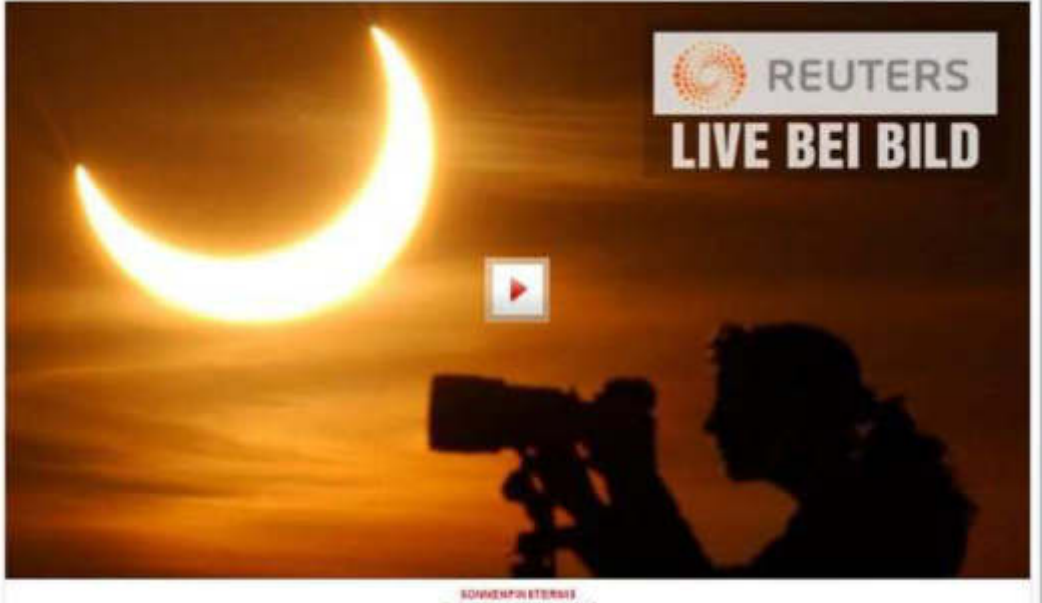

Jetzt wird es dunkel

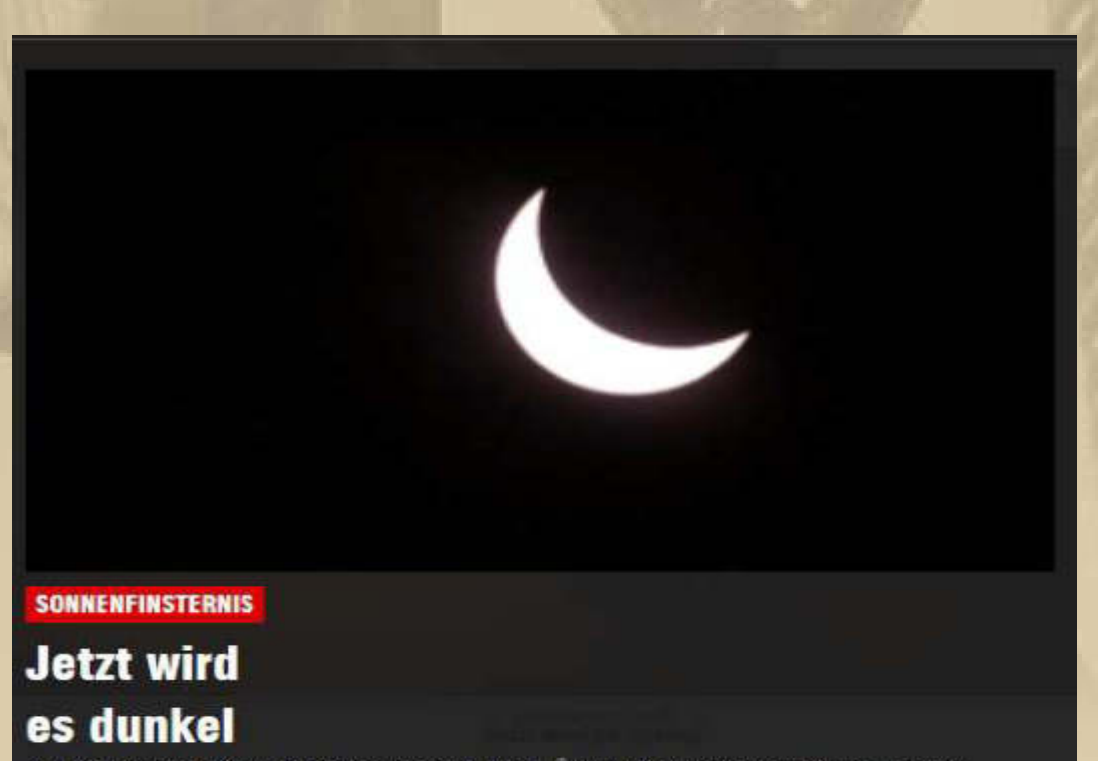

Ab 9:28 Uhr verfinstert sich die Sonne über Europa. Über dem Nordatlantik wird es auf einem schmalen Streifen komplett dunkel.

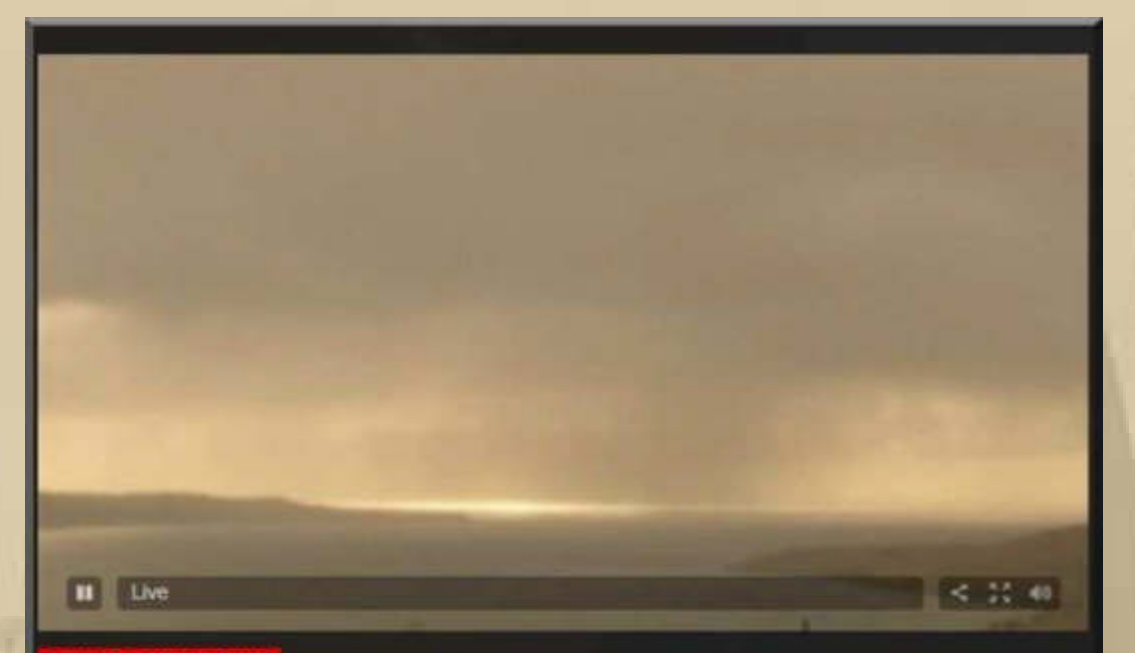

**SONNENFINSTERNIS** 

## **Jetzt wird** es dunkel

Ab 9:28 Uhr verfinstert sich die Sonne über Europa. Über dem Nordatlantik wird es auf einem schmalen Streifen komplett dunkel.

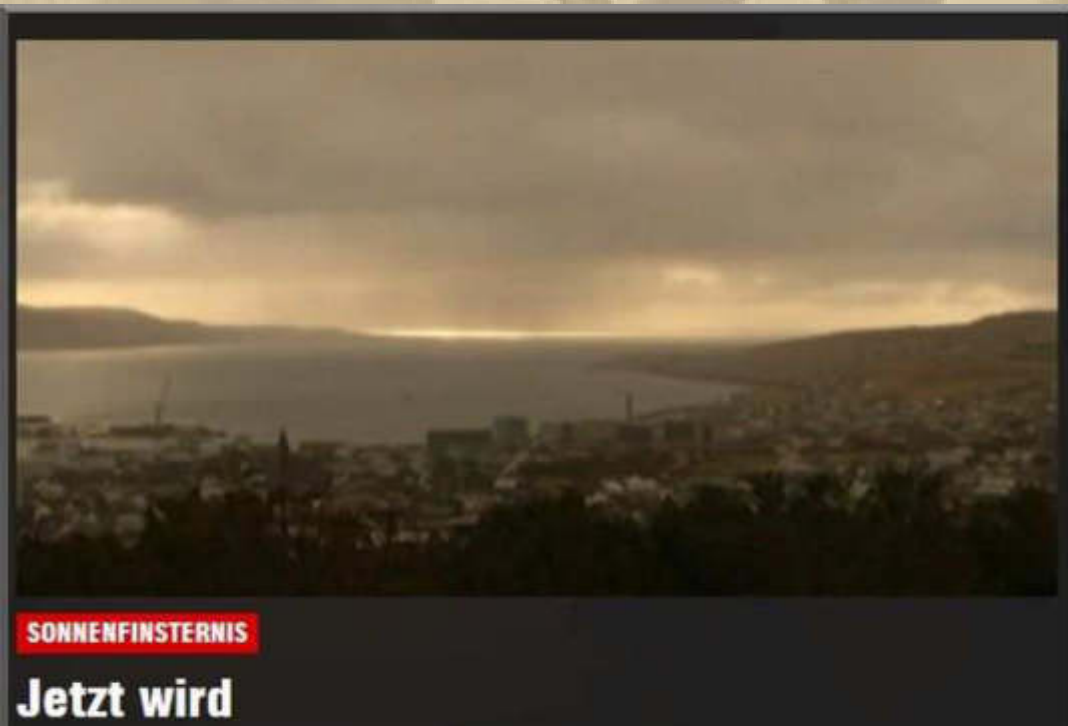

## es dunkel

Ab 9:28 Uhr verfinstert sich die Sonne über Europa. Über dem Nordatlantik wird es auf einem schmalen Streifen komplett dunkel.

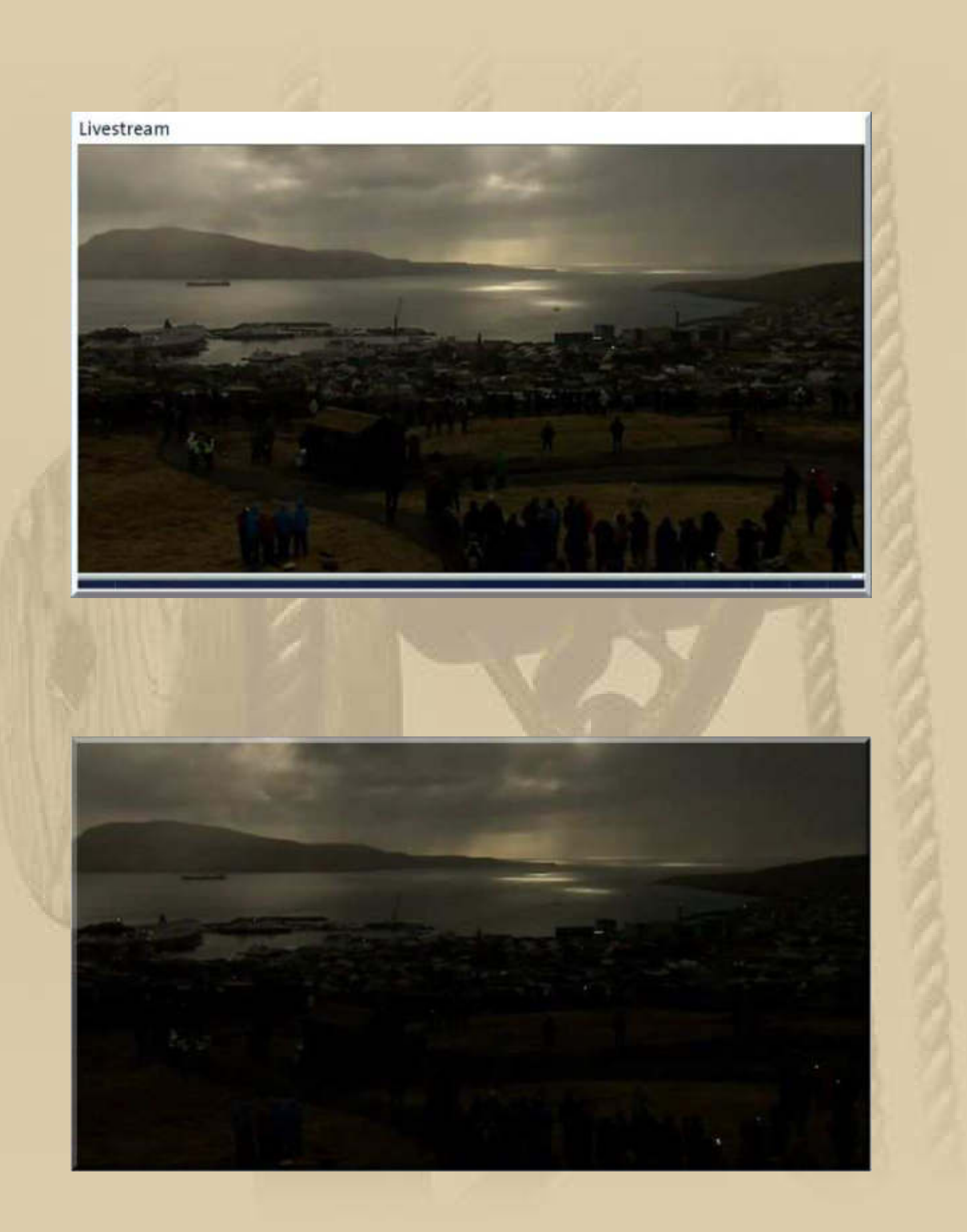

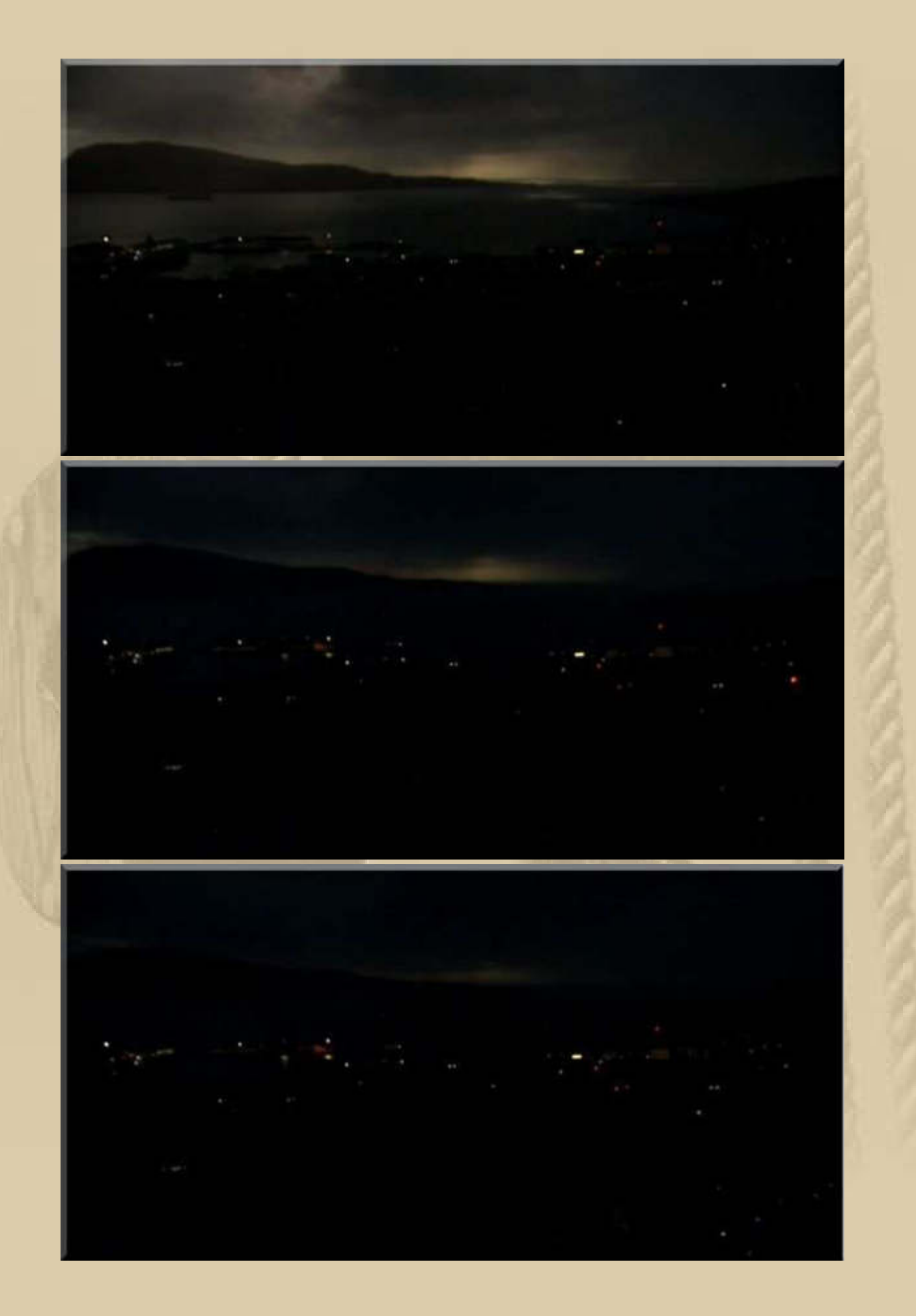

**10:42 Uhr MEZ – Auf den Färöer-Inseln herrscht stockfinstere Nacht (oben).** 

**Und gleich darauf kehrt das Licht zurück:** 

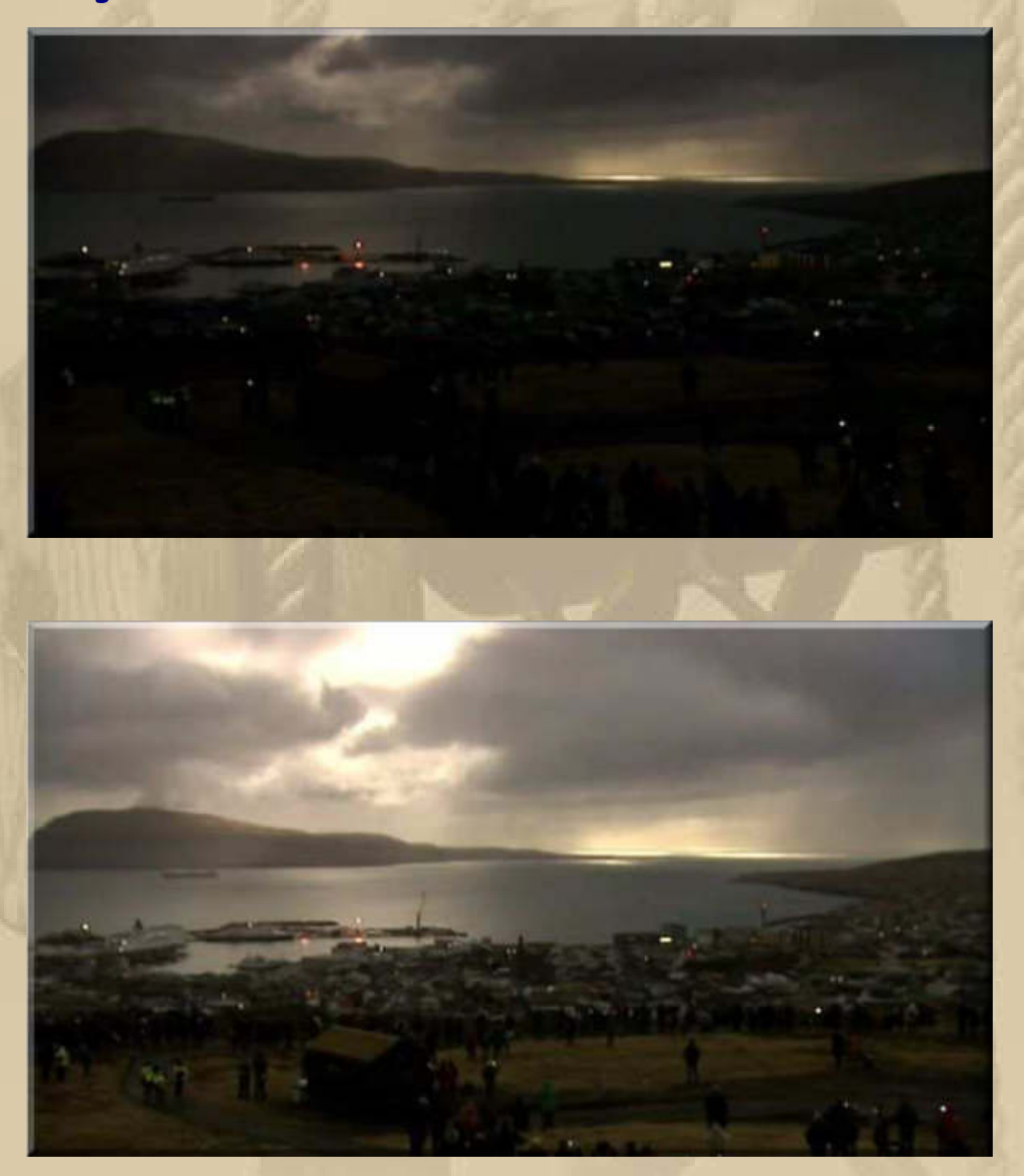

**In Sindelfingen war es nur leicht schummerig – nicht der Rede wert.**

**14:00 Uhr – Ich bin zurück von der Bastler-Zentrale-Stuttgart und bin hellauf begeistert, das wird mein Laden.** 

**Der ältere Herr, der mich bedient hat, hat sofort meinen Kummer mit den unterschiedlichsten Steckern und Buchsen begriffen und mir sofort aus meinen Ersatzteilbeständen den Adapterstecker gelötet, den ich schon gestern Abend angedacht hatte.** 

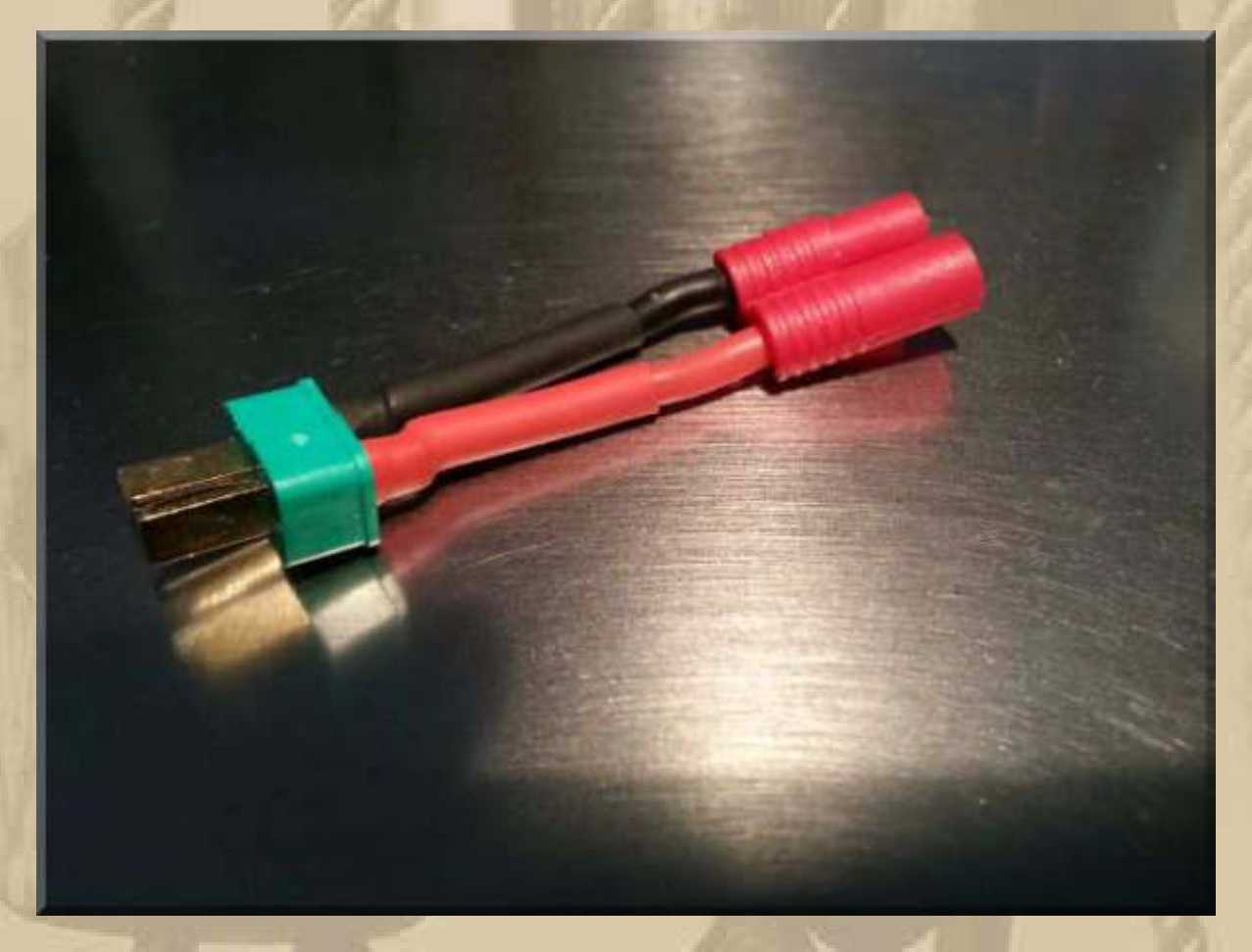

**Jetzt kann ich bei meinem SWITCH alles mit den T-Steckern koppeln (grün).** 

**Als er mein Ladegerät sah, dass ich bewusst mitgenommen hatte, schüttelte er den Kopf und meinte: "Damit werden Sie nicht glücklich." Also kaufte ich mir ein neues Ladegerät, das auch gleich einen viel vertrauensvolleren Eindruck auf mich machte. Das Gerät habe ich schon bei den Modellflugkollegen auf dem Flugfeld gesehen.** 

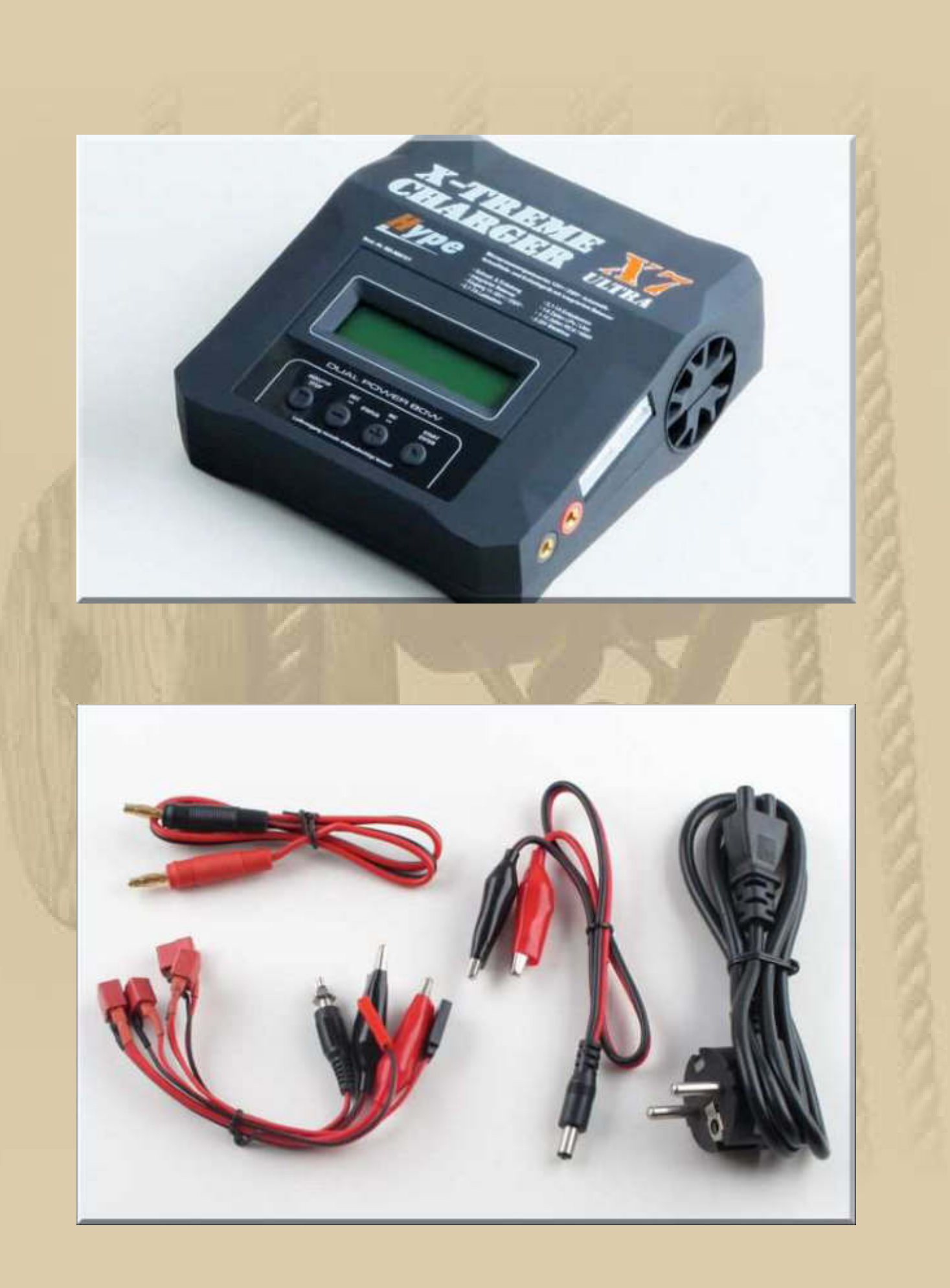

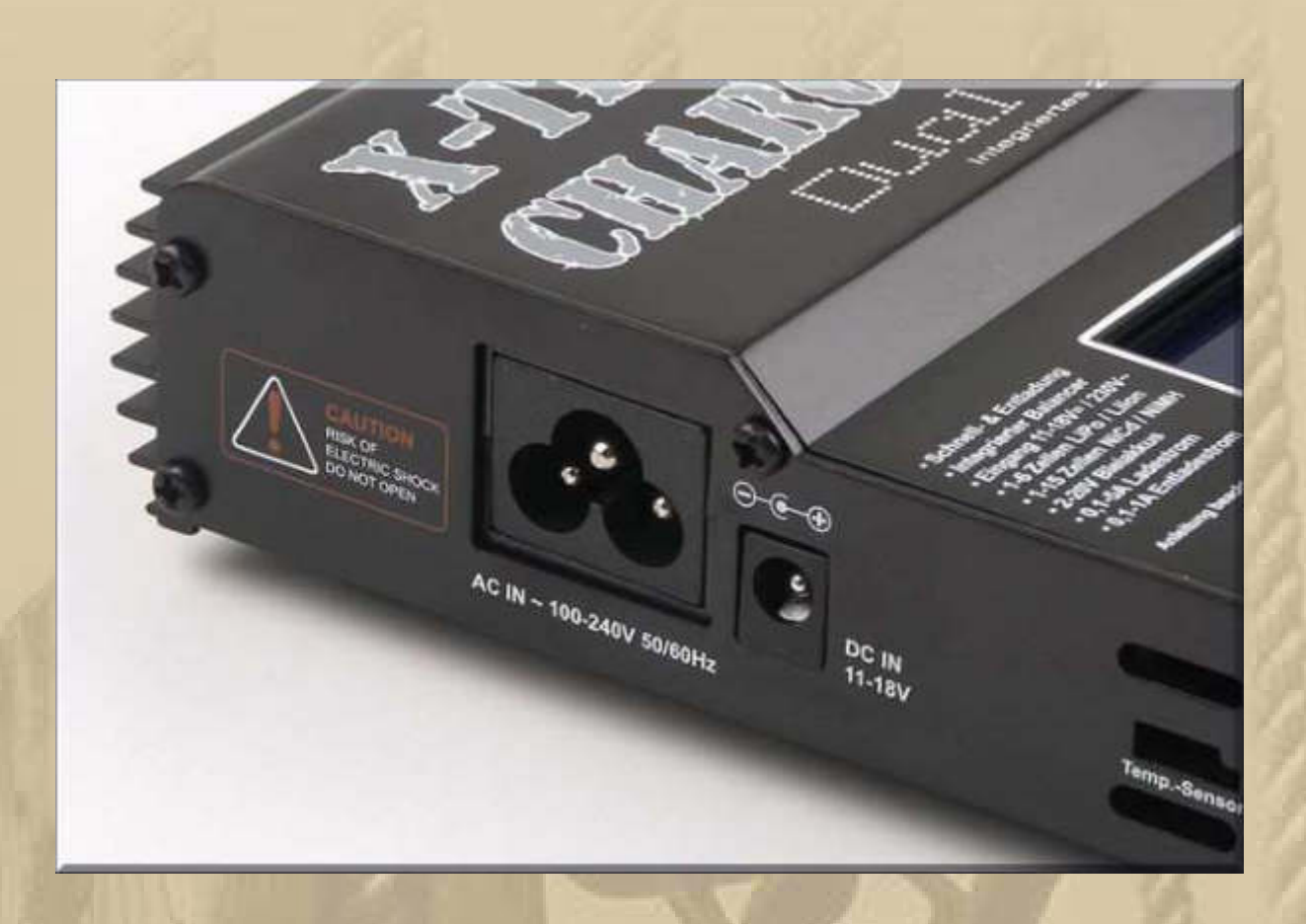

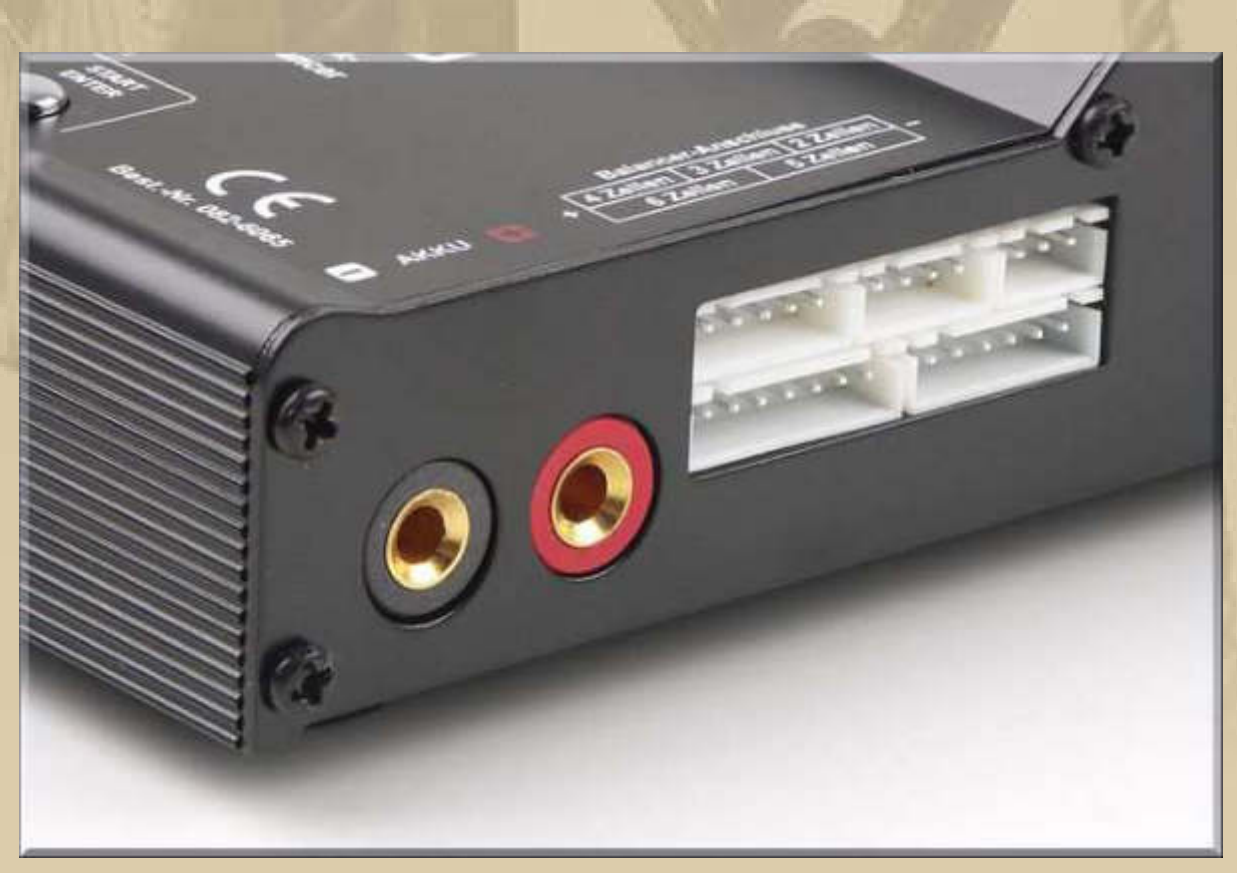

**15:27 Uhr – Diogenes schickt einen LINK, wie die Finnen mit ihren Sportbooten das schwindende Eis brechen:** 

**https://www.youtube.com/watch?v=wByHHEzHJkA**

**https://vimeo.com/122259442** 

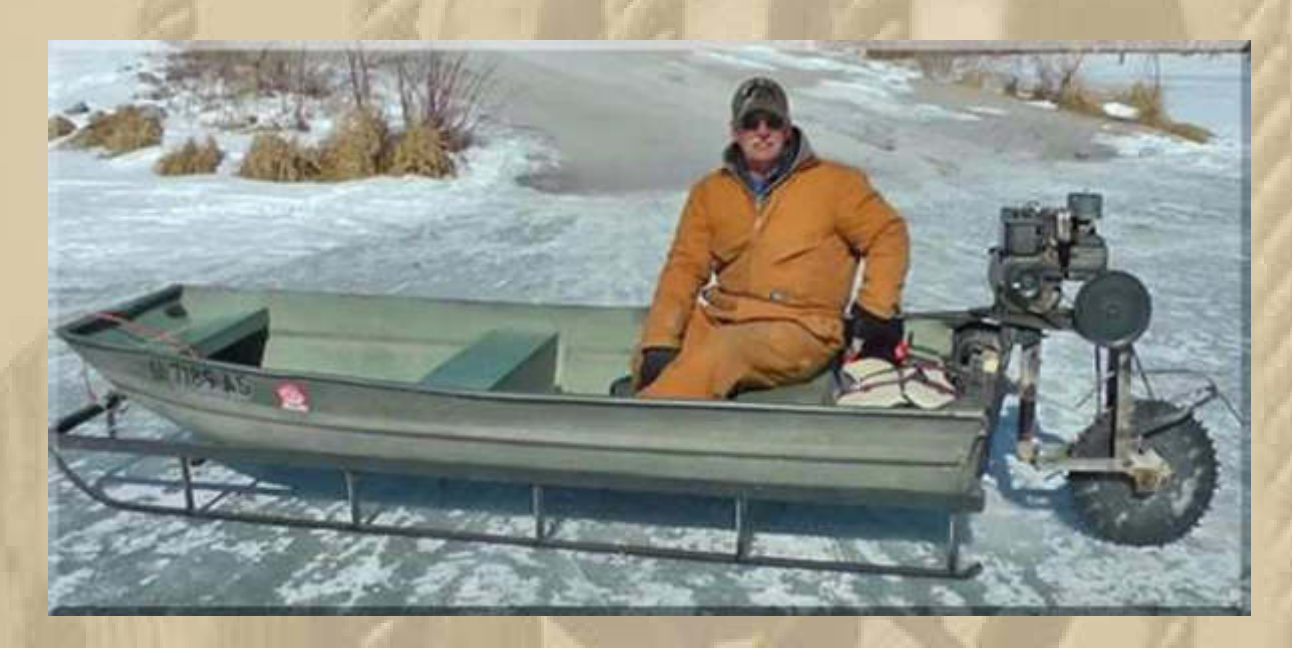

**….. auch eine pfiffige Idee** 

**Jan meldet sich vom Heimflug:** 

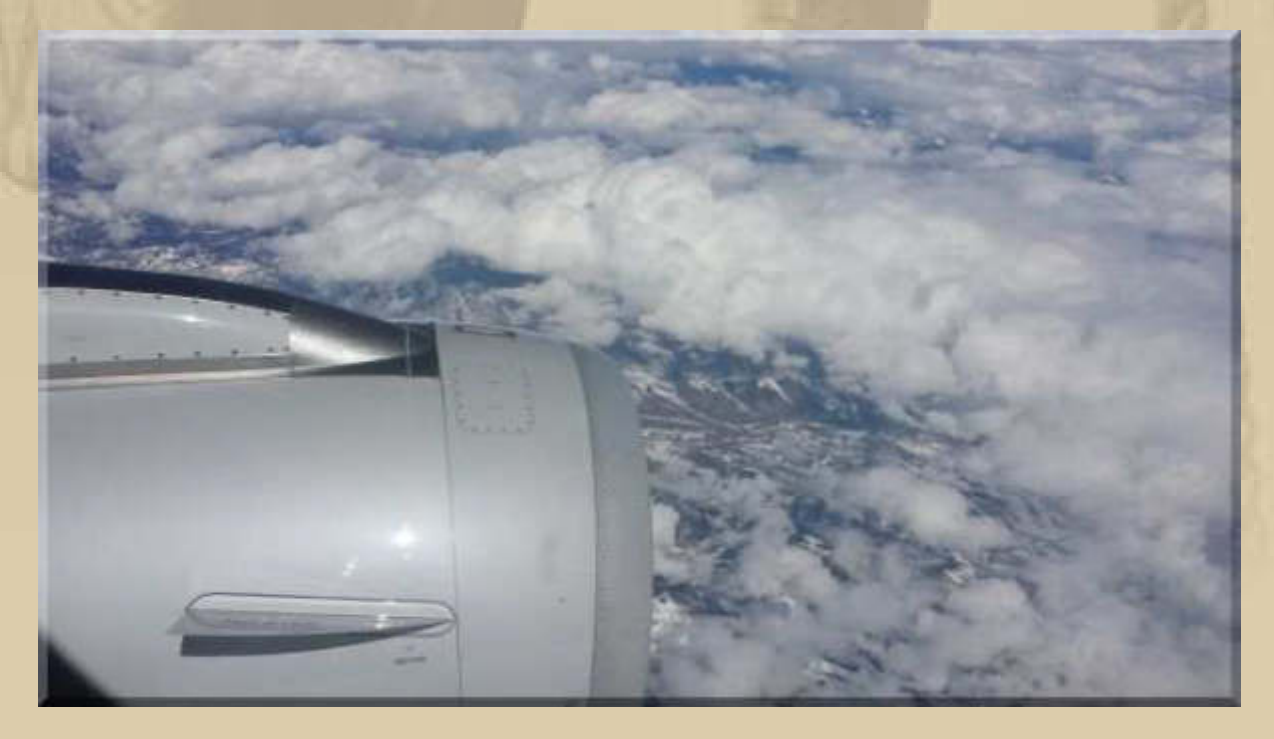

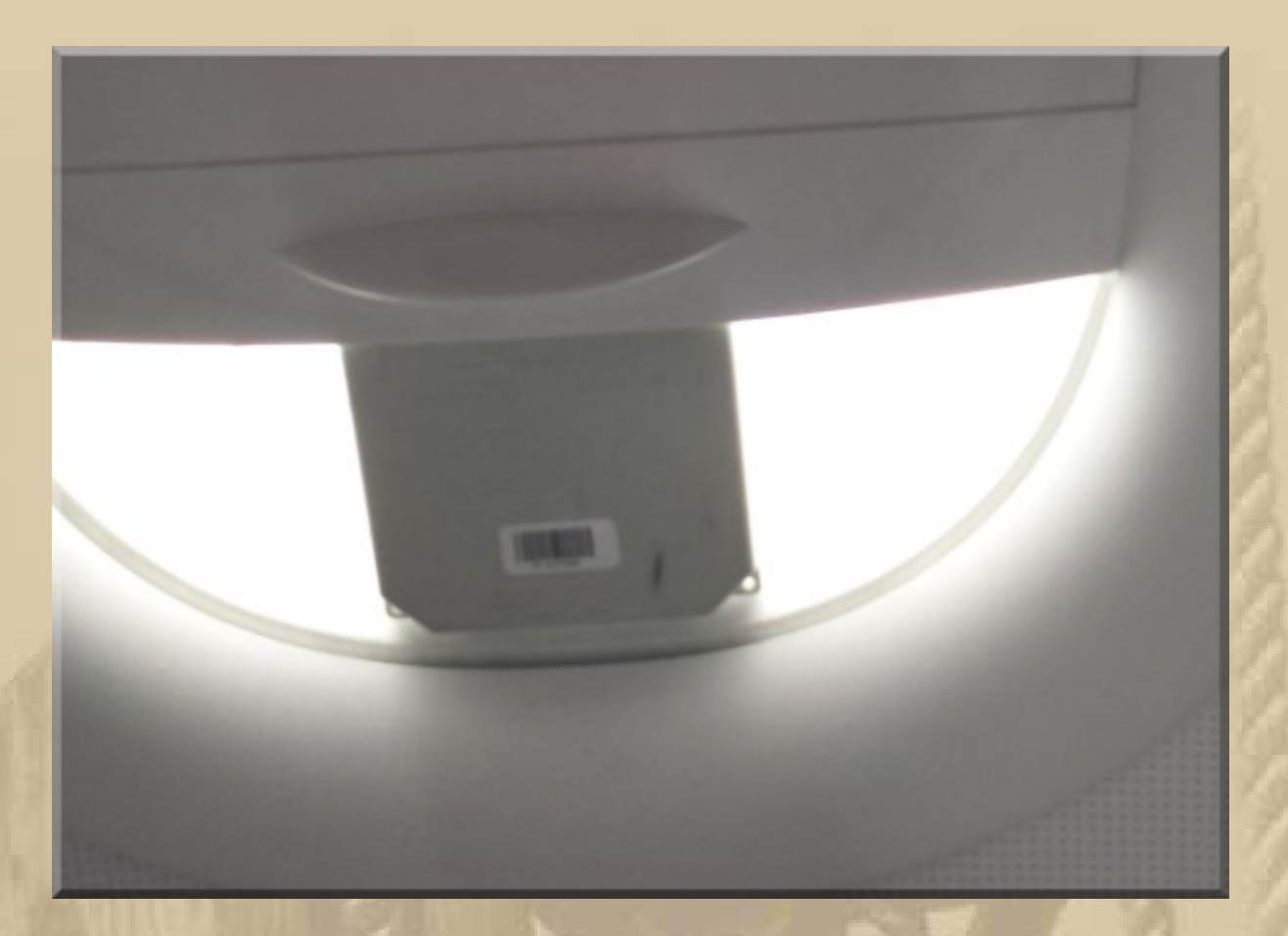

..... der SatTracker sendet vom Flug und von Zuhause

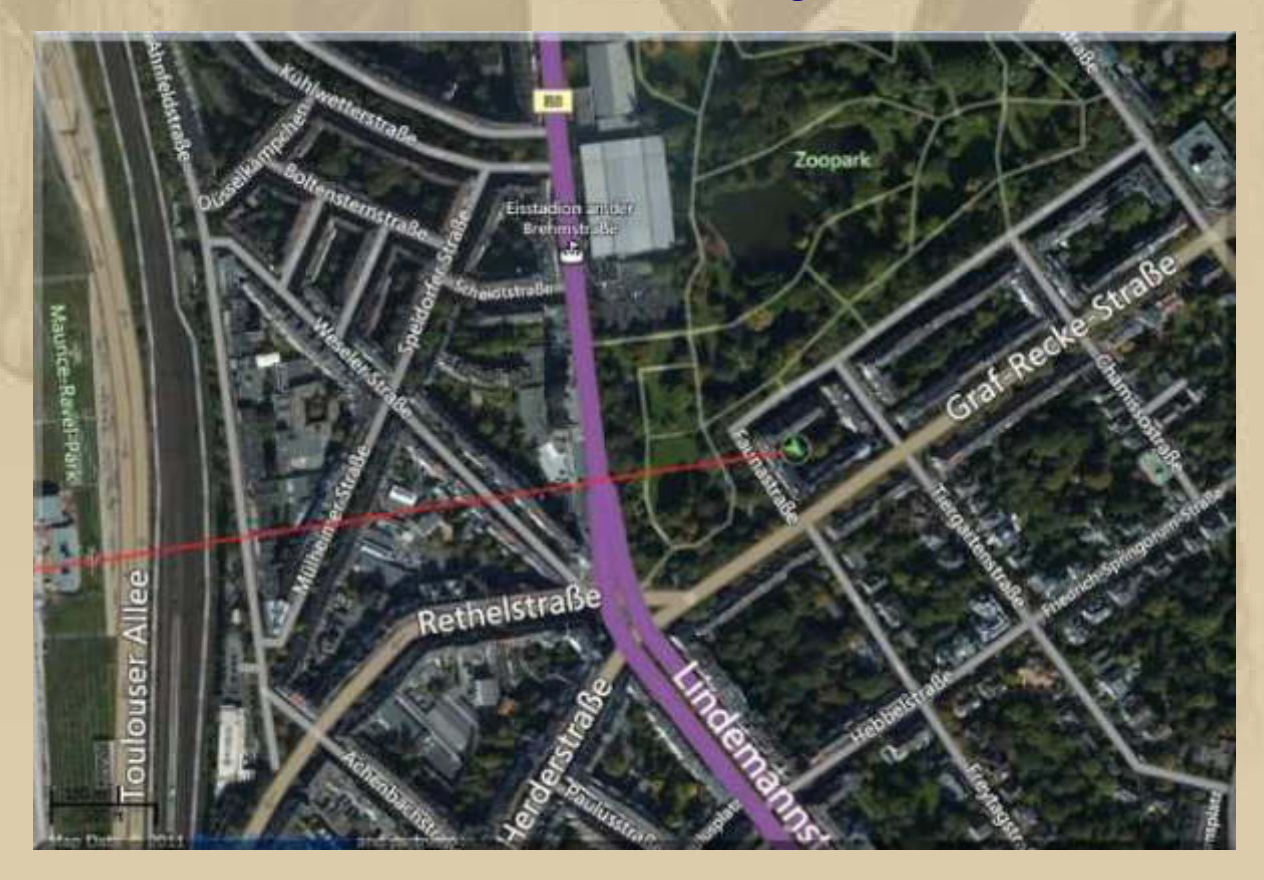

### Samstag, 21. März:

#### ..... aus der Nacht:

Von "Jürgen W. Schmidt"

#### Betreff Aktuelles aus Böblingen

An Mich <mbm.kurth@t-online.de>

Betreff: Aktuelles aus Böblingen Von: "Jürgen W. Schmidt" <yankee17@t-online.de> Datum: 21.03.2015 01:32 An: "Kurth, Keule" <mbm.kurth@t-online.de>

#### Meine liebe Keule,

als mich meine liebe Frau um 9:30 weckt, beginnt bereits die SOFI. Ich beschließe, auf meinen geliebten Bademantel zu verzichten und mich gleich in Kleidung zu stürzen. So kann ich, selbstredend mit korrekter Brille noch von der letzten totalen SOFI, ab und an mal auf die Straße, um mir das in natura anzusehen. Eigentlich ist es gar nicht nötig, denn z.B. der Bayerische Rundfunk überträgt live im Internet. Das ist etwas für mein neues Tablet direkt am Frühstückstisch.

← Antworten

 $\Rightarrow$  Weiterleiten

Archivieren

**O** Löschen

Andere Aktionen \*

01:32

 $4$  Junk

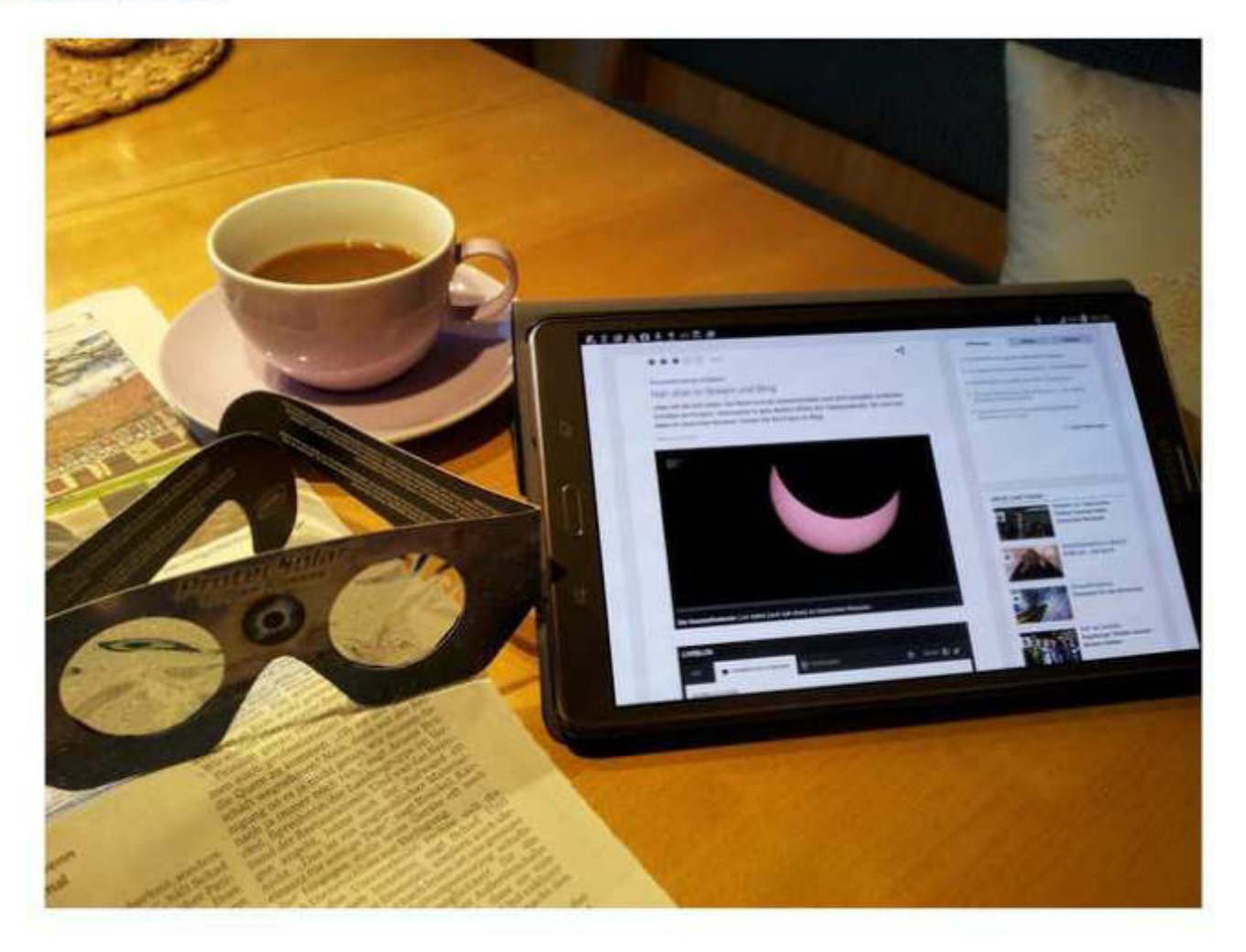

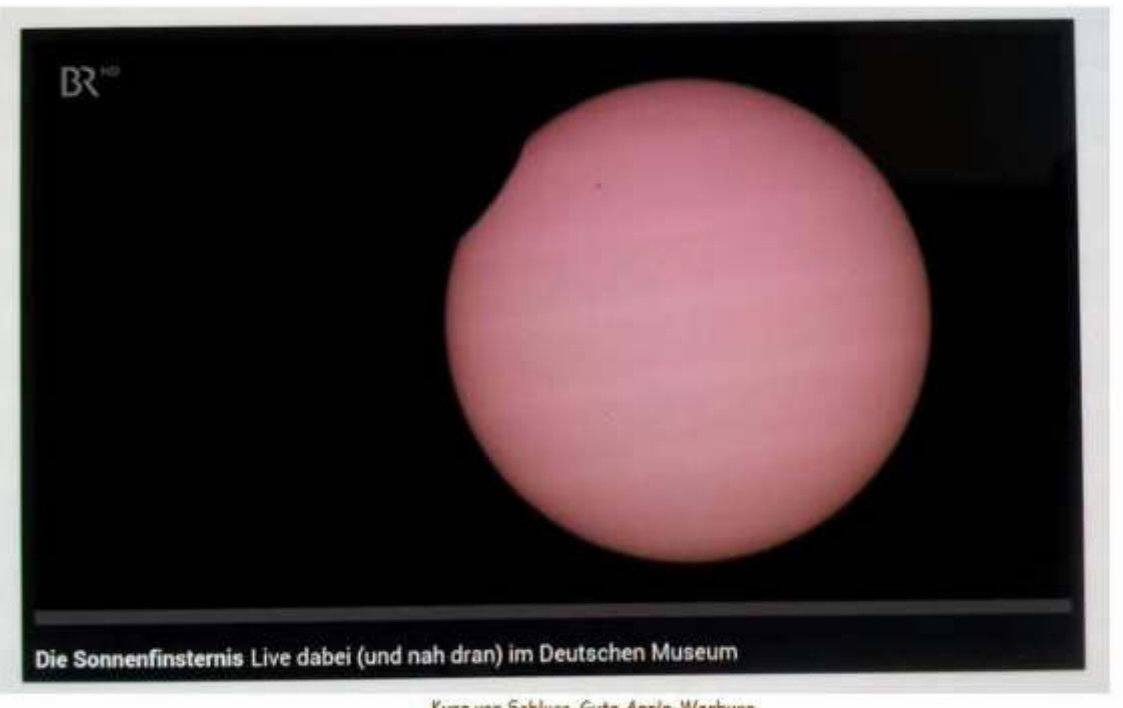

Kurz vor Schluss. Gute Apple-Werbung

In der Tageszeitung, welche ich nebenbei lese, findet sich ein interessanter Bericht der DLRG, den ich Dir antragen möchte.

## Zahl der Badetoten sinkt wieder

#### Vier Fünftel der Ertrunkenen waren Männer - DLRG fordert mehr Schwimmunterricht für Kinder

HANNOVER (dna). Altere und Männer sind die Risikogruppen bei Badeunfallen. 392 To-<br>te wurden im letzten Jahr gezählt. Obwohl es im vergangenen Sommer einen Anstieg töd-<br>licher Schwimmunfalle an Nord- und Ostsee gab, sank die Gesamtzahl der Verunglückten im vergangenen Jahr um 54, teilte die Die<br>Deutsche Lebens-Rettungs-Gesellschaft Deutsche hat (DLRG) am Donnerstag in Hannover mit. Das ist die zweitniedrigste Zahl seit Bestehen der Statistiken. 2013 waren 446 Tote gezählt worden, das Rekordtief lag 2012 bei 383 Ertrunkenen. Zum Vergleich: 1951 gab<br>es noch 2105 Badetote, 1970 rund 1100.

Im vergangenen Jahr starben 34 Menschen in den Wellen von Nord- und Ostsee, ein Plus von 8,7 Prozent. 78 Prozent aller Schwimmunfälle ereigneten sich an Binnengewässern wie Flüssen, Seen und Kanalen.<br>14 Menschen ertranken in Schwimmbädern. Fünf Kinder starben nach einem Sturz in einen Gartenteich oder privaten Pool. In Ba-den-Württemberg waren 52 Tote zu beklagen, 2013 waren es 46.

Vier Punftel der Ertrunkenen waren Männer - Leichtsinn, Übermut, eine erhöhte Risikobereitschaft und Alkohol ließen sie häufiger zu Opfern werden, sagte DLRG-Präsi-<br>dent Hans-Hubert Hatje. Als Strände an der Ostsee wegen gefährlicher Strömungen im Sommer gesperrt wurden, habe die Polizei len müssen, die die rote Badeverbotsfahne ignoriert hätten. Eine weitere Risikogruppe<br>sind Menschen über 50 Jahre, die 53,4 Prozent der Ertrunkenen ausmachten. Die Alteren hätten oft schlechter Schwimmen ge-<br>lernt und überschätzten ihre Leistungsfahiggest, meinte Hatje, Auch Übermut, ein falsch verstandenes Fitnessdenken und unerkannte Herz-Kreislaufprobleme führten zu Unfällen.

Auch wenn die Zahl im Wasser verunglückter Kinder von 34 auf 20 sank, beklagte die DLRG eine nachlassende Schwimmfähigkeit bei Schülern. Nur noch 20 Prozent gäben an, in der Schule Schwimmen gelernt<br>zu haben und über 20 Prozent der Grundschulen hätten gar keinen Zugang mehr zu einem Schwimmbad.<br>Nach der Vielzahl von Badeunfällen an

Nord- und Ostsee kündigte die DLRG eine Kampagne an. In einer Auflage von einer<br>Million Stück werden Flyer in den Ferienunterkünften ausgelegt sowie den rund Ostseecards beigefügt. Außerdem startet die<br>DLRG eine App, die über gesperrte Strände,<br>besetzte Rettungsschwimmerstationen, Wasser- und Windtemperatur informiert.

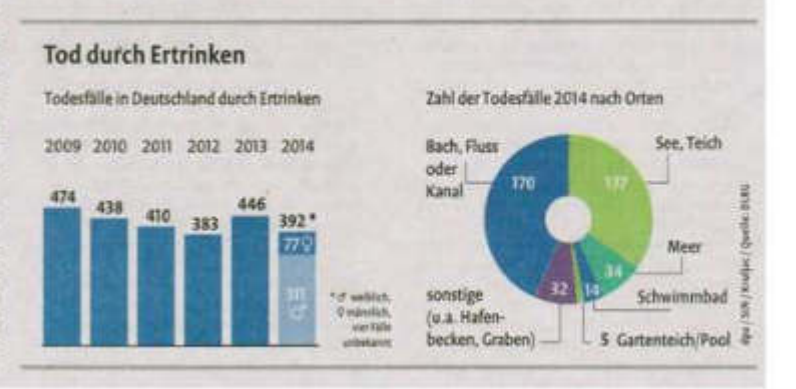

Wir tun, was wir können.

Gestern fragtest Du Dich oder uns, ob das Wort "Pilke" wohl aus dem Jiddischen kommt. Nach ergebnisloser Befragung meiner Jiddisch Enzyklopädie sehr wahrscheinlich nicht.

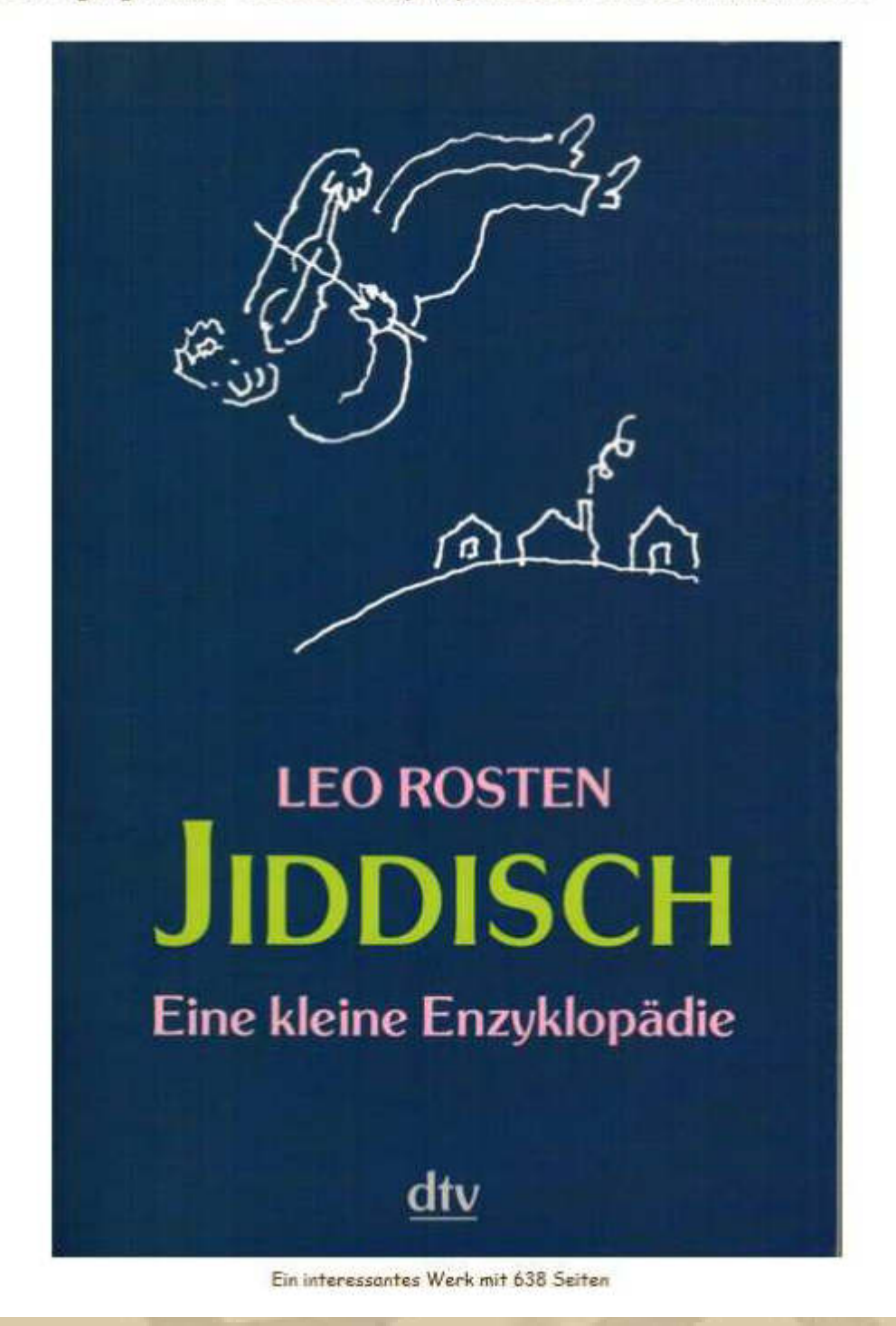

Und noch ein Schmankerl: Bei Aufräumungsarbeiten habe ich eine verhängnisvolle Ankündigung gefunden, die noch immer Folgen hat:

. . . <del>. . .</del> . . . . . . . . . . . . . Miss Karin Purschke and Ar. Juergen Schmidt announce their marriage  $in$   $\mathcal{M}$ ay nineteen hundred and sixty-nine Burlington, Vermont Lange ist's her!

So, mein Lieber, das war's mal wieder (reimt sich sogar).

Nächtliche Grüße von Atze.

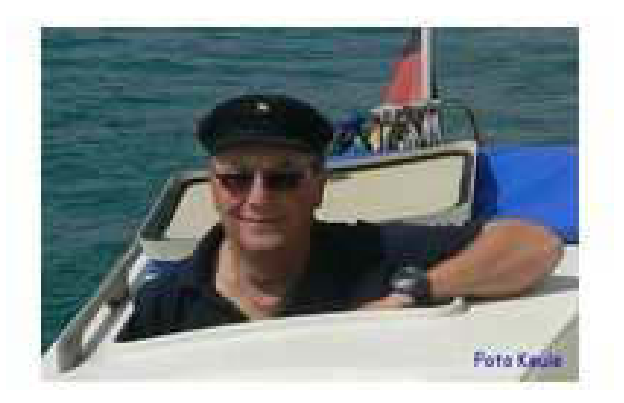
**Atze, das waren interessante Zahlen, die Du mir von der DLRG 'angetragen' hast.** 

**Ich kenne das Verb antragen eigentlich nur aus Goethes Faust:** 

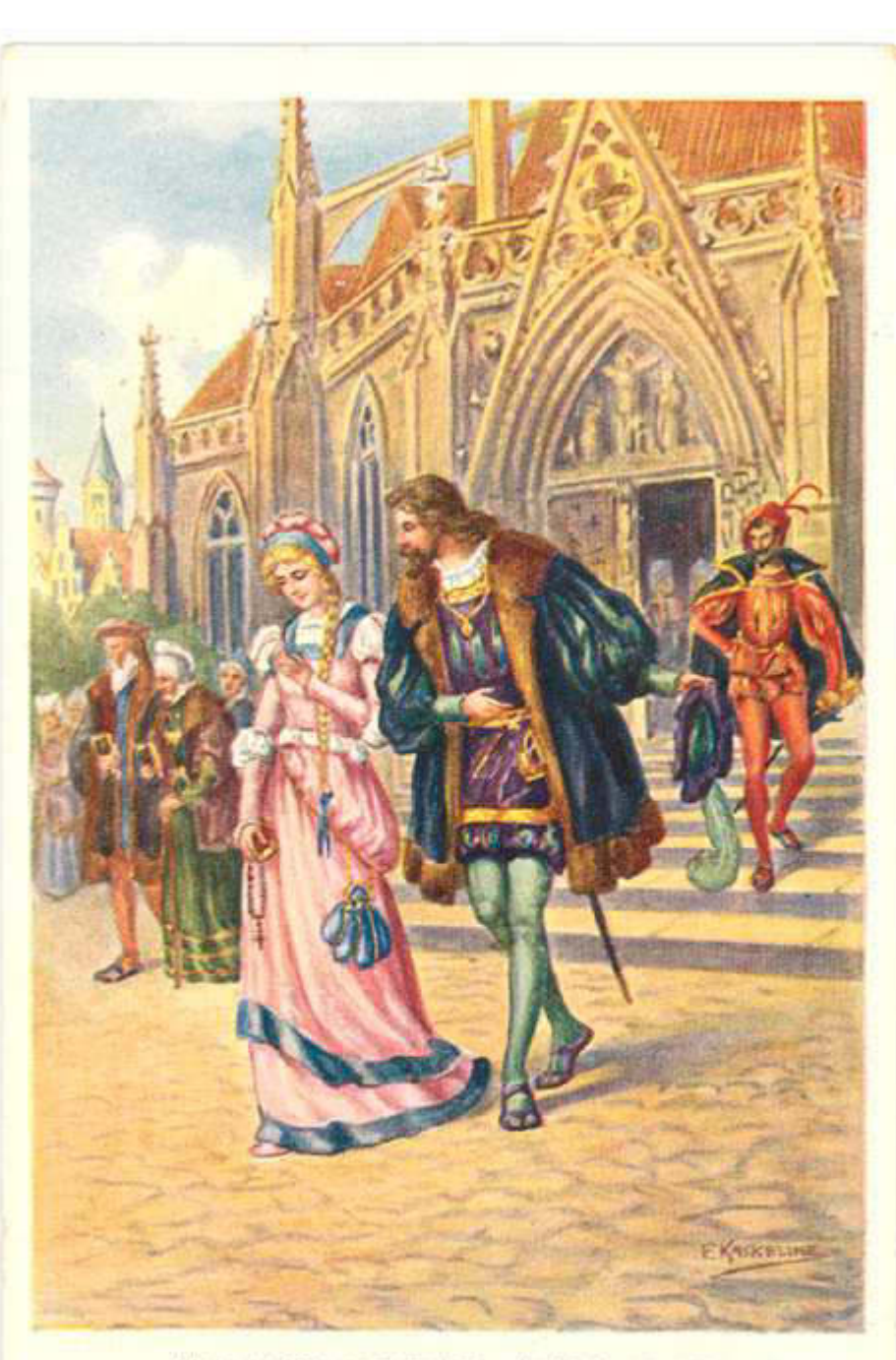

Mein schönes Fräulein, darf ich wagen Meinen Arm und Geleit ihr anzutragen? **Atze, unser Schulbesuch war anscheinend nicht ganz umsonst, aber Rasmus sei Dank, kostenlos.** 

### **07:40 Uhr – Ich bereite mich auf folgende Sendung vor:**

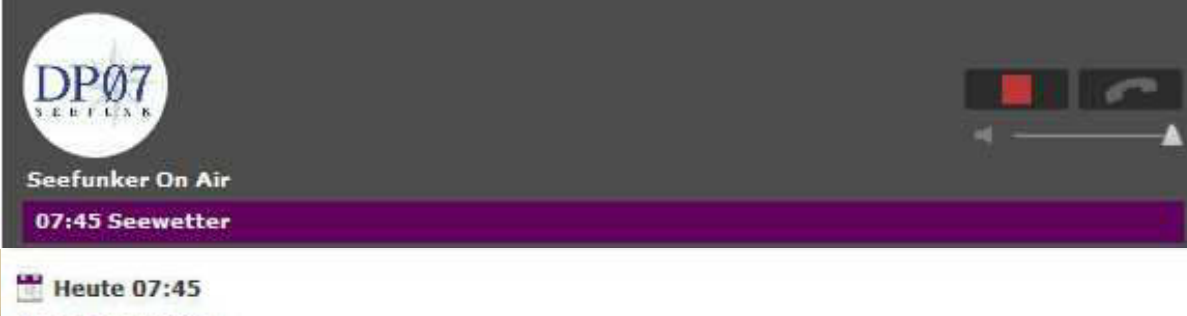

#### 07:45 Seewetter

Seewetterbericht für Nord- und Ostsee (Vorbereitung für die Testsendungen auf Kurzwelle) auf 6005, 7310 und 9560 kHz. KW- Ausstrahlung erfolgt um 09:00 LT.

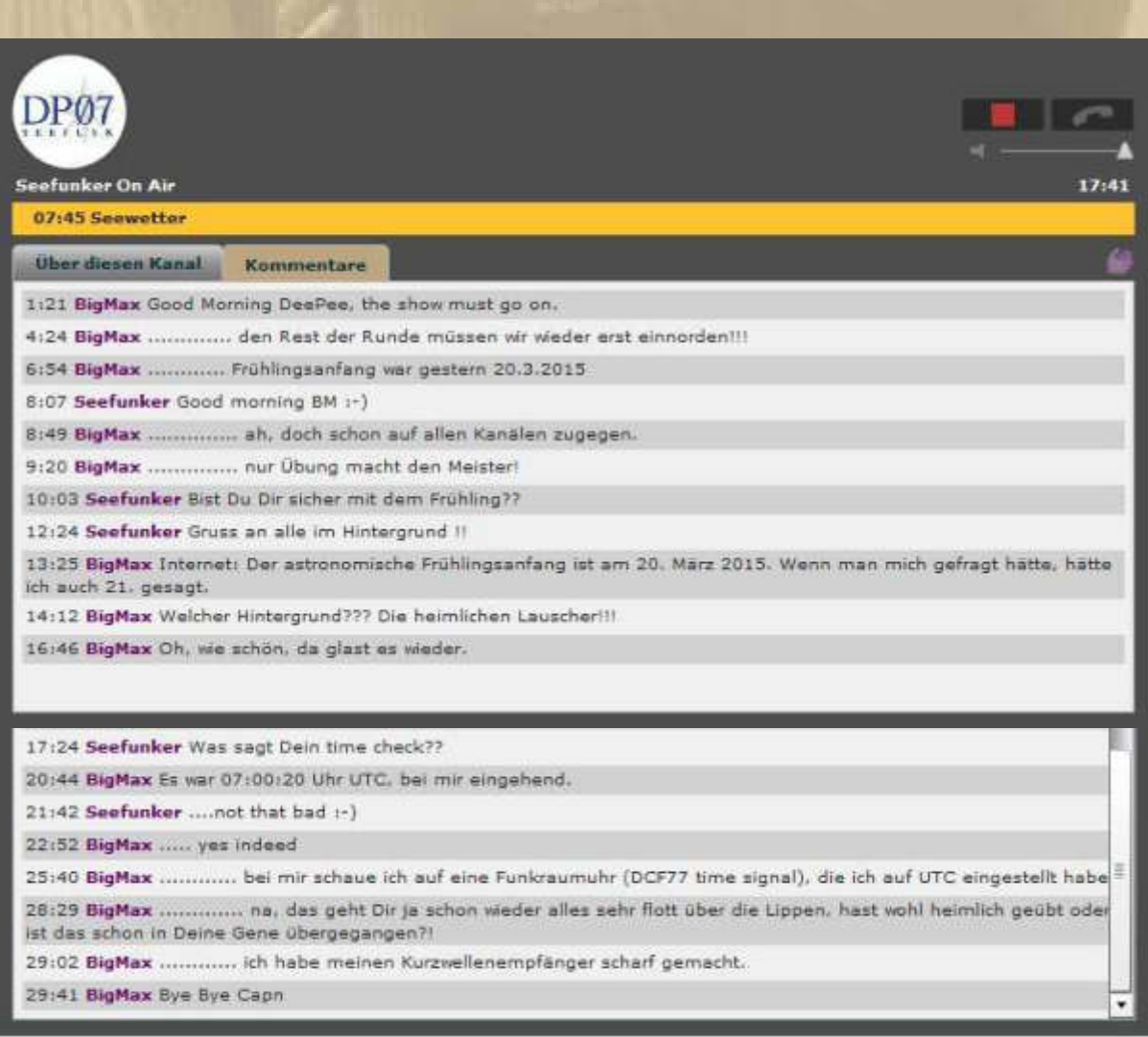

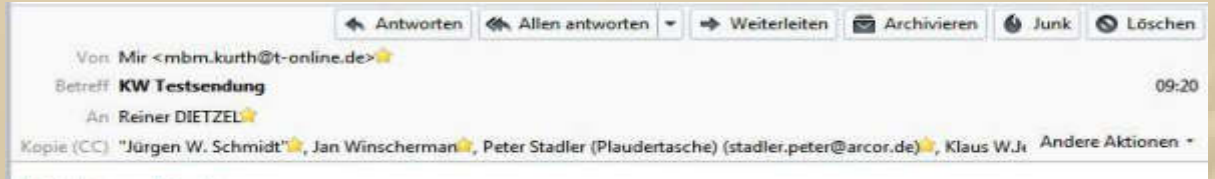

#### Lieber Reiner,

ich habe Dich in Sindelfingen mit Deiner Testsendung im 49 m Band auf 6005 kHz, wenn auch sehr leise, deutlich verstehen können. Auf den beiden anderen Frequenzen konnte ich keine Modulation feststellen.

**Herzlichst Big Max** 

**DP07-Kameraden, ich erwarte Euch morgen wieder im Livestream - Pflichtsendung.** 

### **09:45 Uhr – Erneute Testsendung DP07 Seefunk:**

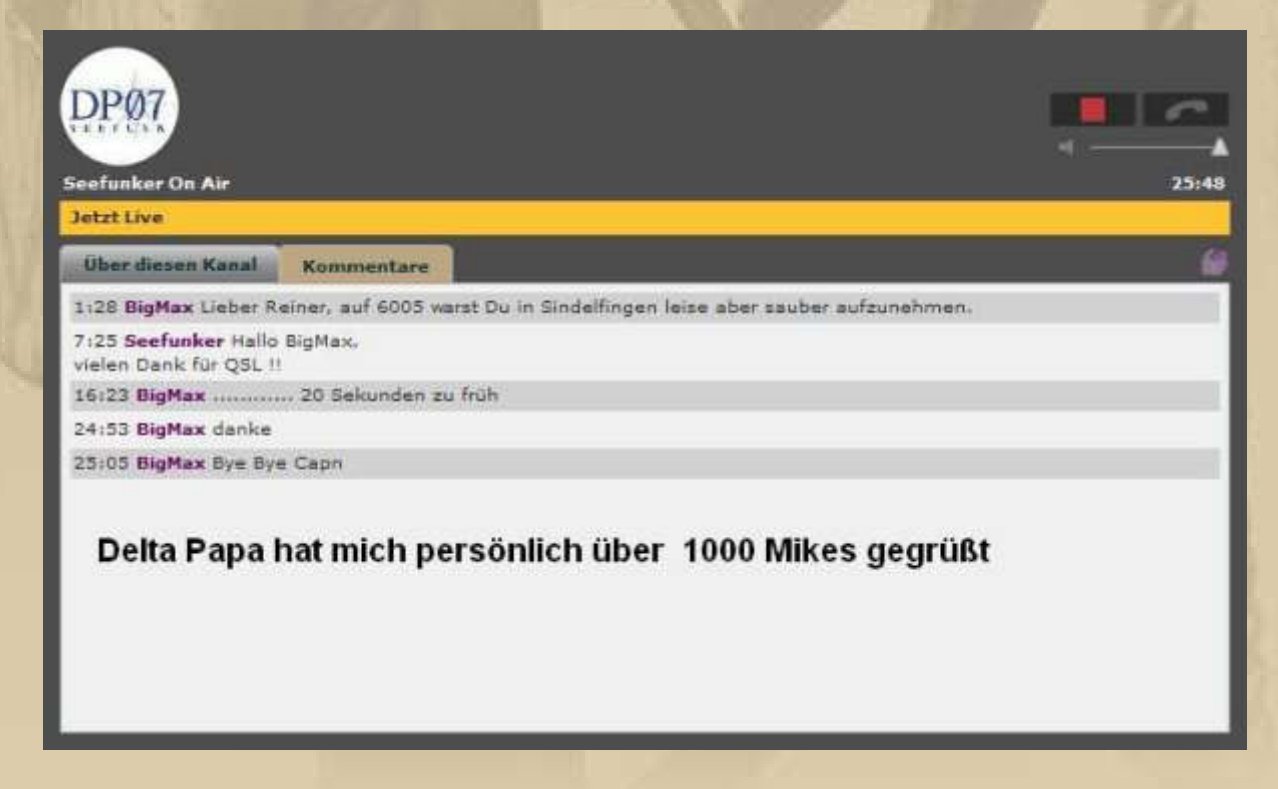

**Ich war wohl auch der einzige Zuhörer auf dem Livestream, das wird sich demnächst, ab dem 1. April, wieder rasant ändern.** 

### **Also doch an beiden Tagen volles Testprogramm auf VHF und jeweils Aussendung der Aufzeichnung auf den KW-Frequenzen.**

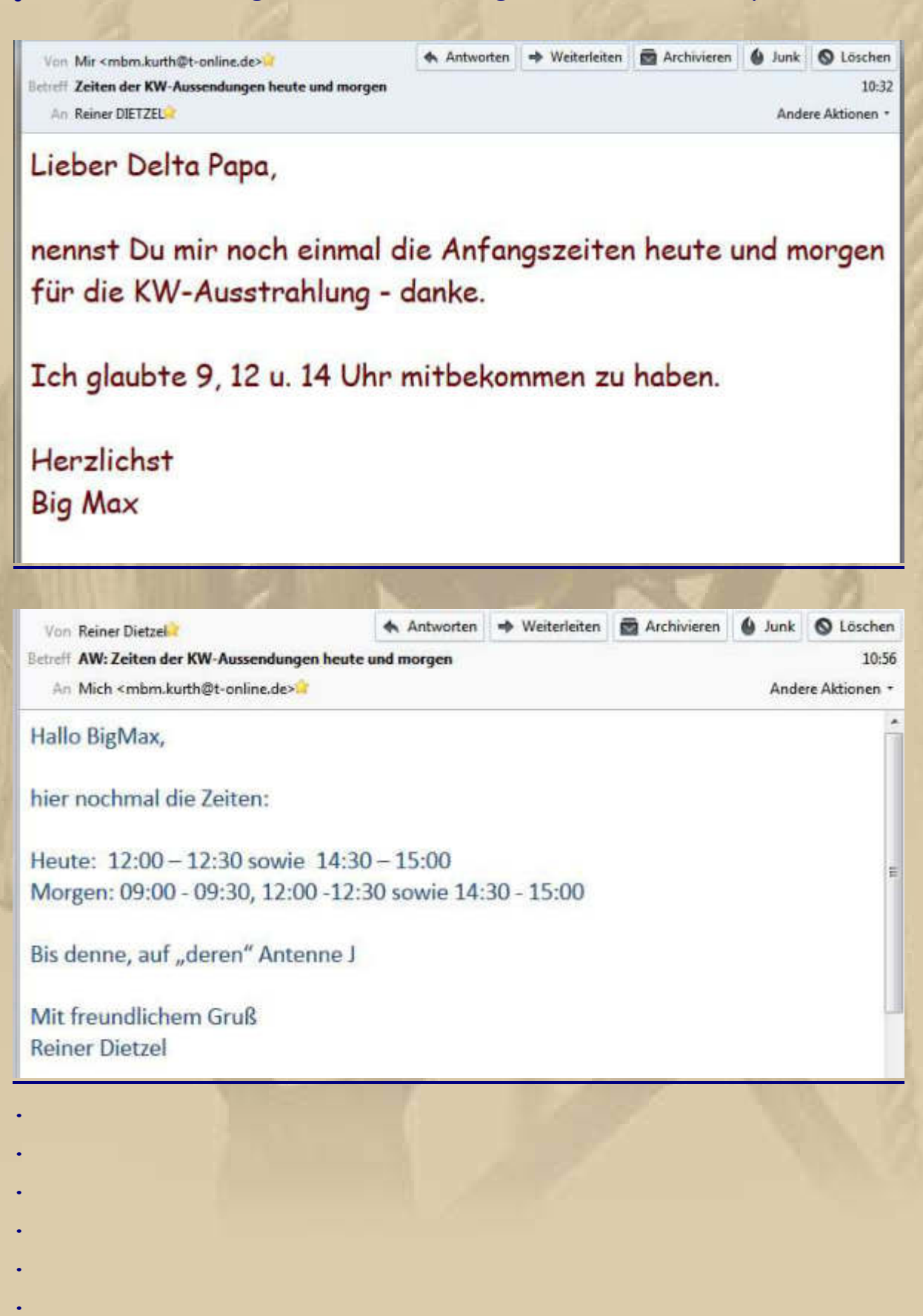

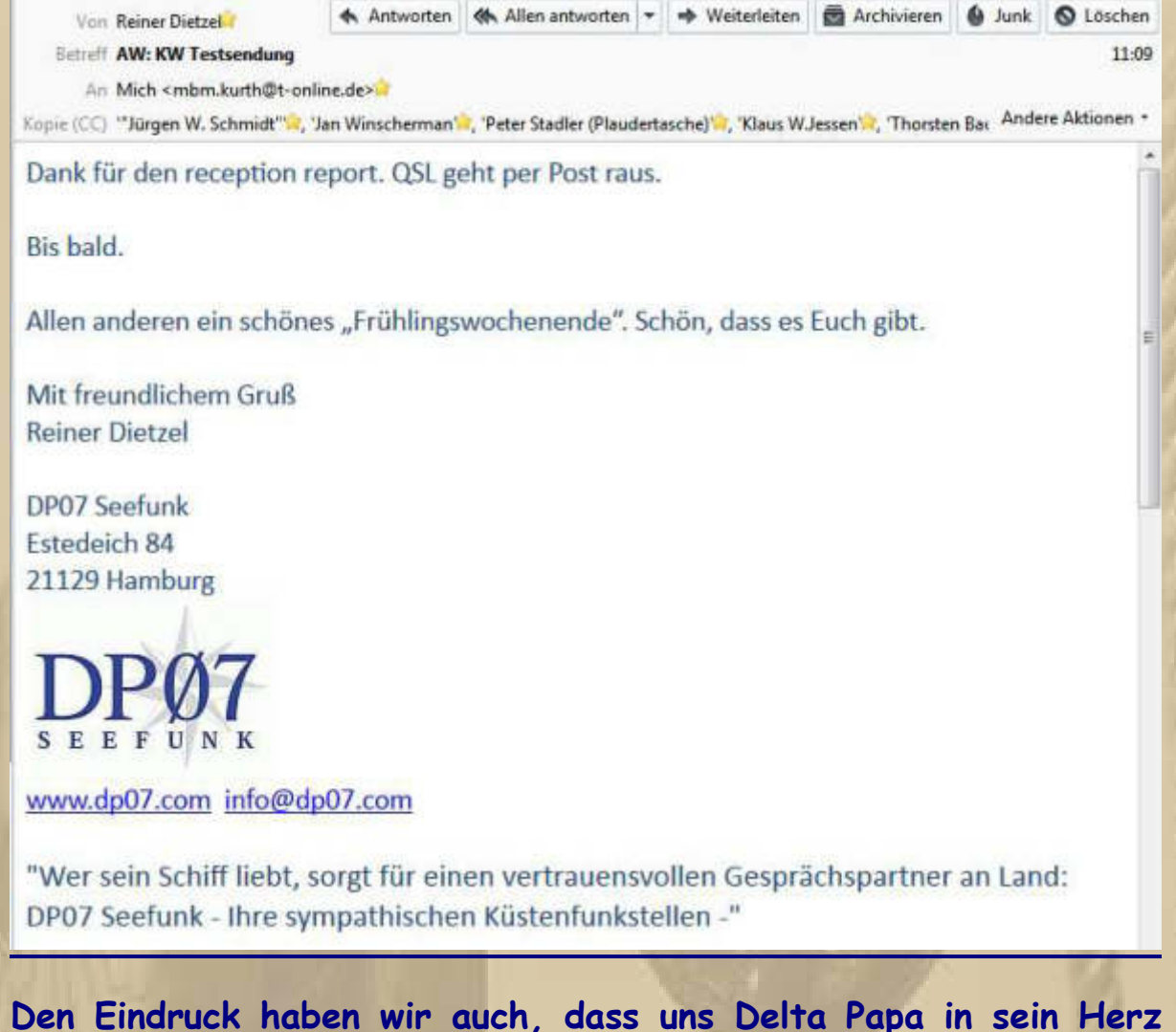

**geschlossen hat, uns geht es ja nicht anders.** 

**Über die angekündigte QSL-Karte freue ich mich jetzt schon.** 

**12:00 Uhr – Ich habe die KW-Frequenz 6.005 kHz (vormals Deutschlandradio) eingeschaltet, um erneut den Empfang von DP07 Seefunk zu kontrollieren. Meinen Weltempfänger habe ich jetzt mit einem Netzteil versehen und DP07 kommt jetzt gleich viel kräftiger durch. Als 'alter' KW-Hörer gelingt es mir, den Matsch (QRM) in meinem Kopf auszublenden, und ich kann jedes Wort verstehen. Klar, von der Kurzwelle darf man kein High-Fidelity erwarten, hier geht es nur um den Empfang der Information. Meine Enkel würden sich mit Grausen abwenden, ebenso meine Frau (ihr original Wortlaut: "Dass Du das aushältst."** 

**Ich würde die Verständlichkeit mit gut bis sehr gut beurteilen. Hin und wieder ist ein Fading festzustellen.** 

**Nun sind die Grüße von DP07 an mich auch über die KW durch den Äther gegangen – danke Delta Papa (logisch, war doch eine Aufzeichnung der Sendung von 09:45 Uhr MEZ).** 

**12:45 Uhr – DP07, die 3. und letzte Sendung für heute. Demain, encore une fois! Dann erfolgt der offizielle Sendebetrieb wieder ab 1. April, und das ist kein ebensolcher Scherz.** 

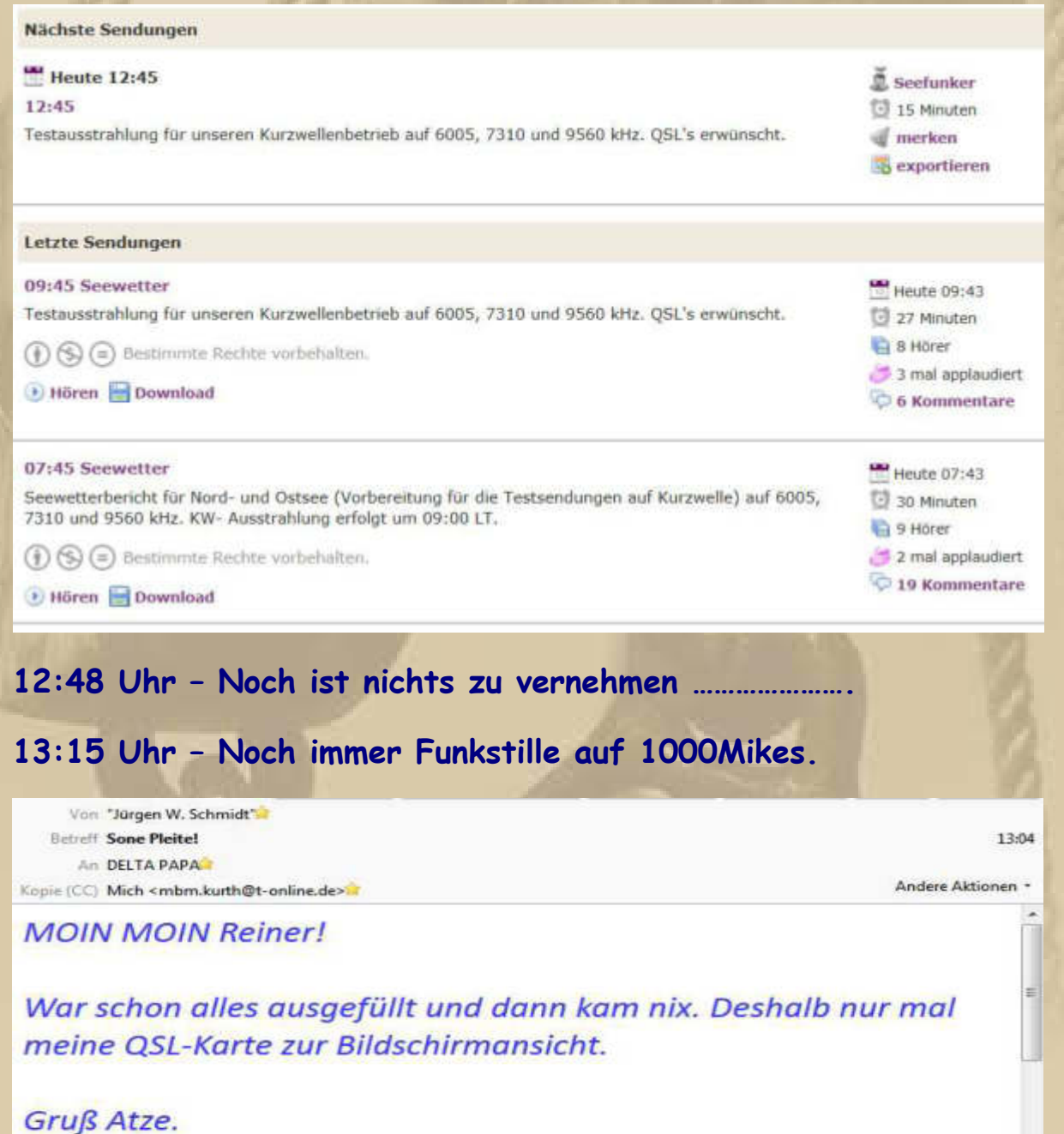

 $.3.15$ TO STATION. DPP  $MEZ.12:45$ YOUR OTH.  $\ddot{\phantom{a}}$ MY OTH BÖRLINGEN. R. . . . . . . .

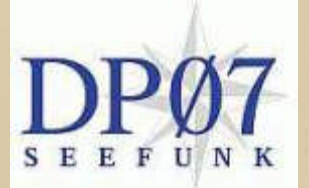

# **-Eilmeldung:**

Von Reiner Dietzel Betreff AW: Sone Pleite!

**. . . . .**  An "Jürgen W. Schmidt"

Kopie (CC) Mich <mbm.kurth@t-online.de>

14:27

Andere Aktionen \*

### **Hallo Atze, Hallo BigMax,**

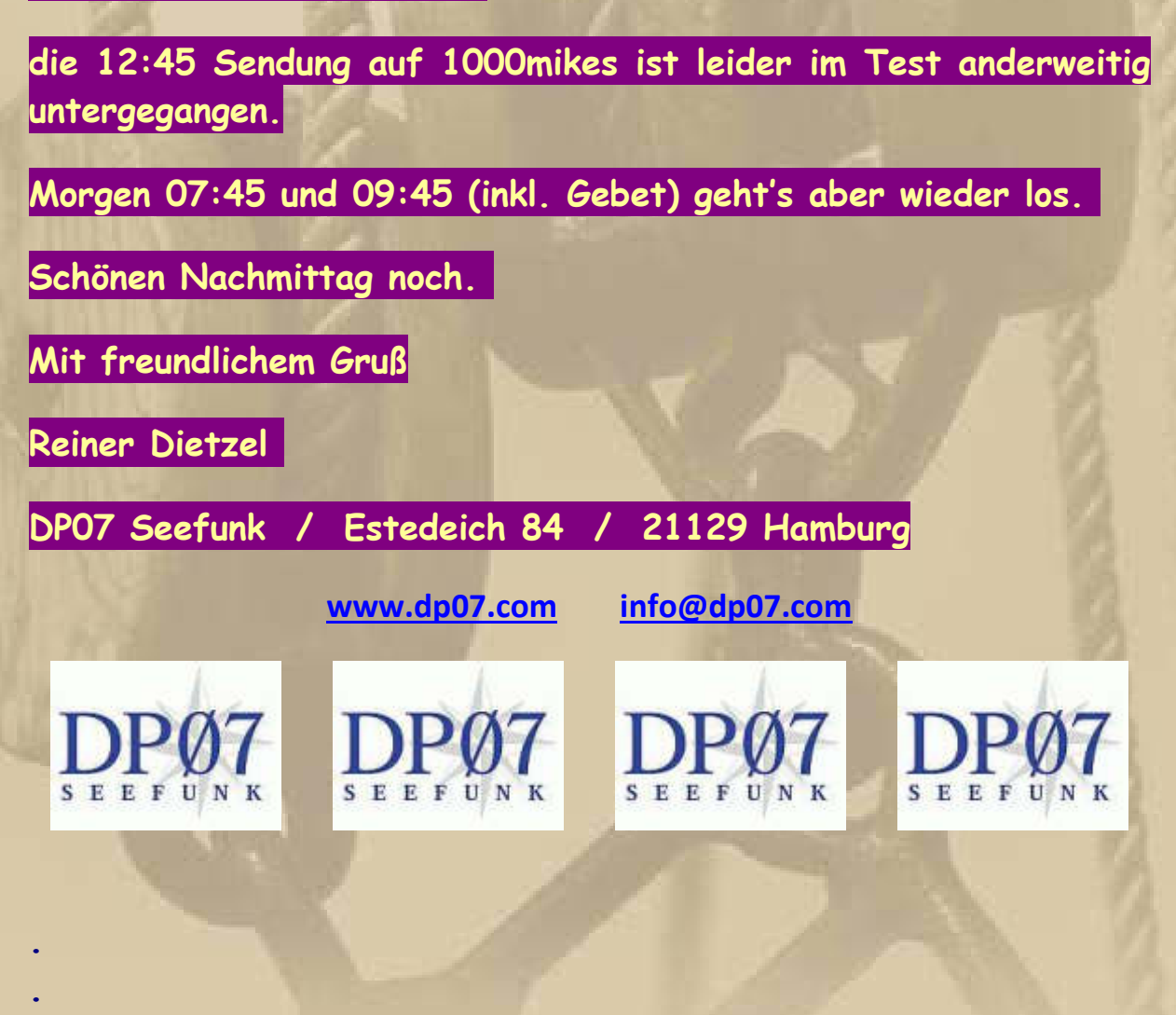

#### **Sonntag, 22. März:**

### **07:40 Uhr – Mein Smartphonewecker ruft mich zu 1000Mikes und DP07-Seefunk:**

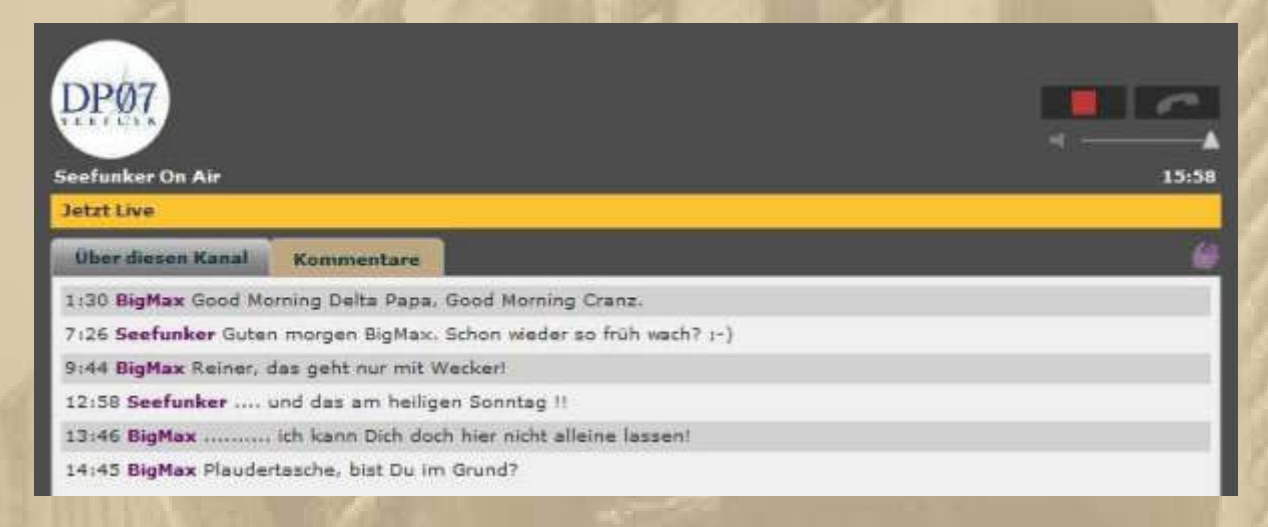

**07:59:30 Uhr MEZ – Die 1000Mikes-Übertragung bricht für kurze Zeit zusammen, sodass ich den Glasenschlag (3 Doppelschläge = 07:00:00 Uhr UTC) nicht vernehmen kann.** 

2:07 Seefunker Leitung weggebrochen?! 3:40 BigMax Genau zum Glasenschlag war die Sendung unterbrochen, kam aber nach 60 sec. wieder zurück. 6:02 Seefunker Komisch: Telekomproblem?! Habe dann sofort weder aufschalten können. 8:11 BigMax 1ch würde zu gerne einmal neben Dir sitzen, wenn Du auf Sendung gehst. 10:01 BigMax na denn bis 09:45 Uhr MEZ

10:20 Seefunker Läßt sich ja einrichten; Du musst nur kommen :- )

**Zwischen den beiden Morgensendungen mache ich das Frühstück.** 

**09:00 Uhr – Auf 6.005 kHz höre ich heute nichts, außer ganz, ganz leise Musik, woher auch immer. Von DP07 keinen Laut.** 

**09:36 Uhr – Marianne kann ihr Handy nicht finden und bittet mich, sie doch einmal anzurufen. Sekunden später vernehmen wir den vertrauten Klingelton, und die Welt ist wieder in Ordnung.** 

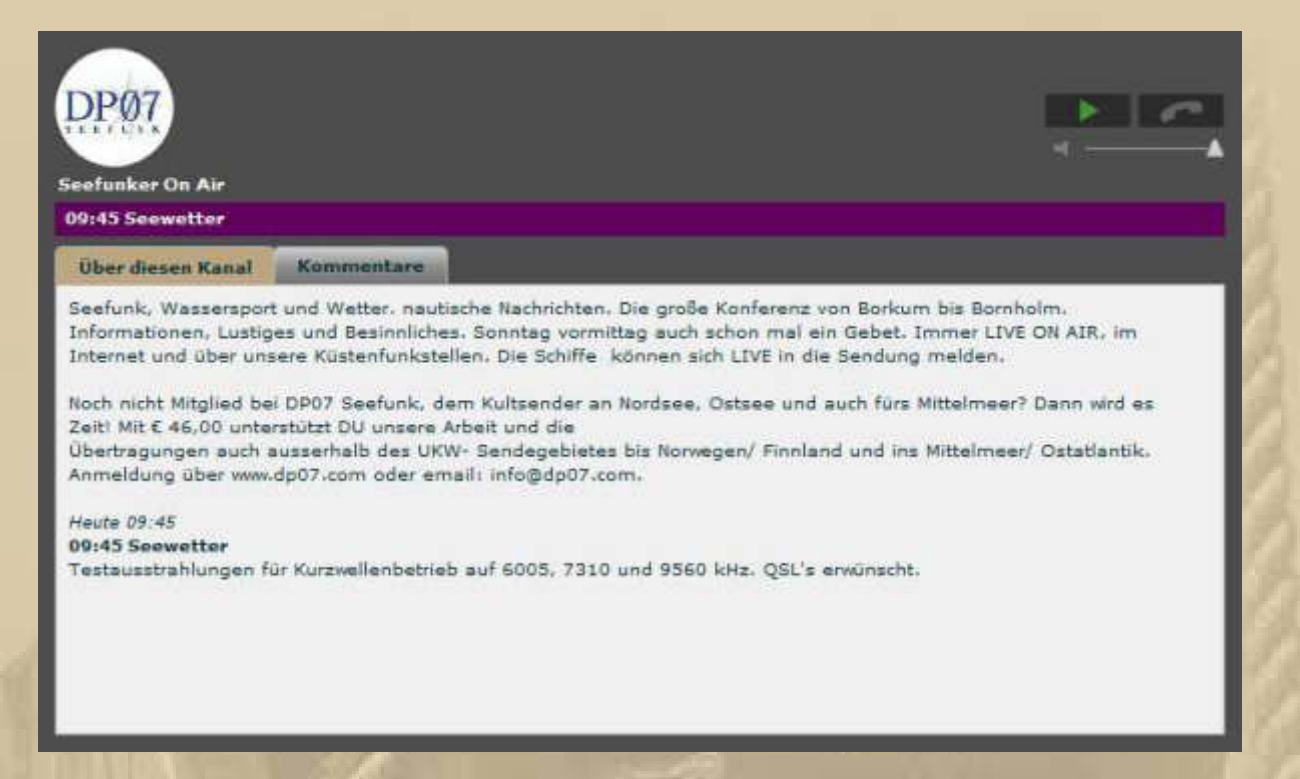

### **09:43:30 Uhr – Die DP07 Erkennungsmelodie ertönt – kurz darauf die vertraute Stimme von Delta Papa.**

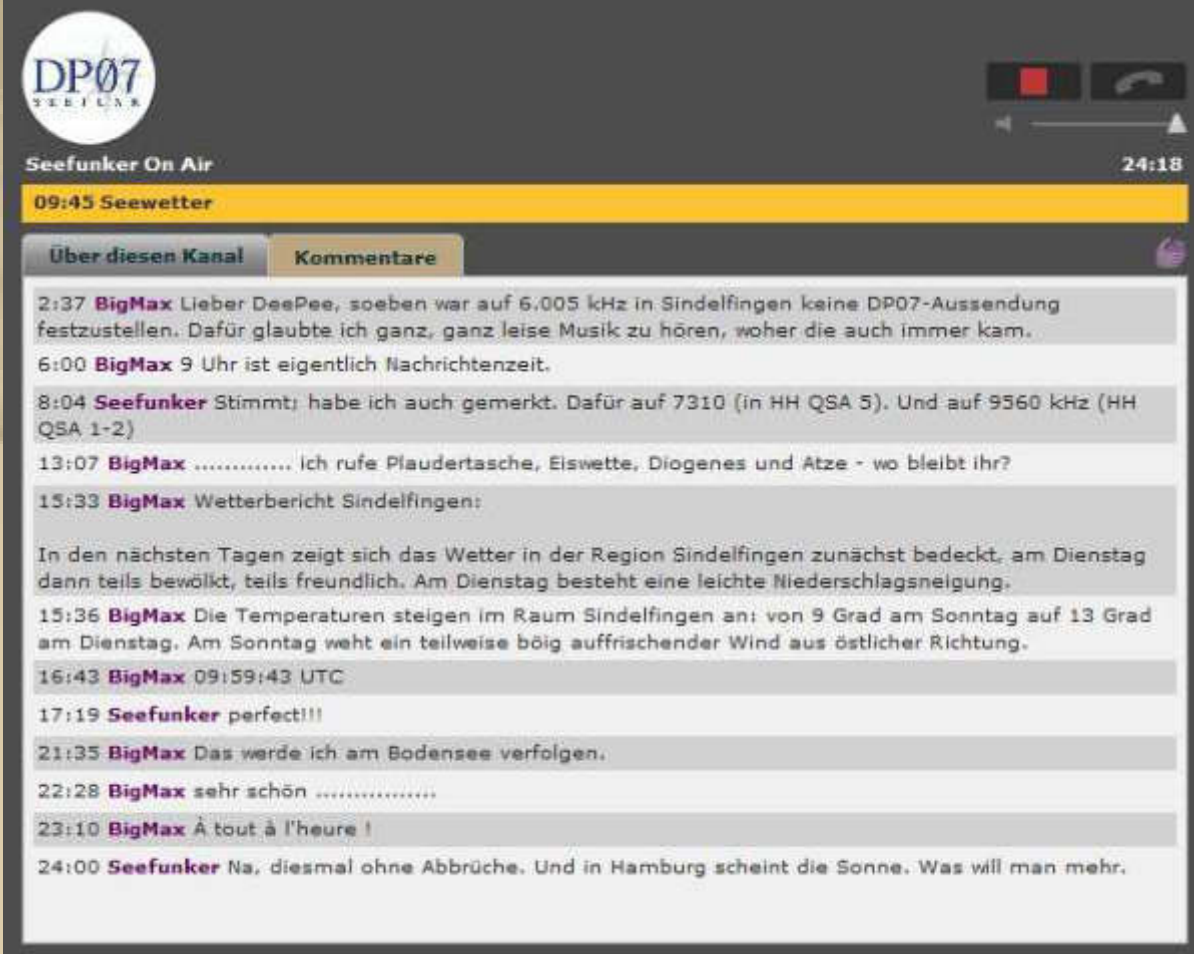

**Mit der Uhrzeit (in Zeile 16:43 min.) hatte ich mich geirrt, weil es erst 08:59:43 UTC war. Ich hatte irrtümlich auf meine MEZ Uhr geschaut. Ich gebe die UTC immer an, damit Delta Papa die Ganggenauigkeit seiner Glasenuhr überprüfen kann. Dennoch können wir nicht sicher sein, ob ihm das hilft, weil wir die Internetverzögerung nicht kennen, das kann viele Sekunden ausmachen, bevor ich seine Glasenuhr schlagen höre. Nun, es ist auch mehr ein Spaß in unserer Runde, weil ich irgendwann einmal mit dieser Kontrolle angefangen hatte. Aber auf keinen Fall dürfte ich die Glasenschläge vor der vollen Stunde hören. Es gehört schon etwas Glück dazu, eine Federwerkuhr genau zu justieren, schon Temperatur kann die Ganggenauigkeit beeinflussen. Mir ist es mit unserer Pendeluhr gelungen, die Ganggenauigkeit auf 3 Sekunden pro Woche zu begrenzen:** 

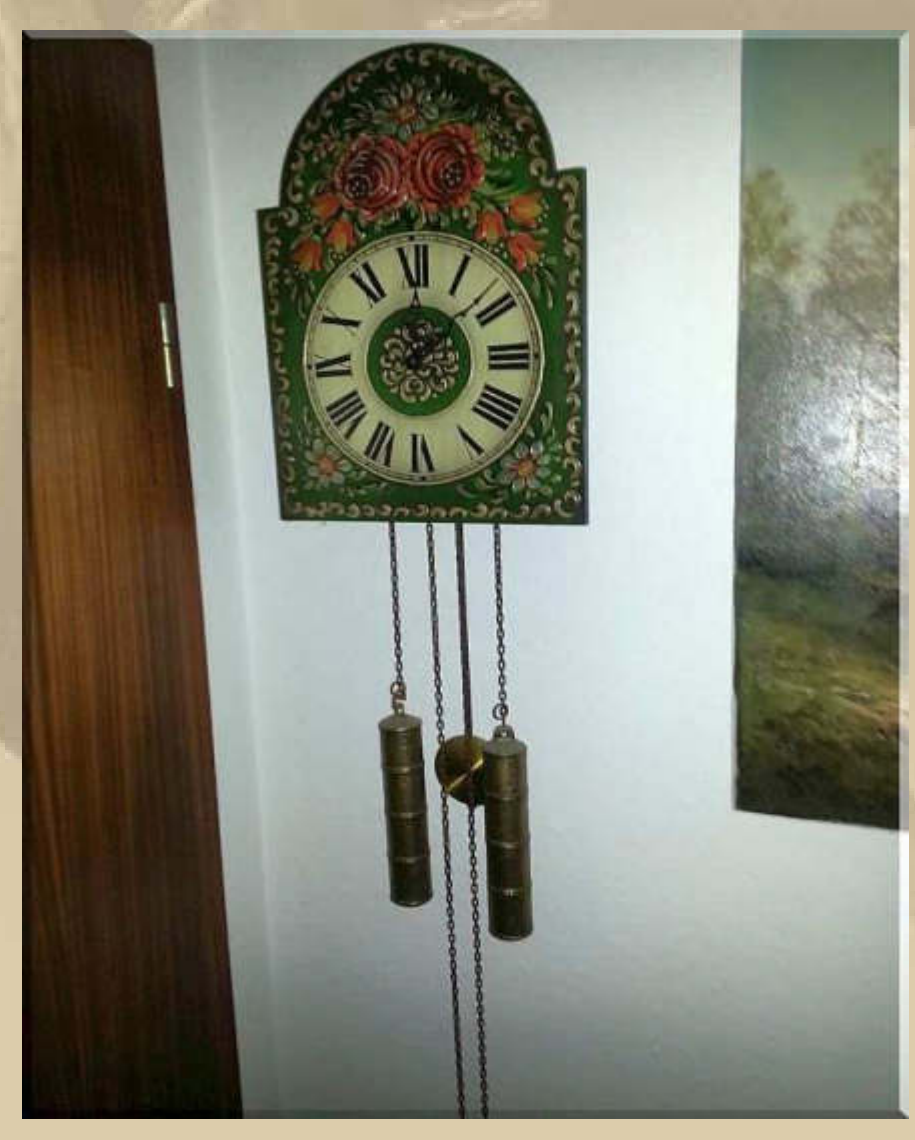

**….. aus Wikipedia, der freien Enzyklopädie: Die Glasenuhr gibt in der Schifffahrt durch Glockenschläge (Glasen) die Uhrzeit an.** 

**Die Bezeichnung** *Glasen* **für die Zeitrechnung auf Seeschiffen leitet sich von den gläsernen Sanduhren (Stundenglas) her, die vor der Erfindung des Chronometers zur Zeitbestimmung an Bord dienten. Dabei handelte es sich um ein Halbstundenglas und ein Vierstundenglas. Das Ablaufen und Umdrehen des Halbstundenglases wurde durch Anschlagen der Schiffsglocke angezeigt, wobei die Anzahl der Schläge gleich der Häufigkeit des Umwendens war. Diese Zählweise ging bis Acht, also entsprechend einer Wache und begann dann erneut mit dem Wenden des Vierstundenglases. Die entsprechenden Zeitangaben sind**  ,,acht Glasen" (Wachbeginn), "ein Glasen", "zwei Glasen", -, "sieben Glasen" bis wiederum "acht Glasen" (Wachende).

**Aus Tradition und aus praktischen Erwägungen hat man den Glasenschlag auf vielen Schiffen beibehalten. Die deutsche Marine glast aber nur noch auf der** *Gorch Fock***. Heute werden mechanische, elektromechanische und elektronisch gesteuerte Uhren eingesetzt.** 

**Unter "Glasen" versteht man das akustische Bekanntgeben der Uhrzeit an Bord. Dazu wird die Schiffsglocke halbstündlich für alle hörbar und in einem festgelegten Rhythmus geschlagen.** 

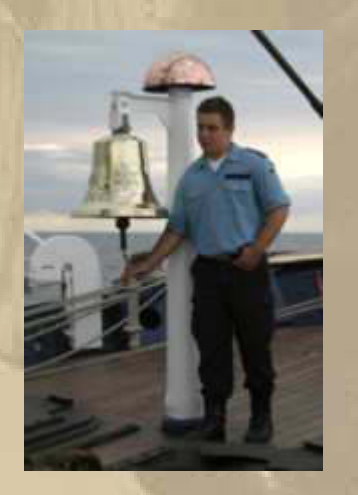

**Glasen (Quelle: © 2010 Bundeswehr / Medienarchiv)** 

**"Geglast" wird jeweils zur halben und zur vollen Stunde. Dabei sind sowohl die Anzahl der Schläge als auch der Rhythmus wichtig. Zur halben Stunde wird am Ende einmal geglast, zur vollen Stunde ertönt ein Doppelschlag. Die Glockenschläge addieren sich bis maximal acht Glasen, was vier Stunden entspricht. Danach erfolgt der Wachwechsel. Daher rührt auch der Seefahrer-**Spruch ..Eight bells and all is well".

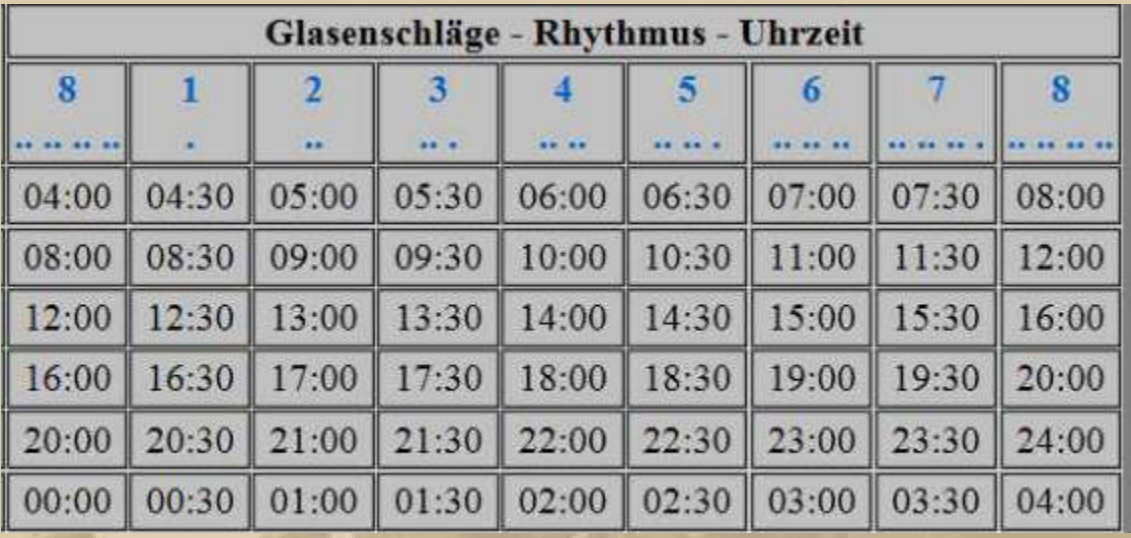

**Die entsprechende Zeit muss man mit der Helligkeit in Einklang bringen, das gelingt eigentlich immer.**

**Wer keinen Glasenklang kennt, der lade sich die Android- bzw. Apple-APP Ship's Clock aufs Smartphone oder Tablet (oder höre DP07-Seefunk – DP07 glast nach UTC und ist in jeder Sendung 1x zur vollen Stunde zu hören, seltener auch noch zur nächsten halben Stunde, wenn die Sendung Überlänge hat):** 

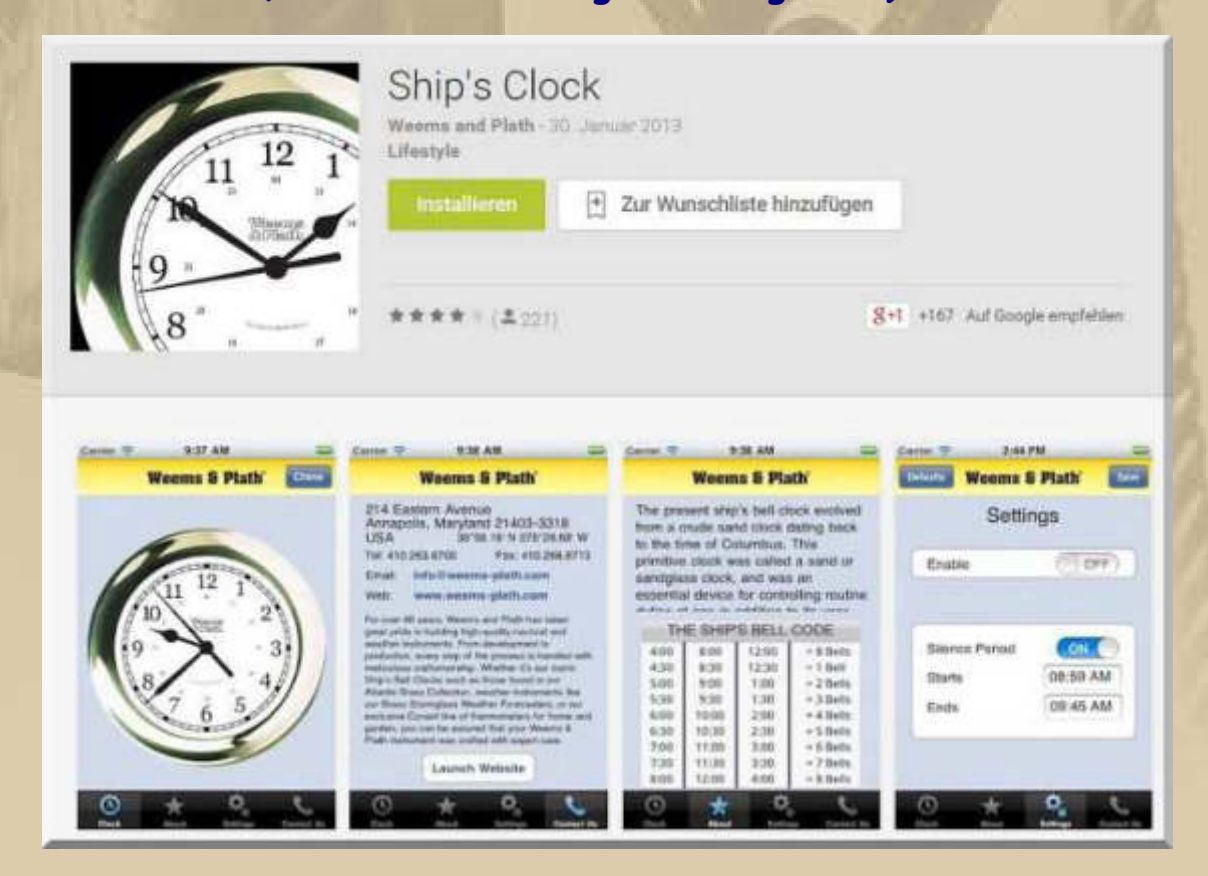

**Das Barcelona World Race hat morgen nach noch rd. 500 sm einen Sieger, den nur noch ein Missgeschick aufhalten kann. Das führende Boot hat die Straße von Gibraltar passiert. Das Schlusslicht hat noch 5.194 sm bis Barcelona zurück zu legen:** 

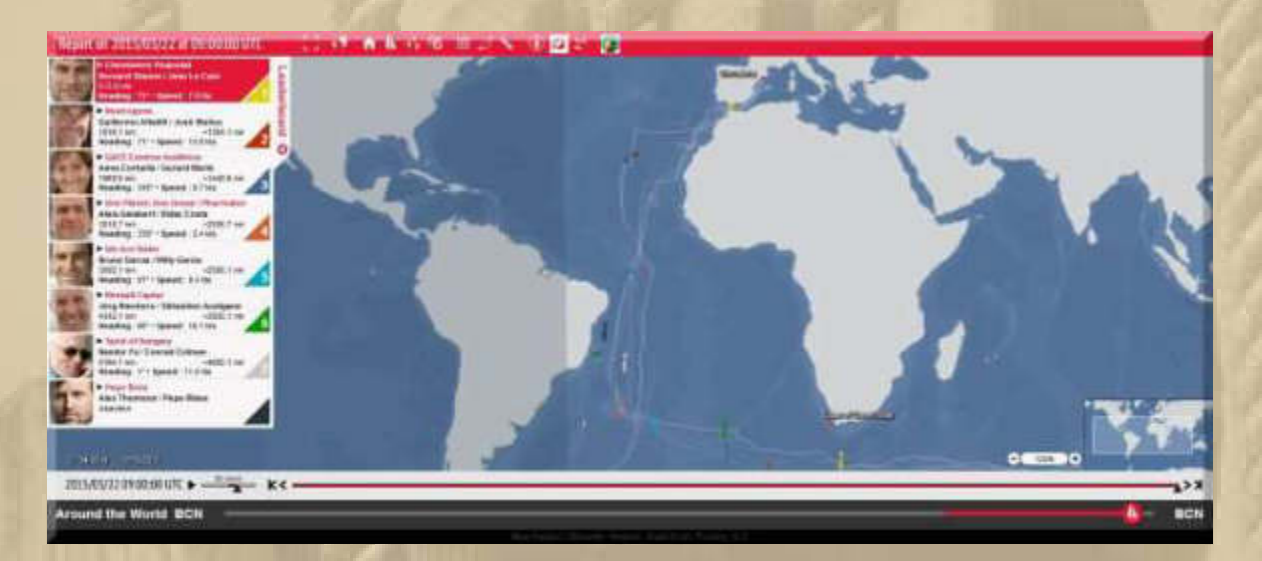

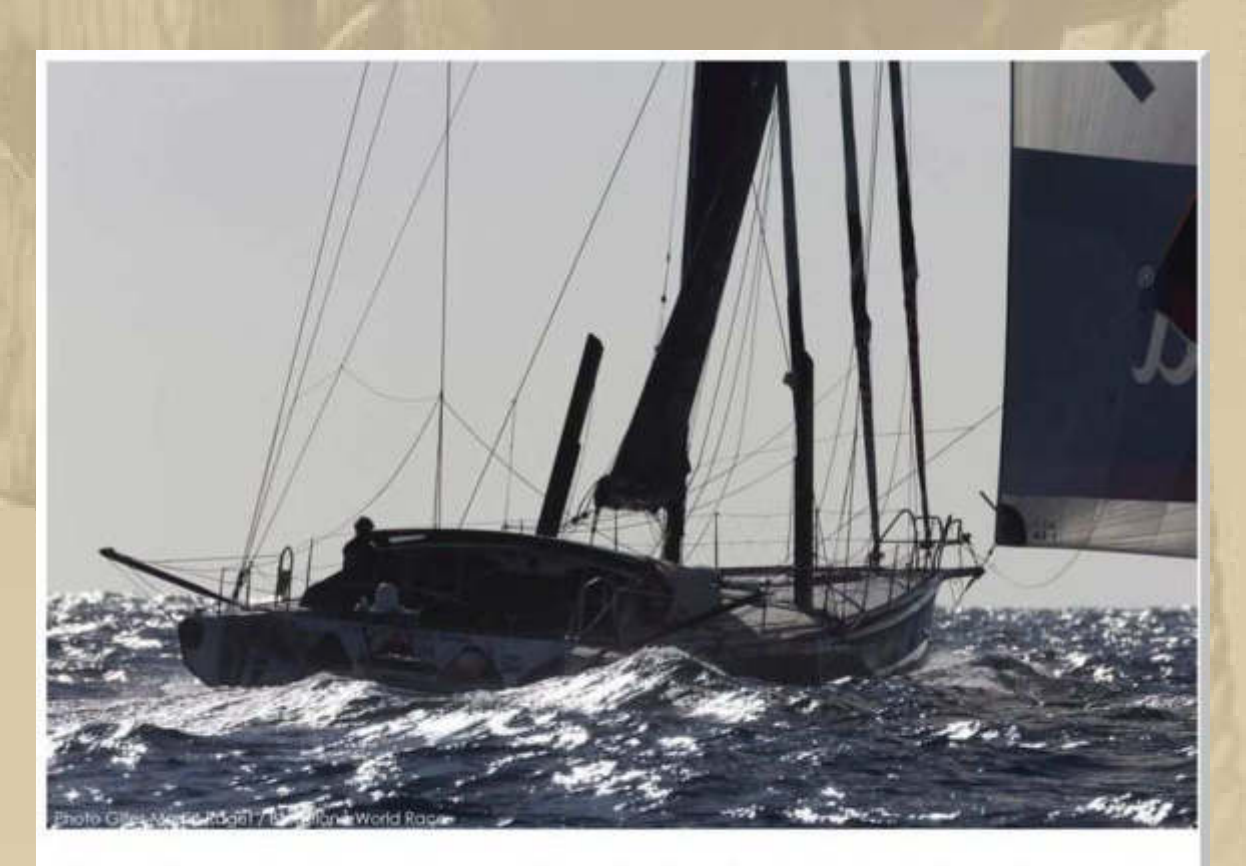

This morning at 6.30 UTC Barcelona World Race leaders Cheminées Poujoulat are just 18 miles from the Straits of Gibraltar and expected to cross out of the Atlantic into the Mediterranean within the hour, having spent the night gybing along the Moroccan coast in 12-17 knot breezes. **Das Volvo Ocean Race bewegt sich noch im Match-Race-Modus voran:** 

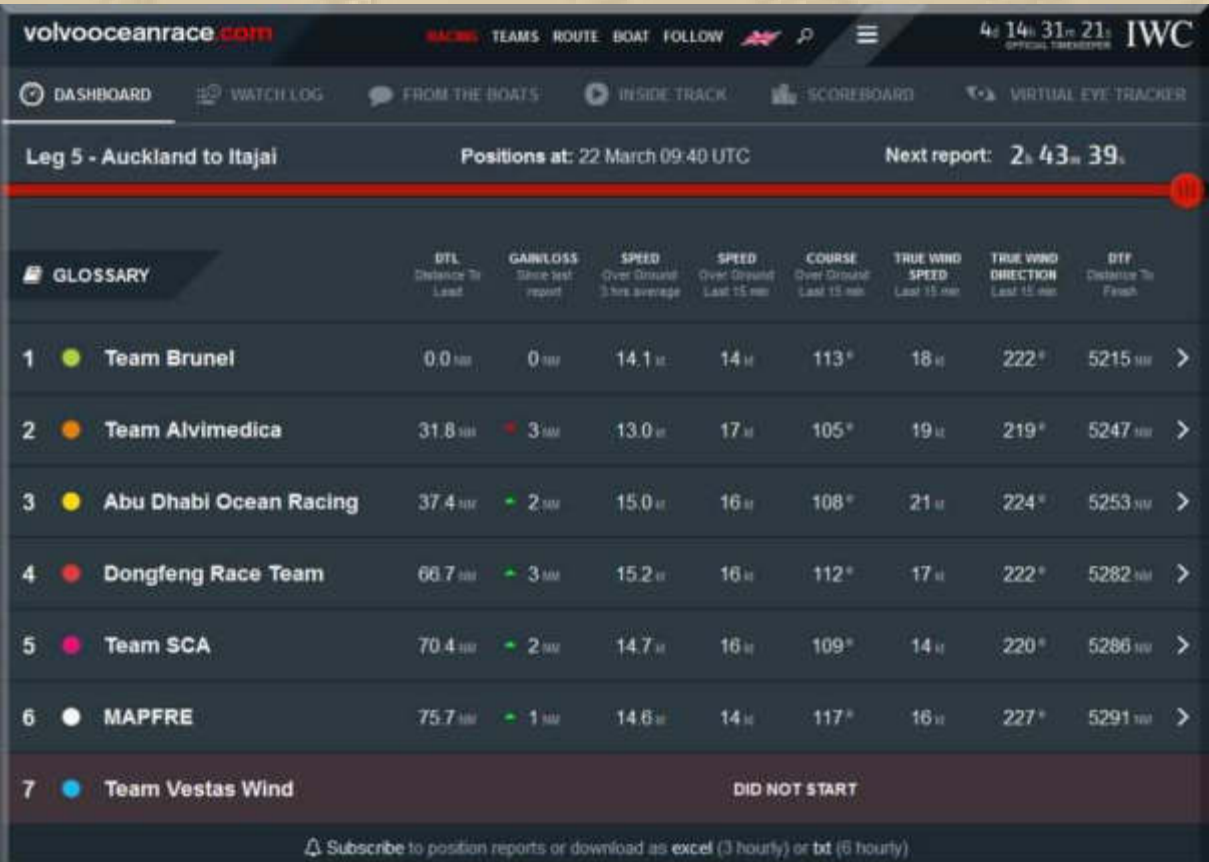

**Das führende Boot hat noch mindestens 5.215 sm, auf dieser Etappe, vor dem Bug.**

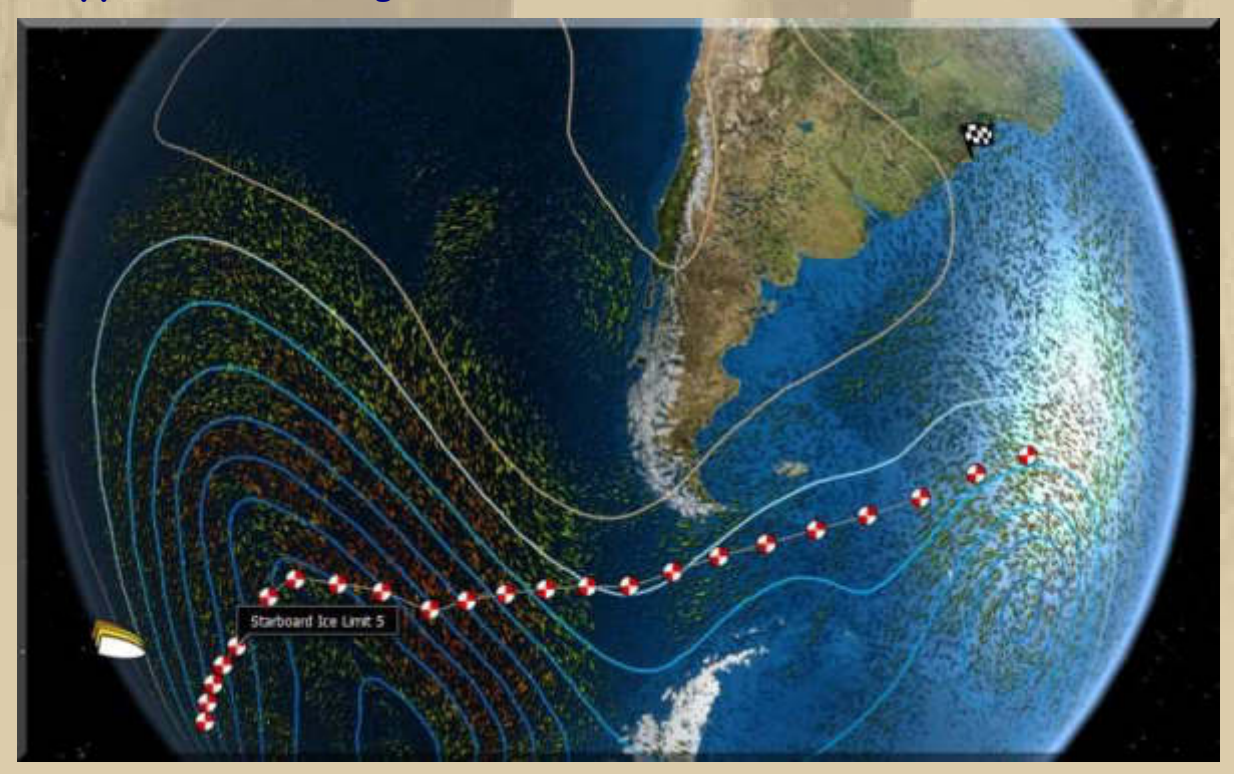

**12:00 Uhr – Ich kann die KW-Aussendung von DP07 auf den Frequenzen 6.005 kHz (49m Band) und 9.560 kHz (31m Band) ganz schwach aufnehmen. Auf der Frequenz 7.310 kHz vernehme ich Musik.** 

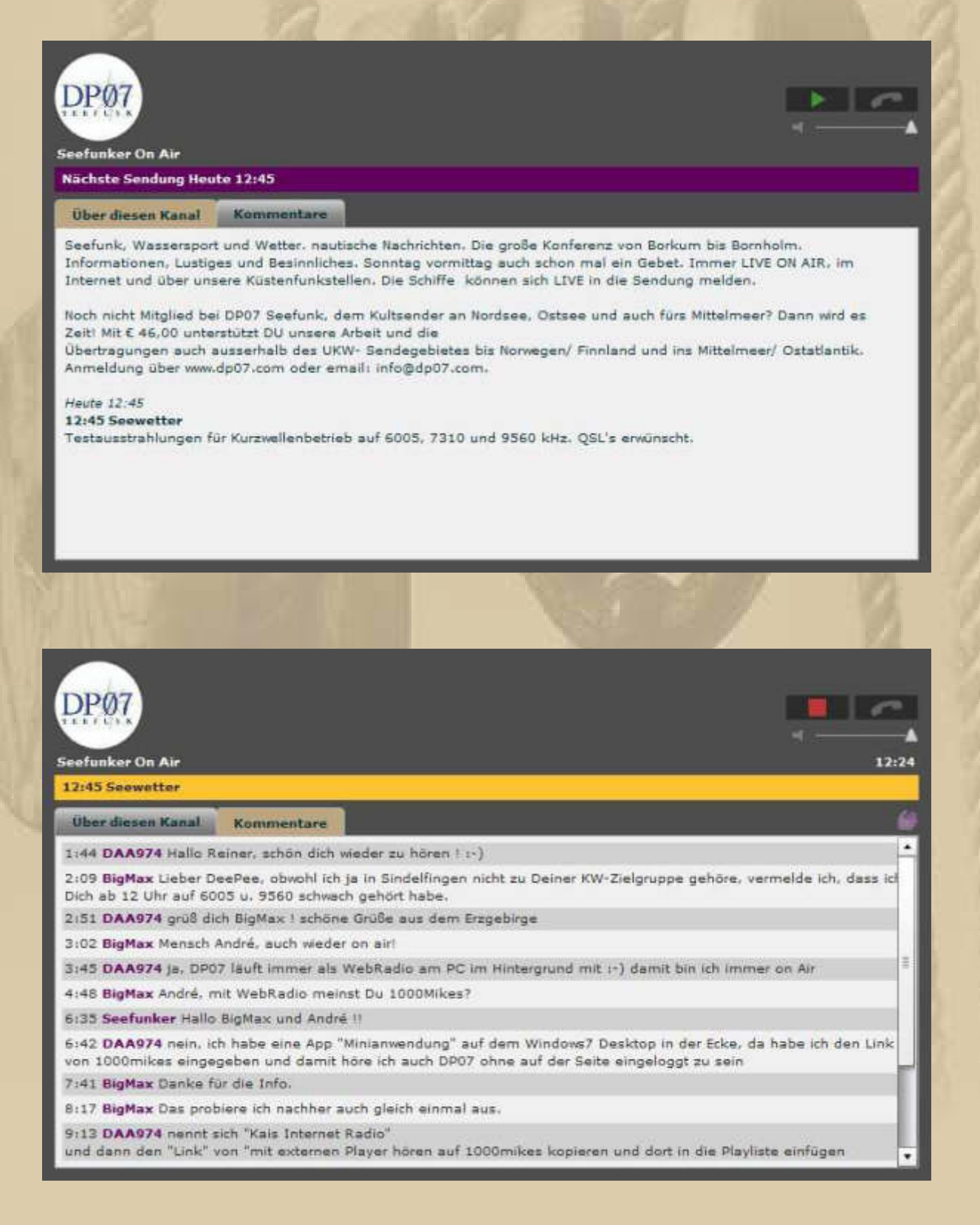

10:41 Seefunker André: Schick mir die Lösung mal per email!!

10:45 DAA974 wenn du nicht klar kommst, kannst du mir auch eine Mail schreiben, mein Name hier @gmx.de ...

10:56 DAA974 ja mach ich Reiner

11:20 BigMax André, danke für die Hinweise.

12:04 BigMax André, setze mich einfach auf Kopie, wenn Du Reiner schreibst: mbm.kurth@t-online.de

12:26 DAA974 ok mach ich BigMax

12:51 Seefunker Wo bleibt Atze?? Hoffentlich ist er nicht beleidigt wegen gestern mittag :- (

13:39 DAA974 bist du dann per Tel. erreichbar Reiner ? ich hätte da mal noch ne Frage wegen der Handy App...

14:23 BigMax André, Du bist ein Guter.

14:59 BigMax Neee Reiner, Atze ist sicherlich anderweitig verhindert.

16:39 DAA974 danke BigMax :- )

17:15 DAA974 ich suche gleich mal alles zusammen 1-)

hast du auch Windows 7 auf deinem Rechner ?

17:26 Seefunker André, so etwa 10 min nach der Konferenz, ok?

17:46 DAA974 ja das ist ok Reiner

19:41 BigMax ....... ich habe immer noch WIN7 installiert. Hoffentlich hält noch alles bis WIN10 - WIN8x will ich auslassen.

21:20 DAA974 ja, lasse Win8 weg | der letzte Müll :- D

ich frage nur, da kann ich das gleich passend schreiben, wo du die Datei einfügen musat damit DP07 gleich richtig läuft  $1 - 1$ 

22:17 DAA974 bin ja viel bei Bekannten unterwegs um PCs wieder in Ordnung zu bringen, einer davon ist ein Winß Rechner, da ärgere ich mich jedes Mal wieder aufs neue über so einen Mist

23:55 BigMax .............. Ich kenne ein altes Seemannsheim in Danzig, das dem Kommerz zum Opfer fiel.

24:28 BigMax Bye Bye Capn & André

24:37 Seefunker tschüs Ihr Beiden und alle im Grund ?!

24:42 DAA974 das nächste Mal höre ich auch mal auf Kurzwelle rein ... schönen Sonntag noch

# **DAA974 ist André aus dem Erzgebirge, der sehr oft On Air ist.**

#### Nächste Sendungen

#### $01.04.1509:45$

09:45 Seewetter

Saisonstart auf UKW und Kurzwelle. Wir wünschen eine schöne Saison 2015

#### 01.04.15 12:45

#### 12:45 Seewetter

Saisonstart auf UKW und Kurzwelle. Wir wünschen eine schöne Saison 2015

#### 01.04.15 16:45

#### 16:45 Seewetter

Saisonstart auf UKW und Kurzwelle. Wir wünschen eine schöne Saison 2015

**Tschüs, tschüs bis zum 1. April 09:45 Uhr MESZ – ich bin immer versucht, das Tschüs mit 'ss' zu schreiben, was ja offensichtlich auch nicht falsch ist:** 

**….. aus Wikipedia, der freien Enzyklopädie:**

**. . . . . . . . . . . . . .** 

**Tschüs [tʃyːs] (auch tschüss [tʃʏs]) ist ein Abschiedsgruß.** 

**Tschüs hat sich in Norddeutschland langsam aus dem bis in die 1940er-Jahre üblichen atschüs entwickelt und findet sich inzwischen – in weitaus stärkerem Ausmaß als die Begrüßung moin – zunehmend auch im hochdeutschen (oberdeutschen) Sprachraum. Besonders im Ostseeraum wird auch die Form tschüssing verwendet; im Rheinland ist auch die Form tschö, in Schleswig-Holstein die Variante tüüs verbreitet und in weiten Teilen Ostdeutschlands auch tschüssi neben anderen Abschiedsformeln. Der schleswig-holsteinische NDR-Moderator Wilken F. Dincklage (genannt "Willem") machte durch seine Musiksendungen die jugendsprachliche Verballhornung tschüssikowski zeitweilig populär. Im Unterschied zu diesen Abwandlungen klingt Tschüs ähnlich wie Hallo zumindest in den Ohren vieler Nord- und Ostdeutscher keineswegs respektlos-umgangssprachlich und ist in allen Gesellschaftsschichten und Altersgruppen gebräuchlich (nicht unähnlich dem süddeutschen und österreichischen Grüß Gott).** 

**Schreibt man es im Satz nun klein oder groß, da es doch für Auf/auf Wiedersehen steht.** 

**Man wird alt wie Methusalem und beherrscht seine eigene Muttersprache immer noch nicht.** 

#### **Montag, 23. März:**

**Gestern hat uns Michael, zu seinem 68. Geburtstag, ins Gasthaus Hirsch in Sindelfingen ausgeführt:** 

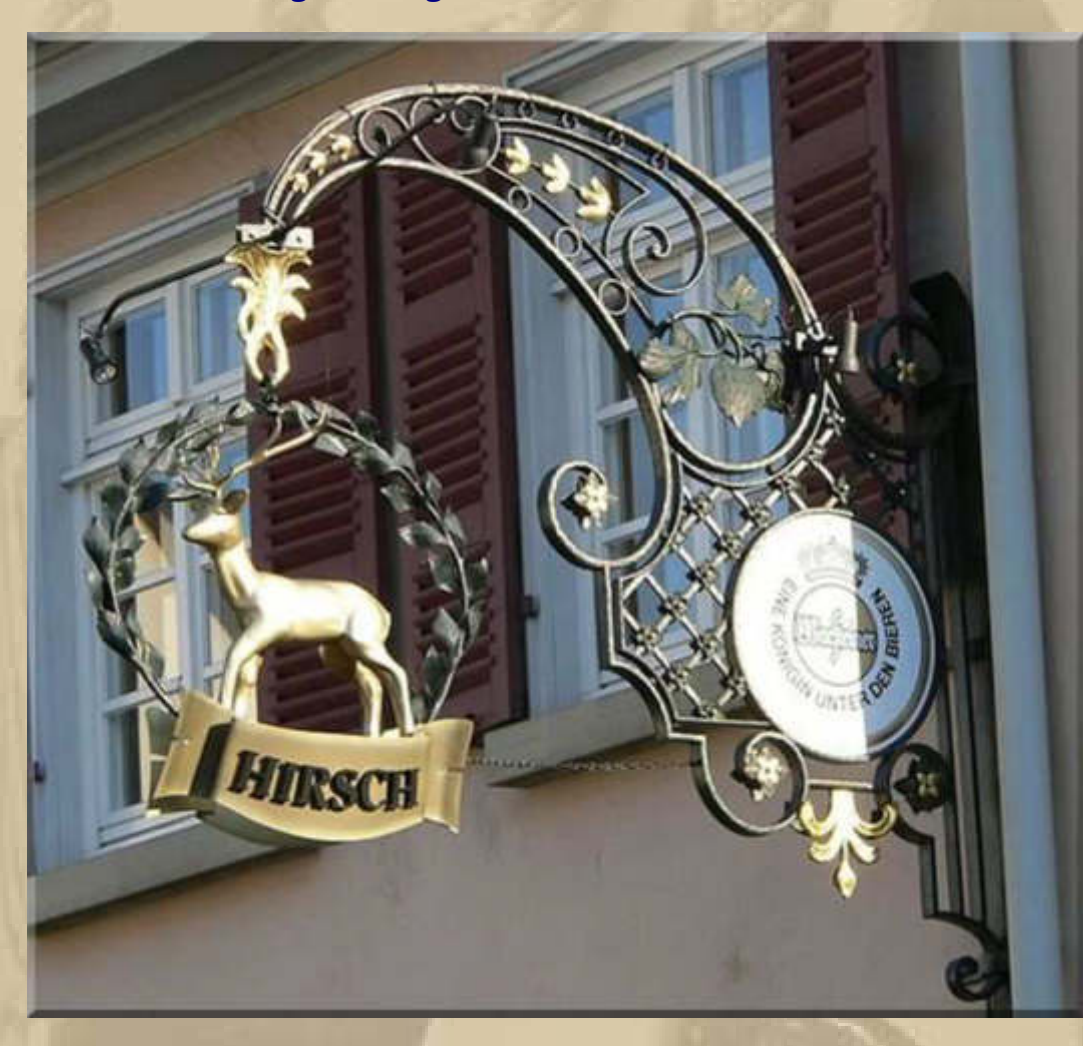

### **http://www.gasthaus-hirsch-sindelfingen.de/**

**Das war wieder ein netter geselliger Abend.** 

**Was gibt es von meiner Modellflugfront zu berichten? Alles roger, der nächste Flug kann starten. Am Freitagnachmittag kommt mich Felix, mein Enkel ( 8 ), besuchen. Wenn das Wetter mitspielt, dann werde ich mit ihm zum Modellflugfeld fahren.** 

**Wenn ich nicht in meine Notebook-Tastatur haue, dann fliege ich mit dem Flugsimulator meine Platzrunden. Mein ärgster Feind ist meine Hektik. Fliege ich ruhig und kontrolliert, dann gelingen** 

**auch alle Landungen butterweich. Lieber einen Anflug abbrechen und noch eine Platzrunde drehen, bevor man durch waghalsige Landemanöver die Kontrolle verliert. Irgendetwas ist allerdings mit meinem räumlichen Sehvermögen nicht in Ordnung. Ich lande manchmal genau neben oder vor der Landebahn im Kornfeld:** 

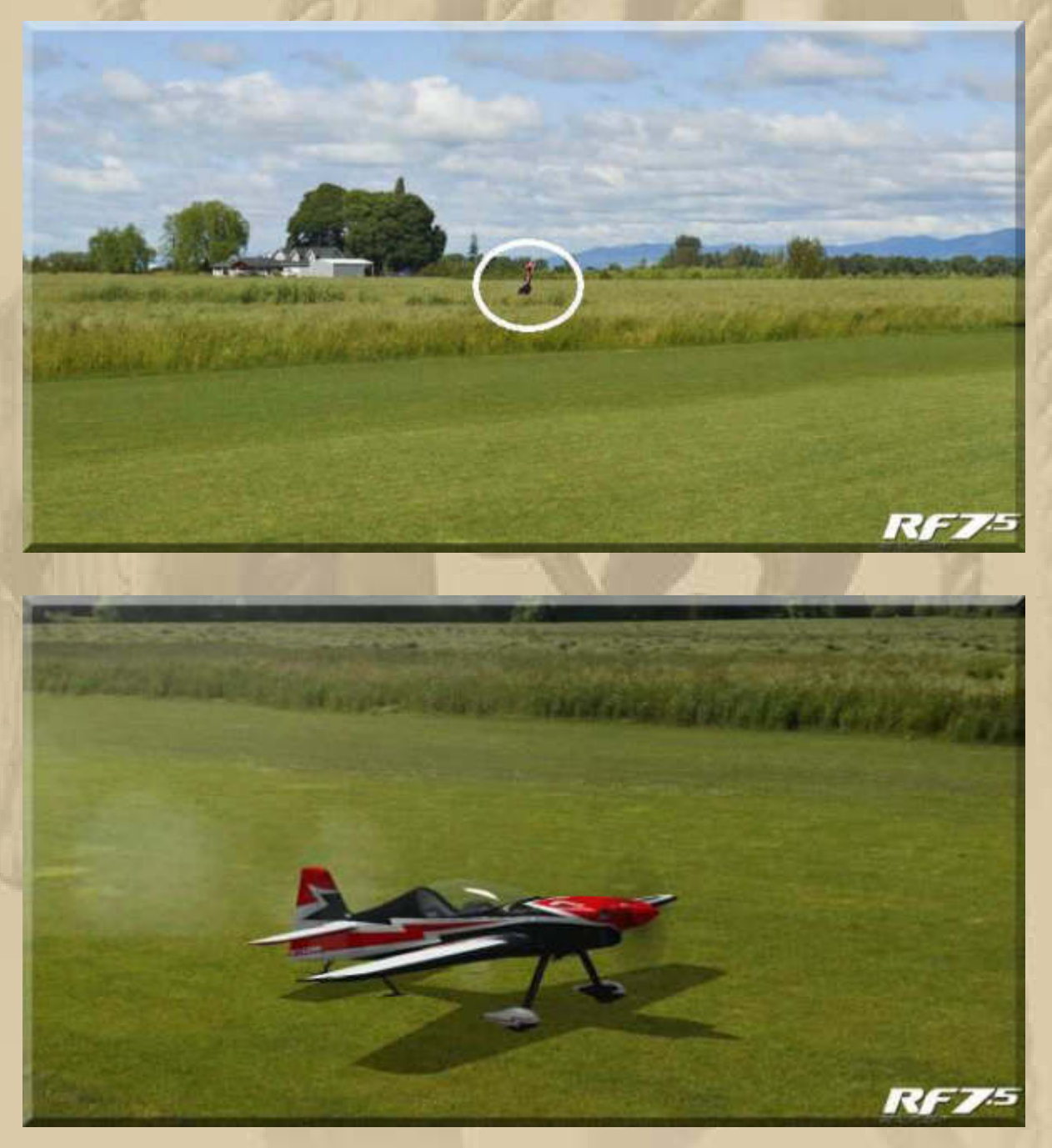

**….. aber meist klappen die Landungen mühelos** 

**Wird Zeit, dass es eine bezahlbare 3D-Version bei den Notebooks gibt, damit das räumliche Sehen besser klappt.** 

**Holger, aus Köln, machte mich auch schon gestern darauf aufmerksam, dass es die Ship's Clock APP auch für das iOS Betriebssystem von Apple gibt:** 

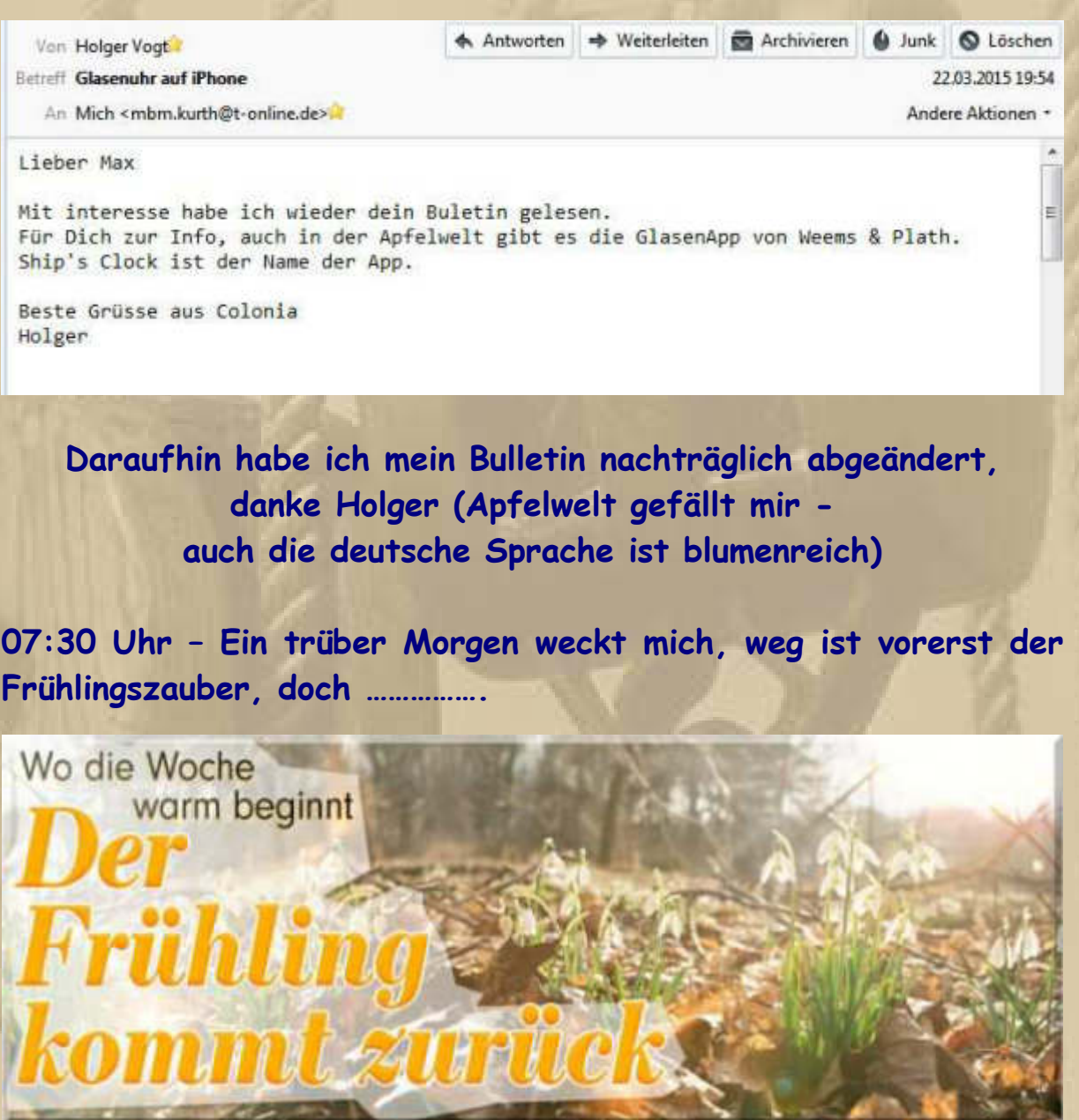

**….. das ist doch tröstlich** 

**09:30 Uhr – Mit dem Frühstück beeilen wir uns heute nicht, denn wir sind noch etwas 'angeschlagen', von der gestrigen Festivität.** 

**André, aus dem Erzgebirge, schickte mir, ebenfalls gestern, eine nette Erweiterung zur Windows Sidebar, und nun habe ich meine** 

### **Lieblingsradiosender, die ich noch einspeichern muss und DP07- Seefunk im direkten Zugriff – danke André.**

Hallo Reiner, hallo Big Max.

Hier mal eine Anleitung, wie man unter Windows 7 sehr gut die Aussendungen von DP07 mithören kann, ohne im Webbrowser auf 1000mikes eingeloggt zu sein.

Wenn man Kommentare schreiben will, muss man sich aber trotzdem auf die Seite von 1000mikes begeben, aber nur zum Hören ist das eine super Sache, und man verpasst keine Aussendung.

Nun zur Anleitung: Im Anhang befindet sich eine Datei **"InternetRadio-de.zip"**

Diese Datei abspeichern und auspacken. Es entsteht ein Ordner mit Namen "**InternetRadio – mit DP07**", die darin befindliche Datei "**internetradio.gadget**" per Doppelklick anklicken und man wird gefragt ob man die Minianwendung installieren will, die Frage bestätigen.

Als nächstes auf den **Windows Desktop** gehen (Hauptbildschirm).

Auf einer freien Stelle die **rechte** Maustaste betätigen und auf **Minianwendungen** klicken. Dort sollte dann ein Symbol mit dem Name **"Kais Internet Radio"** zu sehen sein,

dieses entweder per Doppelklick anklicken (es wird an einer freien Stelle auf dem Desktop installiert) oder besser mit der linken Maustaste anklicken (Taste gedrückt halten) und an eine freie Stelle hinziehen.

Danach kann man rechts neben dem Symbol auf dem **kleinen Schraubenschlüssel** klicken, da öffnet sich dann ein Fenster wo man verschiedene Sender anhören kann, an 1. Stelle steht DP07.

Wenn DP07 nicht sendet ist der in der App nur ein grüner Strich zu sehen oder nur ein schwarzes Fenster.

Zur Probe einfach mal einen anderen Sender auswählen, damit erkennt man sehr leicht ob alles richtig funktioniert.

Ich habe die Version (Senderliste) auf meine Bedürfnisse angepasst (mit den Radiosendern, die ich gerne höre), es sind aber auch noch alte Radiosender in der Liste, die der Programmierer eingefügt hat.

Leider funktionieren nicht mehr alle Sender, da manche Links nicht mehr aktuell sind. Dies kann man ändern, wenn man will, aber die Senderliste ist etwas umständlich zu finden.

Bei Fragen stehe ich dazu gerne zur Verfügung.

Schöne Grüße und viel Erfolg, André Loos (DAA974)

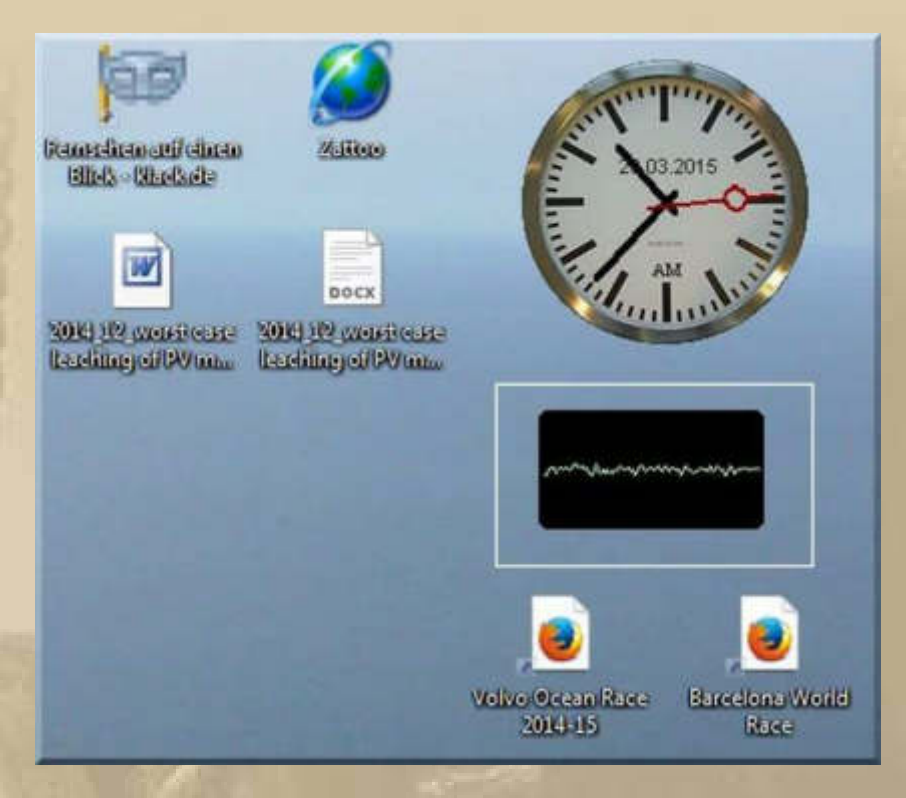

### **Wer die Installationsdatei haben möchte, der schreibe mir eine eMail.**

### **Meine DP07-Winterkonferenzler habe ich schon bedient:**

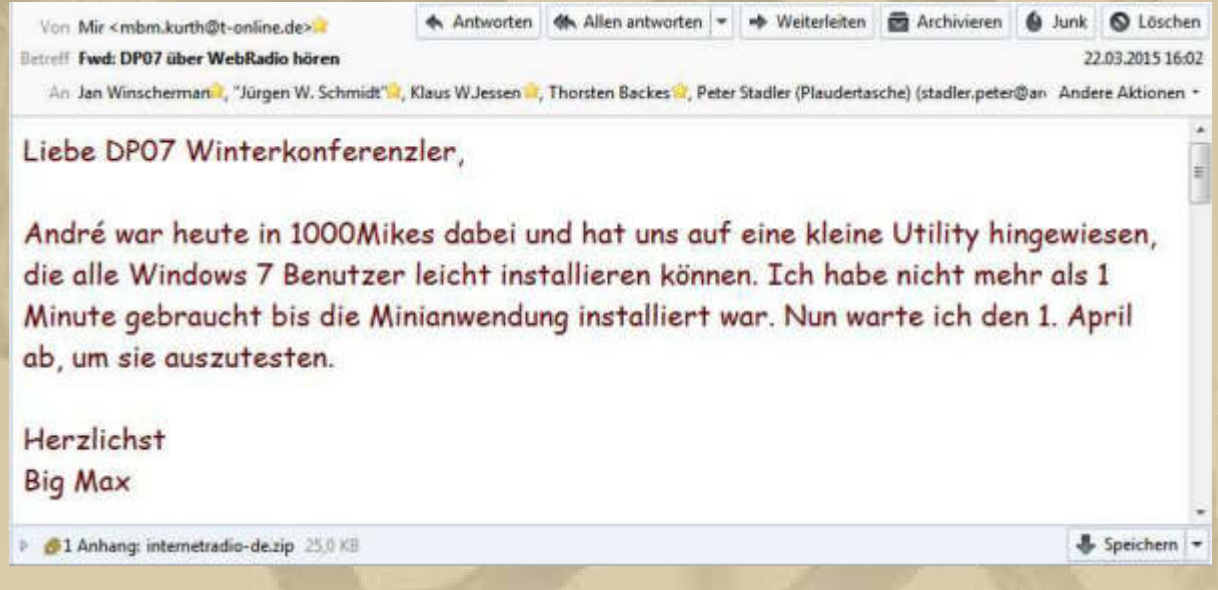

**Natürlich habe ich Andrés Radioliste gleich einmal getestet und bin bei Countrymusic24 hängengeblieben.** 

**Nun muss ich die Senderliste nur noch mit 'meinen' Radiostationen füllen. Auch dazu hat mir André eine Anweisung zugeschickt (s.u.).** 

Hallo Manfred,

die Senderliste **(s.u.)** lässt sich wie folgt ändern:

Die Senderliste ist eine "\*.csv" Datei, d.h. man kann die Datei einfach mit Microsoft Excel oder einem Texteditor bearbeiten.

Dateiexplorer öffnen (Windows-Taste+E) oder "Start –> Computer"

Die Datei findest Du unter:

C:\Users\<Benutzername>\AppData\Local\Microsoft\Windows Sidebar\Gadgets\internetradio-de.gadget

Anstelle von "C:\Users\..." kann es auch "C:\Benutzer\..." heißen (ist je nach verwendeten Datei-Manager unterschiedlich)

(falls der Ordner AppData nicht zu finden ist, weiter unten nachsehen, wie du ihn sichtbar bekommst)

Dort dann die Datei "senderliste.csv" öffnen und bearbeiten, entweder mit dem Windows "Editor" oder Microsoft Excel oder ein vergleichbares Programm (z.B. Open Office)

Die Links der Radiosender müssen im MP3 Format vorliegen (\*.mp3 oder \*.m3u) und dann heißt es ausprobieren.

Die Links dann so einfügen, wie an den vorhandenen Links zu sehen. Radioname;"Link";3

Was die Zahl am Ende zu sagen hat, weiß ich nicht, ich habe einfach immer die "3" angehängt.

Ordner "AppData" sichtbar machen:

Und nun noch zu dem Teil, falls Du den Ordner "AppData" nicht sehen kannst, da er als "versteckt" angelegt ist. Bitte wie folgt vorgehen:

- 1. Dateiexplorer öffnen (z.B. über "Windows-Taste+E")
- 2. unter "Extras –> Ordneroptionen" öffnen
- 3. dann zum Reiter "Ansicht" umschalten
- 4. nach "Geschützte Systemdateien ausblenden" suchen und Häkchen entfernen (falls gesetzt)
- 5. und weiter nach unten scrollen und nach "Versteckte Dateien und Ordner suchen"
- 6. dort auf "Ausgeblendete Dateien, Ordner und Laufwerke anzeigen" klicken (Punkt vorn setzen)
- 7. mit "Übernehmen" und "OK" bestätigen
- 8. so fortfahren, wie oben beschrieben und die Datei suchen und bearbeiten

Viel Erfolg. Falls Du Probleme mit der Bearbeitung hast, melde Dich einfach.

Oder schreibe mir, welche Sender Du in die Liste haben möchtest und ich versuche Dir die Sender einzufügen. Habe die Erfahrung machen müssen, dass man nicht alle Sender darüber hören kann, kommt auf das Format an, wie der Webstream übertragen wird.

Mit besten Grüßen aus dem Erzgebirge und einem herzlichen "Glück auf"

André.

### **Die folgende Exel-Datei ist zu modifizieren:**

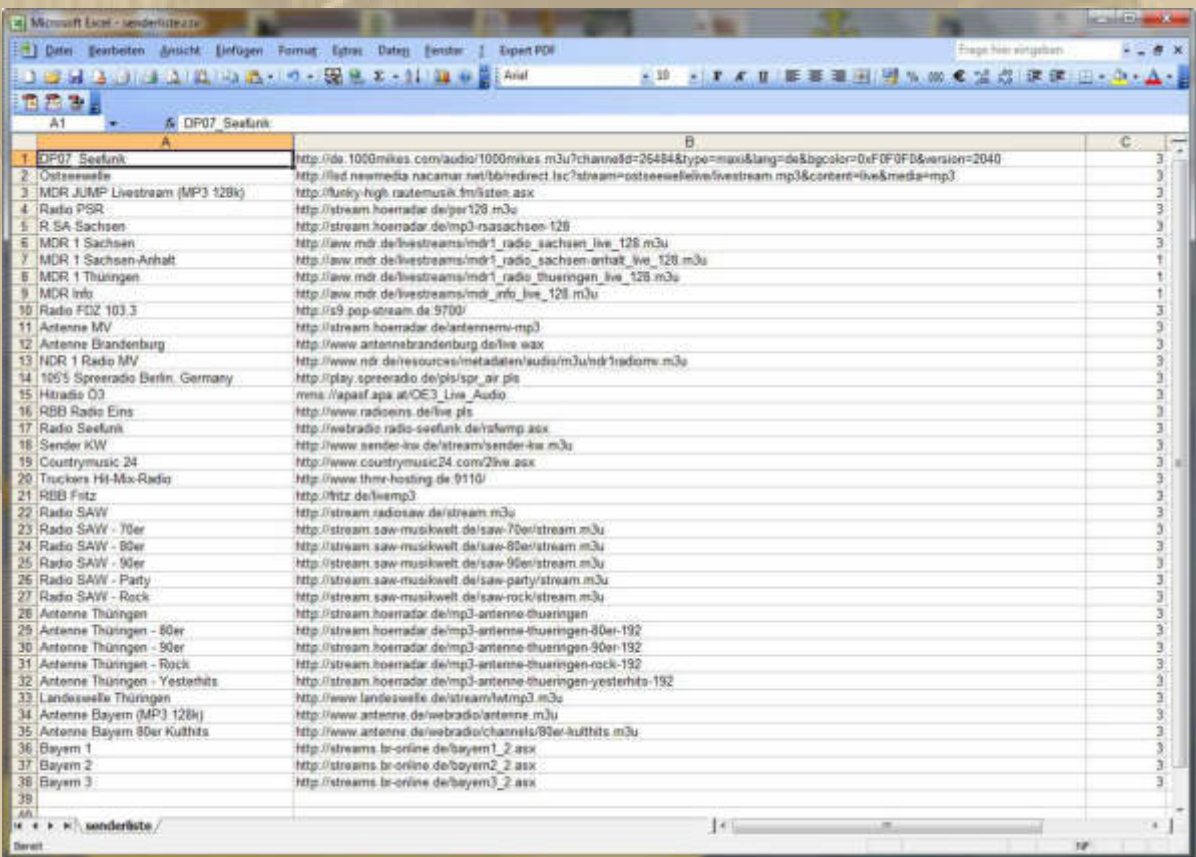

**André, ich bin mit allen Deinen Anweisungen gut klargekommen – super. Nun muss ich mir nur noch 'meine' WebStreams suchen. Aber mit Deiner Liste, André, bin ich auch schon sehr zufrieden:** 

**1. weil DP07 eingespeichert ist und mich jetzt 2. Countrymusic 24 berieselt.** 

**Die Suche nach den WebRadio Livestreamadressen entpuppt sich als die Suche nach der Stecknadel im Heuhaufen.** 

**Bislang habe ich folgende Adressen gefunden:** 

**Deutschlandradio;http://www.dradio.de/streaming/dlf.m3u SWR1;http://mp3-live.swr.de/swr1bw\_m.m3u SWR3; http://swr-mp3-mswr3.akacast.akamaistream.net/7/720/137136/v1/gnl.akacast.akamaistrea m.net/swr-mp3-m-swr3 SR1 Europawelle Saar;http://streaming01.sr-online.de/sr1\_2.m3u** 

**Ich suche erfolglos nach den mp3- bzw. m3u-Dateien von Radio Seefunk in Konstanz, dem 1. Schweizer Radioprogramm und anderen. Das hat mich bislang an den Rand eines Nervenzusammenbruchs gebracht – ätzend.** 

**Dennoch erhasche ich, nach und nach, die eine oder andere Sendeanstalt, die für mich am Bodensee zutreffend ist:** 

#### **DP07 Seefunk;**

**http://de.1000mikes.com/audio/1000mikes.m3u?channelId=2 6484&type=maxi&lang=de&bgcolor=0xF0F0F0&version=2040;3** 

**Radio Seefunk Konstanz; (der LINK fehlt mir noch) Deutschlandradio;http://www.dradio.de/streaming/dlf.m3u SWR1 BW;http://mp3-live.swr.de/swr1bw\_m.m3u SWR2 BW; http://swr-mp3-mswr2.akacast.akamaistream.net/7/721/137135/v1/gnl.akaca st.akamaistream.net/swr-mp3-m-swr2** 

### **SWR3 BW;**

**http://swr-mp3-mswr3.akacast.akamaistream.net/7/720/137136/v1/gnl.akaca st.akamaistream.net/swr-mp3-m-swr3 SWR4 BW; http://swr-mp3-mswr4bw.akacast.akamaistream.net/7/426/137137/v1/gnl.aka cast.akamaistream.net/swr-mp3-m-swr4bw Bayern1;http://streams.br.de/bayern1fran\_2.m3u Bayern2;http://streams.br.de/bayern2nord\_2.m3u Bayern3;http://streams.br.de/bayern3\_2.m3u Bayern5 aktuell;http://streams.br.de/b5aktuell\_2.m3u Antenne Bayern;http://www.antenne.de/webradio/antenne.m3u;3 Antenne Bayern 80er Kulthits; http://www.antenne.de/webradio/channels/80erkulthits.m3u;3** 

**Radio Vorarlberg (der Link fehlt mir noch) Ö3 Hitradio;mms://apasf.apa.at/OE3\_Live\_Audio;3 Antenne Vorarlberg;**

**http://webradio.antennevorarlberg.at/oldies.m3u** 

**SRF1 Schweiz;http://stream.srg-ssr.ch/drs1/mp3\_128.m3u SRF2 Schweiz;http://stream.srg-ssr.ch/drs2/mp3\_128.m3u SRF3 Schweiz;http://stream.srg-ssr.ch/drs3/mp3\_128.m3u** 

**Countrymusic 24;http://www.countrymusic24.com/2live.asx;3** 

**Na bitte, es wird doch langsam.** 

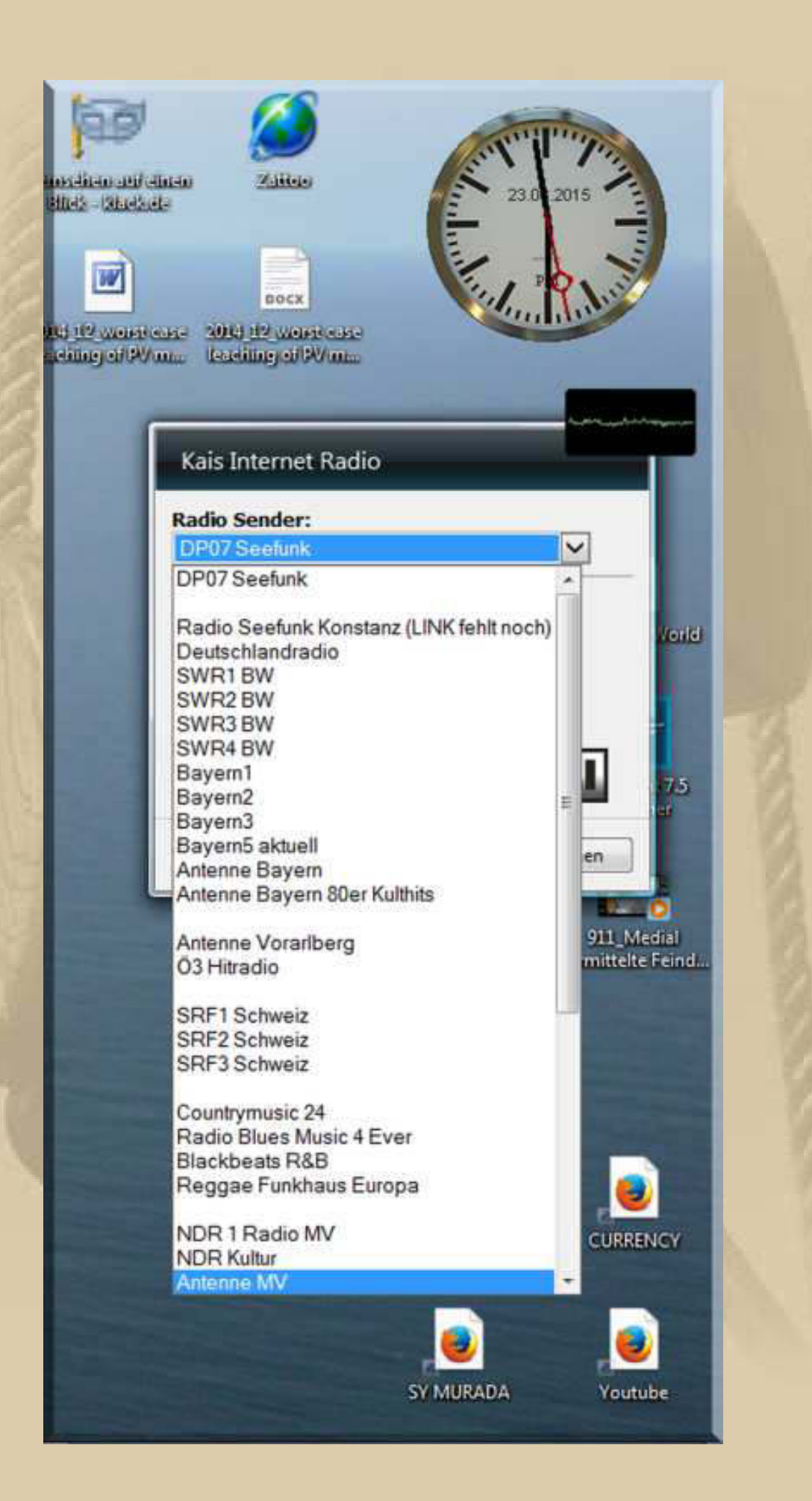

**18:10 Uhr - Ich mache Feierabend. Die Konzentration der letzten Stunden hat mir alles abgefordert. Zur Entspannung werde ich mich in meine Sbach-342 setzen und einige Platzrunden drehen:** 

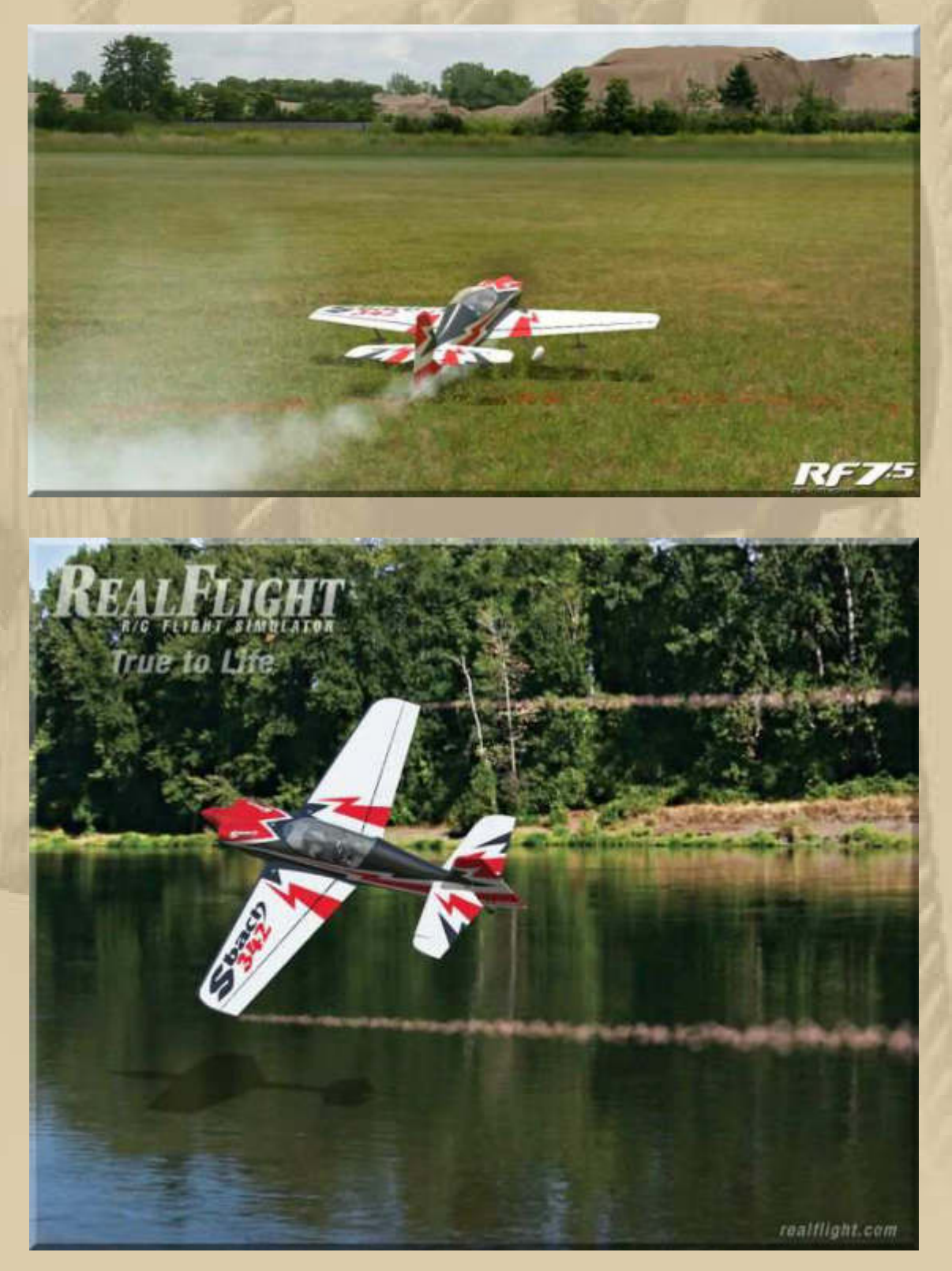

**….. up, up and away** 

#### **Dienstag, 24. März:**

**Gestern Abend hat Marianne unser Kürbiseintopfrezept mit Hackfleisch anstelle von Hühnerfleisch zubereitet:** 

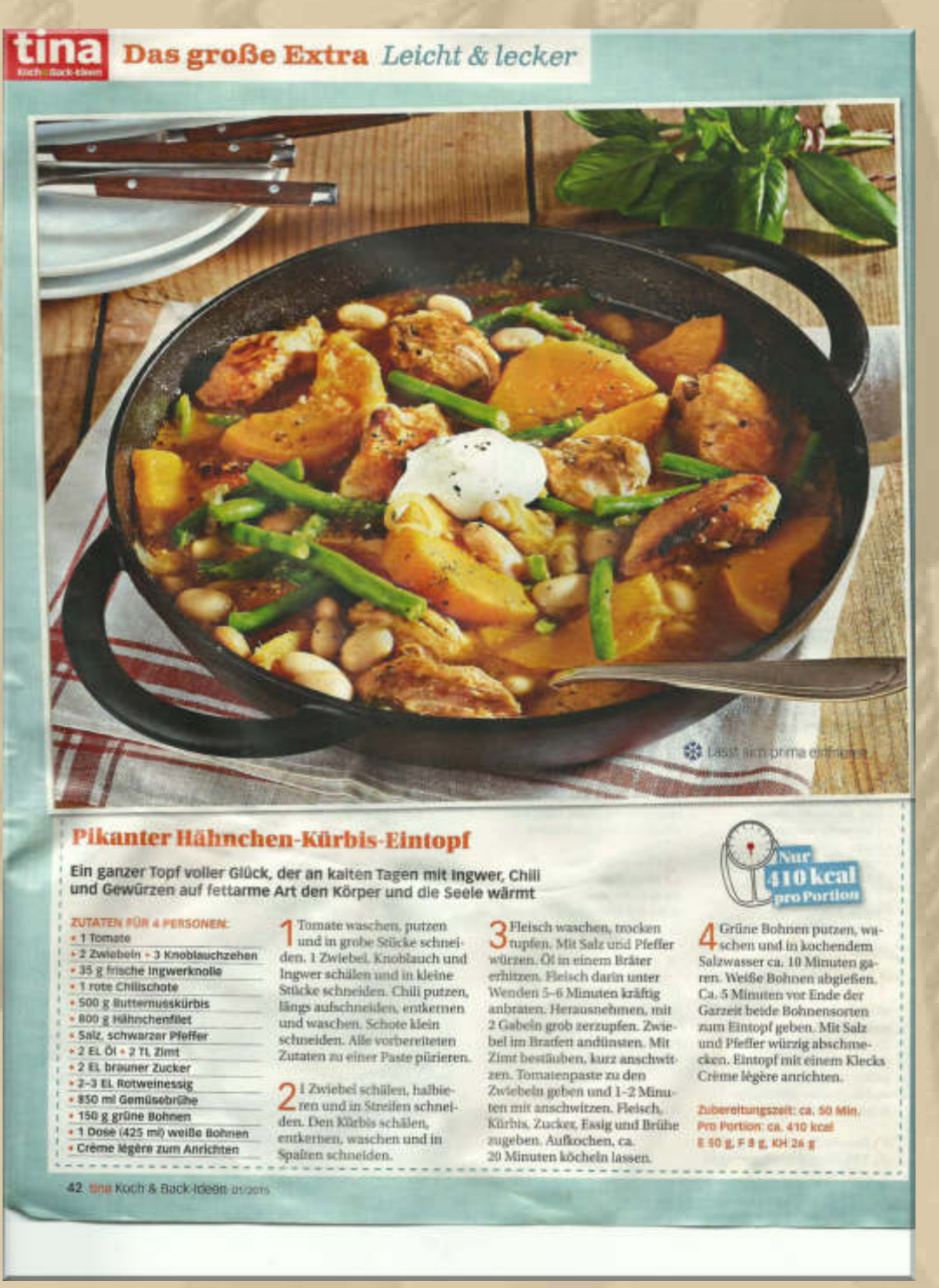

**Wir haben alles verputzt, so gut hat es uns wieder geschmeckt. Ein Rezept, zwei Zubereitungsvarianten, super. Ich bevorzuge nun die Hackfleischvariante.** 

**Ich plädiere ja auch immer dafür, in einen Eintopf, Kartoffelstückchen zur Sättigung mit unter zu mischen. Weil es heuer schnell gehen sollte, haben wir die Bohnen aus der Dose verwendet. In den letzten Jahren haben wir in unserer Küche Ingwer, Fenchel und Kürbis schätzen gelernt.** 

**Das Schweizer Ufer wird in dieser Saison für alle Ausländer teuer. Im Prinzip gibt es für 1 Euro auch nur 1 Franken:** 

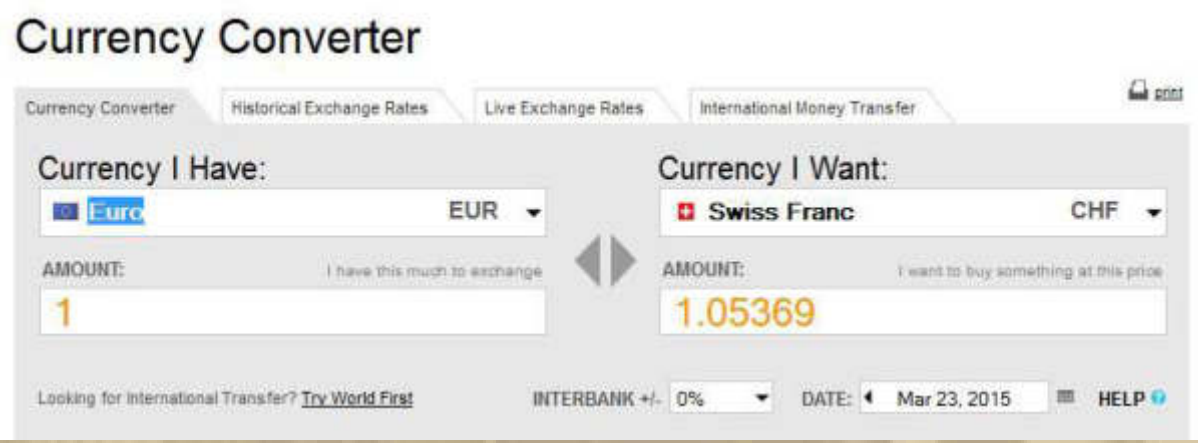

**….. im Vorjahr waren es noch 1,24 CHF** 

**Da werde wohl auch ich die Schweizer Gastronomie meiden, die Häfen jedoch nicht. Schließlich habe ich ja eine ordentliche Pantry an Bord.** 

**Die deutschen Häfen werden in der Hochsaison aus allen Nähten platzen, weil die Schweizer ihr eigenes Ufer meiden werden und von der für sie sehr preiswerten Gastronomie und den günstigen Hafengebühren in Deutschland und Österreich Gebrauch machen.** 

**. . . . . . . . .** 

### **The Barcelona World Race sieht seinem Schlussspurt entgegen, nur noch einen Wimpernschlag vom Ziel entfernt – formidable!**

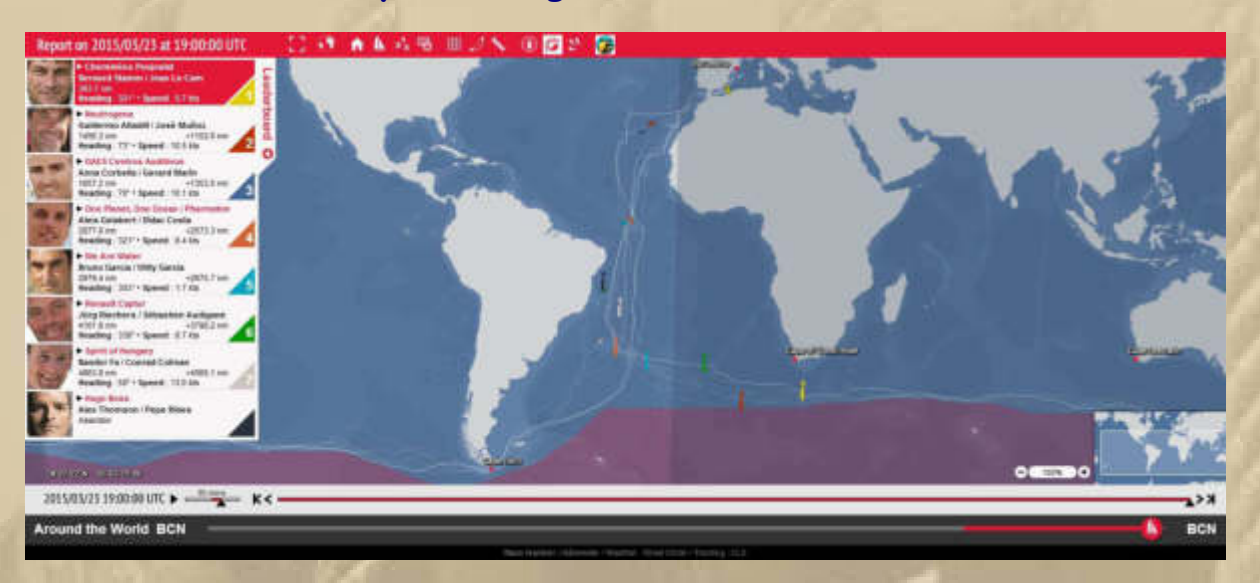

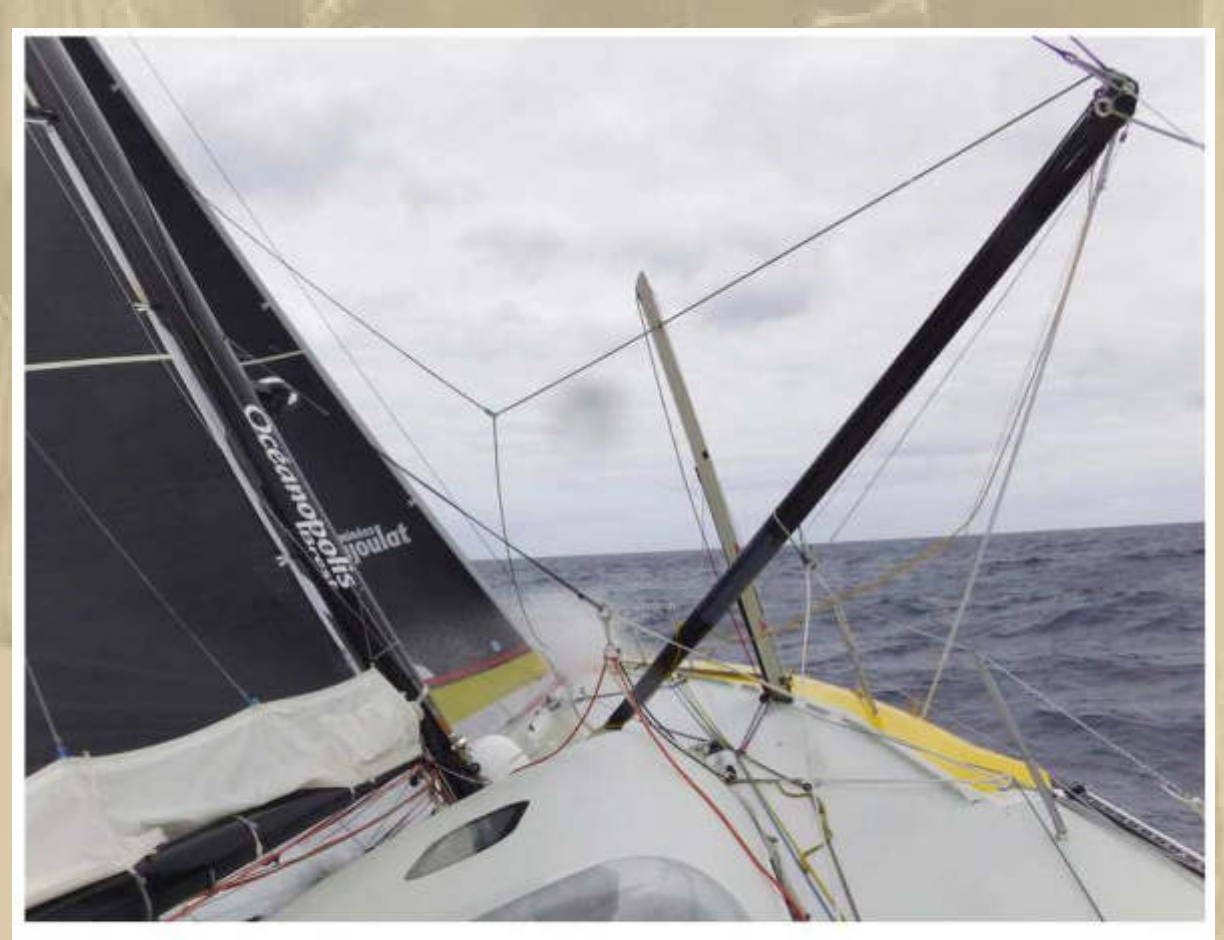

Less than 400 miles from the finish line now, Cheminées Poujoulat are passed Cabo de Gata, east of Almeria, and are starting the final ascent of the Mediterannean out of the Alboran sea to Barcelona. Bernard Stamm and Jean Le Cam are forecast to finish some time between 1000hrs and midday on Wednesday, but still have some complicated final transitions standing between them and a well earned victory, which may make that ETA ambitious.

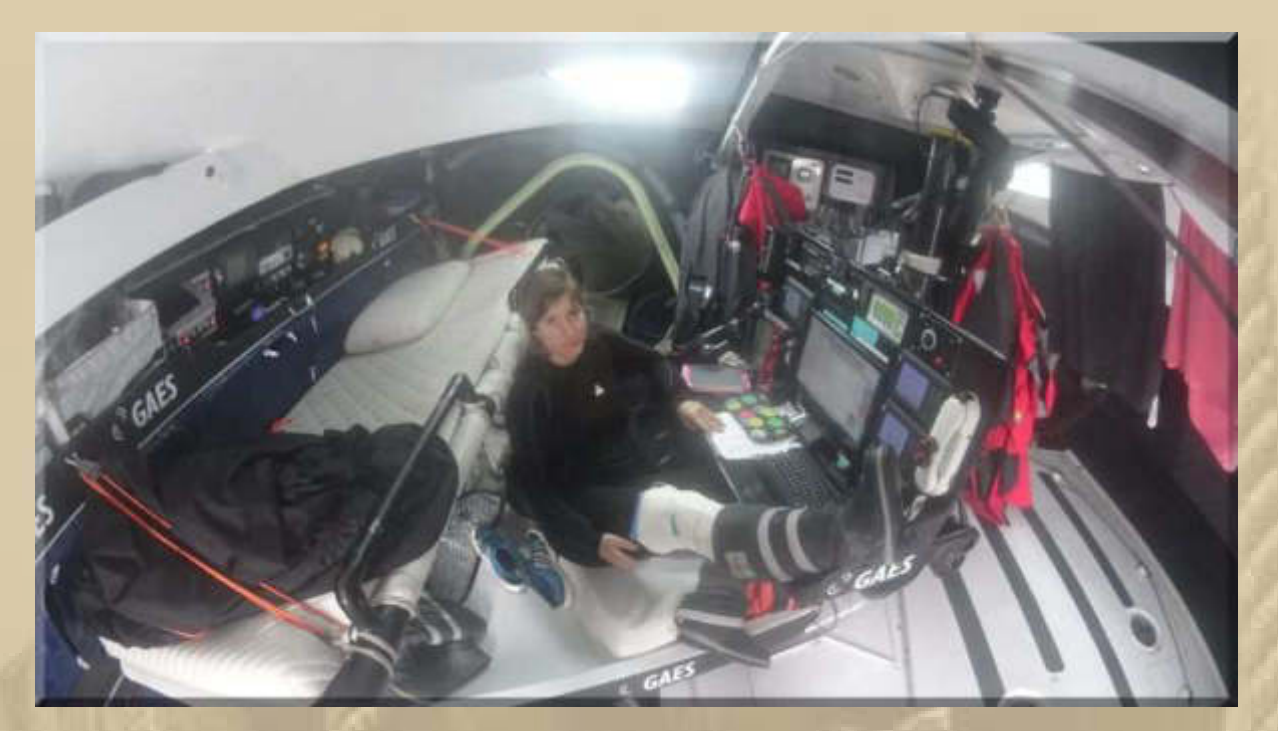

**….. ist doch ein netter Navigatorplatz & Lotterwiese** 

**. . . . .** 

**. . . . .** 

**10:00 Uhr - Nun erwischt mich doch noch ganz plötzlich der Winterblues. Ich bin lust- und tatenlos, kein schöner Zustand. Meine Akkus müssen noch drei Wochen durchhalten, bevor sie am Bodensee wieder geladen werden. Das charmante Wetter des heutigen Morgens hilft mir ein wenig darüber hinweg.** 

**André schickt mir noch nachträglich seine eigene Bilderstrecke aus dem Erzgebirge von der Sonnenfinsternis – ich finde das ist sehr beeindruckend:** 

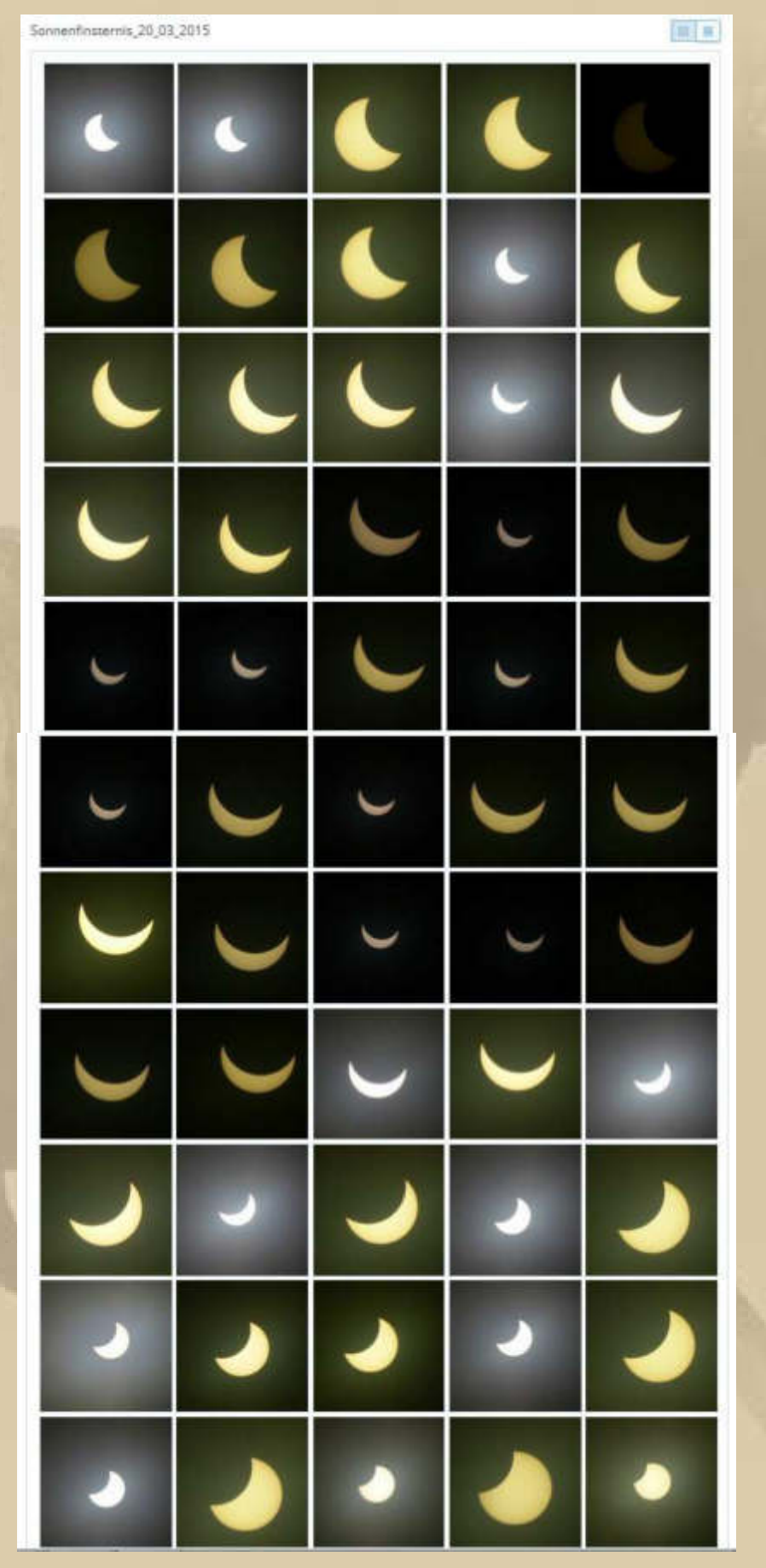

**….. klasse André** 

**André hat auch den Web-Radio-Stream von Radio Seefunk gefunden (Radio Seefunk Konstanz; mms://wma.radio-seefunk.de/RFS). Nun ist meine Web-Radio-Sidebar-Liste vorerst fast komplett. Danke André, mein Fernlehrgang mit Dir war sehr erfolgreich.** 

**Natürlich läuft jetzt Radio Seefunk auf meinem Notebook. Die BeeGees hauchen gerade: WORDS** 

**Den Sender SRF1 der Schweiz benötige ich für die Sendung am Sonntagabend von 20 bis 22 Uhr: COUTRY SPECIALS (früher ON THE ROAD AGAIN)** 

**Radio Vorarlberg (http://radio.orf.at/) brauche ich für meine tägliche Sendung von 22 Uhr bis Mitternacht, die Musiknacht. Früher lief die Sendung immer von 23 Uhr bis Mitternacht auf Ö3 und hieß Musik zum Träumen.** 

**Die Eröffnungsmelodie von Floyd Cramer (viele Jahre der Pianist von Elvis Presley), The Last Date (https://www.youtube.com/watch?v=JvfG9uFswis), ist geblieben. Dieser mp3-Streamlink fehlt mir noch, hatte ich zuerst mit Antenne Vorarlberg verwechselt.** 

**Man kann das natürlich auch alles im alten 'Dampfradio' hören, aber man muss mit der Zeit gehen. Radio Vorarlberg kann ich, als Air Play, am Überlinger See nicht mehr empfangen und über WebRadio sogar in Beijing oder bei den Drachen (Waranen) auf den Kokomo Islands:** 

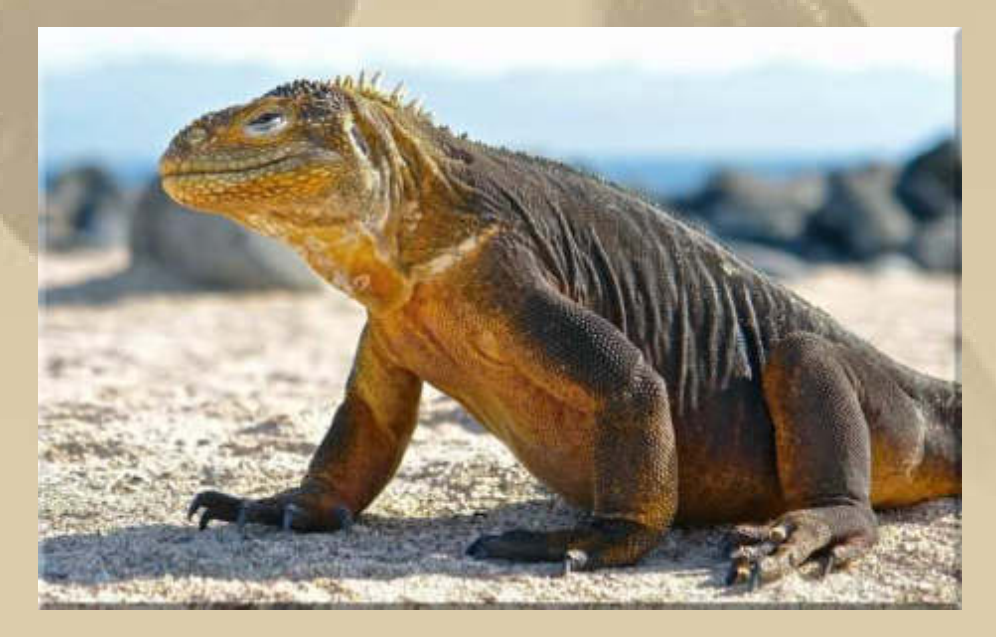

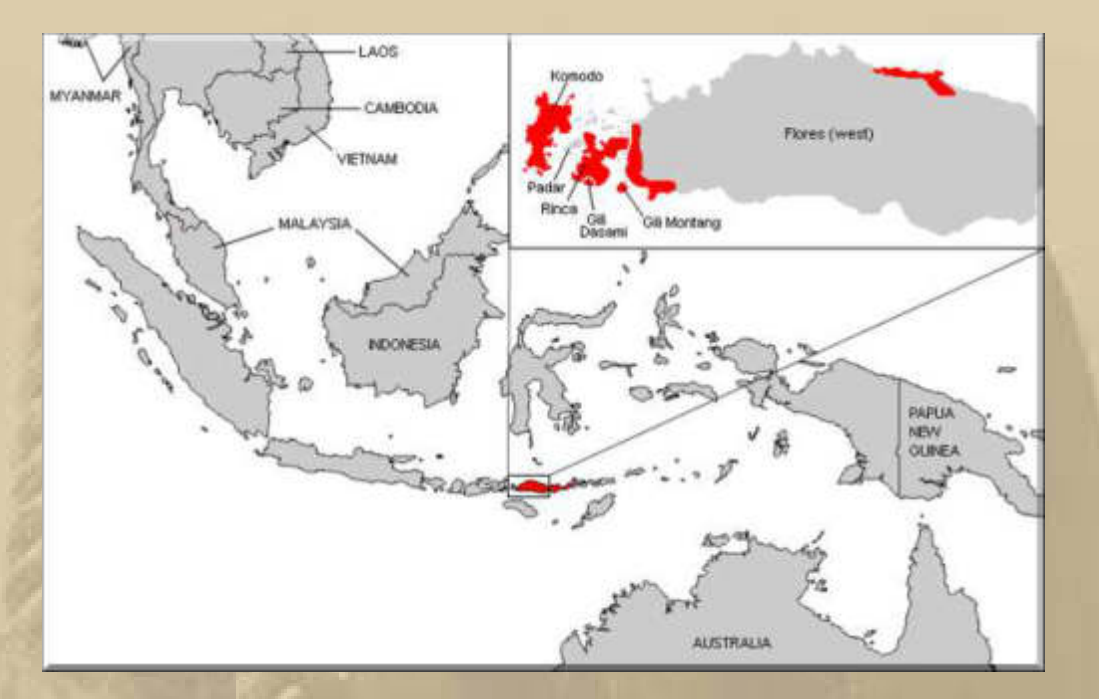

## **Die Beach Boys besingen sicherlich ein anderes Kokomo: https://vimeo.com/65827299**

**WikipediA: Im Lied wird die Fröhlichkeit des Lebens besungen. Der Lebensstil der Karibik wird beinahe glorifiziert. Der Charme eines Karibik-Urlaubes wird greifbar. Manifestiert wird es durch die Aufzählung von karibischen Inseln, welche die Sänger bereisen möchten, um das unendliche Glück an einem fiktiven Platz namens Kokomo zu finden, dessen geografische Lage lediglich**  mit "off the Florida Keys" vage beschrieben wird.

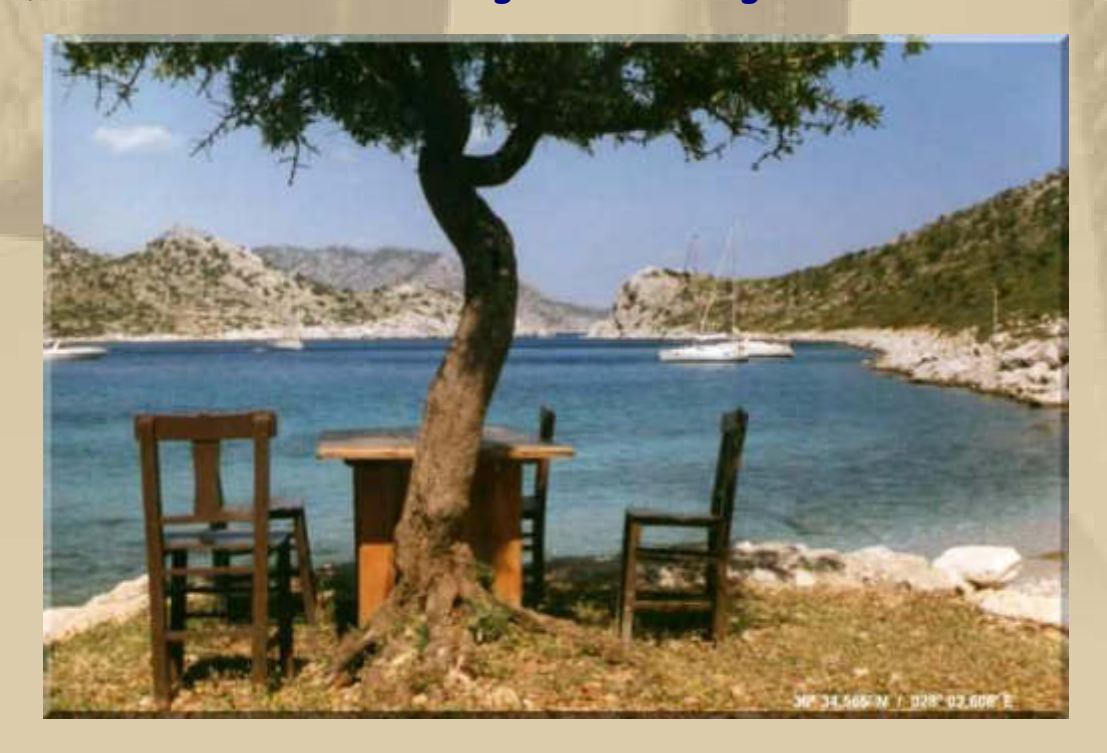

**Nun, mein Kokomo heißt Shangri-La und liegt hier:**
**11:00 Uhr – Seit einigen Minuten gibt es laufend Nachrichten über den Flugzeugabsturz in den französischen Alpen der oberen Provence bei Digne. Betroffen ist eine Maschine von Germanwings mit 150 Menschen an Bord, auf dem Flug von Barcelona nach Düsseldorf:** 

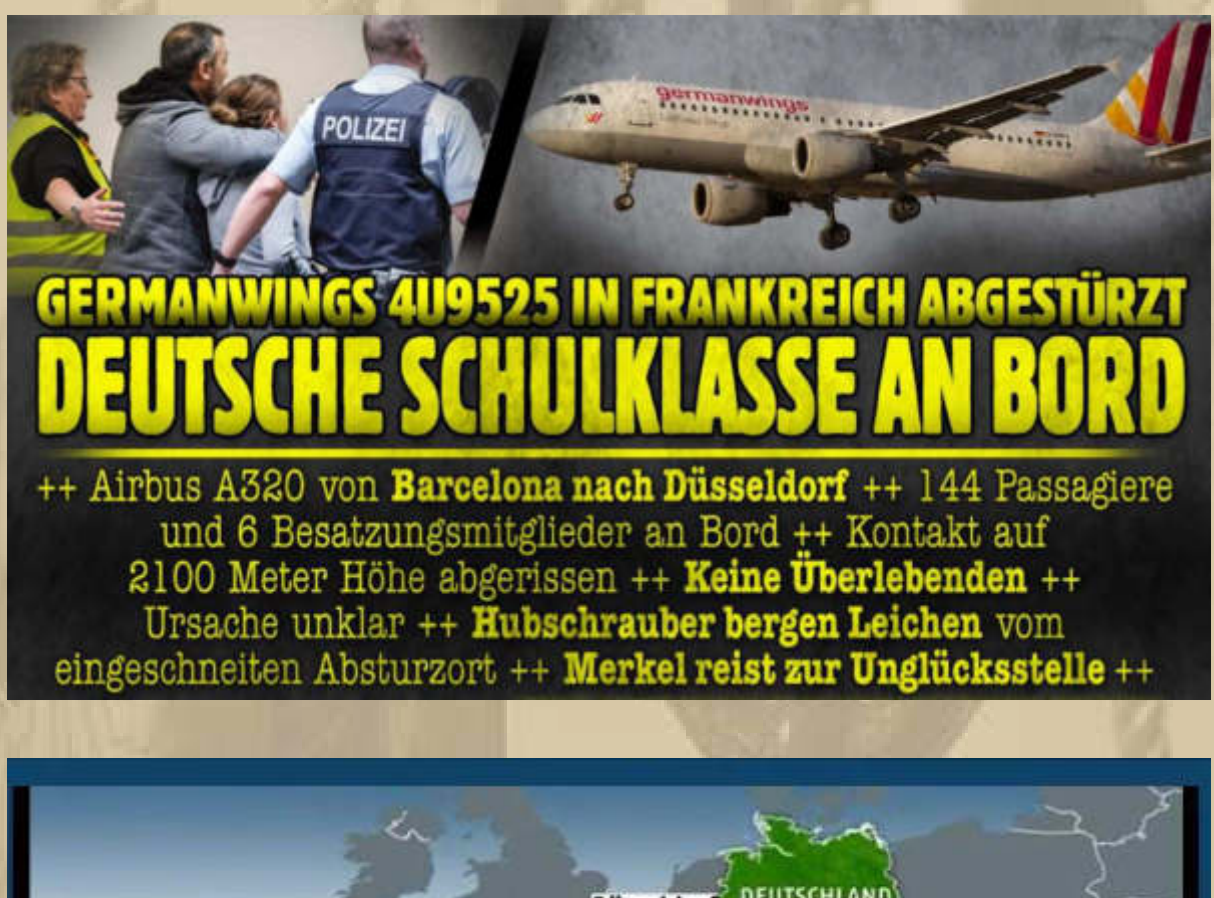

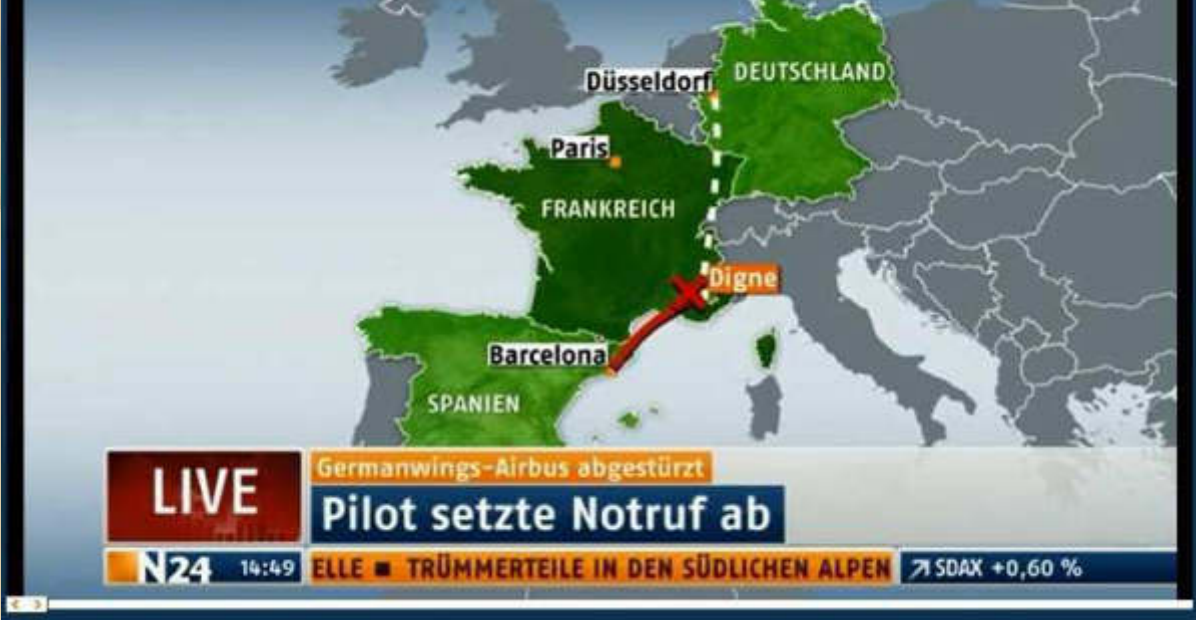

**http://www.flightradar24.com/data/airplanes/d-aipx/#5d42675** 

Full flight information and flight history for Germanwings aircraft D-AIPX

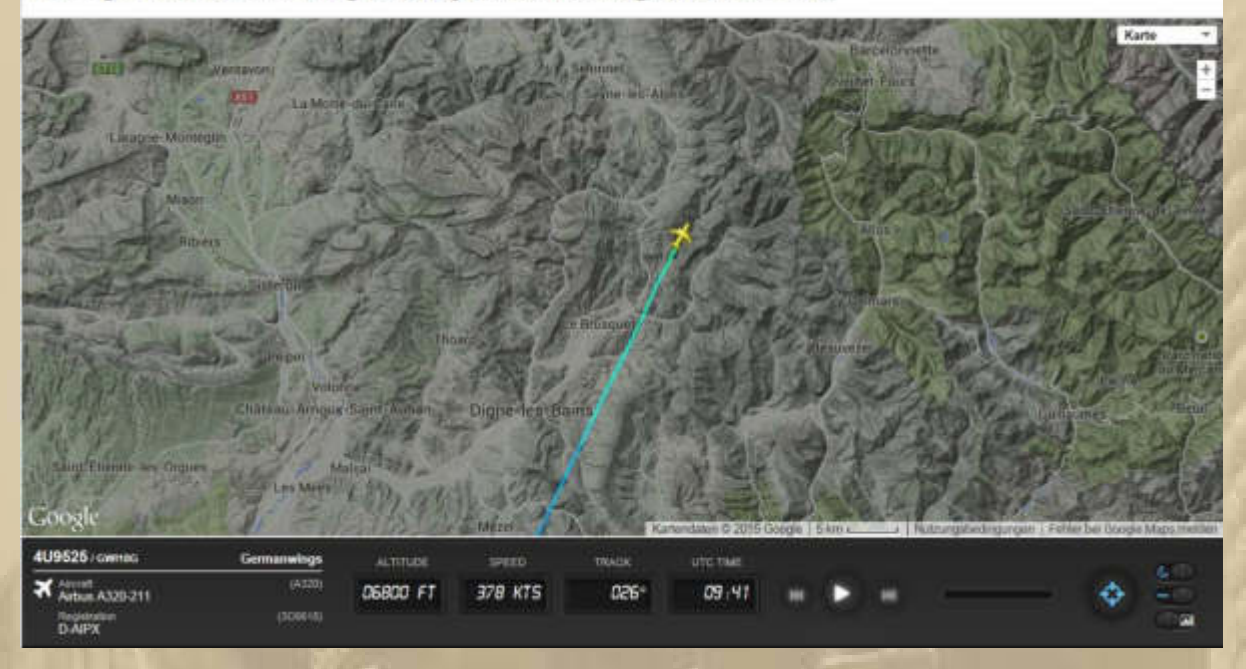

**Ich bin bei Unglücken dieses Ausmaßes immer wieder persönlich stark berührt.** 

**Natürlich verfolge ich das Geschehen auf N24 bzw. n-tv.** 

#### **Die Fragen, die die Journalisten in den Live-Pressekonferenzen stellen, zeugen von dem nicht vorhandenen Feingefühl der Journaille.**

WikipediA: Der Ausdruck **Journaille** ist im deutschen Sprachraum eine abwertende Bezeichnung für Journalisten. Es handelt sich um eine Wortneubildung vom Anfang des 20. Jahrhunderts in Anlehnung an das französische Wort *Kanaille* und bedeutet so viel wie "Presse-Gesindel" oder "Presse-Pack". Das Wort benennt in unscharfer Abgrenzung Journalisten in ihrer Gesamtheit oder als einzelne, die herabwürdigende und skandalisierende Un- oder Halbwahrheiten verbreiten, insbesondere in Boulevardmedien.

**. . . . . . . . .** 

#### **Mittwoch, 25.März:**

**05:45 Uhr – Es ist mir fast peinlich, wie viel Zeit André für mich opfert, um auch den Stream für Radio Vorarlberg zu isolieren.** 

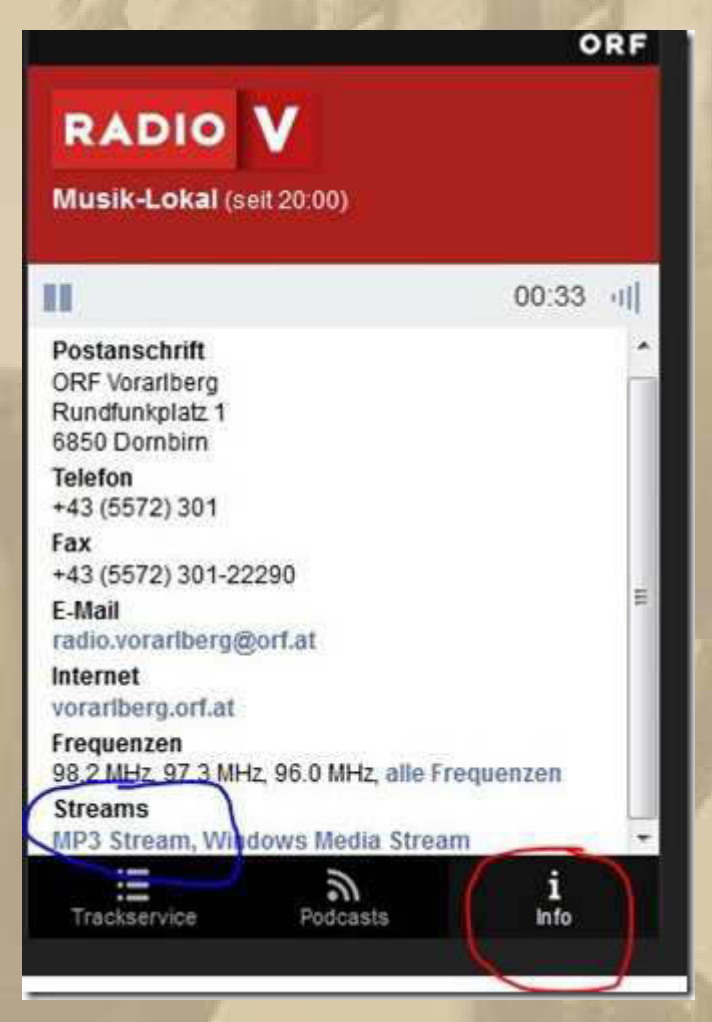

**Den Pfad, den er mir vorschlägt, habe ich auch schon mehrfach probiert, doch führt er bei mir immer in einer nicht funktionierenden Sackgasse, obwohl ich schon großspurig behaupte , dass ich inzwischen der King of Streams sei. Na mal sehen, ob André mich schlagen kann ………………… und ich nur noch der Duke of Streams (https://www.youtube.com/watch?v=hmKshpLXnxE) sein werde und er der King, damit könnte ich leben!**

**Manche unter Euch werden sich sicherlich fragen, was das alles soll, man könne doch die regulären URLs der Web-Radio-Stationen aufrufen. Ja schon, aber dann habe ich sie nicht in**  **der Windows-Sidebar eingebettet, was m.E. eine viel elegantere Lösung ist. André, Du verstehst mich ………………….** 

**Falls jemand an Andrés und meiner Recherche teilhaben möchte, dem sei mit nachfolgenden Daten geholfen.** 

**DP07 Seefunk; http://de.1000mikes.com/audio/1000mikes.m3u?channelId=26484&type=maxi&lang= de&bgcolor=0xF0F0F0&version=2040;3 [ 07:45 / 09:45 / 12:45 / 16:45 / 19:45 Uhr MESZ ]** 

**Deutschlandradio;http://www.dradio.de/streaming/dlf.m3u** 

**Radio Seefunk Konstanz;mms://wma.radio-seefunk.de/RSF** 

**SWR 1 BW;http://mp3-live.swr.de/swr1bw\_m.m3u SWR 2 BW; http://swr-mp3-mswr2.akacast.akamaistream.net/7/721/137135/v1/gnl.akacast.akamaistream.net/s wr-mp3-m-swr2 SWR 3 BW; http://swr-mp3-mswr3.akacast.akamaistream.net/7/720/137136/v1/gnl.akacast.akamaistream.net/s wr-mp3-m-swr3 SWR 4 BW; http://swr-mp3-mswr4bw.akacast.akamaistream.net/7/426/137137/v1/gnl.akacast.akamaistream.net /swr-mp3-m-swr4bw** 

**Bayern 1;http://streams.br.de/bayern1fran\_2.m3u Bayern 2;http://streams.br.de/bayern2nord\_2.m3u Bayern 3;http://streams.br.de/bayern3\_2.m3u Bayern 5 aktuell;http://streams.br.de/b5aktuell\_2.m3u Antenne Bayern;http://www.antenne.de/webradio/antenne.m3u;3 Antenne Bayern 80er Kulthits; http://www.antenne.de/webradio/channels/80er-kulthits.m3u;3** 

**ORF - Radio Österreich 1;mms://apasf.apa.at/oe1\_live\_worldwide ORF - Radio Vorarlberg (dieser Link fehlt mir noch) ORF - Ö3 Hitradio;mms://apasf.apa.at/OE3\_Live\_Audio;3 ORF - FM4;http://mp3stream1.apasf.apa.at:8000 Antenne Vorarlberg;http://webradio.antennevorarlberg.at/oldies.m3u** 

**SRF 1 Schweiz;http://stream.srg-ssr.ch/drs1/mp3\_128.m3u** 

**SRF 2 Schweiz;http://stream.srg-ssr.ch/drs2/mp3\_128.m3u SRF 3 Schweiz;http://stream.srg-ssr.ch/drs3/mp3\_128.m3u** 

**Countrymusic 24;http://www.countrymusic24.com/2live.asx;3 Radio Blues Music 4 Ever;http://listen.radionomy.com/radiobluesmusic4ever.m3u Blackbeats R&B;http://blackbeats.fm/listen.m3u Reggae Funkhaus Europa; http://www.wdr.de/wdrlive/media/funkhauseuropa\_massivereggae.m3u** 

**NDR 1 Niedersachsen;** 

**http://www.ndr.de/resources/metadaten/audio/m3u/ndr1niedersachsen.m3u NDR 1 Radio MV;** 

**http://www.ndr.de/resources/metadaten/audio/m3u/ndr1radiomv.m3u;3 NDR 2;http://www.ndr.de/resources/metadaten/audio/m3u/ndr2.m3u NDR Kultur;** 

**http://www.ndr.de/resources/metadaten/audio/m3u/ndrkultur.m3u Antenne MV;http://stream.hoerradar.de/antennemv-mp3;3 Ostseewelle;** 

**http://lsd.newmedia.nacamar.net/bb/redirect.lsc?stream=ostseewellelive/livestrea m.mp3&content=live&media=mp3;3** 

**RSH;http://streams.rsh.de/rsh-live/mp3-128/rshmediaplayer** 

**HR 1;http://metafiles.gl-systemhaus.de/hr/hr1\_2.m3u HR 2;http://metafiles.gl-systemhaus.de/hr/hr2\_2.m3u HR 3;http://metafiles.gl-systemhaus.de/hr/hr3\_2.m3u HR 4;http://metafiles.gl-systemhaus.de/hr/hr4\_2.m3u HR Info;http://www.metafilegenerator.de/HR/hrinfo/mp3/webm.m3u YouFM;http://metafiles.gl-systemhaus.de/hr/youfm\_2.m3u** 

**MDR 1 Sachsen;** 

**http://avw.mdr.de/livestreams/mdr1\_radio\_sachsen\_live\_128.m3u;3 MDR 1 Sachsen-Anhalt;** 

**http://avw.mdr.de/livestreams/mdr1\_radio\_sachsen-anhalt\_live\_128.m3u;1 MDR 1 Thüringen;** 

**http://avw.mdr.de/livestreams/mdr1\_radio\_thueringen\_live\_128.m3u;1 MDR Info;http://avw.mdr.de/livestreams/mdr\_info\_live\_128.m3u;1 MDR JUMP;http://funky-high.rautemusik.fm/listen.asx;3 Antenne Brandenburg;http://www.antennebrandenburg.de/live.wax;3 RBB Fritz Berlin;http://fritz.de/livemp3;3** 

**Radio PSR;http://stream.hoerradar.de/psr128.m3u;3 R.SA Sachsen;http://stream.hoerradar.de/mp3-rsasachsen-128;3 Radio SAW;http://stream.radiosaw.de/stream.m3u;3 Radio SAW - 70er;http://stream.saw-musikwelt.de/saw-70er/stream.m3u;3 Radio SAW - 80er;http://stream.saw-musikwelt.de/saw-80er/stream.m3u;3 Radio SAW - 90er;http://stream.saw-musikwelt.de/saw-90er/stream.m3u;3**  **Radio SAW - Party;http://stream.saw-musikwelt.de/saw-party/stream.m3u;3 Radio SAW - Rock;http://stream.saw-musikwelt.de/saw-rock/stream.m3u;3** 

**SR1 Europawelle Saar;http://streaming01.sr-online.de/sr1\_2.m3u** 

**WDR 1Live;http://www.wdr.de/wdrlive/media/einslive.m3u WDR2;http://www.wdr.de/wdrlive/media/wdr2.m3u WDR3;http://www.wdr.de/wdrlive/media/wdr3.m3u WDR4;http://www.wdr.de/wdrlive/media/mp3/wdr4.m3u WDR5;http://www.wdr.de/wdrlive/media/mp3/wdr5.m3u WDR Funkhaus Europa; http://www.wdr.de/wdrlive/media/mp3/funkhaus-europa.m3u** 

**Voraussetzung zur Nutzung ist natürlich die Installation der Windows 7 Minianwendung Internetradio-de.gadget. Sende ich gerne für Windows 7 auf Anforderung zu.** 

**Nach der Installation findet man die Senderliste hier:** 

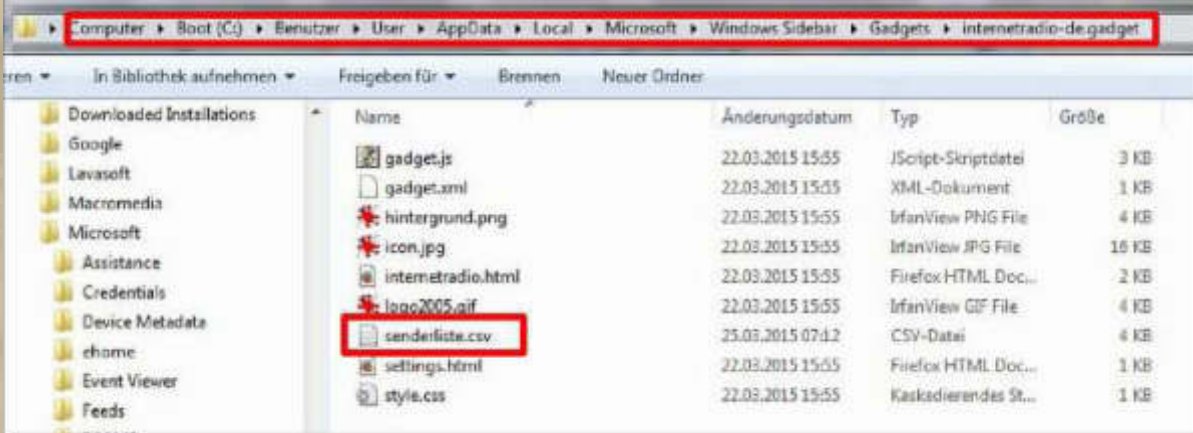

**Die Datei einfach mit dem Editor öffnen, leeren und meine obigen Daten oder später eigene Streams einarbeiten.** 

**So damit will ich das Thema Web-Radio in der Windows 7- Sidebar beenden, es sei denn, ich finde noch den Streamlink von Radio Vorarlberg, den würde ich noch nachliefern.** 

**Ich ahne es, das alte Dampfradio haucht seine letzten Schallwellen aus ………………………..** 

**Internetradio is the name of the game und zwar weltweit. Niemand muss mehr auf den Lieblingssender seines letzten Auslandsurlaubes verzichten, und die Klangqualität ist über jeden Zweifel erhaben.** 

**Ach, könnten doch Graham Bell, Heinrich Hertz und Guglielmo Marconi nur sehen, was aus ihrem Erfindergeist entstanden ist.** 

**Können wir uns eigentlich vorstellen, wie unsere technische Welt im Jahr 2100 aussehen wird?** 

**07:35 Uhr - Rod Stewart, ich darf ihn Roddy nennen, besingt gerade huldvoll seine Maggie May auf SRF1. Ich mag das Schwyzerdytsch der Moderatoren. Dabei fällt mir immer die Schweizer Kräuterzucker Werbung von Ricola ein – wer hat's erfunden?** 

**Mein Winterblues hat sich wieder verflüchtigt!!!** 

**10:00 Uhr - Heute ist Flugwetter, ich sollte es wieder einmal in freier Natur wagen.** 

**13:00 Uhr - Auf dem Flugfeld war ein Vereinsmitglied, den ich um Flugerlaubnis bat. Er nickte freundlich und fragte nach meinem Versicherungsschutz. Meine Beteuerung, dass ich einen solchen hätte reichte ihm nicht. Nicht-Vereinsmitglieder müssten die Kopie des Versicherungsscheines vorlegen, sonst geht leider nichts. Also habe ich dem freundlichen Mann etwas zugesehen, wie er seine beiden Sbach-342 Modelle hat fliegen lassen.** 

**Sofort habe ich mich meinen Versicherungsvertreter in Berlin angerufen, der sich sofort erinnern konnte, dass er am 5. März meinen Versicherungsschutz eingerichtet hat und er sich wundert, dass ich noch keinen Versicherungsschein habe, der normalerweise in 2 bis 3 Werktagen vorliegt – bei mir nicht. Er versprach mir ungehend, per eMail, einen Nachweis zuzusenden.** 

**Wann geht denn endlich wieder einmal etwas richtig, ohne es anmahnen oder reklamieren zu müssen? Eigentlich nur bei Amazon und das von einem auf den anderen Tag!** 

**13:31 Uhr – Die Versicherungsurkunde trifft als \*.pdf ein, sehr zügig, wenn man die ersten 3 Wochen vergisst:** 

Feuersozietät Berlin Brandenburg Versicherung Aktiengesellschaft

#### **Communities**

Eaftpflicht-Versicherung

**FEUERSOZIETÄT** 

Vorläufige Deckungszusage zu einer (Gilt nicht für die Kraftfahrtversicherung)

Culumoidinal<br>Zu der oben genannten Versicherung wird ab 05.03.2015<br>(Gültigkelt: Max. drei Monate ab Beginn)

Versichertas Rinko/Objekt MakeOn<br>Motatättenweg 22, in 71003 Sindeltingen

Architing<br>Privat Haftpflicht Versicherung 10:000.000.00 NUR

**. . . . . . . . . . . . . . . .** 

venmen Seaves<br>Pauschal Personen , Sach- und Vernögensschäden

Zugrundeliegende Bedingungen/Vertragsgrundlagen Susatzklausel sum Verrag SEDDDOO9040339<br>Flugmodelle mit Motor bls su einem Gesamtgewicht<br>bls 3 kg gelten als mitversichert. vorläufige Dockung gewährt.

Versicherungsnehmer Norwinestamung<br>Kurth Manfred Hofstättenweg 22, in 71063 Sindelfingen

Angebotsdaten angesom-Watermanning<br>85.03.2015, Andersungsantrag sum Vartrag EE 9040389 Jens Kondalele Victimienten

**Was Delta Papa macht, hat dafür Hand und Fuß. Heute liegt die angekündigte QSL-Karte in der Post – danke DeePee.**

von Borkum bis Bornholm. Die sympathischen Küstenfunkstellen an Nord- und Ostsee  $cos\left(\frac{1}{2} + \frac{1}{4} + \frac{1}{4} + \frac{1}{4}\right)$ SWL-Badio May free Callsign. Confirmation Date 2103 Time 100 SWL/0SL-Report Operator R. Dietze Replie: 2015-039 SINDEL FINGEN Date Time (UTC) Freq. / Channel **Mode**  $n-s-r$ 21032015  $AAOO - AAP.S$ 6005 Aн facture  $\epsilon$ Max Dear We herewith confirm your reception of the above mentioned transmission of our CB5. Your report is a valuable contribution to the improvement of our service to mariners. тняпия DP07 Seefunk, Estedeich 84, 21129 Hamburg Tel.: 040 - 23 85 57 82 \* Fax: +49 (0)40 - 74 13 42 42 \* www.dp07.com \* Email: info@dp07.com **Vorder- und Rückseite der DP07 QSL-Karte** "An alle Seefunhstellen, an alle Seefunhstellen, hier ist Delta Papa #1 Seefunh der Eigentümer und Betreiber der deutschen Rüstenfunkstellen in der großen honferenz von Borhum bis Bornholm". "Navigare Necesse Est" Finlatzaichnung von Girily Dietzel C-2012

**14:30 Uhr – Ich mache einen neuen Versuch mit dem Flugfeld. Diesmal sind viele Männer anwesend und befassen sich mit der Pflege des Grundstücks, alles Holz landet auf dem lodernden Feuer an der Grillstelle. Es ist noch windiger als am Vormittag – ich traue mich nicht und die alten Hasen raten mir auch ab. Kein Modellflieger in der Luft. Also wieder ab nach Hause.** 

**Soeben habe ich meinem Unmut über die schlechte Reklamationsbearbeitung im Hause F…….., dem Lieferanten meines RC Modellflugzeuges, Luft gemacht und den Geschäftsführer angeschrieben:** 

**Sehr geehrter Herr S,**

**ich möchte Ihnen meine Unzufriedenheit mit dem Hause F........ zum Ausdruck bringen.** 

**Ich hatte bereits 2 Mitarbeiter gebeten, Sie von diesem Vorgang in Kenntnis zu setzen. Mein Verdacht: Sie kennen den Vorgang nicht.** 

**Der Reklamationsprozess, den ich erfahren habe, veranlasst mich, jegliche Verbindung mit Ihrer Firma einzustellen.** 

**Kundenorientierung scheint Ihren Mitarbeitern fremd zu sein. So verliert man Kunden, die auch nie mehr zurückkehren. Zufriedene Kunden sind der beste und preiswerteste Werbeträger. Vielleicht sollten Ihre Mitarbeiter einmal darüber nachdenken, wer ihr Gehalt beibringt – DIE KUNDEN.** 

**Bis heute warte ich noch auf das angekündigte Retourenlabel.** 

**Mein Unmut über soviel Unprofessionalität ist erheblich. Wenn man als Kunde schon Vorkasse leistet, dann erwarte ich, dass man bevorzugt beachtet wird, wenn es zu Leistungsstörungen kommt.** 

 **Auf die Zusendung eines Retourenlabels verzichte ich, da meine Geschäftsbeziehung mit ihrem Hause beendet ist.** 

**Den gesamten Vorgang verbuche ich bei mir einmal unter "Lehrgeld bezahlt".**

**Wenn ich in den nächsten Tagen nicht persönlich von Ihnen höre, dann weiß ich, dass Sie diese eMail wieder nicht erhalten haben. Ich werde dann versuchen in telefonischen Kontakt mit Ihnen zu treten, damit Sie hiervon doch noch in Kenntnis kommen.** 

**Hochachtungsvoll Manfred KURTH** 

#### **18:50:25 Uhr MEZ**

**Das Barcelona World Race hat nach 84d 05h 50min 25s und 23.321,76 sm eine Sieger Crew:** 

**Cheminées Poujoulat: Bernard Stamm / Jean Le Cam**

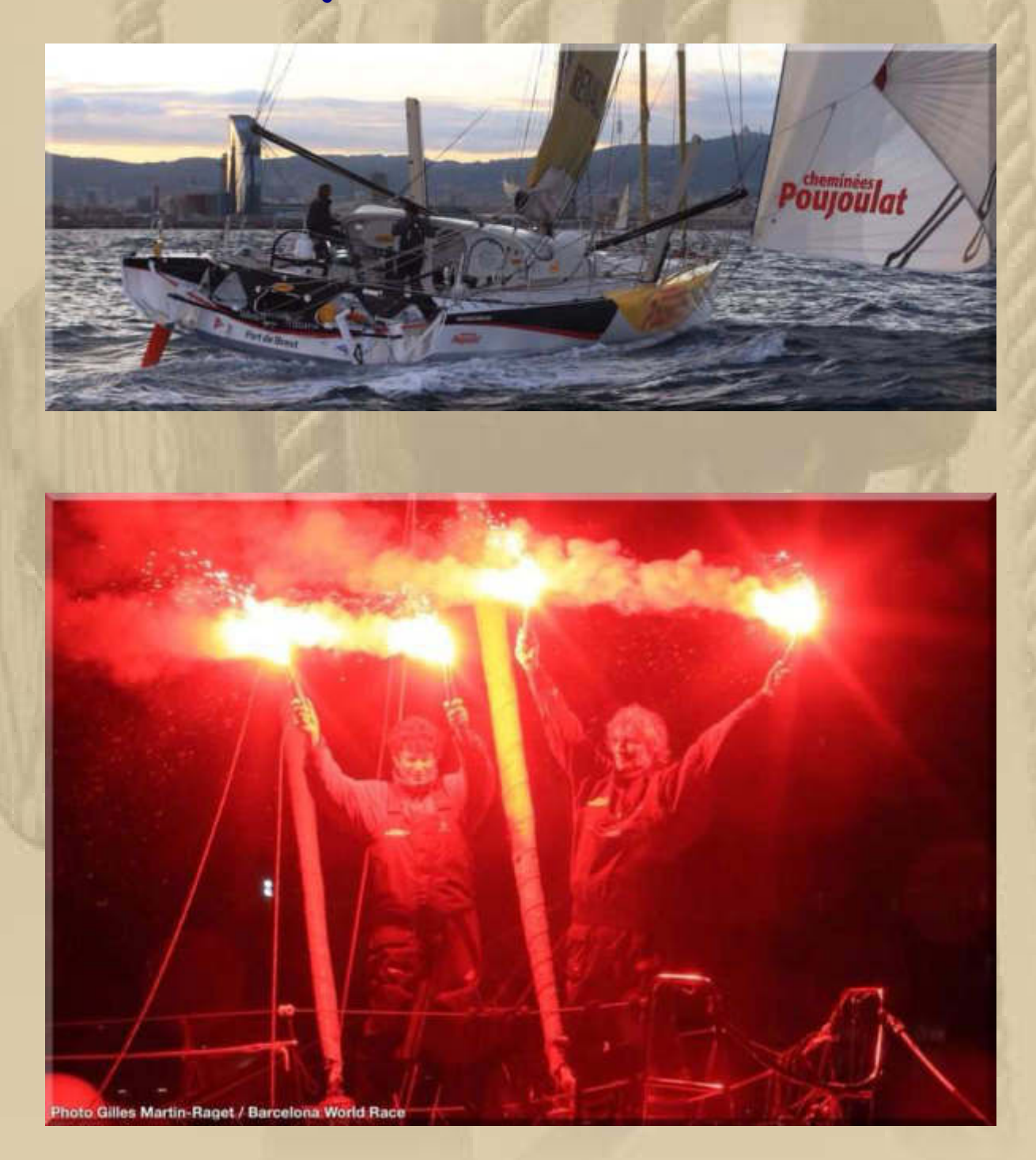

**Da bekommt der Filmtitel "In 80 Tagen um die Welt" wieder einen neuen Inhalt.** 

**Die DP07-Winterkonferenz wird heute nicht so prall werden, denn es sind schon 2 Absagen eingetroffen, aber ich will nicht vorschnell urteilen und lasse mich überraschen.** 

**Mit Plaudertasche, Piata und Siggi war das eine lustige Runde, na bitte. Diogenes hat sich bei mir, während der Konferenz, per Handy gemeldet.** 

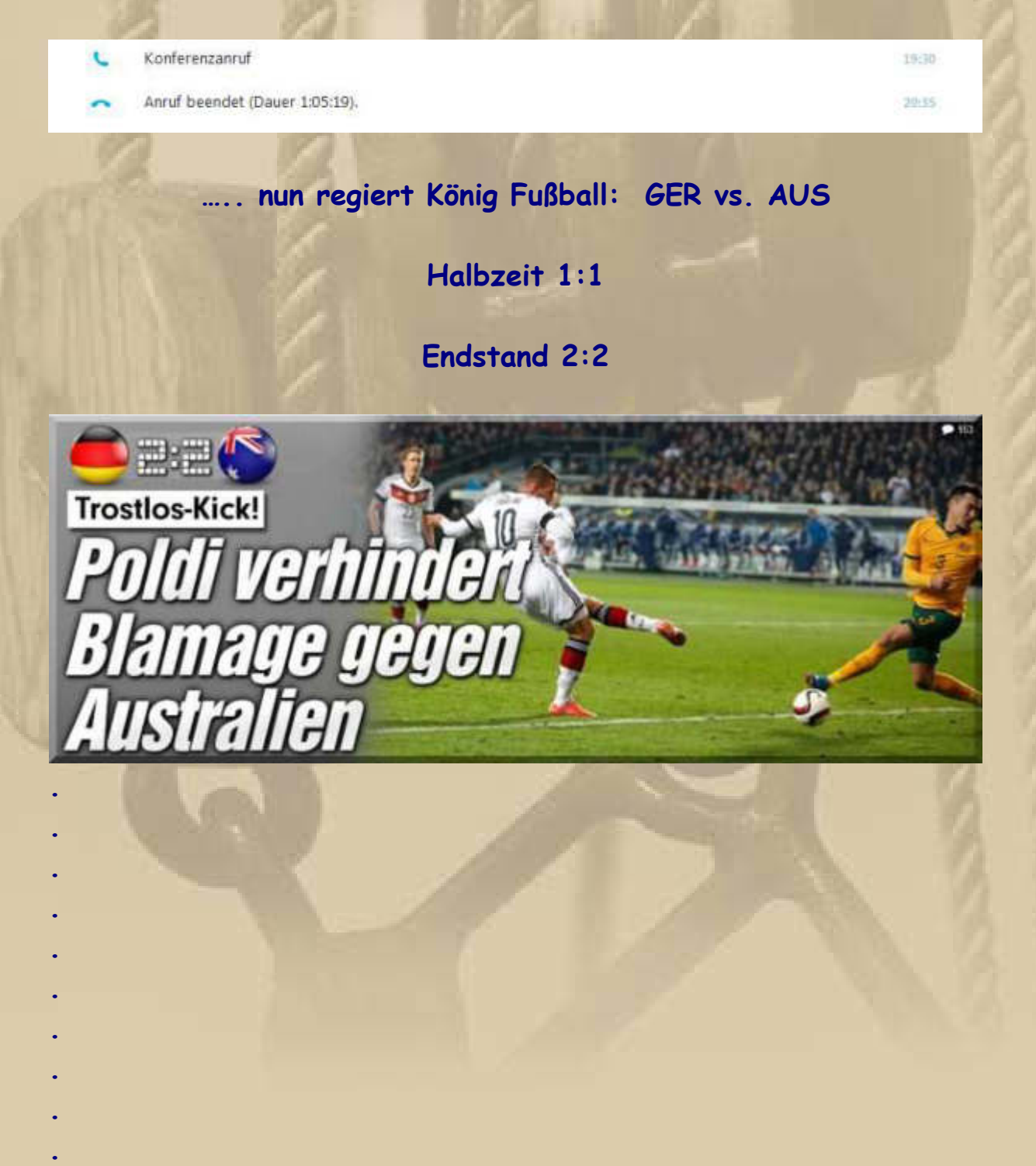

#### **Donnerstag, 26. März:**

**Heute hat PinkiBB (JG 1944) Geburtstag. Hinter diesem Synonym verbirgt sich Jochen P, ein netter Kollege aus meinen Berufsjahren.** 

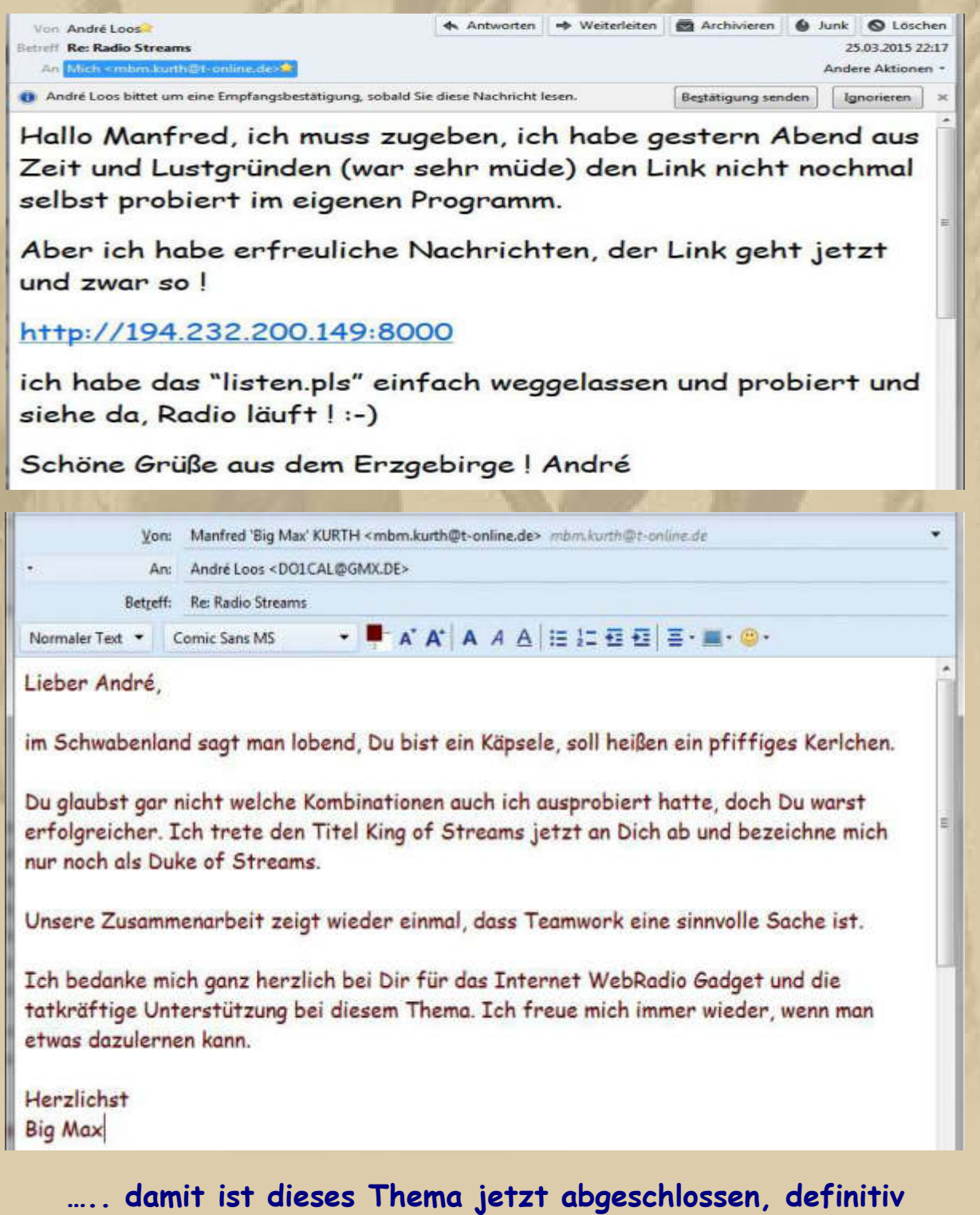

**Solar Impulse 2 soll dieser Tage auf die 5. Etappe von Mandalay/Myanmar (dort am 19. März gelandet) nach Chongqing/China gehen. Im Netz kann ich einen genauen Termin noch nicht ausmachen.** 

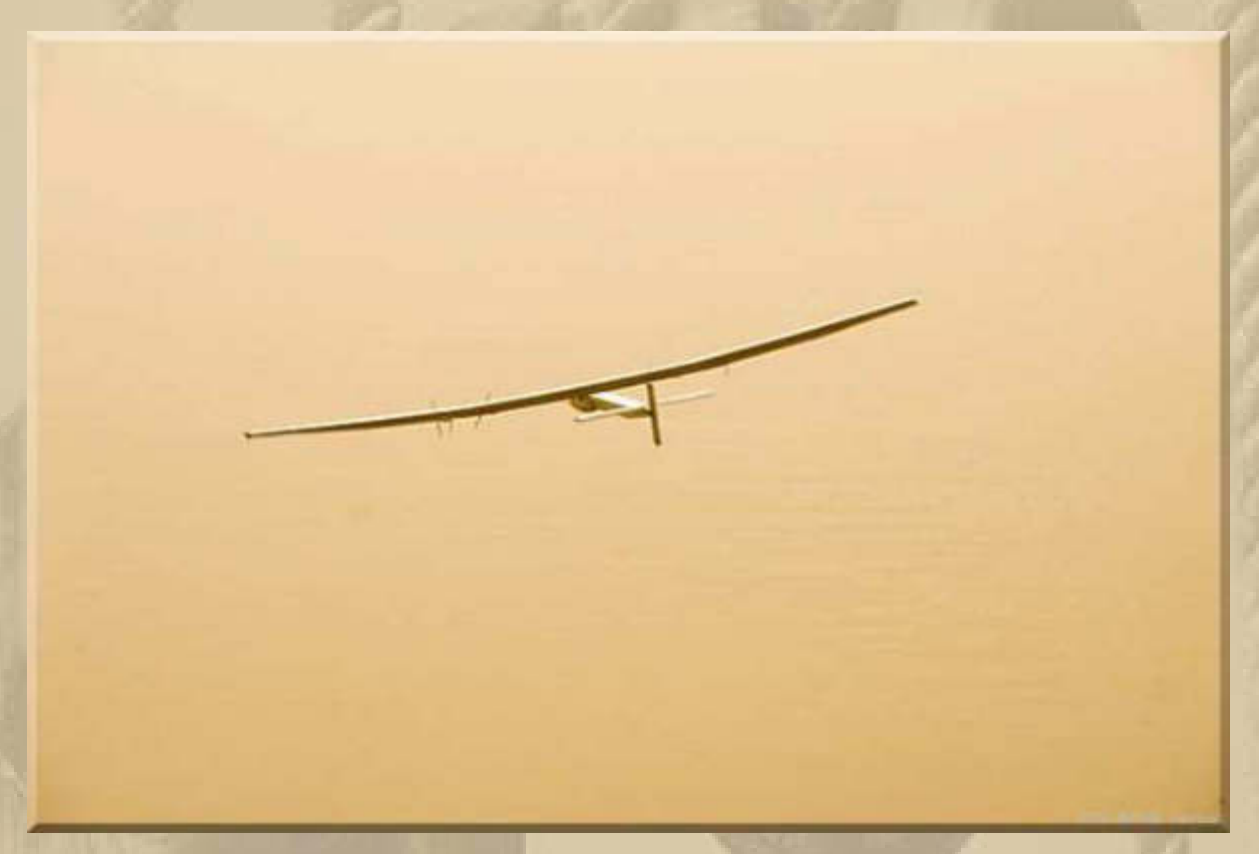

**Solar Impulse will take off for its fifth flight from Mandalay (Mandalay International Airport, MDL/VYMD) in the Republic of the Union of Myanmar, to Chongqing (Chongqing Jiangbei International Airport, CKG/ZUCK) in the People's Republic of China. Start to be defined!**

**Heute, in Sindelfingen, kein Modellflugwetter, graues, feuchtes Wetter – Switch bleibt im Hangar, ich bemühe den Flight Simulator und höre dabei Radio Vorarlberg:** 

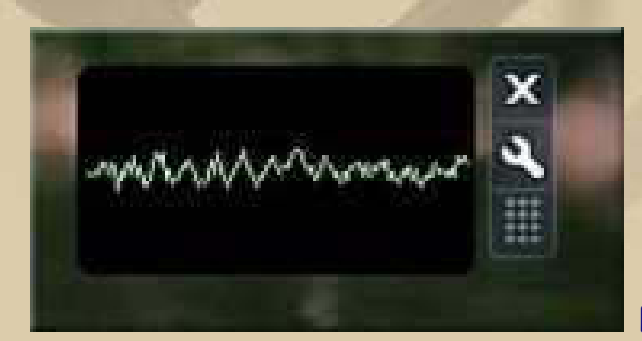

**Radio Vorarlberg** 

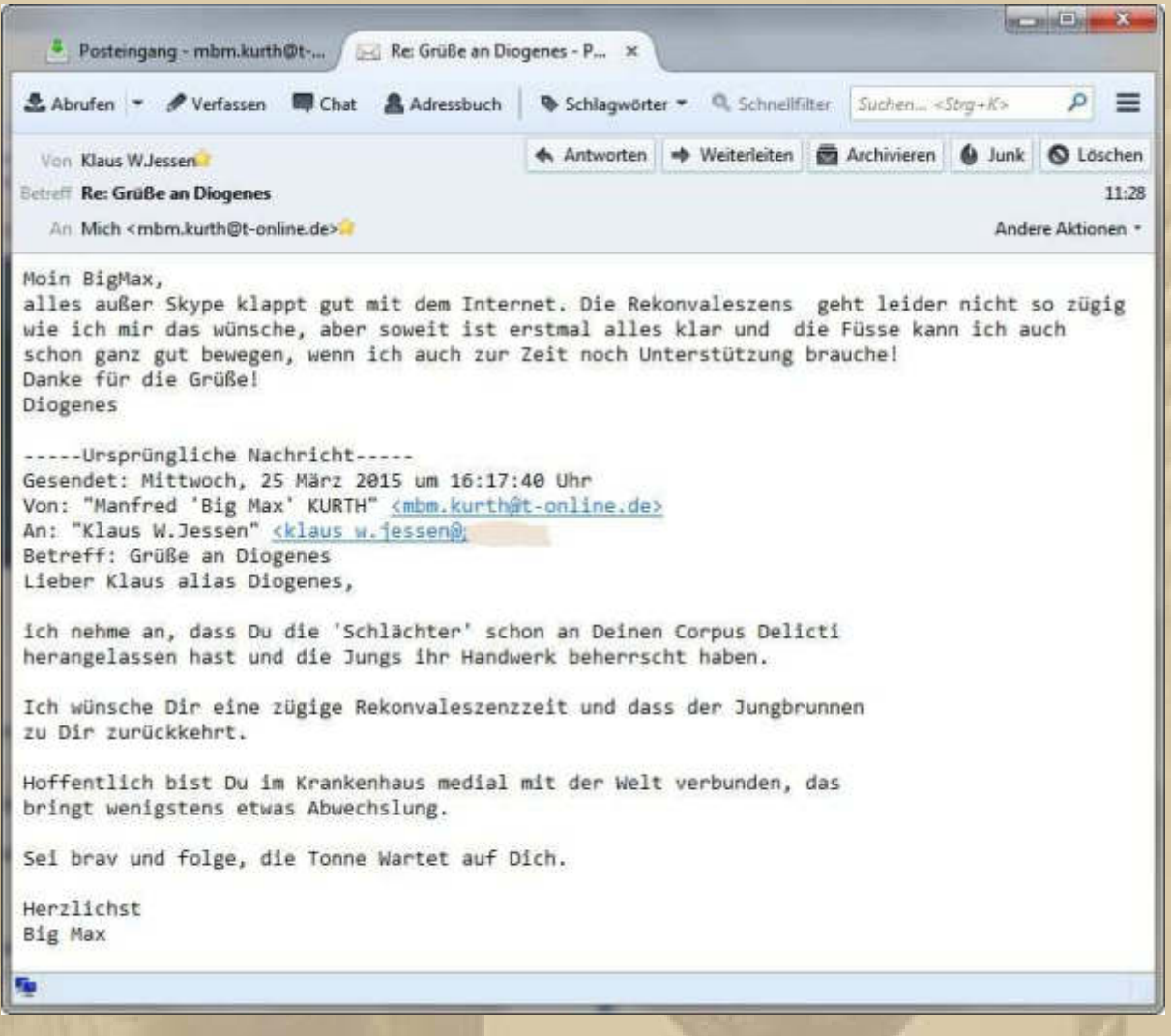

**Mal auf diesem Wege anfragen, was mein Wassersportkamerad Harvey macht. Die Saison naht und MS ANNA-MARIA wartet bestimmt auch schon wieder auf ihr Eignerpaar.** 

**12:00 Uhr – Meine Modellfluglizenz ist verlängert worden – alle Flächenflugmodelle kann ich, bei ruhigem Wetter, sicher fliegen. Die Prüfung habe ich heute auf einer Maschine des Typs EDGE 540, die man von den Red Bull Air Races kennt (http://www.redbullairrace.com/de\_INT) , abgelegt.** 

**Marianne hat mir aufgetragen, da sie nach Stuttgart gefahren ist, ja auf unsere Hausklingel zu hören, da sie ein Päckchen per DHL erwartet. In meinem Zimmer hört man die Klingel nur sehr leise, nichts für meine altersbedingt beginnende Hörschwäche.** 

**13:00 Uhr – Im Fall des Flugzeugabsturzes der Germanwings Maschine gibt es eine dramatische Wendung. Man spricht davon, dass der Co-Pilot den Airbus wohl absichtlich zum Absturz gebracht haben soll. Alles scheint in einer abstrusen, apokalyptischen menschlichen Tragödie zu enden.** 

**GERMANWINGS 4U9525 IN DEN ALPEN ZERSCHELLT** 

**Staatsanwait** geht davon aus:

## ++ Staatsanwalt über den Co-Piloten: "Er hat bis zum Aufprall normal

geatmet ... Er ist nirgendwo des Terrorismus verdächtig ... Er machte noch Witze mit dem Piloten ... " "Lass mich rein", rief der Pilot und trat gegen die Cockpit-Tür ++ Erst kurz vor dem Aufprall schrien die Passagiere ++ Familie des Co-Piloten und Angehörige der Opfer GEMEINSAM am Absturz-Ort ++

**Diese Welt kann ich nicht mehr in Einklang mit meinem sonnigen, harmoniebedürftigen Gemüt bringen. An was soll man noch glauben, welche Werte sind verbindlich, wo ist der erkennbare Wille, eine bessere Welt zu erschaffen – Fragen über Fragen ich bin erschüttert.** 

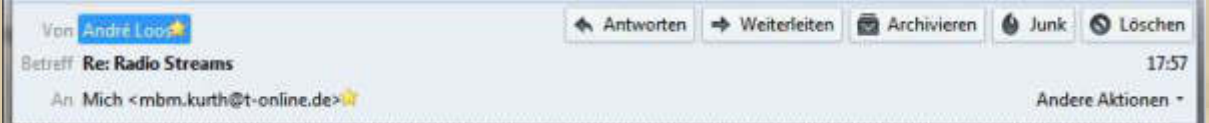

#### **Hallo Manfred,**

**ich bin kein King of Streams, den Titel gebe ich gern an Dich ab. Du bist der ältere von uns beiden :-). Du bist eher der King :-).** 

 **Ja ich freue mich auch, dass das so gut geklappt hat. Hast es auch schön in deinem Bulletin aufgearbeitet. Finde ich gut.** 

**Wenn du wieder einmal Probleme oder Fragen zu irgendwelchen PC Sachen hast, kannst du dich gerne bei mir melden. Bin auch auf Skype erreichbar. (Adresse habe ich gespeichert.)**

**Ich habe schon viel im Bereich PC und Co. wieder zum Laufen gebracht und irgendwie ist das auch für mich immer so ein "besonderer Kick", wenn ich Sachen wieder hinbekomme, wo andere "aufgeben". Und es ist eine schöne Abwechslung zur "grobmotorigen Arbeit" in der KFZ-**Werkstatt :-).

**Und danke für das "Käpsele".** 

**Also dann Manfred, man liest sich spätestens ab 1. April wieder regelmäßig im Livestream von DP07! Machs gut und wir hören von einander.** 

**Schöne Grüße, André** 

**. . . . . . . . . .** 

**André, danke für die netten Zeilen, aber was hat ein Titel mit dem Alter zu tun, Du Jungspund. Du hast am gleichen Tag Geburtstag, wie mein Großvater in 1877, habe ich Deinem Skype-Profil entnommen.** 

#### **Was ist bloß auf der Arabischen Halbinsel los?**

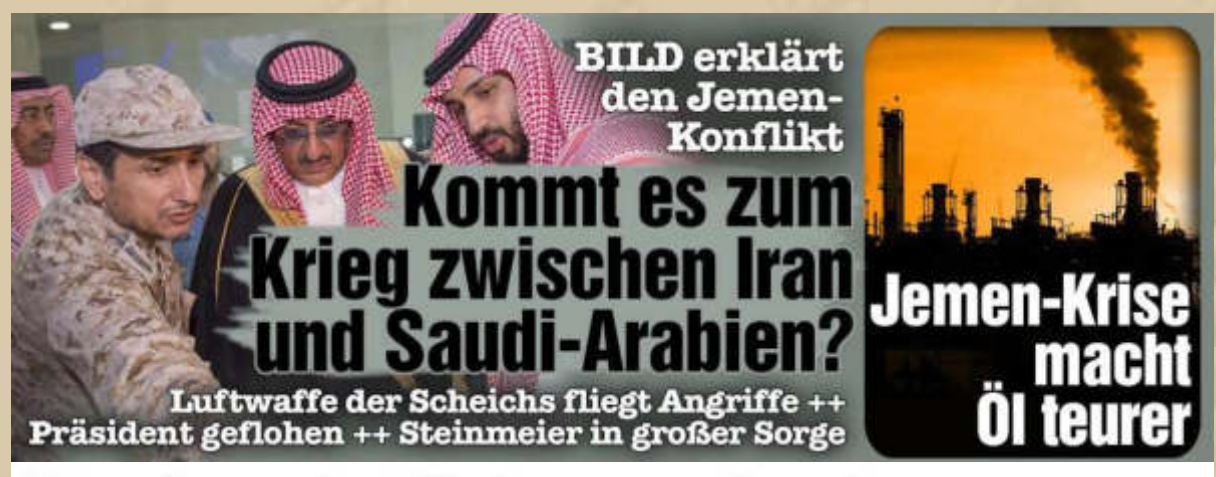

### **Droht ein Krieg zwischen Iran und Saudi-Arabien?**

Steinmeier: "Die Lage ist gefährlich" + + + Luftwaffe der Scheichs greift in den Konflikt am Golf von Aden ein  $+++$  Mullahs in Teheran empört  $+++$  Jemens Präsident flieht nach Saudi-Arabien

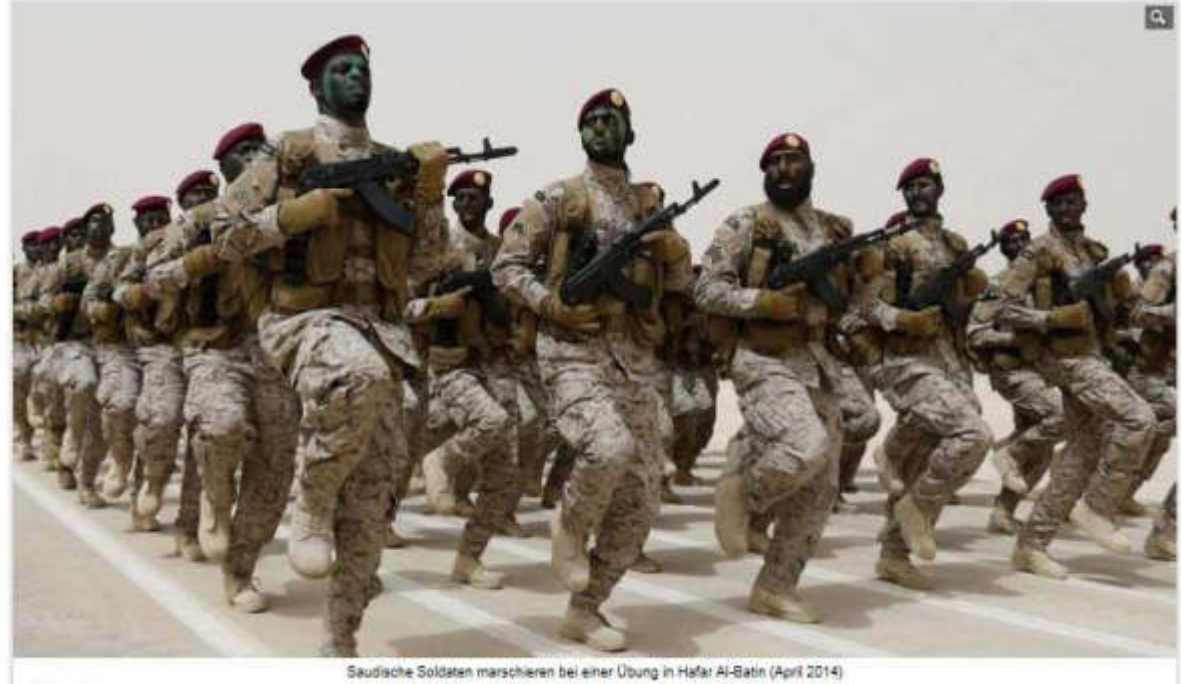

**Print Resident** 

**Das Säbelrasseln auf unserer Welt ist unerträglich – When Will They Ever Learn – Wann wird man jeh versteh'n.** 

**https://www.youtube.com/watch?v=1y2SIIeqy34**

#### **Ich bin ein Träumer, der die Welt gerne in besserer Verfassung sähe. Immer wieder und wieder zitiere ich aus John Lennon's**

#### **IMAGINE:**

**You may say I'm a dreamer But I'm not the only one I hope someday you'll join us And the world will live as one.** 

#### **https://www.youtube.com/watch?v=2xB4dbdNSXY**

**Diese beiden Lieder haben mich durch mein bisheriges Leben begleitet, und ich hatte immer die Hoffnung, dass sie etwas bewirken würden, doch da habe ich mich wohl geirrt. Mit den Sehnsüchten der Menschen ist nur Kasse gemacht worden. Das Leben lehrt einen eine andere Wahrheit und die ist unsäglich grausam. Nicht ganz zufällig denke ich in diesem Moment an die Darwinsche Evolutionstheorie – nur das Starke setzt sich durch. Sicherlich wird es nicht die Menschheit sein, es gibt stärkere Kräfte im Universum, denen wir nicht gewachsen sind. Vor dem Hintergrund einer drohenden Apokalypse sollten sich die Menschen einander unterstützen und Vorsorge betreiben, anstatt sich ununterbrochen Leid zuzufügen.** 

**Total ermattet von der Verarbeitung der Nachrichten dieses Tages gehe ich heute zu Bett und kann lange nicht einschlafen, so gehen mir die Ereignisse nach ………………………….** 

**. . . .** 

**. . . .** 

#### **Freitag, 27. März:**

**. . . .** 

**07:30 Uhr - Ein heller Morgen begrüßt mich. Ich habe schlecht geschlafen und fühle mich wie gerädert ……………..** 

**08:00 Uhr – Natürlich schalte ich gleich die Nachrichten ein. Das Flugzeugdrama ist verständlicherweise immer noch das Hauptthema. Ich habe für mich beschlossen, dieses Thema nicht mehr zu reflektieren.** 

**Heute bringt uns meine Tochter meinen Enkel Felix zu uns, darauf freue ich mich. Meine Tochter und Enkelin Lea gehen zur Generalprobe von Leas Ballettaufführung "Der Goldene Schlüssel" des Ballettstudios Jazz Dance Workout in Holzgerlingen (http://www.jazzdw.de/). Für die Aufführung am Sonntagnachmittag hat uns meine Tochter Karten geschenkt.** 

**Das neue Tanzmärchen von Jazz Dance Workout "Der goldene Schlüssel" wird am 28. und 29. März 2015, Sa. 19 Uhr / So. 16 Uhr in der Stadthalle Sindelfingen aufgeführt.**

**In den vergangenen Jahren habe ich schon zwei Aufführungen gesehen. Es war ganz herzig, die Jüngsten und auch Fortgeschrittenen so hingebungsvoll tanzen zu sehen.** 

**Schön, dass es auch noch ganz normales Leben gibt, an dem man sich erfreuen darf. So haben gestern Marianne und ihre Schwester Petra in Stuttgart Babysitting bei Klara-Luise (knapp 2 Jahre jung) ausgeübt, Marianne als Großtante und Petra als Großmutter. Heute hat Marianne Muskelkater, denn so ein Kleinstkind fordert Bewegungsabläufe, die sie nicht mehr gewohnt war. Natürlich ist Klara eine ganz Süße. Ich kenne sie bislang nur von einem Bild.** 

**Nachdem ich nun eine WebRadio-Anwedung auf meinem Notebook habe, frage ich mich, was ich nun mit meinen smarten Geräten mache.** 

◆ Antworten < Allen antworten → → Weiterleiten 
Archivieren 
Aunk 
Duschen Von Mir <mbm.kurth@t-online.de>@ Betmit WebRadio fürs Smartphone / Tablet 11-58 An André Loos Anders Aktionen -Blindkopie (BCC) "Jürgen W. Schmidt" M., Fiete Schwerdt M., Jan Winscherman M., Alexander Munoz-Gonzalez

#### Lieber André.

nun habe ich mich gefragt, wie ich WebRadio auch auf mein Smartphone und Tablet bringe.

Einfach nach einer WebRadio APP im Google APP-Market nachgeforscht und bin sofort fündig geworden.

Habe mich für die APP: RADIO.DE entschieden, und fünf Minuten später dudeln nun alle Sender der Region Bodensee auf meinen smarten Geräten - einfach toll. Das setzt natürlich voraus, dass ich im Inland eine aktive Mobilfunkverbindung oder WLAN habe, bzw. WLAN im Ausland, um nicht in die Roamingfalle zu tapsen.

Ich habe Atze, Fiete, Jan und meinen Sohn auf Blindkopie gesetzt, weil die 4 auch daran interessiert sein könnten. Fiete, nun kannst Du Dir ein neues Smartphone zulegen, auch ohne Air Play Radiomodul. Obendrein ist WebRadio immer glasklar im Empfang und man muss beim Ortswechsel auf keinen Heimatoder Lieblingssender verzichten. Jan kann jetzt seine LA Stationen auch in D'drf. hören.

Ich wünsche Euch den Spaß, den ich schon habe.

Herzlichst **Big Max** 

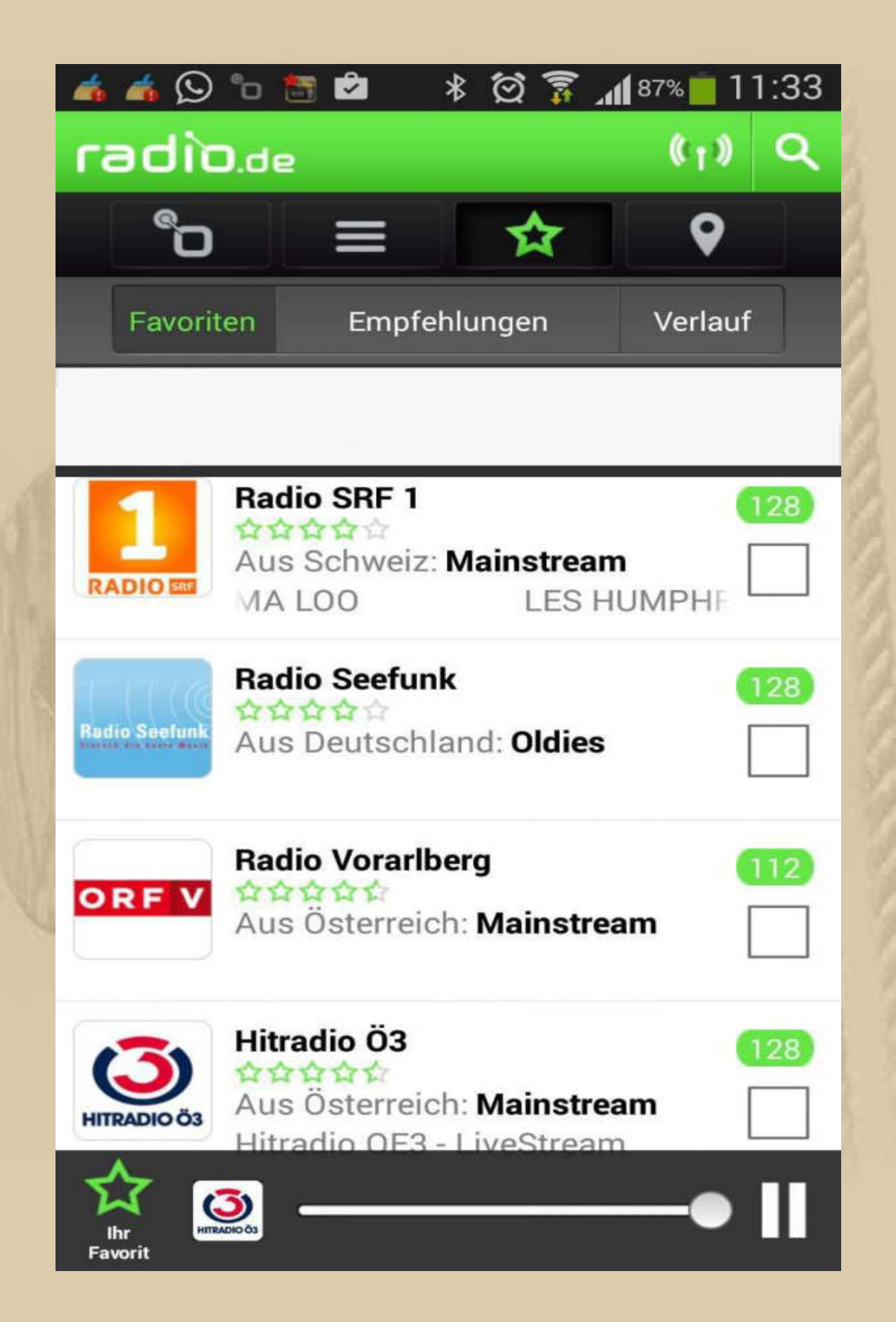

**….. und vielleicht gefällt diese APP auch jemandem aus meiner Lesergemeinde.** 

**Natürlich habe ich mir die PC-Version dieser APP auch gleich installiert, dann entfällt die etwas aufwändige Suche nach den Stream-Adressen (http://www.radio.de/). Oh wunderbare Welt der Elektronik.** 

**Angela, die SEEBÄR-Kapitänin, mahnt mich mit einem netten Video, dass am Wochenende die Zeit auf MESZ umgestellt wird. Das Video findet Ihr unter März 2015 hier: http://www.big-maxweb.de/breaking-news-2015/**

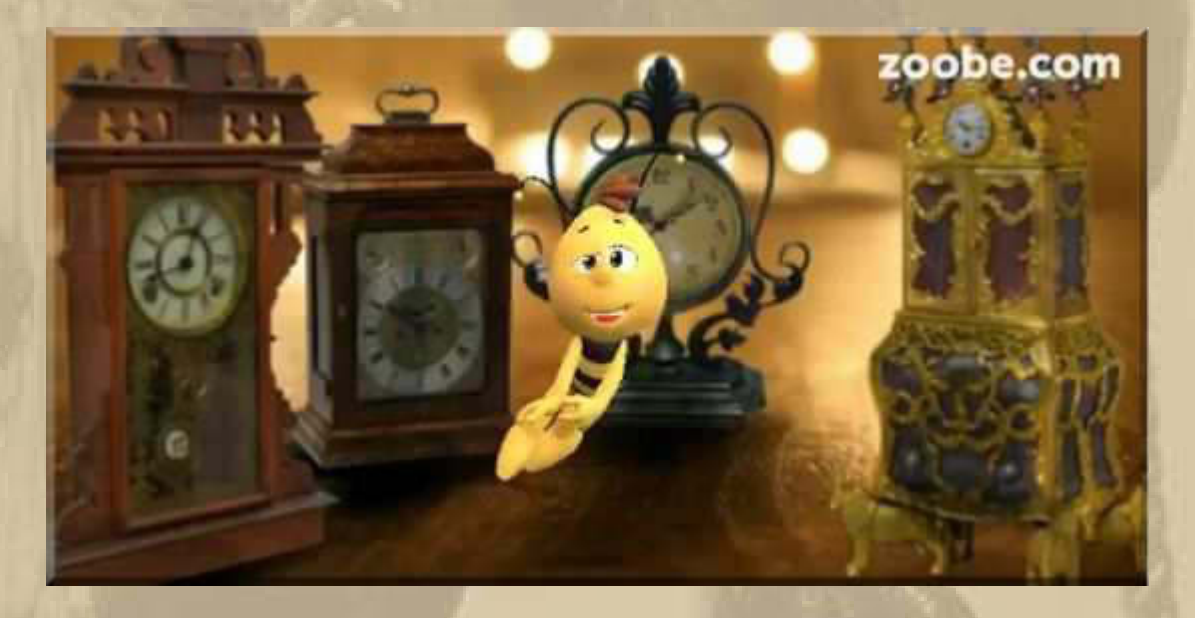

**Ab 14:30 Uhr - Der Nachmittag mit Felix macht richtig Freude. Ich lasse ihn an den Flugsimulator heran. Nachdem alle Landungen als Crash enden, verliert er doch rasch die Lust. Dafür zeigt er mir auf Youtube seine Lieblingsbands, sehr ausdauernd. Er singt jeden Text mit.** 

**19:00 Uhr - Meine Tochter Steffi kommt, um ihren Buben abzuholen. Leas Generalprobe lief wie am Schnürchen.** 

**22:00 Uhr – Nun beginne ich mit meiner WebRadio APP herum zu spielen.** 

#### **23:00 Uhr – Die WebRadio APP erfüllt alle meine Radiowünsche:**

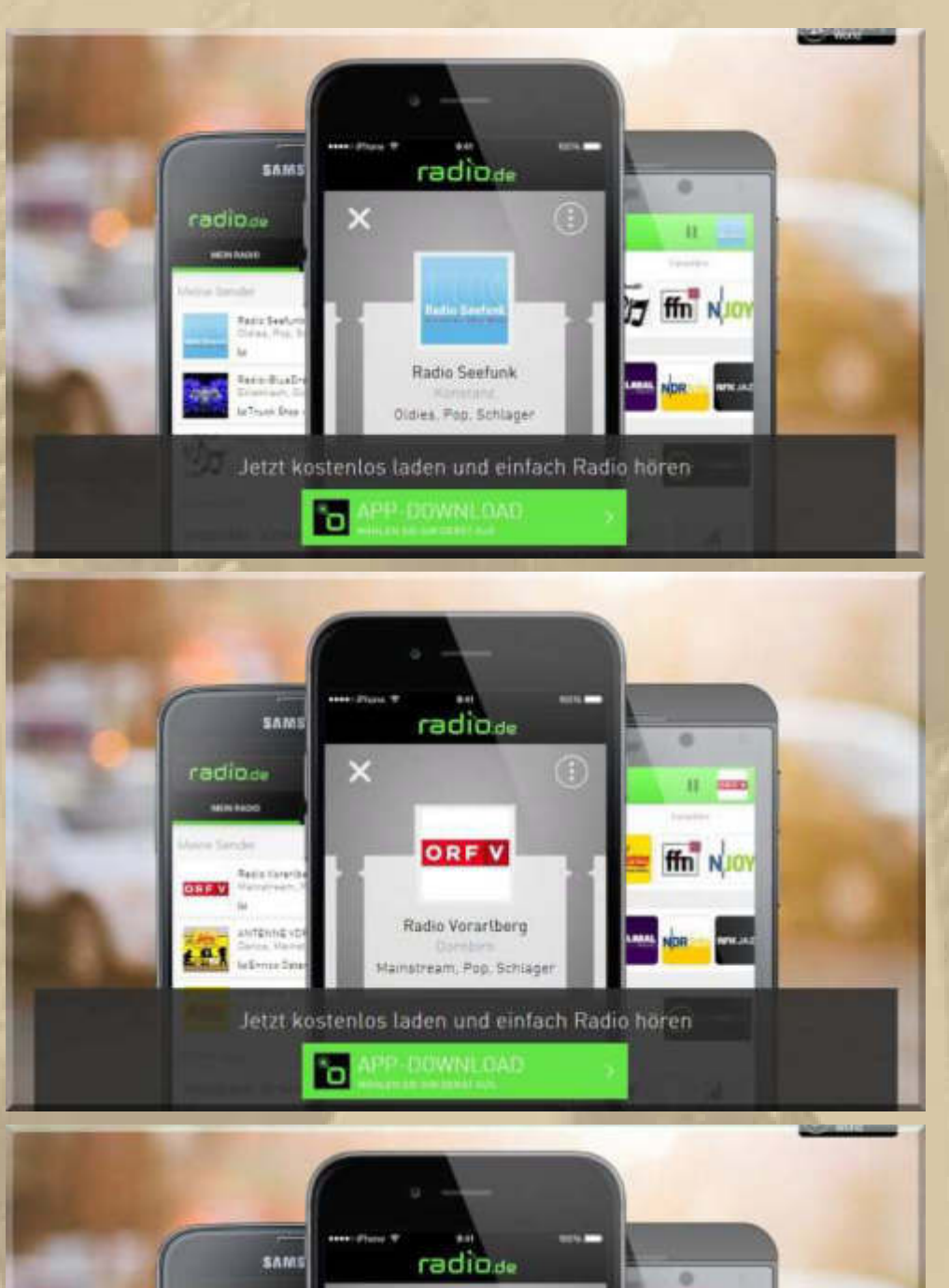

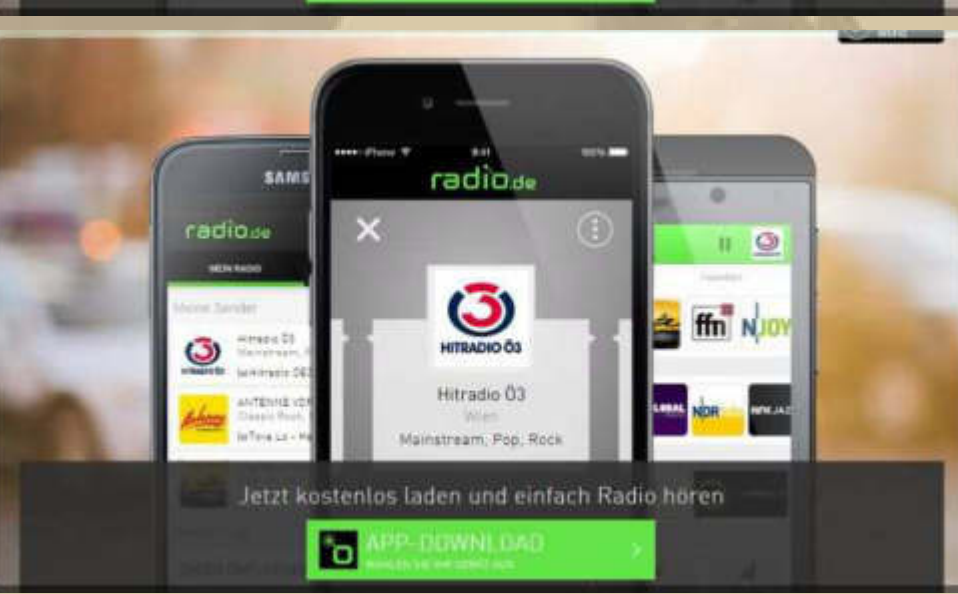

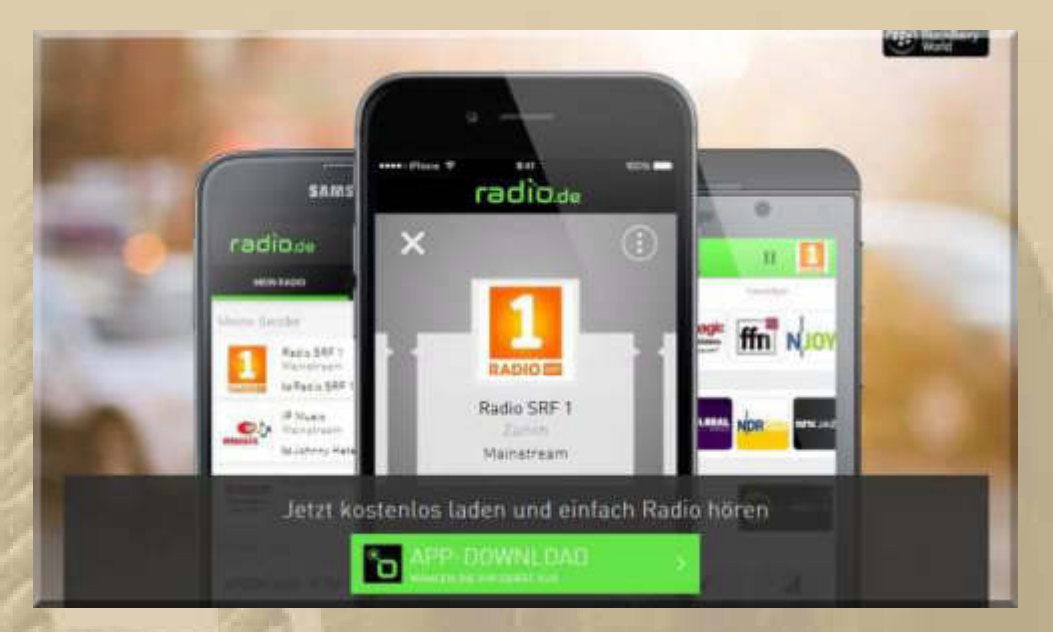

**….. eine tolle Sache und so leicht einzurichten** 

#### **Samstag, 28. März:**

**. . . .** 

**. . . .** 

**00:45 Uhr – Jetzt glühen meine Ohren unter den Panasonic-Kopfhörern - Feierabend. Die nächste Radionacht kommt bestimmt.** 

**07:05 Uhr – Ein charmanter Morgen begrüßt mich. Sonne durchflutet mein Zimmer, aber die grauen Wolkenbänke nahen schon.** 

**Heute Morgen habe ich wieder den Winterblues, ganz plötzlich. Es wird Zeit, dass ich zum Bodensee komme. Die Radiostationen von radio.de heizen diesen Twelve-bar Winterblues noch an:** 

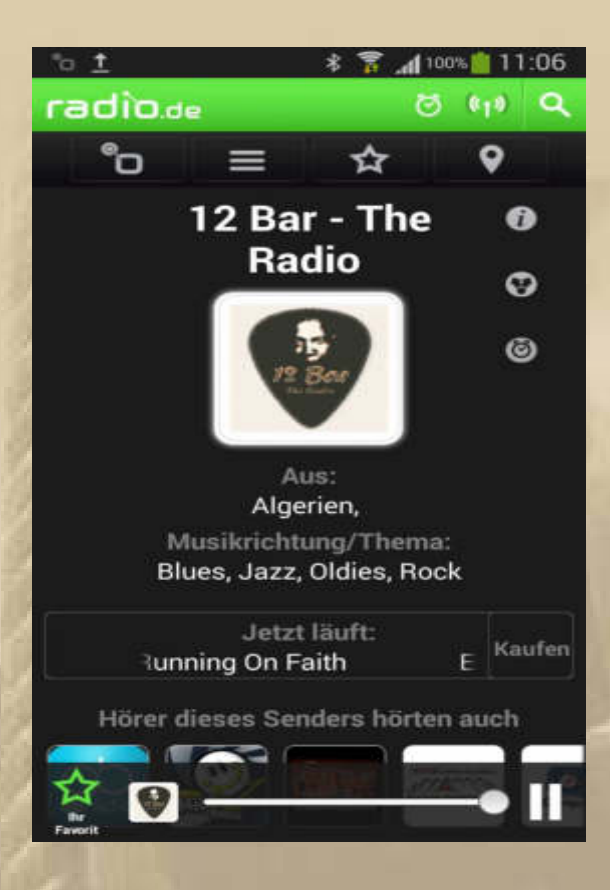

**Ich mache noch weitere Fortschritte zu Web-Radio-Streams und berichte André darüber.** 

**14:51 Uhr – Atze informiert mich über sein Mittagessen:** 

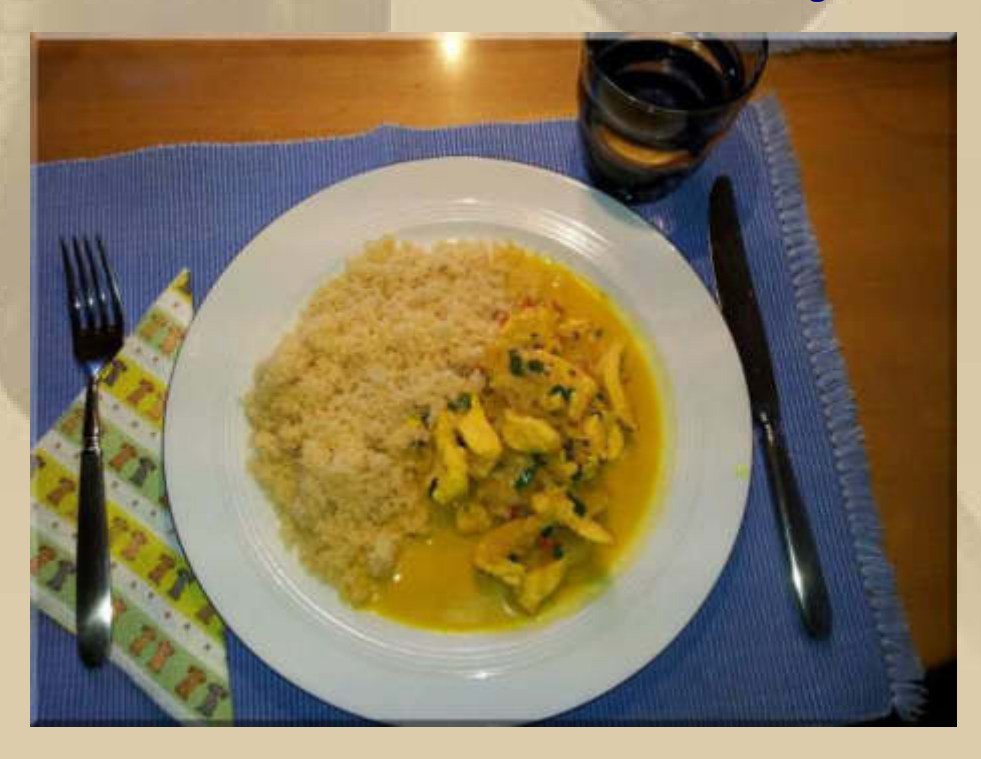

**….. Hähnchencurry mit Couscous, ganz mein Geschmack**

**18:00 Uhr – Zum Abendessen gibt es bei uns frischen Bruchsaler Spargel, mit Sauce Hollandaise, Pellkartoffeln und Schinken, der erste Spargel in diesem Jahr.** 

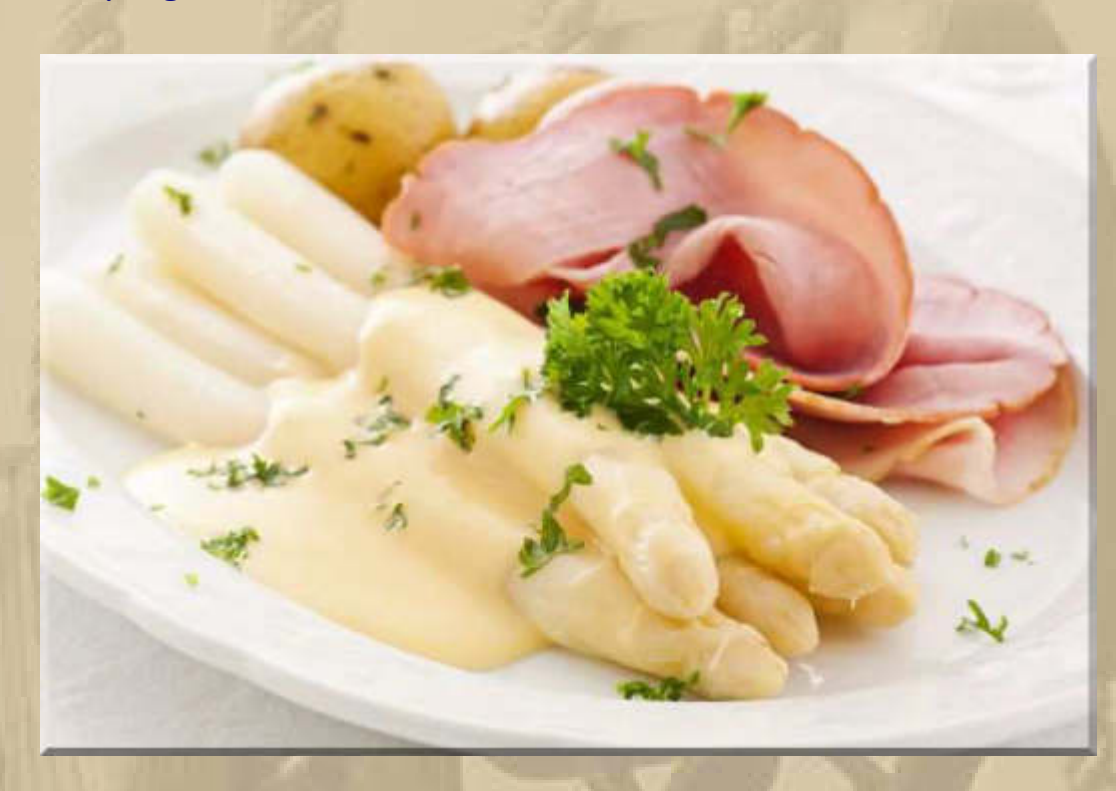

**18:40 Uhr – Der Spargel war jeden seiner vielen €-Cent wert. Da müssen wir wohl in den nächsten Tagen wieder 'zuschlagen', man gönnt sich ja sonst kaum etwas.** 

#### **Sonntag, 29. März:**

**. . . . . . . .** 

**07:00 Uhr – Das trübe Wetter ist eingetroffen ………………** 

**09:00 Uhr – Start zum GP der Formel 1 in Malaysia.** 

#### Malaysia Grand Prix

#### **RENNEN**

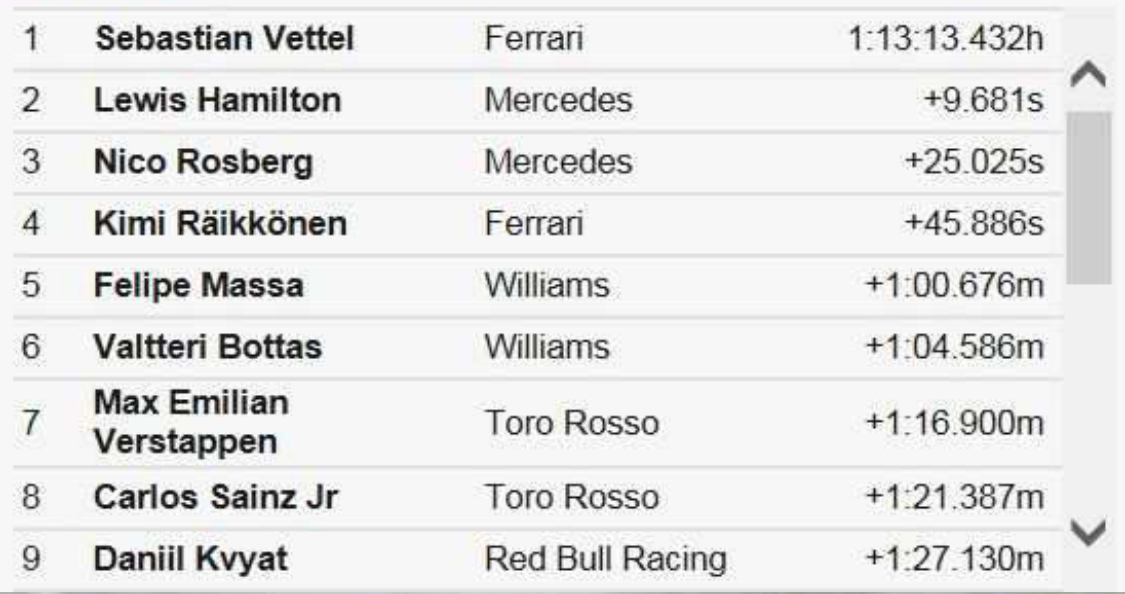

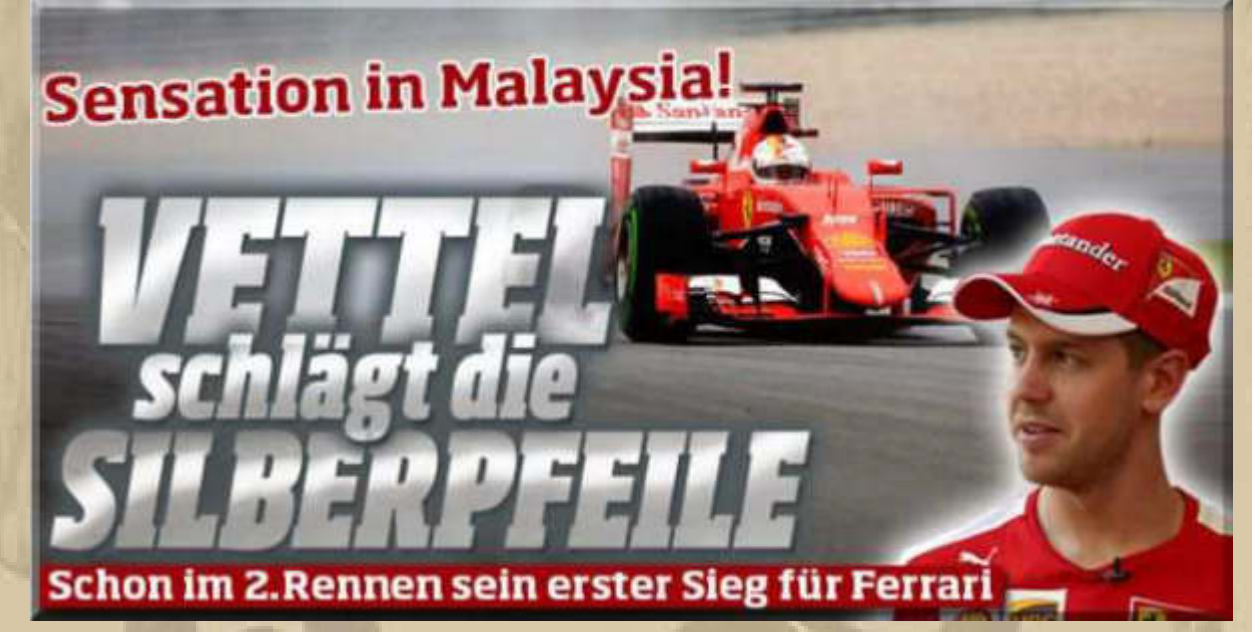

**Man merkte Sebastian Vettel auch an, dass er in diesem bewegenden Moment auch an Michael Schumacher gedacht hat, denn er dirigierte die italienische Nationalhymne mit, wie es einst und erstmalig Michael Schumacher tat.** 

**Da freut sich sogar Nikki Lauda, der einst auch bei Ferrari war und heute im Mercedes Racing Team ist.** 

 $\checkmark$ 

**Das Thema Radiohören mit Webradio oder Streams habe ich auf meiner Homepage festgehalten: http://www.big-maxweb.de/broadcasting-services-webradio/** 

**Zu 16 Uhr fahren wir in die Stadthalle Sindelfingen, um meiner Enkelin Lea (10) bei der Tanzaufführung "Der Goldene Schlüssel" zuzuschauen. Schon gestern Abend, um 19 Uhr, war die Premiere.** 

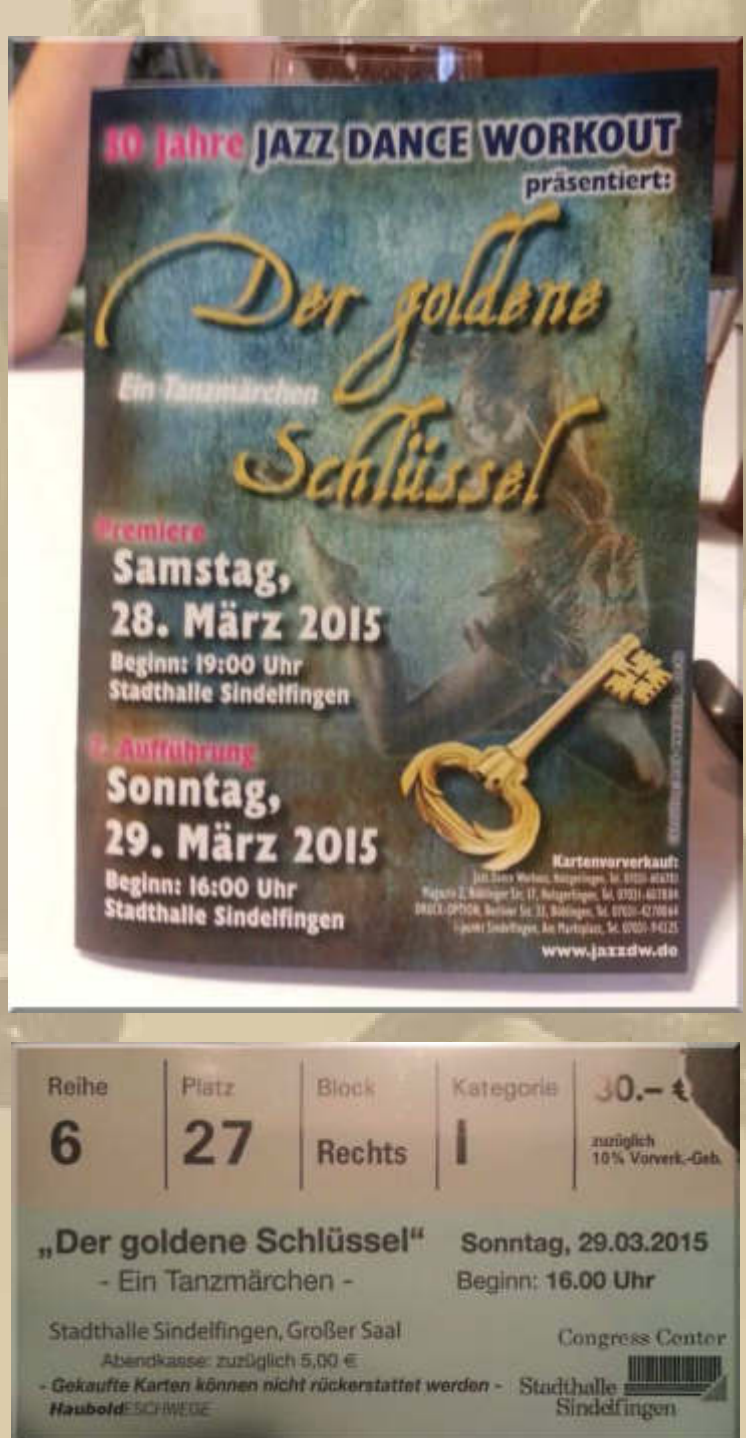

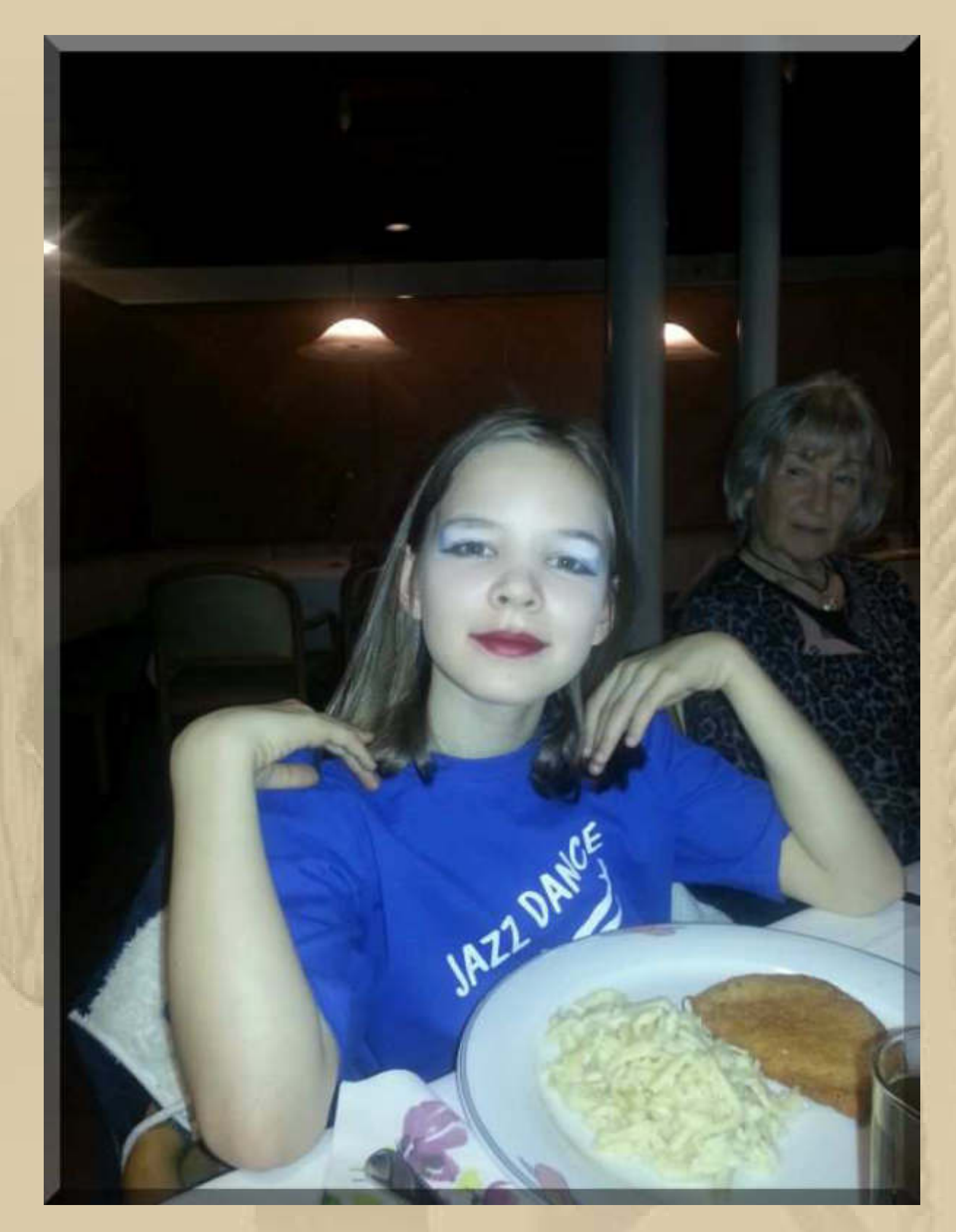

#### **….. Lea (hier noch mit Maske)**

**Lea hat in zwei Szenen getanzt: Kissenschlacht und Puppen** 

**Anschließend haben wir im Restaurant der Stadthalle Sindelfingen Abendbrot gegessen.** 

**Von Opa Hannsen bekomme ich noch einen Hinweis auf den Jazzsender beim schweizerischen SRF. Den Sender habe ich in der letzten Saison schon gehört. Werde ich gleich in meine Senderliste mit aufnehmen, sobald ich ihn finde – danke Hanns.** 

#### **Montag, 30. März:**

**. . . . .** 

**Mitten in der Nacht, mache ich eine WebRadio-Session und finde den Jazzsender der Schweiz:** 

# **RADIO SWISS SRG SSR**

**Seine Streamadresse füge ich sofort in meine Senderliste ein.** 

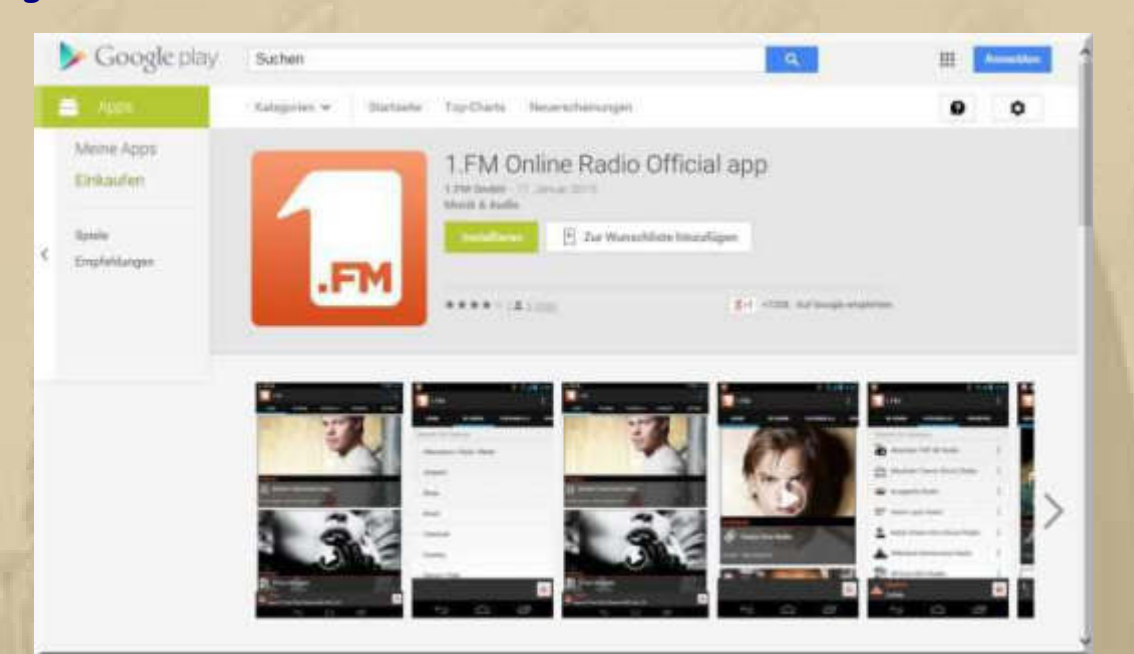

**So ganz nebenbei finde ich noch eine weitere schöne Radio APP:** 

**Nun bin ich endgültig in der modernen Radiowelt angekommen. Mit einem Detektorempfänger von meiner Oma hat für mich alles begonnen:** 

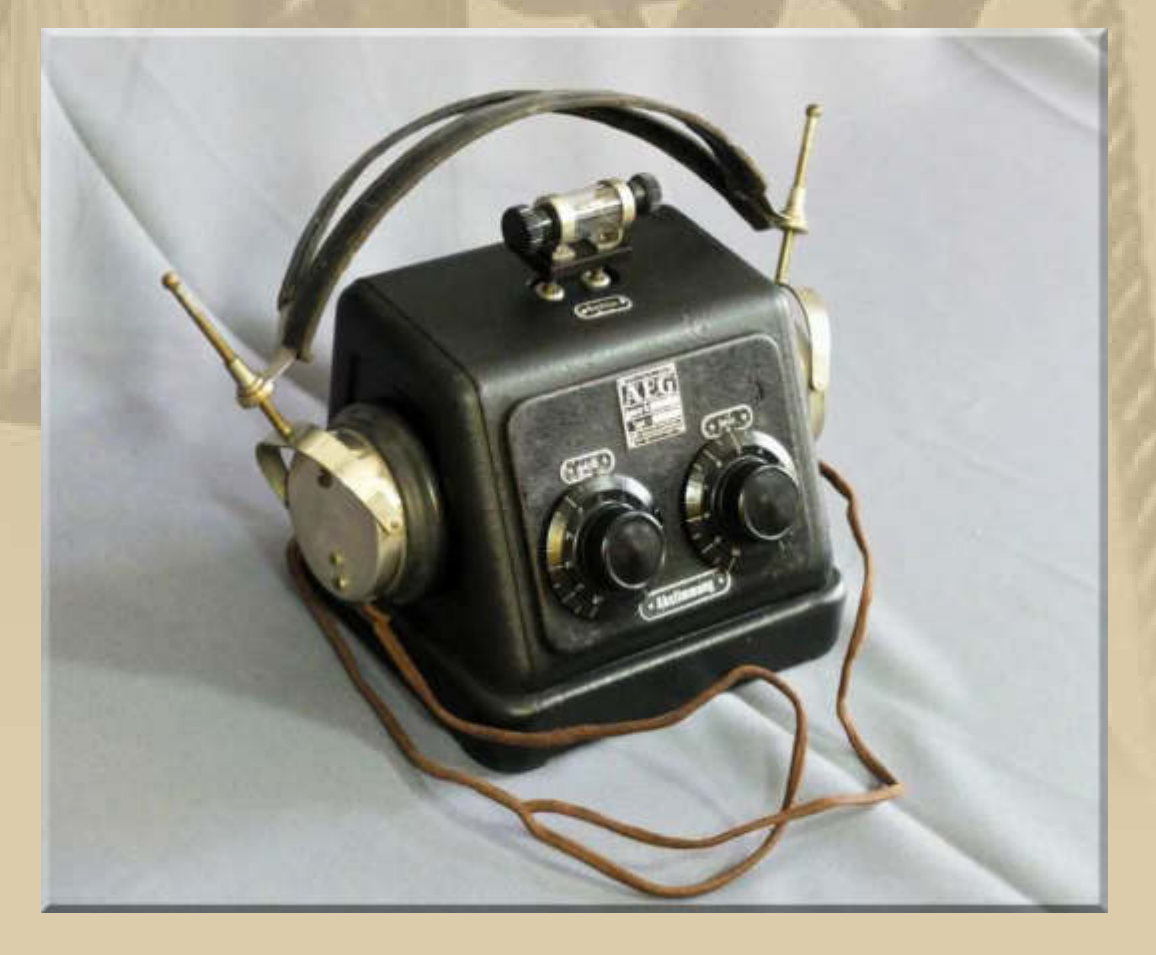

**10:00 Uhr – Immer wieder Regen. Von den angekündigten Regenfluten in der Nacht habe ich rein gar nichts mitbekommen.** 

**Am Bodensee ist es ebenfalls sehr grau und regnerisch:** 

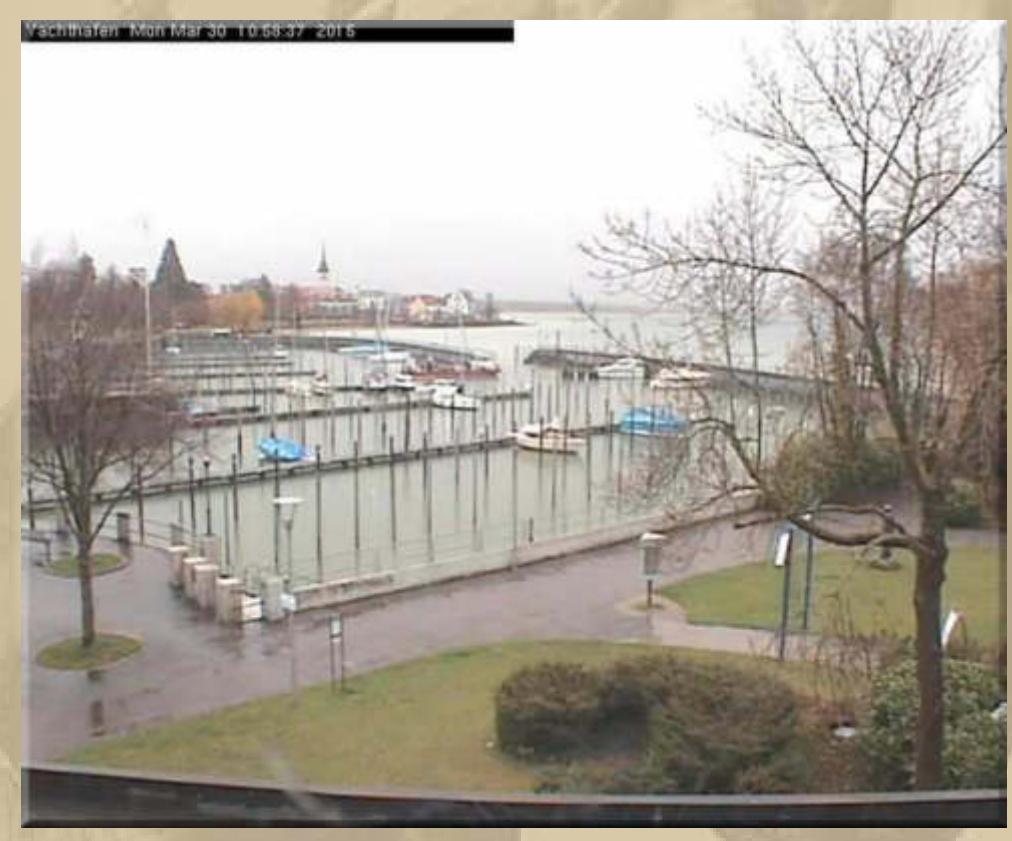

**WYC**

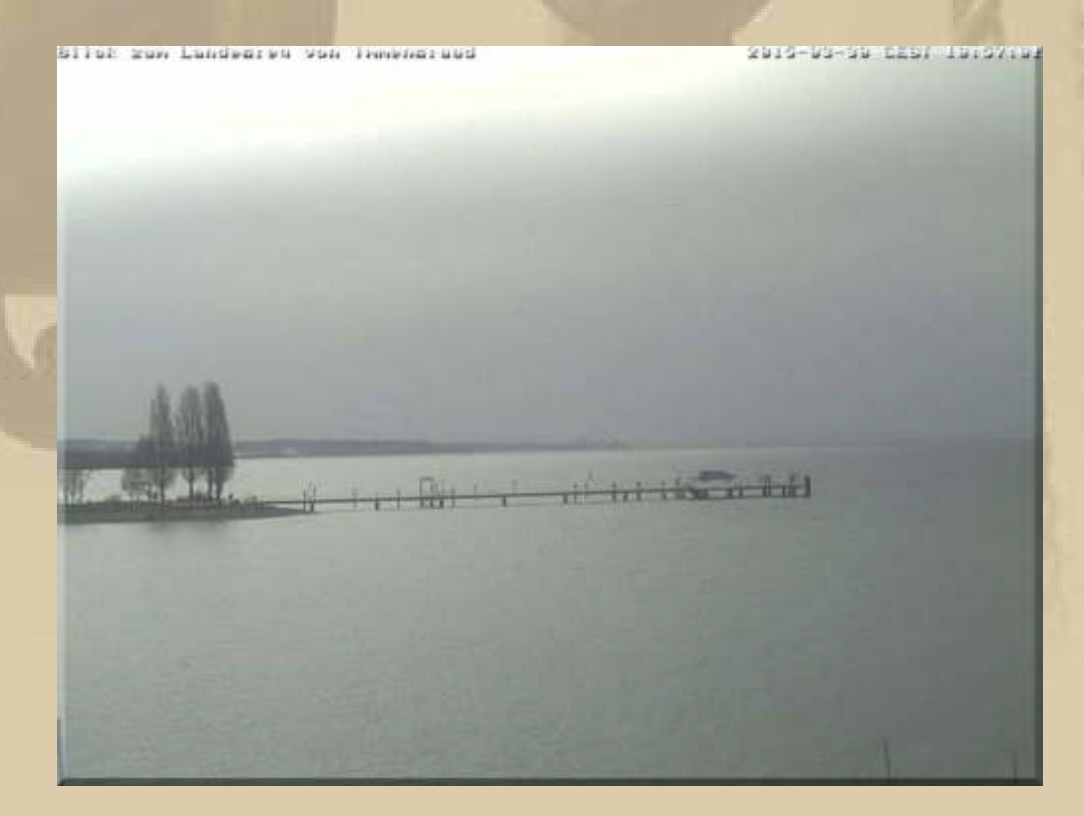

**Wenn nichts mehr dazwischen kommt, dann bin ich in 14 Tagen am See.** 

**Langsam steigert sich mein Reisefieber auf 110°F (A Hundred And Ten In The Shade: https://www.youtube.com/watch?v=lBOSRTiBO-E). Dieser Song ist mein Sehnsuchtssong vor jeder Segelsaison. Übrigens, dieser John Fogerty war der Kopf der Kultband Creedence Clearwater Revival oder kurz CCR (http://de.wikipedia.org/wiki/Creedence\_Clearwater\_Revival).** 

**Die Hippiejugend der späten 60er-Jahre sang die Lieder aus vollem Herzen mit – ich auch. Noch heute erzeugen die CCR Lieder ein unbändiges Lebensgefühl in mir. Zum derzeitigen Regenwetter passen: Have You Ever Seen The Rain und Who'll Stop The Rain.** 

**. . . . .** 

**Jan scharrt auch schon mit den Klompen (Hufen) und schickte mir schon gestern Abend 4 Videolinks zum Hollandtörn – danke Jan.** 

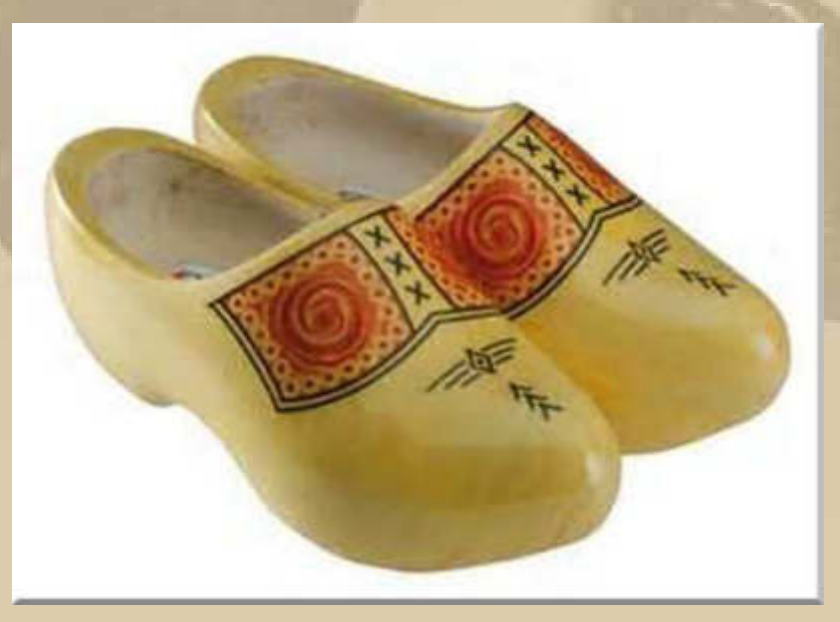

**Klompen**

#### **Barcelona Beckons, Neutrogena finish this** afternoon

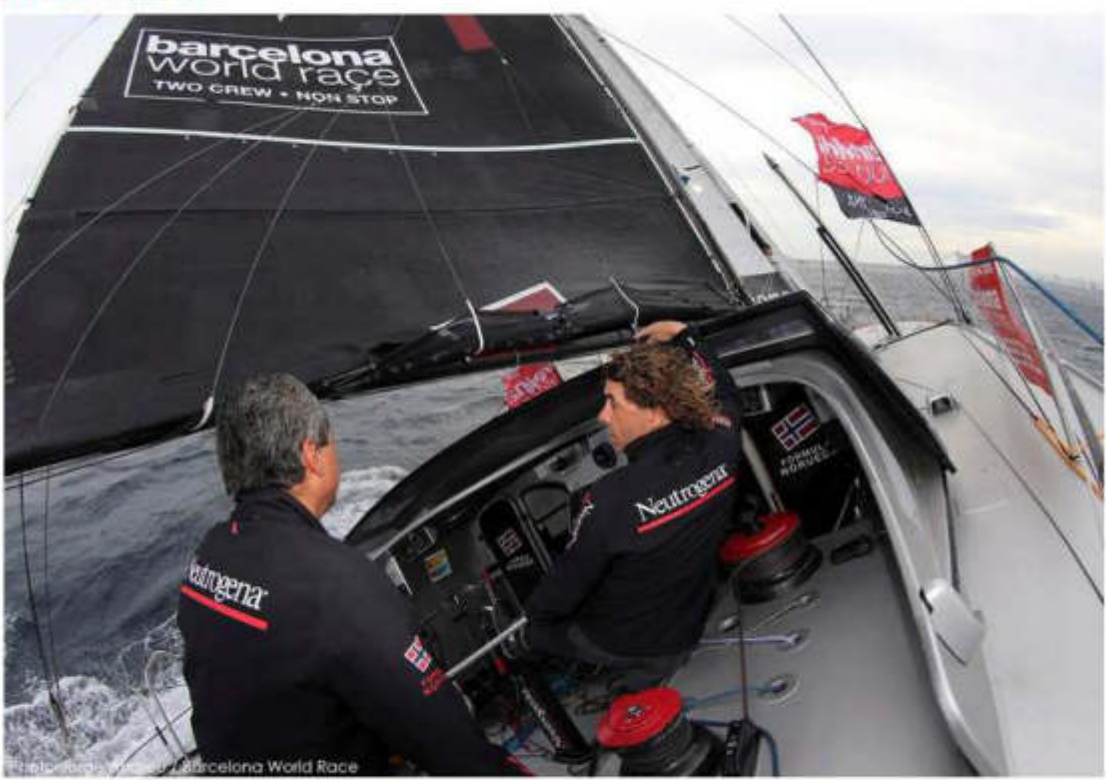

Neutrogena's Guillermo Altadill and José Muñoz have spent their last night of the Barcelona World Race making small speeds off the Spanish coast passing between Ibiza and Cabo de la Nao very early this morning. At 04:00hrs UTC they had 155 miles standing between them and the finish line which they are forecast to break around 15:00hrs UTC this afternoon, that is now 17:00hrs local time.

#### **Beim Volvo Ocean Race 2014/15 sieht die Reihenfolge so aus:**

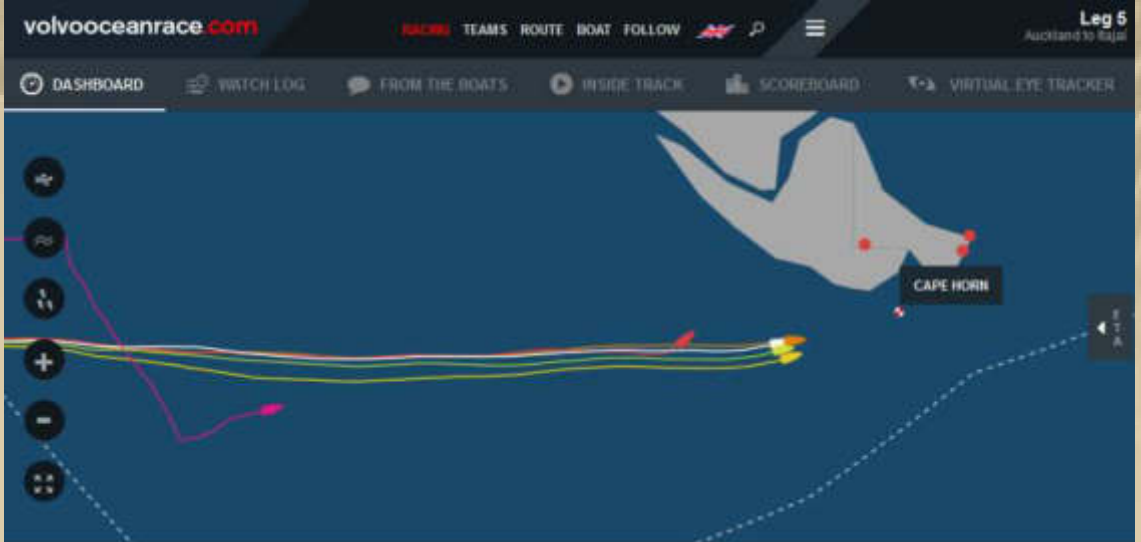

**….. kurz vor Kap Hoorn https://www.youtube.com/watch?v=t8tJO3a4tFc** 

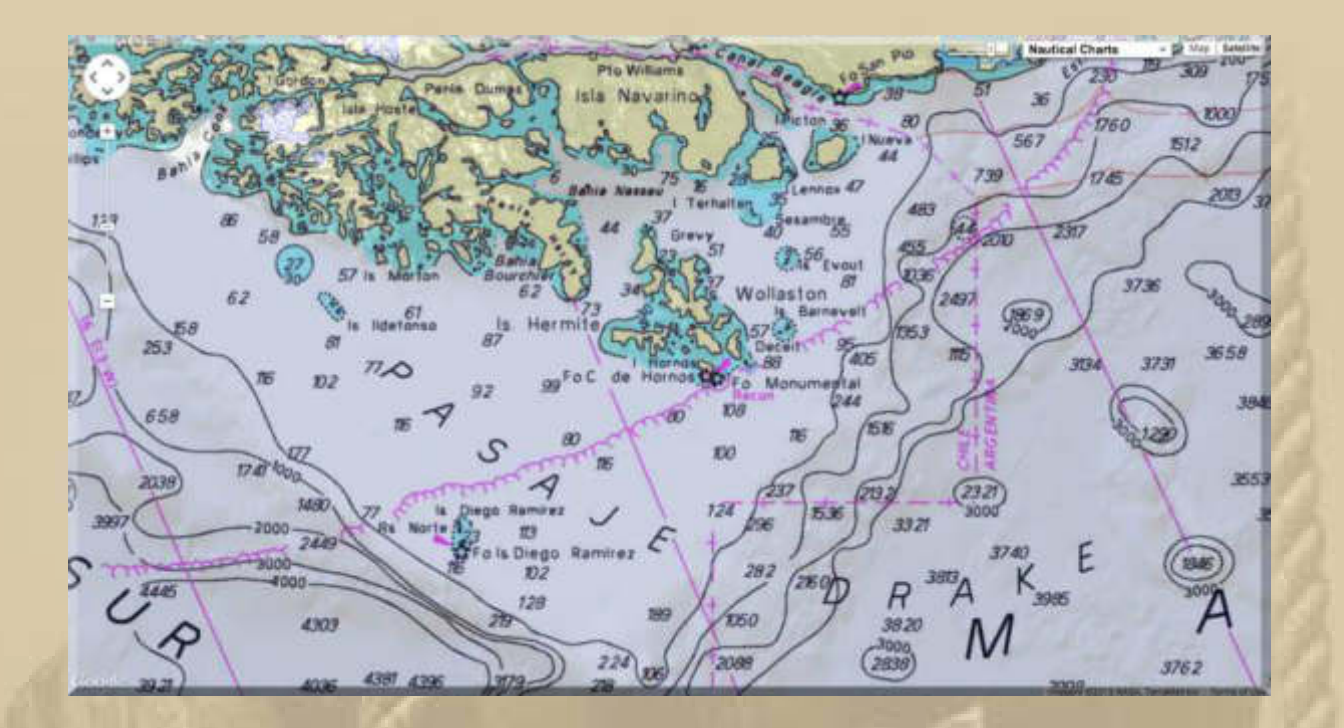

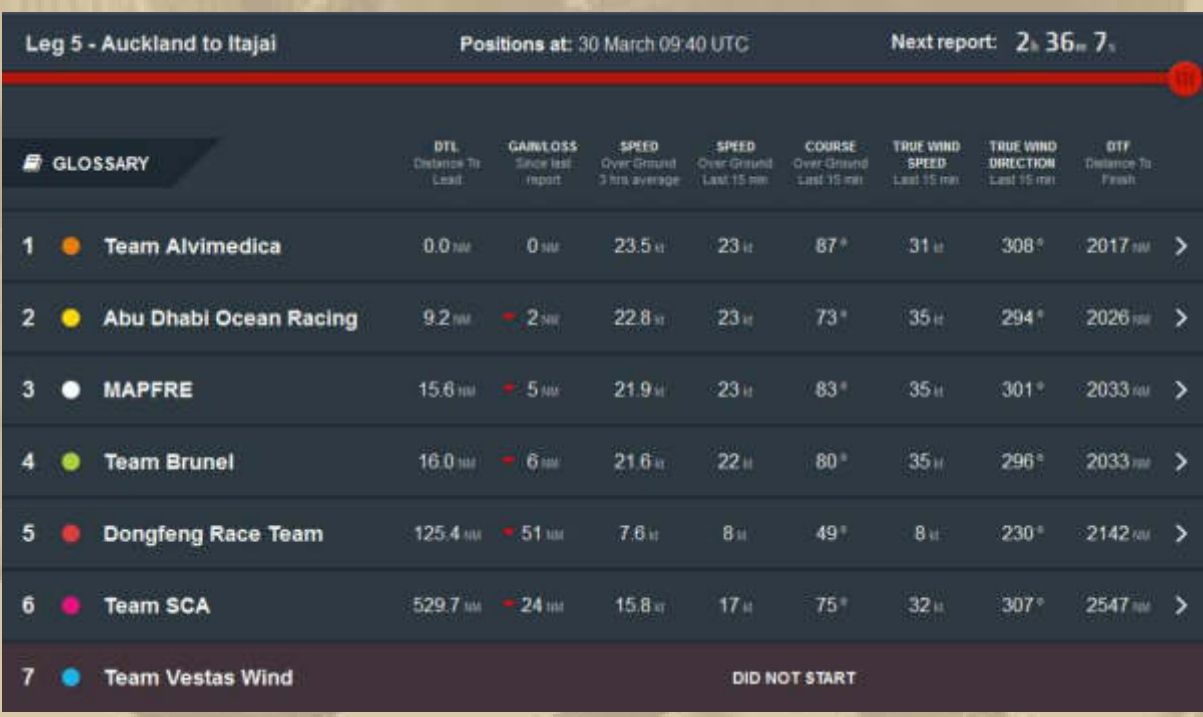

**Team SCA with no fractional gennaker after damaging it earlier this week, are suffering for speed and angle and, with reduced routing options, will continue to fall behind the pack now.**

**Mein Kap Hoorn ist die Mündung vom Neuen Rhein:**
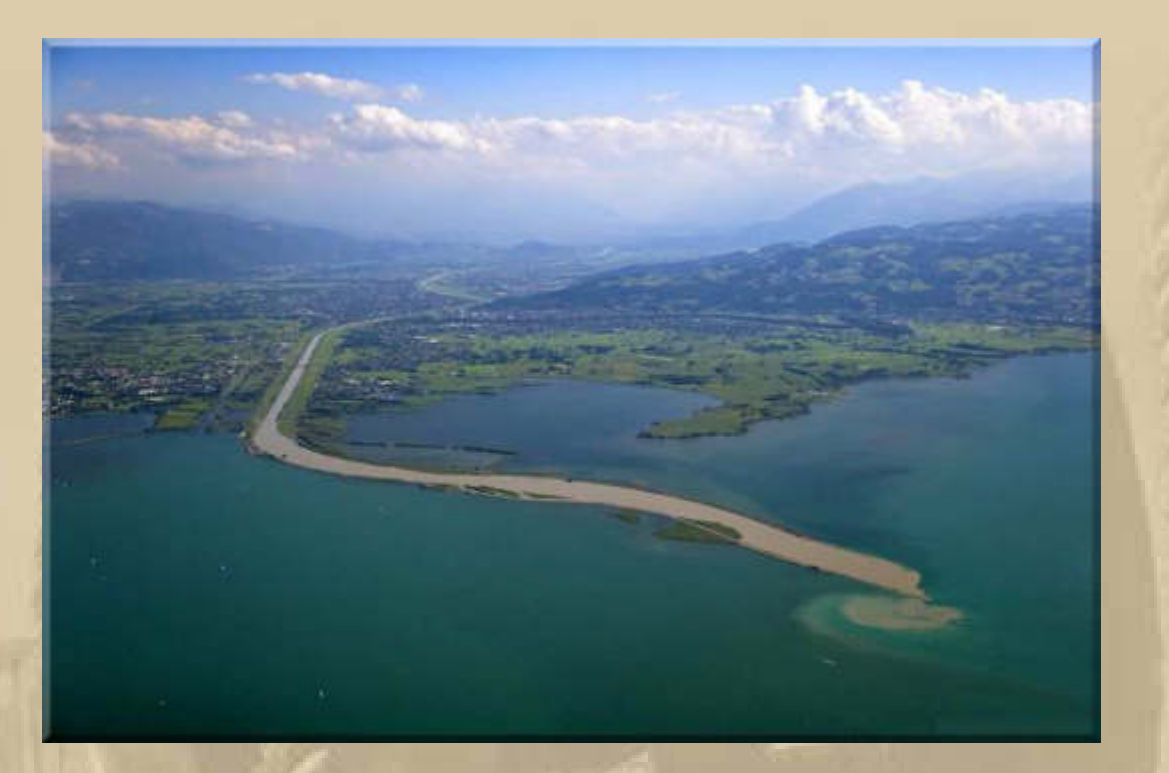

**Aus dem Rheintal fegen gelegentlich Föhnstürme auf den See und die Untiefe an der Mündung hat so ihre Tücken.** 

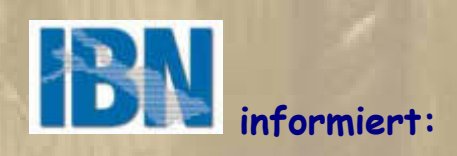

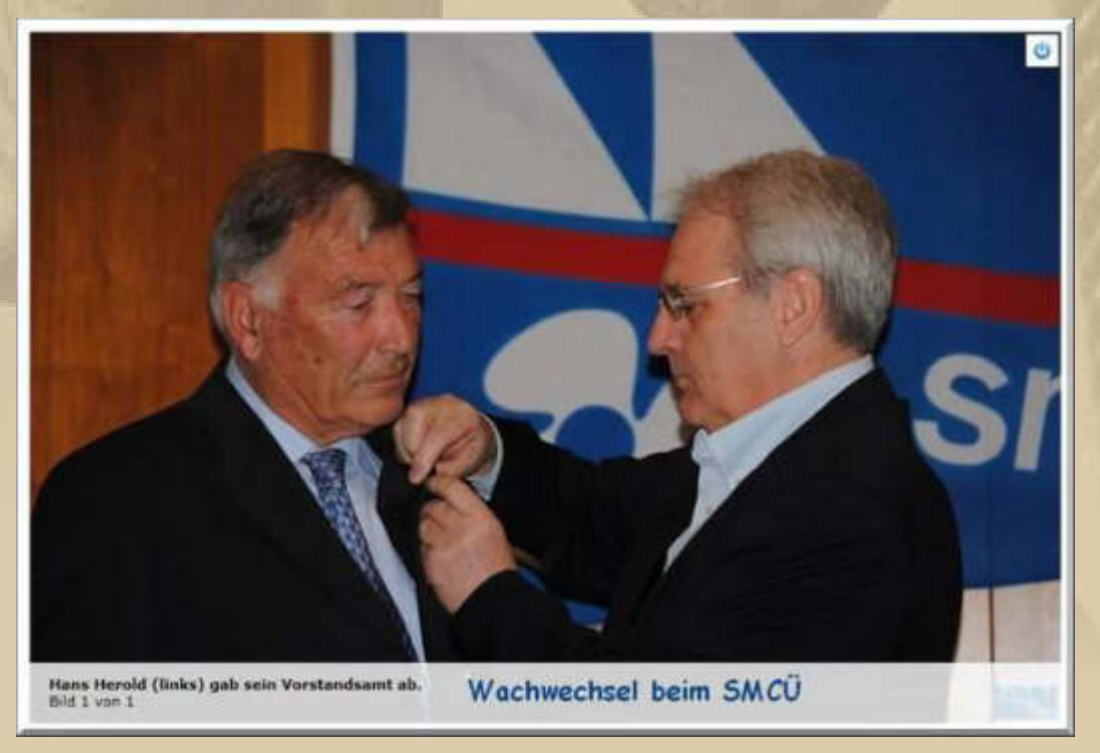

**Der SMCÜ ist mein Schwesterclub im Überlinger Osthafen.** 

### **Die Märzausgabe der Internationalen Bodensee Nachrichten törnt gewaltig an:**

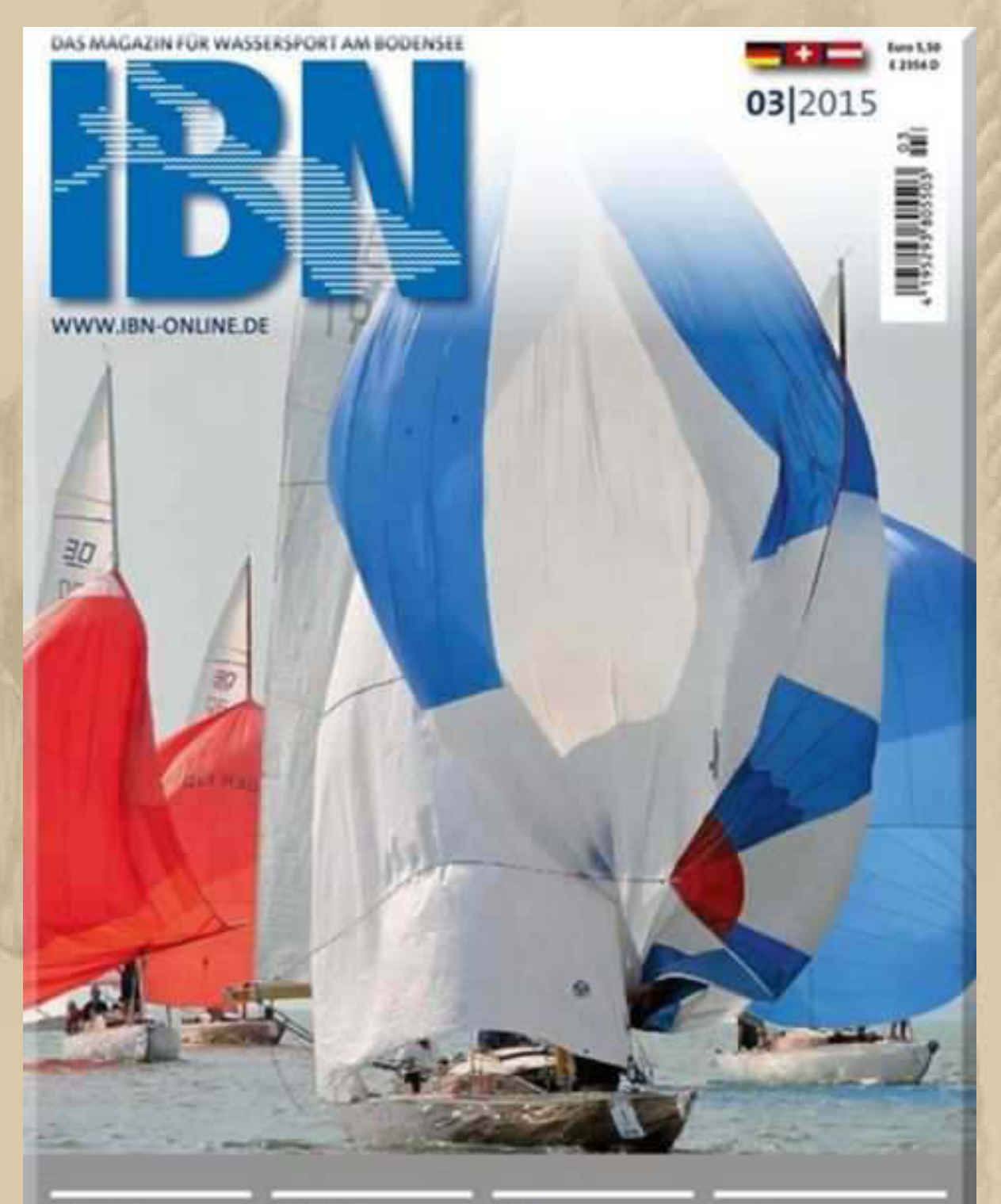

изминане»

DIE FRANZÖSISCHE<br>VARIANTE EINES<br>KOMPAKTEN CRUISERS

#### **SEGELMACHER**

EIN AUSBILDUNGSBE-<br>RUF MIT VIELEN INTER<br>ESSANTEN FACETTEN

EINE KLEINE UND<br>SCHNELLE YACHT MIT<br>WOHNKOMFORT

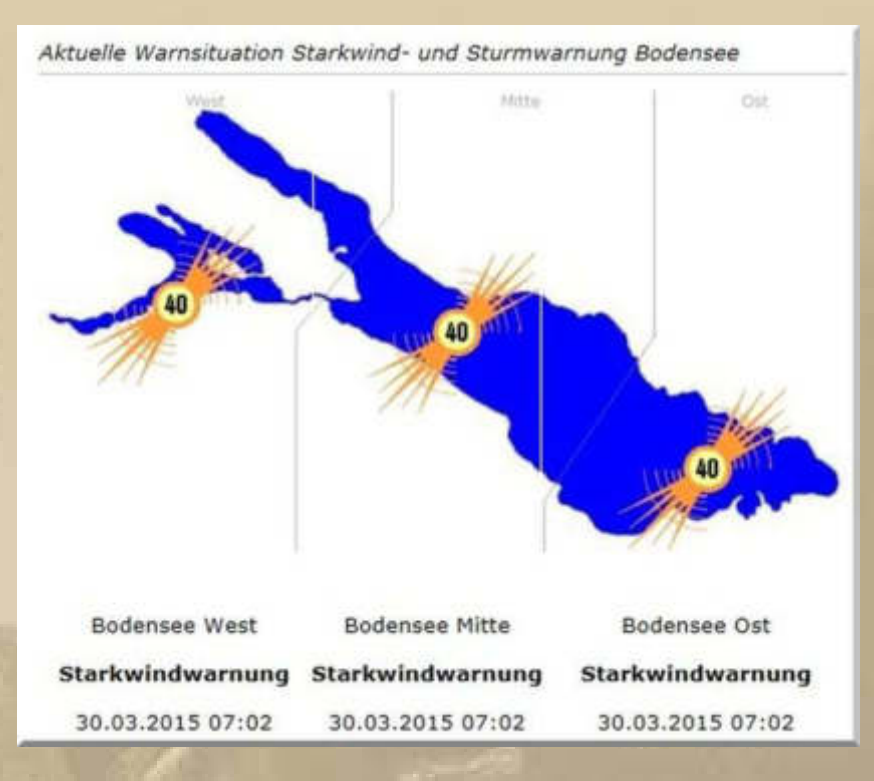

### .... um 13:45 Uhr blinkt es immer noch

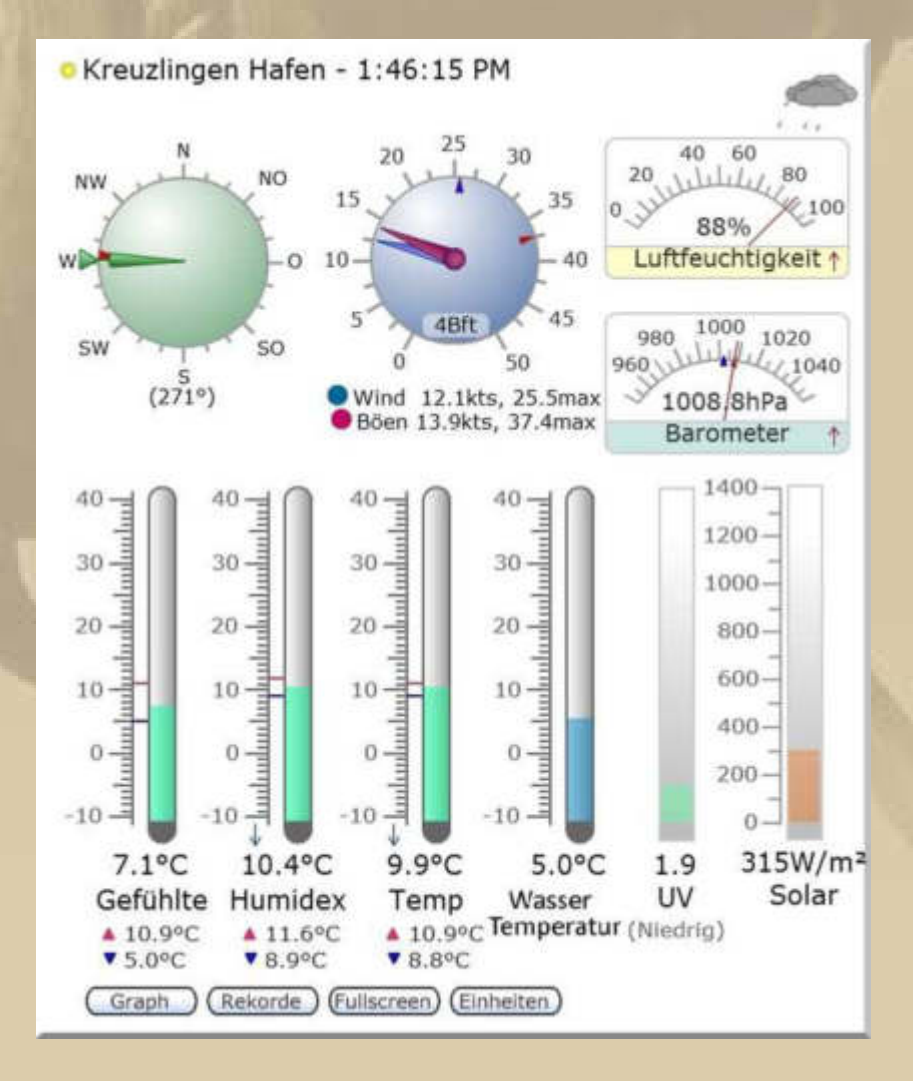

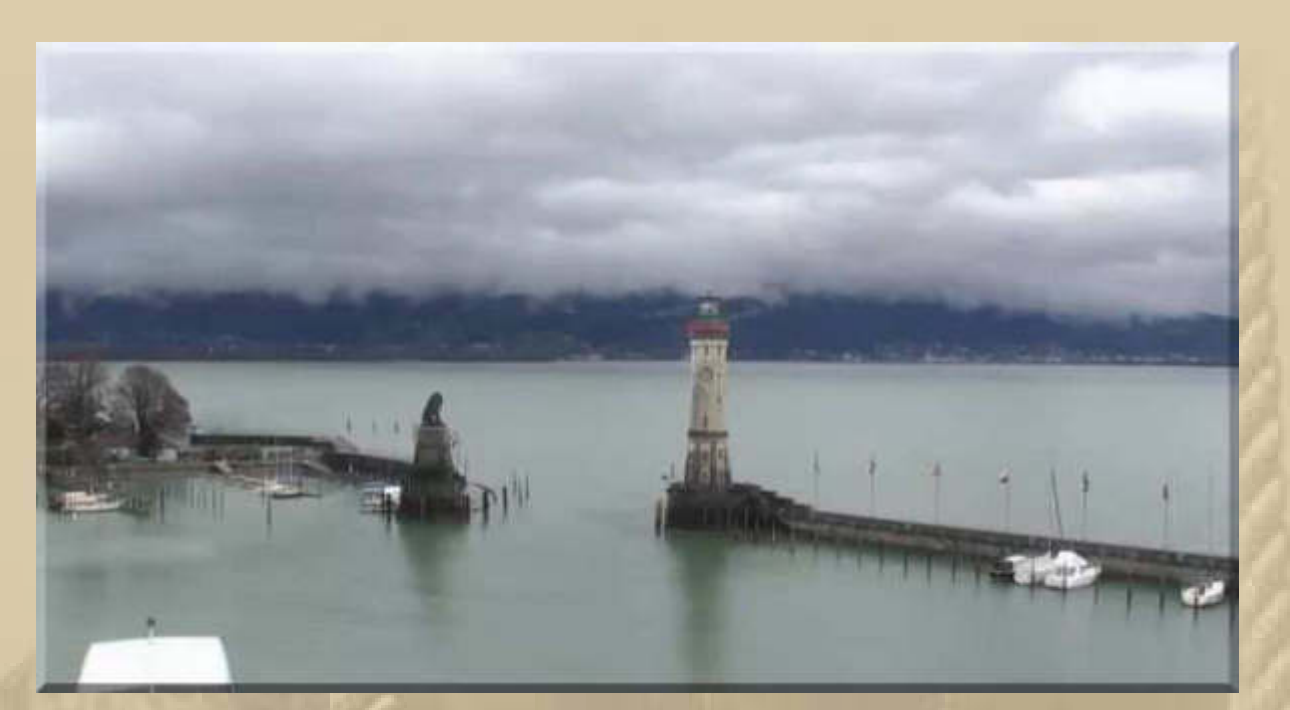

**Hafenein- und -ausfahrt von Lindau mit Blick nach Bregenz ….. aktuelles Bild von 14 Uhr** 

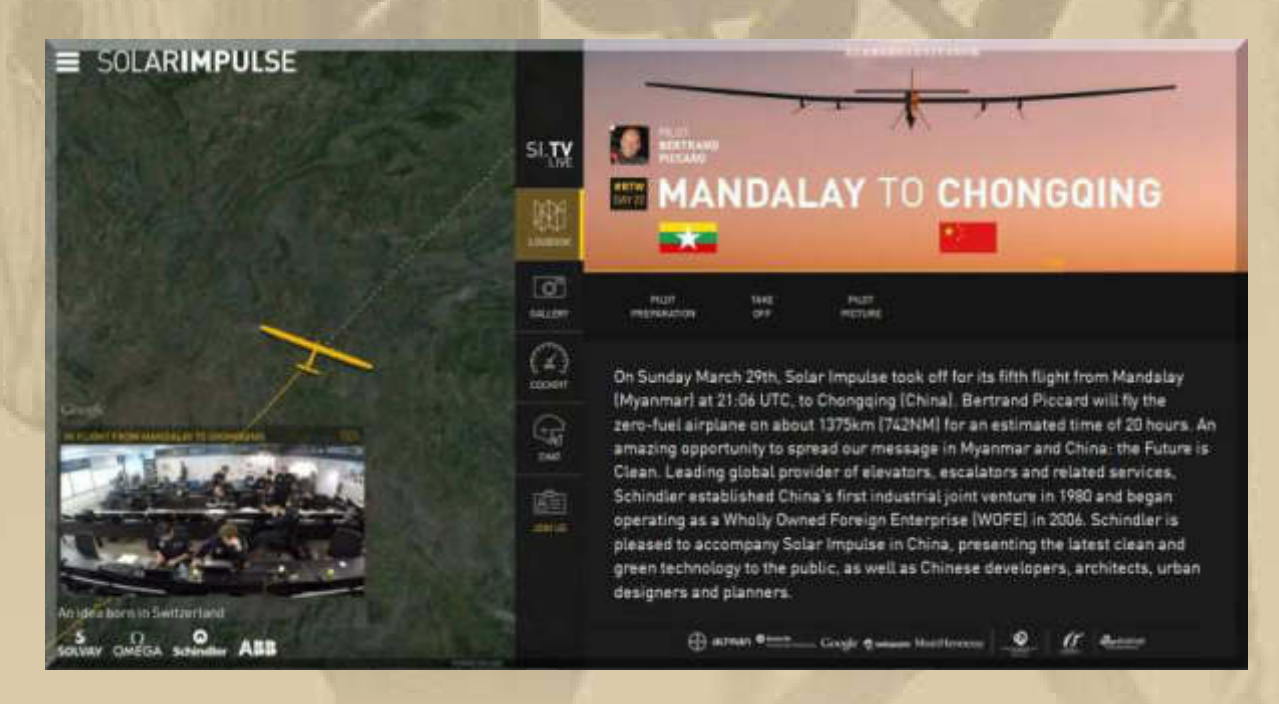

**….. gestern um 22:06 Uhr hob Solar Impulse 2 zur 5. Etappe ab** 

**Etwa um 18 Uhr unserer Zeit wird Solar Impulse in China landen.** 

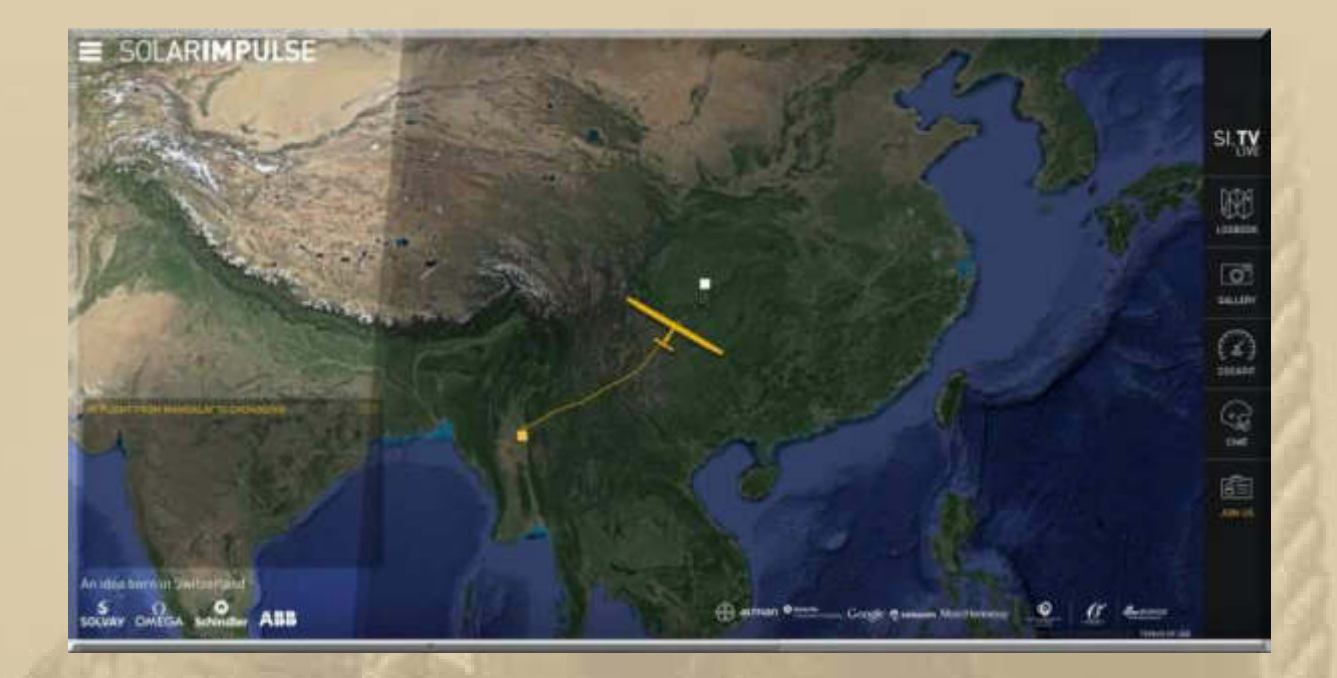

**15:00 Uhr - An wen denke ich denn heute so? Da fällt mir spontan Blacky vom Harder See (auch Bodensee) ein. Er sei hier stellvertretend für alle meine Segelkameraden vom See erwähnt. Alle aufzuzählen würde diese Seite jetzt sprengen, deshalb fühlt Euch alle herzlich von mir gegrüßt, ich nahe.** 

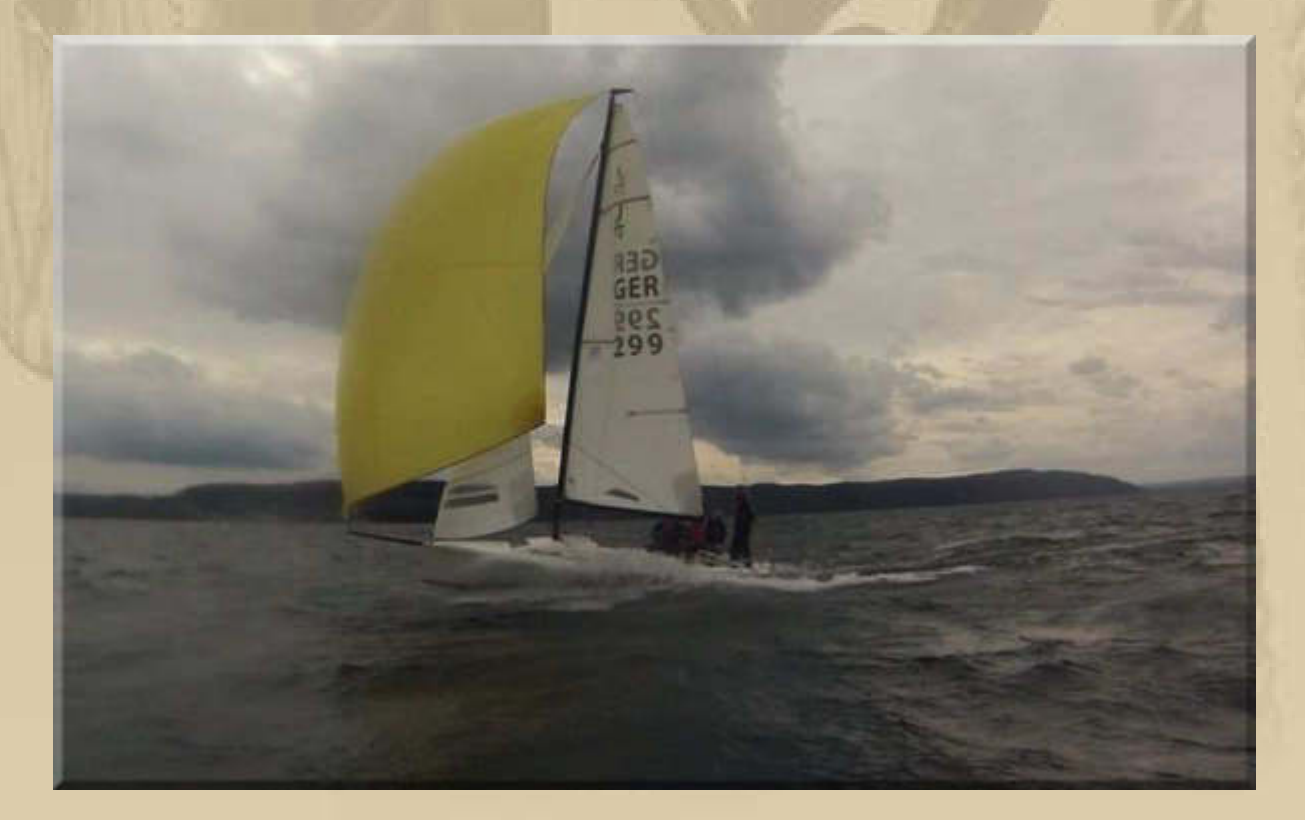

**….. das SMCÜ Bundesliga Team kennt keine Pause** 

**Übrigens, Mr. Slowhand (Eric Clapton) ist heute 70 Jahre jung geworden. Ich bin ein ausgesprochener Fan seiner Musikrichtung und kann mich einfach nicht entscheiden, welches mein Lieblingssong von ihm ist. Ich komme mindestens auf 10 Titel, die mir unter die Haut gehen (Wonderful Tonight / Tears In Heaven / River Of Tears / Lay Down Sally / Cocaine / I Shot The Sheriff / Peaches & Diesel / Tulsa Time / After Midnight / Slow Down Linda / The Shape You're In / Smile / Running On Faith etc. etc.). 25 CDs von ihm füllen mein Musikarchiv. Seine einfühlsame Version von Dany Boy, als Instrumentalstück, wünsche ich mir auf meinem Weg durch die Himmelspforte, falls man mir Einlass gewährt. Wenn nicht, dann spiele man es mir zum Trost: https://www.youtube.com/watch?v=MP-VCRyNIC4** 

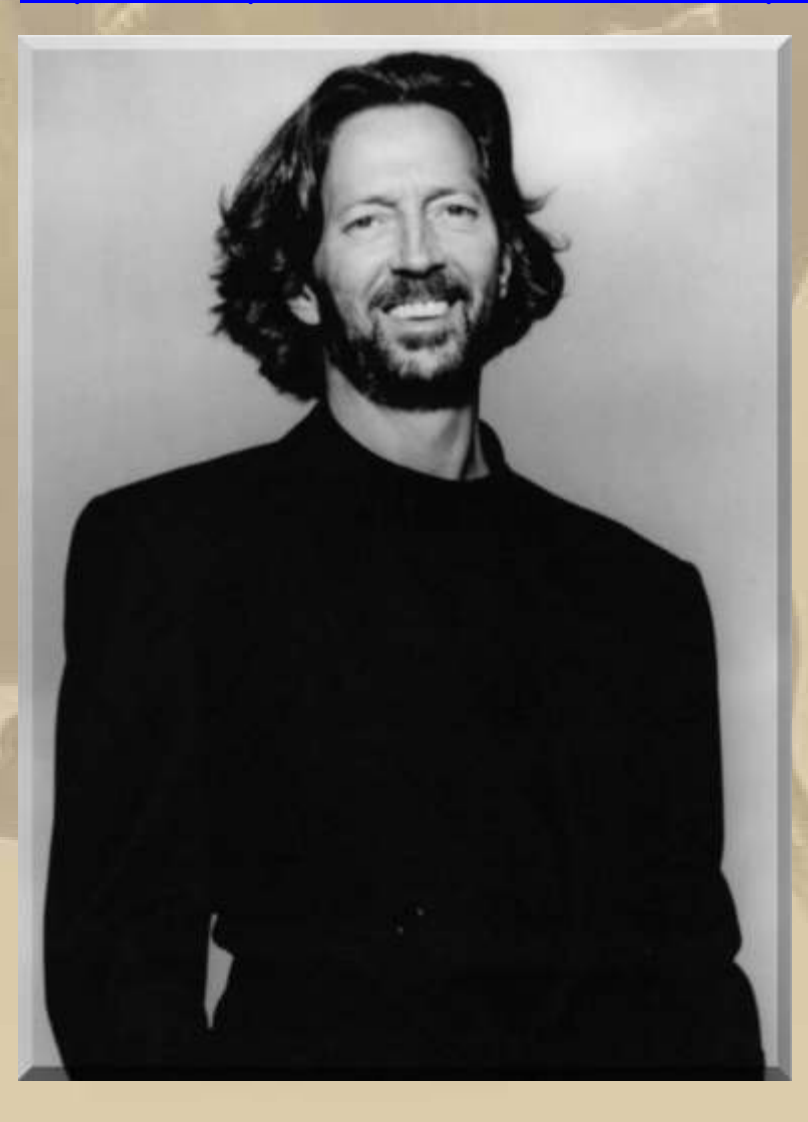

**….. Eric Clapton 1979, seine Karriere begann 1965** 

## **Eric Clapton - Baloise Session - Basel, Switzerland (2013): https://www.youtube.com/watch?v=rdvH1BRm1MI**

#### **….. Eric Clapton heute:**

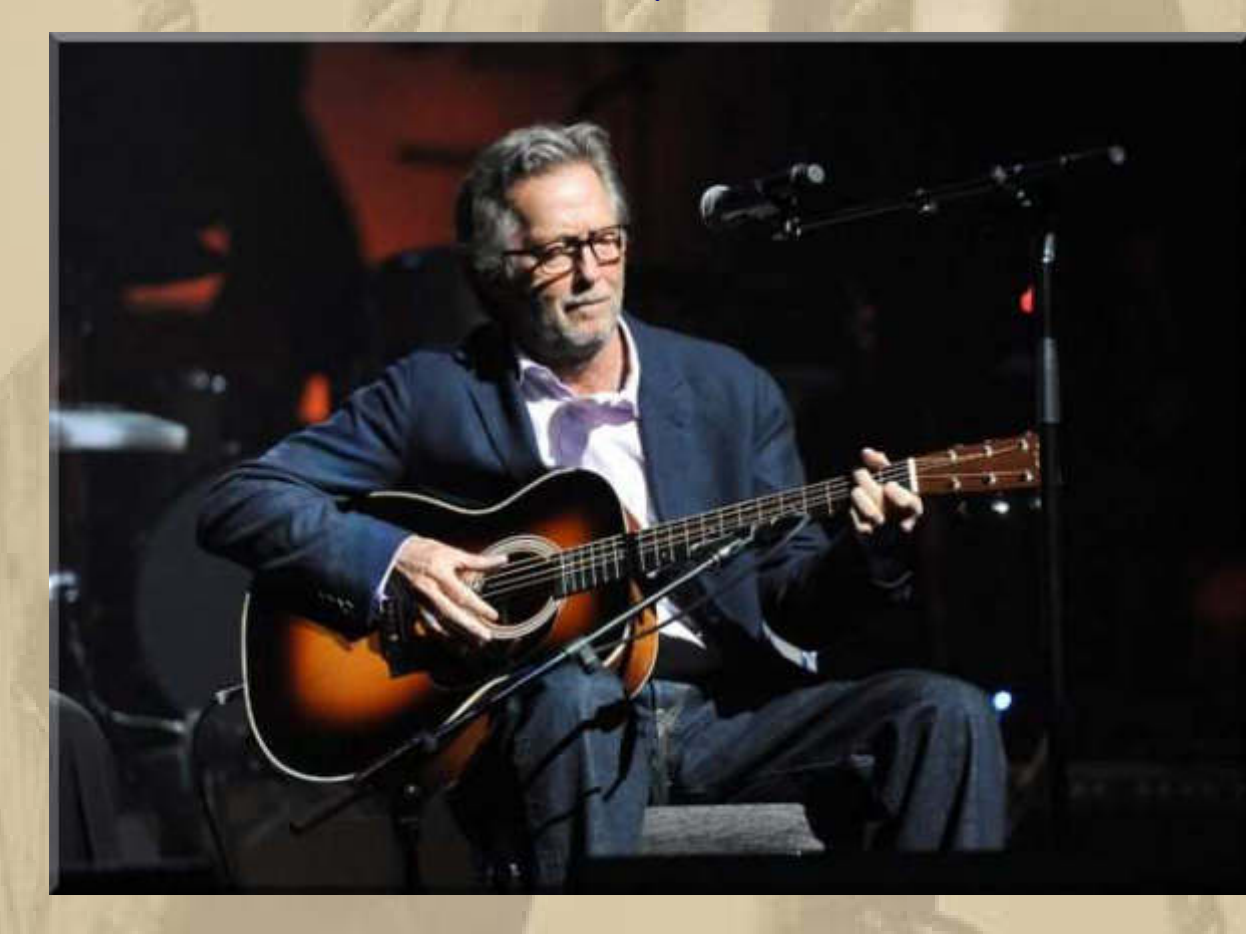

**….. Happy Birthday Eric, es wird Zeit, dass Dich die Queen zum Ritter schlägt** 

**Ich freue mich immer wieder, dass Musik so vielfältige Gefühle und Gemütsverfassungen bei mir auslösen kann.** 

**. . . . . . .**  **Heute habe ich endlich eine Lösung gefunden, wie ich mich in einem anderen Land ins Internet einloggen kann. Dafür gibt es die Anwendung Saver VPN for Windows:** 

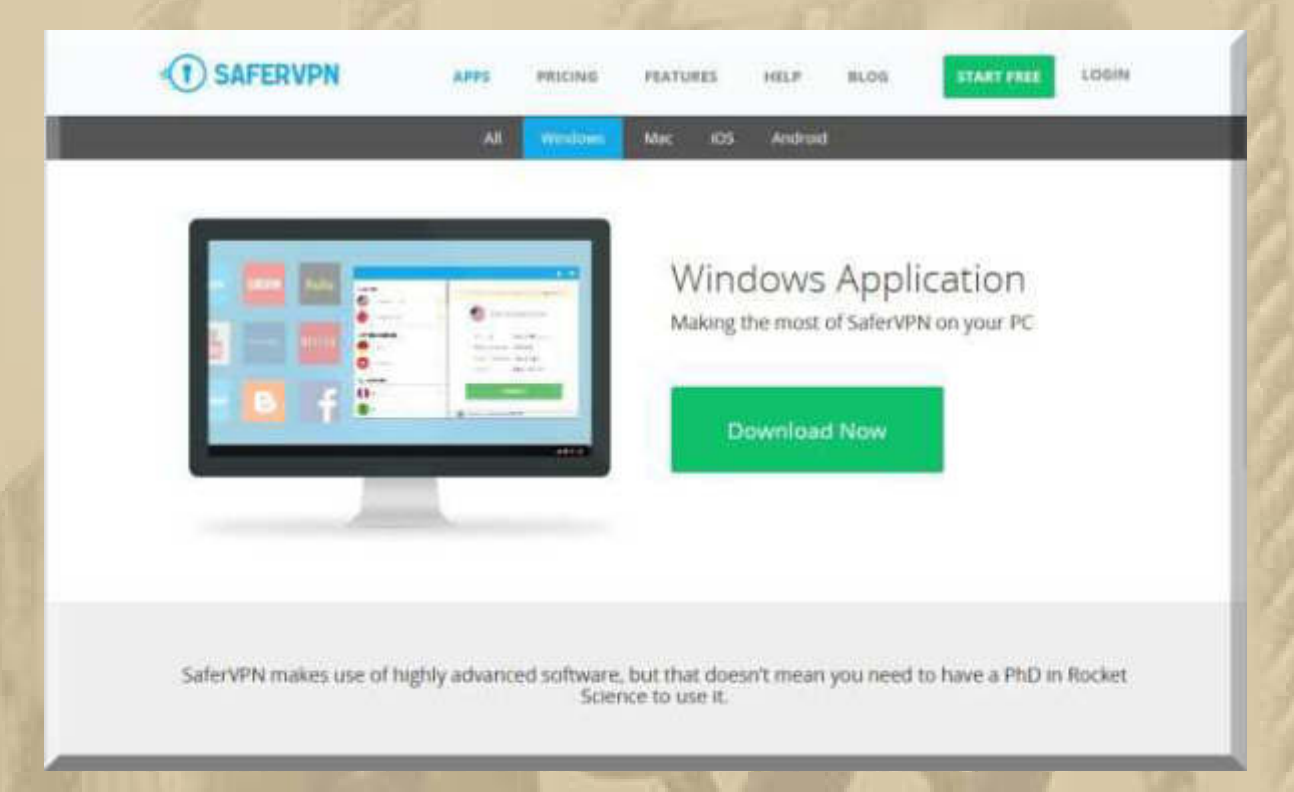

**Leider ist die SW nicht kostenlos, aber auch die kostenlose Variante werde ich noch im Internet finden. Jetzt nutze ich erst einmal die Testversion. Auf alle Fälle kann ich jetzt wilmaa TV (Schweiz) auf allen mobilen Geräten und PC sehen.** 

**19:40 Uhr MESZ - Gerade landet Solar Impulse 2 und wir in Deutschland können nicht live dabei sein.** 

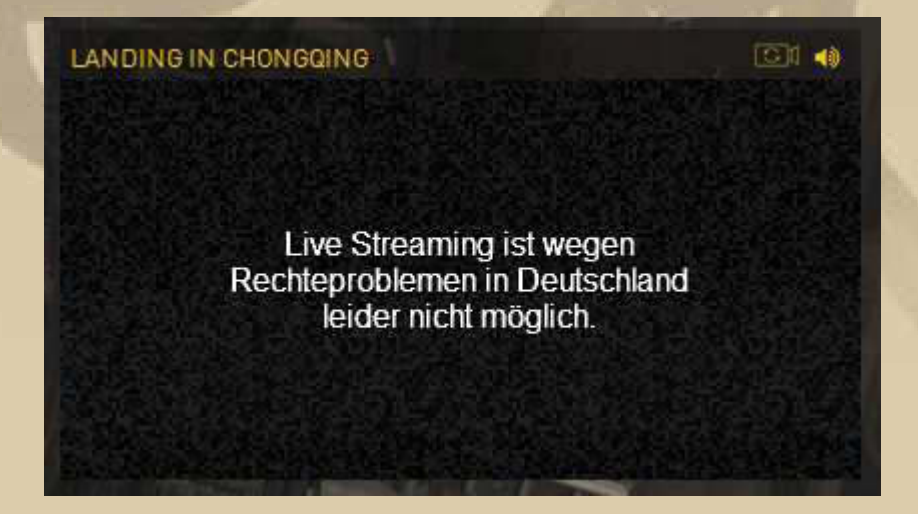

**Aber ich bin ja im Moment im Schweizer Internet, und da werde ich bedient.** 

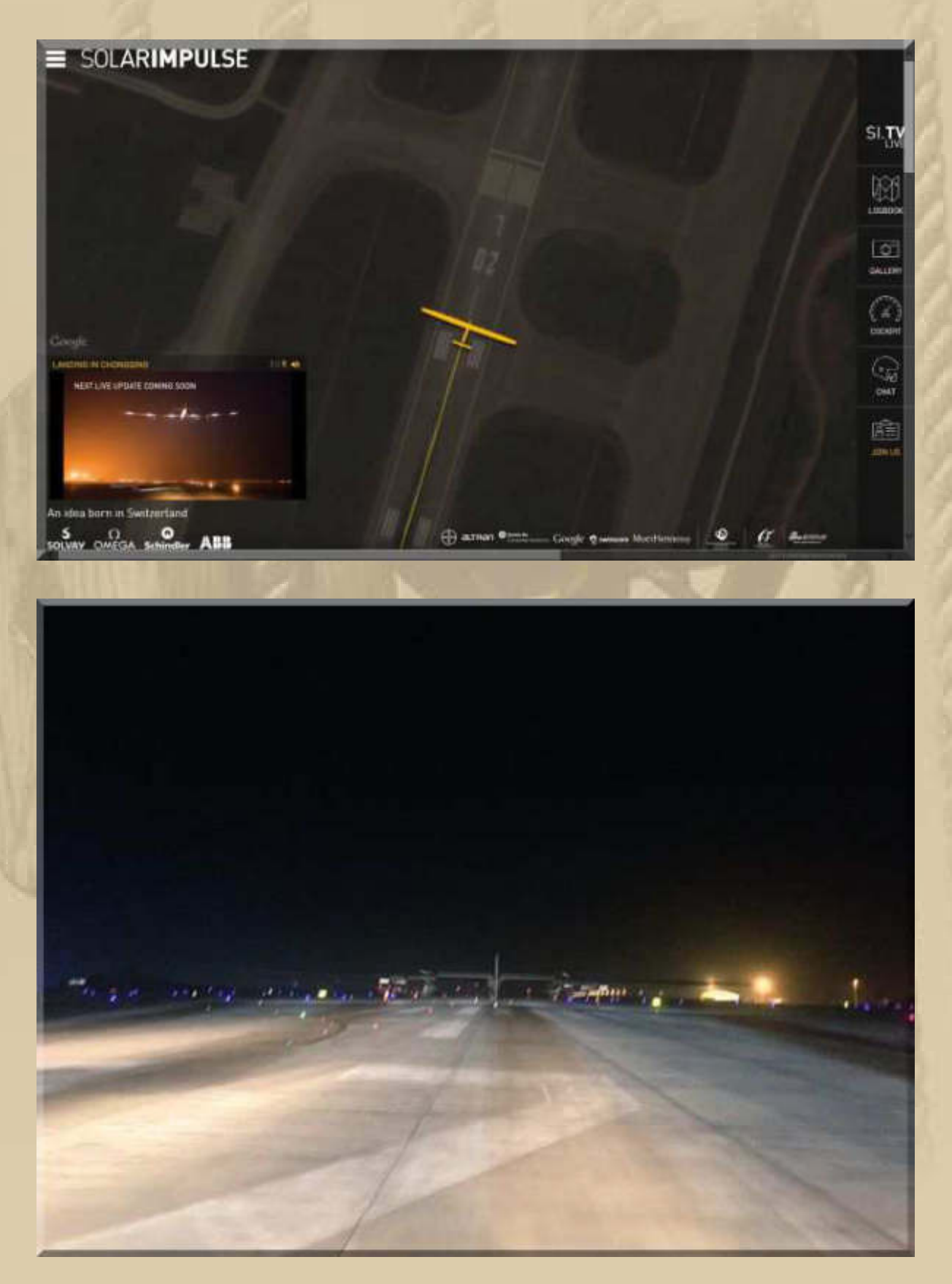

Nun kann ich doch meine gestern verpasste Sendung Country Special auf SRF1 nachhören:

## Reba McEntire: Happy birthday sweet sixty!

#### **Q** Download

Sonntag, 29. März 2015, 20:03 Uhr Sendetermine ~

#### $O$  Audio

Vor bald 40 Jahren tauchte ihr Name zum ersten Mal in den Charts auf. Seither hat Reba McEntire 25 Nummer-eins-Hits produziert. Sie war die erste Country-Solo-Künstlerin, die es als über 50-Jährige noch an die Spitze der Charts geschafft hat. Jetzt wird sie 60 und präsentiert ein neues Album.

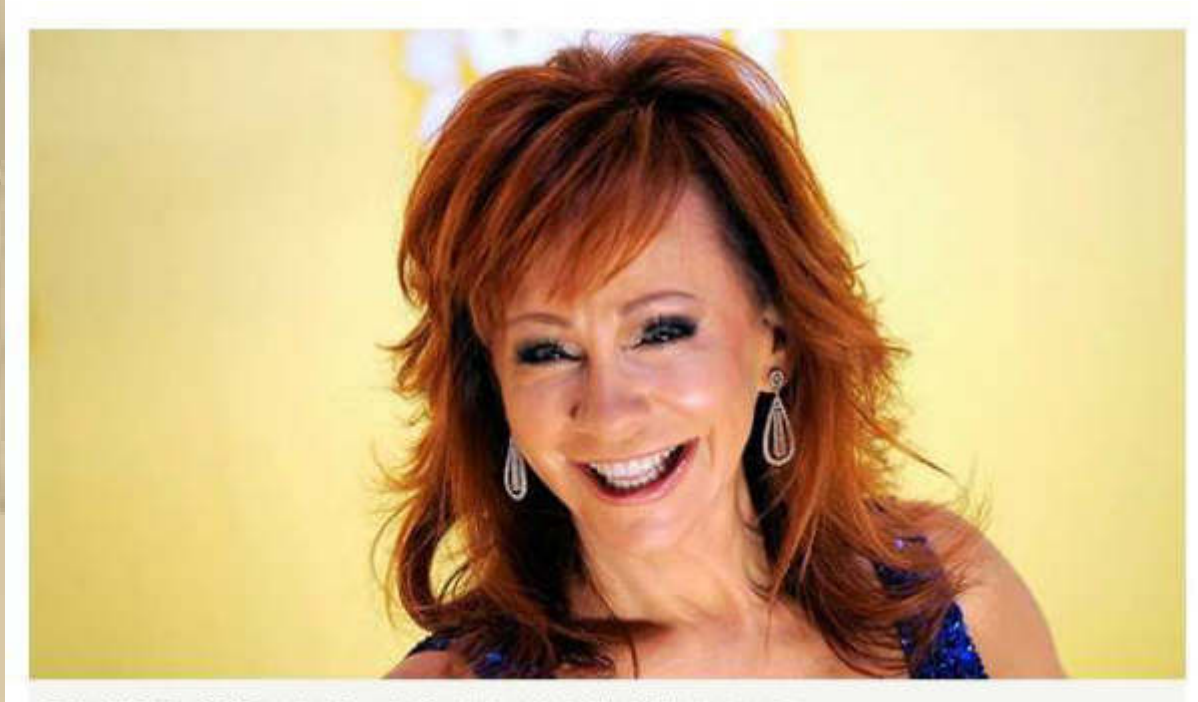

Reba McEntire 2012 an den Country Music Awards in Nashville, KEYSTONE

Mit ihrer Erfolgsbilanz und Vorbildrolle wurde Reba McEntire im Jahr 2011 in die Country Music Hall of Fame aufgenommen. In ihrer mittlerweile fast 40-jährigen Karriere baute die ehemalige Rodeo-Reiterin nicht nur auf ihre Stimmkunst und auf grosse Songs aus dem dramatischen Alltag. Sie bewies sich auch als Schauspielerin und gewiefte Geschäftsfrau.

 $0000$ 

i.

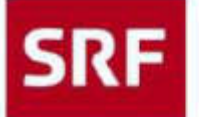

**SHANIA TWAIN** 

MADDIE AND TAE

**REBA MCENTIRE** 

**REBA MCENTIRE** 

CARRIE UNDERWOOD

**SRE** Schweizer Radio

Titelliste der Sendung "Country Special" vom 29.3.2015

**REBA MCENTIRE** BOB WILLS AND HIS TEXAS PLAYBOYS REBA MCENTIRE feat. THE TIME JUMPERS PATSY CLINE **REBA MCENTIRE REBA MCENTIRE DADDY** MERLE HAGGARD **REBA MCENTIRE MEL MCDANIEL THE JUDDS HOW BLUE REBA MCENTIRE REBA MCENTIRE LITTLE ROCK VINCE GILL REBA MCENTIRE KACEY MUSGRAVES BISCUITS REBA MCENTIRE BRANDY CLARK TOBY KEITH ILOVE THIS BAR REBA MCENTIRE WALK ON K.T. OSLIN REBA MCENTIRE** GARTH BROOKS feat, TRISHA YEARWOOD **MARTINA MCBRIDE** BROOKS AND DUNN/REBA MCENTIRE REBA MCENTIRE/KELLY CLARKSON **BECAUSE OF YOU** BLAKE SHELTON feat. ASHLEY MONROE

**GOING OUT LIKE THAT** THAT'S WHAT I LIKE ABOUT THE SOUTH IF YOU'RE NOT GONE TOO LONG **WALKIN' AFTER MIDNIGHT SWEET DREAMS** I TAKE A LOT OF PRIDE IN WHAT I AM CAN'T EVEN GET THE BLUES PREACHING UP A STORM MAMA HE'S CRAZY OKLAHOMA BORDERLINE WHOEVER'S IN NEW ENGLAND THE DAY SHE GOT DIVORCED PRAY TO JESUS

I DON'T REMEMBER YOUR NAME (BUT I REMEMBER) IS THERE LIFE OUT THERE SHE'S TIRED OF BOYS **TEENAGE DAUGHTERS COWGIRLS DON'T CRY LONELY TONIGHT** NO ONE NEEDS TO KNOW (LIVE) **FLY** FOR MY BROKEN HEART THE NIGHT THE LIGHTS WENT OUT IN GEORGIA **ALL-AMERICAN GIRL** 

..... na, das war doch wieder ein Genuss der Extraklasse unter meinen smarten Panasonic Kopfhörern

You can take a boy/girl from the country, but you never can take the country from the boy/girl.

Dieser Spruch fällt mir doch immer wieder ein, wenn ich Country Music höre.

#### **Dienstag, 31. März:**

**. . . . .** 

**Nun stehen noch die Ostertage an, dann noch einmal ein Übernachtungsbesuch meiner Enkelkinder Lea & Felix und danach geht es am Montag, den 13. April, an den Bodensee. Die lange Zeit der Vorfreude geht langsam zu Ende.** 

### **Was sagt der Taifun zur Palme auf der Insel Mainau?**

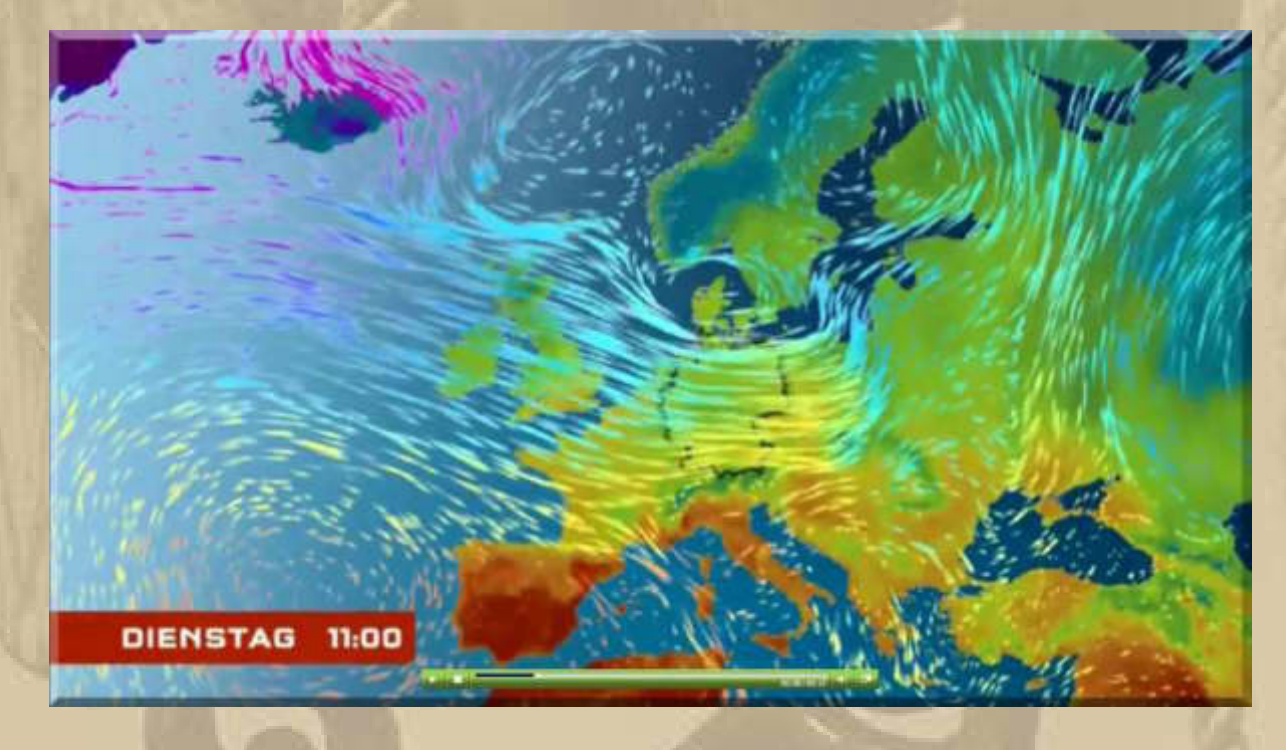

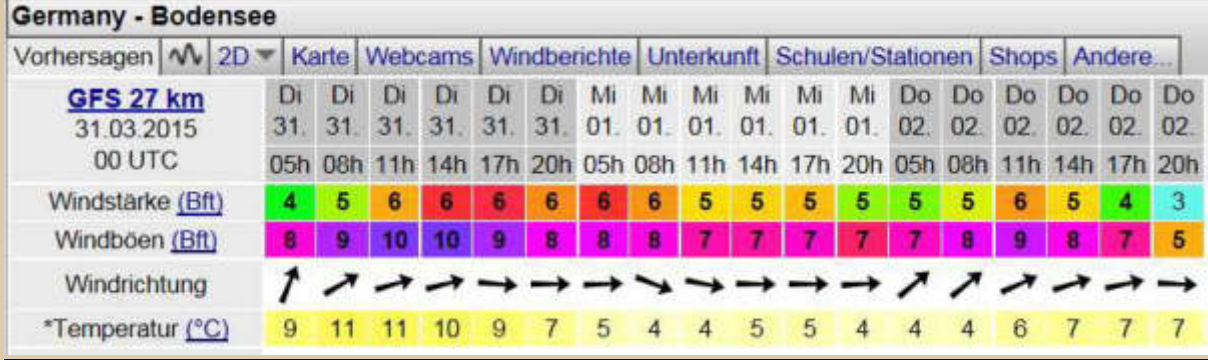

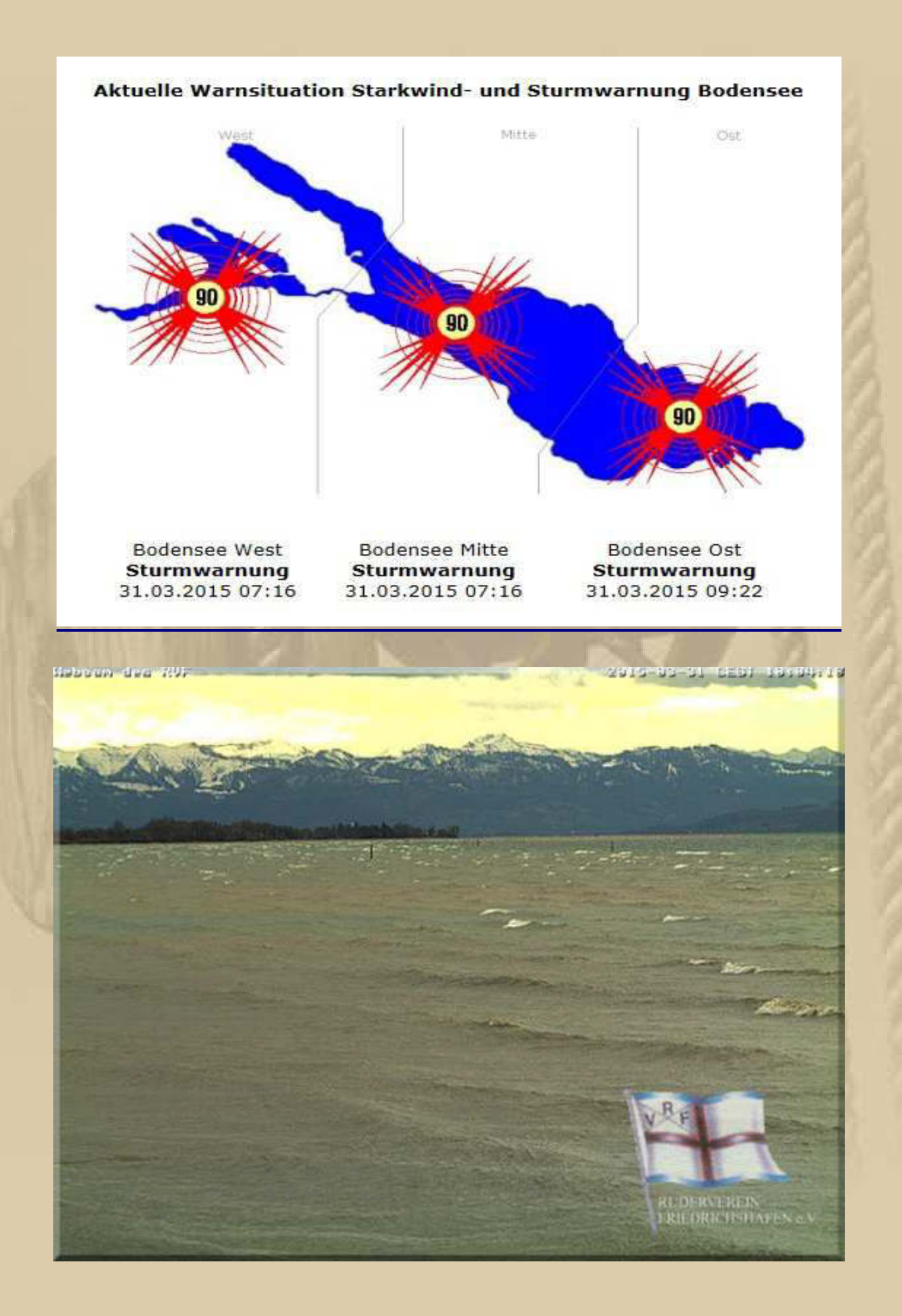

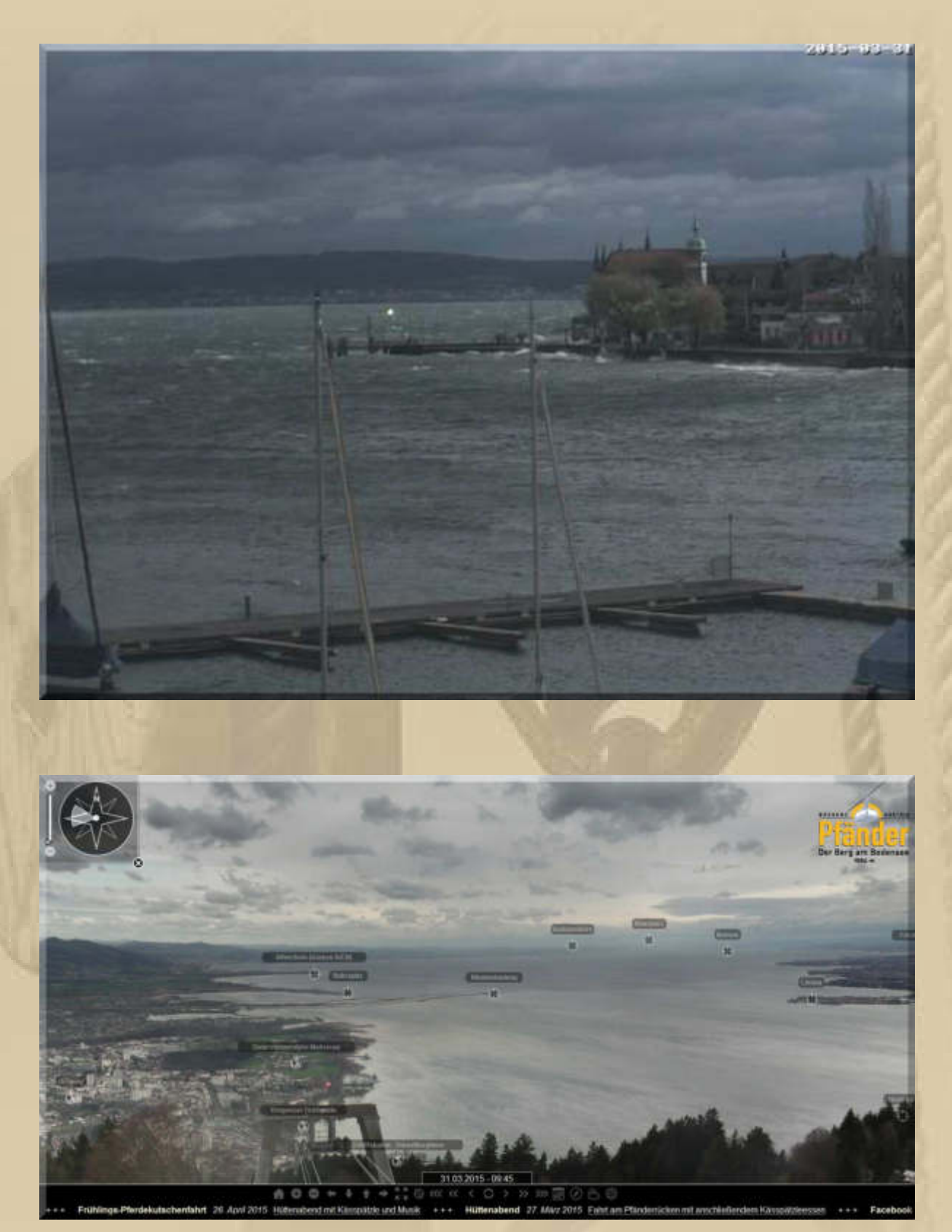

**(Bild bitte auf Textbreite vergrößern)** 

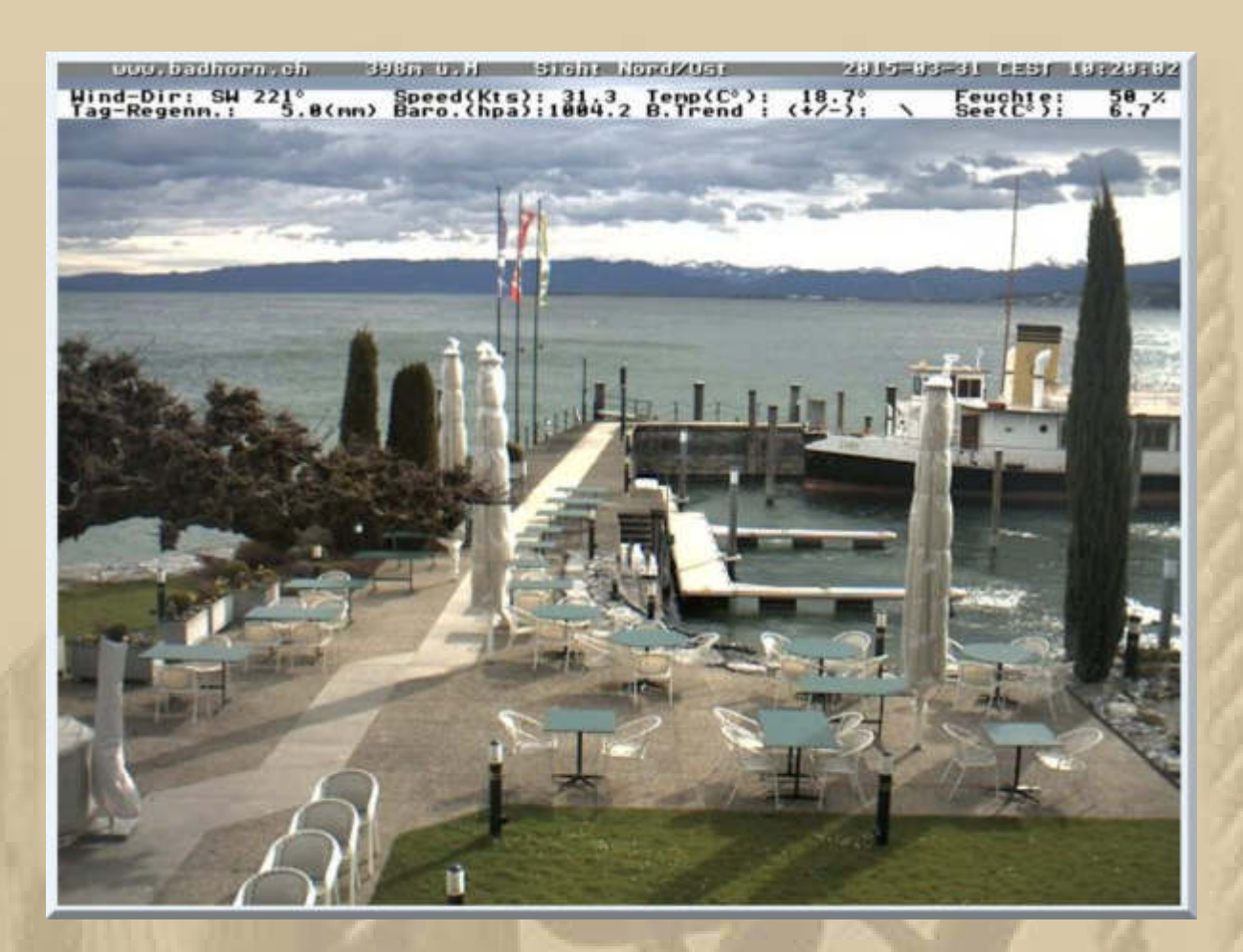

**(Bild bitte auf Textbreite vergrößern – die Datenzeilen sind für Segler interessant)** 

**Heute fliegen meine Gedanken zu Uschi und Baldur, den Kapitän der SY RATTE. Uschi & Baldur wohnen in Tornesch bei Hamburg. Am Steg 3 in Heiligenhafen und auf Törns nach Aarhus/DK oder in die Bodden, sowie auf Mittelmeertörns haben wir eine intensive Segelkameradschaft gepflegt. Ach, könnte man die Zeit zurückholen, war sie doch sehr schön. Leider geht das nicht, und jeder muss sein Leben meistern.** 

**12:00 Uhr – Orkanböen fegen über unser Plaza im Hofstättenweg. Fünf Minuten später scheint die Sonne – Aprilwetter. Das wird sich wohl in den nächsten Stunden noch mehrmals wiederholen.** 

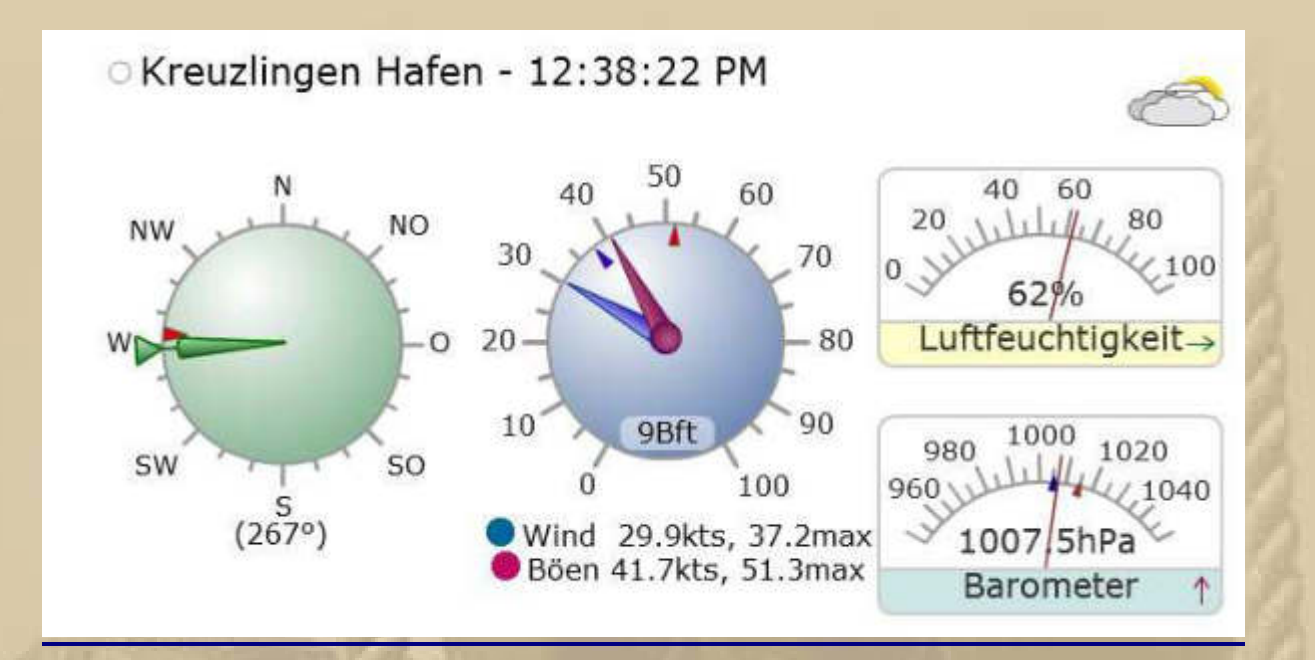

51.3 kts max in Böen sind satte 10 Bft.

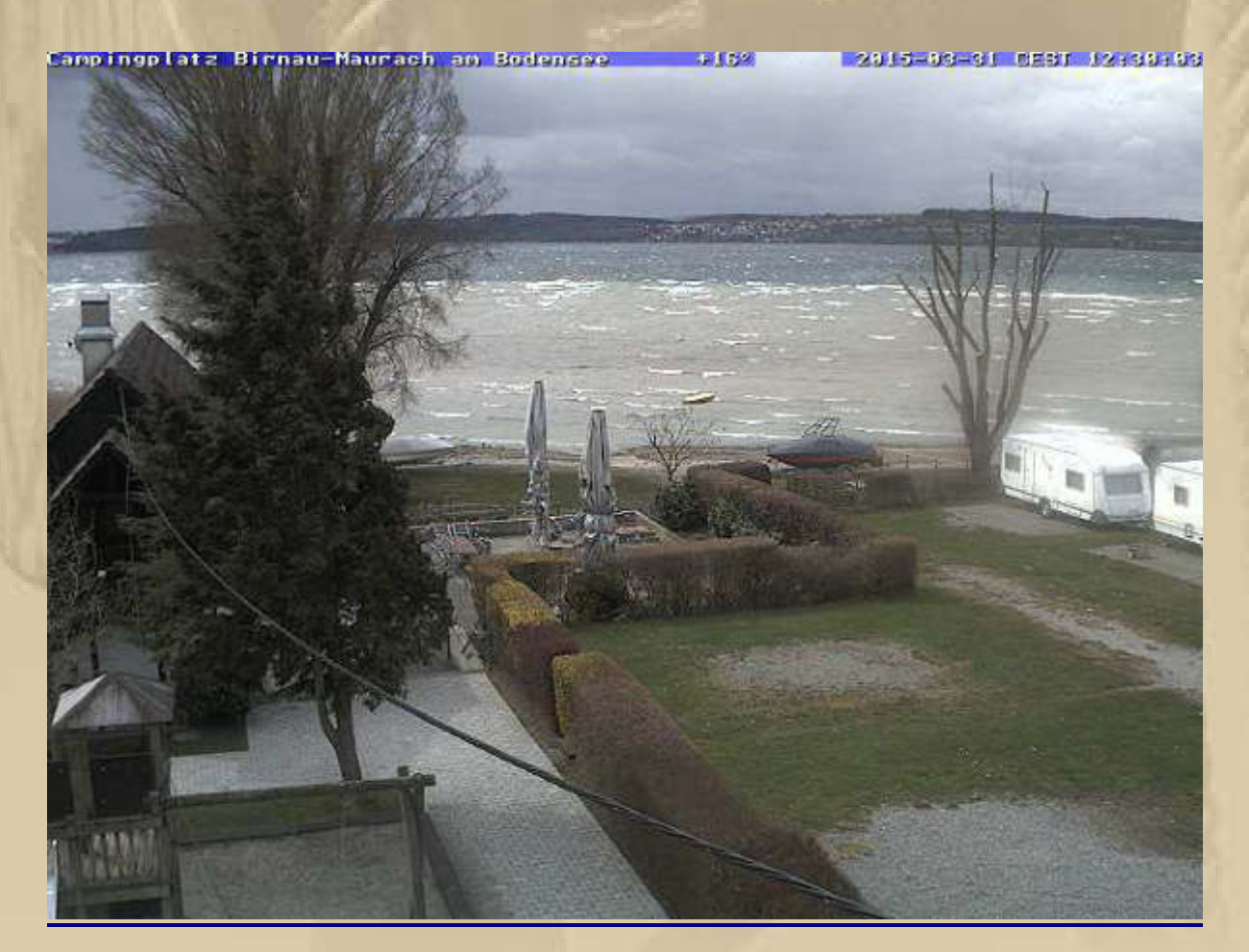

..... Blick von unterhalb der Barockkirche an der Birnau, auf den 'kochenden' Überlinger See

#### **Unwetterbericht**

#### Dienstag

In der ersten Tageshälfte auch in den Alpen vorübergehend trocken, aus Nordwesten aber bald wieder nass.

Schneefallgrenze von anfangs 2000 m am Abend auf 1000 m sinkend. Schwere Sturmböen bis ins Flachland.

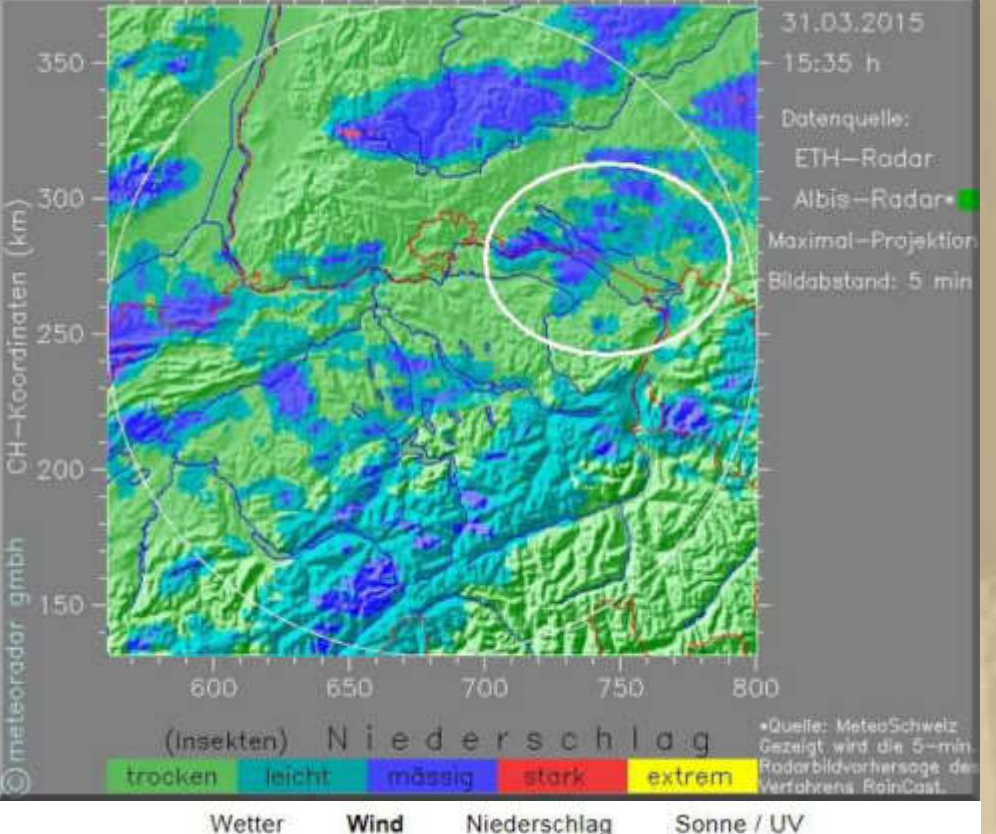

Wind

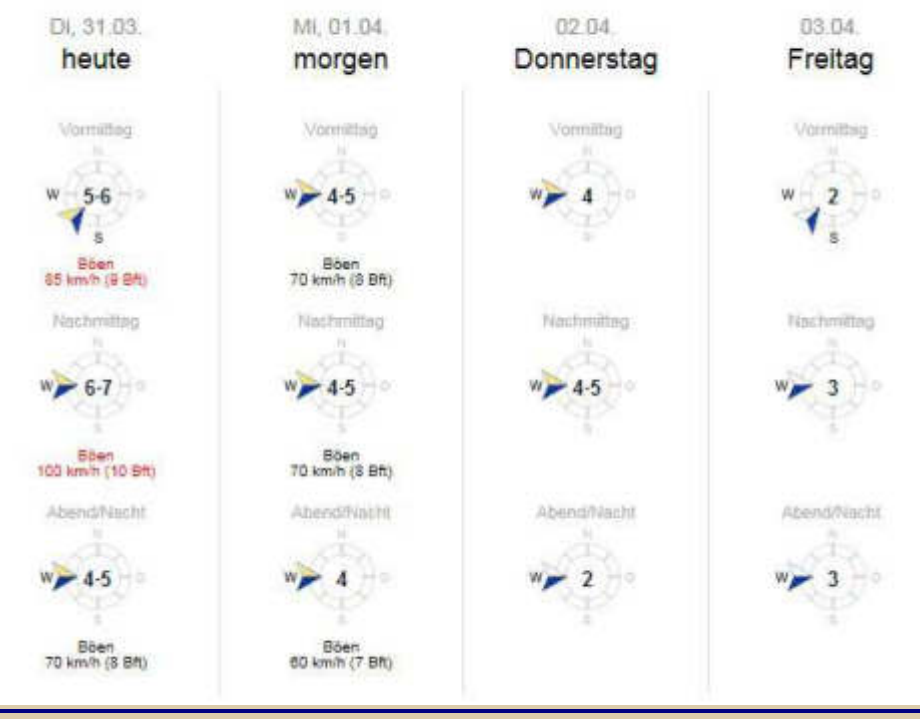

**16:30 Uhr – Nachdem sich Rasmus kräftig gemeldet hatte, scheint jetzt unverblümt die Sonne.** 

**Heute gibt es wieder Spargel zum Abendbrot. Ich habe eine rohe Stange genascht. Ich mag rohen Spargel fast noch lieber als gekochten. Es knackt so schön saftig, wenn man hineinbeißt. Werde mir am Bodensee in Seefelden/Unteruhldingen im Hofladen vom Bauernhof Möking (http://www.bodenseebauernhof.de/) wieder Spargel kaufen, wenn ich in erreichbarer Nähe bin (Fahrrad).** 

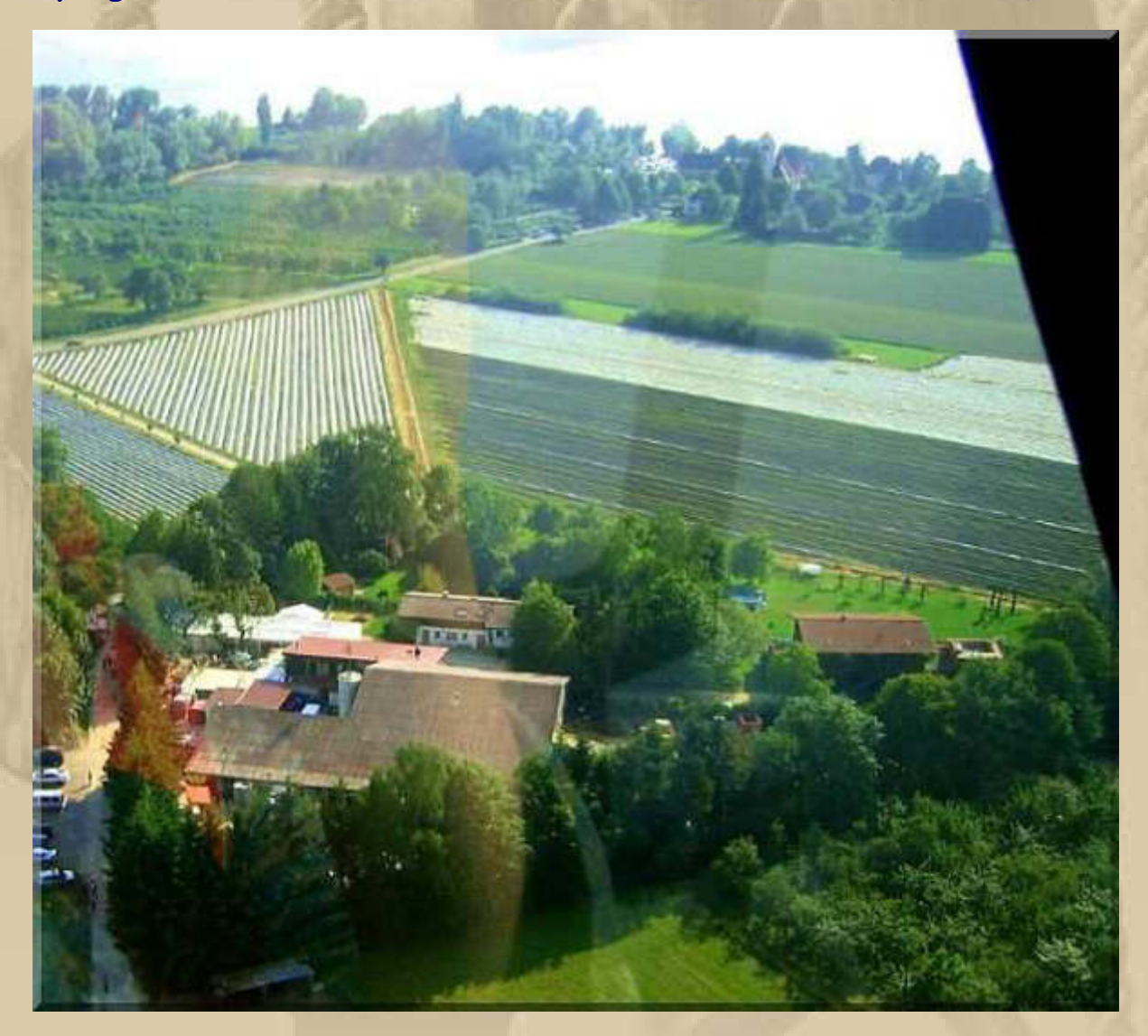

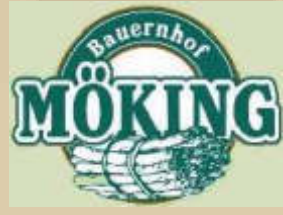

 **….. die Spargelfelder** 

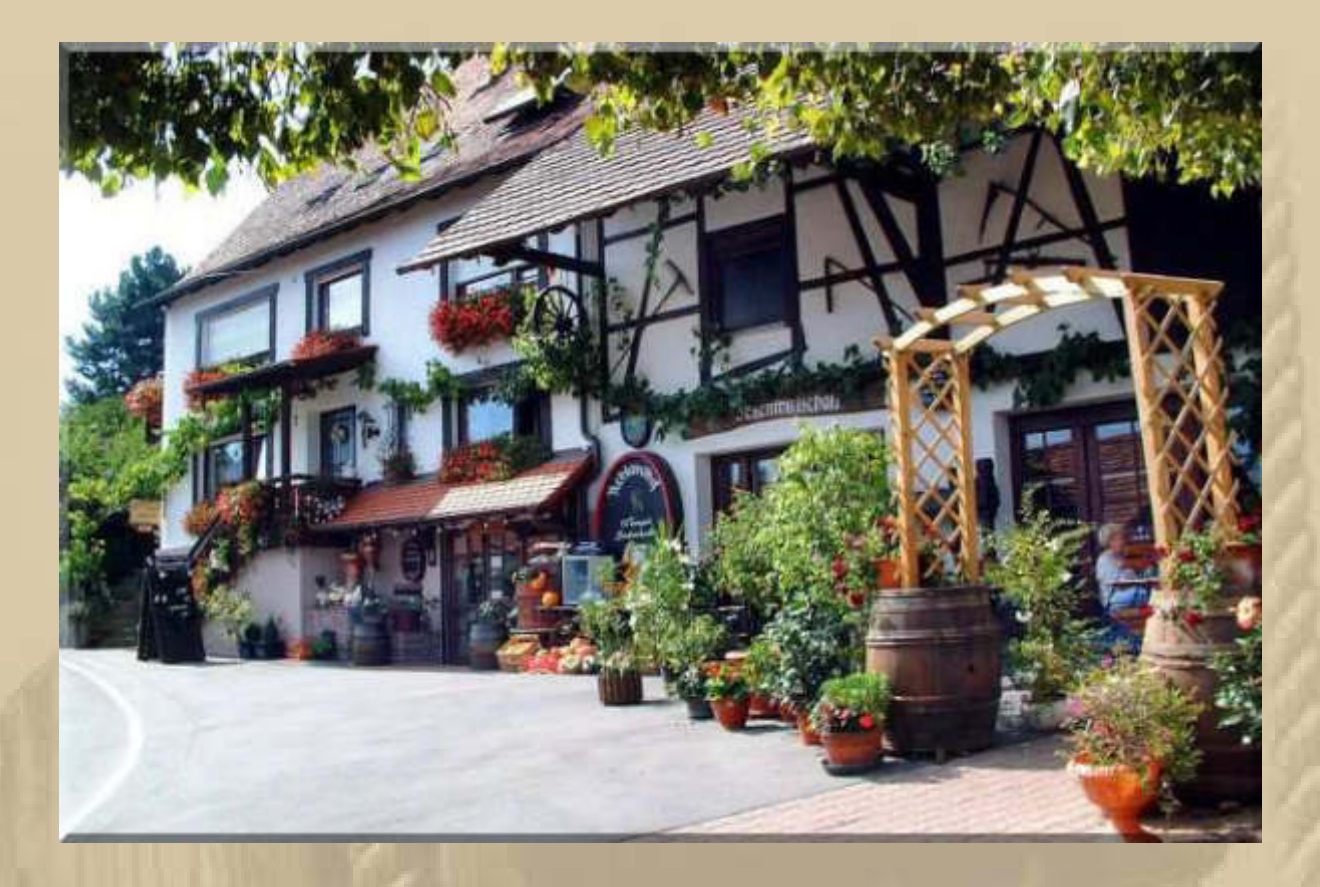

Möking Hofladen und Besenwirtschaft "Jammer Nich"

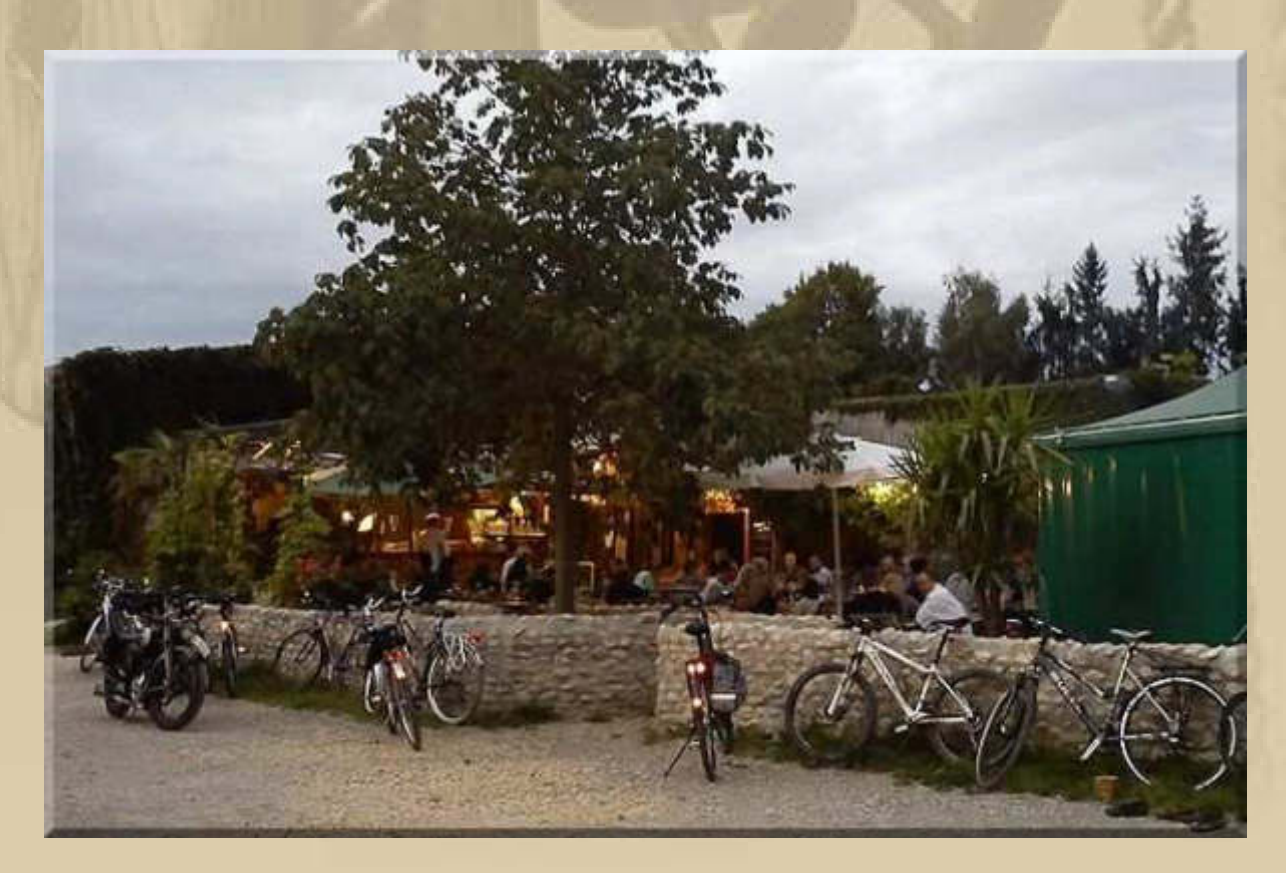

..... nicht nur bei den Radfahrern beliebt

### **Auf unserer SGÜ- Homepage entdeckt:**

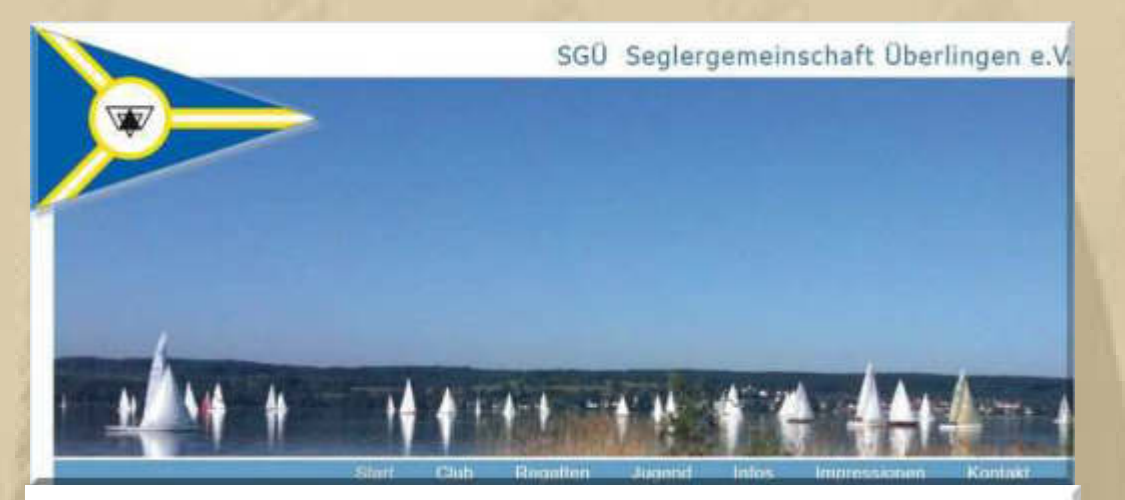

## Neue Grüße aus dem Pazifik

05.03.2015 10:26 von Wilfried Liekmeier

Sind am 17.12.14 in whangarei nz angekommen mit 55 kn aus so. Haben uns eingelebt. Erstmal fertig mit tourensegeln. Freuen uns auf den sommer zuhause am see. Liebe gruesse an die freunde,

Gerold & Jenny

### **Lieber Gerold, beste Grüße zu Dir & Jenny und gute Heimkehr.**

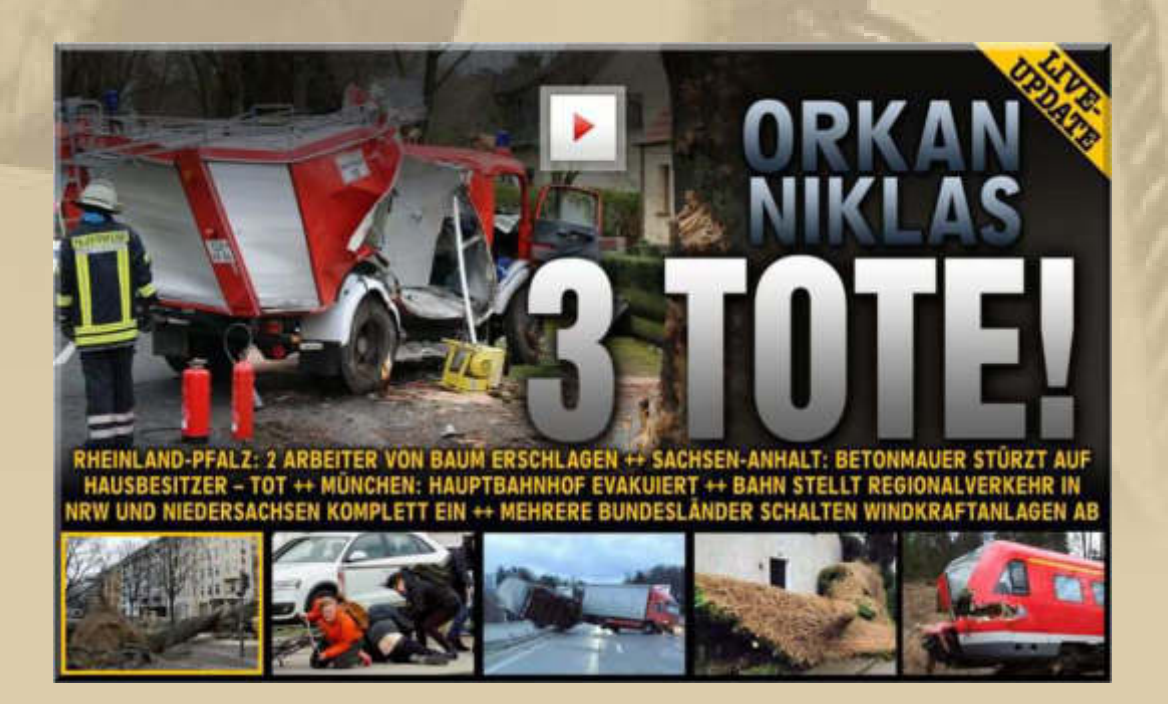

**….. Fortsetzung folgt im Aprilbulletin** 

**Herzlichst Euer** 

**Big Max mbm.kurth@t-online.de** 

**PS. Ich freue mich auch über gelegentliche Lichtblicke aus Eurem Leben; nur nicht so schüchtern, traut euch.** 

## **Winterbulletin April 2015**

**Liebe Lesergemeinde,** 

#### **Mittwoch, 1. April:**

**Heute rangieren die Geburtstagskinder Atze und Jan an vorrangiger Stelle. Euch beiden sende ich nur Gutes zum heutigen Ehrentag. Über Aprilscherze will ich heute nicht nachdenken ……… ein Schelm der Böses dabei denkt.** 

**Die letzten 12 Tage vor der Bodenseesaison und das letzte Winterbulletin 2014/15 sind angebrochen.** 

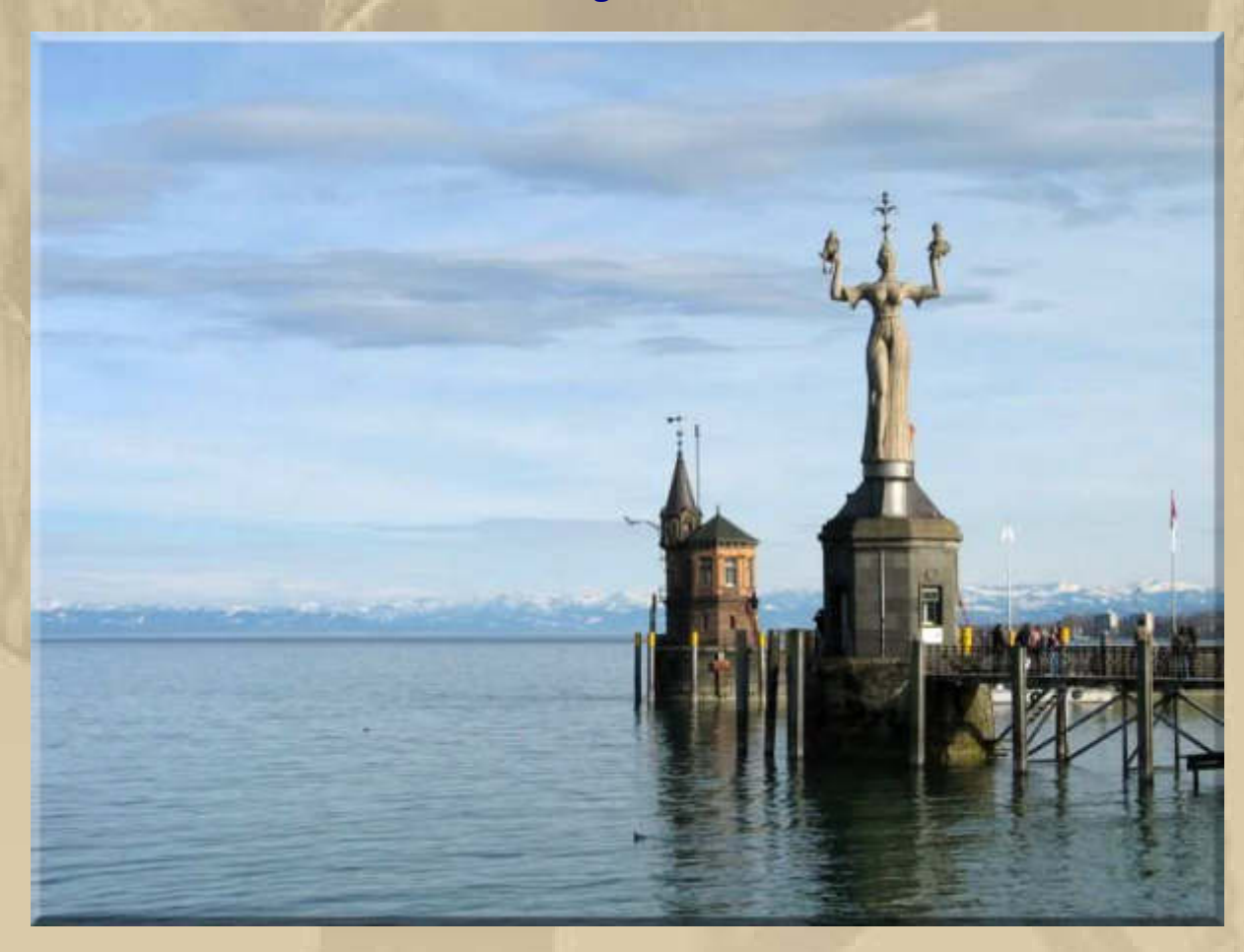

**….. das Bild habe ich schon öfter verwendet, weil ich es so mag** 

**Zu 10:20 Uhr muss ich mich bei meinem Urologen zur Nierenkontrolle einfinden. Als ich vor 3 Monaten diesen Termin verabredete, habe ich natürlich nicht an den Saisonbeginn von**  **DP07 gedacht. Da ich mein Smartphone und Ohrstöpsel mitnehme, kann ich vielleicht auf 1000Mikes noch dabei sein.** 

**….. und so ging der gestrige Tag am Bodensee zu Ende. Steve schickte mehrere Bilder aus Konstanz-Staad, von denen ich dieses auswähle:** 

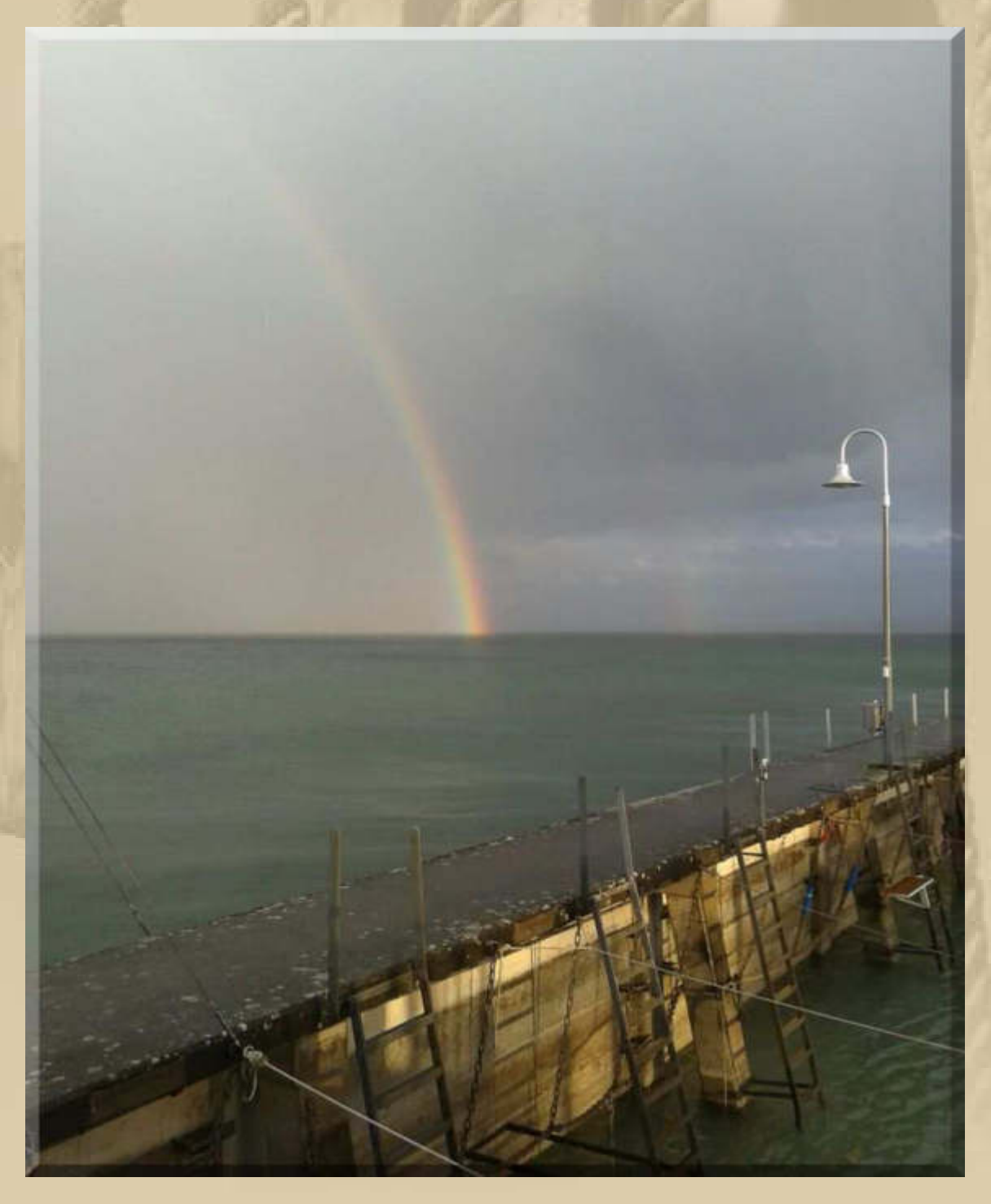

**….. schön, das Schwäbische Meer** 

### **Jan macht mich gestern Abend darauf aufmerksam, dass DP07 doch schon um 07:45 Uhr On Air gehen wird – so steht es jetzt auch im Netz:**

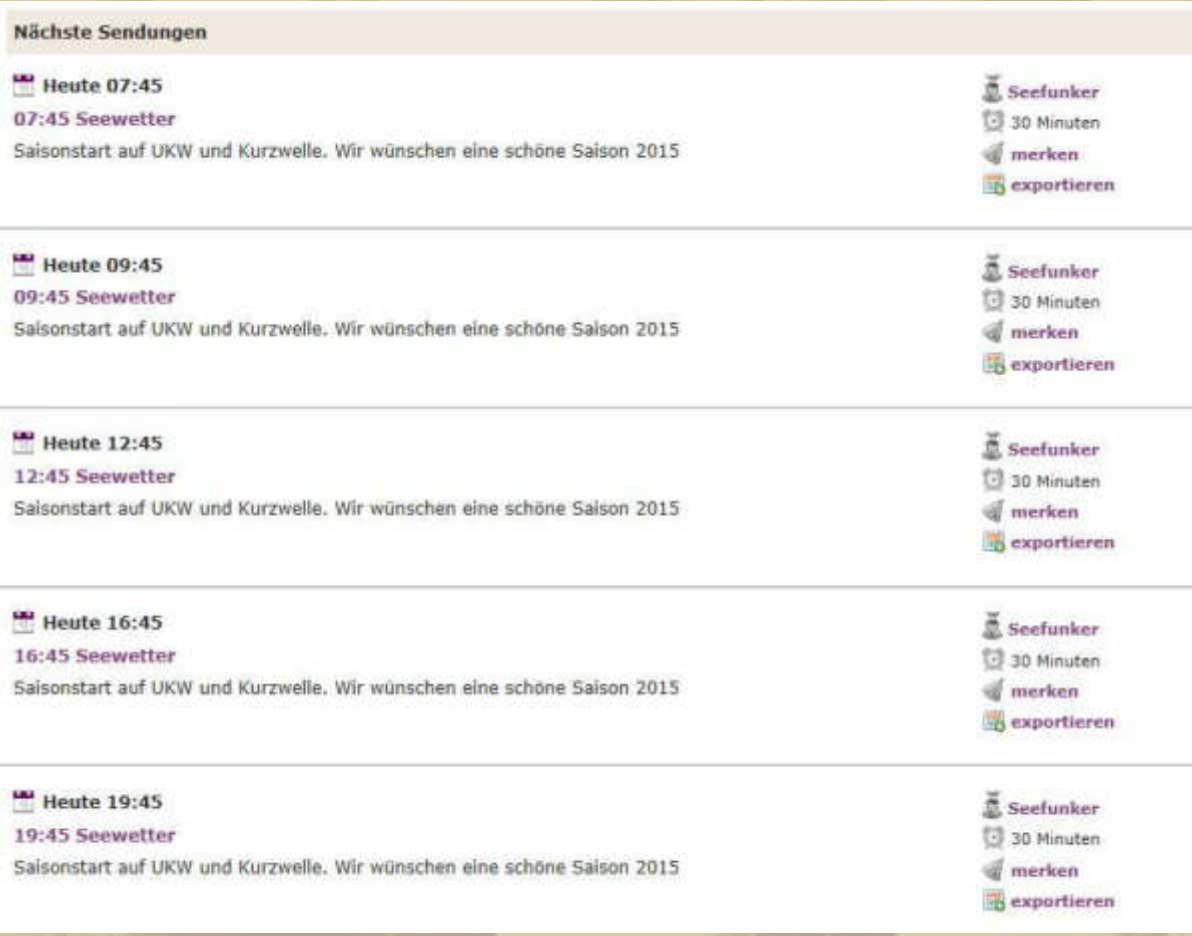

**….. also doch schon volles Programm** 

**Am Sonntag, 22. März hieß es noch, dass die 1. und 5. Sendung noch annulliert seien. Also werde ich mich um 07:45 Uhr bei 1000Mikes einklinken.** 

**07:40 Uhr – Ich warte auf die Erkennungsmelodie von DP07 und stöbere solange auf der Homepage von DP07.** 

**WikipediA: DP07 Seefunk (gesprochen: Delta Papa Null Sieben) ist eine private deutsche Küstenfunkstelle. Betreiber und Besitzer ist Kapitän Reiner Dietzel aus Hamburg. Der Name leitet sich von der Abrechnungskennung (engl. Accounting Authority Identification Code, AAIC) her, welche der Küstenfunkstelle nach den Bestimmungen der Vollzugsordnung für internationale Fernmeldedienste (engl. International Telecommunication Regulations, ITR) in Verbindung mit der ITU-T-Empfehlung D.90 zur Abrechnung kostenpflichtiger Leistungen im Seefunk zugewiesen wurde.** 

**Seit April 2000 ist DP07 Seefunk für die deutsche Sportschifffahrt aktiv. Die Station bietet UKW-Funkbetrieb, Reiseberichte, Medico-Gespräche, internationale Funkverkehrsabrechnung (inkl. Gespräche über Inmarsat), Seewetter per SMS oder MMS, Telegramme, SRC- und LRC-Ausbildung.** 

**DP07 sendet fünf mal täglich den Seewetterbericht des Deutschen Wetterdienstes für Ost- und Nordsee sowie einmal täglich für das Mittelmeer[3] . Die Station sendet derzeit mittels elf Küstenfunk-Relaistellen an der deutschen Nord- und Ostseeküste. Vor Aufnahme des Betriebes ertönt als Erkennungsmelodie das Menuett aus dem Klavierbüchlein für Anna Magdalena Bach von Johann Sebastian Bach, die gleiche Melodie, mit der auch Norddeich Radio jahrzehntelang den Wetterbericht ankündigte. Private Gespräche können über DP07 abgewickelt werden und werden von dem Unternehmen als international registrierte und anerkannte Abrechnungsgesellschaft für den terrestrischen Seefunk (UKW, Grenzwelle und Kurzwelle) sowie für die Inmarsat-Abrechnung in Rechnung gestellt.** 

**DP07 Seefunk sendet in der Saison 2015 (Start: 01. April) über die Sender der Funkhaus- Euskirchen bis 2\* täglich den Seewetterbericht für Nord- und Ostsee. Diese Sendungen sind mit jedem normalen Kurzwellengerät zu empfangen.**

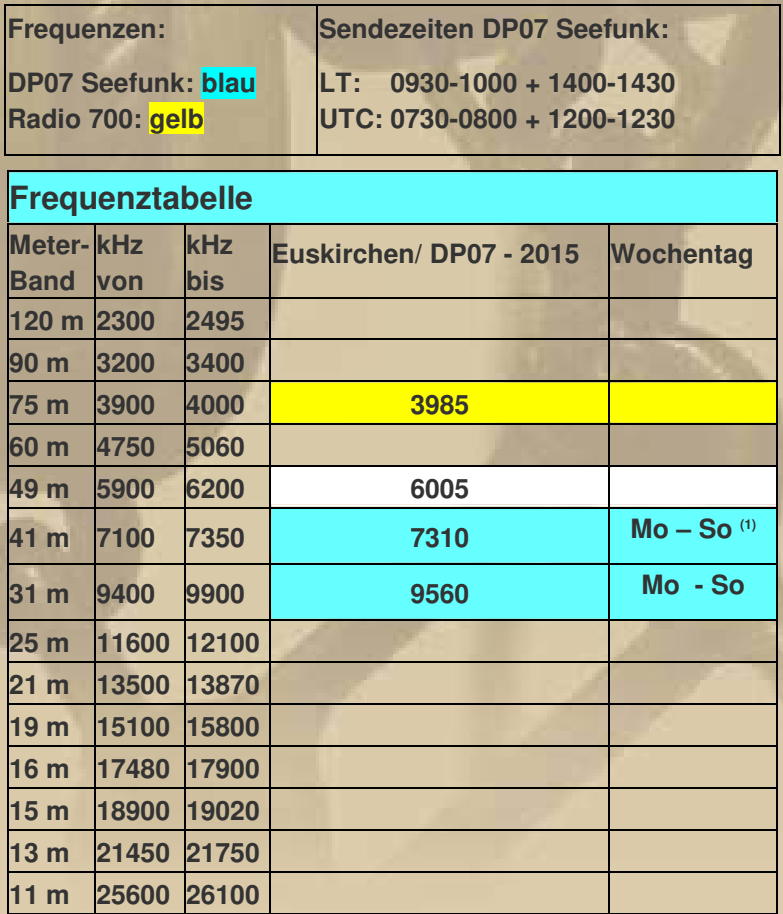

**(1) 7310 kHz Sonntag 1400 - 1430 LT : keine Sendung**

## **Die nachfolgenden 3 Tabellen habe ich auf www.dp07.com gefunden:**

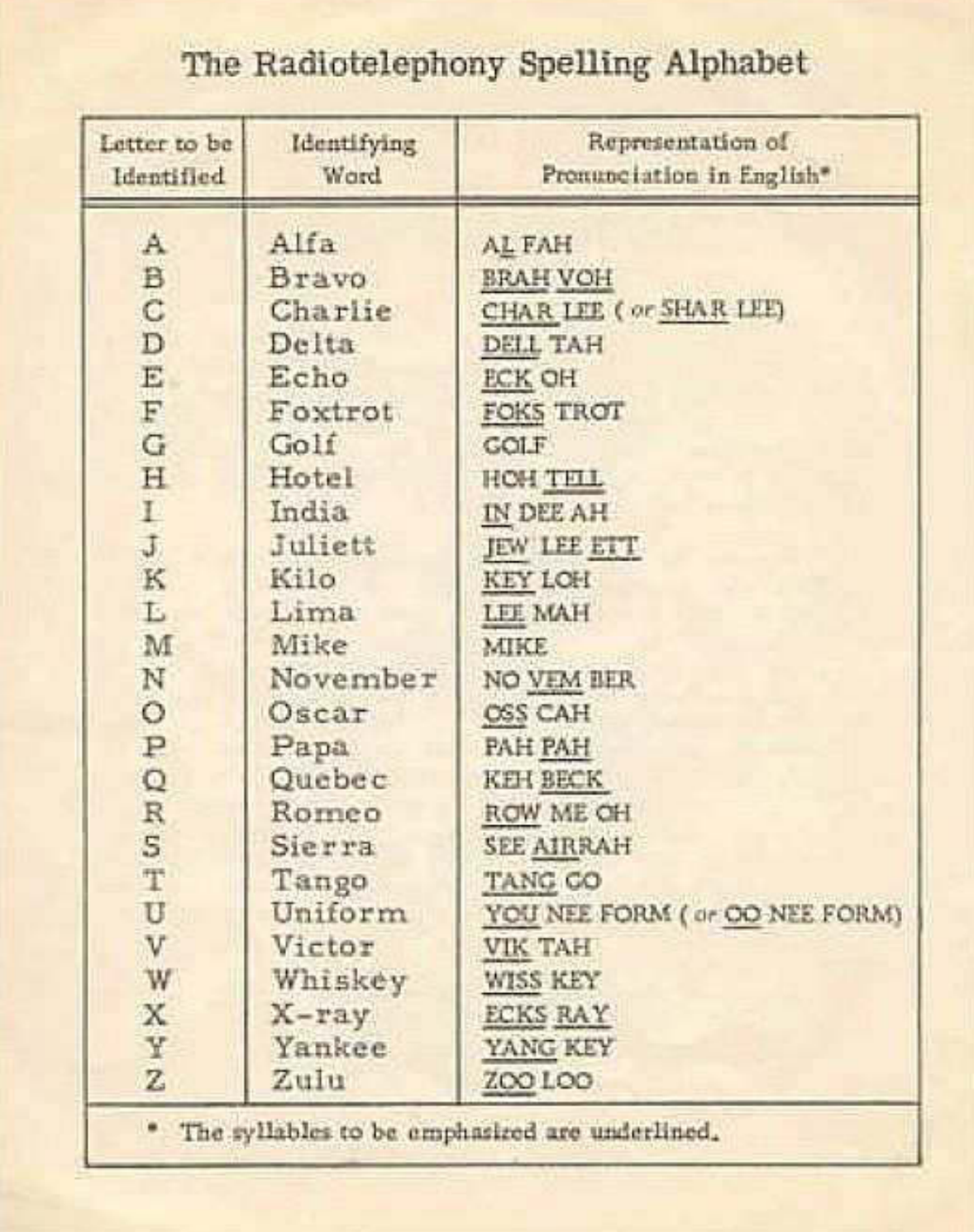

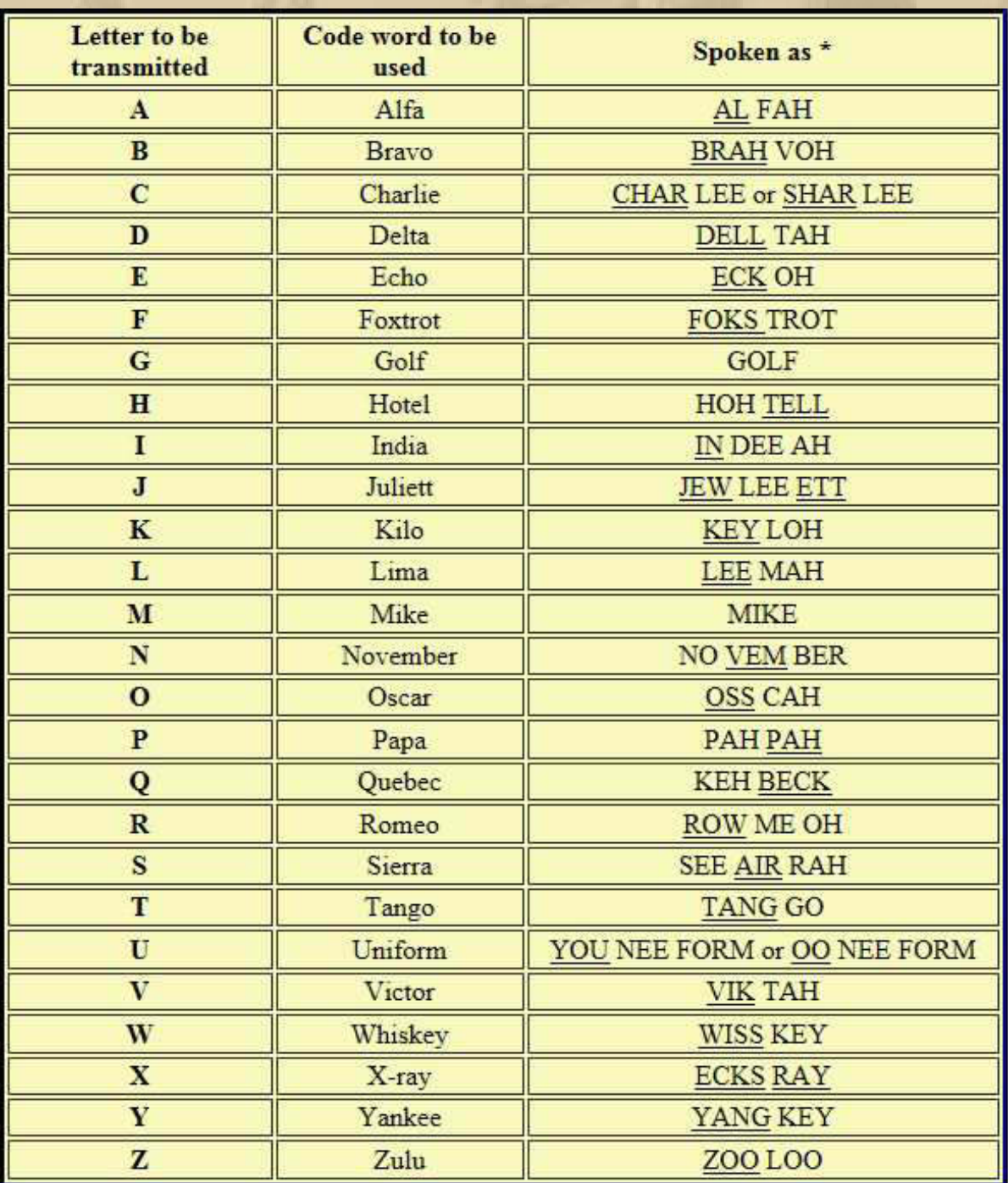

\* **The syllables to be emphasized are underlined.** 

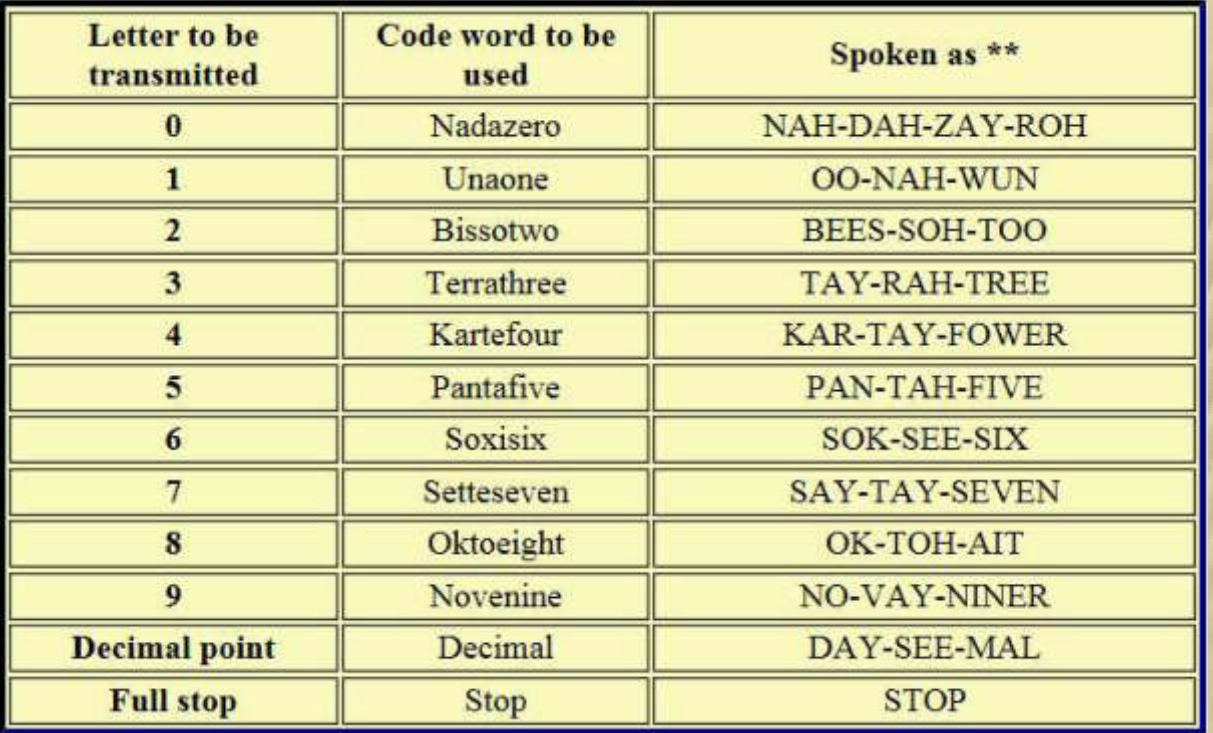

\*\* **Each syllable should be equally emphasized.**

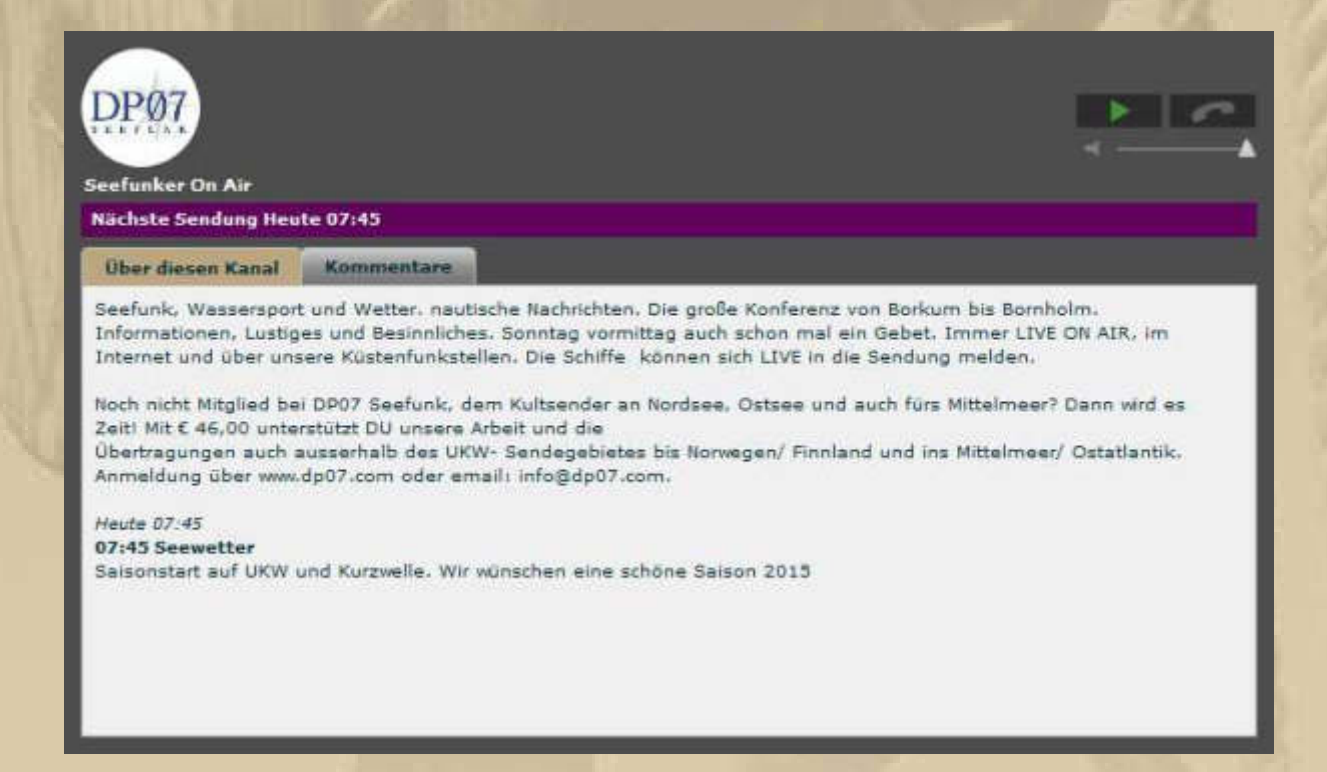

**07:44 Uhr – Keine Erkennungsmelodie ertönt, weil ich auf 1000Mikes immer einen Verbindungsfehler habe, allerdings kann ich Kommentare schreiben:** 

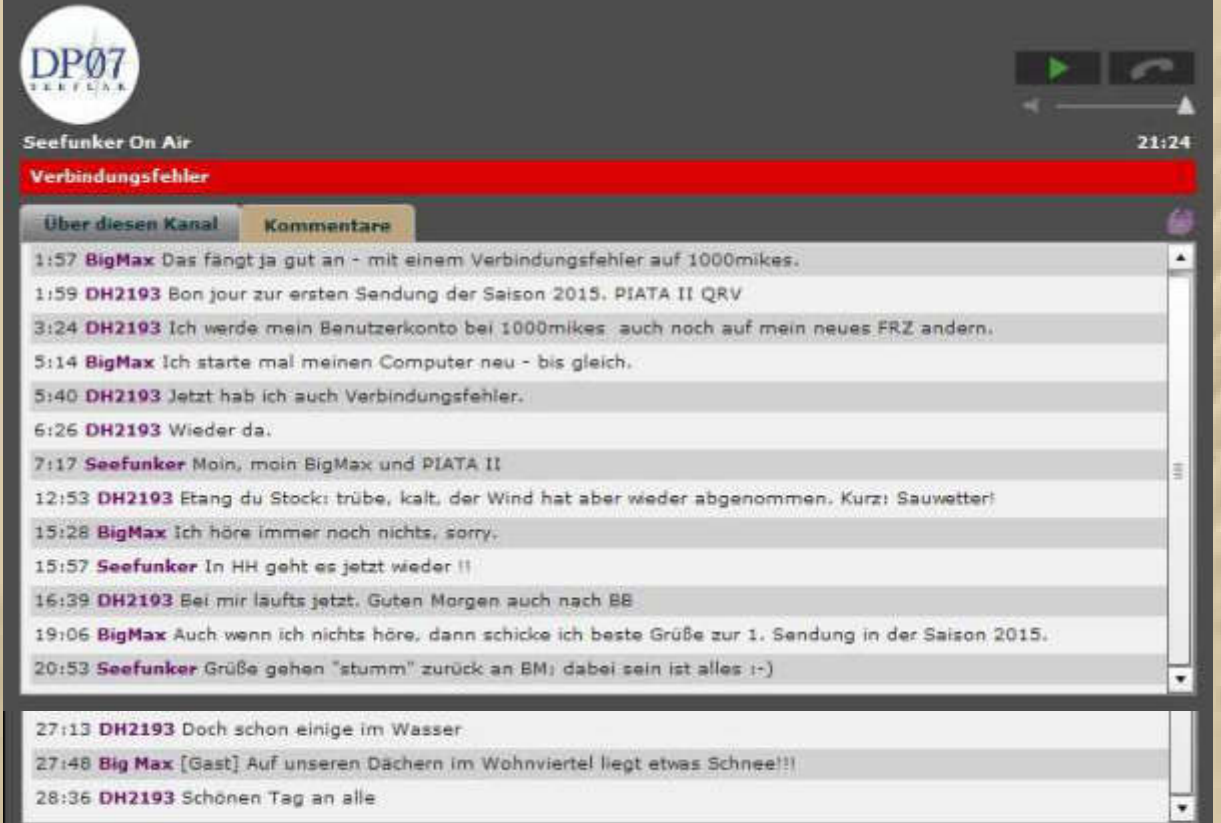

## **08:14 Uhr – Ende der für mich stummen Sendung.**

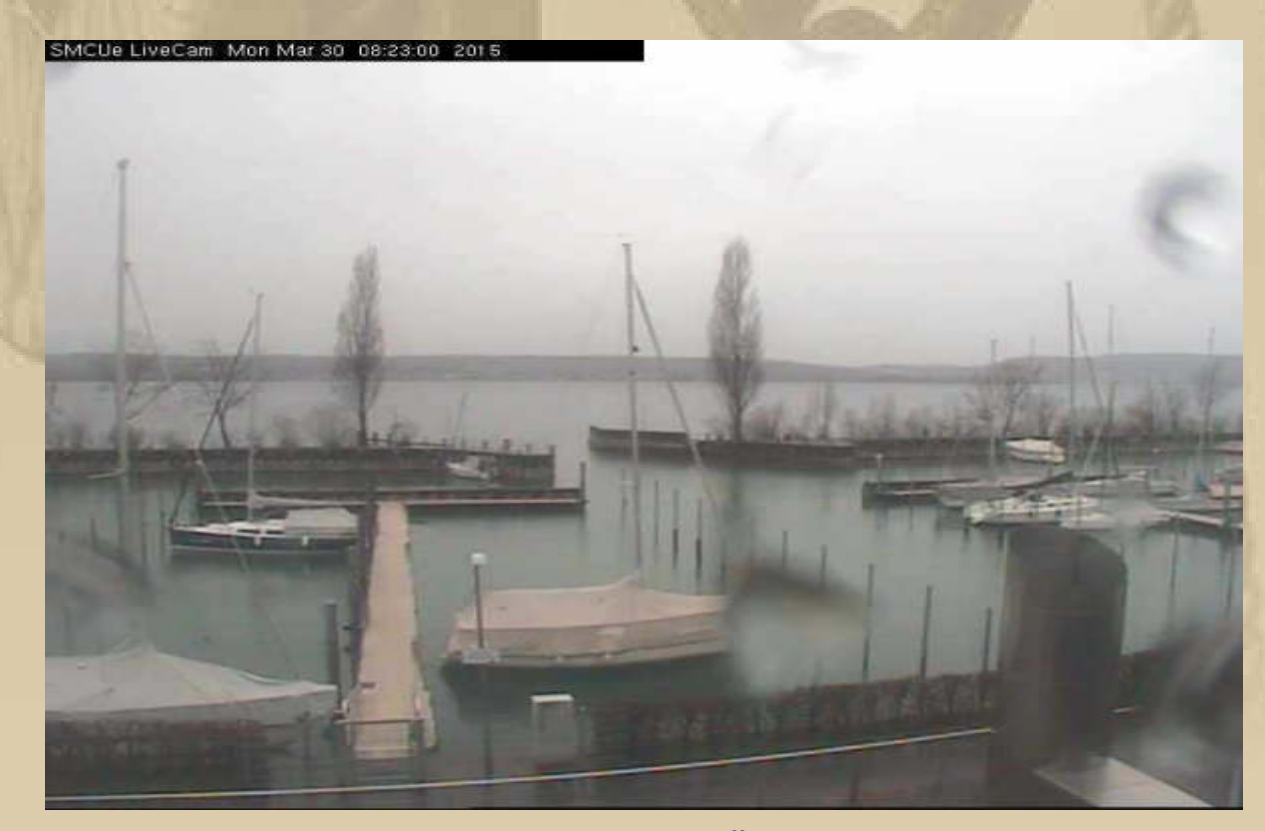

 **….. mein Heimathafen Überlingen Ost** 

### **Beste Frühstückszeit.**

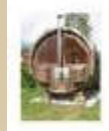

**Grußaus Hamburg** 

Moin BigMax, noch bin ich in der Klinik und harre der Dinge und der ersten Sendung! Diogenes

 $2000z$ Heute 09:43 Ungelesen

**09:45 Uhr – Ich mache einen erneuten DP07-Versuch via 1000Mikes.** 

### **Doch es ist wieder still. Beim Arzt kann ich wenigstens die Kommentare mitlesen:**

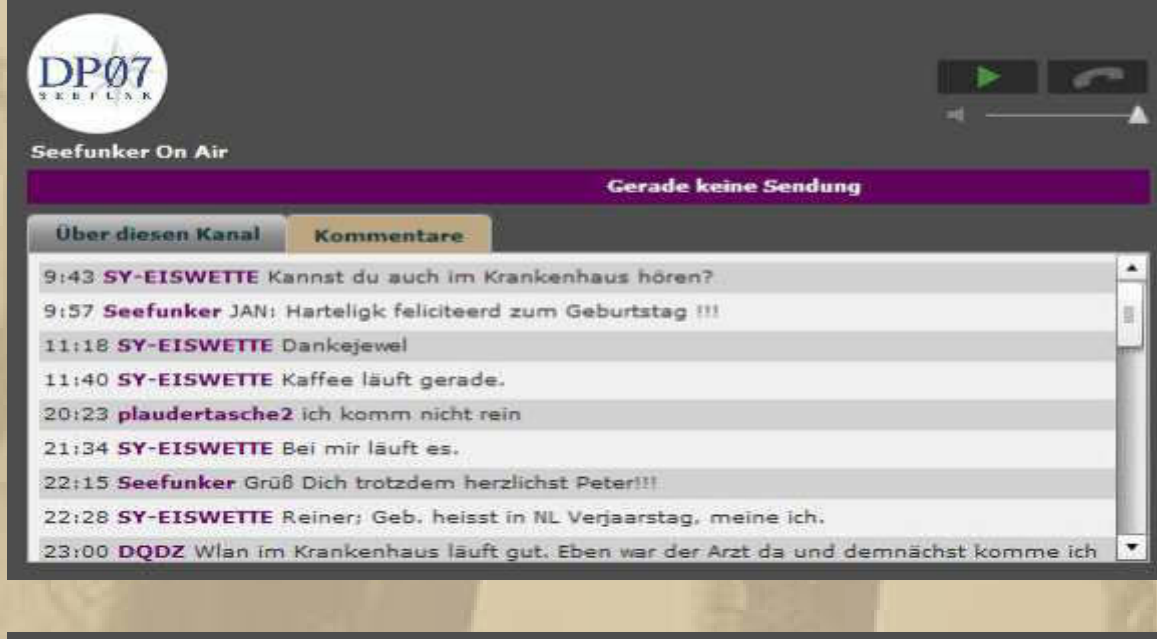

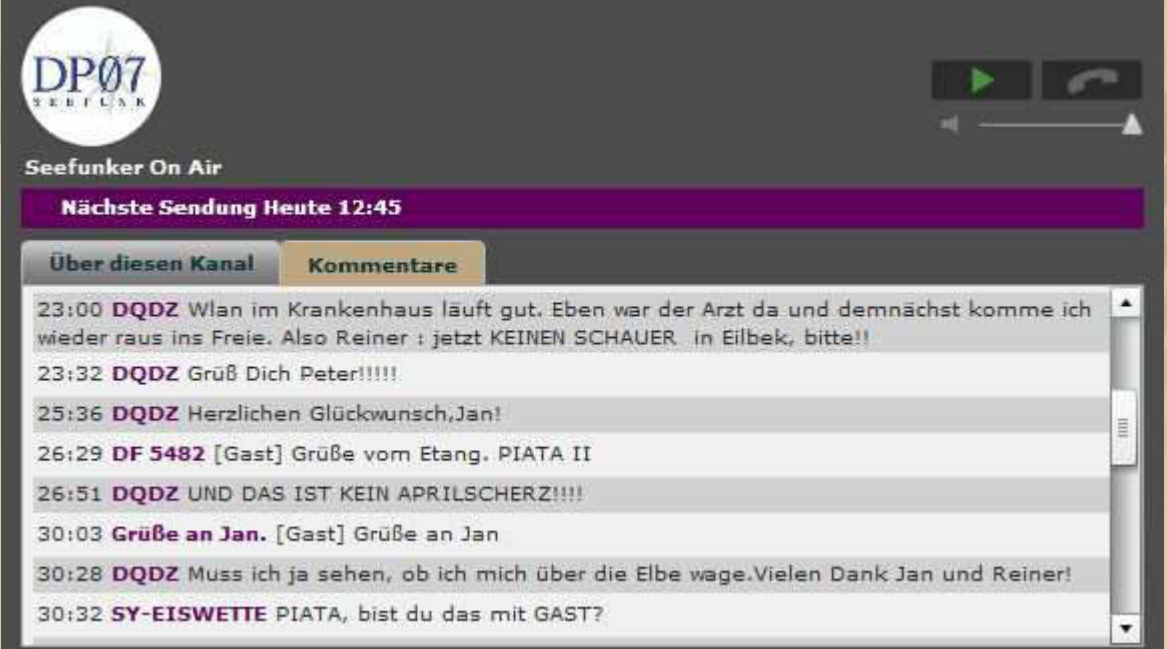

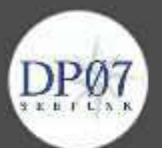

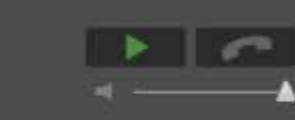

#### Seefunker On Air

12:45 Seewetter

Über diesen Kanal Kommentare

das steht noch bis zur Wasserung in der ersten Maiwoche in der Halle.

33:42 SY-EISWETTE ATIS noch an.

34:31 SY-EISWETTE Klaus, sende mir nochmal deine Tel. per Nachricht.

34:32 DQDZ Beweglich ja, muss aber immer noch langsam tun. Ansonsten ist Starbucks am Blankeneser Bahnhof unser Stammkaffee.

34:40 SY-EISWETTE Seeteufel hatte ATIS an.

35:23 SY-EISWETTE Nee, kein Starbucks, ich mag keinen künstlichen Kaffee. Ich sende dir nochmal eben meine Mobilnummer.

35:29 PIATA II [Gast] Schönen Tag alle.

35:33 DODZ Alsdann alles Gute in die Runde und speziell auch an Peter!

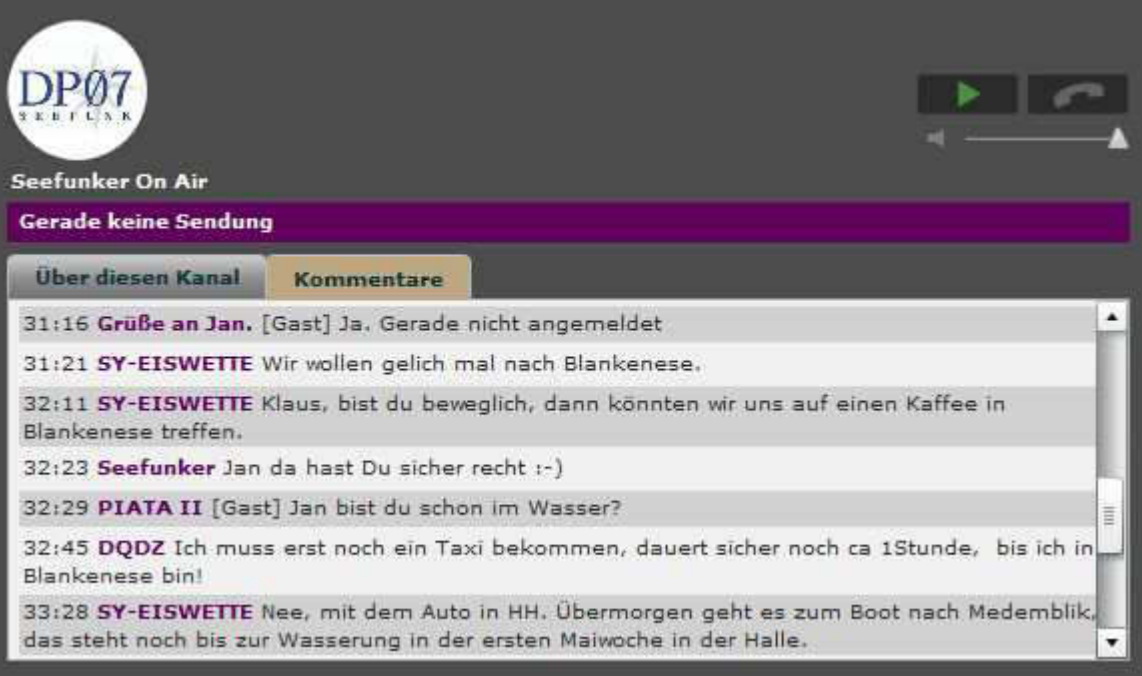

Nächster Versuch 12:45 Uhr - inzwischen werde ich einmal bei 1000Mikes nachfragen, welche Störung vorliegt (eMail ist bereits raus).

Seitdem ich ein Smartphone besitze, können mich volle Wartezimmer nicht mehr schrecken. Gut. dass ich nur ganz selten mit Arztbesuchen befasst bin. Je 2x Hausarzt und Urologe als Vorsorgebesuche. Gute Nachrichten heute: Mein **PSA-Wert liegt bei 2,4 und keine Steinbildung festzustellen, aber ich soll täglich 3 Liter trinken, alkohol- und zuckerfrei versteht sich. Ich habe das die letzte Zeit bei mir beobachtet und im Schnitt komme ich auf 2 Liter. Die 3 Liter schaffe ich nur auf dem See, weil da je 0,5 Ltr. für das Ab- und Anlegebier hinzukommen und das auch nicht immer.** 

# TEE-Dösle

**. . . . .** 

**(https://www.youtube.com/watch?v=zI04AukZ5Bo) Kürzlich haben mir die Damen vom TEE-Dösle am Sindelfinger Marktplatz ein Teepröbchen Sencha Miyazaki (japanischer Grüntee) geschenkt, von dem ich voll begeistert war. Auf dem Heimweg vom Arzt war ich soeben schon einige Schritte am Laden vorbei, als ich ruckartig umdrehte, um mir diese Sorte zu kaufen. Damit bekommt das morgige Frühstück eine ganz besondere Genusskomponente.** 

#### **….. und hier kündigt sich ein ganz besonderer Genuss an:**

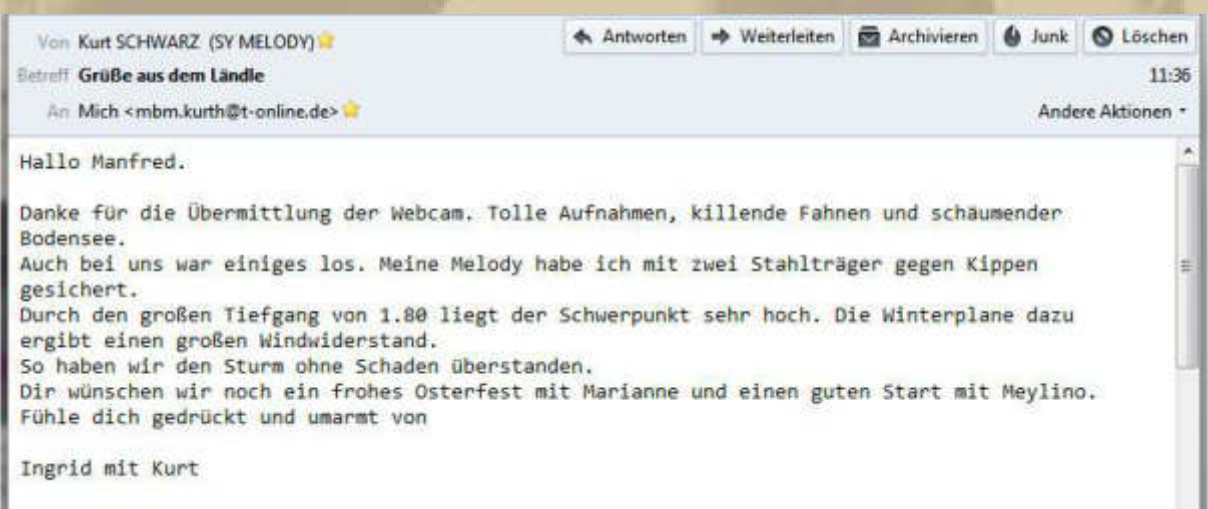

### **….. die Ostergrüße gehen zu Euch zurück**

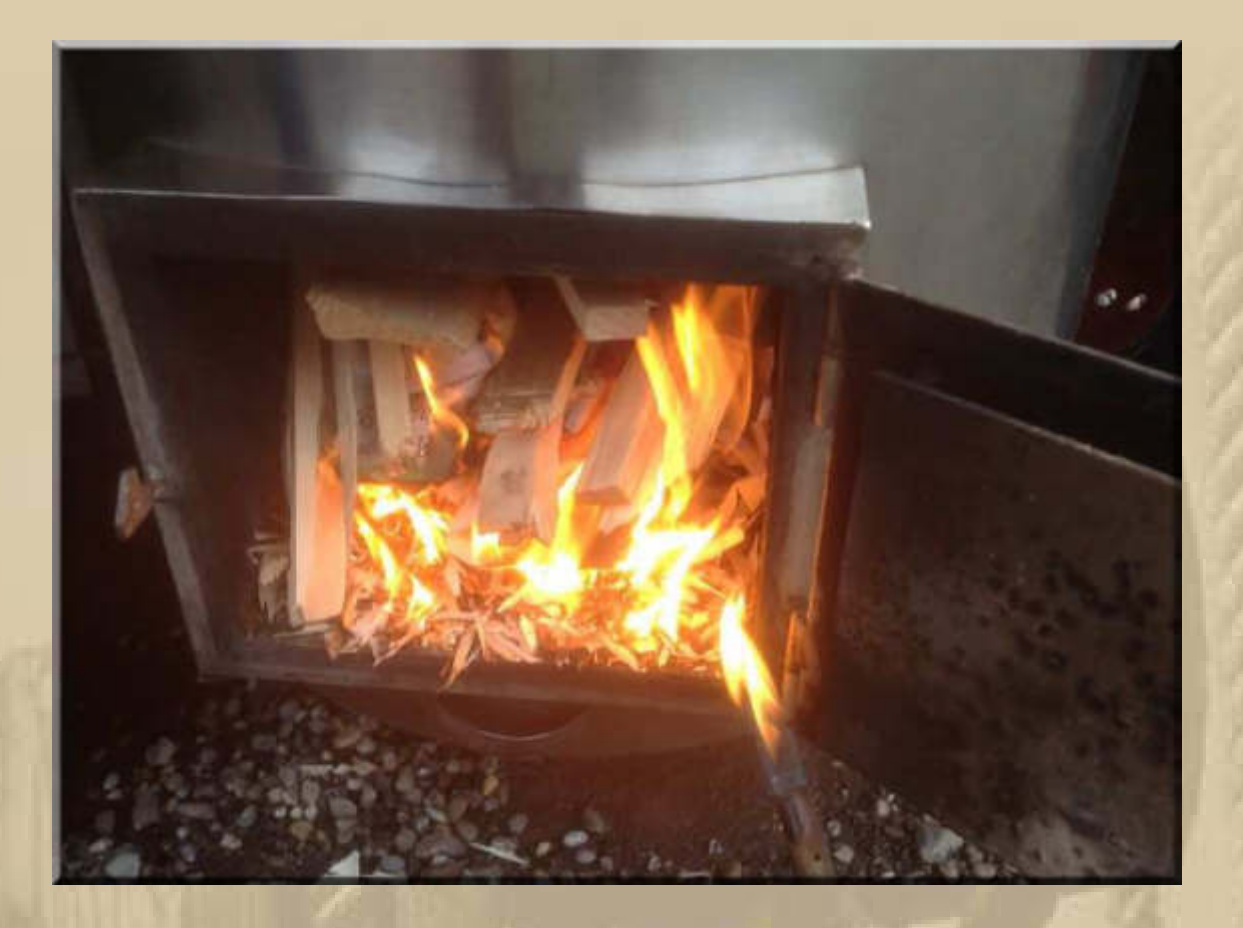

..... hier braut sich was zusammen

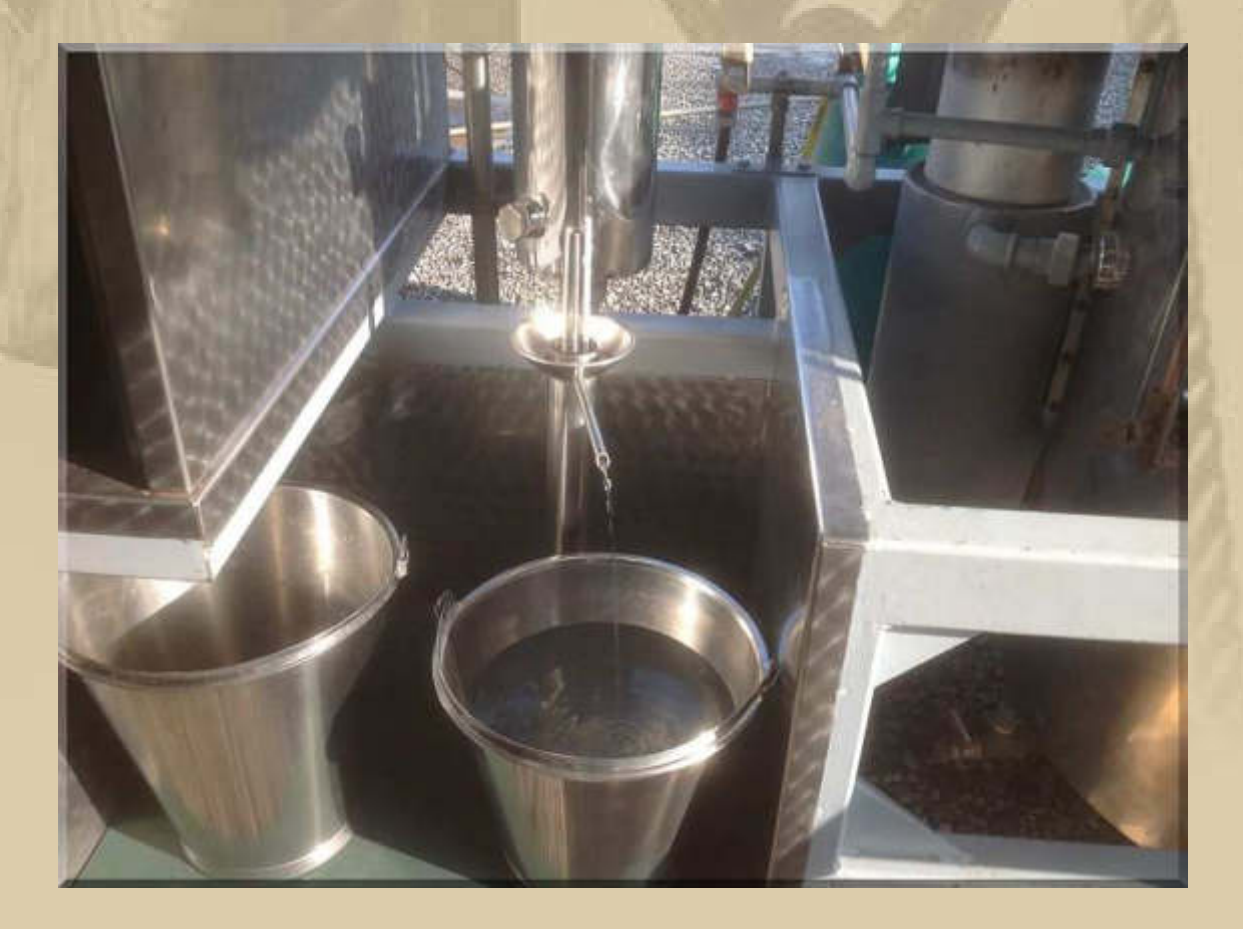

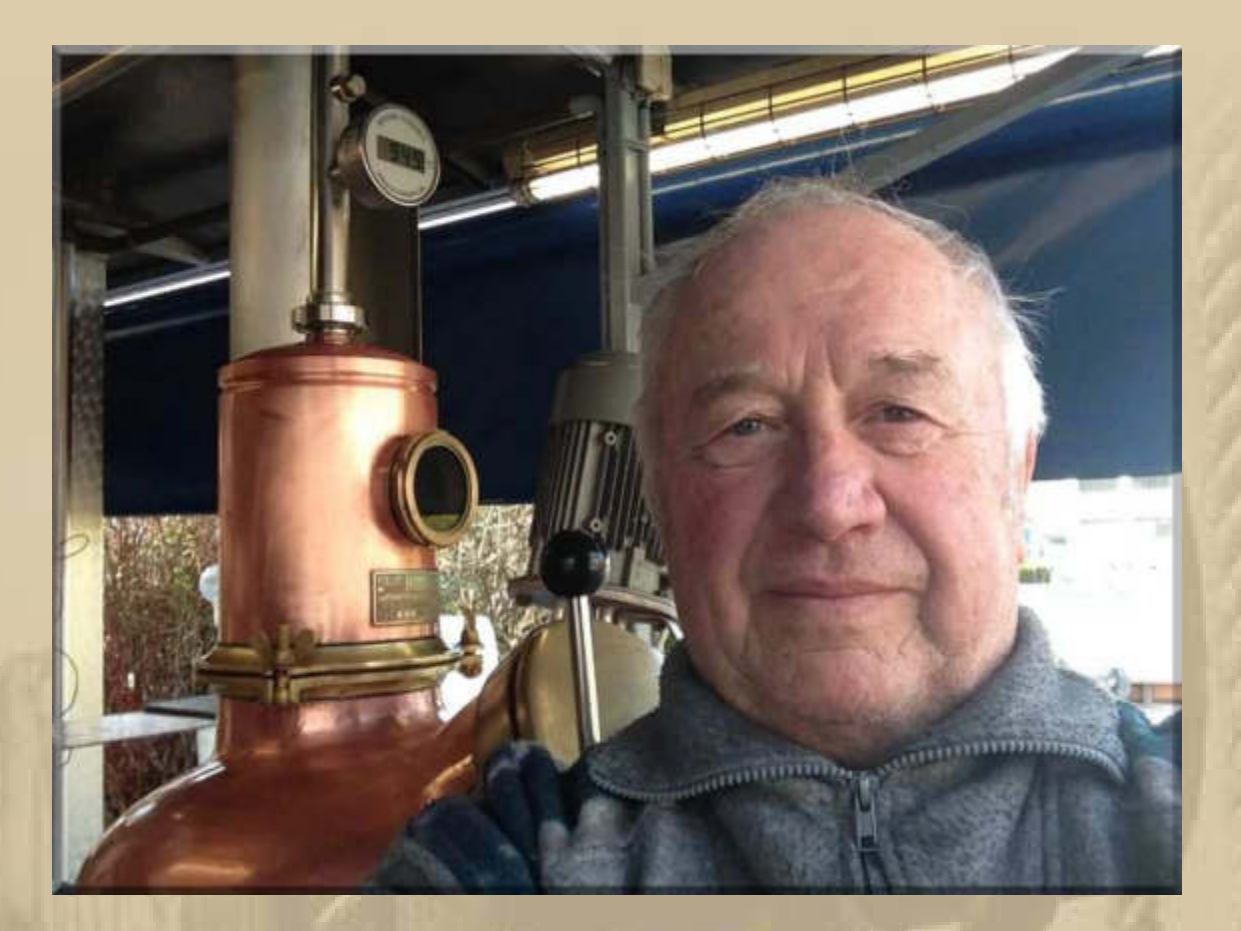

**….. Blacky (JG 1945) im Selfie, der Meister des edlen Zitrone Birne "Schwarzbrandes" oder auch "The Austrian Moonshiner"** 

**. . . . . . .** 

**1000Mikes hat sofort geantwortet und meint, es läge keine Störung vor.** 

**12:45 Uhr – Immer noch Stille auf DP07, obwohl die Sendung läuft. Da fällt mir ein, dass man ja den "externen Player" einschalten kann und schon höre ich die vertraute Stimme von Delta Papa.** 

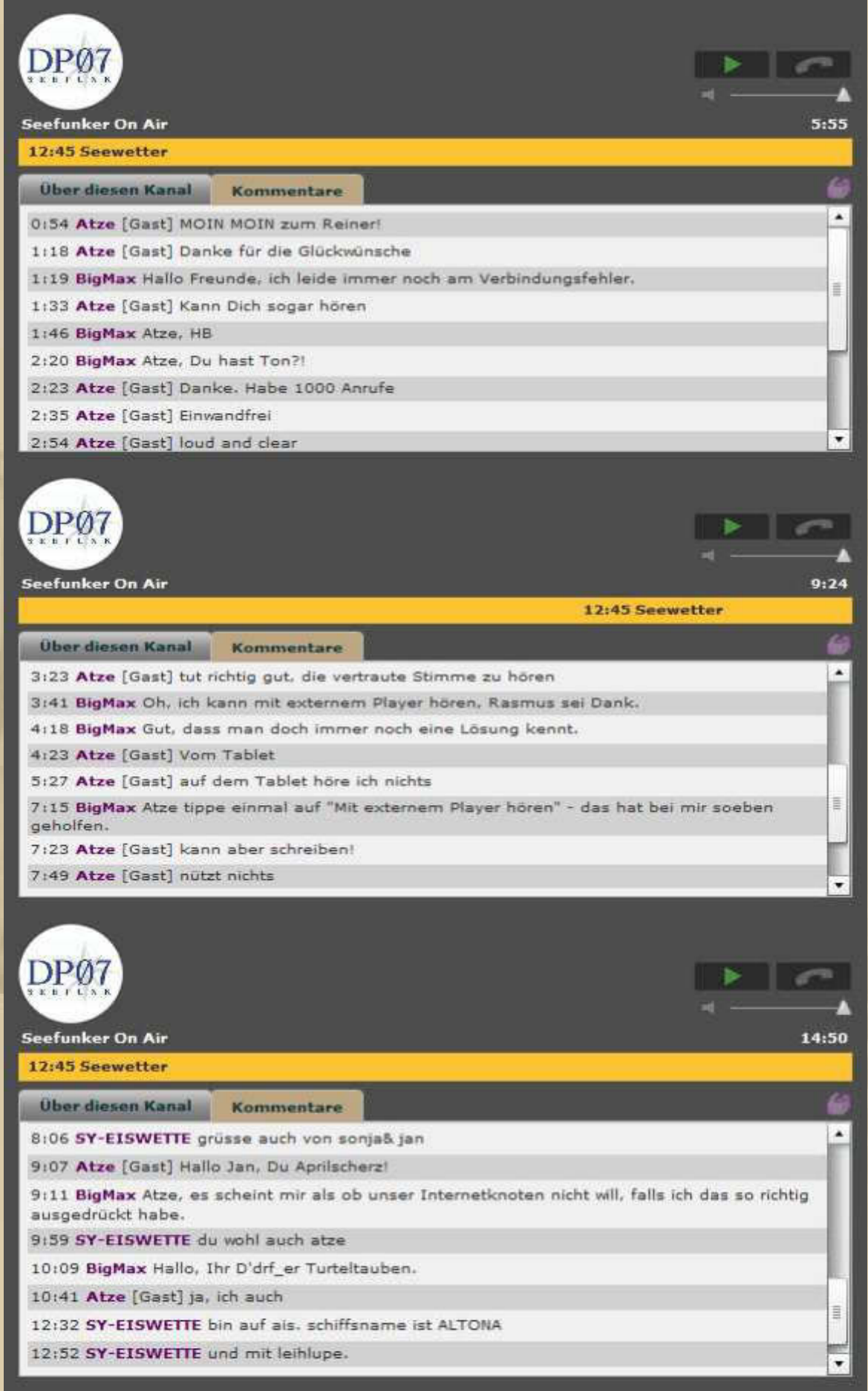

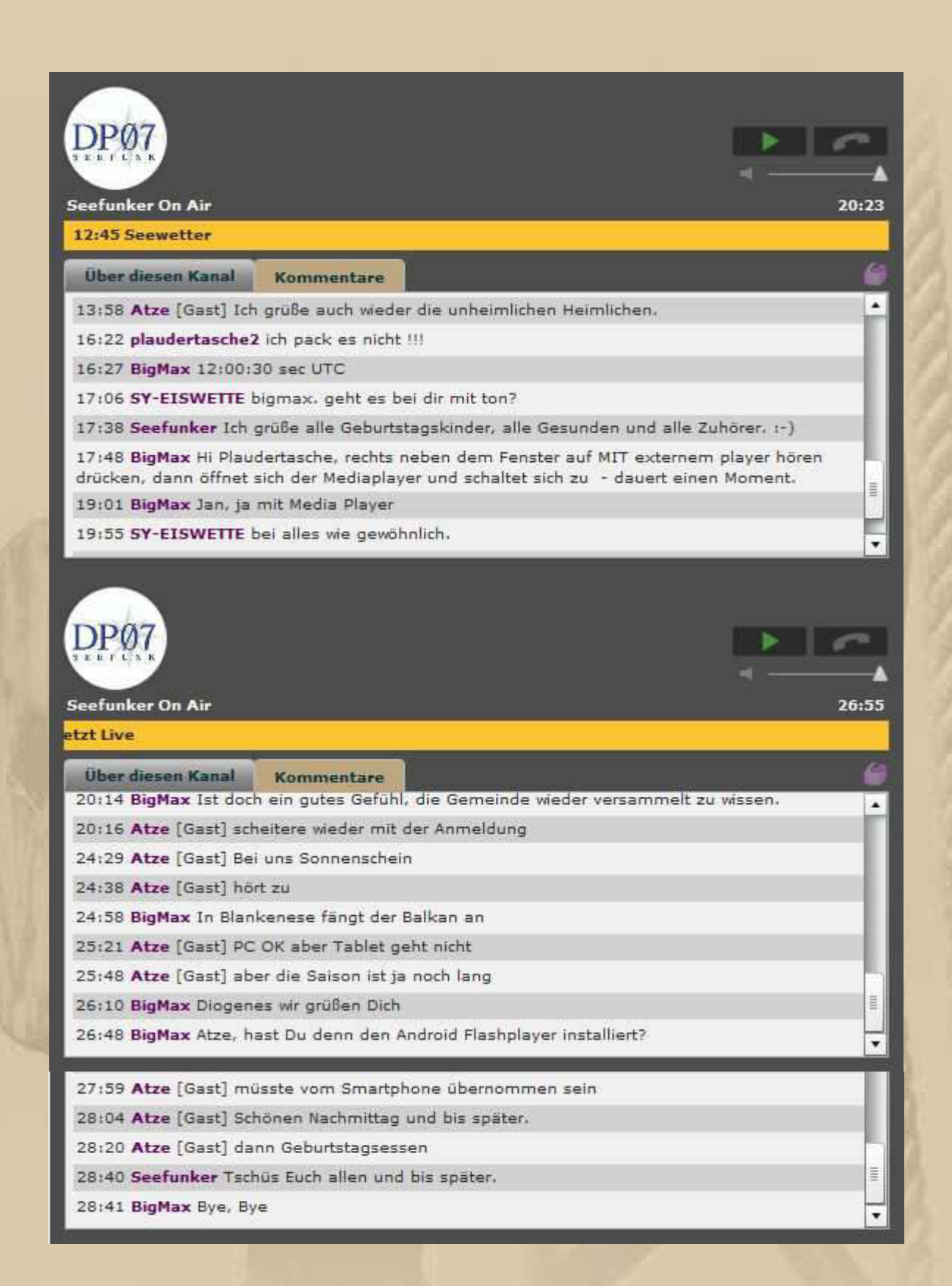

**Jan und Diogenes, jeder mit einer Mobilfunke ausgestattet, haben sich sogar in Hamburg bei DP07 gemeldet – glasklar im Livestream zu verstehen.**
## **Atze, Plaudertasche und ich haben diese Tonprobleme, die ich überwinden konnte:**

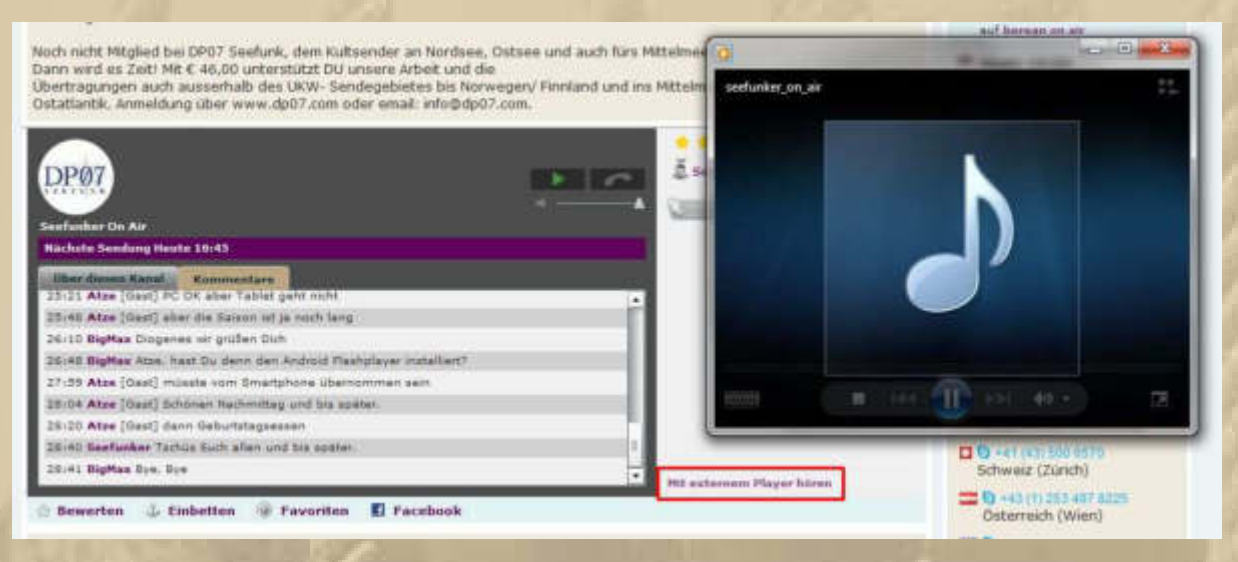

**….. so bin ich an den Ton gekommen** 

**Für viele meiner Lesergemeinde ist die DP07-Berichterstattung nicht so spannend. Ich werde das bald auf ein Minimum reduzieren. Momentan wollen wir, die Teilnehmer, nur die Technik wieder in den Griff bekommen.** 

**15:15 Uhr – Es beginnt heftig an zu schneien – nur ein Viertelstündchen. Unsere Wassertonne fürs Regenwasser auf der Dachterrasse wird angeliefert, die zwischen 10 Uhr und 15.30 Uhr avisiert war und uns daran gehindert hat, unseren Großeinkauf zu besorgen.** 

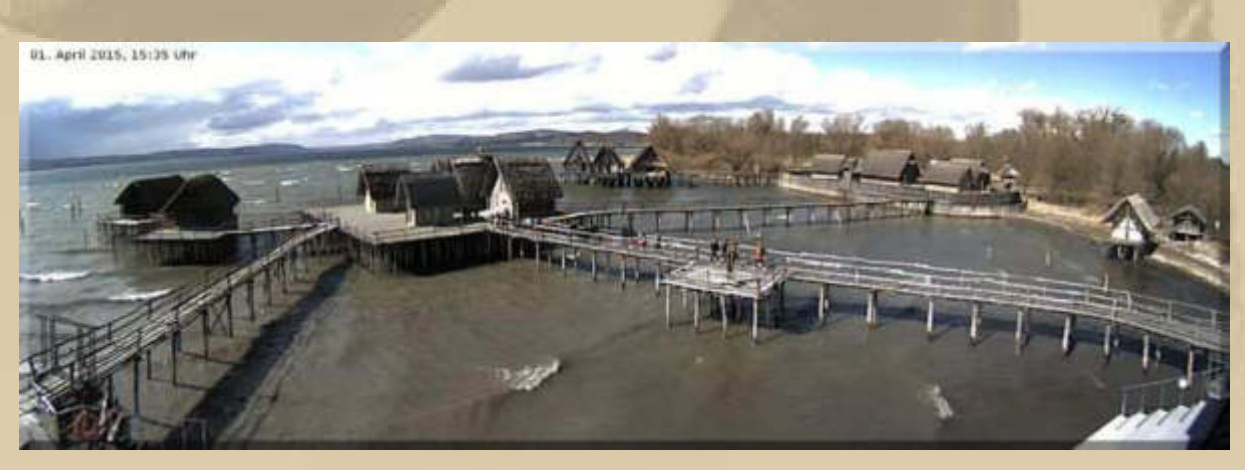

**….. Unteruhldingen** 

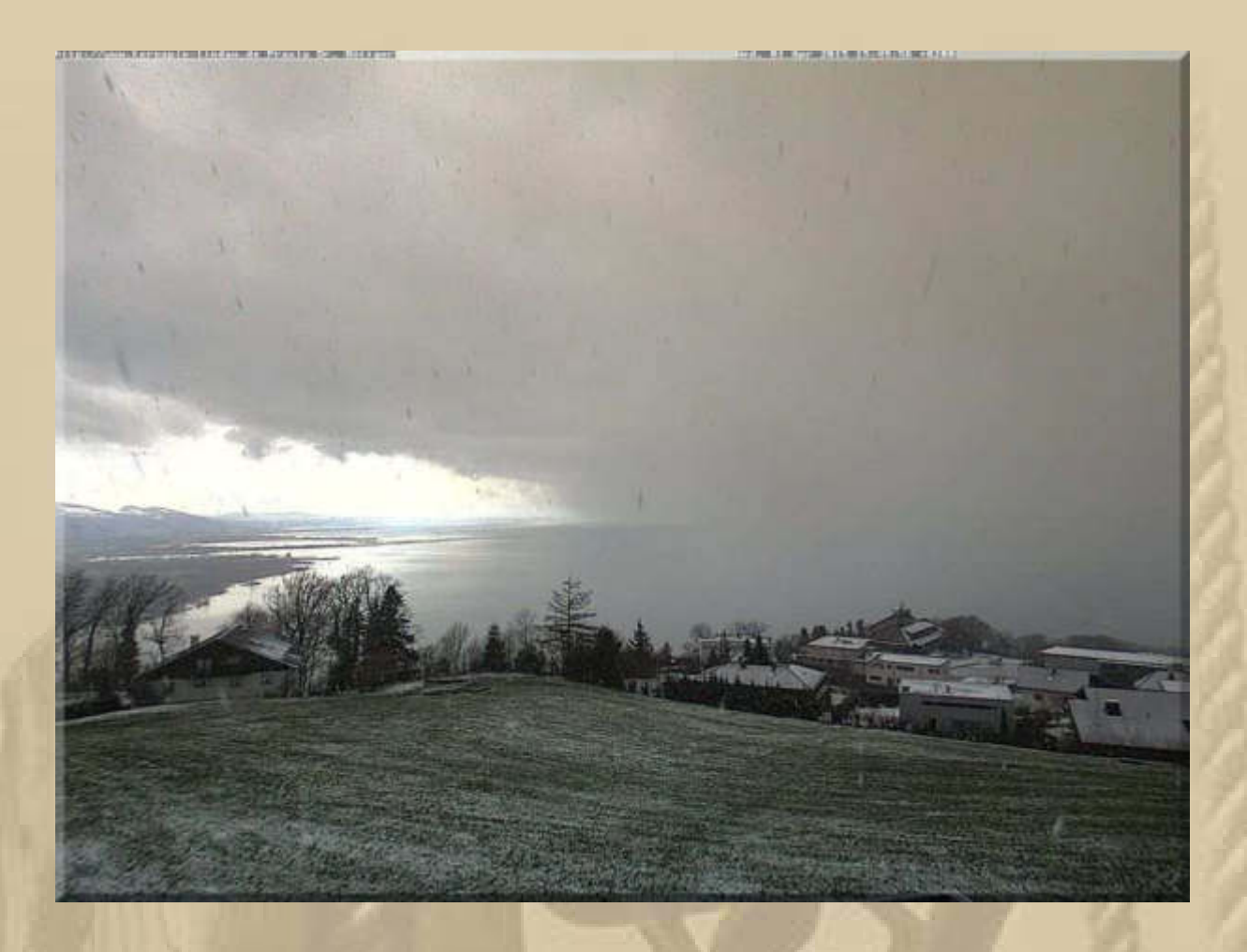

..... am und auf dem Pfänder

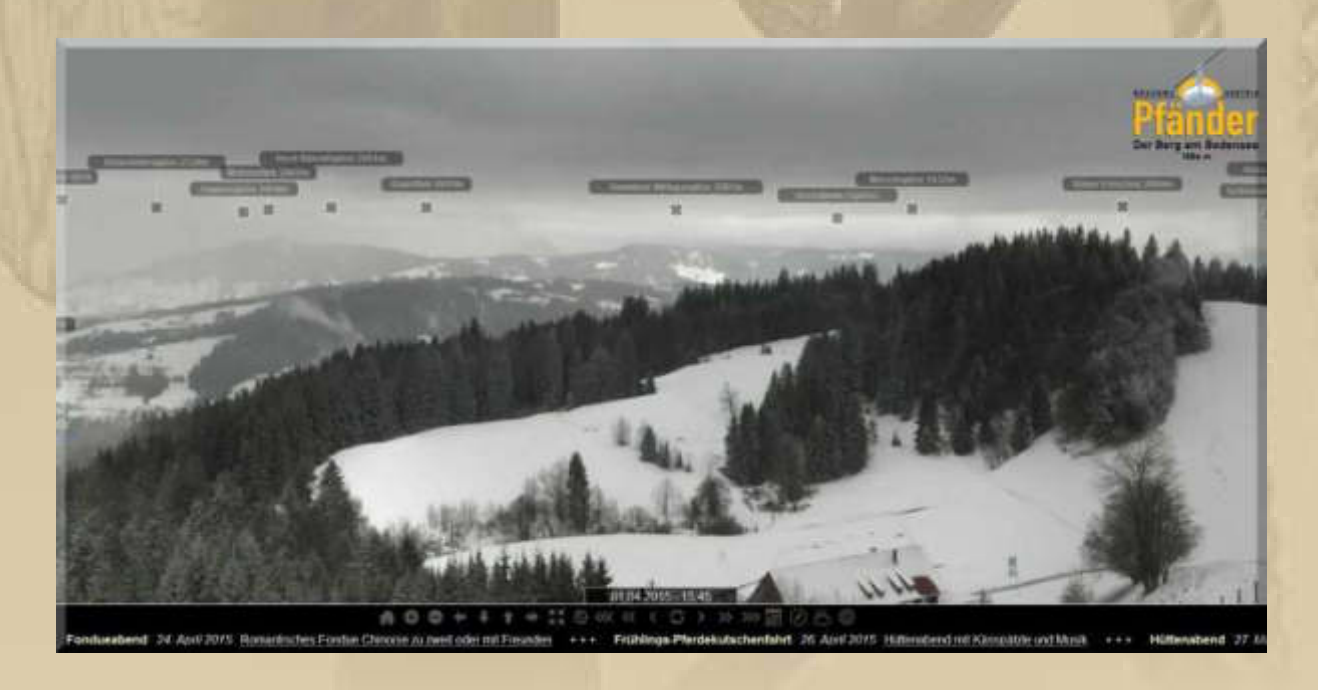

16:00 Uhr - Jan (r) feiert seinen Geburtstag in Hamburg:

# 01.04.2015 Mi.

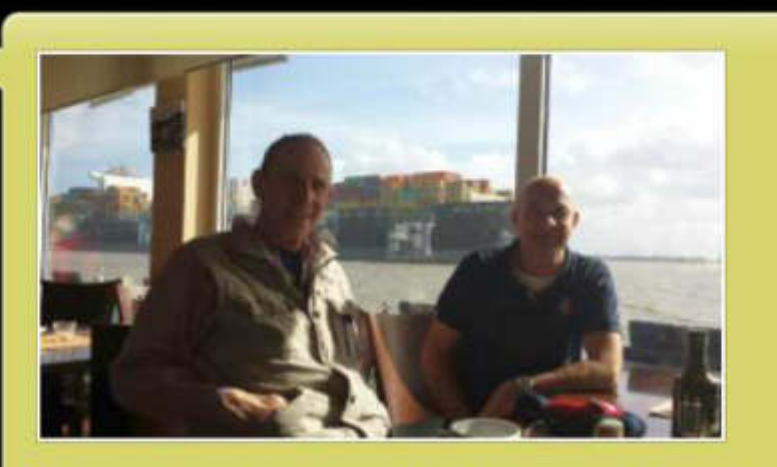

klaus und ich bei kaffee und kuchen im blankeneser fischclub. das restaurant ist auf einem ponton. sonja hat das foto gemacht.

16:00 MMS

**16:40 Uhr – Encore une fois – DP07 – Ich bin gespannt. Schau'n mer mal, würde Kaiser Franz jetzt sagen.** 

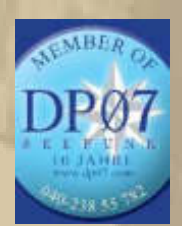

 **16:45 Uhr: Alles roger! Alle waren anwesend.** 

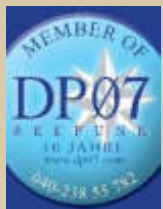

 **19:45 Uhr: Alles paletti! Alle waren wieder anwesend, nur Atze war wegen seiner Geburtstagsfeier verhindert.** 

# **Leaderboard Barcelona World Race**

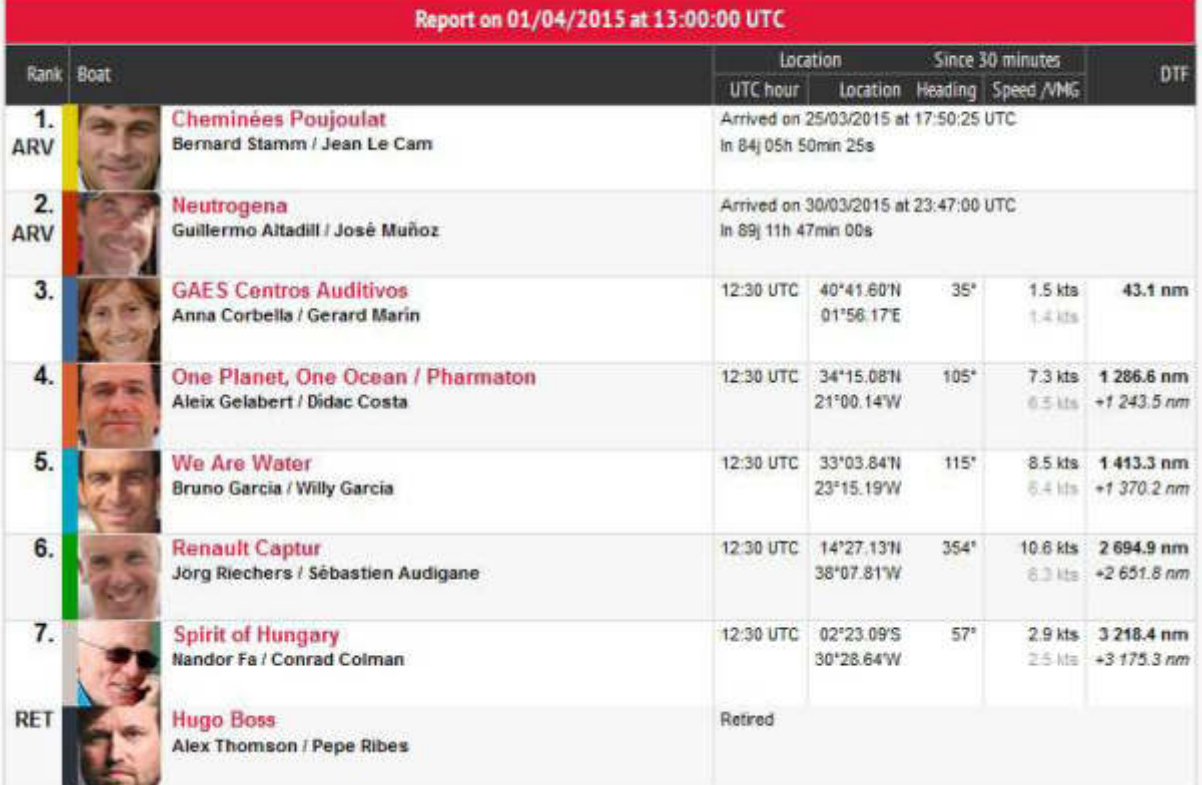

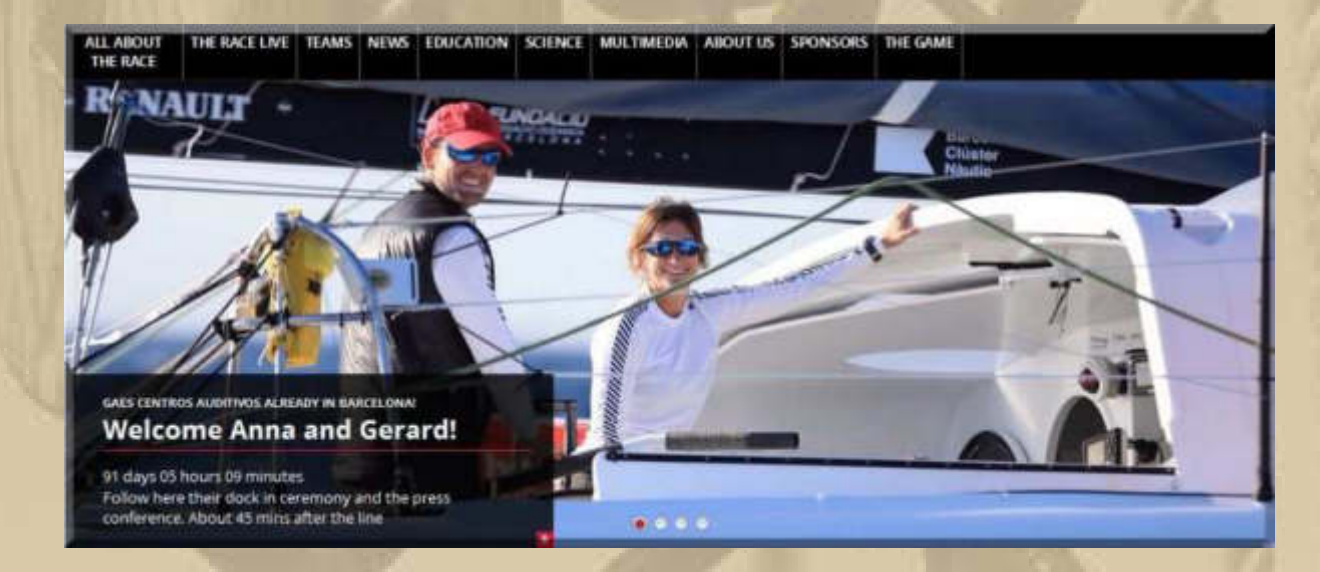

#### **Donnerstag, 2. April:**

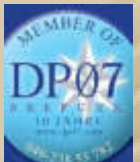

 **07:45 Uhr – Thorsten und Peter sind auch im Chat. Soeben habe ich den Ton über den Windows Mediaplayer und über den "André-Stream" gleichzeitig laufen lassen, was einen tollen Kathedralensound ergab. Der Windows Mediaplayer greift auf die gleiche Streamadresse zu, wie der "André-Stream, hat mir der Blick in die Ursprungsdaten verraten.** 

**Der offizielle Sound von 1000Mikes läuft bei mir weder auf Windows noch auf Android, da ist doch etwas oberfaul, auch wenn die Betreiber von 1000Mikes beteuern, dass bei ihnen alles OK sei. Ich bin immer höchst irritiert, wenn Technik nicht so tut, wie sie soll.** 

**Ein Blick aus dem Fenster lässt mich schaudern – Regen und ein schwarzer voll bedeckter Himmel, ebenso am Bodensee:** 

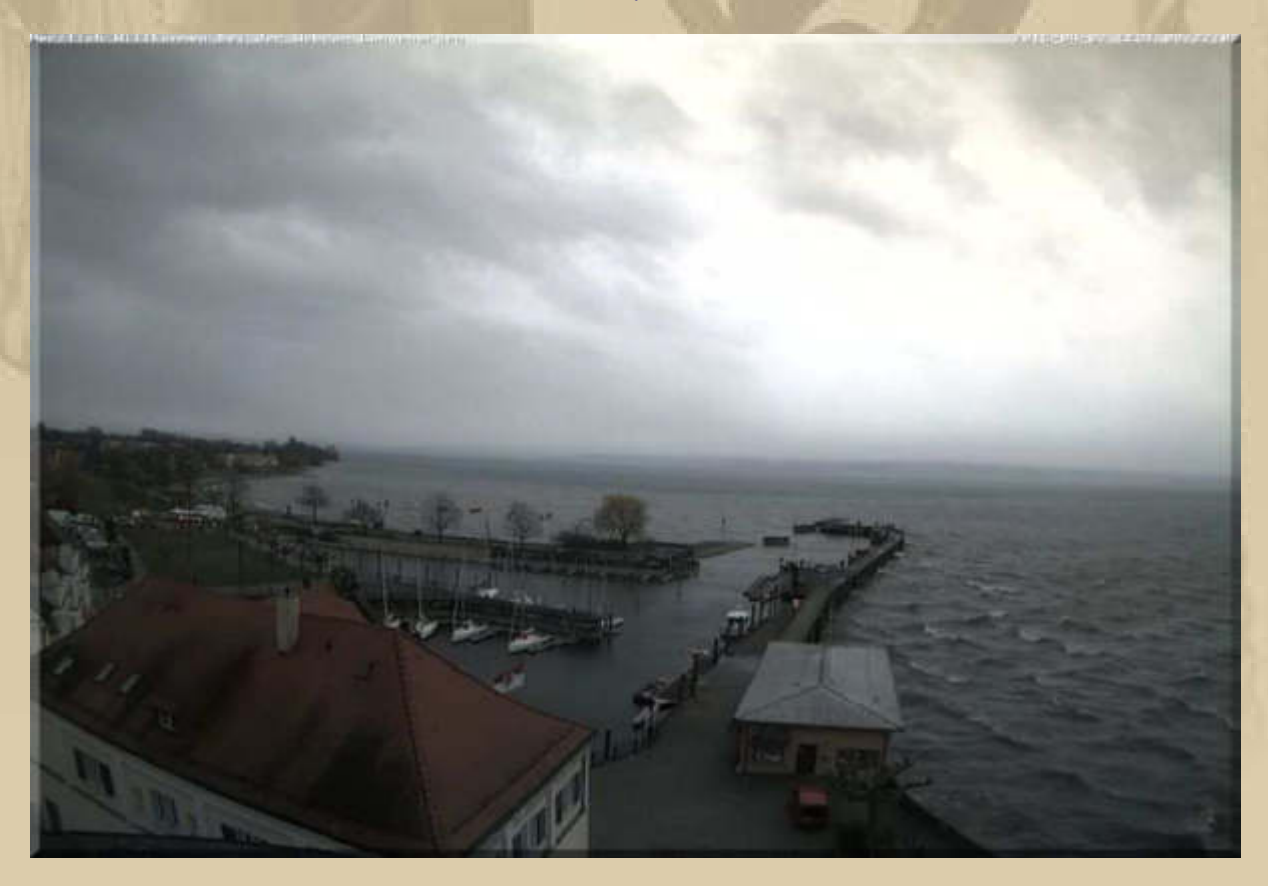

**Den hellen Fleck sieht nur die empfindliche Digitalkamera, weil dahinter die Sonne steht.** 

**Zwischen den beiden Morgensendungen von DP07 gibt es unser Frühstück. Marianne bemerkt an meiner Körpersprache schon,**  dass die Sendezeit naht und meint dann immer: "Nun geh' schon **zu Deinem Herrn 'Strietzel' (Dietzel).** 

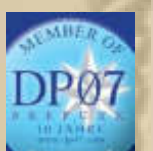

 **09:45 Uhr – Jan und ich, wir begleiten Delta Papa durch die Sendung. Jan macht sich nach seinem Frühstück mit Sonja auf zum IJsselmeer nach Medemblik. Jan meldete sich wieder per Handfunke aus Hamburg Cranz vom Estedeich, der Location von DP07. Nun geht mir endlich ein Licht auf. Er hat sicherlich das charmante Ferienhaus Admiral Benbow (ehemaliges Werftgebäude) der Dietzels gemietet:** 

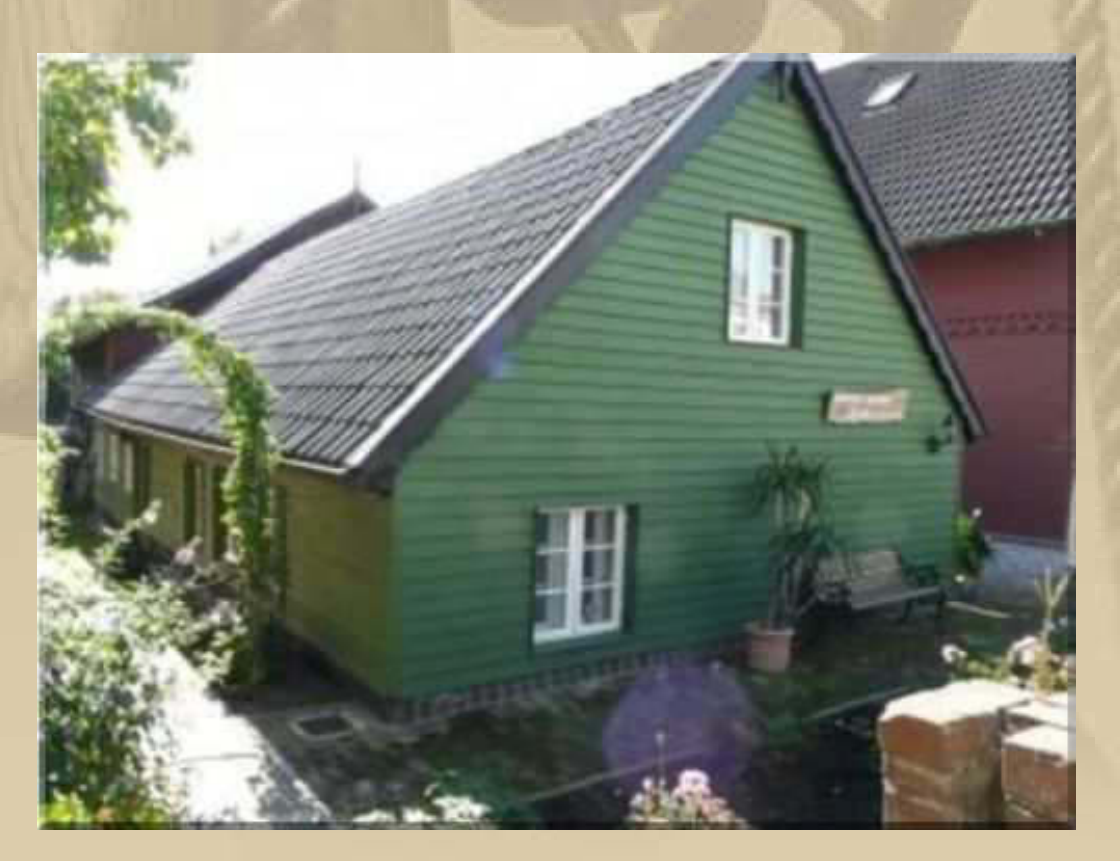

**http://www.ferienhausprivat.de/backend/premium/start.php?obj\_id=dv05094** 

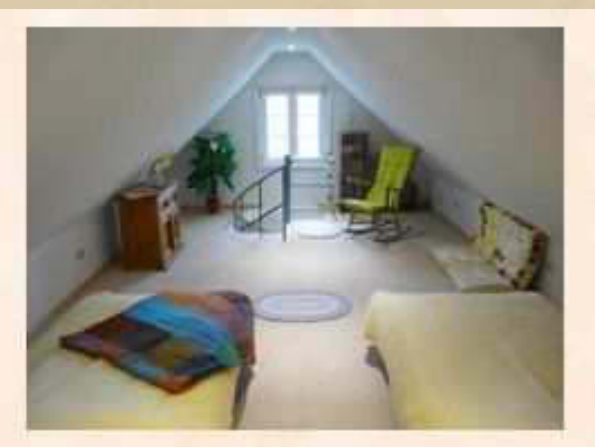

Schlafzimmer (oben)

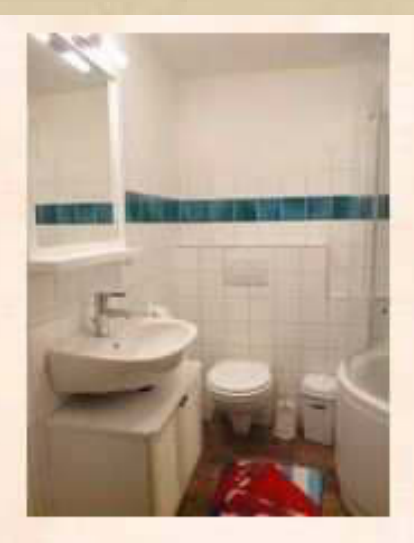

Badezimmer (unten) mit Bad-/Duschwanne

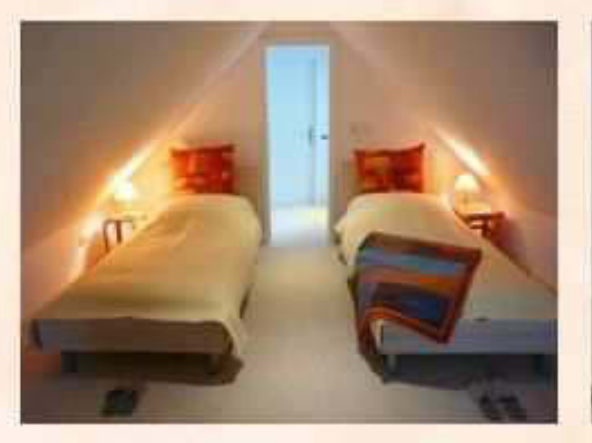

Schlafzimmer (oben) mit 2 Betten

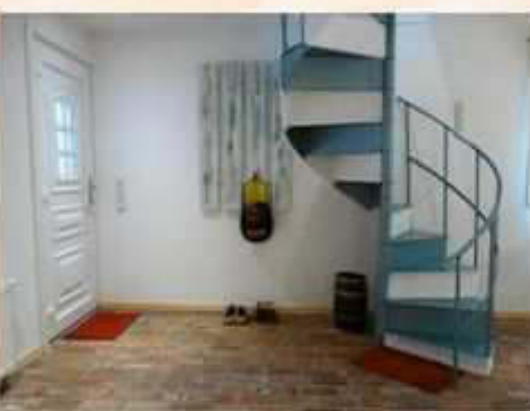

Eingang/ Schiffswendeltreppe nach oben

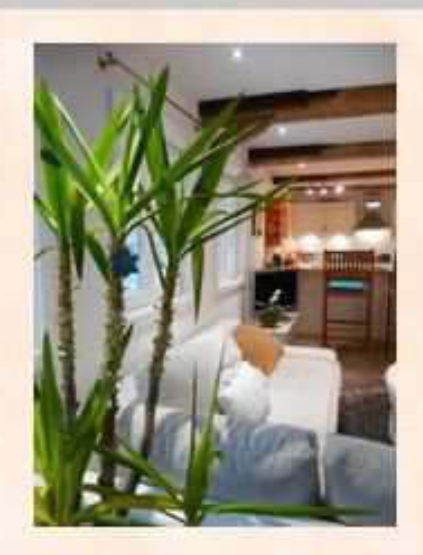

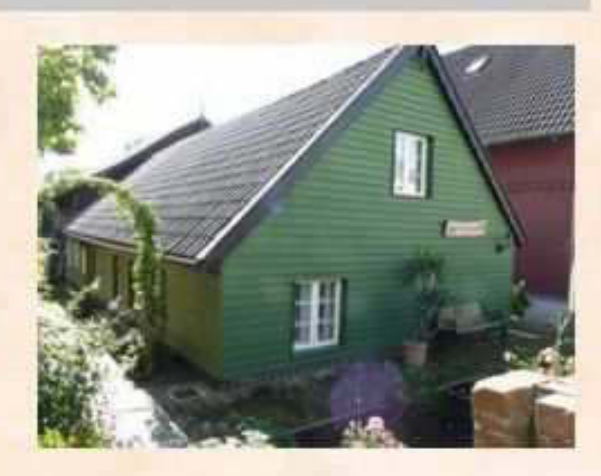

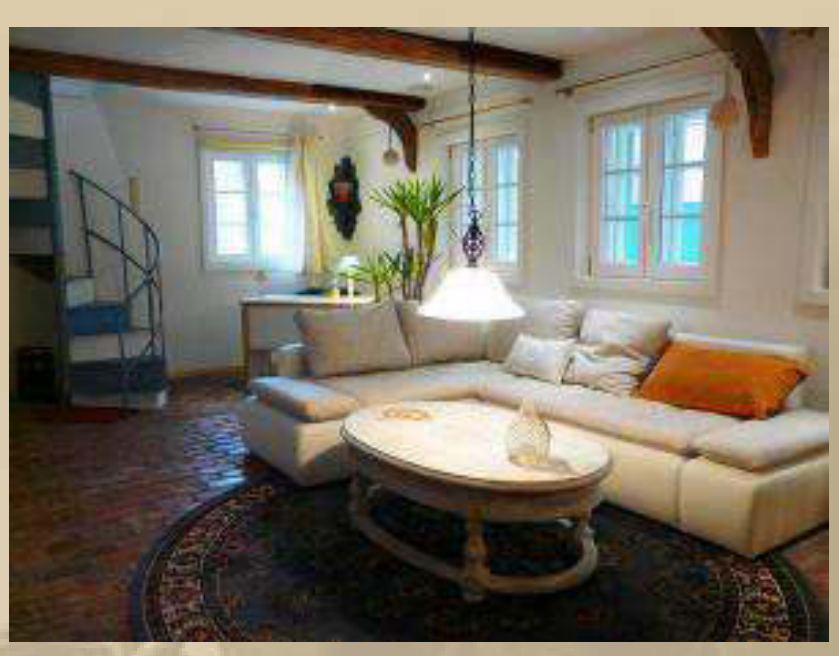

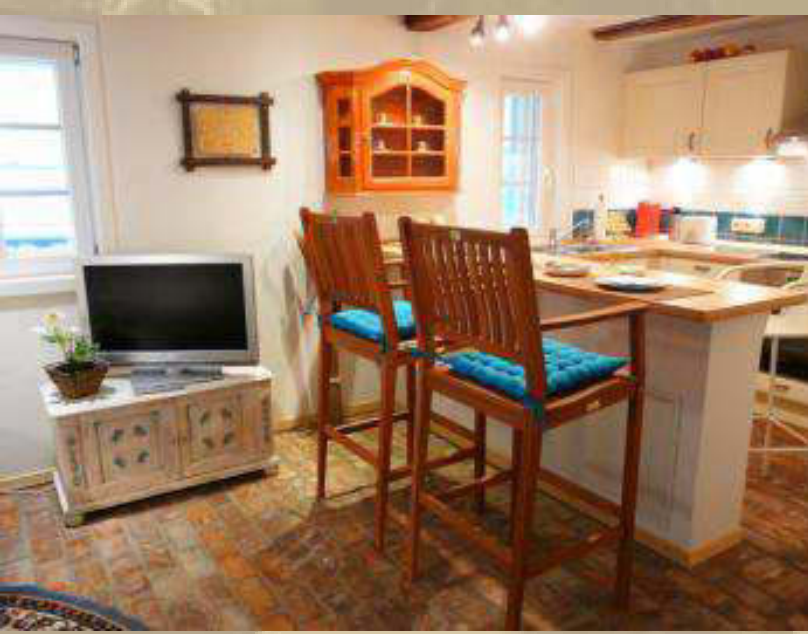

**Jan rührt schon wieder die PR-Trommel zum D'drf. Marathon:** 

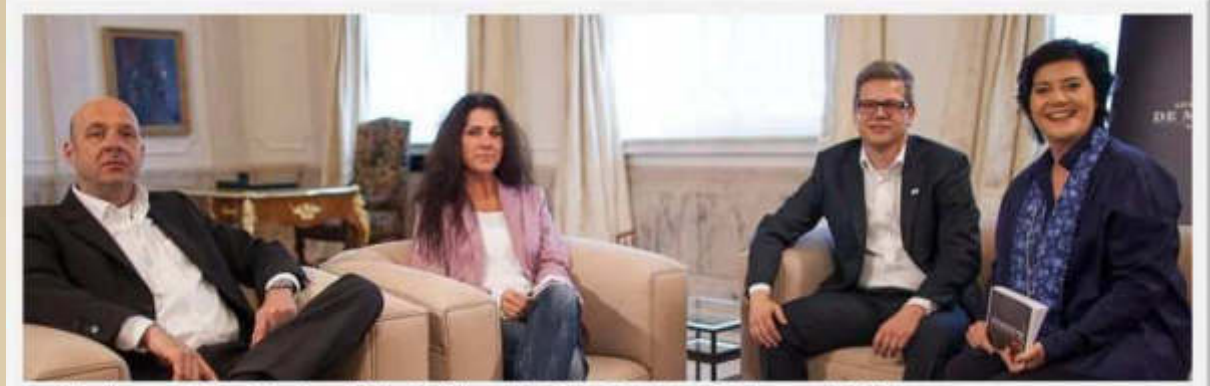

Jan Winschermann, Andrea Haupt und Benjamin Willems (v.l.) sind zu Gast in der Talkshow von Anke Kronemeyer.

FOTO: Asse Orther

Düsseldorf. 20.000 Teilnehmer und 400.000 Besucher beim Marathon Ende des Monats, Tausende von Düsseldorfern, die Sport treiben, und einige Sport-Events mit Strahlkraft über die Grenzen der Stadt hinaus ist Düsseldorf damit schon "Sportstadt"? Darum geht es in der neuen Ausgabe von "kronemeyer, der Talk".

Gäste bei **Anke Kronemeyer** sind: **Jan Winschermann**, Organisator des Marathons, **Andrea Haupt,** Geschäftsführerin des SFD 75 mit seinen 3700 Mitgliedern, sowie Sportwissenschaftler **Benjamin Willems**, der an der IST Hochschule unterrichtet. In der Runde wird deutlich, dass man zwar zwischen Profisport wie DEG oder Fortuna und dem Breitensport unterscheiden muss, beides zusammen aber Düsseldorf zu einer Sportstadt macht - auch ohne Ski-Event am Rhein oder Erstliga-Mannschaft im Fußball.

Die Sendetermine: Gestern, 1.4. um 20.15 Uhr und um Mitternacht, heute Donnerstag 12 Uhr, Freitag 15 Uhr

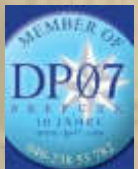

 **12:45 Uhr – Vielleicht bin ich nicht daheim. So war es.** 

**14:25 Uhr – Zurück vom Großeinkauf, nun können die Feiertage anrollen, wir sind versorgt.** 

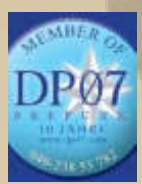

 **16:45 Uhr – Auch zu dieser Sendezeit bin ich aushäusig.** 

**Zum Abendbrot gab es endlich einmal Currywürste, die ich mir schon lange gewünscht hatte:**

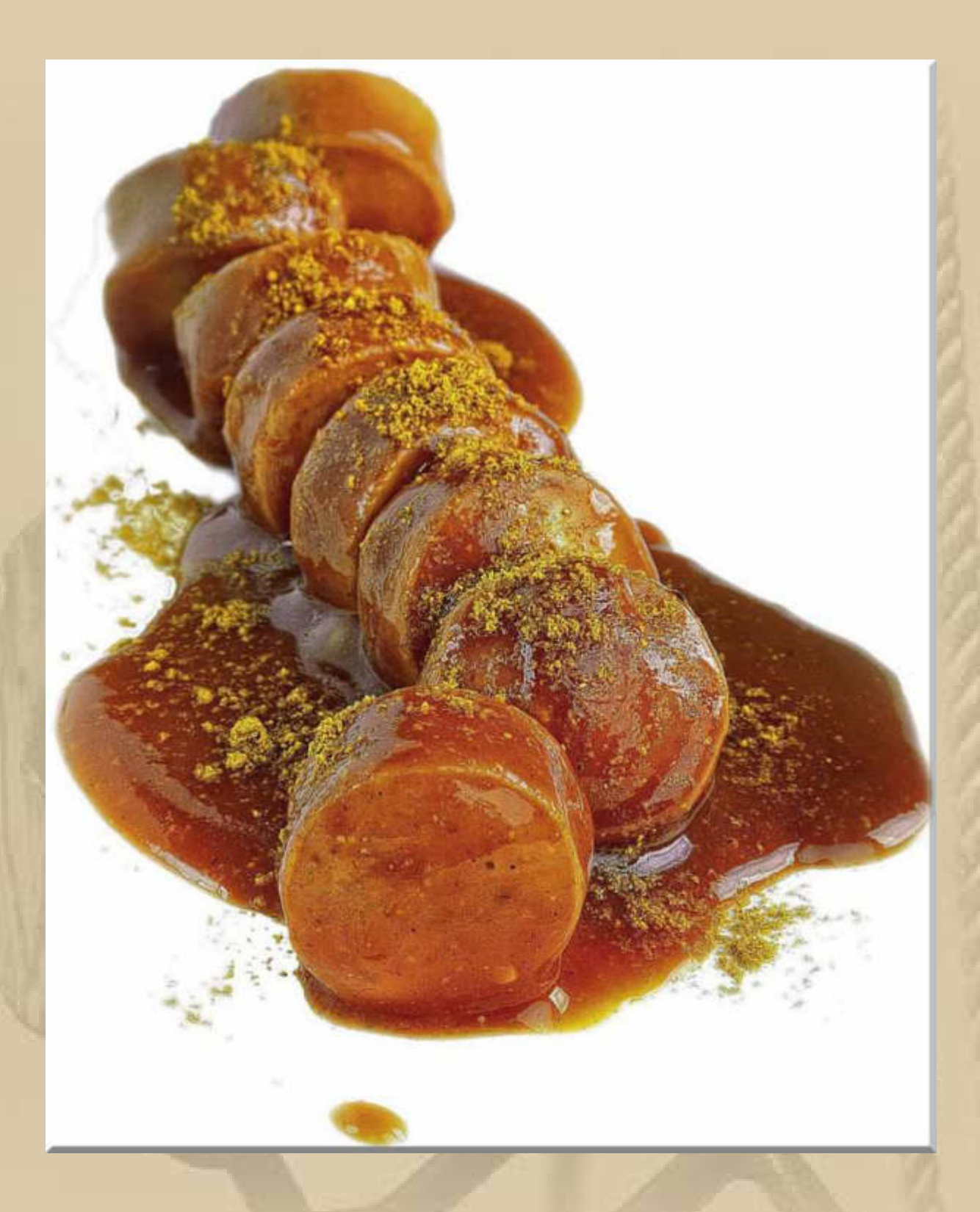

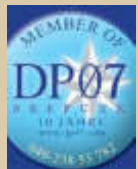

 **19:45 Uhr – Ich beginne meinen Feierabend, sofern einem Rentner der zusteht und klinke mich beim Seefunk ein. Der Durchgang ist störungsfrei.** 

**Jan & Sonja sind inzwischen in Holland eingetroffen, erfahre ich im DP07 Chat.** 

## **Freitag, 3. April: Karfreitag**

**. . . . .** 

**04:30 Uhr – Meine Nacht ist abrupt zu Ende – Reisefieber, alles kribbelt in mir. Es liegen Ostergrüße von der SY MURADA vor.** 

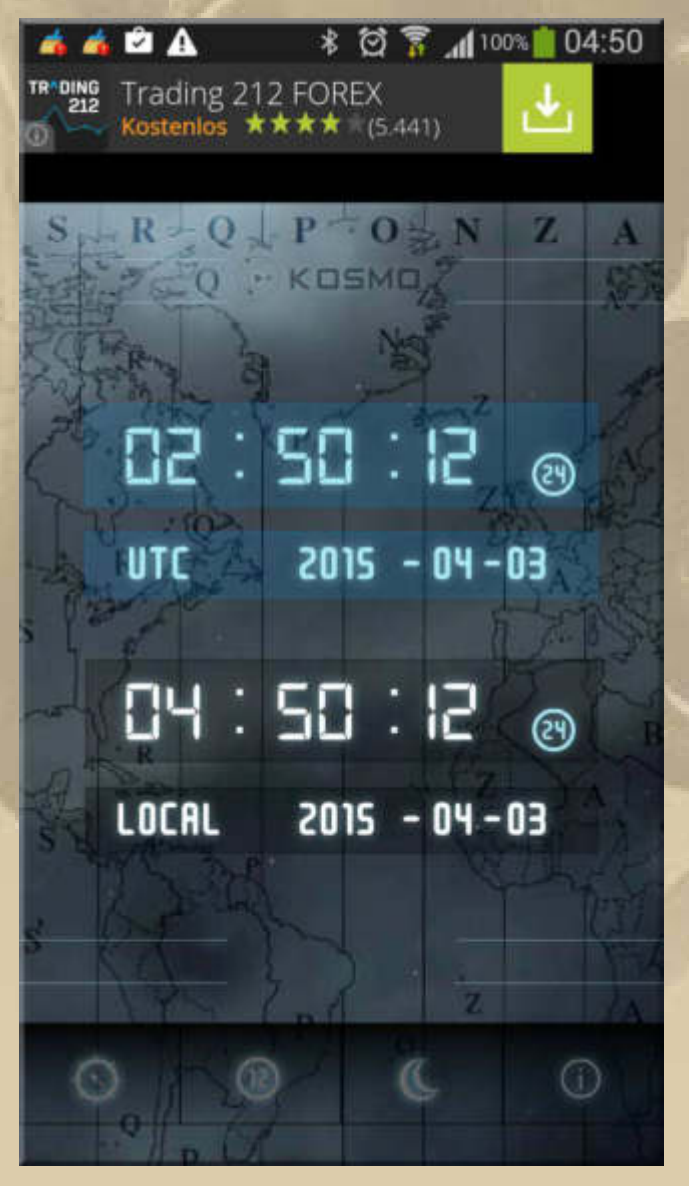

 **ab nach Bett** 

**Doch daraus wird nichts, denn meine innere Unruhe lässt mich nicht wieder einschlafen. Also kümmere ich mich einmal um Mondund Sonnen- Auf- und Untergangszeiten:** 

**http://www.mondkalender-**

**online.de/sonnenuntergang.asp?ort\_de=Deutschland&ort\_a=%D6st erreich&ort\_ch=Schweiz&ort=Konstanz&fLandesKuerzel=Deutschla nd&Tagzahl=3&Monat=4&Jahr=2015&zeitzone=2 (die nüchternen Fakten)** 

**und** 

**http://www.mondverlauf.de/#/47.6779,9.1732,14/2015.04.03/0 6:42/1 (gefällt mir besonders gut)** 

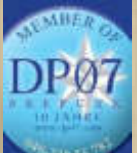

 **07:45 Uhr – Die vertraute Erkennungsmelodie erklingt nicht! Totaler Tonausfall. Ich schreibe sofort eine eMail an das 1000Mikes Team. Irgendetwas ist doch faul in deren Netz?!** 

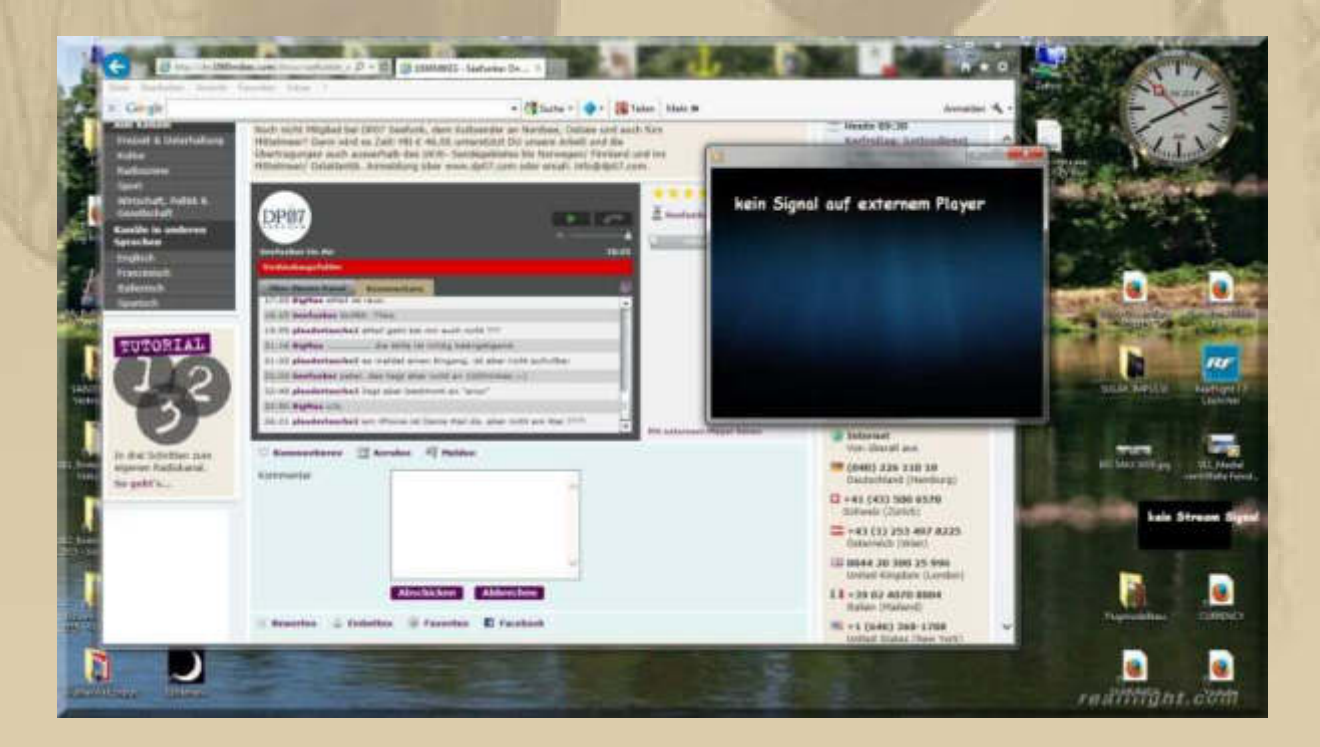

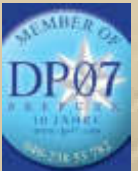

 **09:45 Uhr – Ton war wieder da. Eine lebhafte Runde.** 

**Die Sonne lacht über Böblingen/Sindelfingen – über den Rest die ganze Welt …….** 

**Ich begebe mich in die Flugschule (Simulation), damit ich in Übung bleibe. Seit einigen Tagen flutscht es schon ganz routiniert:** 

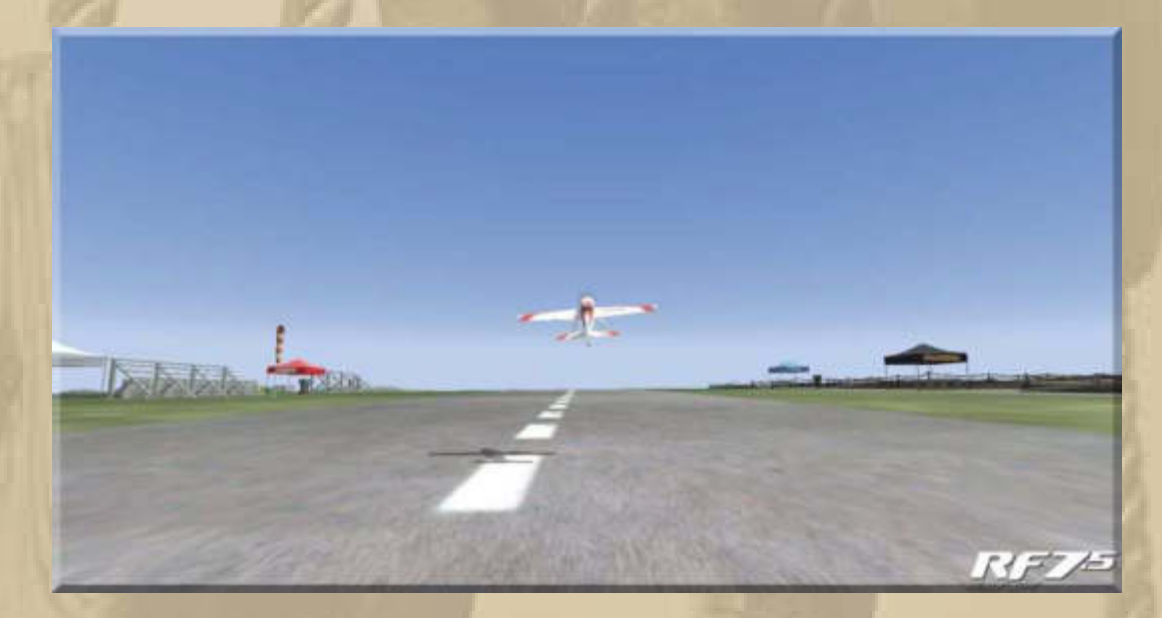

**Take off & Landing**

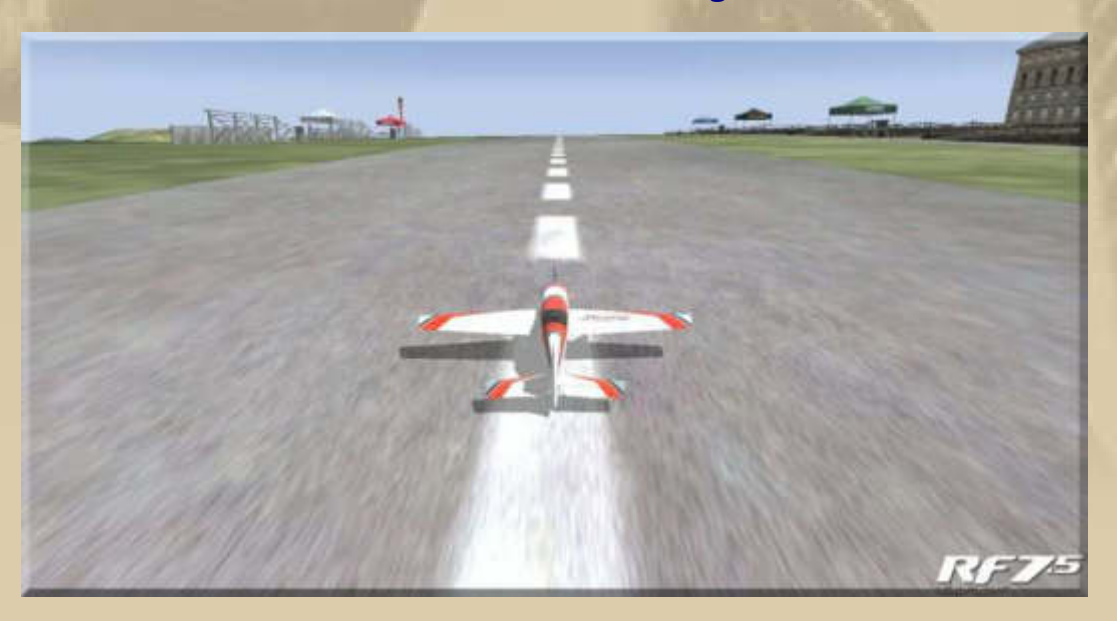

**Ich vergaß zu berichten, dass bereits am Montag (30.03.2015) das Dongfeng Race Team im Volvo Ovean Race 2014/15 wegen Mastbruchs vorerst aufgeben mußte:** 

**https://www.youtube.com/watch?v=iypW858-vHU** 

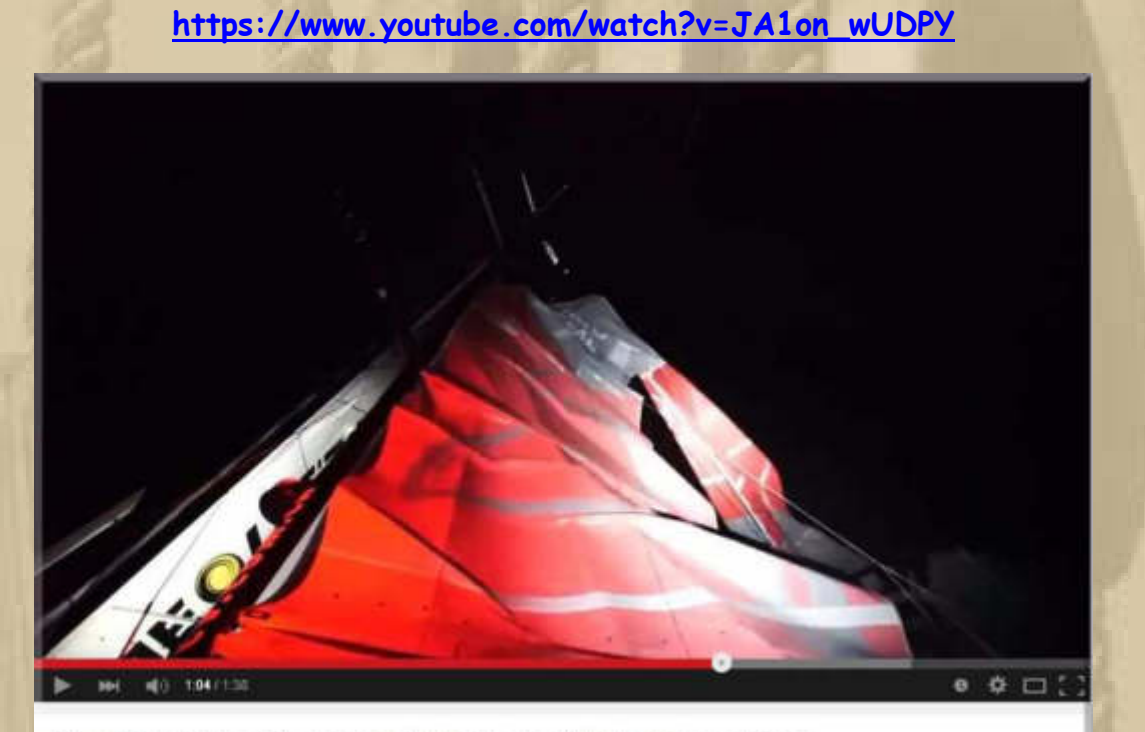

Dongfeng Race Team mast breakage | Volvo Ocean Race 2014-15

#### **…… so ein Pech, aber niemand wurde verletzt, Rasmus sei Dank**

**Volvo Ocean Race can confirm that Dongfeng Race Team broke its mast early on Monday (March 30) but fortunately nobody has been injured and there is no immediate danger to the crew. The incident happened 240 nautical miles west of Cape Horn at 0315 UTC on Monday, in the final hours of the night onboard Dongfeng. The crew reported that the mast broke above the third spreader, the top section of the mast. They are not planning to continue racing on this leg and are heading towards Ushuaia, Argentina, under their own sail. Reached via Inmarsat, a disappointed skipper Charles Caudrelier said: "I'm gutted. As you've seen from the position reports we have been, on purpose, backing off a bit, not attacking in any way. "The mast broke without warning, in about 30 knots of wind. We are unable to sail safely on starboard tack, but we are able to make reasonable speed on port tack. We will head towards Ushuaia and assess our options for getting to Itajaí." The Maritime Rescue Coordination Centre (MRCC) is aware of the situation and is on standby to help if necessary. We are in constant contact with Caudrelier and are establishing the full extent of the damage to ensure we give him the support he needs to deal with the situation.** 

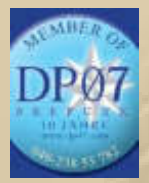

 **12:45 Uhr – Eine lebhafte Runde.** 

**………… und hier habe ich einen schönen Weltzeit LINK, mit der ich die Ganggenauigkeit der Glasenuhr von DP07 kontrolliere. GMT = UTC** 

**http://www.timeticker.com/ oder auch mit http://zulutime.net** 

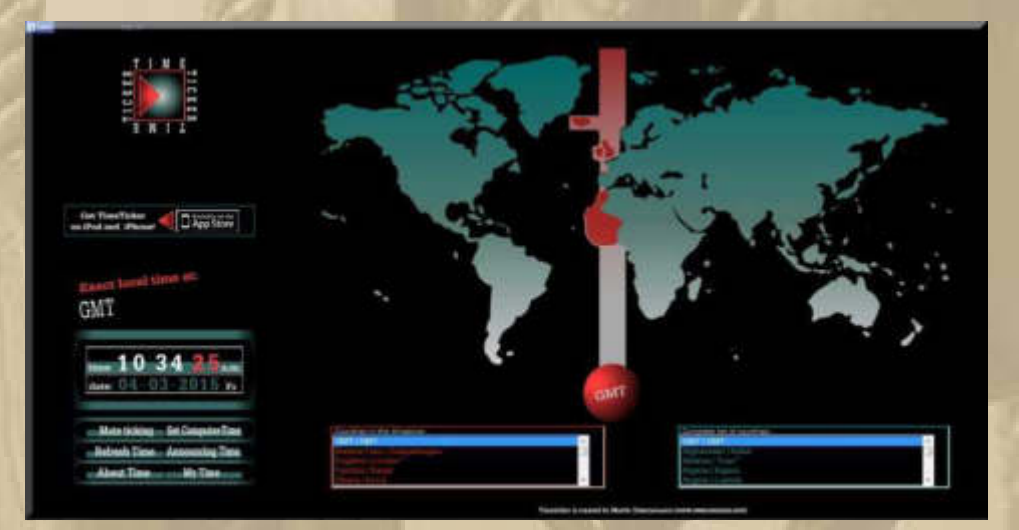

**Noch mehr zum Thema Zeit findet man hier: http://www.big-max-web.de/time/** 

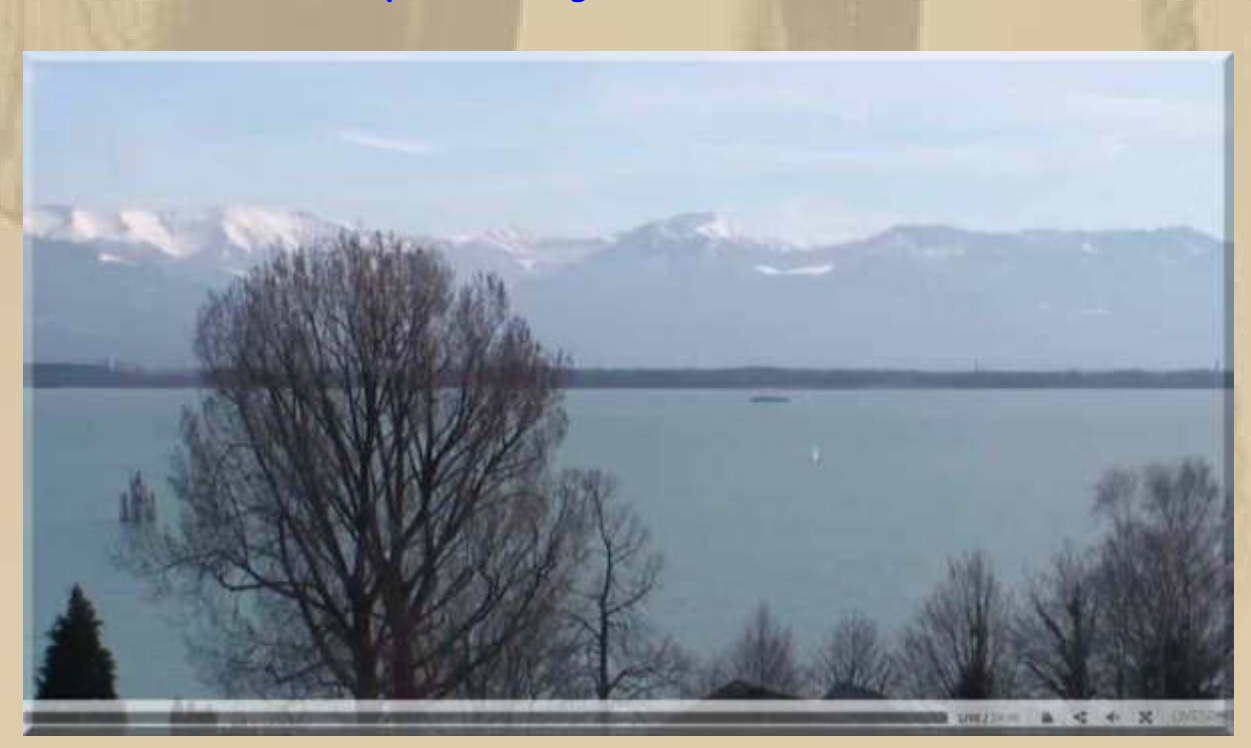

**Eiskaltes Kaiserwetter auf der Bregenzer Bucht und da segeln sogar schon 2 ganz frostharte Crews. Der See strahlt mit 5°C.** 

**Auf dem Säntis schaut es auch wunderschön aus:** 

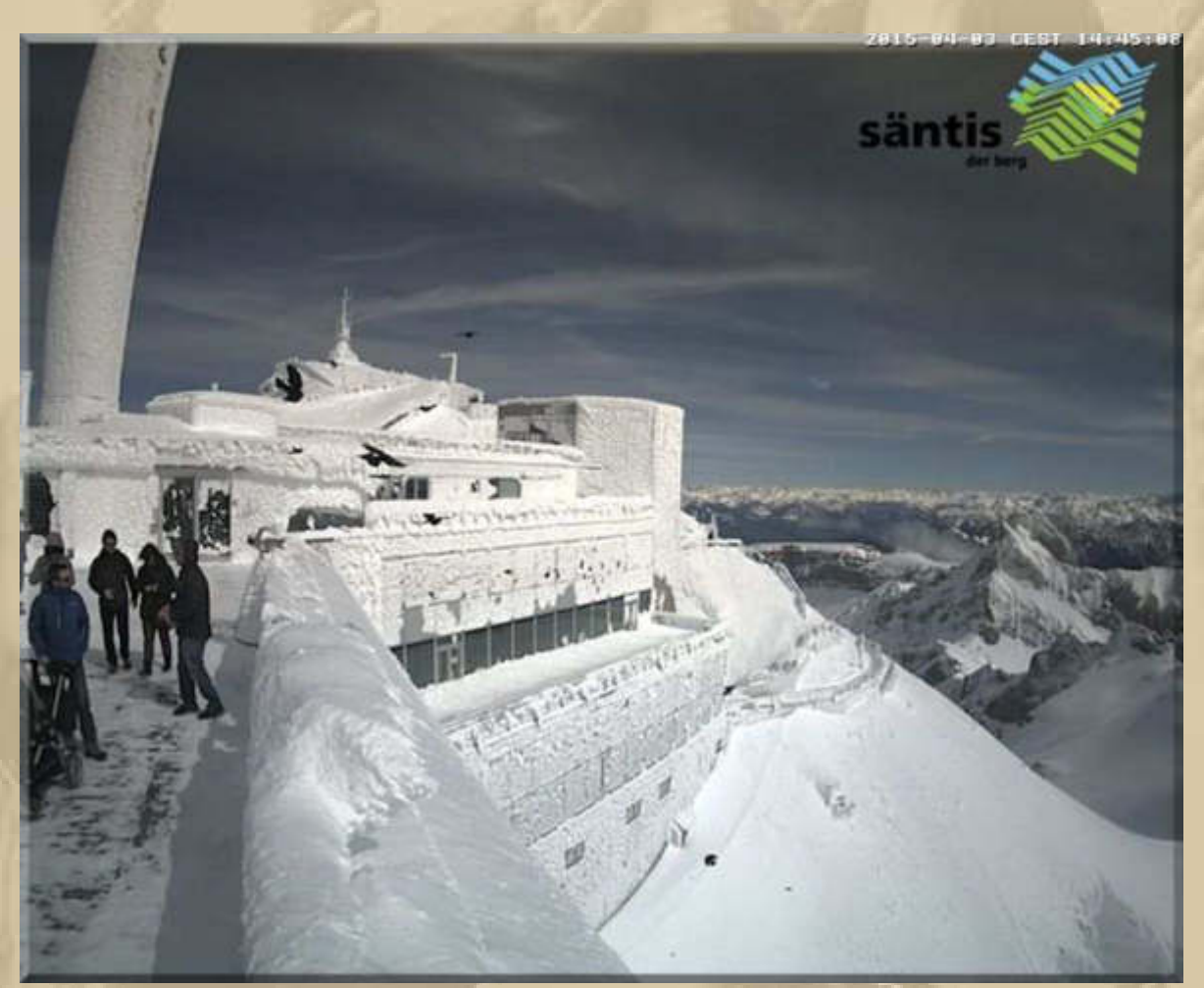

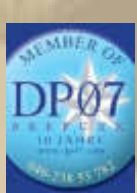

## **16:45 Uhr – Alles einwandfrei.**

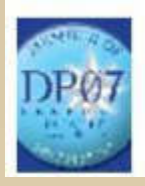

Hallo Freunde, mit Eurer Hilfe schon auf Platz 3 in den 1000mikes chart !!!!

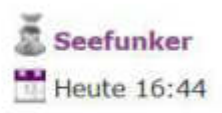

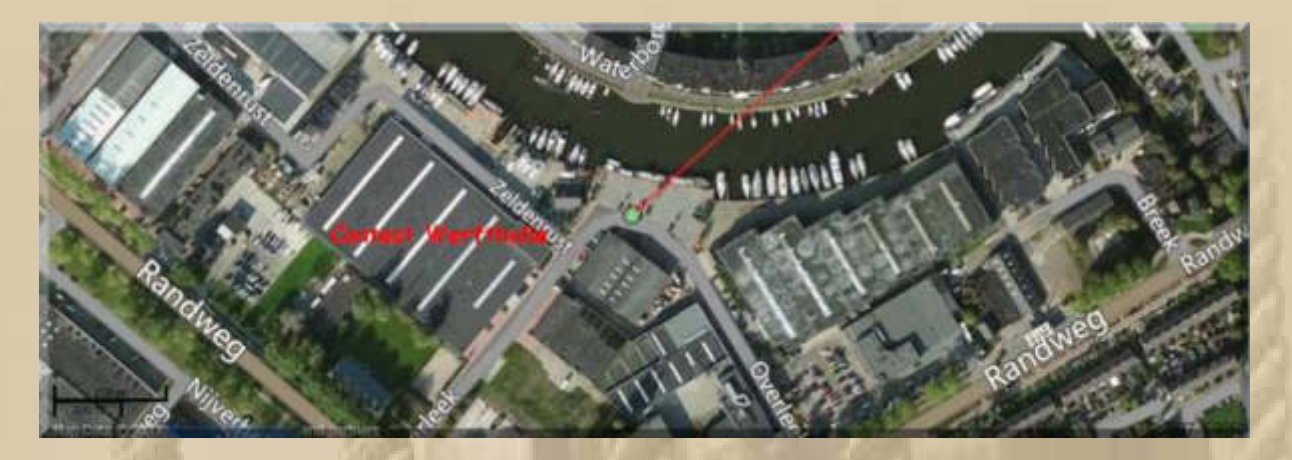

Jans Sattracker funkt aus Medemblik/NL

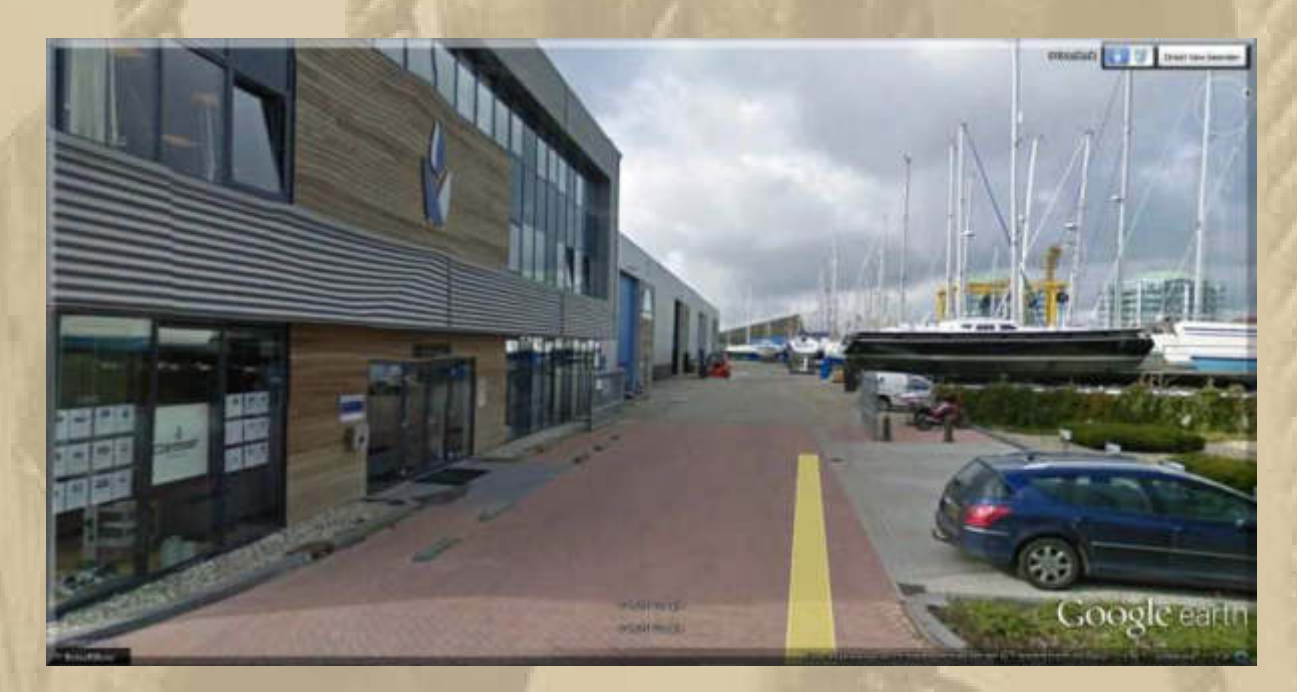

## .... in der hellgrauen Halle steht die EISWETTE

Nachher geht Jan mit Sonja hier zum Essen:

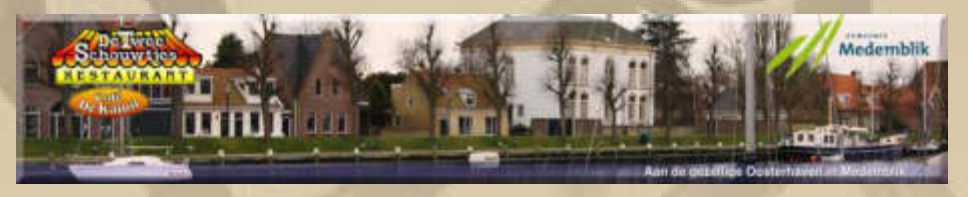

http://detweeschouwtjes.nl/

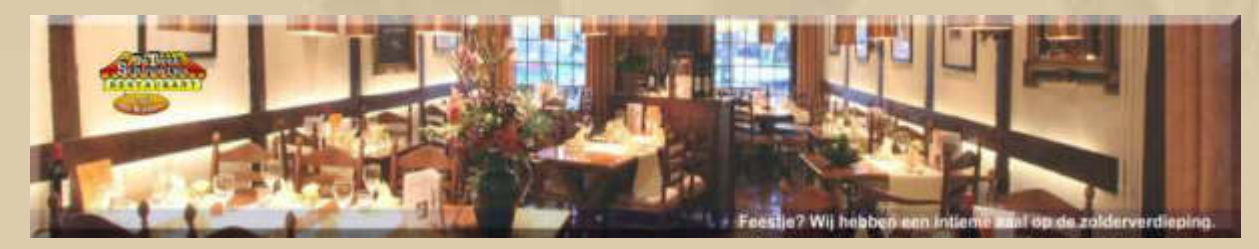

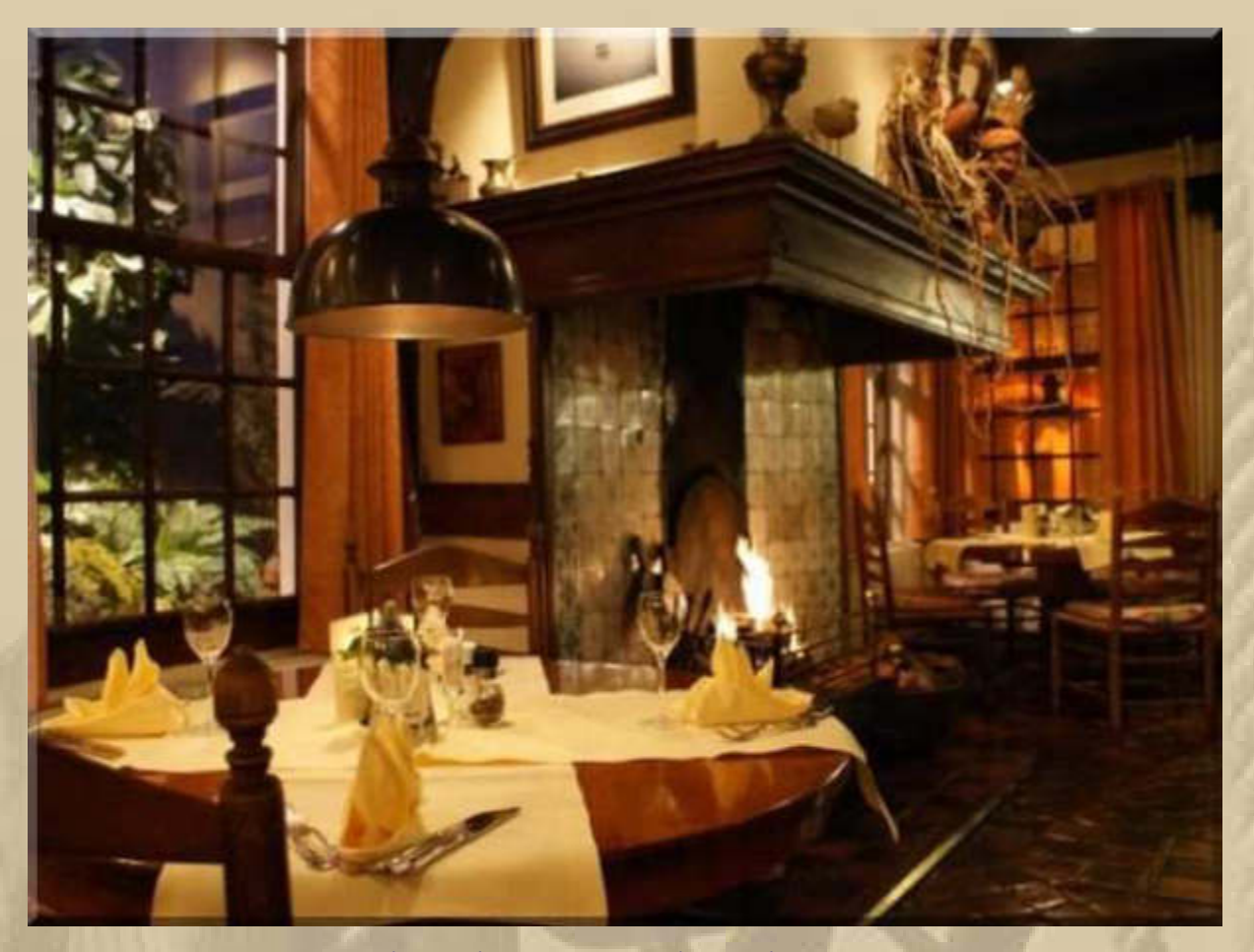

**………….. hier lässt es sich gediegen speisen** 

**Bei uns gibt es heute erneut Spargel mit neuen Kartoffeln und einem Ensemble vom rohen und gekochten Schinken.** 

**Danach überfällt mich eine bleierne Müdigkeit. Ich strecke mich ein wenig aus.** 

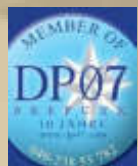

**. . . . .** 

 **19:45 Uhr – Die letzte Schicht des heutigen Tages.**

**Um 20:05 Uhr bekomme ich die letzten Minuten noch mit.** 

#### **Samstag, 4. April:**

**Das Wetter in Sindelfingen ist schlichtweg grauslich.** 

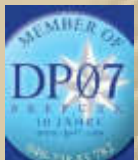

 **07:45 Uhr – Obwohl ich nur schwer die Augen offen halten kann, höre ich zu und begrüße DP (Delta Papa) & PT (Plaudertasche), beide mit Triefnase.** 

**Frühstück der Extraklasse in der DP07 Sendepause …………………………** 

#### **Für Drohnen-Freaks:**

# 250.000 Dollar Drohne macht doch die besseren Videos

VON SASCHA KOESCH V @BLEED . VOR 20 STUNDEN

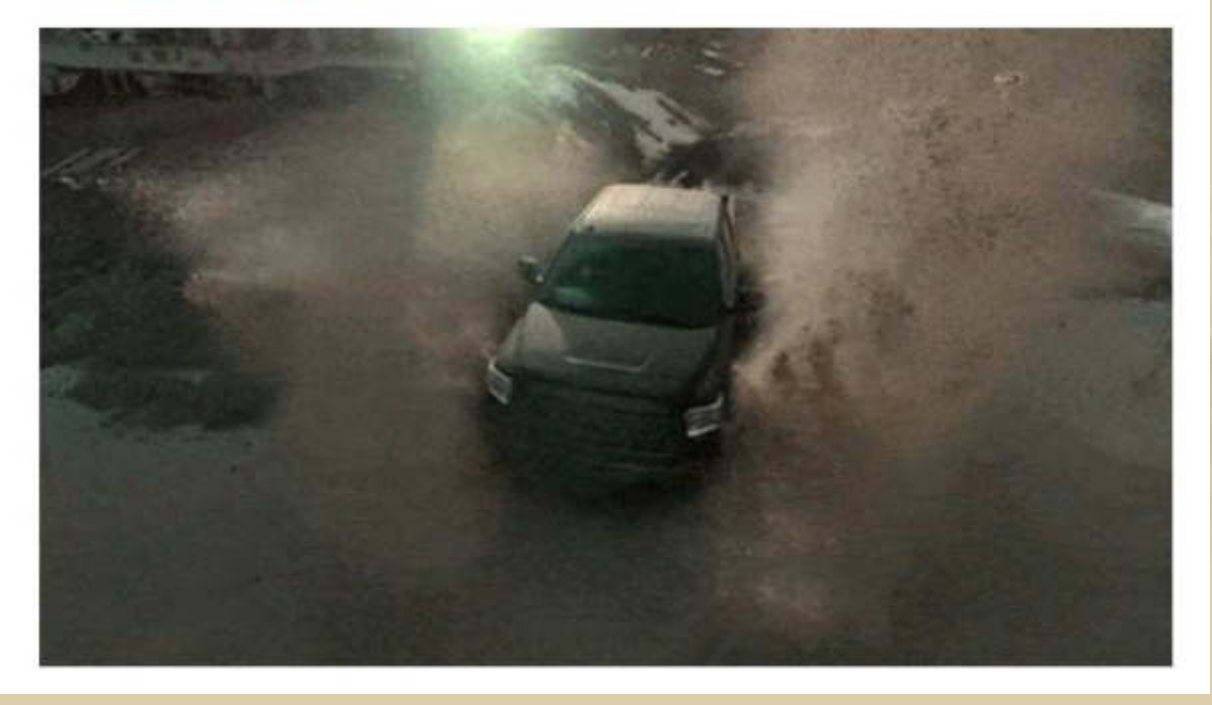

Ihr wisst schon, der Traum vom eigenen Drohnen-Video soll Demokratie unter den Filmern schaffen, Sensationelle Einstellungen für wenig Geld, Der Haken: die Kameras unter einer Drohne sind meist doch ein wenig unterbelichtet, Brain Farm haben sich, um das Gegenteil zu beweisen, mit einer Phantom Flex4K Ultra HD Kamera und einer monströsen Aerigon Drohne bewaffnet, die sie vorher selbst noch ein wenig tunen mussten, denn selbst der war das Gewicht der Kamera zu groß. Bewiesen haben sie dabei letztendlich, dass man wundervolle 4K Videos in Kinoqualität mit einer Drohne produzieren kann, die auch noch das letzte aus den Stunts herausholt, nur der Preis ist alles andere als happig. 250,000 Dollar, Da kann man als angehender Drohnen-Filmer eigentlich gleich schon wieder einpacken. Video nach dem Break, denn unser krümeliges GIF ist angesichts solcher Meisterleistungen eigentlich eine Frechheit.

**https://www.youtube.com/watch?v=zkMsD1yn1xM** 

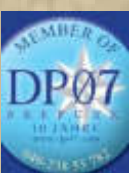

 **09:45 Uhr – Thorsten hat heute, am Étang du Stock, Schiffstaufe seiner PIATA II, erfahre ich im Chat:** 

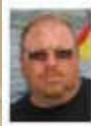

Ostergrüße vom Etang du Stock sendet PIATA.

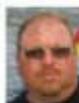

Gleich geht es zur traditionellen Schiffstaufe.

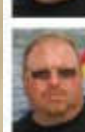

Korrekt: PIATA II

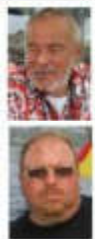

............. dann wünsche ich eine feuchte-fröhliche Taufe und dem Schiff immer eine Handbreit Wasser unter der Kielsektion. bearbeiten

Herzlichen Dank für die guten Wünsche.

**Zwischen den Sendungen fahren wir zu IKEA, weil wir vorgestern dort unseren Artikel nicht fanden – ausverkauft. Heute im Internet nachgeschaut und siehe da, es sind wieder 9 Stück am Lager – nichts wie hin. Was uns heute bei IKEA erwartet, ist unvorstellbar. Maximal noch 3 freie Parkplätze. Die Suchenden kurven eifrig umher. Wir zuerst auch und dann entscheiden wir** 

DF8254 Heute 09:53

DF8254 Heute 09:55

DF8254 Heute 10:03

**BigMax** 

Heute 10:06

**DF8254** Heute 10:07 **uns für einen nicht überdachten Stellplatz, die heute gemieden werden, weil es anhaltend regnet. Wir haben die gewünschten Kommoden im Hochregallager gefunden, ganz unten.** 

**Ikea ist nichts mehr für ältere Leute. Aber man bekommt meist alles sofort und kann seine Hornbach-Projekte in Angriff nehmen:** 

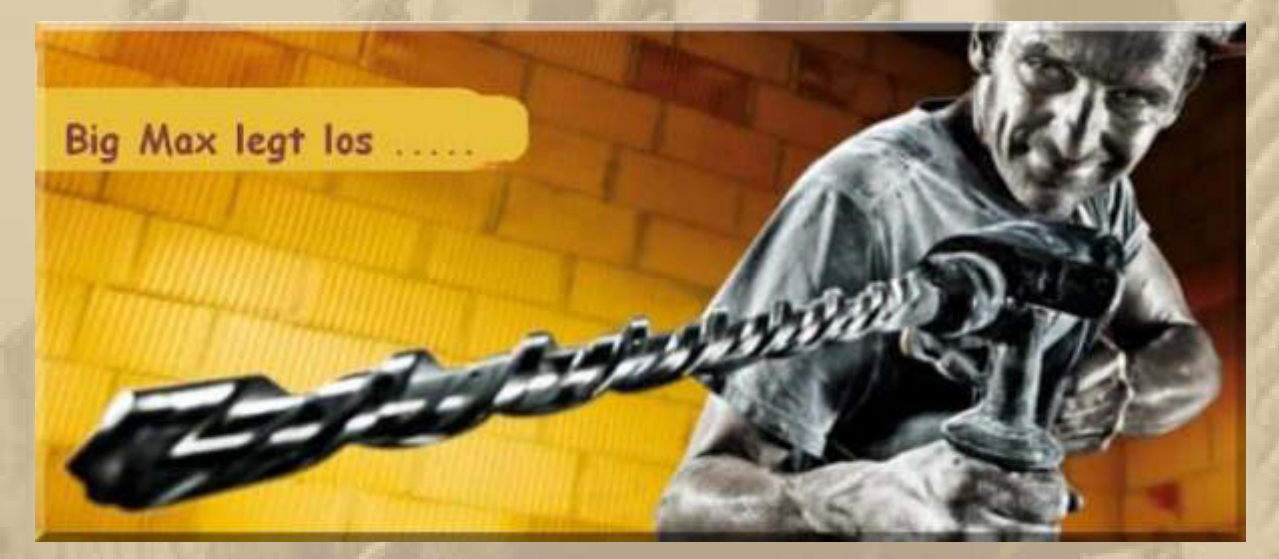

**"Yippiejaja-yippie-yippie-yeah"** 

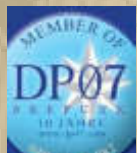

 **12:45 Uhr – Ich sitze leicht verschwitzt am Notebook und erhole mich.** 

**Zum Glasencheck lasse ich jetzt immer diesen LINK mitlaufen:** 

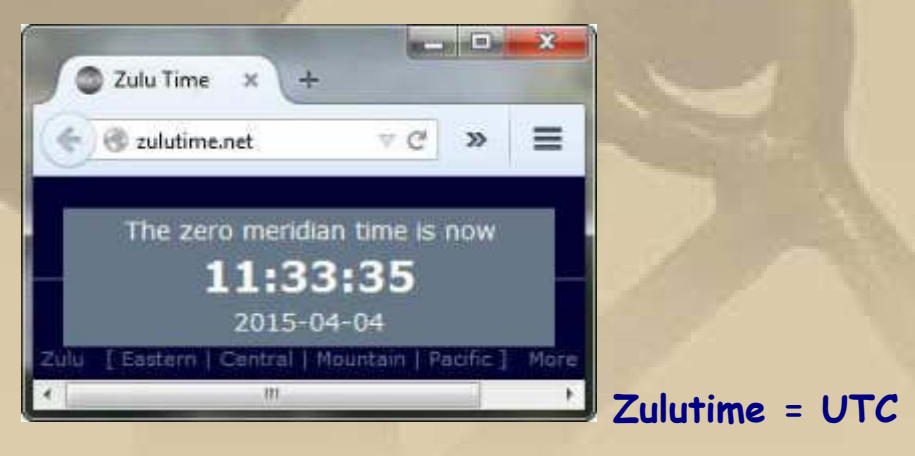

**Zero Meridian = Längengrad Null** 

**Diese Internet UTC weicht, wegen der Netzlaufzeit, maximal 1 sec. von der PTB-Atomuhr in Braunschweig ab.** 

**DeePee, Diogenes, Atze, Jan und ich sind in der Runde dabei.** 

**Zwischen den Sendungen wird die erste Kommode zusammengebaut und Rollen darunter geschraubt, alles paletti:** 

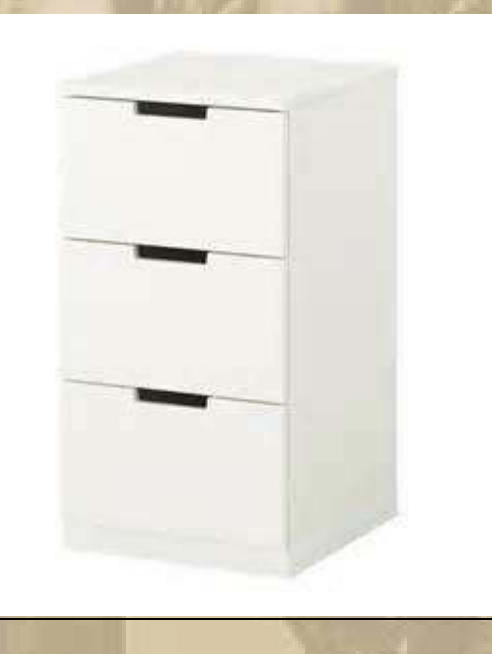

**Jan schickt einen Gruß aus Holland:** 

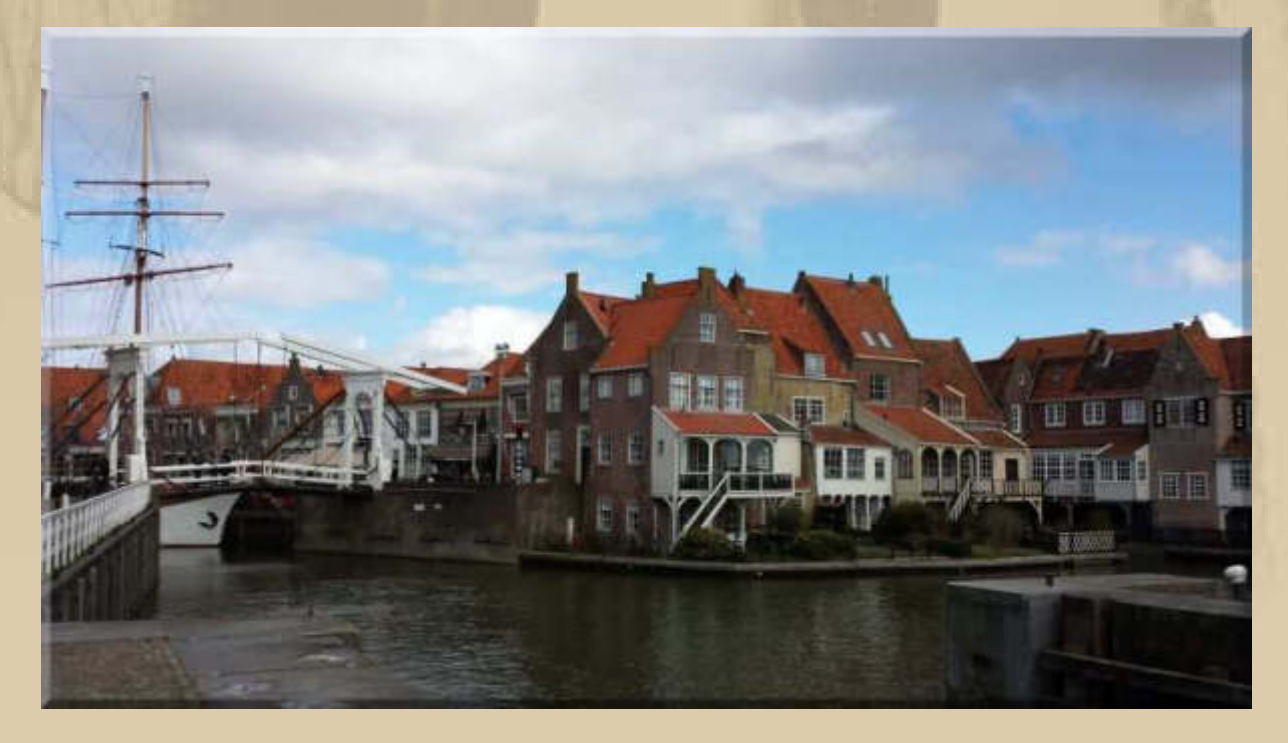

**Charmant ist, glaube ich, das richtige Wort, um Holland zu charakterisieren. Bald werde ich mir selber einen Eindruck verschaffen können. Ich vermute, ich werde hin und weg sein.** 

**Auch die zweite Kommode ist montiert – ich führe derzeit ein Leben zwischen den DP07-Aussendungen.** 

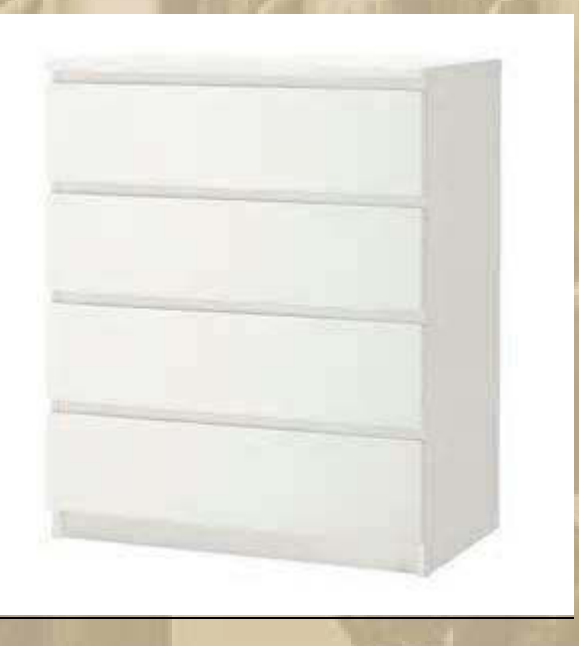

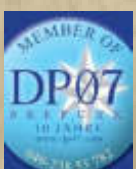

**. . . . . .** 

 **16:45 Uhr – Ich stoße erst um 17:10 Uhr dazu. Pausenlose Radiochecks füllen die Frequenz. Jeder möchte wissen, ob seine Funkanlage in Ordnung ist. Fast alle bekommen von Delta Papa ein positives Echo. Nur bei ganz wenigen Seefunkstellen gibt es etwas zu bemängeln. Hie und da piept es, es rauscht zu stark oder die Station ist zu leise.** 

#### **Zum Abendessen werden wir heute Kabeljau zubereiten.**

**Das waren noch Zeiten, als ich dem Kabeljau und Hornfisch auf der Ostsee selber nachgestellt habe – Siggi war auch immer ganz leidenschaftlich dabei. Er hat mich dafür begeistern können.** 

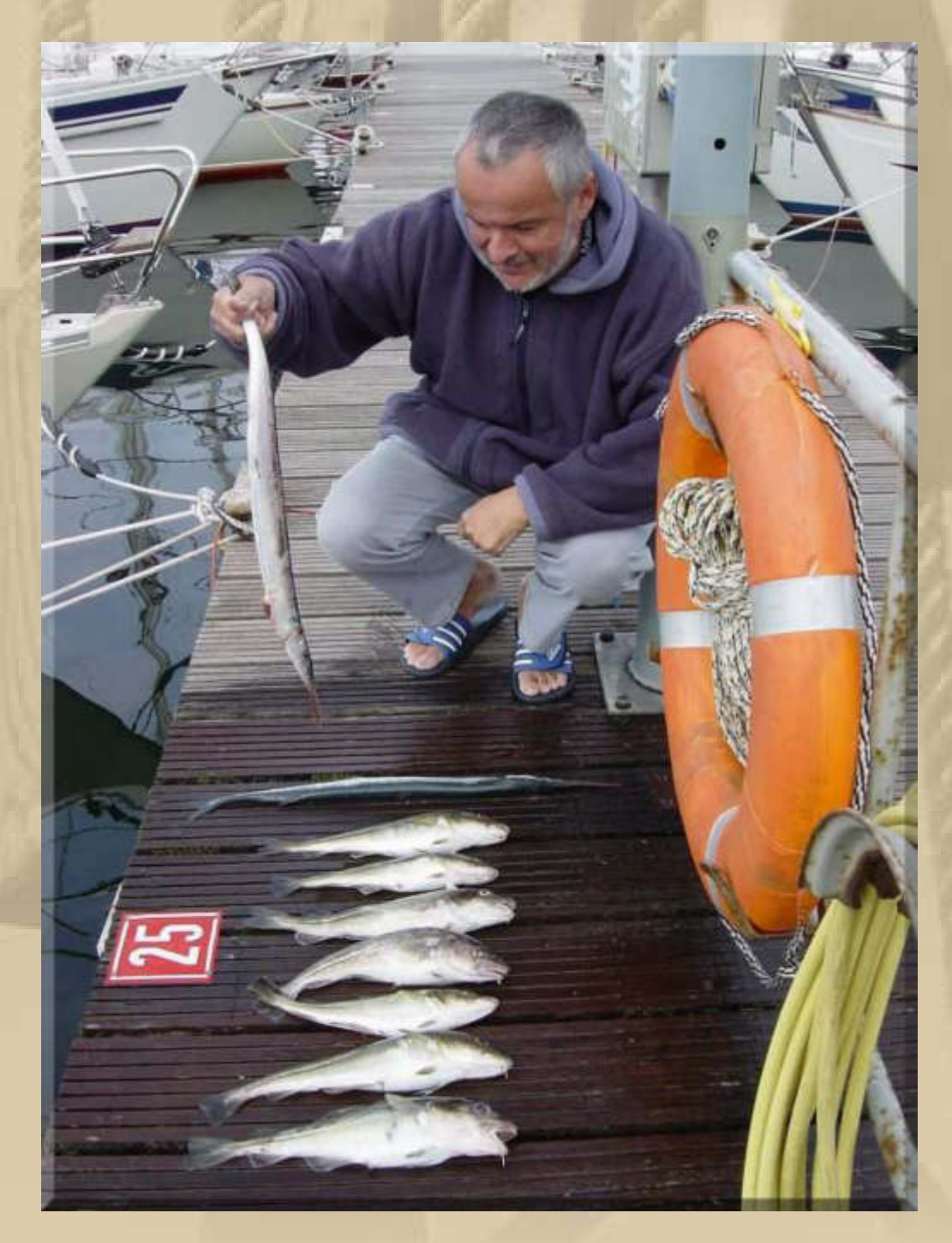

**Hornfisch und Kabeljau – 2002 in Heiligenhafen am Steg 3. Der Kabeljau lag genau 2 cm über der Fanggrenze, die damals so bei**  36 cm lag. Siggi hat den Fisch dann gebraten und wir waren wohl gesättigt. Es hat für 2 Mahlzeiten gereicht.

Die Gräten des Hornfischs werden bei der Zubereitung ganz grün:

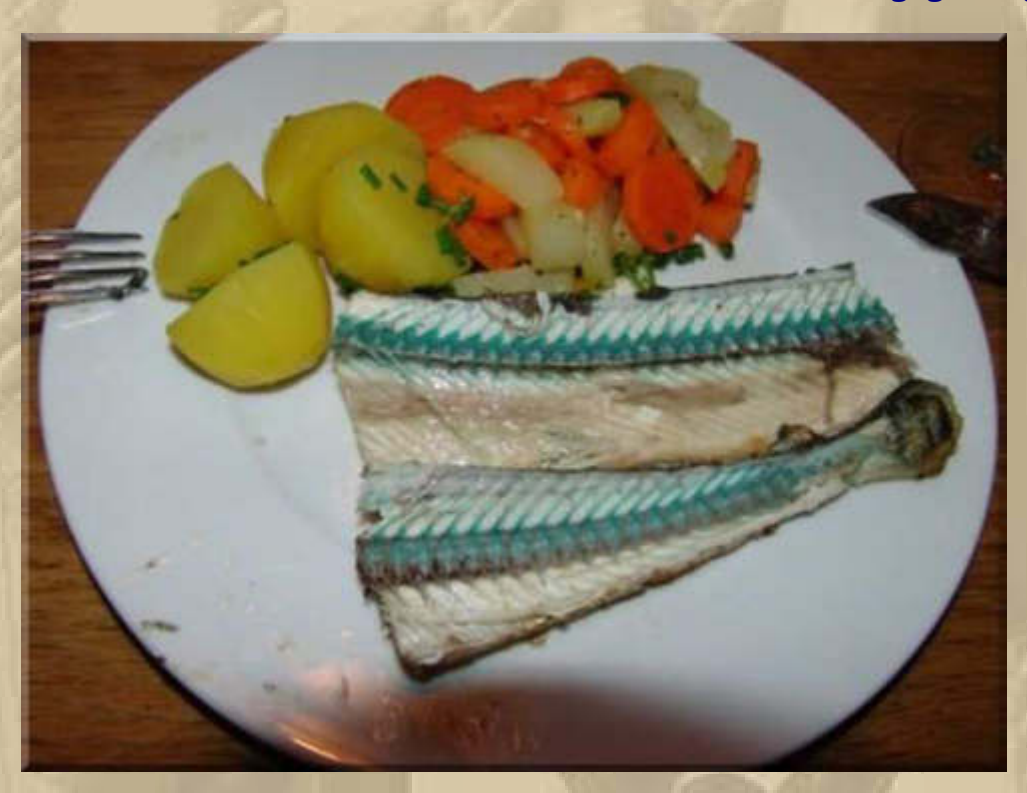

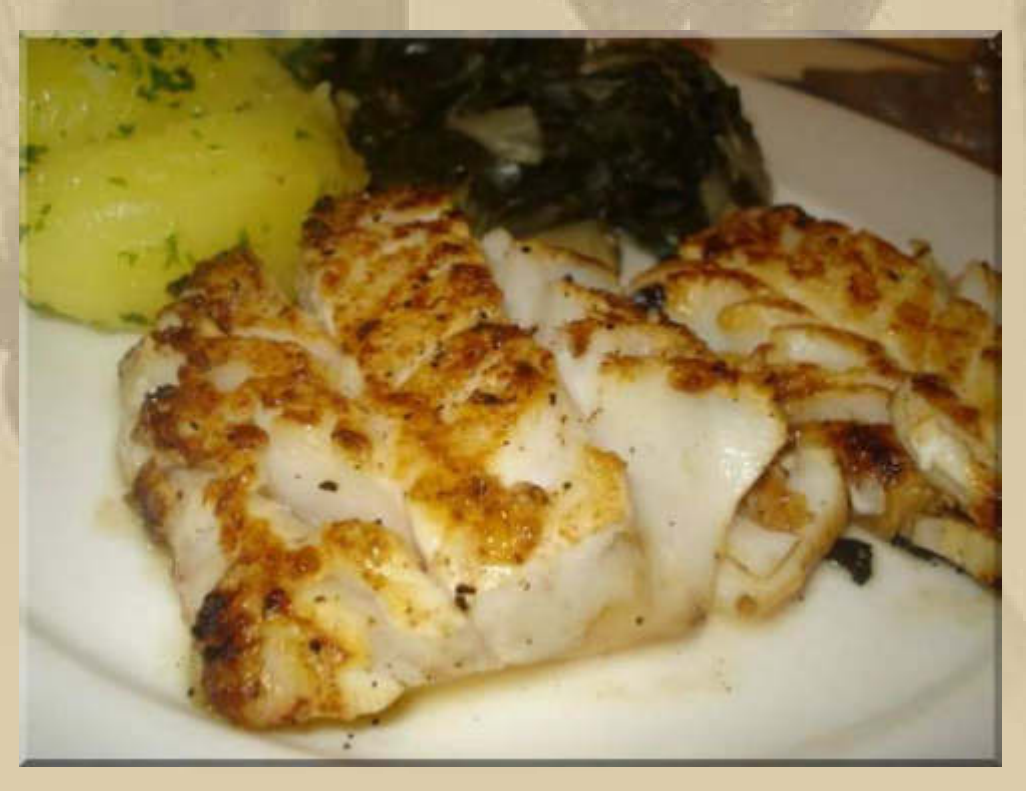

.... Kabeljau

## **Jan betätig sich als Co-Kommentator, danke:**

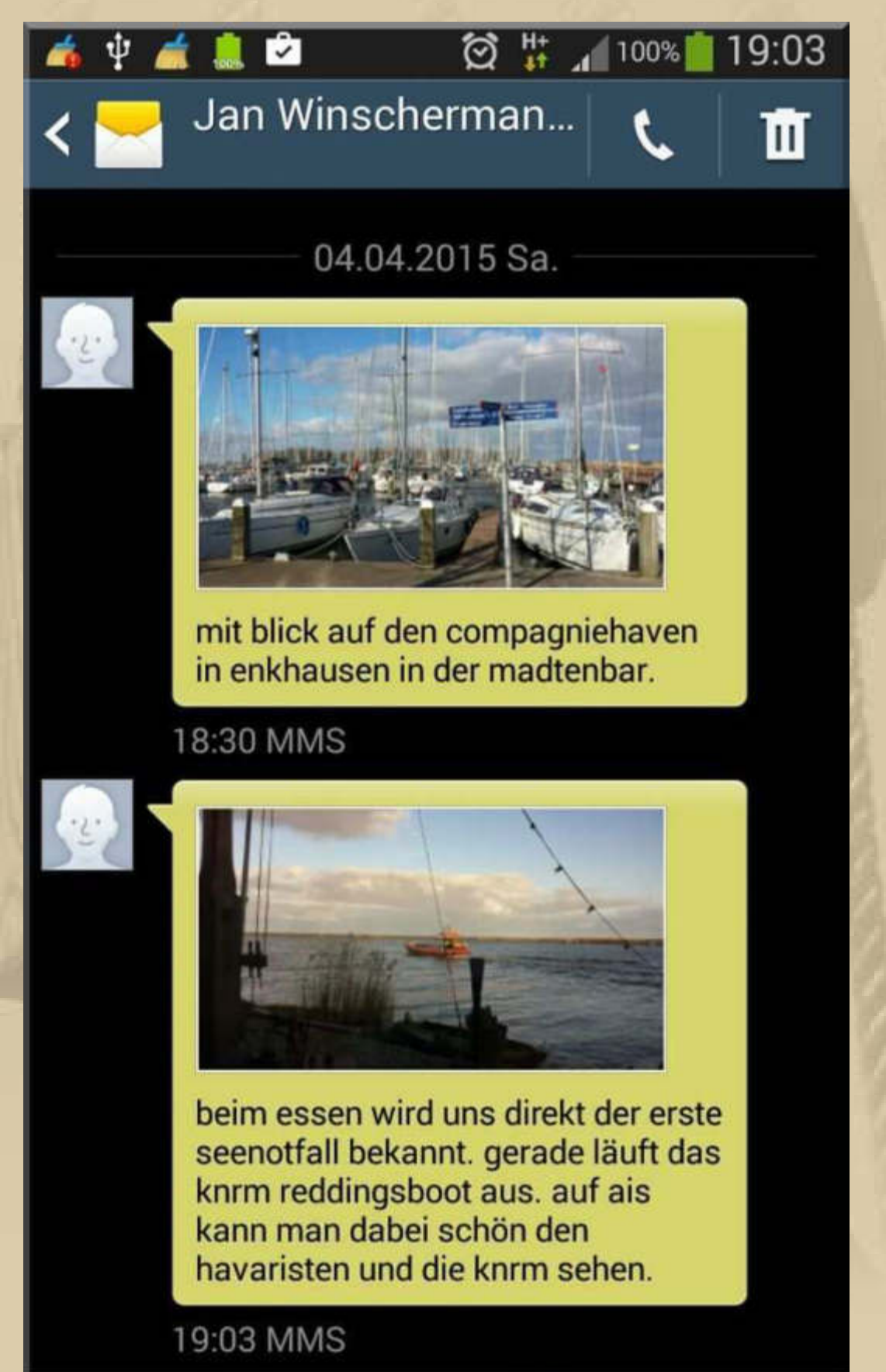

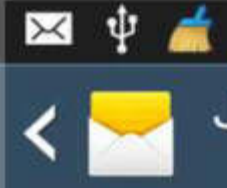

# Jan Winscherman...

 $\overline{\otimes}$  #

19:46

Ŵ

100%

**EW CHOICH BUILDING MILLION CHOIC** 

# 19:03 MMS

 $\blacksquare$ 

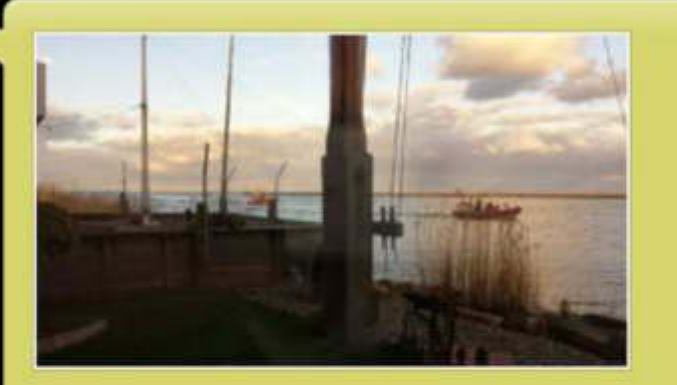

die beiden SAR haben scheinbar den havaristen freigeschleppt und kommem zurück. die sy jaffa fährt aus eigener krsft weiter nach enkhuizen. SAR ist wieder klar P3.

# 19:35 MMS

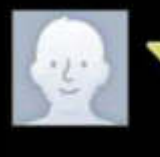

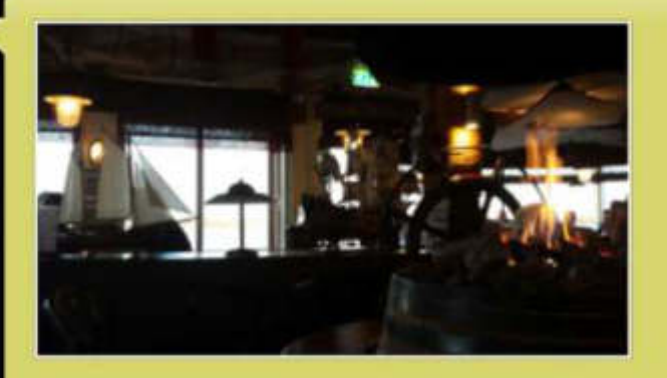

wir sitzen hier gemütlich in den ledersesseln in der mastenbar.

19:46 MMS

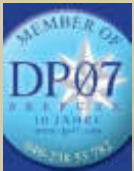

 **19:45 Uhr – Atze hat zum Saisonstart wieder ein DP07 Gedicht verfasst:** 

# **DP als Osterhase**

(Für DP07 von Atze am 4.4.2015)

**Kaum Sommerzeit und schon, ihr Lieben, auch Ostern steht jetzt vor der Tür, tritt an zum Dienst DEE PEE Null Sieben. Der, wer ihn braucht, dankt ihm dafür.** 

**Zunächst, man kann es gar nicht fassen, ein Jeder mit dem Funkgerät tut die Verständ'gung testen lassen. Der Captain gerne ihn berät.** 

**Zwar ist das Wetter sehr besch...eiden, 'nen echten Segler stört das nicht. Ist er doch ehrlich zu beneiden, dass er die Winterpause bricht.** 

**Aber auch wir, die Internetter, sind selbstverständlich auch zur Stelle. Wir hören auch bei jedem Wetter, wenn's geht, sogar auf Kurzer Welle.** 

**Es tut so gut, wenn all die Männer, mit denen man vertraut geworden, sind wieder Internet-Bekenner vom Schwabenland bis in den Norden.** 

**Schön war die Winterkonferenz, der Mittwochabend eine Pflicht. Doch freu'n wir uns auch mit dem Lenz, ganz theoretisch reicht uns nicht.** 

**Ob Nord- und Ostsee, Bodensee, ob Wasser süß oder mit Salz. Ob Müritz, Havel, Müggelsee, wir lieben alles, Gott erhalt's.** 

Auch wenn wir "Festlandsegler" sind, **brauchen wir doch DEE PEE Null Sieben. Zwar steht das Funkgerät im Spind, allein die Ansprache wir lieben.** 

**Bestimmt gibt es auch diesmal wieder Schmarotzer, die ganz still und stumm, vor Geiz sich lecken alle Glieder. Was sind die doch nur allzu dumm!** 

**Dir, lieber Reiner und der Crew, nicht zu vergessen den Herrn Krannich, wünsch' guten Funk ich immerzu. Bleib' stets gesund. Ich freu' mich bannich.**

**Atze, das hast Du wieder toll hinbekommen, Glückwunsch.** 

**Wer die dazugehörige mp3-Datei hören will, der schaue (höre) hier beim Datum 4. April rein: http://www.big-max-web.de/breakingnews-2015/** 

**Ich habe dafür gar kein Talent, ganz im Gegensatz zu meinen Eltern, die haben gerne Gedichte verfasst.** 

**Sonntag, 5. April: Ostern** 

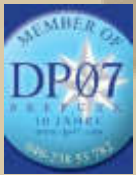

**. . . . .** 

 **07:45 Uhr – Plaudertasche und ich sind mit im Chat**

**08:30 Uhr – Ich decke den Frühstückstisch …….** 

**09:30 Uhr – Beide KW-Frequenzen von DP07 waren in Sindelfingen stumm (7.310 & 9.560 kHz)** 

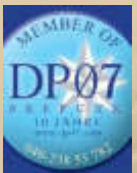

 **09:45 Uhr – BAU (Business As Usual = wie immer)** 

**11:50 Uhr ….. na bitte, die Weiße Flotte fährt schon:** 

**Ein Blick auf die BSB-Schiffsverfolgung zeigt mir, dass es die MS LINDAU ist:** 

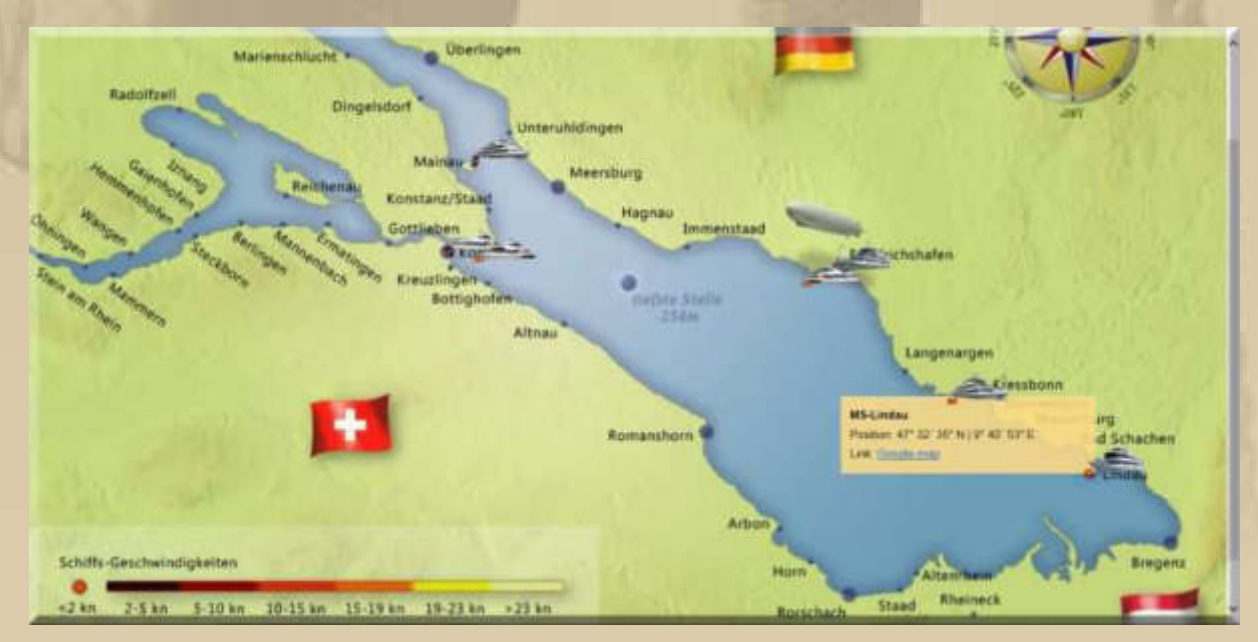

**http://www.bsb-betrieb.de/bsbshipmap/** 

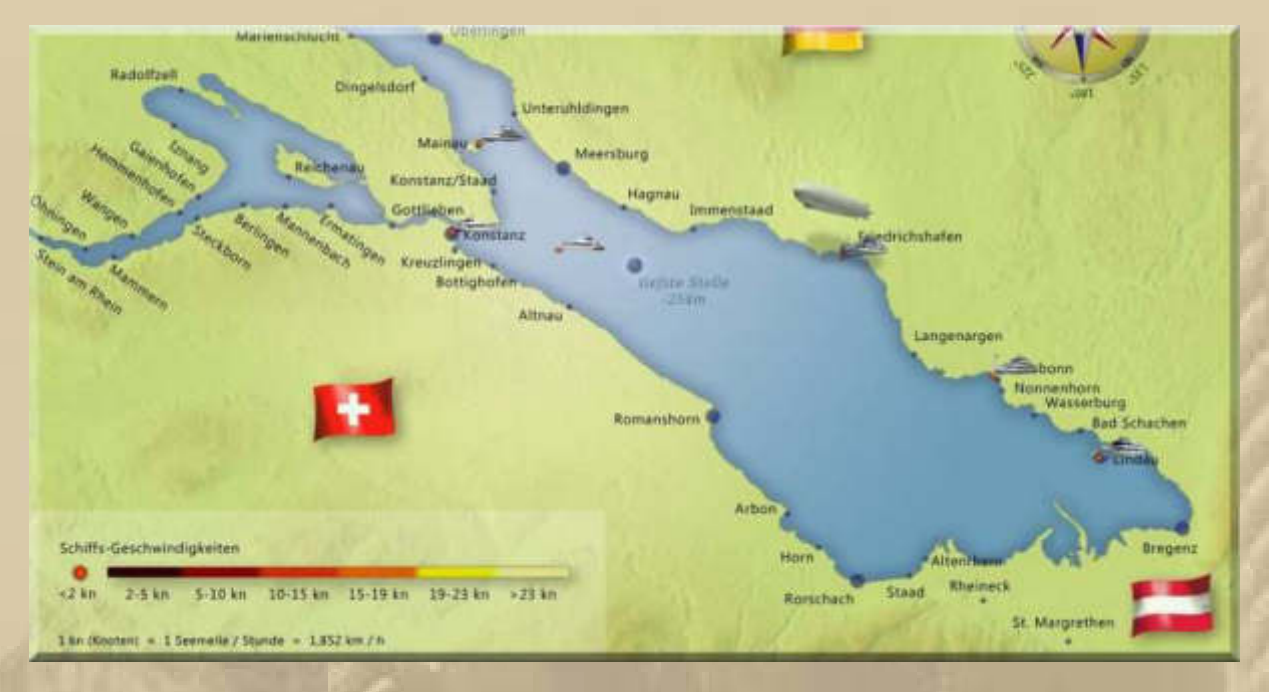

..... einfach die Schiffssymbole anklicken und es öffnet sich für jedes Schiff ein Informationsfeld. Das Schild lässt sich wieder wegblenden, indem man das dazugehörige Schiffsymbol erneut klickt.

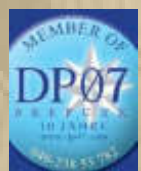

12:45 Uhr - BAU - Radiochecks en masse .................

# **Jan & Sonja melden sich aus Holland:**

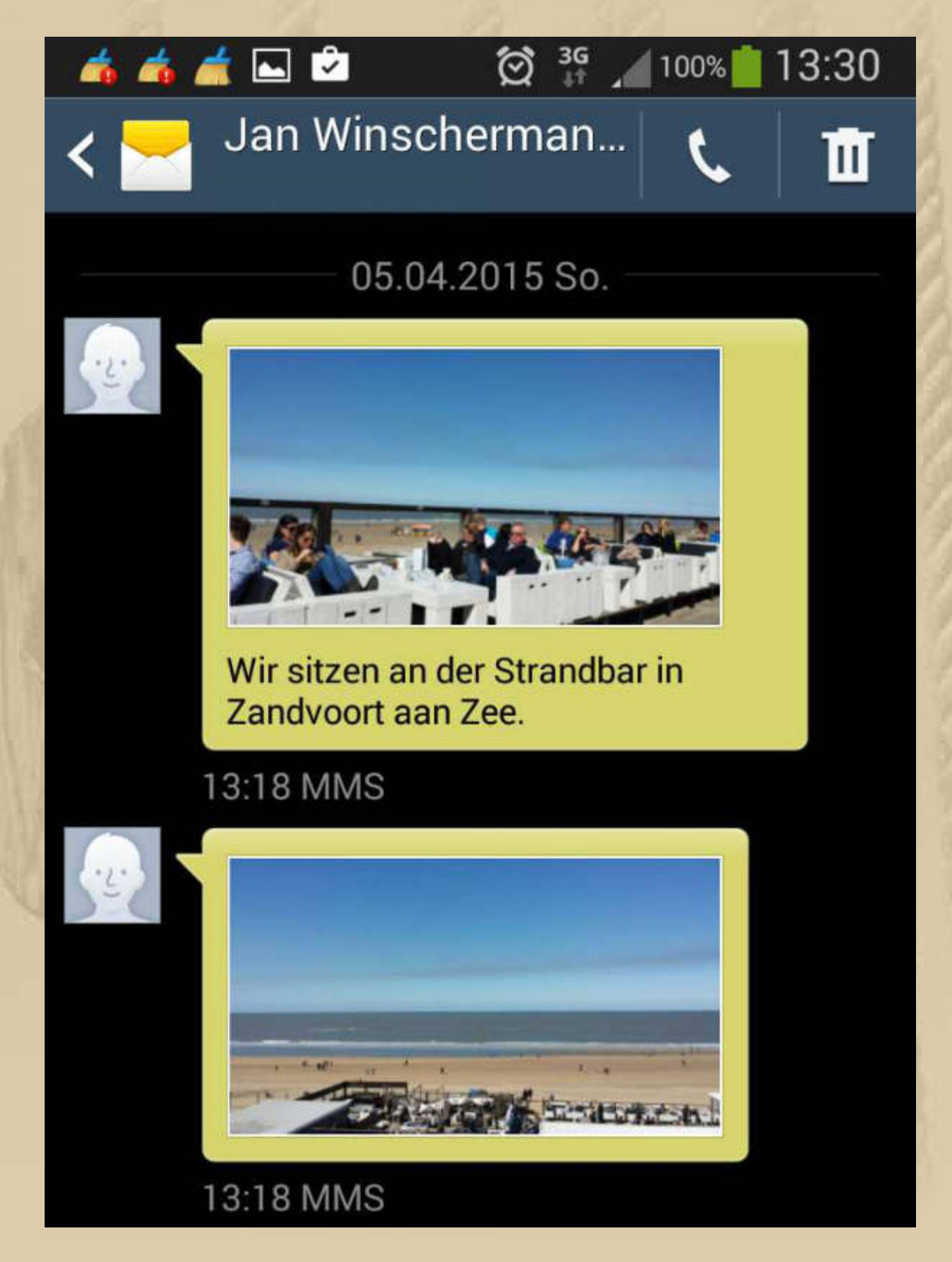

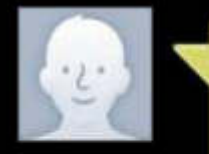

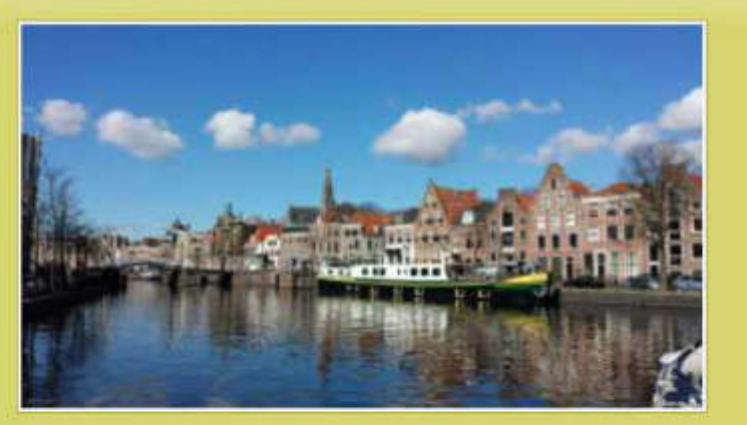

Heute in Alkmaar. Das ist die stehende Mast Route. Hier liegt gerade ein Norweger und wartet auf Brückenöffnung.

13:20 MMS

# **John Sailor grüßt:**

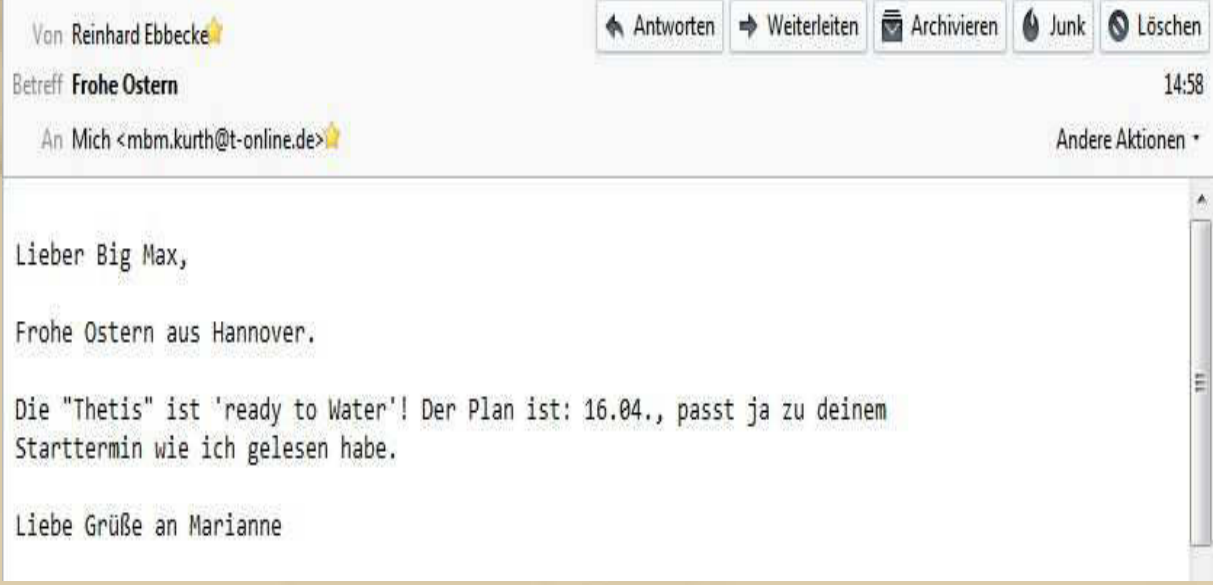

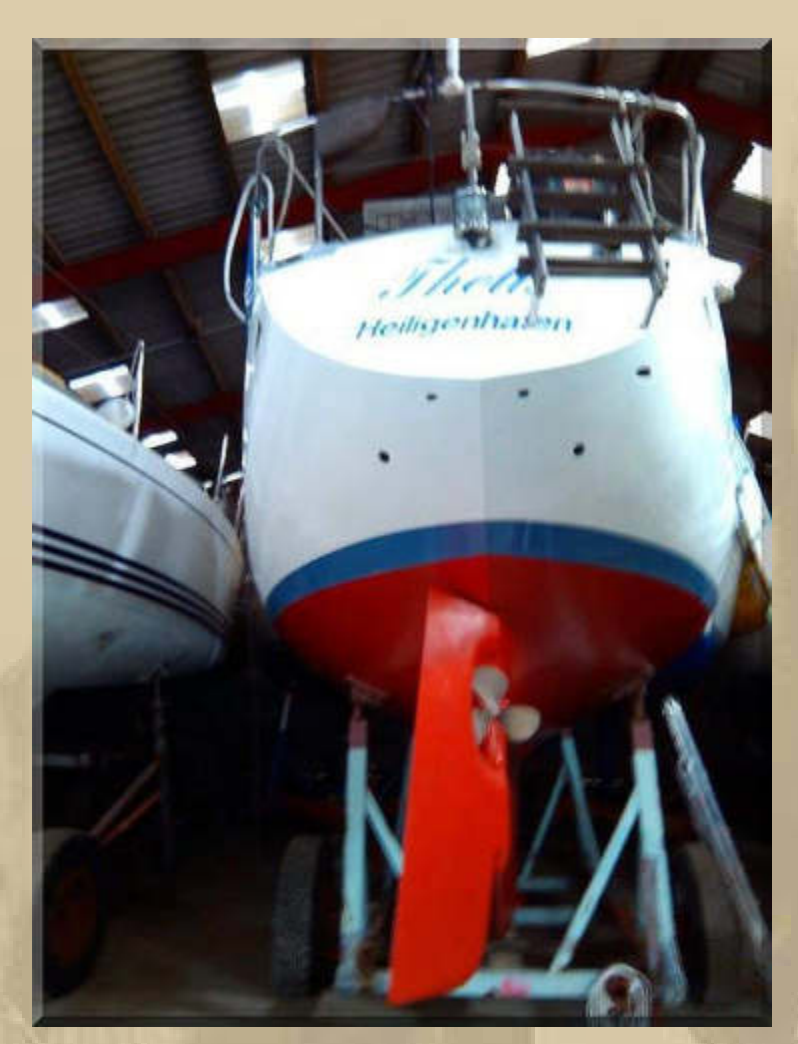

 **John Sailors neues Boot** 

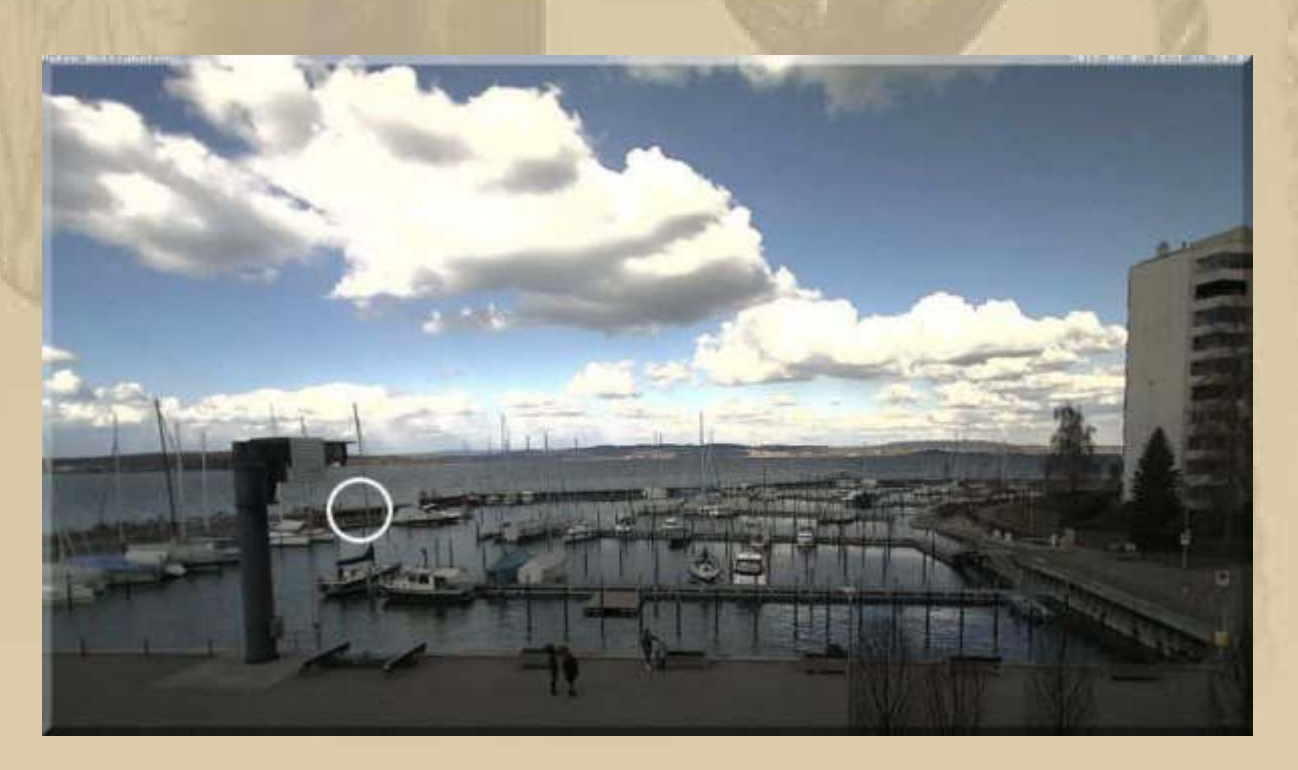

**….. MS INSPIRATION ist seit Tagen unterwegs** 

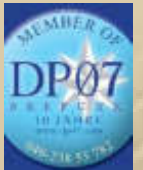

 **16:45 Uhr – Radiochecks en masse …………………….** 

**Zum Abendessen bereiteten wir uns heute Lammfilets zu, mit frischen grünen Bohnen im Speckmantel und Rosmarinkartoffeln.** 

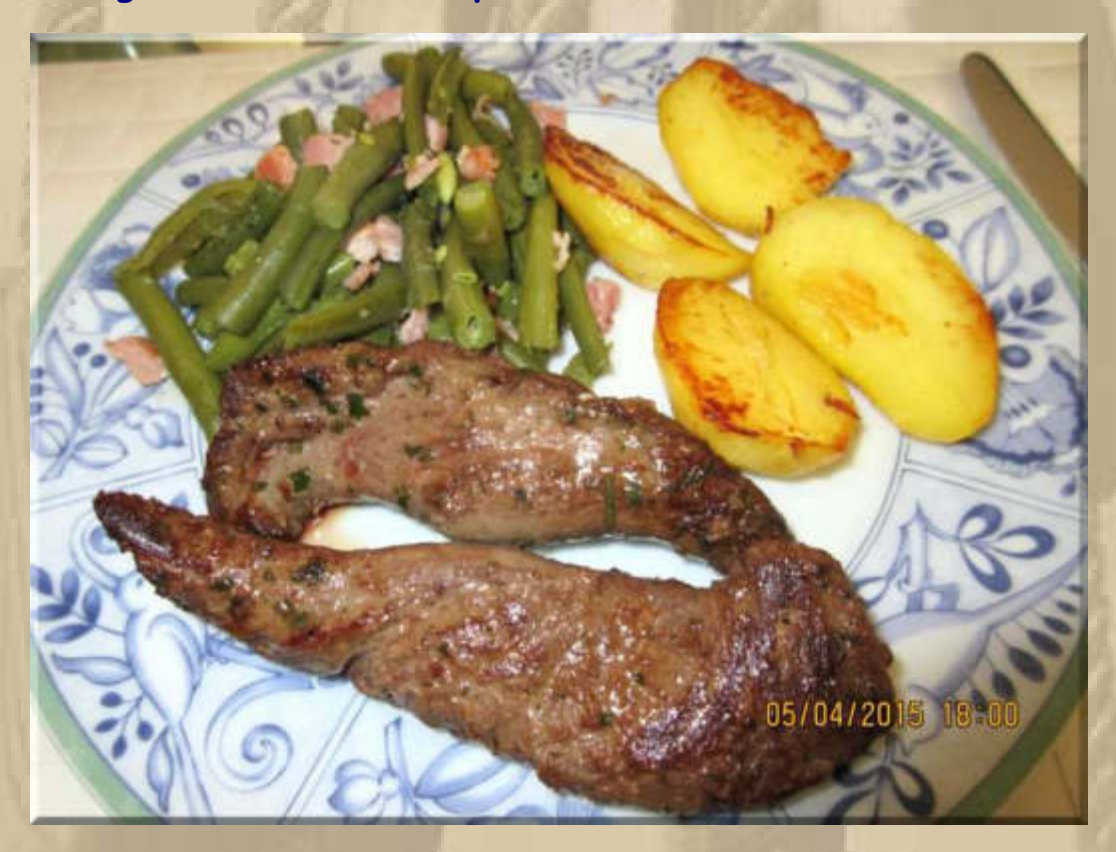

**Aus dem Speckmantel wurde nichts, weil Marianne die Bohnen, aus Versehen und gedankenverloren, geschnibbelt hatte, also machte ich aus dem Mantel Würfel, auch eine gute Lösung.** 

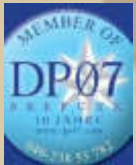

**. . . . .** 

 **19:45 Uhr – Bei mir spinnt 1000Mikes wieder gewaltig, doch ich vermute die können nichts dafür ???** 

### 20:03 Uhr - Ich lausche Country Special auf SRF1 Schweiz:

# Bobby Bare: Seine Hits haben sich in den Gehörgängen festgekrallt

Heute, 20:03 Uhr, Radio SRF 1 Sendetermine ~

 $QQQQ1$ 

Bobby Bare zog sich vor 30 Jahren weitgehend vom Musik-Business zurück. Unvergessen bleiben seitne Hits wie «Detroit City», «500 Miles Away From Home» oder «Marie Laveau» aus den 60er und 70er Jahren. Am 7. April feiert er seinen 80. Geburtstag.

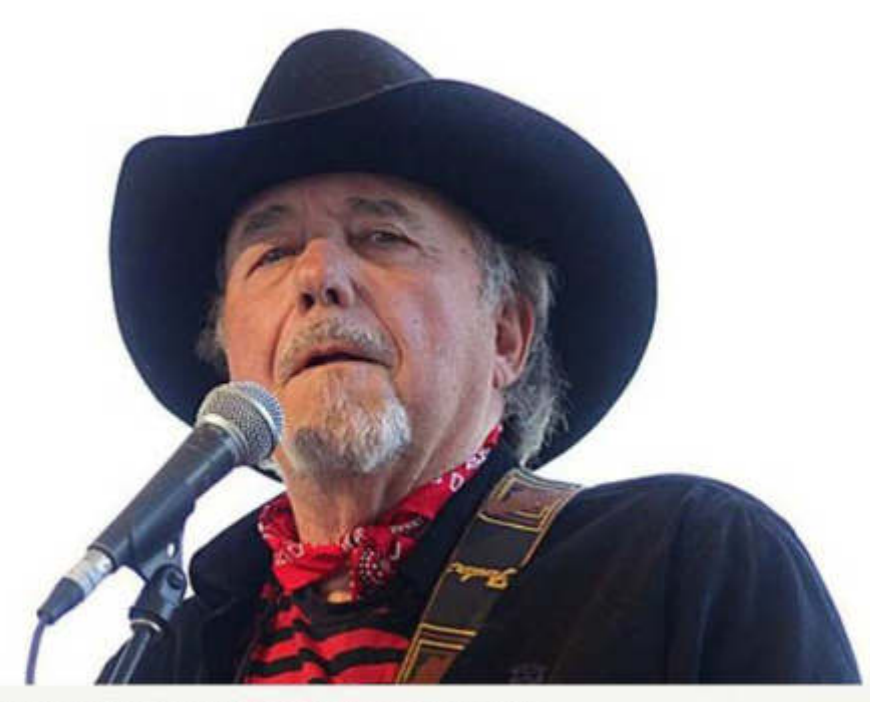

Bobby Bare 2010 am Country Music Festival in Indio, Kalifornien. KEYSTONE

Vor zwei Jahren wurde Bobby Bare für sein Lebenswerk in die «Country Music Hall of Fame» aufgenommen - nicht zuletzt auch für seine wichtige Rolle als früher Förderer von Waylon Jennings, Tom T. Hall oder Shel Silverstein.

«Country Special» zeichnet Bobby Bares spannende Karriere nach. Von seinem ersten Rock'n'Roll-Hit unter dem Pseudonym Bill Parsons im Jahr 1959, über seine erfolgreichste Zeit im Nashville-Mainstream bis zu seinem gelungenen Alters-Comeback «Darker Than Light».

Ausserdem: Schweizer Mundart-Country aus Freiburg, dem Wallis, Zürich und der Zentralschweiz - und die heissesten aktuellen Hits aus Nashville.
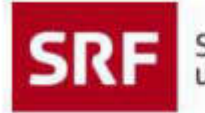

**. . . .**  Schweizer Radio und Fernsehen

Titelliste der Sendung "Country Special" vom 5.4.2015

**BOBBY BARE GRAM PARSONS** BILL PARSONS (BOBBY BARE) **WILLIE NELSON BOBBY BARE BOBBY BARE** WAYLON JENNINGS **BOBBY BARE BOBBY BARE** JOHNNY PAYCHECK **BOBBY BARE** TOM T. HALL **BOBBY BARE** ROSANNE CASH/BOBBY BARE **BOBBY BARE BOBBY BARE TOMMY CASH TOMMY CASH** 

BOB SPRING AND THE CALLING SIRENS **UDO BRÜGGER** SINA POLO HOFER UND DIE SCHMETTERBÄND TOWNES VAN ZANDT C.H. SINA MÄCK AND THE SUNLINERS THE DEVIL MAKES THREE JP HARRIS AND THE TOUGH CHOICES DOYLE LAWSON AND QUICKSILVER **KACEY MUSGRAVES** LITTLE BIG TOWN **DARIUS RUCKER** ZAC BROWN BAND BOB SPRING AND THE CALLING SIRENS

DETROIT CITY **STREETS OF BALTIMORE** THE ALL-AMERICAN BOY MR. RECORD MAN 500 MILES AWAY FROM HOME **MILLER'S CAVE** STOP THE WORLD (AND LET ME OFF) JUST TO SATISFY YOU **FOUR STRONG WINDS** MOTEL TIME AGAIN HOW I GOT TO MEMPHIS MARGIE'S AT THE LINCOLN PARK INN MARIE LAVEAU NO MEMORIES HANGIN' AROUND NEW CUT ROAD I WAS A YOUNG MAN ONCE **SIX WHITE HORSES** ONE SONG AWAY

BEFORE WE GOT SO LONE MITTS IM LÄBE WARTE UF DS GLICK I SUECHE DI STILL LOOKIN' FOR YOU **SAAS FEE** D'MAMA WEISS VO NIX MÄRTGASS Z WINTERTHUR MR. MIDNIGHT SOUTH OKLAHOMA WILMA WALKER **BISCUITS GIRL CRUSH** HOMEGROWN HONEY **HOMEGROWN WRONG AGAIN** 

**Country Music mit Schwyzer Dialekt zu hören, ist auch nicht schlecht, doch etwas gewöhnungsbedürftig. Auf alle Fälle besser als die pseudo Cowboy Liedchen von Gaby Baginsky ……………….. ihre Fans mögen mir verzeihen.** 

### **Montag, 6. April: Ostern**

*Dearbeiten* 

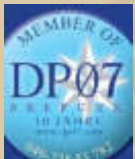

 **07:45 Uhr – PT klagt auch über den fehlenden Ton auf seinem Notebook. Bin gespannt, ob und wann wir dieses Rätsel noch lösen werden.** 

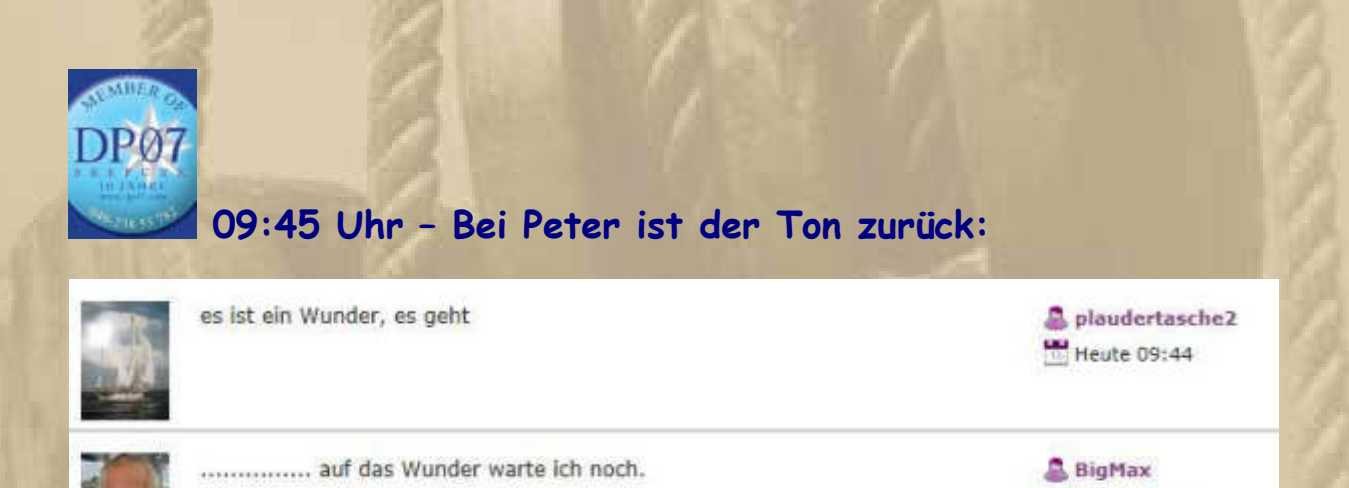

**André nimmt telefonisch Kontakt mit mir auf, um bei meinem 1000Mikes-Problem zu helfen. Doch alles, was wir ausprobieren, führt noch nicht zum Erfolg. Schau'n mer mal.** 

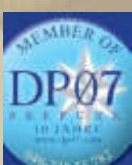

**. . . . . .** 

 **12:45 Uhr – BAU (André, Atze, Diogenes per Handfunke, Jan, Plaudertasche und ich)** 

Heute 09:45

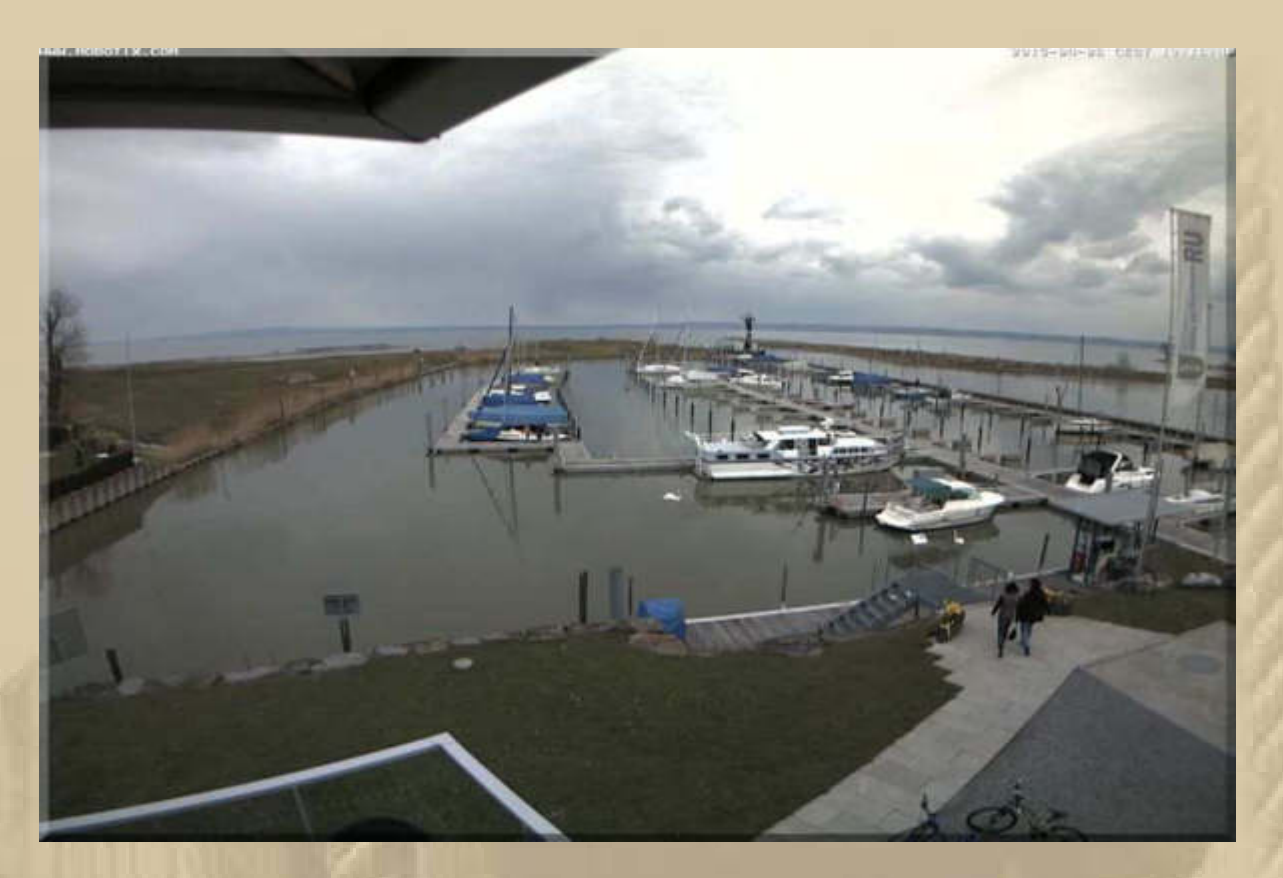

**Auch im Hafen Rheinspitz haben viele Eigner ihre Schiffe zu Wasser gelassen.** 

**In Fußach sieht es hingegen noch sehr einsam aus:** 

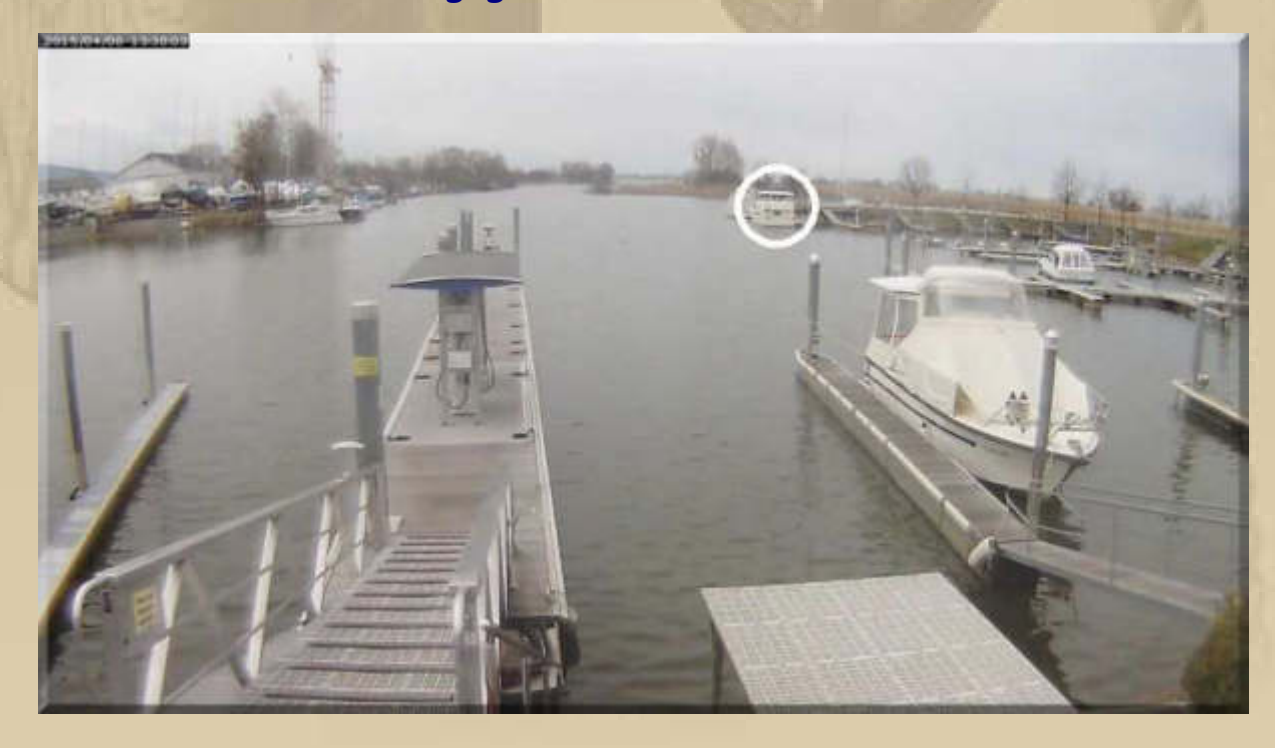

**….. Ernst ist mit seinem Motorboot schon da** 

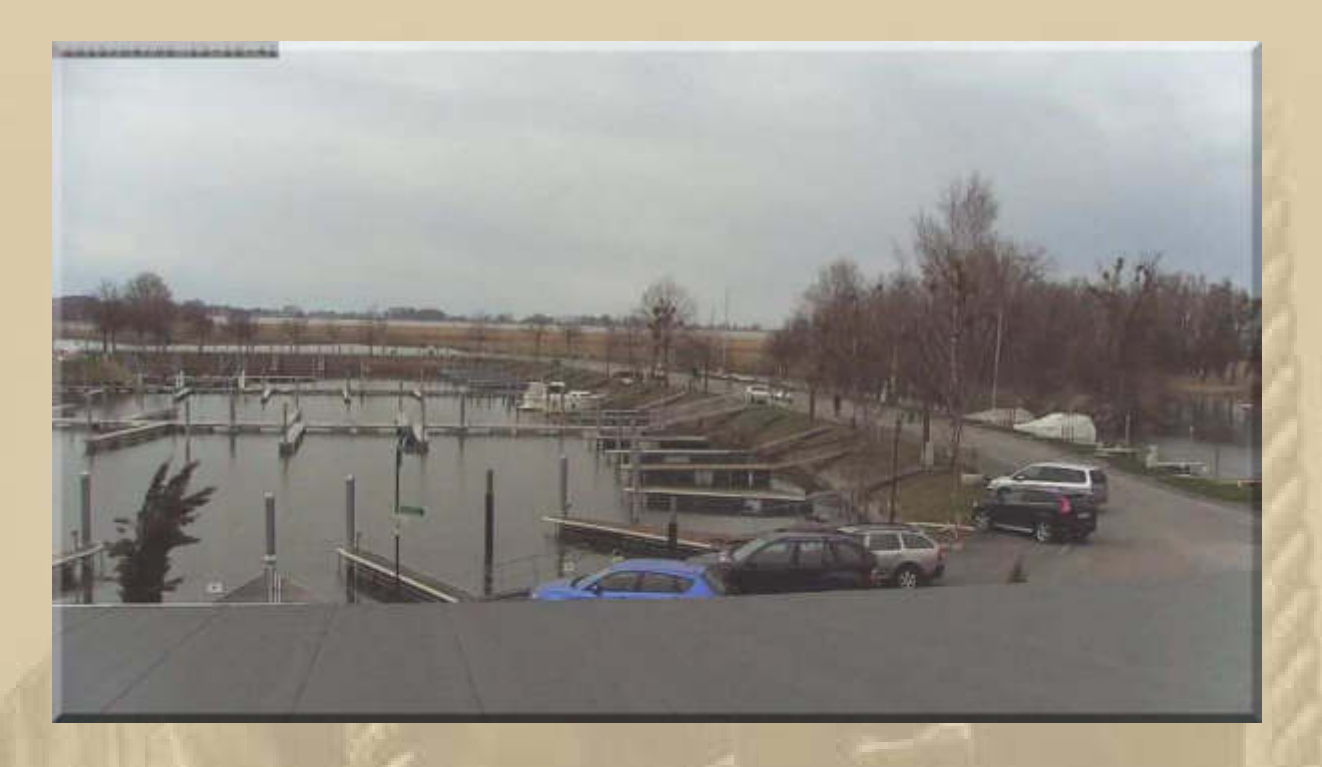

**Bald werde ich allen Häfen wieder meinen ersten Saisonbesuch abstatten.** 

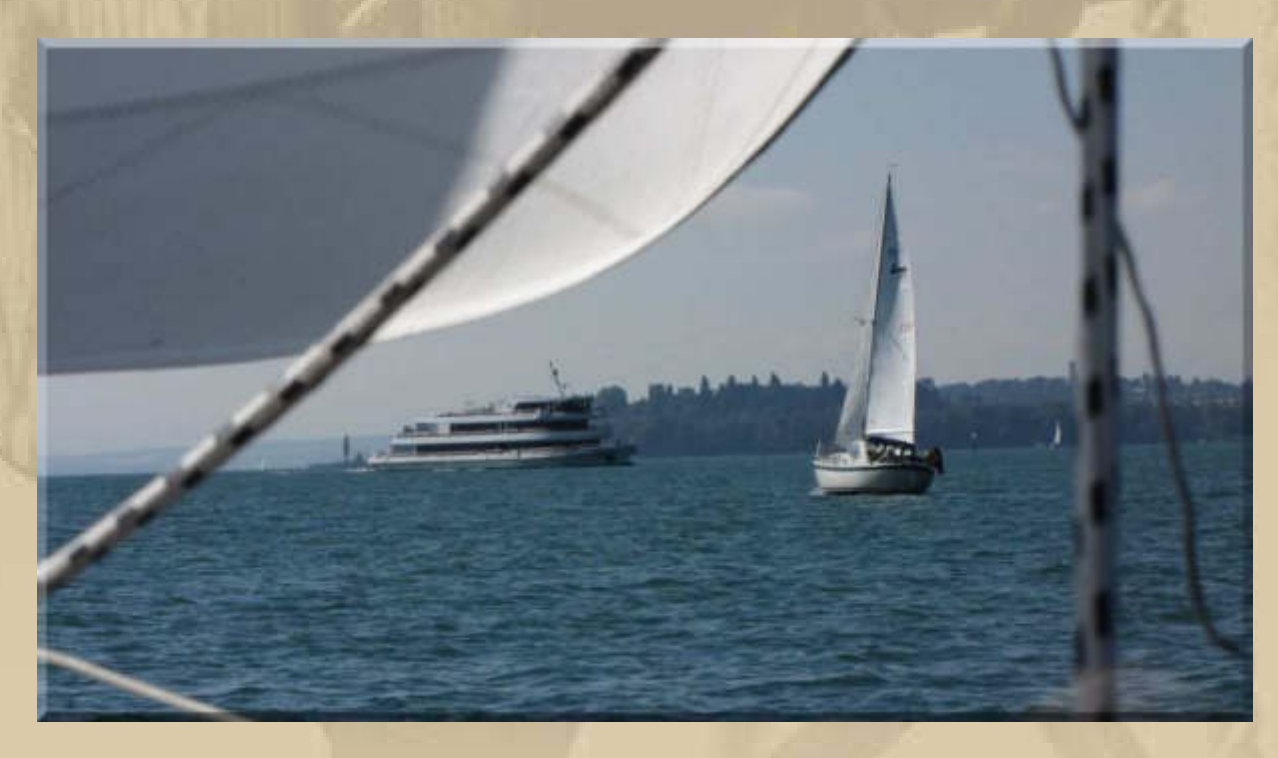

### **….. MS ÜBERLINGEN & SV MEYLINO**

**(SV = Sailing Vessel)** 

**Das Bild hat Atze am 19. Juli 2010 um 09:10 Uhr von Bord seiner Raschewski-Charteryacht VENUS gemacht.** 

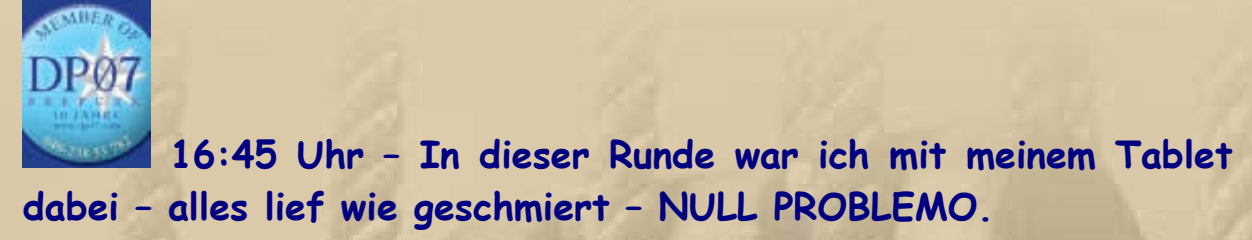

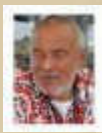

Oh, wie klingt es am Tablet so schön. bearbatten

**A BigMax** Heute 16:45

### **….. die 3 folgenden Bilder bilden das Konstanzer Triptychon**

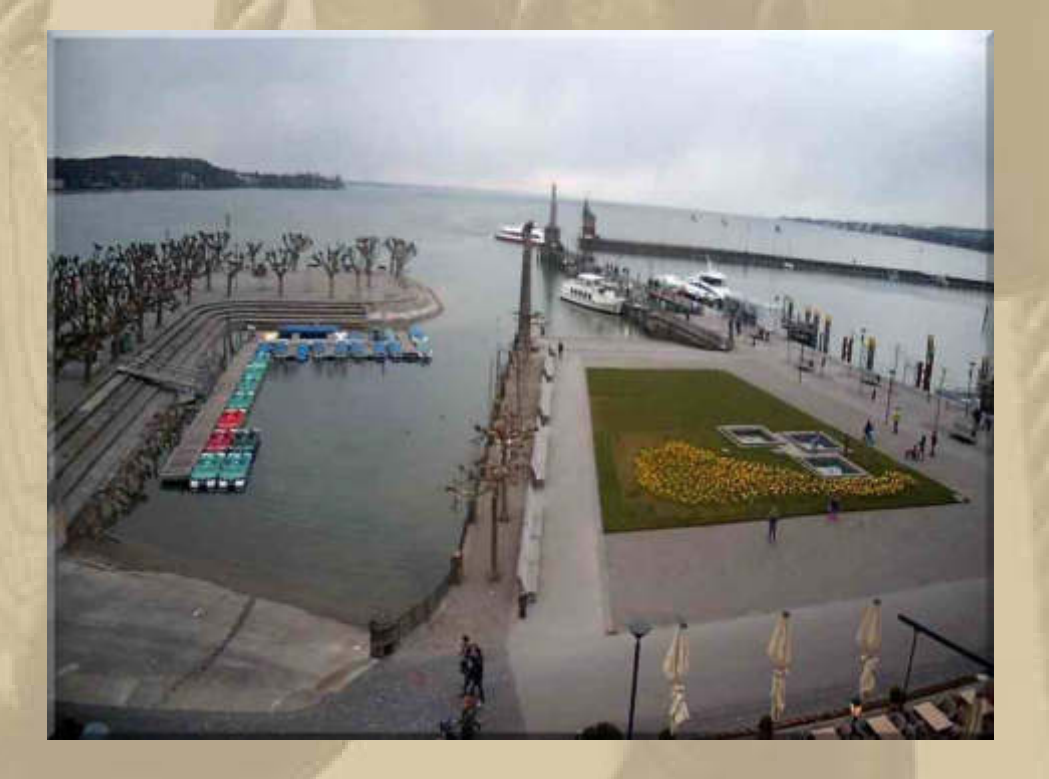

**Der Tretbootverleih ist meist ausverkauft, sofern das Wetter mitspielt. Dann trödeln die Boote meist vor der Konstanzer Hafeneinfahrt umher, und erst die Typhone der Berufsschifffahrt lassen sie hastig enteilen. Ich fahre immer ganz besonders langsam in den Hafen ein, denn mir hat jemand über die Tretbootfahrer gesagt, dass diese selten wissen, was sie tun, und dem kann ich nur beipflichten. Obendrein soll ja niemand zu Schaden kommen. Die meist jungen Menschen darauf winken immer so fröhlich und heftig gestikulierend und schießen Fotos, das die Smartphonebatterie heiß wird. Wahrscheinlich hat**  **der Bootsverleiher ihnen eingetrichtert, dass sie sich zwar von der Hafeneinfahrt frei halten sollen, doch dass sie schon kein Schiff untermangeln wird. Ich habe bisher auch noch von keinem Unfall dieser Art gehört und so soll es bleiben.** 

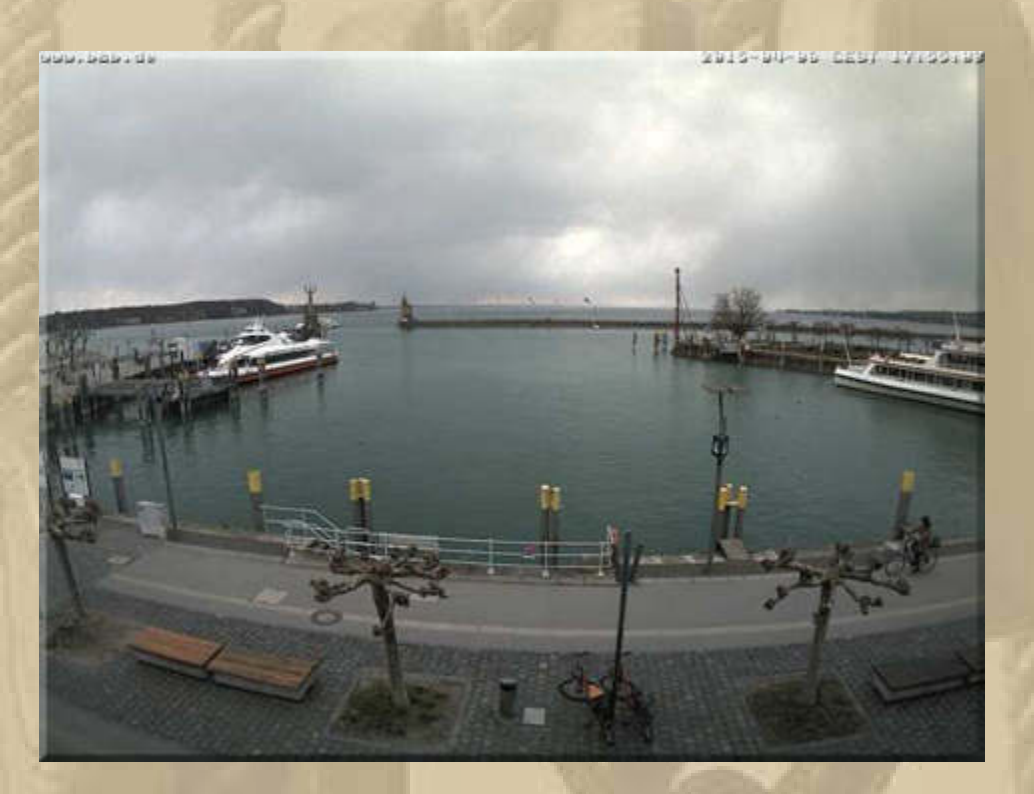

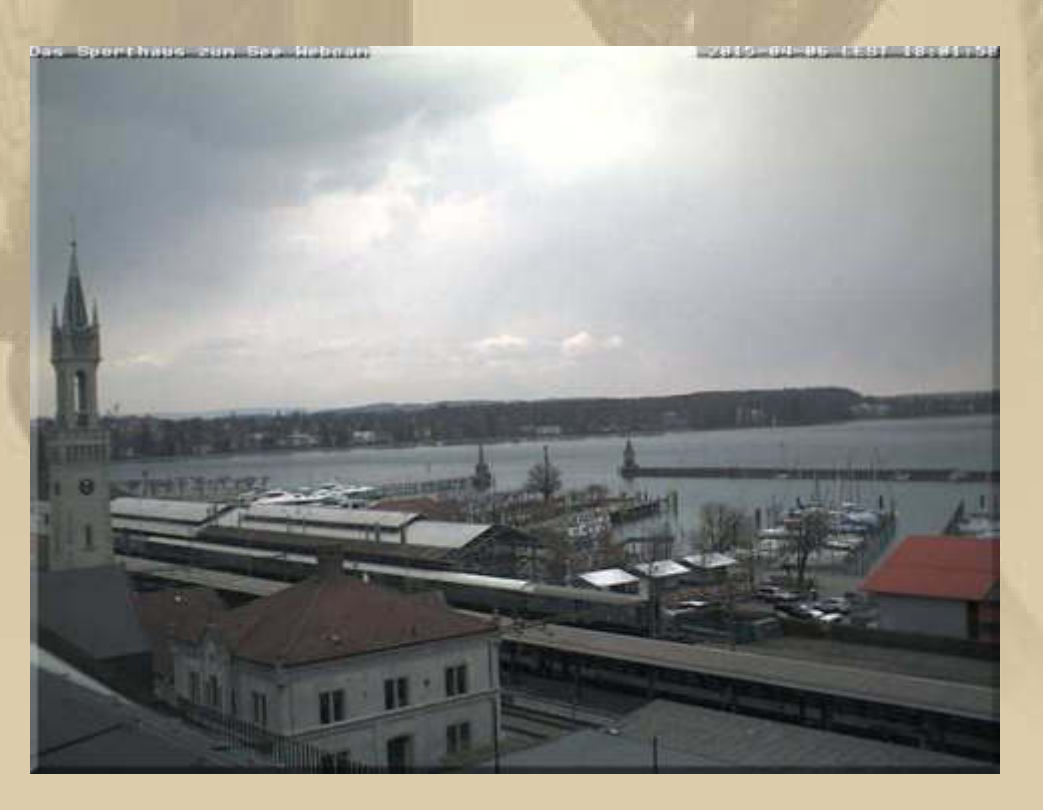

**….. das ist keine Moschee, sondern der Hbf. Konstanz** 

**Das Abu Dhabi Team hat gestern die 5. Etappe nach Brasilien gewonnen:** 

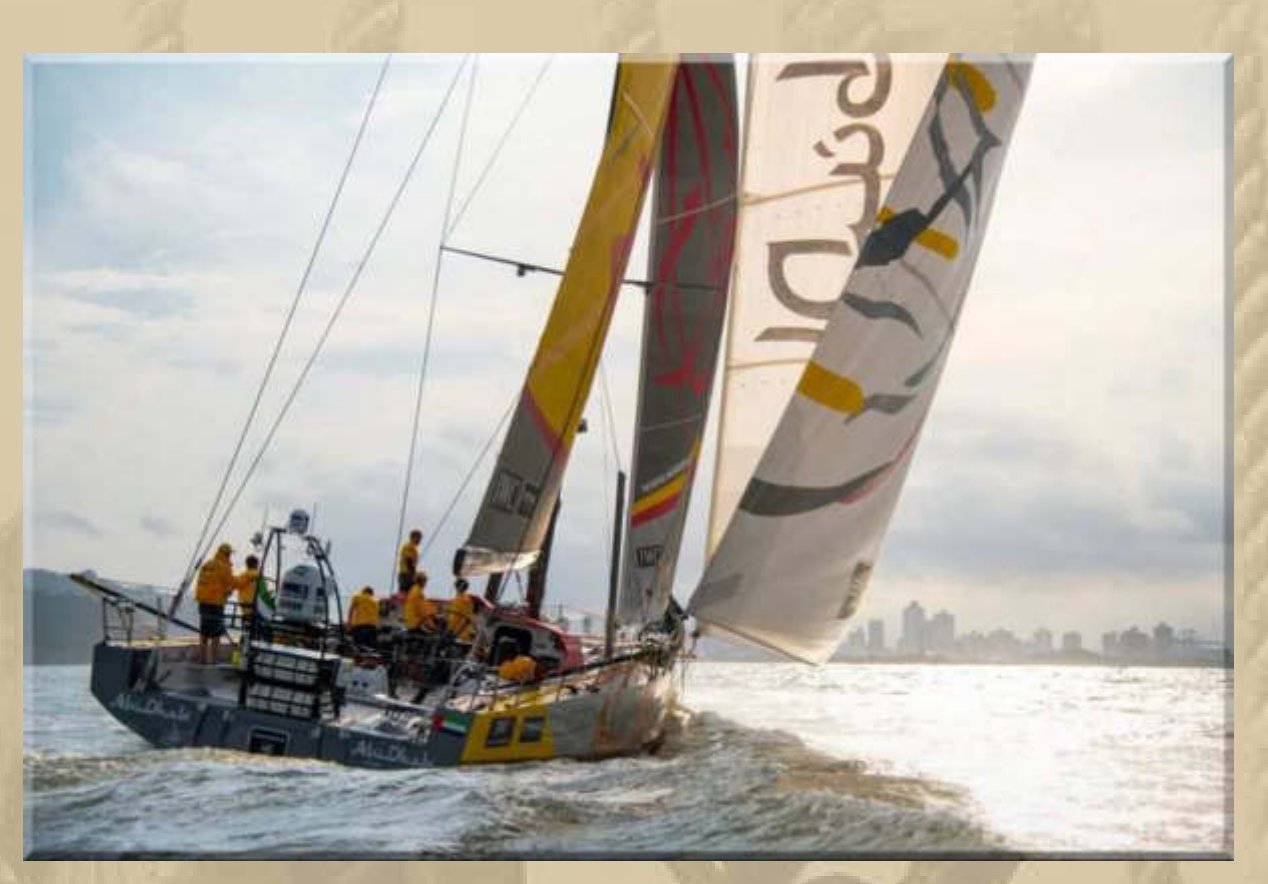

### **https://www.youtube.com/watch?v=8Maq\_SsbQxI#t=15**

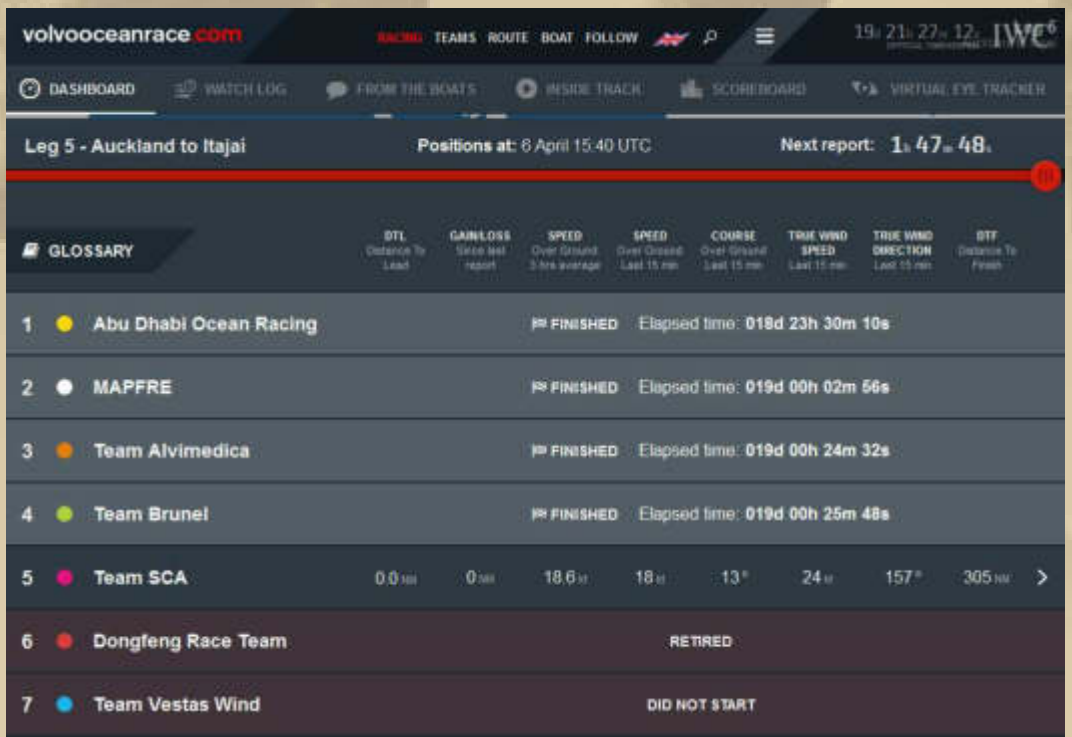

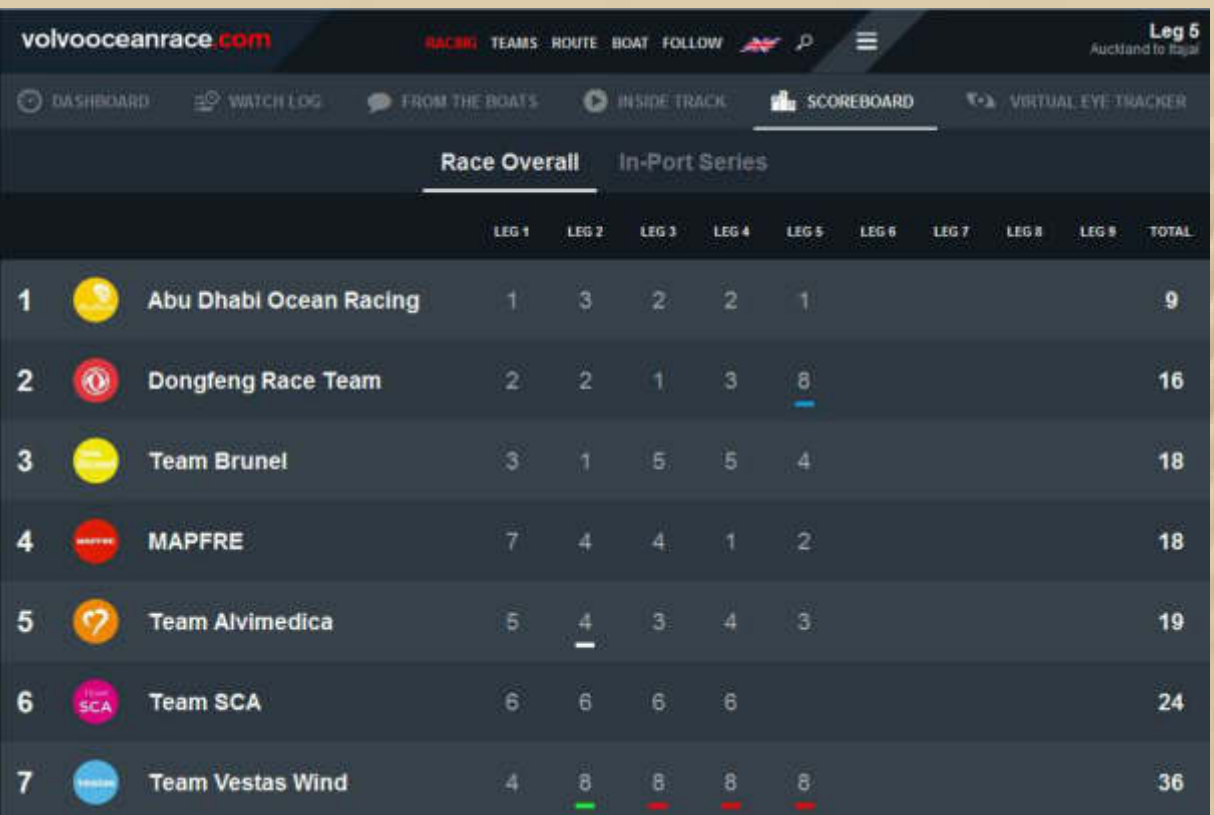

### **….. Ranking nach 5 Etappen**

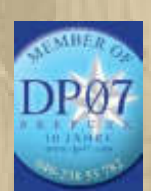

### 19:45 Uhr - Alles OK. Feierabend!

### **20:01 Uhr: Jan sendet noch 2 Bilder aus den letzten Tagen:**

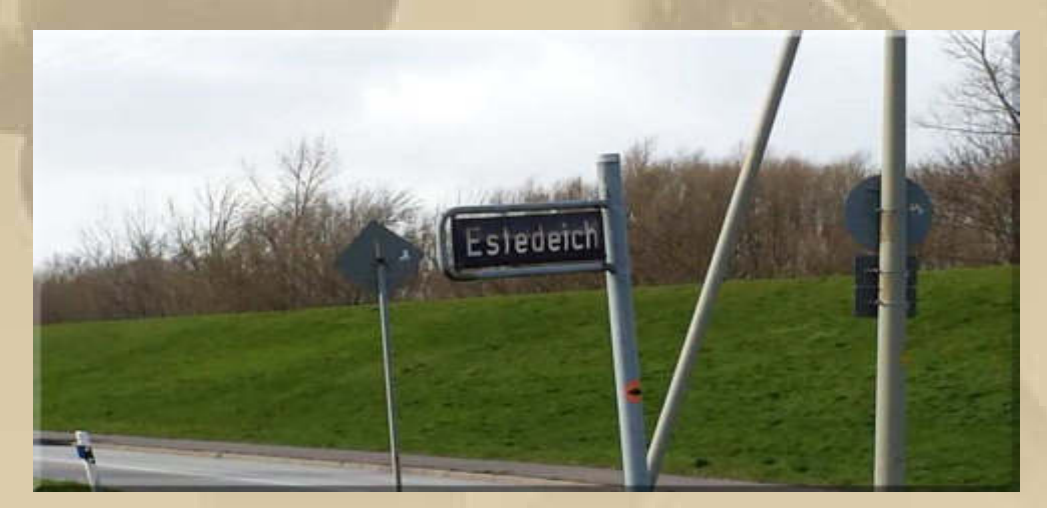

**….. das ist der Deich in dessen Schutz DP07 auf Sendung geht und seiner Strasse den Namen verlieh** 

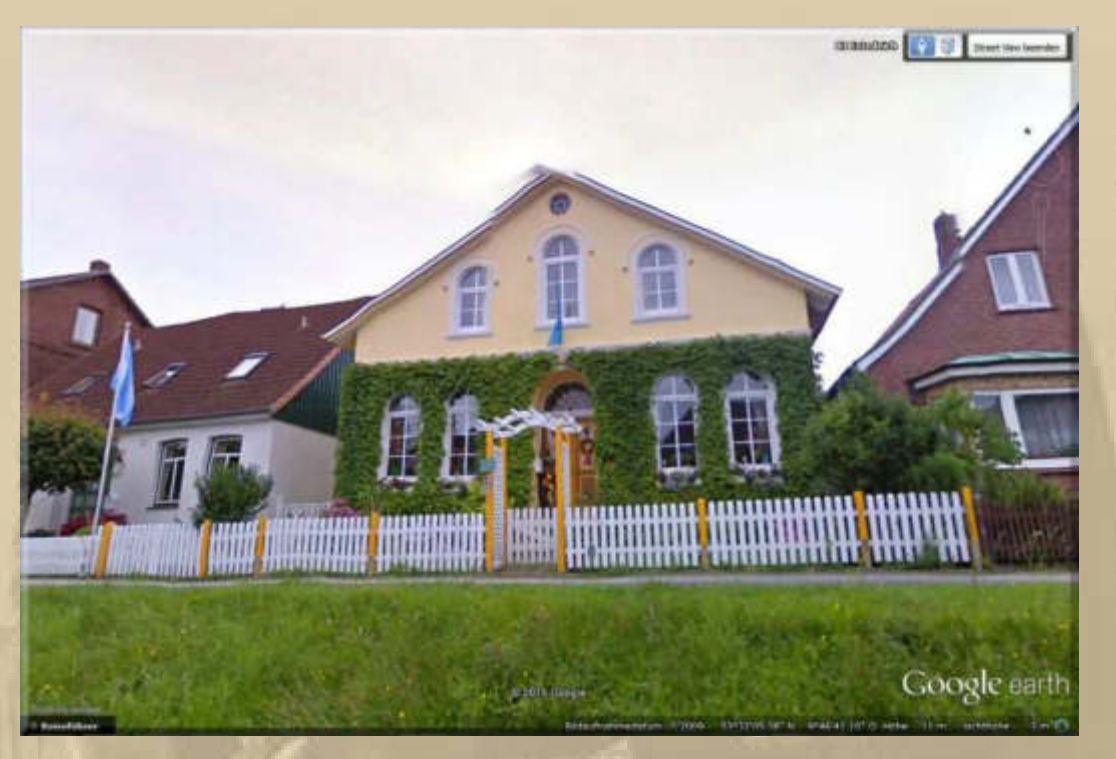

**….. DP07 - Estedeich 84 (aus Google Streetview)** 

**….. und das ist die Halle der Contest Werft in Medemblik/NL, in der Jan seine SY EISWETTE (Mitte) überwintern lässt.**

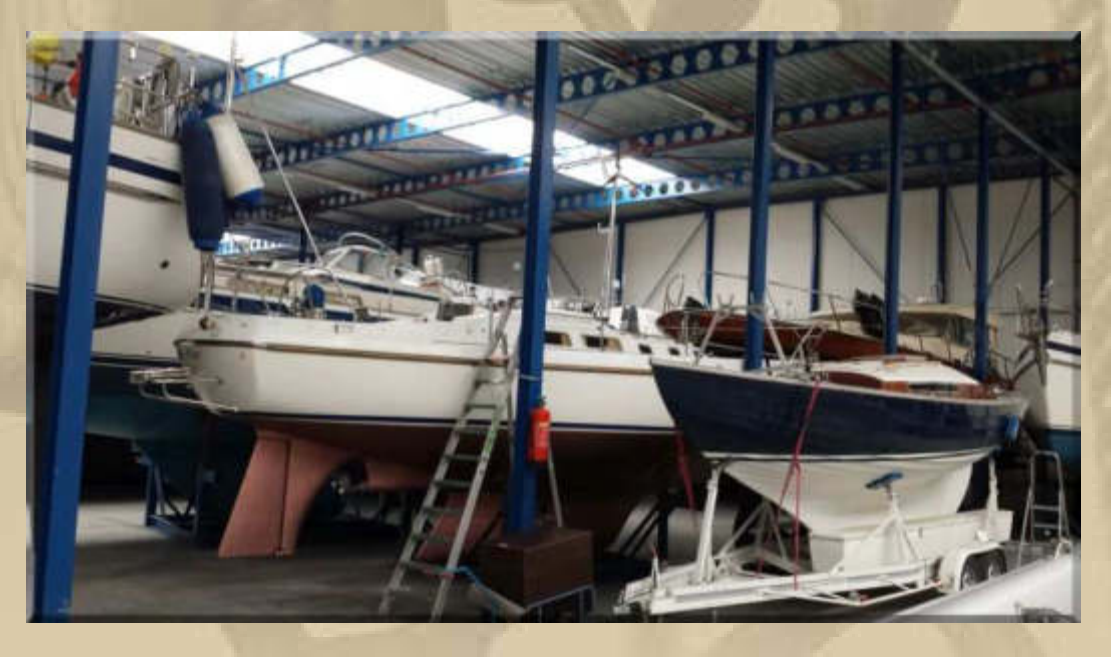

**Jan kann ja nicht ahnen, dass es das Folkeboot im Vordergrund ist, das mich elektrisiert. Ich liebe die Linien des Folkeboots. Allerdings ist ein Folkeboot weniger etwas für alte Herren, denn für jüngere Zeitgenossen. Die Platzverhältnisse unter Deck lassen keine Stehhöhe zu und erst die Kuchenbude über dem Cockpit bringt 'Wohnraum'.** 

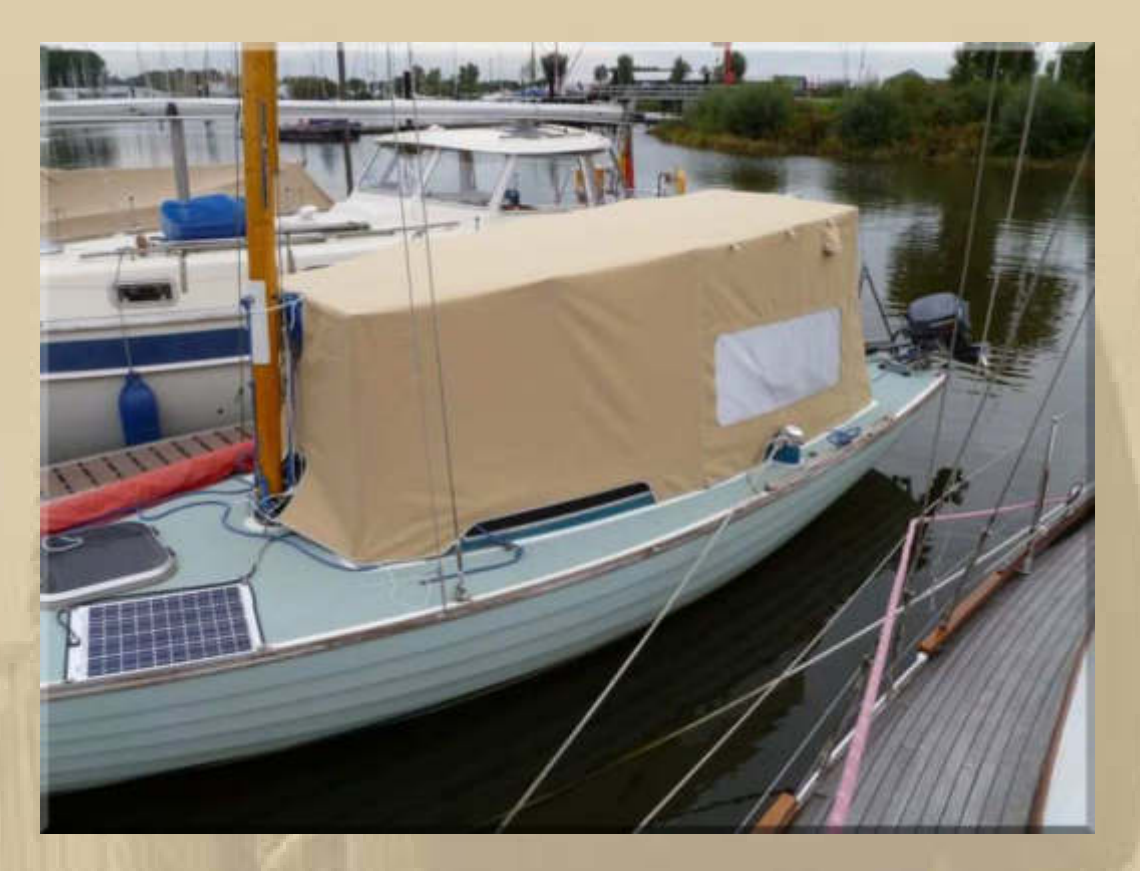

**….. nicht sonderlich schön, aber ungemein praktisch und kultig** 

### **Dienstag, 7. April:**

**. . . . . . . . . . . . .** 

**06:45 Uhr – Mein Reisefieber weckt mich. Kurz darauf lacht die Sonne vom wolkenlosen Himmel.** 

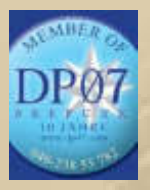

# **07:45 Uhr – PT und ich, wir lauschen hinein.**

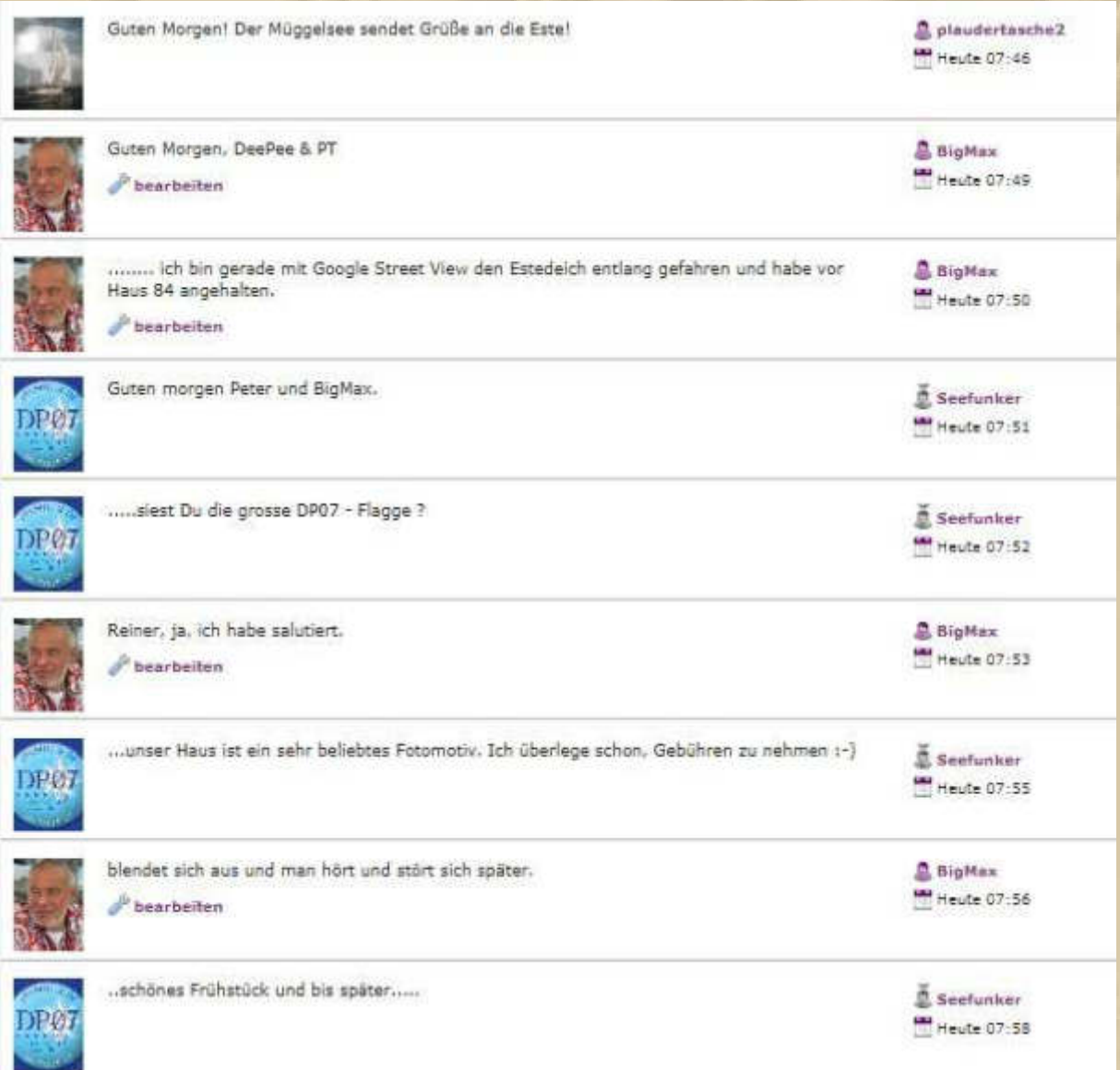

**08:15 Uhr - Luxusfrühstück ………………… oder was ich dafür halte.** 

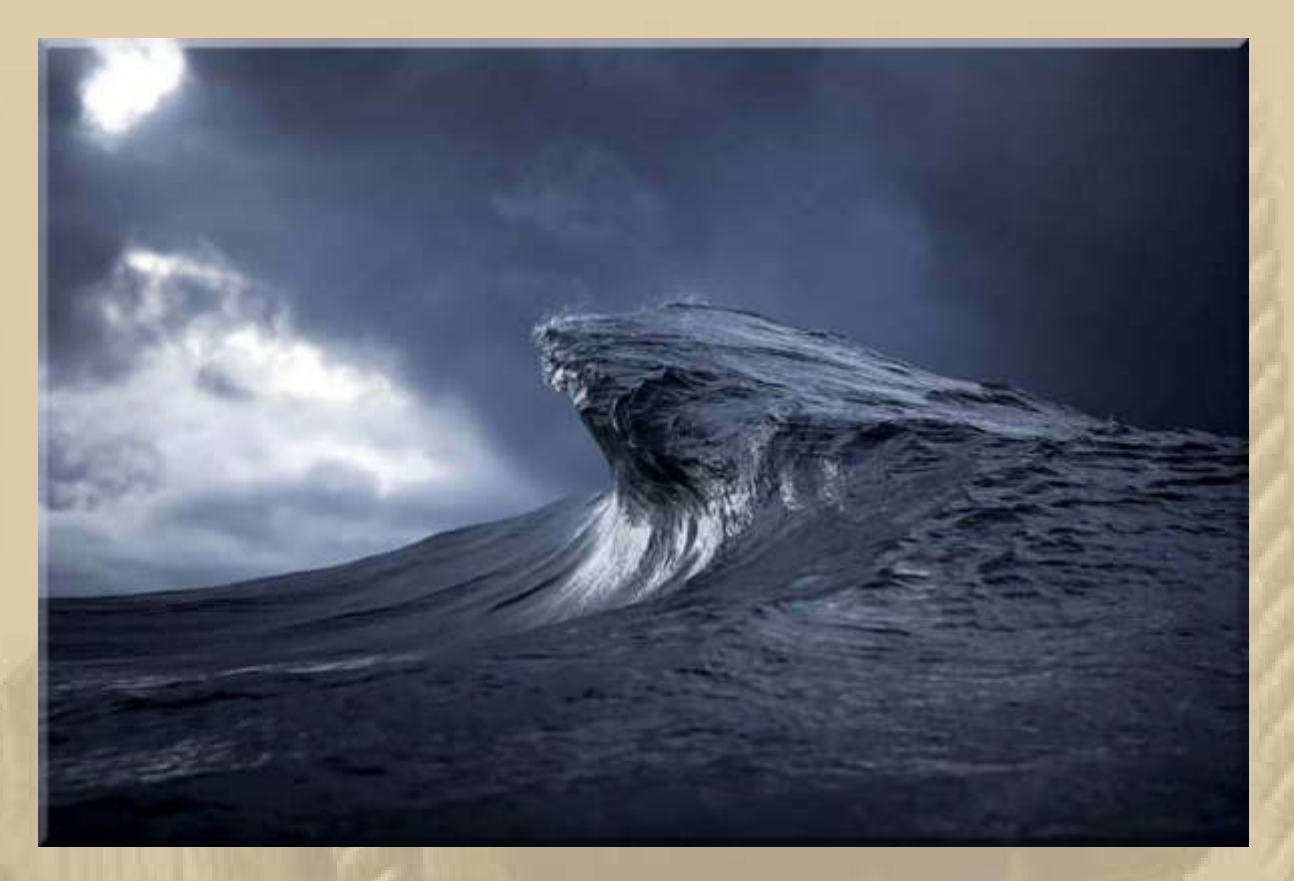

**https://vimeo.com/95575113 - einfach schön 'eingefrorene' Wellen wirken wie Berge** 

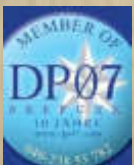

 **09:45 Uhr – PT und ich, wir unterstützen DP07 moralisch mit diesem Song: https://www.youtube.com/watch?v=g3UYNYxdIuM** 

3:24 plaudertasche2 Reiner, da mit Du siehst dass Du nicht alleine bist

9:11 BigMax Reiner, you never walk alone (auch ein schöner Song: https://www.youtube.com/watch?v=g3UYNYxdIuM)

**Jan taucht auch auf, kann aber nicht bleiben, weil er mit dem Staatsanwalt telefonieren muss (Thema Gaskandelaber in Düsseldorf). Nebenbei kann ich DP07 auch auf der Kurzwelle hören (7310 kHz). Diogenes meldet sich über seine Handfunke und bestätigt auch guten Empfang auf 7310 kHz. Er bekommt auch immer positives Feedback aus Nordschweden. Na bitte, die KW-Testsendungen lassen sich doch gut an.** 

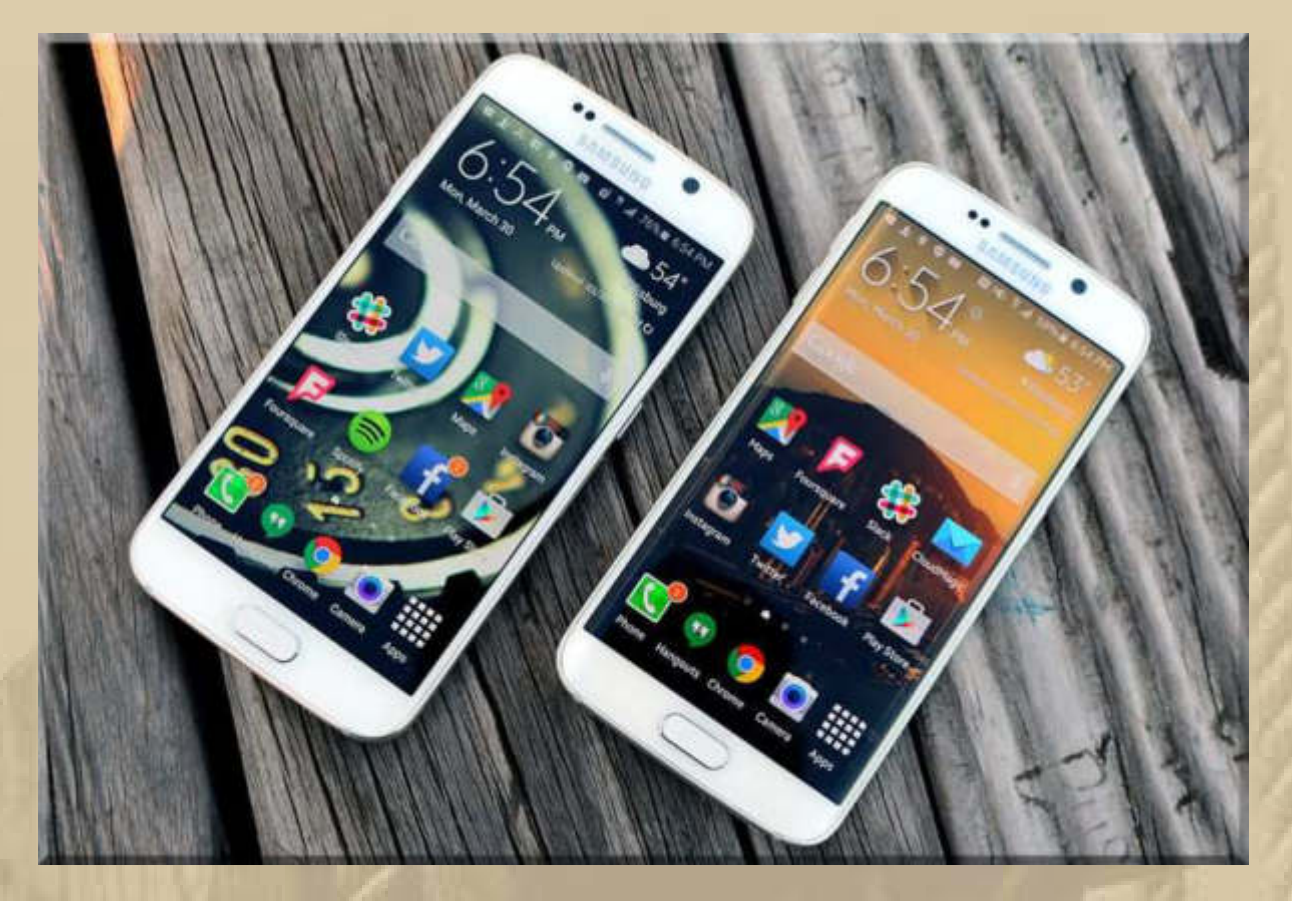

**….. Samsung S6 & S6 Edge, die Android Thoroughbreds, tickert es über alle TV Nachrichtensender** 

**http://de.engadget.com/2015/04/04/galaxy-s6-und-s6-edge-im-test-diebesten-samsung-phones-seit-la/**

**Zwischen den Sendungen bereite ich die Beladung meines VW-Tourans für die Segelsaison vor, das werde ich jetzt in jeder freien Minute verfeinern, damit ich am Samstag alles auf einen Schlag in blauen Säcken (Bettzeug) oder stapelbaren Faltkisten einladen kann.** 

**. .** 

**. .** 

**Die gestapelten Kisten in meinem Zimmer sehen langsam expeditionsmäßig aus. Wie immer 'much too much' ………………………., aber es hat mir auch noch nie an irgendetwas gemangelt.** 

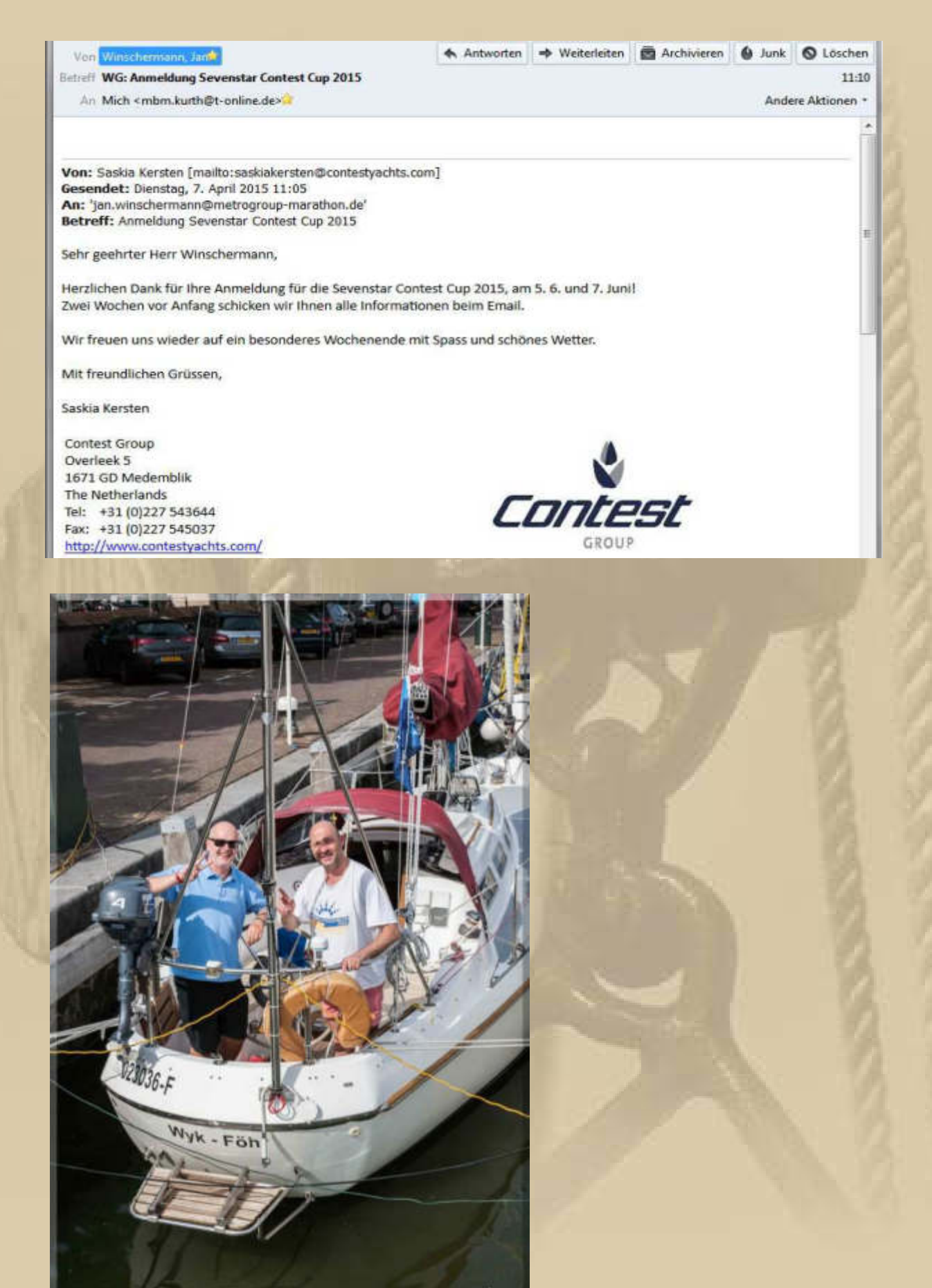

 **…………. Jan (r.) im Vorjahr** 

**Jan fiebert seiner Saison auch ganz mächtig entgegen, das kann ich gut versteh'n.** 

**Das Reisefieber rast spürbar durch meine Adern. Geradeso, als würde man eine Seltersflasche mit viel Kohlensäure öffnen. Noch einige Tage und ich werde wieder 'normal' sein. Das wiederholt sich nun schon Jahrzehnte. Das habe ich vom Vater geerbt und nicht nur das. Leider auch die periodische Neigung zu Nierensteinen.** 

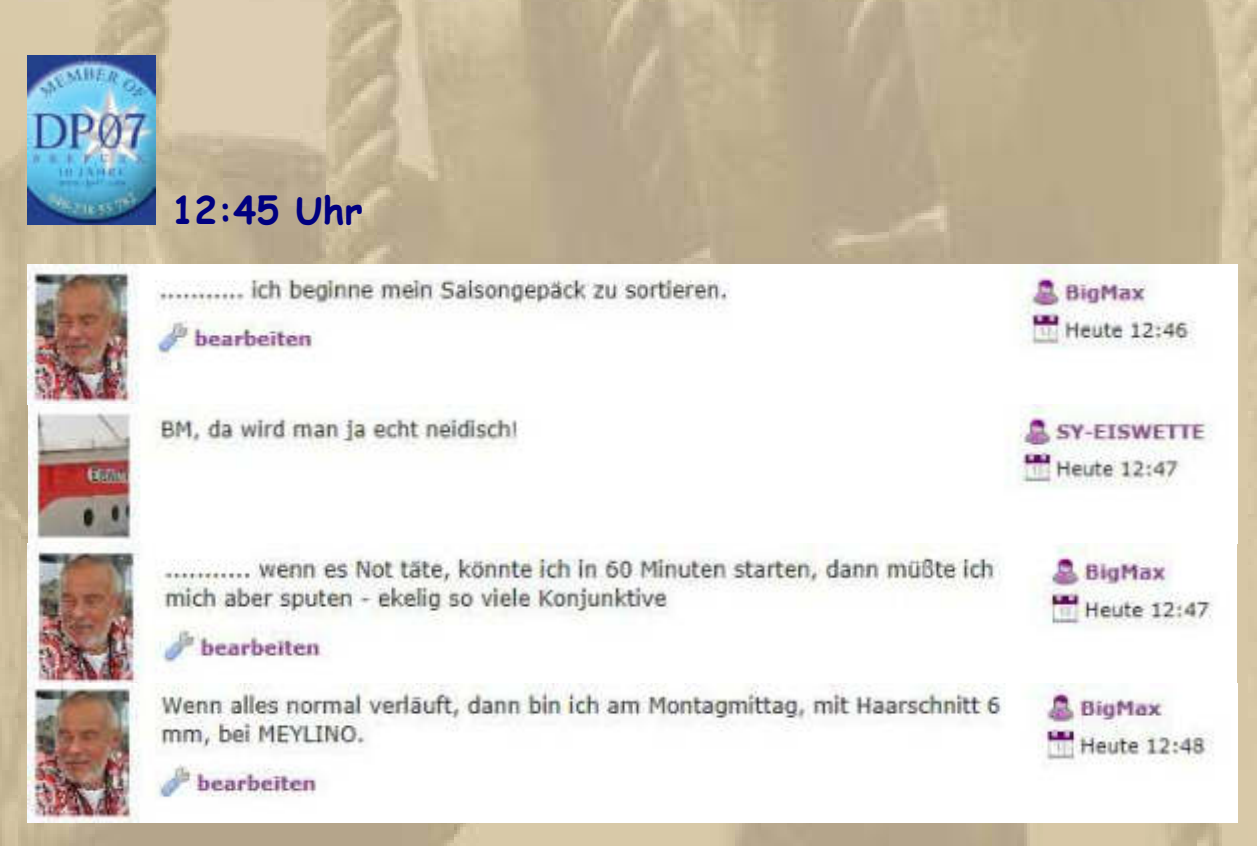

**Gäste: Atze, Jan, Diogenes und ich – PT war stumm. Siggi scheint auf Arbeit zu sein, jedenfalls schlägt er hier nicht auf und Thorsten ist ja ein werktätiger Beamter, das muss kein Widerspruch sein.** 

**15:00 Uhr - Ich lege eine Schaffenspause ein. Das Wetter, da draußen, ist frühlingshaft sonnig, doch noch viel zu kühl.** 

**Der Bodensee hat Kaiserwetter, verraten mir die WebCams.** 

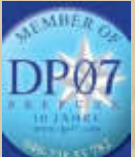

 **16:45 Uhr – Die deutschen Küstenfunkstellen von DP07 sind am Estedeich 84 auf Sendung.** 

**Heute aus einem kleineren Dachgeschoßraum mit total digitalisierter Technik.** 

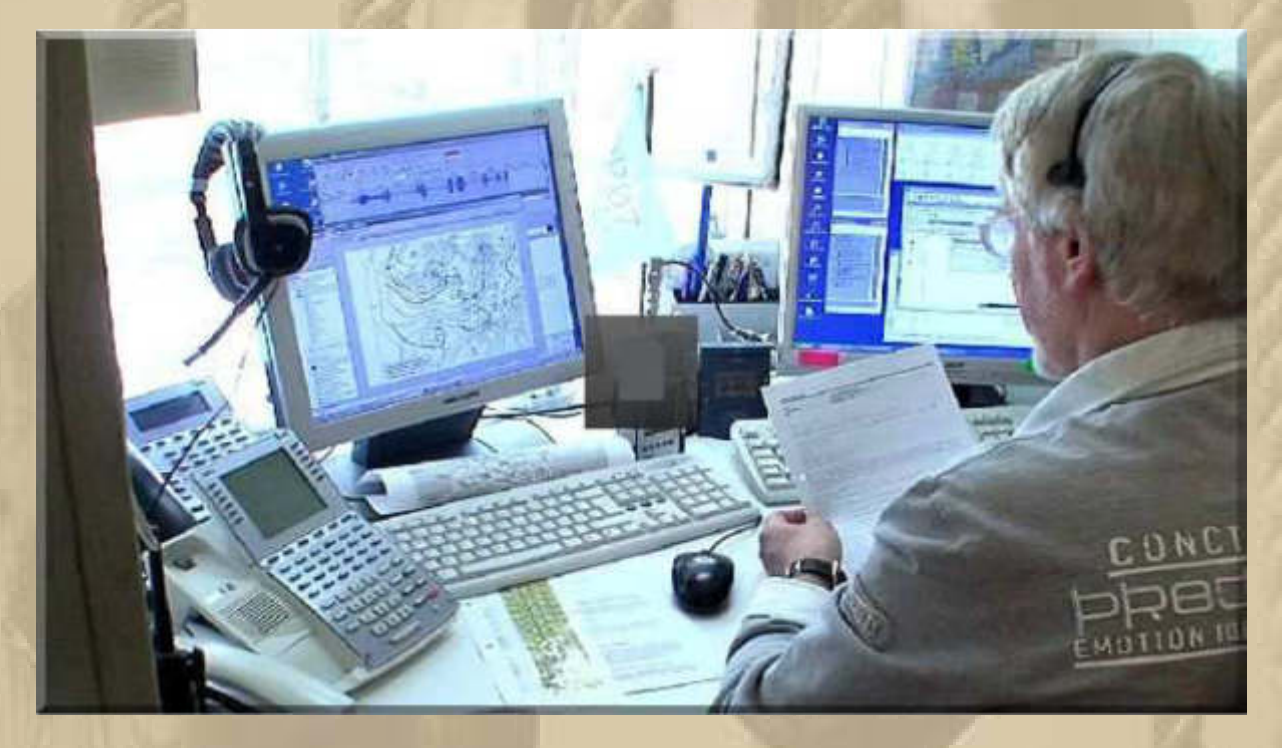

**Dazu hat DP01 (Deutsche Bundespost) noch viele Sendeanlagen in Küstennähe betreiben müssen. Viele von uns haben auf einer dieser Stationen ihre Funkprüfung abgelegt, ich bei Elbe-Weser-Radio (Spaßname: Else Weber Radio).** 

**Atze, PT und ich lauschen im Grund. Dann kommt noch Diogenes, sogar mit Handfunke.** 

> **Zeit, unser Abendbrot zuzubereiten: Hähnchenleber, Mischgemüse, Kartoffelpü**

**Danach falle ich unverzüglich ins Suppenkoma.** 

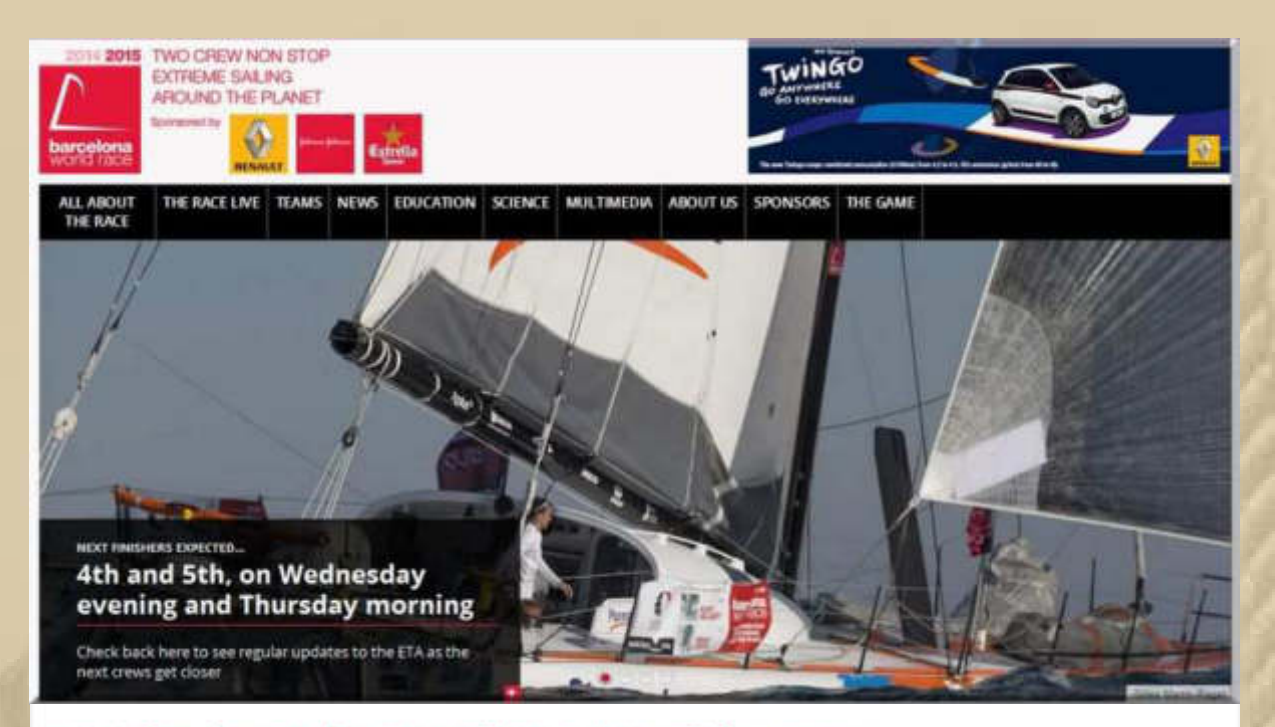

# **Leaderboard Barcelona World Race**

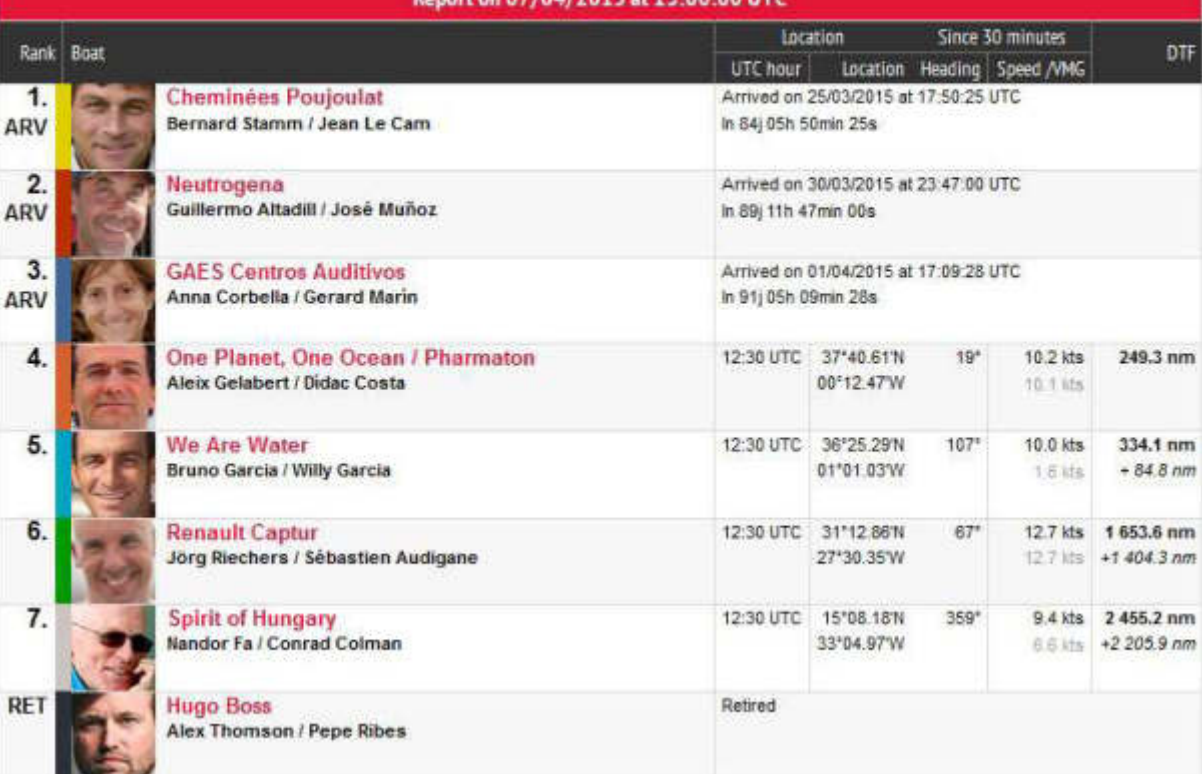

**DAMAGE ASSASS** 

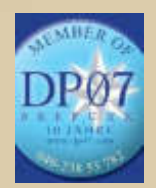

 **19:45 Uhr – Pünktlich erhebt Delta Papa seine Stimme.** 

29:57 Seefunker Euch allen auch einen schönen Abend. Schön, das Ihr wieder dabei gewesen seid.

**Das Fußballspiel Dortmund gegen Hoffenheim kann mich nicht fesseln. Ich fliege nebenbei einige Simulatorrunden mit einer Edge 540:** 

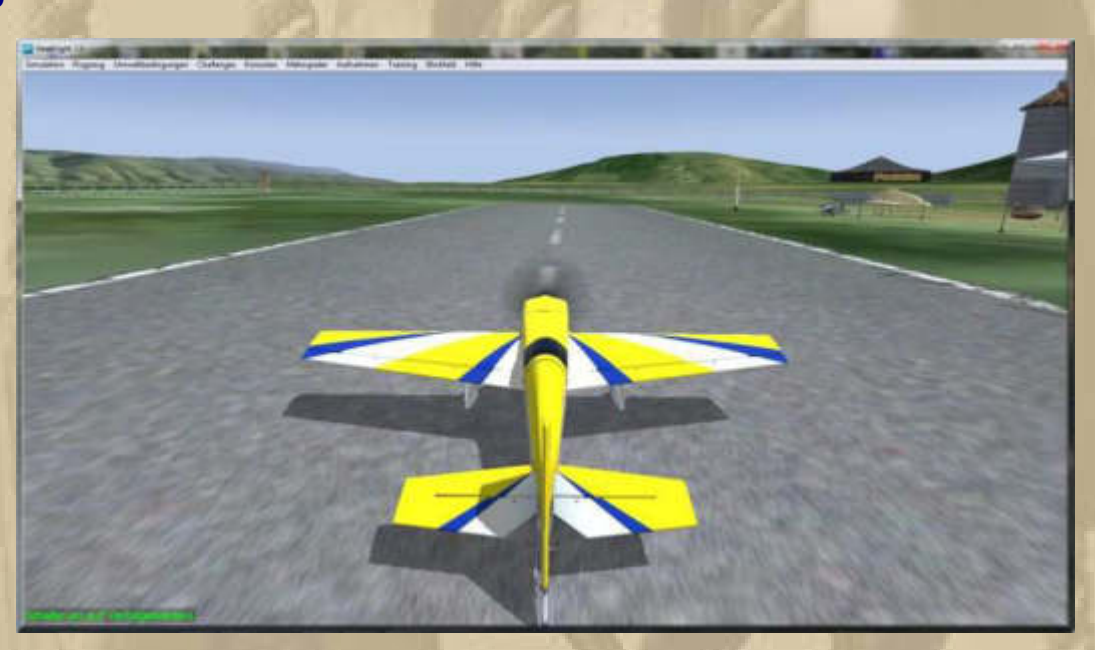

**23:02 Uhr – Endstand nach Verlängerung:** 

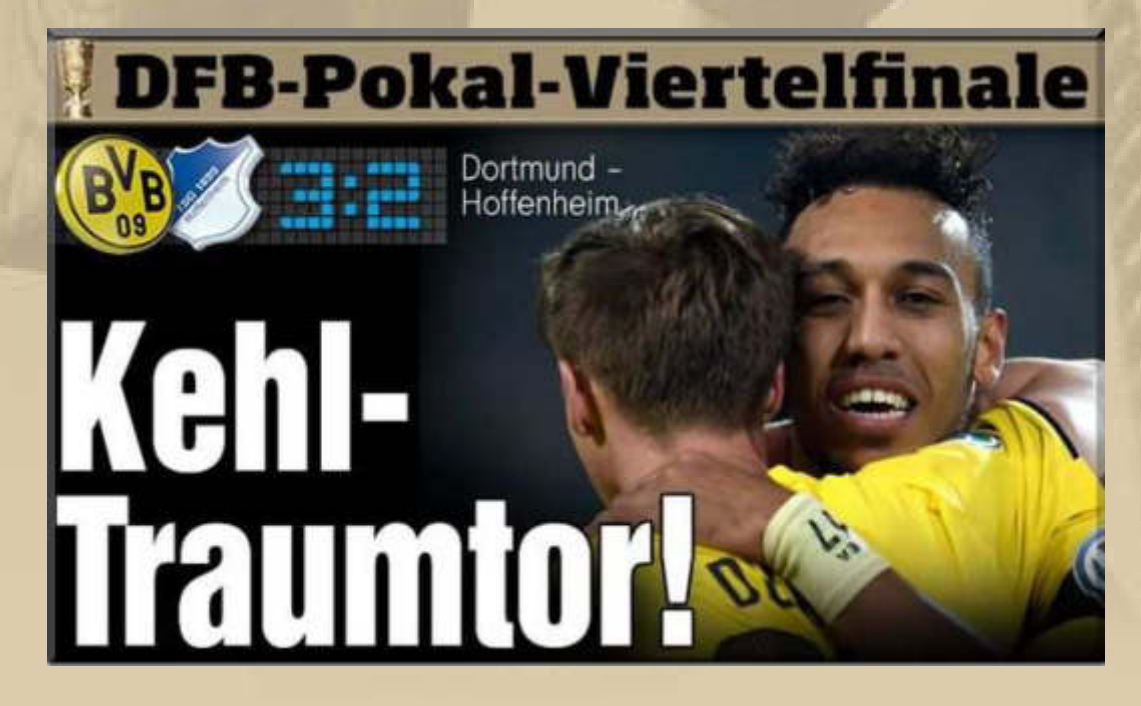

**….. Dortmund ist weiter. Man hat den Stein der Erleichterung bei Trainer Klopp fallen hören.** 

### **Jan schickt einen Beitrag aus der Zeitschrift FUNKAMATEUR:**

### **Geschichtliches**

# **Museum Norddeich Radio e.V.**

#### ALFRED KLÜSS - DF2BC

Mit dem Bezug eines attraktiven Standorts in der Innenstadt von Norden haben die Mitglieder des Vereins Museum Norddeich Radio e. V. nach zwei Jahren intensiver Arbeit ihr Ziel erreicht. Ich habe das Museum, ein Pflichtprogramm für ehemalige Seefunker und am Seefunk Interessierte Funkamateure, besucht.

Ursprünglich war die Einrichtung des Museums im Waloseum in Norddeich geplant, also im Gebäude der ehemaligen Sendefunkstelle Osterloog. Darüber und über die Vereinsgründung, die noch unter

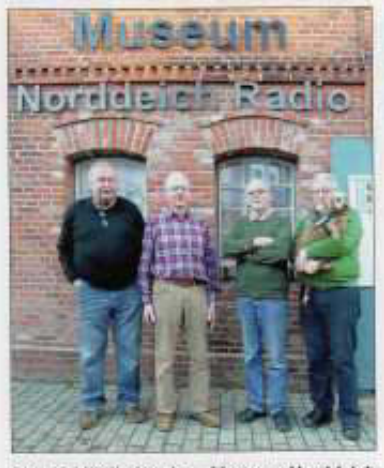

Bild 1: Mitglieder des "Museum Norddeich Radio e.V." und ehemalige Mitarbeiter der Küstenfunkstelle (v. l. n. r.): Hans-Jörg Pust, DL7DAN, Eugen Burtchen, DJ6TL, Fritz Deiters, DJ4BP, und Klaus Dittmar, DL1BKZ

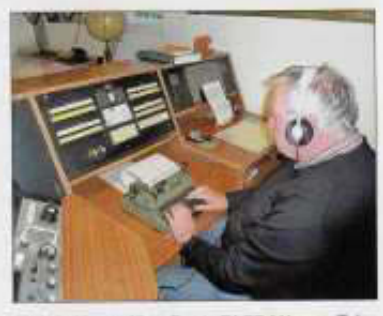

Bild 2: Hans-Jörg Pust, DL7DAN, am Telegrafie-Funkarbeitsplatz bei der Telegrammaufnahme; links der Empfänger Telefunken E 1506, in der Bildmitte das Bedienfeld für alle A1-Sender und Tastleitungen in den KW-Seafunkbändern

der Bezeichnung Freundeskreis Nordeich Radio e.V. erfolgte, habe ich in [1] berichtet.

Aus den Plänen in Norddeich ist zwar nichts geworden, doch ist der jetzige<br>Standort mehr als eine Alternative: Mit dem angemieteten unter Denkmalschutz

262 · FA 3/15

stehenden Lagerhaus hat die Einrichtung nun ihr endgültiges Domizil gefunden [2]. So reizvoll und authentisch ein Seefunkmuseum in einem ehemaligen Betriebsgebäude auch erschien: Inmitten der Innenstadt Nordens in unmittelbarer Nähe der Fußgängerzone wird der infrage kommende Besucherkreis wesentlich größer sein. Den Weg in die "Pampa" der etwas abgelegenen Betriebsstandorte Osterloog und vor allem Utlandshörn hätten wohl nur ehemalige Seefunker, Betriebsangebörige und einige Funkamateure gefunden.

#### **Besuch eines Ehemaligen**

Fritz Deiters, DJ4BP, und Klaus Dittmar, DL1BKZ, sind bereits am frühen Nachmittag vor Ort, um mich, einem ehemaligen Funkerkollegen der Küstenfunkstelle, zu begrüßen. Inzwischen sind zwar 28 Jahre vergangen, aber man kennt sich noch. Sofort holt mich die Vergangenheit ein, wird mit jedem Exponat wieder lebendig. Zu jedem Gerät gibt es mindestens eine Geschichte aus der Betriebspraxis zu erzählen. Es dauert nicht lange, da tauchen weitere bekannte "Seefunk-Gesichter" auf: Hans-Jürgen Pust, DL7DAN, Eugen Burtchen, DJ6TL, und der von 1993 bis 1996 ehemalige Betriebsleiter Wilfried Indenbirken komplettieren das "Museumspersonal<sup>\*</sup>

Hans-Jürgen Pust nimmt Platz an einem Telegrafie-Funkarbeitsplatz (Bild 2). Er streift sich die Sennheiser-Kopfhörer über, stellt die "Seefunkausführung" der Olympia-Schreibmaschine, also ohne die Umschalttasten für Groß- und Kleinschreibung, auf die Kopfzeile des Telegramm-

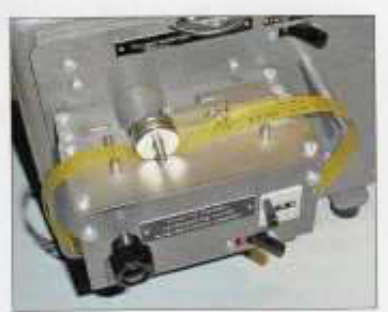

Bild 3: cq de DAN; Morsegeber mit CQ-Schleife

formblatts ein, greift zur Junkertaste und ist QRV - bereit für die Telegrammaufnahme. Dies alles geht wie im Schlaf von der Hand, hat man es doch damals in jeder Schicht unzählige Male so gemacht.

#### **B** Beinahe interaktiv

Für manchen Funkamateur, der aus seiner SWL-Zeit noch die starken Telegrafiesignale in den Seefunkbändern zwischen 4 MHz und 25 MHz im Ohr hat, dürfte vor allem das Ausstellungsstück eines elektromechanischen Morsegebers (Bild 3) faszinierend sein.

Mit eingelegten Lochstreifenschleifen wurden damit der CQ-Ruf sowie die sogenann-

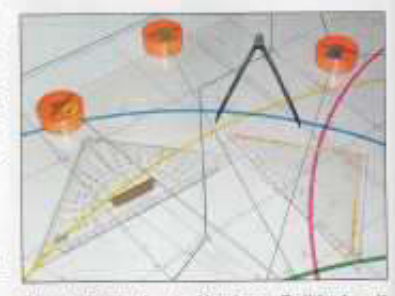

Bild 4: Peilfunknetz Nordsee, Peiltisch mit Seekarte Deutsche Bucht, Positionsermittlung mittels Kreuzpellung und nautischem Handwerkszeug

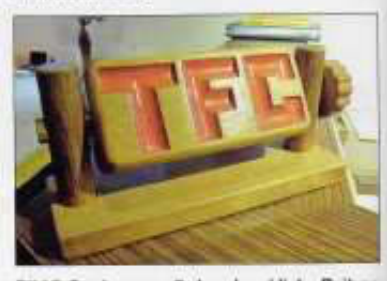

Bild 5: Der humorvolle handwerkliche Beitrag<br>eines früheren DAN-Funkers; manuell bedienbare TFC-Anzeige aus Holz

ten Traffic-Listen, Wetterberichte und nautische Warnnachrichten getastet.

Der Peiltisch mit ausgelegter Seekarte der Deutschen Bucht (Bild 4) ermöglichte zusammen mit einem Sichtfunkpeiler, im Verbund mit den anderen Peilfunkstellen des Peilfunknetzes Nordsee, eine Fremdpeilung zur Standortbestimmung. Hier kommt man als früher Beteiligter nicht umhin, einige fiktive Kreuzpeilungen auf der Seekarte auszulegen. So wird zumindest für einen "ehemaligen Norddeicher" der Rundgang durch die Ausstellung fast. zu einem interaktiven Museumsbesuch.

Die manuell bedienbare Traffic-Anzeige aus Holz (Bild 5) war mir nach 28 Jahren ebenfalls noch nicht "hinten aus dem Schieberegister gefallen". Ein ehemaliger Funkerkollege mit Humor hatte sich mit dieser

### **Geschichtliches**

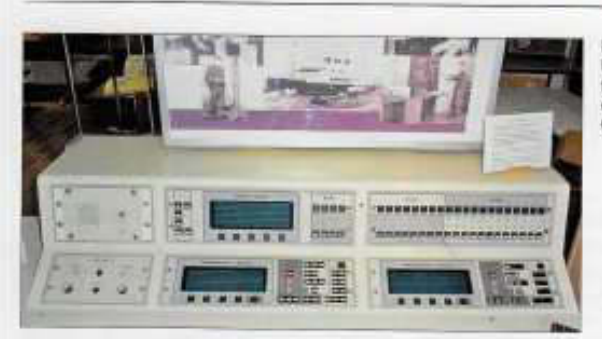

Einrichtung einen eigenen Anzeiger für<br>den Zustand "QRL" gebaut, obwohl das Bedienfeld eines jeden Arbeitsplatzes über den Betrieb und die Belegung aller Sender und Arbeitsplätze Auskunft gab.

Aus dem letzten Jahrzehnt der Küstenfunkstelle stammt ein moderner UKW-Arbeitsplatz (Bild 6), von dem aus der Betrieb über die abgesetzen Funkstellen an der Nord- und Ostseeküste bedient und abgewickelt wurde.

#### Gruß an Bord

Dem Thema "Gruß an Bord" ist eine eigene kleine Abteilung gewidmet. Obwohl vom Norddeutschen Rundfunk (NDR) bis heute produziert und ausgestrahlt, wurde diese vorweihnachtliche Hörfunksendung oft mit Norddeich Radio assoziiert. Tatsächlich stellte die Küstenfunkstelle hierfür jedoch lediglich die erforderlichen Seefunkverbindungen her. In der Ausstellung kann man über ein Radiogerät eine ältere Aufzeichnung der Sendung hören. Es ist unmöglich, alle im Erdgeschoss gezeigten Exponate aufzuzählen, geschweige denn sie im Bild festzuhalten. Rund 95 % der dort ausgestellten Geräte waren aktiv bei Norddeich Radio in Betrieb. Die Empfänger, Morsestanzer, Streifengeber und Fernschreiber sind wieder betriebsbereit aufgebaut.

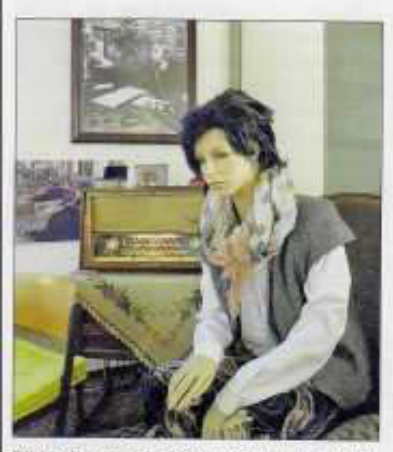

Bild 7: Exponat in der Ausstellung zur NDR-Hörfunksendung "Gruß an Bord

Um dem Besucher eine Vorstellung von der Gegenseite des Funkbetriebs auf See zu geben, ist die vollständige Ausrästung einer Seefunkstelle aufgebaut. Zahlreiche Vitrinen mit kleineren Exponaten, Dokumenten und einer Morsetastensammlung. Bildergalerien sowie mehrere Monitore, auf denen fortlaufend Filme über die Betriebsabwicklung des Funkverkehrs gezeigt werden, runden die Ausstellung ab. Die Stunden im Museum vergehen wie im Flug, am Ende meines Besuchs zeigt die Seefunkuhr (Bild 8) bereits 1557 UTC.

Bild 8: Seefunkuhr mit den Zeitfenstern für die Seenotpausen 500 kHz (rot) und 2182 kHz fortini Fotos: DF2BC

#### Details zum Verein

Der gemeinnützige Verein Museum Norddeich Radio e.V. (Reg-Nr. VR 200446) unter dem Vorsitz von Fritz Deiters zählt rund 100 Mitglieder. Davon sind, abgesehen von einigen Freunden und Bekannten, gut 90 % ehemalige Kolleginnen und Kollegen aus dem Funkbetriebsdienst, Fernschreibdienst, der Technik oder aus der Verwaltung von Norddeich Radio.

Mancher Funkamateur mag annehmen, der Anteil wäre höher, doch sind lediglich 20% der Vereinsmitglieder lizenzierte Funkamateure, Übrigens: Die Mitgliedschaft ist jedem Interessenten möglich, unabhängig von einer ehemaligen Beziehung zum Küsten- oder Seefunkdienst. Zum Zweck des Vereins wörtlich aus dem § 2 der Satzung: "Der Zweck des Vereins ist die museale Darstellung der Dienste und Betriebsabläufe bei der ehemaligen Küstenfunkstelle Norddeich Radio (1907-1998) in Bild und Wort, durch vorhandene und beschaffbare Exponate (auch Leihgaben) sowie deren Restaurierung, Aufbau,

Pflege und Erhaltung für die Nachwelt." Die Inhalte dieses Paragrafen der Satzung haben die Mitglieder des Vereins innerhalb

#### Bild 6: **UKW-Seefunkplatz** für die Küstenberei-<br>che der Nord- und Ostson

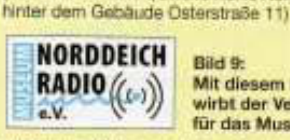

Informationen für

Museumsbesucher

Bild 9 Mit diesem Logo wirbt der Verein für das Museum

Vorläufige Öffnungszeiten: Dienstag und Freitag von 16 bis 18 Uhr Ortszeit, Scrinabend von 10 bis 12 Uhr; Termine außerhalb dieser Zeiten nach Vereinbarung, Nach der offiziellen Eröffnung sind tägliche Offnungszeiten geplant.

Anschrift: Osterstraße 11a, 26506 Norden

(Innenstadt Norden, zweite Reihe Nordseite.

Saisonbedingte Änderungen und Eintritts-<br>preise siehe Internet oder Aushang am Museum.

Telefon: (D4931) 97330 81 E-Mail: museum@norddeich-radio.de Internet, www.norddeich-radio.de

der letzten zwei Jahre durch Eigenleistung mit vielen Stunden ehrenamtlicher Arbeit umgesetzt.

#### **B** Fazit

Es bleibt darauf hinzuweisen, dass mit der Einrichtung des Museums keine Dokumentation der Küstenfunkstelle angestrebt ist. Diesen Aspekt des Themas Norddeich Radio hat eine Handvoll ehemaliger Mitarbeiter bereits mit einigen sehr gut gestalteten Internetseiten [3], [4], [5], [6] bearbeitet.

Eine wesentliche Steigerung der Authentizität der Ausstellung entsteht dadurch, dass die Museumsführer als im wahrsten Sinne des Wortes "lebende Exponate" und Zeitzeugen quasi dazugehören. Dies sind fast ausnahmslos kompetente Ehemalige, die dem Besucher alle Aufgaben und Funktionen der legendären Küstenfunkstelle fundiert erklären. Dabei bleibt die Ausstellung streng beim Thema Küstenund Seefunk, ohne auf Exponate aus anderen Sparten der Funktechnik auszuweichen.

Bereits seit Ende 2014 hat die Einrichtung an drei Tagen in der Woche für einige Stunden geöffnet. Die große offizielle Eröffnung unter Teilnahme aller Medien und den wichtigen Vertretern der Stadt Norden erfolgt Ende März 2015.

Alfred.Kluess@t-online.de

#### Literatur

[1] KIBI, A., DF2BC; Freundeskreis Norddeich Radio. FUNKAMATEUR 61 (2012) H. 9, S. 916-917<br>[2] Museum Norddeich Radio e.V.: www.norddeich

- radio de
- [3] Deiters, F., DJ4BP; DAN + DL0DAN Kiistenund Amateurfunk: www.fdeiters.de
- [4] Ullrich., H: Norddeichradio Vivento ex DAN: www.henninguitich.de<br>[5] Pust, H.-J: www.pust-nonten.de
- [6] Elics, W.: www.w-elles.ch
	-

 $FA3/15 + 263$ 

### **Mittwoch, 8. April: X-5**

**Mein Reisefieber hat mich voll im Würgegriff. Böse Träume haben mich durch die Nacht getrieben, und ich war der Bösewicht. Eine derartige Traumvariante hatte ich noch nie. Gut, dass ich vor Entsetzen aufgewacht bin …………………………………….** 

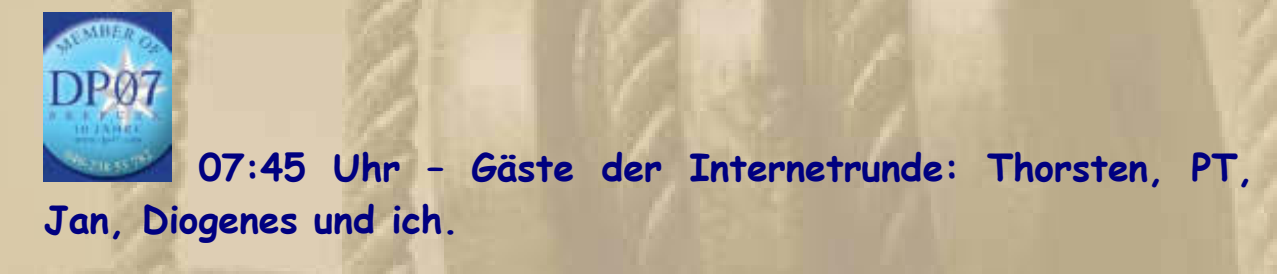

**Heute denke ich an Moni, denn sie hat Geburtstag und dazu gratuliere ich von Herzen.** 

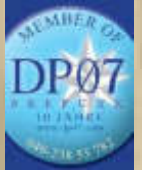

 **09:45 Uhr – PT und ich, wir lauschen im Grund.** 

**Hornbach, Hausarzt (Rezepte), Wertstoffhof und Einkauf stehen an.** 

**Mit den Rezepten gab es bei einem Medikament Schwierigkeiten, denn es war vom Markt zurückgezogen. Das hätte die Praxis aber auch wissen dürfen und nicht erst die Apotheke. Nun muss ich erneut hin, um mir ein anderes Präparat verabreichen zu lassen.** 

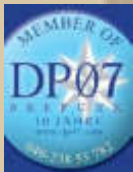

 **12:45 Uhr – Ohne mich, ich war auf Achse.** 

**14:00 Uhr – Ich lese das Protokoll der 12:45 Uhr Aussendung nach und bin halbwegs im Bilde. Natürlich kann ich nun auch die Frage beantworten, wo Diogenes auf folgendem Bild spazieren gegangen war, obwohl ich zuerst falsch lag:** 

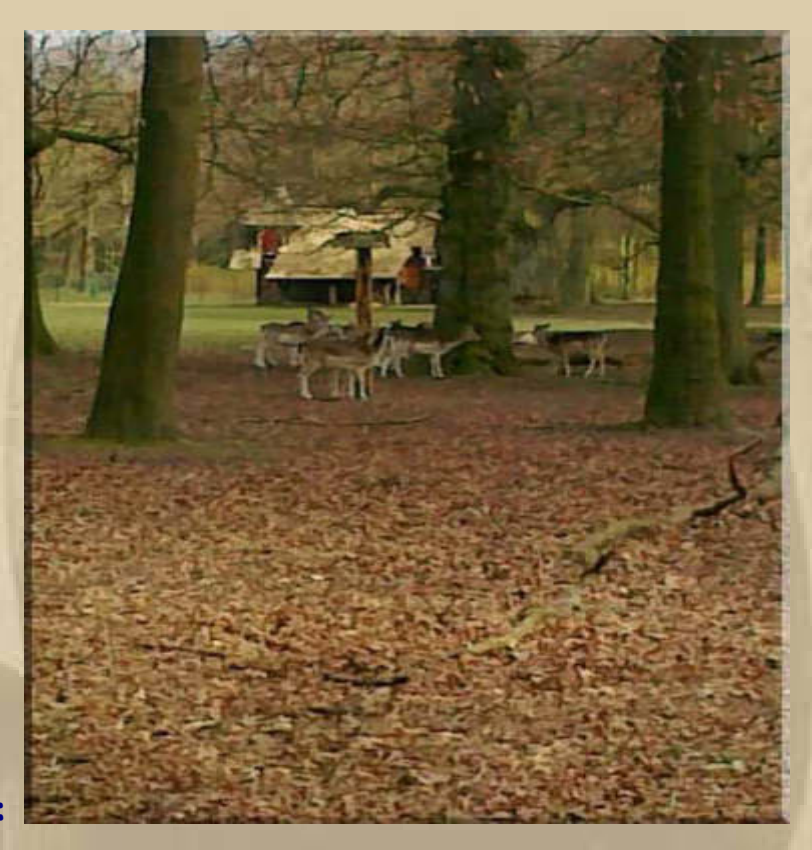

**Im Hirschpark HH:** 

**16:00 Uhr - Tsipras und Putin kungeln in Moskau. Russland will in Griechenland investieren:**

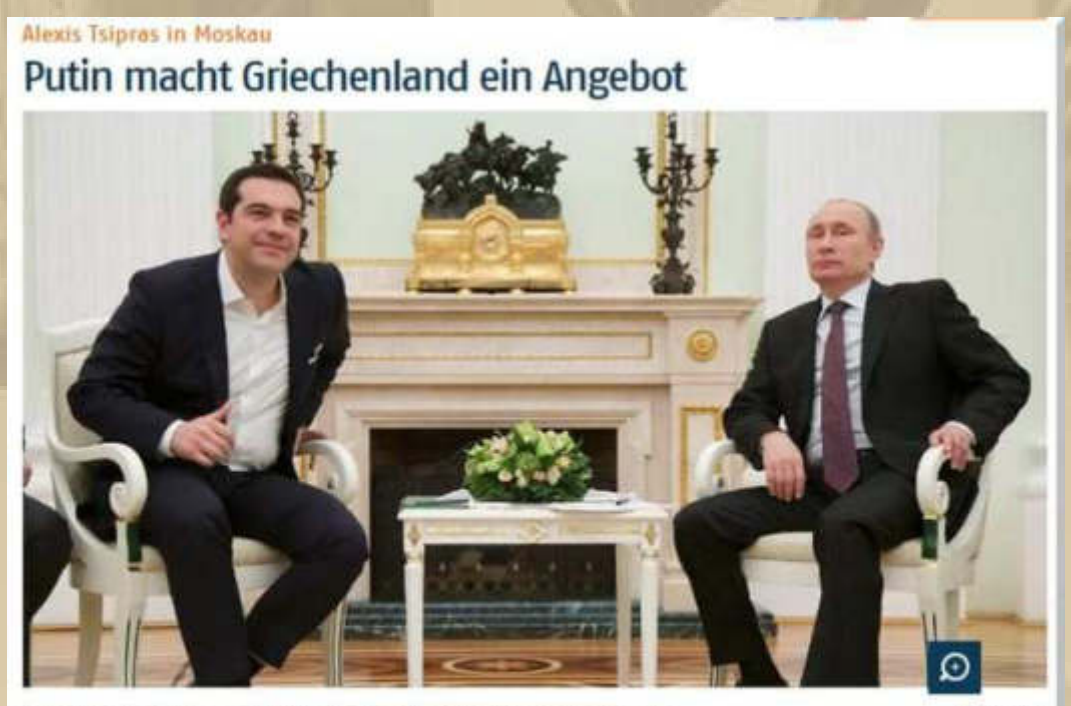

Der griechische Ministerpräsident Alexis Tsipras (I., mit Wladimir Putin) hatte seine Russland-Reise um einen Monat nach vom verschoben.

(Foto: AFP)

Der Russland-Besuch des griechischen Ministerpräsidenten Alexis Tsipras wird von der EU kritisch beäugt. Kreml-Chef Putin will nun den Handel zwischen den beiden Krisenländern wiederbeleben.

**Bei unserem Einkaufsbummel haben wir die aufkeimende Wärme zu spüren bekommen, das tat richtig gut.** 

**Meine Tochter ruft mich an und erklärt uns, dass unsere Enkel (Lea und Felix) nun doch nicht für 2 Tage zu uns kämen, da sie grippal erkrankt sind und wir uns nicht anstecken sollen. Schade, wir hatten uns schon auf die 2 gefreut und einige kleine Vorbereitungen getroffen. Nun dann können sie mich ja wieder auf dem Bodensee besuchen kommen.** 

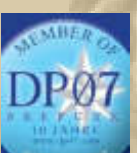

 **16:45 Uhr – Gäste der Internetrunde: Atze, Jan, Diogenes und ich.** 

34:40 Seefunker Gents --> nice to talk to....

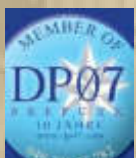

 **19:45 Uhr – Gäste der Internetrunde: Atze, Jan, Thorsten, Diogenes, Neptun22 Jost** 

**Auch heute schaue ich ein Viertelfinalspiel zwischen Bayer Leverkusen und Bayern München an:** 

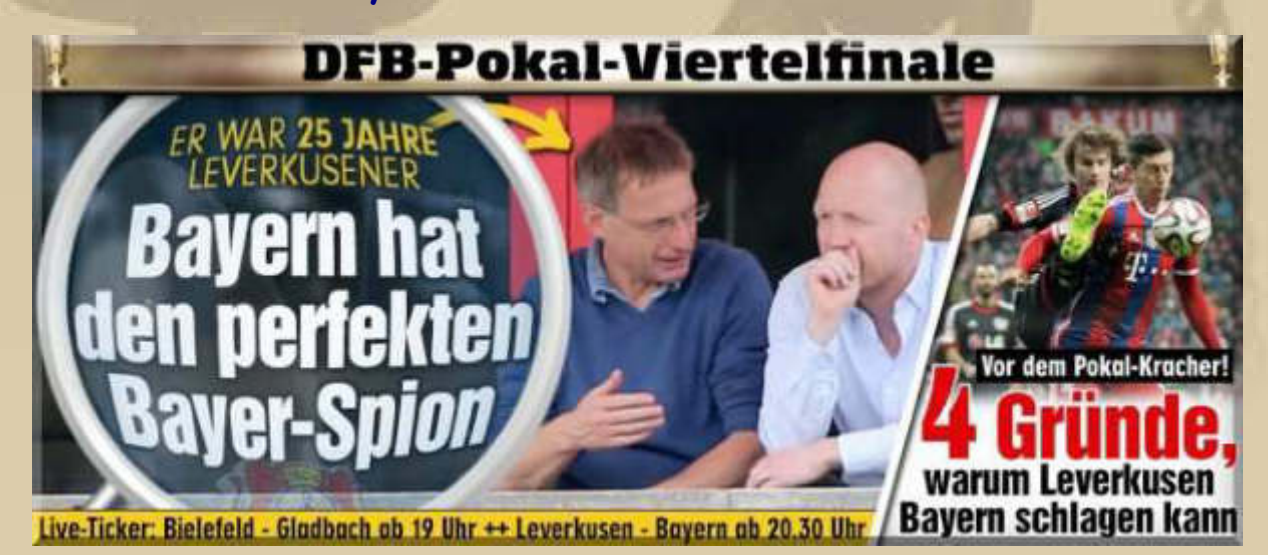

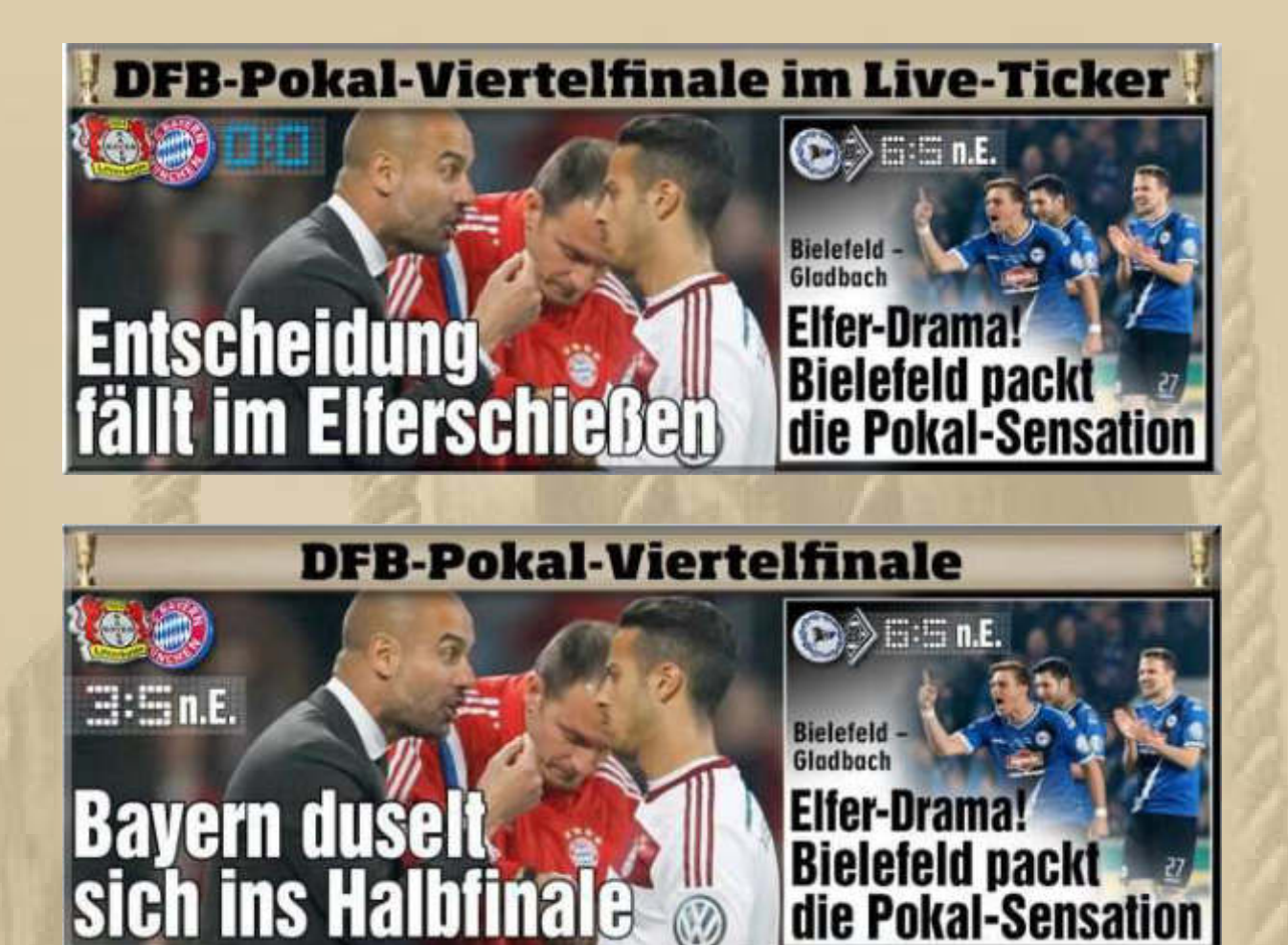

**Donnerstag, 9. April: X-4** 

**Um 05:20 Uhr ist meine Nacht beendet.** 

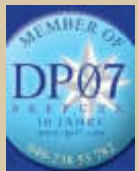

**. . . . .** 

 **07:45 Uhr – Operator Dieter Krannig hat heute Dienst bei DP07. An die vielen 'Knöpfe' muss er sich erst wieder gewöhnen.** 

**Gäste in der Internetrunde: PT, Jan, Diogenes und ich.** 

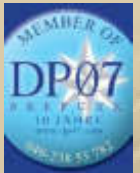

 **09:45 Uhr – Operator Dieter Krannig, die 2.** 

**Ich war noch einmal aushäusig und anschließend habe ich meinen Wagen zu 90% beladen.** 

**Mein Reisefieber bringt mich um ………….** 

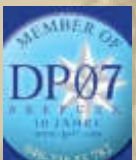

 **12:45 Uhr - Operator Dieter Krannig, die 3. Es kamen viele Rückrufe von den Seefunkstellen: Radiochecks.** 

**Ich habe erfolgreich ein kleines Mittagsschläfchen probiert, das hat meine Nerven beruhigt.** 

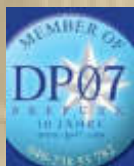

 **16:45 Uhr - Operator Dieter Krannig, die 4.** 

**Gäste in der Internetrunde: Atze & ich.** 

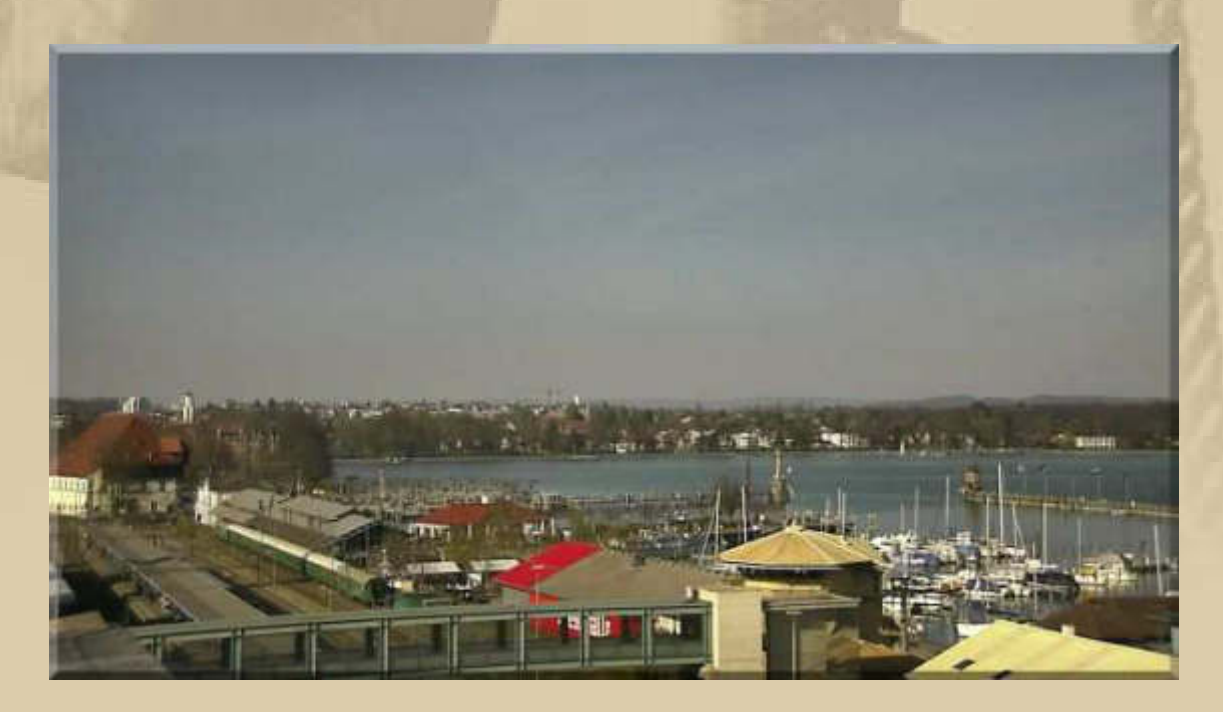

**Ich entdecke die WebCam vom Kaufhaus LAGO in Konstanz, mit einem schönen Blick über den Hafen und Trichter.** 

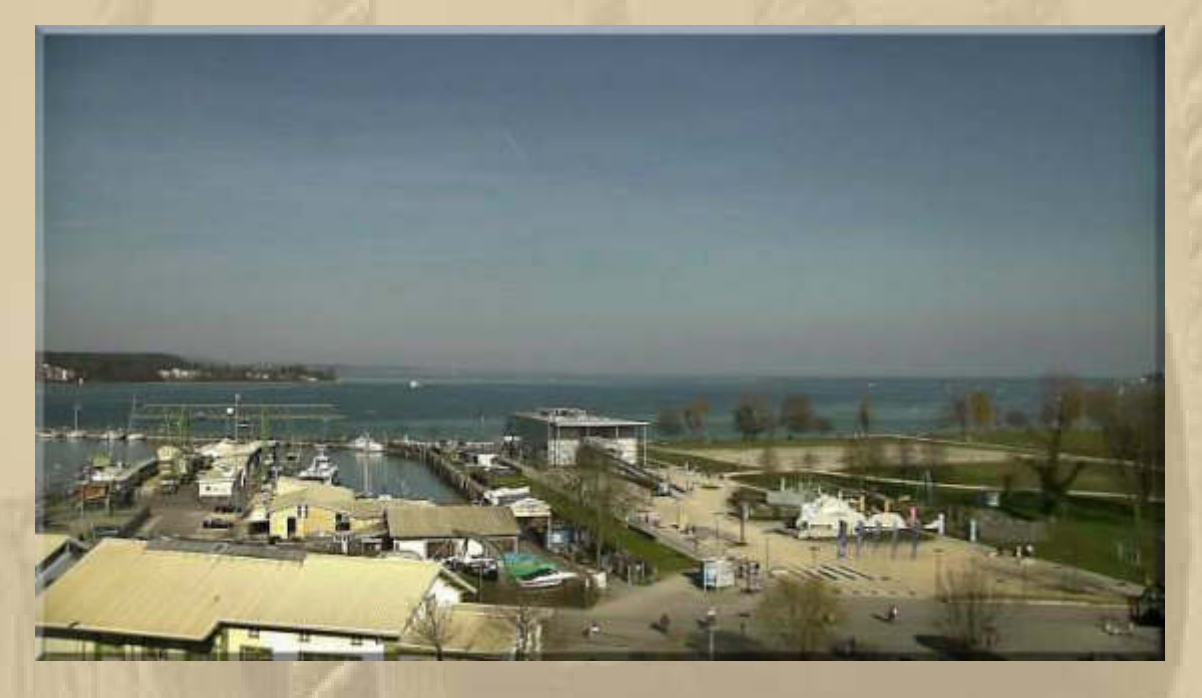

### **….. das große Gebäude in der Bildmitte ist das Sealand**

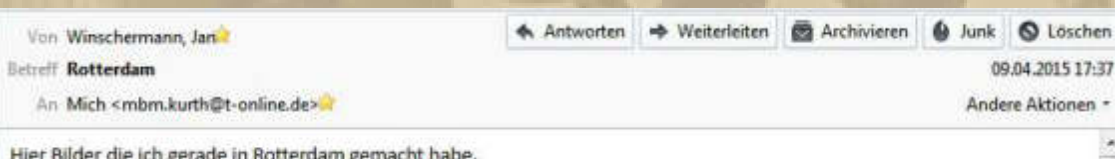

Auf einem Bild ist der Museumshaven mit den alten Schiffen zu sehen, das ist mien Blick aus dem Hotelfenster.

### Jan

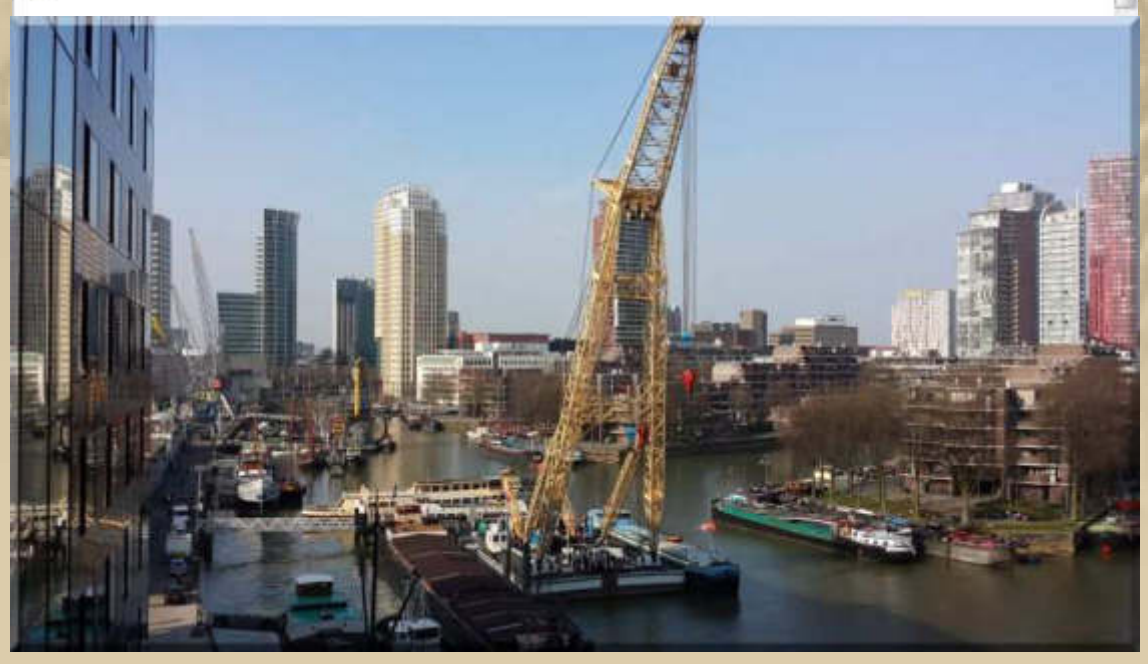

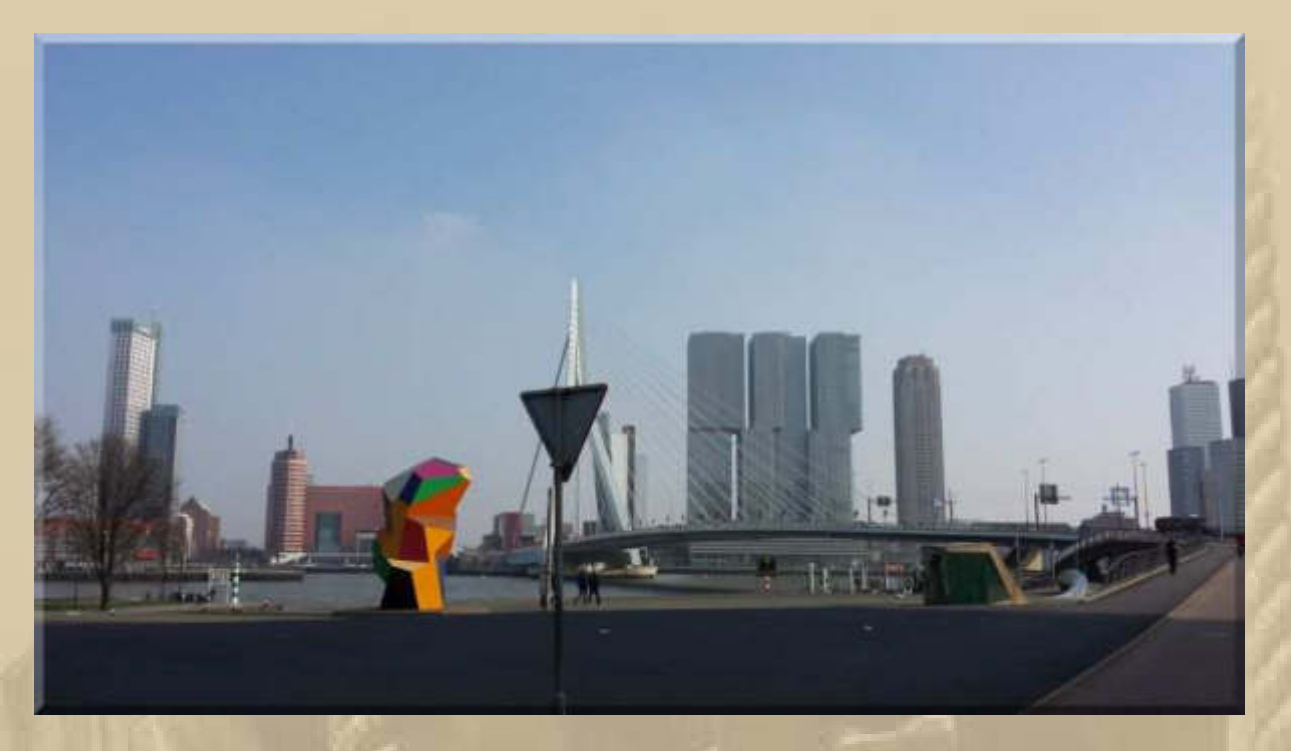

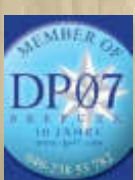

# **19:45 Uhr – Ich höre mich tief schnarchen.**

### **20:45 Uhr – Ich bin wieder wach …………………..**

# **Leaderboard Barcelona World Race**

### Report on 10/04/2015 at 04:00:00 UTC

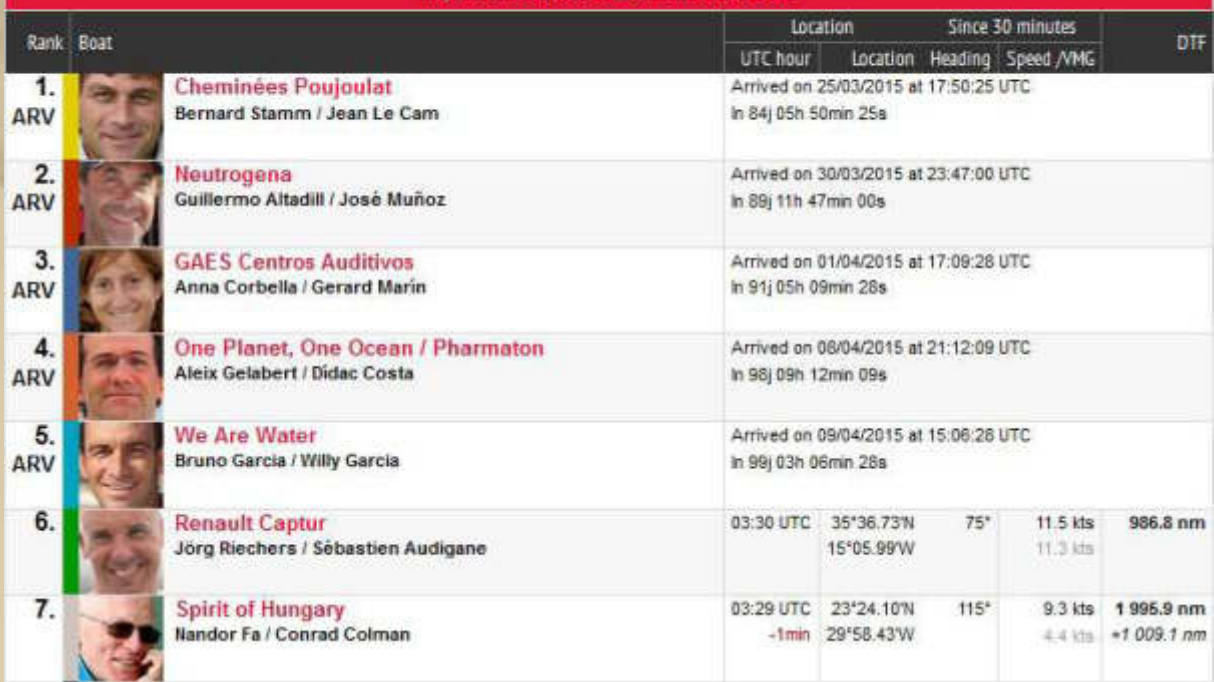

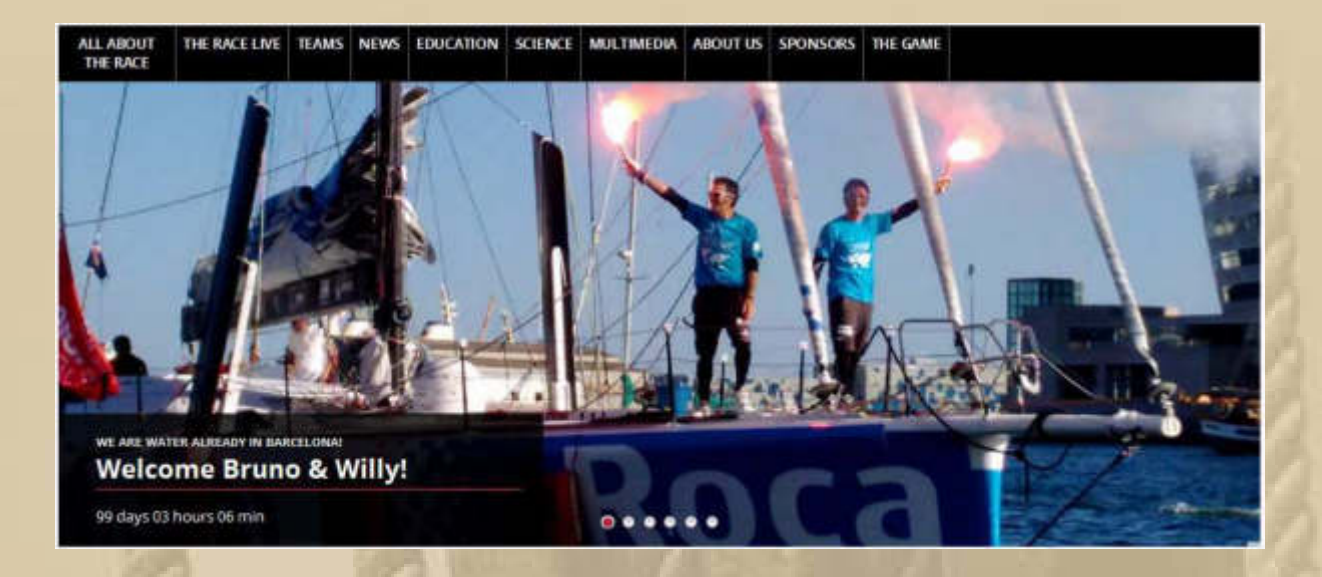

**Nun fehlen nur noch das Deutsche und das Ungarische Boot im Ziel – auch deren 2er-Besatzungen werden gebührend gefeiert werden.** 

### **Freitag, 10. April: X-3**

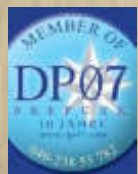

**. . .** 

 **07:45 Uhr – Der Chief ist wieder am Mike.** 

**Gäste in der Internetrunde: Plaudertasche, Diogenes & ich.** 

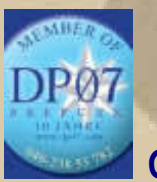

 **09:45 Uhr** 

**Gäste in der Internetrunde: Plaudertasche, Diogenes & ich.** 

**Der Rest des Vormittags gestaltet sich sehr erfolgreich. Mein Rezept liegt abholbereit beim Arzt und das Medikament ist sogar in meiner Apotheke sofort verfügbar – eine Seltenheit.** 

**Heute und das ganze Wochenende weihen Bigi & Walter, als neue Pächter, das Club-Restaurant Zur Mole des YCRo im Romanshorner Hafen / CH ein. Ich wünsche gutes Gelingen und eine erfolgreiche Zukunft:** 

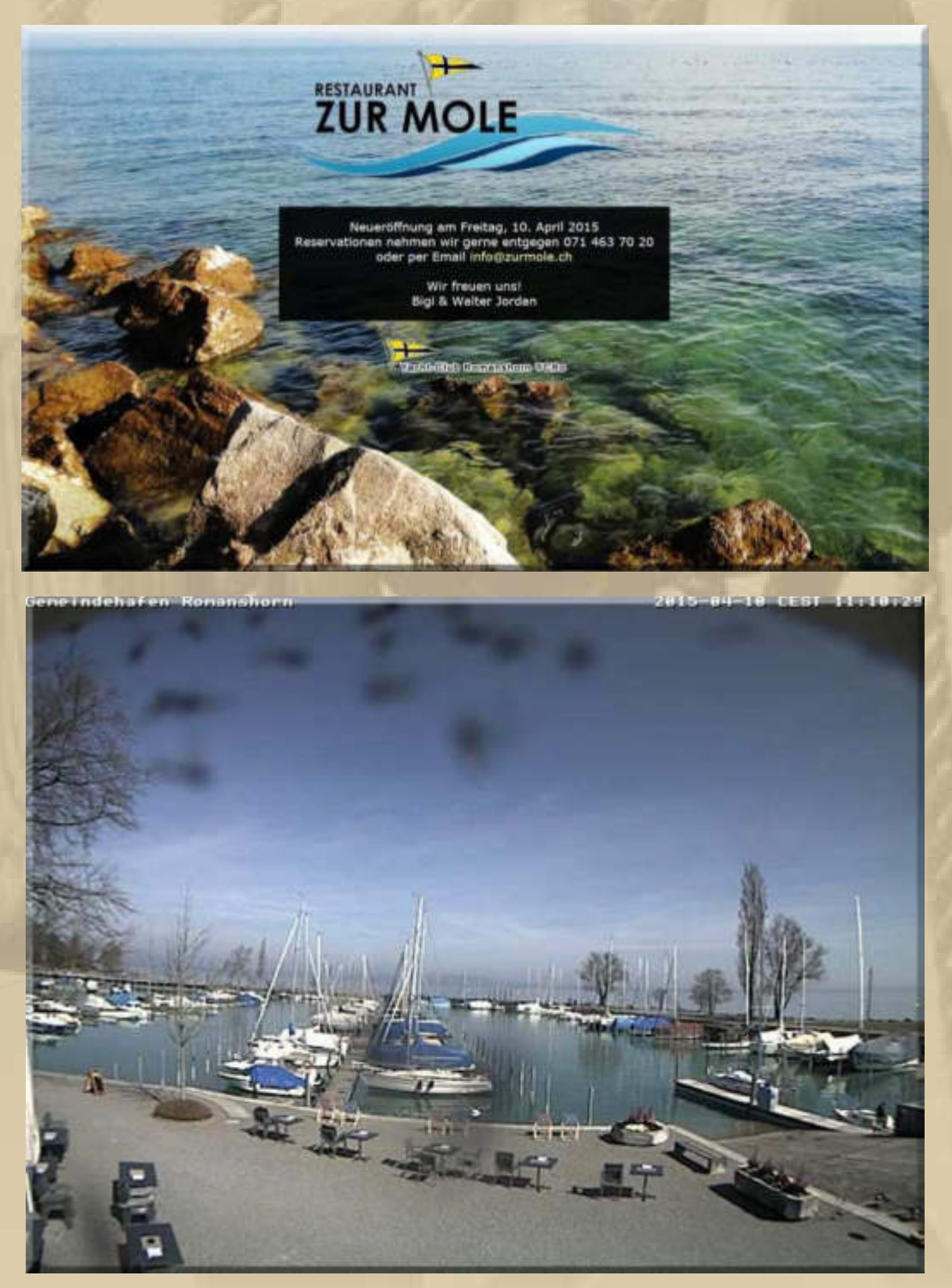

**….... Bigi & Walter haben schon die Tische und Stühle ins Freie gestellt (lks. unten in der Ecke ist das Clubrestaurant Zur Mole)**  - **ich komme bald –** 

**Da jetzt alles halbwegs in trockenen Tüchern für meine Abreise vorbereitet ist, legt sich meine Reisefieber um einige Grad Fahrenheit, nicht mehr 110°F, sondern nur noch 102°F (http://www.celsius-fahrenheit.de/).** 

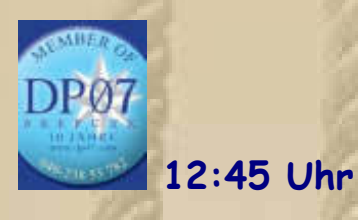

**. . .** 

**Gäste in der Internetrunde: Atze, Diogenes, Jan & ich.** 

**Jan schickt ein Bild von seinem Messestand in Rotterdam, diesmal in Kooperation mit Köln Marathon:** 

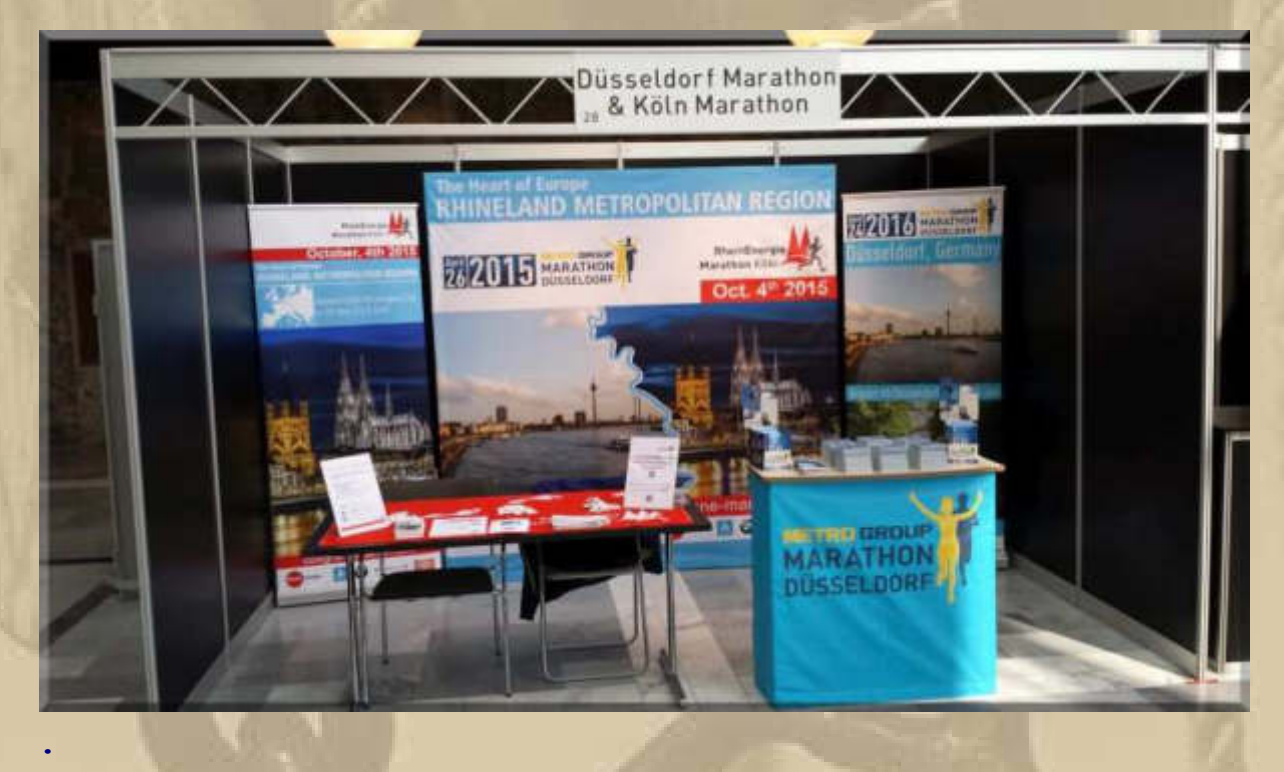

**Nachstehendes Bild zeigt den Hafen von Wallhausen, in dem ich am Mo, den 11. Mai 2015, mein Boot um 09:30 Uhr zur Nachuntersuchung vorführen muss (alle 3 Jahre). Gegenüber (halbrechts) liegt mein Heimathafen Überlingen-Ost.** 

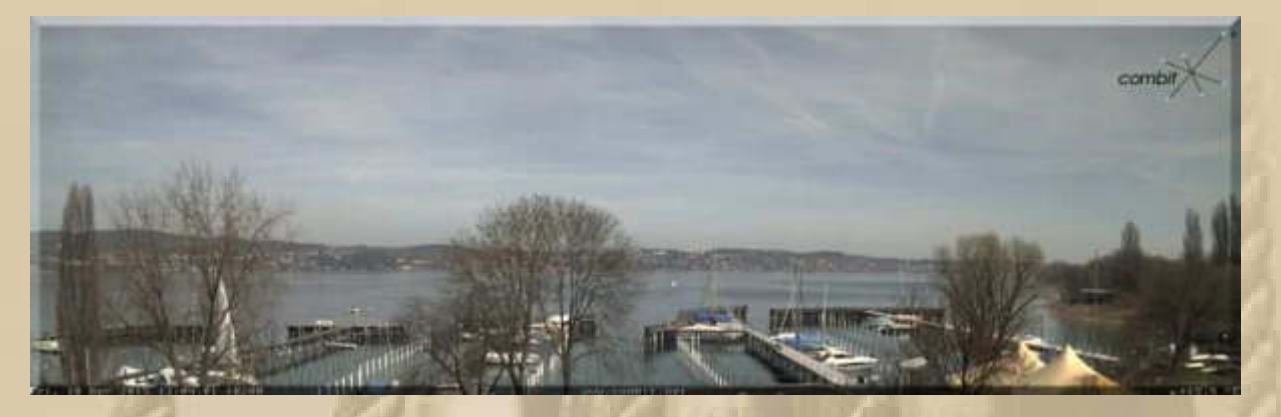

## **….. Blick nach und von Überlingen**

SMAUGHVER HERICHIGER ENTRY CHE

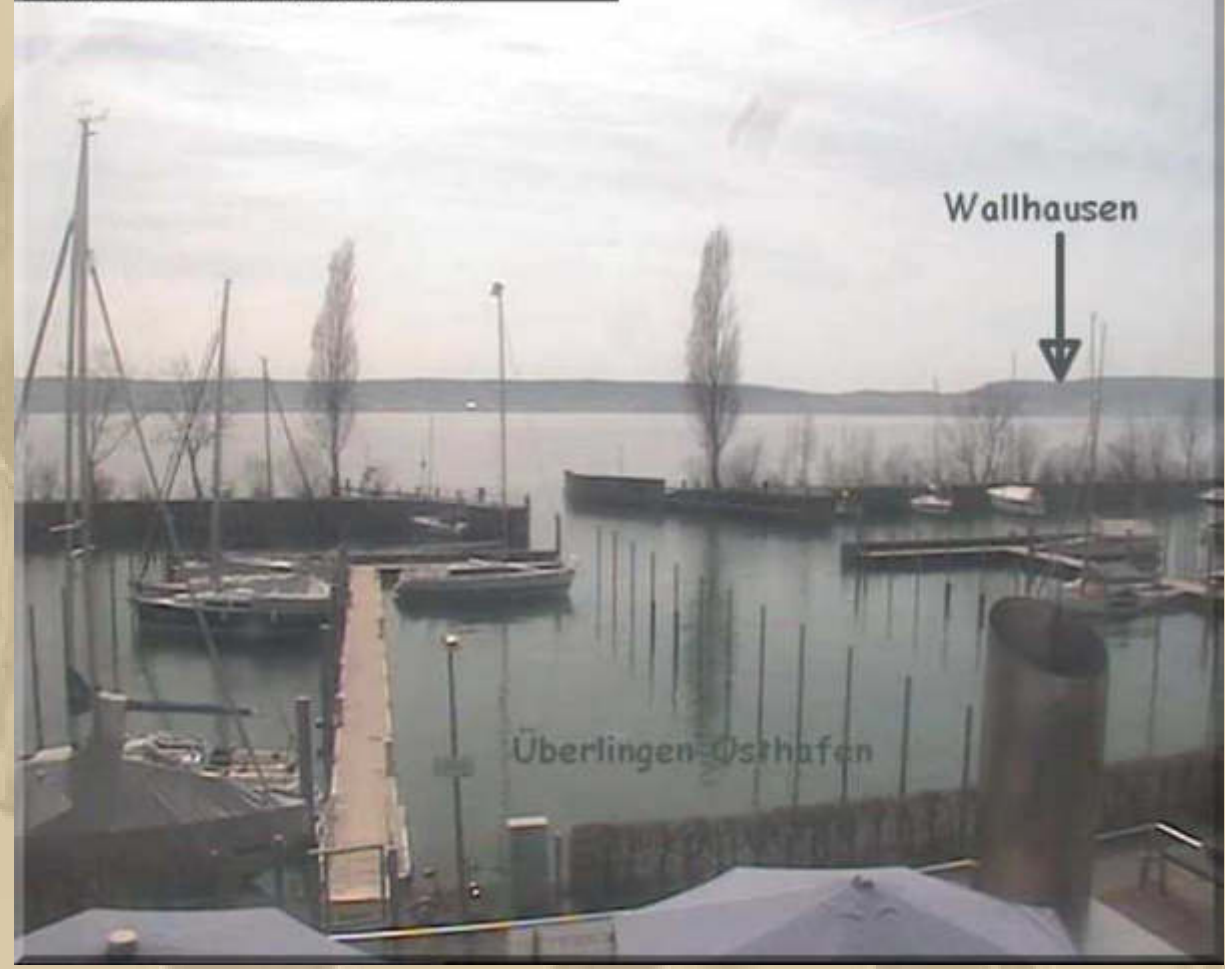

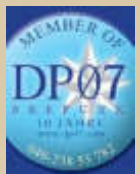

**16:45 Uhr** 

**Gäste in der Internetrunde: Atze, Diogenes, Jan, Thorsten & ich.** 

**Zwischen den Sendungen gibt es Abendbrot: Hackfleischsoße mit Champignon, Mischgemüse und Salzkartoffeln. Ich habe den Eindruck, dass ich in den vergangenen Monaten 3 Kg zugenommen habe. Das specke ich auf dem See wieder ab.** 

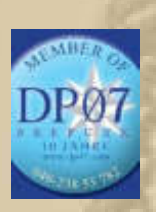

**. . . . . . . .**   **19:45 Uhr – Ohne meine Teilnahme.** 

**Samstag, 11. April: X-2**

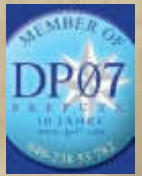

 **07:45 Uhr –** 

**Plaudertasche (PT) und ich begleiten heute Delta Papa durch die Morgensendung. Dabei fällt mir die Yawl BERLINER BÄR ein, auf der PT etwa in 1977 angeheuert hatte und schöne Erlebnisse sammeln konnte. Die Yawl lief 1965 vom Stapel und wird in diesem Mai 50 Jahre jung.** 

**Hier 2 LINKs:**

**http://de.wikipedia.org/wiki/Berliner\_B%C3%A4r\_(Schiff)**

**http://sc-flakensee-jugendgruppe.jimdo.com/sy-berliner-b%C3%A4r/** 

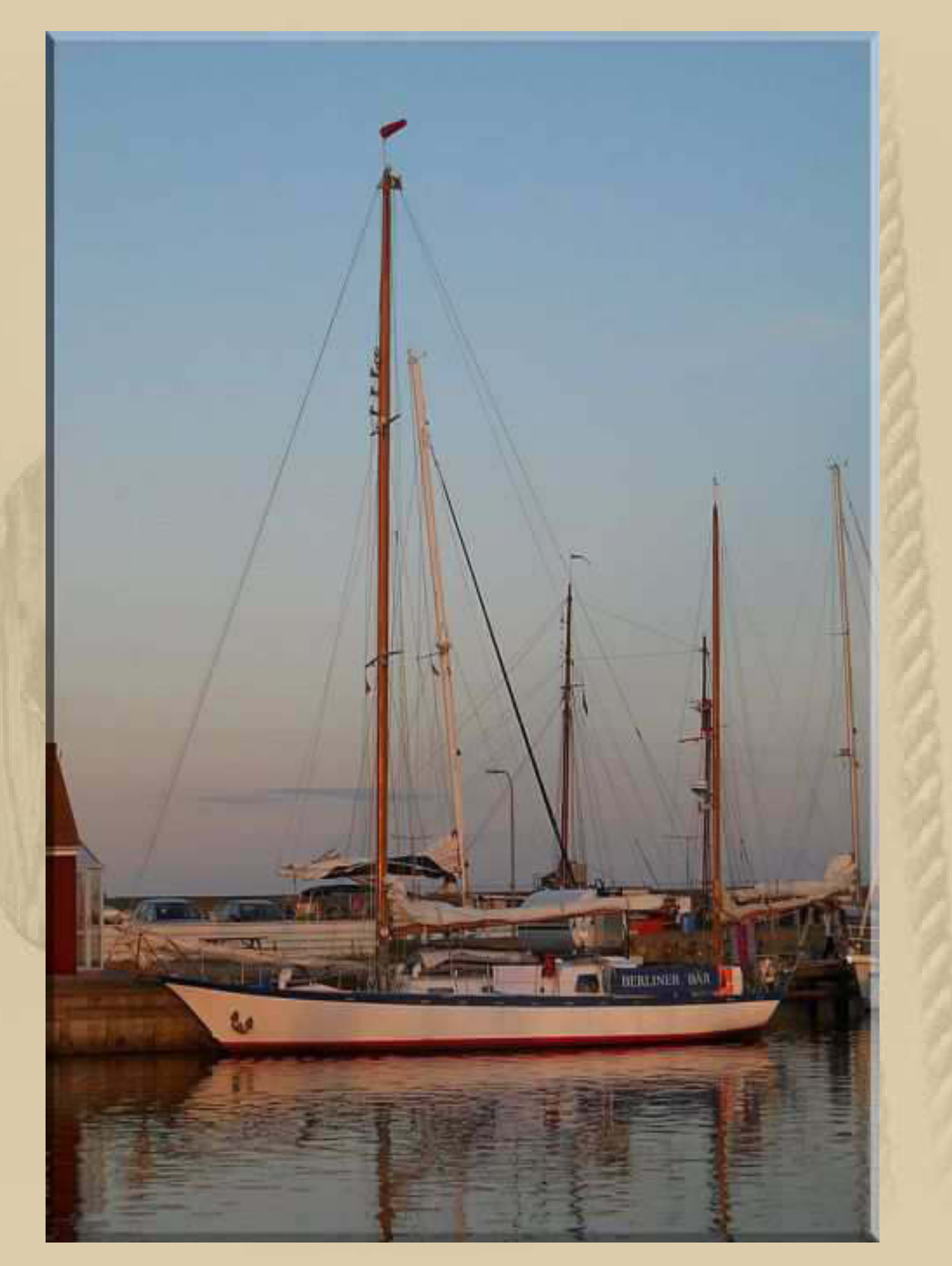

**Berliner Bär in Klintholm Havn, Dänemark, 2011** 

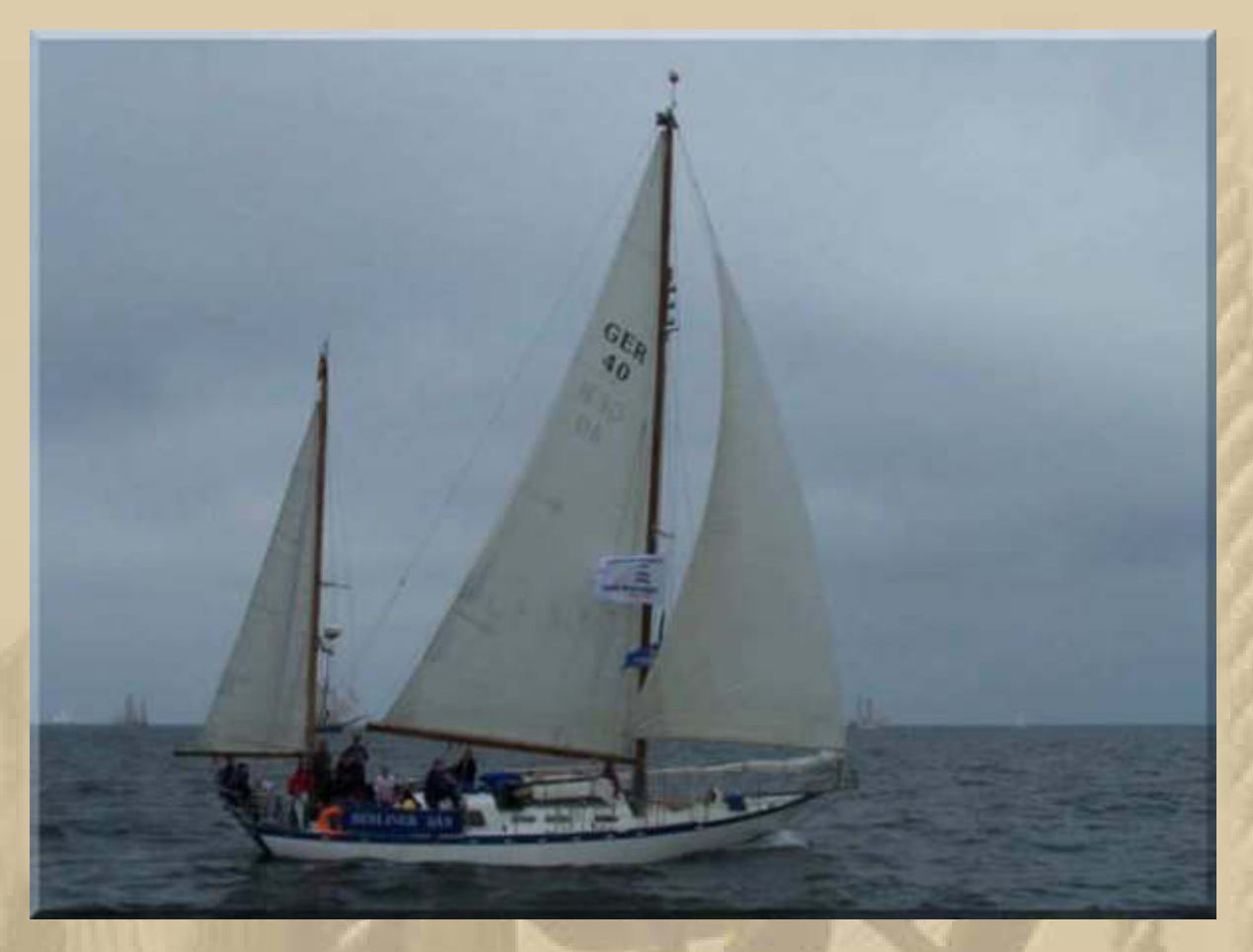

### **…… vor 1989 hatte die Berliner Bär natürlich noch das DDR - Kürzel im Segel**

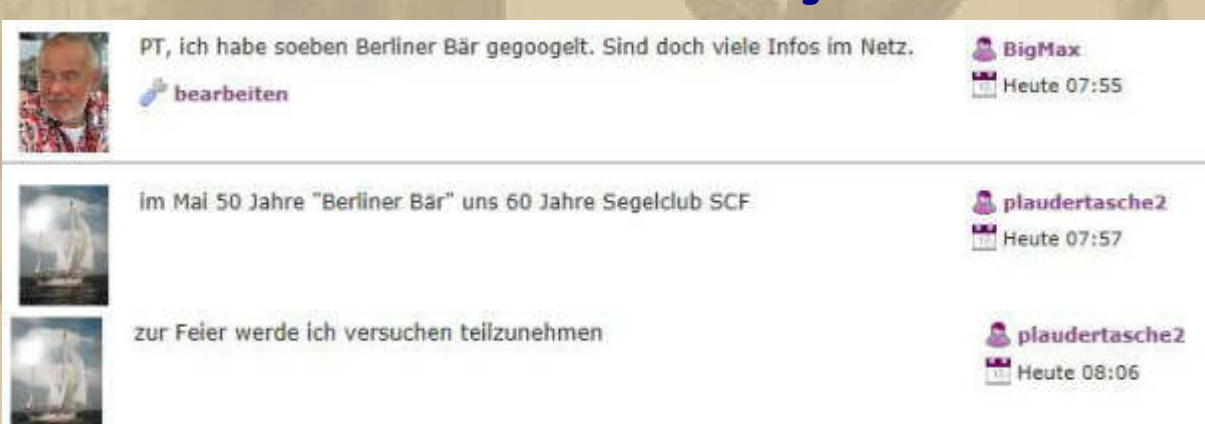

**Ich hatte 1993 bei einem Törn Rund Rügen mit meiner Varianta 65 (22') CHRISTIANE und meinem damaligen Freund Wolfgang (†) eine Begebenheit mit 2 jungen Damen auf einem Schwertzugvogel, die selbst dann noch das DDR im Großsegel führten. Ich bemerkte mit welchem Stolz sie das alte Hoheitszeichen noch fuhren. Das war in Grubnow am Lebbiner Bodden:** 

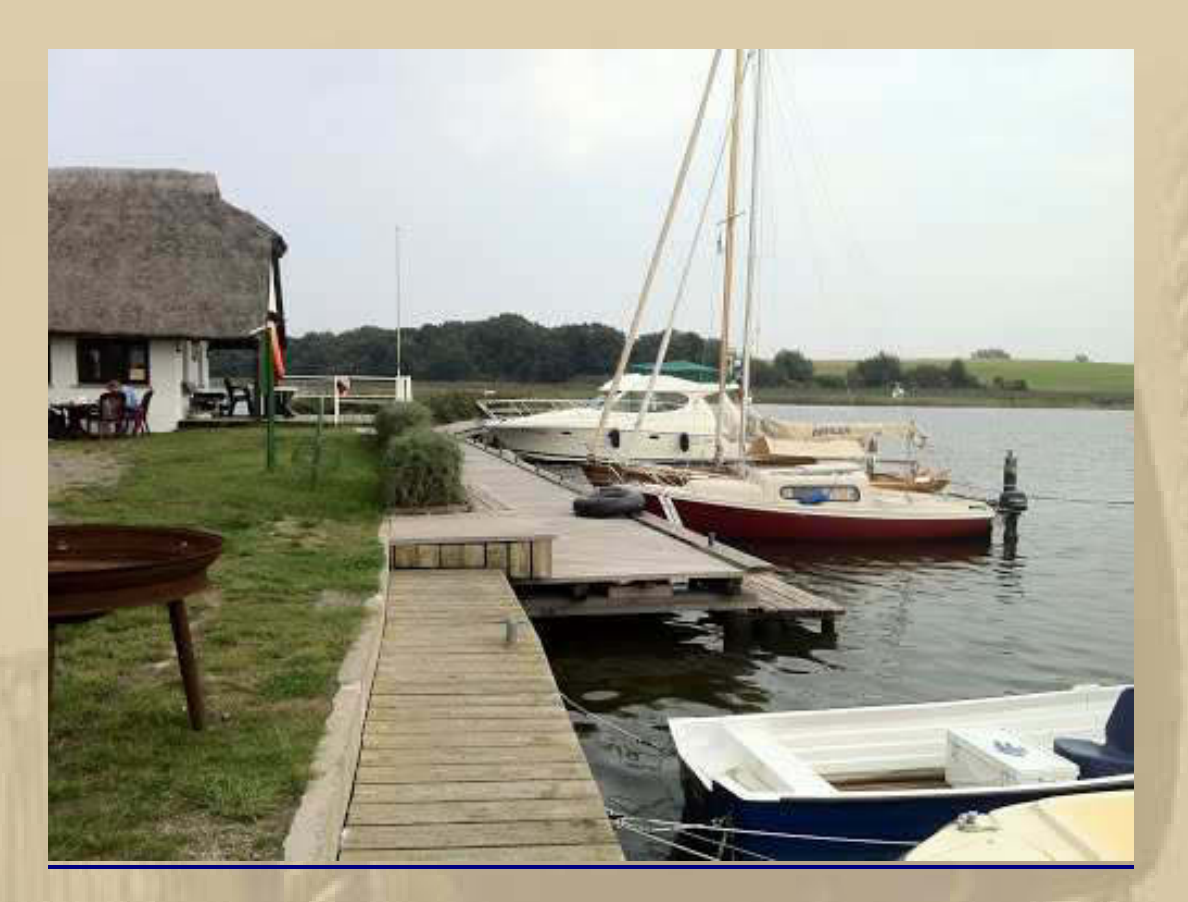

**….. einst ein DDR-Seglerheim (hier in 1993) und heute Sitz des Hafenmeisters**

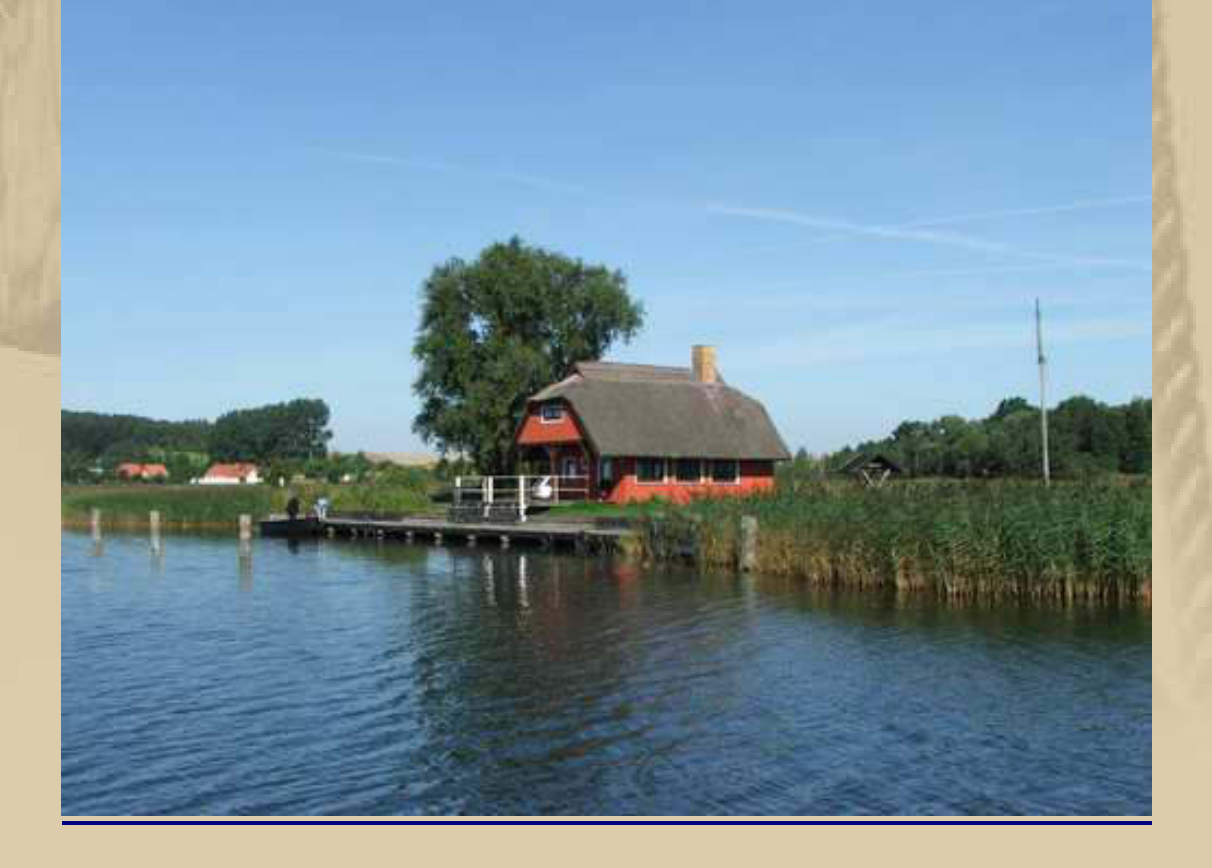

**Die Geburtstagsfeier ist am 9. Mai – PT wird sicherlich berichten, wenn er es einrichten kann, dabei zu sein.** 

# **COMPANY** DP07

 **09:45 Uhr – Während der Sendung bricht meine Verbindung mit 1000Mikes völlig zusammen und kann nicht wieder hergestellt werden.** 

**Ich mache einen Gang über den Sindelfinger Wochenmarkt und kaufe Spargel und Erdbeeren ein. Anschließend im Tee-Dösle 500g Sencha Miyazaki, auf den ich am See nicht verzichten möchte, mein neuer Lieblingstee.** 

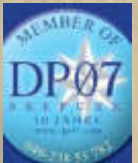

12:45 Uhr - Es dauert lange bis ich Ton habe.

**Gäste in der Internetrunde: PT, Diogenes, Jan & ich.** 

**Nun ist auch meine Oberbekleidung sortiert und fertig ins Auto verbracht zu werden. Doch das passiert erst morgen. Am Sonntagabend wird dann meine Elektronik (Notebook, Tablet und Smartphone) abgebaut und erst am Montagnachmittag an Bord wieder in Betrieb gesetzt.** 

**Meine innere Unruhe treibt mich an und lässt mich weiter mein Auto packen. Selbst das Klapprad ist schon verstaut. Schön, nun habe ich am Montagmorgen nur noch ein wenig Handgepäck und morgen frei, schließlich ist ja Sonntag. Resümee meiner Plackerei: Ich habe wieder die Hälfte zuviel Gepäck mit, als ich jemals brauchen werde. Ich kann mich immer einfach nicht für dies oder jenes entscheiden.** 

**Montag dann noch einige Lebensmittel und ab geht's in die Saison.**
**Mein Reisefieber hält sich momentan in Grenzen. Trotzdem habe ich leichte Wahnvorstellung von meinem süßen Leben am See:** 

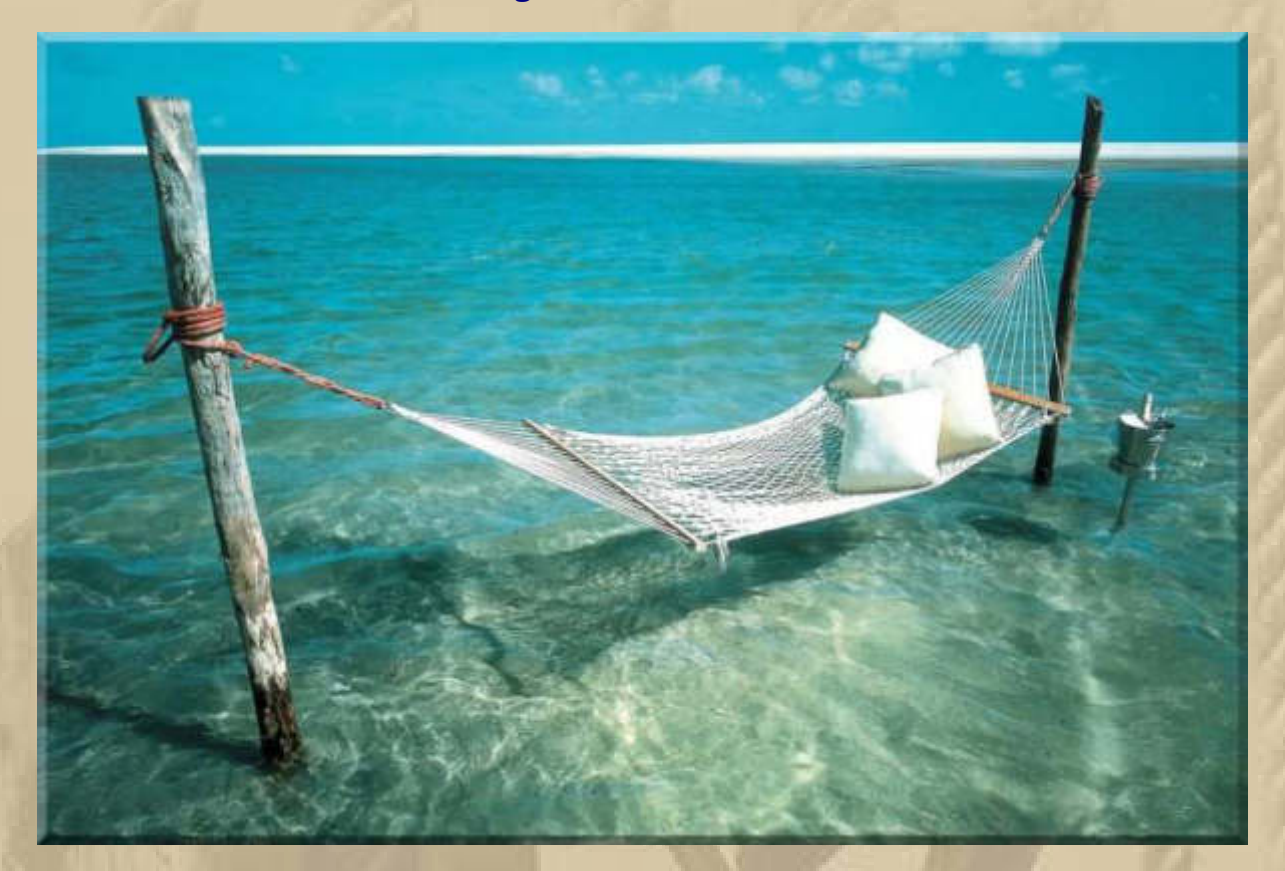

**….. das hat doch was** 

**Die Werbung meint: Das habe ich mir verdient! Stimmt!!!** 

**Auch Tagträume sind eine schöne Sache, und mit mir brennt häufig die Phantasie durch. Das Leben ist schön und gut zu mir.** 

 **16:45 Uhr – Hin und wieder Tonprobleme.** 

**. . . . . .** 

**COLLEGE** 

DP07

**18:35 Uhr – Ich schaue mir das Boat Race (Ruderrennen) der Universitätsmannschaften zwischen Oxford und Cambridge an.** 

**WikipediA: Das Boat Race ist eine jährlich auf der Themse in London ausgetragene Ruderregatta zwischen den beiden renommierten englischen Universitäten Oxford und Cambridge. Sie wird jährlich im März oder April von den beiden stärksten Männer-Achtern der Universitäten ausgetragen. Es finden außerdem Rennen der Reservemannschaften statt, und es gibt ein Women's Boat Race für das Duell der Frauen-Achter beider Universitäten.** 

**Die Idee zu diesem am 10. Juni 1829 erstmals ausgetragenen Rennen hatten die beiden Freunde Charles Merivale (Cambridge) und Charles Wordsworth (Oxford), Neffe William Wordsworths und später Bischof von St Andrews. Das erste Rennen auf der auch heute noch genutzten Strecke fand 1845 statt. Nach 160 Austragungen (Stand: 2014) hat Cambridge 81 Siege errungen, Oxford hingegen 78. Das Rennen im Jahr 1877 wurde unentschieden gewertet.** 

Die Mannschaft von Oxford wird häufig auch als "dark blues" ("die **Dunkelblauen") bezeichnet, während das Cambridge-Team analog als**  "light blues" ("die Hellblauen") bekannt ist. Diese Farben spiegeln **sich auch in den Rudertrikots beider Teams wider.** 

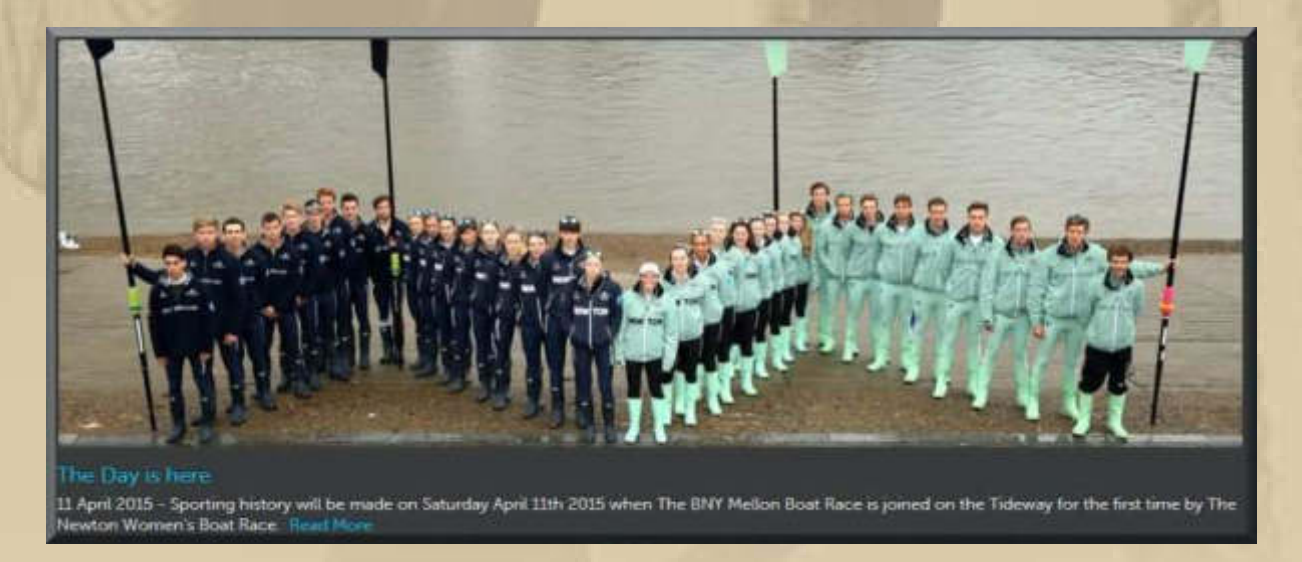

**http://theboatraces.org/** 

The BOAT RICE COURSE HAMMERS A miles, iz Offer CHIS **Corad**  $\hat{\rho}$ **BARNES** MORTLAN PUTNE<sup>1</sup>

**Oxford gewinnt klar und fährt den 79. Sieg ein. Cambridge hat bereits 81 Siege.** 

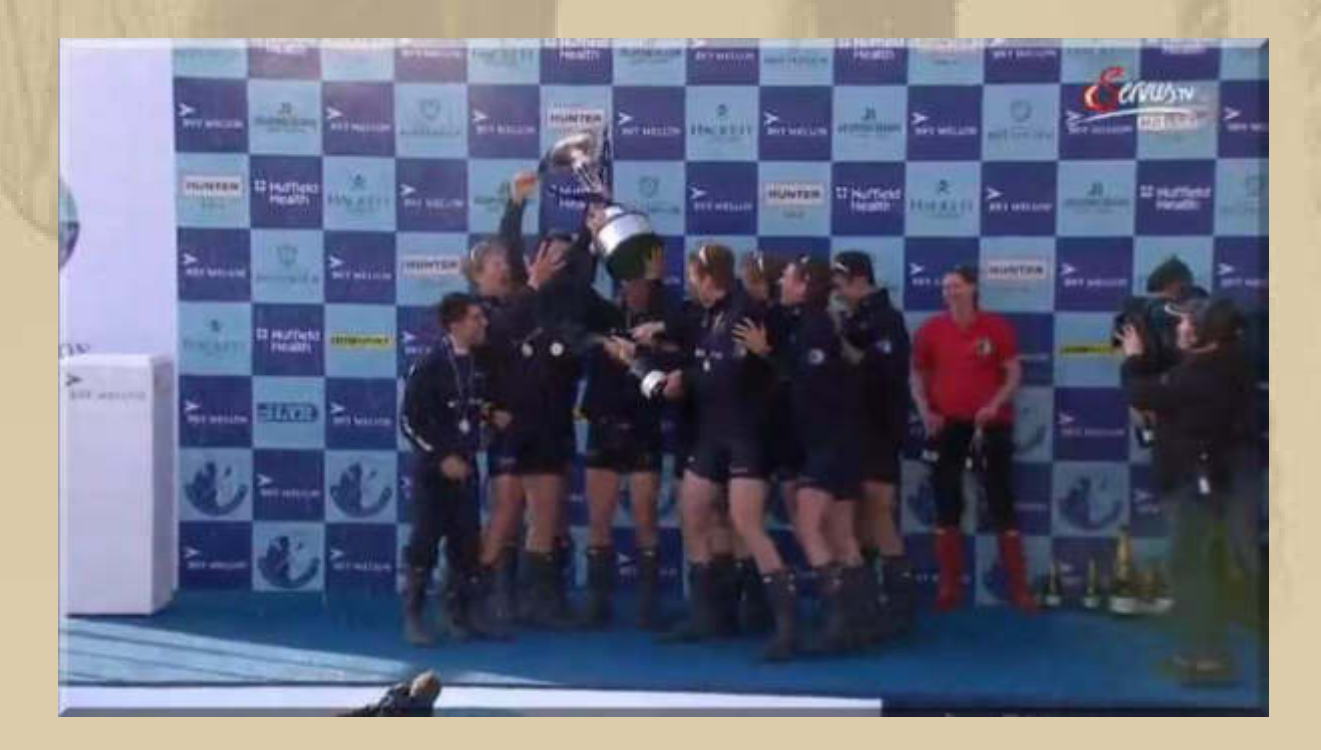

# **Auch die Oxford Studentinnen haben heute gewonnen.**

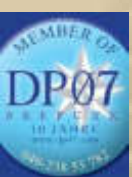

**. . . . . . . . . . . . . . . . . . . . . . . . . . . . . .**   **19:45 Uhr – Wieder kein Ton.** 

### Sonntag, 12. April: X-1

Von "Jürgen W. Schmidt" Betreff Es ist so weit! An Mich <mbm.kurth@t-online.de> ◆ Antworten → Weiterleiten 図 Archivieren ● Junk ● Löschen

00-47 Andere Aktionen ·

#### Meine liebe Keule.

wenn Dich diese Zeilen erreichen, dann verbringst Du gerade hoffentlich im erguickenden Tiefschlaf Deine vorletzte Nacht im häuslichen Bett. Die Übernächste findet dann schon in der Koje statt. Den Sonntag wirst Du auch noch überstehen. Für die Hinreise wünsche ich Dir jetzt schon alles Gute.

Auch für Deine Abnahme in Wallhausen viel Erfolg. Wir werden uns ganz sicher mehrmals auf dem See begegnen, in Flottille, in Nonnenhorn beim Asiaten oder als Gast auf Meylino und das möglichst "steinfrei". Wir freuen uns schon.

Selbstverständlich geifern wir auch schon nach Deiner "echten" Berichterstattung vom See. Sifi ist ja auch nicht schlecht aber dennoch nur eine Ersatzhandlung. Auch ich werde dann wieder fleißiger sein. Versprochen.

Deine Atze.

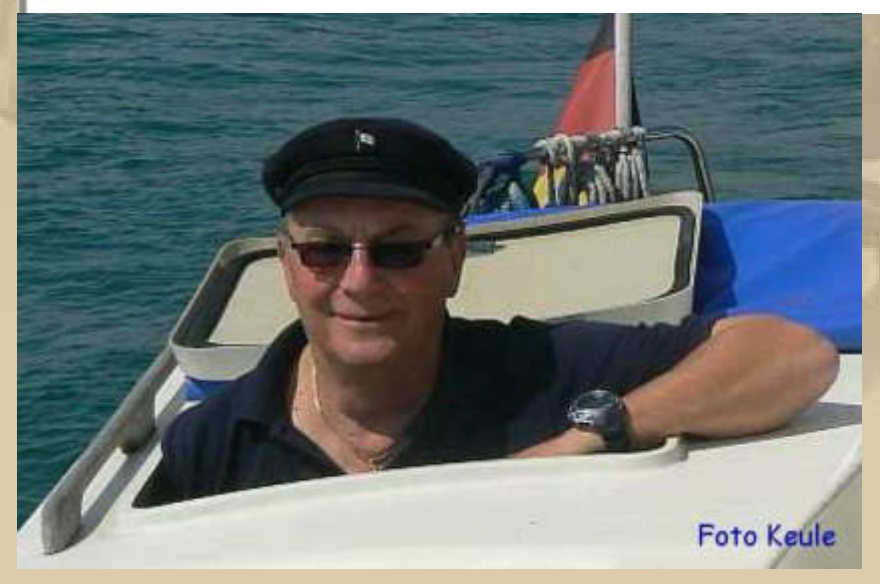

Atze auf Meylino

Danke, Atze!

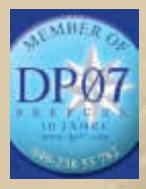

# **07:45 Uhr – Gleich mit Ton.**

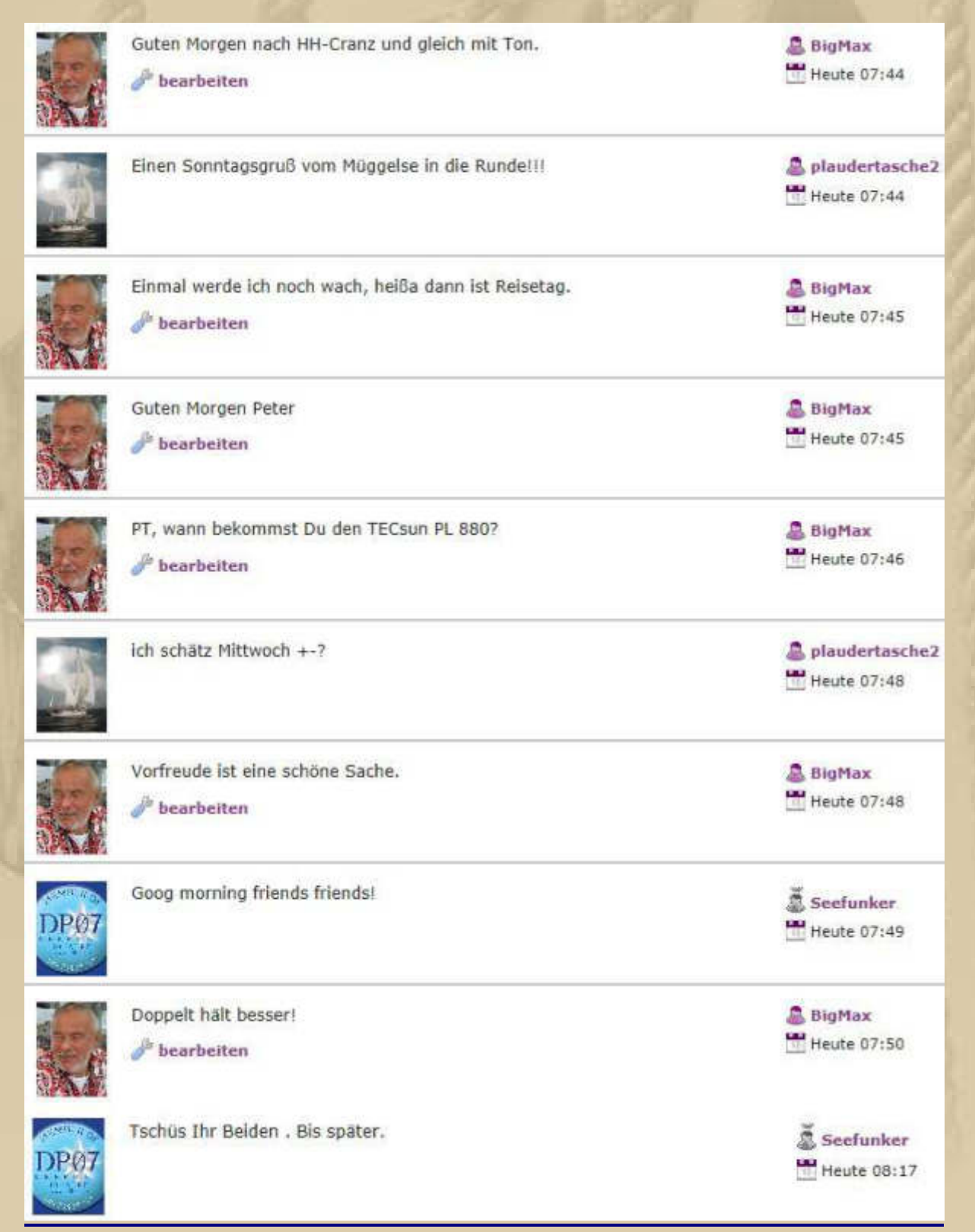

### **In meinem Heimathafen Überlingen-Ost treffen die Boote ein:**

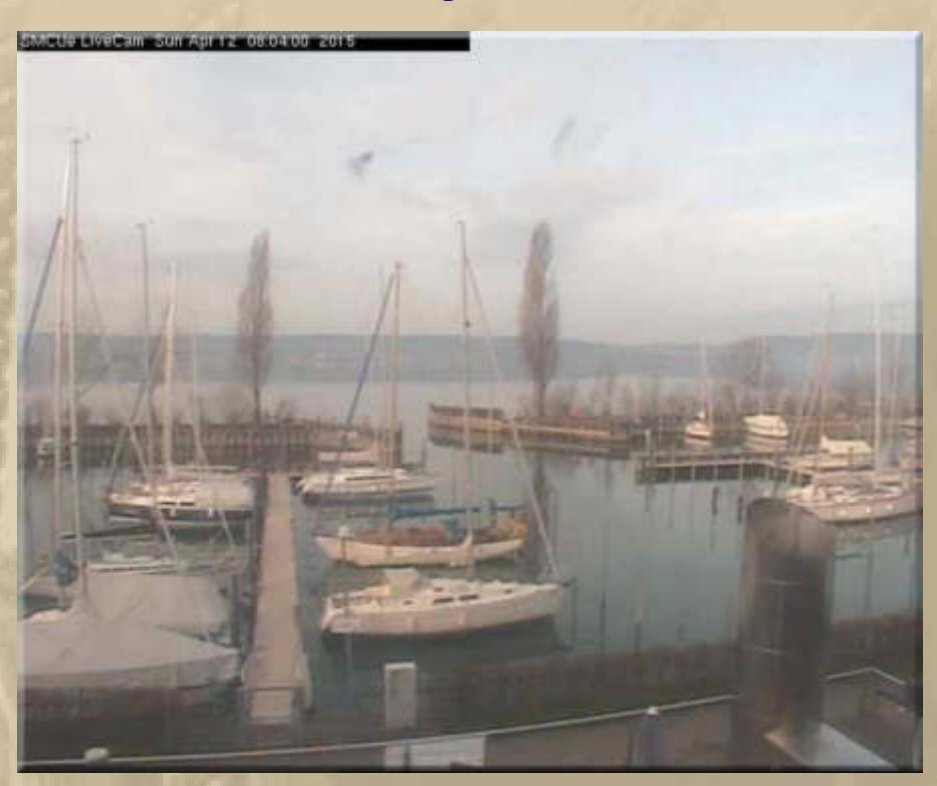

**Am Elektrokasten im Vordergrund werde ich demnächst wieder stehen und Atze in Böblingen zuwinken.** 

**Na klar, das Formel 1 Rennen von China in Shanghai habe ich verfolgt:** 

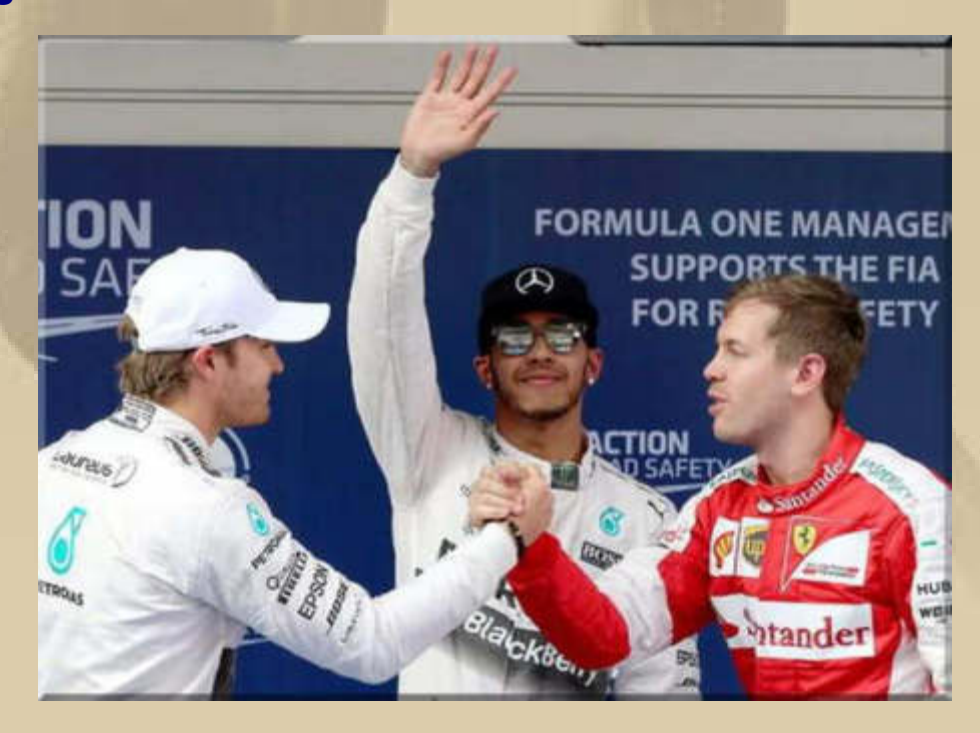

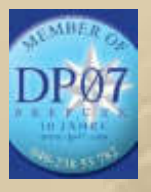

 **09:45 Uhr – BAU** 

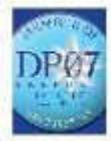

Euch auch einen schönen sonnigen Sonntag. Bis bald.

Seefunker Heute 10:18

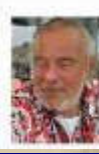

Bye, Bye, Chief & Internetter *P* bearbeiten

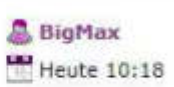

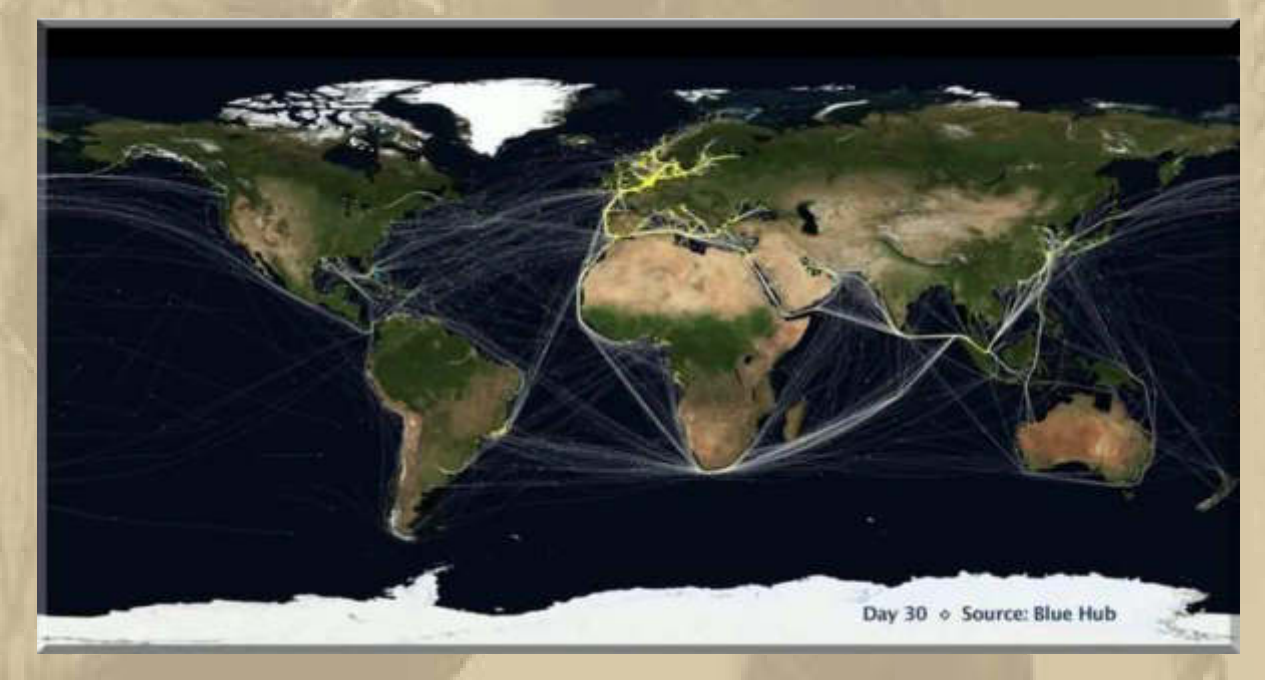

**https://www.youtube.com/watch?v=Vb-uniqYd7Q** 

**….. fast wie auf dem Bodensee im Juli/August** 

**Danach sehe ich einen Bericht über Kreuzfahrten der genüsslich dekadenten Art, höre ich Opa Hannsen feststellen.** 

**Der Massenbetrieb kann mich immer noch nicht verleiten, daran teilzunehmen.** 

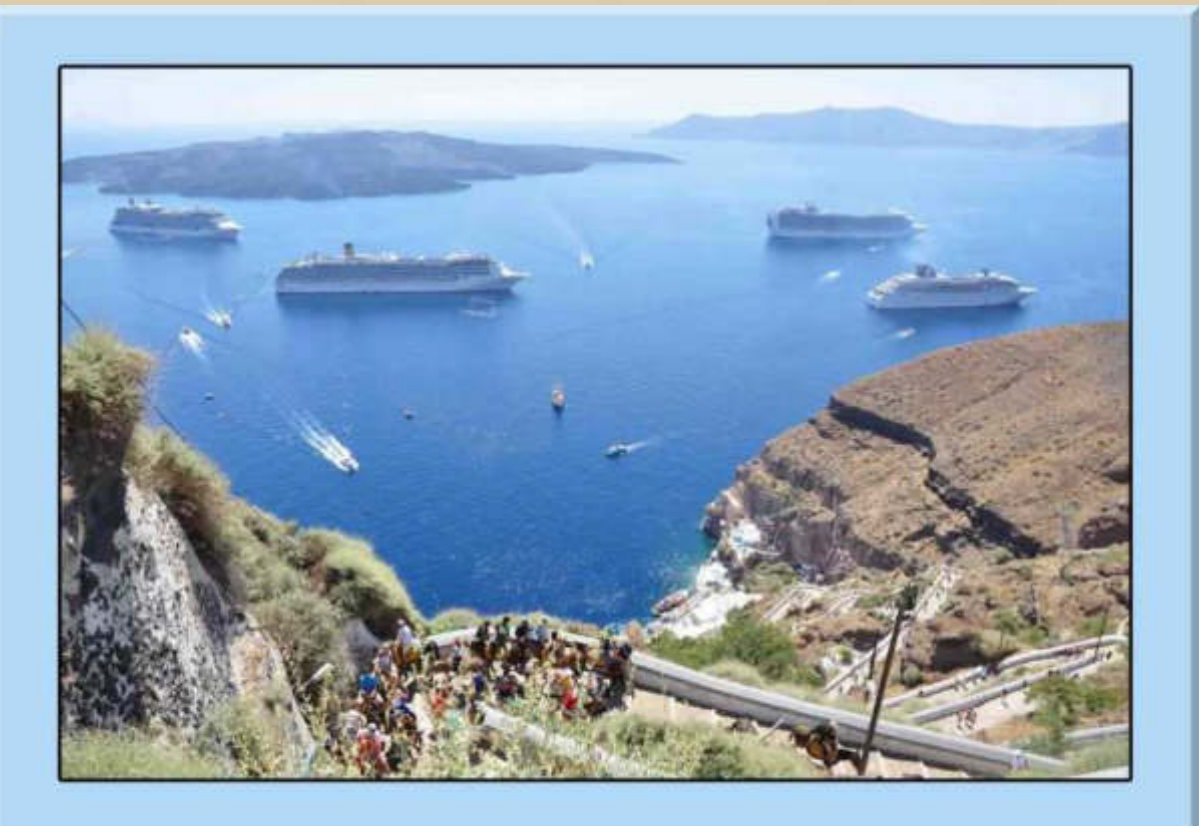

#### **….. armes Santorin**

**- Der Goldrausch der Jetztzeit -** 

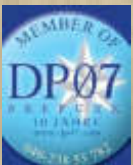

 **12:45 Uhr – Langsam läuft der Countdown, mein Reisefieber ist schon wieder über 100°F.** 

**Jan schickt mir um 15:50 Uhr ein Videolink gegen Reisefieber, den ich erst später entdecke:** 

**http://www.zdf.de/ZDFmediathek/beitrag/video/2380212/Abenteuer-Weltumseglung#/beitrag/video/2380212/Abenteuer-Weltumseglung**

**http://www.johannes-erdmann.com/wordpress/**

**………… und ein Link zu der Frage: Was ist ein Hot Tug? http://www.hottug.nl/fotos\_en.htm**

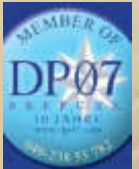

 **16:45 Uhr – Anfangs wieder mit starken Tonproblemen.** 

**Meine Abschiedsmahlzeit in Sindelfingen ist Deutscher Spargel mit Sauce Hollandaise, versch. Schinkensorten und Salzkartoffeln.** 

**Morgen Früh noch ein üppiges Frühstück, danach bin ich wieder Selbstversorger.** 

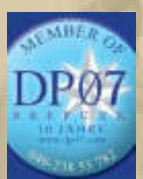

 **19:45 Uhr – Ohne mich – ich habe 'abgerüstet'.** 

**….. Fortsetzung folgt ab morgen Abend in den einzelnen Bodenseebulletins 2015.** 

**Herzlichst Euer** 

**Big Max mbm.kurth@t-online.de** 

**PS. Ich freue mich auch über gelegentliche Lichtblicke aus Eurem Leben; nur nicht so schüchtern, traut euch.** 

**Ende der 6 Winterbulletins 2014/15** 

- **Morgen geht's in die Segelsaison 2015 –** 

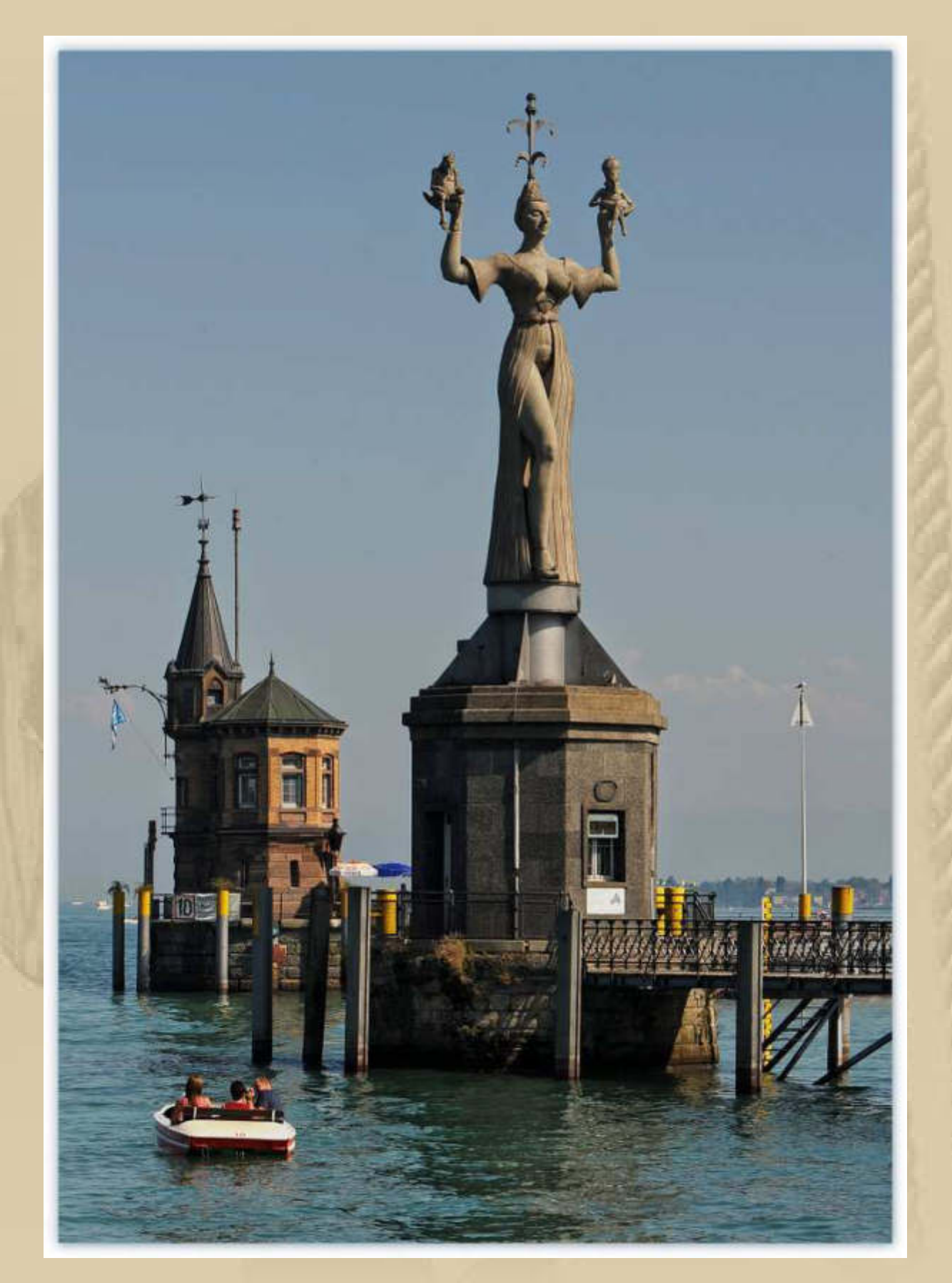

..... die Imperia wird mich bald begrüßen